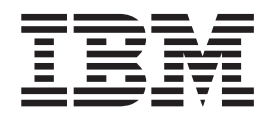

# Failure Analysis Structure Tables (FAST) for Dump Analysis

*Version 9*

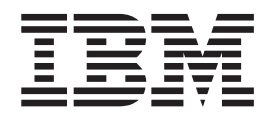

# Failure Analysis Structure Tables (FAST) for Dump Analysis

*Version 9*

**Note**

Before using this information and the product it supports, read the information in ["Notices"](#page-604-0) on page 589.

This edition applies to IMS Version 9 (program number 5655-J38) and to all subsequent releases and modifications until otherwise indicated in new editions. This edition replaces LY37-3204-02.

This is a licensed document that contains restricted materials of International Business Machines Corporation.

**© Copyright International Business Machines Corporation 1974, 2007. All rights reserved.** US Government Users Restricted Rights – Use, duplication or disclosure restricted by GSA ADP Schedule Contract with IBM Corp.

# **Contents**

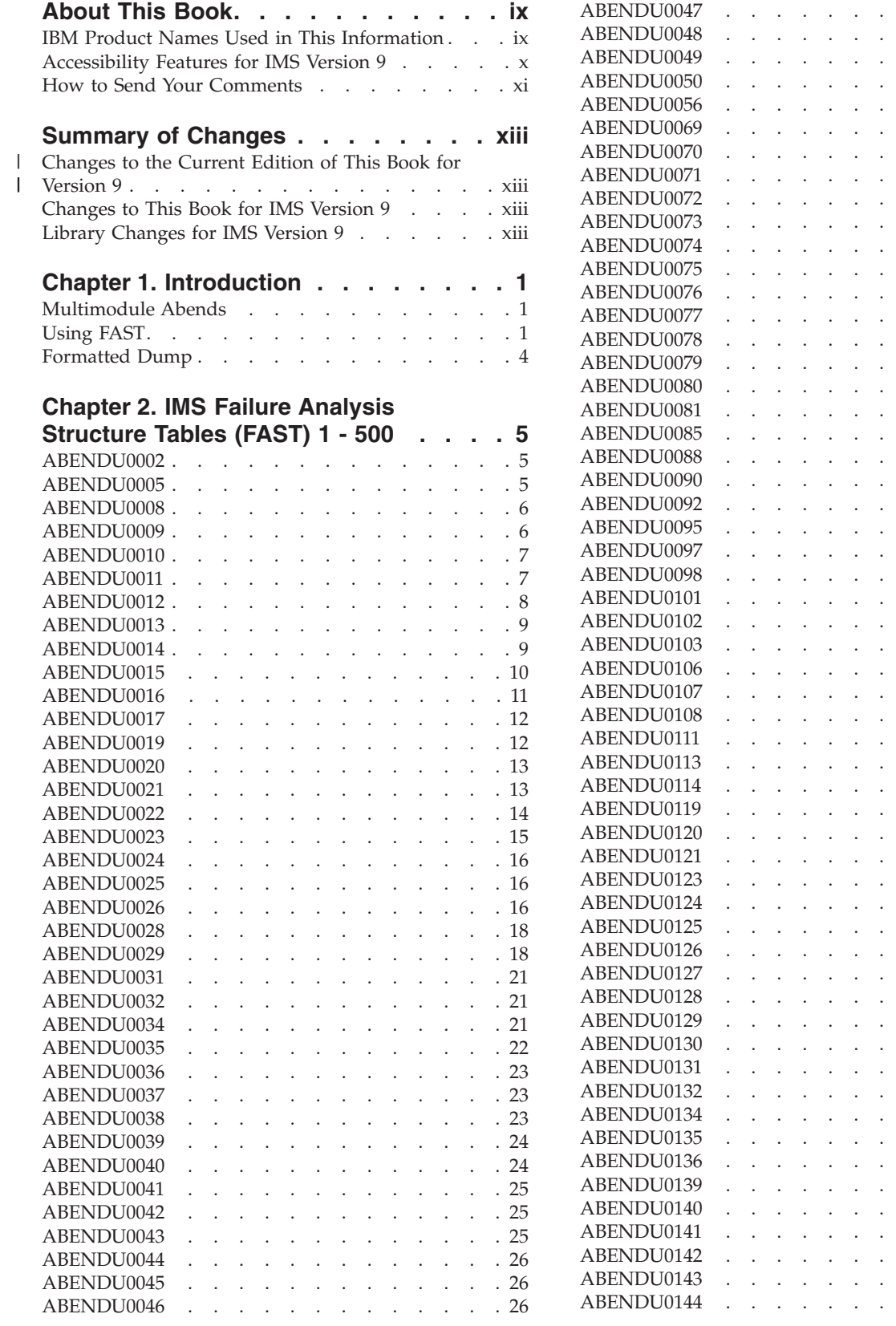

© Copyright IBM Corp. 1974, 2007 **iii**

. . . . . . [27](#page-42-0)

. . . . . . [28](#page-43-0)

. . . . . . [29](#page-44-0)

.

.

.

. . . . . . [62](#page-77-0)

. . . . . . [65](#page-80-0)

. . . . . . [66](#page-81-0)

.

. . . . . [72](#page-87-0)

.

.

. . . . . [75](#page-90-0)

. . . . . . [76](#page-91-0)

. . . . . . [76](#page-91-0)

.

.

. . .

.

. .

. . . . . [66](#page-81-0)

. . . [67](#page-82-0)

. . . [67](#page-82-0)

. . . [68](#page-83-0)

. . [69](#page-84-0)

. . [70](#page-85-0)

. . [70](#page-85-0)

. . [71](#page-86-0)

. . [71](#page-86-0)

. . [71](#page-86-0)

. . . [72](#page-87-0)

. . . [73](#page-88-0)

. . [72](#page-87-0)

. . [73](#page-88-0)

. . [73](#page-88-0)

. . [74](#page-89-0)

. . [74](#page-89-0)

. . [74](#page-89-0)

. . [74](#page-89-0)

. . [75](#page-90-0)

. . [75](#page-90-0)

. . . [77](#page-92-0)

. . [75](#page-90-0)

. . . . . [29](#page-44-0)

. . . . . [30](#page-45-0)

.

. . . [30](#page-45-0)

. . . [31](#page-46-0)

. . [35](#page-50-0)

. . [48](#page-63-0)

. . [49](#page-64-0)

. . [50](#page-65-0)

. . [50](#page-65-0)

. . [51](#page-66-0)

. . [52](#page-67-0)

. . . [53](#page-68-0)

. . . [54](#page-69-0)

. . . [56](#page-71-0)

. . [57](#page-72-0)

. . [57](#page-72-0)

. . [59](#page-74-0)

. . [60](#page-75-0)

. . [60](#page-75-0)

. . [60](#page-75-0)

. . [61](#page-76-0)

. . [61](#page-76-0)

. . . . . [53](#page-68-0)

.

.

.

.

.

.

. . .

. . .

. . . .

. .

.

. . .

.

. . .

. . .

.

.

.

. . .

. . .

.

. . .

. .

.

.

.

.

. .

. .

. .

. .

.

.

.

.

. . .

. . .

.

.

.

.

. .

.

.

. . . .

.

.

. . .

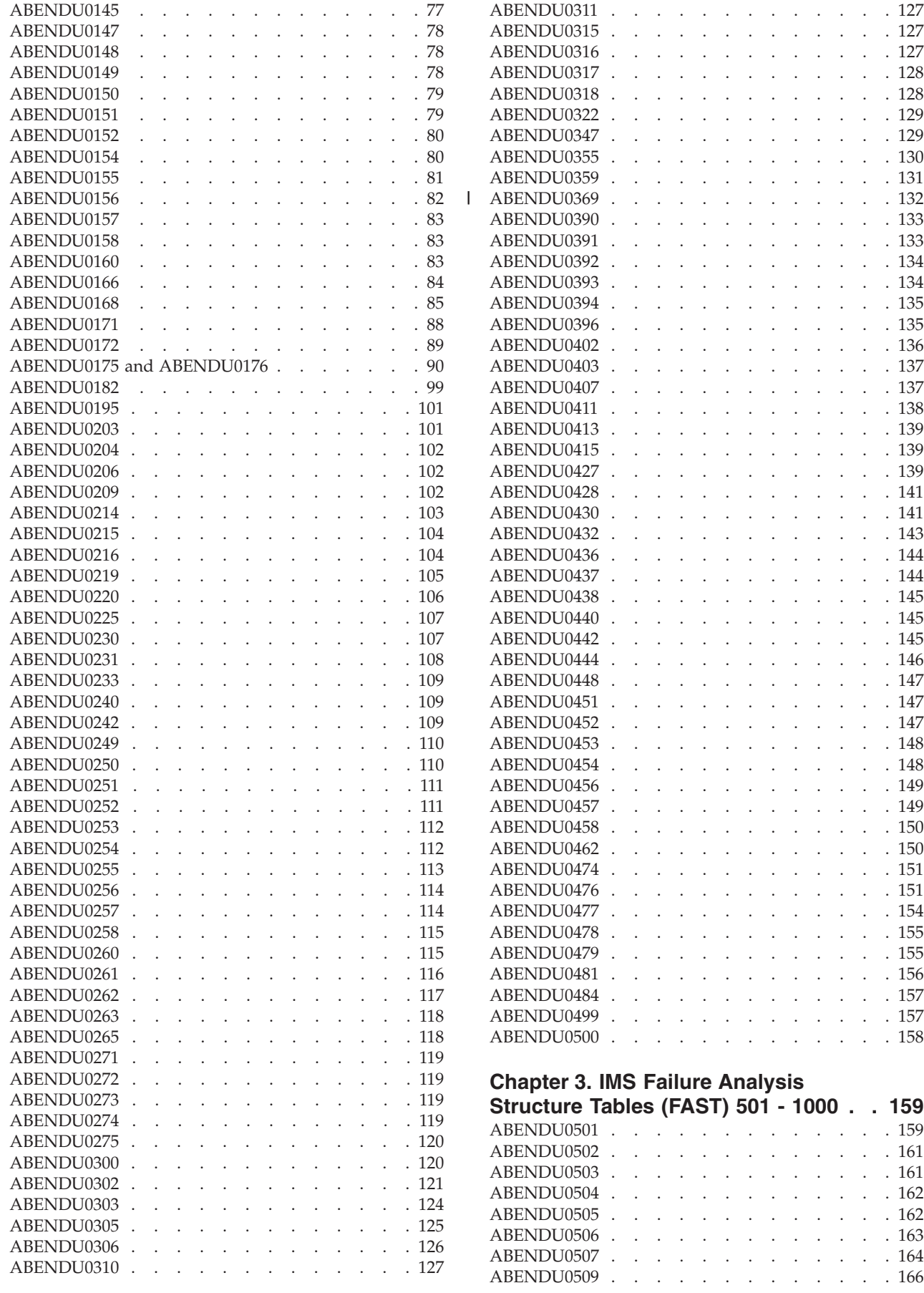

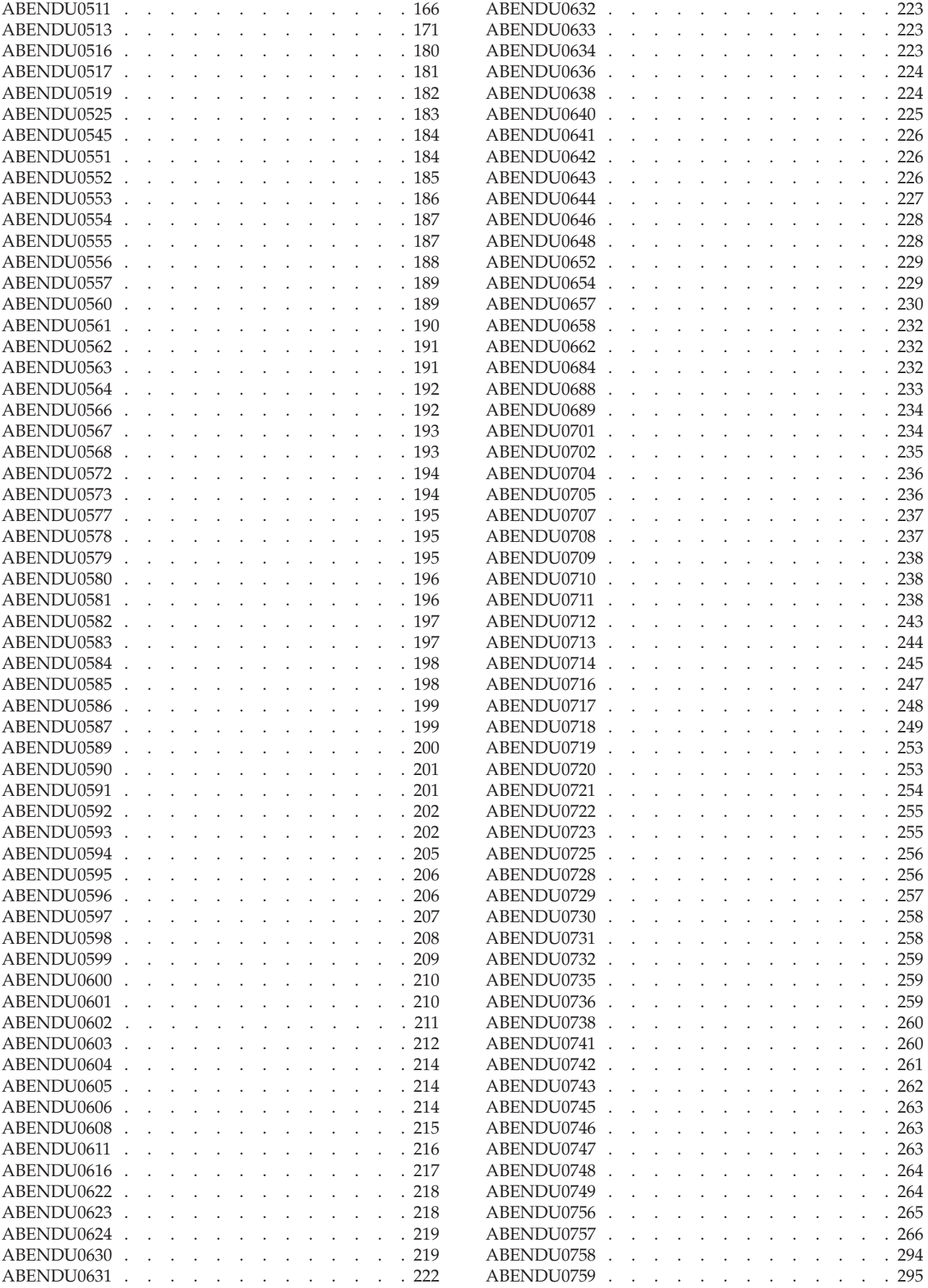

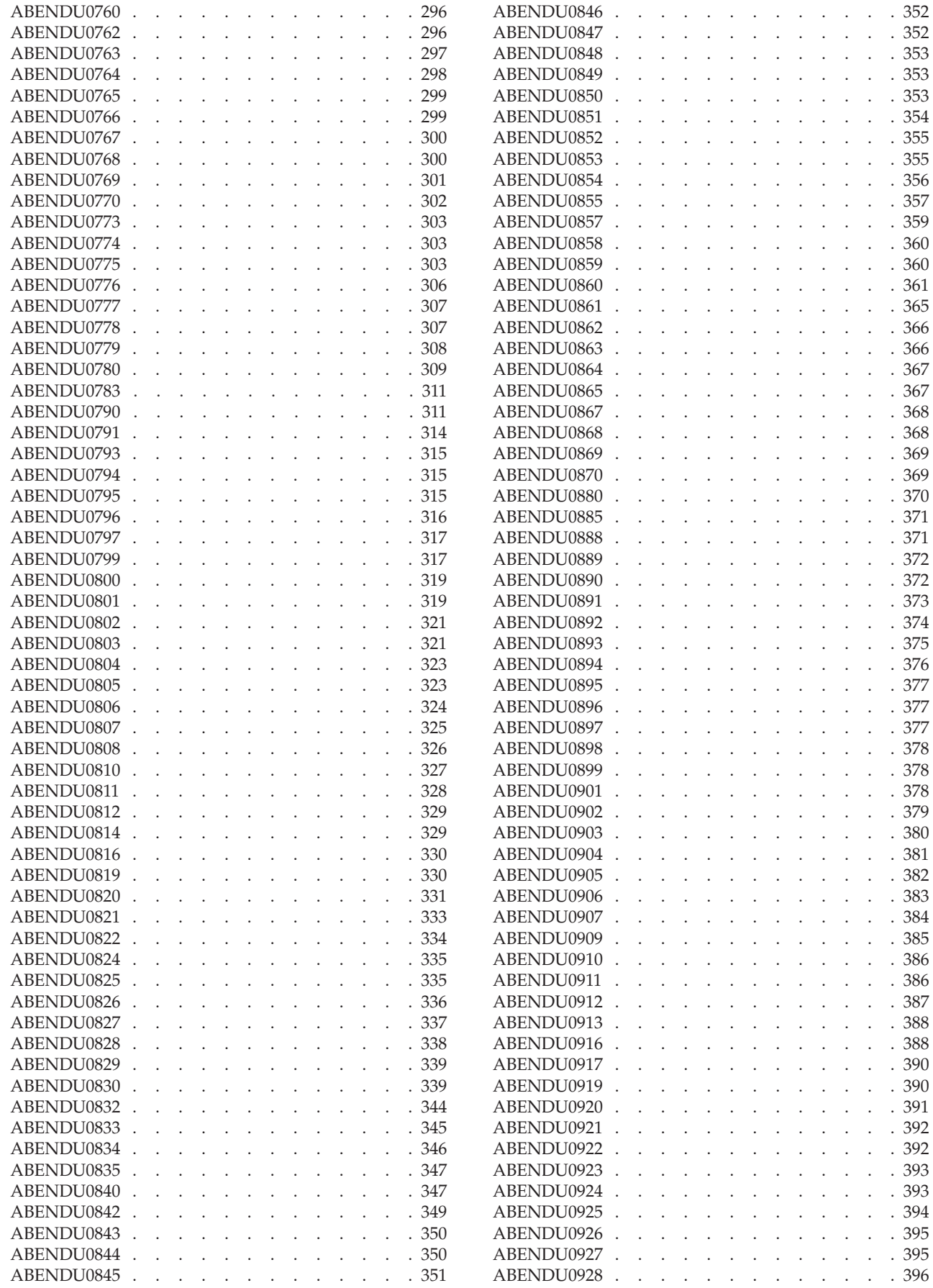

|

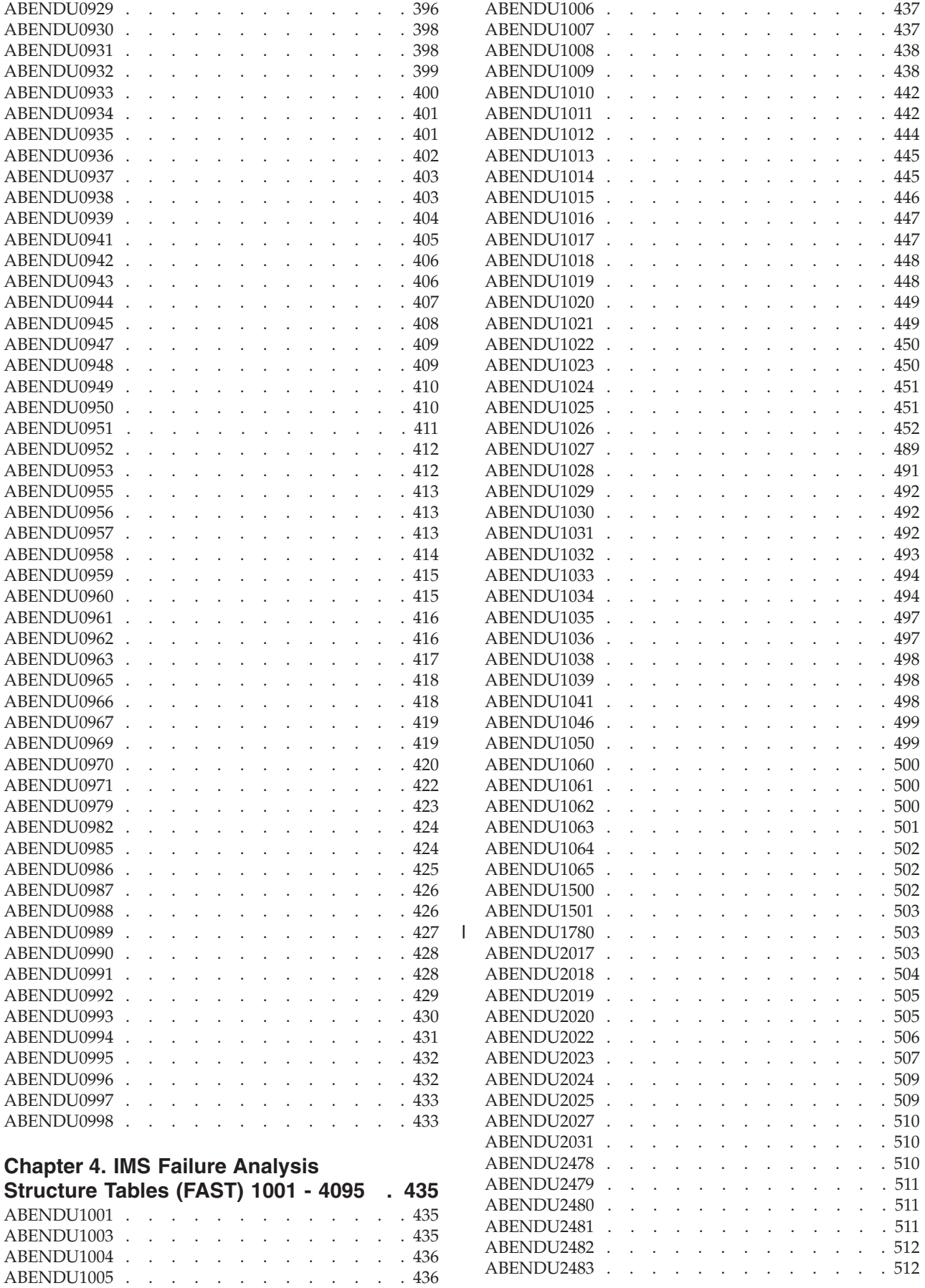

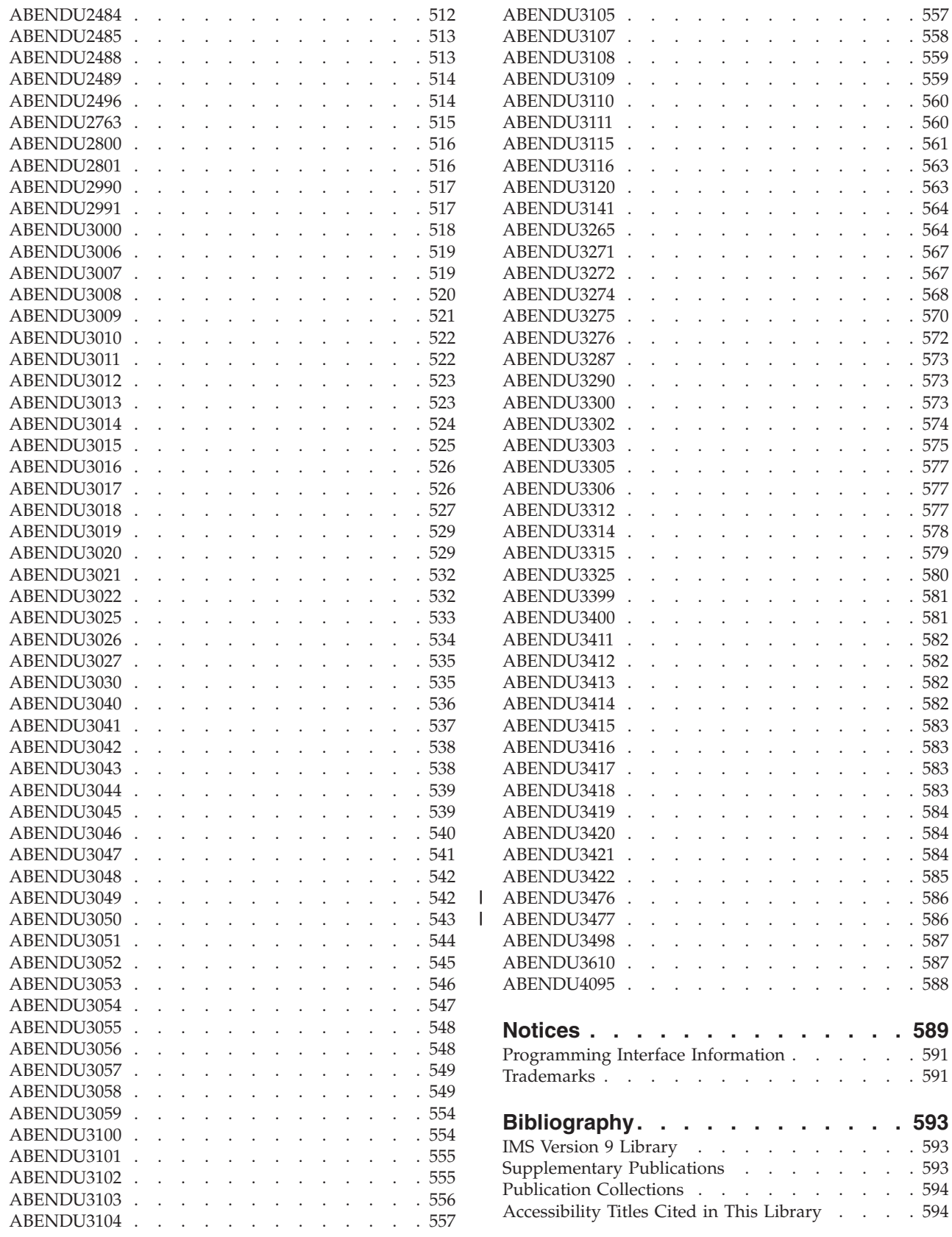

 $\overline{\phantom{a}}$ 

# <span id="page-10-0"></span>**About This Book**

| | | | | | This information is available as part of the Information Management Software for z/OS® Solutions Information Center, at http://publib.boulder.ibm.com/infocenter/ imzic. A PDF version of this information is available in the information center.To view or download the PDF of this information on the Web, you must enter a valid IMS™ customer number in the Web form that appears after you click the PDF icon for this book.

This book offers IMS system programmers a detailed analysis and explanation of the more common abends. Note that this book does not document all abends; all user abend codes are explained in some detail in *IMS Version 9: Messages and Codes, Volume 1*.

With IMS Version 9, you can reorganize HALDB partitions online, either by using the integrated HALDB Online Reorganization function or by using an external product. In this information, the term *HALDB Online Reorganization* refers to the integrated HALDB Online Reorganization function that is part of IMS Version 9, unless otherwise indicated.

For definitions of additional terminology used in this book and references to related information in other books, see the *IMS Version 9: Master Index and Glossary*.

# **IBM Product Names Used in This Information**

In this information, the licensed programs shown in Table 1 are referred to by their short names.

| Licensed program full name                                                  | Licensed program short name         |
|-----------------------------------------------------------------------------|-------------------------------------|
| IBM <sup>®</sup> Application Recovery Tool for IMS and<br>$DB2^{\circledR}$ | Application Recovery Tool           |
| IBM CICS <sup>®</sup> Transaction Server for OS/390 <sup>®</sup>            | <b>CICS</b>                         |
| IBM CICS Transaction Server for z/OS                                        | <b>CICS</b>                         |
| IBM DB2 Universal Database <sup>™</sup>                                     | DB <sub>2</sub> Universal Database  |
| IBM DB2 Universal Database for z/OS                                         | DB2 UDB for z/OS                    |
| IBM Enterprise COBOL for z/OS                                               | Enterprise COBOL                    |
| IBM Enterprise COBOL for z/OS and<br>OS/390                                 | Enterprise COBOL                    |
| IBM Enterprise PL/I for z/OS and OS/390                                     | Enterprise PL/I                     |
| IBM High Level Assembler for MVS™ & VM<br>& VSE                             | High Level Assembler                |
| IBM IMS Advanced ACB Generator                                              | <b>IMS Advanced ACB Generator</b>   |
| IBM IMS Batch Backout Manager                                               | IMS Batch Backout Manager           |
| <b>IBM IMS Batch Terminal Simulator</b>                                     | <b>IMS</b> Batch Terminal Simulator |
| IBM IMS Buffer Pool Analyzer                                                | IMS Buffer Pool Analyzer            |
| IBM IMS Command Control Facility for<br>$z$ /OS                             | <b>IMS Command Control Facility</b> |

*Table 1. Licensed Program Full Names and Short Names*

| Licensed program full name                                                        | Licensed program short name                                |
|-----------------------------------------------------------------------------------|------------------------------------------------------------|
| IBM IMS Connect for z/OS                                                          | <b>IMS</b> Connect                                         |
| IBM IMS Connector for Java™                                                       | IMS Connector for Java                                     |
| <b>IBM IMS Database Control Suite</b>                                             | <b>IMS Database Control Suite</b>                          |
| IBM IMS Database Recovery Facility for<br>z/OS                                    | IMS Database Recovery Facility                             |
| IBM IMS Database Repair Facility                                                  | IMS Database Repair Facility                               |
| IBM IMS DataPropagator <sup>™</sup> for z/OS                                      | IMS DataPropagator                                         |
| IBM IMS DEDB Fast Recovery                                                        | <b>IMS DEDB Fast Recovery</b>                              |
| IBM IMS Extended Terminal Option Support                                          | IMS ETO Support                                            |
| IBM IMS Fast Path Basic Tools                                                     | IMS Fast Path Basic Tools                                  |
| IBM IMS Fast Path Online Tools                                                    | IMS Fast Path Online Tools                                 |
| IBM IMS Hardware Data<br>Compression-Extended                                     | IMS Hardware Data Compression-Extended                     |
| IBM IMS High Availability Large Database<br>(HALDB) Conversion Aid for z/OS       | IBM IMS HALDB Conversion Aid                               |
| IBM IMS High Performance Change<br>Accumulation Utility for z/OS                  | IMS High Performance Change<br><b>Accumulation Utility</b> |
| IBM IMS High Performance Load for z/OS                                            | IMS HP Load                                                |
| IBM IMS High Performance Pointer Checker<br>for $OS/390$                          | <b>IMS HP Pointer Checker</b>                              |
| IBM IMS High Performance Prefix Resolution IMS HP Prefix Resolution<br>for $z/OS$ |                                                            |
| IBM z/OS Language Environment <sup>®</sup>                                        | Language Environment                                       |
| IBM Tivoli® NetView® for z/OS                                                     | Tivoli NetView for z/OS                                    |
| IBM WebSphere® Application Server for<br>$z$ /OS and OS/390                       | WebSphere Application Server for z/OS                      |
| IBM WebSphere MQ for z/OS                                                         | WebSphere MQ                                               |
| IBM WebSphere Studio Application<br>Developer Integration Edition                 | WebSphere Studio                                           |
| IBM z/OS                                                                          | z/OS                                                       |
| IBM $z$ /OS C/C++                                                                 | $C/C++$                                                    |

<span id="page-11-0"></span>*Table 1. Licensed Program Full Names and Short Names (continued)*

# **Accessibility Features for IMS Version 9**

Accessibility features help a user who has a physical disability, such as restricted mobility or limited vision, to use information technology products successfully.

# **Accessibility Features**

The following list includes the major accessibility features in z/OS products, including IMS Version 9. These features support:

- Keyboard-only operation.
- Interfaces that are commonly used by screen readers and screen magnifiers.
- v Customization of display attributes such as color, contrast, and font size.

**Note:** The Information Management Software for z/OS Solutions Information Center (which includes information for IMS Version 9) and its related publications are accessibility-enabled for the IBM Home Page Reader. You can operate all features by using the keyboard instead of the mouse.

# <span id="page-12-0"></span>**Keyboard Navigation**

You can access IMS Version 9 ISPF panel functions by using a keyboard or keyboard shortcut keys.

For information about navigating the IMS Version 9 ISPF panels using TSO/E or ISPF, refer to the *z/OS TSO/E Primer*, the *z/OS TSO/E User's Guide*, and the *z/OS ISPF User's Guide*. These guides describe how to navigate each interface, including the use of keyboard shortcuts or function keys (PF keys). Each guide includes the default settings for the PF keys and explains how to modify their functions.

# **Related Accessibility Information**

Online documentation for IMS Version 9 is available in the Information Management Software for z/OS Solutions Information Center.

# **IBM and Accessibility**

See the *IBM Accessibility Center* at www.ibm.com/able for more information about the commitment that IBM has to accessibility.

# **How to Send Your Comments**

Your feedback is important in helping us provide the most accurate and highest quality information. If you have any comments about this or any other IMS information, you can take one of the following actions:

- Click the Feedback link located at the bottom of every page in the Information Management Software for z/OS Solutions Information Center. The information center can be found at http://publib.boulder.ibm.com/infocenter/imzic.
- Go to the IMS Library page at www.ibm.com/software/data/ims/library.html and click the Library Feedback link, where you can enter and submit comments.
- v Send your comments by e-mail to imspubs@us.ibm.com. Be sure to include the title, the part number of the title, the version of IMS, and, if applicable, the specific location of the text on which you are commenting (for example, a page number in the PDF or a heading in the Information Center).

# <span id="page-14-0"></span>**Summary of Changes**

|

| | |

#### **Changes to the Current Edition of This Book for Version 9** |

This edition includes technical and editorial changes.

### **Changes to This Book for IMS Version 9**

This edition contains new and changed technical information and editorial changes for IMS Version 9.

### **Changed, Added, and Deleted Abends**

For a complete list of the abends that were either changed, added, or deleted for IMS Version 9, see the *IMS Version 9: Release Planning Guide*, the *IMS Version 9: Messages and Codes, Volume 1*, or the *IMS Version 9: Messages and Codes, Volume 2*.

### **Library Changes for IMS Version 9**

Changes to the IMS Library for IMS Version 9 include the addition of one title, a change of one title, organizational changes, and a major terminology change. Changes are indicated by a vertical bar  $(1)$  to the left of the changed text.

The IMS Version 9 information is now available in the Information Management Software for z/OS Solutions Information Center, which is available at http://publib.boulder.ibm.com/infocenter/imzic. The Information Management Software for z/OS Solutions Information Center provides a graphical user interface for centralized access to the product information for IMS, IMS Tools, DB2 Universal Database (UDB) for z/OS, DB2 Tools, and DB2 Query Management Facility  $(QMF^m)$ .

### **New and Revised Titles**

The following list details the major changes to the IMS Version 9 library:

v *IMS Version 9: IMS Connect Guide and Reference*

The library includes new information: *IMS Version 9: IMS Connect Guide and Reference*. This information is available in softcopy format only, as part of the Information Management Software for z/OS Solutions Information Center, and in PDF and BookManager® formats.

IMS Version 9 provides an integrated IMS Connect function, which offers a functional replacement for the IMS Connect tool (program number 5655-K52). In this information, the term *IMS Connect* refers to the integrated IMS Connect function that is part of IMS Version 9, unless otherwise indicated.

- v The information formerly titled *IMS Version 8: IMS Java User's Guide* is now titled *IMS Version 9: IMS Java Guide and Reference*. This information is available in softcopy format only, as part of the Information Management Software for z/OS Solutions Information Center, and in PDF and BookManager formats.
- v To complement the IMS Version 9 library, a retail book, *An Introduction to IMS* by Dean H. Meltz, Rick Long, Mark Harrington, Robert Hain, and Geoff Nicholls (ISBN # 0-13-185671-5), is available from IBM Press. Go to the IMS Web site at www.ibm.com/ims for details.

# **Organizational Changes**

| |

| |

| |

| | | |

Organization changes to the IMS Version 9 library include changes to:

- v *IMS Version 9: Customization Guide*
- v *IMS Version 9: IMS Connect Guide and Reference*
- v *IMS Version 9: IMS Java Guide and Reference*
- v *IMS Version 9: Messages and Codes, Volume 1*
- v *IMS Version 9: Utilities Reference: System*

A new appendix has been added to the *IMS Version 9: Customization Guide* that describes the contents of the ADFSSMPL (also known as SDFSSMPL) data set.

The IMS Connect messages that were in *IMS Version 9: IMS Connect Guide and Reference* have moved to *IMS Version 9: Messages and Codes, Volume 1*.

The IMS Connect commands that were in *IMS Version 9: IMS Connect Guide and Reference* have moved to *IMS Version 9: Command Reference*.

The chapter titled ″DLIModel Utility″ has moved from *IMS Version 9: IMS Java Guide and Reference* to *IMS Version 9: Utilities Reference: System*.

The DLIModel utility messages that were in *IMS Version 9: IMS Java Guide and Reference* have moved to *IMS Version 9: Messages and Codes, Volume 1*.

To ease the transition of your security support from the Security Maintenance Utility (SMU) to RACF, new SMU to RACF conversion utilities have been introduced. These utilities are documented in a new part in the *IMS Version 9: Utilities Reference: System*.

### **Terminology Changes**

IMS Version 9 introduces new terminology for IMS commands:

#### **type-1 command**

A command, generally preceded by a leading slash character, that can be entered from any valid IMS command source. In IMS Version 8, these commands were called *classic* commands.

#### **type-2 command**

A command that is entered only through the OM API. Type-2 commands are more flexible than type-2 commands and can have a broader scope. In IMS Version 8, these commands were called *IMSplex* commands or *enhanced* commands.

# <span id="page-16-0"></span>**Chapter 1. Introduction**

Failure analysis structure tables (FAST) help you do the following:

- Define the documentation required to solve a problem
- Identify conditions—register contents, bit settings— that can help pinpoint the cause of the error
- Make it possible to standardize IMS problem definition statements

In FAST, the abend descriptions help identify the failed subroutines from the functions that were active when the failure occurred.

FAST can be used to provide precise information about problematic symptoms for the IBM Early Warning System (EWS) and RETAIN®. FAST provides definitions to problems that are encountered in IMS and can be used during failure diagnosis to quickly identify the failing unit of code. For example, the information in the tables can be used to uniquely define the abnormal termination (abend) by identifying the module and the label of the unit of code within the module that detected an error condition and issued the abend.

If troubleshooting does not resolve the problem or an IMS internal error occurs, please contact IBM Software Support.

# **Multimodule Abends**

*Multimodule abends* are IMS abends that are issued by more than one module. Multinode abends use a different format than those abends issued by one module. The "Analysis" section of each abend designates the issuing modules and specifies the labels within the failing modules.

# **Using FAST**

| |

> | | | | | | |

| |

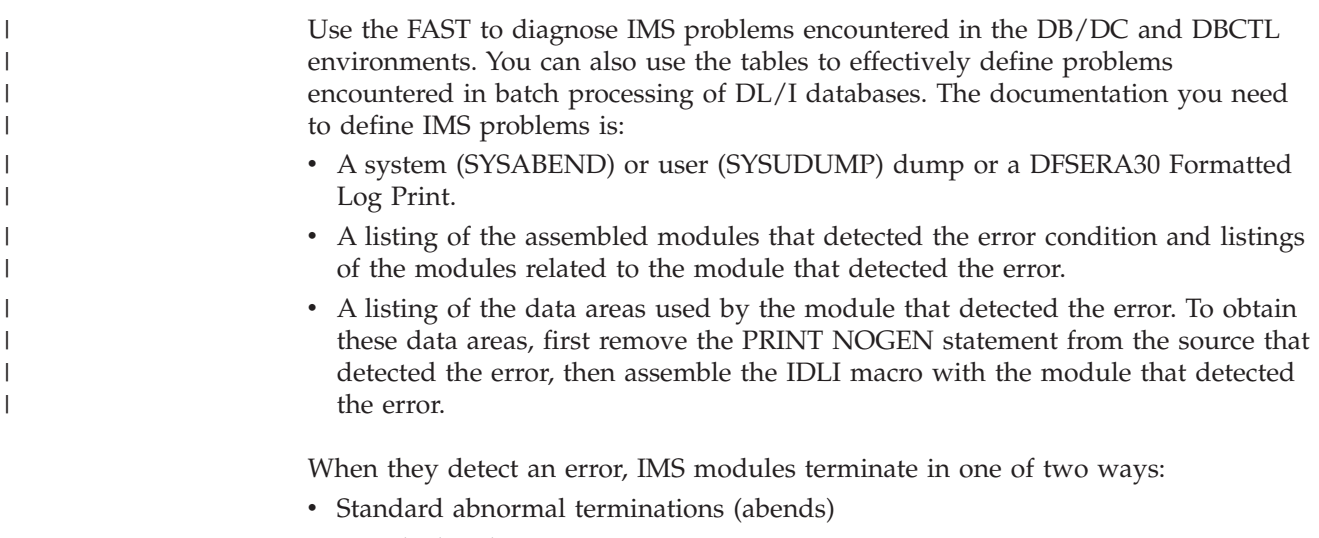

• Pseudoabends

# **Standard Abends**

An abend macro is issued at the point of error detection or by branching to a subroutine that issues the abend macro. The program status word (PSW) at entry to abnormal termination, which is indicated in the dump, contains the address of the instruction in the module that issued the abend macro.

# **Pseudoabends**

| | | | |

| | | | | | |

| | | | | | When a pseudoabend occurs, the module that detects the error condition does not issue the abend macro. Instead, it passes control back to the call analyzer module, DFSDLA00, which indicates a dependent-region abend. The call analyzer module calls DFSERA20 to determine if either the contents of important control blocks should be written to the system log or a memory dump should be created.

At abnormal termination, the program status word (PSW) contains the address of the request handler module, not the module that detected the error. For a batch region, the request handler module is DFSPR000. For an online region, the module is DFSPROX0 (a subroutine of DFSISI00). One of two types of dumps will be produced, depending on whether an online or batch region is terminating.

When it is not necessary for the control region to terminate in a DB/DC or DBCTL environment, only the dependent region is dumped. When a dump is not issued for the pseudoabend, print the control blocks from the log. Pass the appropriate OPTION statement to the File Select and Formatting Print Utility (DFSERA10) to:

- Select the X'67FF' records from the appropriate system log data set (SLDS).
- v Invoke the Record Format and Print Module (DFSERA30) exit routine to format and print the control blocks.

However, in a batch environment, the batch region is terminated and a SYSABEND dump is printed. The program status word (PSW) at entry to abend indicates the program request handler module, DFSPR000. The FAST explain the procedure for finding the contents of the program registers at the time of the failure. Finding the contents of the program registers is necessary to further investigate the cause of the failure.

**Attention**: To adequately diagnose the abends that result from errors in DL/I, it is necessary for the DL/I call trace to be active. Refer to the *IMS Version 9: Diagnosis Guide and Reference* for instructions on invoking the DL/I trace.

# **Information in Failure Analysis Structure Tables**

[Figure](#page-18-0) 1 on page 3 shows an example of a failure analysis and structure table entry. The notes below this table describe each of the components in this example entry.

### <span id="page-18-0"></span> $\mathsf{ABENDU0014}^{\mathsf{T}}$ **DFSFLLG0<sup>2</sup>**

|

| | | | | | |

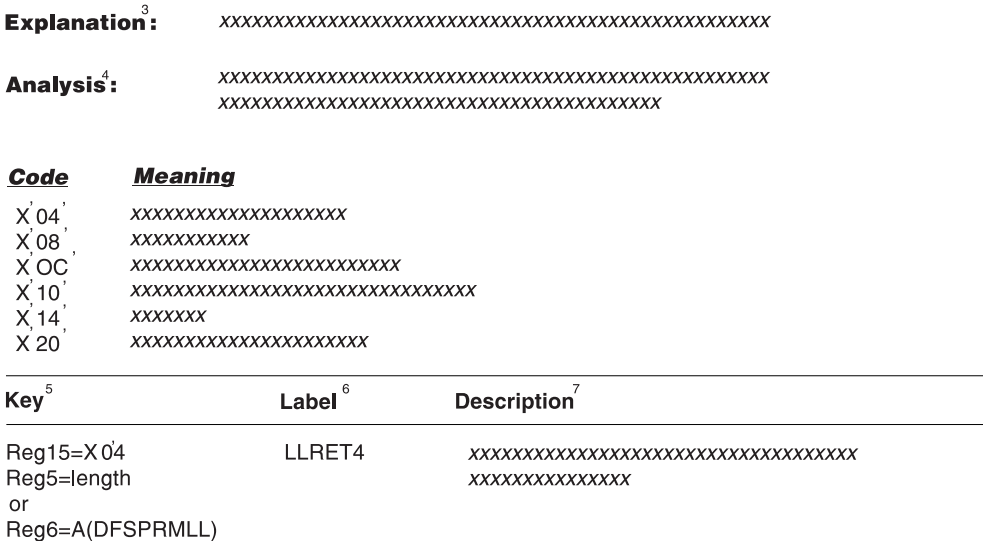

### 

#### **APAR Processing: XXXXXXXXXXXXXXX**

*Figure 1. Example of a Failure Analysis Structure Table*

#### **Notes to Figure 1:**

- 1. Abnormal termination code. Tables are ordered in ascending sequence of this code.
- 2. One or more modules that detect the condition that triggers this abend.
- 3. A statement of why the failure occurred.
- 4. Information to be used as a guide to a unique label below. Typical information provided includes general register usage in the failing module, the general control flow before failure, and the names of pertinent control blocks.
- 5. Key conditions that can be used to isolate the error to a single cause.
- 6. Label of the routine that detected the error.

**Note:** This is not necessarily the routine that issued the abend.

- 7. A synopsis of the function of this routine and an indication of the cause of failure.
- 8. Situations that have caused this type of failure.
- 9. Additional documentation that is required to complete an APAR for this specific abend

Each of the tables in this book consists of 3 columns: Key, Label, and Description (see notes 5, 6, and 7 in Figure 1). The ″Key″ column describes the contents of significant registers at the entry to abnormal termination. In some cases, no specific information is available (for example, register contents were not saved or were overlaid). In these cases, the ″Key″ portion of the table is blank and the ″Label″ and ″Description″ areas provide an explanation of how and why the subroutine failed.

# <span id="page-19-0"></span>**Formatted Dump**

Two of the aids that IMS makes available for problem determination are the IMS Interactive Dump Formatter and the IMS Offline Dump Formatter. These aids allow you to format and print the entire IMS dump, or only those control blocks and data areas that are needed to analyze the problem. You can format dumps online, even though the Interactive and Offline formatters are the recommended approach. The IMS library provides more information about the Interactive Dump Formatter and Offline Dump Formatter in the following books:

- v *IMS Version 9: Installation Volume 2: System Definition and Tailoring*
- v *IMS Version 9: Utilities Reference: Database and Transaction Manager*
- v *IMS Version 9: Diagnosis Guide and Reference*

# <span id="page-20-0"></span>**Chapter 2. IMS Failure Analysis Structure Tables (FAST) 1 - 500**

The following topics provide additional information about abends 2 through 500.

### **ABENDU0002**

# **DFSV4100**

### **Explanation**

An IMS control region has abnormally terminated, and has forced the termination of all active dependent regions.

### **Analysis**

ABENDU0002 is a pseudoabend scheduled by module DFSV4100 to abend the dependent regions.

# **ABENDU0005**

| | | | | | | | | | | | |

# **DFSFDLY0**

### **Explanation**

The log termination failed to close the IMS system log during emergency restart. Message DFS0738X is issued.

### **Analysis**

ABENDU0005 is a standard abend that can be detected by DFSFDLW0 and issued by DFSFDLY0. DFSFDLW0 rebuilds blocks of log data not written to the online data sets (OLDS) at the time of the last IMS failure. The program status word (PSW) at entry-to-abend points to the instruction from which the abend (SVC 13) is issued.

Register 9 in the abend supervisor request block (SVRB) register contains the address of the work area used by DFSFDLW0. Register 11 and register 10 contain the addresses of the system contents directory (SCD) and the log control directory (LCD) respectively. Register 15 contains the return code.

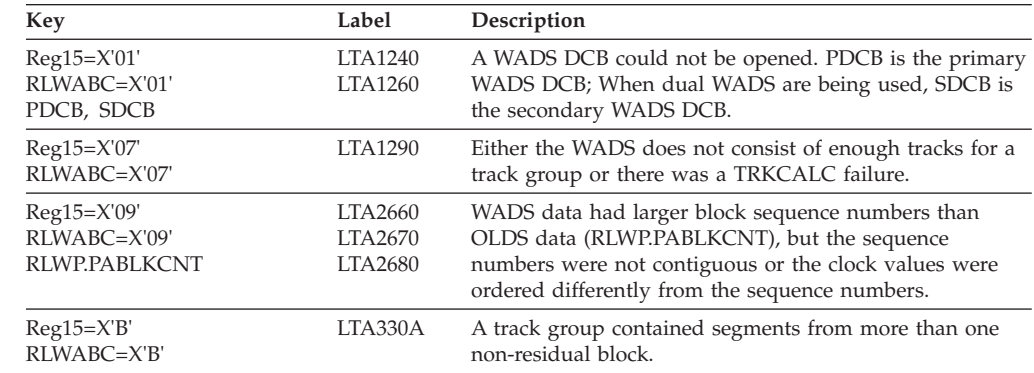

<span id="page-21-0"></span>| | | | | | | | | | | | | | | |

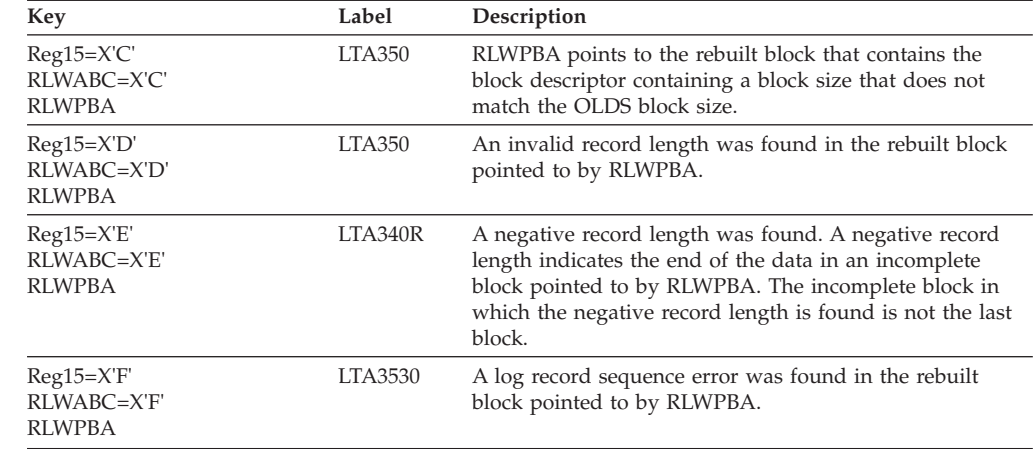

### **ABENDU0008**

# **DFSXRPS0, DFSPMBR0, DFSRED20**

### **Explanation**

IMS was unable to build a table to contain PROCLIB member data.

### **Analysis**

This standard abend is issued by DFSXRPS0. The module attempted to obtain storage by issuing the IMODULE GETMAIN macro. A nonzero return code was returned by IMODULE GETMAIN.

Message "DFS0610W - GETMAIN FAILED FOR TABLE = DFSXRPST" is issued because the IMODULE GETMAIN routine that builds the header table received a nonzero return code from IMS system service.

Message "DFS0610W - GETMAIN FAILED FOR TABLE = PROCLIB" is issued because the IMODULE GETMAIN routine that builds the ddname table received a nonzero return code from IMS system service.

# **ABENDU0009**

|

| | | | | | | | | |

# **DFSXRPS0, DFSIILD0, DFSRED20**

### **Explanation**

IMS was unable to OPEN the data set with DDNAME=*xxxxxxxx* specified in message DFS0597W.

### **Analysis**

This standard abend is issued by DFSXRPS0, DFSIILD0, and DFSRED20. These modules attempted to open the data set, but the z/OS OPEN command failed. The most common problem is a missing DD statement. For DFSXRPS0, DFSIILD0, and DFSRED20, register 6 contains the DCB address DCBOFLGS.

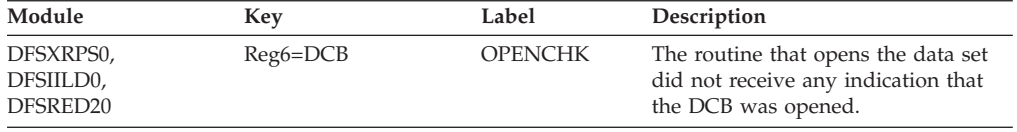

### <span id="page-22-0"></span>**ABENDU0010**

| || | | | | | | | | |

I

### **DFSXRPS0, DFSIILD0, DFSRED20**

### **Explanation**

An abend occurred for one of the following reasons:

- v The record format is not valid for the data set. Message DFS0604W provides additional information.
- The system returned message DFS0604W to indicate that the data set format is invalid. The record format must be fixed or fixed block. If this message was received during initialization, the system might not have received needed information. If this message was received from the MFS DCT utility, the descriptor members were unavailable and the utility terminated with return code 4.

#### **Analysis**

This is a standard abend issued by DFSXRPS0, DFSIILD0, and DFSRED20. These modules check for a RECFM=F or RECFM=FB parameter for the data set. Check the DCBRECFM field to determine the record format. Be sure the JCL points to the correct PROCLIB data set. For DFSXRPS0, DFSIILD0, and DFSRED20, register 6 contains the DCB address DCBRECFM.

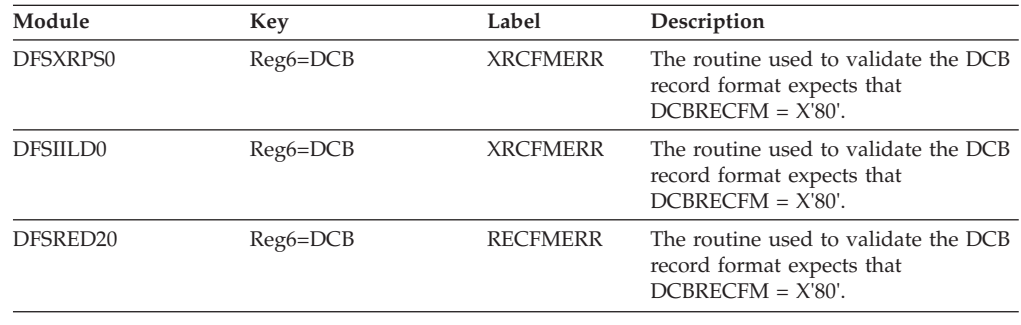

### **ABENDU0011**

### **DFSDNSC0**

### **Explanation**

The system console device module, DFSDNSC0, was called by module DFSICIO0 to handle a WRITE interrupt. This condition should not occur.

### **Analysis**

ABENDU0011 is a standard abend issued by the communication device module, DFSDNSC0, for the system console. The program status word (PSW) at entry-to-abend points to the instruction within the label ABEND from which the abend (SVC 13) is issued.

Register 12 in the abend SVRB registers is the base register. Register 14 at the time of abend contains the invalid entry vector value from the communication analyzer (DFSICIO0). This code is used as an index to a branch table to handle the condition.

<span id="page-23-0"></span>The communication analyzer, DFSICIO0, calls DDM entry 2 (WRITE INTERRUPT) at label OUTINT. This routine puts an entry vector value in register 14. The only *valid* contents of register 14 that DFSDNSC0 accepts are:

*Code Meaning* **X'00'** For a WRITE SETUP **X'08'** For a READ SETUP **X'0C'** For a READ INTERRUPT

An X'04' or X'10' causes a branch to abend.

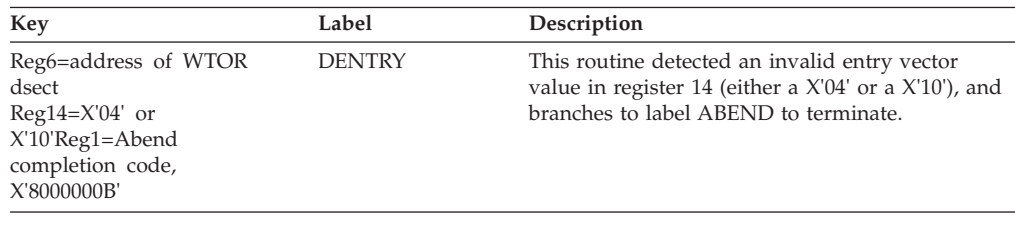

# **ABENDU0012**

| | | | | | | | || | | | | | | | | |

 $\mathbf{I}$ 

# **DFSXRPS0, DFSIILD0, DFSRED20**

### **Explanation**

The system abended for one of the following reasons:

- The block size is not valid for the data set. Message DFS0605W provides additional information.
- Message DFS0605W was returned, to indicate that the block size of the DDNAME data set was not valid. If this message was returned during initialization, the system might not have received needed information. If this message was received from the MFS DCT Utility, the utility terminated with return code 4.

### **Analysis**

This is a standard abend issued by DFSXRPS0, DFSIILD0, and DFSRED20. These modules check that the DCBBLKSI field is a multiple of 80. Check the DCBBLKSI field to determine the block size. Ensure that the JCL points to the correct PROCLIB data set. For DFSXRPS0, DFSIILD0 and DFSRED20, register 6 contains the DCB address. For DFSXRPS0, register 9 has the DCBBLKSI value and register 8 has the remainder. For DFSIILD0 and DFSRED20, register 5 has the DCBBLKSI value and register 4 has the remainder.

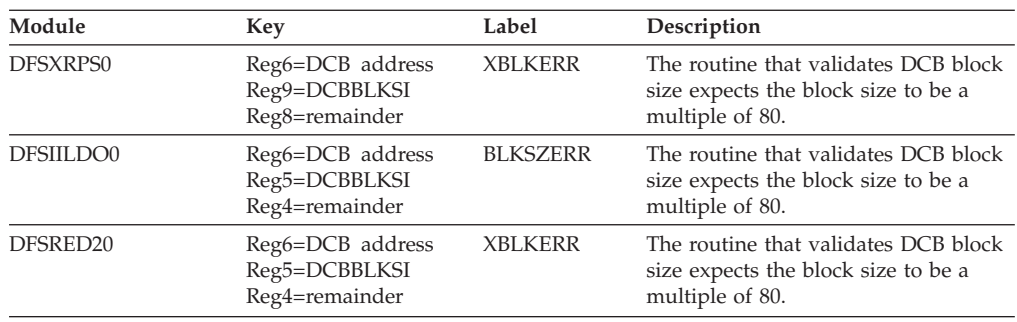

### <span id="page-24-0"></span>**ABENDU0013**

### **DFSFDLS0**

### **Explanation**

IMS batch is unable to open the primary log data set.

### **Analysis**

ABENDU0013 is a standard abend that can be issued by DFSFDLS0. The program status word (PSW) at entry-to-abend points to the instruction from which the abend (SVC 13) is issued.

Register 12 in the abend SVRB registers is the base register for this entry (DFSFDLS1) of the module. Register 11 and register 10 contain the addresses of the system contents directory (SCD) and log control directory (LCD) respectively. Register 14 contains the address from which it was found that the primary log data set could not be opened.

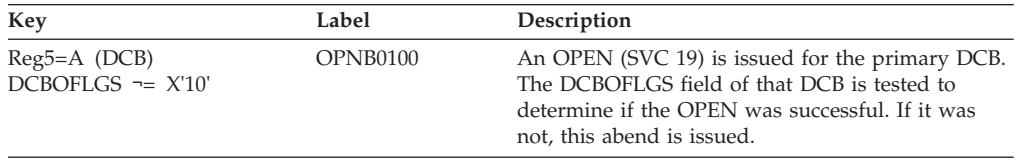

# **ABENDU0014**

# **DFSFLLG0, DFSCMS00**

### **Explanation**

An invalid request has been submitted to the IMS logger.

# **DFSFLLG0**

### **Analysis**

ABENDU0014 is a standard abend that can be issued by the logical log writer, DFSFLLG0. When issued, the program status word (PSW) at entry-to-abend points to the instruction within label LOGABEND from which the abend (SVC 13) is issued.

Register 12 in the abend SVRB registers is the base register for this module. Register 11, register 10, and register 9 contain the addresses of the system contents directory (SCD), log control directory (LCD), and DECB, respectively. Register 15 contains the reason code for this abend.

### *Code Meaning*

- **X'04'** Record length invalid
- **X'08'** Invalid parameter
- **X'0C'** Invalid request
- **X'10'** Latch requested when the latch was already held
- **X'14'** Latch release requested when the latch was not owned
- **X'20'** Incorrect post code

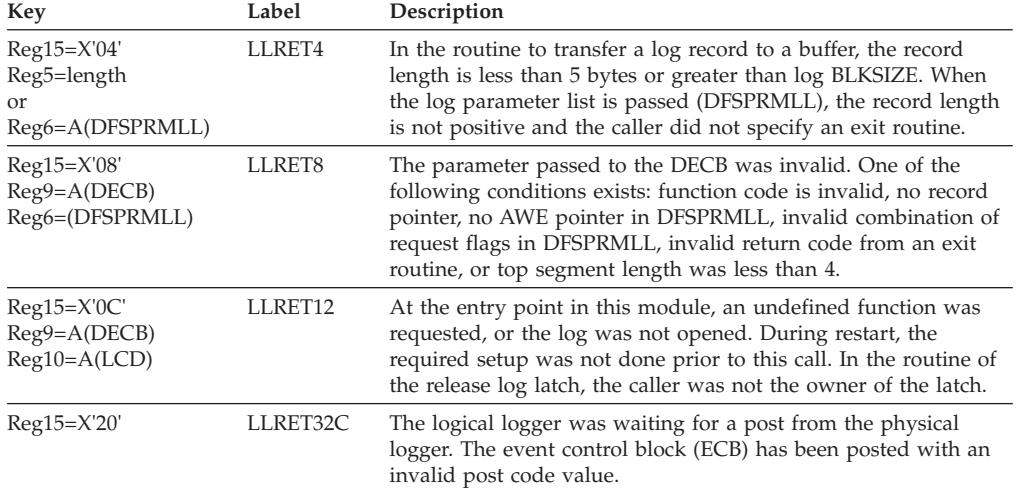

<span id="page-25-0"></span>In addition, the save area trace shows the module that called the IMS logger.

# **DFSCMS00**

The Multiple Systems Coupling (MSC) analyzer issued a call to the logger to log a X'64F2' log record. The log record size is larger than the input buffer.

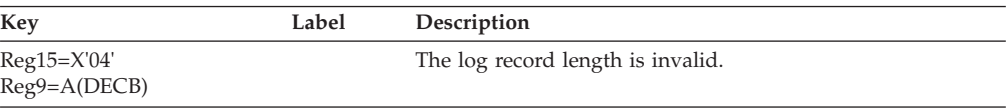

### **APAR Processing**

Copy of the log and system dump with the save area trace.

# **ABENDU0015**

|

| | | |

### **DFSXRPS0, DFSIILD0, DFSRED20**

### **Explanation**

The data set did not contain the member required by IMS. Messages DFS0579W and DFS0596W provide additional information. Messages DFS0596W, DFS0597W, DFS3652X, and DFS3659X identify the name of the member and provide additional information. The reasons for termination are as follows:

#### **DFS3652X**

System initialization cannot find the required dynamic terminal or dynamic user descriptors from the library with the ddname PROCLIB. System initialization requires at least one valid logon descriptor and one valid user descriptor when DYNT=YES is requested.

#### **DFS3659X**

System initialization received an I/O error while reading the descriptor records for the descriptor name from the IMS.PROCLIB member.

### **Analysis**

This is a standard abend issued by DFSXRPS0, DFSIILD0, and DFSRED20. These modules check for members that are required by IMS. Be sure the JCL points to the correct PROCLIB data set. For DFSXRPS0, DFSIILD0, and DFSRED20, register 6 contains the DCB address.

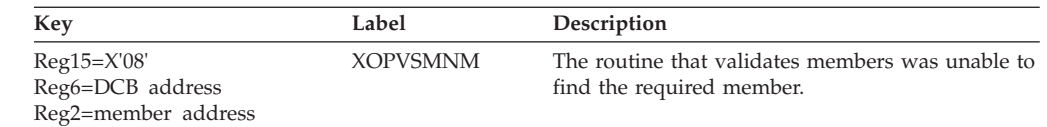

# **ABENDU0016**

<span id="page-26-0"></span>| | |

# **DFSIINV0, DFSIINU0, DFSIILD0**

### **Explanation**

The IMS system terminated abnormally for one of the following reasons:

- v The request for storage (in subpool 0 of the IMS control region extended private area) for a hash table for the VTAM® control blocks failed. Issued by DFSIINV0 after sending message DFS1996. R3 = length of storage request. R5 = IMODULE return code.
- The VTAM control blocks (DFSCLVyx) could not be initialized. (y is a value from 0 to 9 or A to F; x is the IMS nucleus suffix.) Issued by DFSIINV0 after sending message DFS1998.
- One of the following occurred:
	- The VTAM control block modules could not be loaded. Issued by DFSIINV0 after sending message DFS1999. R5 = IMODULE return code.
	- All of the VTAM control block modules could not be loaded in the IMS control region extended private area. Issued by DFSIINV0 after sending message DFS1999 RC=08. R5=8.
- The request for storage in subpool 0 of the IMS control region extended private area for a hash table for the CNT/LNB/RCNT, SPQB or CCB control blocks was unsuccessful. Issued by DFSIINU0 after sending message DFS1992. R3 = length of storage request. R5 = IMODULE return code.
- v The request for storage in subpool 0 of the IMS control region extended the private area for a CCB control block bit map was unsuccessful. Issued by DFSIINU0 after sending message DFS1992.  $R3$  = length of storage request.  $R5$  = IMODULE return code.
- v The LQB/RCNT control block modules (DFSCLCms, DFSCLSms, DFSCLRms, DFSCLIDs, where m is a value from 0 to 9 or A to F; s is the IMS nucleus suffix) could not be initialized. Issued by DFSIINV0 after sending message DFS1990.
- The LQB/RCNT control block modules (DFSCLCms, DFSCLSms, DFSCLRms, DFSCLIDs, where m is a value from 0 to 9 or A to F; s is the IMS nucleus suffix) could not be loaded. Issued by DFSIINV0 after sending message DFS1991. R5 = IMODULE return code.
- v The request for storage in subpool 0 of the IMS control region extended private area) for a work area or for system logon and user descriptors for creation of temporary structures was unsuccessful. Issued by DFSIILD0 after sending message DFS1993. R3 = length of storage request. R5 = IMODULE return code
- v The request for storage in subpool 0 of the IMS control region extended private area) for hash tables for logon and user descriptors was unsuccessful. Issued by DFSIILD0 after sending message DFS1993.  $R4$  = length of storage request.  $R5$  = IMODULE return code
- The request for storage in subpool 214 of the IMS control region extended private area) for the VTAM control blocks failed. Issued by DFSIINV0 after sending message DFS1996. R4 = length of storage request. R5 = IMODULE return code

### **Analysis**

This abend is preceded by one of seven error messages: DFS1990I, DFS1991I, DFS1992I, DFS1993I, DFS1996I, DFS1998I or DFS1999I. Refer to the appropriate message to determine the required action.

# <span id="page-27-0"></span>**ABENDU0017**

### **DFSFDLB0**

### **Explanation**

The IMS system log writer detected an irregular sequence of the log buffers for write and read operations.

### **Analysis**

ABENDU0017 is a standard abend that can be issued by the post buffer process routine, DFSFDLB0. When issued, the program status word (PSW) at entry-to-abend points to the instruction within label ABEND017 which issues the abend (SVC 13).

Register 12 in the abend SVRB registers is the base register for this module. Register 11 and register 10 contain the address of the system contents directory (SCD) and the log control directory (LCD), respectively. Register 14 contains the address at which this abend condition was first detected. Register 15 contains the reason code, indicating an internal error, for the abend.

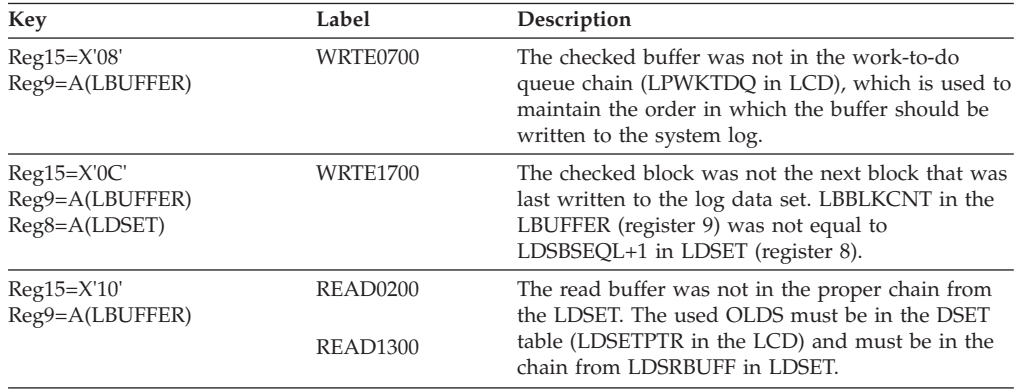

# **ABENDU0019**

# **DFSCVRB0**

### **Explanation**

The component number in the Communication Name Table (CNT) was greater than the maximum allowed, as determined by the routine that sets the appropriate component-inoperable bit in the communication terminal block (CTB).

### **Analysis**

ABENDU0019 is a standard abend issued by the SESSIONC completion router, DFSCVRB0, to set the COMPINOP bit in the CTB based on the component number in the CNT. The program status word (PSW) at entry-to-abend points to the instruction in module DFSCVRB0, within label ABEND19, from which the abend (SVC 13) is issued.

<span id="page-28-0"></span>Register 10 in the abend SVRB registers contains the address of the CNT in error. The invalid component number can be located at field CNTCMPNT in the CNT. Only four components are allowed; the only valid values for this field are X'00', X'01', X'02', and X'03'.

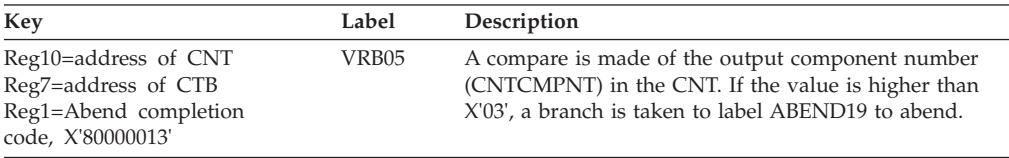

# **ABENDU0020**

# **DFSFCTT0**

### **Explanation**

The IMS system or the specified external subsystem was terminated by a MODIFY command task. IMS terminates abnormally.

### **Analysis**

ABENDU0020 is a standard abend issued by DFSFCTT0.

### **Possible Cause**

User entered a z/OS MODIFY command to abend all of IMS or a specific task representing an external subsystem connection, such as DB2.

# **ABENDU0021**

# **DFSFDLG0, DFSFDLS0**

### **Explanation**

The IMS system log writer was passed an invalid request or detected an illegal condition.

# **DFSFDLG0**

### **Analysis**

ABENDU0021 is a standard abend that can be issued from the physical log writer-master routine, DFSFDLG0. When issued, the program status word (PSW) at entry-to-abend points to the instruction from which the abend (SVC 13) is issued.

Register 12 in the abend SVRB registers is the base register for these modules. Register 11 and register 10 contain the addresses of the system contents directory (SCD) and the log control directory (LCD), respectively. Register 14 contains the address at which the abnormal condition occurred. A reason code indicates an internal error.

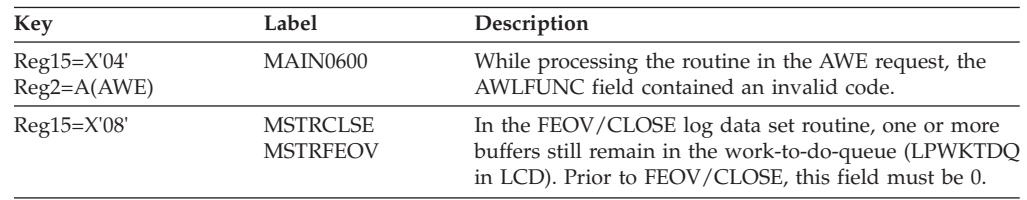

<span id="page-29-0"></span>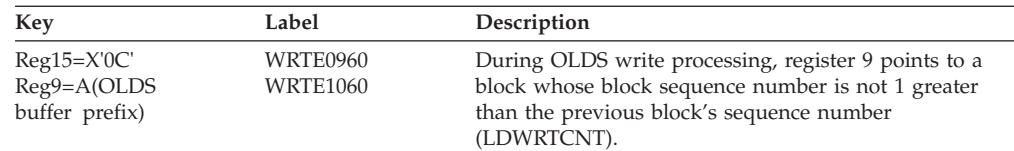

# **DFSFDLS0**

### **Analysis**

ABENDU0021 is a standard abend that can be issued from the physical log writer—setup routine, DFSFDLS0. When issued, the program status word (PSW) at entry-to-abend points to the instruction from which the abend (SVC 13) is issued.

Register 12 in the abend SVRB registers is the base register for this module. Register 11 and register 10 contain the address of the system contents directory (SCD) and the log control directory (LCD), respectively. Register 14 contains the address at which this abnormal condition occurred. Register 15 contains the reason code, indicating an internal error, for this abend.

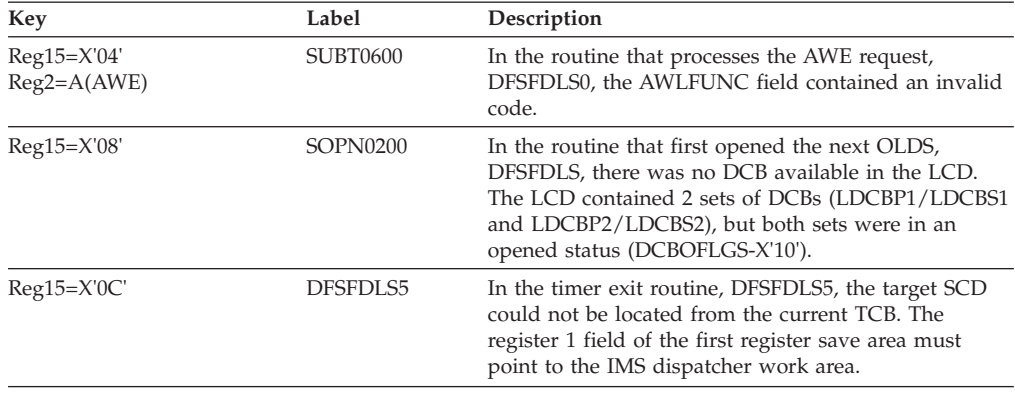

# **ABENDU0022**

| | |

 $\overline{1}$ ||| $\mathbf{I}$  $\overline{\phantom{a}}$ 

# **DFSCVRG0**

### **Explanation**

On SESSIONC completion, the session control code in the request parameter list (RPL) is invalid (not STSN, SDT, or CLEAR).

### **Analysis**

ABENDU0022 is a standard abend issued by the 3770/3767 SESSIONC completion router, module DFSCVRG0. The program status word (PSW) at entry-to-abend points to the instruction within label ABEND from which the abend (SVC 13) is issued.

Register 12 in the abend SVRB registers is the base register. Register 6 contains the address of the VTAM buffer containing the RPL in error. Register 15 contains one of the following return codes:

- *Code Meaning*
	- **X'00'** CLEAR completion.
	- **X'04'** Start data traffic (SDT) completion.

**X'08'** Set and test sequence number terminal (STSN) completion.

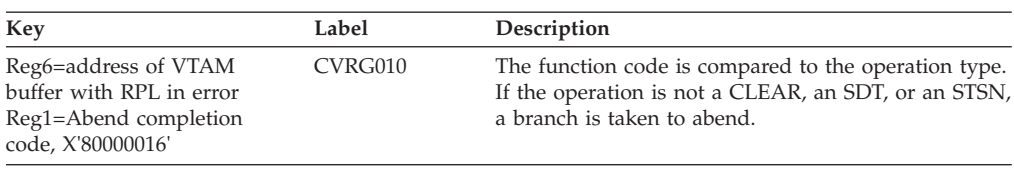

### **ABENDU0023**

### **DFSSDLC0**

### **Explanation**

The DL/I subordinate address space option was selected. This abend indicates that the specification for the ACBLIB data sets in the IMS procedure did not match the specification in the DL/I subordinate address space procedure.

#### **Analysis**

The specification of the ACBLIB DDNAMES IMSACBA and IMSACBB needs to be corrected. The ACBLIB data sets (both active and inactive) specified in the DL/I subordinate address space procedure must be the same as specified in the IMS procedure and the concatenation order must be identical.

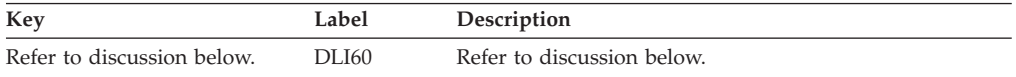

The z/OS Scheduler Work Area blocks must be included in the dump. To include these blocks, specify SDATA=SWA on the z/OS CHNGDUMP command.

Message DFS404W precedes this abend and provides reason codes. Applicable data areas are as follows:

#### FOR THE CONTROL MEMORY:

- ACBCK in module DFSSDLC0 points to the address of DFSACBCK.
- v DFSACBCK+8 is the address of the DSNAME/VOLSER list for IMSACBA.
- v DFSACBCK+X'10' is the address of the list for IMSACBB.

#### FOR THE DL/I MEMORY:

- v AATIOT in module DFSSDLC0 is the address of the first TIOT entry for
- IMSACBA. BBTIOT is the address for IMSACBB.

If message DFS0404W indicates reason code 02:

- AAERTIOT is the address of the TIOT entry associated with IMSACBA that did not match the IMS procedure specification.
- AAERJFCB is the address of the job file control block (JFCB) associated with AAERTIOT.
- AAERCTL is the address of the data for the control memory used for the compare.
- v BBERTIOT, BBERJFCB, and BBERCTL are used for IMSACBB.

<span id="page-30-0"></span>|

# <span id="page-31-0"></span>**ABENDU0024**

# **DFSRRA00**

### **Explanation**

Either a DL/I subordinate address space region or a DBRC region attempted to connect to the IMS control region. The job name passed on the connection request did not match the DLINM= (for the DL/I subordinate address space region) or the DBRCNM= (for the DBRC region) specification. These values are obtained from the IMSCTRL system definition macro or from the control region JCL. The defaults for these keywords are 'DLISAS' and 'DBRC', respectively. This abend is issued from label TESTSAS.

### **ABENDU0025**

# **DFSRRA00**

### **Explanation**

Either a DL/I subordinate address space region or a DBRC region attempted to connect to the IMS control region. The control region already has an active connection to that region type. This error, for example, is caused by starting the DL/I subordinate address space region twice. This abend is issued from label **TESTSAS** 

# **ABENDU0026**

# **DFSPCC20, DFSPCC30, DFSPR000**

### **Explanation**

IMS was unable to successfully issue the (E)STAE macro. This is an IMS system error.

### **Analysis**

ABENDU0026 is a standard abend that can be issued from three different modules: DFSPCC20, DFSPCC30, or DFSPR000.

The program status word (PSW) at entry-to-abend isolates the failure to a particular module. The PSW points to the label/routine within the failing module from which the abend (SVC 13) is issued.

Register 15 in the abend SVRB registers always contains the return code from the unsuccessful (E)STAE (SVC 60):

*Code Meaning*

- **X'00'** Successful completion of (E)STAE request.
- **X'04'** (E)STAE OV was specified with a valid exit address, but the current exit routine is either nonexistent, not owned by the user's RB, or is not an (E)STAE exit routine.
- **X'0C'** Cancel (an exit address equal to zero) was specified and either there are no exit routines for this task control block (TCB), the most recent exit routine is not owned by the caller, or the most recent exit routine is an (E)STAE exit.

**X'10'** An unexpected error was encountered while processing this request.

|

**X'14'** (E)STAE was unable to obtain storage for a session control block (SCB).

# **DFSPCC20**

### **Analysis**

ABENDU0026 is a standard abend that can be issued by the MPP/BMP program controller, DFSPCC20. In this instance, the program status word (PSW) at entry-to-abend points to the instruction within label PSABEND from which abend (SVC 13) is ultimately issued, and is branched to by the routine that detected the error.

At the time of abend, register 15 in the abend SVRB registers contains the nonzero return code from the unsuccessful (E)STAE.

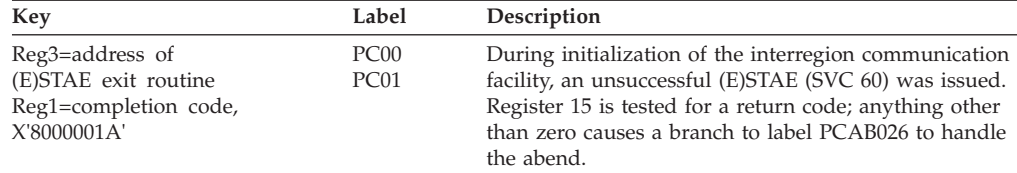

# **DFSPCC30**

### **Analysis**

ABENDU0026 is a standard abend that can be issued by the batch application program controller, DFSPCC30. The program status word (PSW) at entry-to-abend points to the instruction within label PSABEND from which the abend (SVC 13) is issued. It is branched to by the routine within this module that detected the error.

At the time of abend, register 15 in the abend SVRB registers contains the nonzero return code from the unsuccessful (E)STAE (SVC 60).

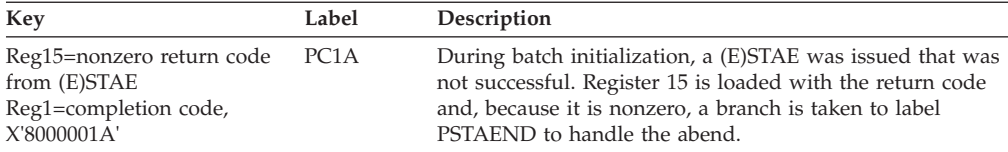

### **DFSPR000**

### **Analysis**

The abend from this module occurs in non-z/OS systems *only*.

ABENDU0026 is a standard abend that can be issued by the batch application program request handler, DFSPR000. In this instance, the program status word (PSW) at entry-to-abend points to the instruction within label PRABEND from which the abend (SVC 13) is issued, and is branched to by the routine that detected the error.

Register 15 in the abend SVRB registers contains the nonzero return code from the unsuccessful E(STAE) (SVC 60).

<span id="page-33-0"></span>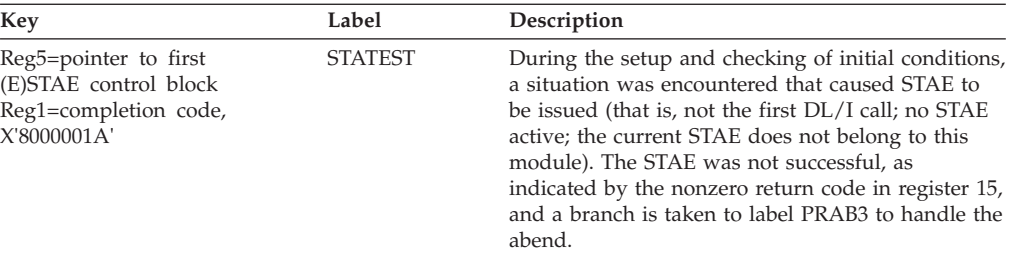

### **ABENDU0028**

### **DFSTERM0**

### **Explanation**

The IMS control region terminated because the DUMP keyword was included in the /CHECKPOINT command.

### **Analysis**

ABENDU0028 is a standard abend issued at normal termination of the IMS control region by module DFSTERM0. This abend is not the result of any IMS or programming error, but is merely the result of a request by the IMS operator, who requested a dump for diagnostic or informational purposes. IMS issues the abend in order to produce the dump and terminate *normally*.

Register 11 in the abend SVRB registers contains the SCD address. Register 13 contains the save area address.

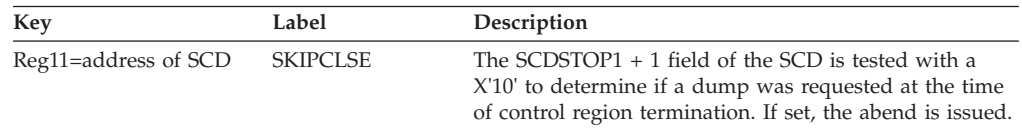

### **ABENDU0029**

# **DFSXDL00, DFSXDL10, DFSSDLC0**

### **Explanation**

ABENDU0029 is a standard abend issued by DL/I subordinate address space initialization. It is issued when a requested service, either IMS or z/OS, returns a nonzero return code. At the time of the abend, register 3 contains a reason code. Register 15 contains the return code from the requested service. Register 14 points to the location where the error was detected.

### **DFSXDL00**

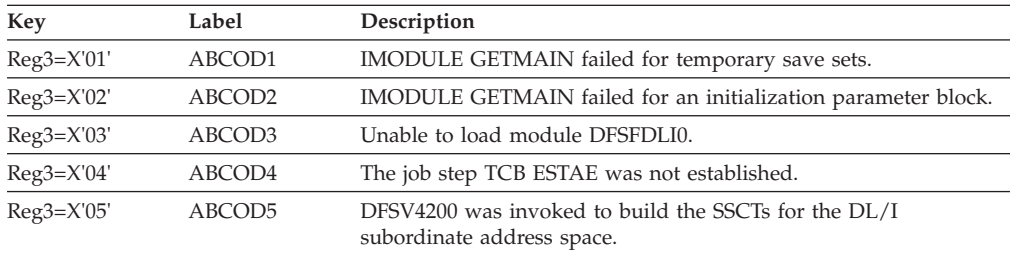

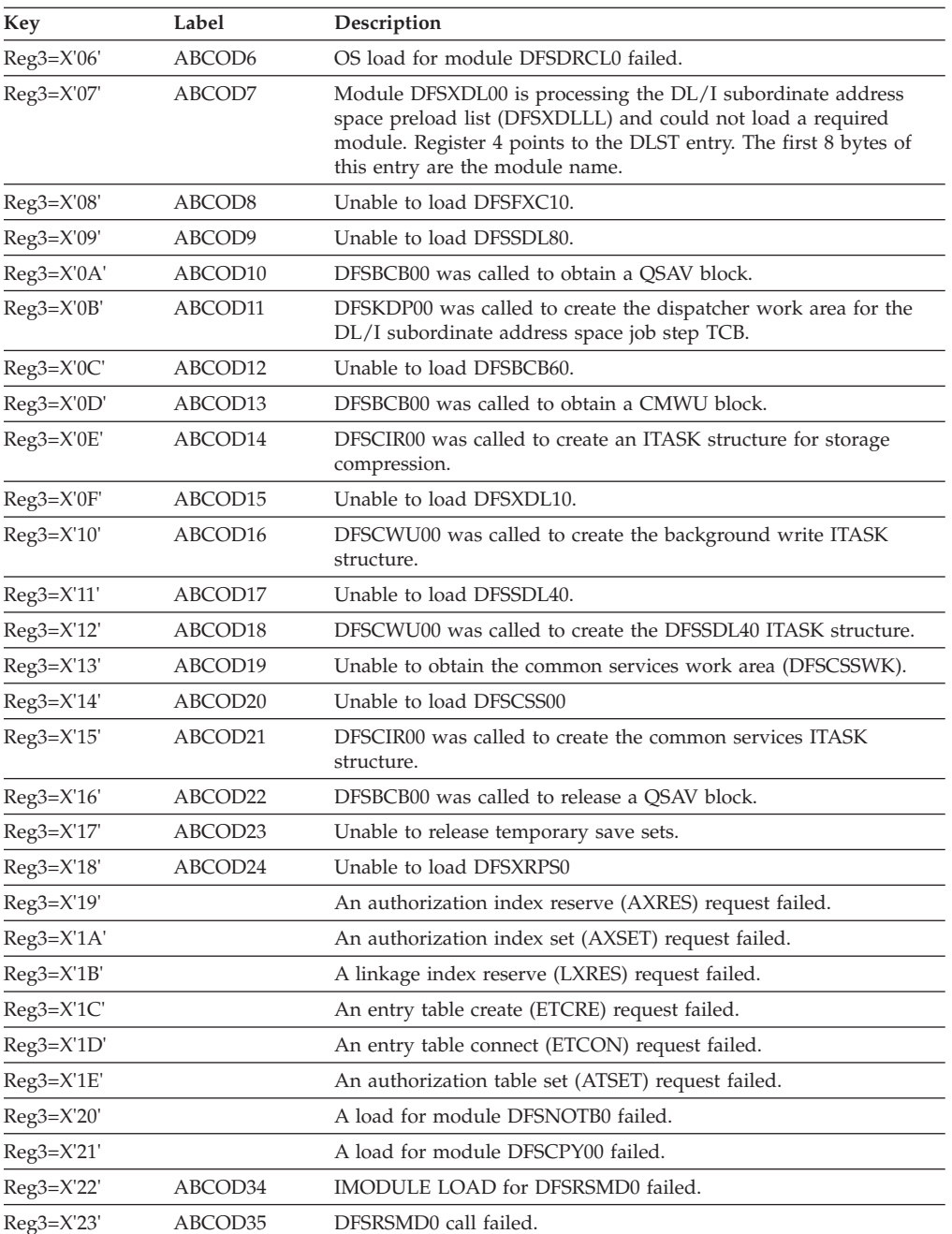

# **DFSXDL10**

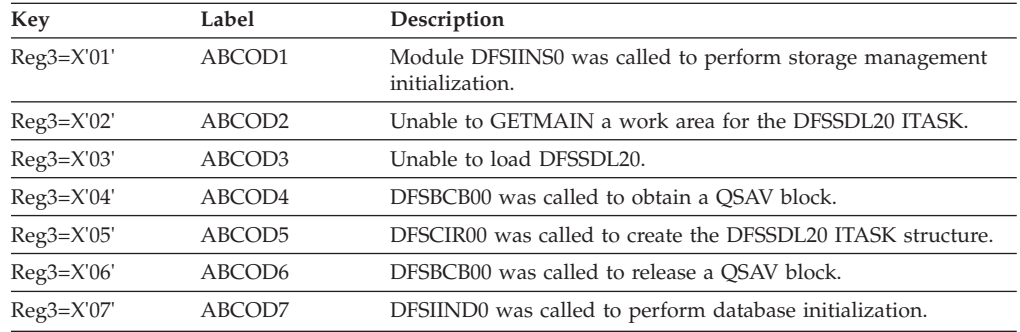

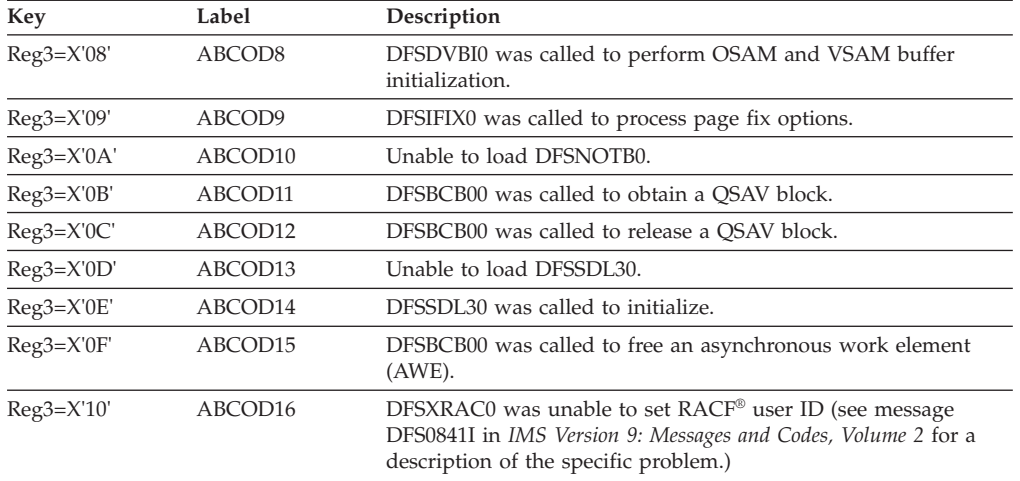

### **DFSXDT10**

The following return codes are issued in decimal format by DFSXDT10:

#### *Code Meaning*

- **81** An error return code was returned from DFSBCB GET indicating that SAVEAREA could not be got during initialization.
- **82** An error return code was returned from DFSCDSP indicating that dispatcher work area could not be created.
- **83** During initialization, an error return code was returned from IMODULE LOAD indicating that the tracking module can not be loaded.
- **84** During initialization, an error return code was returned from DFSCWU indicating that the tracking ITASK could not be created.
- **85** During initialization, an error return code was returned from IMODULE GETMAIN indicating that storage could not be obtained in subpool 0 for the DFSXDT10 work area.
- **86** During initialization, an error return code was returned from IMODULE GETMAIN indication that storage could not be obtained in subpool 0 for the termination ITASKS.
- **87** During initialization, an error return code was returned from DFSBCB GET indicating that storage could not be obtained for the save area needed by the termination ITASKS.
- **88** During initialization, an error return code was returned from DFSCIR indicating that termination ITASKS could not be created.

# **DFSSDLC0**

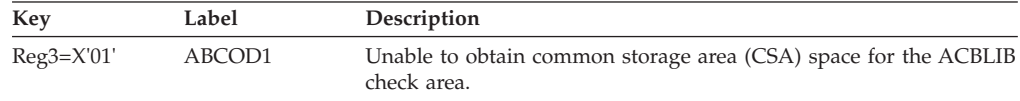
## **ABENDU0031**

## **DFSULG20**

### **Explanation**

While trying to locate a block in error on one log data set, CSECT DFSFLTP0 returned a nonzero return code.

#### **Analysis**

ABENDU0031 is a standard abend issued by the Log Recovery utility, which is a composite module. DFSULTR0 is the load module name, and DFSULG10 is its entry CSECT. If DFSULG20 encounters a read error on the current input log, it BALRs to module DFSFLTP0, which puts the error return code into register 15 and returns to DFSULG20.

At the time of failure, the program status word (PSW) at entry-to-abend points to the instruction within label SWAPABND in CSECT DFSULG20, from which ABEND (SVC 13) is issued. Register 15 in the abend SVRB registers contains the return code from module DFSFLTP0. Return codes can be determined by looking at the branch table at label SWAP1040 in module DFSULG20.

## **ABENDU0032**

## **DFSULG40**

#### **Explanation**

A bad log was read by the Log Recovery Utility.

#### **Analysis**

ABENDU0032 is a standard abend issued by the Log Recovery Utility. If DFSULG40 encounters an erroneous log, it issues a DFS3288I message and abends. The detected errors are an incorrect sequence number or a log record that is too short. The error can be determined from the DFS3288I message issued.

At the time of failure, the program status word (PSW) points to the instruction from which the abend (SVC 13) was issued. Register 2 contains the address of the log record, register 3 contains the input log DCB address, and register 4 contains the record length. If the sequence number is incorrect, register 5 contains the expected log sequence number (LSN) and register 6 contains the LSN received.

## **ABENDU0034**

## **DFSSCBT0**

### **Explanation**

Module DFSSCBT0 or DFSBCB30 was entered to get or release the CBTS latch. In the case of a get-latch request, the common latch manager module, DFSCLM00, returned with a nonzero return code. In the case of a release-latch request, the common latch manager module, DFSCLM10, returned with a nonzero return code.

### **Analysis**

ABENDU0034 is a standard abend issued by module DFSSCBT0 after a bad return code from a GET latch request to module DFSCLM00 or from a RELEASE latch request to module DFSCLM10. Register 15 contains the return code from the latch request.

To determine which latches were owned by the unit of work (UOW) at the time of the abend, check the Common Latch List Element (CLLE) block that is attached to SAP using SAPACLLE. Refer to mapping macro DFSCLLE for a description of the formatted CLLE area.

The following return codes are issued in decimal format by DFSCLM00:

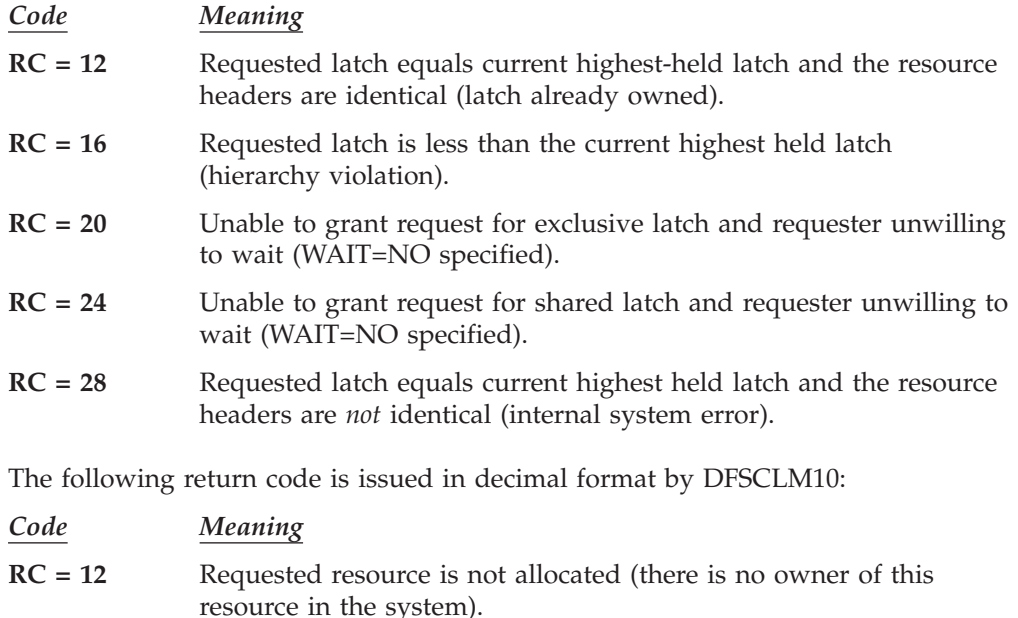

## **ABENDU0035**

## **DFSDSC00**

### **Explanation**

ABENDU0035 is issued if the DBCTL sync point processor (DFSDSC00) detects a failure. DFSDSC00 sets up the abend for a failure in a Fast Path call or a failure by DL/I to perform phase 1 sync point processing.

**RC = 16** Requested resource is allocated but not to this requester.

### **Analysis**

If the failure was in Fast Path, then field PAPLSTCD in the PAPL contains the Fast Path status code, which explains the reason for the failure.

If the failure was in DL/I, then the field PAPLSTCD contains blanks and the field PAPLPLRC contains the IMS abend code (set up by DL/I as the reason for the failure).

Both of these fields appear in the phase 1 PAPL in the DRA SDUMP/SNAP. The CCTL can produce diagnostics based on the information returned to it by the DRA SDUMP/SNAP.

## **ABENDU0036**

## **DFSCVCK0**

#### **Explanation**

An unexpected posting of a VTAM request parameter list (RPL), resulting from either or both a VTAM and IMS logic error, was encountered.

#### **Analysis**

ABENDU0036 is a standard abend issued by the communication device module, DFSCVCK0, for the VTAM RPL check routine. The program status word (PSW) at entry-to-abend points to the instruction within the label ABEND from which the abend (SVC 13) is issued.

Register 12 in the abend SVRB registers is the base register. Register 9 has the address of the CLB (DECB). Register 1 has the abend completion code, X'80000024'.

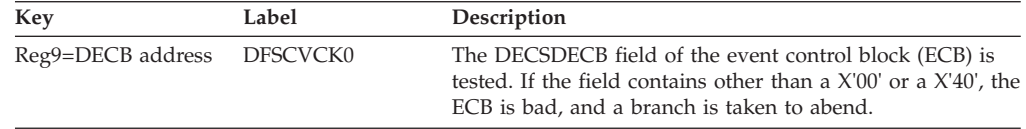

## **ABENDU0037**

### **DFSHTKR0**

### **Explanation**

During takeover, module DFSHTKRO called Internal Resource Lock Manager (IRLM) for takeover request processing, and IRLM returned a return code greater than 4.

#### **Analysis**

ABENDU0037 is a standard abend issued by module DFSHTKR0. The return code is contained in register 15, and the reason code is located in the IRLM parameter list field, RLPFCODE. The IRLM parameter list address can be obtained from the partition specification table (PST) field PSTIRMLA. To determine the cause of the failure, see the IRLM request return and reason code information in *IMS Version 9: Messages and Codes, Volume 1*.

#### **Possible Cause**

Failure in the IRLM.

### **ABENDU0038**

## **DFSPCCC0, DFSRST00**

### **Explanation**

An attempt to release the locks held by the subsystem from the previous execution at the completion of an emergency restart, or database back out execution, resulted in a bad return code from the IRLM. These locks are the locks held by the subsystem from the previous execution. Message DFS038I precedes this abend. Register 15 contains the return code from IRLM. To determine the cause of the failure, refer to:

| | | |

| | | | |

- v The IRLM return code information in *IMS Version 9: Messages and Codes, Volume*
- v The information about message DFS038I in *IMS Version 9: Messages and Codes, Volume 2*

#### **Possible Cause**

*1*

Failure in the IRLM.

## **ABENDU0039**

# **DFSPCCC0, DFSRDSH0, DFSRST00**

### **Explanation**

An IDENTIFY request was issued to the IRLM and the request failed. The return code is contained in register 15 and the reason code is located in the IRLM parameter list field, RLIFCODE. To determine the cause of the failure, see the IDENTIFY request explanation in the IRLM return and reason code information in *IMS Version 9: Messages and Codes, Volume 1*.

### **Analysis**

ABENDU0039 is a standard abend issued by DFSRST00 or DFSRDSH0 (online) or DFSPCCC0 (batch). With the exception of normal restart, in which case a return code of X'04' also causes the abend, any return code greater than X'04' results in this abend. The IRLM parameter list address can be obtained from the partition specification table (PST) field PSTIRLMA. The return code is contained in register 15, and the feedback status information is located in the IRLM parameter list.

If the IRLM is not active, a return code of X'08' and a subcode of X'40' are returned to IMS. ABENDU0039 is issued after the OS operator has responded 'CANCEL' or 'DUMP' to message DFS039A.

If SCOPE=LOCAL was specified and DBRC=YES, IRLM releases the locks. Run back out and retry the identify request process.

#### **Possible Cause**

Back out may be needed.

## **ABENDU0040**

# **DFSPCCC0, DFSRDSH0, DFSRST00, DBFLHCK0**

### **Explanation**

The acquisition of the global command lock resulted in an invalid return code. This lock is used for communication between all data sharing subsystems and is required for this reason.

### **Analysis**

ABENDU0040 is a standard abend issued by modules DFSPCCC0, DFSRDSH0, and DFSRST00. The IRLM reason code is contained in register 15, and the IMS return code can be found at offset +X'347' under PSTLRXRC in the PST DL/I data sharing section. The parameter list used to issue the request is pointed to by the restart PST. The IRLM parameter list address can be obtained from PST field PSTIRLMA. To determine the cause of the failure, see the IRLM request return and reason code information in the *IMS Version 9: Messages and Codes, Volume 1*.

### **Possible Cause**

Failure in the IRLM.

# **ABENDU0041**

| | |

# **DFSPCCC0, DFSPCC30, DFSRST00**

### **Explanation**

A signon request was issued to DBRC and the request failed. The DBRC return code defines the error. To determine the cause of the failure, refer to:

- v The DBRC request return code information in *IMS Version 9: Messages and Codes, Volume 1*
- v The message DFS041I information in *IMS Version 9: Messages and Codes, Volume 2*

### **Analysis**

ABENDU0041 is a standard abend issued by DFSRST00 (online), DFSPCCC0, or DFSPCC30 (batch). The return code is set in register 15 when issuing the abend. The subsystem name for the online IMS subsystem is located in the SCD. For the batch subsystem, the subsystem name is located in PXPARMS. The parameter list address can be retrieved from the DFSBRLSC macro (PRMAREA=parameter). The parameter list contains the information passed to DBRC on the sign on request.

# **ABENDU0042**

## **DFSRLP00**

### **Explanation**

Back out was required for this startup and the sign on request indicated that an entry did not exist for this subsystem. During an emergency restart, it is necessary to establish the same environment. Message DFS042I precedes this abend.

### **Analysis**

ABENDU0042 is a standard abend issued by DFSRLP00. The subsystem name and status of the DBRC are located in the SCD in SCDIMSNM and SCDSHFL2. Check the JCL procedure to ensure that the same RECON data set was specified.

### **Possible Cause**

An invalid subsystem name, DBRC= specification, or RECON data set was specified in the startup procedure.

## **ABENDU0043**

# **DFSPCCC0, DFSRST00**

### **Explanation**

A sign on request for "recovery end" was issued to DBRC and the request failed. This request issued after the initial checkpoint at the end of emergency restart notifies DBRC of completion of an emergency restart. This allows DBRC to remove any pending information held from the previous execution of IMS. The DBRC return codes specify the error. Message DFS043I precedes this abend. To determine the cause of the failure, refer to:

| | v The DBRC request return code information in *IMS Version 9: Messages and Codes, Volume 1*

| |

| | v The message DFS0413I information in *IMS Version 9: Messages and Codes, Volume 2*

#### **Analysis**

ABENDU0043 is a standard abend issued by DFSRST00 (online) or DFSPCCC0 (batch). The return code is set into register 15 when issuing the abend. The subsystem name for the online IMS subsystem is located in the SCD. For the batch subsystem, the subsystem name is located in PXPARMS. The parameter list address can be located in the checkpoint PST listing with all the information required to issue the signon request.

## **ABENDU0044**

# **DFSRLP00, DFSXBAT0**

### **Explanation**

A normal or emergency restart was specified. DBRC was active during the previous execution, but is not active now.

DBRC=FORCE was specified in the installation defaults module (DFSIDEF0) and an execution of IMS was requested with an execution-time parameter of DBRC=N.

### **Analysis**

ABENDU0044 is a standard abend issued by DFSRLP00 and DFSXBAT0.

### **Possible Cause**

DBRC=N was specified.

# **ABENDU0045**

## **DFSRLP00**

### **Explanation**

The same IRLM was not used for this execution of IMS or was not present. If the IRLM was present for emergency restart during the previous execution, it is required that it be present for this execution. Message DFS045I precedes this abend.

### **Analysis**

ABENDU0045 is a standard abend issued out of DFSRLP00. The existence of the IRLM system name in the X'4001' record implies that the IRLM was active in the previous execution. The IRLM system name existing in the SCD indicates whether the IRLM is active or not for this execution.

### **Possible Cause**

An incorrect specification of IRLM= or IRLMNM= was given.

## **ABENDU0046**

# **DFSPCC20, DFSSBMP0**

### **Explanation**

Conflicting PROCESSING INTENTs were found between one of the DBPCBs and the ACCESS parameter. The DBPCBs are contained in the PSB (the third positional parameter on the EXEC control statement). The ACCESS parameter is defined in the DATABASE macro statement for the IMS online subsystem. The PROCESSING INTENT is derived from the PROCOPT operand specifications in the PSBGEN.

#### **Analysis**

ABENDU0046 is a pseudoabend set by module DFSSBMP0 and issued from module DFSPCC20. See message DFS046A in *IMS Version 9: Messages and Codes, Volume 2* for the reason for the failure.

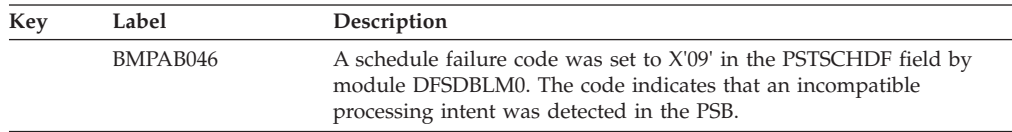

## **ABENDU0047**

# **DFSDBAU0, DFSPCC20, DFSSBMP0**

### **Explanation**

A database authorization request to DBRC failed, or the attempt to obtain a work area in which to build a database authorization request list failed.

# **DFSDBAU0**

### **Analysis**

ABENDU0047 is a standard abend issued by module DFSDBAU0 for a DL/I or DBB batch region. The PSB names appear in the message text if the IMS is an online control region. See message DFS047A in *IMS Version 9: Messages and Codes, Volume 2*.

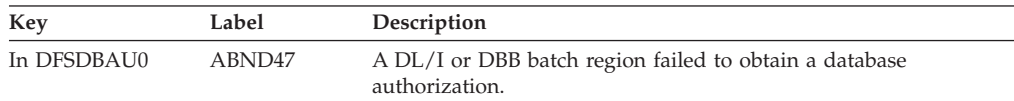

# **DFSPCC20, DFSSBMP0**

#### **Analysis**

ABENDU0047 is a pseudoabend set by module DFSSBMP0 and issued from module DFSPCC20. See message DFS047A in *IMS Version 9: Messages and Codes, Volume 2* for the reason for the failure.

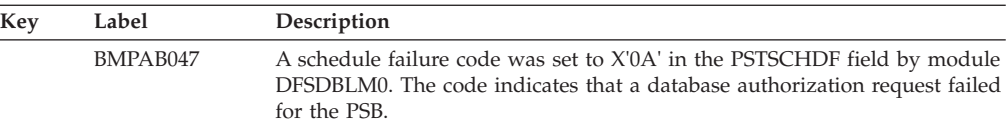

## **ABENDU0048**

# **DFSXDRC0, DFSXRIC0**

# **DFSXDRC0**

### **Explanation**

An error occurred during initialization of a database recovery control.

### **Analysis**

ABENDU0048 is issued for all abnormal conditions. Register 15 contains the following reason codes:

#### *Code Meaning*

- **X'10'** DBRC initialization (INIT1) issued a nonzero return code. Register 5 = DBRC return code.
- **X'14'** DFSBCB quick save obtain failed. Register 5=DFSBCB return code.
- **X'18'** DFSCIR ITASK create failed. Register 5 = DFSCIR return code.

# **DFSXRIC0**

### **Analysis**

ABENDU0048 is issued for all abnormal conditions. Register 15 contains the following reason codes. An error occurred during initialization in register 15 of the database recovery control for one of the following reasons:

#### *Code Meaning*

- **X'04'** IMODULE GETMAIN for the IMS-DBRC control block (DFSRCWK) failed.
- **X'08'** IMODULE LOAD of DFSRCQM0, DFSRCQR0, or DSPCRTR0 failed.
- **X'0C'** First call for initialization (INIT-0) had a nonzero return code.
- **X'10'** Second call for initialization (INIT-1) had a nonzero return code.

Take appropriate action according to the error code.

#### *Code Meaning*

- **X'04'** Increase the IMS control region size.
- **X'08'** Correct the JOB/STEPLIB DD statement, or link-edit the DBRC modules into the correct library.
- **X'0C'** Determine the reason for the DBRC initialization failure by referring to the appropriate DBRC database recovery control documentation.
- **X'10'** Determine the reason for the DBRC initialization failure by the second call for DBRC initialization (INIT-1), which had a nonzero return code.

## **DFSXRID0**

### **Explanation**

### **Analysis**

ABENDU0048 is issued for all abnormal conditions. Register 15 contains the following reason codes:

#### *Code Meaning*

- **X'08'** IMODULE LOAD of DSPCRTR0 failed.
- **X'0C'** First call for initialization (INIT-0) had a nonzero return code.
- **X'10'** Second call for initialization (INIT-1) had a nonzero return code.
- **X'1C'** IMODULE LOAD for DFSRSMD0 failed.
- **X'20'** DFSRSMD0 call failed.

## **ABENDU0049**

## **DFSDBAU0, DBFDBAU0**

#### **Explanation**

IMS has encountered an OS RDJFCB error or an out-of-storage condition in module DFSDBAU0. When given for an out-of-storage condition, this abend can only occur while using the IRLM and an IRLM failure or an IRLM communication failure has occurred.

#### **Analysis**

ABENDU0049 is a standard abend issued by module DFSDBAU0. The program status word (PSW) at entry-to-abend points to one of three locations, either after label ST307 or at label AB049 in module DFSDBAU0 or at label DBFSTATS in DBFDBAU0.

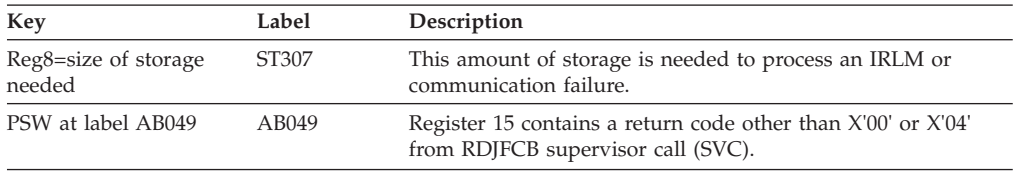

## **ABENDU0050**

| |

## **DFSXTRA0**

#### **Explanation**

An IMS services request (DFSBCB for QSAV, DFSCDSP or DFSCWU), required for external trace initialization, received an unexpected nonzero return code.

#### **Analysis**

The external trace TCB was abended, allowing OLDS external tracing only. Register 2 contains the external trace request that failed. Register 14 contains the BAL REG pointing to the routine that had the error. Register 15 contains the reason code to identify the lower level service that failed.

### **ABENDU0056**

## **DBFDBFI0, DFSDASI0, DBFINTE0, DBFINTT0**

### **Explanation**

An error occurred in a DBCTL environment while Fast Path was trying to access buffers for a Coordinator Controller (CCTL). This error can occur during a CCTL identify, terminate, thread schedule or thread sync point request.

### **Analysis**

If the failure occurs during a CCTL thread schedule (DBFINTE0) or thread sync point (DBFINTT0) request, the IMS control region terminates abnormally. Register 12 in the abend SVRB indicates which module issued the abend. In both cases this abend is issued in one location. For both requests, the error occurs because Fast Path was unable to find the CBUF control block for the CCTL making the request. Fast Path needs this block to get buffers (schedule) and release buffers (sync point).

If the failure occurs during a CCTL terminate request, DBFDBF10 issues an abend for two conditions. To determine which condition caused the abend, examine register 15 in the abend SVRB.

- **Reg15=4** Fast Path failed to find a CBUF for the CCTL name. The IMS control region terminates abnormally.
- **Reg15=8** Fast Path failed to obtain an AWE. This can occur in either the IMS control region or the Database Resource Adapter (DRA) TCB. Either the IMS control region or the DRA TCB terminates abnormally.

If the failure occurs during a CCTL identify request, DFSDASI0 sets up pseudoabend U0056 to enable the DRA to tell the CCTL that the request failed for reason 0056. The DRA then takes a SNAP dump. The header title indicates that the identify caused the 0056 failure. For this request, the abend is also issued because Fast Path was unable to get buffers for the CCTL. Field SSPICODE in the SSOB contains a character string that identifies the exact reason for the failure. These strings and reasons are:

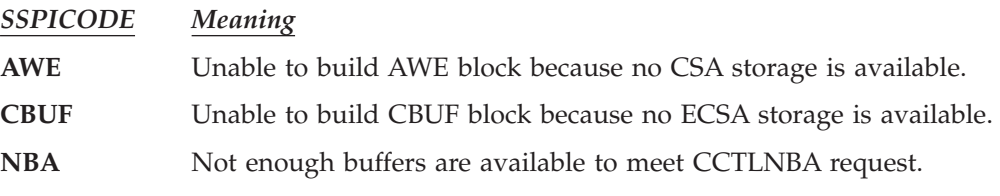

# **ABENDU0069**

# **DBFIRC10, DFSCPY00, DFSDCPY0**

### **Explanation**

A recursive Fast Path IRC entry was detected by the IMS Fast Path inter-region communication SVC or PC.

### **Analysis**

ABENDU0069 is a standard abend issued from DBFIRC10, DFSCPY00, and DFSDCPY0. The PSTREP bit in the PST is checked to determine a recursive entry. If the PSTREP is on, the abend is issued.

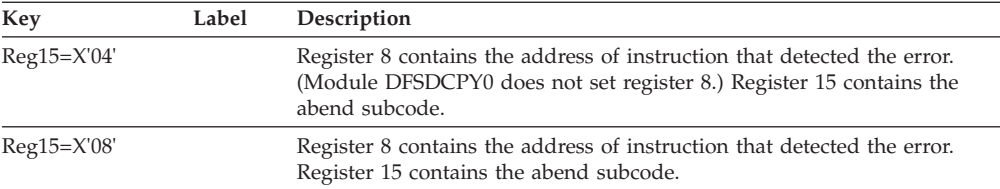

### **Possible Cause**

Internal program interface error: Application program issued a DL/I call from an (E)STAE routine.

#### **APAR Processing**

Dependent region abend dump.

## **ABENDU0070**

| |

### **Several Modules**

#### **Explanation**

An IMODULE failure occurred during system initialization or subsequent execution.

#### **Analysis**

ABENDU0070 is a standard abend issued from one of twelve modules—DFSSTKMG, DBFICI10, DBFIFIX0, DFSIINF0, DFSIRST0, DFSTMOD0, DFSXBAT0, DFSXCIC0, DFSXLGI0, or DFSXSTM0. The program status word (PSW) at entry-to-abend identifies which module issued the abend SVC.

In each module, the IMS/VS SVC (from the SCD) was just issued using an Execute instruction. The IMS/VS SVC that services GETMAIN is DFSMODU0. The execution library load module name is IGC14xxx, where xxx is the user-specified IMS/VS SVC number. The IMS/VS SVC (DFSMODU0) returns an error code in register 15 (bytes 0 and 1). For an explanation of the IMODULE and DFSBCB return codes, see the information on IMS system services return codes in *IMS Version 9: Messages and Codes, Volume 1*.

### **DFSSTKMG**

#### **Explanation**

The IMS Stack Manager received a nonzero return code from an IMODULE GETMAIN.

#### **Analysis**

ABENDU0070 is a standard abend that may be issued by the Stack Manager, DFSSTKMG. When this abend is issued the program status word (PSW) at entry-point-to-abend points to the instruction following the abend (SVC 13) instruction.

Register 12 in the abend SVRB registers is the base register for the Stack Manager routine.

Register 15 contains the nonzero return code from IMODULE.

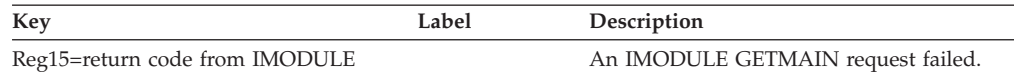

# **DBFICI10**

#### **Analysis**

ABENDU0070 is a standard abend that can be issued by the IMS/VS Fast Path ITASK initialization module, DBFICI10. The PSW at entry-to-abend points to the instruction label ABEND where the abend was issued. Register 14 in the abend SVRB is used as the KEY. Register 12 is the base register, register 4 contains the size of the GETMAIN request, register 2 contains the AWE address, and register 15 contains an error code.

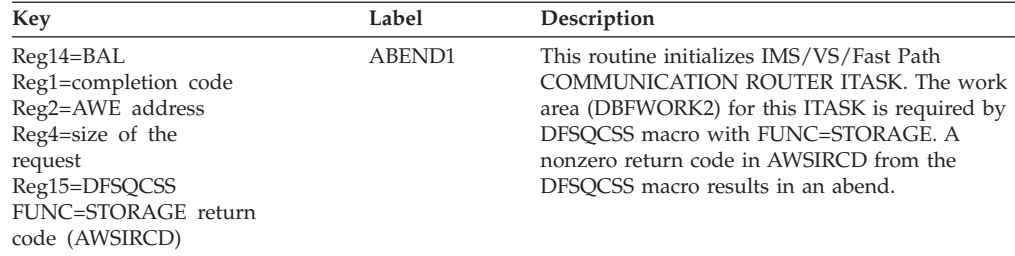

## **DBFIFIX0**

#### **Analysis**

ABENDU0070 is a standard abend that can be issued by the IMS/VS Fast Path fix mechanism module, DBFIFIX0. The PSW at entry-to-abend points to the instruction label ABEND1 where the abend was issued.

Register 14 in the abend SVRB is used as the KEY. Register 12 is the base register, register 4 contains the size of the GETMAIN request, register 2 contains the AWE address, and register 15 contains an error code.

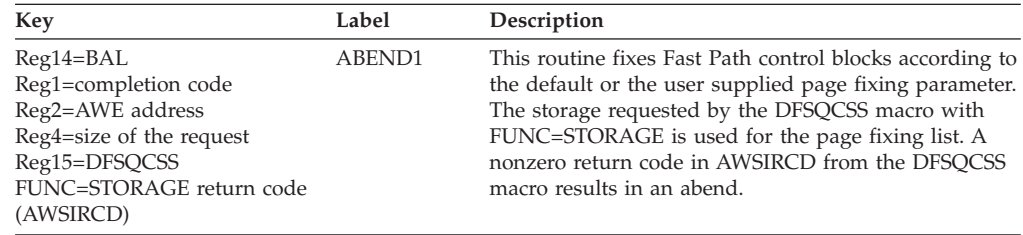

## **DFSIINF0**

### **Analysis**

ABENDU0070 is a standard abend that can be issued by the message format block pool initialization module, DFSIINF0. If the error is detected in this module, the program status word (PSW) at entry-to-abend points to the instruction within label ABEND9D from which ABEND (SVC 13) is issued.

Register 11 in the abend SVRB registers is the base register for this module.

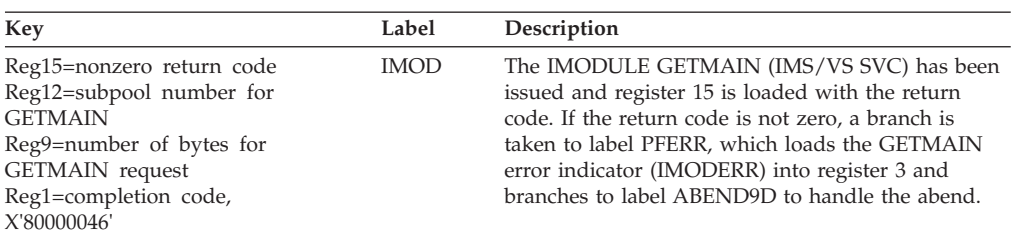

## **DFSIRST0**

#### **Explanation**

An IMS IMODULE LOAD failed.

#### **Analysis**

ABENDU0070 is a standard abend that can be issued by the restart service ITASK module DFSIRST0. Register 15 contains one of the error return codes listed in the table. (This code is not from IMODULE LOAD.)

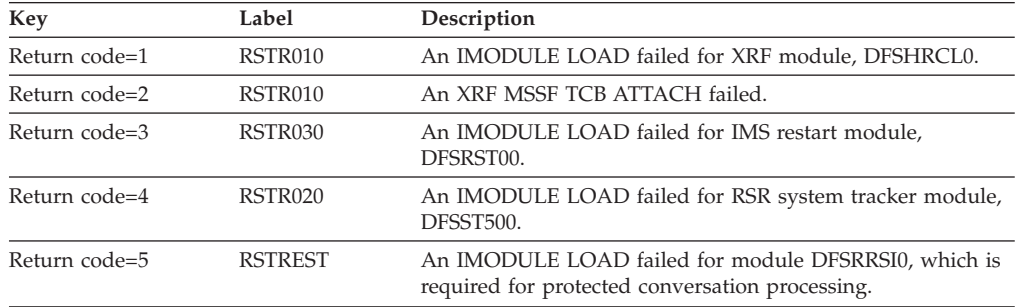

## **DFSTMOD0**

#### **Analysis**

ABENDU0070 is a standard abend that can be issued by the modify/terminate task initialization module, DFSTMOD0. The program status word (PSW) at entry-to-abend points to the instruction within label GMFAIL from which abend (SVC 13) was issued.

Register 12 is the base register, and register 11 is the pointer to the SCD. Register 15 contains the failure subcode.

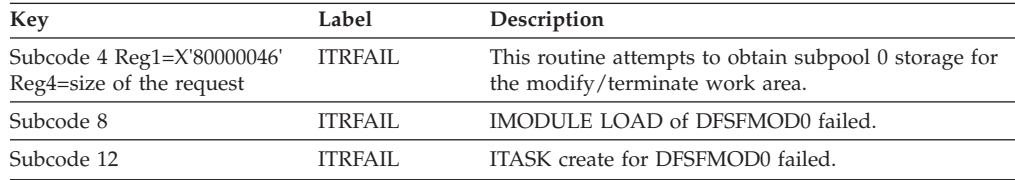

# **DFSXBAT0**

#### **Explanation**

A request for storage allocation failed.

#### **Analysis**

ABENDU0070 is a standard abend that can be issued by the batch TCB ITASK create module, DFSXBAT0. When this abend is issued, the program status word (PSW) points to the instruction from which ABEND (SVC 13) is issued.

Register 12 at the time of abend is the base register, and register 4 points to the system contents directory (SCD).

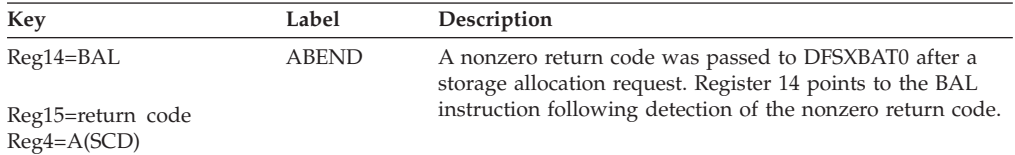

# **DFSXCIC0**

### **Analysis**

ABENDU0070 is a standard abend that can be issued by the control task initialization controller, DFSXCIC0. The program status word (PSW) at entry-to-abend points to the instruction within label ABEND1, from which ABEND (SVC 13) was issued.

Register 14 in the abend SVRB is used as the key, register 12 is the base register, and register 2, where applicable, contains the size of the GETMAIN request.

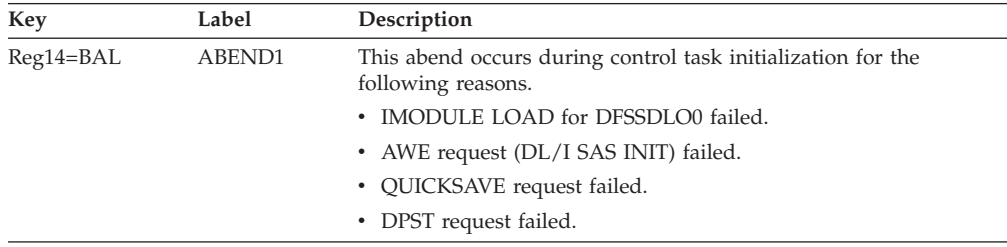

# **DFSXSTM0**

### **Analysis**

ABENDU0070 is a standard abend that can be issued by the storage management controller, DFSXSTM0. The program status word (PSW) at entry-to-abend points to the instruction within label ABEND1, from which abend (SVC 13) was issued.

Register 14 in the abend SVRB should be used to isolate to a specific label. Register 12 is the base register and register 15 contains an error code.

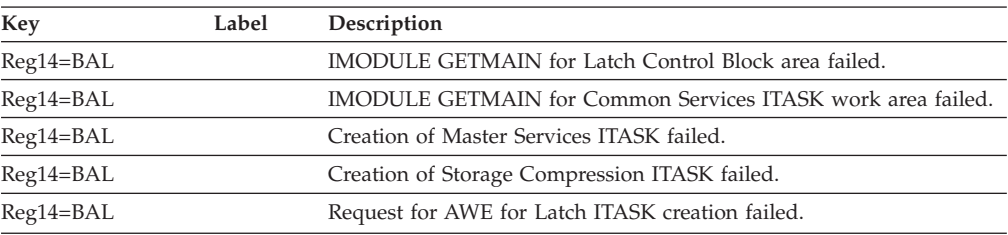

# **DFSXLGI0**

### **Analysis**

ABENDU0070 is a standard abend that can be issued by the logical/physical logger initialization module, DFSXLGI0. The program status word (PSW) at entry-to-abend points to the instruction within label ABEND070, from which ABEND (SVC 13) is issued.

Message DFS2205I is sent to the IMS/VS master console before the abend.

Register 0 in the abend SVRB should be used to isolate a specific label. Register 12 is the base register, and register 15 contains the error return code.

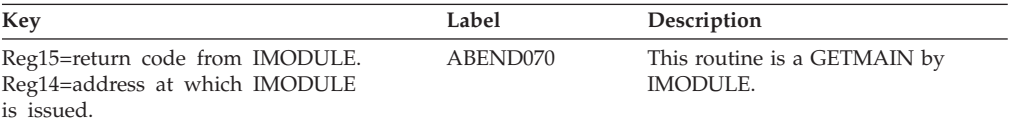

# **ABENDU0071**

| | | | |

# **Several Modules**

### **Explanation**

During system initialization or subsequent execution, an error occurred in a lower-level module.

#### **Analysis**

ABENDU0071 is a standard abend issued by one of the following modules: DBFXFP00, DBFXFP10, DFSFDLB0, DFSFDLD0, DFSFDLG0, DFSFDLS0, DFSFLLG0, DFSHSRV0, DFSPCC30, DFSRCFS0, DFSRESP0, DFSXBAT0, DFSXCIC0, DFSXCTL0, DFSXCTX0, DFSXDLG0, DFSXLGI0, DFSXLIC0, DFSXRCF0, DFSXSL10, DFSXSTM0 or DFSXWTR0.

### **Possible Cause**

The lower-level module detected an internal IMS error.

## **DBFXFP00**

### **Analysis**

ABENDU0071 is a standard abend issued by DBFXFP00. DBFXFP00 invokes lower-level modules to perform specific initialization. The ABENDU0071 is the result of a nonzero return code passed back to DBFXFP00 from one of the lower-level modules.

The PSW at entry-to-abend points to the instruction label ABEND where the abend was issued. Register 14 in the abend SVRB is used as the KEY. Register 12 is the base register and register 15 contains the return code.

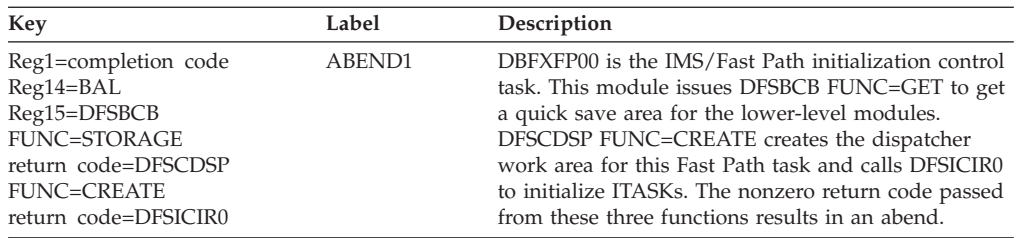

# **DBFXFP10**

### **Analysis**

ABENDU0071 is a standard abend issued by DBFXFP10. DBFXFP10 invokes lower-level modules to perform specific initialization. The ABENDU0071 is the result of a nonzero return code passed back to DBFXFP10 from one of the lower-level modules. The PSW at entry-to-abend points to the instruction label ABEND where the abend was issued. Register 14 in the abend SVRB is used as the KEY. Register 12 is the base register and register 15 contains the return code.

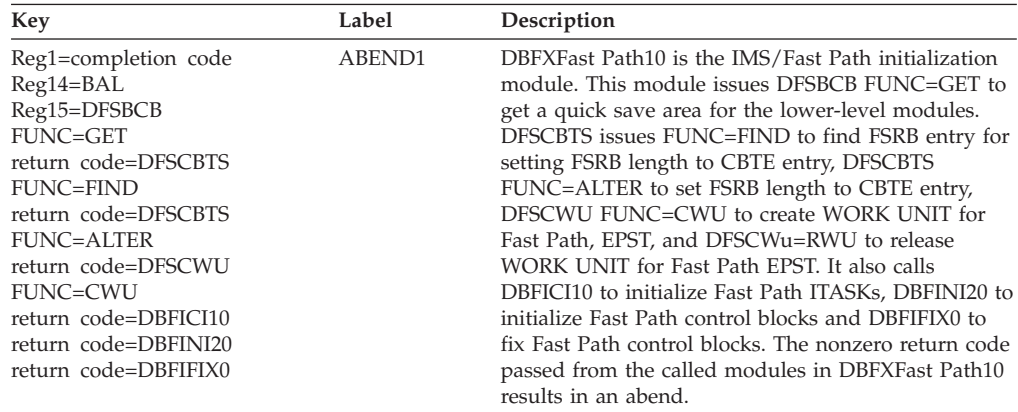

## **DFSFDLB0**

### **Explanation**

The IMS physical logger received a nonzero return code from the lower-level modules.

### **Analysis**

ABENDU0071 is a standard abend that can be issued by the physical logger, DFSFDLB0. When this abend is issued, the program status word (PSW) at entry-to-abend points to the instruction from which the abend (SVC 13) is issued.

Register 12 in the abend SVRB registers is the base register for this module. Register 11 and register 10 contain the addresses of the system contents directory (SCD) and the log control directory (LCD), respectively. Register 14 contains the address at which the failure was detected. Register 15 contains the nonzero return code from DFSBCB or DFSBRLSC macro.

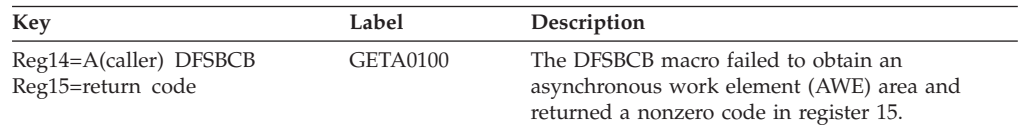

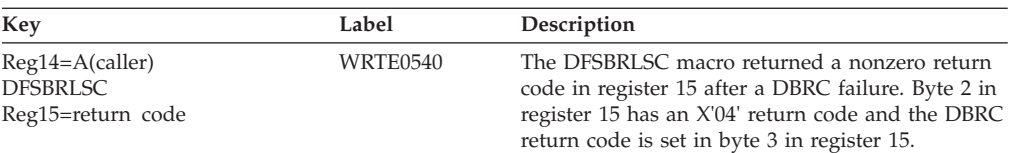

# **DFSFDLD0**

### **Explanation**

The IMS log timer task received a nonzero return code from a DFSBCB macro.

### **Analysis**

ABENDU0071 is a standard abend that can be issued by the DFSBCB macro. When this abend is issued, the program status word (PSW) at entry-to-abend points to the instruction under label DLDA0100 from which the abend (SVC 13) is issued.

Register 12 in the abend SVRB registers is the base register for this module. Register 11 and register 10 are the addresses of the system contents directory (SCD) and the log control directory (LCD). Register 15 contains the nonzero return code from the DFSBCB macro.

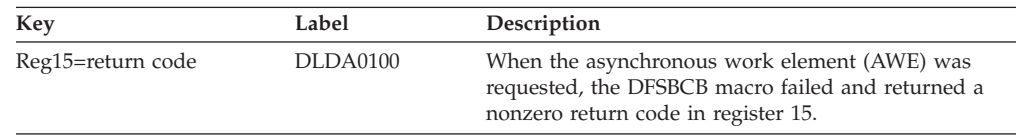

# **DFSFDLG0**

### **Explanation**

The IMS physical logger received a nonzero condition code from either a STCK or LRA instruction, or an IMODULE or DFSBCB request.

### **Analysis**

ABENDU0071 is a standard abend that can be issued by the physical logger, DFSFDLG0. When this abend is issued, the program status word (PSW) at entry-to-abend points to the instruction from which the abend (SVC 13) is issued.

Register 12 in the abend SVRB registers is the base register for this module. Register 11 and register 10 contain the addresses of the system contents directory (SCD) and the log control directory (LCD), respectively. Register 14 contains the address at which the failure was detected. For a description of the IMODULE return codes, see *IMS Version 9: Messages and Codes, Volume 1*.

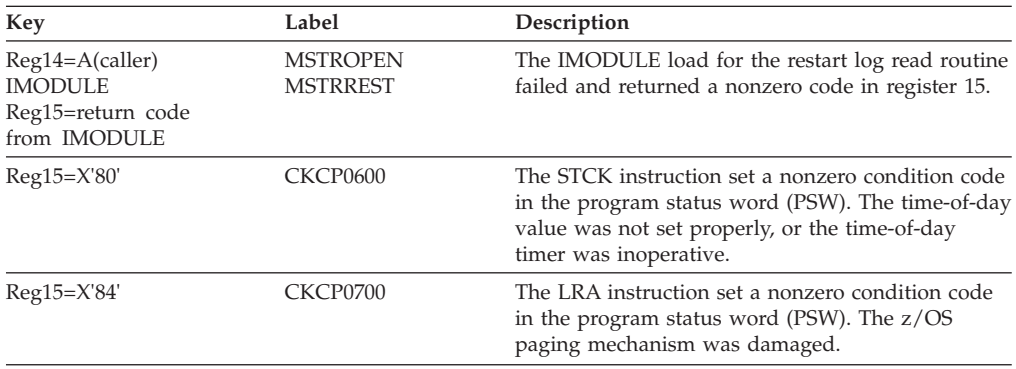

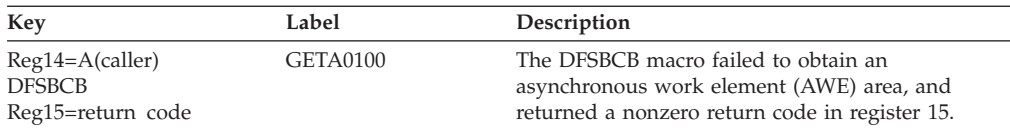

## **DFSFDLS0**

### **Explanation**

ABENDU0071 is a standard abend issued by DFSFDLS0 when an error return code is received from the DBRC exits (for example, OPEN, CLOSE, SWITCH, and STATUS).

### **Analysis**

Refer to the messages issued to indicate the failing DBRC exit and return code.

# **DFSFLLG0**

### **Explanation**

The IMS logical logger received a nonzero return code from a DFSBCB macro.

### **Analysis**

ABENDU0071 is a standard abend that can be issued by the DFSBCB macro. When this abend is issued, the program status word (PSW) at entry-to-abend points to the instruction in label LOGAB071 from which the abend (SVC 13) is issued.

Register 12 in the abend SVRB registers is the base register for this module. Register 11, register 10, and register 9 contain the addresses of the system contents directory (SCD), the log control directory (LCD), and the DECB. Register 15 contains the nonzero return code from the DFSBCB macro.

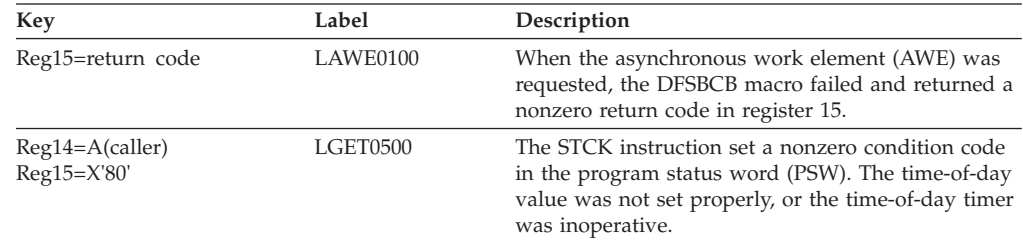

# **DFSHSRV0**

### **Explanation**

The IMS/VS hot standby dasd/link surveillance module received a nonzero return code from a lower module.

### **Analysis**

ABENDU0071 is a standard abend that can be issued by the hot standby surveillance module, DFSHSRV0. DFSHSRV0 invokes lower level modules to perform get memory, release memory, and create ITASK. A failure by one of the modules, indicated by a nonzero return code, results in this abend. Register 14 should be used to isolate to the specified low level module that caused the abend.

Register 12 is the base register. Register 11 contains the address of the system contents directory (SCD). Register 14 contains the address at which the failure was detected. Register 15 contains the nonzero return code.

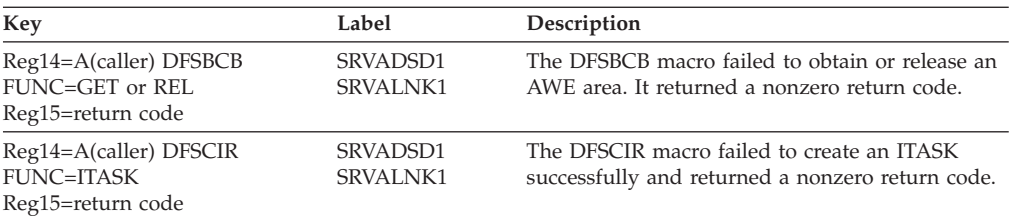

## **DFSPCC30**

#### **Analysis**

ABENDU0071 is a standard abend issued by DFSPCC30. DFSPCC30 invokes lower-level modules to perform specific initialization. ABENDU0071 is the result of a nonzero return code passed back to DFSPCC30 from one of the lower-level modules. These include DFSDLBL0, or DFSIIND0 for CICS. Check any accompanying messages for the reason of a nonzero return code.

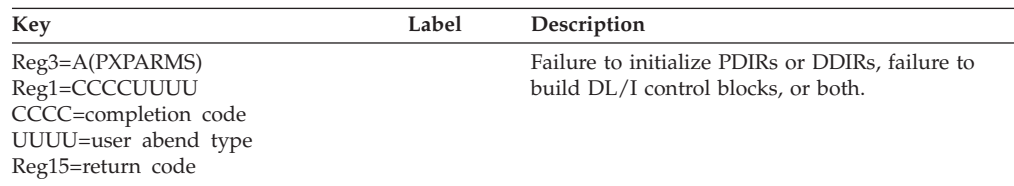

## **DFSRCFS0**

### **Explanation**

The RACF (RCF TCB) AWE processor module received a nonzero return code from a lower module.

#### **Analysis**

ABENDU0071 is a standard abend that can be issued by DFSRCFS0. When this abend is issued, the program status word (PSW) at entry-to-abend points to the instruction following the location where ABEND (SVC 13) was issued.

Register 12 in the abend SVRB is the base register for this module. Register 11 contains the address of the system contents directory (SCD). Register 15 contains the abend subcode.

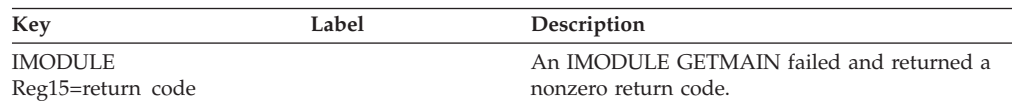

## **DFSRESP0**

#### **Analysis**

ABENDU0071 is a standard abend issued by DFSRESP0. DFSRESP0 invokes lower-level modules to perform specific functions. ABENDU0071 is the result of a nonzero return code being passed back to DFSRESP0 from one of the lower-level modules. The PSW at entry-to-abend points to label ABND071, which issues the abend. Register 14 in the abend SVRB is used as the KEY.

12 is the base register and register 15 contains the return code.

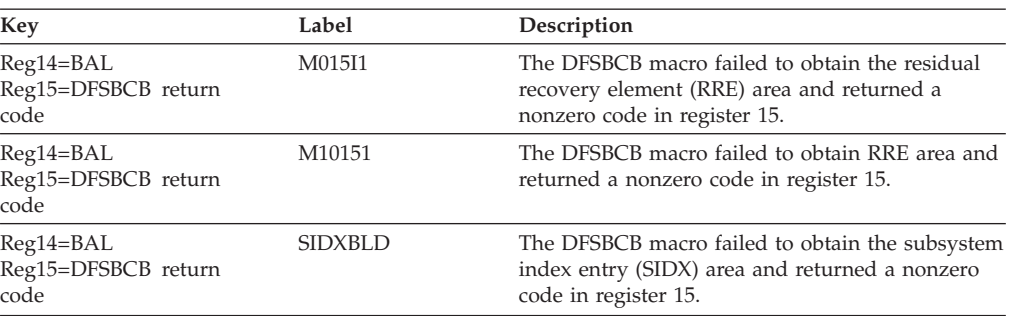

The return codes (decimal) from the DFSBCB FUNC=GET are located in register 15. For a description of the DFSBCB return codes, see *IMS Version 9: Messages and Codes, Volume 2*.

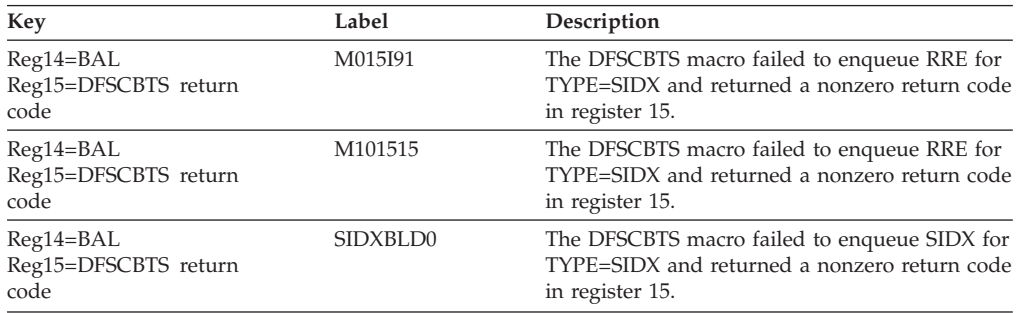

The return codes (decimal) for the DFSCBTS macro are located in register 15, and are explained below:

#### *Code Meaning*

- **4** End of chain (SCAN).
- **8** Block not found.
- **12** Invalid function code.
- **16** Element type not set.
- **20** Element address not set.
- **24** Element to be dequeued not on chain.
- **28** Control block table (CBT) entry not found.
- **32** Invalid page number/buffer offset.

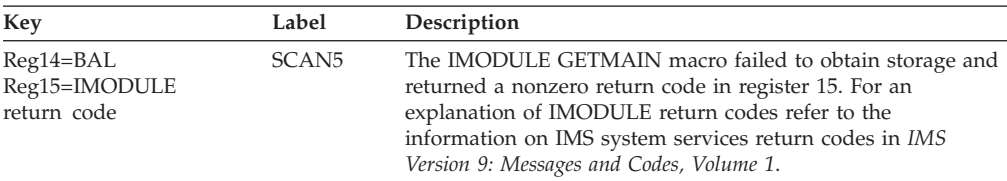

# **DFSRST00**

#### **Analysis**

ABENDU0071 is a standard abend that can be issued by DFSRST00. DFSRST00 attempted to register and connect with the shared queues subsystem in an Extended Recovery Facility (XRF) active system and received a nonzero return code. The PSW at entry-to-abend points to the abend SVC.

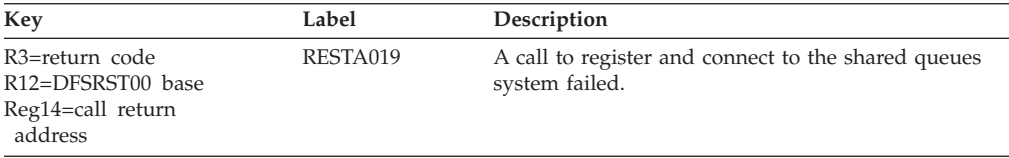

## **DFSRLP00**

#### **Analysis**

ABENDU0071 is a standard abend that can be issued by DFSRLP00. DFSRLP00 attempted to register and connect with the shared queues subsystem in an XRF active system and received a nonzero return code. The PSW at entry-to-abend points to the abend SVC.

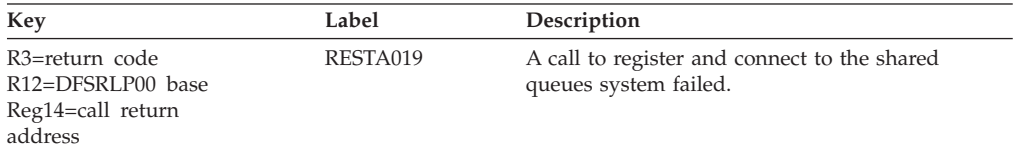

## **DFSXBAT0**

### **Explanation**

A lower level initialization request failed.

#### **Analysis**

ABENDU0071 is a standard abend that can be issued by the batch TCB ITASK create module, DFSXBAT0. When this abend is issued, the program status word (PSW) points to the instruction from which ABEND (SVC 13) is issued.

Register 12 at the time of abend is the base register, and register 4 points to the system contents directory (SCD).

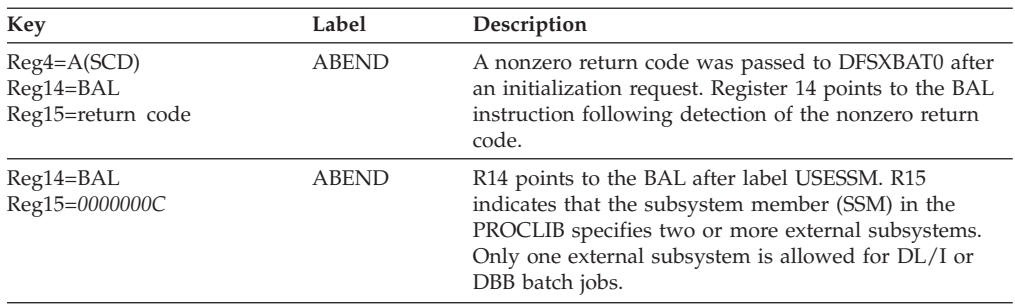

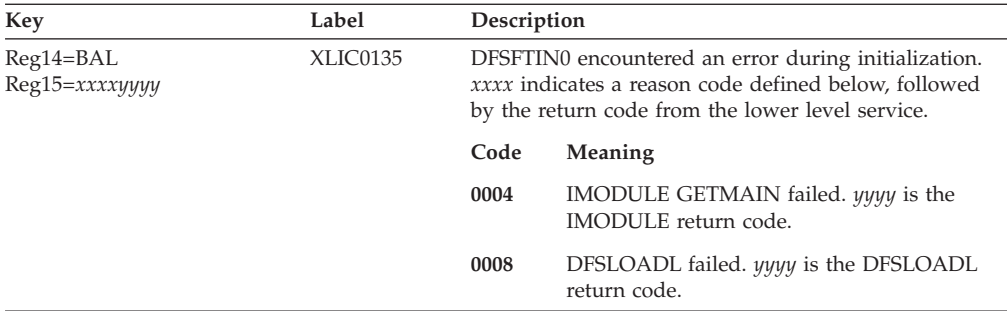

# **DFSXCIC0**

### **Analysis**

ABENDU0071 is a standard abend issued by the control task initialization controller, DFSXCIC0. DFSXCIC0 invokes lower-level modules to perform control task initialization functions. A failure by one of these modules, indicated by a nonzero return code in register 15, results in the ABENDU0071. Register 14 in the abend SVRB should be used to isolate to the specific label below. Register 12 is the base register, and register 11 is the pointer to the SCD.

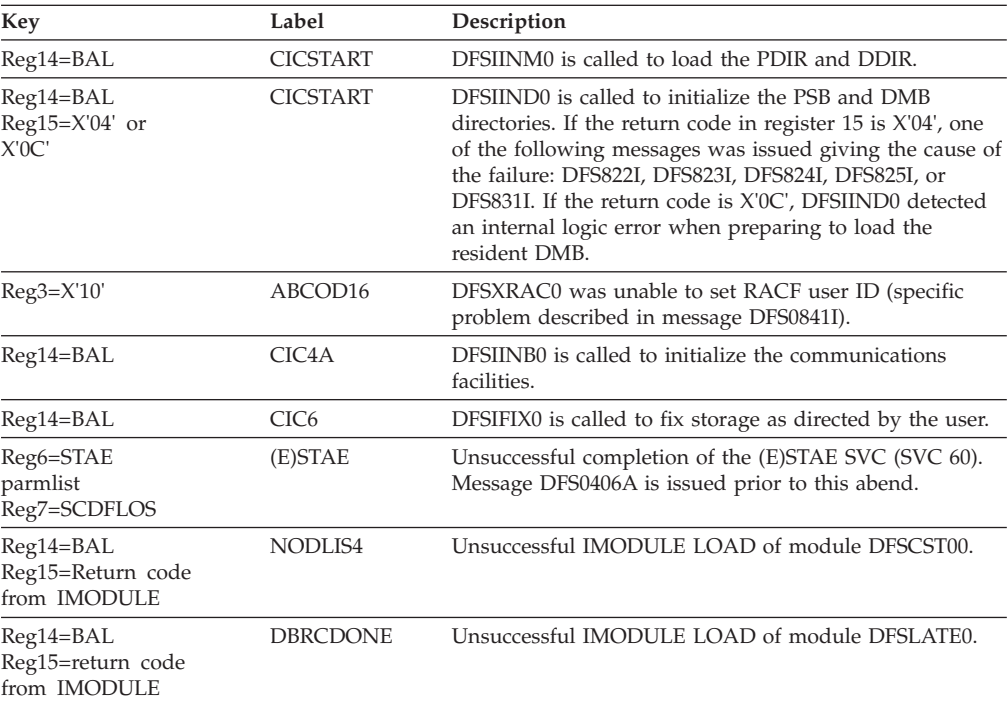

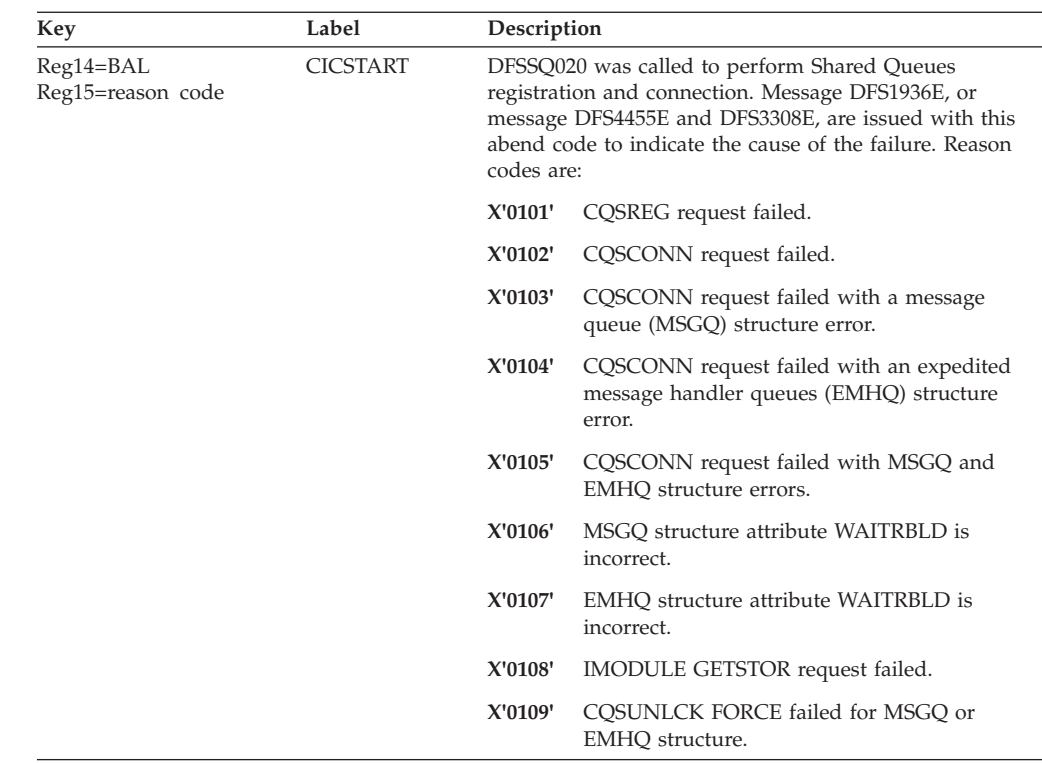

# **DFSXCTL0**

| || | | |

 $\overline{\mathsf{I}}$ 

#### **Analysis**

ABENDU0071 is a standard abend that can be issued by DFSXCTL0.

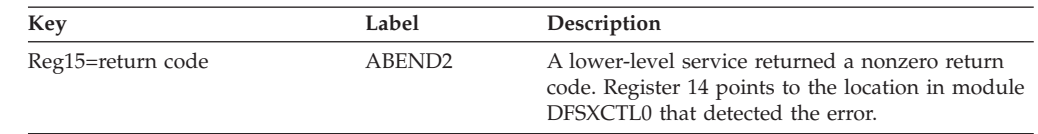

## **DFSXCTX0**

#### **Explanation**

ABENDU0071 is a standard abend, issued by module DFSXCTX0.

#### **Analysis**

DFSXCTX0 invokes lower level modules to perform specific initialization. ABENDU0071 results from a nonzero return code passed back to DFSXCTX0 from one of the lower level modules.

The PSW at entry to abend points to the instruction where the abend was issued. Register 15, in the SVRB, contains the abend subcode.

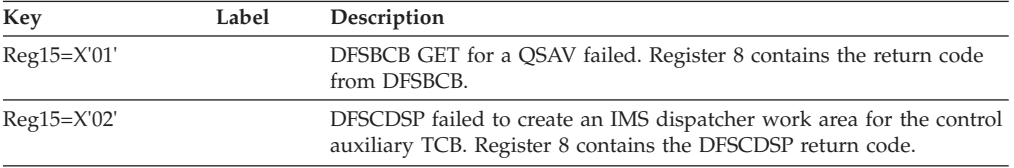

# **DFSXDCC0**

### **Analysis**

ABENDU0071 is a standard abend issued by DFSXDCC0. DFSXDCC0 invokes lower-level modules to perform specific initialization tasks. The ABENDU0071 is the result of a nonzero return code passed back to DFSXDCC0 from one of the lower-level modules. Register 14 in the abend SVRB should be used to isolate to a specific label below. Register 12 is the base register; register 15 contains the return code.

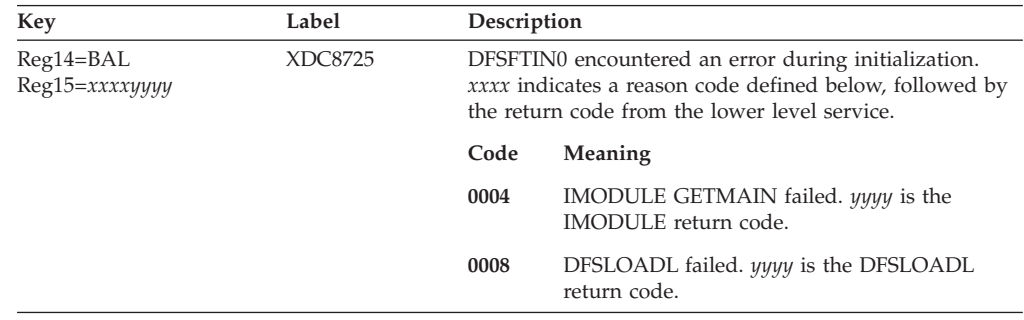

## **DFSXDLG0**

### **Explanation**

The IMS system log initialization module received a nonzero return code from a lower module.

### **Analysis**

ABENDU0071 is a standard abend that can be issued by the log initialization module, DFSXDLG0. When this abend is issued, the program status word (PSW) at entry-to-abend points to the instruction following the location where ABEND (SVC 13) was issued.

Register 12 in the abend SVRB is the base register for this module. Register 11 contains the address of the system contents directory (SCD). Register 14 contains the address at which the failure was detected. Register 15 contains the nonzero return code.

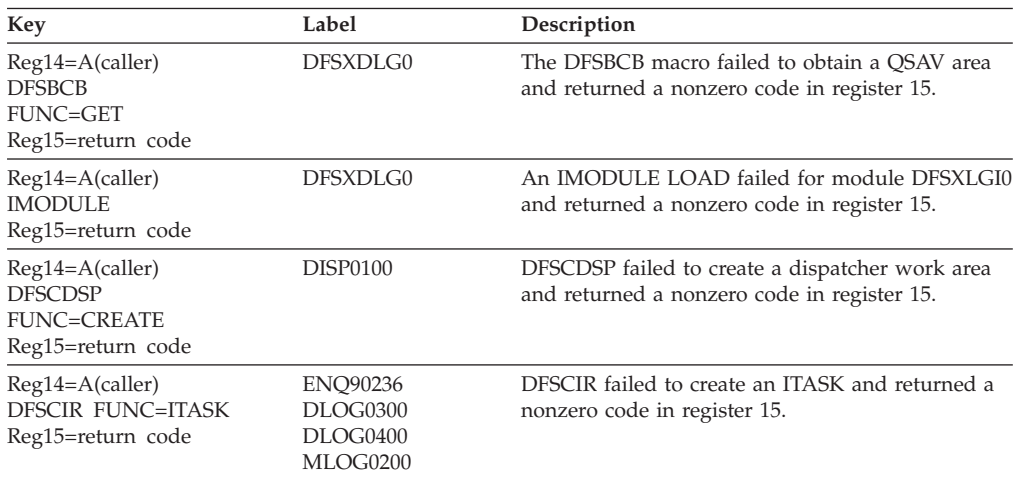

# **DFSXLGI0**

### **Explanation**

The IMS system log initialization module received a nonzero return code from a lower module, or the LRA instruction failed.

### **Analysis**

ABENDU0071 is a standard abend that can be issued by the log initialization module, DFSXLGI0. When this abend is issued, the program status word (PSW) at entry-to-abend points to the instruction within label ABEND from which the abend (SVC 13) is issued.

Register 12 in the abend SVRB is the base register for this module. Register 11 contains the address of the system contents directory (SCD). Register 14 contains the address at which the failure was detected. Register 15 contains the nonzero return code from IMSAUTH or DFSQCSS.

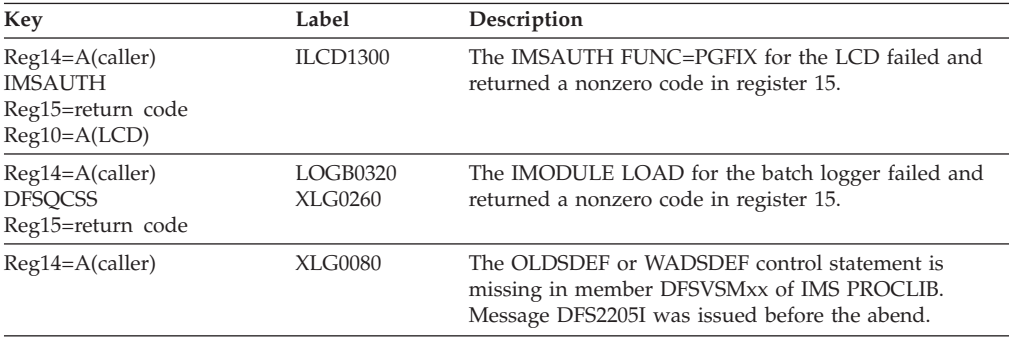

# **DFSXLIC0**

### **Analysis**

ABENDU0071 is a standard abend issued by DFSXLIC0. DFSXLIC0 invokes lower-level modules to perform specific initialization tasks. The ABENDU0071 is the result of a nonzero return code passed back to DFSXLIC0 from one of the lower-level modules. Register 14 in the abend SVRB should be used to isolate to a specific label below. Register 12 is the base register; register 15 contains the return code. Where the specify task abnormal exit (STAE) work area cannot be established, the possible STAE return codes are:

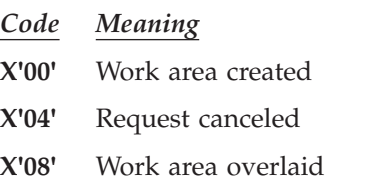

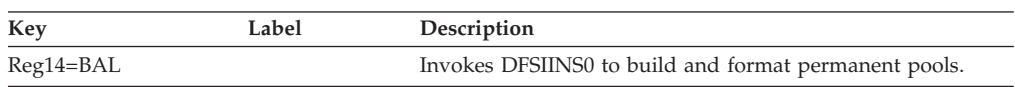

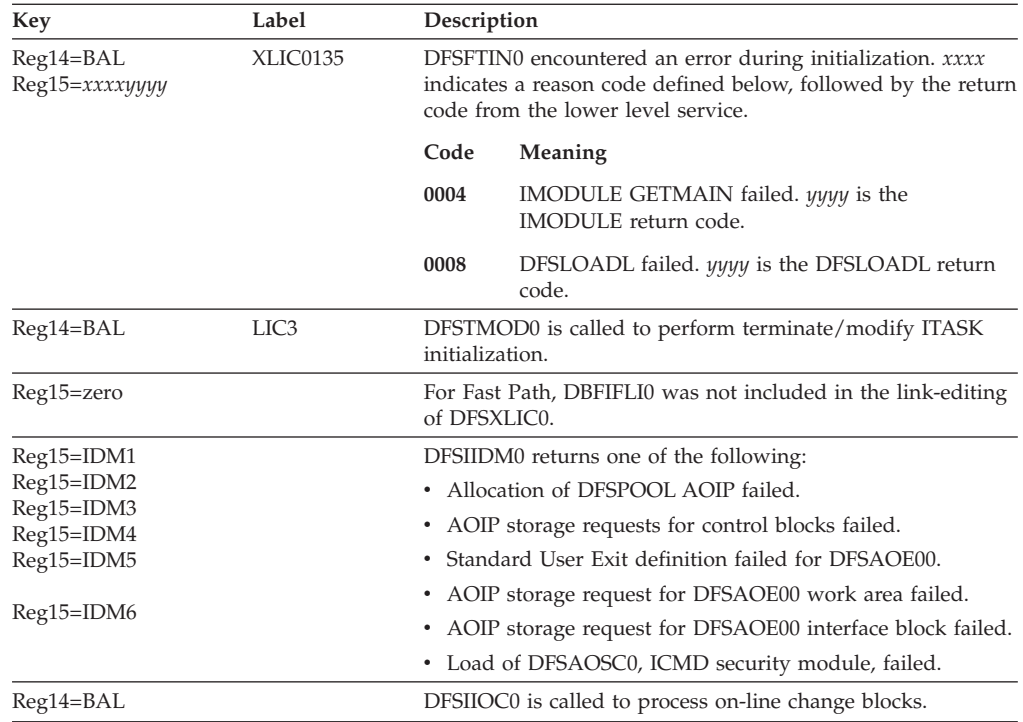

# **DFSXRCF0**

### **Explanation**

The IMS system initialization module received a nonzero return code from a lower module.

### **Analysis**

ABENDU0071 is a standard abend that can be issued by the system initialization module, DFSXRCF0. When this abend is issued, the program status word (PSW) at entry-to-abend points to the instruction following the location where ABEND (SVC13) was issued.

Register 12 in the abend SVRB is the base register for this module. Register 11 contains the address of the system contents directory (SCD). Register 15 contains the abend subcode. See message DFS2930I in the *IMS Version 9: Messages and Codes, Volume 2* for more information on these subcodes.

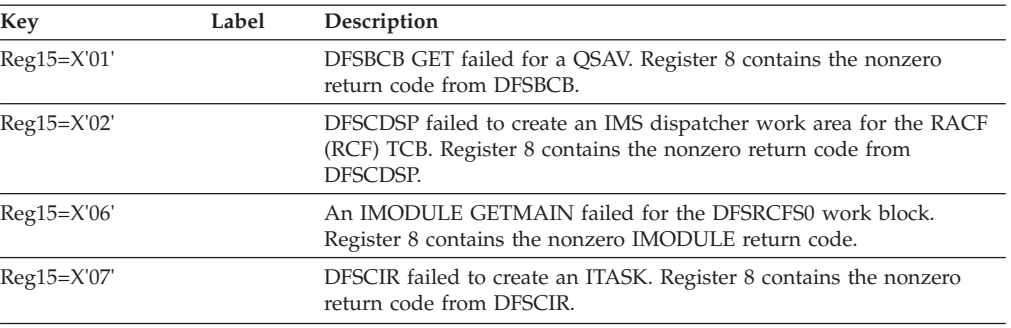

# **DFSXSL10**

### **Explanation**

DFSXSL10 received a nonzero return code from a lower-level module.

#### **Analysis**

ABENDU0071 is a standard abend issued by the DFSXSL10. DFSXSL10 invokes lower-level modules to perform task initialization functions. A failure by one of these modules, indicated by a nonzero return code in register 15, results in the ABENDU0071. Register 14 in the abend SVRB should be used to isolate to the specific label below. Register 12 is the base register and register 11 is the pointer to the SCD.

The PSW at entry to abend points to the instruction where the abend was issued. The address where the failure was detected is contained in Register 14. Register 15, in the SVRB, contains the abend subcode.

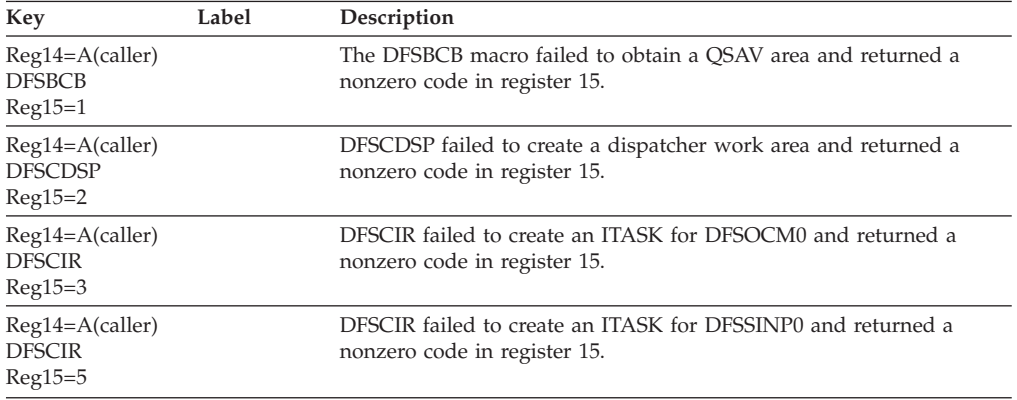

## **DFSXSTM0**

### **Analysis**

ABENDU0071 is a standard abend that can be issued by DFSXSTM0, which invokes lower-level modules to perform specific initialization functions.

If DFSXSTM0 detects that shared queues initialization failed, messages DFS2930I and DFS1936E are issued to the system console before this abend to indicate the reason for the failure. The reason and error codes in message DFS2930I are also provided in the dump. Register 15 contains reason code X'16' that identifies a shared queues initialization failure; register 3 contains the error code that identifies the failing function. Message DFS2930I in *IMS Version 9: Messages and Codes, Volume 2* describes these codes.

If DFSCSL00 detects an error during the common service layer (CSL) initialization, module DFSXSTM0 will issue message DFS2930I with reason code X'18' and ABENDU0071 will occur.

The following reason codes result from errors detected by DFSCSL00:

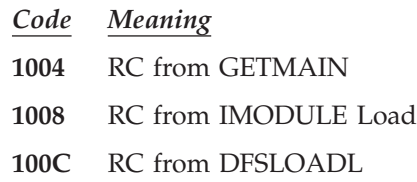

|

| |

| | | | | | | || | | | | |

| | | |

- **1010** RC from DFSBCB
- **1014** RC from ATTACH
- **1018** RC from DFSBCB
- **101C** RC from DFSSQPP

The following reason codes result from errors detected by DFSCSL10:

- *Code Meaning*
- **2004** Problem with DFSCGxxx PROCLIB member. See message DFS3305E for additional information.
- **200C** OLC=GLOBAL is specified but OLCST is not specified.

## **DFSXWTR0**

#### **Explanation**

ABENDU0071 is a standard abend, issued by module DFSXWTR0.

#### **Analysis**

DFSXWTR0 invokes lower level modules to perform specific initialization. ABENDU0071 results from a nonzero return code passed back to DFSXWTR0 from one of the lower level modules. The PSW at entry to abend points to the instruction where the abend was issued. Register 15 at abend contains the abend subcode. Register 8 at abend contains the return code from the failing service.

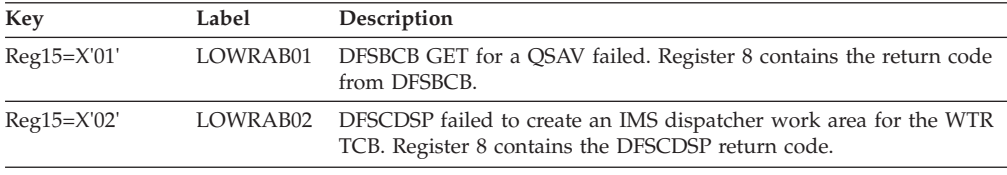

## **ABENDU0072**

## **DFSXLGI0**

### **Explanation**

A DEVTYPE or TRKCALC macro was issued for the log data sets and resulted in a nonzero return code.

### **Analysis**

ABENDU0072 is a standard abend that can be issued by DFSXLGI0. When this abend is issued, the program status word (PSW) at entry-to-abend points to the instruction within label ABEND from which the abend (SVC 13) is issued.

Register 12 in the abend SVRB registers is the base register for this module. Register 11 contains the address of the system contents directory (SCD). Register 14 contains the address at which the failure was detected. Register 15 contains the nonzero return code from DEVTYPE or TRKCALC macro.

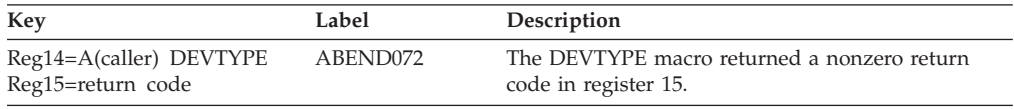

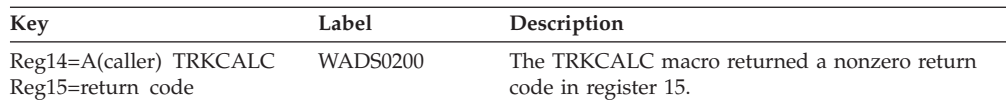

# **ABENDU0073**

| |

| |

# **DFSFDLS0, DFSXLGI0, DFSXLIC0**

## **DFSFDLS0**

### **Explanation**

There was an insufficient number of log data sets given to IMS or the OLDS block size is not large enough to handle the log record X'3A'.

### **Analysis**

ABENDU0073 is a standard abend that can be issued by the physical logger, DFSFDLS0, during a warm or emergency restart.

In order to protect IMS recovery resources, this abend does not generate a dump.

Prior to this restart, some I/O errors might have occurred in the online data sets (OLDS) and the number of required new or error free OLDS, was not enough (fewer than 2).

The OLDS block size is less than the sum of LGMSG record size, the length of X'3A' log record, the overhead, and the length of block descriptor word.

## **DFSXLGI0**

### **Explanation**

There was an insufficient number of log data set(s) given to IMS.

#### **Analysis**

ABENDU0073 is a standard abend that can be issued by the log initialization module, DFSXLGI0. When this abend is issued, the program status word (PSW) at entry-to-abend points to the instruction within label ABEND from which the abend (SVC 13) is issued. Prior to this abend, message DFS2205I is sent to the system console.

Register 12 in the abend SVRB registers is the base register for this module. Register 11 contains the address of the system contents directory (SCD). Register 14 contains the address at which the failure was detected. Register 15 contains the reason code.

Check the DD statement(s) and VTOC of the preallocated online log data set (OLDS).

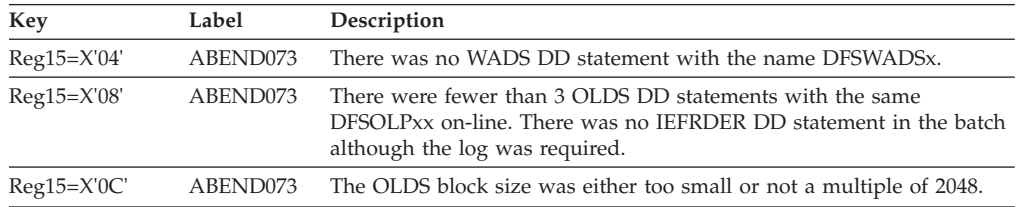

# **DFSXLIC0**

### **Explanation**

The DD DUMMY parameter or DSN=NULLFILE was specified and is not supported for the system log in a DB/DC environment, in a batch environment with IRLM, nor with DBRC when processing intent is updated.

### **Analysis**

ABENDU0073 is a standard abend issued by module DFSXLGI0 at label ABEND4. The program status word (PSW) at entry-to-abend and the register 10 BAL in the abend SVRB should be used to determine the applicable label. Register 12 is the base register.

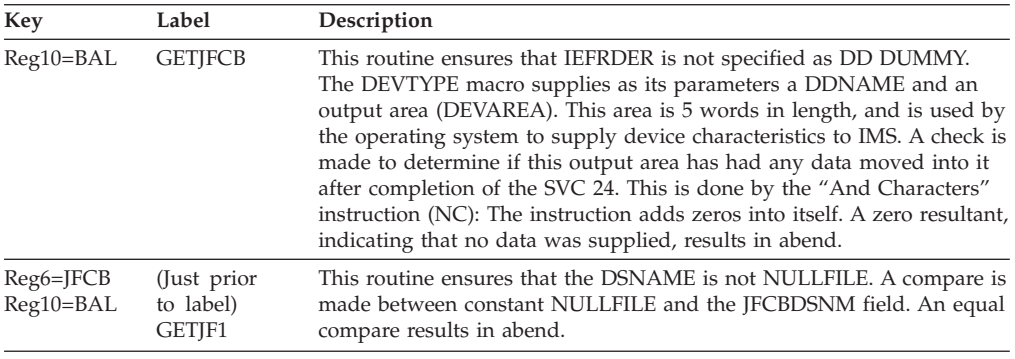

# **ABENDU0074**

| | |

## **DFSXLGI0**

### **Explanation**

The RDJFCB macro was issued for the system log or the monitor log and resulted in a nonzero return code.

### **Analysis**

ABENDU0074 is a standard abend that can be issued by DFSXLGI0. When this abend is issued, the program status word (PSW) at entry-to-abend points to the instruction from which abend (SVC 13) is issued.

Register 12 in the abend SVRB registers is the base register for this module. Register 11 contains the address of the system contents directory (SCD). Register 14 contains the address at which the failure was detected. Register 15 contains a nonzero return code from the RDJFCB macro.

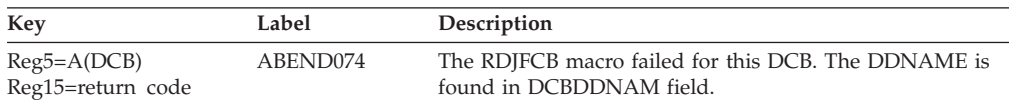

## **ABENDU0075**

# **DFSXLGI0**

## **Explanation**

The log data set device is not acceptable for IMS.

ABENDU0075 is a standard abend that can be issued by the system log initialization module, DFSXLGI0. When this abend is issued, the program status word (PSW) at entry-to-abend points to the instruction from which the abend (SVC 13) is issued.

Register 12 in the abend SVRB registers is the base register for this module. Register 11 contains the address of the system contents directory (SCD). Register 14 contains the address at which the failure was detected.

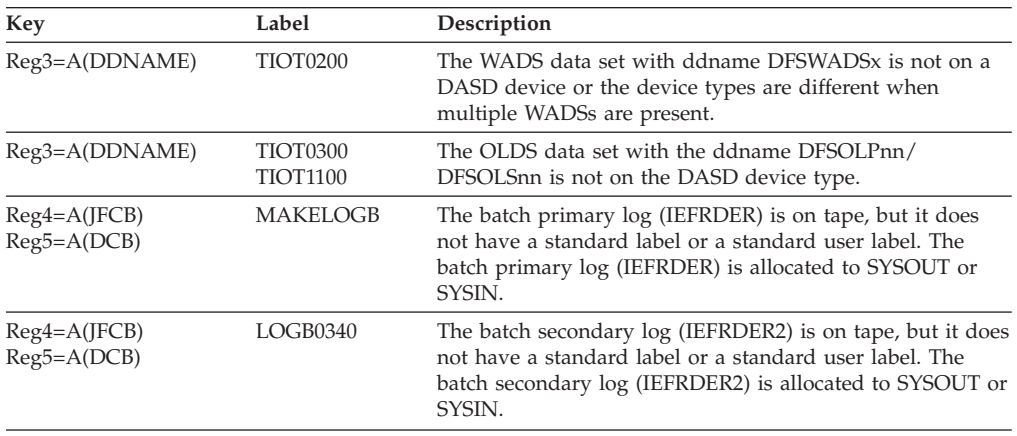

## **ABENDU0076**

| |

| |

## **Explanation**

ABENDU0076 is issued for coupling facility services by one of the following initialization processes:

- Control address space initialization
- DL/I subordinate address space initialization

Register 3 contains the abend reason code. Register 14 points to the location where the error was detected. Register 15 contains the return code from the system service that found the error.

## **DFSTRA00**

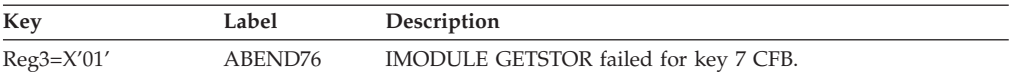

# **DFSXCFB0**

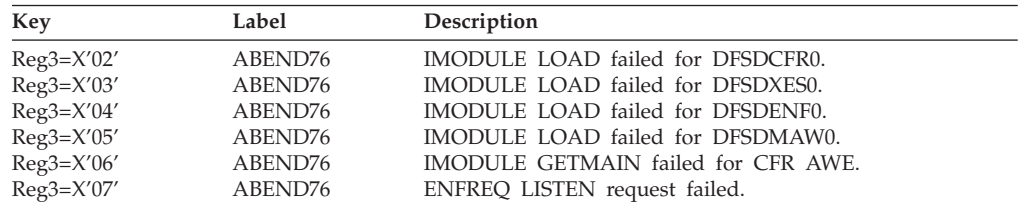

### **ABENDU0077**

## **DFSXBAT0, DFSXSTM0**

### **Explanation**

A DELETE failure occurred during initialization.

#### **Analysis**

ABENDU0077 is a standard abend that can be issued by the storage management task initialization controller (DFSXSTM0) and the batch TCB ITASK create module (DFSXBAT0). A call to the DFSBCB macro resulted in a nonzero return code.

### **DFSXBAT0**

#### **Analysis**

ABENDU0077 is a standard abend issued by the batch TCB ITASK create module, DFSXBAT0. When this abend is issued the program status word (PSW) points to the instruction from which ABEND (SVC 13) is issued.

Register 12 at the time of abend is the base register, and register 4 points to the system contents directory (SCD).

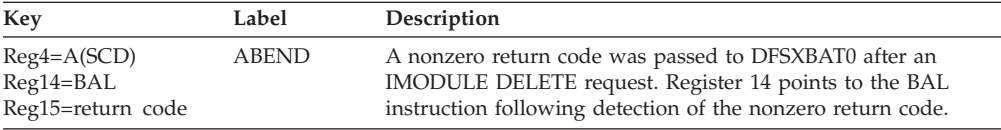

## **DFSXSTM0**

#### **Analysis**

ABENDU0077 is a standard abend that can be issued by the storage management task initialization controller, DFSXSTM0. The program status word (PSW) at entry-to-abend isolates the failure to a particular module, and points to the instruction within the routine at label ABEND from which the abend (SVC 13) is issued. This routine is unconditionally branched to by the routine at label ABEND8, which is conditionally branched to by the routine that detected the error.

Register 12 in the abend SVRB registers is the base register for this module. Register 1 contains the abend completion code, X'8000004D'. Register 15 contains the nonzero return code from the DPSBCB release macro.

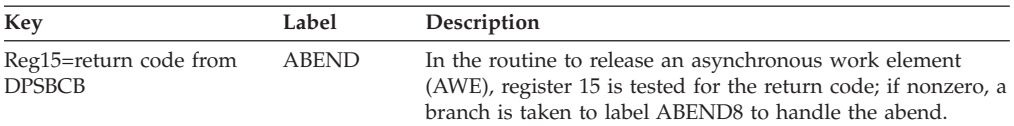

## **ABENDU0078**

## **DFSXDBI0**

### **Explanation**

This abend results if the control block modules (load module DFSBLK00, PI control block module DFSFXC00, or OTMA control block modules DFSYINI0 and DFSYIMI0) could not be loaded during control region initialization.

#### **Analysis**

ABENDU0078 is a standard abend issued by the control block module loader, DFSXDBI0. An IMODULE LOAD is issued for modules DFSYINI0, DFSBLK0x, or  $DF$ SF $X$ C00 where  $x$  is the nucleus suffix determined by the SUF parameter of the IMS startup procedure. An IMODULE GETMAIN is issued for DFSYIMI0 and DFSYINI0 to establish OTMA TSCD, MTE, and MCB control blocks. If the storage for Open Transaction Manager Access (OTMA) control blocks cannot be obtained, the abend can occur.

The program status word (PSW) at entry-to-abend can be used to isolate the location of the abend. Register 12 in the abend SVRB registers is the base register for this module. Register 15 contains the IMODULE LOAD return code indicating the cause of the failure. For a description of the IMODULE LOAD return codes, see *IMS Version 9: Messages and Codes, Volume 1*.

If this abend is preceded by one or more occurrences of MSGDFS1921I, check the syntax of the DFSPBXXX member according to the instructions on specifying PROCLIB members in *IMS Version 9: Installation Volume 2: System Definition and Tailoring*.

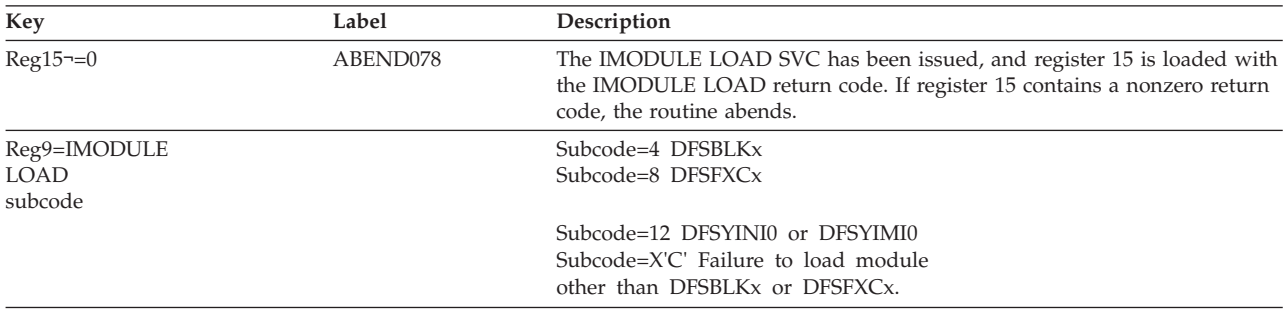

# **ABENDU0079**

# **DFSXNCL0**

### **Explanation**

This abend occurs if the IMS nucleus, load module DFSVNUCs or DFSCNUCs, where s is the nucleus suffix, could not be loaded during control region initialization.

### **Analysis**

ABENDU0079 is a standard abend issued by the module, DFSXNCL0, for nucleus load and address resolution. An IMODULE LOAD issued for module name DFSVNUCs or DFSCNUCs failed.

The program status word (PSW) at entry-to-abend can be used to isolate to label ABEND079, from which the abend is issued. Register 12 in the abend SVRB registers is the base register. Other SVRB registers pertinent to the resolution of this problem are indicated below. Register 15 has the IMODULE return code indicating the cause of the failure. For a description of the IMODULE return codes, see *IMS Version 9: Messages and Codes, Volume 1*.

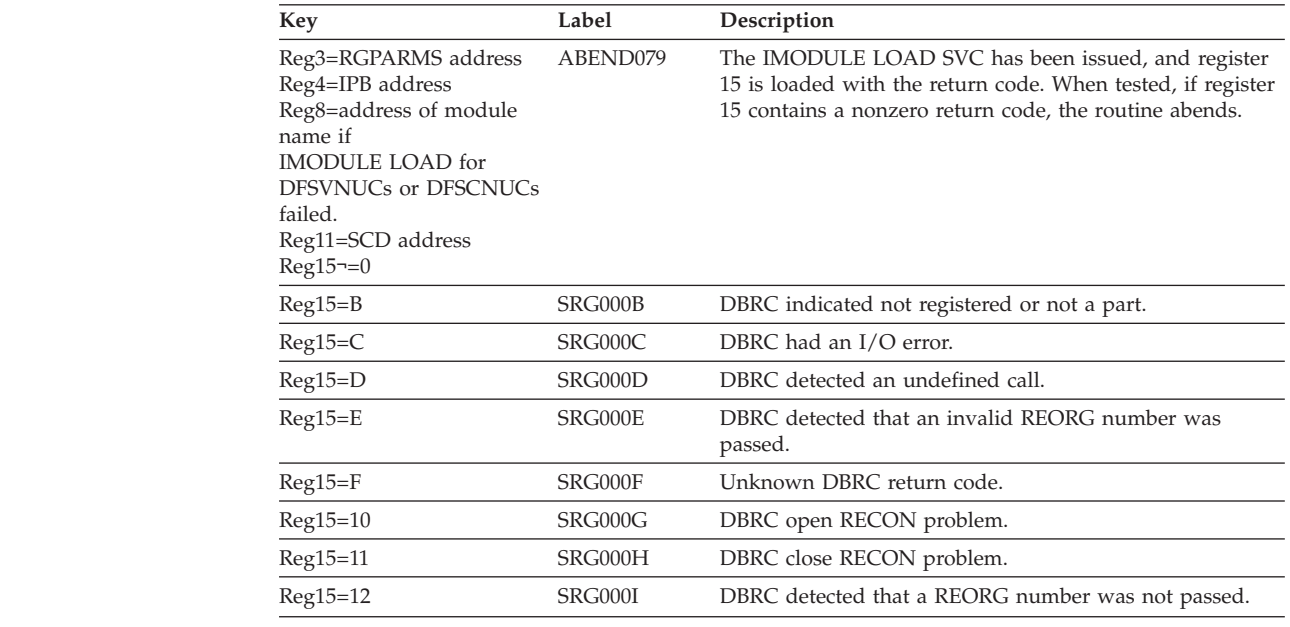

## **ABENDU0080**

| | | |

| | |

# **DFSAOSF0, DFSAOS10**

## **Explanation**

An error occurred in Overflow Sequential Access Method (OSAM) OPEN/CLOSE/EOV processing.

### **Analysis**

ABENDU0080 is a standard abend issued by module DFSAOSF0 and DFSAOS10. The program status word (PSW) at entry-to-abend points to the instruction in the routine from which the abend (SVC 13) is issued. This routine is branched to from various locations in DFSAOSF0 upon detection of an error situation.

The fourth byte of register 2 in the abend SVRB registers contains the failure code, and the second byte of the register 2 contains a value corresponding to the failing process.

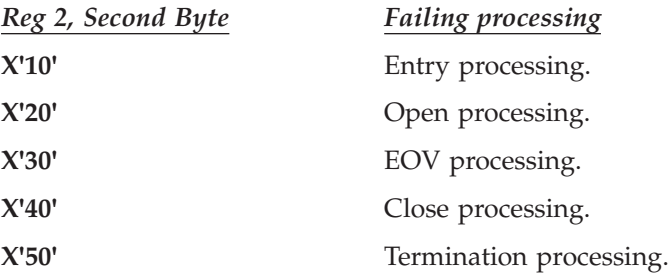

Register 3 contains the DCB address for all types of processing except Entry and Termination processing. Register 8 contains the private area address.

Register 6 points to the private area; at offset X'68' in that area, you will find the address of the TIOT entry. This entry contains the DD name.

In the processing types listed below, register 2 in the abend SVRB registers contains the failure code. Register 14 is the BAL register to the abend routine and contains the address of the location from which control was passed.

### **Entry Processing (Label ENTABxx)**

*Code Meaning*

- **X'01'** Incompatible operating system.
- **X'02'** Invalid parameter list passed.
- **X'03'** Invalid function code detected.
- **X'04'** Zero SCD address in vector.

### **Open Processing (Label OPNABxx)**

- *Code Meaning*
- **X'01'** DCB is already open as DD DUMMY.
- **X'02'** This is not OSAM open calling.
- **X'03'** The DCB is already open.
- **X'04'** Not used.
- **X'05'** Reading the job file control block (JFCB) failed.
- **X'06'** OS OPEN failed, but DCB abend EXIT was not entered.
- **X'07'** OS OBTAIN failed for DSCB.
- **X'08'** Error occurred in OSAMDEB subroutine.
- **X'09'** Unable to locate module DFSAOS60 or DFSAOS80.
- **X'0A'** Not used
- **X'0B'** Invalid return code from TTR convert routine.

### **EOV Processing (Label EOVABxx)**

- *Code Meaning*
- **X'01'** DCB/DEB check failure in COPYDCB subroutine.
- **X'02'** Flag not set for end of volume (EOV) in progress.
- **X'03'** Error occurred in OSPLIT. PRISVSCD contains an error code.
- **X'04'** ERROR occurred in OSDEB subroutine.
- **X'05'** Error occurred in OSAMDEB subroutine.

### **Close Processing (Label CLSABxx)**

#### *Code Meaning*

- **X'01'** DCB is already closing.
- **X'02'** DCB/DEB check failure in COPYDCB subroutine.
- **X'03'** Error occurred in OSPLIT. PRISVSCD contains an error code.
- **X'04'** Error occurred in OSDEB subroutine.
- **X'05'** IMODULE delete error.

### **Termination Processing (Label OTRMABxx)**

- *Code Meaning*
- **X'01'** IMODULE GETMAIN failed for CSA DEB.
- **X'02'** Page fix failed for CSA DEB.
- **X'03'** Page fix failed for final DEB.

### **DFSAOS10**

#### **Explanation**

This abend occurs when module DFSAOS10 has received a request to schedule EOV processing for a DASD data set but has found that EOV processing is already in progress for that data set.

#### **Analysis**

ABENDU0080 is a standard abend issued by the OSAM OPEN interface module DFSAOS10. The program status word (PSW) at entry-to-abend points to the instruction within module DFSAOS10 at label EOVERR2, from which the abend (SVC 13) is issued. The abending label is EOVERR1, which is branched to by macro EOVOS at which the error is detected.

The following registers in the abend SVRB register are noteworthy:

Register 3 is the DCB address.

Register 5 is the DECB address.

Register 12 is the base register.

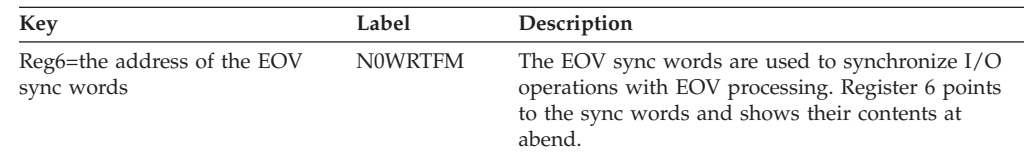

## **ABENDU0081**

## **DFSXSTM0**

#### **Explanation**

Unable to build or set the SCD address into the termination control block.

#### **Analysis**

ABENDU0081 is a standard abend issued by the storage management initialization controller, DFSXSTM0. The program status word (PSW) at entry-to-abend points to the instruction within the routine at label abend from which the abend (SVC 13) is issued. This routine is unconditionally branched to by the routine at label ABEND9, which is conditionally branched to by the routine that detected the error.

Register 12 in the abend SVRB registers is the base register for this module. Register 1 contains the abend completion code, X'80000051'. Register 15 contains a
return code from the IMSAUTH macro. For an explanation of the IMSAUTH BLDSSCT return codes, see *IMS Version 9: Messages and Codes, Volume 1*.

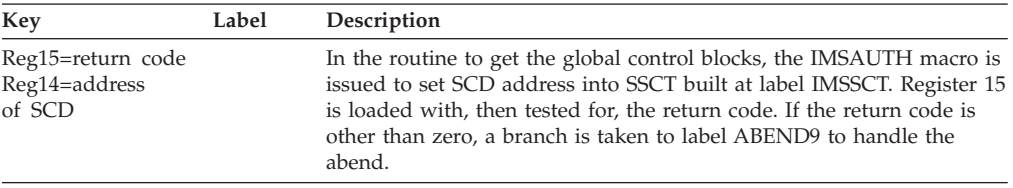

## **ABENDU0085**

### **DFSFDSC0**

#### **Explanation**

The message format data set (ddname FORMATA or FORMATB) directory block that was read online conflicts with the directory block that was read at IMS initialization.

#### **Analysis**

ABENDU0085 is a standard abend issued by module DFSFDSC0, which pre-fetches or immediate fetches blocks into storage. The program status word (PSW) at entry-to-abend points to the instruction within label abend from which the abend (SVC 13) is issued.

Register 11 in the abend SVRB registers is the base register. It contains the entry point address of the module DFSFDSC0 at the time of abend. The subroutine at label SRCHDICT in DFSFDSC0 returns the disk address (TTR) of the requested block. There is no resident directory (register 8 is zero), so the partitioned data set (PDS) index is used to locate the member name. Register 5 contains a pointer to the member in the PDS index, and register 10 contains a pointer to the fetch request element (FRE) dsect.

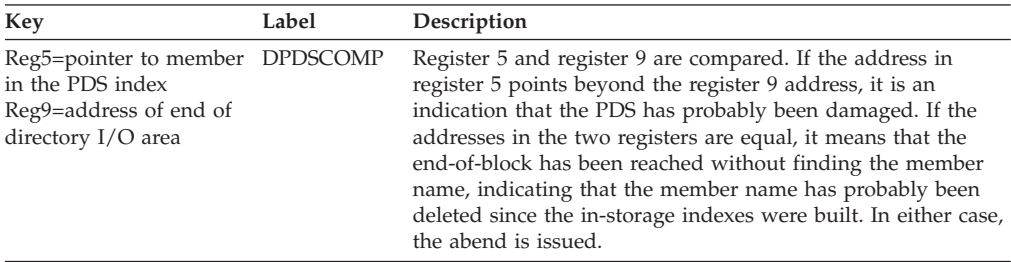

#### **Possible Cause**

The message format data set was updated while IMS is active, without a corresponding update to the in-storage indexes.

# **ABENDU0088**

## **DFSXLSM0, DFSKLSO0, DFSXLSD0, DFSKLSD0**

### **Explanation**

Initialization for the local storage option (LSO) failed.

### **Analysis**

ABENDU0088 is issued by modules DFSKLSO0 and DFSXLSM0 for all abnormal conditions.

Register 15 contains the following reason codes.

**Attention**: ABENDU4095 is issued in DFSKETXR to propagate any LSO abends.

## **DFSXLSM0**

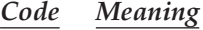

- **X'01'** The DFSBCB quick save obtain macro failed.
- **X'02'** The DFSBCB GET command for the LSO work area failed. (Register 3 = DFSBCB return code)
- **X'03'** The DFSQSS load for the LSO control module, DFSKLSO0, failed. (Register 3 = DFSQSS return code)
- **X'04'** The DFSCIR macro for the ITASK CREATE failed. (Register 3 = DFSCIR return code)

## **DFSKLSO0**

*Code Meaning*

- **X'05'** The asynchronous work element (AWE) enqueued to LSO has an invalid function. Register 3 indicates the invalid function and register 9 indicates the address of AWE.
- **X'06'** At signon, the DFSBCB quick save obtain failed. (Register 3 = DFSBCB return code)
- **X'07'** At signon, the DFSBCB GET command for the LSO block failed. (Register 3 = DFSBCB return code)
- **X'08'** At signoff, no LSO was specified for PST. (Register 3 = specified PST)
- **X'09'** The system terminated because the dependents were not signed off. (Register 2 = control word contents; register 3 = first active LSO block address)
- **X'0A'** The system terminated because an invalid LSO control work update occurred. (Register 2 = control word contents)

# **DFSXLSD0**

#### *Code Meaning*

- **X'11'** The DFSBCB quick save obtain macro failed. (Register 3 = DFSBCB return code)
- **X'12'** The DFSCIR macro for the ITASK CREATE failed. (Register 3 = DFSCIR return code)
- **X'13'** The ESTAE create failed for DFSFLSD0. (Register 3 = ESTAE service return code.)

# **DFSKLSD0**

*Code Meaning*

**X'14'** The DFSBCB quick save obtain macro failed (Register 3 = DFSBCB return code).

## **ABENDU0090**

# **DFSFFET0, DFSFPRF0**

### **Explanation**

An IMS internal post failed. A Communication Line Block (CLB) that was waiting for a format block could not be posted (nonzero return code from IPOST).

### **Analysis**

Register 8 in the abend SVRB registers contains the CLB address. Register 10 contains the fetch request element (FRE) address, where FRE+0 has the format block name.

## **DFSFFET0**

### **Explanation**

ABENDU0090 is a standard abend that can be issued by the format block immediate fetch module, DFSFFET0. If the error is detected in this module, the program status word (PSW) at entry-to-abend points to the instruction within label IPOSTM1 from which the abend (SVC 13) is issued. The abend is issued because IPOST failed for a request waiting for load.

### **Analysis**

Register 11 in the abend SVRB registers is the base register. Register 8 contains the address of the event control block (ECB) to be posted. Register 1 contains the abend completion code, X'8000005A'.

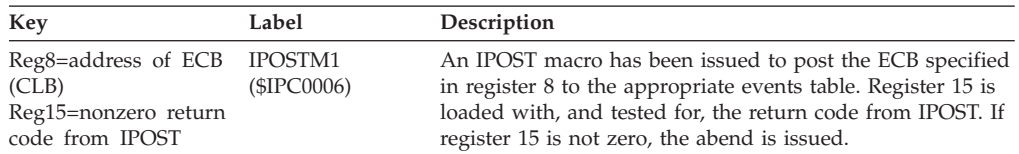

# **DFSFPRF0**

### **Explanation**

ABENDU0090 is a standard abend that can be issued by module, DFSFPRF0, which pre-fetches blocks into storage. If the error is detected in this module, the program status word (PSW) at entry-to-abend points to the instruction within label IPOSTM1 from which the abend (SVC 13) is issued. The abend is issued if the return code from the IPOST macro is not zero.

### **Analysis**

Register 11 in the abend SVRB registers is the base register. Register 8 contains the address of the ECB to be posted. Register 1 contains the abend completion code, X'8000005A'.

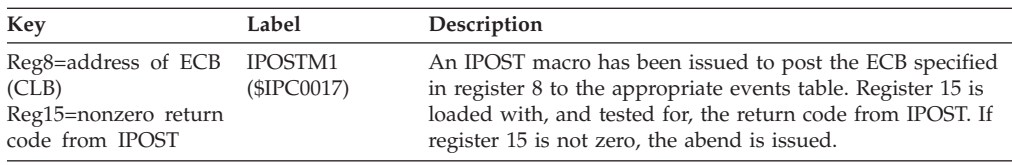

## **DFSCRPQ0, DFSRLP00**

### **Explanation**

An IMODULE GETMAIN request for storage in the private/extended private area of the IMS control region could not be satisfied.

#### **Analysis**

The private/extended private storage area maintains a list of nodes with input sequence numbers that must be updated during emergency restart. The set and test sequence number (STSN) nodes are obtained from the type 28 log records during emergency restart.

Register 1 contains the IMODULE parameter list address. Register 8 contains the amount of storage requested in subpool 0 of the IMS control region. Register 15 contains the return code from the IMODULE GETMAIN request. Refer to *IMS Version 9: Messages and Codes, Volume 1* for a complete explanation of the IMODULE GETMAIN request return codes.

# **ABENDU0095**

## **DFSIILD0**

#### **Explanation**

An unrecoverable error occurred while initializing the logon, user, and MSC descriptors.

### **Analysis**

Message DFS3658, prior to the abend, contains the reason for the failure.

# **ABENDU0097**

# **DFSPCC30**

### **Explanation**

The VSAM DLVRP macro request, issued by DFSPCC30 to delete the VSAM local resource pools, failed.

### **Analysis**

The VSAM return code is in register 15. See *z/OS DFSMS Macro Instructions for Data Sets* for an explanation of the return codes from the VSAM DLVRP macro.

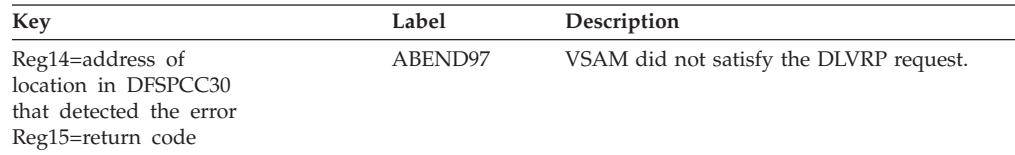

### **Explanation**

Edit routine address not found in table. The descriptor was ignored and message DFS368OW was returned.

#### **Analysis**

While creating checkpoint records, the system was unable to locate the user edit routine name in the user edit routine name and address table.

# **ABENDU0101**

# **DFSRCJB0, DFSPCJB0, DFSPCJM0, DFSRCJM0**

#### **Explanation**

An error occurred during Java dependent region processing.

#### **Analysis**

The user should examine the dependent region job output for the cause of the failure by searching on the character string DFSJVM00: for all instances of this abend.

# **DFSRCJB0**

#### **Analysis**

ABENDU0101 is a standard abend issued by DFSRCJB0.

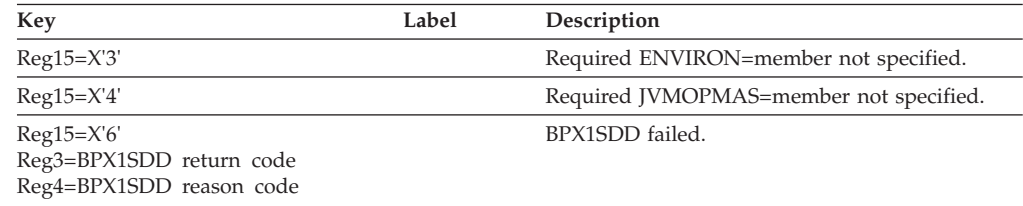

# **DFSPCJB0**

### **Analysis**

ABENDU0101 is a standard abend issued by DFSPCJB0.

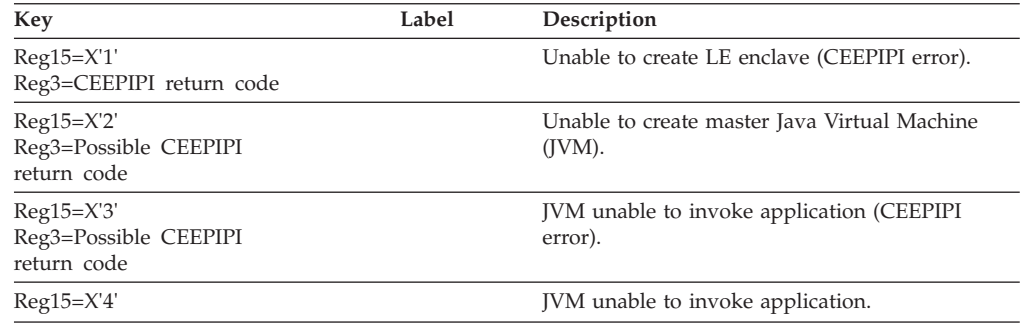

**Related Reading:** For CEEPIPI errors, see *z/OS Language Environment Programming Guide*.

# **DFSPCJM0**

### **Analysis**

ABENDU0101 is a standard abend issued by DFSPCJM0.

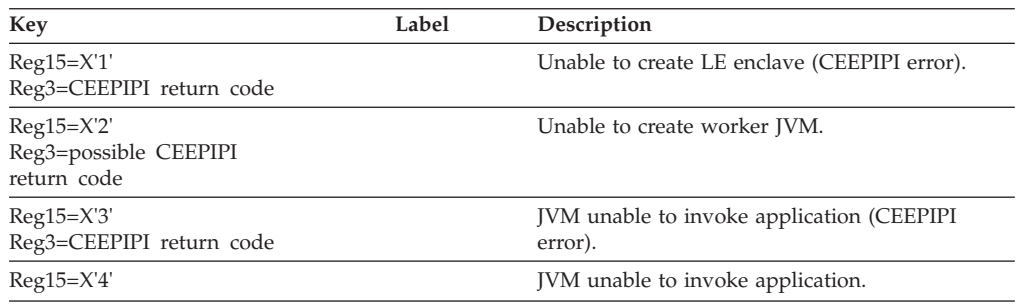

**Related Reading:** For CEEPIPI errors, see*: z/OS Language Environment Programming Guide*.

# **DFSRCJM0**

### **Analysis**

ABENDU0101 is a standard abend issued by DFSRCJM0.

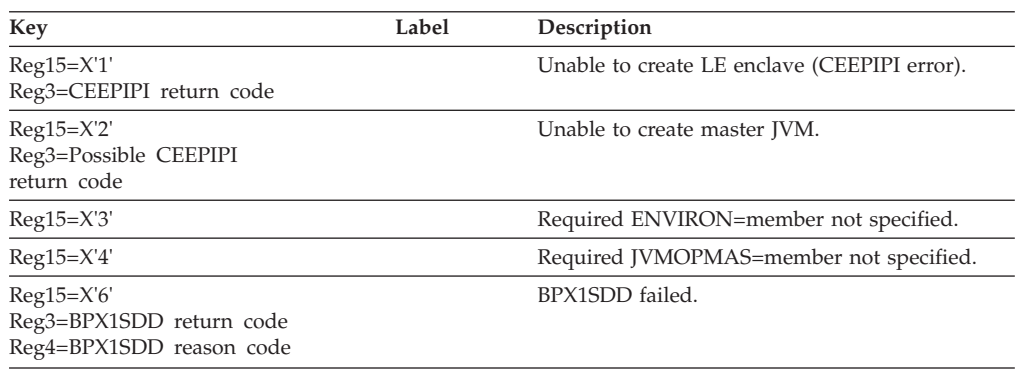

**Related Reading:** For CEEPIPI errors, see *z/OS Language Environment Programming Guide*.

# **ABENDU0102**

# **DFSZSR00, DFSZSR10**

### **Explanation**

This is a standard abend that the program restart handler can issue in attempting to locate the symbolic checkpoint records from the OLDS or IMSLOGR data set. Message DFS1000I is issued before this abend. The program status word (PSW) points to the instruction within the module from which ABEND (SVC 13) is issued. Register 14 is the BAL return register to the error discoverer. Register 2 contains the error reason code set by the error discoverer. This error reason code corresponds to the label name at the failing location.

| | | | | | | | | | |

|

### **Analysis**

During online batch processing, IMS determines the OLDS position from the last complete checkpoint of the BMP or JBP application from an internal IMS table. The Residual Recovery Element (RRE) entry identifies a BMP or JBP application by the job, PSB, and program name. For IMS to locate this table entry when the BMP or JBP application restarts, the BMP or JBP application must have the same job, PSB, and program name that it had when the program terminated abnormally. After finding the table entry, IMS tries to locate the last checkpoint records from the OLDS. If the OLDS has been overwritten since the last checkpoint was recorded and the IMSLOGR DD data has been allocated in the JCL of the BMP or JBP region, the application restart process attempts to access the checkpoint records from the IMSLOGR DD data set.

In a batch environment the checkpoint records are accessed from the IMSLOGR DD data set.

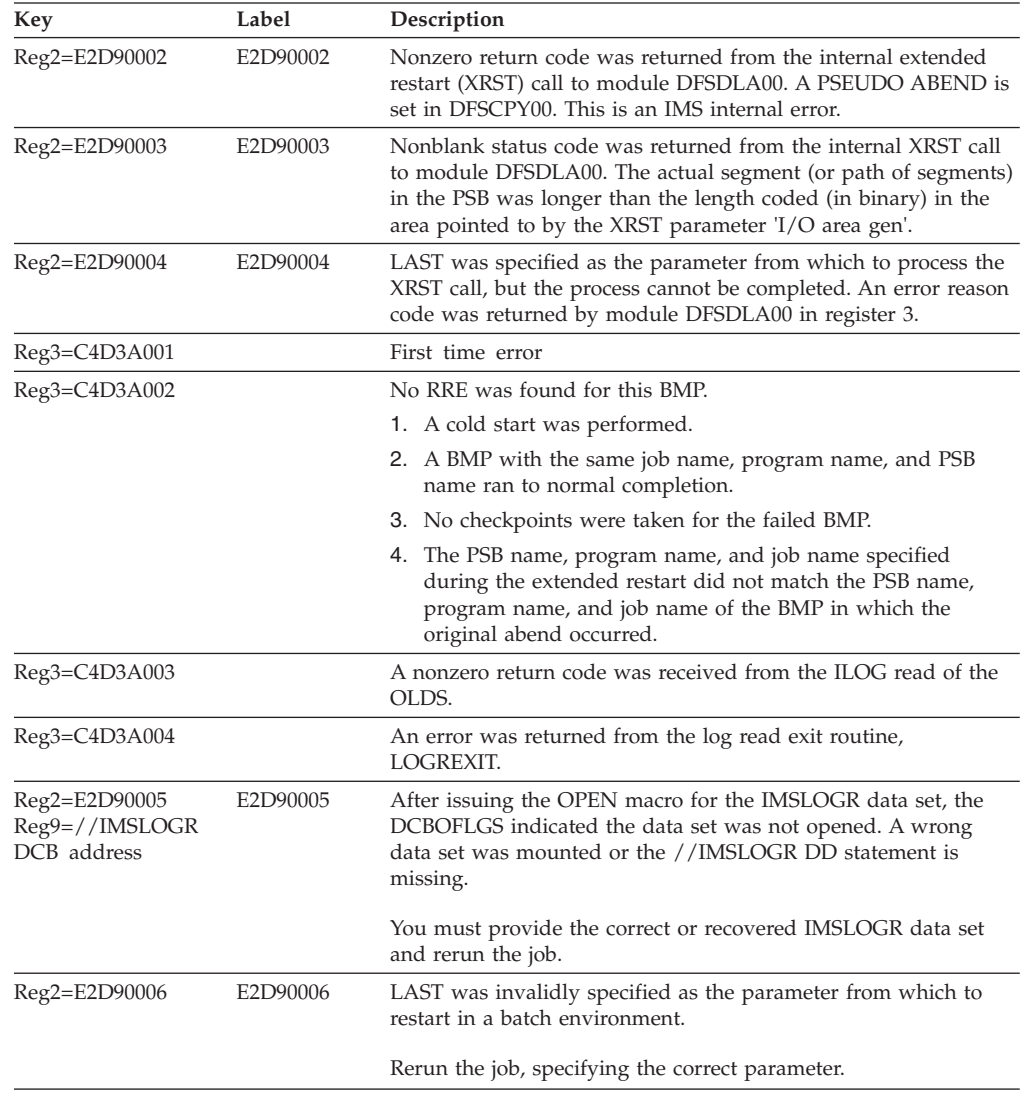

## **DFSZSR00**

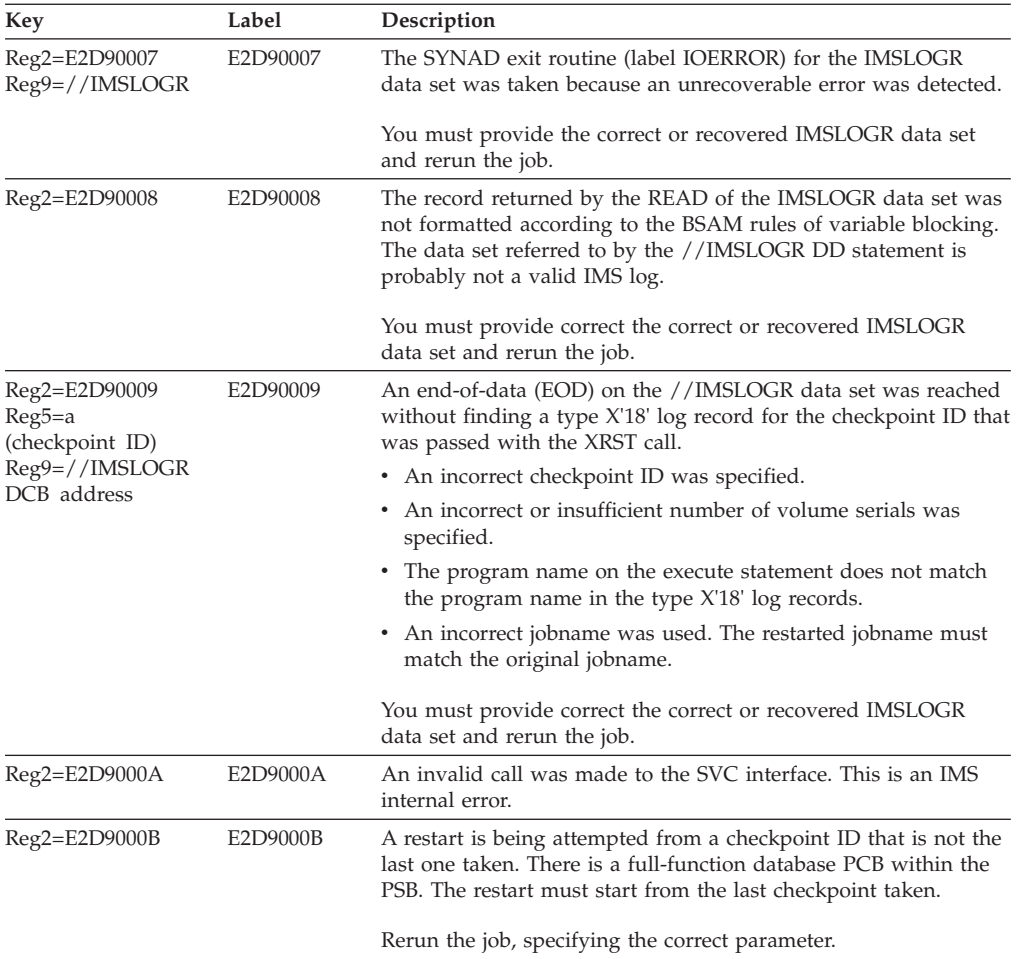

# **DFSZSR10**

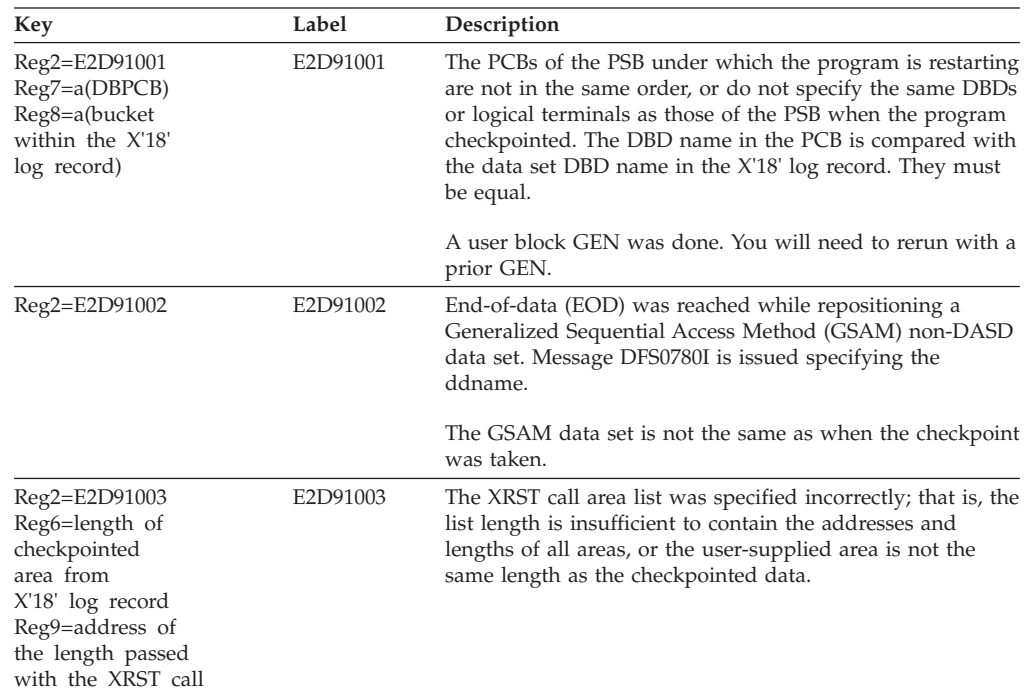

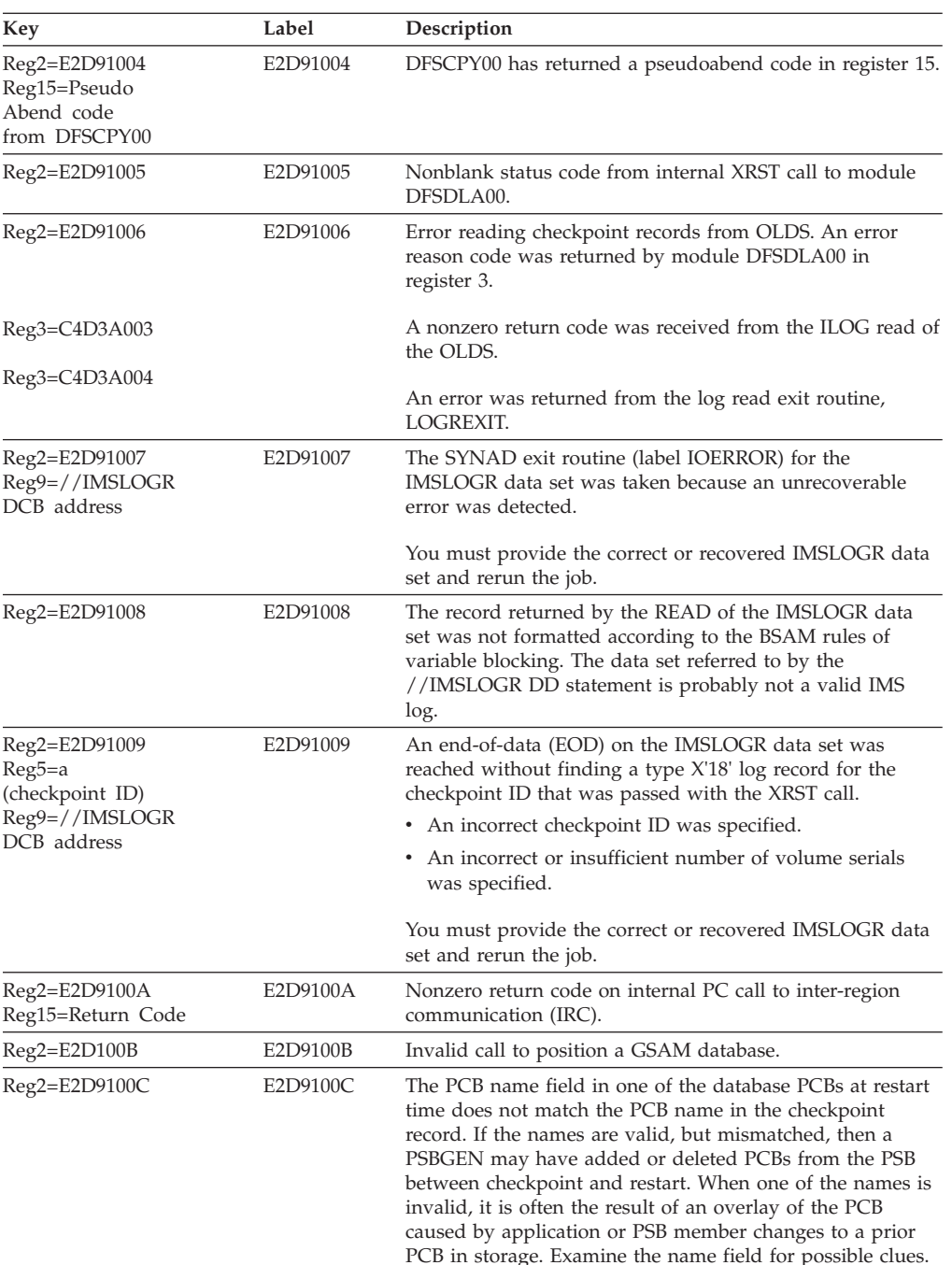

# **DFSZSC00**

### **Explanation**

This is a standard abend that the extended checkpoint module might issue in attempting to write the symbolic checkpoint records to the OLDS or IMSLOGR data set. Message DFS1000I is issued before this abend. The program status word (PSW) points to the instruction within the module from which the ABEND (SVC 13) is issued. Register 14 is the BAL return register to the error discoverer. Register 2 contains the error reason code set by the error discoverer. This error reason code corresponds to the label name at the failing location.

#### **Analysis**

The extended checkpoint module writes symbolic checkpoint records which contain database positioning data (RRA or SSA). The records also contain any area specified by the user positioning parameter in the CHKP call.

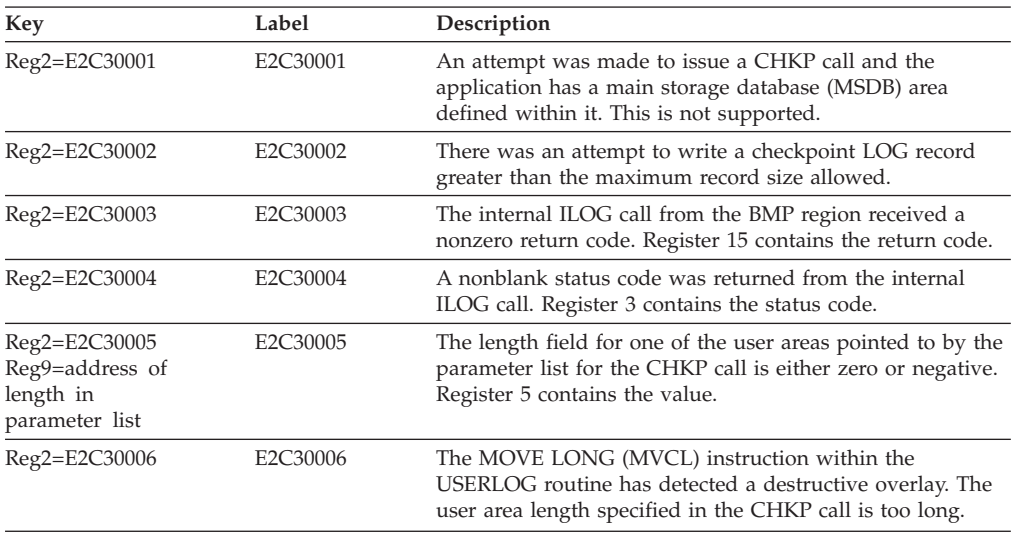

## **ABENDU0106**

## **DFSPCC20**

### **Explanation**

A nonzero return code was issued in response to an IMODULE LOAD request during dependent region initialization.

#### **Analysis**

This is a standard abend issued by module DFSPCC20 as a result of failure to load. Register 15 contains the return codes in the IMODULE LOAD prolog. For an explanation of the IMODULE return codes, refer to the information on IMS system services return codes in *IMS Version 9: Messages and Codes, Volume 1*.

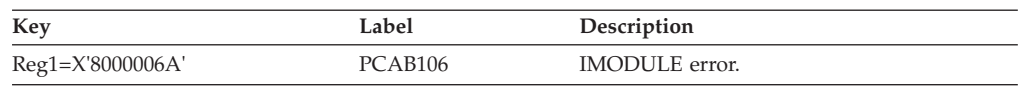

# **ABENDU0107**

# **DFSRST00**

### **Explanation**

Either:

- v Loading of one of the security modules failed to be completed.
- v If RACF is used (z/OS only), then RACF is at the wrong level or it is not installed on the system.

## **Analysis**

This is a standard abend issued by module DFSRST00.

Register 15 contains one of the following codes:

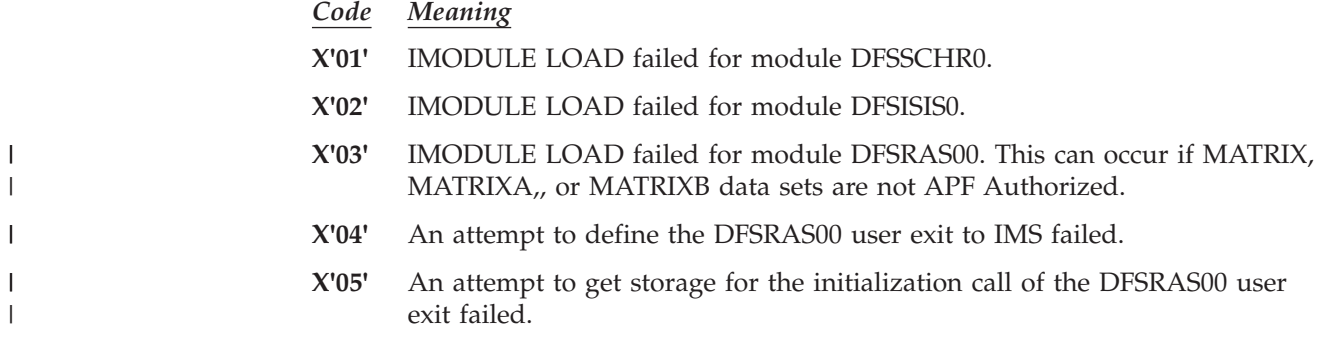

# **ABENDU0108**

# **DFSASLT1**

### **Explanation**

A timer request failure occurred during an LU 6.2 shutdown. The LU 6.2 shutdown was not completed and was unable to proceed. DFSTIMER returned with a bad return code.

### **Analysis**

ABENDU0108 is a user abend issued by DFSASLT1 to prevent loss of LU 6.2 messages during normal IMS shutdown.

# **ABENDU0111**

# **DFSDASI0**

### **Explanation**

When a CCTL issues an INIT call to a DB/DC or DBCTL environment for connection, DBCTL builds a status index entry (SIDX) for this CCTL and queues it to the SIDX chain. The enqueue request failed and the CCTL connection process is terminated.

ABENDU0111 is a pseudoabend set in module DFSDASI0.

### **Analysis**

Check the return code in field SSPSCODE of the subsystem options block (SSOB) from the SNAP or SDUMP data set. The return codes have the following meanings:

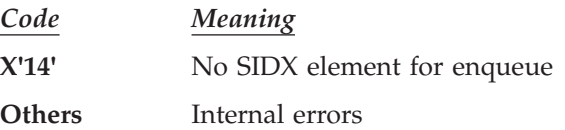

## **DFSASK00, DFSSDA20, DBFATRM0, DFSFUNL0**

## **DFSASK00, DFSFUNL0**

### **Explanation**

An abend occurred in a message region or batch message region while DL/I or DC was processing a call in the message region.

#### **Analysis**

This is a standard abend primarily issued by module DFSASK00. Other modules from IRC/ISI service calls (Fast Path, external subsystem, and normal DL/I or DC database) issue this abend.

IMS latch management (DFSFUNL0) also issues this abend. Module DFSFUNL0 comprises three CSECTS: DFSFUNL0 (get a latch), DFSFLAT0, and DFSFLRC0 (latch recovery). Latch recovery actually issues this abend. CSECT DFSFLRC0 issues ABENDU0113.

The partition specification table (PST) diagnostic area for the region causing this abend contains program status word (PSW) and general purpose registers, and a copy of the PST at entry to the abend.

The service request block (SRB) routine, ASKSRBE, in DFSASK00, stores the address of DFSABSAV in field SRBEP after it gets control, but before it establishes the IRB that issues the ABENDU0113.

Locate the diagnostic work areas as follows:

1. Locate the control region mother task load list or CDE and find module DFSBLKXX.

DFSBLKXX = SCD address

- 2. Locate the system diagnostic work area in the SCD (SCDU113).
	- The SCDU113 field points to the U113 SRB. The address of the diagnostic area is located in the SRB + X'14'.
	- v Locate the CDE chain under the job step TCB. Find module DFSABSAV, which is the system diagnostic work area.
	- v Field SRBEP also contains the address of DFSABSAV.
- 3. The formatted section for ABENDU0113 or the non-IMS formatted dump, locate the system diagnostic work area for the message region that terminated abnormally during IMS processing. The following three areas outline the format of the system diagnostic work area:

SDWA PST SAP

4. Locate the associated message region dump (ABENDU0002) and follow standard diagnostic procedures.

**Attention**: If offline dump formatting is chosen, the dump is taken during the dependent region abend processing and shows the dependent region abend code. The control region is then terminated with ABENDU0113, but no additional dump is taken unless the offline dump formatting was not successful. Analyzing dependent region SDUMPs is the same as analyzing other IMS SDUMPs.

## **DFSSDA20**

#### **Explanation**

The IMS end of task (EOT) exit routine discovered a dependent region active in a DL/I or DC call. DFSABSAV does not contain ABENDU0113 diagnostic information. Instead, at the time of the abend register 4 contains the address of the PST of the original abend.

#### **Analysis**

Locate the PST pointed to by register 4 at the time of the abend. Get the job name from the PSTNJOB field of the PST in the control region dump. Use the job name to locate the dependent region in which the original abend occurred. The dump contains PSW registers, the completion code for the original abend, and an RTM2WA for the ABENDU0002.

Take the appropriate action indicated by the completion code of the original abend.

An additional test of the IMS Dispatcher Cross-Memory flag (SAPS3CXM) also issues this abend if both the LPS and Dispatcher Cross-Memory flags are on.

### **DBFATRM0**

#### **Explanation**

Fast Path detected an 'in Fast Path' condition for a dependent region that is abending. DFSABSAV does not contain ABENDU0113 diagnostic information. Instead, at the time of the abend, register 4 contains the address of the PST of the original abend.

#### **Analysis**

Locate the PST pointed to by register 4 at the time of the abend. Get the job name from the PSTNJOB field of the PST in the control region dump. Use the job name to locate the dependent region in which the original abend occurred. The dump contains PSW registers, the completion code for the original abend, and an RTM2WA for the ABENDU0002.

Take the appropriate action indicated by the completion code of the original abend.

An additional test of the IMS Dispatcher Cross-Memory flag (SAPS3CXM) also issues this abend if both the LPS and Dispatcher Cross-Memory flags are on.

### **ABENDU0114**

### **DFSSCHR0**

#### **Explanation**

A nonzero return code was received from an IMODULE GETMAIN request.

#### **Analysis**

ABENU0114 is a standard abend issued by module DFSSCHR0. An IMODULE GETMAIN failure occurred while trying to obtain the DFSSCHR work area. Register 15 contains the IMODULE GETMAIN return code. For an explanation of IMODULE return codes refer to the information on IMS system services return codes in *IMS Version 9: Messages and Codes, Volume 1*.

# **ABENDU0119**

# **DFSTMS00**

### **Explanation**

This abend can occur when:

- An LU6.2 session failure occurred on an LU 6.2 synchronous conversation. Either the User Destination exit routine elected to end the transaction rather than send the output message asynchronously, or a User Destination exit routine was not provided.
- v A SEND failure occurred on an OTMA SEND-THEN-COMMIT transaction. This can happen when:
	- The TPIPE on which the reply is to be sent is stopped.
	- OTMA is stopped.
	- The OTMA client has left the Cross System Coupling Facility (XCF) group.

The ABENDU0119 code was used to end this instance of the transaction. The program and transaction were not stopped.

# **ABENDU0120**

| | | | | | | | | | |

# **DFSXNCL0**

## **Explanation**

DFSXNCL0 could not complete the address resolution between the IMS control region nucleus and the SCD or any SCD extension.

## **Analysis**

ABENDU0120 is a standard abend issued from module DFSXNCL0, the module for nucleus load and address resolution, during control region initialization. The program status word (PSW) at entry-to-abend points to the instruction within label XNCLABND from which the abend (SVC 13) is issued. Register 12 in the abend SVRB registers is the base register; register 11 contains the address of the SCD.

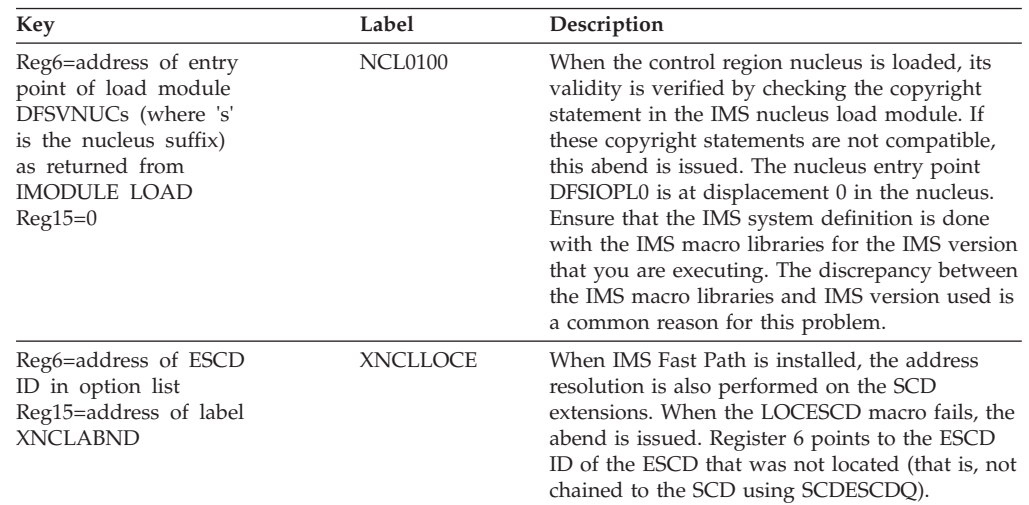

## **DFSXDBI0**

### **Explanation**

When the IMS control blocks module, DFSBLK00, was loaded, the SCD (CSECT DFSISCD) was not the entry point as required.

#### **Analysis**

ABENDU0121 is a standard abend issued from DFSXDBI0, the control block module loader, during control region initialization. The program status word (PSW) at entry-to-abend can be used to isolate label DBI2000, from which the abend is issued.

Register 12 in the abend SVRB registers is the base register. Other pertinent SVRB registers are detailed below.

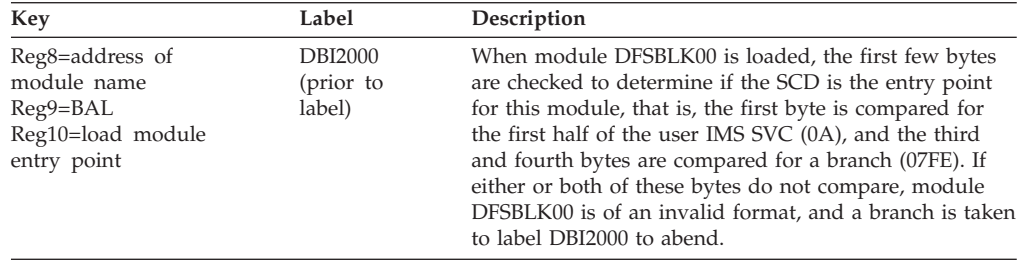

# **ABENDU0123**

# **DFSECP10, DFSECP20**

### **Explanation**

A non-retriable DEADLOCK condition was detected while processing an IMS database call for a modified application program. The application program had allocated at least one CPI-C conversation when the deadlock was detected. This abend is the same as ABENDU0777 but is not retriable and the input message is discarded. CPI communications driven application programs are always non-retriable.

#### **Analysis**

ABENDU0123 is a pseudoabend, set by module DFSTMR00 and issued by modules DFSECP10 and DFSECP20.

## **ABENDU0124**

# **DFSECP10, DFSECP20**

### **Explanation**

A non-retriable U2478 condition was detected while processing an IMS database call for a Modified application program. The application program had allocated at least one CPI-C conversation when the number of PI waiters exceeded 63. This abend is the same as ABENDU2478 but is not retriable and the input message is discarded. CPI communications driven application programs are always non-retriable.

#### **Analysis**

ABENDU0124 is a pseudoabend, set by module DFSTMR00 and issued by modules DFSECP10 and DFSECP20.

## **ABENDU0125**

# **DFSECP10, DFSECP20**

### **Explanation**

A non-retriable LOCK REJECT condition was detected while processing an IMS database call for a modified application program. The application program had allocated at least one CPI-C conversation when the lock reject occurred. This abend is the same as ABENDU3303 except it is not retriable and the input message is discarded. CPI communications driven application programs are always non-retriable.

Analysis ABENDU0125 is a pseudoabend, set by module DFSTMR00 and issued by modules DFSECP10 and DFSECP20.

## **ABENDU0126**

# **DFSECP10, DFSECP20**

### **Explanation**

A non-retriable U2479 condition was detected for a modified application program. The program had allocated at least one CPI-CI conversation when insufficient storage for a buffer queue element (BQEL) was detected. This abend is the same as ABENDU2479 except it is not retriable and the input message is discarded. CPI communications driven application programs are always non-retriable.

### **Analysis**

ABENDU0126 is a pseudoabend, set by module DFSTMR00 and issued by modules DFSECP10 and DFSECP20.

## **ABENDU0127**

## **DFSPCC20**

### **Explanation**

An implicit commit for a CPI communications driven program failed. The implicit commit was attempted because the CPI communications driven program terminated without issuing either a CPI-RR COMMIT(SRRCMIT) or a BACKOUT(SRRBACK) call and IMS managed resources were in an uncommitted state. All of the uncommitted changes were backed out.

### **Analysis**

ABENDU0127 is a user abend, issued by DFSPCC20.

# **DFSECP10, DFSECP20**

### **Explanation**

An APPC/MVS ASSOCIATE call failed. This call is used to inform APPC/MVS where the LU6.2 conversation is to be processed.

### **Analysis**

ABENDU0128 is a pseudoabend set by module DFSASK00 or module DFSCPY00 and issued by modules DFSECP10 and DFSECP20. A X'67D0' log record is written to indicate the return code from the attempted call. The input message is put back on the message queue.

## **ABENDU0129**

# **DFSECP10, DFSECP20**

### **Explanation**

A RACF call to create a copy of an access control environment element (ACEE) failed. This call is used to establish the security environment for the dependent region.

### **Analysis**

ABENDU0129 is a pseudoabend set by modules DFSASK00 or module DFSCPY00, and issued by modules DFSECP10 and DFSECP20. A X'67D0' log record is written to indicate the return code from the attempted call. The input message is discarded from the system if RACF or equivalent indicates an actual security violation. If the input message has been discarded, the DFS554A message will indicate that neither the transaction nor the program were stopped. If the input message is put back on the message queue (for example, RACF or equivalent is not active), the DFS554A message will indicate that both the transaction and program were stopped.

The input message is discarded from the system if RACF or equivalent indicates an actual security violation. If the input message has been discarded, the DFS554A message will indicate that neither the transaction nor the program were stopped. If the input message is put back on the message queue (for example, RACF or equivalent is not active), the DFS554A message will indicate that both the transaction and program were stopped.

# **ABENDU0130**

# **DFSASK00**

### **Explanation**

A message processing program (MPP) region attempted to connect to a DBCTL region. This is an invalid connection because DBCTL does not allow MPP regions to connect to it.

The MPP gets a U130 pseudoabend.

Do not start an MPP that will attempt to connect to an IMSID that is associated with an active DBCTL region.

#### **Analysis**

ABENDU0130 is a pseudoabend, issued by modules DFSASK00 during the SIGNON attempt by an MPP region.

## **ABENDU0131**

# **DFSASK00, DFSDASI0**

### **Explanation**

In the identify function of DFSASK00, a nonzero return code was received following an IMODULE GETMAIN request for SP230/SP252 storage for DFSSRB.

#### **Analysis**

This is a pseudoabend issued by module DFSASK00 and DFSDASI0.

## **ABENDU0132**

## **DFSASK00**

#### **Explanation**

A nonzero condition code was received following a store clock (STCK) instruction during IDENTIFY. This is probably a hardware or a system control program (SCP) problem.

#### **Analysis**

This is a pseudoabend issued by module DFSASK00.

# **ABENDU0134**

## **DFSASK00**

### **Explanation**

A dependent region issued an IDENTIFY request when a control region shutdown was in progress. This is normal when a shutdown is in process.

#### **Analysis**

This is a pseudoabend issued by module DFSASK00.

## **ABENDU0135**

## **DFSASK00**

#### **Explanation**

An invalid request code was passed to DFSASK00. This is probably an IMS system error.

#### **Analysis**

This is a pseudoabend issued by module DFSASK00.

# **DFSASK00**

### **Explanation**

A second IDENTIFY request has been issued from the same dependent region. This is probably an IMS system error.

### **Analysis**

This is a pseudoabend issued by module DFSASK00.

# **ABENDU0139**

# **DFSASK00**

### **Explanation**

An error return code was received from the SYSEVENT SVC. This is probably an SCP or hardware problem.

### **Analysis**

This is a pseudoabend issued by module DFSASK00.

# **ABENDU0140**

# **DFSCPY00**

### **Explanation**

An application making a DL/I call was not identified.

### **Analysis**

This is a pseudoabend issued by DFSCPY00. This abend is actually issued by DFSECP10 (for an MPP), or DFSECP20 (for a BMP).

### **Possible Cause**

An IMS system error may have occurred.

# **ABENDU0141**

# **DFSASK00**

### **Explanation**

Signon token not valid. The requester could not keep track of the token.

### **Analysis**

This is a pseudoabend issued by module DFSASK00.

 $\vert$ 

| | | |

| | |

| | | | | | |

| |

| | | | |

| | |

| | | |

# **ABENDU0142**

# **DFSRRA00**

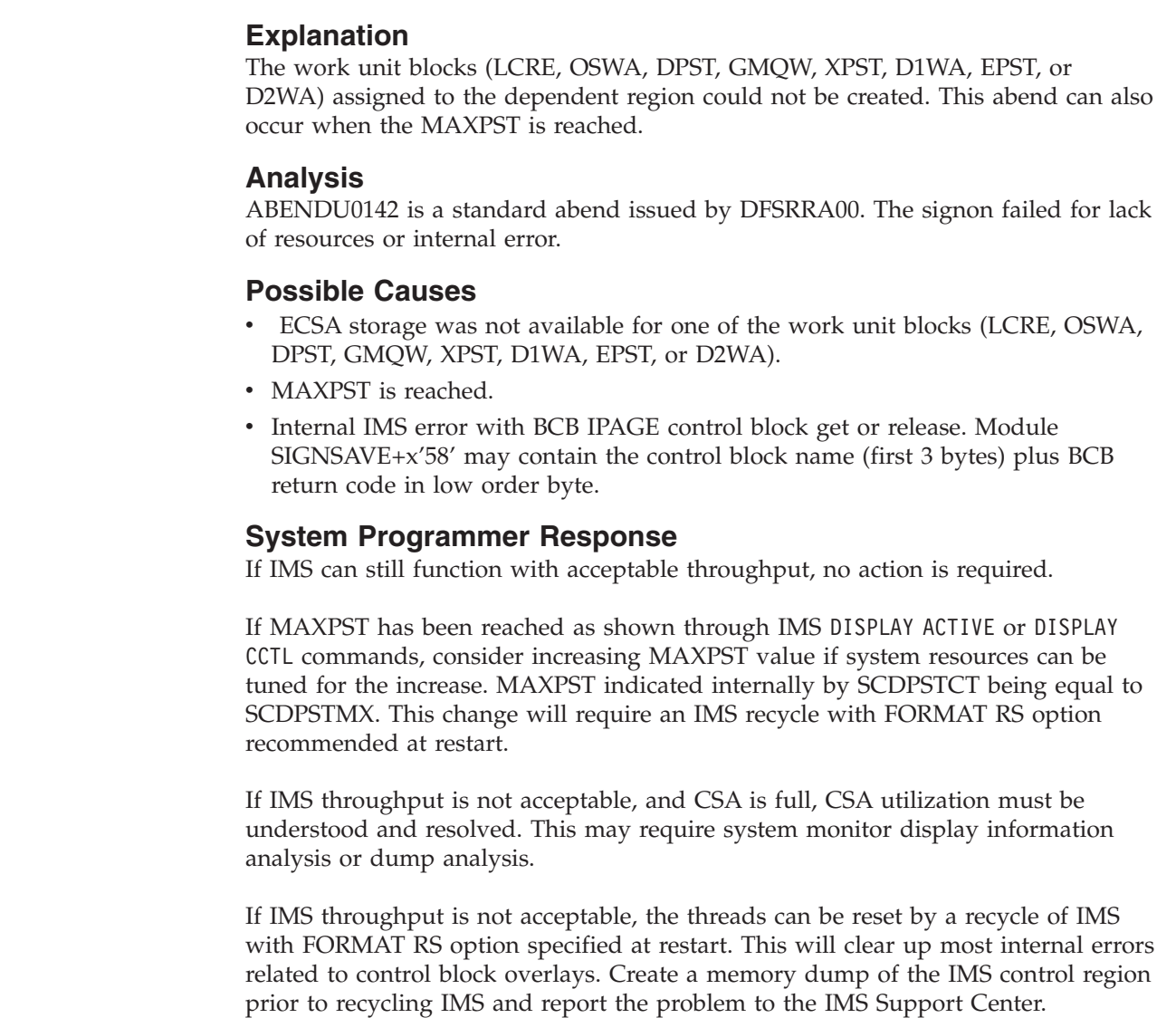

# **ABENDU0143**

# **DFSASK00**

### **Explanation**

Insufficient virtual storage is available for dependent region initialization.

### **Analysis**

This is a pseudoabend issued by module DFSASK00 during SIGNON or CREATE-THREAD processing.

# **DFSASK00, DFSDASI0, DFSDASS0, DFSDASR0**

### **Explanation**

This abend is issued if a DFSBCB FUNC=GET fails while trying to obtain:

- v An asynchronous work element (AWE) or storage for an IDENTIFY table for a dependent region IDENTIFY request. No IDENTIFY table is available.
- An AWE during dependent region SIGNOFF.
- An AWE for a DBCTL resync call.

The operator can start more dependent regions than specified in the IMS definition, up to a maximum of 255, if the resources are available. When the region attempted the IDENTIFY request, the maximum number of dependent regions defined in the IMS control region were active.

#### **Analysis**

This is a pseudoabend issued by module DFSASK00, DFSDASI0, DFSDASS0, and DFSDASR0.

If this abend is issued during an IDENTIFY, reissue the request after some of the regions have terminated. For DBCTL, the SSPSCODE field in the SSOB usually contains a 3-byte failure eye-catcher indicating which block was being obtained and a 1-byte return code from BCB GET.

# **ABENDU0145**

## **DFSASK00**

### **Explanation**

The caller of DFSASK00 is not a valid caller.

#### **Analysis**

ABENDU0145 is a pseudoabend detected by DFSASK00 and issued by one of the following modules: DFSRRA00, DFSPCC20, DFSRRC10, or DFSRRC40. ABENDU0145 can be issued for one of the following reasons:

- During the processing of a SIGNON call, DFSASK00 determined that the identify token passed on the SIGNON call (SSCNTOKI) did not match the identify token placed in the IDT (IDTIDTKN) during IDENTIFY processing for the dependent region.
- During the processing of a CREATE THREAD call, DFSASK00 determined one of the following:
	- The caller was not in the same address space as the identifier because the ASCB address did not match the ASCB address that was placed in the PST (PSTID) during dependent region SIGNON.
	- The PST associated with the CREATE THREAD token did not match the PST address that was placed in the PST Index Table (KIT) during dependent region SIGNON.
- v During the processing of a TERMINATE THREAD call, DFSASK00 determined that the caller was not in the same address space as the identifier. The ASCB address did not match the ASCB address that was placed in the PST (PSTID) during dependent region SIGNON.
- v During the processing of a SIGNOFF call, DFSASK00 determined that the caller was not in the same address space as the identifier. The ASCB address did not match the address that was placed in the PST (PSTID) during dependent region SIGNON.
- v During the processing of a TERMINATE call, DFSASK00 determined that the identify token passed on the TERMINATE call (SSTMTOKI) did not match the identify token that was placed in the IDT (IDTIDTKN) during IDENTIFY processing for the dependent region.

# **DFSASK00**

### **Explanation**

A SIGNOFF request has been received while a thread is still active. TERMINATE-THREAD is issued by SIGNOFF. This window can be found when a prior TERMINATE-THREAD aborted and a SIGNOFF is the next request progressing back from the dependent IMS hierarchy.

### **Analysis**

This is a pseudoabend issued by module DFSASK00.

# **ABENDU0148**

## **DFSASK00**

### **Explanation**

A nonzero return code was issued in response to an IMODULE GETMAIN or a QSAV request.

### **Analysis**

This is a standard abend issued by module DFSASK00 during dependent region termination (SIGNOFF).

# **ABENDU0149**

# **DFSASK00**

### **Explanation**

DFSASK00 received a nonzero return code in register 15 from DFSIDSP0 after an ISWITCH TO=CTL request.

### **Analysis**

This is a pseudoabend established by DFSASK00.

### **Possible Cause**

The IMS dispatcher does not permit an ISWITCH TO=CTL if a/STO REG ABDUMP is in progress for that region. If a /STO REG ABDUMP command was not entered, then this is an internal system problem. The IMS dispatcher trace and the pseudoabend dump from the log are required to analyze the problem. Examine the SAPSCNTL flag SAPSISWT to see if an ISWITCH was already in progress.

# **DFSFSTM0, DFSRCQM0, DFSXDL00, DFSFDLI0, DFSFSCT0**

### **Explanation**

When either the control region, DBRC region, or the DL/I subordinate address space abends the other remaining regions terminate with ABENDU0150.

DBRC TERMINATION:

- v If the control region abnormally terminates, the DBRC region is notified with a SIGNOFF ABNORMAL request issued by the control region job step ESTAE, DFSFSTM0. DFSRCQM0 processes this request and abends the DBRC region with ABENDU0150.
- v If DBRC abnormally terminates, the DBRC ESTAE, DFSXRID0, terminates the control region using CALLRTM. The CTL TCB ESTAE, DFSFCST0, or the control region job step ESTAE, DFSFSTM0, converts the system 4095 abend into ABENDU0150. CALLRTM is issued to the job step if the CTL TCB has not yet initialized.

DL/I subordinate address space TERMINATION:

- If the control region abnormally terminates, the control region issues a CALLRTM to terminate the DL/I subordinate address space. The ESTAE for the DL/I subordinate address space job step TCB, DFSFDLI0 then converts the system 4095 abend into ABENDU0150. This CALLRTM can be issued from DFSFSTM0 (control region job step ESTAE), DFSFMOD0 (control region TCB ETXR routines), or DFSABND0 (formatted dump).
- v If the DL/I subordinate address space region terminates, a CALLRTM is issued to the control region. The CTL TCB ESTAE, DFSFCST0, or the control region job step ESTAE, DFSFSTM0, then converts the system 4095 abend into ABENDU0150. CALLRTM is issued to the job step if the CTL TCB has not yet initialized. This CALLRTM can be issued from DFSSDL20 (DL/I subordinate address space TCB ETXR routines), DFSFDLI0 (DL/I subordinate address space job step ESTAE) or DFSABND0.
- ABENDU0150 is issued by DL/I subordinate address space initialization module DFSXDL00 if the control region is in the process of abending while DL/I subordinate address space is initializing.

# **ABENDU0151**

# **DFSSBI00**

### **Explanation**

DFSSBI00 was unable to read records from the //DFSCTL data set because of invalid data set attributes.

### **Analysis**

ABENDU0151 is a standard abend issued by DFSSBI00. Register 3 points to the data control block (DCB) that describes the //DFSCTL data set.

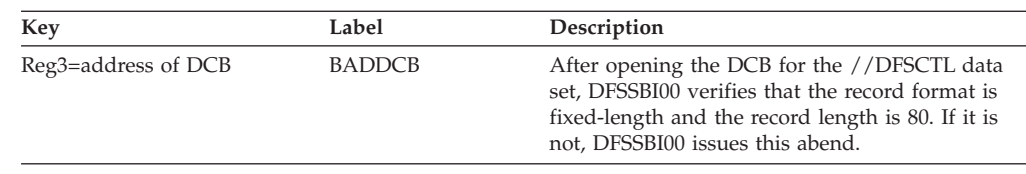

# **DFSSBCR0**

### **Explanation**

The Sequential Buffering (SB) COMPARE subroutine detected that the buffer content that the SB buffer handler wanted to return to the OSAM buffer handler did not match the contents of the block as stored on DASD.

### **Analysis**

ABENDU0152 is a pseudoabend detected by the COMPARE subroutine of module DFSSBCR0. After detecting the mismatch, DFSSBCR0 calls module DFSSBSN0 to create a SNAP dump containing diagnostic information, and then requests the abend.

For IMS systems, SNAP records are written to the IMS log as X'67EF' log records. For CICS systems, SNAP records are written to the CICS system log, Journal 01, which can be on tape or disk. For batch regions, SNAP output is written (depending on user-provided specifications on a SNAPDEST control statement in the //DFSCTL data set) either to the IMS log or to a data set chosen by the user. For information on how to print both IMS and CICS log records, see the File Select and Formatting Print utility (DFSERA10) in *IMS Version 9: Utilities Reference: System*. CICS also provides a utility (DFHJUP) to print SNAP log records.

The SNAP output consists of the following items:

- v A 'Summary' (the PSB name, the DBD name, and the ddname, for example)
- The IBFPRF buffer control block of the OSAM buffer handler
- The displacement within the buffer of the first nonmatching byte
- The block as stored on DASD
- v The buffer that the SB buffer handler tried to return to the OSAM buffer handler
- DL/I control blocks and buffer pools.

# **ABENDU0154**

# **DFSSBIO0**

### **Explanation**

An interface error between the OSAM access method and DFSSBIO0 prevented the OSAM access method from starting I/O.

### **Analysis**

ABENDU0154 is a standard abend issued by DFSSBIO0. Before issuing this abend, DFSSBIO0 calls DFSSBSN0 to create a SNAP dump containing diagnostic information. SNAP output is written (depending on user-provided specifications on a SNAPDEST control statement in the //DFSCTL data set) either to the IMS log as a X'67EF' log record, or to a data set chosen by the user. For information on how to format and print log records, see *IMS Version 9: Utilities Reference: System*.

The SNAP output consists of the following items:

- A 'Summary' containing the text INTERFACE ERROR BETWEEN DFSSBIO0-MODULE AND OSAM
- DL/I control blocks and buffer pools.

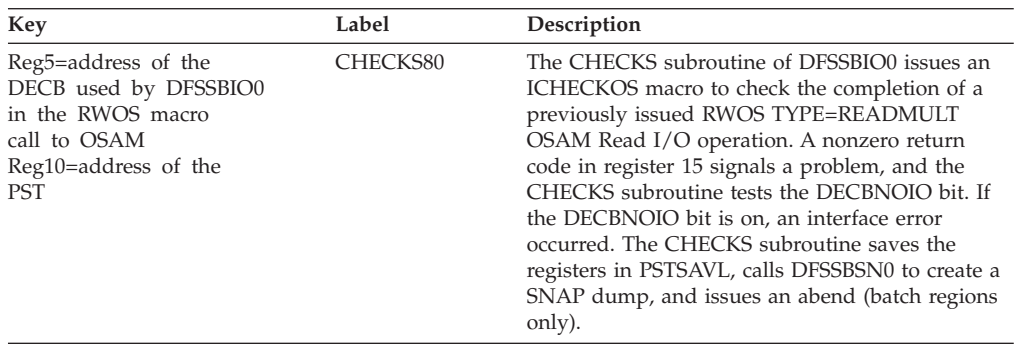

### **ABENDU0155**

## **DFSSBHD0**

### **Explanation**

The Sequential Buffering (SB) test program (DFSSBHD0) detected an error during execution.

#### **Analysis**

ABENDU0155 is a standard abend issued by DFSSBHD0. If the SB test program detects a problem, IMS places a reason code in the low-order byte of register 15 and issues an error message. Each reason code, explained in the table below, is associated with an error message that identifies the type of error. See the message that corresponds to the reason code in *IMS Version 9: Messages and Codes, Volume 2*.

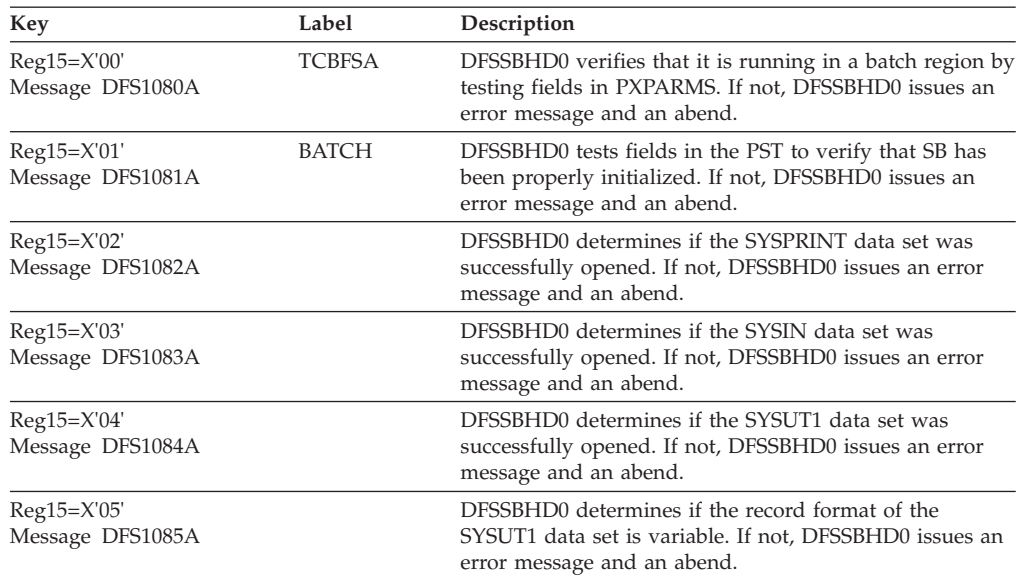

| | | | |

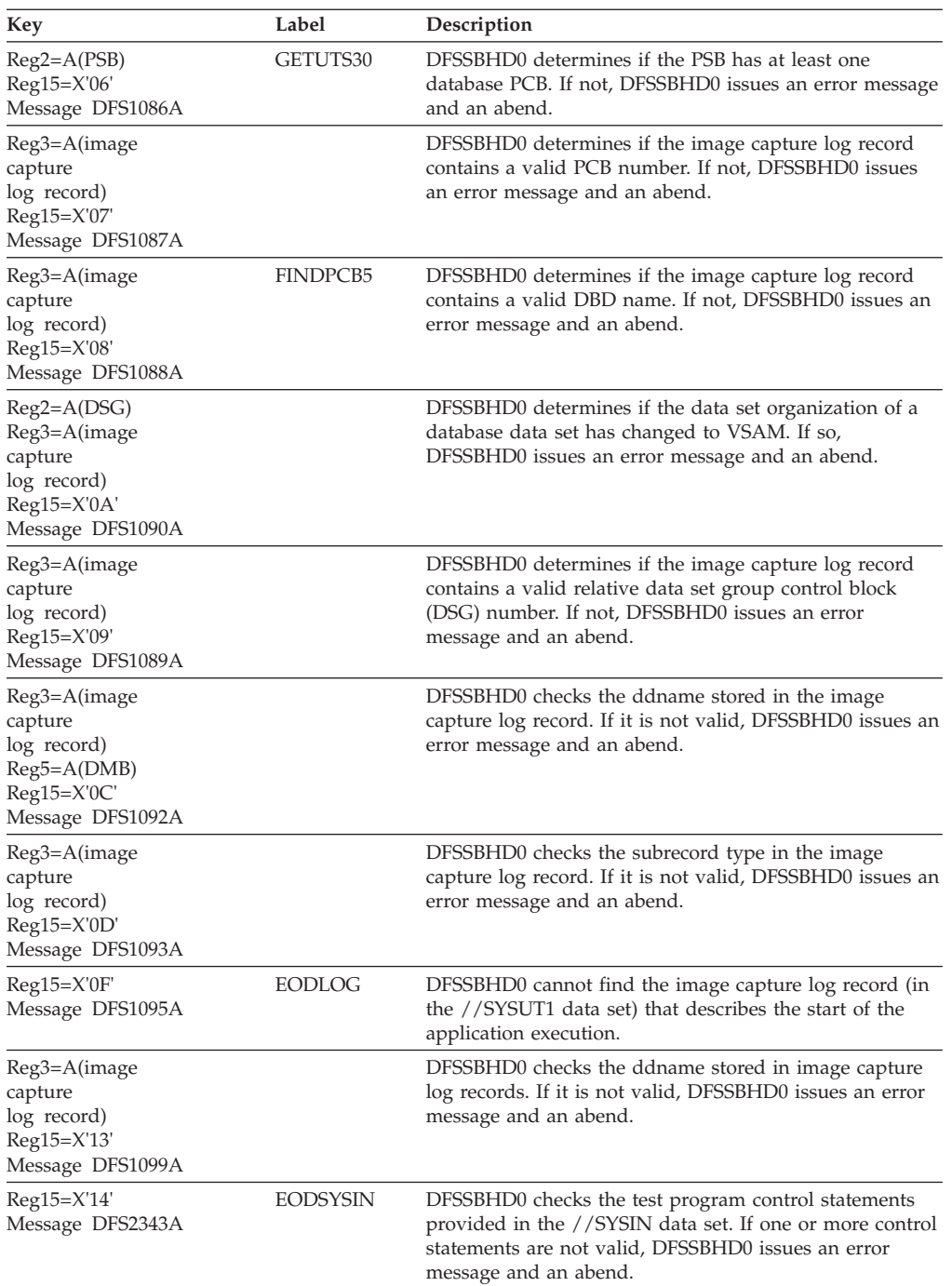

# **ABENDU0156**

# **DFSCPY00**

### **Explanation**

An application making a DL/I call was in supervisor state.

### **Analysis**

ABENDU0156 is a pseudoabend set up by DFSCPY00. This abend is actually issued by DFSECP10 (for an MPP), or DFSECP20 (for a BMP).

#### **Possible Cause**

An application program error may have occurred.

# **ABENDU0157**

## **DFSCPY00**

#### **Explanation**

An application making a DL/I call was in the wrong key. The key of the caller is different from the TCB key.

#### **Analysis**

ABENDU0157 is a pseudoabend set up by DFSCPY00. This abend is actually issued by DFSECP10 (for an MPP), or DFSECP20 (for a BMP).

#### **Possible Cause**

An application program error may have been caused by setting the storage protect key.

## **ABENDU0158**

## **DFSZDI20**

### **Explanation**

An unexpected error occurred when issuing the type 13 RDJFCB macro to obtain DD statement information for a GSAM data set at region initialization time.

#### **Analysis**

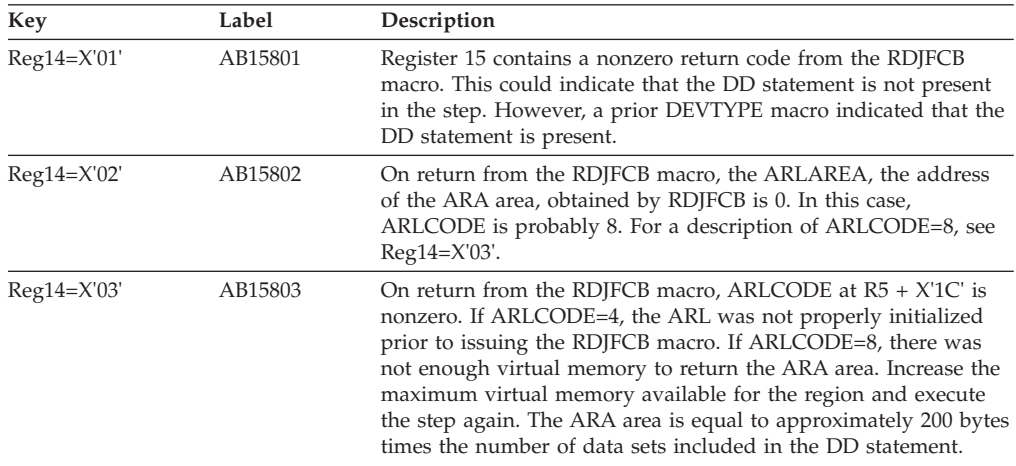

## **ABENDU0160**

# **DFSCPY00, DFSCPY50, DFSCPY70, DBFIRC10**

### **Explanation**

An application was not executing in an IMS dependent region. One of the following occurred:

- The application issued a DL/I program call, which was processed by module DBFIRC10, DFSCPY00, or DFSCPY50.
- The application issued an SRRCMIT or an SRRBACK call, which was processed by DFSCPY70.

One of the following failed a validity check in DFSCPY00, DFSCPY50, or DFSCPY70:

PST DIRCA Signon token ASCB Thread token

### **Analysis**

This is a pseudoabend when issued by modules DFSCPY00, DFSCPY50, and DBFIRC10. This is a standard abend when issued by module DFSCPY70.

DBFIRC10 issues this pseudoabend if the current TCB is not an IMS dependent region TCB.

If this abend was issued by DFSCPY70, register 15 at the time of abend contains one of the following character strings in EBCDIC:

```
PST (X'D7E2E340')
DIRC (X'C4C9D9C3')
VTDE (X'E5E3C4C5')
ASCB (X'C1E2C3C2')
THRD (X'E3C8D9C4')
```
# **ABENDU0166**

| | | |

 $\overline{1}$ |||| $\overline{1}$  $\overline{1}$  $\mathbf{I}$ 

# **DFSIRAC0**

### **Explanation**

IMS RACF initialization failed. See the possible reasons listed below by reason code.

### **Analysis**

This is a standard abend issued by module DFSIRAC0.

A return code in register 15 at the time of abend identifies the cause of RACF initialization failure. Register 6 contains the value returned by RACF in register 0. If the error occurred on the RACF RACLIST call, register 5 contains a value that indicates which class failed:

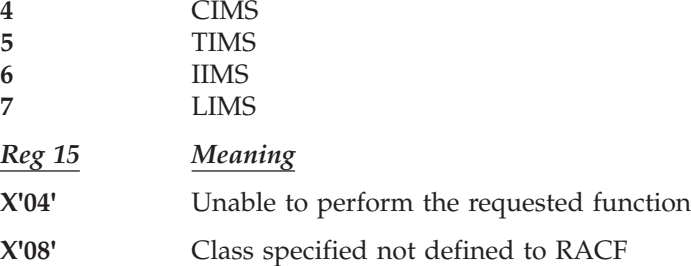

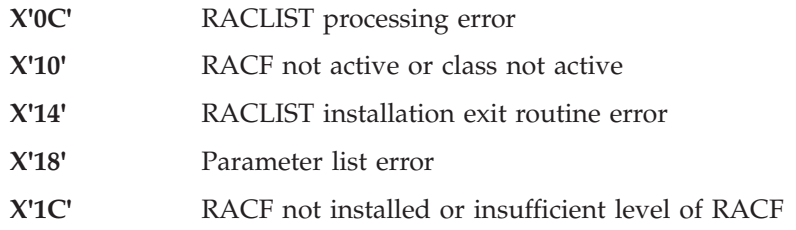

| | | | | |

| |

# **DBFERST0, DBFNDC00, DBFNRST0, DFSRLP00**

### **Explanation**

A problem was encountered during restart.

# **DBFERST0, DBFNRST0**

### **Explanation**

The checkpointed blocks do not match the loaded blocks. This condition occurs if the IMS block structure has changed since the specified checkpoint was taken.

### **Analysis**

ABENDU0168 is a standard abend issued from the Fast Path restart module DBFNRST0 and from modules called by the Fast Path emergency restart module DBFERST0. The program status word (PSW) at entry-to-abend points to the instruction within the module from which the abend (SVC 13) is issued.

Register 12 in the abend SVRB registers is the base register. Register 2 in the abend SVRB registers contains an EBCDIC code indicating the type of error that occurred. Register 9 contains the SCD address. The field SCDCWRK in the SCD contains a pointer to the log record being processed when the abend occurred. See the list of log records in *IMS Version 9: Diagnosis Guide and Reference* to see the valid Fast Path log records (type X'59').

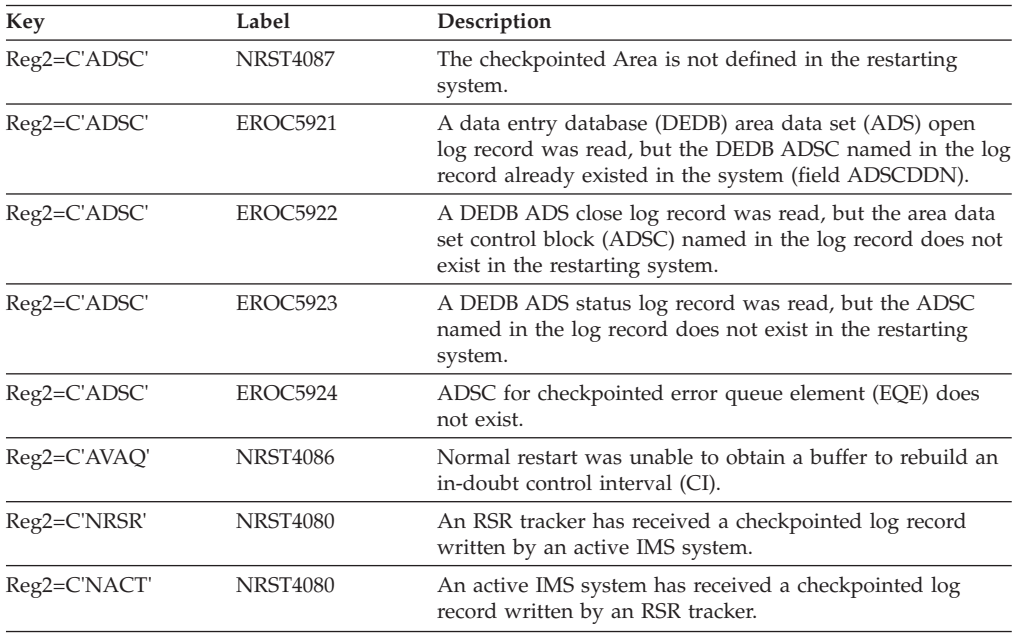

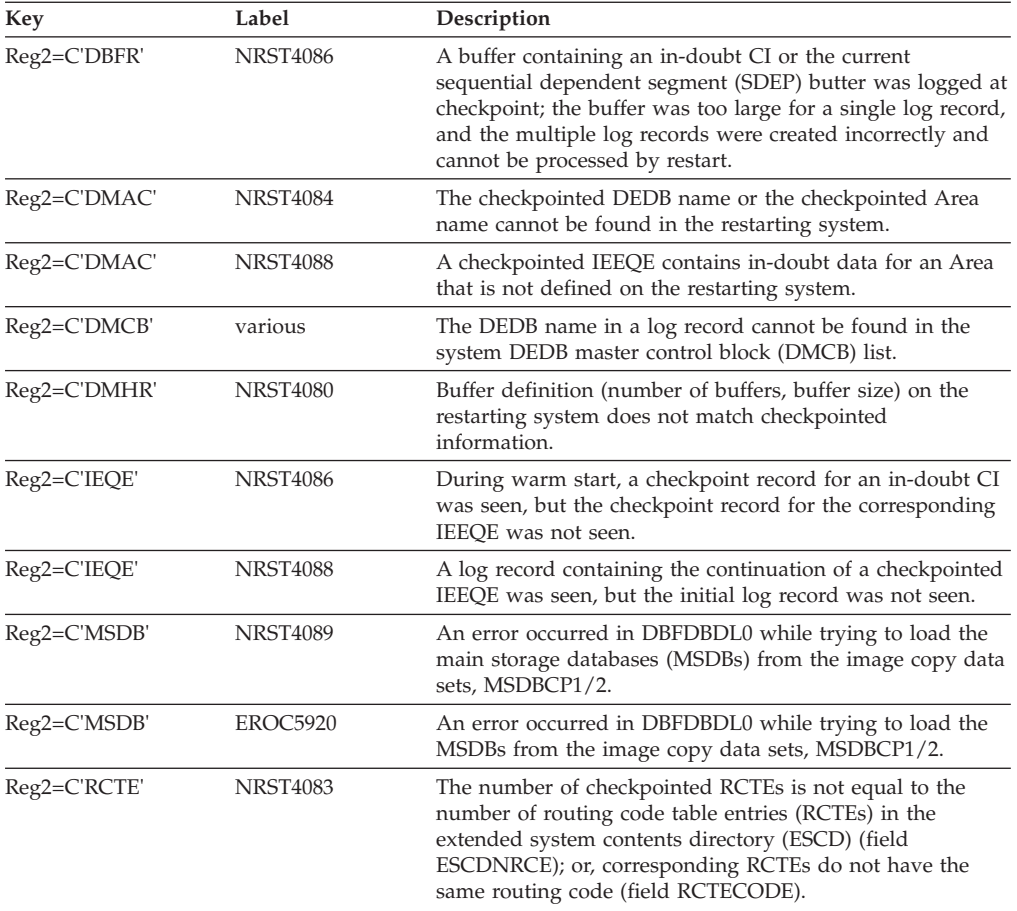

# **DBFNDC00**

### **Explanation**

A FIND request that was done for a Communication Name Table (CNT) name that is contained in a checkpoint record was unsuccessful.

### **Analysis**

ABENDU0168 is a standard abend issued from the Fast Path restart FIND DC control blocks module DBFNDC00. The program status word (PSW) at entry-to-abend points to the instruction within the module from which the abend (SVC 13) is issued.

Register 12, in the abend SVRB registers, is the base register. Register 2, in the abend SVRB registers, contains an EBCDIC code indicating the type of error that occurred. Register 9 contains the SCD address. The field SCDCWRK in the SCD contains a pointer to the log record being processed when the abend occurred. A list of valid Fast Path log records appears in *IMS Version 9: Diagnosis Guide and Reference*.

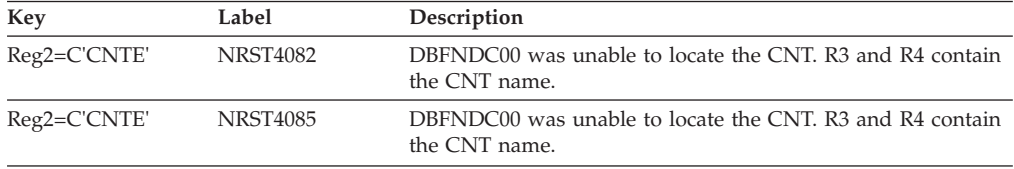

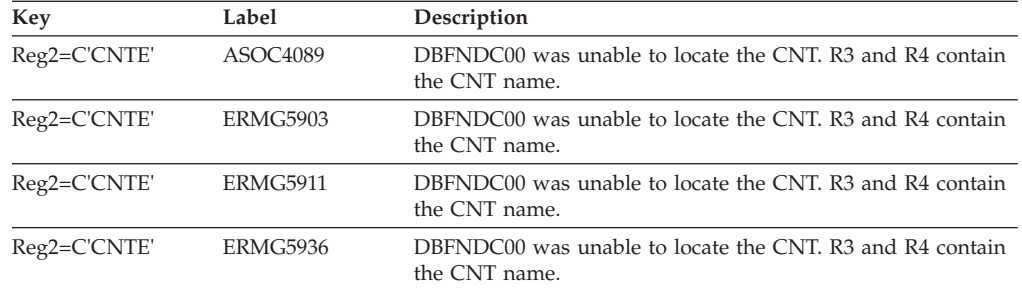

## **DFSFDR10**

|

| | |

| | | | | |

### **Explanation**

Fast Path log records were detected by an FDR region that does not contain Fast Path.

#### **Analysis**

ABENDU0168 is a standard abend issued from the FDR module DFSFDR10. This FDR region does not include Fast Path, but the log tapes being processed contained a checkpoint that contains Fast Path checkpoint log records. Either this region is processing the incorrect log stream, or this FDR region did not include Fast Path when system definition was performed.

## **DFSRLP00**

### **Explanation**

The checkpointed blocks do not match the loaded blocks. This condition occurs if the user has changed the IMS block structure since the specified checkpoint was taken.

### **Analysis**

ABENDU0168 is a standard abend issued from module DFSRLP00, the restart log processor. The program status word (PSW) at entry-to-abend points to the instruction from which the abend (SVC 13) is issued. Register 12 in the abend SVRB registers is the base register.

This abend is issued when an inconsistency is found between the checkpointed blocks and the loaded blocks. Register 15 in the abend SVRB registers contains a code indicating which block is inconsistent. Error codes 1 and 2 are detected in module DFSRDBP0; error code 3 is detected in DFSRLP00; error codes X'6' through X'11' are detected in DFSCRSP0 and DFSCRPB0.

#### *Code Meaning*

- **X'01'** The count of checkpointed DDIRs is not equal to the loaded count.
- **X'02'** The count of checkpointed PDIRs is not equal to the loaded count.
- **X'03'** Fast Path checkpoint records were encountered, but Fast Path is not included in the system.
- **X'06'** The count of checkpointed CNTs is not equal to the loaded count, or the length of the checkpointed CNT is not equal to the loaded CNT.
- **X'07'** The CNT names in the checkpointed record do not match the loaded CNT names.
- **X'08'** The count of checkpointed SMBs is not equal to the loaded count; or the

| | |

| | |

length of the checkpointed SMB is not equal to the loaded SMB; or the SMB is not in order; or the module failed to get a new SMB.

- **X'09'** The SMB names in the checkpointed record do not match the loaded SMB names.
- **X'0A'** The count of checkpointed communication terminal blocks (CTBs) is not equal to the loaded count, or the length of the checkpointed CTB is not equal to the loaded CTB.
- **X'0B'** The count of checkpointed CLBs is not equal to the loaded count, or the length of the checkpointed CLB is not equal to the loaded CLB.
- **X'0C'** The length of the checkpointed conversation control block (CCB) is not equal to the length of the loaded CCB.
- **X'0D'** The count of the checkpointed CCBs is not equal to the loaded count.
- **X'0E'** The count of the checkpointed link control blocks (LCBs) is not equal to the loaded count, or the length of the checkpointed LCB is not equal to the loaded LCB.
- **X'0F'** The count of the checkpointed CRBs is not equal to the loaded count, or the length of the checkpointed CRB is not equal to the loaded communication restart block (CRB).
- **X'10'** The count of the checkpointed subpool queue blocks (SPQBs) is not equal to the loaded count, or the length of the checkpointed SPQB is not equal to the loaded SPQB.
- **X'11'** The SPQB names in the checkpointed record do not match the loaded SPQB names.
- **X'12'** The count of the checkpointed VTAM Terminal Block (VTCB) is not equal to the loaded count; or the length of the checkpointed VTCB is not equal to the loaded VTCB; or the VTCB names in the checkpointed records do not match the loaded VTCB names; or the SPQB name checkpointed within a VTCB is not found in the loaded SPQB names.
- **X'13'** DFSBCB could not obtain a UOWE for X'4040' log record processing.
- **X'14'** Neither the IMS conversation bitmap nor the CCB block could be obtained for X'4024' (TIB) log record processing.
- **X'15'** Neither the IMS conversation bitmap nor the CCB block could be obtained for X'4034' (YTIB) log record processing.
- **X'18'** This code is issued while trying to recover a VTCB from a X'4021' log record.

## **ABENDU0171**

## **DFSRST00**

### **Explanation**

This abend results if FORCE security is in effect. One or more of the security tables could not be loaded correctly.

### **Analysis**

ABENDU0171 is a standard abend issued by DFSRST00. The program status word (PSW) at entry-to-abend points to the instruction within label SEC abend from which the abend (SVC 13) is issued.

Register 12 in the abend SVRB registers is the base register. Other pertinent SVRB registers are as indicated below.

Within routine LDSECRTN, a call (BALR) is made to security table initialization, module DFSISMI0, and register 15 is checked for the return code. If FORCE was specified to force the loading of any security tables, the return code is interrogated to determine if ABENDU0171 should be issued. Label LDSERTN is entered from several different paths, but, when entered for the first time, a switch is set (RSTCTL4=X'10').

Register 15 contains one of the following return codes from module DFSISMI0:

- *Code Meaning*
- **X'00'** Normal completion
- **X'01'** User ID verify failure
- **X'02'** Force TRANS AUTH failure
- **X'04'** Password table load failure
- **X'08'** Terminal matrix load failure

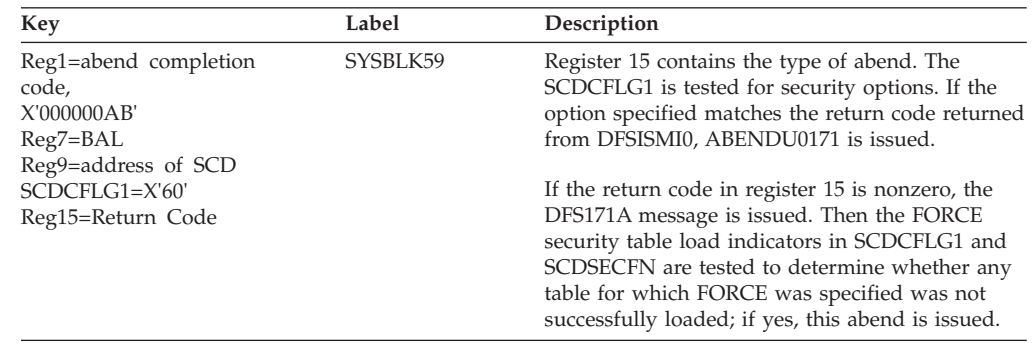

# **ABENDU0172**

# **DFSRST00**

### **Explanation**

There is insufficient space in the work area pool (WKAP) to satisfy restart work space requirements.

### **Analysis**

ABENDU0172 is a standard abend issued from DFSRST00. The program status word (PSW) at entry-to-abend and the Reg14 BAL in the abend SVRB should be used to isolate to the label. Register 11 is the base register.

The ICREATE routine is called from many different points within DFSRST00. Register 10 is the BAL register and should be used to determine who the caller is.

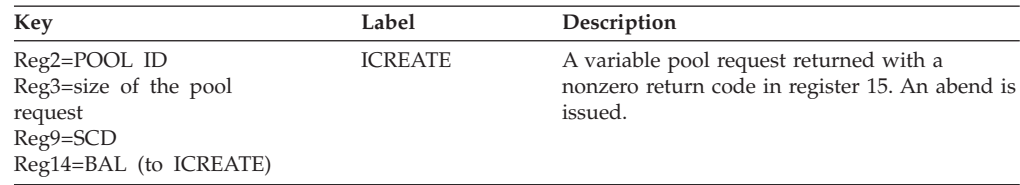

# **ABENDU0175 and ABENDU0176**

# **DFSFDLY0**

### **Explanation**

These abends are issued in module DFSFDLY0 in response to errors detected by the following modules:

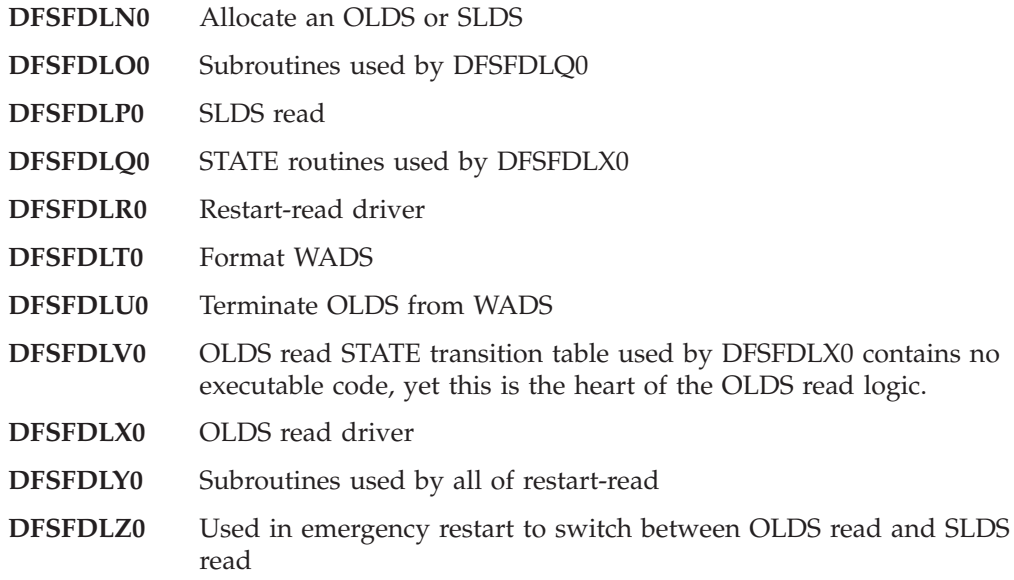

**U0175:** During restart, either the input log data set encountered an unrecoverable error or log data set processing encountered a *should-never-occur* logic error. Message DFS0739I or DFS0739X is issued.

**U0176:** During XRF tracking or takeover, either the input log data set encountered an unrecoverable error or log data set processing encountered a *should-never-occur* logic error. Message DFS0739I or DFS0739X is issued.

### **Analysis**

ABENDU0175 and ABENDU0176 are standard abends that can be issued from the modules listed for this abend. The program status word (PSW) at entry-to-abend points to the instruction from which ABEND (SVC 13) is issued.

Regardless of which of the two modules actually encounters an error, all U0175 and U0176 abends are accomplished by calling the common ABEND subroutine in csect DFSFDLY2 in module DFSFDLY0. Register 14 contains the caller's return address, which should be very close to the actual point of failure. The low halfword of register 15 contains a return code that identifies the reason for the abend.

If a DBRC error is involved, the high halfword of register 15 contains the DBRC return code.

If a DFSMDA error is involved, the high halfword of register 15 contains the DFSMDA return code. (Equate statements defining the abend return codes can be found in macro DFSFRLWA.) The remaining abend registers have been saved at RLWAREGS in the restart-read work area, RLWWORK. RLWWORK is located using register 9 (or using LRESTWK in the LCD) and is mapped by macro DFSFRLWA.

If working from a formatted dump, the registers at entry to DFSFDLY2 will be close, but not necessarily identical, to the registers stored at RLWAREGS.

The following abend registers have the same meanings for all occurrences of ABENDU0175 and ABENDU0176:

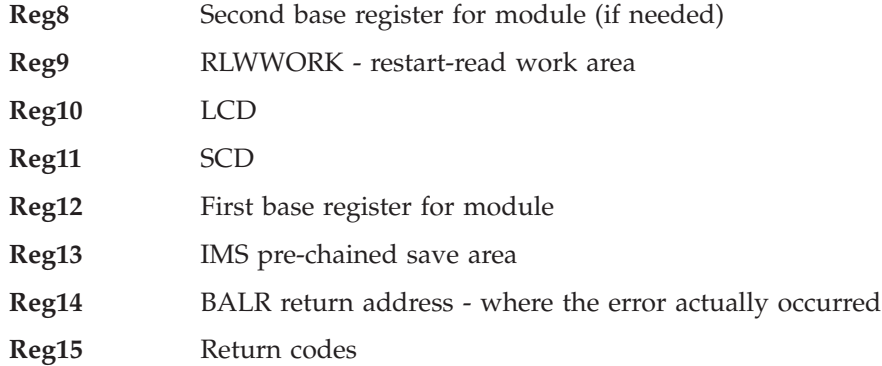

**RLWWORK** is the key data area for all of the logger restart-read modules and is mapped by DSECT macro DFSFRLWA. The following fields within RLWWORK are especially useful:

- **RLWQDECB** A copy of the parameter list passed to restart-read
- **RLWOLTFE** Pointer to the first entry in a table of OLDS DECB and buffer addresses. These entries are mapped by DSECT OLAT within DFSFRLWA.
- **RLWGLOBL** Restart-read global status flags
- **RLWAREQ** Last log allocation request (type) passed to DBRC
- **RLWALLOC** Type of log allocated
- **RLWDBRET** DBRC work area address
- **RLWDSETE** DSET entry for OLDS currently being read
- **RLWEN** Allocation information for log currently being read
- **RLWESTAT** Log status flags
- **RLWEEXCP** Log exception flags
- **RLWEAVL** Log availability flags
- **RLWEOPN** Log open flags
- **RLWEMODE** Log mode flags
- **RLWEOFOK** Log end-of-file (EOF) written flags
- **RLWECNT** Number of good blocks read on current log
- **RLWOSUFF** OLDS block suffix for last good block read. The OLDS suffix is mapped by DSECT SUFFIX within DFSFRLWA.
- **RLWPCNT** Relative block count for POINT
- **RLWOPDCB** OLDS primary DCB
- **RLWOSDCB** OLDS secondary DCB
- **RLWSDCB** SLDS DCB
- **RLWWDCB** WADS DCB
- **RLWAREGS** Copy of caller's registers at abend
- **RLWTSUFF** OLDS block suffix for first block on current OLDS. The OLDS suffix is mapped by DSECT SUFFIX within DFSFRLWA.
- **RLWDSUFF** OLDS block suffix for last duplicate block read. The OLDS suffix is mapped by DSECT SUFFIX within DFSFRLWA.
- **RLWTFLG1** OLDS error toleration flags
- **RLWXSTAT** OLDS XRF status flags
- **RLWXSTT2** OLDS XRF status flags (byte 2)
- **RLWHSRRT** OLDS restart-read transition table address. For more information about the OLDS restart-read transition table, please refer to the prolog for module DFSFDLV0. The OLDS restart-read transition table is mapped by DSECTs HSRRTT, XSTATBL, and XSTATENT within DFSFRLWA.
- **RLWXDOMA** OLDS domain mapping (prior state/event and current state/event)
- **RLWPPART** OLDS prior domain partition (within DFSFDLV0)
- **RLWCPART** OLDS current domain partition (within DFSFDLV0)
- **RLWNPART** OLDS next domain partition (within DFSFDLV0)
- **RLWXTRCN** OLDS next transition trace entry address
- **RLWXTRCE** OLDS end of transition trace table address
- **RLWXTRC** OLDS transition trace table (25 entries 5 words each). The trace table entries are mapped by DSECT XTRCENT within DFSFRLWA. *(If it becomes necessary to analyze the entries in this trace table, please contact the IBM Support Center for assistance.)*
- **XSXX** OLDS transition STATE equate statements
- **XEXX** OLDS transition EVENT equate statements
- **XPTINIT** OLDS transition PARTITION equate statements
- **RLWWPARM** WADS read parameter list passed to module DFSFDLW0
- **RLWABC** ABEND code save area. Equate statements for various restart-read abend codes and return codes follow RLWABC.

# **DFSFDLN0**

#### **Explanation**

Module DFSFDLN0 allocates the log data sets required by the restart-read process. A request is made to DBRC to locate a particular type of log data set. If the data set is located successfully, it is allocated.

#### **Analysis**

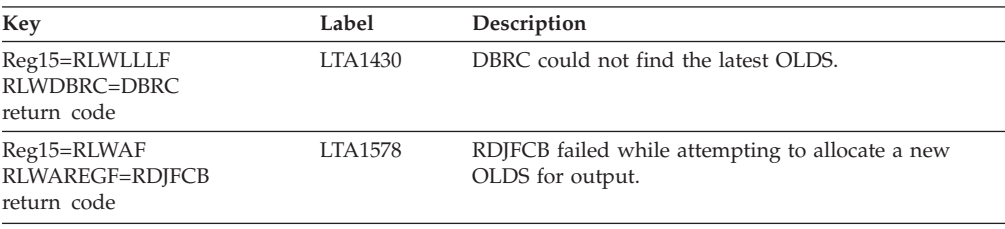
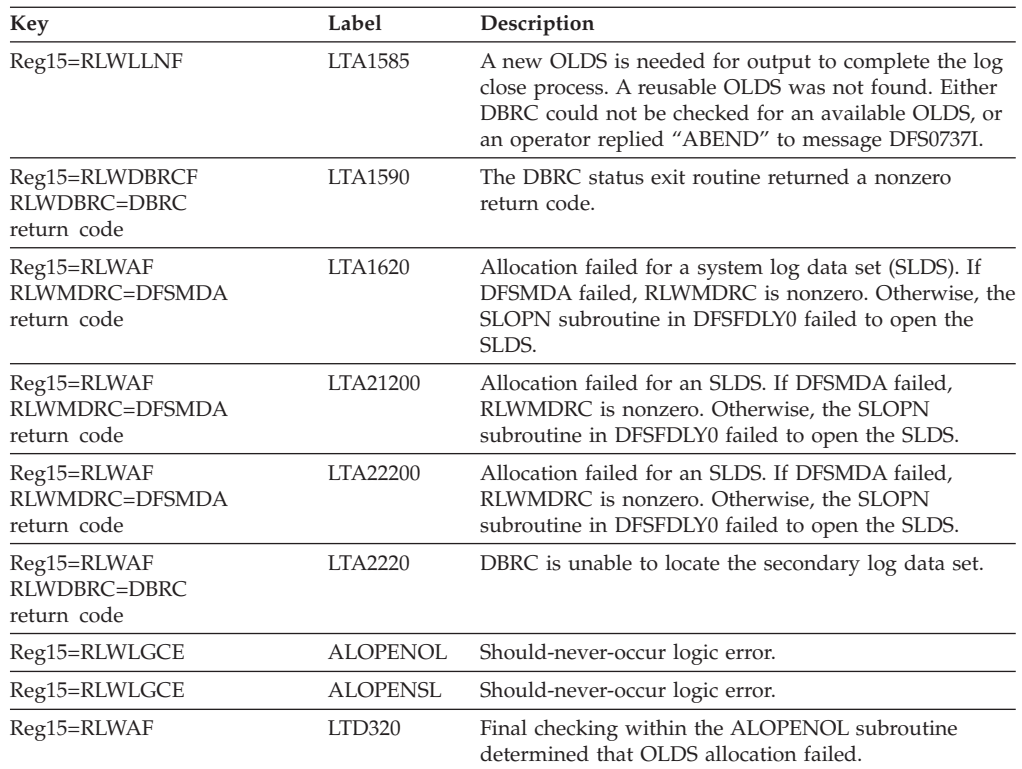

# **DFSFDLO0**

### **Explanation**

Module DFSFDLO0 contains several subroutines used by the OLDS read transition STATE routines in module DFSFDLQ0.

- **XREAD** Issues a READ for the current OLAT entry and issues a CHECK for the outstanding READ against the next OLAT entry.
- **XREREAD** Resets BSAM DCB status (CHECKs unchecked READs), issues a POINT for the last good block read, issues a READ and CHECK for the last good block, and issues a READ and CHECK for the next block (the block that was in error the last time XREAD was invoked).
- **XBLKCHK** Examines the results of the last CHECK. Tests for EOF, READ errors, and sequence errors. Sets the CURRENT EVENT to indicate the relative success of the last READ/CHECK. Selects the NEXT PARTITION to be used in the restart-read transition table (DFSFDLV0).

### **Analysis**

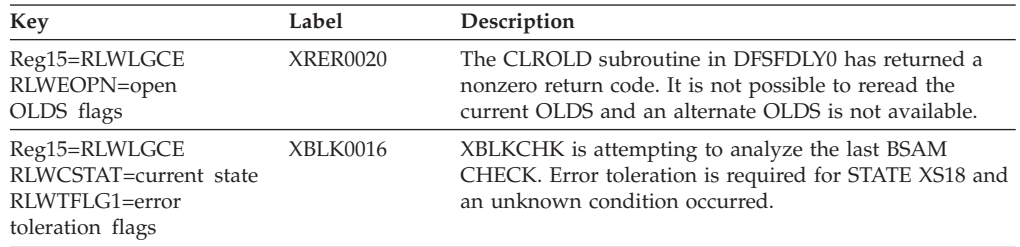

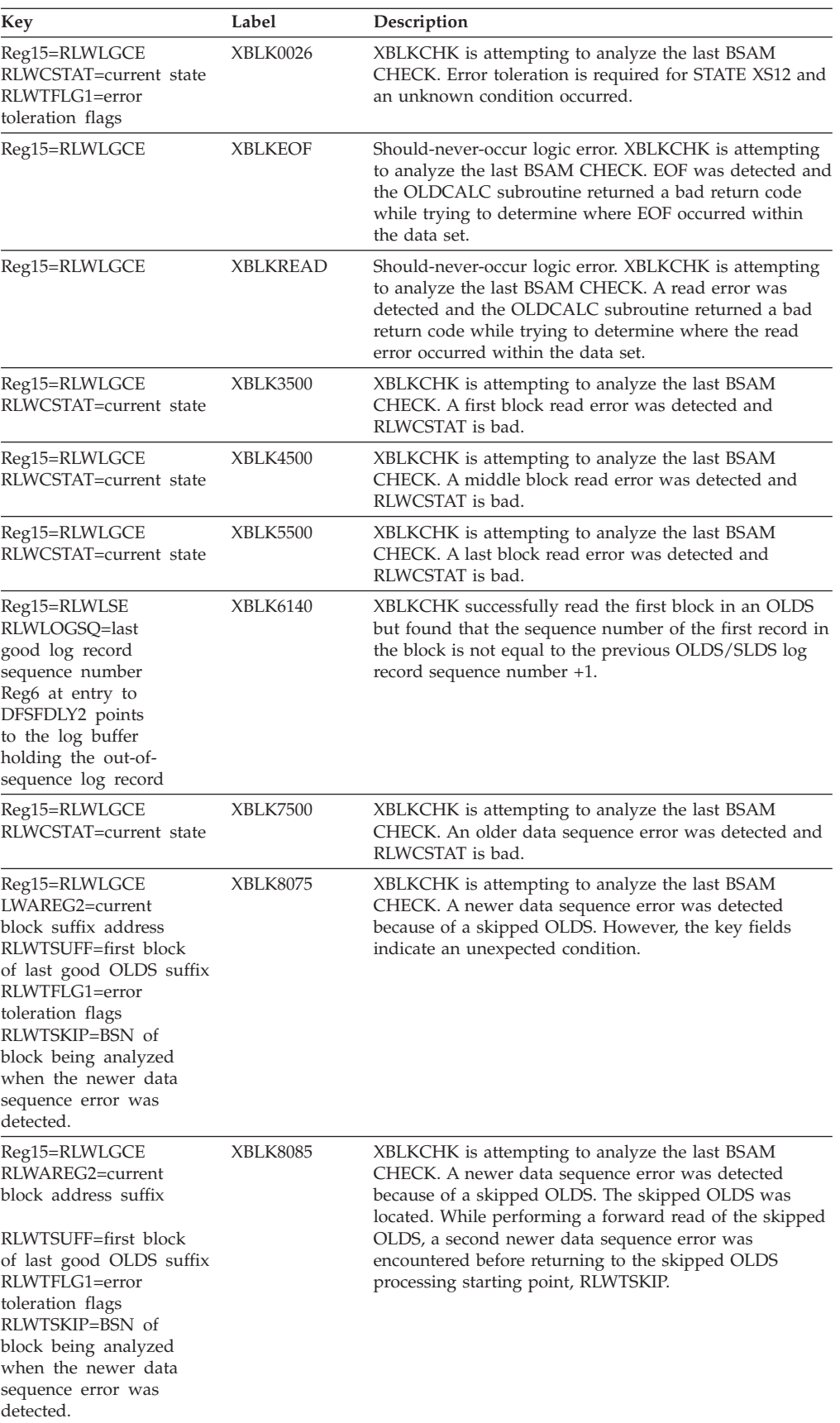

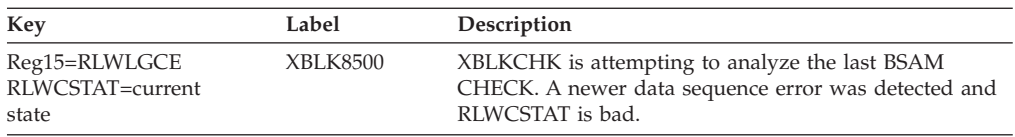

# **DFSFDLP0**

### **Explanation**

Module DFSFDLP0 reads system log data sets (SLDS) during warm start or emergency restart.

#### **Analysis**

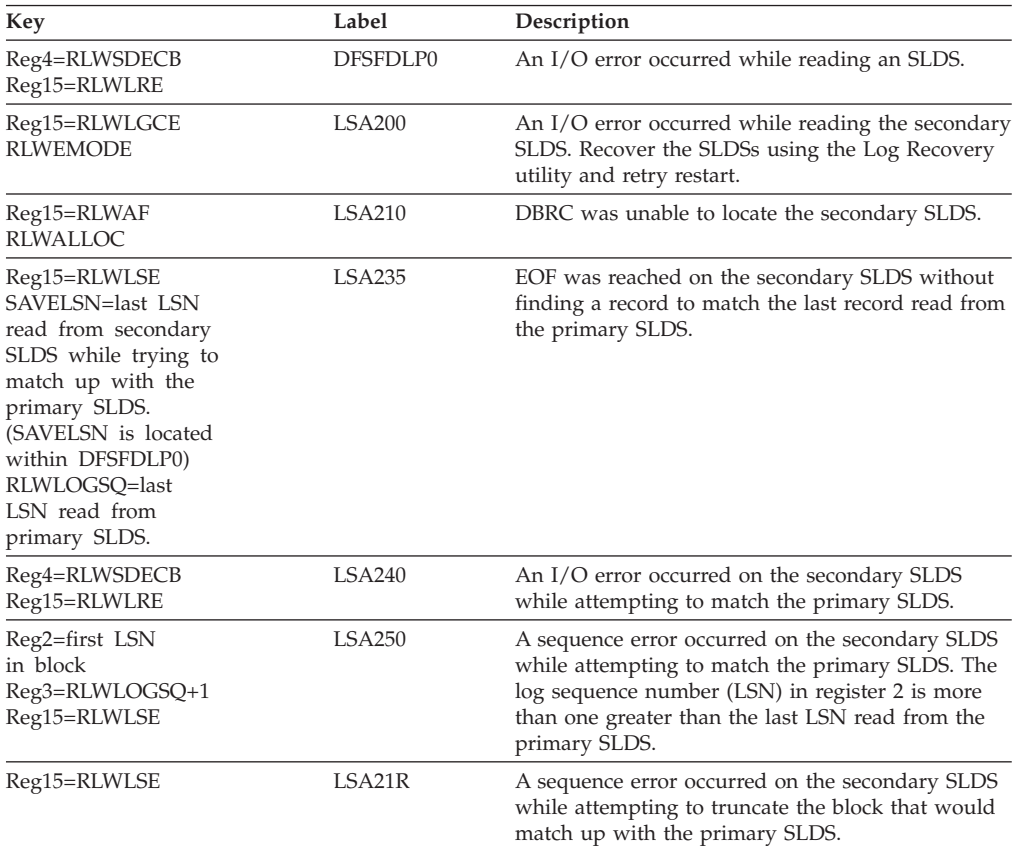

## **DFSFDLQ0**

### **Explanation**

Module DFSFDLQ0 contains all of the STATE routines used to read an OLDS. There is an 8-byte eye catcher at the beginning of each STATE routine.

Module DFSFDLX0 reads the STATE table, DFSFDLV0, to determine which STATE to execute next. DFSFDLX0 calls DFSFDLQ0 with the address of the STATE routine in register 0. The STATE routine is executed and control is returned to DFSFDLX0, along with a return code.

### **Analysis**

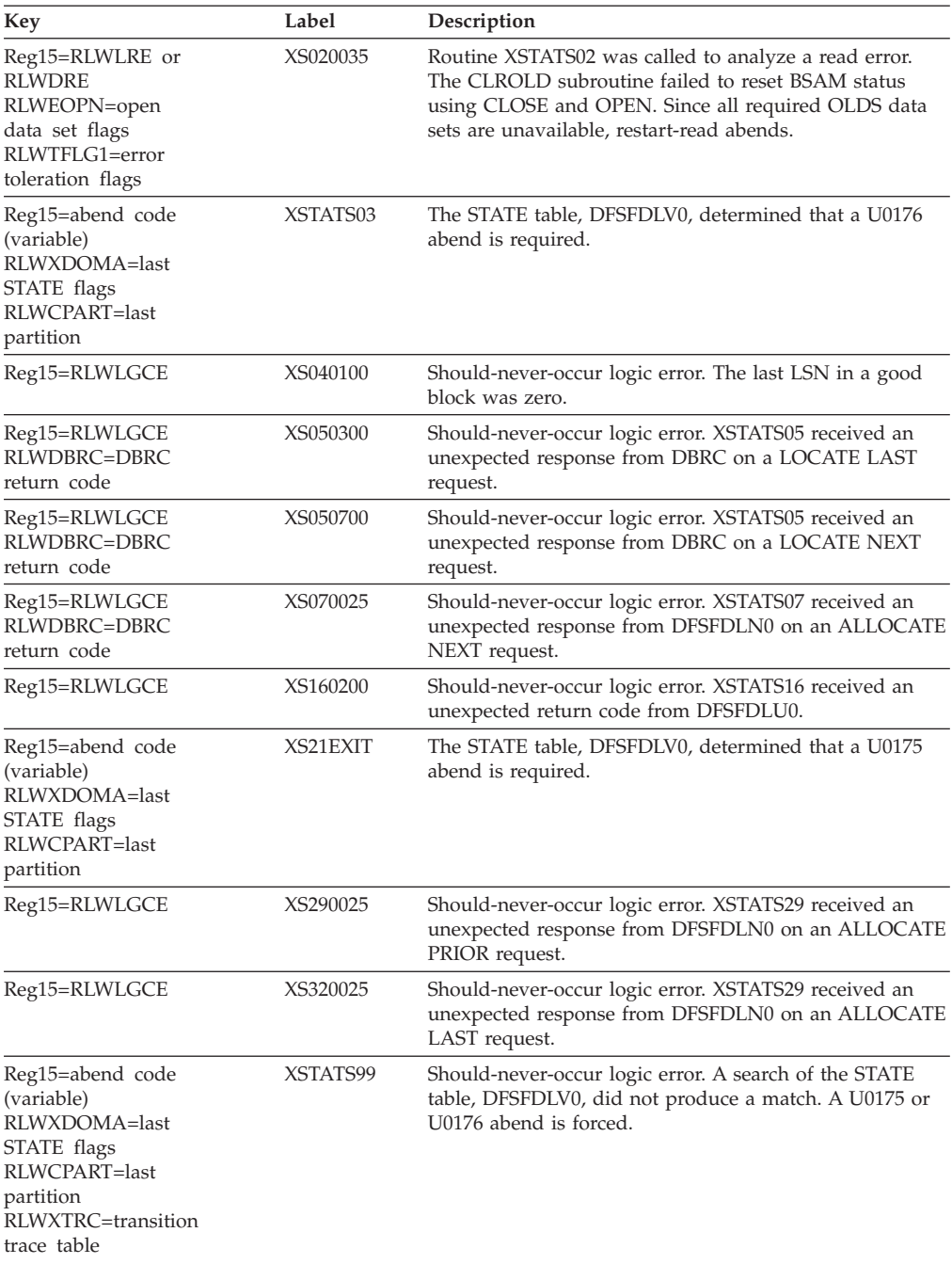

# **DFSFDLR0**

### **Explanation**

Module DFSFDLR0 is the driver module for the log restart-read function. DFSFLLG0 branches to DFSFDLR0 under the restart TCB to perform one of the following functions:

FIND Locate the most current type X'42' log record (checkpoint id table) and pass it back to restart.

The OLDS may or may not be terminated from the WADS during this request.

- **OPEN** OPEN the log containing the restart checkpoint and locate the start of the checkpoint.
- **READ** READ the log forward, beginning with the restart checkpoint. Pass one block of data at a time back to restart. If necessary, terminate the OLDS from the WADS.
- **CLOSE** After EOF on the last log, merge the data set entry tables, DSETs, (initial DSET from log initialization, DSET from the latest X'4301' log record, DSET built during forward log read) and allocate all OLDS.
- **FORMAT** Format the WADS as requested by the /STA WADS, /NRE, or /ERE commands.

### **Analysis**

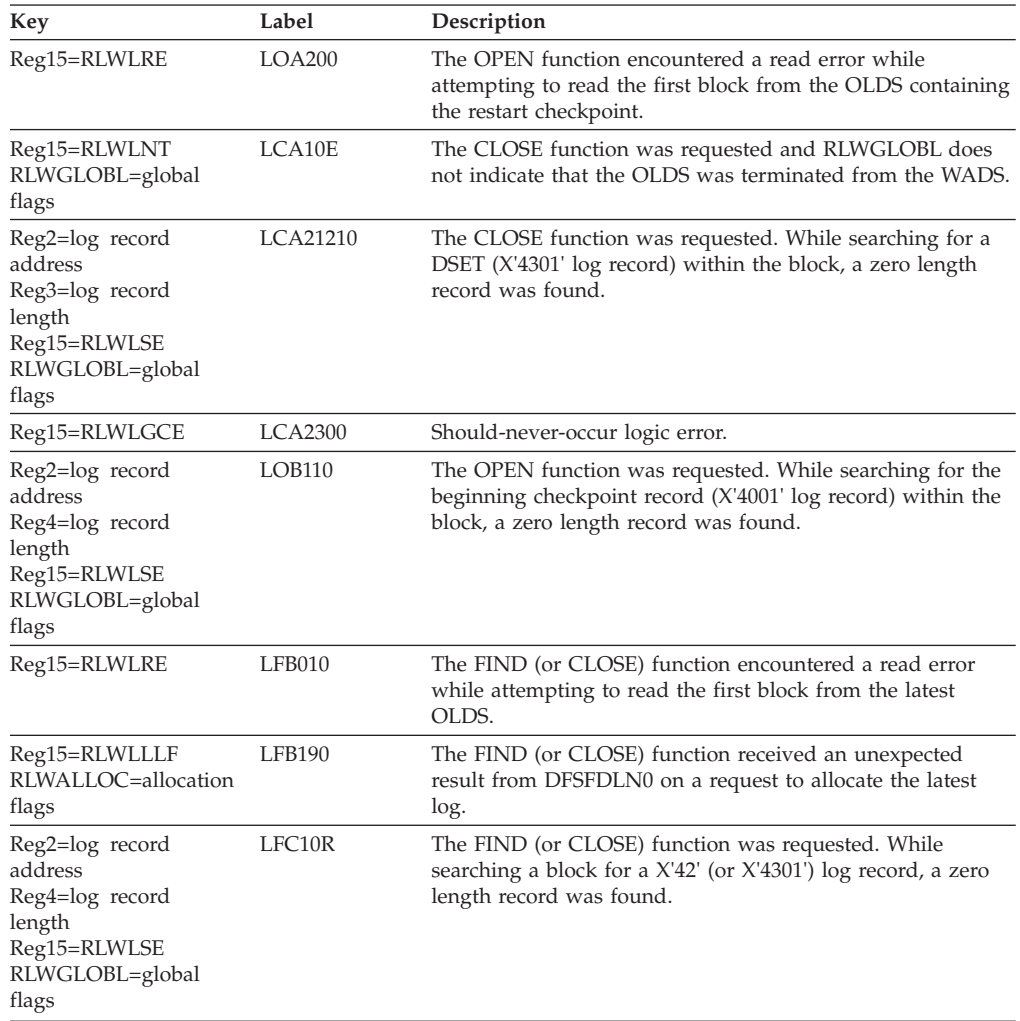

# **DFSFDLU0**

### **Explanation**

Module DFSFDLU0 terminates the latest OLDS from the WADS.

### **Analysis**

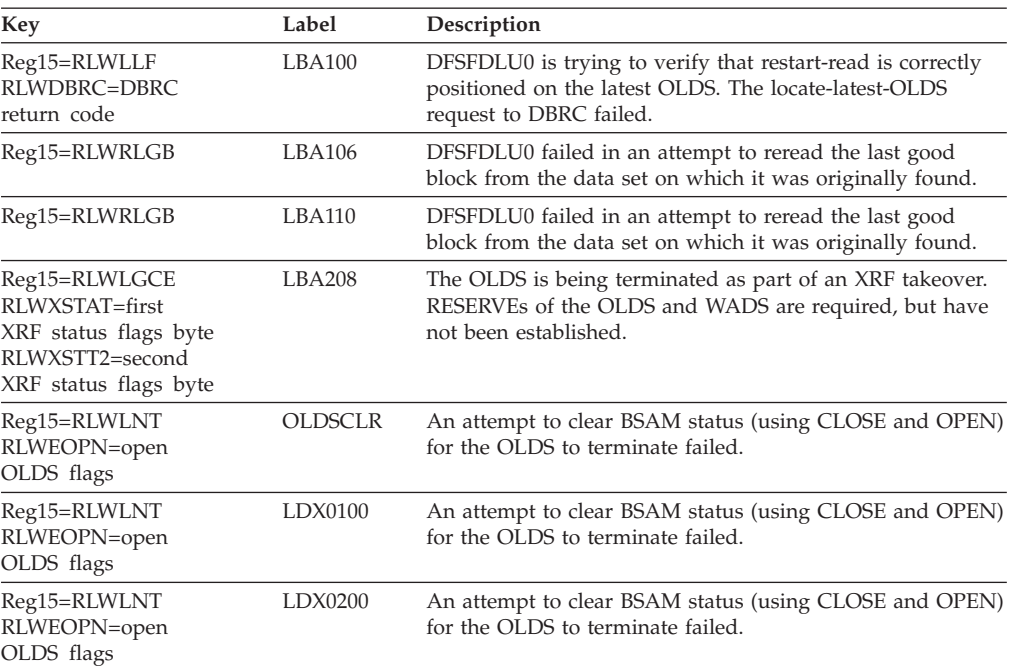

# **DFSFDLX0**

#### **Explanation**

Module DFSFDLX0 is the driver for the OLDS read process.

#### **Analysis**

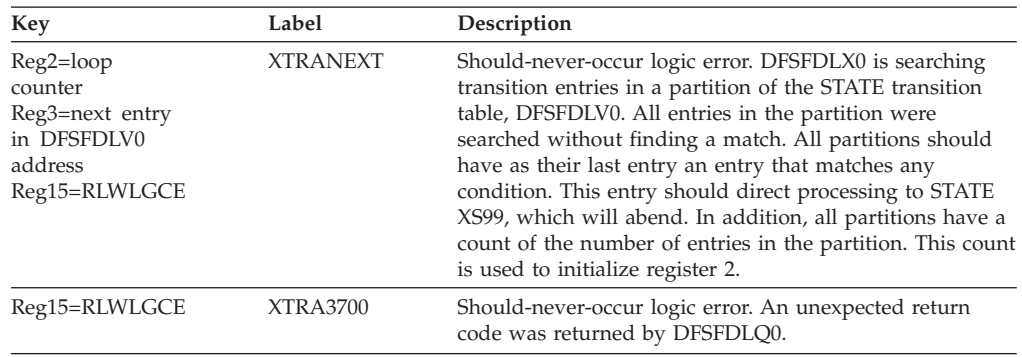

# **DFSFDLY0**

#### **Explanation**

Module DFSFDLY0 contains all of the subroutines commonly used by the restart-read modules.

### **Analysis**

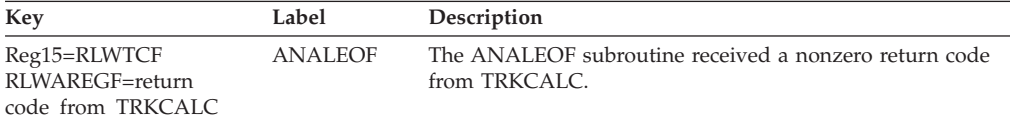

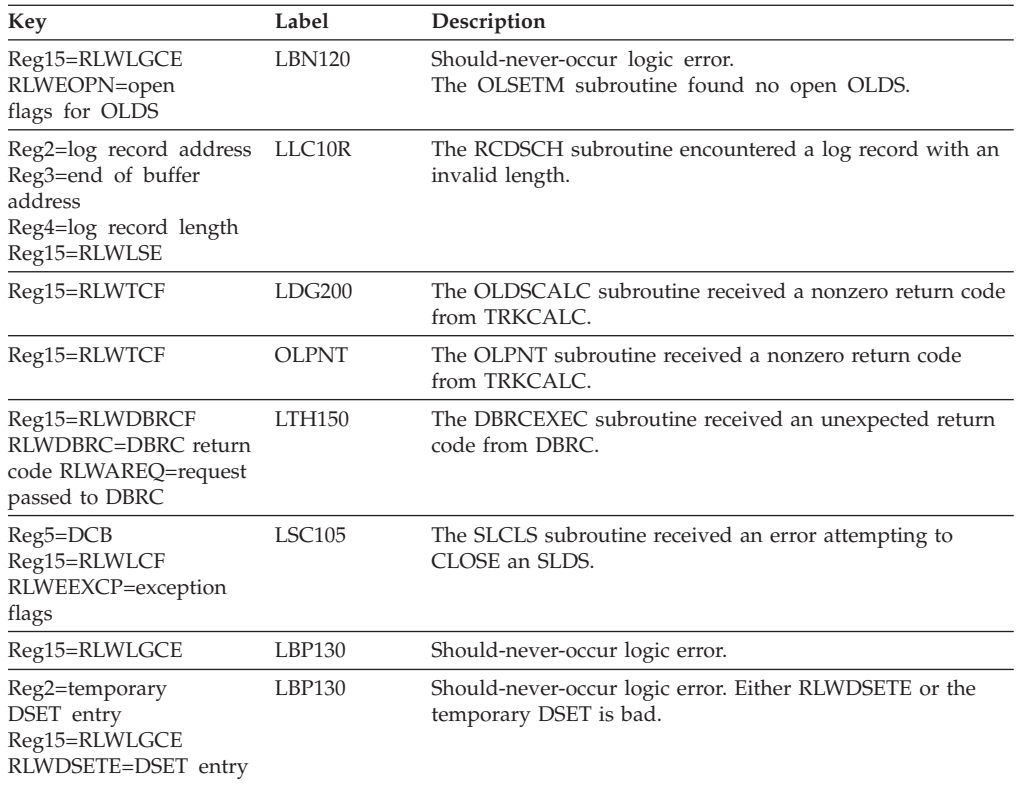

# **DFSFDLZ0**

### **Explanation**

Module DFSFDLZ0, during warm start or emergency restart, performs either OLDS read or SLDS read.

#### **Analysis**

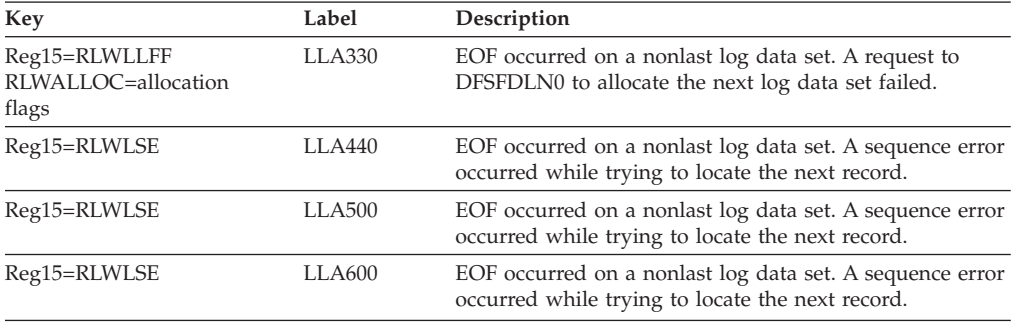

## **ABENDU0182**

# **DBFMSRB0, DBFVOCI0, DBFVSOW0, DBFMIOS0, DBFFORI0, DBFUMAI0, DBFNCBS0, DBFMFL10**

### **Explanation**

A condition that should not occur was detected in one of the Fast Path modules.

#### **Analysis**

Register 15 contains the diagnostic code: bytes 0-2 contain the module ID and byte 3 contains the subcode.

For module ID FOR (DBFFORI0), the subcodes are:

- **01** A process running at SYNCPOINT added a buffer on the output thread for which the write-must-complete state was not set. This condition should not occur.
- **02** Data space unpin buffer after I/O failed.
- **03** Data space I/O in-process count does not match the number of Virtual Storage Option (VSO) buffers being written.

For module ID MAI (DBFUMAI0), the subcodes are:

**01** The resource id for the pre-allocated SDEP CI equals the current CI relative byte address (RBA) or HWM CI RBA.

For module ID MIO (DBFMIOS0), the subcodes are:

**02** A process running at SYNCPOINT added a buffer on the output thread for which the write-must-complete state was not set. This condition should not occur.

For module ID SRB (DBFMSRB0), the subcodes are:

- **01** DMAC does not support VSO.
- **02** Data space control block structure is invalid.
- **03** Area contained in data space control block structure is invalid.
- **04** RBA requested is too large (GE SDEP portion of area).

For module ID VOC (DBFVOCI0), the subcodes are:

- **01** Data space map list (DSML) not passed by caller.
- **02** Dummy DMHRs for write staging area do not exist in DSML.
- **03** No I/O, data space unpin failed.
- **04** No DSML has completed I/O.
- **05** After I/O completed, data space unpin failed.
- **07** Address of L56X block in DSML DSMEL56X is zero.

For module ID VSO (DBFVSOW0), the subcodes are:

- **01** The DMAC pointed to in the DMHR did not specify VSO.
- **02** The DMAC and DSME pointers did cross check.
- **03** The RBA in the DMHR was beyond the scope of the DSME.
- **04** The block passed to DBFVSOW0 was not a DMHR.
- **05** The return code from BCB was nonzero.

For module ID MAI (DBFUMAI0), the subcodes are:

**01** The resource ID for the pre-allocated SDEP CI equals the current CI RBA or HWM CI RBA.

For module ID NCB (DBFNCBS0), the subcodes are:

**01** The resource ID for the pre-allocated SDEP CI equals the current CI RBA or HWM CI RBA.

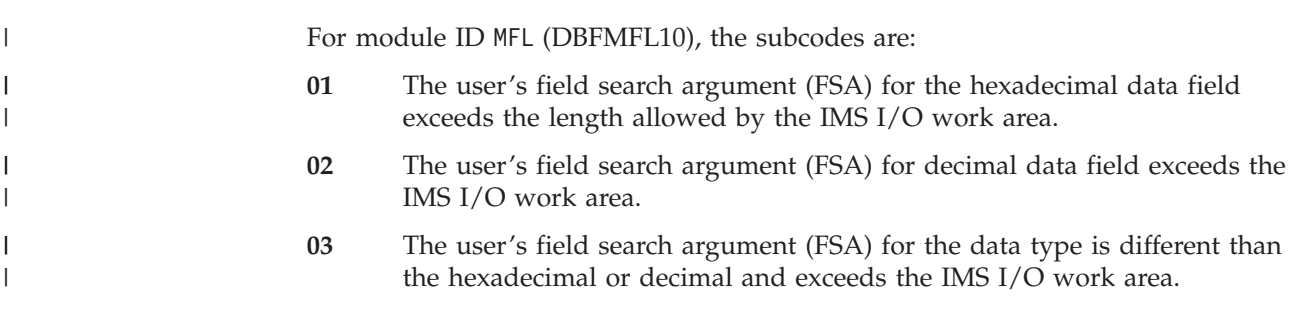

### **ABENDU0195**

# **DBFARD30, DBFHSRT0**

#### **Explanation**

A condition that should not occur was detected in one of Fast Path modules.

#### **Analysis**

Register 15 contains the ABENDU0 195 subcode. Register 13 is the address of a save area that contains registers at the time of abend if the module that detects the error saves the registers before issuing the abend.

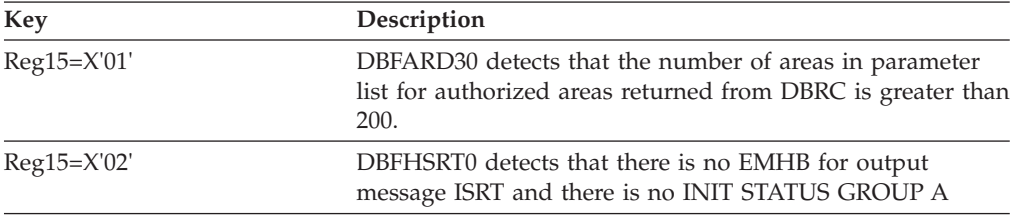

## **ABENDU0203**

### **DFSERA10**

### **Explanation**

While running the File Select and Formatting Print Program utility, DFSERA10, the parameter list constructed from the OPTION control statements was found to have been modified.

### **Analysis**

ABENDU0203 is a standard abend issued from the Format Print utility, DFSERA10. The registers in the abend SVRB are valid and, together with the program status word (PSW) at entry-to-abend, should be used to aid in identifying the problem.

Register 6 should contain a pointer to the first list element. If it does not, an error occurred during initialization of the option process.

Refer to *IMS Version 9: Utilities Reference: System* for the proper format of the OPTION statement in the information about utility control statements.

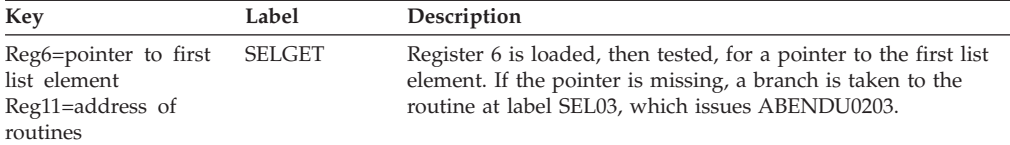

#### **Possible Cause**

There could be an error in the user exit routine (OPTION control statement, operand EXITR=) that caused it to either or both address and modify storage outside the program's legitimate address space.

### **ABENDU0204**

### **DFSERA50**

#### **Explanation**

The output data set for the DL/I call trace exit routine from DFSERA10 could not be opened.

#### **Analysis**

This is a standard abend issued by module DFSERA50.

### **Possible Cause**

User error in TRCPUNCH DD statement.

### **ABENDU0206**

### **DFSPCC30**

#### **Explanation**

The IMS.PSBLIB or IMS.DBDLIB library could not be opened.

#### **Analysis**

This is a standard abend issued by module DFSPCC30. Register 1 contains the completion code X'800000CE'. Register 2 contains the address of PXPARMS; label PCDCBADR in PXPARMS contains the DCB address.

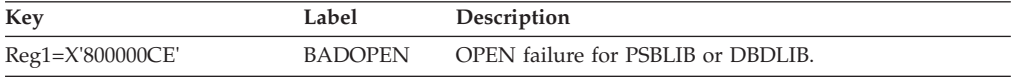

# **ABENDU0209**

### **DFSDLBL0, DFSDPSB0**

### **Explanation**

A region type of ULU or UDR was specified but the DBD name specified was a logical DBD, or the access method called was invalid.

#### **Analysis**

ABENDU0209 is a standard abend issued by module DFSDLBL0, when module DFSDPSB0 has detected an error.

The program status word (PSW) at time of abend points to the instruction within label SETPSEU from which the abend (SVC 13) is issued. The registers in the abend SVRB should be used for problem isolation.

DFSDLBL0 links to DFSDPSB0, at label NOLOAD, if it detects a special region type has been specified (UDR or ULU). The save area pointed to by register 13 in the abend SVRB has the registers stored on entry to DFSDPSB0. Register 1 contains the address of a parameter list with the following format:

- Address of region parameter list
- Address of DBD
- Address of constructed PSB
- Address of program control parameters

Register 2 has the address of the name used to load the DBD.

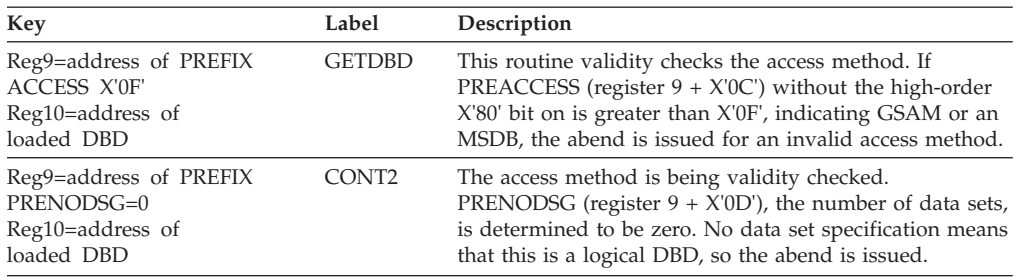

### **ABENDU0214**

## **DFSDLBL0, DFSDPSB0**

### **Explanation**

The parm field specified a region type of ULU or UDR. The program name supplied is not authorized to use this region type.

#### **Analysis**

ABENDU0214 is a standard abend issued by module DFSDLBL0 when module DFSDPSB0 has detected an error.

The program status word (PSW) at the time of abend points to the instruction within label SETPSEU from which the abend (SVC 13) is issued. The registers in the abend SVRB should be used for problem isolation.

Module DFSDLBL0 links to module DFSDPSB0, at label NOLOAD. It detects if a special region type, UDR or ULU, was specified. Using the save area pointed to by Register 13 in the abend SVRB, these are the registers stored on entry to DFSDPSB0. Register 1 contains the address of a parameter list with the following format:

- Address of region parameter list
- Address of DBD
- Address of constructed PSB
- Address of program control parameters

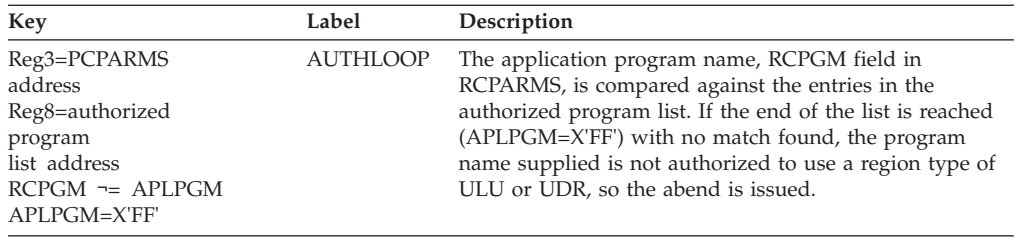

## **DFSFDLL0**

### **Explanation**

The IMS disk logical logger, DFSFDLL0, has encountered an internal error. Register 15 contains the following return codes:

*Code Meaning*

**X'04'** Invalid buffer address

**X'08'** Incorrect post code

### **Analysis**

ABENDU0215 is a standard abend issued by module DFSFDLL0.

The following indicates the contents of the registers:

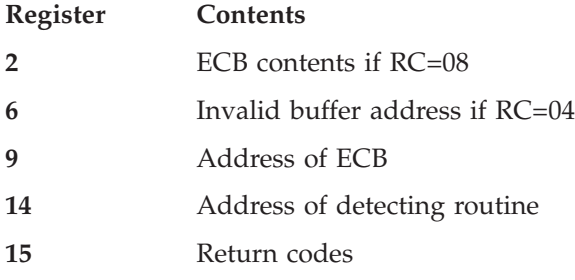

### **Possible Cause**

DFSFDLL0 was posted erroneously while waiting for a buffer to be made available.

# **ABENDU0216**

# **DFSULG10**

### **Explanation**

The DFSULTR0 utility detected a bad return code from DBRC and DBRC=yes was requested.

### **Analysis**

ABENDU0216 is a standard abend issued by module DFSULG10.

The following indicates the contents of the registers:

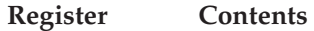

**14** Address of detecting routine

**15** Return code from DBRC

#### **Possible Cause**

A bad DBRC PROLOG of the SECLOG record occurred. See the DBRC messages issued preceding this abend.

## **ABENDU0219**

### **DFSICLD0**

#### **Explanation**

The display command processor, DFSICLD0, detected an unrecoverable error.

#### **Analysis**

ABENDU0219 is a standard abend issued by the /DISPLAY controller, DFSICLD0. The program status word (PSW) at entry-to-abend points to the instruction within label ACTION from which the abend (SVC 13) is issued.

ABENDU0219 is issued by DFSICLD0 when, upon return from a call to a specific DISPLAY action module, the length field of the queue buffer passed by DFSICLD0 to the action module is found to have been modified by that action module, and to be greater in size than the original size of the buffer acquired (132 bytes). This implies that the action module wrote over the queue buffer, potentially destroying some other queue buffer and thus the message queues, so the abend is issued.

Register 9 in the abend SVRB registers contains the address of the SPAD (scratch pad work area), and register 5 contains a pointer to the queue buffer. Information in the SPAD (specifically, the SPADCALL and SPADCOND) is sufficient to identify the action module and the original command causing the problem. Register 5 points to the display output line that the action module was attempting to build.

Field SPADCALL in the SPAD contains an index value in the table of addresses of /DISPLAY action modules (label ACTIONAD of DFSICLD0). The condensed form of the command as entered by the console operator is pointed to by the field SPADCOND in the SPAD. Field SPADNTRY is frequently used by the /DISPLAY action modules to determine the action module entry that will build a specific detail line of the display. If this is the case, SPADNTRY can be used to isolate the code that set the invalid length field. The list below gives the index values that could be found in SPADCALL, and the corresponding command and action modules.

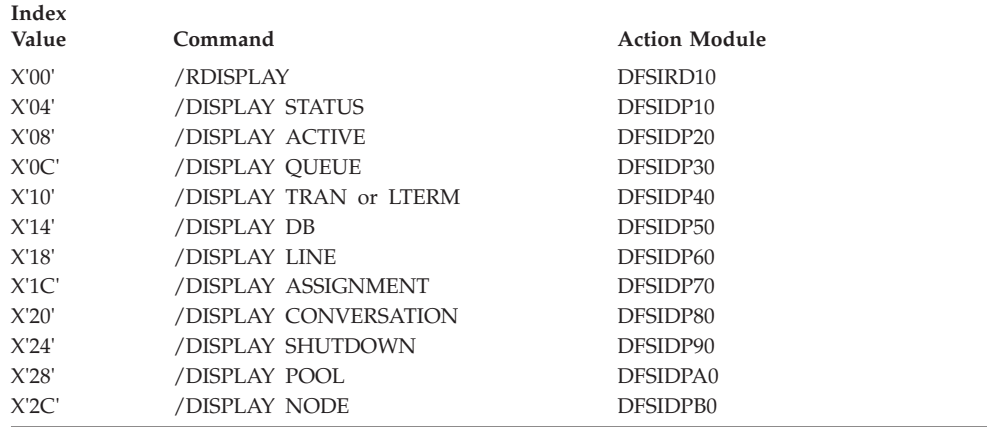

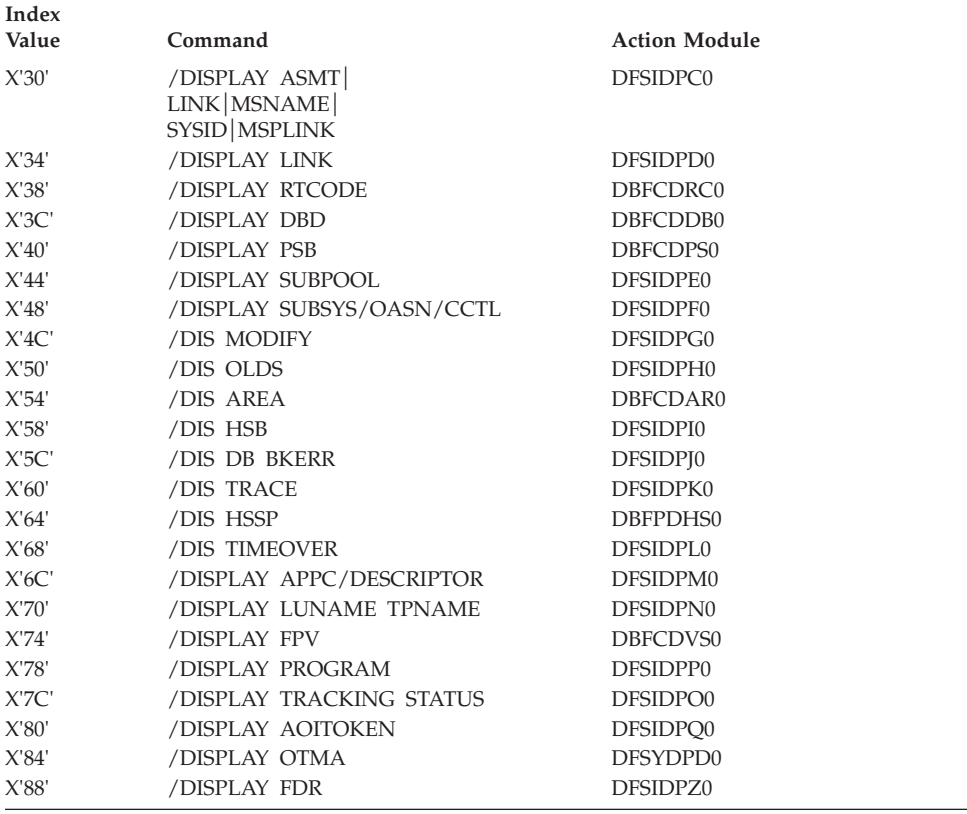

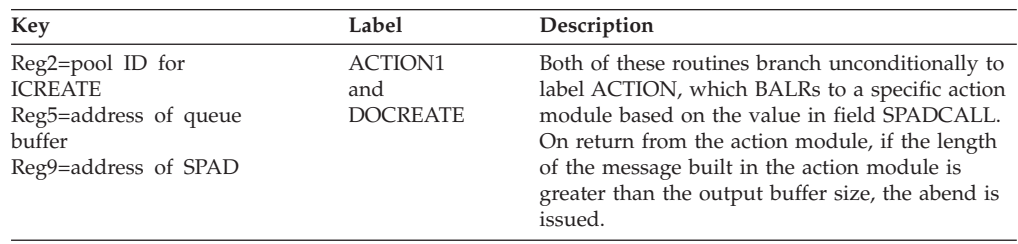

 $\begin{array}{c} \hline \end{array}$ | | | | | |

# **DFSIIRS0**

### **Explanation**

Initialization module DFSIIRS0 could not locate a control block. This is an unrecoverable error.

### **Analysis**

When system definition is performed using LGEN, the communication name table (CNT), communication line block (CLB), and local link name block (LNB) are searched to resolve block pointers. Pointer resolution occurs between the following blocks:

- BTAM CTBs and CLBs
- SPQBs and CNTs
- RCNTs and LNBs

## **DFSUDUI1**

### **Explanation**

The Database Image Copy 2 utility (DFSUDMT0) issues this abend when it determines that invalid information has been received from DFSMSdss<sup>™</sup>. Register 15 contains a reason code that further identifies the problem.

The utility also issues message DFS3144A which identifies the database data set for which the problem occurred. The utility continues processing for other database data sets if DFSMSdss is able to recover from the abend. The return code for the utility execution will be 8 or higher.

#### **Programmer Response**

Check ADRnnn messages issued by DFSMS™ to aid in diagnosis. See *z/OS System Messages, Volume 1* for a description of ADR messages. If you cannot determine the solution, contact the IBM Support Center. Have the abend documentation available.

### **Analysis**

ABENDU0225 is a standard abend issued by module DFSUDUI1. Register 15 contains the reason code for the termination. The reason codes have the following meanings:

**4** The output volume serial number passed by DFSMSdss on the exit option 26 invocation is invalid.

## **ABENDU0230**

### **DFSRLP00**

### **Explanation**

ABENDU0230 is issued by module DFSRLP00 for two reasons.

- 1. An /ERE BLDQ command has been issued and the log used for restart reached EOF before an end of checkpoint (4099) record was read.
- 2. During restart an attempt was made to get a work area from the MAIN (WKAP) storage pool, and storage could not be obtained.

#### **Analysis**

ABENDU0230 is a standard abend issued from module DFSRLP00. The program status word (PSW) at entry-to-abend points to the instruction from which the abend (SVC 13) is issued. If the abend was issued because of an EOF condition, register 15 contains an address. If the abend was issued because of a failure to acquire the work area, register 15 contains the return code of the storage request.

#### **Possible Cause**

For the EOF failure, the required checkpoints may have spanned volumes and the second volume was not read. For the storage request failure, the size of the MAIN (WKAP) pool may be too small to satisfy the request.

||

 $\mathsf{I}$  $\mathbf{I}$ 

| | | | | | | | | | | | | | | | | | | | | | | | | | | | | | |

## **ABENDU0231**

## **DFSRLP00**

### **Explanation**

IMS was not able to resynchronize with the CQS subsystem.

### **Analysis**

ABENDU0231 is a standard abend issued from module DFSRLP00. Register 15 contains the return code.

For more information on inconsistent use of EMHQ across IMS executions, see *IMS Version 9: Diagnosis Guide and Reference*.

- **01** The operator replied ABORT to message DFS3909.
- **02** IMS received a return code other than 0 and 4 from CQS. This return code is provided in register 14 in the dump.
- **03** An attempt was made to warm start or emergency restart IMS with CQS, but CQS was not active in the prior IMS execution. A change in the usage of CQS can only be made during a cold start.
- **04** An attempt was made to warm start or emergency restart IMS without CQS, buy CQS was active in the prior IMS execution. A change in the usage of CQS can only be made during a cold start.
- **05** An attempt was made to warm start or emergency restart IMS with a different CQS than was active in the prior IMS execution. A change of this type can only be made during a cold start.
- **06** An attempt was made to warm start or emergency restart IMS with a different CQS MSGQNAME than was used in the prior IMS execution. A change of this type can only be made during a cold start.
- **07** An attempt was made to warm start or emergency restart IMS with a different CQS EMHQNAME than was used in the prior IMS execution. A change of this type can only be made during a cold start.
- **08** An EMHQ structure was used in the previous IMS execution and no EMHQ structure is used in the current execution, or no EMHQ structure was used in the IMS execution and an EMHQ structure is used in the current execution. A change of this type can only be made during a cold start. If ABENDU0231 is caused by inconsistent use of EMHQ across IMS executions, you can:
	- Either add or remove the EMHQ statement in the DFSSQxxx PROCLIB member for the current IMS execution so that the PROCLIB member matches the EMHQ setting in the previous IMS execution.
	- Restart IMS with a cold start, using either /ERESTART COLDCOMM for an emergency restart, or /NRESTART CHECKPOINT 0 for a full cold start if you want to change EMHQ usage.
	- v Messages on EMHQ from the previous execution are then discarded. For every message discarded, a X'67D0' subtype 11 trace log record is written.

| |

|

| |

| | | | | | | | | |

#### **DFSRLP00**

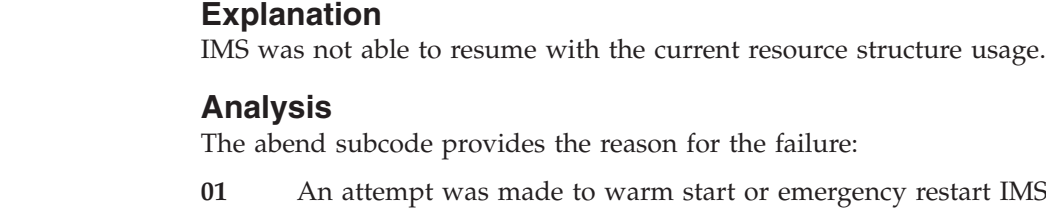

- **011** Ar at to remergency restart IMS with a resource structure, but the resource structure was not in use by the TM component of IMS in the prior IMS execution. This change can only be made during a cold start of the TM component of IMS.
- **02** An attempt was made to warm or emergency start IMS without a resource structure, but the resource structure was in use by the TM component of IMS in the prior IMS execution. This change can only be made during a cold start of the TM component of IMS.

# **ABENDU0240**

## **DFSPCC20, DFSECP10**

#### **Explanation**

A message processing application program exceeded the allowable execution time (set at IMS system definition) in a message processing region. In the case of a BMP, this abend indicates that the value specified in ″CPUTIME=″ has been exceeded.

### **Analysis**

ABENDU0240 is issued by DFSPCC20 and DFSECP10. When issued by DFSPCC20 the registers point into the application. When issued by DFSECP10 the registers do not point to the application. In this case the register 13 backchain ends in the eyecatcher 'F1SA'. Use the Linkage Stack created by the BAKR instruction to obtain the application registers and PSW at the time of abend.

## **ABENDU0242**

### **DFSASK00**

### **Explanation**

This abend is issued for the following reasons:

- The DIRCA work-size parameter on the dependent region EXEC statement is not large enough to accommodate the PSB to be scheduled.
- The default DIRCA size is not large enough to accommodate the PSB to be scheduled.
- The PCB parameter for the message region is not large enough.

#### **Analysis**

The error was detected by module DFSASK00.

## **DFSDDLT0**

### **Explanation**

This abend is issued when any status code other than a STATUSGA or status blank is returned to the DL/I test program, DFSDDLT0, during its internal end-of-job status calls.

### **Analysis**

ABENDU0249 is issued by DFSDDLT0, the DL/I test program, in a batch environment. After all DFSDDLT0 control statements are processed, DFSDDLT0 issues internal end-of-job status calls. DFSDLA00, the DL/I Call Analyzer, calls DFSDVBH0, the buffer handler, for OSAM and VSAM buffer statistics. The return code (register 15) from DFSDVBH0 is non zero.

DFSDLA00 sets DBPCBSTC to 'GE' (STATUSGE) and passes it back to DFSDDLT0. DFSDDLT0 checks DBPCBSTC for blanks or 'GA'. When DBPCBSTC is not blanks, ABENDU0249 is issued, if the ABU249 option was coded. If the ABU249 option was not coded, printing of the output for the status call is bypassed.

In an online environment, the job terminates with ABENDU0479. DFSDLA00 issues the abend and does not return to DFSDDLT0 to finish the status calls.

#### **Possible Cause**

The user coded ABU249 on the DFSDDLT0 option statement, and an invalid status code was received during the DFSDDLT0 internal end-of-job status calls.

**Attention**: The absence of VSAM buffers in the DFSVSAMP DD statement results in a STATUSGE on the status call and causes ABENDU0249 to be issued from DFSDDLT0, if the ABU249 option is coded.

## **ABENDU0250**

## **DFSDDLT0**

### **Explanation**

The DL/I test program issued a conditional GETMAIN macro for an area to be used for the segment I/O area. If running online, the size requested was 32,732 bytes. If running in batch, the size was the maximum I/O length determined when the blocks were built for the PSB. The requested storage was not available.

### **Analysis**

This is a standard abend issued by module DFSDDLT0.

## **DFSDDLS0, DFSDDLT0**

### **Explanation**

IMS is unable to open one of the data sets used by the DL/I test program for batch. A message on the SYSPRINT data set indicates the ddname of the data set that could not be opened, unless the failure was in opening the SYSPRINT data set.

### **Analysis**

ABENDU0251 is a standard abend issued from DFSDDLS0 (named DFSDDLT0 after being link-edited with the language interface module DFSLI000). The abend is issued because of a failure to open the DCB for SYSIN, SYSPUNCH, or SYSPRINT.

If the failure is to open SYSIN or SYSPUNCH, a message is written to the SYSPRINT data set prior to the abend.

The program status word (PSW) at entry-to-abend and the registers in the abend SVRB should be used for problem isolation, along with the output from the SYSPRINT data set, if available.

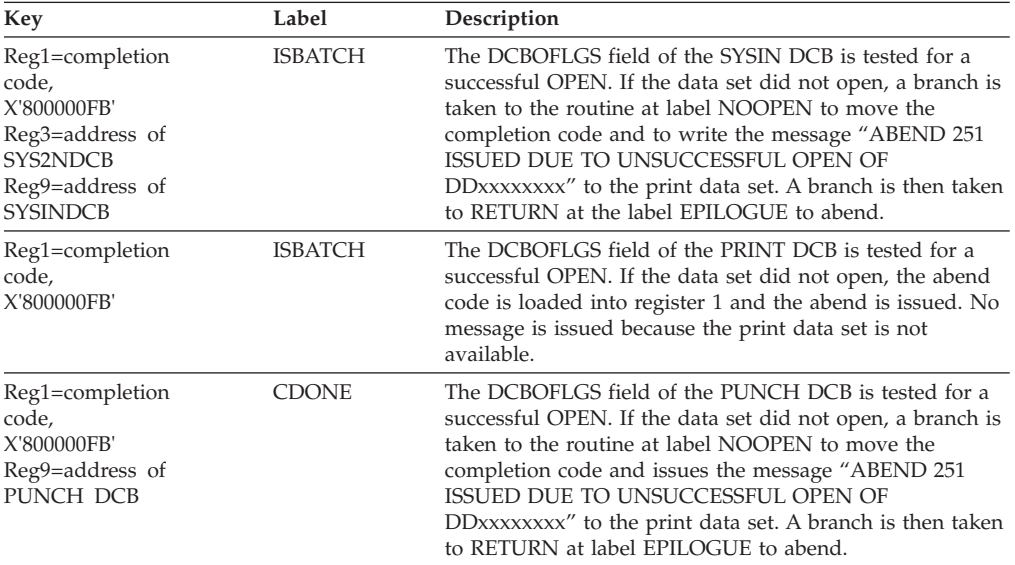

# **ABENDU0252**

# **DFSDDLS0, DFSDDLT0**

### **Explanation**

An abend control statement requesting an abnormal termination has been read.

#### **Analysis**

While running the DL/I test program for batch, DFSDDLS0 (named DFSDDLT0 after being link-edited with the language interface module, DFSLI000), a control statement requesting an abend has been encountered.

ABENDU0252 is a standard abend from the DL/I test program, and the registers in the abend SVRB should be used for problem isolation, along with the output from the SYSPRINT data set.

This abend has been coded and requested by the user, and is primarily for diagnostic purposes.

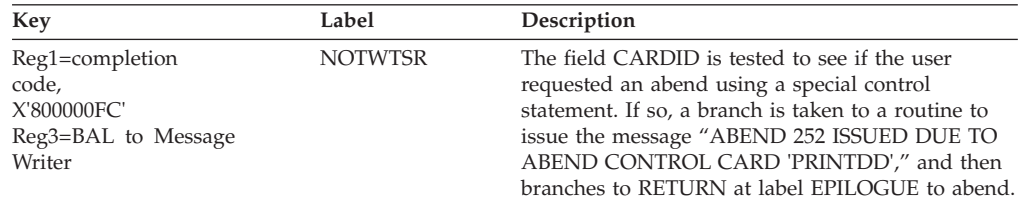

### **ABENDU0253**

# **DFSDDLS0, DFSDDLT0**

### **Explanation**

The name of the database PCB specified, starting at column 16 of the last status statement read by the DL/I test program, matches none of the database PCB names in the PSB.

### **Analysis**

ABENDU0253 is a standard abend issued from the DL/I test program for batch, DFSDDLS0 (DFSDDLT0 after being link-edited with the language interface module DFSLI000). The program status word (PSW) at entry-to-abend and the registers in the abend SVRB should be used for problem isolation, along with the output from the SYSPRINT data set.

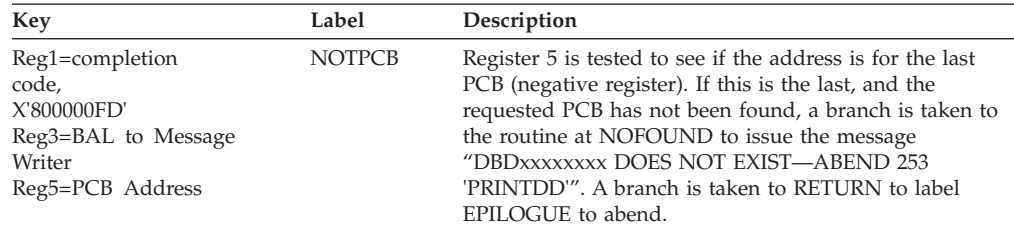

### **Possible Causes**

The user has coded a PCB name in the status control statement that is not one of the PCBs in the PSB named on the //EXEC statement of the JCL.

An online/BMP transaction might have attempted to process a generated PSB (GPSB); this cause the 0253. Check whether the PSB specified is a GPSB.

## **ABENDU0254**

| |

## **DFSDDLS0, DFSDDLT0**

### **Explanation**

The DL/I test program received an AI status code, indicating that one of the data sets used by DL/I could not be opened. A message on the output data set indicates the ddname of the data set that could not be opened.

#### **Analysis**

ABENDU0254 is a standard abend from the DL/I test program for batch, DFSDDLS0 (named DFSDDLT0 after being link-edited with the language interface module, DFSLI000). The program status word (PSW) at entry-to-abend and the registers in the abend SVRB, along with the printed output from the SYSPRINT data set, should be used in problem isolation.

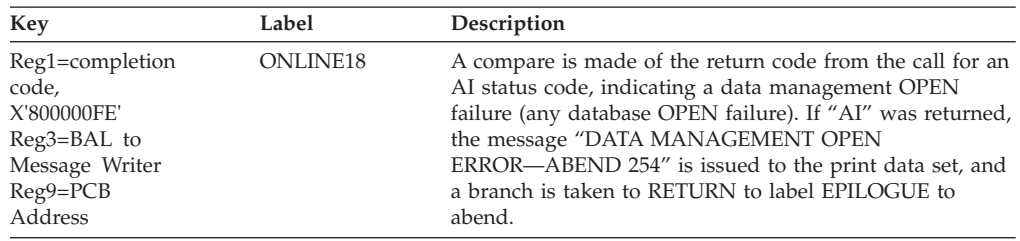

## **ABENDU0255**

### **DFSDDLT0**

### **Explanation**

A nonzero return code was received from the buffer handler.

#### **Analysis**

ABENDU0255 is a standard abend issued by module DFSDDLT0. The following is a list of the buffer handler return codes in the DSECT PST:

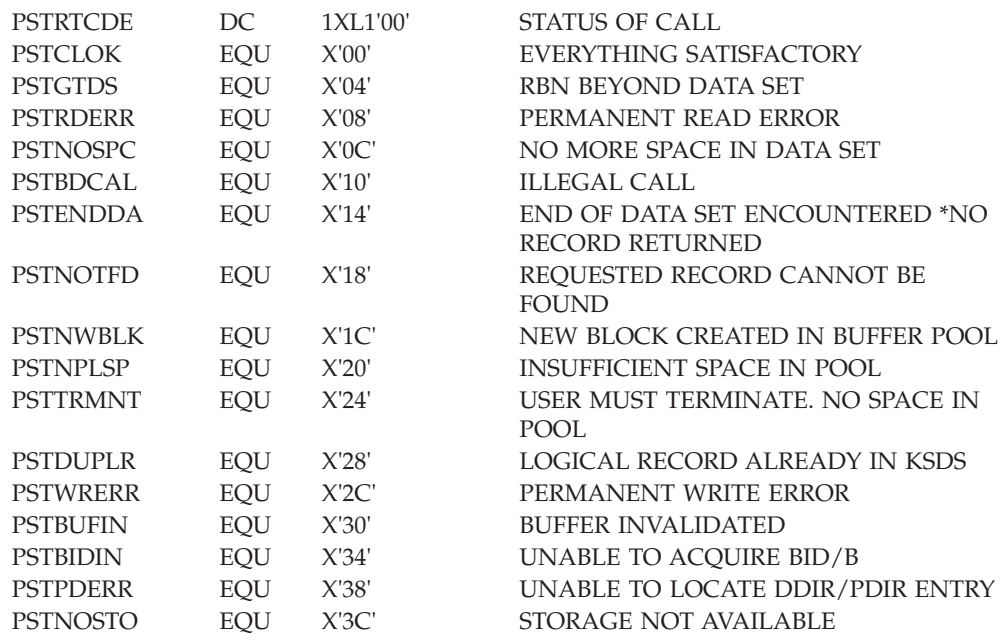

### **Possible Cause**

An invalid value was specified for RCF, SGN, TRN or ISIS. Message DFS0255I was returned along with this abend.

### **DFSCRPV0**

#### **Explanation**

ABENDU0256 is a standard abend issued by module DFSCRPV0.

#### **Analysis**

This abend is a standard abend issued from the IMS/VS communication restart processor (DFSCRPV0) while reprocessing the conversation start (type X'11') log record during emergency restart.

The program status word (PSW) at entry-to-abend and the registers in the abend SVRB aid in isolating the problem.

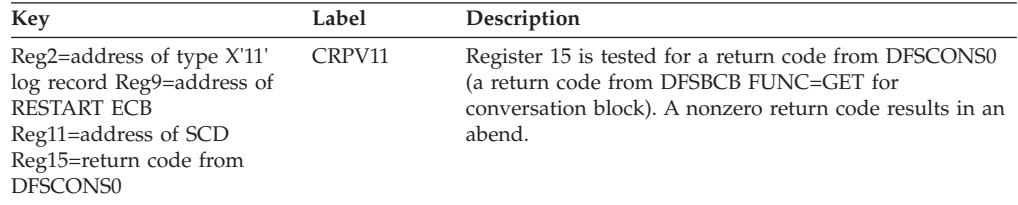

### **ABENDU0257**

### **DFSCRPV0**

### **Explanation**

An error occurred while scanning for a VTAM terminal control block when processing a X'11' or X'12' log record during an emergency restart.

### **Analysis**

ABENDU0257 is a standard abend issued by module DFSCRPV0.

Register 2 contains the address of the log record. The log record contains the node name, and if the node is an LU6, the subpool name used in scanning for the VTAM terminal control block.

DSECT LCONVERS, which is part of the ILOGREC macro, defines the following fields:

**LCONNODE** Node name

**LCONHSQN** Subpool name

#### **Possible Cause**

This problem is probably caused by modifications to the IMS system.

### **Explanation**

This abend is caused by an error detected either in the /HOLD or /RELEASE command processor (DFSICLH0) during emergency restart or in the checkpoint logger (DFSRCP30).

### **Analysis**

This is a standard abend issued by the /HOLD or /RELEASE command processor during emergency restart or by the checkpoint logger because of an OSAM error reading or writing a disk SPA from or to the SPA data set.

The program status word (PSW) at entry-to-abend and the registers in the SVRB aid in isolating the problem.

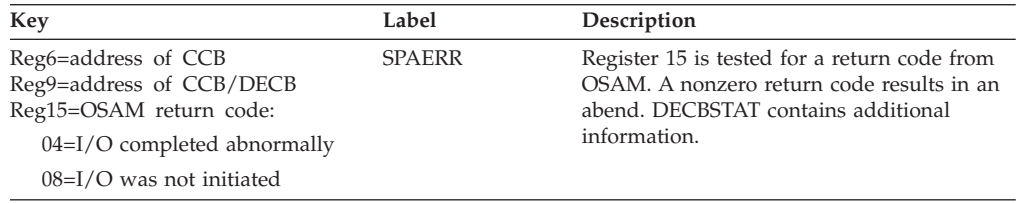

# **ABENDU0260**

# **DFSECP10, DFSECP20, DFSPR000**

### **Explanation**

The number of parameters (data items named in the USING list) in the application program call to IMS exceeds the allowable limit of 18. This abend can also occur if the checkpoint call is used and too few parameters are specified, or the number of user-specified areas exceeds the number specified on the XRST call, or the user area parameters are not paired (a length and address for each area to be dumped).

### **Analysis**

ABENDU0260 is a standard abend that can be issued by the MPP application environment controller, DFSECP10. If issued here, the program status word (PSW) at entry-to-abend points to the instruction within label EC1ABEND from which the abend (SVC 13) is issued.

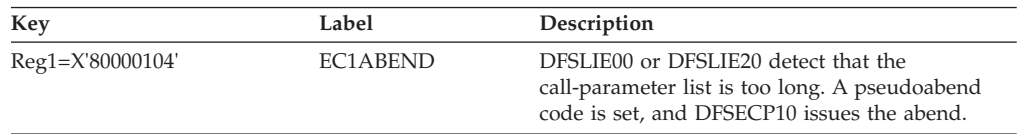

## **DFSECP20**

### **Analysis**

ABENDU0260 is a standard abend that can be issued by the BMP environment controller, DFSECP20. If issued here, the program status word (PSW) at entry-to-abend points to the instruction within label EC2ABEND, from which the abend (SVC 13) is issued.

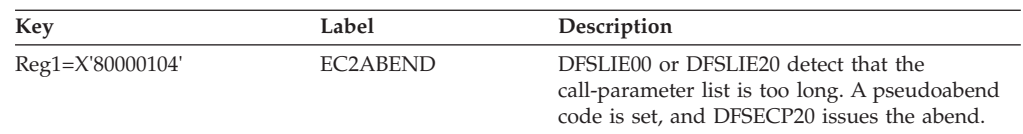

## **DFSPR000**

### **Analysis**

ABENDU0260 is a standard abend that can be issued by the batch application program request handler, DFSPR000. If issued here, the program status word (PSW) at entry-to-abend points to the instruction within label PRABEND, from which the abend (SVC 13) is issued.

All U0260 abends from this module are the result of a conditional branch to label PRAB1 by the routine that detected the error condition.

The following labels can be found in module DFSPR000 to determine the level:

PRI AN PRIMP PRCHKPP PRCPX LENXLOOP

## **ABENDU0261**

# **DFSCDLI0, DFSECP10, DFSECP20, DFSPR000**

### **Explanation**

One of the values passed in the USING list of the application program call to IMS is invalid. It either exceeds object machine size, does not meet alignment requirements, or violates storage protection boundaries.

### **Analysis**

ABENDU0261 is a standard abend that can be issued from one of these modules: DFSCDLI0, DFSPR000, DFSECP10, or DFSECP20. The program status word (PSW) at entry-to-abend isolates the failure to a particular module.

There are the conditions that could result in a U0261 abend:

- v A parameter list address is not on a word boundary.
- A parameter list address is outside main storage.
- A parameter list address violates the nucleus (protected) boundaries.
- No AIB was provided on the call to AERTDLI.
- v The DL/I call list does not have an address for the AIB.

## **DFSCDLI0**

### **Analysis**

ABENDU0261 is a standard abend that can be issued by the ODBA language interface module DFSCDLI0 AERTDLI. When issued from this module, the program status word (PSW) at entry-to-abend points to the instruction within DFSCDLI0 AERTDLI, from which the abend (SVC 13) is issued.

These are the reasons that the abend can be issued:

- v No AIB was provided on the call to AERTDLI.
- v The DL/I call list does not have an address for the AIB.

The following is the format for the DL/I call list:

- Optional parmcount
- DL/I call function
- AIB
- Additional call parameters

# **DFSECP10, DFSECP20**

#### **Analysis**

The parameter list is not on the fullword boundary.

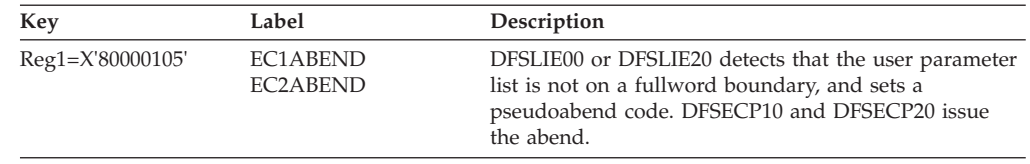

## **DFSPR000**

#### **Analysis**

ABENDU0261 is a standard abend that can be issued by the batch application program request handler, DFSPR000. When issued from this module, the program status word (PSW) at entry-to-abend points to the instruction within label PRABEND, from which the abend (SVC 13) is issued.

All U0261 abends from this module are the result of a conditional branch to label PRAB2 by the routine that detected the error condition.

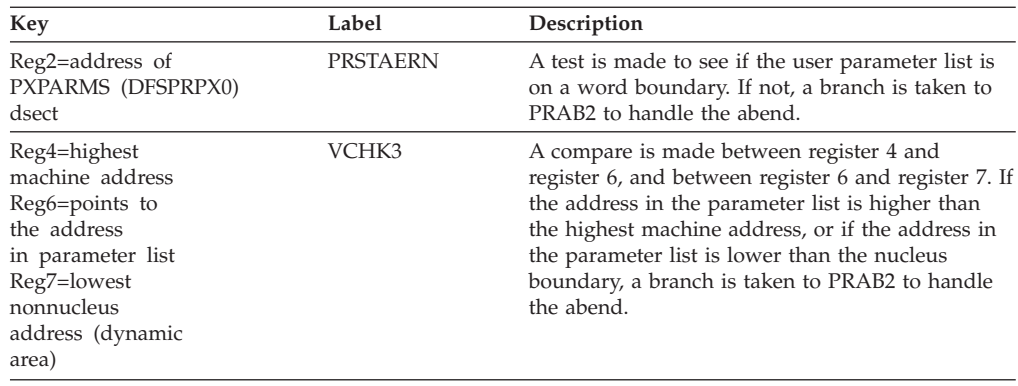

### **ABENDU0262**

## **DFSECP20**

### **Explanation**

A batch message processing (BMP) program issued a DL/I call after issuing a DL/I checkpoint call or synchronization call while the IMS system was undergoing a checkpoint freeze shutdown.

#### **Analysis**

Status code XD was returned on the DL/I checkpoint or synchronization call, warning the application program not to issue another DL/I call. Check the application program for the DL/I call sequences.

### **ABENDU0263**

## **DFSDPRH0, DFSDCPY0**

#### **Explanation**

This pseudoabend is issued when a Coordinator Controller (CCTL) thread in a DB Control (DBCTL) environment issues an invalid call.

#### **Analysis**

The SSPDCODE field in the SSOB block in the thread SDUMP identifies the cause.

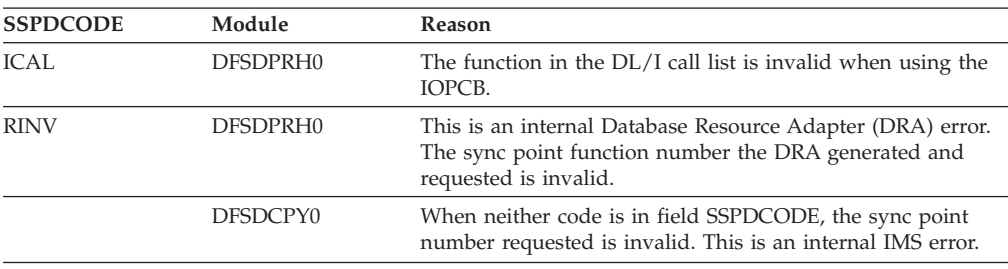

### **ABENDU0265**

### **DFSIAF20**

### **Explanation**

An internal error has been detected by DFSIAF20. Upon entry to DFSIAF20 for Sync Point processing, the value contained in PSTSYNFC was not valid for DFSIAF20.

#### **Analysis**

ABENDU0265 is a standard abend issued by DFSIAF20. Use the program status word (PSW) at entry-to-abend to isolate the failing module. The PSW at entry-to-abend points to the instructions within the label ABEND265 from which the above (SVC 13) is issued. The following Register can be used to isolate the invalid Function and caller.

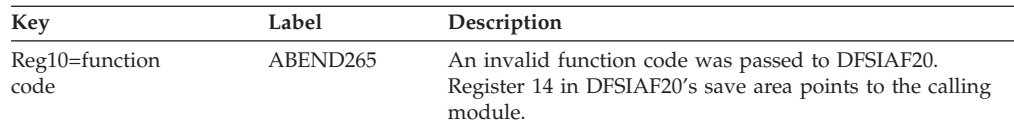

#### **Possible Cause**

Coding change or a user modification.

## **DFSZDC00**

### **Explanation**

An I/O error was detected while purging buffers during a checkpoint operation. GSAM is abnormally terminated because bad data records might be left in the data set.

### **Analysis**

See Message DFS0530I in *IMS Version 9: Messages and Codes, Volume 2* for details about the data set.

# **ABENDU0272**

## **DFSZDC00**

### **Explanation**

After receiving an AF status code identifying an invalidly formatted BSAM variable-length record, an application program issued a call to a GSAM data set without reinitializing GSAM.

### **Analysis**

Message DFS0768I was issued at the time the AF status code was returned identifying the ddname of the data set containing the invalid record. The GSAM control blocks and the buffer containing the invalid record were written to the IMSERR or SYSPRINT data set.

## **ABENDU0273**

## **DFSZDC00**

### **Explanation**

An error was detected while repositioning a GSAM data set. GSAM is abnormally terminated because position in the affected data set is unpredictable.

### **Analysis**

Print the GSAM control block DSECTs (member name IGLI in IMS.SDFSMAC) for use in analyzing the GSAM control blocks. Use the "GSAM Control Blocks Dump" on the IMSERR or SYSPRINT output to determine which GSAM PCB has a nonblank status code.

## **ABENDU0274**

# **DFSSBIO0**

### **Explanation**

An unexpected interface error occurred between DFSSBIO0 and its caller.

### **Analysis**

ABENDU0274 is a standard abend issued by DFSSBIO0. At the request of IMS functions, DFSSBIO0 initiates read I/O operations for multiple consecutive blocks, and waits for the completion of the I/O operations. DFSSBIO0's caller must

provide the address of an SRAN control block identifying the range of consecutive blocks in the I/O operation. The caller of DFSSBIO0 must be a module running under the PST that owns the SRAN control block involved in the I/O operation.

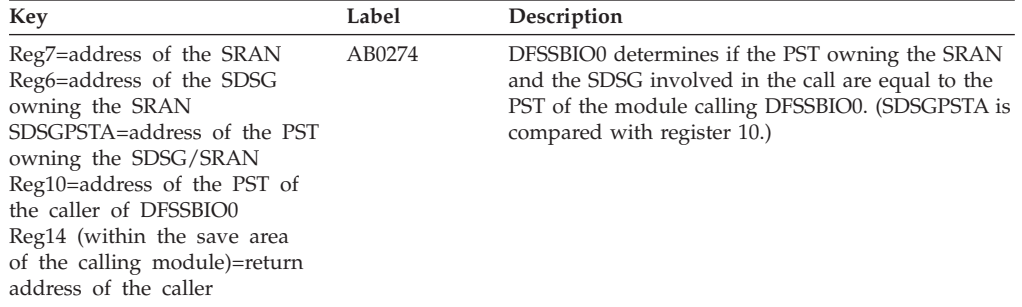

### **ABENDU0275**

## **DFSSBSN0**

### **Explanation**

IMS was not able to acquire a work area needed to create a SNAP dump of the Sequential Buffering (SB) control blocks and areas.

### **Analysis**

ABENDU0274 is a pseudoabend issued by module DFSSBSN0. DFSSBSN0 needs a work area to process SNAP requests from the calling IMS module. If a work area was not already acquired, DFSSBSN0 calls DFSSBGM0 to acquire a work area. If DFSSBGM0 fails to acquire a work area through an IMODULE/DFSQCSS macro, DFSSBSN0 requests an abend after regaining control from DFSSBGM0.

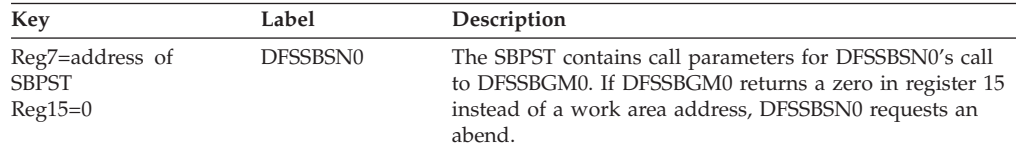

## **ABENDU0300**

| |

| | | |

# **DFSUCF00, DFSUCP40**

### **Explanation**

ABENDU0300 is issued in the utility control facility (UCF) by module DFSUCP40, only when requested by the user as a diagnostic aid. A dump is produced if a SYSABEND or SYSUDUMP DD statement was included in the procedure for DFSUCF00.

### **Analysis**

ABENDU3000 is the standard abend issued from module DFSICV90. A DFS33xx or DFS34xx message might accompany this abend.

DFSICV90 issues the abend because of an error it detects, or an error detected by a lower level module. If a lower level module detects an error, it returns information about the error message in register 15 to DFSICV90. DFSICV90 sends the message before issuing the abend.

| | | |

> | | | | | | |

If a lower level module detects an error and returns an error message number in register 15, register 15 at abend contains the message number. A non-zero value in register 15 that is not 24 indicates that register 15 contains an error message number.

If a lower level module detects an error and builds a pre-edit error message, it returns a value of 24 in register 15 to DFSICV90. Register 15 at abend also contains the value 24. If the abend occurs before the message is received at the IMS or z/OS console, register 7 may be used to locate the message number. Register 7 is the pointer to the message AWE. The AWE contains either the readable pre-edit message text beginning at offset X'30' (for example, DFS3488), or a half word containing the keyed message number at offset X'2E'.

### **Possible Cause**

Because there are more than 100 messages that can be trapped with an ABENDU0300, it would not be feasible to cover them all in detail here. Generally, there are two causes for a failure.

- A user error; probably a missing or invalid UCF control statement, missing DD statement, or other error.
- A UCF or utility software error. While analyzing the reason for a particular message, you may determine a software error. It is possible that all the required documentation will be in the ABENDU0300 dump. However, UCF builds any SYSIN required by the various utilities in the data set described by the DFSCNTRL DD statement. This is done by one of two function interface modules: DFSUCP60 or DFSUCPA0. These two modules also issue the attach macro that gets the utility initiated. Program check traps may be necessary at the "attach" point for further diagnosis, or APAR documentation, if a bad SYSIN data set is suspected. Also, include a printout of the DFSCNTRL data set.

# **ABENDU0302**

## **DFSURDB0**

### **Explanation**

An unidentifiable error occurred during execution of the Database/Data Set Recovery Utility program, DFSURDB0.

#### **Analysis**

ABENDU0302 is a standard abend issued from the DL/I utility for Database/Data Set Recovery Utility, DFSURDB0. The registers in the abend SVRB aid in problem isolation.

In almost all cases for a U0302 abend, an IMS message will be issued prior to the abend. That message can be found in the program output, and on the system console, if the user has so specified.

This abend can occur only if the user's SYSIN stream contains an abend option, *and* if the ABORT error switch has been set by an internal subroutine within the recovery module. The abend is primarily diagnostic, and is issued as a result of a branch and link (BAL) to a routine labeled ABNDTST. The program status word (PSW) at entry-to-abend points to the area within label ABNDTST from which the abend (SVC 13) is issued.

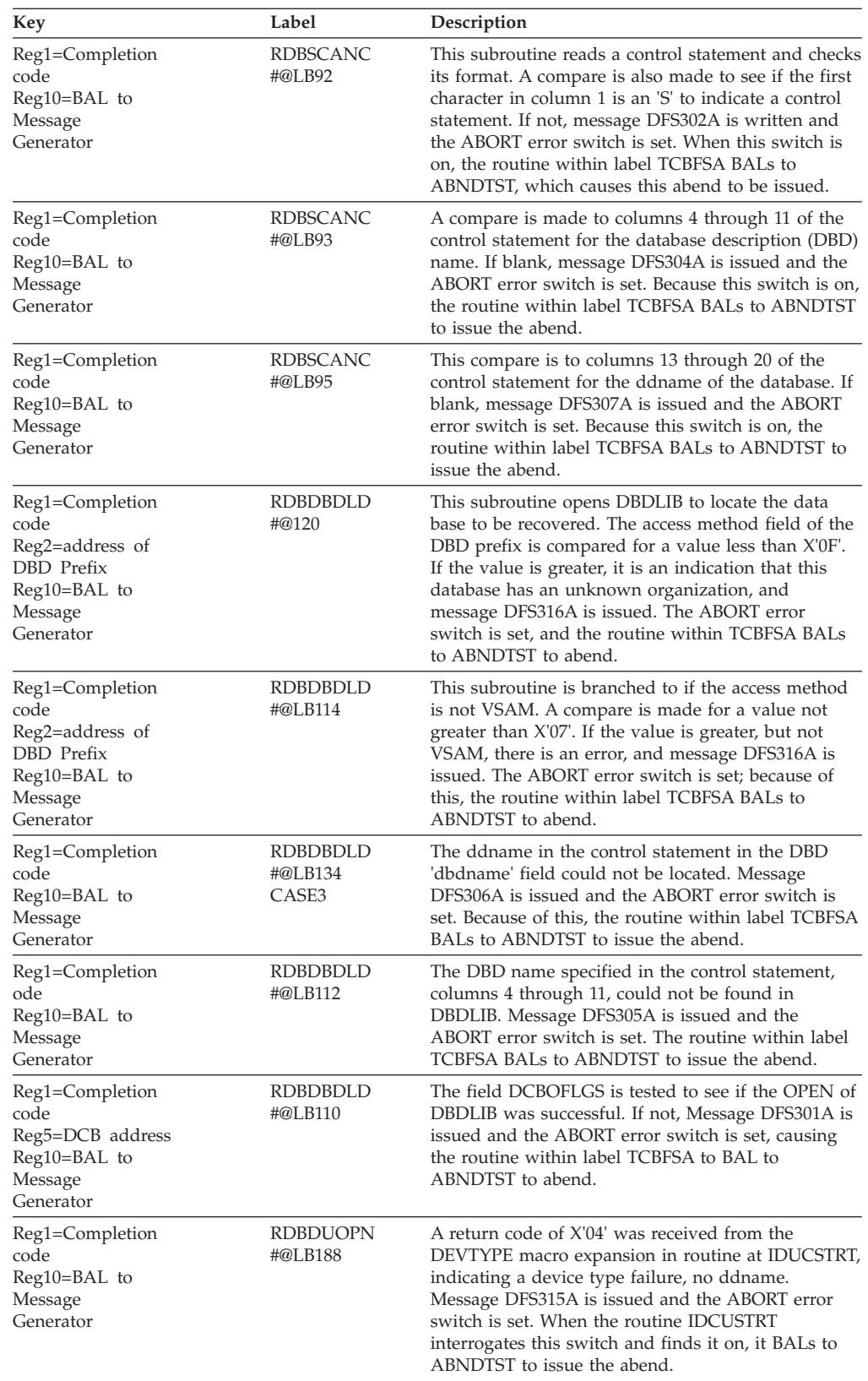

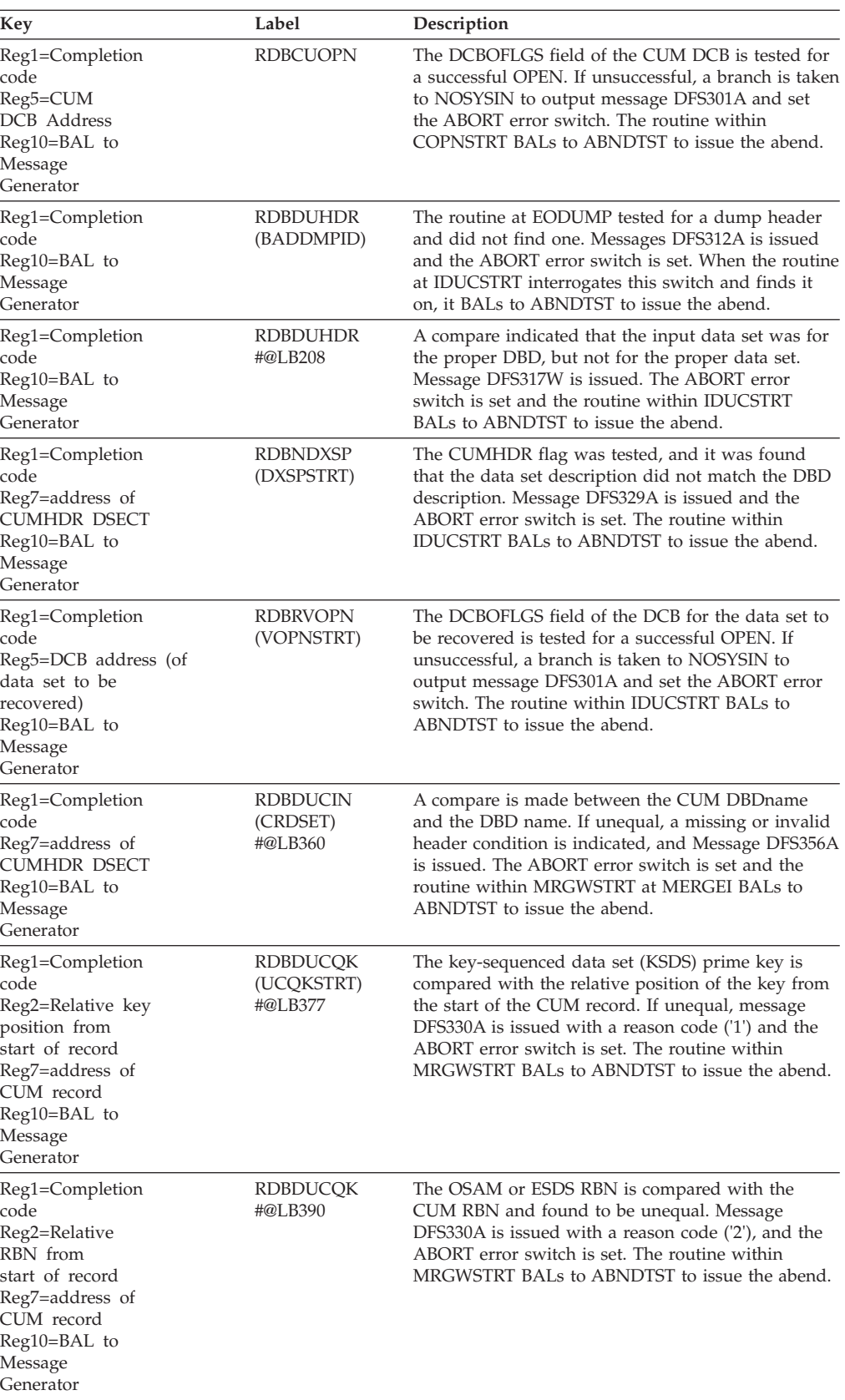

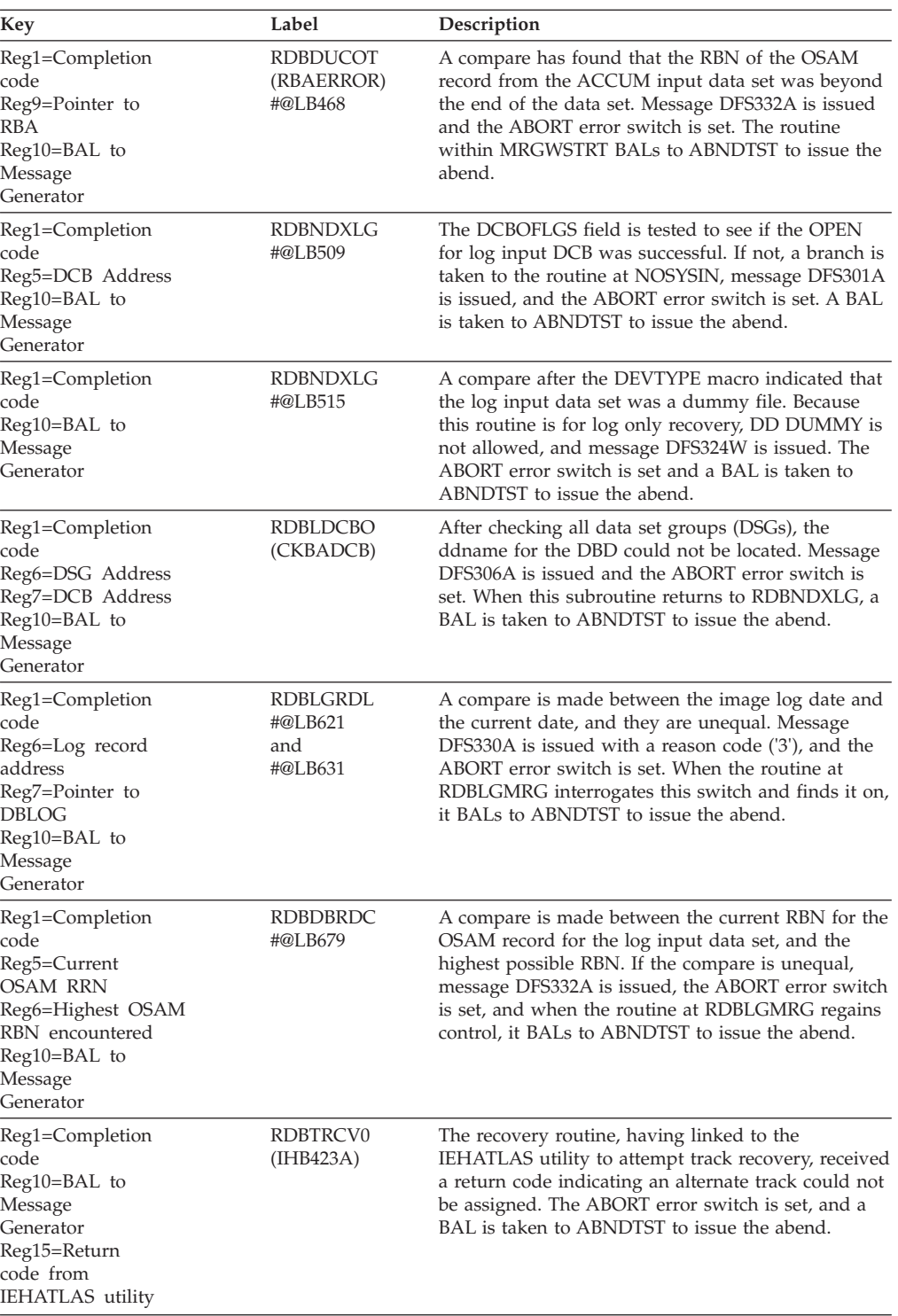

# **DFSERA10**

### **Explanation**

The parameter list constructed from the OPTION statements has been modified. (See *IMS Version 9: Installation Volume 2: System Definition and Tailoring* for the

modified format). A possible cause is an error in the user exit routine that caused it to address and modify storage outside the program's legitimate address space.

#### **Analysis**

ABENDU0303 is a standard abend issued by the format print utility. The abend supervisor request block (SVRB) registers aids in problem isolation. The program status word (PSW) at entry-to-abend points to label SEL04, from which abend (SVC 13) is issued.

Message DFS706I, "ELEMENT LIST ERROR," is also issued to the SYSPRINT data set.

Register 6 contains a pointer to the first list element.

Register 1 contains a pointer to a 2-word parameter list. The first word points to the candidate record; the second word (with the high order bit on) points to the SYSPRINT data set DCB.

Register 15 contains:

- v The exit routine entry address (if the user specified an EXITR=parameter in the OPTION statement); or
- Zero (if no user exit routine is specified, in which case IEFBR14 clears the register); or
- A return code.

Refer to *IMS Version 9: Utilities Reference: System* for the format of the OPTION statement in the information about utility control statements.

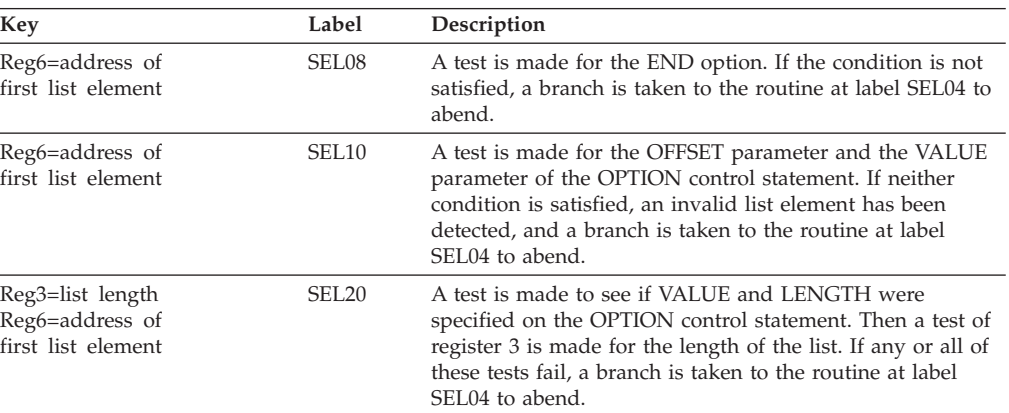

## **ABENDU0305**

# **DFSURIO0**

### **Explanation**

An incomplete spanned record was detected while reading a VBS sequential data set. Either a continuation segment was encountered without being preceded by a starting segment, or an end-of-file condition or a new segment was encountered after a starting segment without an ending segment.

### **Analysis**

ABENDU0305 only occurs for read requests.

ABENDU0305 is issued by DFSURIO0 when an invalid spanned record is detected. DFSURIO0 is called by one of the following modules:

- DFSURDB0 (recovery), to read a Change Accumulation data set or log records to the Change Accumulation data set.
- DFSUC150 (Change Accumulation), to read and write type X'24' log records to the Change Accumulation data set
- DFSUC350 (Change Accumulation), to read and write records to the Change Accumulation data set

When the abend occurs, register 13 in the abend SVRB points to the save area for DFSURIO0. Offset 4 in the DFSURIO0 save area points to the caller's save area. Register 0 and register 1 contain the parameters passed by the caller, and register 14 contains the return address to the caller.

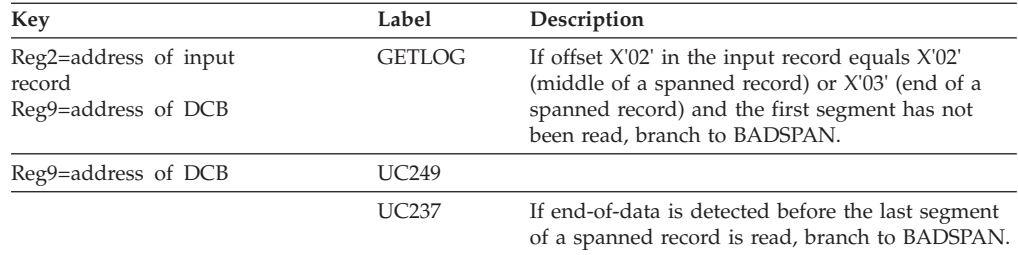

### **Possible Cause**

- 1. Log or Change Accumulation is out of sequence or a data set is missing.
- 2. A system crash occurred, during which the system could not terminate the log correctly.

# **ABENDU0306**

## **DFSUC350**

### **Explanation**

An error was detected by Change Accumulation utility while trying to build the output change accumulation record. The length of data found in an element exceeds the maximum allowable database block size.

### **Analysis**

This abend is issued by module DFSUC350 when it detects that the length of data represented by an entry in the offset/length table exceeds the current maximum database block size of 32760. The abend supervisor request block (SVRB) contains the registers from DFSUC350. The program status word (PSW) at entry-to-abend points to the instruction from which the abend (SVC 13) is issued. The routine that issued the abend is branched to by the routine that detected the error.

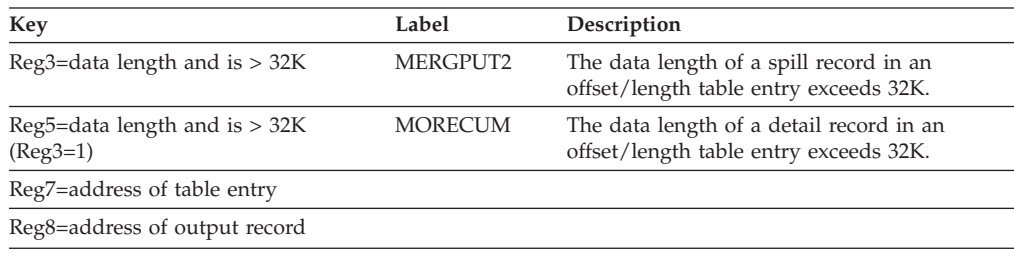

#### **Possible Cause**

Invalid data sets used as input to the Change Accumulation utility, or an error occurred in the Change Accumulation utility.

## **ABENDU0310**

## **DFSPRERR**

### **Explanation**

An error was detected by Partial Database Reorganization.

### **Analysis**

This is a standard abend issued by module DFSPRERR, the PDBR error-message generator. An error message in the range of DFS3000 through DFS3099W always accompanies this abend. (Refer to *IMS Version 9: Messages and Codes, Volume 2* for an explanation of the message.) Register 5 contains the address of the PDBR common area (COMAREA), which contains addresses of other PDBR blocks.

### **ABENDU0311**

### **DFSPRSER**

#### **Explanation**

An error was detected by Surveyor.

#### **Analysis**

This is a standard abend issued by module DFSPRSER, the Surveyor error-message generator. An error message in the range of DFS3000 through DFS3099W always accompanies this abend. (Refer to *IMS Version 9: Messages and Codes, Volume 2* for an explanation of the message.) Register 5 contains the address of the Surveyor common area (CMAREA), which contains addresses of other Surveyor blocks.

## **ABENDU0315**

## **DFSIRST0, DFSRLP00, DFSXSTM0**

### **Explanation**

IMS received a nonzero return code from IMSAUTH SVC function.

#### **Analysis**

Register 15 contains the IMSAUTH return code. For a description of these return codes, see the information on IMS system services return codes in *IMS Version 9: Messages and Codes, Volume 1*.

### **ABENDU0316**

### **DFSDMAW0**

### **Explanation**

An unexpected or unrecoverable error was detected during coupling facility services initialization or subsequent execution. At the time of the abend, register 15 contained the reason code for the error.

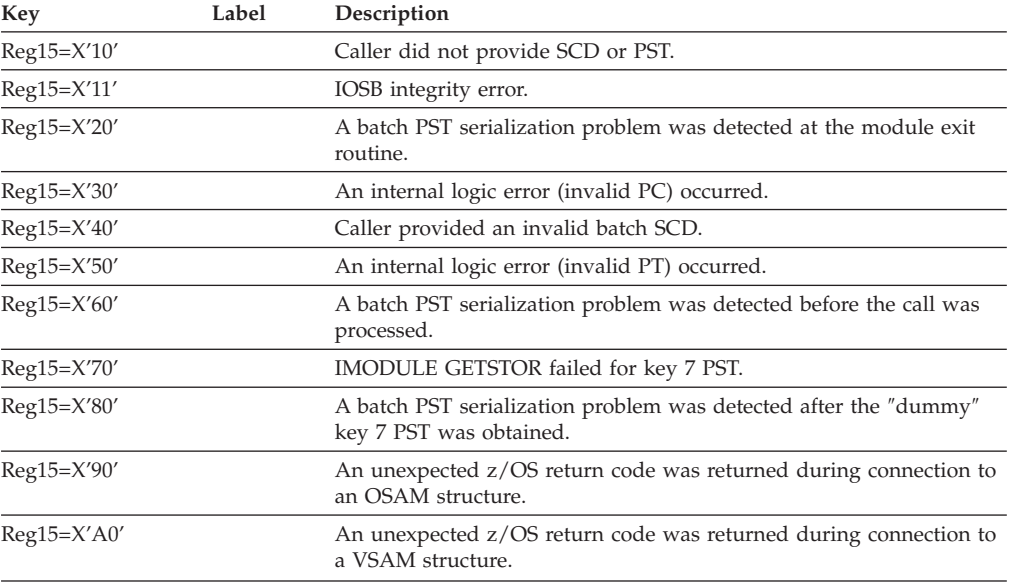

# **DFSDCFC0**

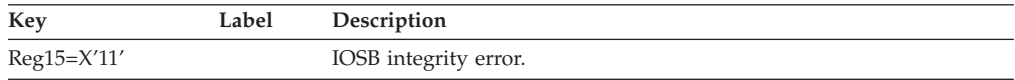

# **ABENDU0317**

## **DFSDCFR0**

### **Explanation**

One of the following failures occurred on the XRF alternate system:

- Coupling facility connection failure
- Structure rebuild failure

### **Analysis**

ABENDU0317 is issued by the GOSTPDS routine in DFSDCFR0. Error messages issued before this abend indicate the reason for the failure.

# **ABENDU0318**

# **DFSDVBI0**

### **Explanation**

IMS coupling facility services initialization failed because either the required z/OS, DFSMS, or both release levels were not used.

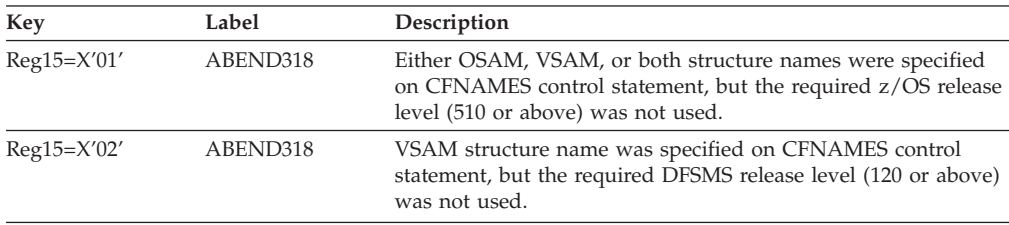
# **DFSSBTD0**

### **Explanation**

An unexpected condition occurred in the OSAM sequential buffering routine during execution for coupling facility services. This is an IMS system error.

### **Analysis**

Sequential buffering control blocks should be freed when the program terminates. An error was detected during validation of reserved local cache entry (LCE) bits that are held by the transaction; the error occurred before these bits were freed. The program status word (PSW) at entry-to-abend points to the instruction (in routine DFSSBTD1 at label LCERET) from which the abend (SVC 13) is issued.

# **ABENDU0347**

# **DFSURGU0**

## **Explanation**

A severe error condition was detected during Hierarchical Direct Access Method (HDAM) Reorganization Unload, and a SYSUDUMP or a SYSABEND DD statement was provided. The error was caused by one of the following:

- An internal system error
- A missing DD statement
- A missing data set

## **Analysis**

ABENDU0347 is a standard abend issued during execution of the HDAM Reorganization Unload utility, DFSURGU0. The program status word (PSW) at entry-to-abend and the registers in the abend supervisor request block (SVRB) aids in problem isolation.

All abends from module DFSURGU0 result from a conditional branch to either label BADRUN, STOPRUN, or both. After some housekeeping and testing, a branch is ultimately taken to the routine at label ABND, which issues ABENDU0347. In most cases, an IMS error message has been issued to the IMS master console prior to abend and should be used to isolate the problem to a particular label.

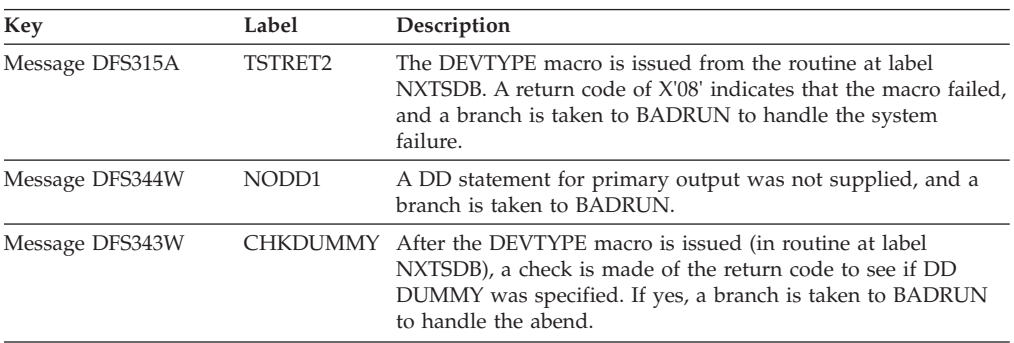

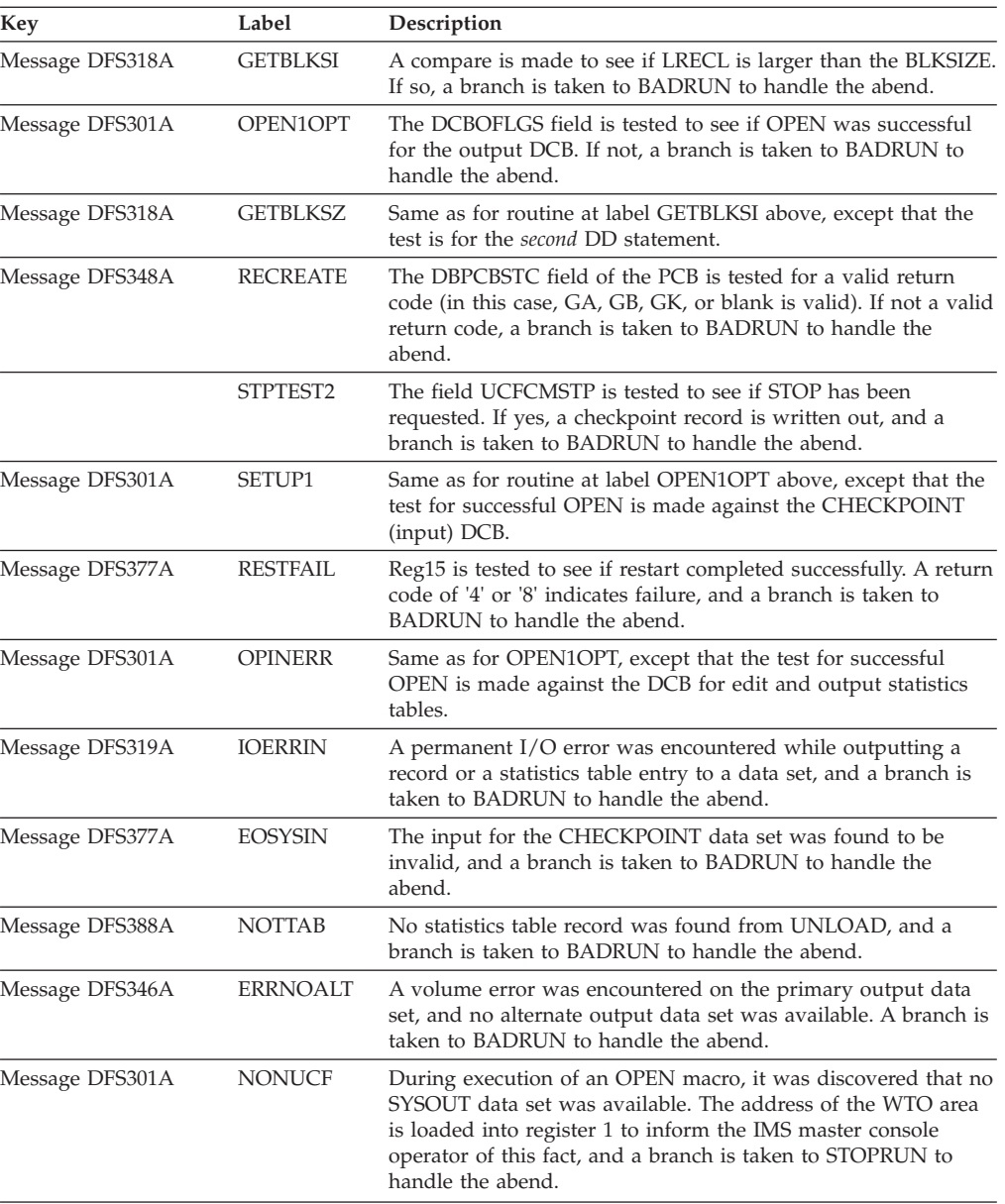

#### **Possible Cause**

Either an internal system error caused this abend, or a missing DD statement or data set was detected. Check the IMS Master Console Log Sheets for all messages prior to the abend, and check the JCL being used for this utility.

# **ABENDU0355**

# **DFSURGL0**

#### **Explanation**

A severe error condition was detected during execution of the HDAM Reorganization Reload utility, and a SYSUDUMP or a SYSABEND DD statement was provided. This is possibly an internal system error.

#### **Analysis**

ABENDU0355 is a standard abend issued during execution of the HDAM Reorganization Reload utility, DFSURGL0. The registers in the abend SVRB and the program status word (PSW) at entry-to-abend aids in problem isolation.

In addition, the console log sheets from the IMS master console should be examined for all IMS action or information messages sent to the user prior to the abend. The IMS message number aids in isolating the routine that detected the error condition.

Input to DFSURGL0 is the data set created by the HDAM Reorganization Unload utility, DFSURGU0. Condition codes and messages from unload should be carefully checked if a U0355 abend occurs.

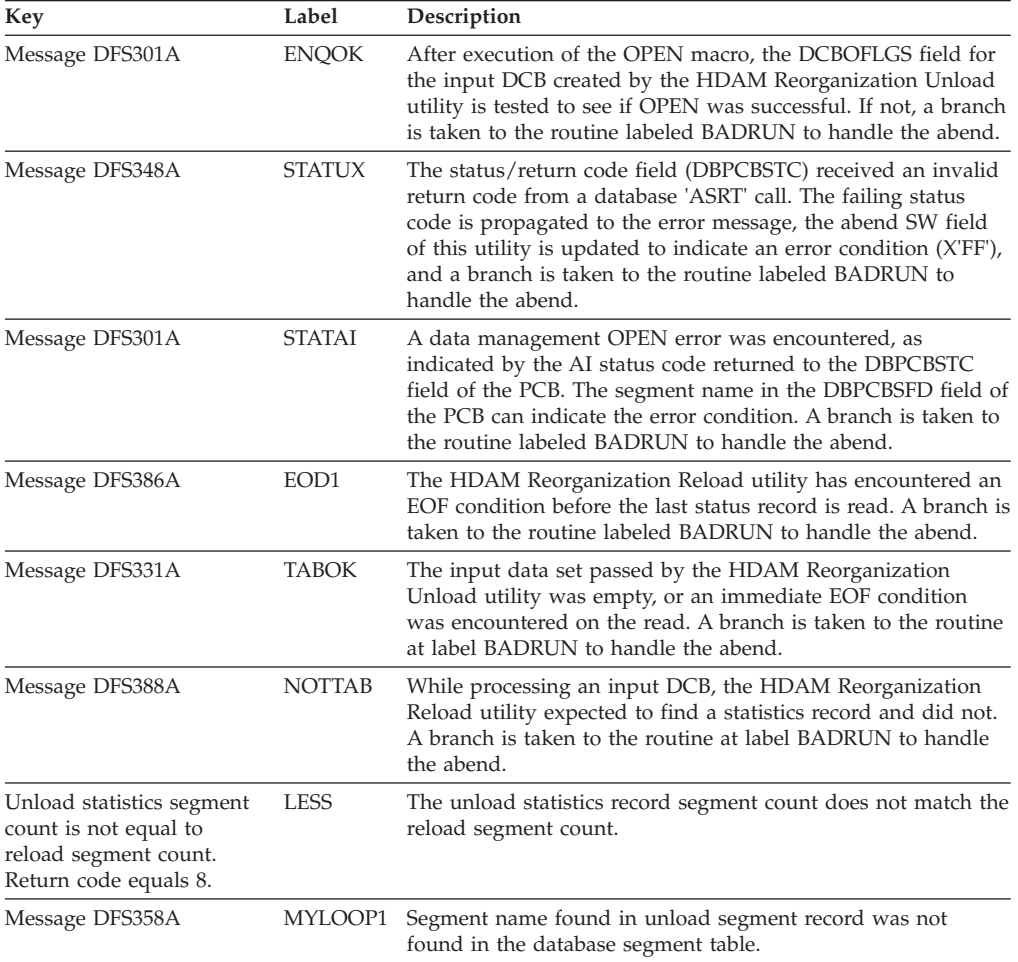

## **ABENDU0359**

# **DFSURUL0, DFSURRL0**

#### **Explanation**

The abend option was selected for the HISAM Reorganization Unload utility or Reload utility, and a severe error occurred.

#### **Analysis**

ABENDU0359 is a standard abend issued during execution of the HISAM Reorganization Unload utility, DFSURUL0. The program status word (PSW) at entry-to-abend points to label TRMOPBAD, which issues the abend (SVC 13).

This abend is a result of the user having coded an OPTIONS=ABEND statement in the JCL for this utility or the HISAM Reorganization Reload utility. During execution, any serious error causes a U0359 abend. Generally, there is an IMS message corresponding to this abend. This message can be found in the program output.

The error message and its explanation can probably provide enough information to identify the problem. In addition, you can locate the subroutine in DFSURUL0 that issues the error message by using the cross-reference table in the program listing. The work registers of the subroutine are saved in the save area labeled LINKSAVE. Registers 14, 15, and 0 through 7 of the routine in process are saved in the location pointed to by LINKPTR.

Register 12 is the base register for all subroutines. The base registers for the mainline processing routine are registers 10, 11, and 12.

# **ABENDU0369** |

|

| | | |

| | | | | | | |

| | | | | |

| | |

## **DFSDVBH0**

#### **Explanation**

The buffer handler module, DFSDVBH0, has detected an internal error. The caller provided the buffer handler with an invalid RBA for either the A-J data set or the M-V data set of a HALDB.

### **Analysis**

At the time of the abend, both register 4 and register 5 will indicate what the internal error might be. Both registers will contain either a 0 or 1. The number 0 indicates that the I/O is for one of the A-J data sets. The number 1 indicates that it is for one of the M-V data sets. Both registers must contain the same value if processing is to continue. However, if the registers contain different values, processing immediately returns to the caller with PSTSUBCD=X'08' and PSTRTCDE=X'10'.

The input to the buffer handler is the PSTBYTNM that contains the RBA. When calling the buffer handler, DFSDVBH0, the RBA is always an even value for the A-J data sets; therefore, the value of the flag byte, DMBORFL2, of the corresponding data management block (DMB) (A-J DMB) is zero. The RBA is always an odd value for the M-V data sets; its flag byte, DMBORFL2, of the corresponding DMB (M-V DMB), set is one.

If a dump can be provided other than the pseudoabend from the X'67FF' log records, the same area chain will help determine the module that called the buffer handler and what the value of PSTFNCTN is.

# **DFSXLUM0**

#### **Explanation**

Module DFSXLUM0 received a nonzero return code from a lower-level system service.

### **Analysis**

ABENDU0390 is a standard abend issued by module DFSXLUM0 during control region initialization. SVRB registers 6, 8, 12, 14, and 15 contain values for diagnosing the error. Register 12 is the base register and register 14 contains the address where the error condition was recognized. Register 15 contains one of the following:

#### *Code Meaning*

- **X'04'** DFSBCB GET QSAV failed. Register 2 contains the DFSBCB return code.
- **X'08'** IMODULE GETMAIN failed. Register 2 contains the IMODULE return code.
- **X'C'** DFSBCB GET LSAV failed. Register 2 contains the DFSBCB return code.
- **X'10'** DFSPOOL GET failed. Register 2 contains the DFSPOOL return code.
- **X'14'** IMODULE LOAD failed. Register 2 contains the IMODULE return code. Register 6 contains the address of the name of the module being loaded.
- **X'18'** IPOST failed. Register 2 contains the IPOST return code.
- **X'1C'** DFSCIR failed. Register 2 contains the DFSCIR return code.
- **X'20'** The Dynamic Allocation (SVC 99) of the data set SYS1.CSSLIB has failed (the data set might not be catalogued). See register 2 for the SVC 99 return code.
- **X'24'** The open request for data set SYS.CSSLIB has failed. See the accompanying Contents Supervision messages (CSVxxxI) for details.
- **X'28'** The data set SYS1.CSSLIB is not APF-authorized.

## **ABENDU0391**

|

## **DFSXRM00**

#### **Explanation**

Module DFSXRM00 received a nonzero return code from a lower level system service.

#### **Analysis**

ABENDU0391 is a standard abend issued by module DFSXRM00 during control region initialization. SVRB registers 8, 12, 14, and 15 contain values for diagnosing the error.

Register 15 contains an abend subcode. Register 12 is the program base and register 14 is the address where the error condition was recognized. Register 15 contains the following:

*Code Meaning*

- **X'04'** DFSBCB GET QSAV failed. Register 8 contains the DFSBCB return code.
- **X'08'** IMODULE GETMAIN failed. Register 8 contains the IMODULE return code.
- **X'0C'** DFSBCB GET LSAV failed. Register 8 contains the DFSBCB return code.
- **X'10'** DFSCIR failed. Register 8 contains the DFSCIR return code.
- **X'14'** IPOST failed. Register 8 contains the IPOST return code.

# **DFSXTMC0**

#### **Explanation**

Module DFSXTMC0 received a nonzero return code from a lower level system service.

#### **Analysis**

ABENDU0392 is a standard abend issued by module DFSXTMC0 during control region initialization. SVRB registers 8, 12, 14, and 15 contain values for diagnosing the error.

Register 15 contains an abend subcode. For all abend codes, register 12 is the program base and register 14 is the address where the error condition was recognized. The register 15 subcode is as follows:

#### *Code Meaning*

- **X'04'** DFSBCB GET QSAV failed. Register 8 contains the DFSBCB return code.
- **X'08'** IMODULE GETMAIN failed. Register 8 contains the IMODULE return code.
- **X'0C'** IMODULE LOAD failed. Register 8 contains the IMODULE return code.
- **X'10'** DFSCIR failed. Register 8 contains the DFSCIR return code.
- **X'14'** IPOST failed. Register 8 contains the IPOST return code.
- **X'18'** DFSBCB GET LSAV failed. Register 8 contains the DFSBCB return code.

## **ABENDU0393**

## **DFSXALM0**

#### **Explanation**

Module DFSXALM0 received a nonzero return code from a lower level system service.

#### **Analysis**

ABENDU0393 is a standard abend issued by module DFSXALM0 during control region initialization. SVRB registers 8, 12, 14, and 15 contain values for diagnosing the error.

Register 15 contains an abend subcode. For all abend codes, register 12 is the program base and register 14 is the address where the error condition was recognized. The register 15 subcode is as follows:

*Code Meaning*

**X'04'** DFSBCB GET QSAV failed. Register 8 contains the DFSBCB return code.

## **ABENDU0394**

# **DFSXALC0**

#### **Explanation**

Module DFSXALC0 received a nonzero return code from a lower level system service.

#### **Analysis**

ABENDU0394 is a standard abend issued by module DFSXALC0 during control region initialization. SVRB registers 8, 12, 14, and 15 contain values for diagnosing the error.

Register 15 contains an abend subcode. For all abend codes, register 12 is the program base and register 14 is the address where the error condition was recognized. The register 15 subcode is as follows:

*Code Meaning*

**X'04'** DFSBCB GET QSAV failed. Register 8 contains the DFSBCB return code.

## **ABENDU0396**

### **DFSXXCF0**

#### **Explanation**

Module DFSXXCF0 received a nonzero return code from a lower level system service.

#### **Analysis**

ABENDU0396 is a standard abend issued by module DFSXXCF0 during control region initialization. SVRB registers 8, 12, 14, and 15 contain values for diagnosing the error.

Register 15 contains an abend subcode. For all abend codes, register 12 is the program base and register 14 is the address where the error condition was recognized. The register 15 subcode is as follows:

#### *Code Meaning*

- **X'04'** DFSBCB GET QSAV failed. Register 8 contains the DFSBCB return code.
- **X'08'** DFSBCB GET LSAV failed. Register 8 contains the DFSBCB return code.
- **X'0C'** DFSCIR failed. Register 8 contains the DFSCIR return code.
- **X'10'** IPOST failed. Register 8 contains the IPOST return code.
- **X'14'** IMODULE GETMAIN failed. Register 8 contains the IMODULE return code.

# **DBFIRC10, DFSDLPR0, DFSRRA00**

### **Explanation**

This abend is issued when the intersubsystem interface module encountered a problem.

# **DBFIRC10**

#### **Analysis**

The following subcodes in register 15 indicate that the Fast Path inter-region communication module (DBFIRC10) detected an error while processing a Fast Path DL/I call.

In the table below, register 8 at entry-to-abend points back to the subroutine that detected the error in DBFIRC10.

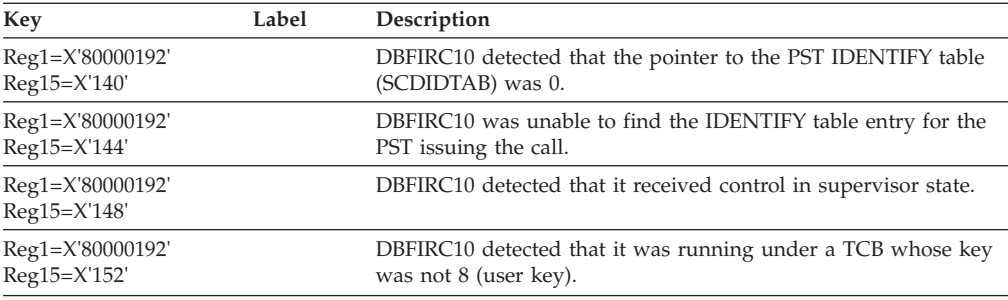

# **DFSDLPR0**

### **Analysis**

ABENDU0402 is a standard abend set at label AB402 in module DFSDLPR0.

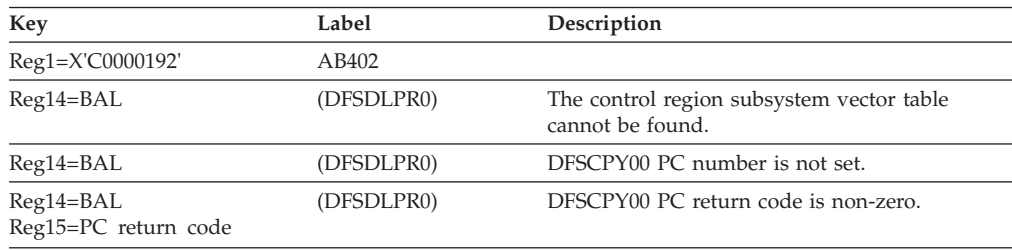

# **DFSRRA00**

### **Analysis**

ABENDU0402 is a standard abend set at label RAAB0402 in module DFSRRA00 on return from DFSISI00.

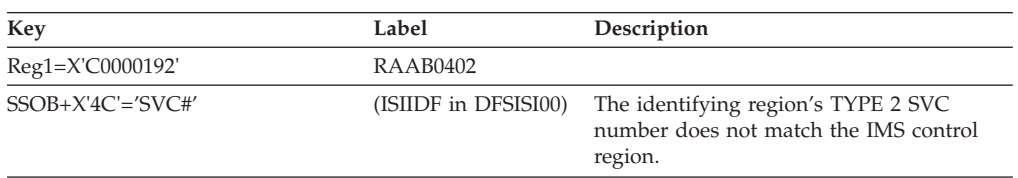

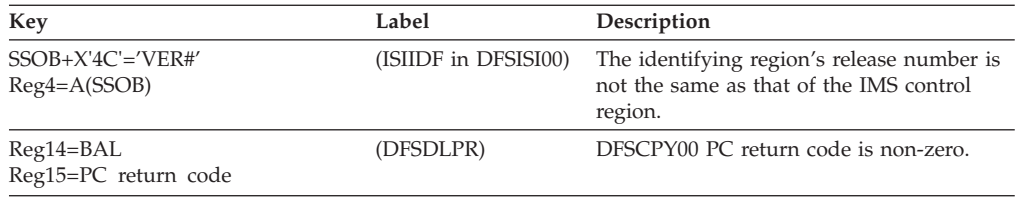

# **DFSAOS70**

## **Analysis**

This is a standard abend issued by module DFSAOS70, the OSAM BATCH region I/O DRIVER front end. The program status word (PSW) at entry-to-abend points to the instruction in the routine at label SVCERRAB from which the abend (SVC 13) is issued. Register 14 in the abend SVRB registers is the BAL register to the abend routine and contains the address of the location from which control was passed. Comments there indicate which of the following error conditions was detected while parameter lists or control blocks were being validity checked.

- v DEB check failed; the DCB points to an invalid DEB.
- The DEB does not contain the global IOSB/IOMA pool address.
- v A zero or invalid IOSB sequence number was found in the local IOSB.
- The global IOSB does not point back to the local IOSB.
- The global IOSB is busy from a previous I/O request.
- The request function is zero or invalid.
- The request function specifies FORMAT LOGICAL CYLINDER or FORMAT PHYSICAL EXTENT. These functions are not allowed in the batch environment.
- The DEB pointer to the OSAM section is invalid.
- The extent number is invalid.
- The cylinder or head values in the seek field are invalid.
- The CCW operation codes are invalid.
- The virtual CCW address is invalid.
- The global IOMAs do not point to their respective local IOMAs.
- The global IOMAs are busy from a previous I/O request.
- v A zero or invalid IOMA sequence number was found in the local IOMA.

# **ABENDU0407**

# **DFSAOS70, DFSILTA0**

### **Explanation**

The Log Transaction Analysis utility is unable to obtain sufficient storage for its queues.

### **Analysis**

ABENDU0407 is a standard abend issued by the log transaction analysis module, DFSILTA0. The program status word (PSW) at entry-to-abend point to the instruction within label GETQUE from which the abend (SVC 13) is issued. Message DFS0407I—REGION TOO SMALL—accompanies this abend.

Several inline routines branch to GETQUE in order to set up the queues or a Q1ENTRY. If the GETMAIN supervisor call (SVC) issued within label GETQUE is unsuccessful, and no storage can be freed, the abend results.

Register 14 through register 8 are stored on entry to the routine at GETQUE at label GETQSV1. In this instance, register 1 contains the address of the GETMAIN parameter list. Abend processing overlays the contents of register 1 with the abend completion code, X'80000197'.

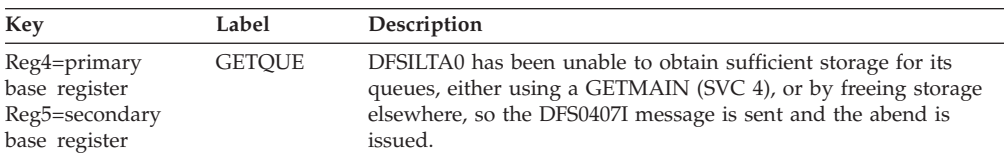

### **Possible Cause**

The message region size may be too small.

# **ABENDU0411**

# **DFSILTA0**

### **Explanation**

An OPEN operation failed for a data set that is defined by the DDNAME that is noted in message DFS0411I.

### **Analysis**

ABENDU0411 is a standard abend issued by the log analysis module, DFSILTA0. The program status word (PSW) at entry-to-abend points to the instruction within label OPENWTO from which the abend (SVC 13) is issued.

See the text of message DFS0411I, which accompanies this abend, to determine the name of the data set for which the OPEN failed. A failure opening any one of the following data sets causes the abend: PRINTER, REPORT, LOGIN, HEADING, or LOGOUT.

All U0411 abends issued by this module are the result of a conditional branch to label OPENERR, following a test on the DCB open flags.

Register 4 in the abend SVRB registers is the primary base register.

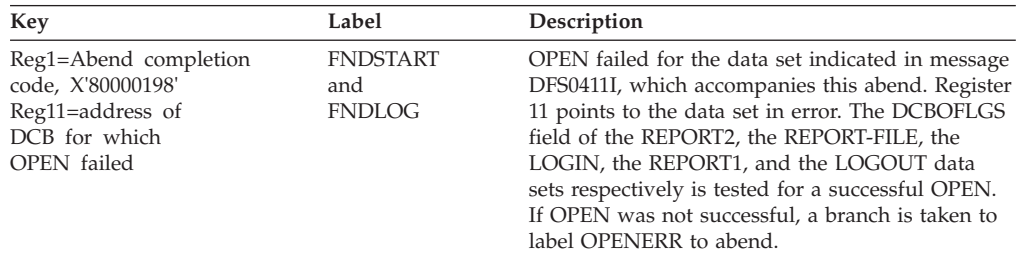

# **DFSILTA0**

### **Explanation**

The limit of the internal table of 255 application programs running simultaneously has been exceeded. This is an IMS system error.

#### **Analysis**

ABENDU0413 is a standard abend issued by the log transaction analysis module, DFSILTA0. The program status word (PSW) at entry-to-abend points to the instruction within label P8PGMLP from which the abend (SVC 13) is issued.

DFSILTA0 reads the log records and, when a Type X'08' record (indicating application program scheduling) is detected, a branch is taken to label PROC8 to set up a program table (PGMTBL) entry. Log analysis steps through the table until an empty entry is found. Each entry is 19 bytes log, and the end of the table is indicated by a X'FF' in the high-order entry byte. Register 1 in the abend SVRB registers contains the abend completion code, X'80000191D'. Register 4 is the primary base register. Only type X'08' records for MPPs are used. Any type X'08' records from BMPs are ignored.

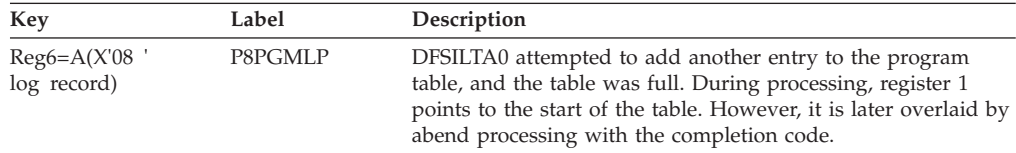

# **ABENDU0415**

# **DFSILTA0**

### **Explanation**

An invalid parameter was detected on an EXEC statement.

#### **Analysis**

Message DFS0408I or DFS0409I accompanies this standard abend, and identifies the invalid parameter.

## **ABENDU0427**

## **DFSDVSM0, DFSDVBH0**

#### **Explanation**

A logical error occurred while processing a VSAM database.

#### **Analysis**

ABENDU0427 is a pseudoabend issued by DFSDVSM0 and DFSDVBH0. This is a standard abend issued when the user codes DUMP=YES on the DL/I buffer options statement.

Module DFSDVBH0 intercepts the pseudoabend ABENDU0427, and changes it to a standard abend.

A pseudoabend dump of control blocks written on the log, and the entry point address of this module (which can be found in the SCD) are needed.

SCDVSAM=DFSDVSM0

To determine why the abend was issued, refer to the DL/I buffer handler trace table in *IMS Version 9: Diagnosis Guide and Reference*. Find the entry for this abend from the buffer handler trace table. To do that, locate an entry with the first byte equal to X'AB' and the second and third byte equal to X'0427'. This entry is formatted as follows:

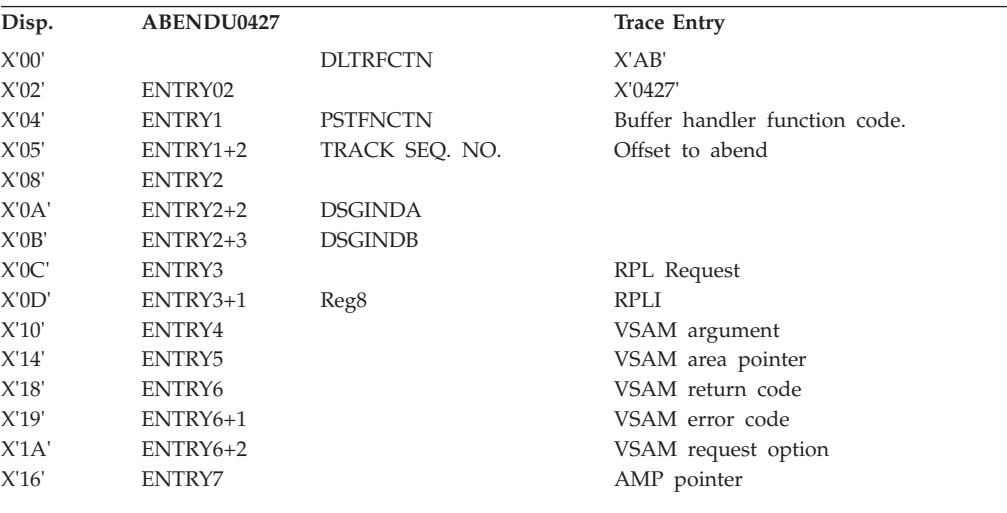

There are several things you need to use within this trace entry to determine where the error was detected: the VSAM return code, the VSAM error code, and the buffer handler function code.

Use *z/OS DFSMS Macro Instructions for Data Sets* for a description of the VSAM return and error codes. Use *IMS Version 9: Diagnosis Guide and Reference* for a description of the buffer handler function codes.

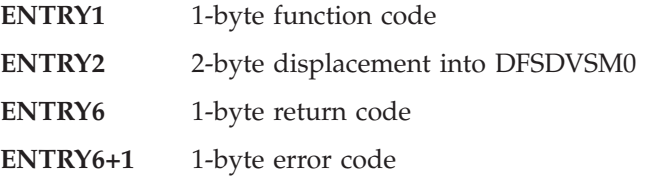

The BALR was made to set up the pseudoabend from the two bytes at ENTRY2, the displacement into DFSDVSM0. Use this value to determine which label to use in the following table.

If an abend dump is needed to diagnose this problem, you should add the parameter DUMP=YES to the VSAM OPTIONS statement, which is described in *IMS Version 9: Installation Volume 2: System Definition and Tailoring*. This causes an abend to be issued instead of a pseudoabend.

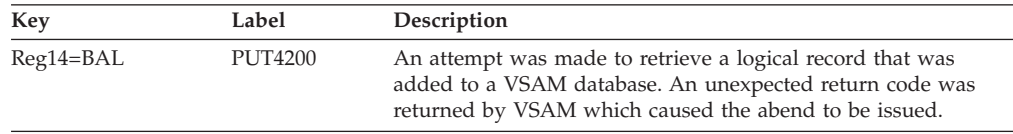

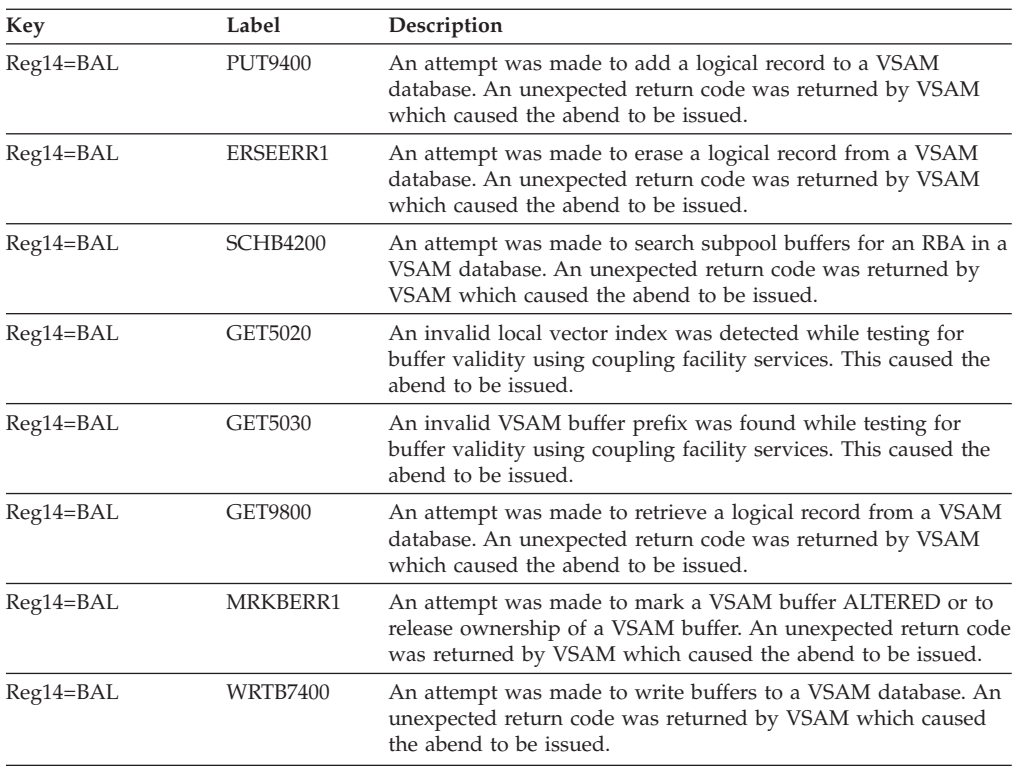

|

# **DFSSBMP0**

### **Explanation**

A BMP or a Fast Path region (IFP) step could not be initiated because the PSB was not found.

#### **Analysis**

ABENDU0428 is a pseudoabend detected by DFSSBMP0 and issued by DFSPCC20.

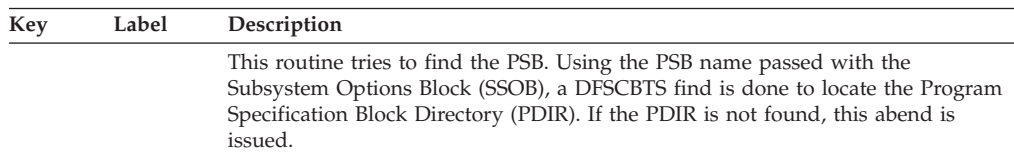

### **Possible Cause**

An incorrect PSB name was specified in the third positional operand of the PARM field on the EXEC control statement.

# **ABENDU0430**

# **DFSDVBI0**

#### **Explanation**

The DL/I database buffering services function cannot be initialized. Message DFS0430I has been issued; the reason code in the message further defines the reason for failure.

#### **Analysis**

ABENDU0430 is a standard abend issued by DFSDVBI0, the module for DL/I VSAM pool initialization. The program status word (PSW) at entry-to-abend points to the instruction within label ABEND430 from which the abend (SVC 13) is issued. This routine is unconditionally branched to by the routine that detected the error.

Register 12 in the abend SVRB registers is the primary base register; register 11 is a secondary base register. Register 13 contains the address of the save area in the save set.

Before this abend is issued, one or more of the following IMS messages can be issued to indicate the reason for failure: DFS0430I, DFS0431I, DFS0432I, DFS0436I, or DFS0438I. Another possible reason is that the DFSVSAMP data set was not provided.

If a routine within DFSDVBI0 issues a VSAM macro that failed, the return code is in register 15 and also in the accompanying IMS information message. A list follows, showing the VSAM macros issued and their return codes. See *z/OS DFSMS Macro Instructions for Data Sets* for an explanation of the macros and a more detailed description of the return codes.

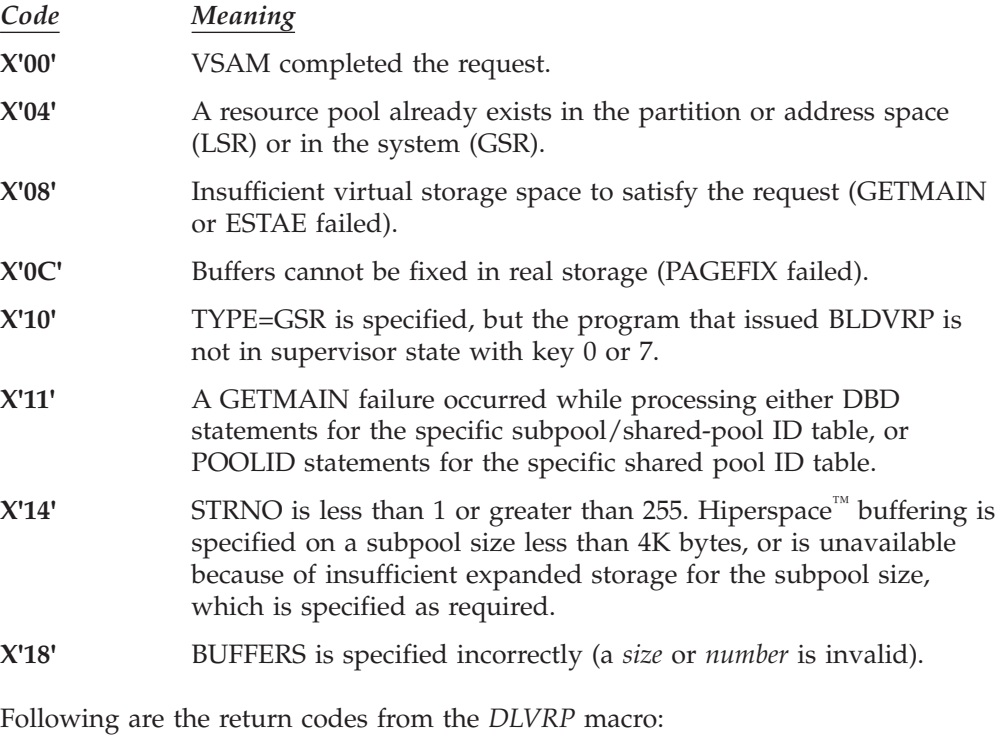

*Code Meaning*

- **X'00'** VSAM completed the request.
- **X'04'** There is no resource pool to delete.
- **X'08'** There is not enough virtual-storage space to satisfy the request (GETMAIN or ESTAE failed).
- **X'0C'** There is at least one open data set using the resource pool.
- **X'10'** TYPE=GSR is specified, but the program that issued DLVRP is not in supervisor state with protection key 0 to 7.

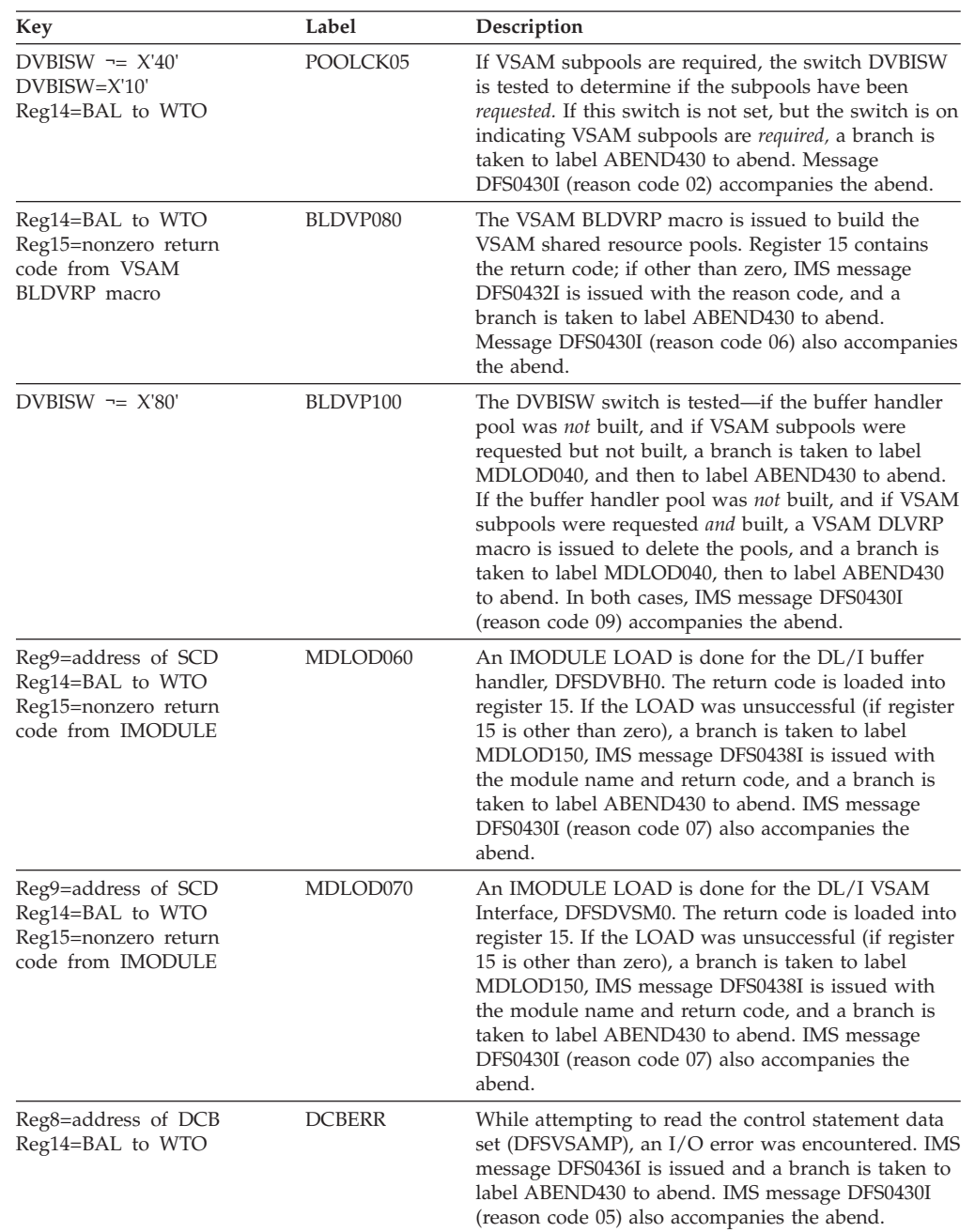

If a routine within DFSDVBI0 issues an IMODULE LOAD that has failed, the return code is also be in register 15.

# **ABENDU0432**

# **DFSSBMP0**

### **Explanation**

A batch message processing (BMP) program step could not be scheduled. The requested PSB was defined as a teleprocessing program with the parallel option specified, while the BMP program step is message driven.

#### **Analysis**

ABENDU0432 is a pseudoabend issued from module DFSSBMP0.

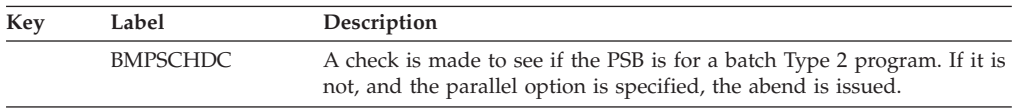

### **Possible Cause**

Incorrect program names have been specified in the PARM field on the EXEC control statement.

# **ABENDU0436**

# **DFSSBMP0, DFSPCC20**

#### **Explanation**

A BMP step could not be scheduled because an input symbolic queue name was invalid.

### **Analysis**

ABENDU0436 is a pseudoabend detected by DFSSBMP0 and issued by DFSPCC20.

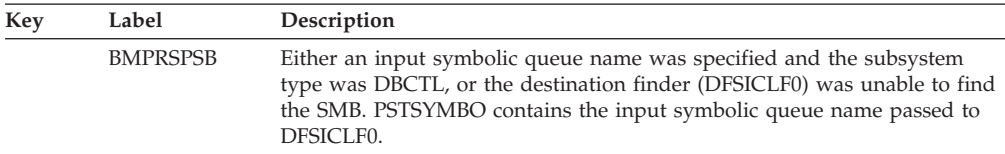

### **Possible Cause**

The input symbolic queue specified in the fourth positional operand of the PARM field on the EXEC control statement was not defined at system definition. If the subsystem is DBCTL, message driven BMPs are not allowed and thus the input symbolic queues were not defined.

## **DFSPCC20**

### **Explanation**

The IMS scheduler has determined that a BMP step could not be scheduled because an input transaction name was invalid.

### **Possible Cause**

The input transaction name specified in the fourth positional operand of the PARM field on the EXEC control statement was not defined at system definition time.

# **ABENDU0437**

|  $\begin{array}{c} \hline \end{array}$ |

# **DFSASK00**

### **Explanation**

If security maintenance utility (SMU) is active, then either the application group name (AGN) or the resources specified are not valid for this dependent region. If resource access security (RAS) is used instead of SMU, then there are IMS

| | | resources (transaction, PSBs, and LTERMs) that are not valid for this dependent region. For more information on AGN security and RAS, see *IMS Version 9: Administration Guide: System*.

#### **Analysis**

ABENDU0437 is a pseudoabend issued by module DFSASK00.

#### **Possible Cause**

User error.

# **ABENDU0438**

## **DFSDASP0**

### **Explanation**

The ODBA User request to schedule the PSB named on the APSB call failed SAF RACROUTE processing.

#### **Analysis**

The APSB request is unsuccessful. Message DFS2855A is issued if SAF RACROUTE AUTH call was not successful.

#### **Possible Cause**

User error.

## **ABENDU0440**

## **DFSSBMP0**

#### **Explanation**

A BMP step could not be scheduled because the input symbolic queue name was not a transaction code.

#### **Analysis**

ABENDU0440 is a pseudoabend issued from module DFSSBMP0.

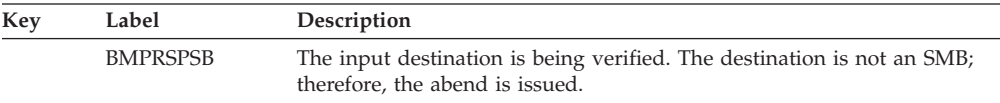

#### **Possible Cause**

Input symbolic queue specified in the fourth positional operand of the PARM field on the EXEC control statement was not specified as a transaction code.

## **ABENDU0442**

## **DFSDVSMO**

#### **Explanation**

Before writing a VSAM control interval the Record Definition Field (RDF) and the Control Interval Definition Field (CIDF) were checked and found invalid or inconsistent with the record format required by IMS. Multiple RDFs describing

records of different lengths is an example of an inconsistent record format and is also a cause of pseudoabend ABENDU0442.

This error can occur if the database was loaded or updated using a database description (DBD) with a specific record length, and later updated or loaded using a changed DBD with a different record length.

#### **Analysis**

ABENDU0442 is a pseudoabend that is issued by module DFSDVSMO. The registers at the time of abend are saved at RPLIERMA + X'40'.

#### **Possible Cause**

See the text for MSGDFS0442A, which accompanies this abend, to get the DBD and DDNAME that caused the error.

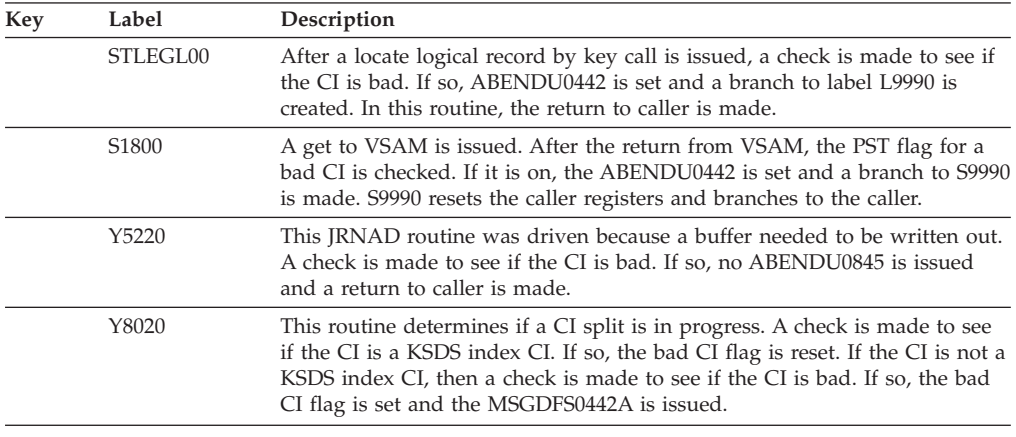

# **ABENDU0444**

## **DFSSBMP0**

#### **Explanation**

A BMP step could not be scheduled because an output symbolic queue name was invalid.

#### **Analysis**

ABENDU0444 is a pseudoabend detected by DFSSBMP0 and issued by DFSPCC20.

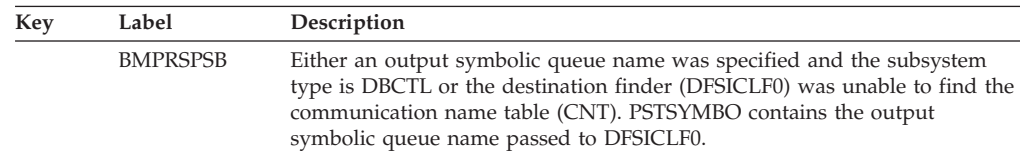

### **Possible Cause**

- v The output symbolic queue specified in the fifth positional operand of the PARM field on the EXEC control statement was not defined at system definition. If the subsystem is DBCTL, message driven BMPs are not allowed and thus output symbolic queues were not defined at system definition.
- v A remote LTERM (CNT) was specified in the OUT parameter on the EXEC statement of the BMP JCL, but is not allowed.

## **DFSSBMP0**

#### **Explanation**

A BMP step could not be scheduled because the input transaction code is a remote SMB.

#### **Analysis**

ABENDU0448 is a pseudoabend issued from module DFSSBMP0.

Message DFS554A accompanies this abend.

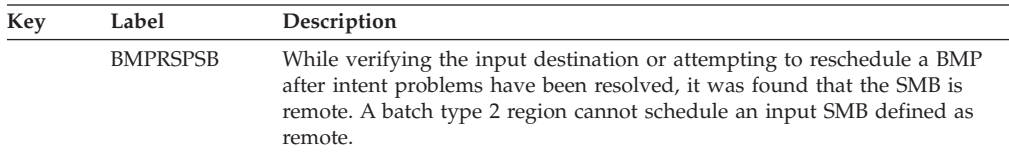

### **Possible Cause**

The transaction code name in the third positional operand of the PARM field on the EXEC control statement is for a remote SMB.

# **ABENDU0451**

# **DFSDBH40, DFSDISM0, DFSDVBH0, DFSDVSM0**

#### **Explanation**

A physical I/O error has been detected on a database data set.

#### **Analysis**

Message DFS0451I or DFS0451A is printed, indicating the module detecting the error, the DBD name, and the ddname of the failing data set. This is a pseudoabend unless one of the following is true:

- 1. If "DUMP=YES" is coded on the DL/I buffer options statement, module DFSDVBH0 intercepts pseudoabend ABENDU0451, and changes it to a standard abend at label VBH050.
- 2. If "IOEROPN=(n,WTOR)" is coded on the PSBGEN statement, and "n"=451, a standard ABENDU0451 is issued from module DFSDVBH0 at label PURGE090. This happens even though the operator responds "CONT" to message DFS0451A.

## **ABENDU0452**

## **DFSSBMP0**

### **Explanation**

A BMP step could not be scheduled because the transaction code specified in the PARM field's fourth positional operand, which is on the EXEC control statement, has been stopped or locked by either a command or by a prior program failure.

#### **Analysis**

ABENDU0452 is a pseudoabend issued from module DFSSBMP0.

Message DFS554A accompanies this abend.

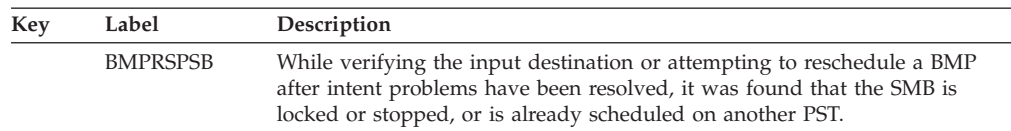

# **ABENDU0453**

# **DFSSBMP0, DFSPCC20**

#### **Explanation**

The IMS scheduler has determined that a BMP region cannot be scheduled because the transaction code specified in the fourth positional operand of the PARM field on the EXEC statement is a conversational transaction or an LU 6.2 dynamically built transaction.

### **Analysis**

ABENDU0453 is a pseudoabend issued by DFSPCC20 and DFSSBMP0.

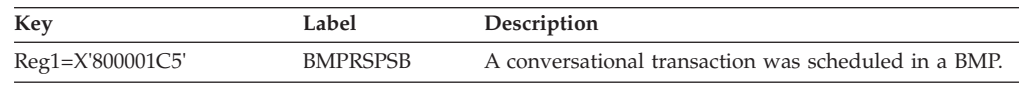

# **ABENDU0454**

# **DFSPCC20**

### **Explanation**

A BMP or IFP that was prestarted on the alternate IMS in an XRF environment has been terminated either by a /STOP BACKUP command on the alternate IMS, or by a /CHE FREEZE command on the active IMS. Scheduling did not complete.

### **Analysis**

ABENDU0454 is a pseudoabend passed by module DFSASK00 to module DFSPCC20, the module that issues the abend, when PSDEPAB= either specifies or defaults to YES in the DFSHSBxx PROCLIB member.

## **DFSRRA00**

#### **Explanation**

One of the following occurred:

- v An attempt was made to schedule a dependent region after a /CHE FREEZE or /CHE DUMPQ command was issued.
- A BMP or MPP was started after a shutdown checkpoint had already quiesced and stopped all other active regions.

#### **Analysis**

ABENDU0454 is a pseudoabend passed by module DFSASK00 to module DFSRRA00, which issues the abend.

# **DFSSBMP0**

### **Explanation**

A batch-message processing (BMP) program step or a Fast Path (IFP) region, could not be initiated: the PSB named in the third positional operand of the PARM field on the EXEC control statement has been stopped or locked by a command or by a prior program failure. This abend can also occur when:

- A batch region, BMP, or IFP attempts to reference a PSB that is in "notinit" status. Some possible causes for "notinit"status are:
	- The PSB was not in the ACBLIB during initialization.
	- The PSB references a DBD that is not defined to IMS.
	- BLDL failed for the PSB.
	- Examples of messages to look for during initialization are DFS563I and DFS830I.
- v The PSB referenced was defined as DOPT and was found in the first concatenation of ACBLIB.
- v A Fast Path PCB referenced a DBD that could not be found in the system.
- A MSDB referenced by a Fast Path PCB could not be loaded during IMS initialization because member DBFMSDBX was not found in PROCLIB or that MSDB was not specified in member DBFMSDBX.
- v A DEDB randomizing module referenced by a Fast Path PCB could not be loaded during IMS initialization.

#### **Analysis**

ABENDU0456 is a pseudoabend issued from module DFSSBMP0.

Message DFS554A accompanies this abend.

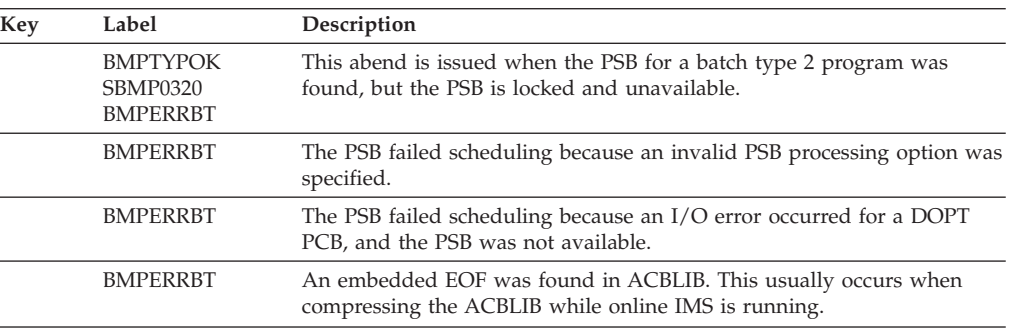

# **ABENDU0457**

## **DFSSBMP0**

#### **Explanation**

A BMP or Fast Path (IFP) region was started for a PSB already scheduled in another region.

### **Analysis**

ABENDU0457 is a pseudoabend issued from module DFSSBMP0.

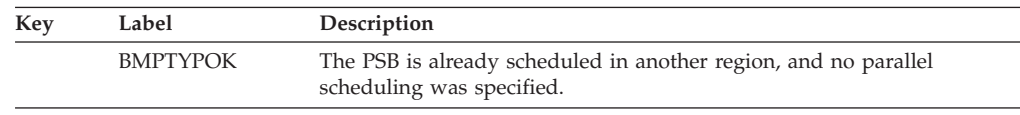

# **ABENDU0458**

# **DFSSBMP0**

## **Explanation**

A BMP or Fast Path IFP region step could not be scheduled, because one of the databases used by the PSB has been stopped by a prior program failure. The PSB was specified in the third positional operand of the PARM field on the EXEC control statement.

## **Analysis**

ABENDU0458 is a pseudoabend issued from module DFSSBMP0.

Message DFS554A accompanies this abend.

When a FAST PATH online utility region is initiated, this abend indicates that the database named in the EXEC "Parm=" Field (that is, the second positional parameter) has been stopped or has not been defined as a DEDB in the DBDGEN.

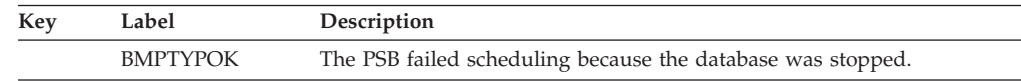

# **ABENDU0462**

# **DFSASK00**

## **Explanation**

An application program was scheduled in a message region. The program terminated without successfully issuing a GET UNIQUE (GU) for an input message.

## **Analysis**

ABENDU0462 is a standard abend detected by module DFSASK00 in the normal thread termination routine.

Correct the application program so that a GET UNIQUE is issued.

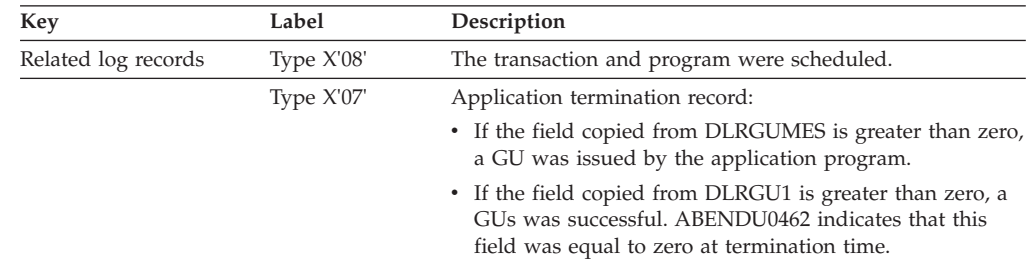

# **DBFSYN00, DBFIRC10, DFSASK00, DFSCPY00, DFSDASC0, DFSDCPY0, DFSDLTR0, DFSDVBH0, DFSTMAD0, DFSUICC0**

### **Explanation**

An application program was terminated because the operator entered the /STOP REGION ABDUMP command.

**Attention**: ABENDU0474 can also occur if you issue a /STOP REGION CANCEL command that is preceded by a /STOP REGION ABDUMP command.

# **DBFSYN00**

#### **Analysis**

ABENDU0474 is a standard abend issued by DBFSYN00 after detecting a /STOP REGION ABDUMP command.

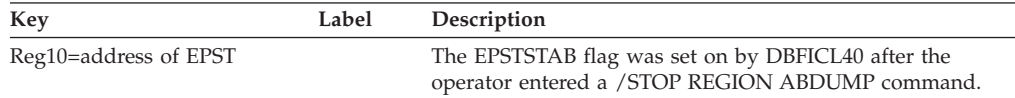

# **DBFIRC10, DFSASK00, DFSCPY00, DFSDASC0, DFSDCPY0, DFSTMAD0**

#### **Analysis**

ABENDU0474 is a pseudoabend issued by DBFIRC10, DFSASK00, DFSCPY00, DFSDASC0, DFSDCPY0, and DFSTMAD0 after detecting a /STOP REGION ABDUMP command.

# **DFSDLTR0, DFSUICC0**

#### **Analysis**

ABENDU0474 is an abend issued by DFSDLTR0 and DFSUICC0 after detecting a /STOP REGION ABDUMP command.

## **DFSDVBH0**

#### **Analysis**

ABENDU0474 is an abend issued by DFSDVBH0 after detecting a /TERMINATE OLREORG OPTION(ABORT) command.

## **ABENDU0476**

| |

| | |

| |

# **DBFIRC10, DFSCDLI0, DFSCPY00, DFSDLA00, DFSECP10, DFSECP20, DFSPR000**

### **Explanation**

An invalid PCB or AIB address, or no address, was passed in a DL/I call parameter list.

# **DBFIRC10**

## **Analysis**

ABENDU0476 is a pseudoabend issued from module DBFIRC10.

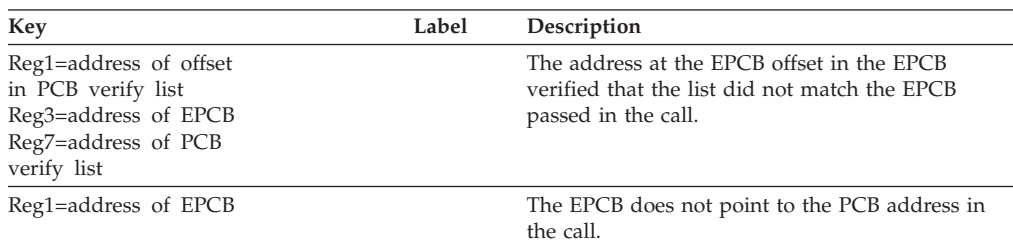

## **Possible Cause**

The user-written application program is in error.

# **DFSCDLI0**

### **Analysis**

In the DL/I call list, the address for an AIB was provided. However, the AIB is invalid. The first 8 bytes of the block do not equal 'DFSAIB'.

### **Possible Cause**

The user-written application program is in error.

# **DFSCPY00**

## **Analysis**

ABENDU0476 is a pseudoabend detected by the interregion copy facility module DFSCPY00, and issued by DFSPCC20. TCBFSA+X'18' is the ECP address and ECP+X'104'is the user call list address. The PCB address is the second word in the list.

# **DFSDLA00**

ABENDU0476 is also detected by the DL/I call analyzer, DFSDLA00. To find the applicable registers, use the SNAP dump of the control blocks issued to the log. Locate the save area of the call analyzer by getting the entry point of DFSDLA00 from the SCD (at label SCDDLICT), and searching down the save area sets for that address in register 15. This save area contains the registers as they were when the call analyzer was called.

When an error condition is detected, a conditional branch is taken to label ERR22, from which pseudoabend code, X'100001DC' is moved into the PSTABTRM field of the PST.

Registers 14 through 11 are stored in the save set at PSTSAV15. Register 12 in the save set contains key information to determine the label from which the branch was taken.

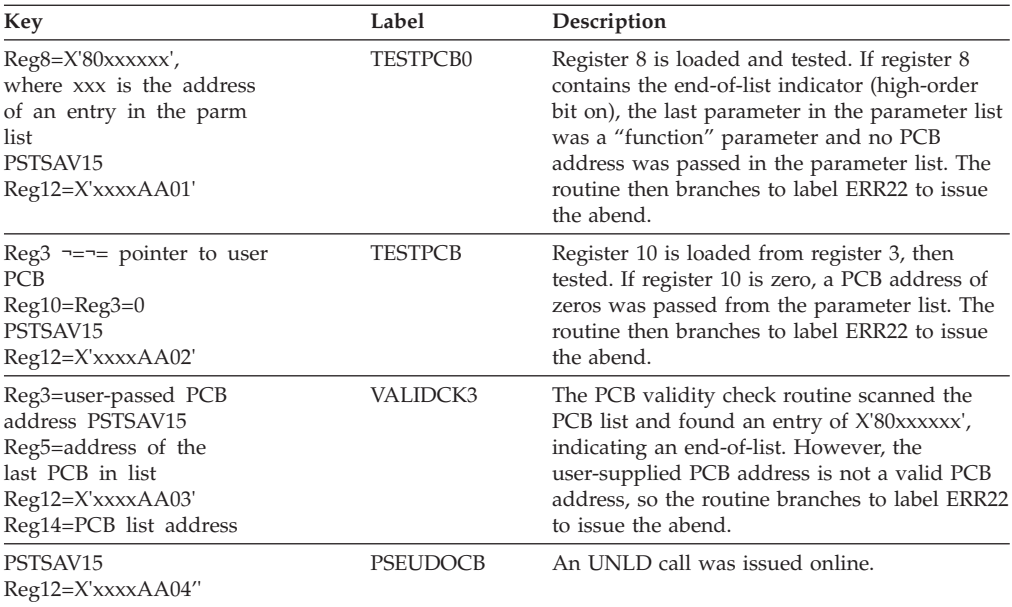

## **Possible Cause**

- v The PSB language specified was not the same as the application program.
- The parameter count in the DL/I call was invalid.
- An invalid PCB was detected by IMS. For example,
	- The entry point to the application program may not be DLITPLI or DLITCBL. It must be one of the two.
	- The CMPAT parameter may be specified incorrectly. If the application program is designed to use the IOPCB, CMPAT=YES should be specified in the PSBGEN statement to enable the program to run in the DL/I batch region.
	- DCB information may be incorrect on the GSAM input data set DD statement.
- An invalid DL/I function code was detected in the DL/I call parameter list.

## **DFSECP10**

### **Analysis**

ABENDU0476 is also a pseudoabend detected by the interregion copy facility module, DFSCPY00, and issued by DFSECP10. A copy of DFSECP is moved into module DFSFSWA0, and is identified by the character string 'ECP'. Module DFSFSWA0 can be located through the CDE entries of the dependent region dump. The call list address passed by the application program is located at X'104' into DFSECP. The PCB address is in this list, and should be corrected in the application program.

ABENDU0476 can also be detected and set up by the Language Interface Extensions, DFSLIE00 and DFSLIE20. If DFSLIE00 detects an invalid PCB address, or if DFSLIE20 detects an invalid AIB address, it sets up the pseudoabend that is eventually issued by DFSECP10. As above, DFSECP is copied into module DFSFSWA0, which can be located through the CDE entries of the dependent region dump.

# **DFSECP20**

## **Analysis**

ABENDU0476 is also issued from module DFSECP20.

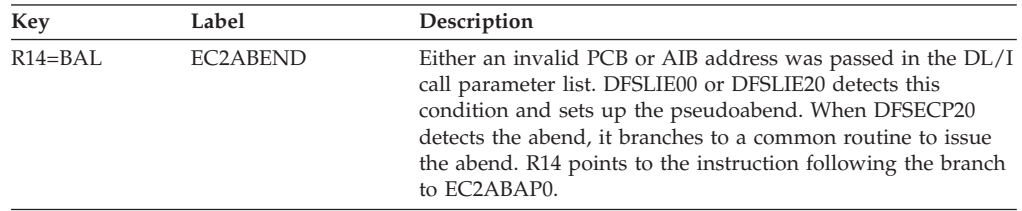

## **Possible Cause**

A user-written application program made a GSAM call, but passed an invalid GSAM PCB address. When DFSPR0X0 detects the abend, a user-written application has issued a DL/I call pointing to a parameter list with a PCB address equal to zero.

# **DFSPR000**

### **Analysis**

ABENDU0476 is issued from module DFSPR000.

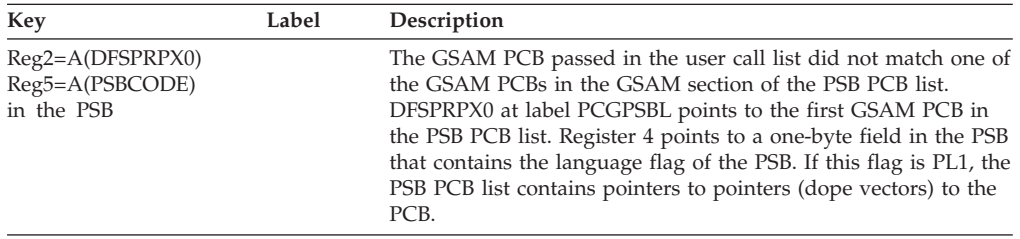

## **Possible Cause**

A user-written application program made a GSAM call, but passed an invalid GSAM PCB address.

# **ABENDU0477**

# **DFSDLA00, DFSDLAS0**

## **Explanation**

Since the primary area to build FLD blocks was not large enough, an IGETBUF macro was issued to obtain an 8192-byte area for FLD blocks. The area was not available. In batch processing, a GETMAIN is done to obtain the space; for online processing, the space is obtained from the database working pool.

## **Analysis**

ABENDU0477 is a pseudoabend detected by the DL/I call analyzer, DFSDLAS0. To find the applicable registers, use the SNAP dump of the control blocks issued to the log. Locate the save area of the call analyzer. This can be done by getting the entry point of DFSDLA00 from the SCD (at label SCDDLICT), and searching down the save area sets for that address in register 15. This save area contains the

registers as they were when the Call Analyzer was called. The next lower save area contains the registers at entry-to-abend, with the exception that Register 2 contains the abend completion code, X'000001DD'.

For this pseudoabend, the PSTABTRM field in the PST is also set to a X'10' followed by the abend code. The actual abend is issued by one of the program request handlers.

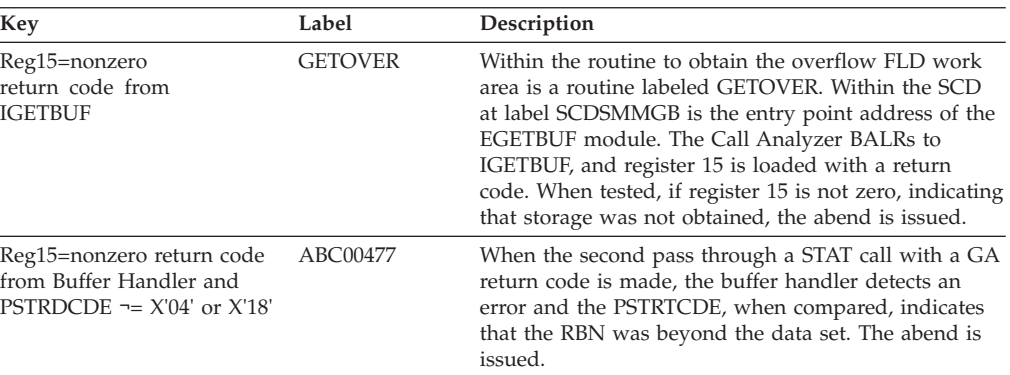

### **Possible Cause**

For batch, the address space was not large enough. For online, the database working pool was too small.

## **ABENDU0478**

# **DFSDLAS0**

#### **Explanation**

Each qualification statement included in a segment search argument of a DL/I call is encoded by DL/I into an 8-byte block called an FLD. The maximum space allocated by DL/I for the FLD blocks for a single call is 8192 bytes. Thus a single call can have a maximum of 1024 qualification statements. This abend results when a DL/I call exceeds this limit.

#### **Analysis**

ABENDU0478 is a pseudoabend detected by DL/I, or one of the DL/I call analyzer modules, DFSDLAS0. Examine the abend dump of the application program to find a current call that has more than 1024 qualification statements.

# **ABENDU0479**

## **DFSDLA00**

#### **Explanation**

This abend is issued when a nonzero return code is returned from a STAT call to the buffer handler to get buffer pool statistics.

#### **Analysis**

ABENDU0479 is a pseudoabend detected by DFSDLA00, the DL/I call analyzer module. DL/I call analyzer calls the buffer handler with buffer handler function to return buffer handler statistics. On return, return code (register 15) was not zero

and PSTRTCDE was not one of the two possible return codes in this case. The two possible return codes are PSTGTDS (summary statistics returned) or PSTNOTFD (no subpool defined).

## **ABENDU0481**

# **DFSDRIS0, DBFDBLS0, DBFDRIS0**

### **Explanation**

This abend indicates that a problem prevented IMS from building a recoverable in-doubt structure (RIS). An RIS identifies and saves information about data in the in-doubt state. The system tries to build an RIS whenever a thread abends while owning in-doubt data.

### **Analysis**

This abend identifies several different problems that are possible during the RIS build process. Each of the problems is an internal IMS error and is the failure of a request for some IMS service. Check the following registers at entry to abend:

#### For DFSDRIS0:

- R14=the return address to which the requested service returns; it is the address of the instruction immediately following the service macro.
- R5=the address of the RRE block, which is the anchor block of the RIS.
- v R6=the address of the AWE that requested the building of the RIS, or the conversion of lock protection to EEQE protection, or the retention of all locks for a failing CCTL.

For DBFDBLS0:

• R4=the address of the RPST for this UOR.

#### For DBFDRIS0:

- R2=the address of the RRE block, which is the anchor block of the RIS.
- R4=the address of the RPST for this UOR.
- R14=the return address to which the requested service returns; it is the address of the instruction immediately following the service macro (for subcode 102).

Register 15 contains a subcode identifying the problem. Subcodes 1xx are Fast Path subcodes.

- **001** Unable to read this log.
- **002** Unable to obtain a block from the IMS storage manager.
- **003** Unable to create an ITASK for this in-doubt.
- **004** Unable to enqueue an RRE block to a SIDX block. An RRE identifies the in-doubt UOW and a SIDX defines the subsystem that owned the work unit.
- **005** Unable to find a DDIR/PDIR.
- **006** Unable to schedule a PSB.
- **007** Unable to obtain an I/O Toleration EEQE block.
- **008** An improperly built/updated RIS was discovered.
- **009** Unable to transfer lock ownership to another block or a lock retention call failed.
- **101** GETMAIN failed to obtain Fast Path IEEQE block.
- **102** Unable to obtain a Fast Path EQEL block from the IMS storage manager.

# **DFSDRID0, DBFDLOG0**

### **Explanation**

This abend indicates that a problem occurred while IMS was processing the RESYNC request from the Coordinator Controller (CCTL) or from a command. A RESYNC request is either a commit or an abort of an in-doubt unit of work (UOW).

### **Analysis**

This abend identifies several different problems that are possible during the RESYNC process. Check the following registers at entry to abend:

#### For DFSDRID0:

- R14=the return address to which a recently called service routine returned; the abend is the result of a failure to get some service performed.
- v R4=the address of the RRE block that is the anchor block of a recoverable in-doubt structure (RIS) that identifies in-doubt data.
- R7=the address of the AWE that initiated this RESYNC process.

#### For DBFDLOG0:

v R6=the address of the parameter list passed to DBRC.

Register 15 contains a subcode identifying the problem. Subcodes 1xx are Fast Path subcodes.

- **001** Unable to find the PDIR
- **002** Unable to schedule the PSB
- **003** Unable to authorize a database
- **108** Nonzero return code from DBRC for the ADSLIST request
- **112** Nonzero return code from DBRC for the ADSTAT request

## **ABENDU0499**

# **DFSCPY00, DBFHSRT0**

#### **Explanation**

The maximum insert-call count was included and the application received an X'A7' status code. The application terminated abnormally when it attempted to issue another insert.

#### **Analysis**

This is a standard abend issued by module DFSCPY00 or DBFHSRT0. For more information about the code returned to the application program in the PCB, see references to "status code" in.

# **DFSASV20**

### **Explanation**

IMS was unable to find the DEB pointed to by the 7770-3 DCB by following the TCB-DEB chain.

## **Analysis**

ABENDU0500 is a standard abend that can be issued by the 7770-3 DEB builder for z/OS, module DFSASV20. If the error is detected by this module, the program status word (PSW) at entry-to-abend points to the instruction within label COMABEND from which the abend (SVC 13) is issued. This routine is conditionally branched to by the routine that detected the error.

Register 11 in the abend SVRB registers is the base register. Register 10 contains the 7770-3 DCB address. Register 6 contains the address of the DEB pointed to by the 7770-3 DCB. Register 1 contains the abend completion code, X'800001F4'.

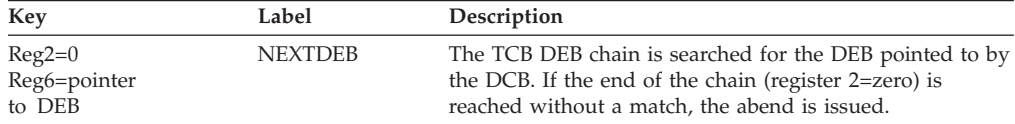

# **Chapter 3. IMS Failure Analysis Structure Tables (FAST) 501 - 1000**

The following topics provide additional information about abends 501 through 1,000.

# **ABENDU0501**

## **DFSDN130, DFSDN140, DFSDS060**

#### **Explanation**

The device-dependent module for the 3270 remote or the 3275 dial terminal detected an undetermined problem.

#### **Analysis**

ABENDU0501 is a standard abend that can be issued by one of three modules: DFSDN130, DFSDN140, or DFSDS060. The program status word (PSW) at entry-to-abend isolates the failure to a particular module. In addition, the console sheets should be checked for any IMS messages related to the failing terminal, and the sense/status bytes for each should be noted.

All 3 modules presently have an unconditional branch instruction within label ABEND501, branching around the U0501 abend. In order to obtain the abend, this branch should be zapped with a NOOP instruction. Or, you can take the branch out and reassemble and relink the module. The line is currently shut down, and message DFS001I—UNDETERMINED ERROR ON 3270, LINE x, PTERM y—is sent to the master console rather than abnormal termination. Log record X'67', subtype X'01' is written to the log, so that IMS TRACE can trap the control blocks and registers.

#### **Possible Cause**

There may be a user modification to the IMS code, or this could be a terminal hardware failure.

## **DFSDN130**

#### **Analysis**

ABENDU0501 is a standard abend that can be issued by the 3270 remote device dependent module, DFSDN130. If the error is detected by this module, the program status word (PSW) at entry-to-abend points to the instruction within label ABEND501 from which the (SVC 13) abend is issued. This routine is BALed to by the routine that detected the error.

Register 12 in the abend SVRB registers is the primary base register. Register 3 is the secondary base register. Register 14 is used as a BAL register. Register 7 contains the address of the CTB. Register 1 contains the abend completion code, X'800001F5'.

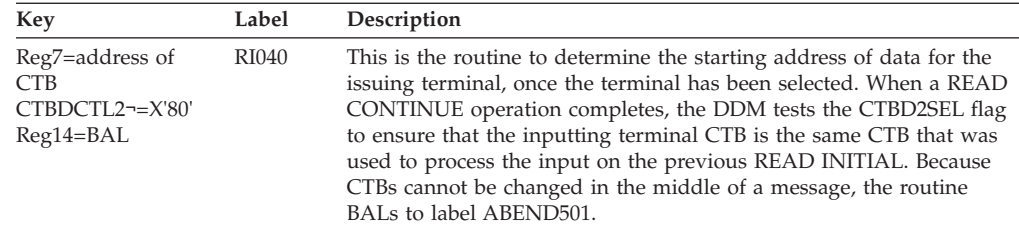

# **DFSDN140**

### **Analysis**

ABENDU0501 is a standard abend that can be issued by the 3270 local device dependent module, DFSDN140. If the error is detected by this module, the program status word (PSW) at entry-to-abend points to the instruction within label ABEND501 from which the abend (SVC 13) is issued. Register 12 in the abend SVRB registers is the base register. Register 14 is used as a BAL register. Register 7 contains the address of the CTB. Register 1 contains the abend completion code, X'800001F5'.

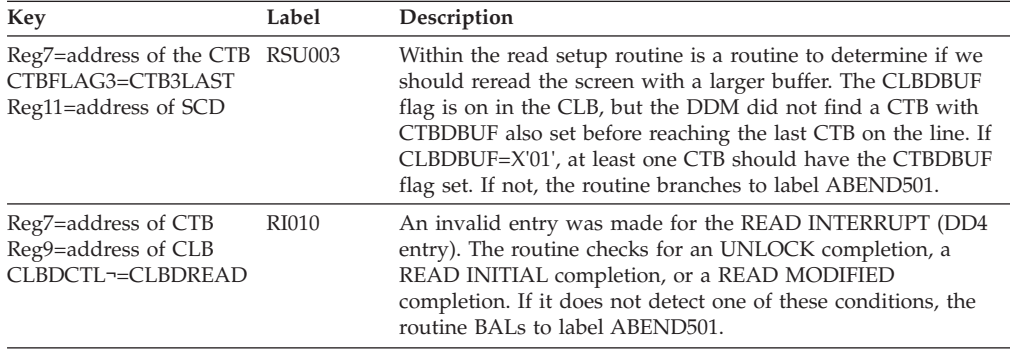

# **DFSDS060**

### **Analysis**

ABENDU0501 is a standard abend that can be issued by the 3275 dial device dependent module, DFSDS060. If the error is detected by this module, the program status word (PSW) at entry-to-abend points to the instruction within label ABEND501 from which the abend (SVC 13) is issued.

Register 12 in the abend SVRB registers in the base register. Register 9 contains the address of the CLB. Register 7 contains the address of the CTB. Register 15 contains a return code from either module DFSCSEA0, the bisync switched line error analysis routine, or from module DFSCVET0, the 3270 disconnect determination routine. This return code serves as an index into a branch table to handle the error condition.

DFSCVET0 returns a X'08' in register 15.

This says to dequeue the current output message on the terminal.

DFSCSEA0 returns a X'02' in register 15.

DFSDS060 will then multiply this value by 4 to get the index value of return code X'08'. This says there is a contention situation.

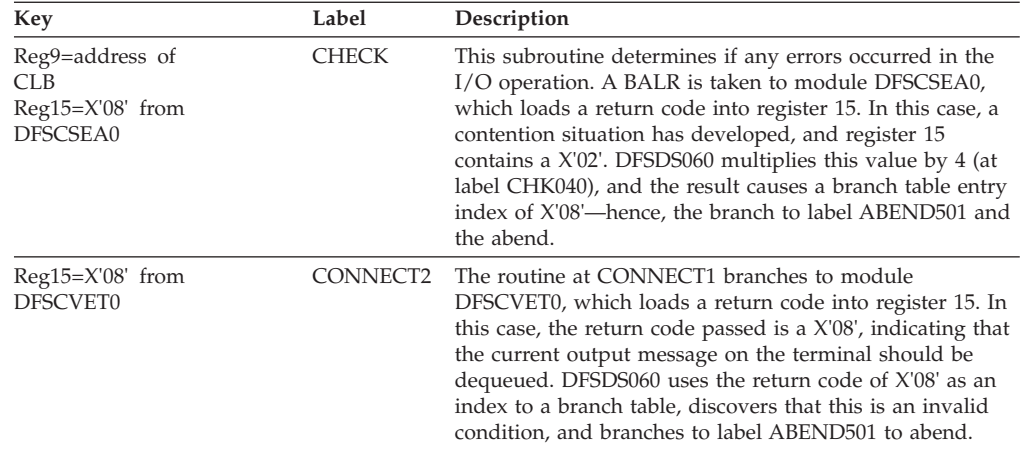

# **DFSDN070**

### **Explanation**

The IMS graphics attention handler entry point (DFSILAH0) has attempted to post a 2260 local CLB, but the DECB was being used by the control region even though the idle flag (CLB2IDLE) was on. This is an IMS system error.

### **Analysis**

This is a standard abend issued by module DFSDN070.

# **ABENDU0503**

# **DFSCPIN0**

### **Explanation**

The CTB you are trying to stop is not on the same line as you are currently dispatched on.

### **Analysis**

ABENDU0503 is a standard abend issued by the communications module, DFSCPIN0, that marks terminals inoperable. The program status word (PSW) at entry-to-abend points to the instruction within label ABEND from which the abend (SVC 13) is issued. This routine is conditionally branched to by the routine that detected the error.

Register 12 in the abend SVRB registers is the base register. Each CLB (communication line block, with line status information) has an associated DECB; this block (IECTDECB) is pointed to by register 9. Register 7 contains a pointer to the CTB. Register 1 contains the abend completion code, X'800002F7'.

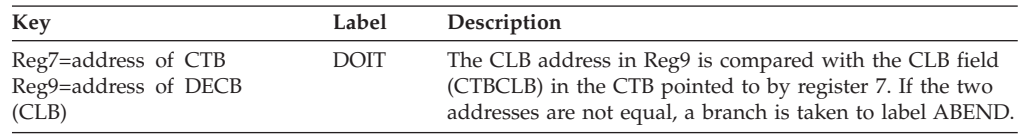

# **DFSICLA0**

### **Explanation**

The IMS switched line connect/disconnect processor module has detected an error in a get unique (GU) or a dequeue (DEQ) call to the queue manager while attempting to retrieve or delete messages belonging to an inquiry logical terminal on a switched line. This is an IMS system error.

#### **Analysis**

ABENDU0504 is a standard abend issued by the connect/disconnect processor module for switched lines, DFSICLA0. The program status word (PSW) at entry-to-abend points to the instruction within label RWQERR from which the abend (SVC 13) is detected.

Register 12 in the abend SVRB registers is the base register. Register 11 contains the address of the SCD. Register 1 contains the abend completion code, X'800001F8'. Register 15 contains the return code from the queue manager. DFSICLA0 issues the abend for an unacceptable return code:

- v On a GU call, X'00' and X'08' are acceptable return codes; anything else is an error.
- On a DEQ call,  $X'00'$  is the only acceptable return code; anything else is an error.

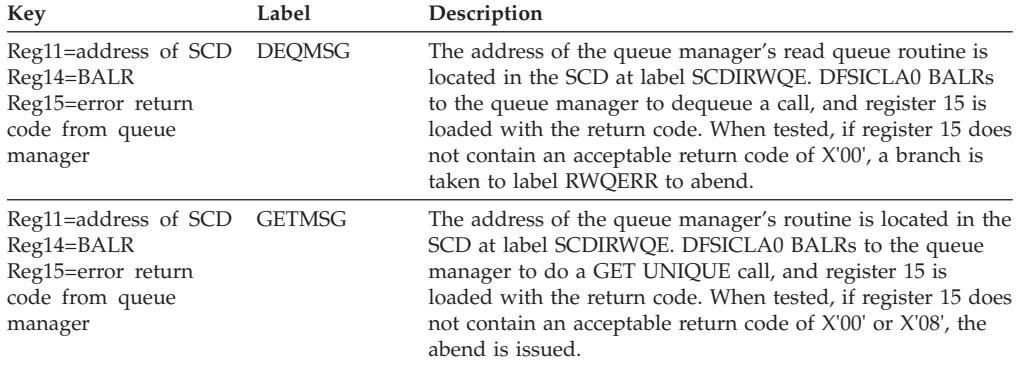

# **ABENDU0505**

## **DFSASV20**

### **Explanation**

The 7770-3 DEB builder, module DFSASV20 (z/OS only) was unsuccessful in an attempt to obtain storage.

### **Analysis**

This is a standard abend issued by module DFSASV20. Register 11 in the abend SVRB registers is the base register. Register 10 contains the 7770-3 DCB address. Register 6 contains the address of the DEB pointed to by the DCB. Register 2 contains the size of the storage requested.

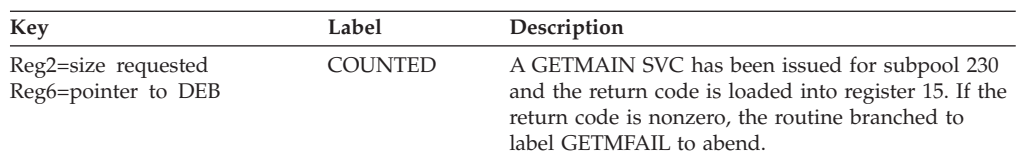

# **DFSBACK0**

## **Explanation**

A logic error was detected by DFSBACK0. There are two possible reasons for this error:

- 1. All log data sets were read to EOF in the backward direction without finding a stopping point for the backout of one of the recovery tokens, although a stopping point was found during the forward read. This can occur if the log data sets are on unlabeled tapes, and the operator did not mount the same tapes during the backward read and the forward read.
- 2. An error occurred in dataspace management.

### **Analysis**

Check the contents of register 6.

**If register 6 equals 0:**

**For a batch IMS input log**, the backward read of the input log should terminate when a type X'41' or X'0605' record is encountered.

**For an input log from an IMS DB/DC or DBCTL subsystem**, this abend should not occur.

**If register 6 does not equal 0:**

**For dataspace management problems**, register 6 will be the address in DFSBACK0 where the error was detected; register 15 will contain the return code from DFSRVSP0, the dataspace management module. DFSRVSP0 return codes are:

- 12 unable to obtain RVDL block
- 16 unable to obtain data space
- 20 unable to extend data space
- 24 bad data space reference (bad token)
- 28 bad length for retrieve
- 32 unable to get ALET

# **DFSBACK0**

### **Explanation**

This abend is issued whenever the batch backout utility is executed with the ABEND control statement specified in the SYSIN.

This abend is also issued when the ABENDMSG control statement is specified and message DFS894I, DFS896A, DFS3278I, DFS3278A, or DFS3289A is issued.

### **Analysis**

Message DFS894I applies to the following table:

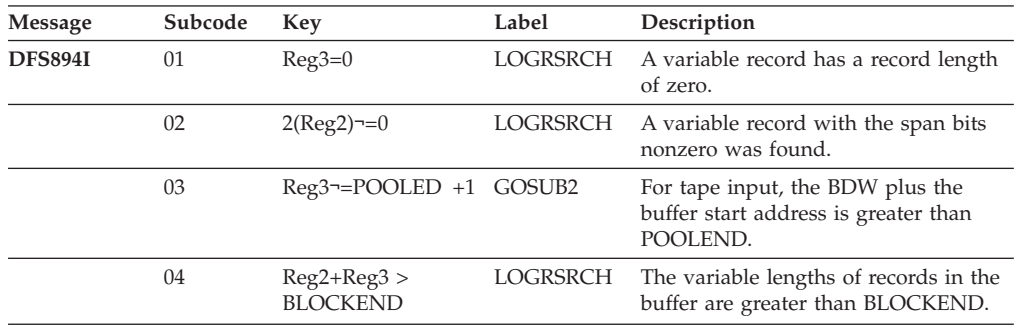

If the ABEND control statement is used, the abend occurs after all backout processing has completed. This is before the final return and before the log data sets are closed. This abend is unconditional and is used for only diagnostic purposes.

If the ABENDMSG control statement is used, the abend occurs after issuing the error message and closing the input log, if necessary.

The current log record can be located using the address in the RECPTR field. The registers that are in effect when the error message is issued are stored starting at field REGSAVE using STM register 12, register 11.

## **Possible Causes for Message DFS894I**

- Improperly closed log data set
- Corrupted log input (bad tape/drive)
- I/O read error
- Bad log records

### **Analysis**

Message DFS896A applies to the following table:

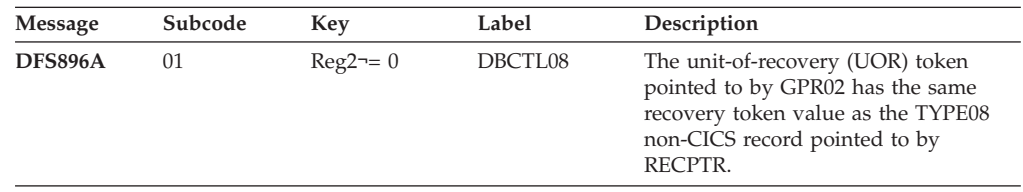
$\vert$ | || | | |<br>|<br>|<br>|

I

| | | | |<br>|<br>|<br>|

 $\overline{\phantom{a}}$ 

| | | | |<br>|<br>|<br>|

ı

| || | | | | | |

 $\overline{\phantom{a}}$ 

I

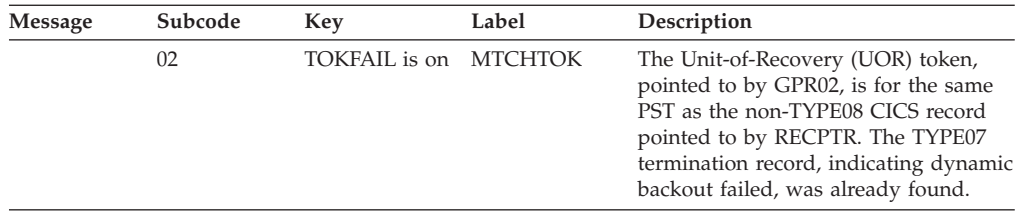

### **Possible Cause for Message DFS896A**

• Incorrect or incomplete log input

### **Analysis**

Message DFS3278A applies to the following table:

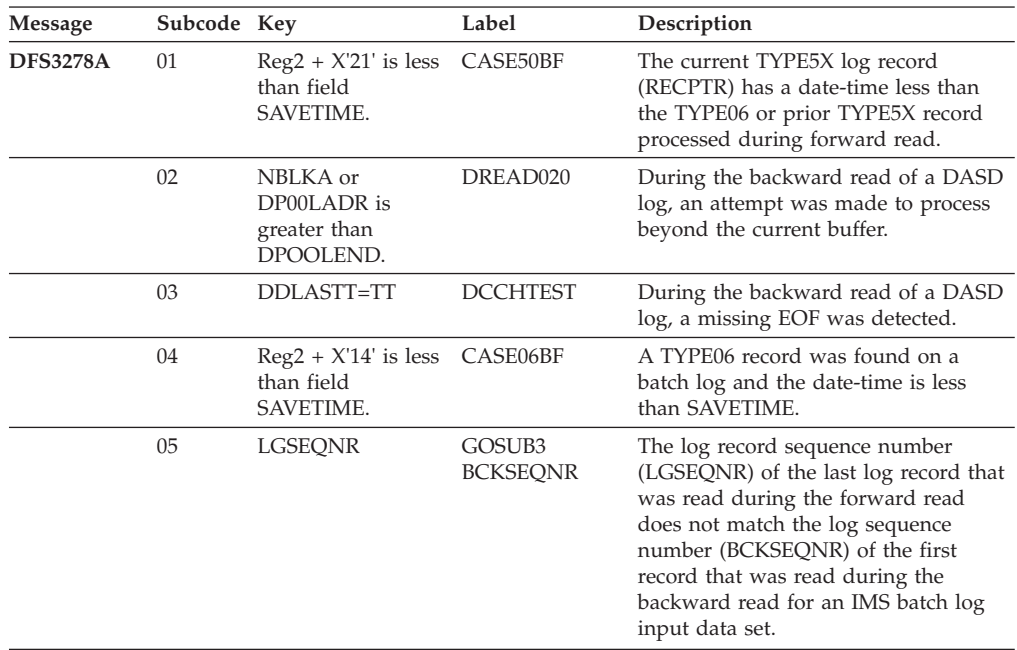

### **Possible Causes for Message DFS3278I**

- Improperly closed log data set
- Corrupted log input
- Invalid log input

#### **Analysis**

Message DFS3278A applies to the following table:

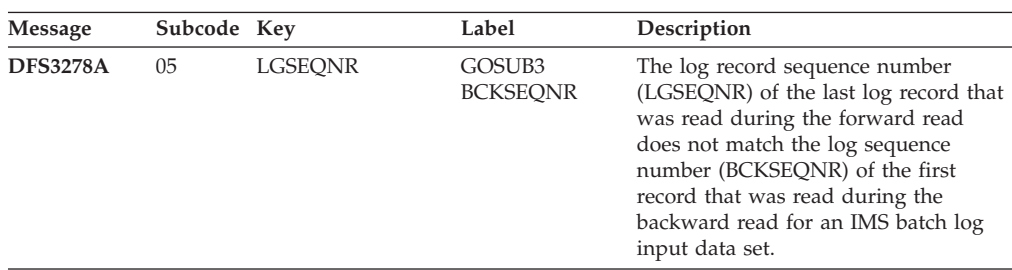

#### **Possible Cause for Message DFS3278A**

JCL error on IMSLOGR input

#### **Analysis**

Message DFS3289A applies to the following table:

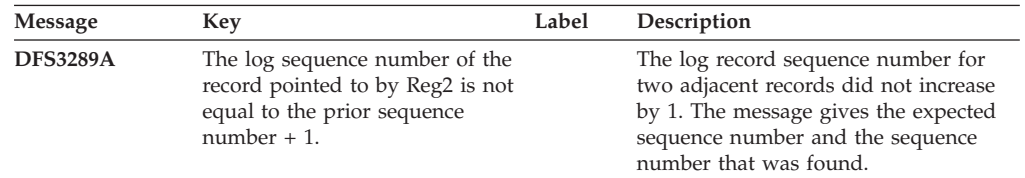

### **Possible Causes for Message DFS3289A**

- Improperly closed log data set
- Corrupted log input
- Invalid log input
- JCL error on IMSLOGR input

### **ABENDU0509**

## **DFSCLMO0**

#### **Explanation**

The message generator module (DFSCLMO0) found an invalid SYSID while building a response message for an IMS command.

#### **Analysis**

ABENDU0509 is a standard abend issued by the communications message generator overlay segment processor, DFSCLMO0. The program status word (PSW) at entry-to-abend points to the instruction within label ABND509 from which the abend (SVC 13) is issued. This label is branched and linked to by the routine that detected the error.

Register 12 in the abend SVRB registers is the base register. Register 8 points to a scratch pad. Register 7 contains the CTB address. Register 1 contains the abend completion code, X'800001FD'.

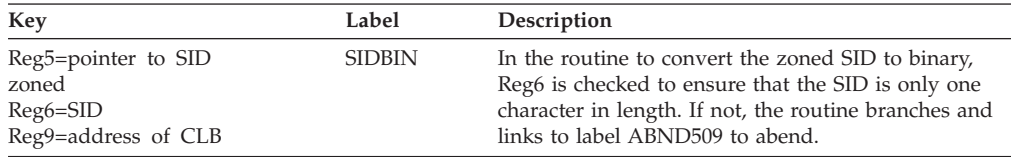

## **ABENDU0511**

# **DFSCONM0, DFSCON00, DFSCON10, DFSCON20**

### **Explanation**

A conversational processing error has occurred. Either an invalid buffer request has been specified, or a request to free a conversation was made when no conversation was active. This is probably an IMS system error.

#### **Analysis**

ABENDU0511 is a standard abend that can be issued by one of the following modules: DFSCONM0, DFSCON00, DFSCON10, DFSCON20. The program status word (PSW) at entry-to-abend isolates the failure to a particular module. This abend results because conversational processing is unable to continue because of an error in one of the conversational control blocks, or because of an invalid pointer that is vital to processing.

Usually, register 5 is used as a BAL register to aid in isolating the failure within that module to a particular descriptive label in FAST.

## **DFSCONM0**

### **Analysis**

ABENDU0511 is a standard abend that can be issued by the conversational processor to insert a SPA from a remote system, module DFSCONM0. If the error is detected in this module, the program status word (PSW) at entry-to-abend points to the instruction within label ABND511 from which the abend (SVC 13) is issued.

There are two different types of errors that can result in ABENDU0511 from this module:

- 1. If the CTB pointer is bad, which is the case in the first label below, the routine detecting this error branches and links to label ABND511 to issue the abend.
- 2. If the information in the CCB is not meaningful, the routine detecting the problem branches conditionally to label ERRCCB, which branches and links to label ABND511 to abend.

Register 12 in the SVRB registers in the base register. Register 6 contains the CCB address. Register 7 contains the link CTB address. Register 10 contains the destination CNT address. Register 5 is used as a BAL register. Register 1 contains the abend completion code, X'800001FF'.

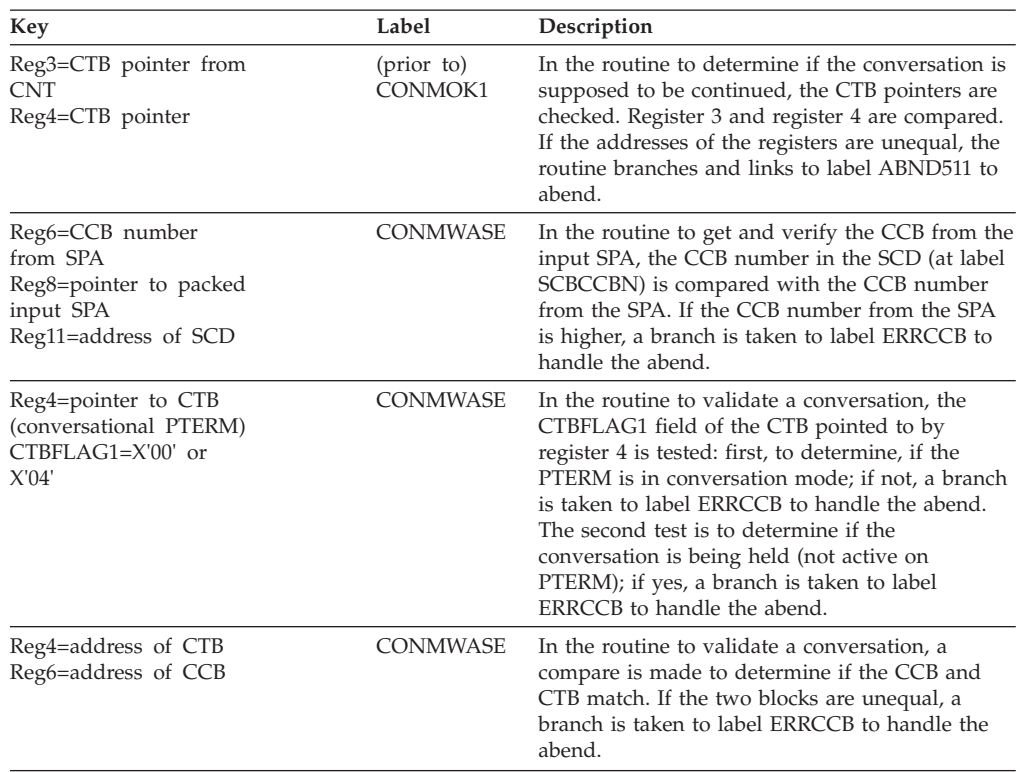

# **DFSCON00**

### **Explanation**

ABENDU0511 is a standard abend that can be issued by the conversational processor START/CONT/END module DFSCON00. If the error is detected in this module, the program status word (PSW) at entry-to-abend points to the instruction within label ABND from which the abend (SVC 13) is issued. This routine is unconditionally branched to by the routine at label ABND511, which loads the abend code into register 1. Label ABND511 is BALed to by the routine that detected the error.

Register 12 in the abend SVRB registers is the base register. Register 5 is used as a BAL register. Register 1 contains the abend completion code, X'800001FF'.

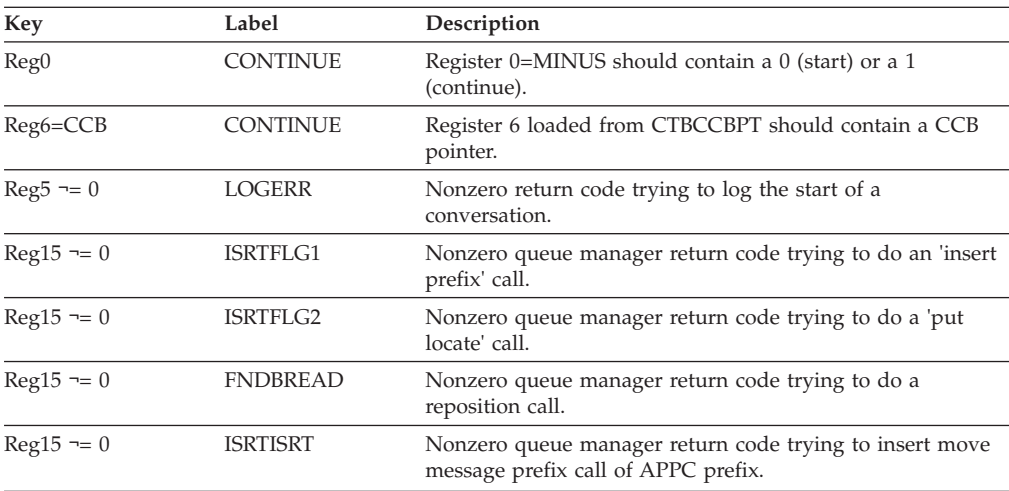

# **DFSCON10**

### **Explanation**

ABENDU0511 is a standard abend that can be issued by the conversational processor inserting a SPA, module DFSCON10. If the error is detected in this module, the program status word (PSW) at entry-to-abend will point to the instruction within label ABND from which the abend (SVC 13) is issued. This routine is unconditionally branched to by the routine at label ABND511, which loads the abend code into register 1. Label ABND511 is BALed to by the routine that detected the error.

Register 12 in the abend SVRB registers is the base register. Register 5 is used as a BAL register. Register 1 contains the abend completion code, X'800001FF'.

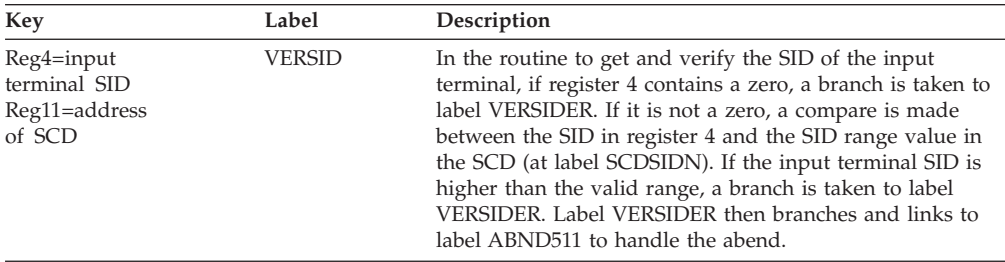

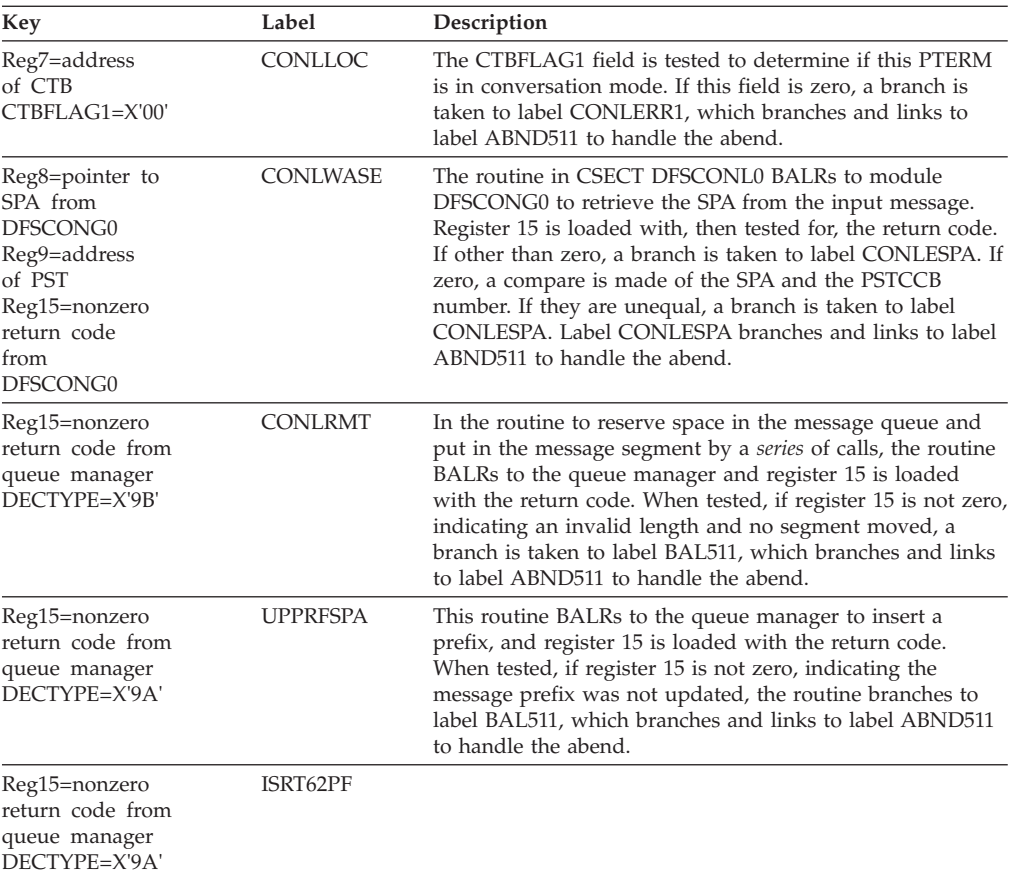

### **DFSCON20**

#### **Analysis**

ABENDU0511 is a standard abend that can be issued by the conversational processor termination module, DFSCON20. If the error is detected in this module, the program status word (PSW) at entry-to-abend will point to the instruction within label ABND511 from which the abend (SVC 13) is issued.

Register 12 in the abend SVRB registers in the base register. Register 5 is used as a BAL register. Register 7 contains the CTB address. Register 11 contains the address of the SCD. Register 1 contains the abend completion code, X'800001FF'. The low-order byte (byte 3) of register 0 can contain a vector value describing the reason DFSCONE0 is called for termination. Below are the acceptable vector values and their meanings:

#### *Code Meaning*

- **X'00'** Conversational MPP abend.
- **X'04'** Severe error when processing this conversation.
- **X'08'** /EXIT local or remote.
- **X'0C'** /START.
- **X'10'** SPA for nonactive conversation.
- **X'14'** Inconsistent definitions recognized.
- **X'18'** /EXIT and input message still active.

**X'1C'** /START and input message still active.

**X'20'** Conversational MPP did not insert a response to the terminal.

| Key                                                                                     | Label             | Description                                                                                                    |
|-----------------------------------------------------------------------------------------|-------------------|----------------------------------------------------------------------------------------------------|
| Reg10=work save set<br>SAVVPTR>X'14'                                                    | DFSCONX0          | A compare is made of the field SAVVPTR to determine if the<br>save vector is valid (less than or equal to the return code of<br>$X'14'$ ). If the save vector is invalid, a return code greater than<br>X'14', the routine branches and links to label ABND511 to<br>abend.                                                |
| Reg6=CCB number<br>$VCT = X'00'$<br>Reg11=address of<br>SCD                             | CONXLOC           | The CCB number in register 6 is compared with the CCB<br>number range in the SCD. If the value in register 6 exceeds<br>the valid range, the routine branches and links to label<br>ABND511 to abend.                                                                                                    |
| Reg6=address of<br>ССВ<br>Reg7=address of<br>СТВ<br>VCT=X'00'                           | CONXLOC3          | A compare is made between the CTB address in register 7<br>and the CTB pointer in the CCB (at label CCBCTBPT) to<br>determine if the destination terminal is the PTERM in<br>conversation. If the two addresses are unequal, the routine<br>branches and links to label ABND511 to abend.                                  |
| Reg6=CCB pointer<br>from CTB<br>Reg7=address of<br>CTB<br>VCT=X'0C'                     | CONXICL4          | Register 6 is loaded with the CCB pointer from the CTB.<br>When tested, if the value in register 6 is zero or negative, the<br>routine branches and links to label ABND511 to abend.                                                                                                    |
| $Reg8 = pointer to SPA$<br>$VCT = X'00'$                                                | CONXRMT           | In the routine to check if the conversation is in a remote<br>system, register 8 is tested to determine if the SPA is<br>available. If the value in register 8 is zero, the routine<br>branches and links to label ABND511 to abend.                                                                                       |
| Reg6=CCB pointer<br>from CTB                                                            | DFSCONT0          | In the subroutine to restore CCBs to the inactive queue,<br>register 5 is tested. If the address in register 5 is lower than<br>or equal to the pointer in register 6, the routine branches and<br>links to label ABND511 to abend.                                                                                        |
| Reg4=CTB pointer<br>from CCB<br>$Reg4 = Reg7$<br>Reg7=address of<br>CTB                 | CONT <sub>2</sub> | The CTB pointer from the CCB (at label CCBCTBPT) is<br>compared with the CTB address in register 7. If the two<br>addresses are unequal, the routine branches and links to<br>label ABND511 to abend.                                                                                                    |
| Reg6=address of<br>ССВ<br>CCBFLAG1=zero                                                 | CONT2A            | The CCBFLAG1 of the CCB is tested to determine if a<br>conversation is active on this CCB. If the flag field is zero,<br>the routine branches and links to label ABND511 to abend.                                                                                                    |
| Reg15=nonzero<br>return code from<br>logical logger                                     | CONT4             | The routine to log end of conversation BALRs to the logical<br>logger and loads register 15 with its return code. When<br>register 15 is tested to determine if the logging was<br>successful, if register 15 is not zero, the routine branches to<br>label LOGERR, which branches and links to label ABND511<br>to abend. |
| R15=nonzero return<br>code from Q manager                                               | CONXRMT2          | This routine BALRs to the queue manager to free the chain<br>of output messages in process. Register 15 is loaded with the<br>return code. When tested, if register 15 is not zero, the<br>routine branches and links to label ABND511 to abend.                                                                           |
| Reg15=nonzero return<br>code from Q manager                                             | <b>ENQIT</b>      | There was a nonzero return code from the queue manager<br>on a ENQ LIFO request trying to enqueue SPA.                                                                                                    |
| Reg15=nonzero return<br>code from the logger                                            | <b>LOGERR</b>     | The logger returned a nonzero return code in register 15<br>while trying to write a type 12 log record.                                                                                                    |
| Reg6=CCB number<br>from SPA<br>Reg8=pointer to<br>packed SPA<br>Reg11=address of<br>SCD | VERACT            | In the routine which verifies if a conversation is still active,<br>the CCB number in register 6 is compared with the CCB<br>number range in the SCD (at label SCDCCBN). If the value<br>in register 6 is higher, the routine branches and links to label<br>ABND511 to abend.                                             |

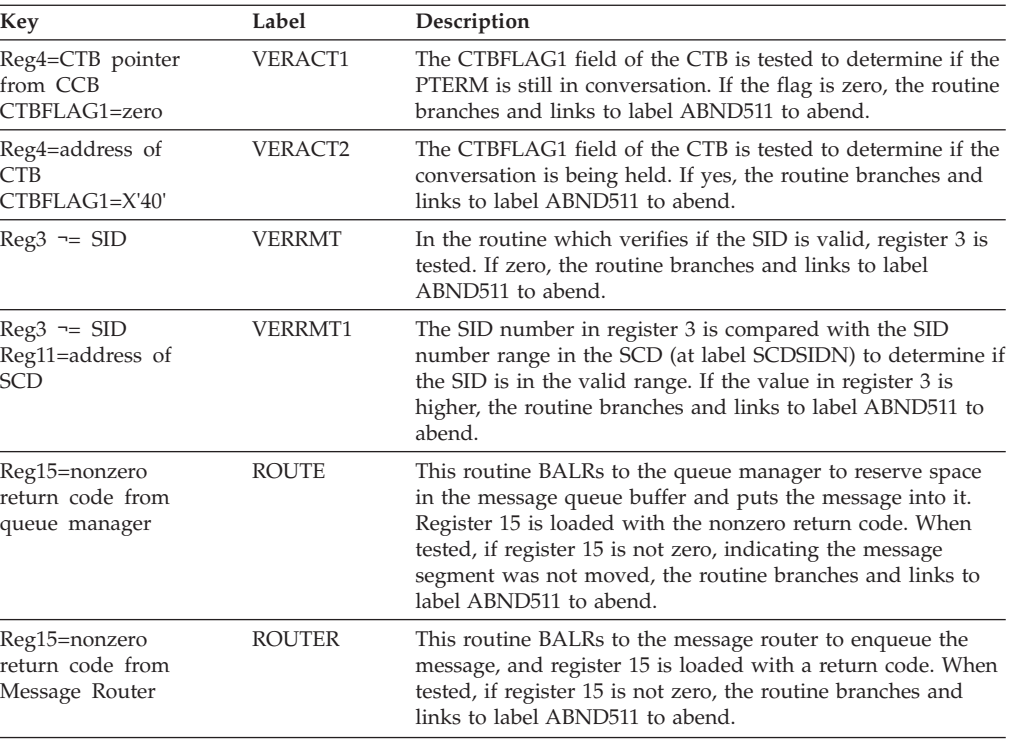

# **Several Modules**

### **Explanation**

A suspected overlay of one of the Data Communication (DC) buffer pools (I/OP, CWAP, HIOP, or LUMP), or of the Automated Operations buffer pool (AOIP), occurred. If the overlay is a DC pool type, the error might be caused by one of the user's DC exits or edit routines, an access method (such as BTAM or VTAM), or an error in IMS code. If the overlay is to the AO pool, the error might be caused by the user's TYPE 2 AO exit, DFSAOE00, or an error in IMS code.

### **Analysis**

ABENDU0513 is a standard abend issued by modules DBFCMP10, DFSCFEI0, DFSCMCP0, DFSCMS00, DFSCOFC0, DFSCON20, DFSCRTU0, DFSDMIF0, DFSDMIQ0, DFSICIO0, DFSIIDM0, DFSLIEE0, DFSNCS10, DFSQUEI0, and DFSSIST0 when an overlay has occurred in the AO buffer pool AOIP. See the description of the error in each module for further diagnostic information when an error is detected while processing for the line, node, MSC link, or dependent region whose buffer is overlaid.

Register 9 contains the address of the communication line block (CLB) associated with the line or node, the logical link block (LLB) of the link, or the partition specification table (PST) of the dependent region. Register 9 is not applicable for ABENDU0513 when issued from DFSLIEE0 for input and output to an APPC device.

Register 13 contains the address of the active save area. The complete save area set in the diagnostic area or save area trace in the IMS formatted dump will help you determine the module flow that led up to the abend.

Field SCDSMCON contains the 8-byte constant found at the end of every buffer in the four pools (I/OP, CWAP, HIOP, and LUMP). Since the buffers are validated before and after calling all exit routines, errors detected *after* calling the exit routine are most likely due to the exit routine itself.

If the exit routine uses standard register saving conventions, the registers passed to the routine will be in the save set pointed to by register 13 at the time of the abend.

Diagnostic information follows for each module:

## **DBFCMP10**

### **Explanation**

A potential storage overlay of the Fast Path Segment Compression work area (SEG1 or SEG2) occurred.

### **Analysis**

ABENDU0513 is a pseudoabend, issued by module DBFCMP10 when a potential storage overlay has occurred. Register 1 contains the abend code. The following situations initiate this abend:

- 1. Movement of data from a user I/O area to a key 7 work area SEG1.
	- Reg2=invalid data length
	- Reg7=address of work area prefix
	- Reg8=address of input data
	- $Reg10=A(EPST)$
- 2. Movement of data from a user I/O area to a key 7 work area (SEG2)
	- Reg9=invalid data length
	- Reg7=address of work area prefix
	- Reg8=address of input data
	- $Reg10=A(EPST)$
- 3. Overlay of the work area suffix (identifier) after the invoking of the segment compression exit routine
	- Reg7=address of work area suffix
	- Reg10= $A(EPST)$

# **DFSCFEI0**

### **Analysis**

Register 11 points to the communication interface block (CIB). Field CIBWORK points to the user buffer. The first two bytes are the length of the buffer. The overlay constant is at the end of the buffer.

Register 9 points to the communication line block (CLB) of the line or node.

Register 3 points to the system contents directory (SCD). Field SCDSMCON contains the buffer overlay constant.

Register 15 at entry-to-abend contains a subcode. Use this subcode number to determine where the abend was detected and the cause of the problem.

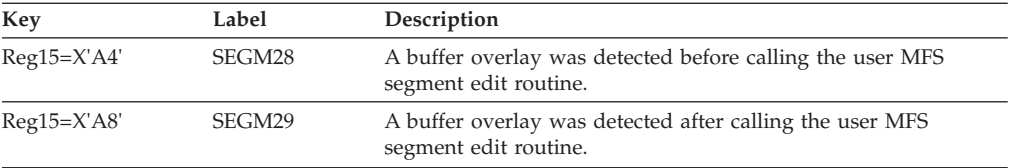

### **DFSCMCP0**

#### **Analysis**

An MSC channel-to-channel (CTC) link buffer has an invalid length field.

The following registers, in abend SVRB, contain diagnostic information at the time the abend occurs:

Register 3 is the buffer length.

Register 4 is the buffer length calculated from the communication terminal table (CTT).

Register 5 contains the address of the message buffer.

Register 9 contains the address of the logical link block (LLB).

Register 15 at entry-to-abend contains a subcode. Use this subcode number to determine where the abend was detected and the cause of the problem.

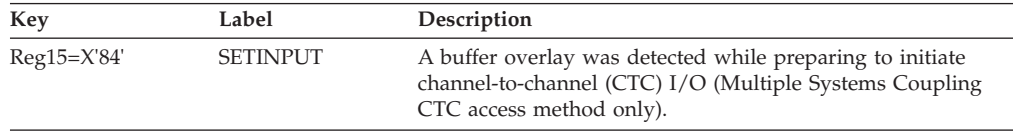

## **DFSCMEI0**

#### **Analysis**

Register 15 at entry-to-abend contains a subcode. Use this subcode number to determine where the abend was detected and the cause of the problem.

Register 4 contains the address of the invalid buffer.

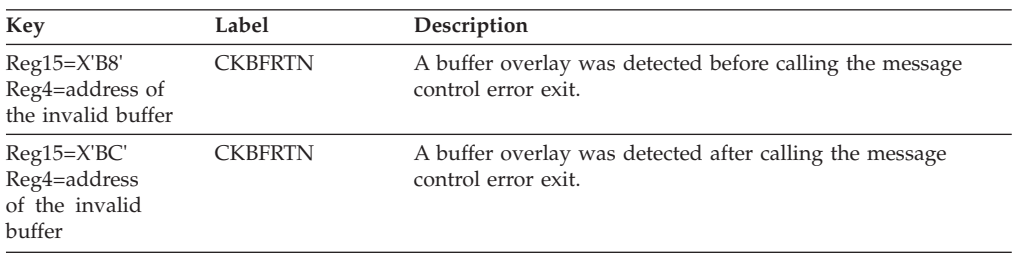

## **DFSCMS00**

#### **Analysis**

Register 9 is the address of the logical link block (LLB) of the MSC link.

Register 13 is the address of the current save set.

Registers 3 and 12 are base registers for module DFSCMS00.

The overlaid buffer address is stored in field BUFADDR in DFSCMS00. The first two bytes of the buffer contain the length of the buffer.

Register 11 contains the address of the system contents directory (SCD). Field SCDSMCON contains the buffer overlay constant.

Register 15 at entry-to-abend contains a subcode. Use this subcode number to determine where the abend was detected and the cause of the problem.

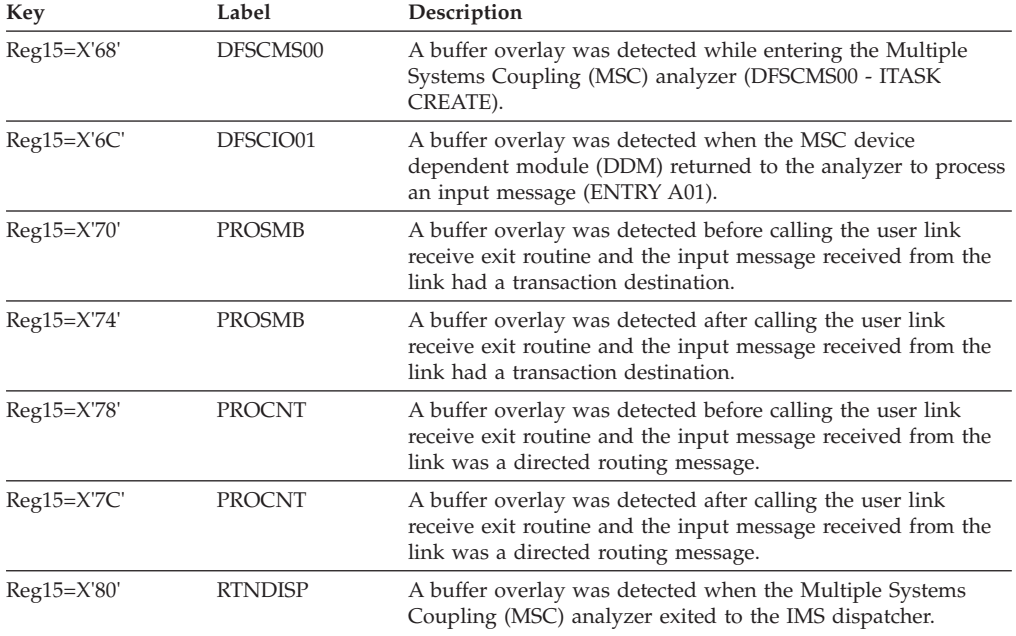

# **DFSCOFC0**

#### **Analysis**

Register 9 is the communication line block (CLB) address of the line or node that was processing and whose buffer was overlaid.

CLBOUTBF points to the overlaid buffer. The first two bytes of the buffer contain the length of the buffer.

Register 11 points to the system contents directory (SCD). Field SCDSMCON contains the field overlay constant.

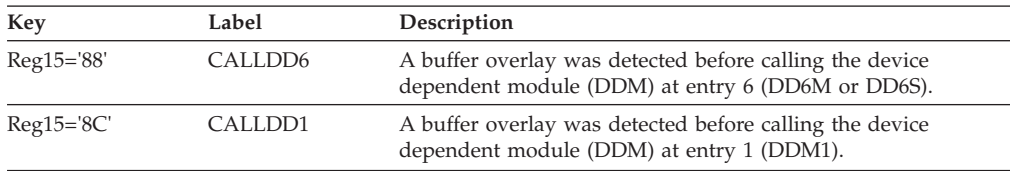

# **DFSCON20**

### **Analysis**

Register 9 contains one of the following:

- The address of the partition specification table (PST) of the region, if the conversation transaction terminated abnormally in this IMS system.
- The CLB of the terminal that issued the /EXIT command, if the conversation terminated because of the command.
- The logical link block (LLB) of the MSC link that received the scratchpad area (SPA) in error. The conversation transaction terminated abnormally in a remote IMS system (MSC).

Register 7 contains either the address of the communication terminal block (CTB) of the terminal in conversation or 0 if the conversation has already been terminated.

Register 6 contains either the address of the conversational control block (CCB) for the conversation or 0 if the conversation has already been terminated.

Register 10 contains the address of a save set where

- Field SAVGB5 (Reg10+X'30') contains the address of the SPA buffer passed to the exit routine, and
- Field SAVGB9 (Reg10+X'38') is the length of this buffer.

If the caller is DFSCONM0, then the save set that contains the following SPA buffer address and length is located two save sets before the one pointed at by R10 (SAVEID=WORKSA):

- v Field SAVGB2 (offset X'24') contains the address of the SPA buffer passed to the exit routine.
- Field SAVGB6 (offset X'34') is the length of this buffer.

Register 11 points to the system contents directory (SCD). Field SCDSMCON contains the buffer overlay constant.

The format of the SPA buffer is:

FIELD: SPA LL│ZZ│CCBID│TRANCODE│SPA DATA│BUFFER CONSTANT│<br>LENGTH: 2 2 2 8 8 n LENGTH: 2 2 2 8 n 8

Register 15 at entry-to-abend contains a subcode. Use this subcode number to determine where the abend was detected and the cause of the problem.

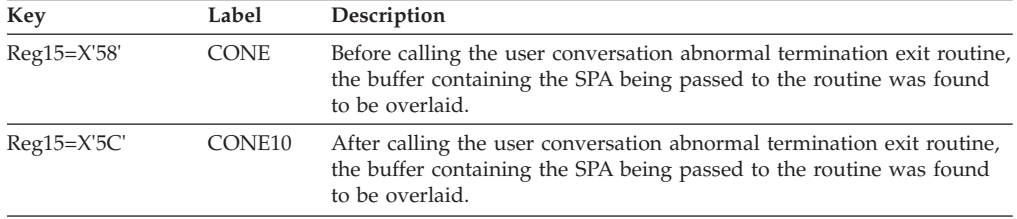

### **DFSCRTU0**

#### **Analysis**

Register 2 points to the buffer location where the buffer overlay constant was located. The buffer is USEQDATA parameter area.

Register 9 points to the communication line block (CLB) of the line or node.

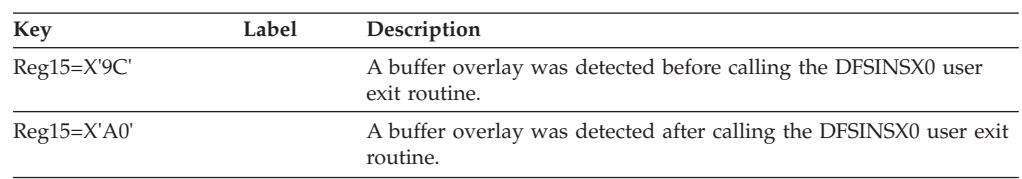

Register 15 at entry-to-abend contains a subcode. Use this subcode number to determine where the abend was detected and the cause of the problem.

# **DFSDMIF0, DFSDMIQ0**

### **Analysis**

The DFSAOE0 control block, the segment area, and the work area are checked for overlays before and after calling automated operator (AO) exit routine DFSAOE00.

Register 3 is the address of the function specific parameter list. The address of the segment area is at field AOE0SEG. The address of the work area is at field AOE0WRKA.

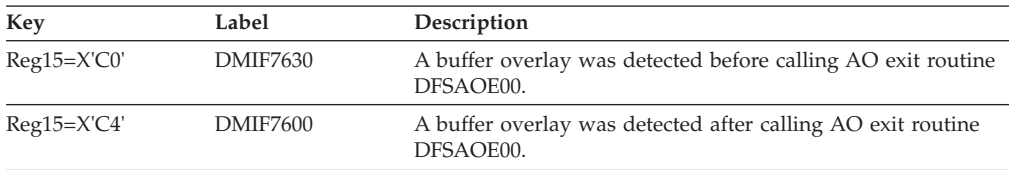

# **DFSICIO0**

### **Analysis**

Field BUFADDR in DFSICIO0 can contain the address of the invalid buffer. Field RETADDR contains the register 14 address of either the routine that called the buffer overlay check routine (CKBFRTN), or, if the abend was issued because the user edit routine added more than 10 bytes, the routine that detected the error. For fields BUFADDR AND RETADDR, refer to the current assembly listing of module DFSICIO0.

Registers 12 and 6 are DFSICIO0 base registers.

Register 9 is the communication line block (CLB) address of the line or node that was processing and whose buffer was overlaid.

Register 13 contains the current save area address in the save area set. When the error was detected after calling the user edit/exit routine, register 13 is the address of the save area set containing the registers passed to the user routine (if the routine uses standard saving conventions).

Register 11 points to the system contents directory (SCD).

Register 15 at entry-to-abend contains a subcode. Use this subcode number to determine where the abend was detected and the cause of the problem.

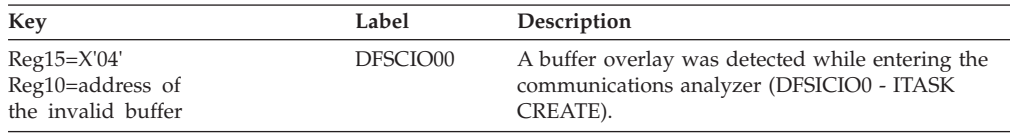

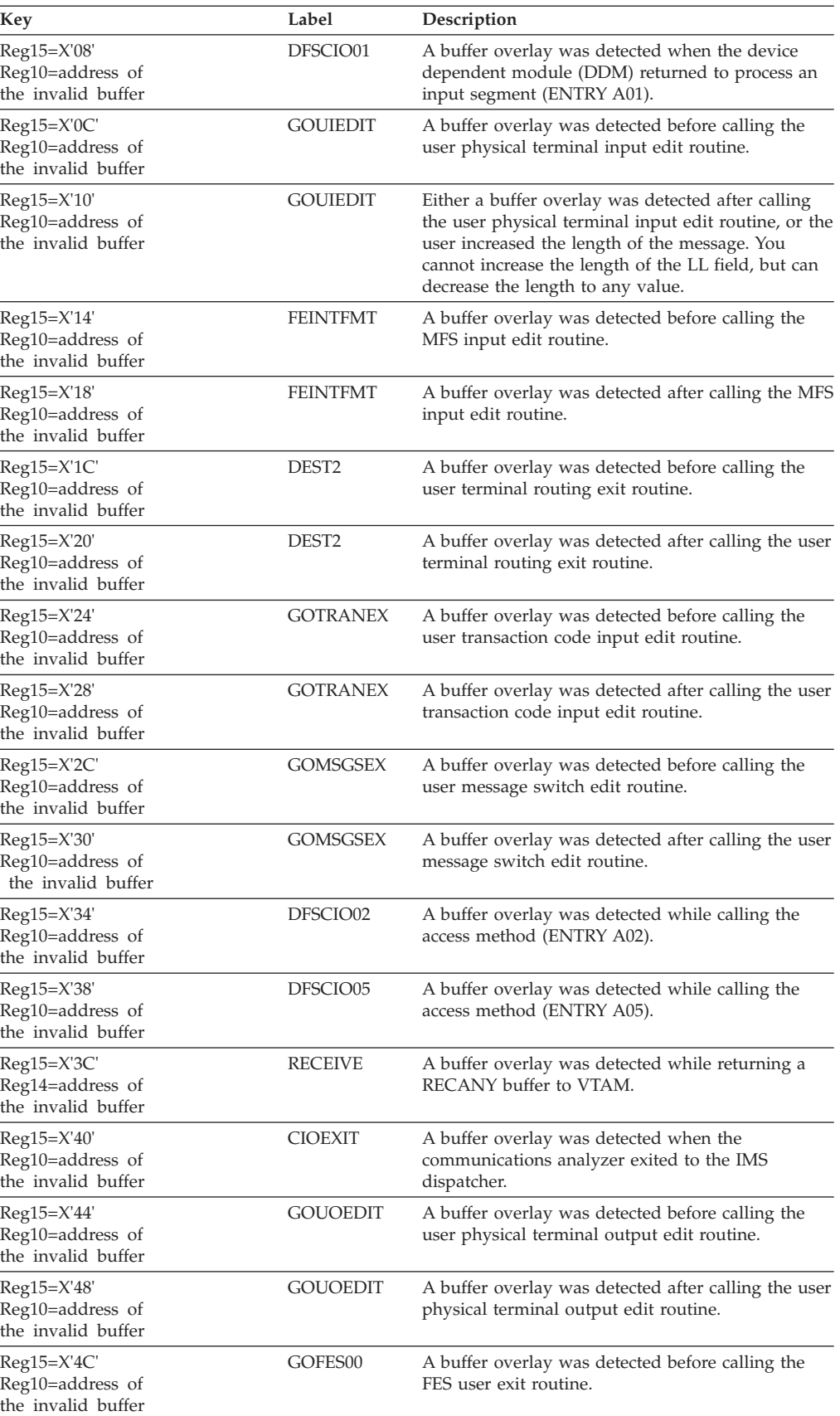

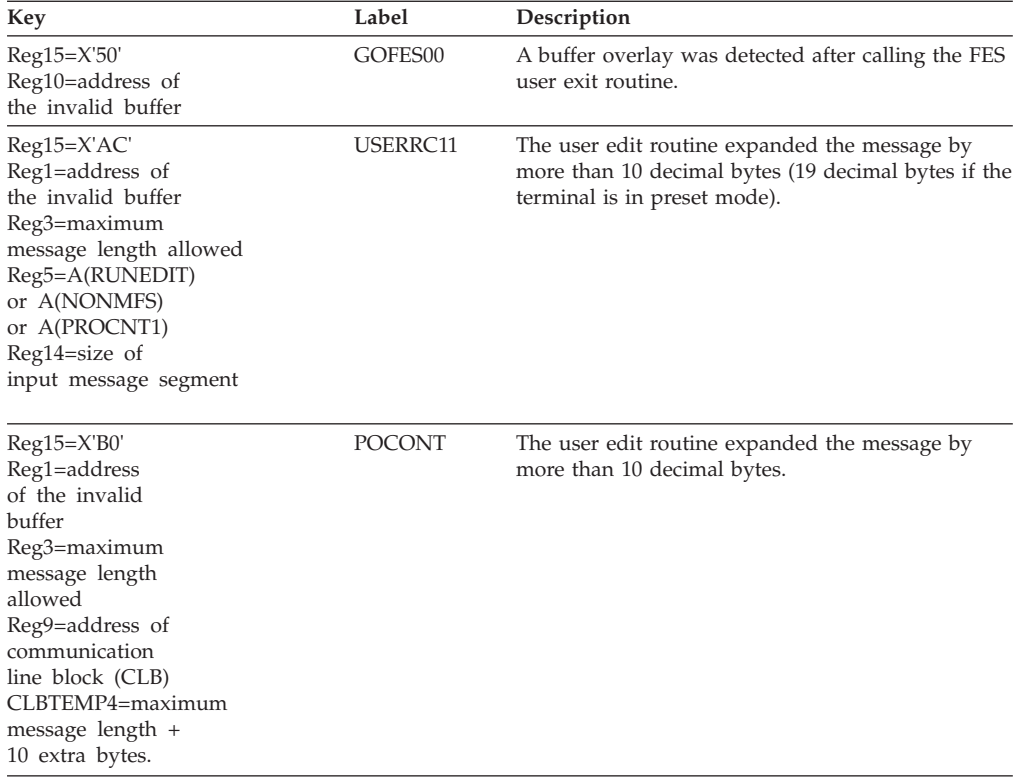

## **DFSIIDM0**

### **Analysis**

The DFSAOE0 control block, the segment area, and the work area are checked for overlays after calling automated operator (AO) exit routine DFSAOE00.

Register 7 is the address of DFSAOE0. The address of the segment area is at field AOE0SEG. The address of the work area is at field AOE0WRKA.

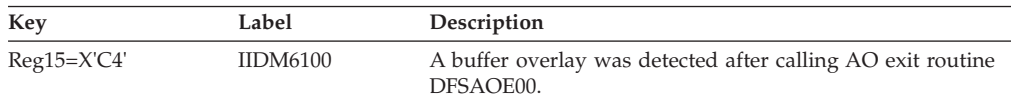

# **DFSLIEE0**

#### **Analysis**

Register 2 points to the buffer location where the buffer overlay constant was located.

Register 3 points to the overlaid buffer. The first two bytes of the buffer contain the length of the buffer.

Register 11 points to the system contents directory (SCD). Field SCDSMCON contains the field overlay constant.

Register 15 at entry-to-abend contains a subcode. Use this subcode number to determine where the abend was detected and the cause of the problem.

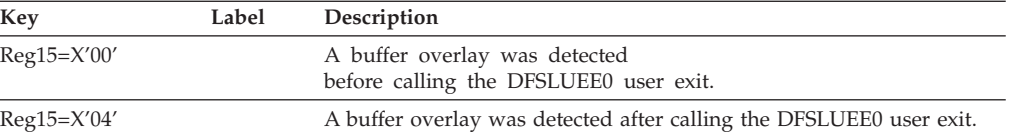

# **DFSNCS10**

#### **Analysis**

Register 2 points to the buffer location where the buffer overlay constant was located. The buffer is either NCLZWORK area or USEQDATA parameter area.

Register 9 points to the Communication Line Block (CLB) of the line or node.

Register 15 at entry-to-abend contains a subcode. Use this subcode number to determine where the abend was detected and the cause of the problem.

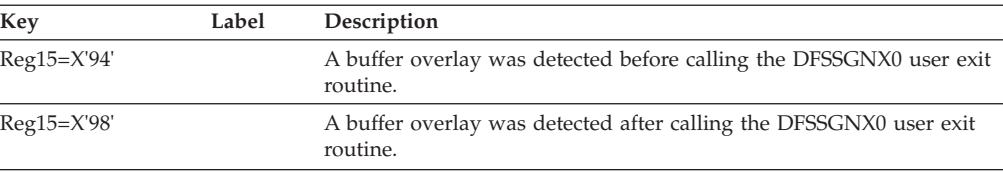

## **DFSQUEI0**

#### **Analysis**

The UEHB control block, the copy buffer, and the user buffer are checked for overlays before and after calling automated operator (AO) exit routine DFSAOUE0. (The copy/user buffer may not exist if UEHCPYBF or UEHUBUF=0).

The UEHB address is in register 10. The copy buffer address is contained in field UEHCPYBF in the UEHB, and the user buffer address is contained in field UEHUBUFF. The UEHB and the buffers all have a 4-byte negative prefix containing the length of the buffer (including the prefix).

Register 11 is the address of the system contents directory (SCD). Field SCDSMCON contains the buffer overlay constant.

Register 15 at entry-to-abend contains a subcode. Use this subcode number to determine where the abend was detected and the cause of the problem.

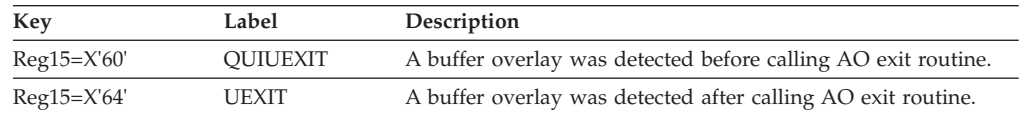

## **DFSSIST0**

#### **Analysis**

Register 9 points to the communication line block (CLB) of the line or node. Register 11 points to the system contents directory (SCD). Field SCDSMCON contains the buffer overlay constant. Register 15 at the entry to the abend contains a subcode. Use this abend to determine where the abend was detected and the cause of the problem.

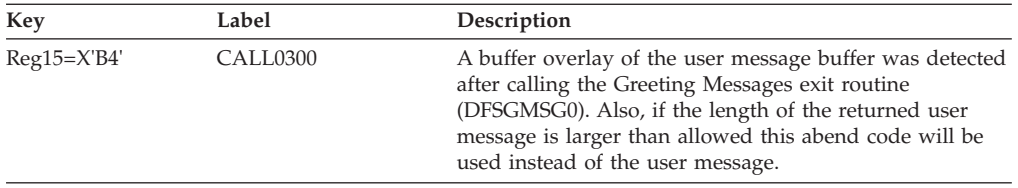

# **DFSCON00, DFSICLH0**

### **Explanation**

More than one input and one output logical terminal are in conversation on the same physical terminal.

#### **Analysis**

ABENDU0516 is a standard abend issued by DFSCON00 or DFSICLH0. The program status word (PSW) at entry-to-abend and the registers in the abend SVRB should be used to identify the issuing module and the applicable label below. The abend is issued as a result of branches to label ABND516. Register 12 is the base register for these modules.

# **DFSCON00**

Use register 5 in the abend SVRB to isolate to the specific label.

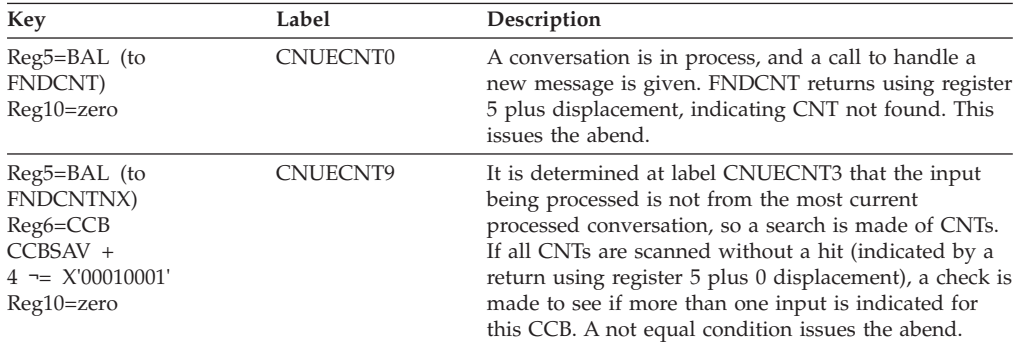

# **DFSICLH0**

Use register 4 in the abend SVRB to isolate to the specific label.

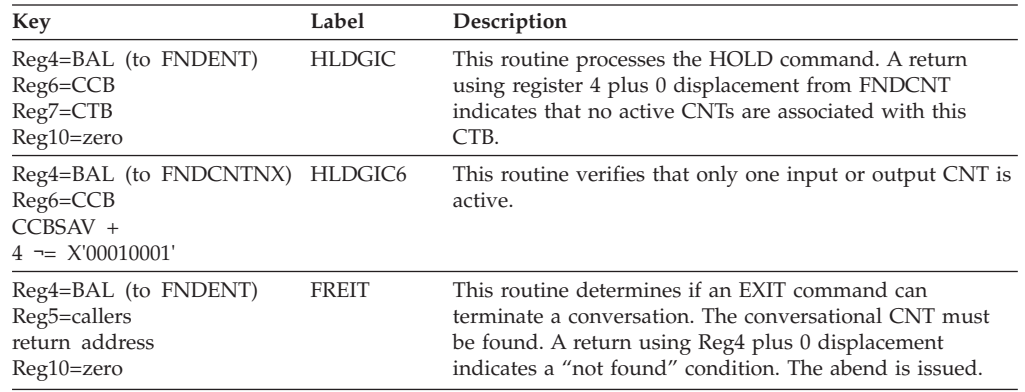

# **DFSCONM0, DFSCON20, DFSECP10**

### **Explanation**

The conversational scratch pad area (SPA) unpack routine (DFSCONU0) encountered an invalid packed SPA and returned a nonzero return code to the caller. In general, SPAs are packed when written to the message queue and logged to the log. They are unpacked when read from the message queue and processed.

The routines that call DFSCONU0 to unpack the SPA, after receiving a nonzero return code, will either abend the control region or issue a pseudoabend to abend the message region.

#### **Analysis**

ABENDU0517 is a standard abend issued by three different modules: DFSCON20, DFSCONM0, DFSECP10 (set by DFSCPY00 and others).

The packed SPA will have to be located and examined for its validity. The format of a packed SPA is: **PPZZBBTRANCODEUUPP...Packed Data...**

The following defines the value of PPZZBBTRANCODEUUPP:

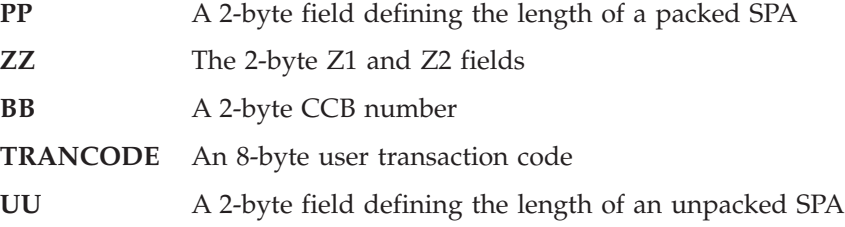

The packed data consists of the following descriptor fields:

- **8LLL** Binary zeros of length LLL deleted
- **4LLL** Valid, unpacked data of length LLL follows
- **2LLL** Blanks of length LLL deleted

The program status word (PSW) at entry-to-abend and the registers in the abend supervisor request block (SVRB) should be used to identify the issuing module and the applicable label.

### **DFSCONM0**

#### **Analysis**

The MSC analyzer received a SPA message from a remote conversation transaction and the input terminal is in this system. DFSCONM0 calls DFSCONU0 to unpack the SPA and a nonzero return code is returned.

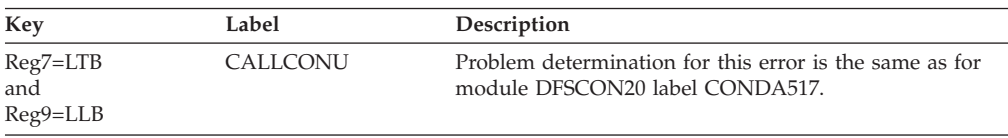

# **DFSCON20**

#### **Analysis**

When a conversational transaction is terminated abnormally, DFSCON20 is called. DFSCON20 calls DFSCONU0 to unpack the SPA, and DFSCON20 passes the unpacked SPA to the conversational abnormal exit, DFSCONE0. The SPA is unpacked even if no exit routine exists. If DFSCONU0 returns a nonzero return code to DFSCON20, ABENDU0517 is issued.

The input message (containing the SPA segment) will have to be located to determine the cause of the abend.

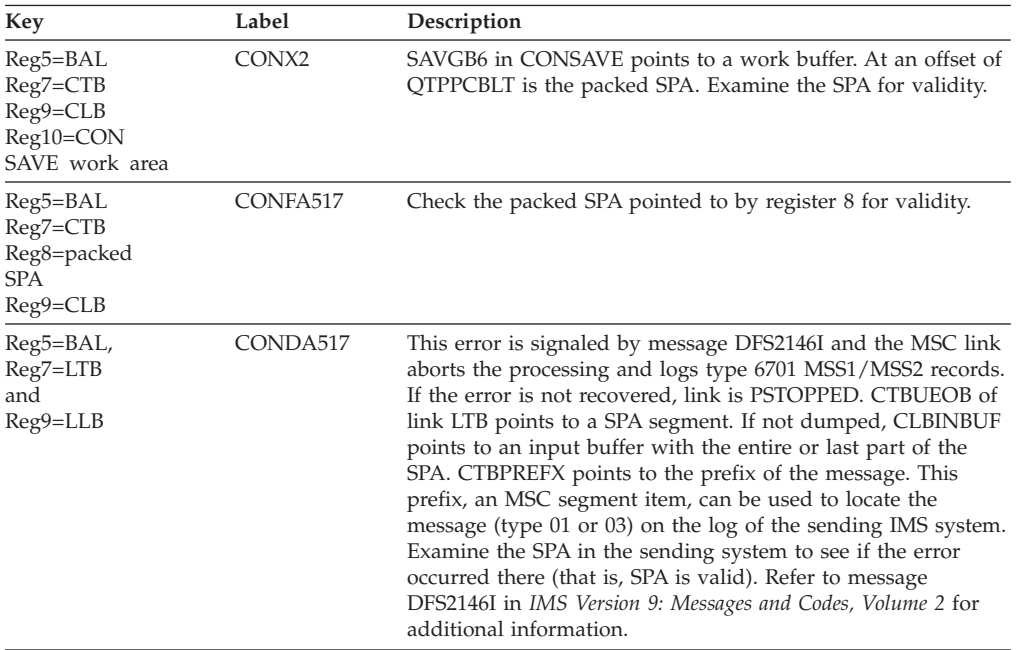

# **DFSECP10**

### **Analysis**

DFSCPY00 called DFSCONU0 (VS/1) or the z/OS SPA unpack RTN to unpack a SPA into the user I/O area.

The IMS log 01 (C10 dispatch) or 03 (PST dispatch) log records preceding the pseudoabend, put on the IMS log by user ABENDU0517 ABTERM sync point processing, will have the SPA (LLz z with z=40) as the first segment of the input transaction message. The track back through the IMS log to find the source of the bad input message or SPA could be an overlay in message queues by DC.

# **ABENDU0519**

# **DFSCMT10, DFSCLMR0, DFSICLR0, DFSCLMO0**

### **Explanation**

The message router, DFSICLR0, was called with an invalid enqueue request.

### **Analysis**

ABENDU0519 is a standard abend issued by modules DFSCMT10, DFSCLRM0, DFSICLR0, and DFSCLMO0. The program status word (PSW) at entry-to-abend and the register 5 BAL should be used to isolate to the applicable label below. This abend is a result of branches to a common abend routine at label ABND519. Register 8 will contain an indicative reason code. Register 12 is the base register. Register 5 contains the invalid queue number that was computed.

#### *Code Meaning*

- **X'00'** The destination is a remote SMB but destination SYSID is local.
- **X'01'** This is an unidentified dispatch.
- **X'02'** The ASIS request on the PST is invalid.
- **X'03'** Invalid request for system routing while in multiple systems.
- **X'05'** The destination is a remote SMB but destination SYSID is invalid.

#### **Address**

This is the invalid link CLB pointer from the destination SYSID of the remote SMB.

- **X'06'** Invalid return code from DFSUSE func=inuse.
- **X'07'** Invalid return code from DFSUSE func=nouse.

The caller can be determined by locating the save area set prior to the save area with name at entry point of "CLR-LR2..."

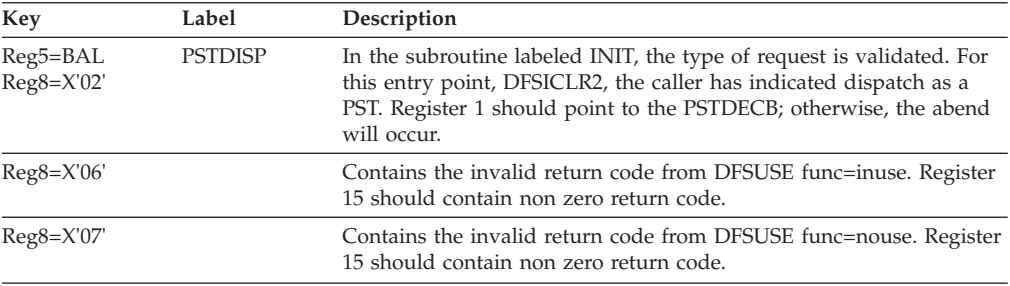

### **ABENDU0525**

### **DFSTIME0**

### **Explanation**

This abend is issued for either of the following reasons:

- The hardware clock is inoperable.
- The UTC offset value is outside the valid range.

#### **Analysis**

ABENDU0525 is a standard abend issued by DFSTIME0, the timer service routine. At the time of abend, register 15 contains the reason code.

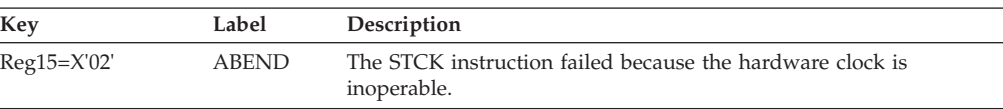

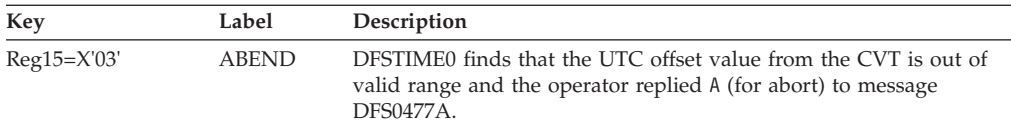

### **Possible Causes**

- A hardware failure occurred.
- An internal program error occurred.

## **ABENDU0545**

### **DFSRELP0**

#### **Explanation**

During log type 2702 record processing on the alternate, an inconsistent state between the active and the alternate's data set extent information existed at the completion of the pseudo-extend. The IMS alternate system abends. You must restart the IMS alternate system.

## **ABENDU0551**

# **DFSPCC20**

#### **Explanation**

GSAM PCBs were present, but the dependent region was not a batch message processing region (BMP).

#### **Analysis**

ABENDU0551 is a standard abend issued by the MPP/BMP program controller, DFSPCC20. The program status word (PSW) at entry-to-abend will point to the instruction within label PSABEND from which the abend (SVC 13) is issued. It is branched to by the routine at PCAB551 which is, in turn, branched to by the routine at PC09 that detects the error.

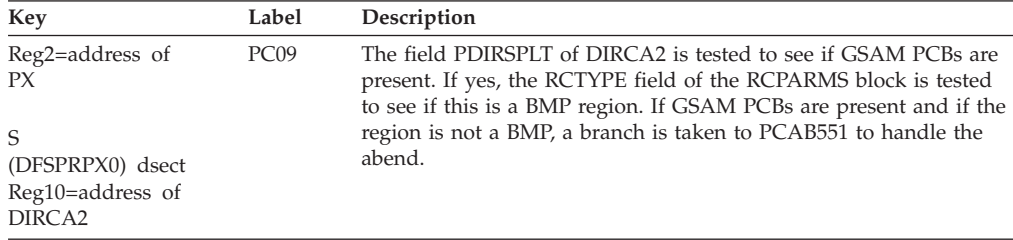

### **Possible Cause**

The application programmer may have defined the application program incorrectly as an MPP when it should have been a BMP.

# **DFSCON10, DFSCON20**

#### **Explanation**

A conversational MPP terminated abnormally while in multiple systems. The SPA cannot be sent to the input terminal system, where the conversation is controlled, because no MSNAME exists for the input SYSID, which is used for responses.

#### **Analysis**

ABENDU0552 is a standard abend that can be issued by one of two modules: DFSCON10 or DFSCON20. The program status word (PSW) at entry-to-abend will isolate the failure to a particular module.

Register 1 in the abend SVRB registers will contain the abend completion code, X'80000228'.

#### **Possible Cause**

Probable system definition error. Ensure that an MSNAME parameter is supplied for each system while in multiple systems.

## **DFSCON10**

#### **Analysis**

ABENDU0552 is a standard abend that can be issued by the conversational processor inserting a SPA, module DFSCON10. The abend is issued from a common routine at label ABND.

ABENDU0522 is the result of the system ID (SID) of the input terminal system in the PST either not being defined in this system, or it is invalid. Register 9 in the abend SVRB registers contains the address of the PST. Register 6 contains the CCB address. Register 5 is used as a BAL register. Register 12 is the base register for CSECT DFSCON10, the entry point for a problem program returning an SPA to the queue. Register 12 is the base register for CSECT DFSCONL0, the entry point to update control blocks in relation to the conversation if no SPA was inserted by the application prior to a sync point being reached. DFSCON10 is called if a SPA segment is found by the COMM portion of the user call analyzer, DFSDLA30, from the sync point if the SPA was not inserted.

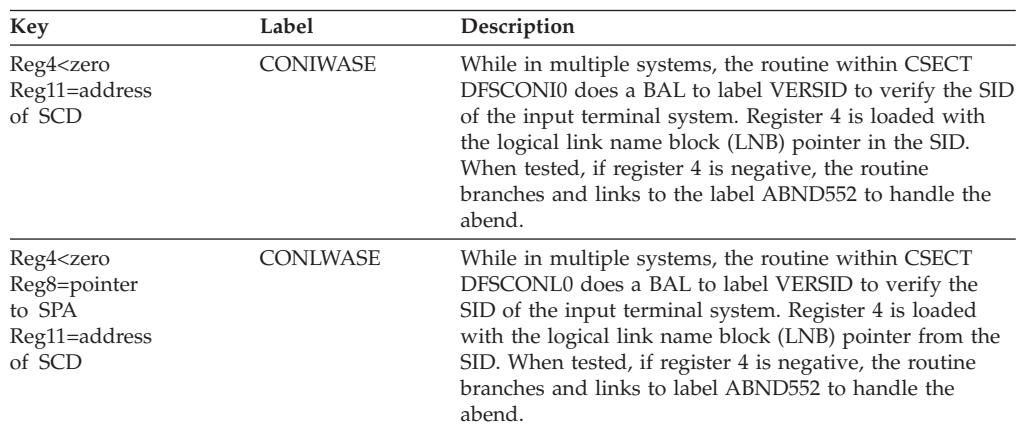

# **DFSCON20**

### **Analysis**

ABENDU0552 is a standard abend that can be issued by the conversational processor terminal module, DFSCON20. The program status word (PSW) at entry-to-abend will point to the instruction within label ABND552 from which the abend (SVC 13) is issued. This label is conditionally branched to by the routine that detected the error.

The U0552 abend results because the SID for response routing has no LNB (MSNAME) defined in this system. Register 12 in the abend SVRB registers is the base register. Register 5 is used as a BAL register. Register 10 contains a pointer to a vector for communication with DFSCONE0, the conversation abnormal termination exit routine. DFSCOND0 is an entry point in DFSCON20 and is called by the link analyzer (DFSCMS00) when a "returned" ERRSPA message reaches the input system (application abend/inconsistent definition/stopped SMB in processing system). DFSCOND0 is called by the processing system when an ERRSPA message must be returned to the input system (inconsistent definition or stopped SMB detected by link analyzer in *processing* system).

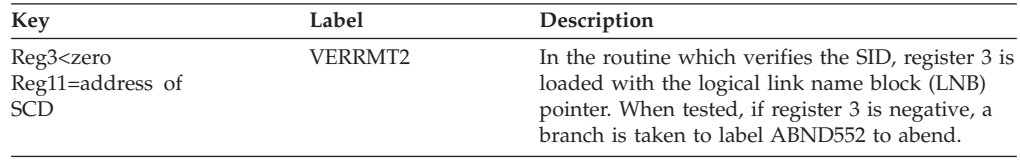

# **ABENDU0553**

# **DFSCMM20**

### **Explanation**

The main storage-to-main storage post handler (DFSCMM20) received a contention posting indication in the ECB(LXB) but no I/O was in progress on the target CLB(LLB).

### **Analysis**

ABENDU0553 is a standard abend issued by DFSCMM20.

The data arriving from another IMS machine causes the input area ECB(LXB) to be posted. The dispatcher passes control to DFSCMM20 to determine the validity of the post; in this instance contention posting in the ECB(LXB), but no I/O in progress was indicated on the target CLB(LLB).

The program status word (PSW) at entry-to-abend will point to the instruction with label CMM20BF0 from which the abend (SVC 13) is issued. When the error is detected a conditional branch is made to label CMM20B50, register 12 is loaded with the abend code, and an unconditional branch is made to CMM20BF0 for abend initiation. The following registers in the abend SVRB are relevant to this abend: Register 9=CLB(LLB) pointer, register 10=pointer to the ECB(LXB), and register 8=the base register.

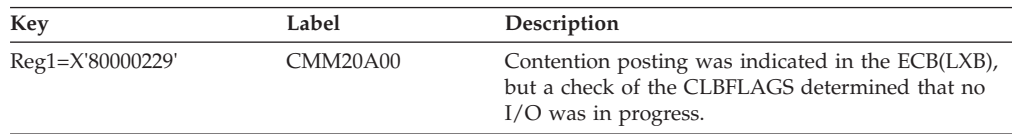

#### **Possible Cause**

IMS logic error.

## **ABENDU0554**

### **DFSCMM20**

### **Explanation**

The main storage-to-main storage post handler received an illogical post code of read attention.

#### **Analysis**

ABENDU0554 is a standard abend issued by DFSCMM20.

The ECB(LXB) was posted with a read attention (X'7FD9'). This is an illogical code.

The program status word (PSW) at entry-to-abend will point to the common abend routine CMM20BF0. When the error is detected a conditional branch to label CMM20B60 is taken, register 12 is loaded with the abend code, and a branch is taken to CMM20BF0 to issue the abend. Register 10 in the abend SVRB will point to the ECB(LXB).

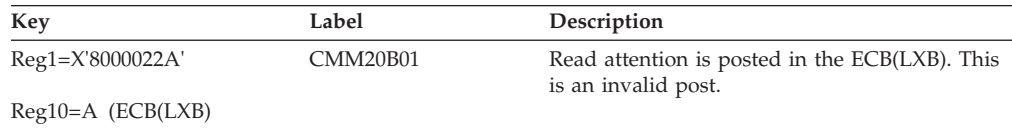

### **Possible Cause**

Probable logic error in the main storage-to-main storage access method (DFSMTMA0).

### **APAR Processing**

Dump from both systems with the access method trace invoked.

# **ABENDU0555**

### **DFSCMM20**

### **Explanation**

The main storage-to-main storage post handler (DFSCMM20) received an invalid ECB(LXB) posting, and the CLB(LLB) is currently posted or dispatched.

### **Analysis**

ABENDU0555 is a standard abend issued by DFSCMM20.

The post of the ECB(LXB) was invalid, neither write attention nor contention, and the CLB(LLB) is currently dispatched as indicated by the CLBFLAG3 field. This is a logic error and should only occur if the target CLB(LLB) is not dispatched prior to a valid posting.

The program status word (PSW) at entry-to-abend will point to the common abend routine CCM20BF0. The abend is setup by a branch to CMM20B70 which loads the

abend code into register 12 and branches to CMM20BF0. Register 10 in the abend SVRB is the pointer to the ECB(LXB), register 9 is the pointer to the CLB(LLB) and register 8 is the base register. CLBDECB=CLB + 0 and CLBFLAG3=CLB+X'32'.

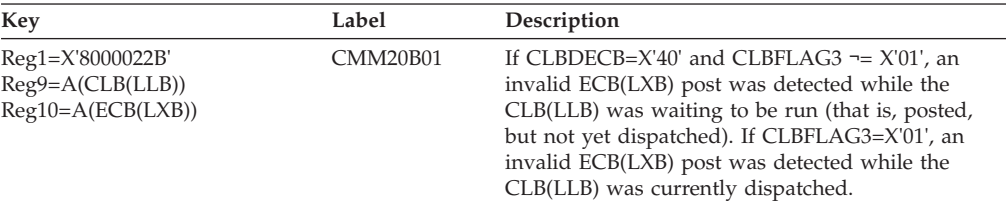

#### **Possible Cause**

IMS logic error.

### **APAR Processing**

Dump from both systems with the access method trace invoked.

## **ABENDU0556**

## **DFSCMM20**

### **Explanation**

The main storage-to-main storage post handler (DFSCMM20) received an invalid ECB(LXB) posting, and the target CLB(LLB) has no output I/O pending.

#### **Analysis**

ABENDU0556 is a standard abend issued by DFSCMM20. The program status word (PSW) at entry-to-abend will point to the common abend routine CMM20BF0. When the error is detected a conditional branch to CMM20B80 is taken to load the abend code in register 12 and unconditionally branch to the common abend routine.

The ECB(LXB) was posted with an invalid code; the valid code is write attention/contention (X'E6D9E3'). The CLBFLAG2 field indicates that no I/O is in progress on the target CLB(LLB), pointed to by register 9 in the abend SVRB. CLBFLAG2=CLB+X'31'.

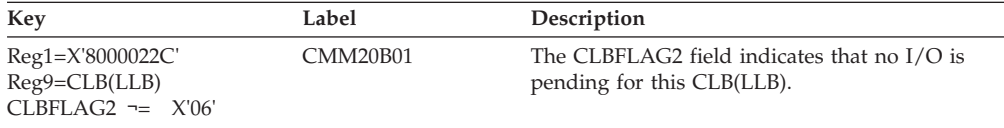

### **Possible Cause**

IMS logic error.

### **APAR Processing**

Dump from both systems with the access method trace invoked.

## **DFSCMR00**

#### **Explanation**

During a restart of a Multiple Systems Coupling (MSC) system, the LCB/LLB resolution module (DFSCMR00) failed to resolve the LCB/LLB relationship.

#### **Analysis**

ABENDU0557 is a standard abend issued by DFSCMR00. DFSCMR00 first determines that MSC is in the system by checking for an LLB address in the SCD(SCDLLB). The LLBs are scanned to turn off the LCB allocated indicator, then the LCBs are checked to see if they were previously assigned to a LLB. If so, the connection is reestablished by placing the LCB address in the LLB.

This failure is caused by the fact that the SCD did not contain a LCB address (SCDLCB), but the LLB address (SCDLLB) is available.

The caller of this module is DFSRNRE0, register 11 in the abend SVRB will point to the SCD, and register 15 is the base register.

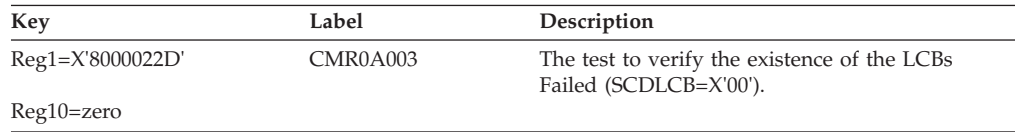

### **Possible Cause**

Incorrect restart procedures.

# **ABENDU0560**

## **DFSCLMR0**

#### **Explanation**

An attempt to acquire a buffer or cancel a message resulted in an invalid return code from the queue manager (DFSQMGR0).

#### **Analysis**

ABENDU0560 is a standard abend issued from DFSCLMR0. Use the program status word (PSW) at entry-to-abend and the register 14 BAL in the abend SVRB to determine the applicable label. The queue manager return code in register 15 should be used to identify the cause of the abend. Register 12 is the base register for this module.

DFSQMGR0 return codes are as follows:

- *Code Meaning*
- **X'00'** No errors
- **X'04'** Invalid segment length
- **X'08'** No more messages
- **X'0C'** Destination in use for input

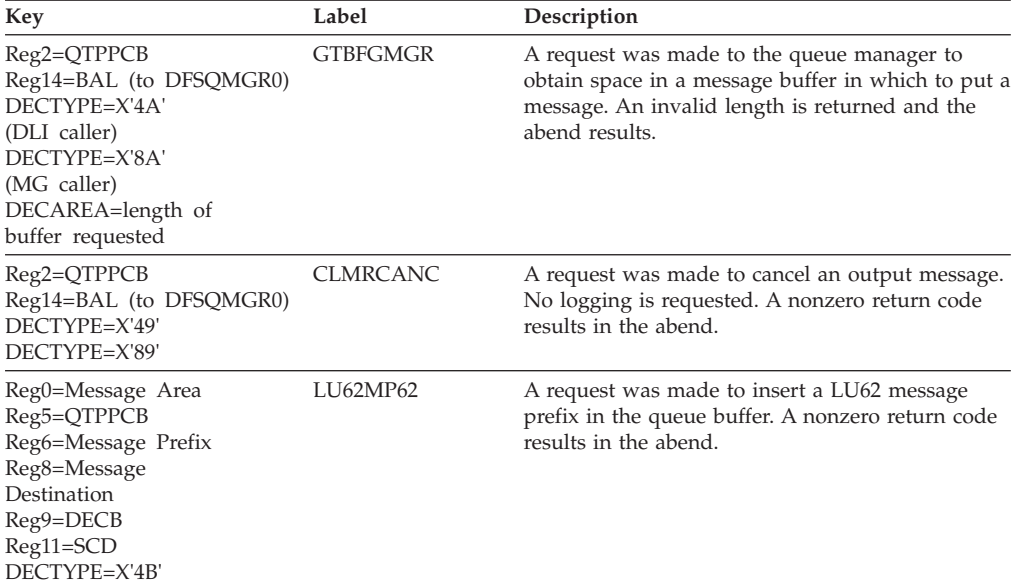

For prefix updates, the type 30 log record is helpful in problem analysis.

## **ABENDU0561**

### **DFSCMM20**

#### **Explanation**

The main storage-to-main storage post handler (DFSCMM20) was called to service a post request, but the target CLB(LLB) link number was zero.

### **Analysis**

ABENDU0561 is a standard abend issued by DFSCMM20. The program status word (PSW) at entry-to-abend will point to the common abend routine CMM20BF0. A conditional branch is made to label CMM20B90 to load the abend code into register 12 and branch to the common abend routine. Register 6 in the abend SVRB is a pointer to the LCB.

The post handler is entered with a posted ECB(LXB) in register 1. Link control block (LCB) addressability is established and the link number of the target logical link block (LLB) is determined. Register 9 is loaded with a halfword from the LCBLNR field and tested for a value greater than zero. LCBLNR=LCB+X'0A'.

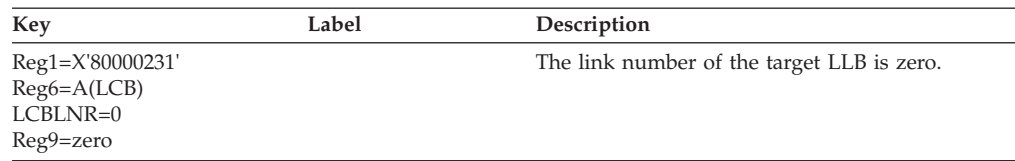

### **Possible Cause**

Probable system definition problem building the LCB blocks.

### **APAR Processing**

Output of system definition and linkage editor listing.

### **DFSCMM20**

#### **Explanation**

In a main storage-to-main storage link the data received exceeds the input buffer length.

#### **Analysis**

ABENDU0562 is a standard abend issued by DFSCMM20. The main storage-to-main storage access method (DFSMTMA0) determines that the output buffer size exceeds the input buffer size, indicates the error in the LXB, and issues a post. The main storage-to-main storage post handler (DFSCMM20) recognizes the post code as being invalid and determines that an incompatible buffer length condition exists.

The program status word (PSW) at entry-to-abend will point to the common abend routine CMM20BF0. The post handler determines the type of error, a conditional branch is made to CMM20BA0, and register 12 is loaded with the abend code. Register 10 in the abend SVRB is the pointer to the posted LXB, and register 8 is the base register.

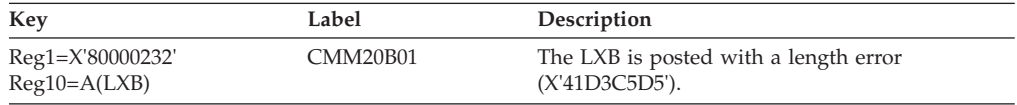

#### **Possible Cause**

The input/output buffers are not the same size in the two IMS MSC systems.

#### **APAR Processing**

Dumps of both systems.

# **ABENDU0563**

### **DFSCMR00**

#### **Explanation**

During the reestablishment of the relationship between the LLB and the CLB at restart, an invalid condition has been detected. The LCB shows that it was assigned to an LLB, but the link number in the LCB is zero.

#### **Analysis**

This is a standard abend issued by module DFSCMR00.

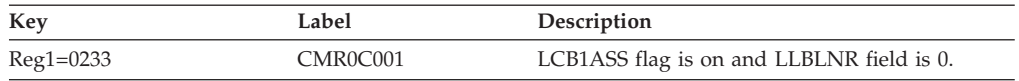

### **Possible Cause**

User error at system definition time.

# **DFSICIO0**

### **Explanation**

A device-dependent module (DDM) has called the communication analyzer at entry DFSCIOC0 to obtain an extra input/output work buffer, but an extra buffer already exists. This situation occurs because of a system error.

### **Analysis**

ABENDU0564 is a standard abend issued by the communication analyzer, DFSICIO0. The abend is issued from a common routine at label GXTBUF. The error resulting in the abend is also detected in this routine.

The Common Services entry (DFSCIOC0) is used by selected subroutines to provide analyzer functions which would require multiple user interfaces if not provided. Register 4 contains an entry vector value for the function of this CSECT. In the case of ABENDU0564, register 4 should contain an X'2C'—function to get an extra work buffer.

Register 12 in the abend SVRB registers is the primary base register; register 6 is the secondary base register. Register 9 contains a pointer to the CLB. Register 1 contains the abend completion code, X'80000234'.

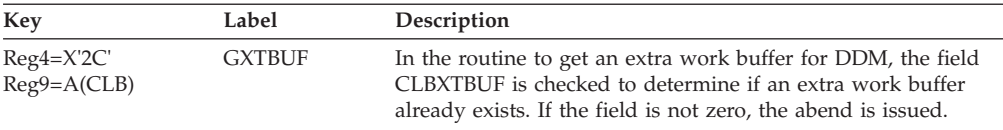

# **ABENDU0566**

# **DFSCMI00**

### **Explanation**

An internal logic error was detected while processing an internal and remote command. A message queue buffer may have been destroyed.

### **Analysis**

ABENDU0566 is a standard abend issued by the multiple-system remote command controller, DFSCMI00. This module is a multi-CSECT module, with the abend being issued from within CSECT DFSCMI06. The purpose of this CSECT is to SNAP all available blocks to the log.

Register 12 in the abend SVRB registers is the base register. Register 14 is used as a BAL register. Register 2 contains a pointer to the CTB. Register 1 contains the abend completion code, X'80000236'.

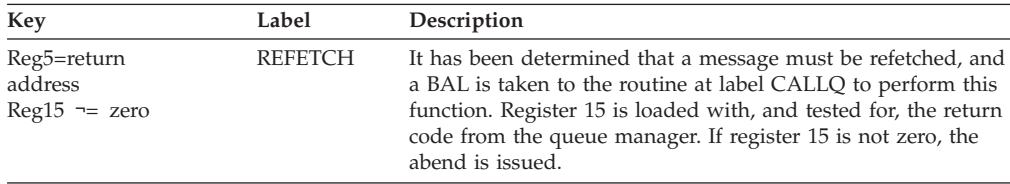

## **DFSCINB0**

#### **Explanation**

The communications analyzer detected an I/O error condition in sending the IMS ready message to the system console.

#### **Analysis**

ABENDU0567 is a standard abend issued by DFSCINB0. The error registers are located in the abend SVRB. The program status word (PSW) at entry-to-abend will point to the instruction within label IN1BABND from which abend (SVC 13) is issued. The abend completion code is loaded into register 2 and a branch to INBABND is taken. Register 12 is the base register for this module.

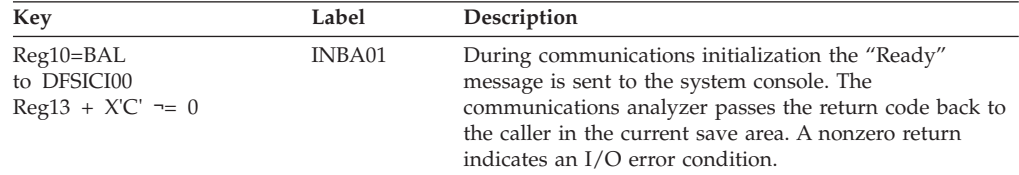

## **ABENDU0568**

# **DFSCINB0**

#### **Explanation**

The communication initialization module received a nonzero return code from the queue manager while trying to acquire a buffer to transmit the IMS ready message.

#### **Analysis**

ABENDU0568 is a standard abend issued by DFSCINB0. The error registers are located in the abend SVRB.

The program status word (PSW) at entry-to-abend will point to the instruction with label INBABND from which abend (SVC 13) is issued. At label INB4ABND the abend completion code is loaded into register 2. Register 12 is the base register for this module. Register 15 contains the queue manager return code:

#### *Code Meaning*

**X'00'** Buffer required.

**X'04'** Incorrect length specified; no buffer acquired.

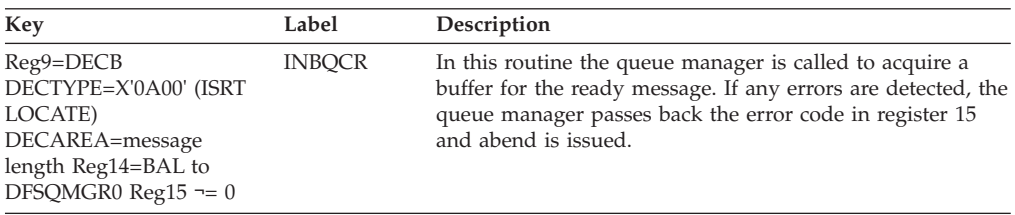

# **DFSCLMR0**

### **Explanation**

The length of an inner segment of a multisegment preedit message is a negative value.

### **Analysis**

ABENDU0572 is a standard abend issued by DFSCLMR0. Use register 3 in the abend SVRB to isolate a specific label.

Register 12 is the base register for this module.

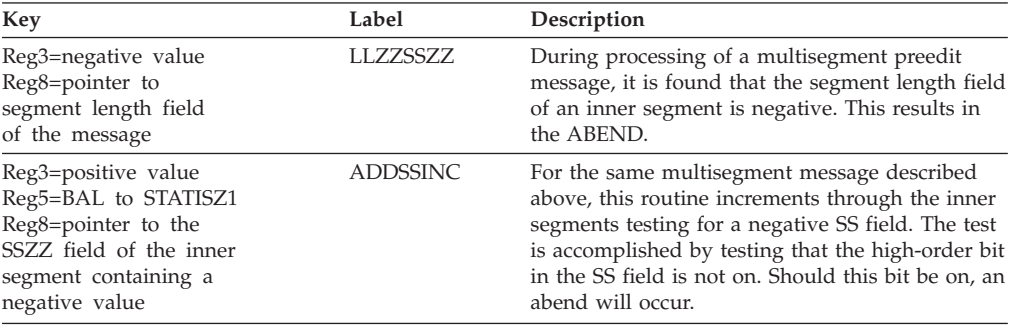

## **ABENDU0573**

# **DFSCLMR0**

### **Explanation**

The length of an inner segment of a multisegment message is larger than the total length of the message.

#### **Analysis**

ABENDU0573 is a standard abend issued from DFSCLMR0. The registers in the abend SVRB should be used for problem isolation.

DFSCLMR0 is processing a multisegment preedit message call. Register 12 is the base register for this module.

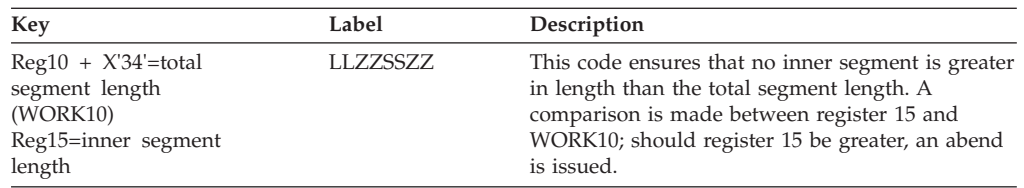

# **DFSICIO0**

#### **Explanation**

This abend occurred because input processing was selected for a VTAM terminal, but VTAM support was not generated for DFSICIO0.

#### **Analysis**

Verify "DFSVTAM COPY" for the global &DFSVTAM=N. If VTAM support is required, add the COMM macro to the IMS system definition.

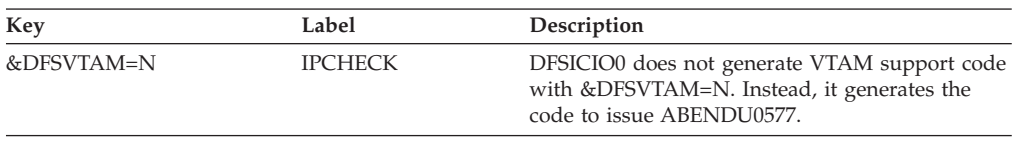

## **ABENDU0578**

# **DFSIINB0**

### **Explanation**

This abend occurred because the CTT device type (CTTDEVIC) was either in binary zeros or the value was less than X'33'(system console). CTTDEVIC is picked up and examined for each defined terminal during data communications initialization (control TCB). IMS terminal device types begin with number one.

Both of these conditions are obvious errors and probably occur because of one of the following conditions:

- The stage 2 assembly of DFSCLL0x had an error.
- The linkedit of DFSCLL0x had an error.

**Note:** The x value in the module name indicates the nucleus suffix.

### **Analysis**

This is a standard abend issued by module DFSIINB0. Ensure that the stage 2 assembly of DFSCLL0x produces acceptable output and that the subsequent linkedit occurs without errors.

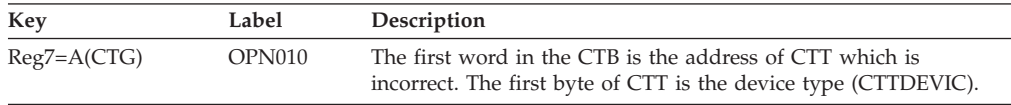

## **ABENDU0579**

### **DFSIINB0**

### **Explanation**

The control region initialization was unable to open successfully any line groups. This is an internal IMS error. A nonswitched device-type code (CTTDEVIC) was greater than X'37', which is invalid.

#### **Analysis**

This is a standard abend issued by module DFSIINB0. The registers at entry-to-abend contain the following information:

Register  $8 = \text{CIT}$  that contains the invalid device-type code. Register  $15$  = The invalid device-type code.

### **ABENDU0580**

# **DFSIINB0, DFSDINB0**

### **DFSIINB0**

#### **Explanation**

An IMODULE GETMAIN failed to obtain CSA storage for the CSACLB (ECB) for DFSCMTI0; this is an IMS internal error.

#### **Analysis**

This is a standard abend issued by module DFSIINB0. Register 3 contains the length of the CSA to be obtained by GETMAIN. Register 15 contains one of the following return codes:

#### *Code Meaning*

- **X'04'** Invalid function or option.
- **X'08'** Execution of z/OS not consistent with assembler z/OS for SVC routine.
- **X'14'** Insufficient storage in subpool, or requested length is zero.
- **X'18'** Program check or other internal error.

### **DFSDINB0**

#### **Explanation**

An IMODULE GETMAIN failed during DB Control (DBCTL) initialization.

#### **Analysis**

Message DFS697I is issued along with this abend. The EPLOC field in the message will contain the characters "DFSDWBUF" to indicate that IMODULE GETMAIN failed for DWBUF storage. Register 4 in the abend SVRB contains the size of the DWBUF area requested. The message also displays the IMODULE return code.

## **ABENDU0581**

# **DFSIIMS0, DFSIINB0, DFSIINU0, DFSIINV0**

### **Explanation**

The destination-find module (DFSICLF0) was unable to locate a CNT/LNB/RCNT, defined for a VTAM/BTAM/MSC terminal.

### **Analysis**

This is a standard abend issued by modules DFSIIMS0, DFSIINB0, DFSIINU0, and DFSIINV0.

# **DFSIINB0**

### **Explanation**

The destination-find module (DFSICLF0) was unable to locate a system control block DFSMTCNT-CNT or DFSRMCNT-CNT; this is an internal IMS error.

### **Analysis**

This is a standard abend issued by module DFSIINB0. Register 2 contains a pointer to the destination to be located.

### **DFSIINV0**

#### **Explanation**

The destination find module (DFSICLF0) was unable to locate a system control block (CNT) related to a set of VTAM terminal blocks (VTCB).

#### **Analysis**

This is a standard abend issued by module DFSIINV0. Register 2 points to the destination that could not be located.

#### **Possible cause**

The IMS module containing the CNT blocks (DFSVNUCx) was changed while the IMS module containing the VTCB blocks was not changed, or vice versa.

# **ABENDU0582**

## **DFSIINB0**

### **Explanation**

The DFSBCB operation failed to obtain storage for a VTAM Receive Any buffer. This is an internal IMS error.

#### **Analysis**

ABENDU0582 is a standard abend issued by module DFSIINB0. For a description of the DFSBCB return codes, see the information on IMS system services return codes in *IMS Version 9: Messages and Codes, Volume 1*.

# **ABENDU0583**

### **DFSIINB0**

### **Explanation**

System definition was performed without VTAM; however, the SCD control block indicates that VTAM control blocks exist.

### **Analysis**

This is a standard abend issued by module DFSIINB0.

#### **Possible Cause**

The user link-edited IMS/VTAM control blocks with a non-IMS/VTAM nucleus.

# **DFSCLMA0**

### **Explanation**

An error situation was detected by the automated operator interface message generator.

### **Analysis**

This is a standard abend issued by the AOI message generator module, DFSCLMA0. Register 5 points to the code in the module where the error was detected. Register 2 contains an error code indicating the reason for the abend, as follows:

#### **Code Meaning**

- **X'04'** The message generator was called to enqueue a message for a remote destination which was not an LTERM.
- **X'08'** A nonzero return code was received from the queue manager on a PUT LOCATE call. Register 15 contains the queue manager return code.
- **X'0C'** A nonzero return code was received from the queue manager on a CHANGE PREFIX call. Register 15 contains the queue manager return code.
- **X'10'** A nonzero return code was received from the queue manager on an ENQUEUE call. Register 15 contains the queue manager return code.
- **X'14'** Message generator was called with an invalid destination parameter.

# **ABENDU0585**

# **DFSIINB0**

### **Explanation**

An error occurred during XRF initialization.

### **Analysis**

The subcode in register 15 indicates the specific problem.

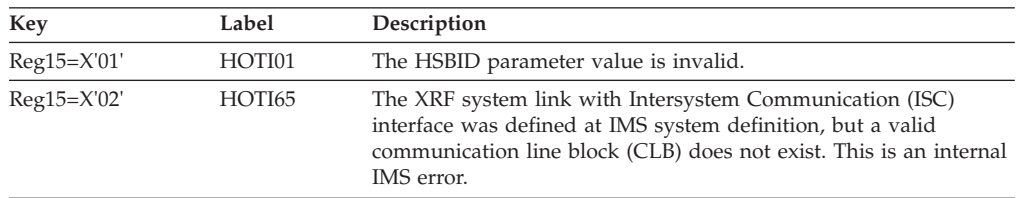

### **Possible Cause**

- v If register 15 is X'01', the HSBID parameter in the EXEC statement of the control region execution procedure is invalid.
- If register 15 is X'02', an internal IMS error occurred. Contact the IBM support center for assistance.

# **DFSHINT0**

#### **Explanation**

An error was detected during XRF initialization.

### **Analysis**

ABENDU0586 is a standard abend issued by DFSHINT0 during XRF initialization. An invalid HSBID parameter value was detected on the EXEC statement, or the DFSHSBxx procedure library member could not be opened.

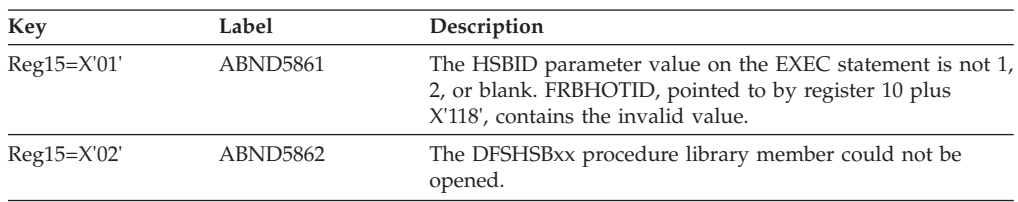

### **Possible Cause**

- An invalid parameter was specified.
- An invalid HSBMBR parameter was specified.

### **ABENDU0587**

## **DBFERST0, DBFERDB0**

### **Explanation**

Fast Path emergency restart could not complete because a request for storage failed or a lock request failed. A return code of X'08'- X'18' indicates that the abend was issued by the Fast Path emergency restart routine (DBFERST0) due to a nonzero return code from the DEDB forward recovery routine (DBFERS10). A return code of X'1C' or X'24' indicates that the abend was issued by the DEDB emergency restart update log record processor (DBFERDB0).

#### **Analysis**

Register 15 contains one of the following return codes:

#### **Code Meaning**

- **X'08'** Unable to get a Quick Save Area.
- **X'0C'** Unable to GETMAIN temporary storage.
- **X'10'** Unable to create any Forward Recovery ITASKs because of insufficient storage.
- **X'14'** Unable to create SRB because of insufficient storage.
- **X'18'** Unable to acquire a CI lock from DBFMGXC0. The table below tells how to determine why the lock request failed.

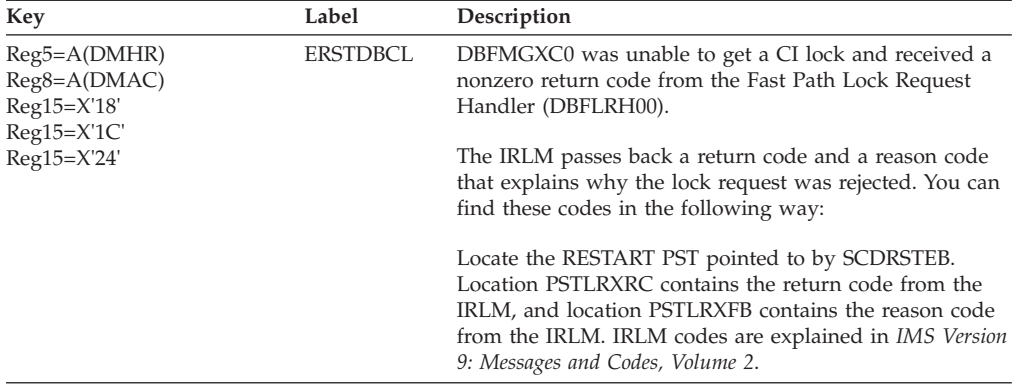

**X'1C'** Unable to get storage for a buffer during processing of a 5947 log record.

**X'24'** Unable to get storage needed to process a 5950 private buffer log record.

### **ABENDU0589**

# **DFSHREQ0, DFSHCI00**

## **DFSHREQ0**

### **Explanation**

A FIND BLOCK request to CBT Services failed.

#### **Analysis**

ABENDU0589 is a standard abend issued from module DFSHREQ0 by an XRF alternate system during takeover. DFSHREQ0 creates I/O Toleration EEQEs for all buffers tracked by the XRF alternate system. If a FIND BLOCK request to CBT Services for a DDIR (DMB Directory) fails, this abend is issued. The FIND BLOCK request failed because of incorrect search parameters (usually the DDIR name). The DDIR name is obtained from the Buffer Tracking tables. Make sure that the IMS log is available for problem analysis.

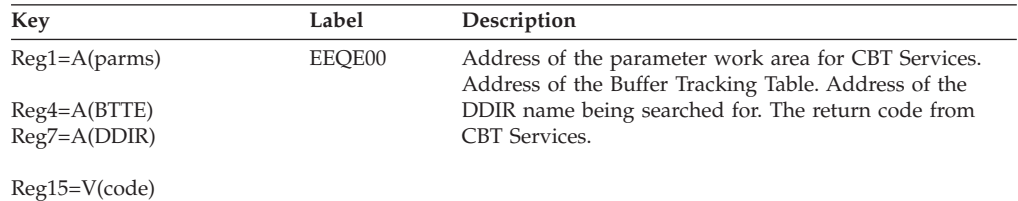

### **Possible Cause**

- The XRF active system generated an incorrect log record.
- The XRF alternate system incorrectly processed a log record.

# **DFSHCI00**

#### **Explanation**

A GET or RELEASE control block request (DFSBCB FUNC=GET/REL) for an asynchronous work element (AWE) from the AWE pool failed.
Register 14 points to label HCIGAWE for a GET AWE, or to label HCIRAWE for a RELEASE AWE. Register 15 contains the error code returned by DFSBCB00.

#### **Possible Cause**

Insufficient storage was available in CSA to satisfy the request.

## **ABENDU0590**

## **DFSHTRM0**

#### **Explanation**

Either IRLM or VTAM terminated abnormally on the central processor complex (CPC) where the alternate system resides.

#### **Analysis**

ABENDU0590 is issued when either an internal VTAM error drives the TPEND exit routine, or IRLM terminates abnormally on the CPC where the alternate system is running.

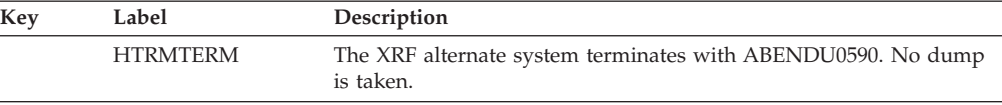

## **ABENDU0591**

| |

## **DBFERS20**

#### **Explanation**

The Fast Path Forward Recovery Processor (DBFERS20) was either unable to obtain or unable to release a CI lock during Forward Recovery processing of the CI. This is an internal IMS error.

#### **Analysis**

ABENDU0591 is a standard abend issued by the Fast Path Forward Recovery module, DBFERS20. Look at register 15 to determine whether a lock request or a lock release failed. Look at register 4 to determine the IRLM return code and reason code.

See *IMS Version 9: Messages and Codes, Volume 1* for an explanation of the IRLM codes.

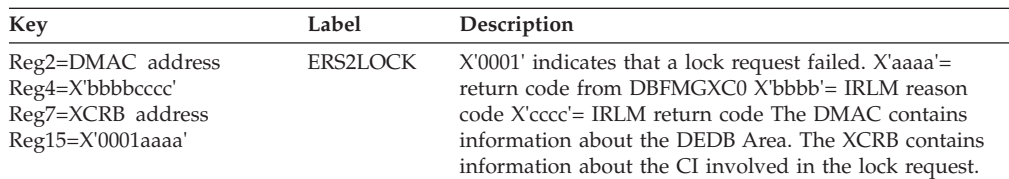

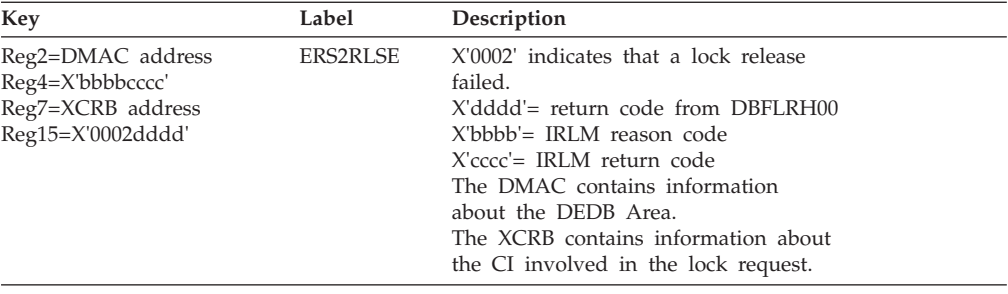

## **ABENDU0592**

# **DBFEACL0, DBFHCIR0, DBFENIS0, DBFE2CI0, DBFERS10**

## **Explanation**

A Fast Path XRF module was unable to obtain an Area lock while preparing to refresh the DMAC from the 2nd CI. This is an internal IMS error.

### **Analysis**

DBFMGXC0 was unable to get a CI lock, and received a nonzero return code from the Fast Path Lock Request Handler (DBFLRH00).

The IRLM passes back a return code and a reason code that explain why the lock request was rejected. You can find these codes in the following way:

Locate the RESTART PST, pointed to by SCDRSTEB. Location PSTLRXRC contains the return code from the IRLM, and location PSTLRXFB contains the reason code from the IRLM. IRLM codes are explained in *IMS Version 9: Messages and Codes, Volume 1*.

# **ABENDU0593**

| | | |

|

# **DFSRBLB0, DFSRDBP0, DFSRESP0, DFSRST00**

## **DFSRBLB0**

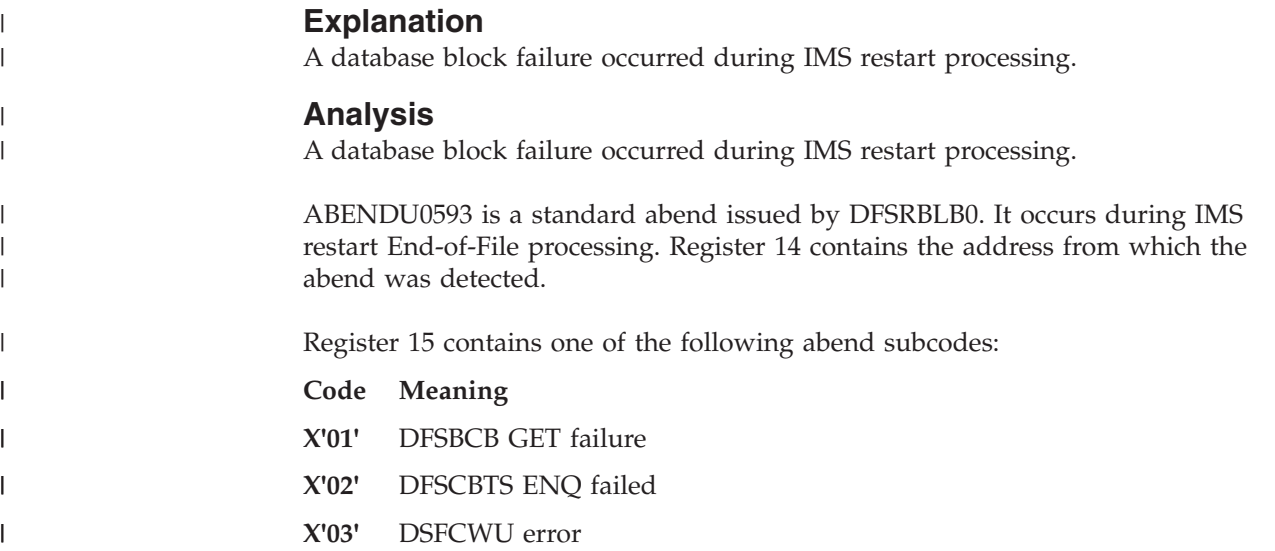

||||

 $\begin{array}{c} \rule{0pt}{2ex} \rule{0pt}{2ex} \rule{0pt}{$  $\overline{1}$  $\begin{array}{c} \hline \end{array}$  $\mathsf{I}$ 

|

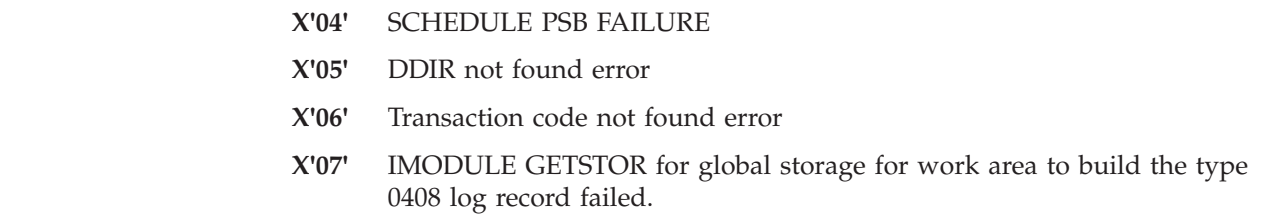

## **DFSRDBP0**

## **Explanation**

A database block failure occurred during restart processing.

### **Analysis**

This is a standard abend issued by DFSRDBP0. It only occurs in the processing of X'07', X'08', X'47', or X'5607' log records during restart, XRF tracking, or Fast Database Recovery (FDBR) tracking. Register 12 is the base register.

Register 15 contains one of the following return codes:

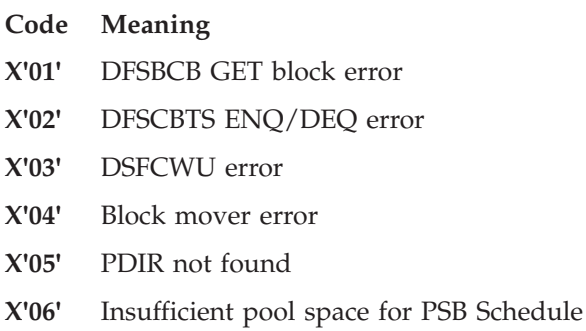

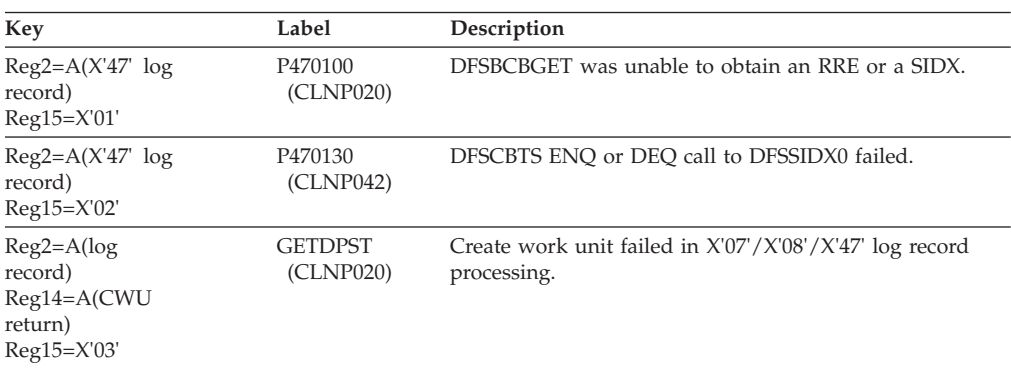

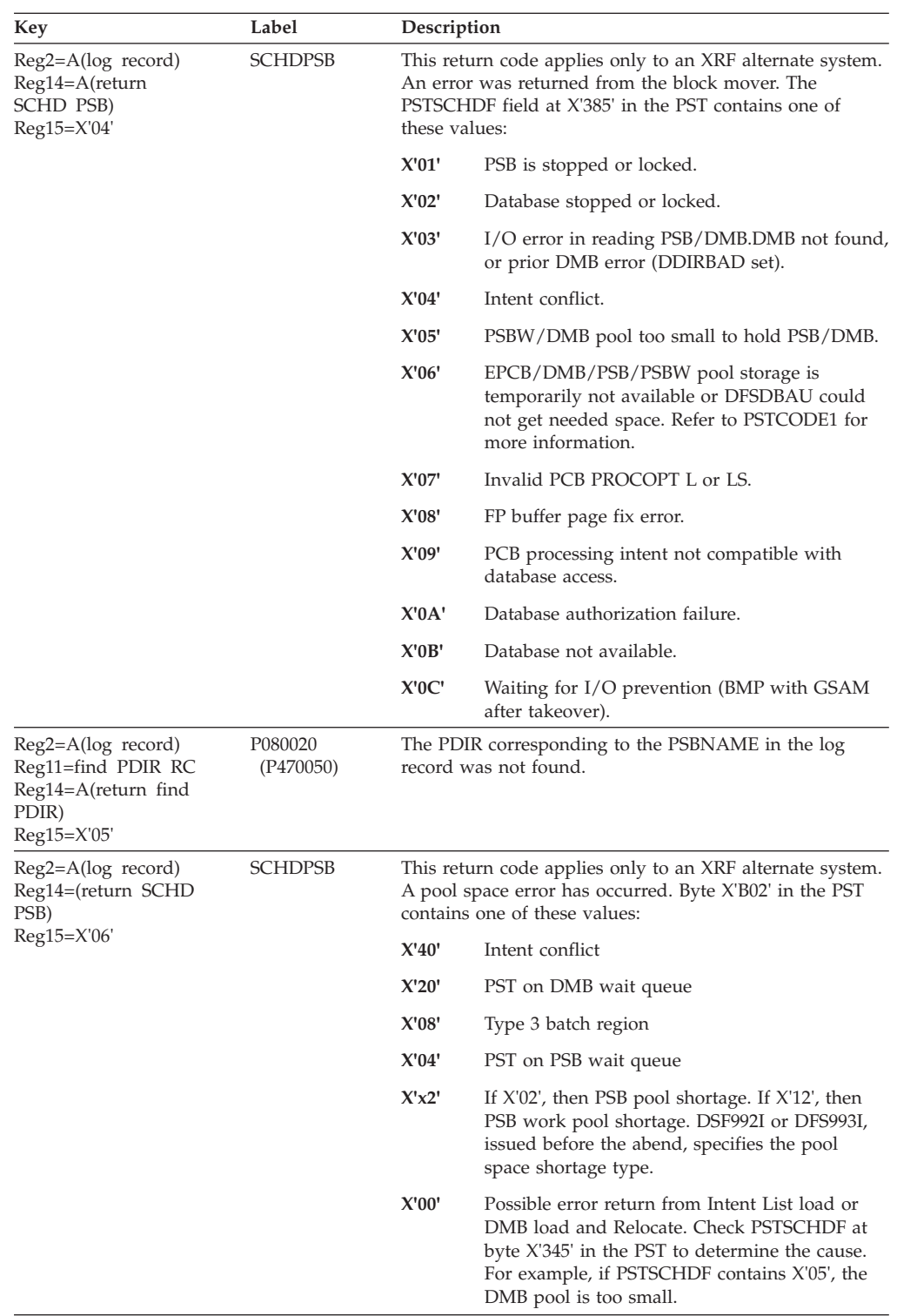

# **DFSRESP0**

## **Explanation**

A database or restart block failure occurred during restart.

ABENDU0593 is a standard abend issued by DFSRESP0. It only occurs in the processing of X'4027' and X'4028' type log records during restart, due to a DFSBCB/DFSCBTS problem.

#### **Code Meaning**

**X'08'** Block not found during requested SIDX function

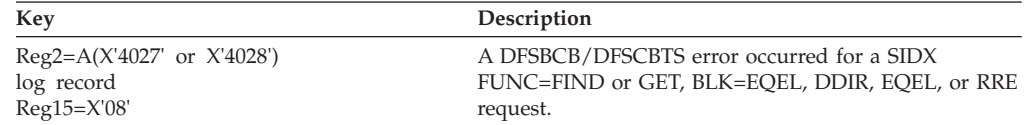

## **DFSRST00**

### **Explanation**

A database block failure occurred during restart processing.

### **Analysis**

ABENDU0593 is a standard abend issued by DFSRST00. It occurs only in the processing of log records during restart or XRF tracking. Register 14 contains the address where the abend is detected. Register 15 contains one of the following abend subcodes:

*Code Meaning*

- **X'01'** DFSBCBGET was unable to obtain an EQEL, RPST, or SIDX in subroutine GETRPST.
- **X'02'** DFSCBTS ENQ failed in subroutine GETRPST or DEQ failed in subroutine RELRPST.

## **ABENDU0594**

## **Several Modules**

#### **Explanation**

A request to the RPST Block Management Services failed.

### **Analysis**

ABENDU0594 is a standard abend issued by an XRF/non-XRF system during Error Restart, or by an XRF alternate system during the tracking phase. A service request to the RPST Block Management module failed, and the requester issued ABENDU0594. This is an internal system error. Get the following information for IBM problem analysis:

- 1. The place where the RPST Service request failed. (Use the PSW at entry-to-abend to determine the abending module and the instruction from which the abend was issued. This will isolate the place where the RPST Service request failed.)
- 2. A copy of the log record being processed. (See register 2.) Log record types are X'07/08/37/47/50/51/52'.
- 3. A copy of the caller's parameter work area pointed to by register 1. This area is 40 (X'28') bytes long.
- 4. The abend subcode in register 15.

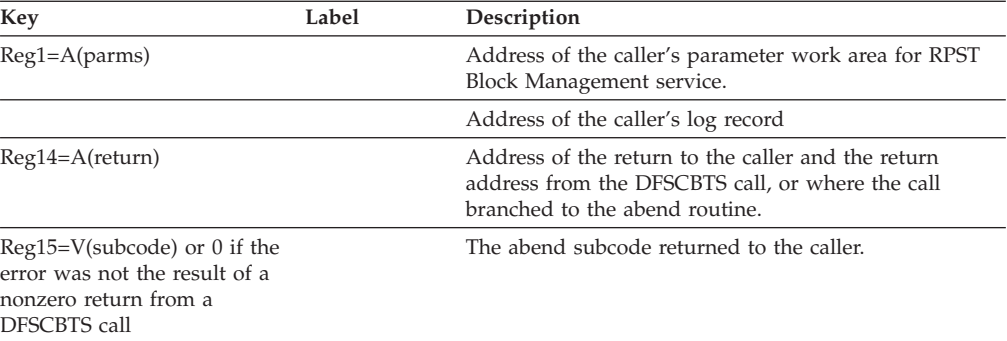

- v The XRF active system generated an incorrect log record.
- The XRF alternate system incorrectly processed a log record.

## **ABENDU0595**

# **DFSHDAI0, DFSHPTK0**

#### **Explanation**

An OS GETMAIN request for storage failed.

#### **Analysis**

ABENDU0595 is a standard abend issued by the alternate system during XRF synchronization.

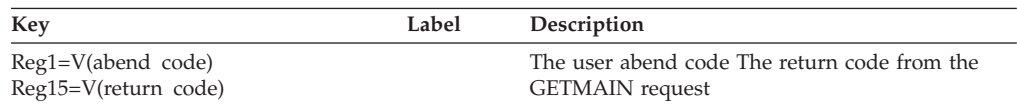

#### **Possible Cause**

The REGION parameter on the JOB statement for the IMS control region JCL needs to be increased.

## **ABENDU0596**

## **DFSHPTK0**

#### **Explanation**

A Buffer Tracking failure occurred during the tracking or takeover phase in an XRF complex.

#### **Analysis**

ABENDU0596 is a standard abend issued by an XRF alternate system during the tracking or takeover phase. Ensure that the IMS log is available for problem analysis. Record types are X'07/08/27/37/50/51/52/53'.

Register 1 contains the user abend code 0596 (X'254'). Register 15 contains a subcode.

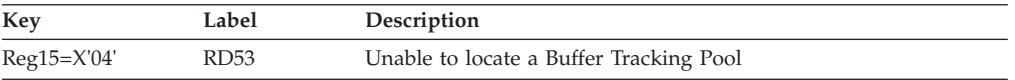

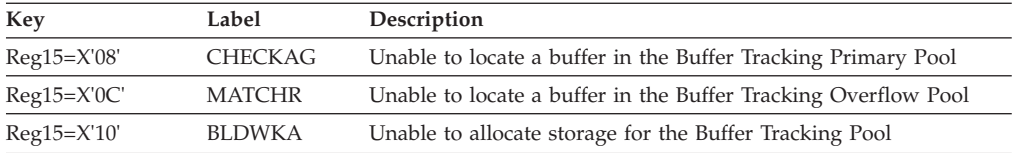

- The XRF active system generated an incorrect log record.
- The XRF alternate system incorrectly processed a log record.

## **ABENDU0597**

# **DFSHLTK0, DFSHRAL0**

### **Explanation**

A Lock Tracking or Lock Reacquire failure occurred.

### **Analysis**

ABENDU0597 is a standard abend issued by an XRF alternate system during the tracking or takeover phase. Ensure that the IMS log is available for problem analysis. Record types are X'07/08/27/37/50/51/52/53'.

Register 1 contains user abend code 0597 (X'255') from either the Lock Tracking or Lock Reacquire failure. Register 15 contains the subcode.

## **DFSHLTK0**

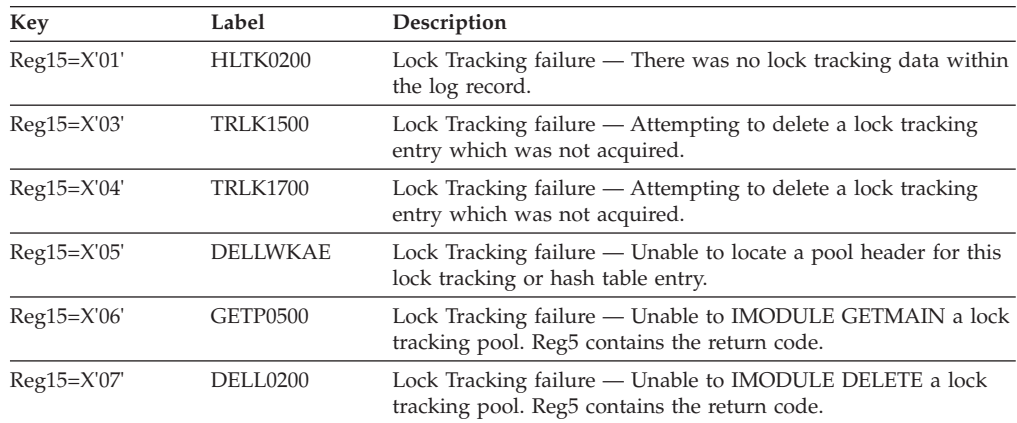

# **DFSHRAL0**

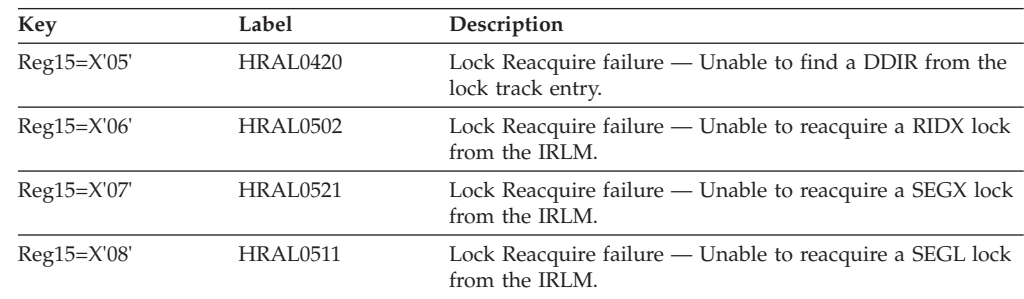

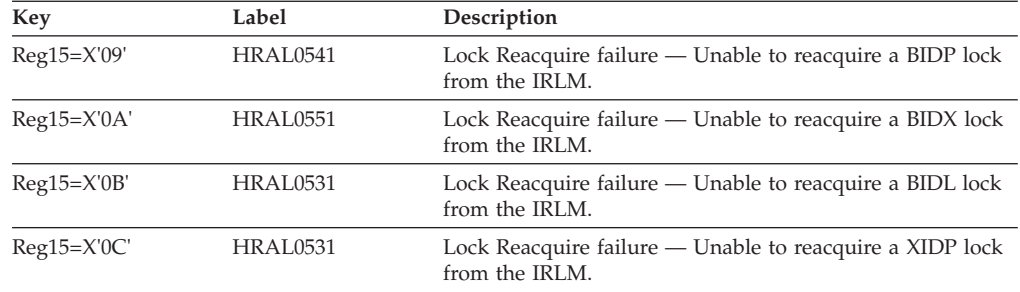

- The XRF active system generated an incorrect log record.
- The XRF alternate system incorrectly processed a log record.

## **ABENDU0598**

# **DFSRST00, DBFNRST0**

## **DFSRST00**

### **Explanation**

The DSNAMEs and VOLIDs of the system data sets in the active and alternate systems are inconsistent for XRF synchronization or for restart.

### **Analysis**

ABENDU0598 is a standard abend issued by DFSRST00 because of an inconsistent DDNAME during XRF synchronization or restart of a non-XRF system. The DSNAMEs and VOLIDs in the active system are passed to the alternate system in the '4001' checkpoint log record, and are compared with the DSNAMEs and VOLIDs in the alternate system. If the DSNAMEs or the VOLIDs of the system data sets in the active and alternate systems are inconsistent, this abend is issued.

Message DFS3889A, including a return code (RC=), is sent to the master terminal before the alternate system terminates. Register 2 contains the address of the log record, register 7 contains the address of the fast restart block (FRB). Register 15 contains the following return codes:

- **RC=04** During a restart of the active system, the DSNAMEs or VOLIDs used were different. They must be the same unless a COLDSTART or a BLDQ option is specified.
- **RC=08** During an emergency restart, the number of data sets for the short and long message data sets must be consistent. If a change is required, either a COLD start or the BLDQ option is required.
- **RC=0C** During an emergency restart in an XRF environment, the QUEUE Manager Data Sets (qblks-shmsg-lgmsg) for the backup system are the same. They must be different than the System Data Sets used by the active system.
- **RC=10** During an emergency restart in an XRF environment, the system data sets for the backup system online change or restart data sets were different. They must be the same as the active system.

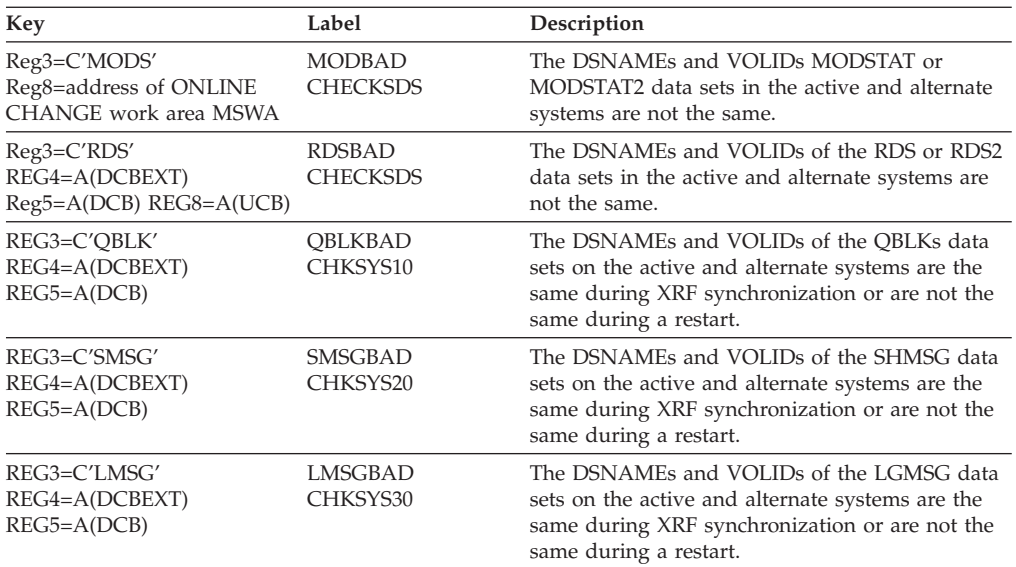

# **DBFNRST0**

### **Explanation**

An MSDB data set name or VOLID is inconsistent for restart or XRF synchronization.

### **Analysis**

During processing of 4080 log record (begin Fast Path checkpoint) by restart or XRF synchronization, a logged MSDB data set name or VOLID was not found in the restarting/backup system. Message DFS3889A is issued prior to the abend. Register 8 points to the 4080 log record. Register 11 points to the ESCD. Field ESCDMDSN is a pointer to a block containing the DSNAMES and VOLIDS of the MSDB checkpoint data sets; this block is mapped in macro DBFMSDSN.

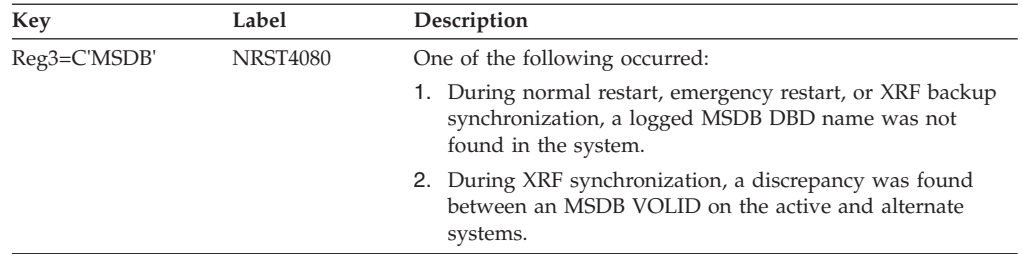

## **Possible Cause**

- IMS was started with an incorrect procedure.
- The data set was migrated to a different volume.
- An internal program logic error occurred.

## **ABENDU0599**

# **DFSRCP00, DFSRLP00**

## **Explanation**

An error occurred in a page fix or page free call.

ABENDU0599 is a standard abend issued by DFSRCP00 or DFSRLP00. The IMSAUTH macro called DFSV4200 for a page fix or a page free service. A nonzero return code was passed back to the caller in register 15. For an explanation of the IMSAUTH PGFIX/PGFREE return codes, see the information on IMS system services return codes in *IMS Version 9: Messages and Codes, Volume 1*.

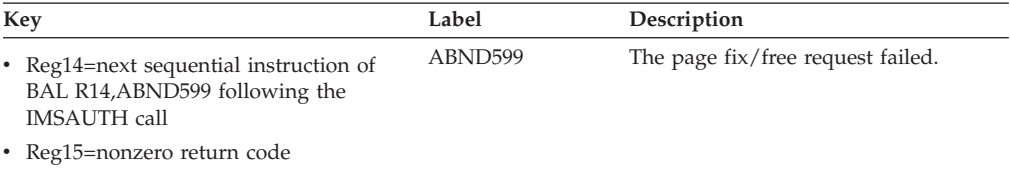

### **Possible Cause**

An internal program logic or interface error occurred.

## **ABENDU0600**

# **DFSRCP00, DFSRLP00**

### **Explanation**

A DIAGNOSE O instruction failed.

### **Analysis**

ABENDU0600 is a standard abend issued by DFSRCP00 and DFSRLP00 when either an XRF-capable IMS system is running under VM and a checkpoint is taken, or the X'4001' log record is processed by the alternate system. When running under VM, IMS issues a DIAGNOSE O instruction to obtain the VM USERID. A comparison is made to determine if the active and alternate IMS system are running under the same USERID.

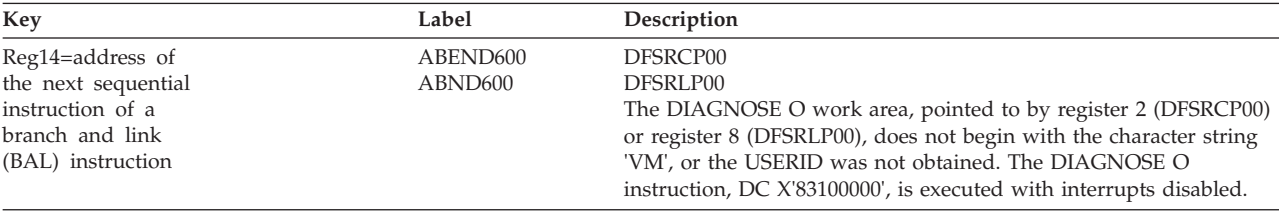

### **Possible Cause**

• An internal program logic error occurred.

# **ABENDU0601**

# **DBFDBFM0, DBFERS20, DBFTOPU0, DFSIDC00, DFSTODI0, DFSTOPR0**

#### **Explanation**

An IMODULE GETMAIN or IMODULE DELETE failure occurred attempting to get or free storage.

ABENDU0601 is a standard abend issued by DBFDBFM0, DBFERS20, DBFTOPU0, DFSIDC00, DFSTODI0, and DFSTOPR0 when temporary storage could not be acquired or freed using IMODULE GETMAIN/ DELETE. The program status word (PSW) at entry-to-abend will point to the instruction from which the abend (SVC 13) is issued.

Register 15 contains a return code. For an explanation of the IMODULE return codes, see the information on IMS system services return codes in *IMS Version 9: Messages and Codes, Volume 1*.

## **ABENDU0602**

# **DBFTOFNO, DBFTOPUO, DFSTOBHO, DFSTODIO, DFSTOPRO, DFSTORSO**

### **Explanation**

An IMS logic error occurred.

# **DBFTOFNO, DBFTOPUO**

### **Analysis**

ABENDU0602 is a standard abend that can by issued by DBFTOPUO. When this abend is issued, the program status word (PSW) at entry-to-abend will point to the instruction from which the abend (SVC 13) is issued.

Register 12 in the abend SVRB registers is the base register for this module. Register 15 contains a return code.

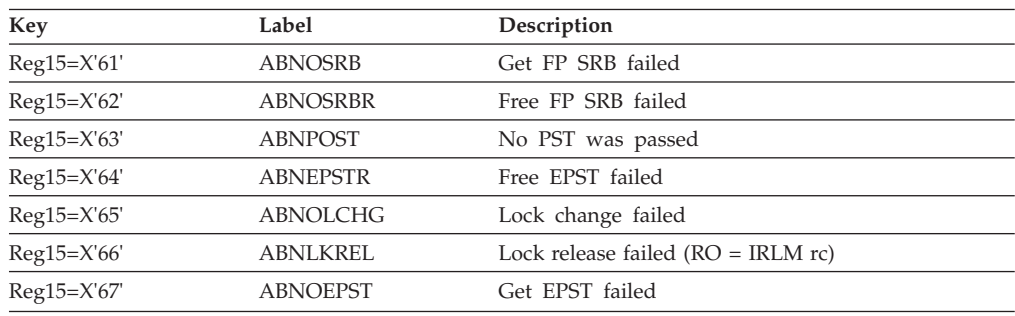

# **DFSTOBHO, DFSTORSO**

### **Analysis**

ABENDU0602 is a standard abend that can be issued by DFSTORSO. When this abend is issued, the program status word (PSW) at entry- to-abend will point to the instruction from which the abend (svc 13) is issued. Message DSF0612I precedes the abend and is written to the master console.

Register 12 in the abend SVRB registers is the base register for this module. Register 15 contains a return code.

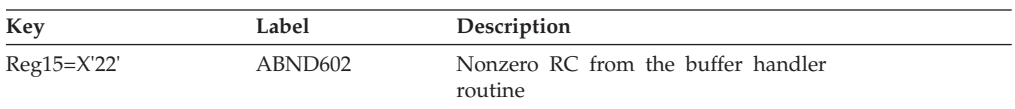

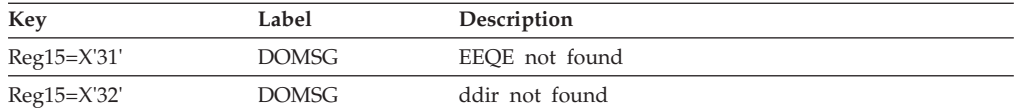

# **DFSTODI0**

### **Analysis**

ABENDU0602 is a standard abend that can be issued by DFSTODIO. When this abend is issued, the program status word (PSW) at entry-to-abend will point to the instruction from which the abend (svc 13) is issued. Message DFS0612I precedes the abend and is written to the master console.

Register 12 in the abend SVRB registers is the base register for this module. Register 15 contains a return code.

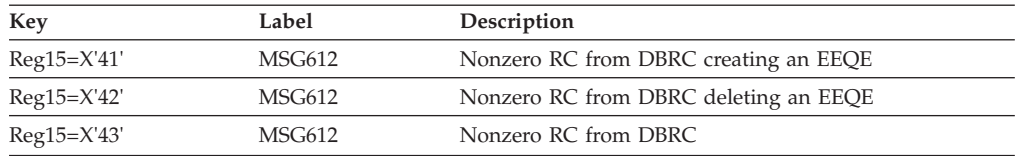

# **DFSTOPRO**

### **Analysis**

ABENDU0602 is a standard abend that can be issued by DFSTOPRO. When this abend is issued, the program status word (PSW) at entry- to-abend will point to the instruction from which the abend (svc 13) is issued. Message DFSO612I precedes the abend and is written to the master console.

Register 12 in the abend SVRB registers is the base register for this module. Register 15 contains a return code.

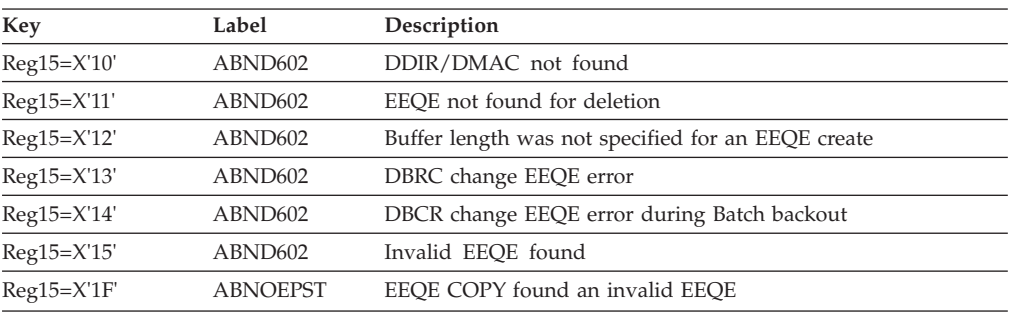

# **ABENDU0603**

# **DBFHLOD0, DFSRLP00**

### **Explanation**

An error was detected while loading the main storage databases (MSDBs) from the system log.

ABENDU0603 is a standard abend issued by DBFHLOD0 or DFSRLP00 while loading the MSDBs from the IMS system log. When a CHECKPOINT DUMPQ is taken, the MSDB data is written as X'407x' log records to the IMS system log. During XRF synchronization, DFSRLP00 reads these records and passes them to DBFHLOD0. At the time of the abend, register 14 points to the next sequential instruction after a BAL R14,ABEND instruction, and register 15 contains a reason code. Register 2 points to the log record being processed.

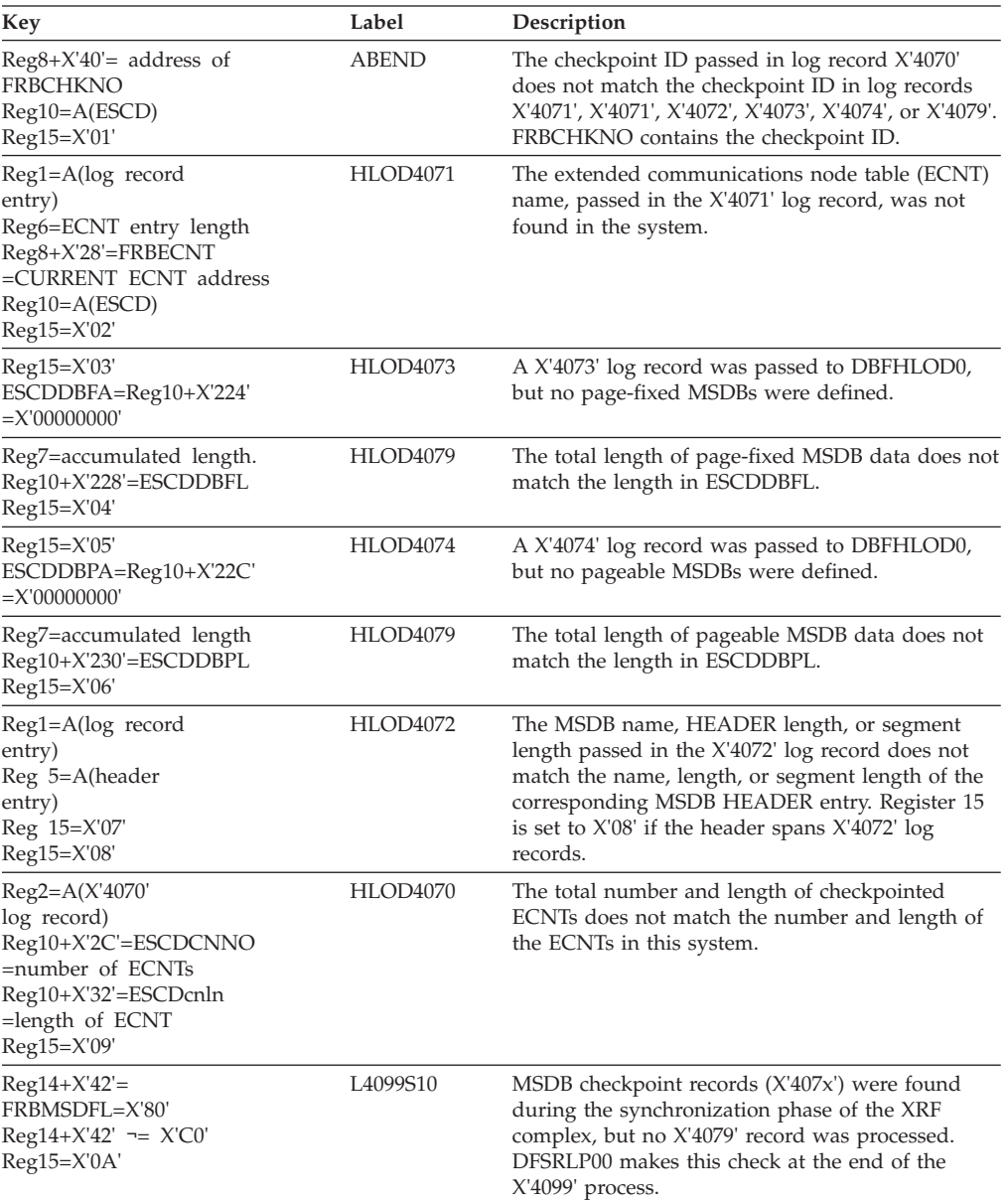

### **Possible Cause**

- An internal program logic error occurred.
- The active and the alternate system are not the same system.

# **ABENDU0604**

# **DFSICA20, DFSTRM00**

## **Explanation**

This abend is the expected response to the /SWITCH SYSTEM command, with either the keywords FORCE, ACTIVE, or both. Thus any of the following forms of the command will cause this abend: /SWITCH SYSTEM FORCE or /SWITCH SYSTEM ACTIVE or /SWITCH SYSTEM FORCE ACTIVE.

These commands force an ABENDU0604 in the active system, causing the alternate system to take over.

# **ABENDU0605**

# **DFSBML00, DFSDBLR0**

# **DFSBML00**

### **Explanation**

An unexpected condition has occurred in the attempted release of the scheduling serialization latch. The abend occurred because the latch is not owned, or the releaser is not the owner of the latch. This is an IMS system error.

# **DFSDBLR0**

### **Explanation**

An unexpected condition occurred in the attempted release of the ACBLIB read serialization latch. The abend occurred because the latch is not owned, or the releaser is not the owner of the latch. This is an IMS system error.

# **DFSBML00, DFSDBLR0**

### **Analysis**

ABENDU0605 is a standard abend issued by either DFSBML00 or DFSDBLR0. The program status word (PSW) at entry-to-abend should be used to isolate the failure to a particular module.

# **ABENDU0606**

# **DFSSUSX0**

### **Explanation**

An unexpected condition occurred in the IMS IRLM suspend exit routine. This may be an IMS system error, or an unauthorized application program may be trying to use the IMS CROSS-MEMORY option.

## **Analysis**

ABENDU0606 is a standard abend issued by module DFSSUSX0. The program status word (PSW) at entry-to-abend points to the instruction in the routine at label ABND0606 from which the abend (SVC 13) is issued. This routine is branched to

from various locations in DFSSUSX0 when an error is detected. Register 4 is the BAL register to the abend routine, and contains the address of the location from which control was passed.

## **ABENDU0608**

# **DFSCFE80, DFSCFE90, DFSCFEI0, DFSCFEO0**

### **Explanation: DFSCFE80, DFSCFE90, DFSCFEI0**

While the /TRACE SET ON TRAP 2 command was enabled, IMS detected an overwrite of the MFS blocks.

### **Explanation: DFSCFEO0**

While the /TRACE SET ON TRAP 2 command was enabled, IMS verified some of the MOD and DOF parameters. A MOD or DOF failed verification.

### **Analysis**

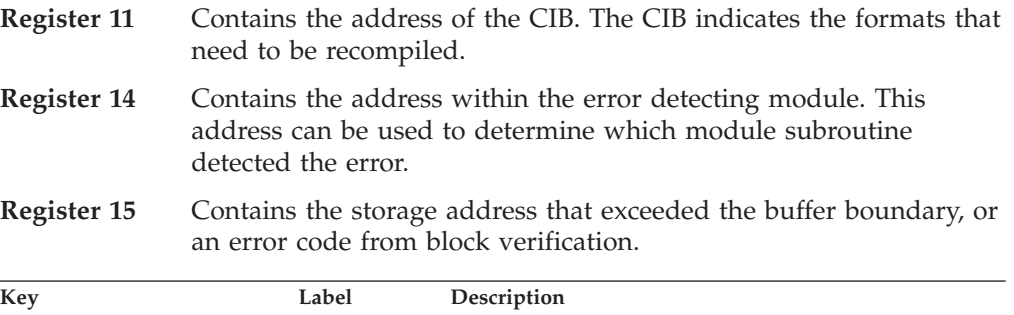

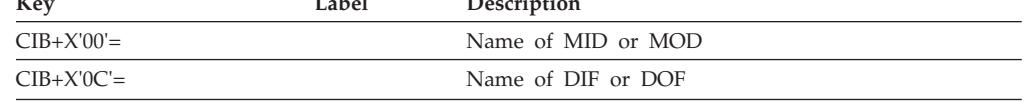

## **R15 Error Codes**

### *Code Meaning*

- **1** DOF work buffer size (DOFSWKSZ) is negative.
- **2** DOF first buffer offset (DOFSBOWF) is negative.
- **3** MOD field data length (MODFLNG) is negative.
- **4** MOD literal offset (MODFLIT) is zero or negative.
- **5** MOD syslit vector (MODFVECT) is greater than X'0020'.
- **6** MOD syslit vector (MODFVECT) is not divisible by 4.
- **7** MOD linkage entry offset (MODDOFL) is negative.
- **8** DOF FDE offset linkage (DOFSSIZE) is negative.

### **DOF Build Type 0 (3270)**

### *Code Meaning*

- **9** DOF line buffer data size (DOFSLBDS) is zero or negative.
- **A** DOF end of FDE series (DOF1EOF) before FDE type 7 found.
- **B** DOF series link (DOFFLINK) is zero or negative.
- **C** DOF index value (DOFFLAG1, bits 4-7) is greater than 8.
- **D** DOF data/literal length (DOFFLNG) is negative.
- **E** DOF literal offset (DOFFLIT) is zero or negative.

## **DOF Build Type 1 (non 3270)**

### *Code Meaning*

- **F** DOF line buffer data size (DOFSLBDS) is zero or negative.
- **10** DOF index value (DOFFLAG1, bits 4-7) is greater than 8.
- **11** DOF line buffer offset (DOFFBOFF) is negative.
- **12** DOF data/literal length (DOFFLNG1) is negative.
- **13** DOF literal offset (DOFFLIT1) is zero or negative.
- **14** DOF physical page link (DOFFLINK) is zero or negative.

## **ABENDU0611**

# **DFSCFE80, DFSCFE90**

### **Explanation**

During processing of a device output format (DOF) field descriptor element (FDE), Message Format Service (MFS) detected that an invalid request was made.

### **Analysis**

ABENDU0611 is a standard abend issued from the MFS output build module (DFSCFE80 for 3270s, or DFSCFE90 for non-3270 devices).

The program status word (PSW) at entry-to-abend and the registers in the abend SVRB can be used to isolate a label. Register 11 contains the address of the message output descriptor (MOD) name in use when the error occurred (the CIB). The abend from both modules is the result of an unconditional branch from label PROCFDE to label ABEND611.

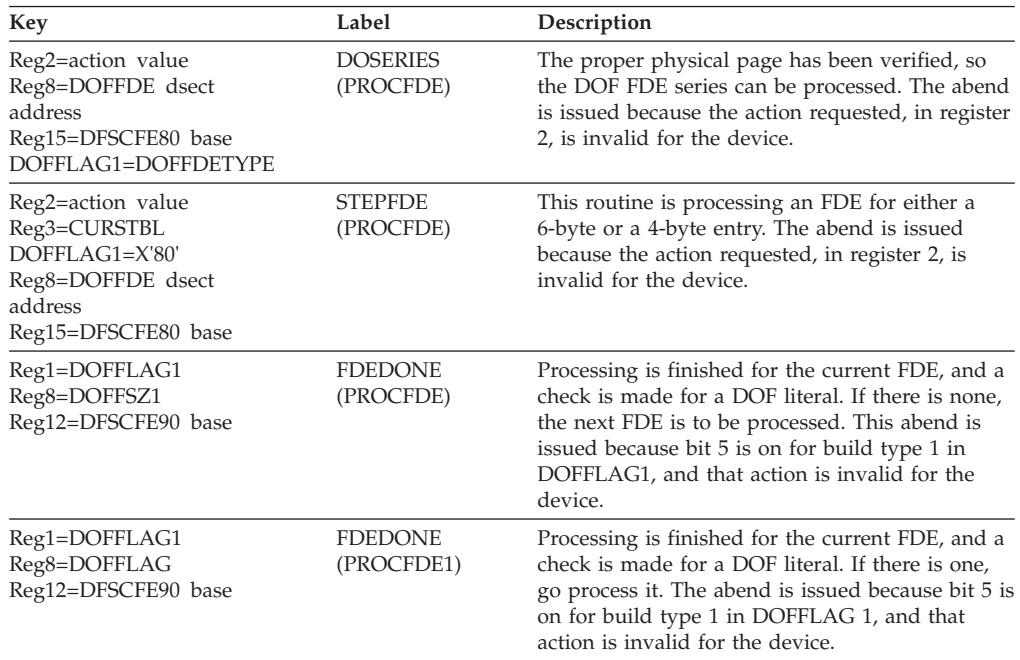

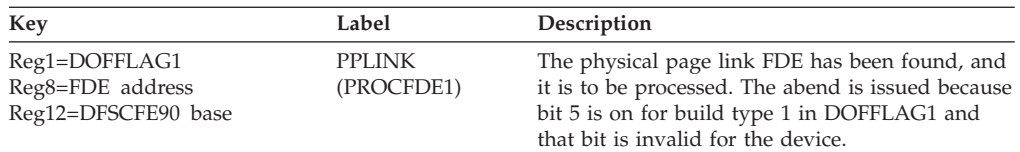

The DOFFLAG1 may have been modified.

# **ABENDU0616**

## **DFSFDLB0**

### **Explanation**

As a result of a permanent I/O error, there was no batch log data set (SLDS).

### **Analysis**

ABENDU0616 is a standard abend that can be issued by the physical logger buffer post process routine, DFSFDLB0. When this abend is issued, the program status word (PSW) at entry-to-abend will point to the instruction from which the abend (SVC 13) is issued.

Register 12 in the abend SVRB registers is the base register for this module. Register 11 and register 10 contain the address of the system contents directory, SCD and the log control directory, LCD, respectively. Register 14 contains the address from which the failure was detected.

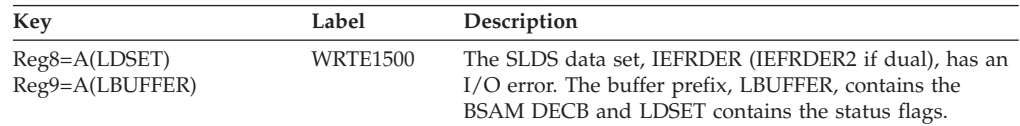

# **DFSFDLS0**

### **Explanation**

For batch, it means there was an error closing the log.

For online, either the maximum block count exceeded 4 294 967 295, or no error-free OLDS (or OLDS pair) exists and the current OLDS (or OLDS pair) is full.

### **Analysis**

ABENDU0616 is a standard abend that can be issued by the physical logger setup routine, DFSFDLS0. When this abend is issued, the program status word (PSW) at entry-to-abend will point to the instruction from which the abend (SVC 13) is issued.

Register 12 in the abend SVRB registers in the base register for this module. Register 11 and register 10 contain the addresses of the system contents directory (SCD) and the log control directory (LCD), respectively. Register 14 contains the address from which the failure was detected.

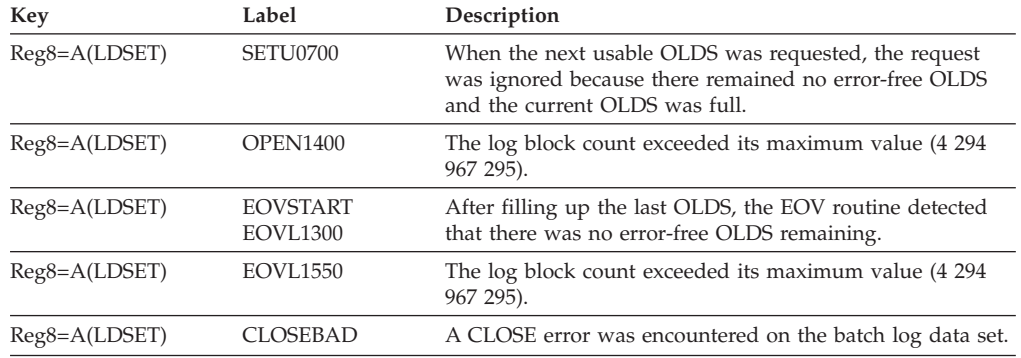

## **ABENDU0622**

## **DFSRRA40, DFSRRA70**

#### **Explanation**

In z/OS, IMS attempted to initialize a noncontrol region with a protect key in the range of 0 to 7.

#### **Analysis**

ABENDU0622 is a standard abend issued by DFSRRA40 (online) or DFSRRA70 (batch). Message DFS0622I is written to the IMS master console prior to the abend.

A DL/I, dependent, or utility region was started with the program DFSRRC00 (region controller) specified to run under keys 0 to 7. The noncontrol region so specified will abend with a dump.

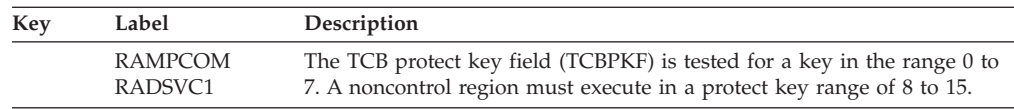

### **Possible Cause**

Program name DFSRRC00 incorrectly resides in the z/OS Program Properties Table. This table (module IEFSD060) is located in the system's LPALIB.

## **ABENDU0623**

## **DFSRRA00**

#### **Explanation**

In z/OS, IMS attempted to initialize a control region with a protect key in the range 8 to 15.

#### **Analysis**

ABENDU0623 is a standard abend issued by DFSRRA00. Message DFS0623I precedes the abend and is issued to the master console.

An online control region must execute in the protect key range of 0 to 7. The control region, whether CTL or CTX, will terminate with a dump.

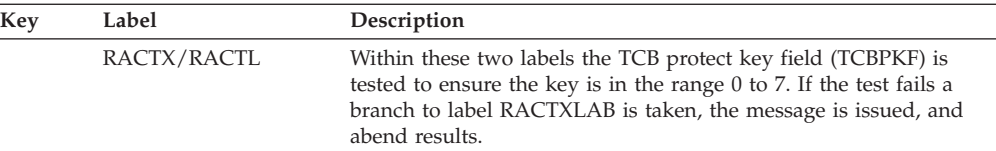

- 1. The program DFSMVRC0 is not included in the z/OS Program Properties Table, or the protect key of the program is incorrect. The table is member name IEFSD060, and is located in the system's LPALIB.
- 2. Some data sets in JOBLIB are not authorized.

## **ABENDU0624**

## **Various Modules**

### **Explanation**

IMS received a nonzero return code from DFSBCB when trying to obtain an AWE.

### **Analysis**

ABENDU0624 is a standard abend issued by various IMS modules when a nonzero return code is returned from DFSBCB after issuing a DFSBCB FUNC=GET call for AWE storage. Register 15 contains the return code from DFSBCB.

# **ABENDU0630**

## **DFSXCB00**

### **Explanation**

This abend is issued when one of the following situations occurs during IMS initialization:

- 1. An IMODULE load failed in one of the following modules: DFSSPF00, DFSCBT10, DFSBC000, or DFSBCB60.
- 2. Initialization for one of the pools failed in QSAV, BXQE, or AWE.
- 3. The DFSCBTS FIND function failed to locate an IMS control block defined in the IMS control block table (DFSCBT10).
- 4. A storage request could not be fulfilled by the IMS storage manager (DFSSTM00).
- 5. An IMODULE GETMAIN request failed.
- 6. User exit routine initialization call to DFSUSRXI failed.

### **Analysis**

ABENDU0630 is a standard abend issued by DFSXCB00.

Register 14 and register 15 contain the required diagnostic information. Register 14 contains the address in the module where the abend condition was detected. Register 15 contains indicators and return codes that pinpoint the exact cause of the abend. The possible contents of register 15 are first summarized and then described in more detail.

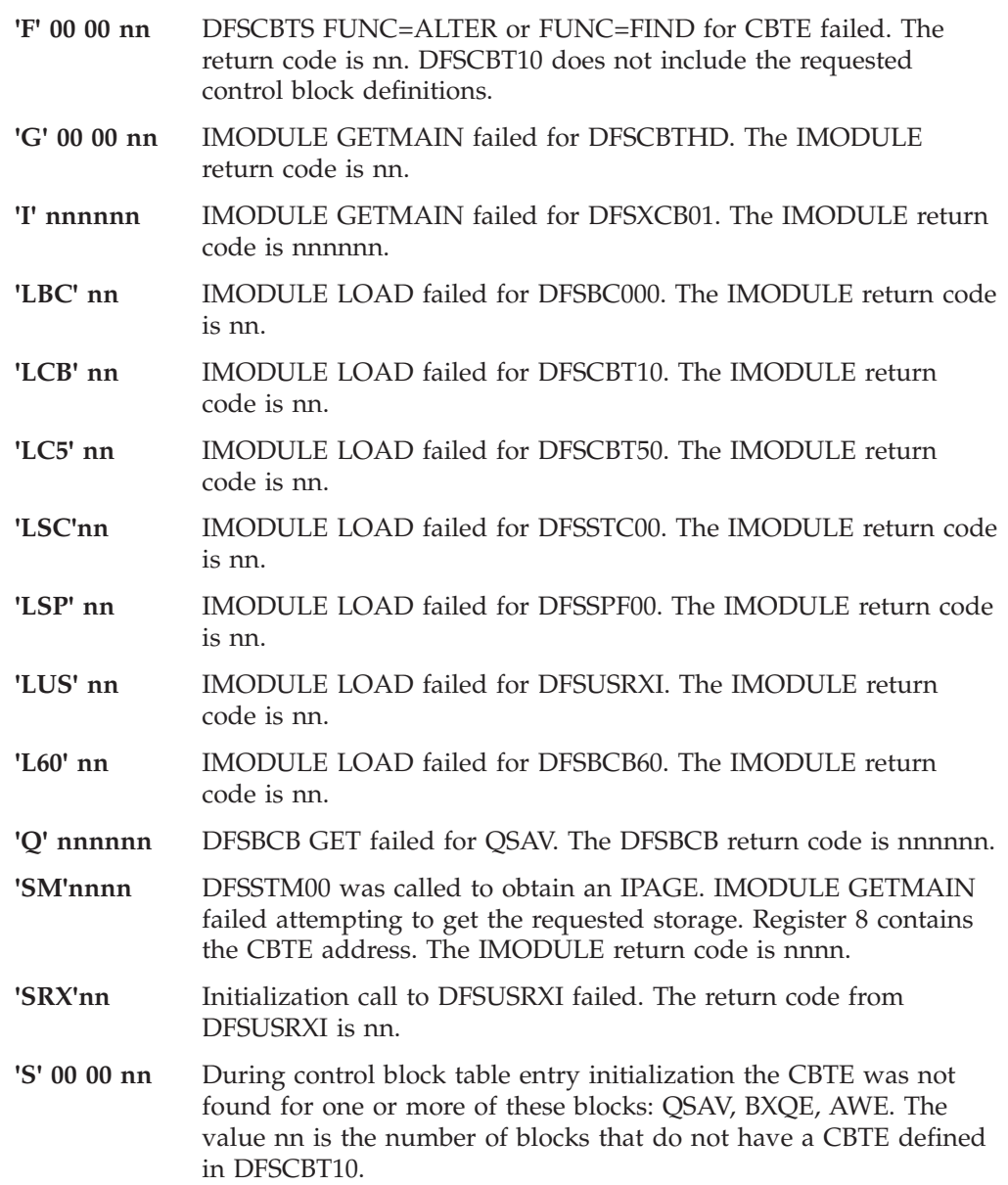

1. IMS IMODULE load failed for DFSSPF00, DFSCBT10, DFSBC000 or DFSBCB60. Register 15 contains the following:

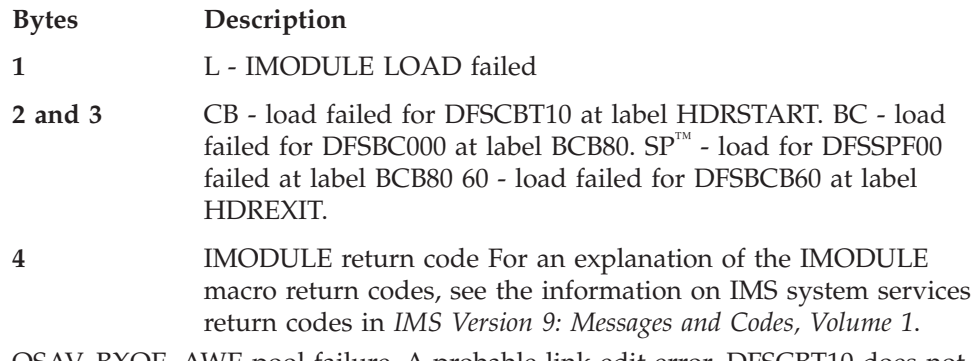

2. QSAV, BXQE, AWE pool failure. A probable link-edit error. DFSCBT10 does not include one of the above control block definitions. DFSCBT10 assembly had an error but the output was still link-edited into IMS. (Label BCB07)

Register 15 contains the following:

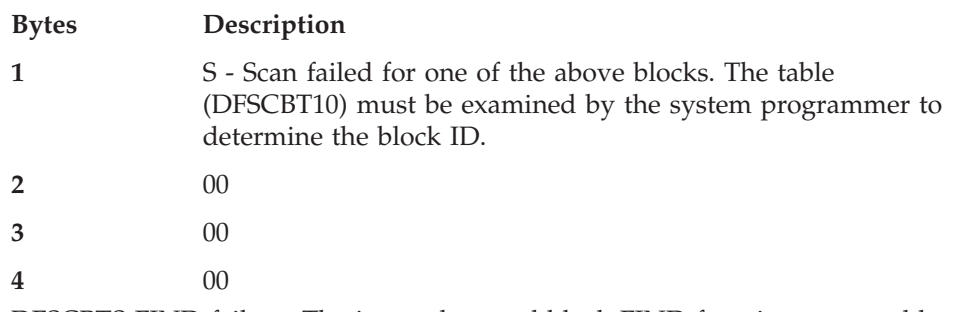

3. DFSCBTS FIND failure. The internal control block FIND function was unable to locate a required control block. A probable link-edit error. DFSCBT10 does not include one of the above control block definitions. DFSCBT10 assembly had an error but the output was still link-edited into IMS. (Label BCB80)

Register 15 contains the following:

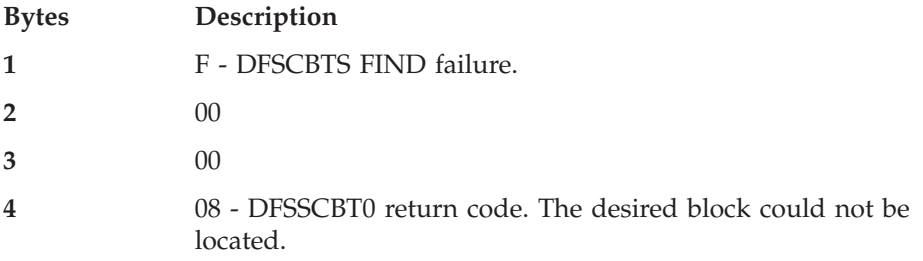

Register 7 contains the address of the control block type that could not be found in the control block table (DFSCBT10).

4. A storage request failure. A request for storage (DFSSTM00) was not fulfilled. Increase the region size on the JCL. (Label GETBLK30)

Register 15 contains the following:

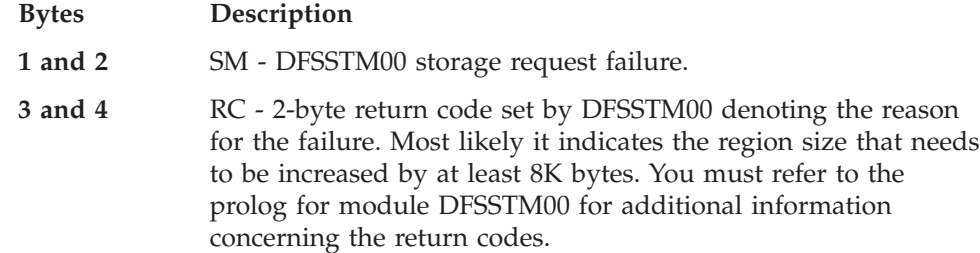

5. IMODULE GETMAIN request failed. An internal request for storage failed. (Label HDRSTART)

Register 15 contains the following:

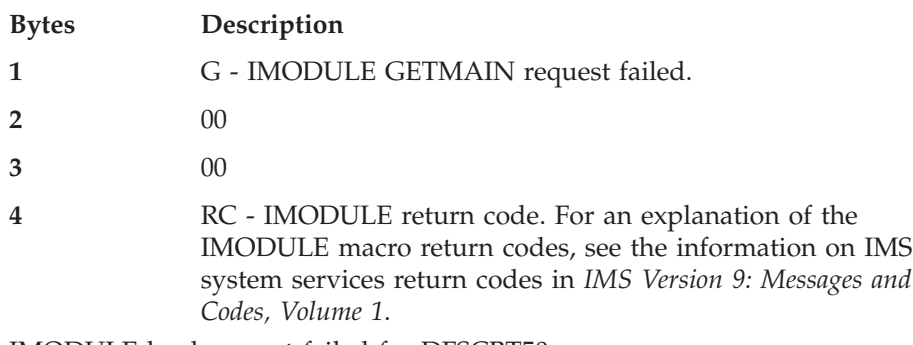

6. IMODULE load request failed for DFSCBT50.

Register 15 contains the following:

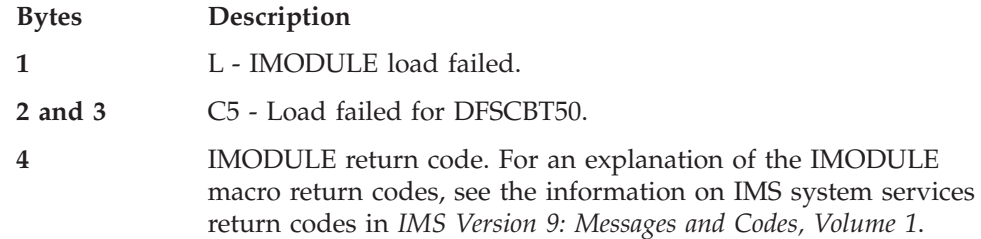

7. IMODULE GETMAIN request failed for DFSXCB01

Register 15 contains the following:

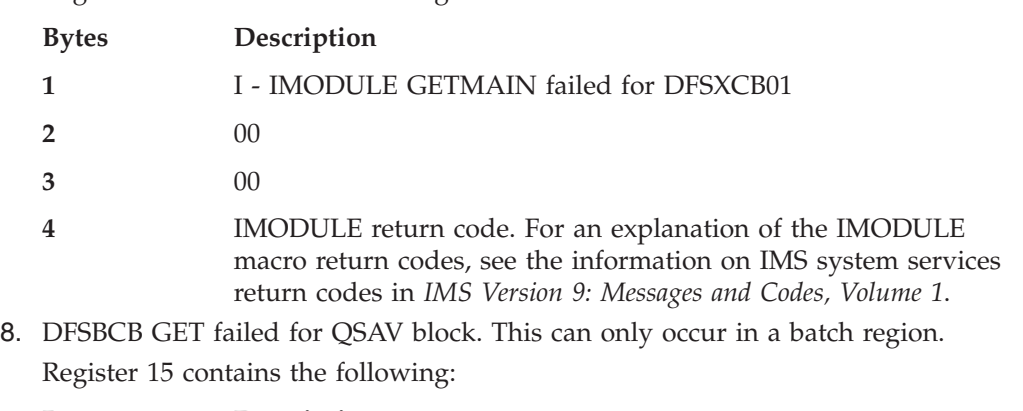

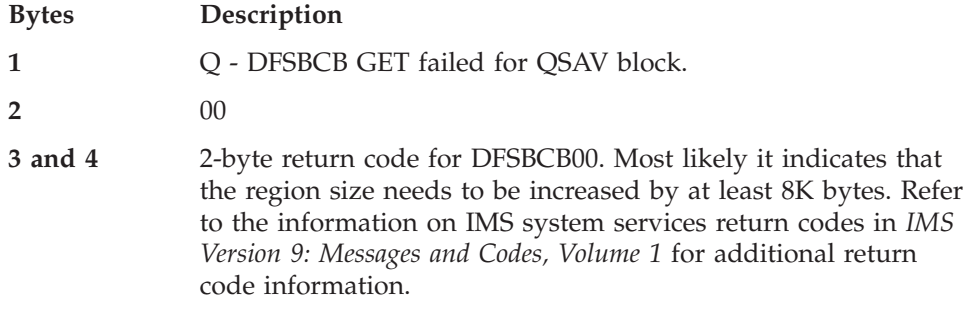

# **ABENDU0631**

# **DFSIINB0, DFSIINV0**

## **Explanation**

During DC initialization, a call was made to the IMS dispatcher using the DFSCIR macro to initialize an ECB. The DFSCIR macro returned with a nonzero return code in register 15 indicating that the request could not be processed.

- *Code Meaning*
- **X'08'** Unable to allocate a SAP.
- **X'0C'** Save area offset was not specified.
- **X'10'** Unable to allocate a QMGR work area.
- **X'14'** Routine address was not specified.
- **X'18'** Unable to locate DSPWRK.
- **X'1C'** An invalid function was specified.

## **Analysis**

ABENDU631 is a standard abend issued by DFSIINB0 or DFSIINV0. The following registers are useful in problem diagnosis:

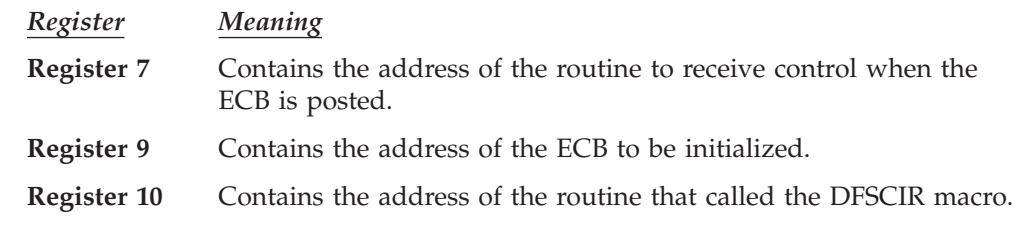

## **ABENDU0632**

## **DFSRRA20**

#### **Explanation**

The EXEC statement PARM field contains too many positional parameters.

#### **Analysis**

ABENDU0632 is a standard abend issued by DFSRRA20. Message DFS632I is sent to the IMS master console prior to the abend.

**Possible Cause:** Verify that the PARM field has the correct number of positional parameters. For more information refer to *IMS Version 9: Installation Volume 2: System Definition and Tailoring*.

## **ABENDU0633**

| |

## **DFSRRA70**

#### **Explanation**

Parameter DBRC=C was specified, but the program specified was not Batch Backout (DFSBBO00).

#### **Analysis**

ABENDU0633 is a standard abend issued by DFSRRA00. Message DFS0633I is sent to the z/OS console prior to this abend.

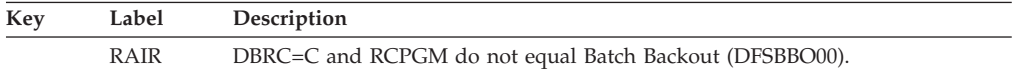

## **ABENDU0634**

## **DFSRRA20**

#### **Explanation**

A positional parameter in the EXEC statement's PARM field has one or more leading blanks.

#### **Analysis**

ABENDU0634 is a standard abend issued by DFSRRA20. Message DFS634I is written to the IMS master console prior to the abend.

Verify that the positional parameters in the PARM field do not have leading blanks. For more information refer to *IMS Version 9: Installation Volume 2: System Definition and Tailoring*.

## **ABENDU0636**

# **DFSRRA30, DFSRRA40, DFSRRA70**

### **Explanation**

The last fixed-length parameter value in the PARM field of the EXEC statement is too short.

### **Analysis**

ABENDU0636 is a standard abend issued by DFSRRA30 (control region), DFSRRA40 (dependent region), or DFSRRA70 (batch region), the EXEC statement PARM analysis modules. Message DFS636I is written to the IMS master console prior to the abend.

This abend is detected in module DFSRRA20. DFSRRA30, DFSRRA40, or DFSRRA70 BALs to DFSRRA20 to perform the character string analysis of the PARM field. DFSRRA20, using the parameter list passed in register 1, scans the PARM field for errors. If an error is detected, a message code is passed back to the caller in register 15, and an abend is issued. The return code is developed by a branch table within module DFSRRA20.

Register 14, at time of abend, contains an address that indicates which module and routine called DFSRRA20.

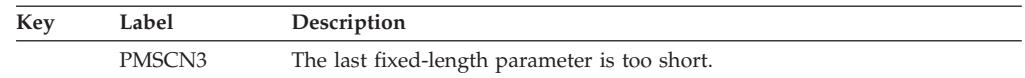

### **Possible Cause**

Verify that each field of the PARM is the correct length. Refer to *IMS Version 9: Installation Volume 2: System Definition and Tailoring* for more information.

### **APAR Processing**

Region dump and input JCL.

## **ABENDU0638**

# **DFSRRA30, DFSRRA40, DFSRRA70**

#### **Explanation**

A comma was embedded in a fixed-length parameter.

#### **Analysis**

ABENDU0638 is a standard abend issued by DFSRRA30 (control region), DFSRRA40 (dependent region), or DFSRRA70 (batch region), the EXEC statement PARM analysis modules. Message DFS638I is written to the IMS master console prior to the abend.

This abend is detected in module DFSRRA20. DFSRRA30, DFSRRA40, or DFSRRA70 BALs to DFSRRA20 to perform the character string analysis of the PARM field. DFSRRA20, using the parameter list passed in register 1, scans the PARM field for errors. If an error is detected, a message code is passed back to the caller in register 15 and an abend is issued. The return code is developed by a branch table within module DFSRRA20.

Register 14, at time of abend, contains an address that indicates which module and routine called DFSRRA20.

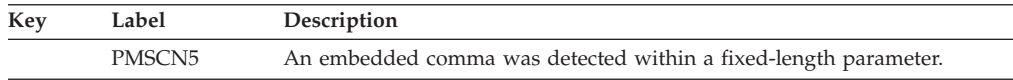

### **Possible Cause**

JCL error on the EXEC statement, PARM field. Refer to *IMS Version 9: Installation Volume 2: System Definition and Tailoring* for the correct format.

### **APAR Processing**

Region dump, and input JCL.

# **ABENDU0640**

## **DFSRRA30, DFSRRA40, DFSRRA70**

#### **Explanation**

A required parameter was omitted for the kind of execution specified by the first three characters of the EXEC statement PARM field.

ABENDU0640 is a standard abend issued by DFSRRA30 (control region), DFSRRA40 (dependent region), or DFSRRA70 (batch region), the EXEC statement PARM analysis modules. Message DFS640I is written to the IMS master console prior to the abend.

This abend is detected in module DFSRRA20. DFSRRA30, DFSRRA40, or DFSRRA70 BALs to DFSRRA20 to perform the character string analysis of the PARM field. DFSRRA20, using the parameter list passed in register 1, scans the PARM field for errors. If an error is detected, a message code is passed back to the caller in register 15, and an abend is issued. The return code is developed by a branch table within module DFSRRA20.

Register 14, at time of abend, contains an address that indicates which module and routine called DFSRRA20.

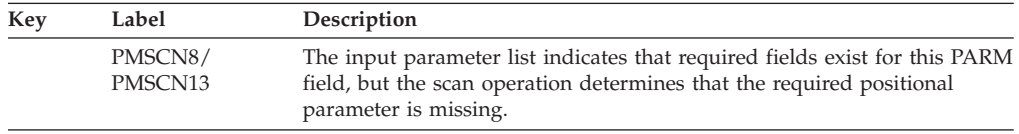

### **Possible Cause**

Omission of those required positional parameters on the EXEC statement PARM field. Refer to *IMS Version 9: Installation Volume 2: System Definition and Tailoring* for required parameters for the different regions specified as the first three characters.

## **APAR Processing**

Region dump and input JCL.

# **ABENDU0641**

# **DFSRRA80**

## **Explanation**

The region parameter in the PARM field of the EXEC statement is incorrect.

### **Analysis**

ABENDU0641 is a standard abend issued by DFSRRA80 (batch region) when it detects that the region parameter in the first subparameter of the //EXEC PARM field was specified as ULU when the database utility specified in the second subparameter was DFSURDB0. The Database Recovery utility DFSURDB0 must be run with the region type UDR specified.

# **ABENDU0642**

# **DFSRRA30, DFSRRA40, DFSRRA70**

## **Explanation**

A parameter value exceeds the maximum allowable length.

## **Analysis**

ABENDU0642 is a standard abend issued by DFSRRA30 (control region), DFSRRA40 (dependent region), or DFSRRA70 (batch region), the EXEC statement PARM analysis modules. Message DFS642I is written to the IMS master console prior to the abend.

This abend is detected in module DFSRRA20. DFSRRA30, DFSRRA40, or DFSRRA70 BALs to DFSRRA20 to perform the character string analysis of the PARM field. DFSRRA20, using the parameter list passed in register 1, scans the PARM field for errors. If an error is detected, a message code is passed back to the caller in register 15, and an abend is issued. The return code is developed by a branch table within module DFSRRA20.

Register 14, at time of abend, contains an address that indicates which module and routine called DFSRRA20.

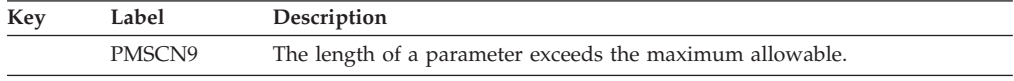

## **Possible Cause**

JCL error, such as the program name in a DL/I execution greater than eight characters.

## **APAR Processing**

Region dump and input JCL.

## **ABENDU0643**

# **DFSRRA30, DFSRRA40, DFSRRA70**

## **Explanation**

A nonnumeric value was specified for a numeric parameter.

ABENDU0643 is a standard abend issued by DFSRRA30 (control region), DFSRRA40 (dependent region), DFSRRA70 (batch region), the EXEC statement PARM analysis modules. Message DFS643I is written to the IMS master console prior to the abend.

This abend is detected in module DFSRRA20. DFSRRA30, DFSRRA40, or DFSRRA70 BALs to DFSRRA20 to perform the character string analysis of the PARM field. DFSRRA20, using the parameter list passed in register 1, scans the PARM field for errors. If an error is detected, a message code is passed back to the caller in register 15, and an abend is issued. The return code is developed by a branch table within module DFSRRA20.

Register 14, at time of abend, contains an address that indicates which module and routine called DFSRRA20.

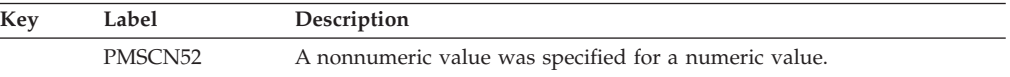

### **APAR Processing**

Region dump and input JCL.

# **ABENDU0644**

# **DFSRRA30, DFSRRA40, DFSRRA70**

### **Explanation**

The internal destination list is invalid.

### **Analysis**

ABENDU0644 is a standard abend issued by DFSRRA30 (control region), DFSRRA40 (dependent region), DFSRRA70 (batch region), the EXEC statement PARM analysis modules. Message DFS644I is written to the IMS master console prior to the abend.

The destination list is built by DFSRRA00 and is passed to DFSRRA20 as an input parameter by DFSRRA30, DFSRRA40, or DFSRRA70. The list is addressed by register 8 in DFSRRA20 and can be seen by zapping the instruction "BZ PRMC7" (in DFSRRA20) to force a program check.

This abend is detected in module DFSRRA20. DFSRRA30, DFSRRA40, or DFSRRA70 BALs to DFSRRA20 to perform the character string analysis of the PARM field. DFSRRA20, using the parameter list passed in register 1, scans the PARM field for errors. If an error is detected, a message code is passed back to the caller in register 15, and an abend is issued. The return code is developed by a branch table within module DFSRRA20.

Register 14, at time of abend, contains an address that indicates which module and routine called DFSRRA20.

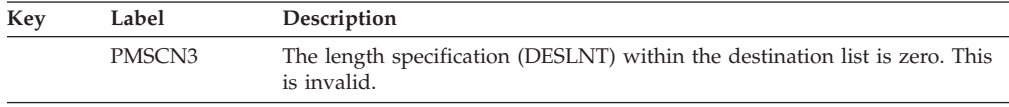

Internal logic error.

### **APAR Processing**

Abend dump with the program check trap installed in DFSRRA20.

# **ABENDU0646**

| | | | | | |

# **DFSRRA00**

## **Explanation**

The SPIE option in the PARM field of the EXEC statement is invalid.

### **Analysis**

ABENDU0646 is a standard abend issued by DFSRRA00.

Message DFS646I is sent to the IMS master console prior to the abend. The IMS region that has the error is terminated with a dump.

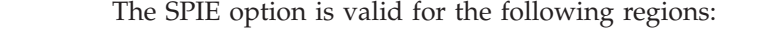

- stand-alone batch
	- message processing
	- batch message processing

Refer to *IMS Version 9: Installation Volume 2: System Definition and Tailoring* for an explanation of the correct SPIE option settings, in the information about procedures.

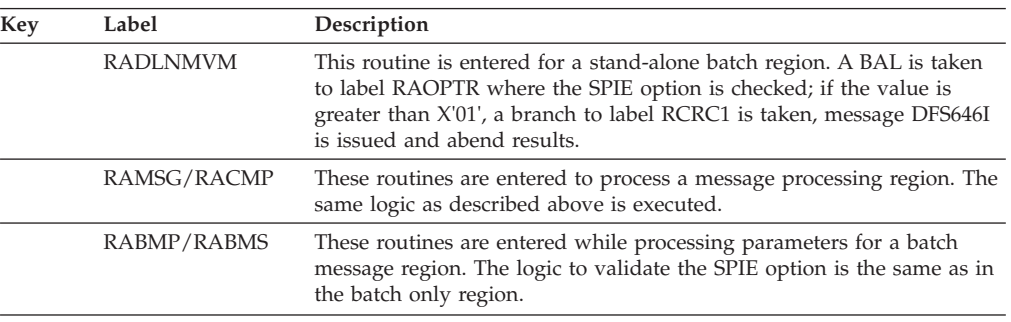

# **ABENDU0648**

# **DFSRRA00**

## **Explanation**

The validity check option in the PARM field of the EXEC statement is invalid.

## **Analysis**

ABENDU0648 is a standard abend issued by DFSRRA00. Message DFS648I is issued to the IMS master console prior to the abend. The region from which the abend was issued will terminate with a dump.

The validity check option specified whether (1) or (0) the addresses in the user call list should be validity checked. This option is a symbolic field (*&TEST*) for a DLI or BMP region, and a positional parameter for a MSG region.

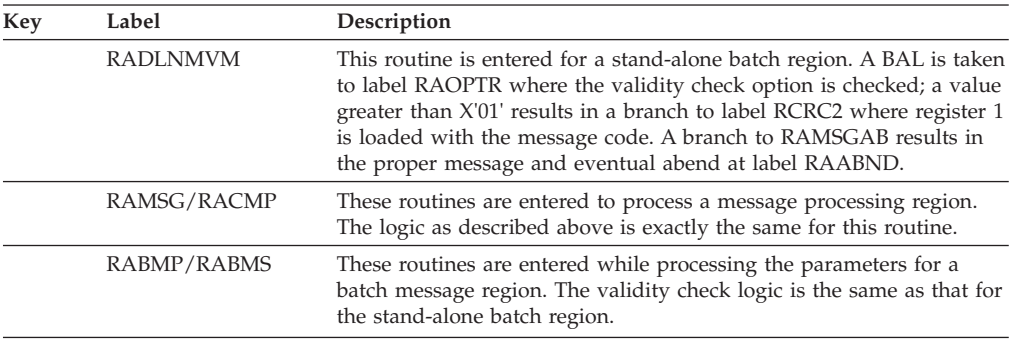

### **Possible Cause**

JCL error in the PARM field of the EXEC statement.

# **ABENDU0652**

# **DFSRRA00**

### **Explanation**

The required PARM field of the EXEC statement has been omitted.

### **Analysis**

ABENDU0652 is a standard abend issued by the EXEC statement PARM analysis program, DFSRRA00. Message DFS652I is issued to the IMS master console prior to the abend of the affected region.

Upon initial entry to DFSRRA00 the PARM field of the EXEC statement is validated. All IMS EXEC statements *must* contain a PARM field. Refer to *IMS Version 9: Installation Volume 2: System Definition and Tailoring*or *IMS Version 9: Utilities Reference: System* for examples of the PARM field format.

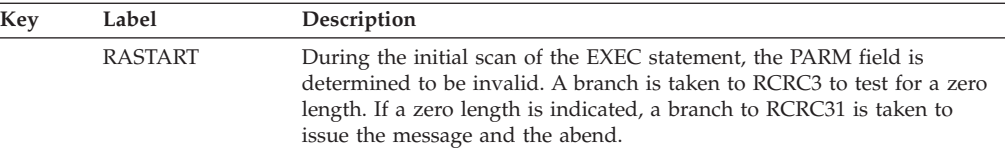

### **Possible Cause**

User JCL error.

# **ABENDU0654**

# **DFSRRA00**

### **Explanation**

The PARM field specified in the EXEC statement was fewer than three characters in length.

For control region types, the first two parameters in the PARM field of the EXEC statement are required, and they must each be exactly 3 characters in length. If this is not true, then this abend occurs.

For other region types, the first parameter in the PARM field of the EXEC statement is required, and it must be exactly 3 characters in length. If this is not true, this abend occurs.

See IMS SDRM for descriptions of parameters used in the PARM field of the EXEC statement for all region types.

### **Analysis**

ABENDU0654 is a standard abend issued by the EXEC statement PARM analysis program, DFSRRA00. Message DFS654I is issued to the IMS master console prior to the abend of the affected region.

The first three characters of the PARM field identifies the type of region that is to be started. This field must exist and must be exactly three characters in length. Refer to *IMS Version 9: Installation Volume 2: System Definition and Tailoring* for examples of the PARM field format.

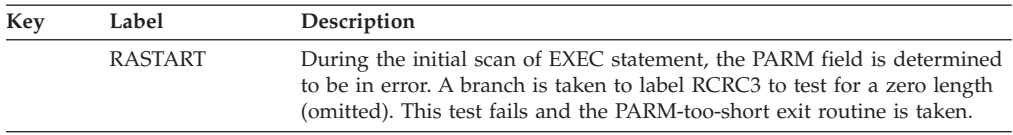

### **Possible Cause**

User JCL specification error.

# **ABENDU0657**

| | | | | |

# **DFSZDI00, DFSZDI20**

### **Explanation**

This is a standard abend that the GSAM initialization module issues as a result of its error handling routine. Message DFS0657I is issued before this abend. The program status word (PSW) points to the instruction within the module from which the abend is issued. Register 14 is the BAL return register to the error discoverer. Register 2 contains the error reason code. This error corresponds to the label name at the failing location.

This abend can be the result of GSAM PCBs to the PSB without doing both an ACBGEN and an online change. For an online application program to use a PSB that has GSAM PCBs defined, that PSB must be the same in both ACBLIB and PSBLIB. If GSAM PCBs are added to the PSB in PSBLIB without doing an ACBGEN and an Online Change, unpredictable results may occur when an application is scheduled with that PSB.

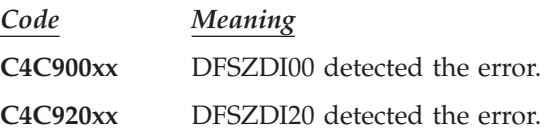

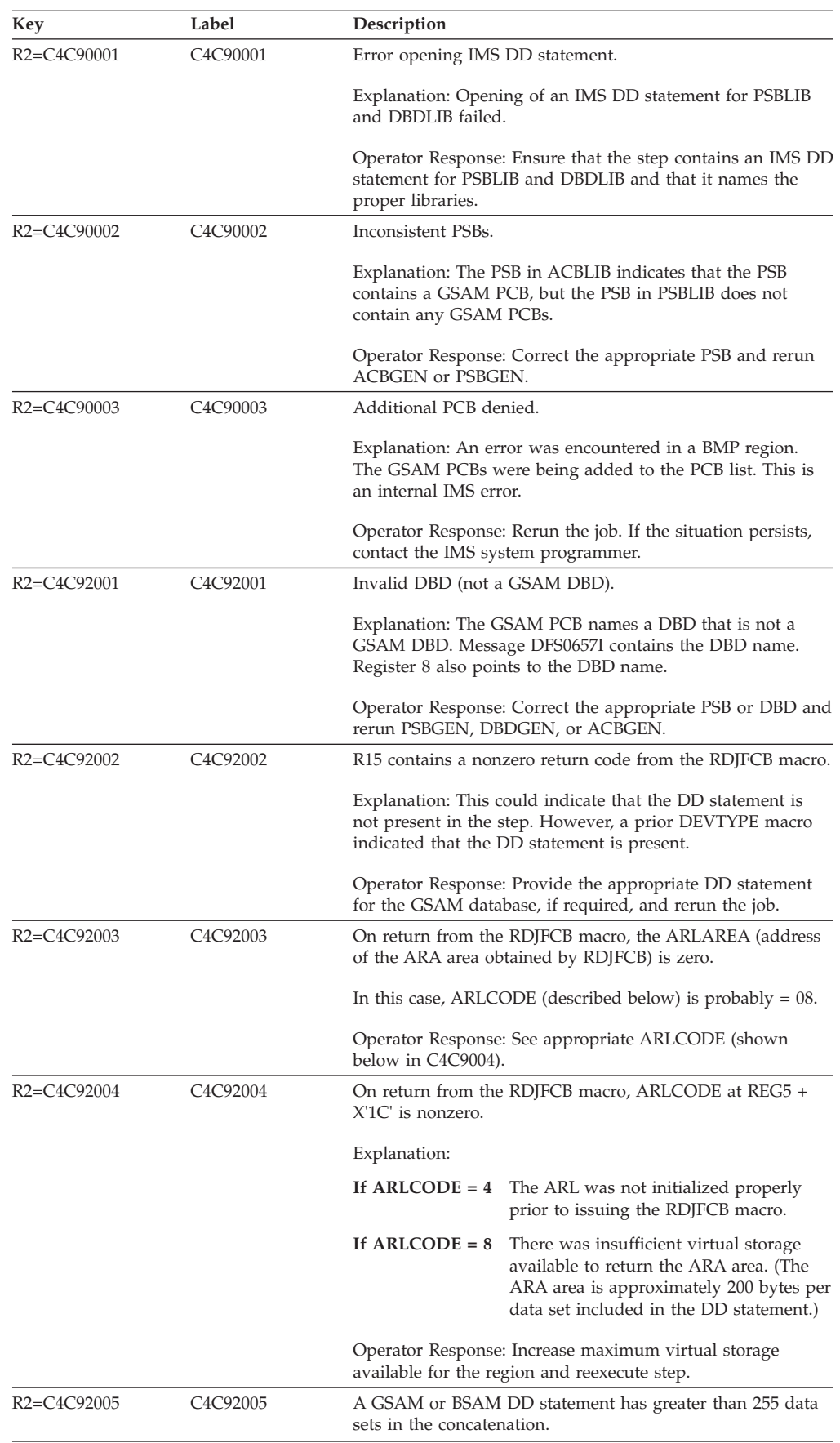

## **ABENDU0658**

## **DFSRRA00**

#### **Explanation**

The program-name parameter was omitted from the PARM field.

#### **Analysis**

This is a standard abend issued by module DFSRRA00.

### **Possible Cause**

User error.

# **ABENDU0662**

## **DFSRRA00**

### **Explanation**

The first positional parameter in the PARM field is invalid.

### **Analysis**

ABENDU0662 is a standard abend issued by the EXEC statement PARM analysis program, DFSRRA00. Message DFS662I is sent to the IMS master console prior to the abend of the affected region.

The first positional parameter (positions 1 through 3 of the PARM field) must contain a valid 3-character field indicating the type of region that is to be started. The valid 3-character fields are: CMP, MSG, DLI, BMP, BMS, CTL, CTX, DBB, UPB, RST, or PRL. If 'UST' is selected or if the field does not match any of those stated, the abend will occur.

The CIC region is not valid in a DCCTL environment and causes this abend to be issued.

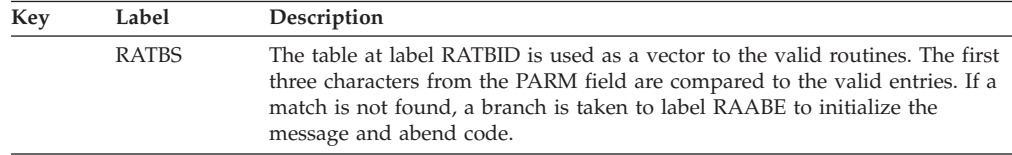

#### **Possible Cause**

JCL specification error.

# **ABENDU0684**

## **DFSRRA00, DFSXBAT0**

### **Explanation**

IMS type 2 SVC detected an error during SVC or batch initialization.

ABENDU0684 is issued by the subroutine SVCRTNE in module DFSRRA00 when the SVC initialization (DFSVCI INITSVC request) encounters an error. For SVC initialization failures, message DFS684I is routed to the system console prior to the abend of the control region.

ABENDU0684 is issued by DFSXBAT0 when batch initialization (DFSVCI INITBAT request) encounters an error.

DFSVCI function requests are processed by the type 2 SVC module DFSVC200 and the SVC initialization/termination module DFSVCI00. When an error is detected during processing in these modules, message DFS686W is issued containing the function code and return code from the DFSVCI request. Refer to *IMS Version 9: Messages and Codes, Volume 2* for an explanation of message DFS686W.

## **DFSRRA00**

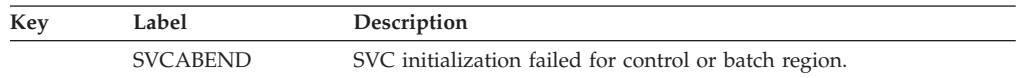

# **DFSXBAT0**

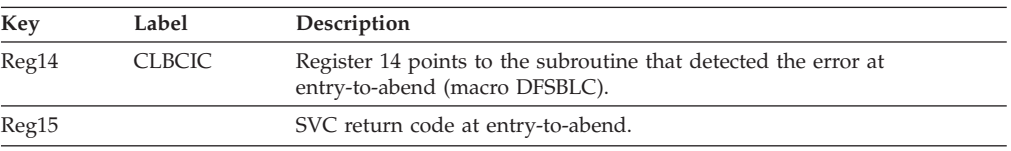

## **Possible Cause**

For the reasons described above and for one of the following reasons:

- The IMSID specified on the IMSCTRL macro during system definition, on the EXEC statement of the JCL, or in the IMS execution parameters for member DFSPRRG0 or DFSPRRD0 is not unique. Another executing region has the same IMSID.
- The IMS execution library is not authorized.
- v The command recognition character (CRC) specified during system definition, on the IMS execution parameters for member DFSPRRG0 or DFSPRRD0, or on the JCL EXEC statement is not unique. Another executing IMS region has the same CRC.
- DFSMRCL0 (IMS Resource Cleanup) might not be installed properly. If message DFS627I of DFS627W is not received at IMS termination, then DFSMRCL0 is not gaining control to clean up IMS resources.

## **APAR Processing**

Abend dump

## **ABENDU0688**

# **DFSRRA00**

### **Explanation**

The operator replied CANCEL or 'C' in response to message DFS690A.

ABENDU0688 is a standard abend issued by the EXEC statement PARM analysis program, DFSRRA00. Message DFS688I is sent to the IMS master console prior to the abend of the dependent region.

DFSRRA00 determines that the control region is not active while processing the parameter analysis for a dependent region. One of two conditions will result in this abend:

- 1. The cancel option (OPT=C) was specified on the dependent region EXEC statement.
- 2. The operator entered 'CANCEL' or 'C' in response to the error message DFS690A.

The operator has the option to specify 'WAIT' to message DFS690A if the online control program is expected to be active shortly.

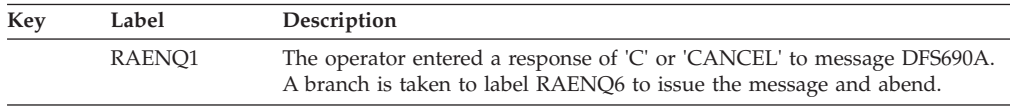

## **ABENDU0689**

| | |

## **DFSRRA00**

### **Explanation**

The IMS control region was not active while trying to initialize the DBRC or DL/I subordinate address space region. The IMSID of the IMS issuing the START DBRC PROC command does not correspond with the IMSID in the DBRC procedure.

### **Analysis**

ABENDU0689 is a standard abend issued by the EXEC statement PARM analysis program, DFSRRA00. Message DFS689I is issued to the IMS master console prior to the abend of the DBRC or DL/I subordinate address space region.

DFSRRA00 determines that the control region is not active while processing the parameter analysis for the DBRC or DL/I subordinate address space region. This is caused by one of the following conditions:

- 1. The DBRC or DL/I subordinate address space region was started by the operator issuing a START command or by a job, and the IMS control region is not active.
- 2. The IMS control region has abnormally terminated since issuing the START command for the DBRC or DL/I subordinate address space region.

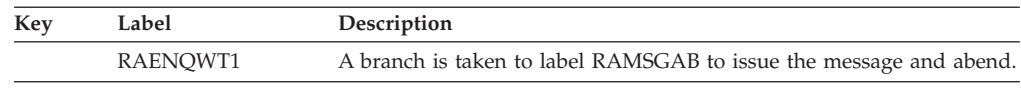

## **ABENDU0701**

## **DFSIIEN0\***

\*The IMS format dump diagnostic area shows the calling module ID as the module that abended, instead of DFSIIEN0.

## **Explanation**

IMS attempted to enqueue using an invalid queue control or queue element.

### **Analysis**

ABENDU0701 is a standard abend issued by DFSIIEN0. The program status word (PSW) at entry-to-abend will point to the instruction within label ABEND from which the abend (SVC 13) is issued. The registers stored in the abend SVRB can prove useful in determining the enqueue label.

DFSIIEN0 enqueues queue elements (QEs) on IMS queue control blocks (QCBs). This module processes queue elements for the common system queues. The input registers are as follows: Register 1=QCB, register 2=QEs forward pointer (QE+4), register 12=base register, register 14=return address of the calling routine.

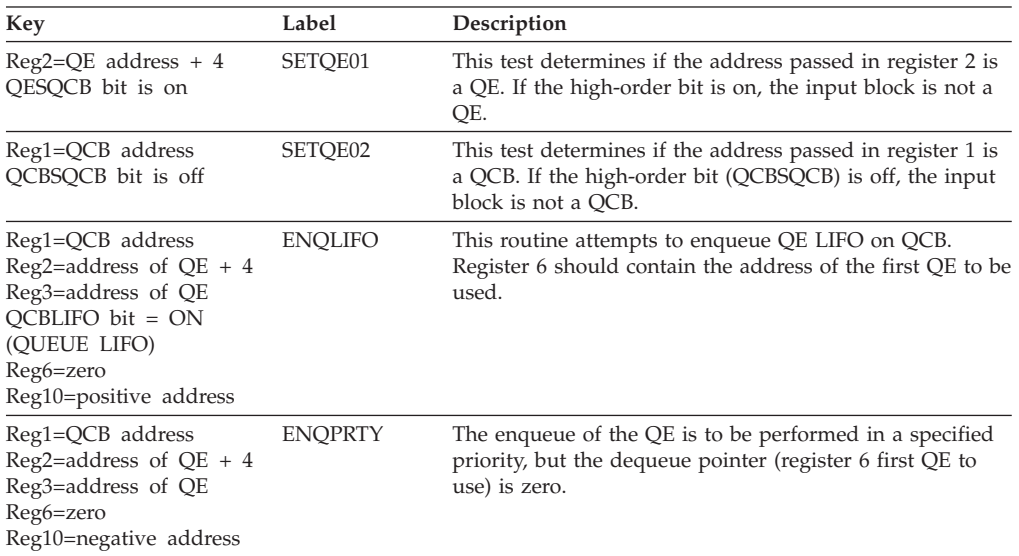

### **Possible Cause**

The calling module, pointed to by register 14, passed invalid parameters in register 1 and register 2.

# **ABENDU0702**

# **DFSIIDE0**

### **Explanation**

IMS attempted to dequeue using an invalid queue control block or queue element.

### **Analysis**

ABENDU0702 is a standard abend issued by DFSIIDE0. The registers in the abend SVRB are those that were current when the abend occurred. Use register 14 to determine the caller of DFSIIDE0. Register 1 at entry points to either the forward chain pointer of a queue element  $(QE + 4)$  or a queue control block  $(QCB)$ . The status bit is the high-order bit and identifies the control block as either a QE (bit off), or QCB (bit on).

The following cause for the abend results in a conditional branch to label ABEND.

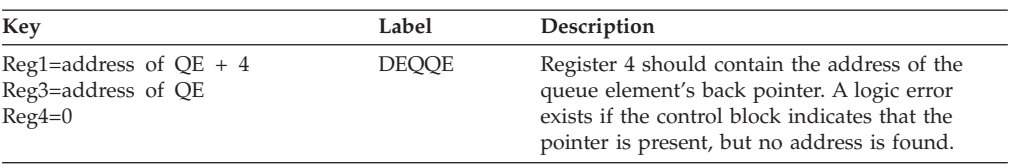

## **ABENDU0704**

## **DFSISMN0**

### **Explanation**

An ICREATE call was issued to obtain a buffer. The buffer could not be allocated because a buffer already exists with the same name.

#### **Analysis**

For ABENDU0704, find label ICSTART. Several instructions later there is a branch to ICDUBUF where the abend code is loaded into register 1, and a branch is taken to ABNDEXIT from where the abend is issued.

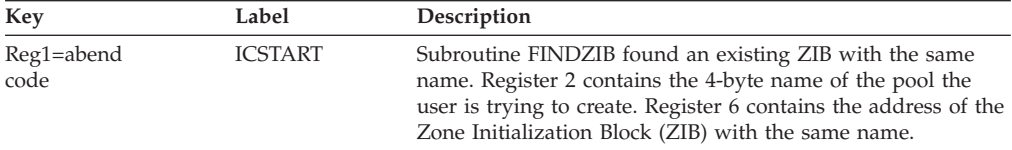

### **Possible Cause**

The caller called DFSISMN0 to create a pool for the second time.

## **ABENDU0705**

## **DFSISMN0**

### **Explanation**

An IDESTROY call was issued to free a buffer, but a buffer with the same name specified could not be found.

### **Analysis**

For ABENDU0705, find label DFSIDEST. Several instructions later you will find a branch to IDNOBUF, which loads the abend code into register 1 and branches to ABNDEXIT where the abend is issued.

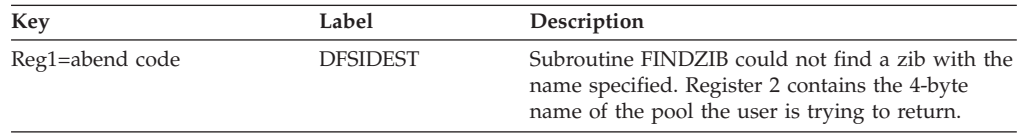

## **Possible Cause**

The caller called DFSISMN0 to destroy a pool that was never created.
## **DFSISMN0**

#### **Explanation**

ABENDU0707 is issued from DFSISMN0 because the user is trying to allocate a buffer from a non-existent pool.

#### **Analysis**

For a U0707 abend, find label IGSTART. A few instructions later there is a branch to IGNOPOOL, which loads register 1 with the abend code and branches to ABNDEXIT where the abend is issued.

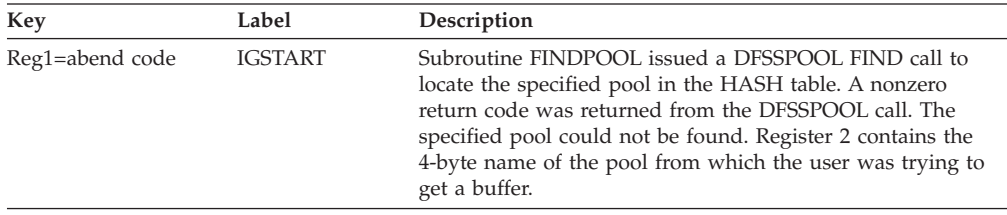

#### **Possible Cause**

The user called DFSISMN0 to get a buffer from a pool that was never created.

## **ABENDU0708**

### **DFSISMN0**

#### **Explanation**

ABENDU0708 is issued from DFSISMN0 because the user tried to return a buffer to a nonexistent pool.

#### **Analysis**

For ABENDU0708, find label DFSIFBUF. After issuing several instructions, a branch is made to label IFNOPOOL. IFNOPOOL loads register 1 with the abend code and branches to ABNDEXIT where the abend is issued.

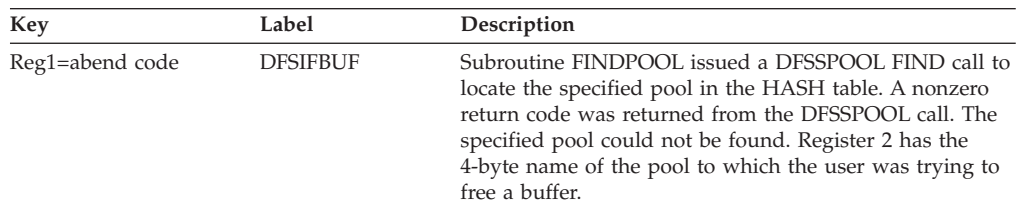

### **Possible Cause**

The caller called DFSISMN0 to free a buffer from a nonexistent pool.

## **DFSISMN0**

#### **Explanation**

ABENDU0709 was issued from DFSISMN0 because the user is requesting a variable-length buffer with a length greater than the pool size.

#### **Analysis**

For ABENDU0709, find label IGCHKREQ, then look for the instruction B IGVARERR. Label IGVARERR loads register 1 with the abend code and branches to ABNDEXIT where the abend is issued.

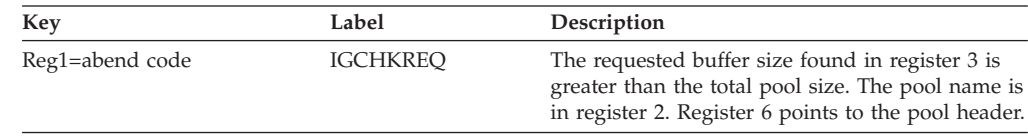

#### **Possible Cause**

The caller has called DFSISMN0 to get a buffer from a variable-length pool with a length greater than maximum length.

## **ABENDU0710**

### **DFSISMN0**

#### **Explanation**

The save area chain pointed to by register 13 was followed to locate the first save area. This save area did not contain a pointer to the save area prefix (SAP). Either the save area chain has been destroyed, or the SAP pointer in the first save area has been overlaid.

#### **Analysis**

ABENDU0710 is a standard abend issued from one of two locations within DFSISMN0. At label INOSAP within the main routine, DFSISMN0 loads the abend code into register 1 and branches to ABNDEXIT where the abend is issued.

Within the DFSIZBR0 subroutine ABENDU0710 is issued from the label GSAB710. At the time of abend, R13 should contain the address of the current save area. Use this address to trace back through the save areas to determine if an overlay of the save set or SAP address in the top save area has occurred. This can be helpful to determine the module flow, and possibly a caller that has overlaid the save sets.

## **ABENDU0711**

## **Several Modules**

#### **Explanation**

A system error was detected while processing in an RRS environment.

DFS0613I may be received indicating an ABENDU0113 has occurred due to an ABENDU0711. This situation can occur when RRS terminates and an IMS dependent region ends with an ABEND058 while in Fast Path syncpoint

| | | | | |

| | | | | |

|

| | | |

| | |

| | |

|

|

processing. The ABEND058 is converted to an ABENDU0711 RC2D for diagnostic purposes. To verify that this is the situation, follow these steps:

- 1. Find the dependent region name listed in message DFS0613I.
- 2. Look for a previous message DFS629I indicating an ABEND058 for that dependent region
- 3. Use the ABENDU0113 dump to find the DPST for that dependent region. Flag SAPX1AFP will be on and EPSTW1SY=1.
- 4. An IRC START entry in the IMS Scheduler trace will indicate an ABEND058 completion code for that dependent region.

ABENDU0711 diagnosis can require gathering information about the RRS address space, its dta spaces, the IMS control region, and the MVS Logger address space. The following SLIP trap can be used to obtain this information:

```
SLIP SET,C=U0711,JOBLIST=(ctljname,rrsjname,IXGLOGR),
SDATA=(CSA,PSA,RGN,SQA,SUM,TRT,GRSQ,LPA,ALLNUC),
ID=nnnn,DSPNAME=('rrsjname'*),END
```
Where:

*ctljname*

Control region job name

*rrsjname*

RRS job name

*nnnn* Optional trap identifier

## **DFSASK00, DFSCPY00, DBFHGU10, DFSPCC20, DFSECP10**

#### **Analysis**

ABENDU0711 is a pseudoabend when issued by one of these modules. IMS writes log record X'67D0', subtype X'07', to indicate which module wrote the record, which RRS service failed, and the return code from that service.

If a symptom dump is produced indicating that the abend was issued by DFSPCC20, then DFSASK00 sets up ABENDU0711. If the symptom dump indicates that DFSECP10 issued the abend, the abend was set up by DFSCPY00.

If RRS Reason Code 0701 is received, it might be because RRS became available, but IMS has not yet completed registration with RRS. ABENDU0711 ceases when registration is complete, which is indicated by message DFS06531.

The application terminates abnormally.

## **DFSRRC10, DFSRRSI0, DFSTMS00, DFSRRSB0, DFSAERG0**

#### **Analysis**

ABENDU0711 is a standard abend when issued by one of these modules. A severe error occurred while preparing for the processing of either protected conversations or synchronous APPC/OTMA shared queues transactions with RRS. Register 15 contains a reason code. All reason codes listed below result in the abnormal termination of IMS except X'12', X'13', X'14', X'15', X'16', X'1D', X'1E', X'1F', X'20', X'21', X'26' (only batch abnormally terminates), X'32' and X'33'.

#### **DFSRRC10:**

**Reason Code Description**

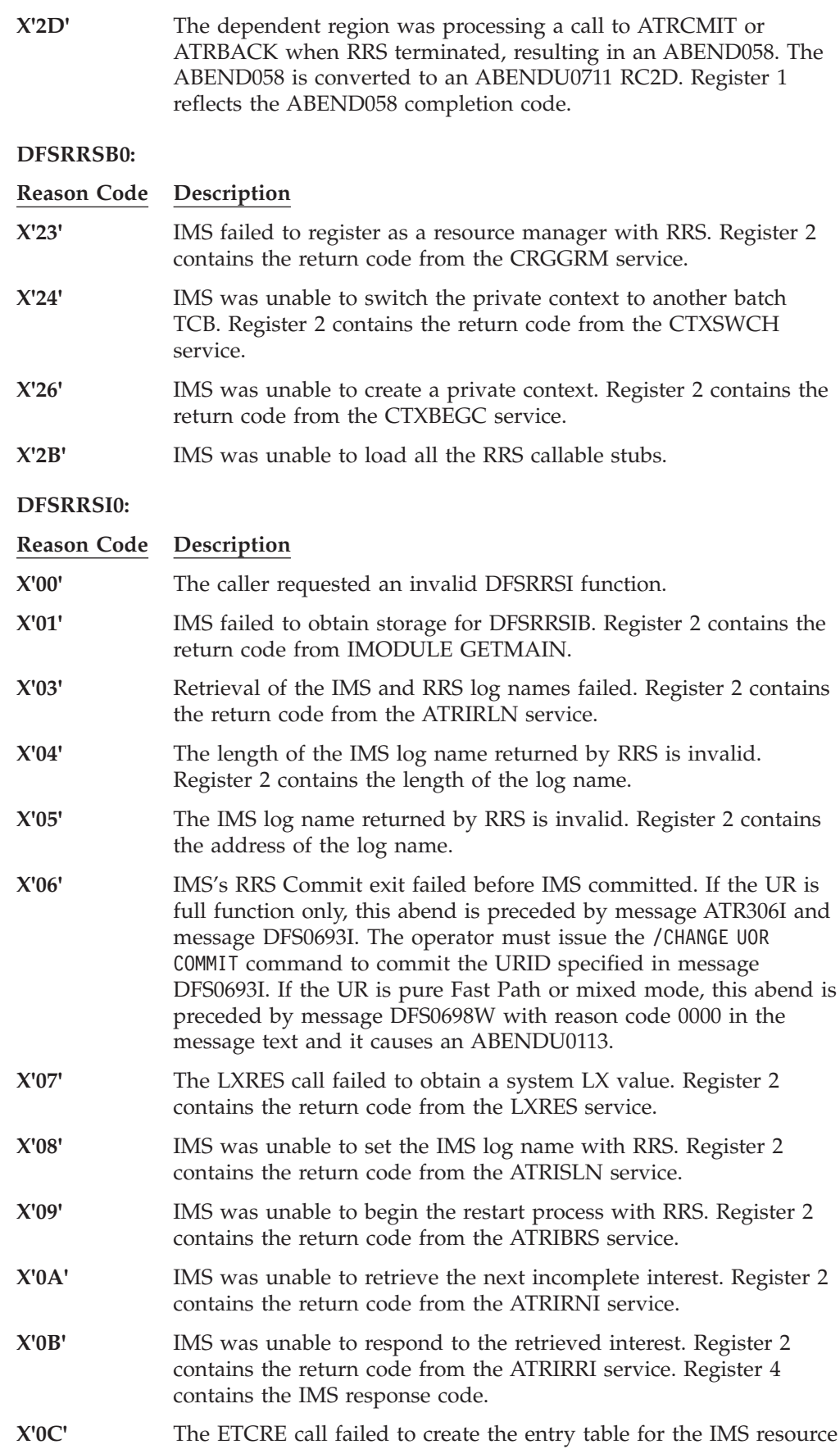

| | | | | | | | |

manager exit routines. Register 2 contains the return code from the ETCRE service. Register 3 contains the address of the entry table definition.

- **X'0D'** The ETCON call failed to connect the entry table to the linkage table of every address space. Register 2 contains the return code from the ETCON service.
- **X'0E'** IMS was unable to establish its resource manager exit routines with RRS context services. Register 2 contains the return code from the CRGSEIF service.
- **X'0F'** IMS was unable to establish its resource manager exit routines with RRS resource recovery services. Register 2 contains the return code from the CRGSEIF service.
- **X'10'** IMS was unable to post the deferred unit of recovery with RRS. Register 2 contains the return code from the ATRPDUE service.
- **X'13'** IMS issued the ATRBACK call, but the call failed. The associated program and transaction will not be placed in a stopped status. Register 2 contains the return code from the ATRBACK service.
- **X'14'** IMS issued the ATRCMIT call, but the call failed. Therefore, the application was abended to force backout processing. The associated program and transaction will not be placed in a stopped status. Register 2 contains the return code from the ATRCMIT service.
- **X'15'** LCURXITN contained an invalid RRS UR exit number. Register 2 contains the invalid exit number.
- **X'16'** Expression of protected interest in the next UR failed. Register 2 contains the return code from the ATRSROI service.
- **X'17'** IMS failed to enqueue the RRE on the SIDX. Register 2 contains the return code from the DFSCBTS service.
- **X'18'** IMS failed to obtain an RRE block. Register 2 contains the return code from the DFSBCB service.
- **X'19'** IMS failed to obtain a QSAV block. Register 2 contains the return code from the DFSBCB service.
- **X'1A'** IMS failed to obtain an AWE block. Register 2 contains the return code from the DFSBCB service.
- **X'1B'** IMS's notification exit failed to set IMS's resource manager exit routines with either RRS context services. Register 2 contains the return code from the CRGSEIF service.
- **X'1C'** RRS did not invoke IMS's COMMIT exit or BACKOUT exit for a restart expression of interest. Register 2 contains the exit number.
- **X'1E'** The application is involved in a protected conversation or synchronous APPC/OTMA shared-queues transaction. During phase 1 sync point processing, IMS is notified by either an LU 6.2 device or a front-end shared queues IMS to abort the sync point for the application. This return code can also occur if the front-end RRS is cancelled and restarted for synchronous APPC/OTMA transactions that are processed by the back-end IMS. The associated program and transaction are not placed in a stopped status.

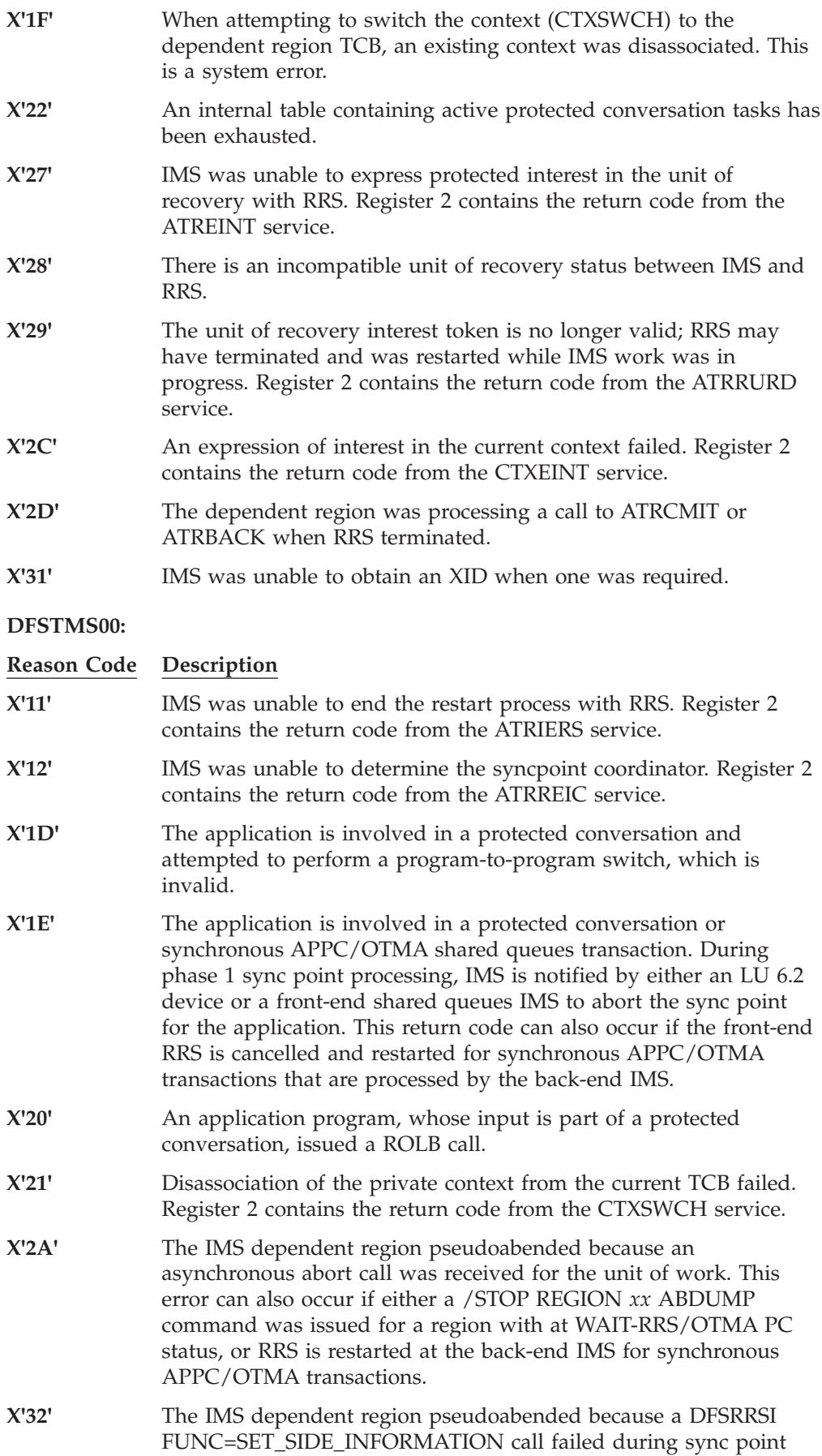

processing. This is an IMS internal or RRS error. The pseudodump (67FF log records) will need to be analyzed.

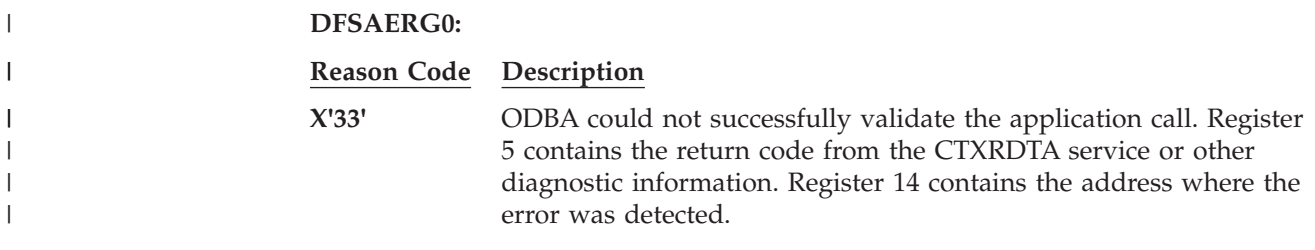

## **ABENDU0712**

## **DFSIMBE0, DFSIMBD0**

#### **Explanation**

The IMS transaction enqueue or dequeue service encountered a system error. The reason code in register 15 indicates the error.

### **DFSIMBE0**

#### **Analysis**

This is a standard abend issued by module DFSIMBE0.

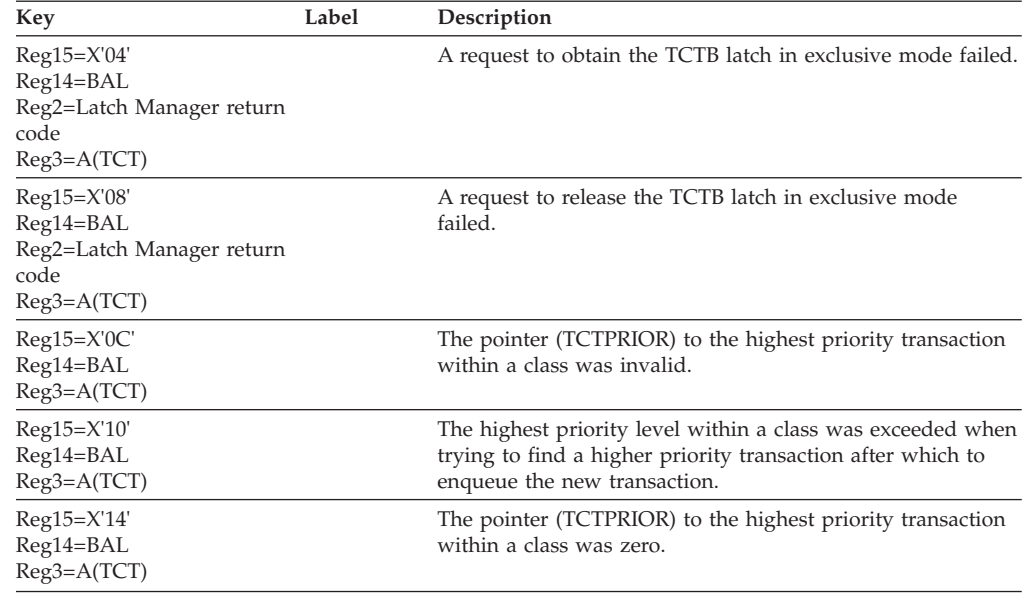

## **DFSIMBD0**

#### **Analysis**

This is a standard abend issued by module DFSIMBD0.

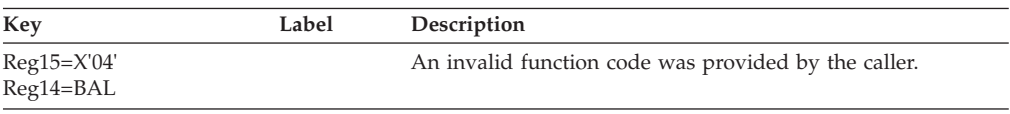

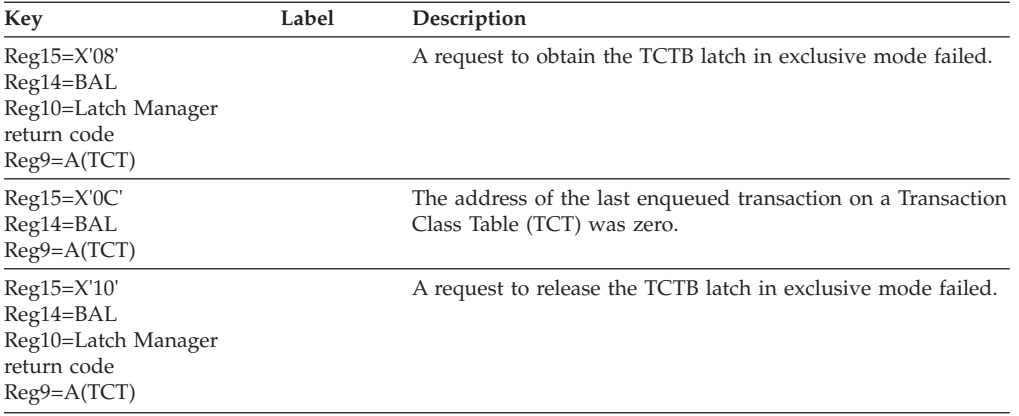

# **DFSSMSC0, DFSIMBE0**

### **Explanation**

The IMS MPP scheduler or the IMS transaction enqueue service encountered a system error. The reason code in register 15 indicates the error.

## **DFSSMSC0**

#### **Analysis**

This is a standard abend issued by module DFSSMSC0.

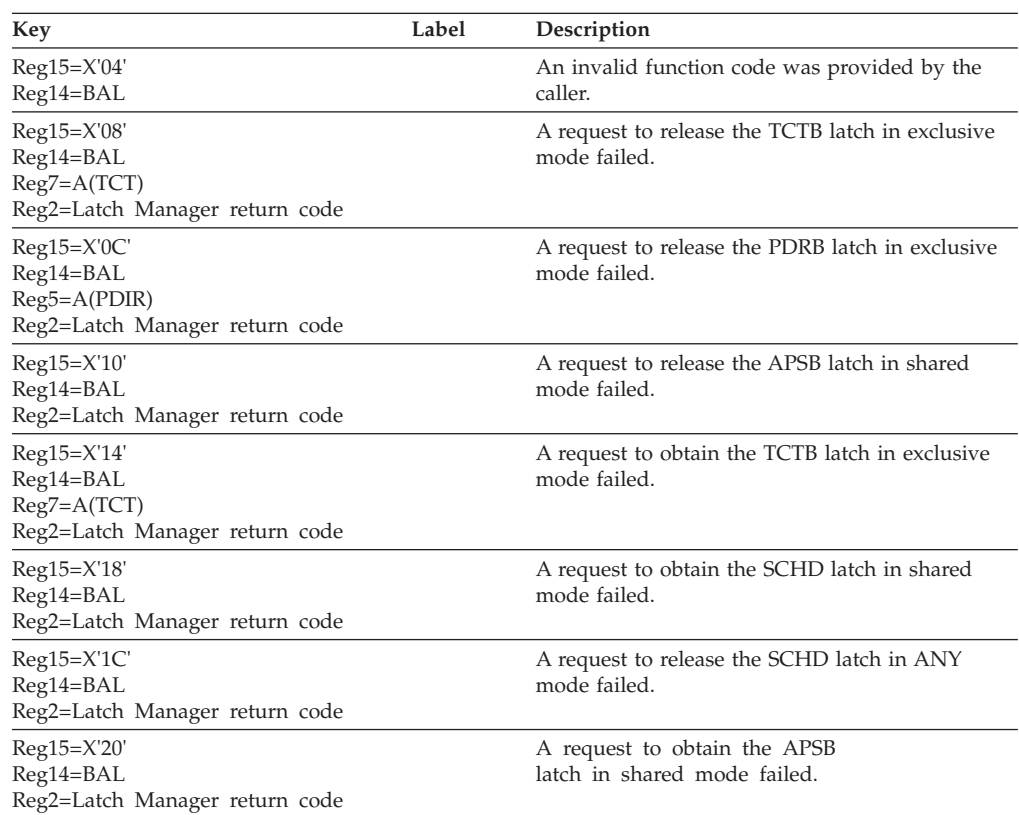

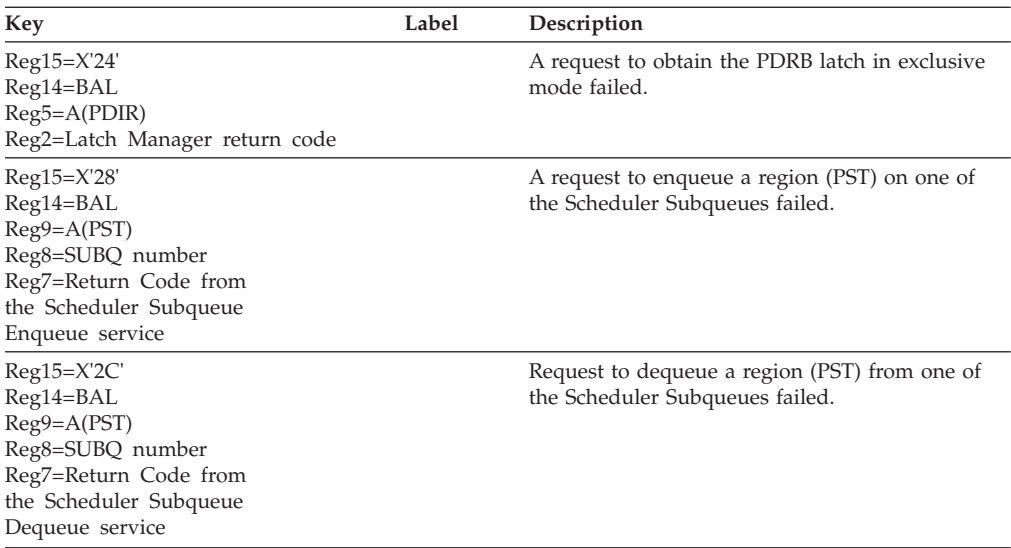

## **DFSIMBE0**

#### **Analysis**

This is a standard abend issued by module DFSIMBE0.

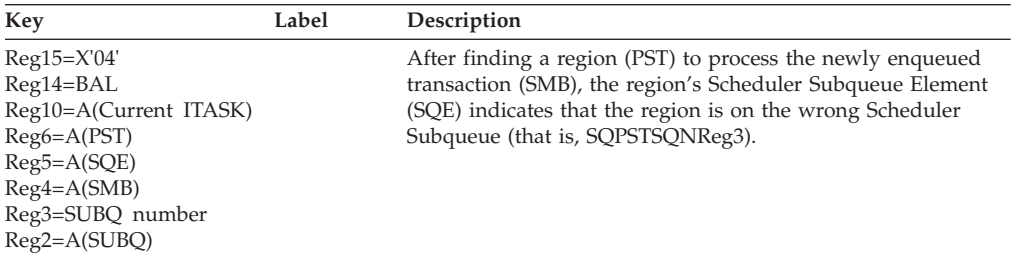

## **ABENDU0714**

# **DFSSBMP0, DFSTMAD0**

#### **Explanation**

The IMS BMP region scheduler or the IMS APSB/DPSB call processor encountered a system error. The reason code in register 15 indicates the error.

## **DFSSBMP0**

### **Analysis**

This is a standard abend issued by module DFSSBMP0.

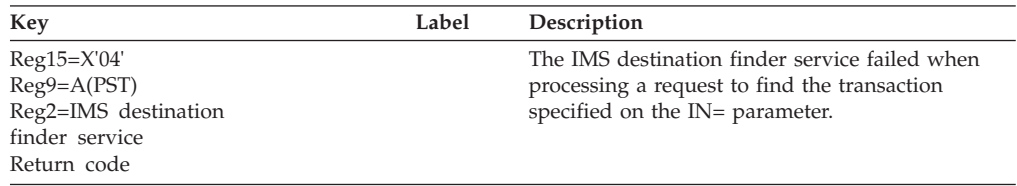

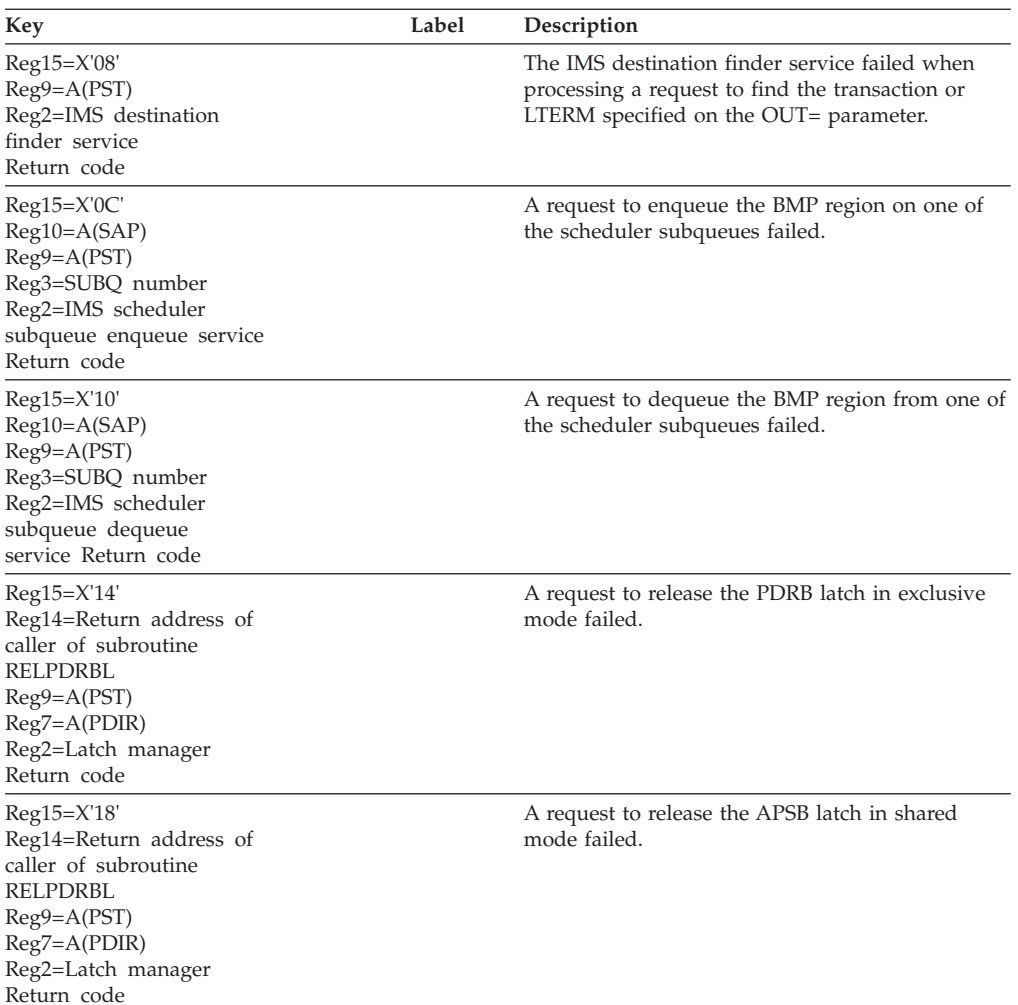

# **DFSTMAD0**

### **Analysis**

This is a standard abend issued by module DFSTMAD0.

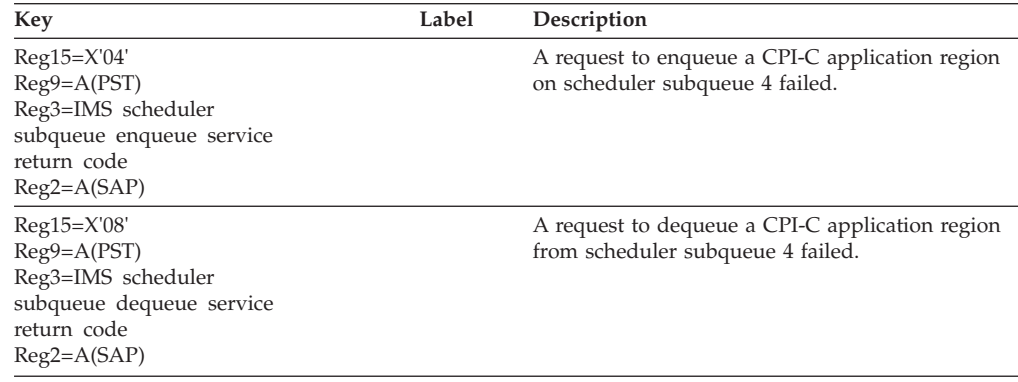

### **DFSIINQ0**

#### **Explanation**

During initialization of an IMS control region, a 'NO BUFFERS' condition was detected.

#### **Analysis**

ABENDU0716 is a standard abend issued by the message queue buffer initialization module, DFSIINQ0, when an error is encountered during processing DFSIINQ0 is invoked using a BAL from DFSIINS0 to initialize the queue management buffer pool. This abend is issued because the size of the QPOOL is smaller than the size of one message buffer. The QPOOL size is located in the SCD at label SCDQPOOS. The buffer size is equal to the DCB block length of the long MSG queue data set (DCBBUFL).

The program status word (PSW) at entry-to-abend will point to the instruction within the routine labeled NOBUFFS from which the abend (SVC 13) is issued. Register 11 in the abend SVRB points to the SCD, register 12 is the base register, and register 7 contains the DCB block size of the long MSG queue data set. register 8 contains the abend subcode.

#### *Code Meaning*

- **X'04'** IMODULE GETMAIN failed while attempting to allocate private storage for the queue buffer address list, DFSPQBFA. Register 3 contains the requested storage length and register 15 contains the IMODULE return code. For an explanation of IMODULE return codes, refer to the information on IMS system services return codes in *IMS Version 9: Messages and Codes, Volume 1*. If the IMODULE failure was caused by a storage allocation, increase the region size parameter in the JCL and rerun the job.
- **X'08'** The number of buffers required for the QBUF pool can be specified on the EXEC parameters or during system definition. If the number specified is greater than 3, the size of the QBUF pool is calculated by using the number of required buffers multiplied by the buffer size. If the number of buffers specified is three or less, the QBUF pool is allocated using an internal default size. If the default size is not large enough to hold at least one queue manager buffer, this abend is issued. Register 5 contains the computed length of a queue manager buffer. This is an internal logic error. Refer to problem determination.
- **X'10'** During processing of the user provided DD statements, the DCB DDNAME was found to contain all blanks. Register 3 contains the address of the DCB being processed. This is an internal logic error. Refer to problem determination.
- **X'14'** During processing of the user provided DD statements, the primary DCB DDNAME contains eight characters. The primary ddname must be less than eight characters. Register 3 contains the address of the DCB being processed. This is an internal logic error. Refer to problem determination.
- **X'18'** IMODULE GETMAIN failed while attempting to allocate private storage for the optional DCB DD statements. Register 15 contains the IMODULE return code. For an explanation of IMODULE return codes, refer to the information on IMS system services return codes in *IMS Version 9: Messages*

*and Codes, Volume 1*. If the IMODULE failure was caused by a storage allocation failure, increase the region size parameter in the JCL and rerun the job.

- **X'0C'** After the QBUF pool was allocated, a test was done to ensure that the pool was large enough to hold at least one queue manager buffer. During this validation, the QBUF pool size was found to be insufficient. Register 5 contains the computed length of a queue manager buffer. This is an internal logic error. Refer to problem determination.
- **X'1C'** DFSCBTS FUNC=ALTER failed while attempting to set the block size and number for the QMBA block. Register 15 contains the DFSCBTS return code. This is an internal logic error. Refer to problem determination.

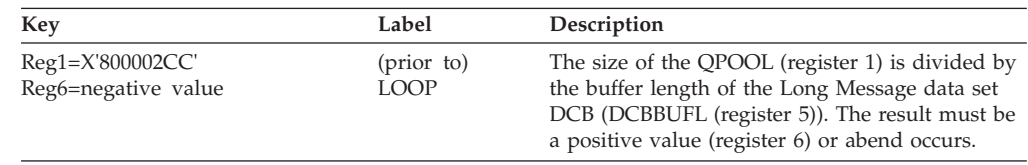

#### **Possible Cause**

Incorrect system definition specification of the MSGQUEUE buffer operand (size 3) is incorrect.

## **ABENDU0717**

## **DFSIINS0, DFSDOBI0**

#### **Explanation**

During initialization, DFSIINS0 was called to perform pool initialization. An error occurred while trying to establish pool sizes as specified or implied by the parameter field of the IMS control region EXEC statement. This error can also occur if insufficient CSA or private storage is available during an IMODULE GETMAIN for buffer pools in DFSDOBI0.

In a batch environment using OSAM, the buffer pools are located in private storage. You should ensure that the region is large enough to accommodate the buffers that were requested.

#### **Analysis**

ABENDU0717 is a standard abend issued from module DFSIINS0 and DFSDBOBI0.

When issued from DFSDBOBI0, ABENDU0717 is issued from subroutine GETERR. At the time of abend, register 10 contains the SCD address, register 2 contains the total size of the buffer pool, and register 15 contains IMODULE GETMAIN return code.

When issued from DFSIINS0, register 11 contains the SCD address and register 8 contains one of the following abend subcodes.

#### *Code Meaning*

- **X'04'** A DFSBCB GET request was made to get QSAV storage in order to have enough save areas for use by those modules called by DFSIINS0. A nonzero return code was received from DFSBCB. Register 15 contains the DFSBCB return code.
- **X'08'** An IMODULE GETMAIN request was made to request storage for

DFSZIB00, which is the primary allocation of ZIB and FAQE blocks. A nonzero return code was received from IMODULE. Register 2 contains the address of the IMODULE parameter list. Register 3 contains the requested storage length. Register 15 contains the IMODULE return code.

- **X'0C'** An IMODULE GETMAIN request was made to get extended CSA storage for a storage pool header block, PHDRxxxx, where xxxx is the storage pool name. A nonzero return code was received from IMODULE. Register 2 contains the address of the IMODULE parameter list. Register 3 contains the requested storage length. Register 4 contains the address of the storage pool header CDE name. Register 15 contains the IMODULE return code.
- **X'10'** An IMODULE GETMAIN request was made to get storage for a storage pool, DFSPxxxx, where xxxx is the storage pool name. A nonzero return code was received from IMODULE. Register 2 contains the address of the IMODULE parameter list. Register 3 contains the requested storage length. Register 4 contains the address of the storage pool CDE name. Register 15 contains the IMODULE return code.
- **X'14'** All storage pools manipulated by the storage pool managers using the IGETBUF/IFREEBUF or DFSPOOL macros must have a unique 4-character storage pool name. The pool name is used to find the storage pool header in the storage manager hash table. DFSIINS0 attempted to add a new storage pool header address to the hash table, but the pool name was a duplicate. Register 4 contains the storage pool name. Register 9 contains the address of the storage pool header.

# **ABENDU0718**

| | | |

## **Several Modules**

#### **Explanation**

An error occurred during IMS initialization. Either a required module could not be found or a permanent I/O error was encountered while searching a PDS directory.

#### **Analysis**

ABENDU718 is a standard abend issued by one of these modules: DFSIINB0, DFSPLDR0, DFSPCC30, DFSPLPP0, DFSXBAT0, DFSXCTL0, DFSDINB0, DFSXLCI0, DFSXSL10, DFSXSTM0, and DFSXTRA0. The program status word (PSW) at entry-to-abend should be used to determine the failing module.

DFSPLDR0 is invoked using a BAL from DFSRRA00, which then loads DFSPLDT0 and BALs to DFSPLPP0, the module preload processor. DFSPLPP0 performs the BLDL processing of those modules specified by PROCLIB members DFSIIN10, DFSIIN20, and those modules specified by the user in member DFSMPLxx. When the BLDL processing is completed, DFSPLPP0 passes a list back to DFSPLDR0, which then performs the IMODULE LOAD function.

The work area DSECT, DFSPLDT0, addressed using register 11, is used as a common area for DFSPLPP0 and DFSPLDR0.

DFSXLIC0 is the first module to get control under the Common Services ITASK. The Common Services ITASK is created by DFSXSTM0.

DFSPCC30 is the application program controller for batch systems. When the batch program request handler module failed during loading, DFSPCC30 issues ABENDU0718.

## **DFSPLDR0**

#### **Analysis**

ABENDU0718 is issued by DFSPLDR0 when the attempted load of required modules failed because (1) z/OS failed, or (2) the IMS module manager, DFSMODU0, rejected the load request. Message DFS677I or DFS678I and DFS679I is issued to the system console prior to the abend. DFS677I indicates an I/O error, and DFS678I indicates that a module was not found. Message DFS679I contains the module names together with the associated IMODULE LOAD return code.

The program status word (PSW) at entry-to-abend points to the instruction within label ABNDBADL from which the abend (SVC 13) was issued. Register 12 in the abend SVRB is the base register.

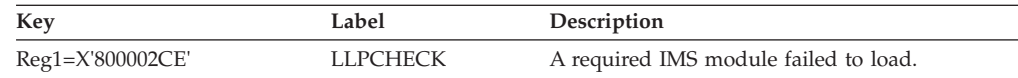

#### **Possible Cause**

- 1. Hardware failure
- 2. PDS directory damaged
- 3. Required modules not on the PDS

## **DFSPLPP0**

#### **Analysis**

ABENDU0718 is issued by DFSPLPP0 because BLDL processing encountered a permanent I/O error condition while scanning the PDS directory. Message DFS677I lists the modules that encountered the I/O error. This message is sent to the IMS master console prior to the abend.

The program status word (PSW) at entry-to-abend points to the instruction within label BLAR from which the abend (SVC 13) is issued. Register 15 in the abend SVRB contains the error return code from the BLDL macro instruction, and register 12 is the base register. The possible BLDL return codes are:

*Code Meaning*

- **X'04'** One or more entries in the list could not be filled; the list supplied may be invalid.
- **X'08'** A permanent I/O error was detected.

Register 15 should be used to isolate to the specific label below.

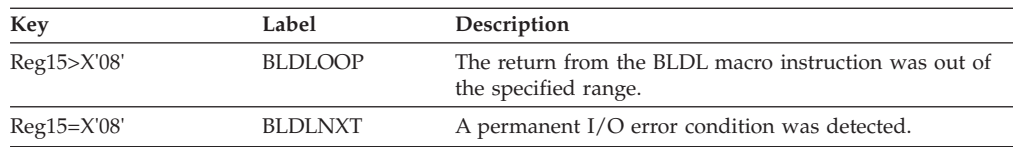

#### **Possible Cause**

Hardware failure or PDS directory damaged.

# **DFSXBAT0**

#### **Analysis**

ABENDU0718 is issued by DFSXBAT0 when an IMODULE LOAD fails for one of the following modules: DFSBSCD, DFSPCCC0, DFSRDSH0, DFSBNUC0, DFSKBDP0, DFSCST00, DFSCSS00, DFSCNS00, DFSPCC30, DFSBACM0, DFSFXC10, DFSRDBC0, DFSSDL90.

The program status word (PSW) at entry-to-abend points to the instruction within label ABEND from which the abend (SVC 13) was issued. Register 12 in the abend SVRB is the base register.

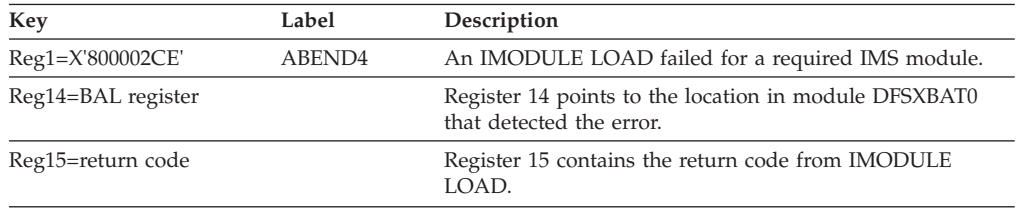

# **DFSXCTL0**

| || | | | |

 $\mathsf I$ 

### **Analysis**

ABENDU0718 is a standard abend issued by DFSXCTL0.

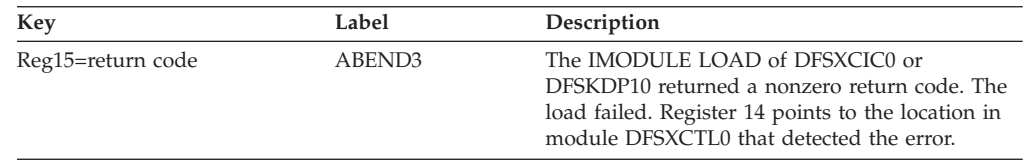

# **DFSXLIC0**

### **Analysis**

ABENDU0718 is a standard abend issued by DFSXLIC0.

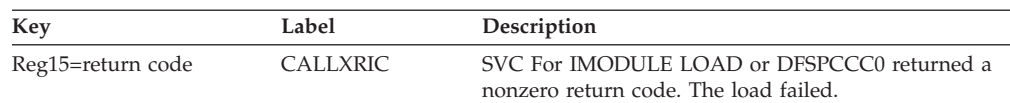

## **DFSDINB0**

### **Explanation**

An IMODULE LOAD failed during DB Control (DBCTL) initialization.

### **Analysis**

Message DFS697I is issued along with this abend. The message contains the name of the module that IMODULE was unable to load and the return code from IMODULE

## **DFSXSL10**

### **Explanation**

An IMODULE LOAD or IMODULE GETMAIN in DFSXSL10 failed during IMS initialization.

#### **Analysis**

ABENDU0718 is issued by DFSXSL10 when IMODULE LOAD fails for one of the following modules: DFSSINP0, DFSOCM10 or IMODULE GETMAIN fails.

The program status word (PSW) at entry-to-abend points to the instruction from which the abend (SVC 13) is issued. Register 15 in the abend SVRB contains the error return code. Register 12 is the base register.

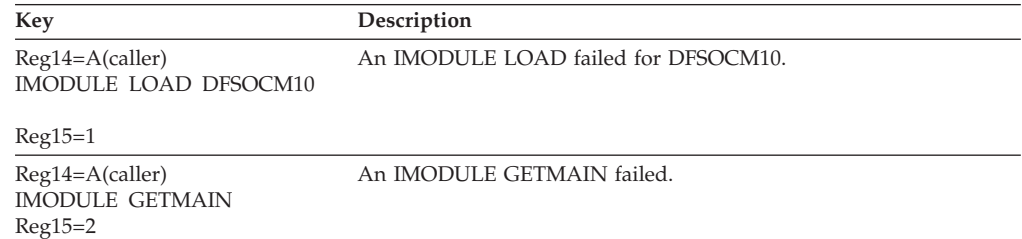

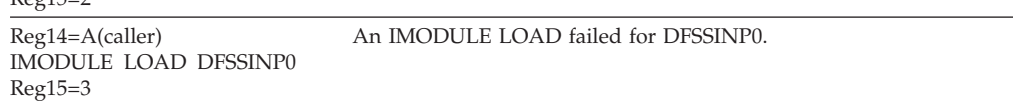

## **DFSXSTM0**

#### **Analysis**

ABENDU0718 is issued by DFSXSTM0 when IMODULE LOAD fails for one of the following modules: DFSFSTM0, DFSXRPS0, DFSHINT0, DFSFDOT0, DFSXLIC0, DFSCNS00. Reg14 should be the return register from the routine that had the load failure, and Reg15 should contain the return code from the IMODULE LOAD.

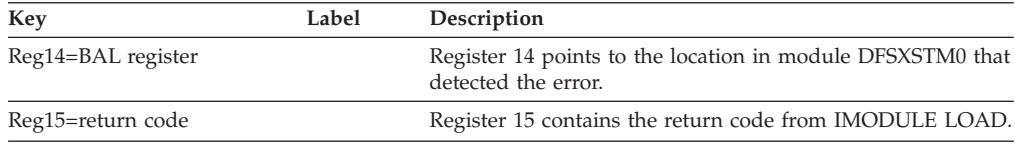

## **DFSXTRAO**

### **Explanation**

The system was unable to load needed external trace modules or control blocks.

#### **Analysis**

The external trace TCB was abended, allowing OLDS external tracing only. Register 14 contains the BAL REG pointing to the routine that had the error. Register 15 contains the return code from IMODULE.

## **DFSIINB0**

#### **Analysis**

ABENDU0718 is issued by DFSIINB0 CSECT LOADXITS when the attempted load of DFSCCMD0 fails and ICMD security is implemented using RACF (or equivalent), the Command Authorization exit routine, or both. No error messages

are issued before this abend.

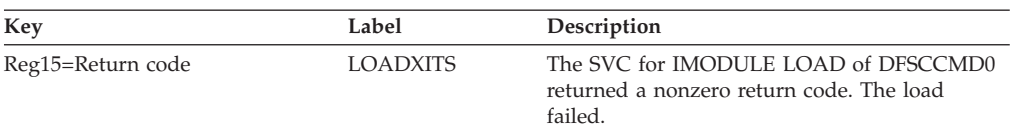

### **Possible Causes**

- The required module is not on PDS.
- The AOIS parameter in the DBC, DCC, or IMS procedure is incorrect for the installation.

### **ABENDU0719**

## **DFSIINB0**

#### **Explanation**

The control region initialization was unable to open successfully any line groups. This is an internal IMS ERROR: for a switched device, the terminal-type identification exceeds the valid range.

#### **Analysis**

This is a standard abend issued by module DFSIINB0. The registers at entry-to-abend contain the following information:

Register  $8 = CTT$  that contains the invalid device type. Register 15 = The invalid device type.

### **ABENDU0720**

## **DFSMINI0, DFSXIOB0**

#### **Explanation**

IMS was unable to fix pages during initialization.

#### **Analysis**

The program status word (PSW) on entry-to-abend can be used to determine which module issued the abend. The registers in the abend SVRB should be used for problem isolation. The dump of control blocks written to the system is needed.

The abend is issued from module DFSMINI0 for reasons other than page fix errors. Please refer to the individual write-up for DFSMINI0 for diagnostic assistance.

In either module, the IMS SVC IMSAUTH was just issued. The IMS SVC (DFSV4200) returned an error code in register 15.

### **DFSMINI0**

#### **Analysis**

The registers in the abend SVRB should be used for problem isolation.

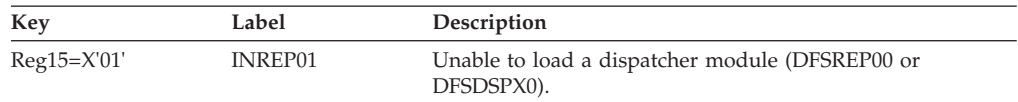

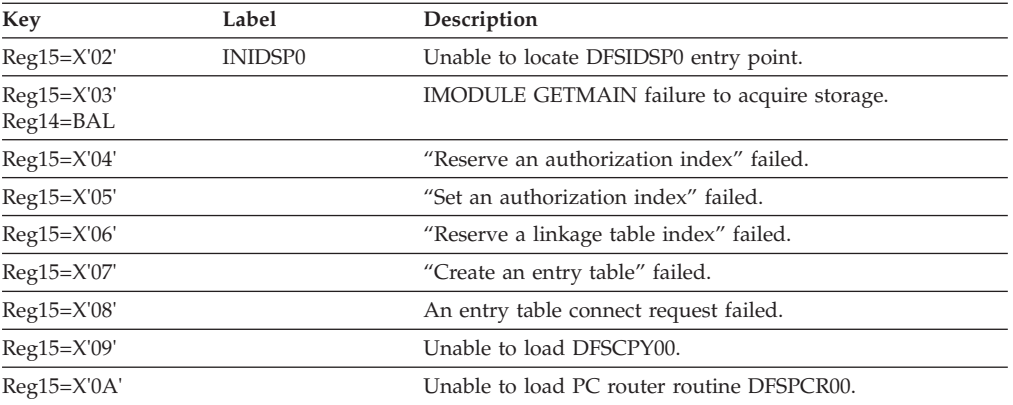

For all of these subcodes, register 10 contains the return code from the service that detected the error, and register 14 contains the address in DFSMINI0 where the error was detected.

## **DFSXIOB0**

#### **Explanation**

IMS was unable to page fix the OSAM I/O module (DFSAOS70) during OSAM I/O pool initialization.

#### **Analysis**

The registers in the abend SVRB should be used for problem diagnosis.

The program status word (PSW) at entry-to-abend will point to the instruction within label RETURN5 from which abend (SVC 13) is issued.

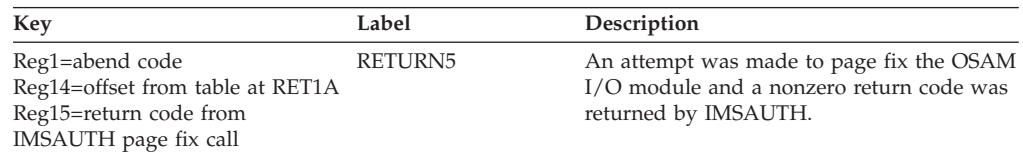

#### **Possible Cause**

An incorrect parameter list or incorrect module addresses were used.

## **ABENDU0721**

### **DFSISMN0**

#### **Explanation**

ABENDU0721 is issued from DFSISMN0 because an IFREEBUF call was issued to free a buffer that was not found in the pool.

#### **Analysis**

For ABENDU0721, find label IFSCAN. Several instructions after it you find instruction BZ IFNOBUFX. IFNOBUFX sets the abend code in register 1 and branches to ABNDEXIT where the abend is issued.

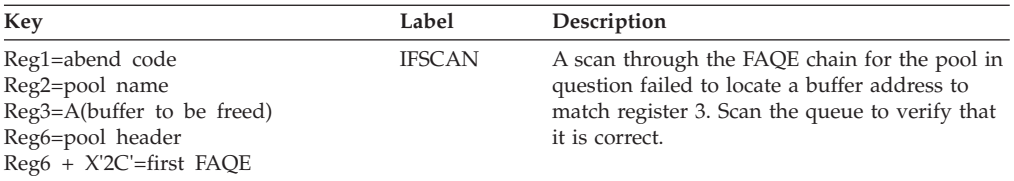

#### **Possible Cause**

The user has called DFSISMN0 to free a buffer, but the buffer is not in the pool. Program may be trying to free the buffer for the second time.

### **ABENDU0722**

## **DFSISMN0**

#### **Explanation**

ABENDU0722 is issued from DFSISMN0 when, after issuing an IWAIT, the ECB was not posted by storage management.

#### **Analysis**

ABENDU0722 is a standard abend issued from one of two locations within DFSISMN0.

Within the main routine following WAIT30, you will find the instruction BNE BADPOST. BADPOST sets the error code in register 1 and branches to ABNDEXIT where the abend is issued.

Within the DFSIZBR0 subroutine, following GSTGABND, you will find the instruction BAL R14, GSAB722. GSAB722 issues the 722 abend.

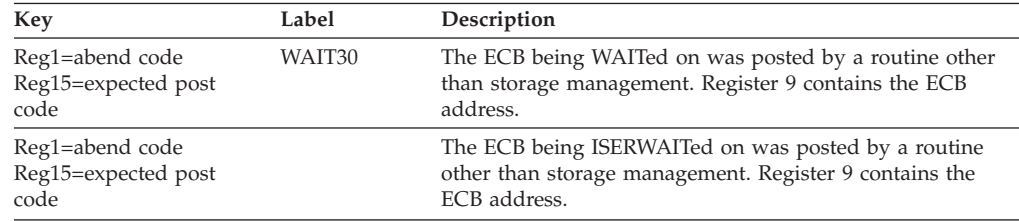

## **ABENDU0723**

## **DFSXDCC0**

#### **Explanation**

IMS was unable to locate the subsystem control table (SSCT) during IMS batch initialization.

#### **Analysis**

The registers in the abend SVRB should be used for problem diagnosis. The program status word (PSW) at entry-to-abend will point to the instruction with label RETURN6 from which the abend (SVC 13) is issued. This is a common abend for errors encountered during I/O pool initialization processing.

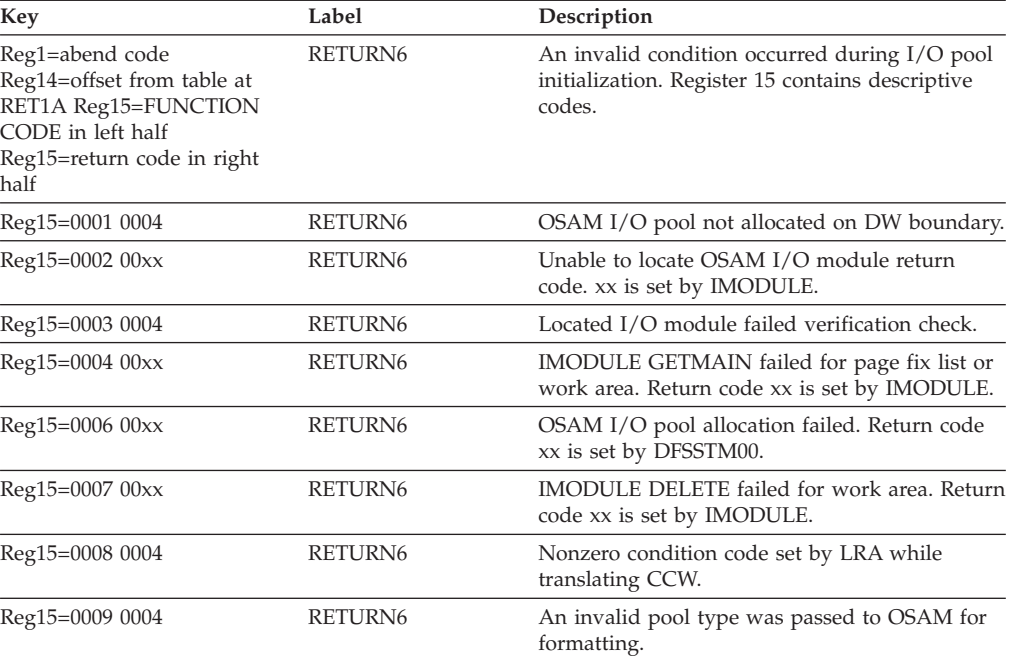

#### **Possible Cause**

Two possible reasons for this abend are:

- 1. The resource cleanup module (DFSMRCL0) is not installed correctly.
- 2. The wrong level of DFSMRCL0 is being used. If multiple levels of IMS are run on the same operating system, the copy of DFSMRCL0 for the highest level should be used.

### **ABENDU0725**

## **DFSISMN0**

#### **Explanation**

ABENDU0725 is issued from DFSISMN0 after issuing a DFS0CSS GETMAIN call to obtain additional ZIBs and FAQEs.

#### **Analysis**

Either IMS encountered insufficient storage while trying to obtain additional ZIBs and FAQEs, or an error was encountered in the execution of DFSMODU0. The return code from the DFS0CSS call is in Register 15.

### **ABENDU0728**

## **DFSDLN00**

#### **Explanation**

While attempting to make the IMS batch region nonswappable, the SVC encountered a problem. The return code is set in register 15. For an explanation of the IMSAUTH NOSWAP return codes, see the information on IMS system services return codes in *IMS Version 9: Messages and Codes, Volume 1*.

#### **Analysis**

ABENDU0728 is a standard abend issued by module DFSDLN00.

## **ABENDU0729**

| | | |

|| | | | | | | | | | | | | | | | | | |

I I

## **DFSSPM40**

#### **Explanation**

During a DFSPOOL GET request, module DFSSPM40 was called to allocate a block from an existing storage pool. Unrecoverable internal errors were detected during processing.

ABENDU0729 is issued from both DFSSPM40 and DFSSPM50. During a DFSPOOL GET request, module DFSSPM40 is called to allocate a buffer from an existing storage pool. During a DFSPOOL REL request, module DFSSPM50 is called to release a buffer. If an unrecoverable internal error is detected by either module, a U0729 abend is issued.

#### **Analysis**

ABENDU0729 is a general abend issued by modules DFSSPM40 and DFSSPM50. Register 15 contains the abend subcode. If DFSSPM40 is the issuer of the abend then R0, R1, and R15 used by this logic (just before the abend) are saved in the save area set following DFSSPM40.

*Code Meaning*

- **X'04'** When obtaining a buffer, the caller's task was put in a wait state. When the task was posted, the storage manager determined that the post code was invalid.
- **X'08'** While processing a GET request, the storage manager found a block with a free buffer and allocated that buffer by updating the bit map in the block header. Before returning the address of the buffer to the caller, the storage manager verifies that the buffer resides in the block. If it doesn't, this abend is issued. This error may have been caused by a storage overlay.
- **X'10'** The address in the first word of the buffer prefix does not point to a block header. Either an overlay has occurred or a bad address was passed to the storage manager.
- **X'14'** A buffer is not being released to the correct pool. An overlay may have occurred.
- **X'18'** The buffer being released is not currently allocated. An overlay may have occurred.
- **X'C'** The first word of the buffer prefix contains zeroes. Either an overlay occurred or a bad address was passed to the Storage Manager.
- **X'1C'** The address of the buffer being released is not on a buffer boundary within the block.

## **DFSXSPM0**

### **Explanation**

During system initialization, module DFSXSPM0 was called to perform storage pool manager initialization. An error was encountered during processing.

### **Analysis**

ABENDU0730 is a general abend issued by module DFSXSPM0. Register 8 contains the abend subcode. For an explanation of IMODULE return codes, refer to the information on IMS system services return codes in *IMS Version 9: Messages and Codes, Volume 1*.

- *Code Meaning*
- **X'04'** An IMODULE GETMAIN request was made to get extended CSA storage for the storage pool manager hash table, SPMHSHTB. A nonzero return code was received from IMODULE. Register 2 contains the address of the IMODULE parameter list. Register 3 contains the requested storage length. Register 15 contains the IMODULE return code.
- **X'08'** An IMODULE GETMAIN request was made to get extended CSA storage for the storage pool manager bit map lookup table, SPMBMTAB. A nonzero return code was received from IMODULE. Register 2 contains the address of the IMODULE parameter list. Register 3 contains the requested storage length. Register 15 contains the IMODULE return code.
- **X'0C'** An IMODULE LOAD request was made to load the storage pool definitions, DFSSPM10, into extended CSA. A nonzero return code was received from IMODULE. Register 2 contains the address of the IMODULE parameter list. Register 15 contains the IMODULE return code.
- **X'10'** An IMODULE LOAD request was made to load composite load module DFSSPM40 which contains the storage pool manager routine A nonzero return code was received from IMODULE. Register 2 contains the address of the IMODULE parameter list. Register 15 contains the IMODULE return code.
- **X'14'** An IMSVS.PROCLIB member was specified using the SPM= suffix on the control region JCL but the member was not found.
- **X'18'** An internal error occurred while processing IMSVS.PROCLIB FPL= statements. DFSXSPM0 encountered more valid pool names than it had temporary pool areas defined. Only fixed type pools contain buffer definitions which can be overridden by the PROCLIB statements. All fixed pool definitions reside in DFSSPM10. The amount of storage reserved for temporary definitions in DFSXSPM0 must be enough to allow all fixed pools to be processed.

# **ABENDU0731**

# **DBFINI20, DFSIINB0, DFSIING0, DFSIINQ0, DFSXESI0**

### **Explanation**

The storage pool manager was called for a DFSPOOL ALLOC function, to allocate one or more of the storage pools defined in DFSSPM10. During the storage pool

allocation process, one or more errors were encountered. The storage manager returned a nonzero return code which caused the caller to terminate processing.

#### **Analysis**

Register 2 contains the DFSPOOL parameter list address which points to one or more pool allocation entries. Each entry is mapped by the POOLALOC DSECT which is generated by DFSPOOL GENLISTD. The last entry in the list is one word, X'FFFFFFFF'. Byte 2 of each entry contains a 2-byte return code which indicates whether or not the pool specified in the entry was allocated. The high byte of the return code, if nonzero, is the return code from the IMODULE GETMAIN service. Register 15 contains the largest DFSPOOL return code encountered during processing for all entries. For an explanation of DFSPOOL and IMODULE GETMAIN return codes, refer to the information on IMS system services return codes in *IMS Version 9: Messages and Codes, Volume 1*.

## **ABENDU0732**

## **Multiple Modules**

#### **Explanation**

The storage pool manager was called for a DFSPOOL GET function to obtain a buffer from a previously allocated storage pool. An error was encountered during the buffer allocation process. The storage manager returned a nonzero return code, which caused the caller to terminate processing.

#### **Analysis**

Register 15 contains the DFSPOOL GET return code. For an explanation of the DFSPOOL return codes, refer to the information on IMS system services return codes in *IMS Version 9: Messages and Codes, Volume 1*. If the return code indicates there was a problem with the upper limit, make sure that the user specified upper limit was not in error. If the return code is greater than X'20', the problem is an internal system error.

### **ABENDU0735**

## **DFSCMI00, DFSCMS00, DFSICI00, DFSASLT0**

#### **Explanation**

An IMS internal error has occurred. IMS detects an error has occurred while the CLB itask is running. Some other process invalidly resets the running flag CLB3DECB.

#### **Analysis**

PSW should tell where the abend occurs in DFSICI00 or DFSASLT0. IMS dump and logs are needed for problem diagnosis.

### **ABENDU0736**

## **DFSTMEI0**

#### **Explanation**

During IMS initialization, the GETMAIN to obtain storage for the Stop Region Work Area failed, because of insufficient storage.

#### **Analysis**

ABENDU0736 is a standard abend issued by DFSTMEI0. The program status word (PSW) at entry-to-abend will point to the abend routine which has a label of ABEND. Register 15 will contain the return code from the IMODULE GETMAIN routine and register 0 will contain the address pointer to the constant DFSSTPWA and should be used to isolate the correct label. These registers can be found in the abend SVRB.

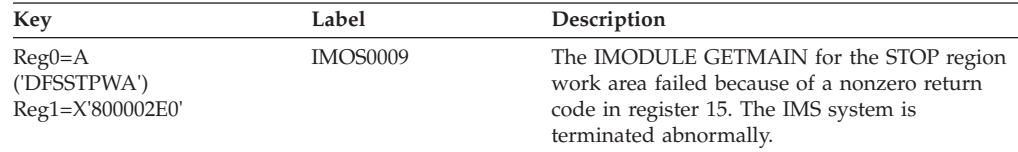

#### **Possible Cause**

Region size for the IMS control region is too small.

## **ABENDU0738**

## **DFSASK00, DFSCPY00, DFSUICC0**

#### **Explanation**

ABENDU0738 may be a pseudoabend or a standard abend issued when an ISWITCH fails because the region is no longer there. The ISWITCH may have been either from a dependent region to the control region, or from the control region to a dependent region.

#### **Possible Cause**

The control blocks were usable, but now the control blocks are overlaid or broken.

### **ABENDU0741**

## **DFSIIMS0**

#### **Explanation**

An error occurred during IMS Multiple Systems Coupling (MSC) initialization.

#### **Analysis**

ABENDU0741 is a standard abend issued by DFSIIMS0. The program status word (PSW) at entry-to-abend will point the instruction within label ABEND from which the abend (SVC 13) is issued. Register 14 in the abend SVRB should be used as the key to the specific label.

Register 0 and register 1 are saved, prior to abend, at label ABENDSAV. Register 12 is the base register for this module, and register 11 is the pointer to the SCD.

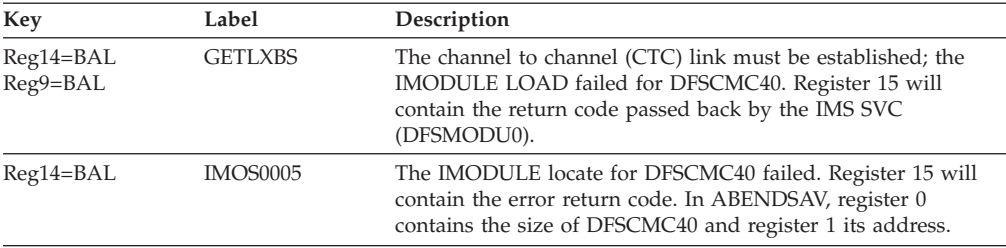

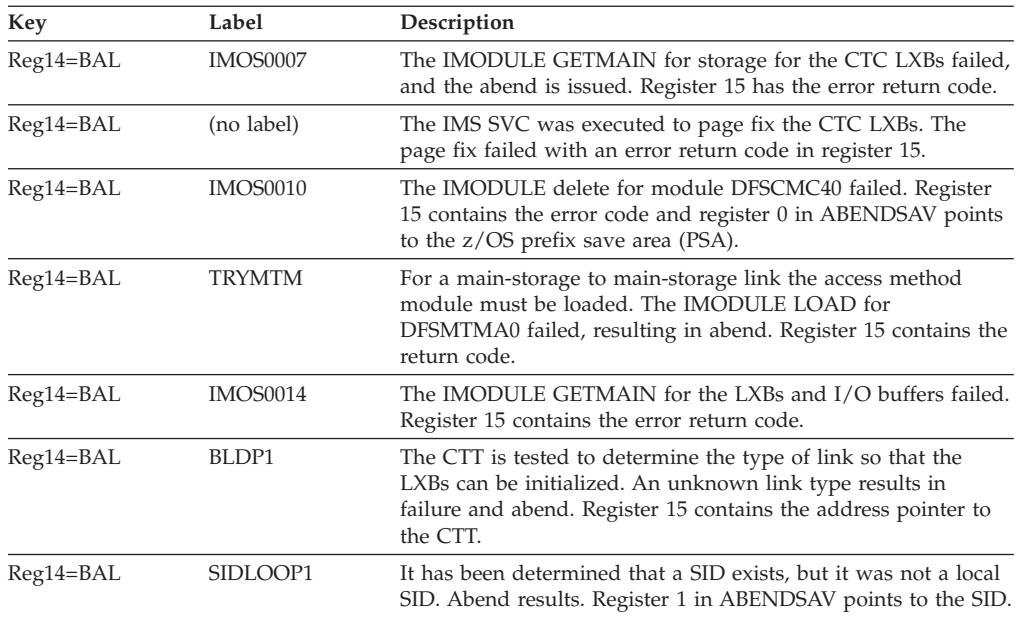

### **Possible Cause**

- 1. Insufficient amount of CSA to build MSC control blocks.
- 2. Loading or deleting of the MSC post handlers (DFSCMC20-DFSCMM20) failed because of an invalid request to SVC4.
- 3. No local SIDs for this system (probable system definition bug).

#### **APAR Processing**

Abend dump, console sheet.

### **ABENDU0742**

## **DFSDLA00, DFSRDBC0, DFSDHD00**

## **DFSDLA00**

#### **Explanation**

An error was detected in the maintenance of the DL/I task identification that governs the reuse of freed space in a database during IMS online execution. One of three conditions was encountered:

- v During checkpoint, a new date was detected, but a valid DL/I task identification could not be generated. The cause could be an error in the time SVC, or the date set in the processor. The condition can also occur in an IMS system that has run continuously for more than 658 days: the portion of the task identification containing the date information has overflowed.
- v An error in the range of active identifications was detected. For example, the low identification was higher than the next-available identification.
- v The identification of a dependent region outside the known range (of active identifications) was detected.

#### **Analysis**

This is a standard abend issued by module DFSDLA00. The fields involved are:

**SCDLOWID:** Identification of the oldest active task.

**SCDNAVID:** The next task identification to be assigned.

**PSTTSKID:** The identification of this task.

#### **Possible Cause**

IMS system error.

### **DFSRDBC0**

#### **Explanation**

While a backout was being performed as part of an XRF takeover, one of the following conditions occurred:

- v An error in the range of active identifications was detected. For example, the low identification was higher than the next-available identification.
- v The identification of a dependent region outside the known range (of active identifications) was detected.

#### **Analysis**

When DFSRDBC0 issues this standard abend, register 12 in the abend SVRB registers is the base register. Register 9 points to the PST, and register 11 points to the SCD. Fields SCDLOWID, SCDNAVID, and PSTTSKID, explained below, are also helpful in problem diagnosis.

**SCDLOWID:** Identification of the oldest active task.

**SCDNAVID:** The next task identification to be assigned.

**PSTTSKID:** The identification of this task.

## **DFSDHD00**

#### **Explanation**

DFSDHD00 issues this abend on return from an enqueue request for the TASKID of the PST if there is:

- A nonzero return code and
- No pseudoabend currently scheduled

#### **Analysis**

Field PSTTSKID contains the identification of this task.

## **ABENDU0743**

### **DFSSABN0**

#### **Explanation**

The number of active MPP regions (SCDMPPAC) or active BMP regions (SCDBMPAC) became negative during the termination processing of that type of region. The data address must be addressable by 32 bits.

#### **Analysis**

ABENDU0743 is a standard abend issued by DFSSABN0. DFSSABN0 is called when the TERMINATE THREAD call is issued for a dependent region to perform necessary PST cleanup functions.

Register 2 in the abend SVRB contains a negative number representing the number of active regions. Register 12 is the base register and register 11 is the pointer to

the SCD.

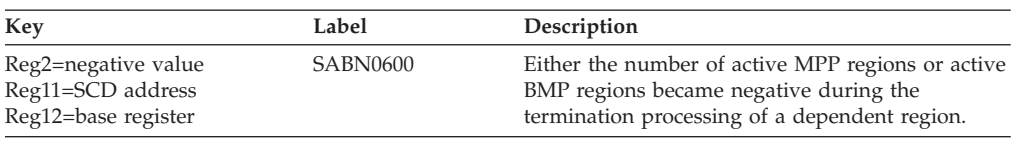

## **ABENDU0745**

## **DFSSBMP0**

#### **Explanation**

The IMS scheduler (DFSSBMP0) was called with an invalid function.

#### **Analysis**

The function passed was not CREATE-THREAD.

Register 6 in the abend SVRB should contain a call function in EBCDIC format. Register 12 is the base register.

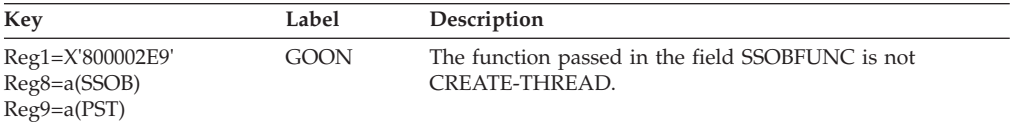

#### **Possible Cause**

SSOB passed by DFSASK00 is invalid.

## **ABENDU0746**

### **DFSDLA00**

#### **Explanation**

DFSDLA00 detected an error indication on return from DFSDLOC0 on a CLOSE call at batch termination or checkpoint.

#### **Analysis**

Check the return codes and information from the IMS OPEN/CLOSE error messages. Also check the return codes and information from any system error messages, if present.

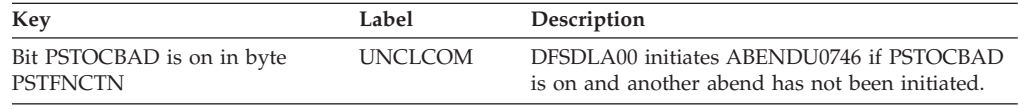

## **ABENDU0747**

## **DFSASK00**

#### **Explanation**

A second CREATE-THREAD was issued for the same TCB without issuing a TERM-THREAD.

#### **Analysis**

This is a pseudoabend issued by module DFSASK00.

#### **Possible Cause**

This is probably an IMS system error.

### **ABENDU0748**

### **DFSCST00**

#### **Explanation**

The IMODULE Macro encountered an error performing an IMODULE LOAD request for DFSCST00.

#### **Analysis**

ABENDU0748 is a standard abend issued from module DFSCST00. The registers in the abend SVRB are current at time of abend. The low-order half of register 15 will contain the return code. Refer to the information on IMS system services return codes in *IMS Version 9: Messages and Codes, Volume 1* for an explanation of the return codes. The high-order half of register 15 will contain the reason code loaded by DFSCST00.

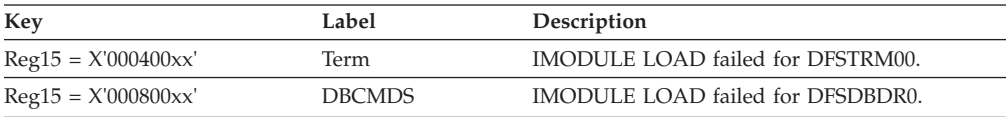

**Attention**: 'xx' is equal to the return code passed from the IMODULE macro.

### **ABENDU0749**

## **DFSPCC20, DFSASK00, DFSSDA20, DFSSABN0, DFSBCK00**

#### **Explanation**

ABENDU0749 is issued when a user abend code of zero has been issued by an application program. IMS uses this abend as a completion code for IMS messages and log records. Additional information can be obtained from your system console log.

This abend will also result from the subsystem function 'END OF TASK' doing the TERMINATE-THREAD processing after a dependent region abends. The IMS (E)STAE either did not get control or terminated abnormally before completing TERMINATE-THREAD processing.

#### **Analysis**

ABENDU0749 is a standard abend issued by modules DFSASK00 and DFSPCC20 for the reason given in the Explanation section of this abend.

## **DFSCST00**

#### **Explanation**

In an XRF environment, either the IMODULE LOAD failed for DFSQDOC0, or an OPEN failed for one or more of the local message queue data sets. IMS also issues ABENDU0756 if the size of the local message queue is too small. This occurs when the number of records in any of the three data sets (IMS.LGMSGL, IMS.SHMSGL, and IMS.QBLKSL) is less than the number of records specified in the SHUTDWN parameter of the MSGQUEUE macro during system definition.

#### **Analysis**

ABENDU0756 is a standard abend issued by module DFSCST00 for one of two causes.

If the IMODULE LOAD failed for DFSQDOC0, the IMODULE macro places a return code in register 15. For a description of these codes, see the information on IMS system services return codes in *IMS Version 9: Messages and Codes, Volume 1*.

If an OPEN failure occurred for one or more of the local message queue data sets, DFSQDOC0 places a return code in register 15.

Register 3 points to the following information used by DFSCNS00:

Reg3+X'00'=address of AWE (X'30' bytes) Reg3+X'0C'=01 FUNC=OPEN Reg3+X'30'=DCB open list. (Each of the local message queue data sets has one entry in the

list in the following format.)

- +0 DCB address
- +4 Reserved
- +5 Format option=01
- +6 Access is OSAM=01
- +7 Return code from OSAM\*

For a description of the OSAM return codes, see message DFS986A in *IMS Version 9: Messages and Codes, Volume 2*.

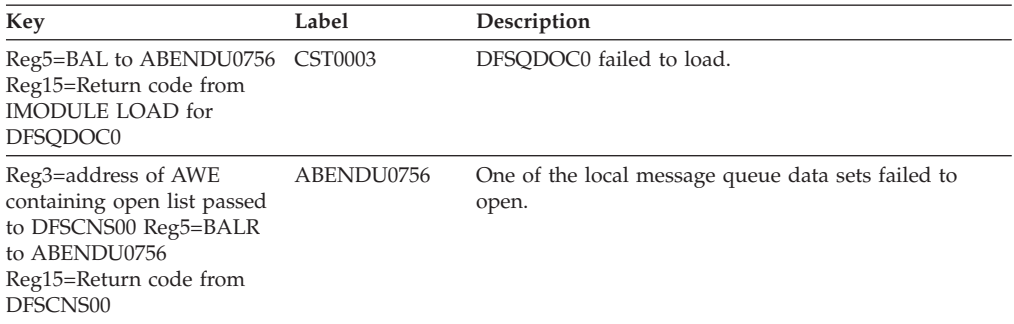

**DFSQC010, DFSQC020, DFSQC030, DFSQC040, DFSQC060, DFSQC070,**

**DFSQC080, DFSQBFM0, DFSQDQ00, DFSQEQ00, DFSQFIX0, DFSQGU00,**

**DFSQIS00, DFSQLOG0, DFSQMGR0, DFSQNP00, DFSQRH00, DFSQRL00,**

## **DFSQRSQ0, DFSQRST0, DFSQXF00**

#### **Explanation**

An error condition which should not occur was *detected* by the Queue Manager routine in the IMS system. It can be caused by a logic error in any of the Queue Manager's callers, by an operations error relating to an emergency restart situation, or by a logic error within one of the Queue Manager routines.

#### **Analysis**

ABENDU0757 is a standard abend issued by the Queue Manager from any of the modules listed under the **ABENDU0757** header on this page. Use the address in the program status word (PSW) at entry-to-abend to determine which module detected the error condition. Register 15 in the abend SVRB has a subcode to help determine which module issued ABENDU0757. Register 6 normally contains an address that indicates approximately where the error was detected. The contents of registers 15, 0, and 1 at the time the error was detected are saved in the QSAPWKAD area (fields QSAPAB15, QSAPABR0, and QSAPABR1) before the abend is issued. The subcodes are cross-referenced in the next section and then described in detail in the subsection for each module.

#### **Dsect Usage**

The following macros can be viewed to find the offset within a DSECT to a particular label as referenced within a module: QSAPWKAD, ISCD, ICLI, QLOGMSGP, IDLI, QBFALSTD, QLOGMSGP, IAPS, OSAMDECB, QLOGRECS, and DFSQMGR.

### **Subcode Cross-Reference**

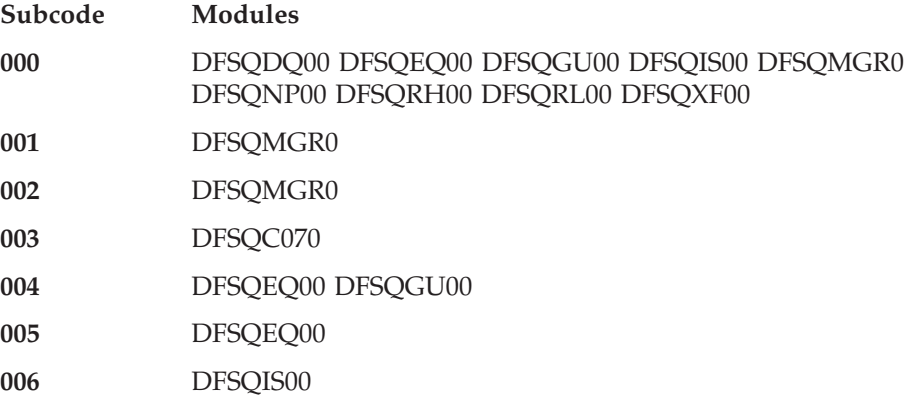

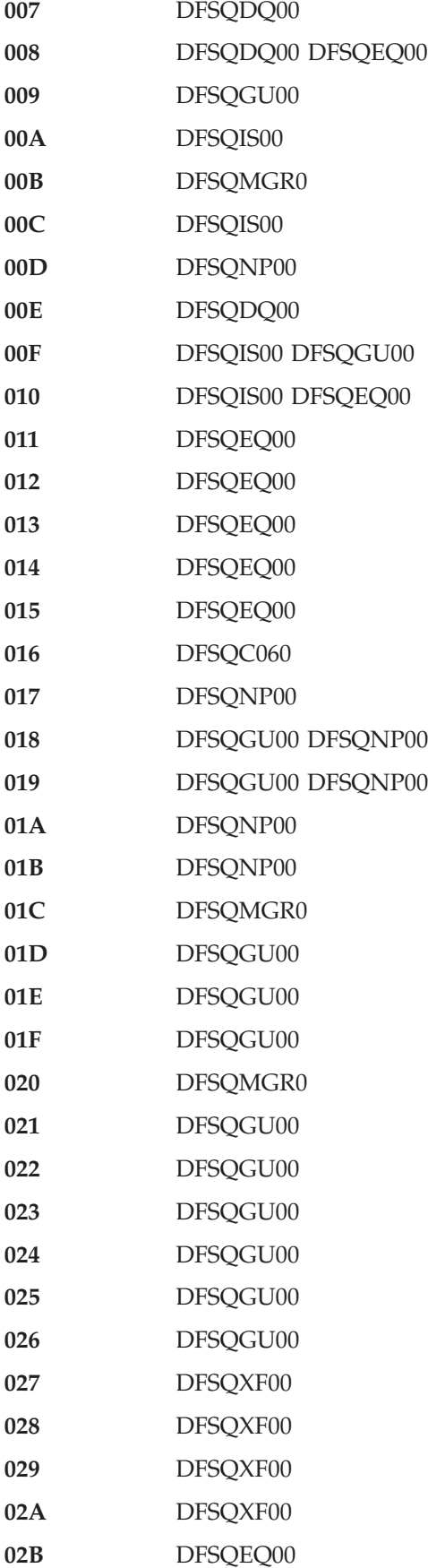

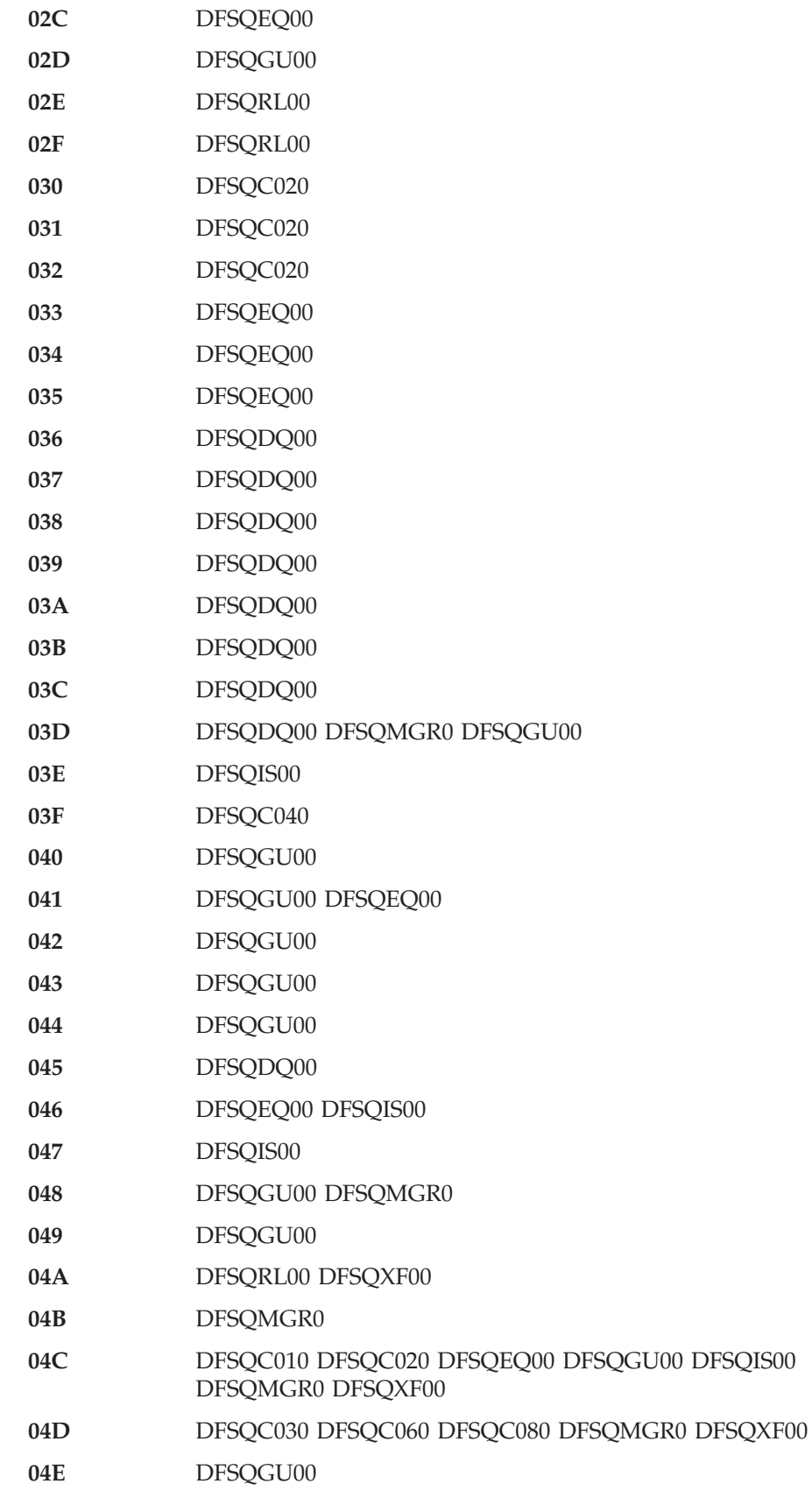

**04F** DFSQGU00

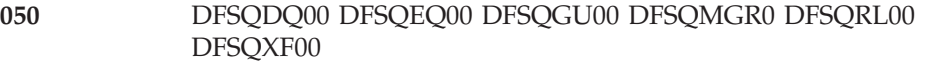

DFSQRL00

DFSQC030

- DFSQC030
- DFSQDQ00
- DFSQEQ00
- DFSQEQ00
- DFSQDQ00
- DFSQGU00
- DFSQNP00
- **05A** DFSQNP00
- **05B** DFSQC010
- **05C** DFSQC010
- **05D** DFSQC010
- **05E** DFSQNP00
- **05F** DFSQXF00
- DFSQDQ00, DFSQEQ00, DFSQGU00, DFSQIS00, DFSQRL00
- DFSQGU00
- DFSQGU00
- DFSQXF00
- DFSQRL00
- DFSQXF00
- DFSQBFM0
- DFSQBFM0
- DFSQBFM0
- DFSQBFM0
- DFSQRST0, DFSQRSQ0
- DFSQRST0
- DFSQRST0, DFSQRSQ0
- **20A** DFSQRST0, DFSQRSQ0
- **20B** DFSQRST0, DFSQRSQ0
- **20C** DFSQRST0, DFSQRSQ0
- **20D** DFSQRST0, DFSQRSQ0
- **20E** DFSQRST0
- 
- DFSQRST0
- DFSQRST0

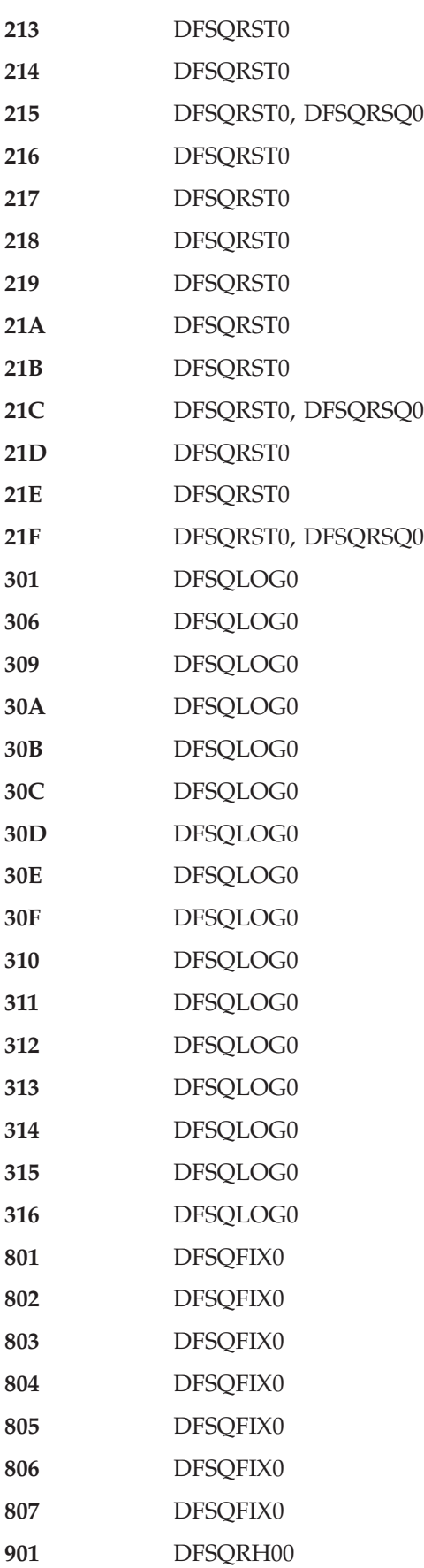

# **DFSQC010**

#### **Analysis**

DFSQC010 assigns a relative record number to a message during an insert request. Register 5 points to the QSAPWKAD area.

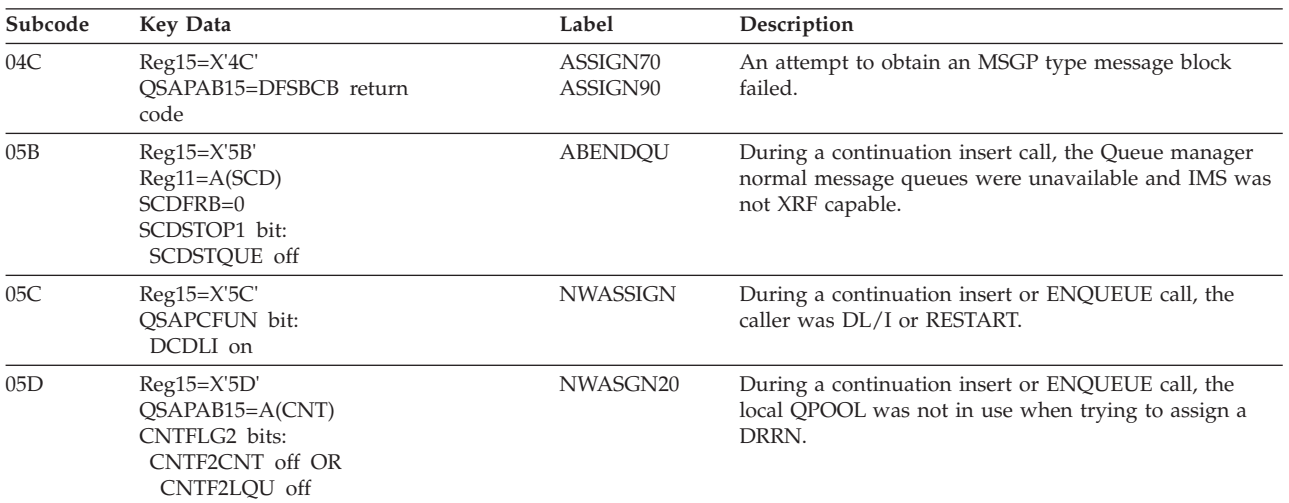

## **DFSQC020**

#### **Analysis**

The DFSQC020 module contains three entry points (DFSQC020, DFSQC021, DFSQC022), two of which (DFSQC020, DFSQC021) issue reason codes. DFSQC020 frees a record (DRRN) in a queue buffer. DFSQC021 frees a chain of messages and produces the necessary "free" log records to allow for an emergency restart. Register 5 points to the QSAPWKAD area.

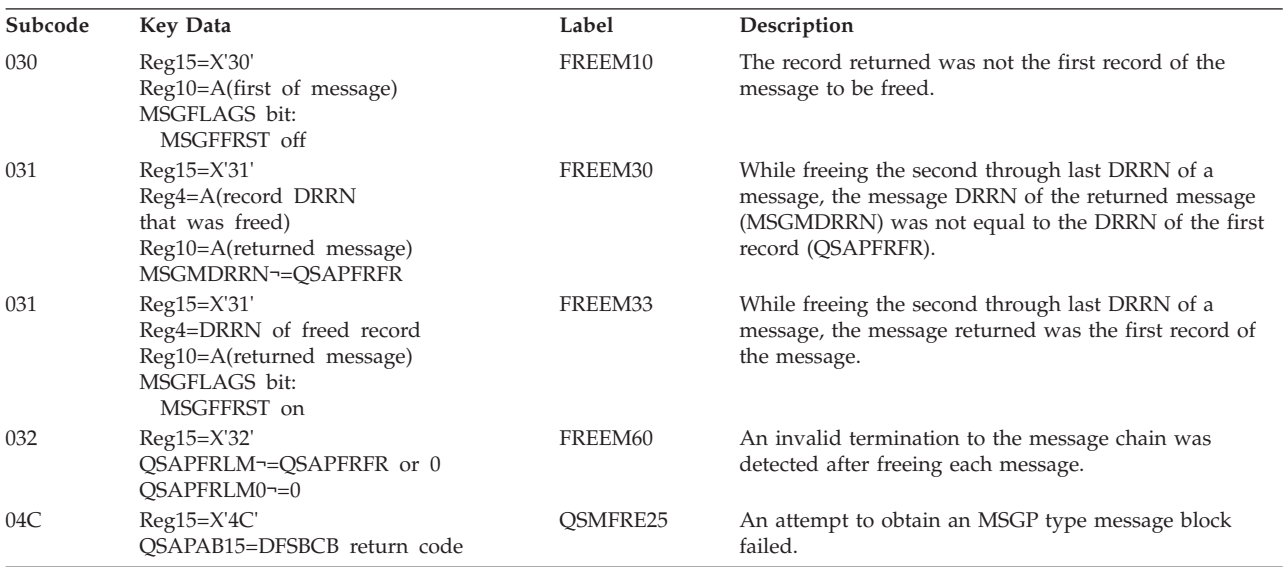

# **DFSQC030**

#### **Analysis**

The DFSQC030 module contains four entry points (DFSQC030, DFSQC031, DFSQC032, DFSQC033), all of which issue reason codes. DFSQC030 gets the Queue Manager generic latch. If the latch cannot be obtained, the Latch Manager will abend. DFSQC031 releases the Queue Manager latch. DFSQC032 gets the QBFM steal generic latch. DFSQC033 releases the QBFM steal generic latch. Register 5 points to the QSAPWKAD area.

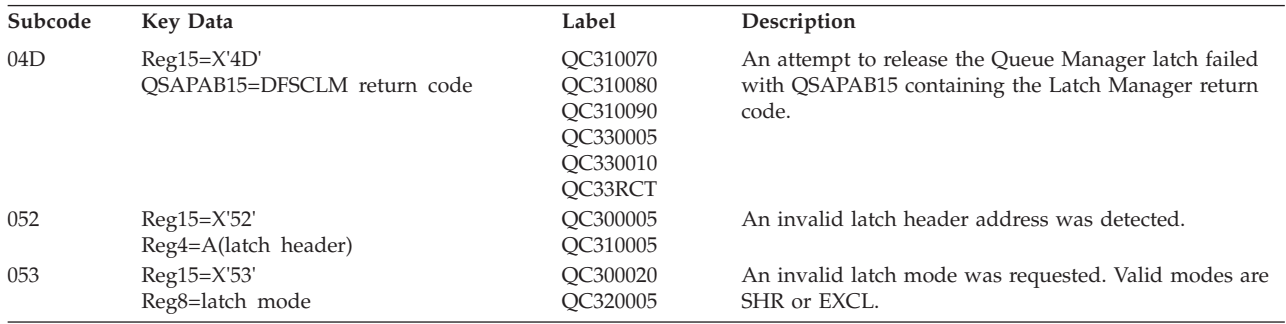

# **DFSQC040**

#### **Analysis**

DFSQC040 completes the processing of the prior inserted message segment.

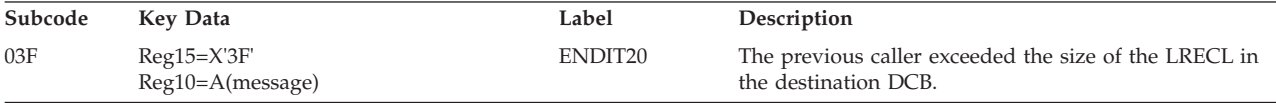

# **DFSQC060**

### **Analysis**

The DFSQC060 module contains two entry points (DFSQC060, DFSQC061), each of which issue reason codes. DFSQC060 provides serialization of the Queue Manager on a destination address. DFSQC061 removes the serialization provided by DFSQC060. Register 5 points to the QSAPWKAD area.

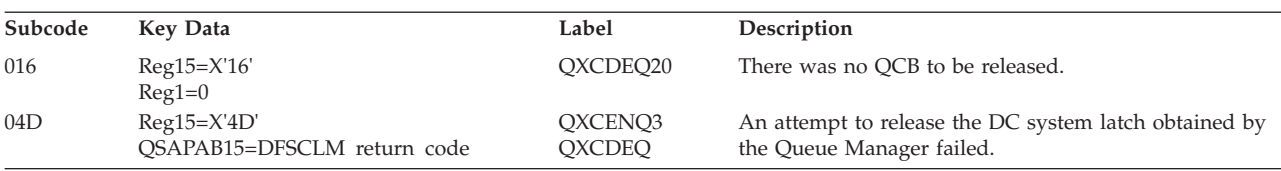

# **DFSQC070**

### **Analysis**

The DFSQC070 module contains two entry points (DFSQC070, DFSQC071), one of which (DFSQC071) issues a reason code. DFSQC071 Queue Manager decrement QPOOL nopurge counts processor. It decrements the QPOOL count of in-progress operations that must be completed before the checkpoint logging of the X'4001' record.
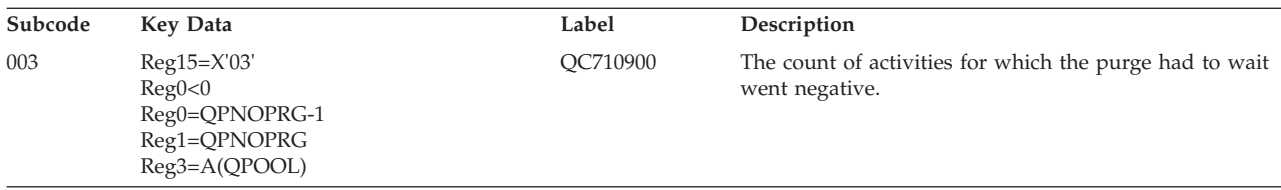

## **DFSQC080**

### **Analysis**

DFSQC080 is the Queue Manager SMB cleanup processor. It moves messages from the SMB suspend queue to its normal queue. Register 5 points to the QSAPWKAD area.

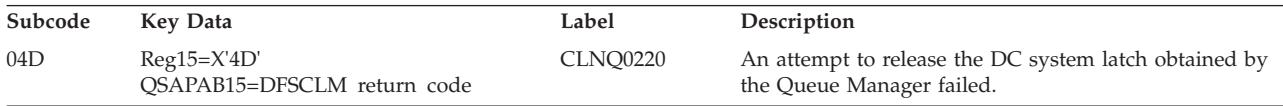

# **DFSQBFM0**

## **Analysis**

DFSQBFM0 accesses message queue records in the Queue Manager buffer pool. DECTYPE describes the type of request:

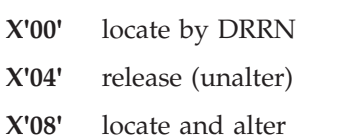

- **X'0C'** purge (write all altered blocks)
- **X'10'** translate address to DRRN
- **X'14'** decrement buffer intent count

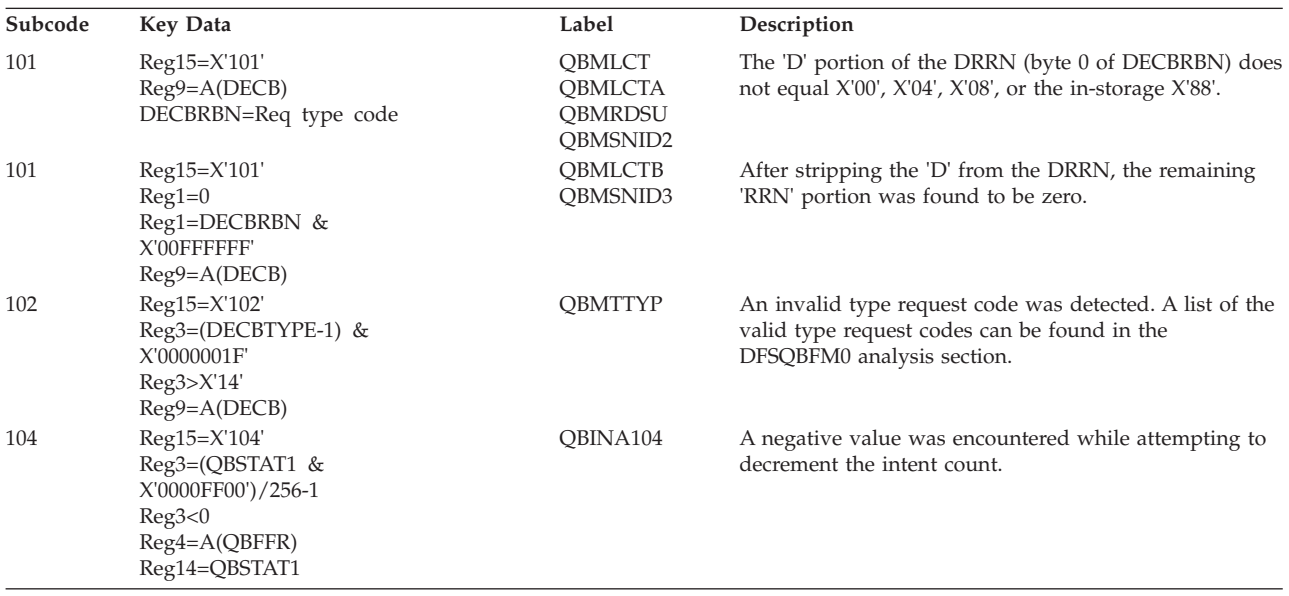

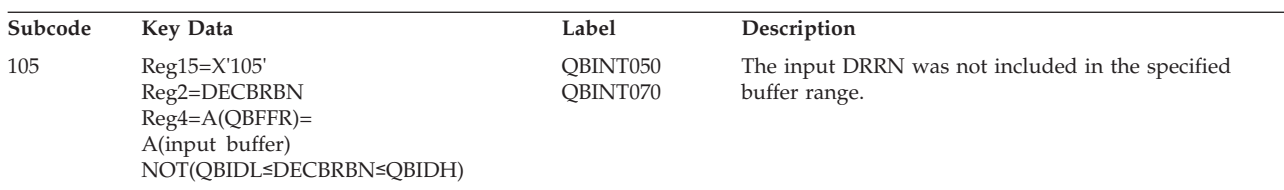

# **DFSQDQ00**

## **Analysis**

DFSQDQ00 is the Queue Manager DEQUEUE/SAVE/DELETE command processor. The QSAPXFUN field in the QSAPWKAD area pointed to by register 5 contains the function code:

- **X'04'** dequeue request
- **X'05'** save request

**X'07'** delete request

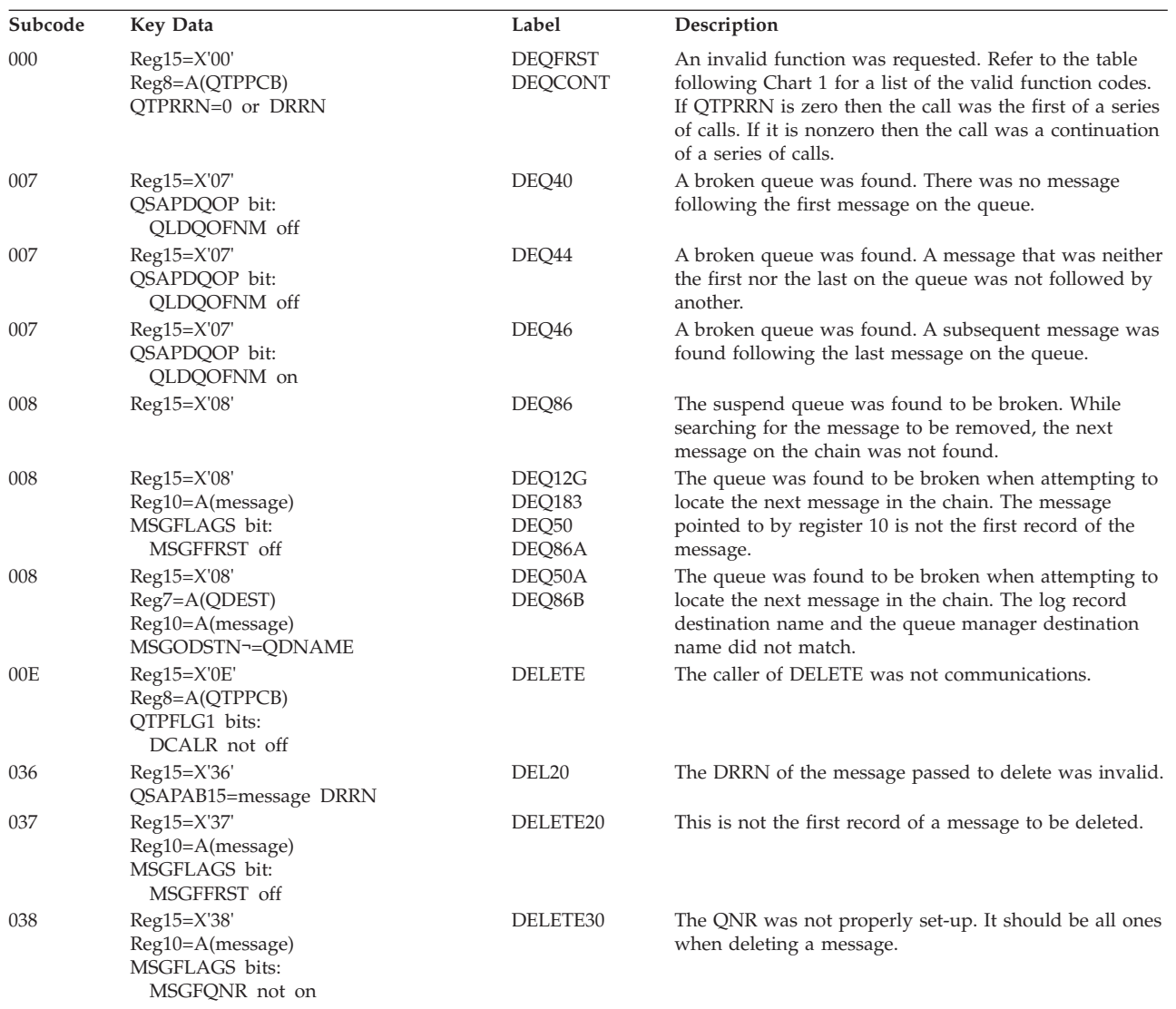

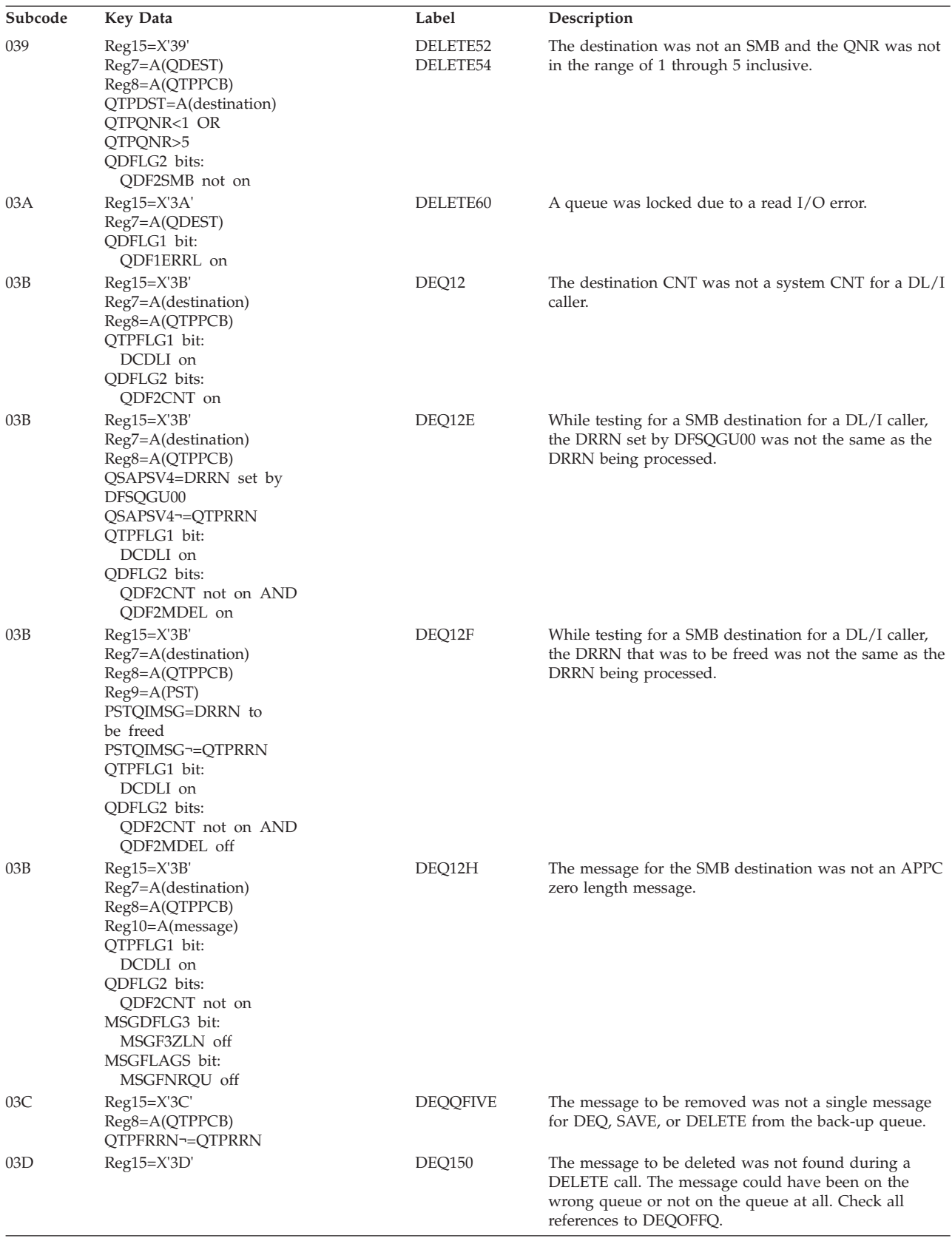

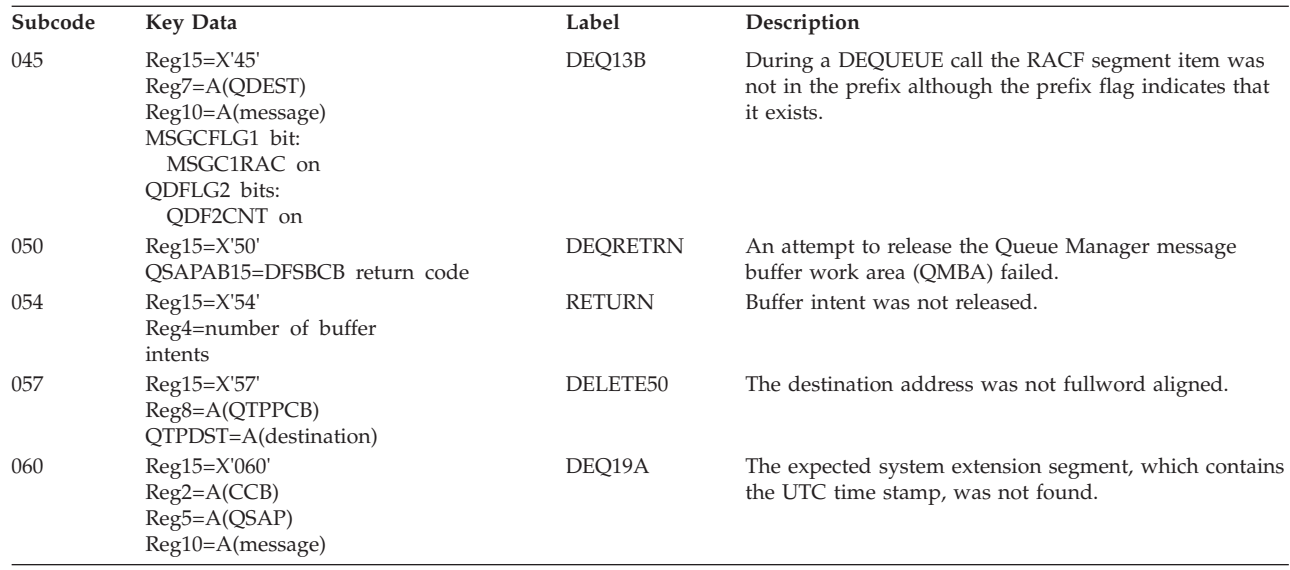

# **DFSQEQ00**

## **Analysis**

DFSQEQ00 is the Queue Manager ENQUEUE/REENQUEUE command processor. The QSAPXFUN field in the QSAPWKAD area pointed to by register 5 contains the function code:

- **X'0C'** enqueue FIFO
- **X'0D'** enqueue LIFO
- **X'0E'** reenq FIFO
- **X'0F'** reenq LIFO
- **X'2F'** reenq LIFO from SMB suspend queue to SMB normal queue
- **X'1C'** conditional enqueue FIFO-TDEST
- **X'1D'** conditional enqueue LIFO-TDEST

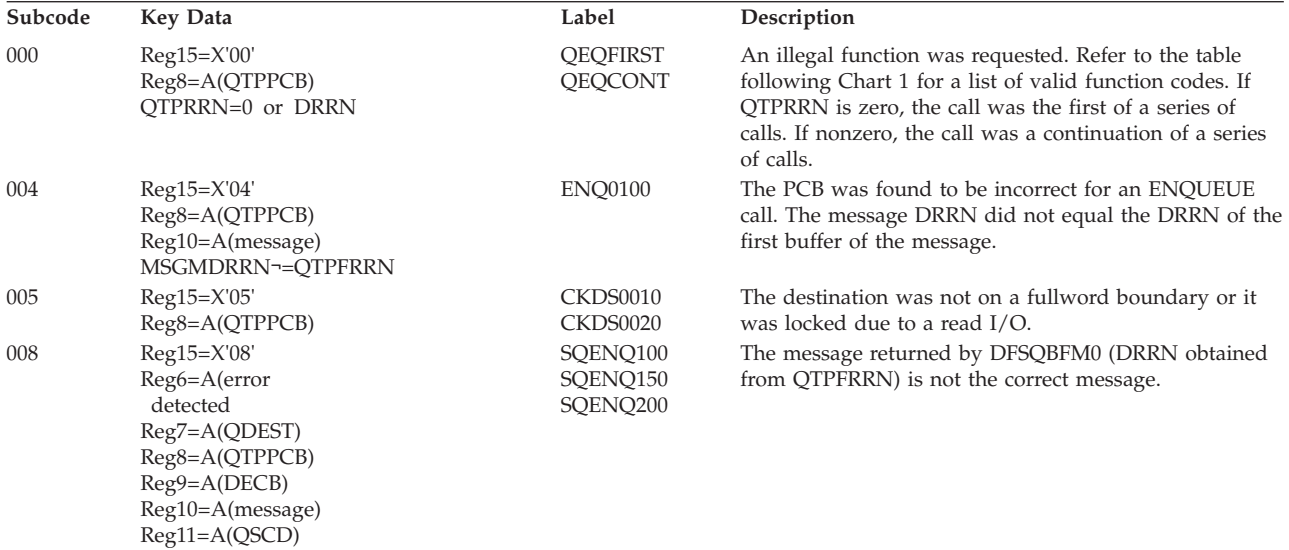

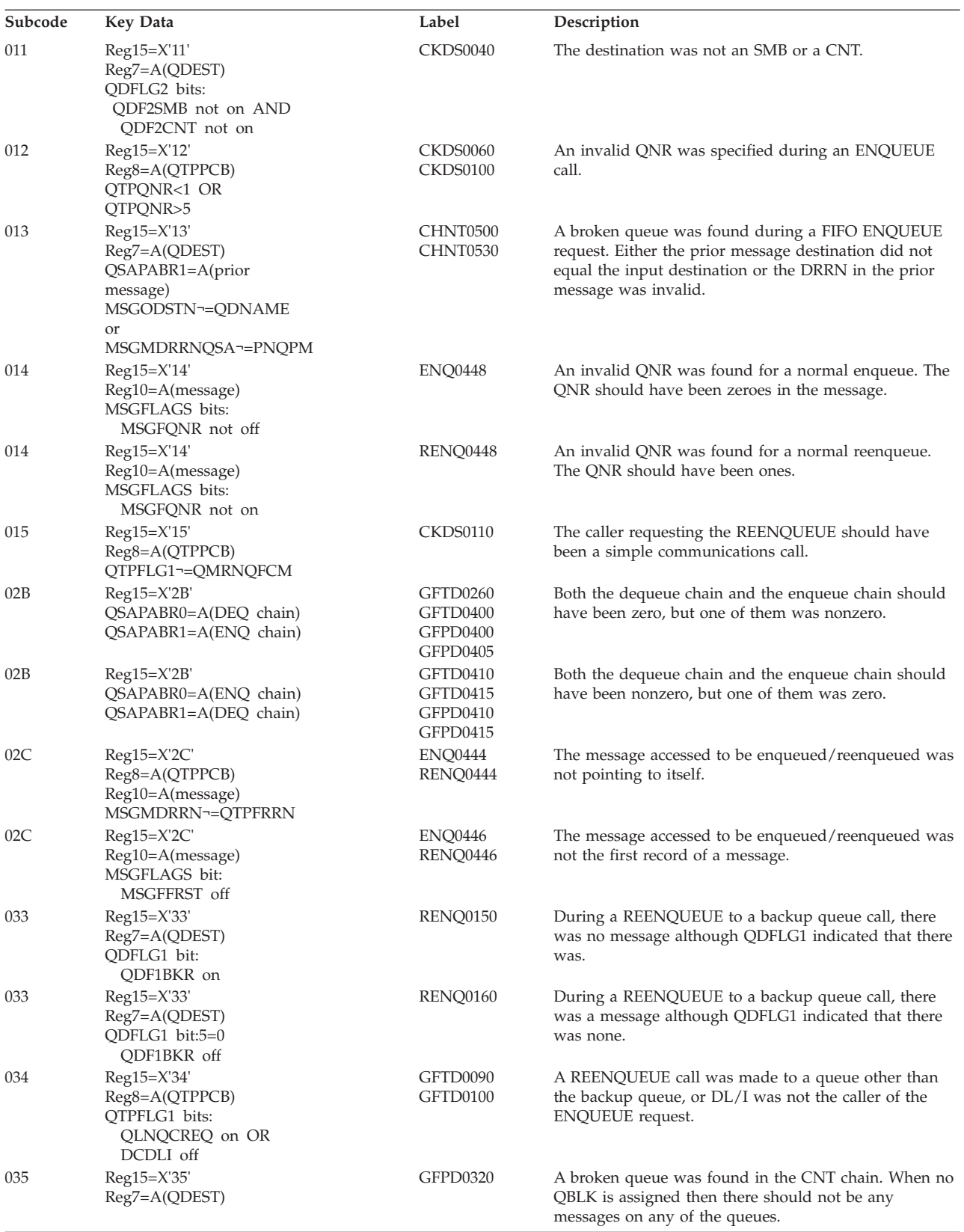

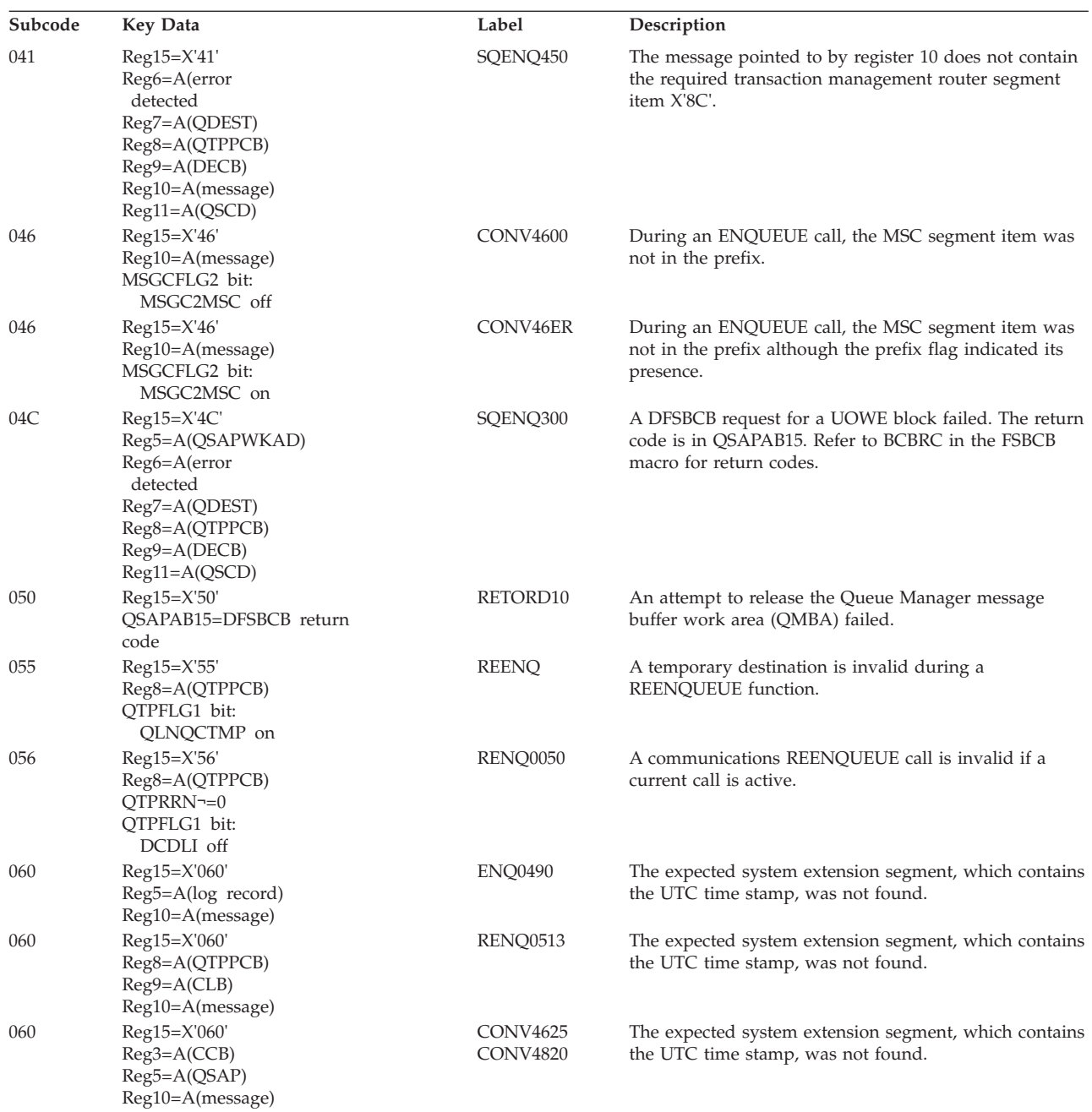

# **DFSQFIX0**

# **Analysis**

DFSQFIX0 ensures that the queue data sets and chains are valid. It inspects the queues and removes or corrects any invalid records. Register 14 points to the QSAPWKAD area.

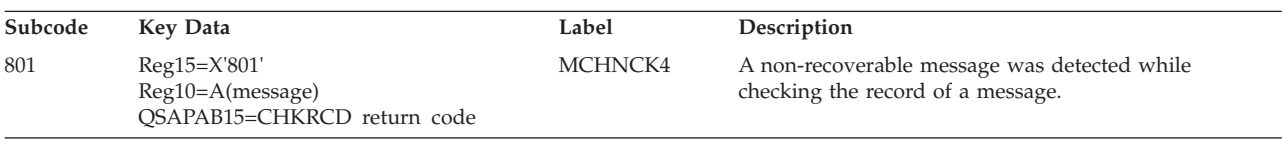

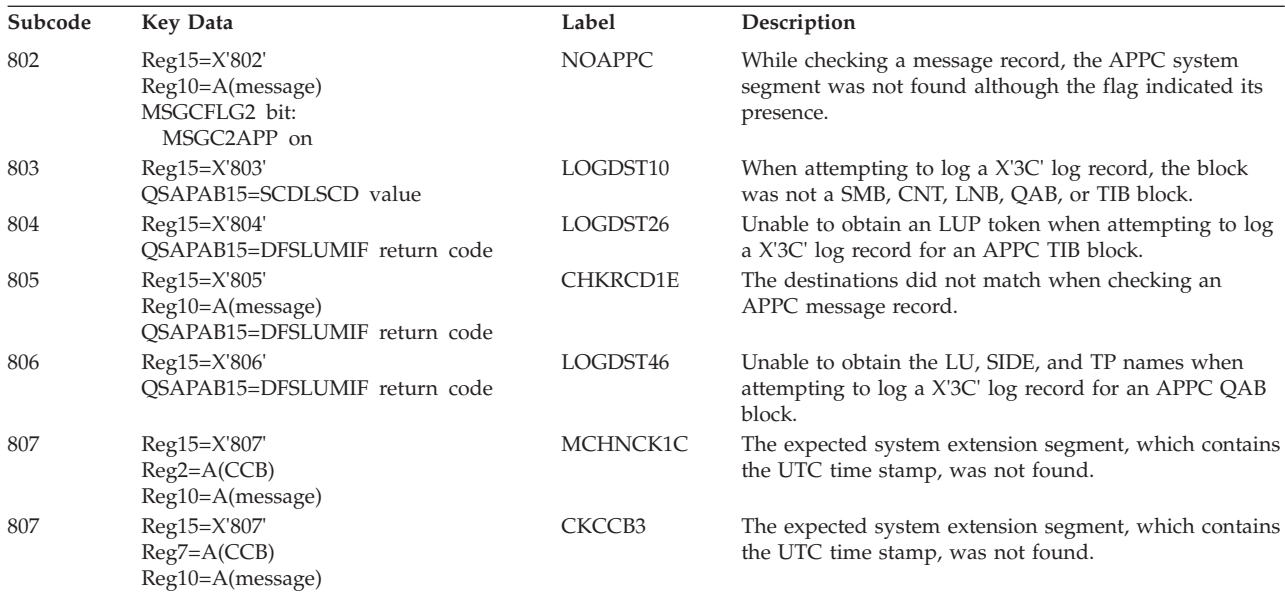

# **DFSQGU00**

## **Analysis**

DFSQGU00 is the Queue Manager GET command processor. It processes two types of GET commands: UNIQUE, NEXT. The QSAPXFUN field in the QSAPWKAD area pointed to by register 5 contains the function code:

**X'02'** get unique

**X'03'** get next

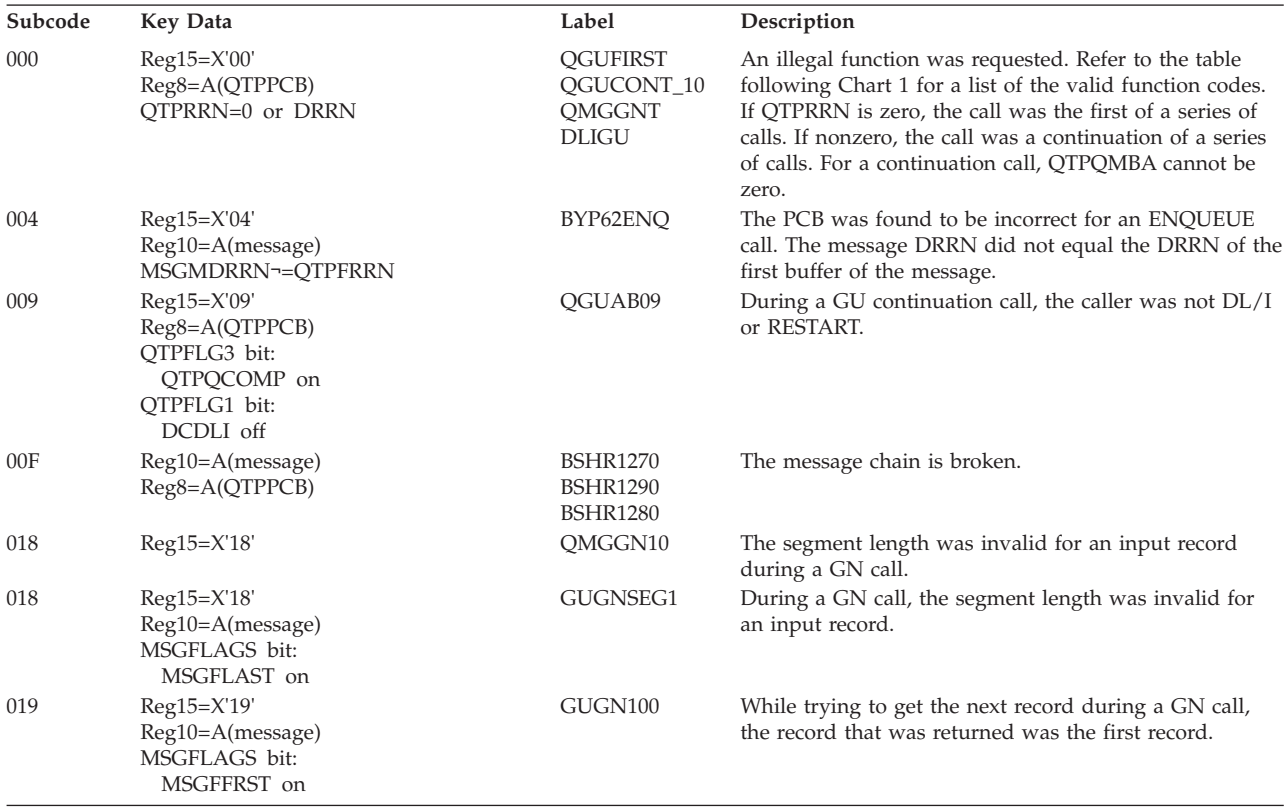

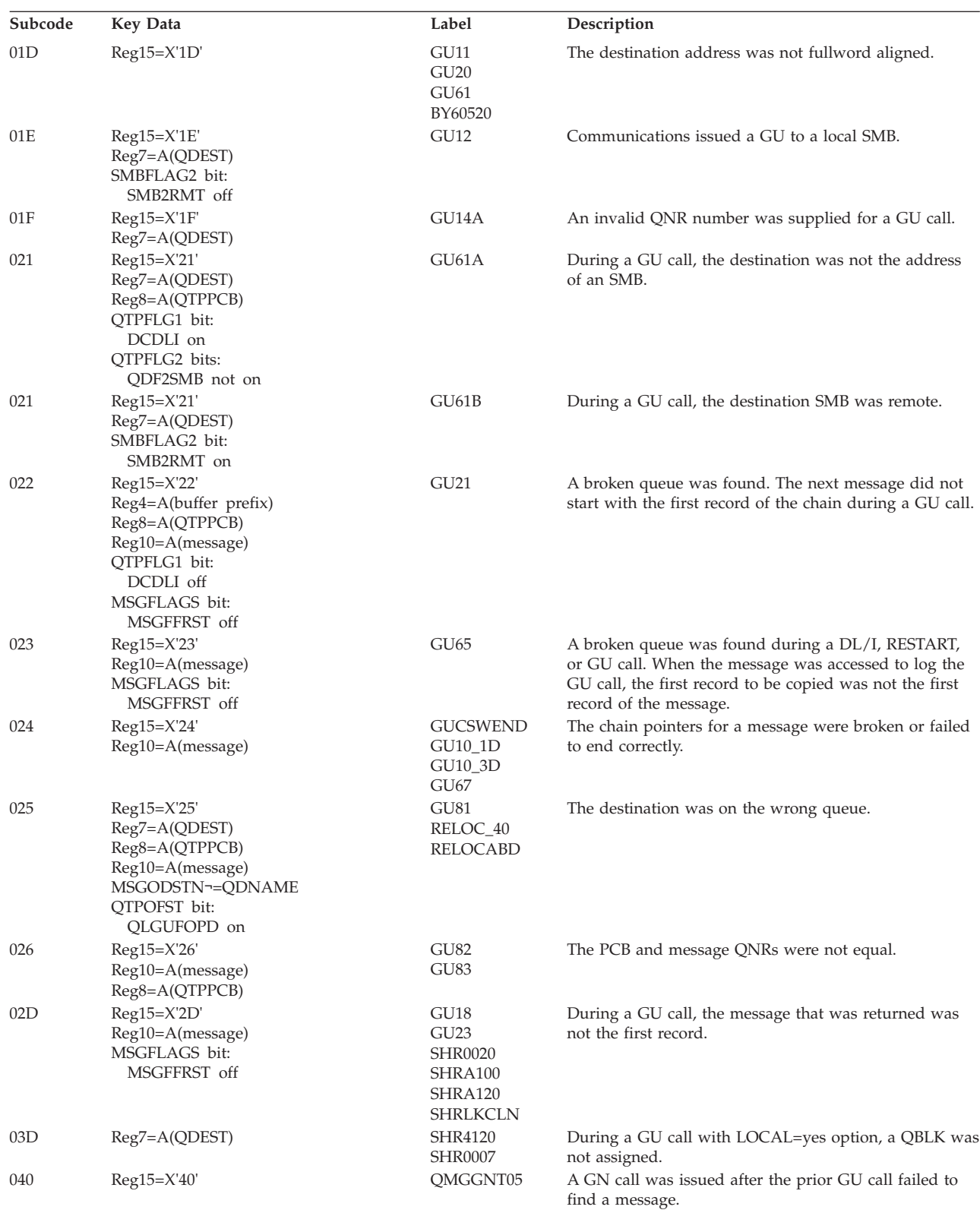

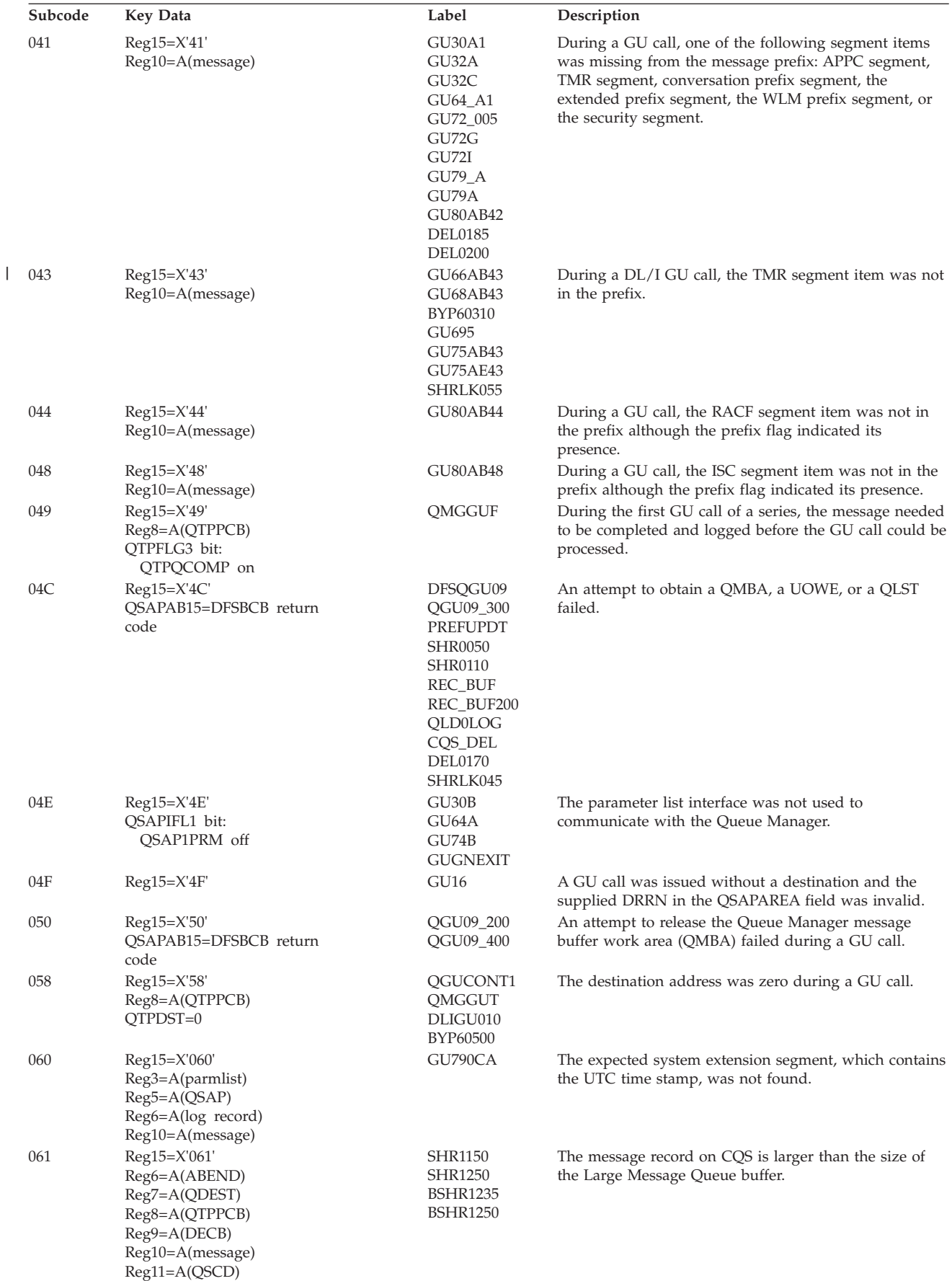

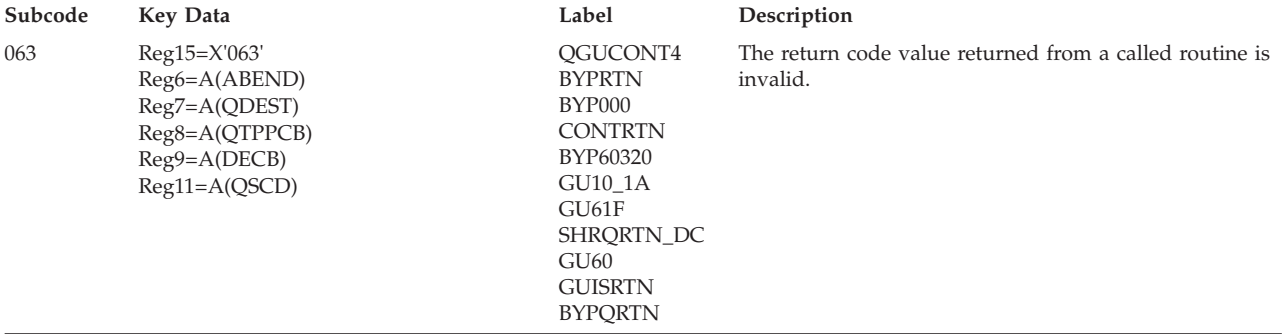

# **DFSQIS00**

## **Analysis**

DFSQIS00 is the Queue Manager INSERT command processor. It processes four types of INSERT commands: LOCATE, PREFIX, MOVE, MOVE(spannable). The QSAPXFUN field in the QSAPWKAD area pointed to by register 5 contains the function code:

- **X'0A'** insert locate
- **X'0B'** insert move
- **X'15'** error exit message reroute
- **X'1A'** insert prefix(update a field in the prefix)
- **X'1B'** insert move(spannable call)

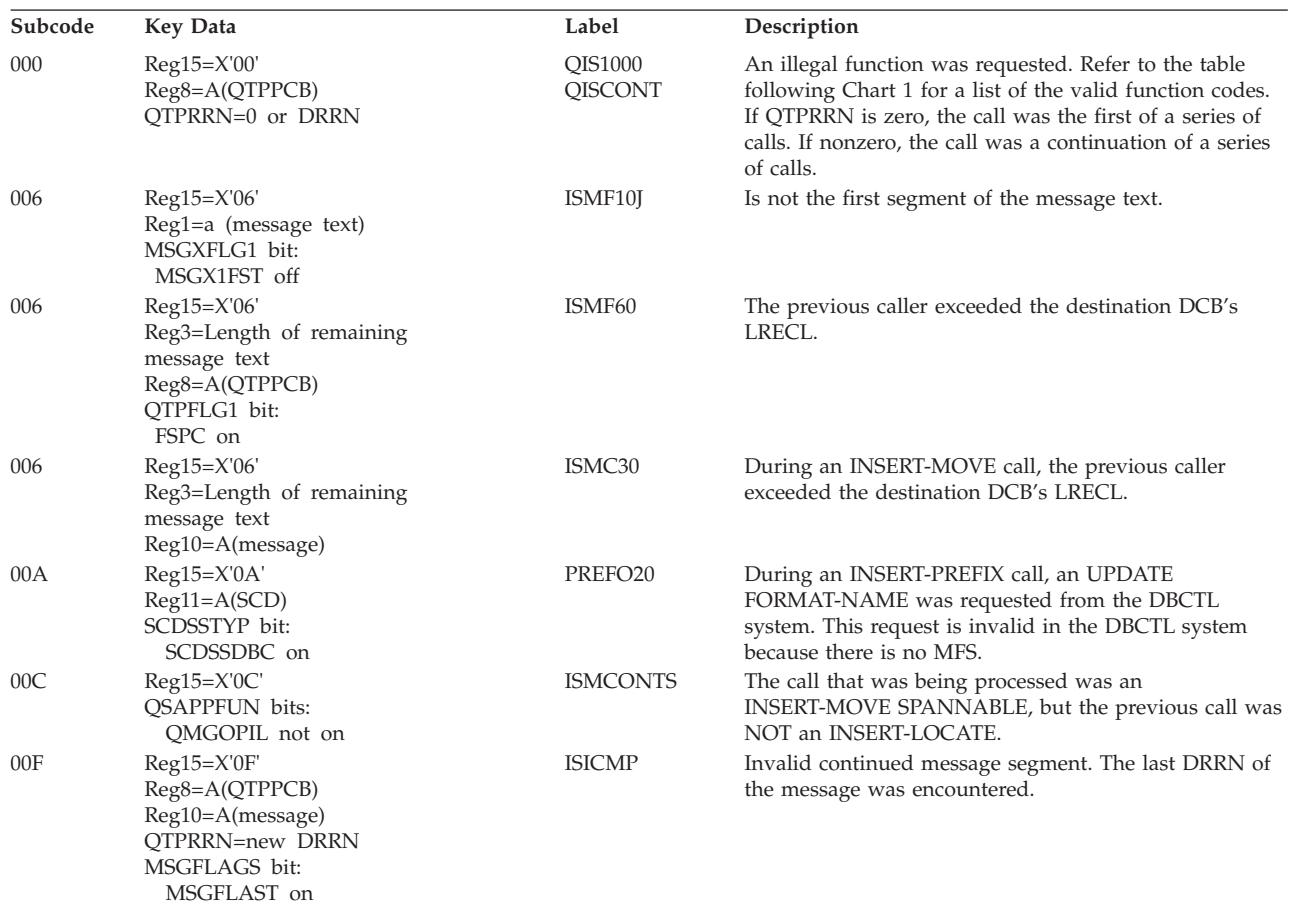

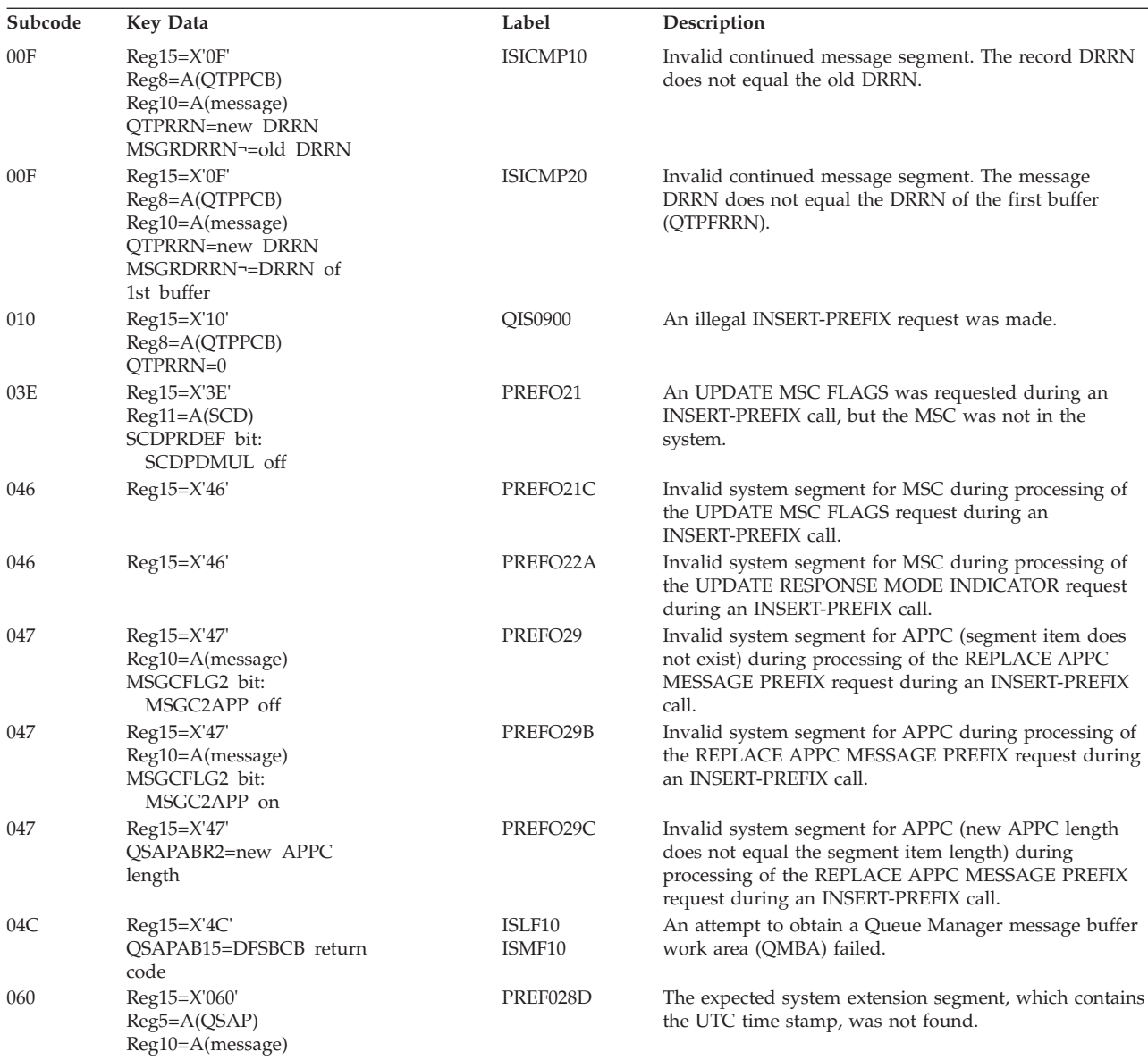

# **DFSQLOG0**

## **Analysis**

DFSQLOG0 exists as part of the IMS nucleus and is logically an extension of the Queue Manager module. It performs two functions:

- 1. It builds message prefixes and logs message records as messages are inserted to the IMS message queue (01 and 03 records).
- 2. It builds and logs the other log records as needed by DFSQMGR0.

R0 on entry contains the log code:

- **X'00'** first record of message
- **X'01'** non-first record of message
- **X'02'** reject DL/I input
- **X'03'** transfer with QBLK
- **X'04'** transfer without QBLK (no logging done)
- **X'05'** DL/I message GU
- **X'06'** non-DL/I message GU
- **X'07'** free with more chain to come
- **X'08'** free with no more message segment
- **X'09'** release input w/o any input msg (no logging done)
- **X'0A'** release input message
- **X'0B'** release output message (free output queue)
- **X'0C'** enqueue or re-enqueue of message
- **X'0D'** DEQ/SAVE/DELETE from queue
- **X'0E'** DEQ/SAVE/DELETE from queue 5
- **X'0F'** cancel message
- **X'10'** message prefix information
- **X'11'** release output msg from TDEST at RELB from ROLS
- **X'12'** update message DRRN at RELB from ROLS
- **X'13'** update QBLK at RELB from ROLS
- **X'14'** end of release input message (REL/ROLB or ROLS)
- **X'15'** end of REL/ROLS

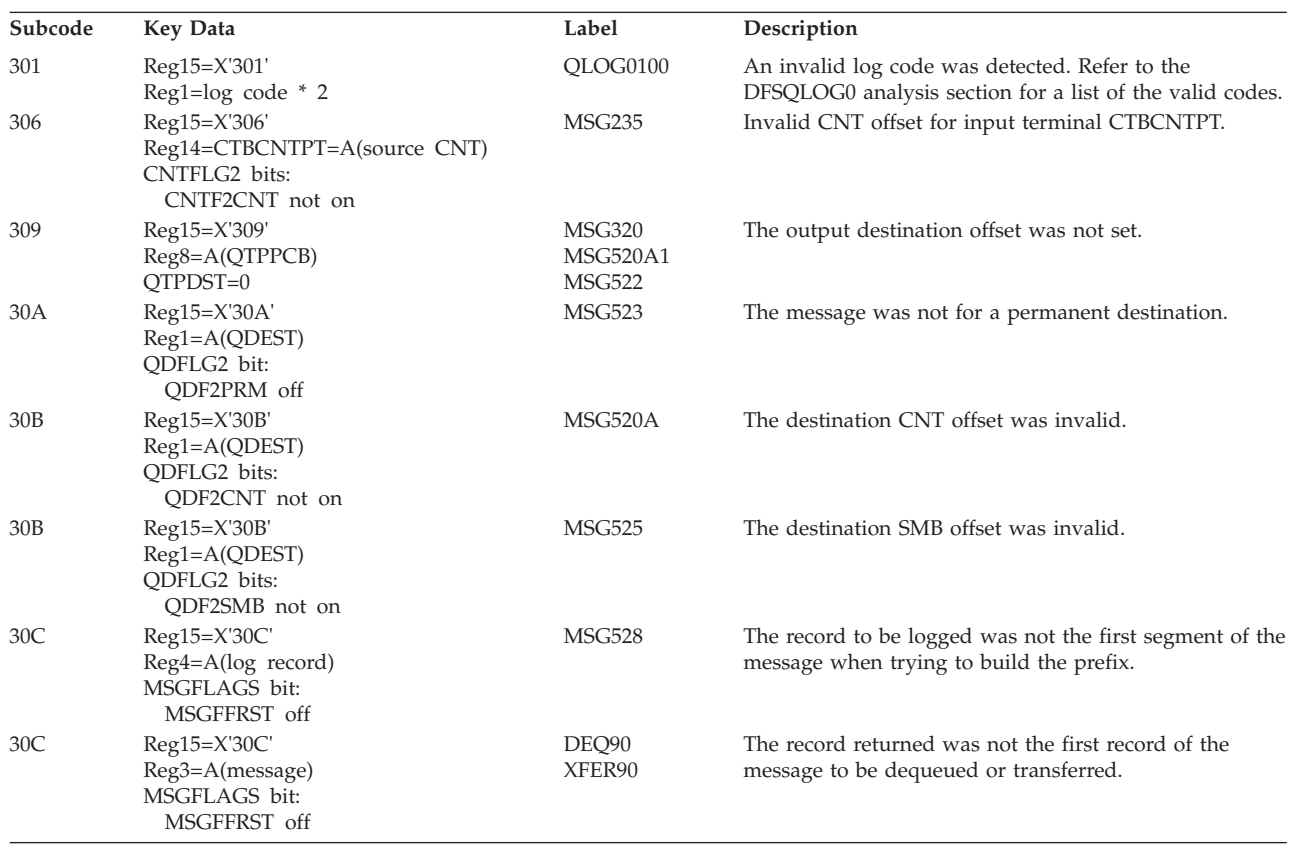

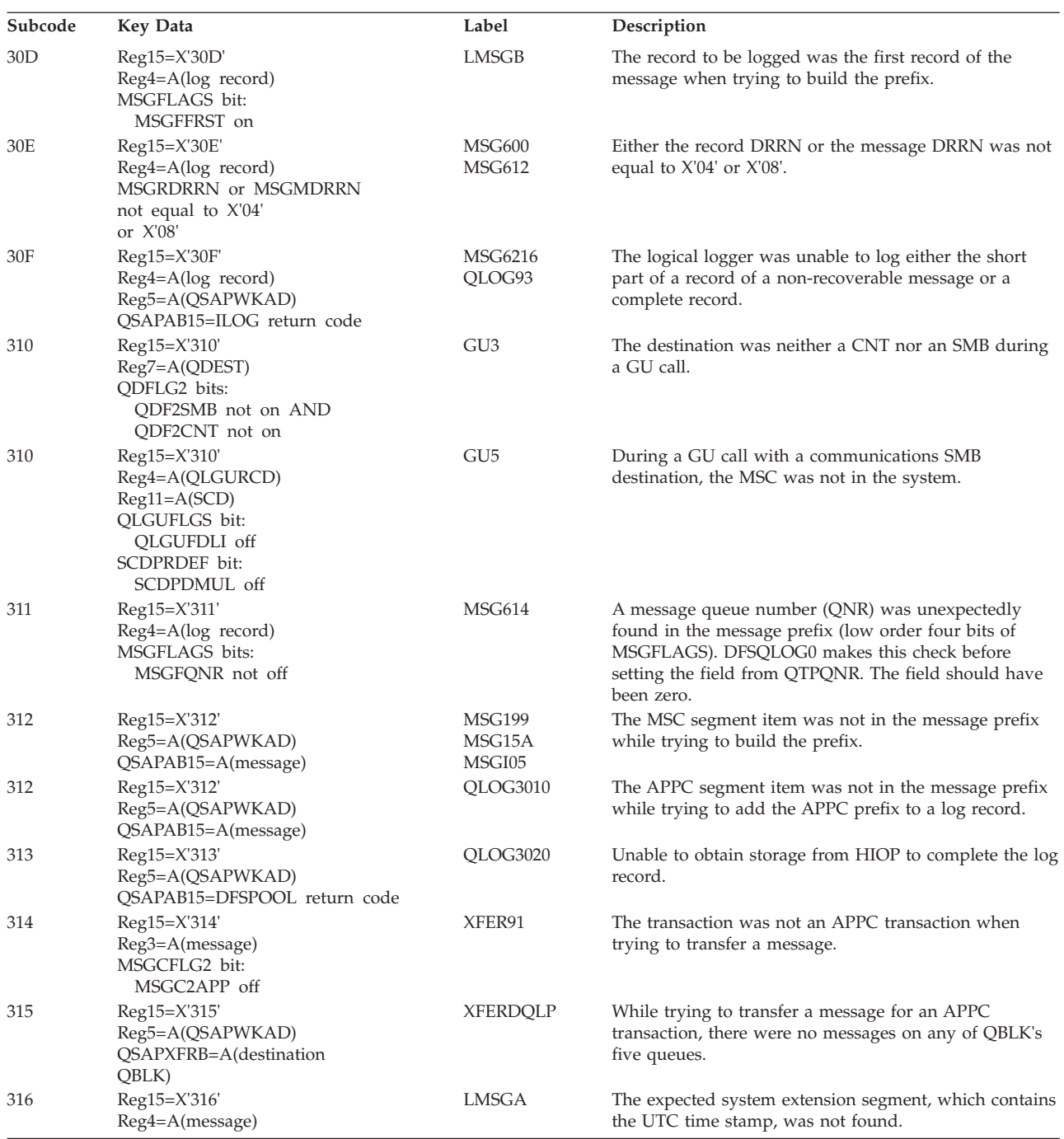

# **DFSQMGR0**

## **Analysis**

DFSQMGR0 determines what function has been requested and calls the appropriate module. Refer to the table following Chart 1 for a list of the valid function codes. Register 5 points to the QSAPWKAD area.

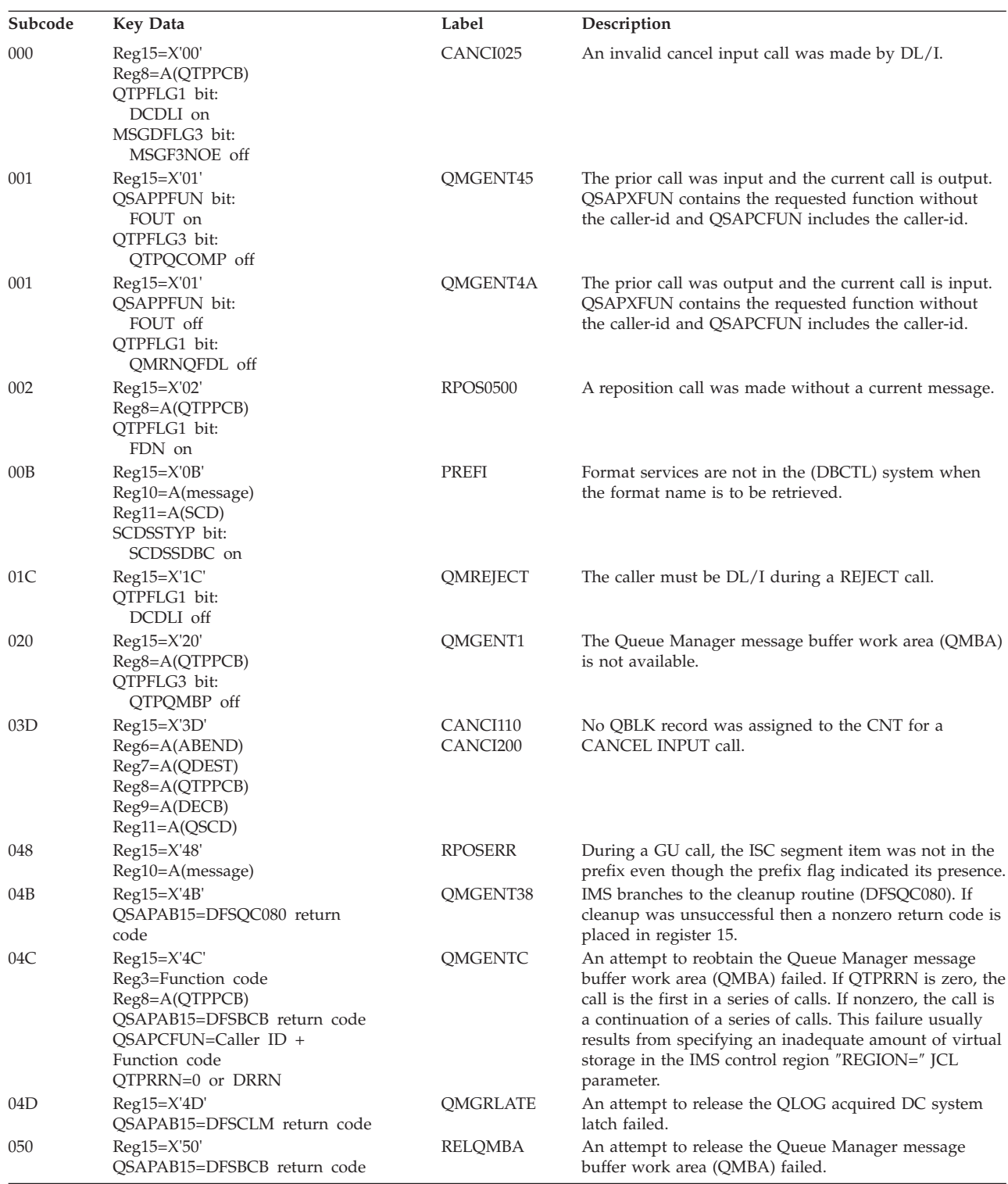

## **DFSQNP00**

## **Analysis**

DFSQNP00 is the Queue Manager NOTE and POINT command processor. The QSAPXFUN field in the QSAPWKAD area pointed to by register 5 contains the function code:

#### **X'1F'** note

**X'3F'** point

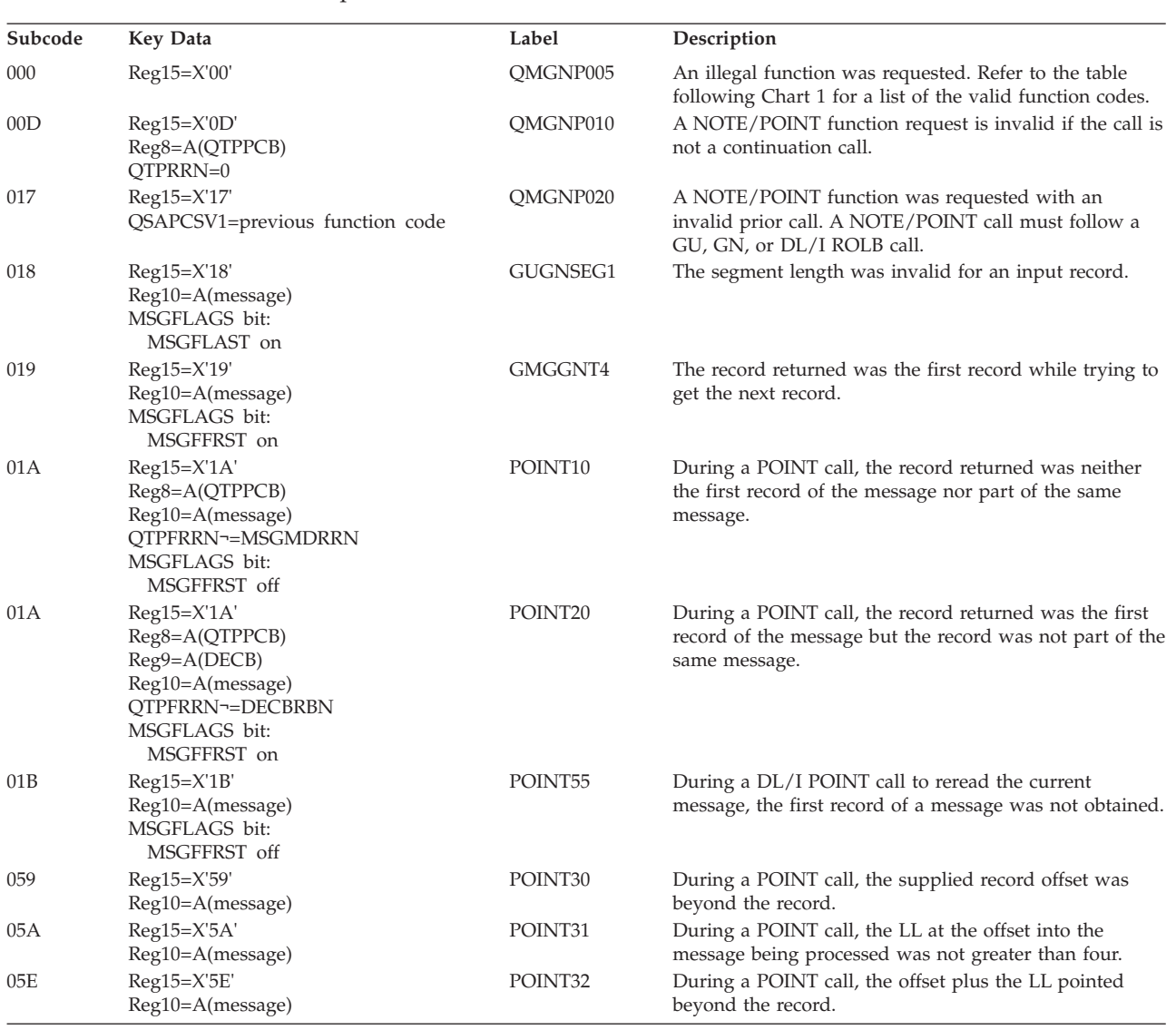

# **DFSQRH00**

## **Analysis**

DFSQRH00 is the new parm list interface. The parm list is described by the dsect DFSQMGR.

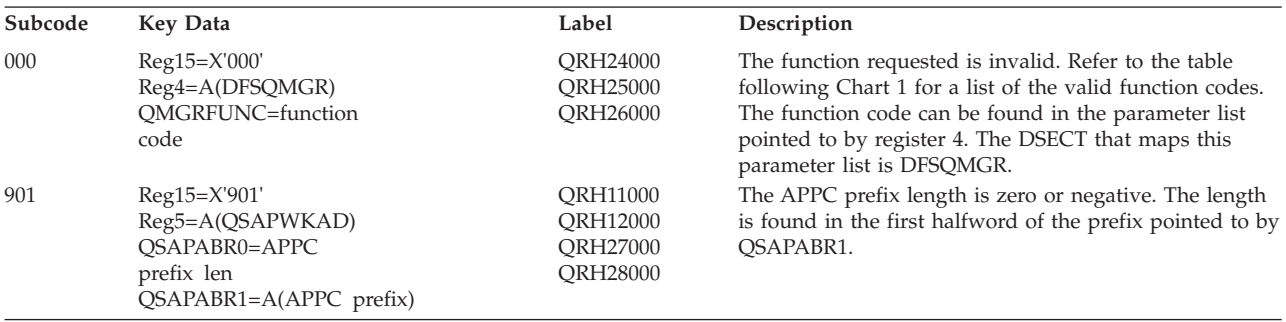

# **DFSQRL00**

## **Analysis**

DFSQRL00 is the Queue Manager RELEASE command processor. The QSAPXFUN field in the QSAPWKAD area pointed to by register 5 contains the function code:

**X'16'** release

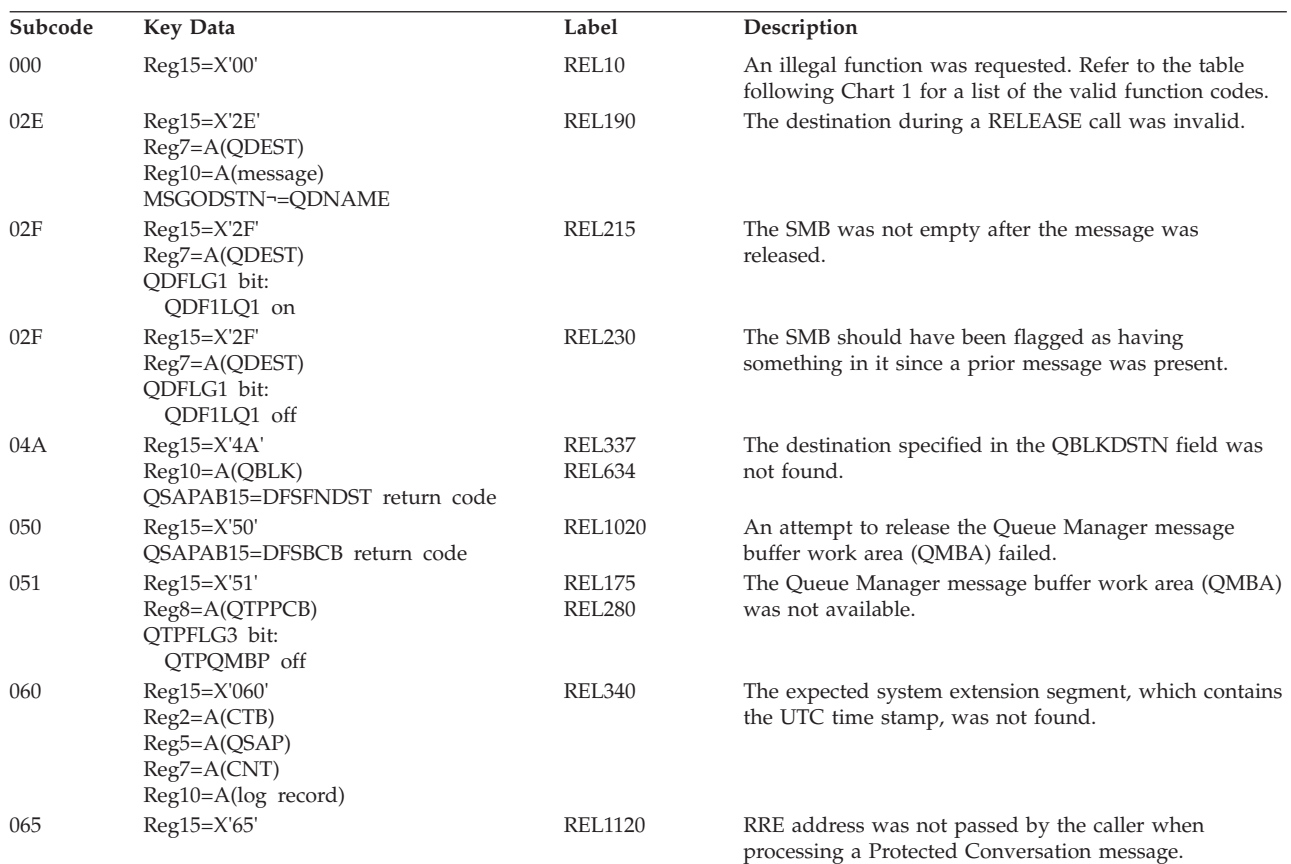

# **DFSQRSQ0**

#### **Analysis**

The DFSQRSQ0 module handles ERE restart of IMS queues in a shared queue environment.

ERESTART is the only caller of this module. DECTYPE describes the call type or the function to be performed:

- **X'00'** BUILDQ processing
- **X'01'** ERE work area initialization
- **X'02'** ERE processing of Queue Manager log records
- **X'03'** ERE cleanup processing

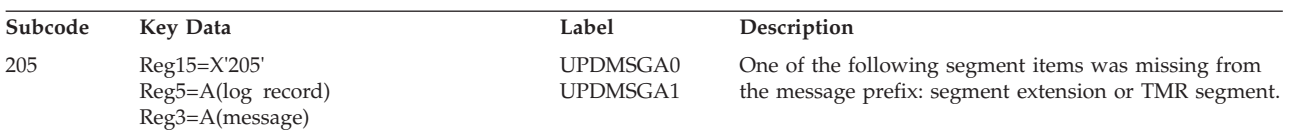

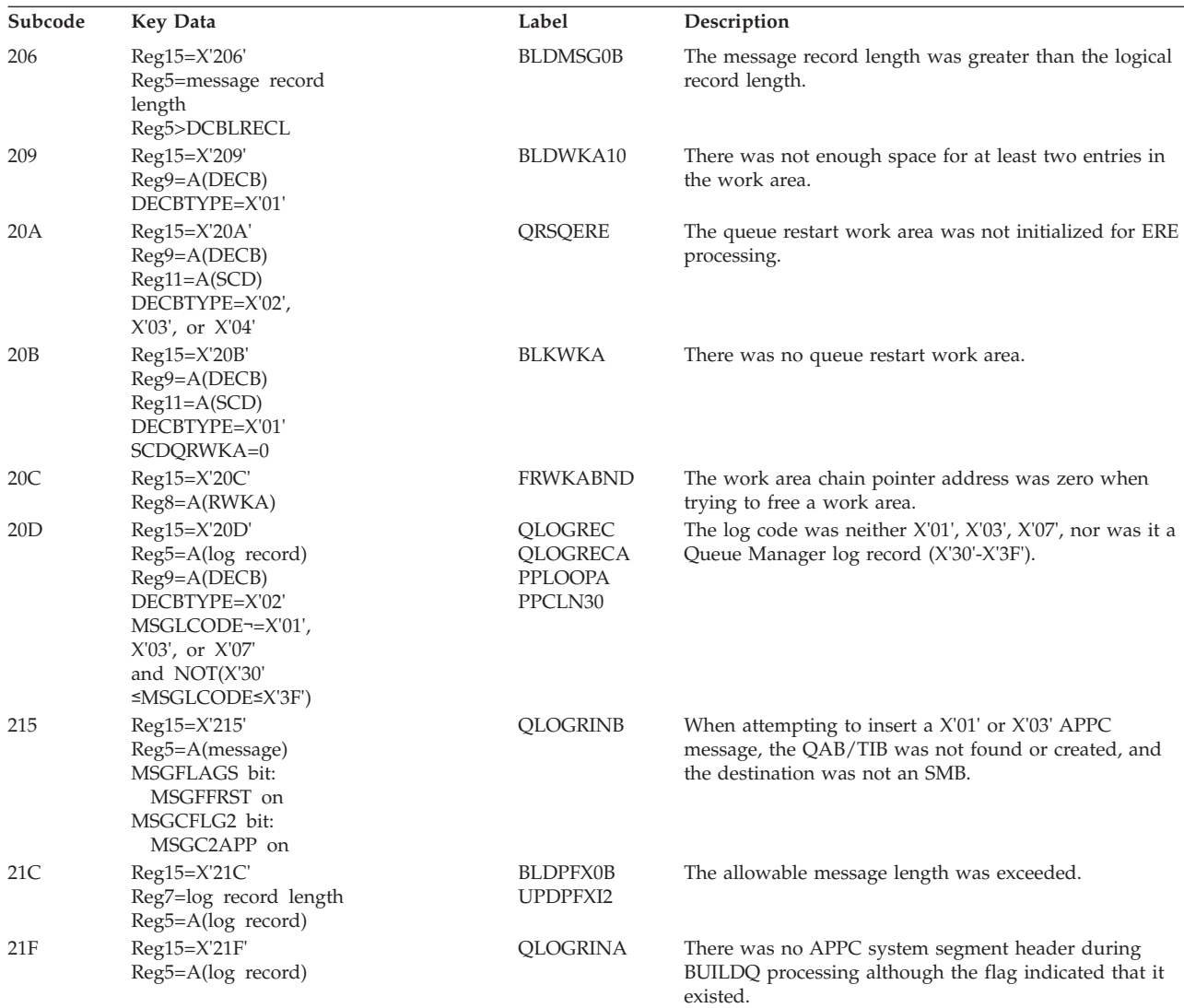

# **DFSQRST0**

#### **Analysis**

The DFSQRST0 module handles the queue log records for emergency restart and performs final cleanup at the end of ERESTART.

ERESTART is the only caller of this module. DECTYPE describes the call type or the function to be performed:

- **X'00'** BUILDQ processing
- **X'01'** ERE work area initialization
- **X'02'** ERE processing of Queue Manager log records

### **X'03'** ERE cleanup processing

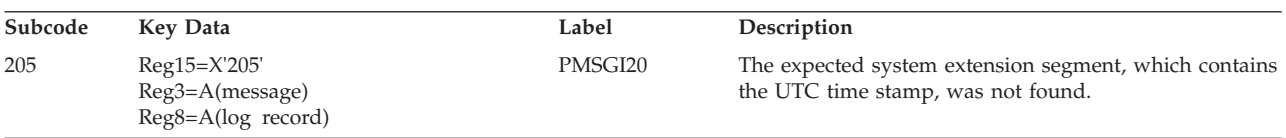

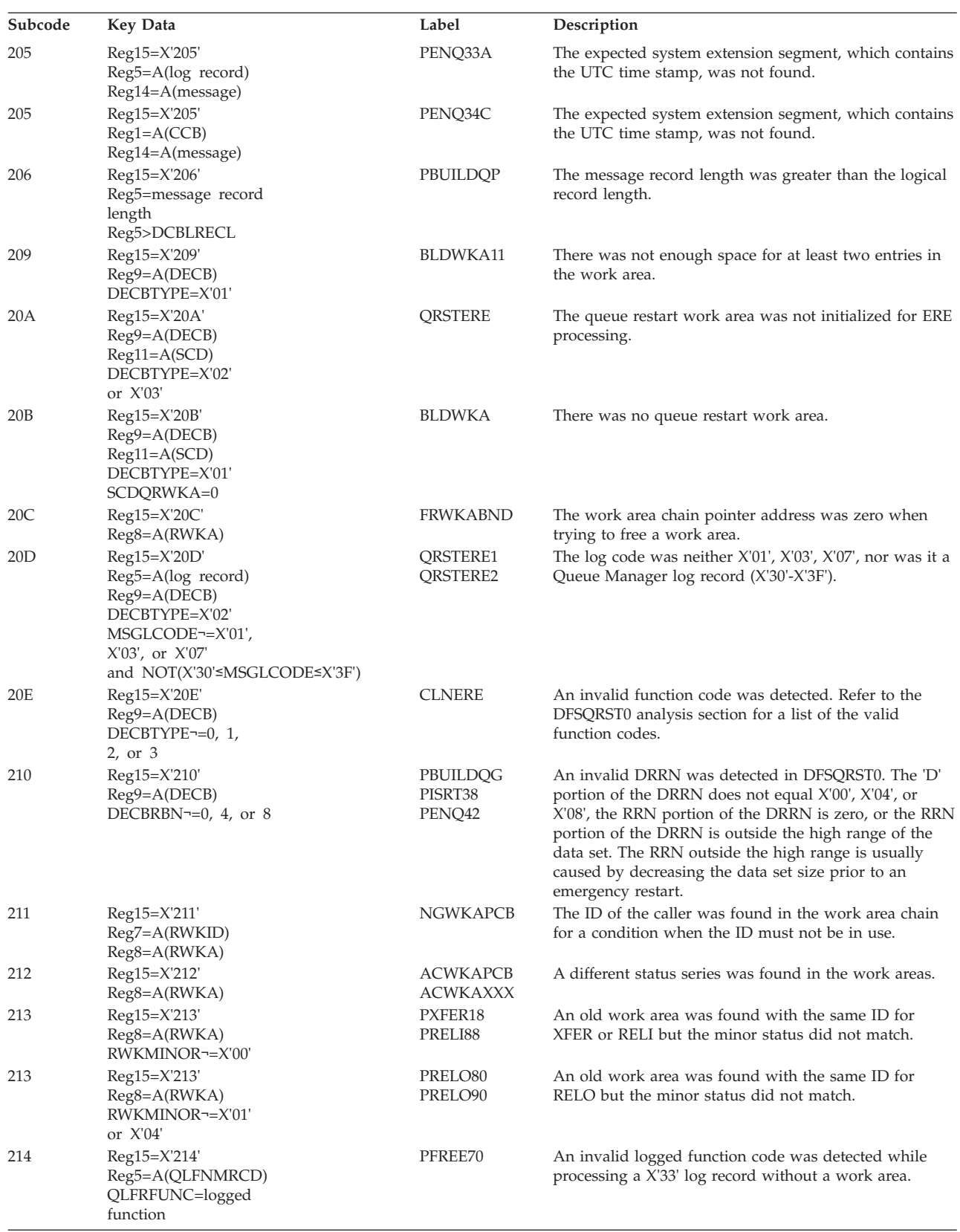

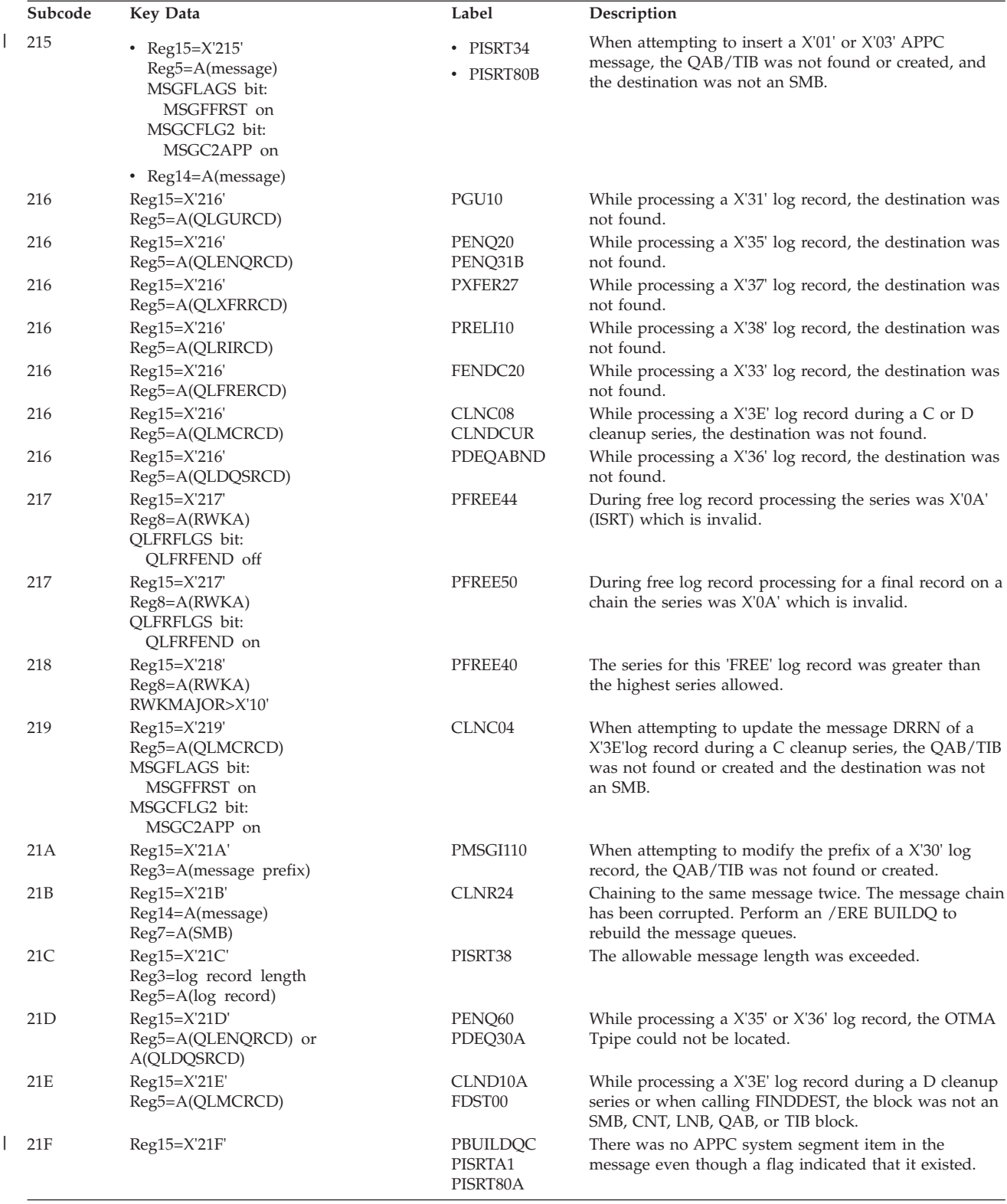

# **DFSQXF00**

## **Analysis**

DFSQXF00 is the Queue Manager TRANSFER command processor. The QSAPXFUN field in the QSAPWKAD area pointed to by register 5 contains the function code:

**X'1E'** transfer

| Subcode | <b>Key Data</b>                                                                | Label                                                                                                    | Description                                                                                                    |
|---------|--------------------------------------------------------------------------------|----------------------------------------------------------------------------------------------------|----------------------------------------------------------------------------------------------------|
| 000     | Reg15=X'00'                                                                    | DFSQXF00                                                                                                    | An illegal function was requested. Refer to the table<br>following Chart 1 for a list of the valid function codes.                                                |
| 027     | $Reg15 = X'27'$<br>$Reg7 = A(QDEST)$                                           | XFR21                                                                                                    | A queue was found to be empty, but the DRRNs of the<br>Queue Manager destination were not zeroes as they<br>should be for an empty queue.                         |
| 028     | $Reg15 = X'28'$<br>Reg9=A(DECB)<br>Reg10=A(last message)<br>MSGMDRRN-=DECBRBN  | XFR24                                                                                                    | Last message toward printer was already chained to<br>this DECBRBN.                                                                                               |
| 029     | $Reg15 = X'29'$<br>$Reg10=A(QBLK)$                                             | XFR32                                                                                                    | When moving a pointer from the temporary destination<br>queue to CNT, the pointer was not zero when the flag<br>indicated that there were messages in that queue. |
| 02A     | $Reg15 = X'2A'$<br>$Reg9 = A(DECB)$<br>Reg10=A(message)<br>MSGMDRRN-=DECBRBN   | XFR34                                                                                                    | The message to be moved should not have been<br>chained forward.                                                                                                  |
| 04A     | $Reg15 = X'4A'$<br>$Reg10=A(QBLK)$<br>QSAPAB15=DFSFNDST return code            | XFR11A                                                                                                    | The destination specified in the QBLKDSTN field was<br>not found.                                                                                                 |
| 04C     | $Reg15 = X'4C'$<br>QSAPAB15=DFSBCB return code                                 | <b>CQSDEL</b><br>DEL040<br><b>GETQMBA</b><br><b>GETQMBS</b><br><b>PROTCONV</b><br>PUTR200<br>QLD0LOG<br><b>SHR215</b> | An attempt to obtain a UOWE, QMBA, QMBS, or QLST<br>work area failed.                                                                                             |
| 04D     | $Reg15 = X'4D'$<br>QSAPAB15=DFSCLM return code<br>QSAPNQF2 bit:<br>QSAPLATE on | XFR46                                                                                                    | An attempt to release the QLOG acquired DC system<br>latch failed.                                                                                                |
| 050     | $Reg15 = X'50'$<br>QSAPAB15=DFSBCB return code                                 | GQMBA_300<br>XFR80                                                                                                    | An attempt to release the Queue Manager message<br>buffer work area (QMBA) failed.                                                                                |
| 05F     | $Reg15 = X'5F$<br>QSAPAB15=DFSUSE return code                                  | XFR <sub>26</sub>                                                                                                    | A DFSUSE FUNC=INUSE call failed with a return code<br>other than X'1C'.                                                                                           |
| 064     | $Reg15 = X'64'$<br>$Reg8 = A(QTPPCB)$<br>Reg10=A(message)                      | <b>SHR100</b>                                                                                                    | The message accessed for the CQS PUT was not the<br>first record in the message.                                                                                  |
| 066     | Reg15=X'66'<br>$Reg4 = A(message)$                                             | BSTQ1000<br><b>BSTQ1500</b><br>BSTQ2000<br>BSTQ3000<br><b>BSTQLOOP</b><br>BSTQ5000<br>BSTQ6500                        | Invalid message returned from ILOG Func=Read call<br>when re-building Stage Queue entries for Serial Tran<br>after a CQSPUT error.                                |

# **CHART 1**

Dectype Format as Used by the Message Queue Manager:

**xx.. ....** Defines caller identity

**00.. ....** Caller is communications

- **10.. ....** Caller is DL/I (application program request)
- **01.. ....** Caller is the message generator
- **..x. ....** Special modifier for note/point and insert move calls
- **..0. ....** If note/point, indicates note
- **..1. ....** If note/point, indicates point
- **..1. ....** If message generator insert move, indicates AOI call
- **.... x...** Generally used to denote input (process a message that is already in the queue) or output (actions to place a message into the queue)
- **.... 0...** Input operation class
- **.... 1...** Output operation class
- **.... .x..** Normally used to terminate a series of calls to the queue manager by placing a completed message into, or removing a message from, the queue
- **.... .0..** The series of calls is not complete
- **.... .1..** The series of calls is complete
- **..xx xxxx**

These bits are used to completely define the requested function

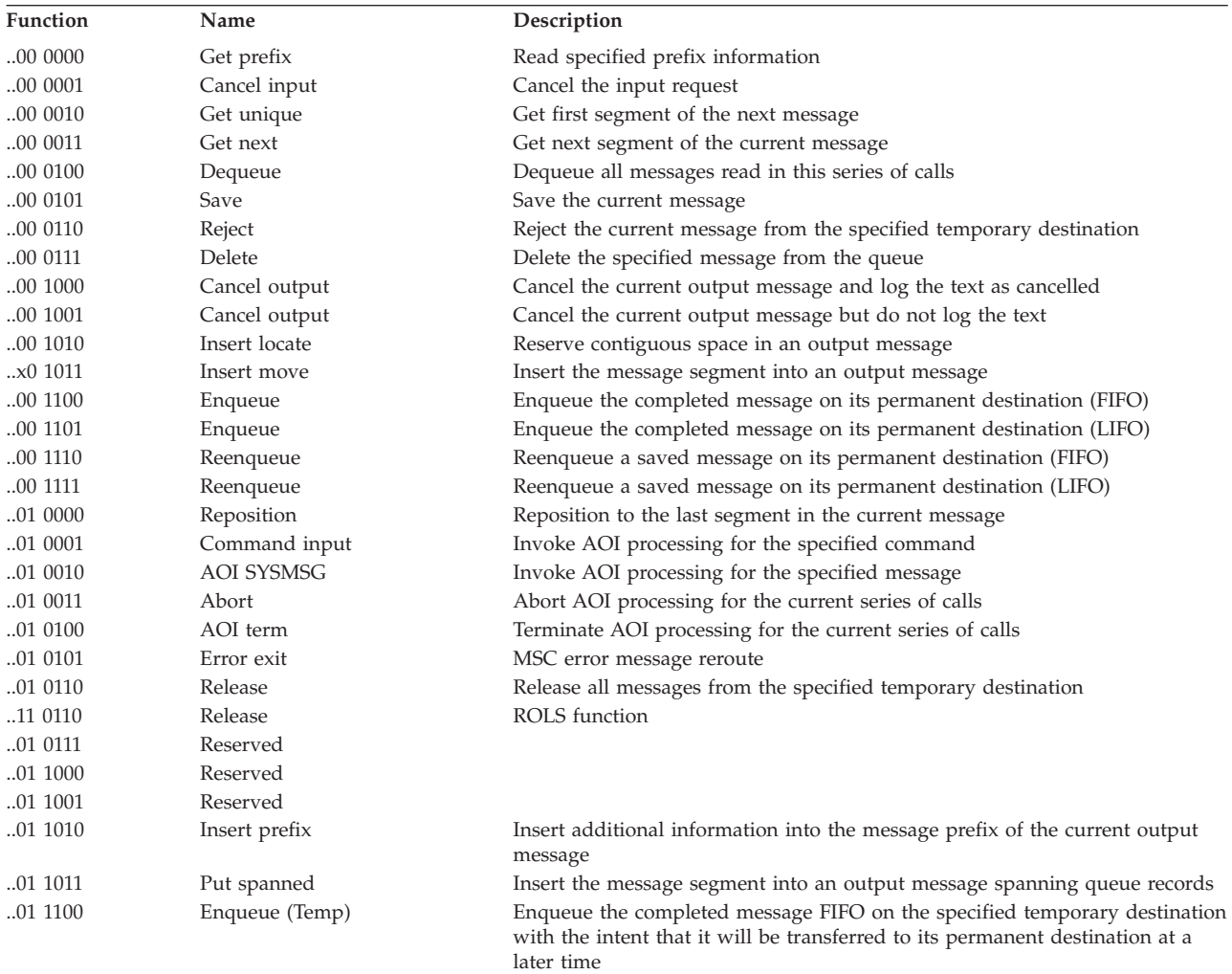

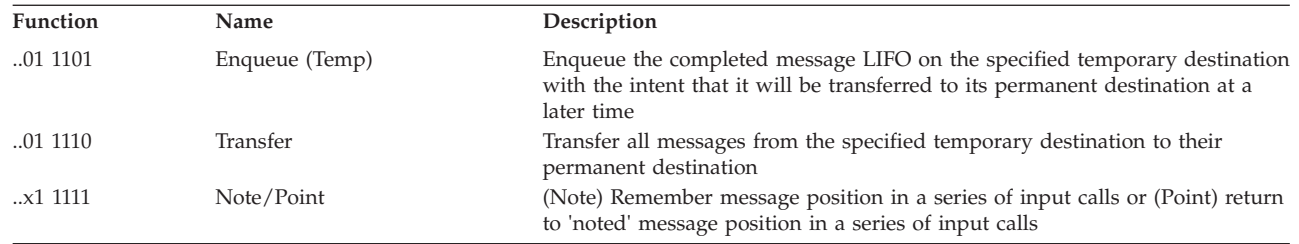

# **DFSQC010**

## **Explanation**

ABENDU0758 is issued from DFSQC010 because a message queue data set overflowed before the system could be shut down with an internal checkpoint dump queue.

For IMS running with Shared Queues, the ABENDU0758 is issued from DFSQC010 because all of the available DRRNs have been exhausted.

## **Analysis**

ABENDU0758 is a standard abend. The program status word (PSW) at entry to abend points to the failing module.

## **Possible Cause**

This abend is usually caused by a looping dependent region program that is doing an INSERT-LOCATE, INSERT-MOVE, or INSERT-MOVE-SPANNABLE.

- If the problem is INSERT-LOCATE:
	- Reg5+X'168'= QSAPXFUN = X'0A'
	- Reg9+X'0C'= DECBAREA = Length of the text
- If the problem is INSERT-MOVE:
	- Reg5+X'168'= QSAPXFUN = X'0B'
	- Reg9+X'0C'= DECBAREA = Address of the text
- If the problem is INSERT-MOVE-SPANNABLE:
	- Reg5+X'168'= QSAPXFUN = X'15'
	- Reg9+X'0C'= DECBAREA = Address of the text

For shared queues this abend is usually caused by setting QBUFMAX. If QBUFMAX is set too low, all the available DRRNs can be exhausted. The recommendation is not to specify a value for the QBUFMAX parameter so that then the number of available buffers in the queue pool is unlimited.

For more information on the QBUFMAX parameter, see the *IMS Version 9: Installation Volume 2: System Definition and Tailoring*.

## **APAR Processing**

ABEND DUMP, console sheet, copy of system log.

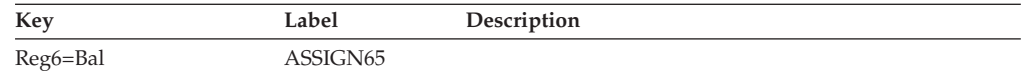

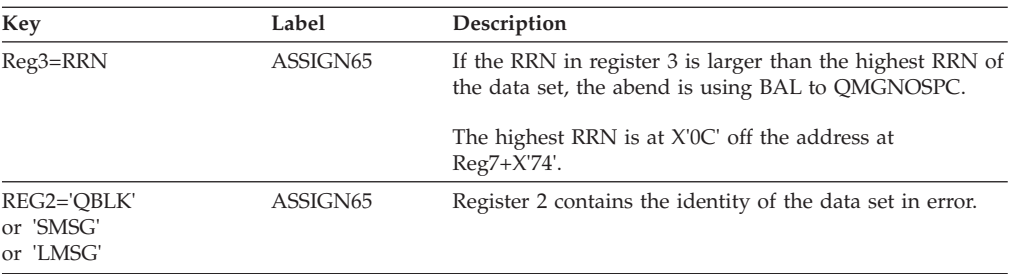

If register 2 contains 'SMSG' or 'LMSG' and you have defined multiple data sets for that message queue, verify that the data sets are allocated correctly. See the information about IMS.QBLKS, IMS.SHMSG/1-9,IMS,LGMSG/1-9 in *IMS Version 9: Installation Volume 1: Installation Verification* and the information about message queue data set allocation in *IMS Version 9: Administration Guide: System*.

# **ABENDU0759**

# **DFSQBFM0**

## **Explanation**

ABENDU0759 is issued from DFSQBFM0 because an unrecoverable error occurred in the queue manager while attempting to read or write for the message queue data set. The I/O operation is retried three times. The abend is issued if retry is not successful.

## **Analysis**

ABENDU0759 is a standard abend. The registers in the abend SVRB should be examined to determine where the error was detected in DFSQBFM0.

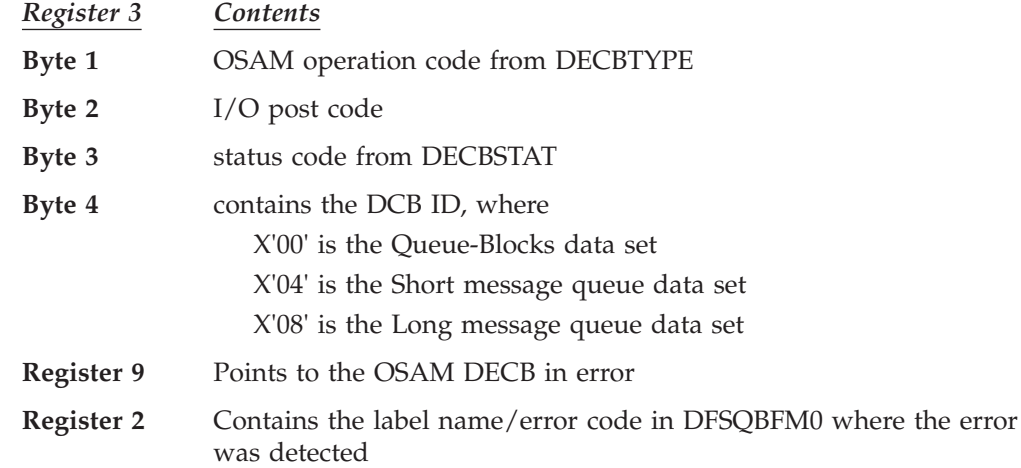

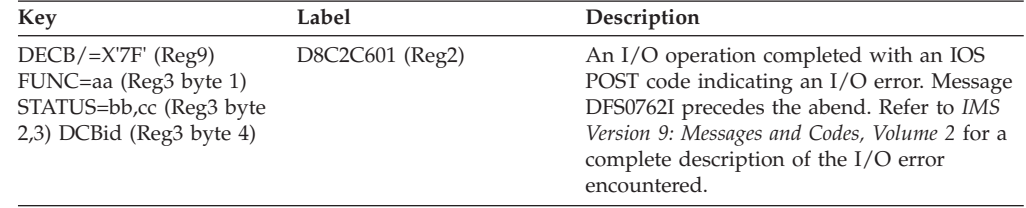

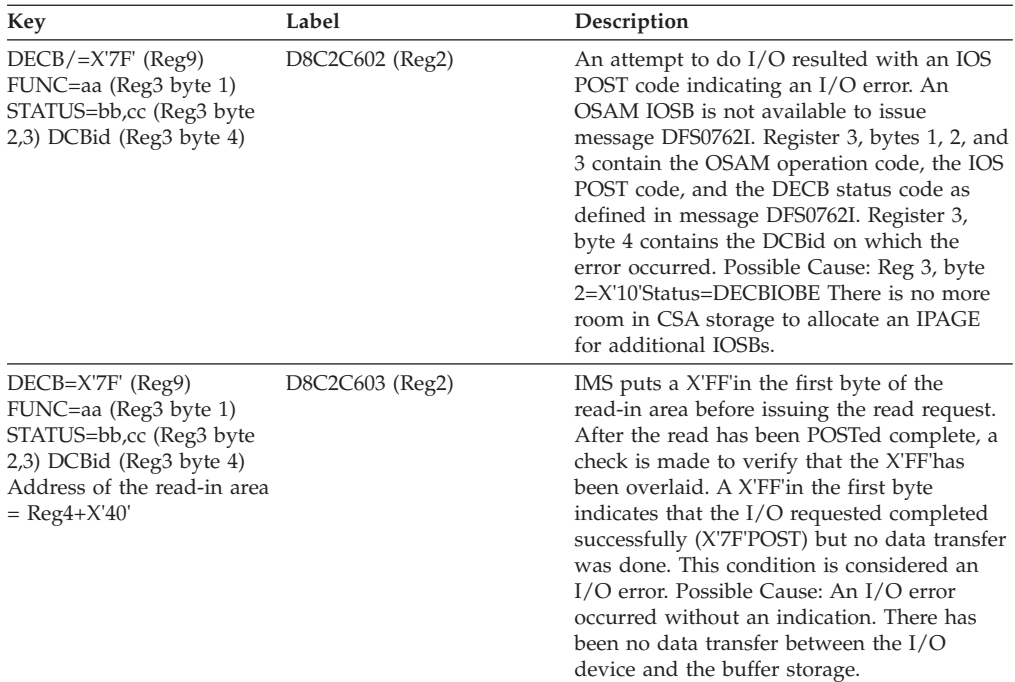

## **DFSQDOC0**

#### **Explanation**

An error was detected by DFSAOS10 while opening one of the following system data sets:

IMS.QBLKS IMS.SHMSG IMS.LGMSG IMS.SPA

### **Analysis**

ABENDU0760 is a standard abend issued by DFSQDOC0. The DFSCNS macro called DFSAOS10 to open one of the above system data sets. Return code X'18' was passed back to DFSQDOC0.

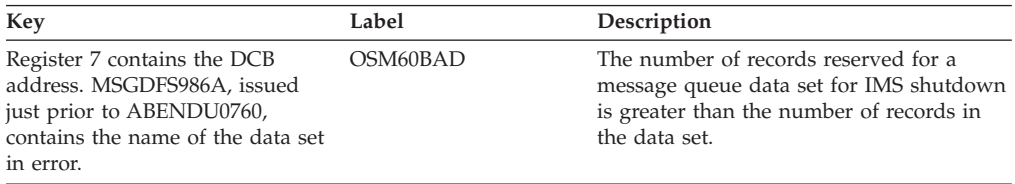

# **ABENDU0762**

# **DFSDSPX0**

## **Explanation**

A system error was detected during IMS cross-memory processing.

## **Analysis**

ABENDU0762 is issued by module DFSDSPX0 when it detects severe internal errors when processing a cross-memory function. Register 14 in the abend registers will point to the address within DFSDSPX0 where the error was detected. Register 15 will contain one of the following reason codes:

#### *Code Meaning*

- **X'01'** DFSDSPX0 was called with an invalid function code.
- **X'02'** DFSDSPX0 detected an invalid primary address space number while trying to return from cross-memory mode to home mode. The home primary address space number saved in an IMS internal control block does not match the true home address space number. A storage overlay or control block pointer error may have occurred.
- **X'03'** DFSDSPX0 detected an invalid secondary address space number while trying to return from cross-memory mode to home mode. The home secondary address space number saved in an IMS internal control block does not match the true home address space number. A storage overlay or control block pointer error may have occurred.
- **X'04'** DFSDSPX0 detected an invalid target address space index while trying to switch to cross-memory mode.
- **X'05'** Validation failed for XMCA cross-memory control block. The eye-catcher in the block did not equal "XMCA".
- **X'06'** Validation failed for XMCI cross-memory control block. The eye-catcher in the block did not equal "XMCI".
- **X'07'** Validation failed for XMCI cross-memory control block. The SAP pointer in the XMCI did not equal the current SAP address.
- **X'08'** An error occurred trying to enter or exit cross-memory mode. The high byte of register 15 will contain one of the following values:
	- **X'01'** Target primary address space number was invalid.
	- **X'02'** Target secondary address space number was invalid.
- **X'09'** DFSDSPX0 detected an invalid primary address space number when called to restore the cross-memory node of an ITASK.

## **Probable Cause**

All of these reason codes denote IMS internal errors.

## **ABENDU0763**

## **DFSQBFM0, DFSQCP00, DFSQMGR0**

## **Explanation**

The IMS system message queue manager was waiting to be posted by a queue manager for another IMS subtask, but the DECB was posted by another part of the IMS system.

#### **Analysis**

ABENDU0763 is a standard abend issued by DFSQCP00, DFSQMGR0, or DFSQBFM0 so the registers in the abend SVRB are the ones to use to determine where the error condition was detected.

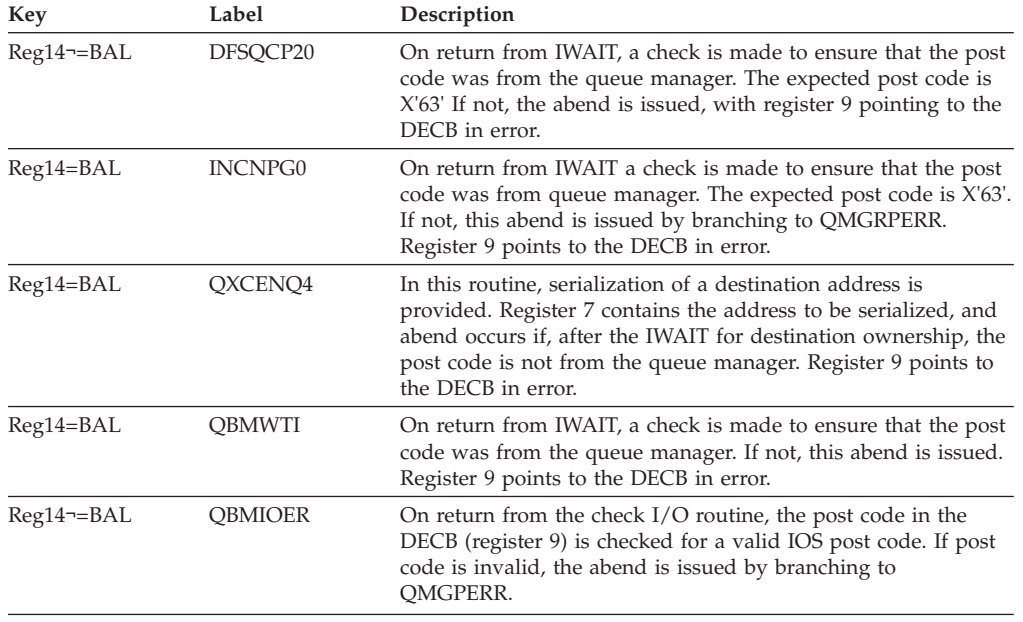

Use the program status word (PSW) at entry-to-abend to determine which module issued the abend and the register 14 BAL to isolate to a specific label.

# **ABENDU0764**

## **DFSAOS80**

## **Explanation**

The OSAM access method was unable to convert an RBN to a full-disk address in the form MBBCCHHR during WRTQUED processing.

## **Analysis**

ABENDU0764 is a standard abend issued by DFSA0S80. The error registers are stored in the abend SVRB and the program status word (PSW) at entry-to-abend will point to the instruction within label INTERR from which the abend (SVC 13) was issued.

At the time of failure, register 5 contains the DECB address, register 6 contains the SCD address, register 4 contains the IOB address and register 12 is the base register.

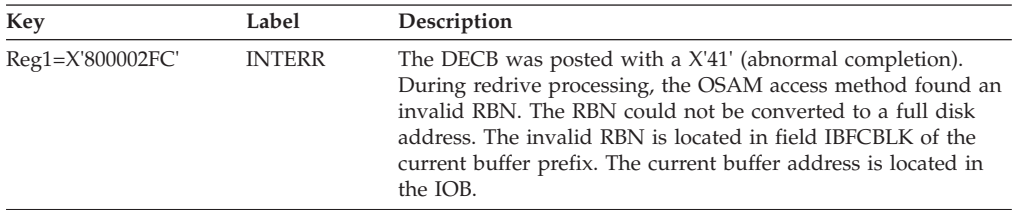

## **Possible Cause**

Probable hardware malfunction in the control unit or channel.

## **DFSAOS80**

### **Explanation**

OSAM encountered virtual to read address translation error or a page fix error while initiating an I/O operation. The DECB was subsequently posted with other than an X'7F' condition-code.

### **Analysis**

ABENDU0765 is a standard abend issued by DFSAOS80. The error registers are in the abend SVRB. The program status word (PSW) at entry-to-abend will point to the abend (SVC 13) which was issued at lab el XLERROR.

Register 12 is the base register, register 5 contains the DECB address, register 4 contains the IOSB address, and register 1 contains the abend code, X'800002FD'.

The status field of the DECB (DECB STAT=18) contains a specific error code.

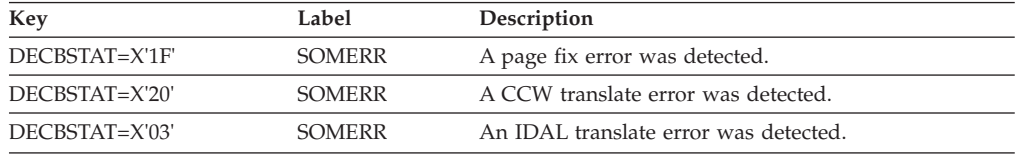

## **ABENDU0766**

## **DFSIDSP0**

## **Explanation**

A system error was detected during IMS ITASK dispatching.

#### **Analysis**

ABENDU0766 is a standard abend issued by DFSIDSP0, the IMS ITASK Dispatcher. The abend is the result of errors in the ECB selection, ITASK creation and termination.

Register 8 contains the address of the ECB prefix for the ECB in question for all reason codes except X'07'.

Register 15 in the abend SVRB contains one of the following reason codes:

#### *Code Meaning*

- **X'01'** The next ECB on the ready queue to be dispatched is chained to itself.
- **X'02'** A dynamic SAP ECB is posted to a nondynamic SAP TCB.
- **X'03'** The next ECB in the ready queue to be dispatched has an invalid chain pointer. The pointer should be the address of the next ECB on the queue, or zero; instead, it is the dispatcher code X'0FC4E2D7'.
- **X'05'** An IMS ITASK terminated with an invalid IMS save area. The first word of the save area pointed to by R13 did not point to the ITASK SAP. Either R13 is not pointing to the ITASK's original save area, or the SAP pointer has been overlaid.
- **X'07'** The specified ITASK termination is not under an IMS TCB.
- **X'08'** An ECB being redispatched has never IWAITed before.

## **DFSIDSP0**

#### **Explanation**

A system error was detected while processing an ISERWAIT or IWAIT call.

#### **Analysis**

ABENDU0767 is a standard abend issued by DFSIDSP0, the IMS ITASK dispatcher. Errors that are detected in the ISERWAIT or IWAIT routine branch to issue SVC 13.

Register 8 contains the address of the ECB prefix for the ECB in question. Register 14 contains the return address of the IWAIT or ISERWAIT caller.

Register 15 in the abend SVRB contains the following reason code:

- *Code Meaning*
- **X'01'** The IWAIT caller's ECB has no active ITASK.
- **X'02'** On an IWAIT or ISERWAIT call, the ECB passed to the dispatcher was not the currently dispatched ECB.
- **X'03'** On an IWAIT call with TYPE=IXCTL specified, the ECB prefix of the IWAIT call's target ECB was invalid. Register 5 contains a return code indicating the reason for the invalid prefix.
	- *Code Meaning*
	- **X'04'** The ECB is on a dispatcher queue.
	- **X'0C'** The ECB ITASK is already active.
	- **X'10'** The ECB is assigned to an IMS TCB that is different from the one issuing the IWAIT call.

Register 3 contains the address of the target ECB. Register 7 contains the address of the current ECB.

## **ABENDU0768**

## **DFSIDSP0, DFSREP00**

#### **Explanation**

A system error was detected while processing an ISWITCH call

#### **Analysis**

ABENDU0768 is a standard abend issued by modules DFSIDSP0 and DFSREP00.

For all of the reason codes listed below, except X'09' through X'0B', register 8 points to the ECB prefix of the ECB (ITASK) in question. Register 10 points to the ECB's SAP. For all codes except X'01', register 4 points to the dispatcher work area of the IMS TCB currently executing.

Register 15 in the abend SVRB contains one of the following reason codes:

## *Code Meaning*

- **X'01'** The ISWITCH caller is not an active ITASK.
- **X'02'** Either flags in the caller ITASK's SAP indicate an ISWITCH was already in progress for an ISWITCH TO= call, or the ITASK is a dependent region trying to ISWITCH to a different TCB while running under the IMS control TCB.
- **X'03'** Flags in the caller ITASK's SAP indicate an ISWITCH was already in progress for an ISWITCH TO=RET call.
- **X'04'** On an ISWITCH TO=DEP call, the target TCB of the ISWITCH was a dependent region, but it was not the home dependent region of the ITASK.
- **X'05'** On an ISWITCH call, the ECB passed to the ISWITCH routine was not the currently dispatched ECB. This subcode can be issued out of either the DFSISWIT subroutine in DFSIDSP0 (normal TCB ISWITCH), or the DFSKXMSW subroutine in DFSREP00 (cross-memory ISWITCH).
- **X'06'** An ECB being redispatched after an ISWITCH has an invalid post code. The code must be either " TO" or " RET".
- **X'07'** An ECB was being redispatched as if it had ISWITCHed to a new TCB, but flags in its SAP indicate it has not ISWITCHed.
- **X'08'** A dependent region shutdown ITASK was running under a TCB other than the IMS control region TCB.
- **X'09'** Module DFSDSPX0 was called to perform an unstack function, but the ITASK stack was empty (nothing to unstack), or the current stack entry index was invalid (beyond the end of the stack).
- **X'0A'** Module DFSDSPX0 was called to perform a stack function, but the ITASK stack was full (no room to add a new entry).
- **X'0B'** Module DFSDSPX0 was called to perform an unstack function, but the current stack index indicated an entry that was invalid. Either the index was out of range or the indicated stack entry was not active (contained no valid data).

## **Possible Cause**

Internal systems error.

## **ABENDU0769**

## **DFSIDSP0, DFSREP00**

## **Explanation**

A system error was detected while trying to initialize dispatcher control blocks.

## **Analysis**

ABENDU0769 is a standard abend issued by DFSIDSP0, the IMS events ITASK dispatcher, or by DFSREP00 for errors in IPOST, IXCTL, and INITECB.

Register 15 in the abend SVRB contains one of the following reason codes:

#### *Code Meaning*

**X'01'** On an INITECB call, the ECB being initialized was either on a chain, or was already waiting. Register 8 points to the ECB prefix.

- **X'02'** On a INITECB call, the ECB being initialized was already posted and on a queue. Register 8 points to the ECB prefix.
- **X'03'** On an INITECB call, the ECB being initialized was posted. The dispatcher tried to put the ECB on the posted queue, but the TCB to which the ECB was assigned was suspended. Register 8 points to the ECB; register 4 points to the suspended TCB.
- **X'07'** On an IXCTL call, the ECB being transferred to is already an active ITASK. Register 8 points to the current ECB prefix; register 3 points to the target ECB prefix.
- **X'08'** On an IXCTL call, the ECB being transferred to failed an UNINIT call. Register 9 contains the UNINIT return code. If R9=X'04', the ECB prefix's chain field was invalid. If R9=X'10', the ECB was assigned to a different TCB than the one currently running. Register 8 points to the current ECB prefix; register 3 points to the target ECB prefix.
- **X'09'** A DFSKPXT call (z/OS branch entry POST) was made in cross-memory mode when the ECB being posted was in a nonpost exit routine wait state. Register 3 points to the ECB.
- **X'0A'** An obsolete SCP post routine was called.

## **DFSIDSP0, DFSREP00**

#### **Explanation**

A system error was detected while a dependent region was attempting to OPEN or CLOSE a dependent region.

#### **Analysis**

ABENDU0770 is a standard abend issued by DFSIDSP0, the IMS events ITASK dispatcher, or DFSREP00.

Register 15 in the abend SVRB contains one of the following reason codes:

*Code Meaning*

- **X'01'** An ECB prefix error; the SAP address was not set.
- **X'02'** An ECB prefix error; the dispatcher work area address was not set or was not a valid TCB for dependent region open.
- **X'03'** No TCB table entry was found in the current TCB's dispatcher work area.
- **X'04'** Enqueue of recovery element for dependent region failed.
- **X'05'** Invalid or recursive shutdown call.
- **X'06'** The dependent region abend cleanup routine was called from a TCB other than the control region.
- **X'07'** On a call to the dependent region abend cleanup routine, the current ITASK was not associated with a dependent region.
- **X'08'** DEP signoff DFSBCB get quick save failed.
- **X'09'** DEP signoff DFSBCB get AWE failed.
- **X'0A'** DEP signoff save area is not in the ITASK set.
- **X'0B'** DFSBCB get for LSO signon AWE failed.

# **DFSDDLC0, DFSDDLE0**

## **Explanation**

The application received a read or open error from the buffer handler during an ISRT or DLET call that required a single-call backout to remove updates made during the call. The single-call backout failed for the following reasons.

- No disk log for dynamic backout was specified in batch.
- Positions in other PCBs in the PSB were adjusted.
- Backout failed.

### **Analysis**

ABENDU0773 is a pseudoabend issued by DFSDDLCO or DFSDDLEO when DFSDA00 is unable to perform a single-call backout. A SNAP of the control blocks may be necessary to diagnose the problem. For batch regions, ensure that a disk log with dynamic backout= Y is specified. For all regions, ABENDU0773 can occur because position in other PCBs in the PSB were altered (PSTDLSB=PSTDLSB7) or DFSRDBC0 returns a nonzero code. In the latter case, DFSRDBC0 will SNAP the blocks before DFSDLA00 (return code in register 7).

## **ABENDU0774**

## **DFSPIEX0**

#### **Explanation**

A PST that was waiting for a lock for a resource out of module DFSPIEX0 was posted out of the wait with a post code that was neither a X'60' nor a X'6F'. A X'60' post code is used when the PST is posted as the result of a deadlock. A X'6F' post code initiates the PST when it has been granted the lock for which it has been waiting.

#### **Analysis**

Register 10 in the abend dump contains the address of the PST. The first word of the PST is the DECB that contains the invalid post code.

If the dump is from an IMS control region, the Dispatcher trace should be scanned to find the X'06' entry that indicates the post. This entry contains the address where the post was initiated.

If the dump is from a CICS region, the CICS trace should be scanned for an entry for the post. If help is needed in deciphering the CICS trace entry, the CICS Support Group should be contacted.

## **ABENDU0775**

## **DFSFXC10**

## **Explanation**

This abend, issued out of DFSFXC10, is either a standard or a pseudoabend.

**Case 1** A standard abend is issued at label XC10ABND. The registers at entry-to-abend or in the abend SVRB, taken from the

| | | | | | | |

ABENDU0775 dump, should be used to determine which of the CASE1 entries applies to the current failure.

**Case 2** A pseudoabend is set up at label NOCORE. The information about message DFS2450I in the paragraph below is helpful in determining the cause of the ABENDU0775 and in obtaining a resolution.

## **Analysis**

If the abend is issued because DFSFXC10 was unable to acquire storage, then message DFS2450I is also issued. This message uses the routing codes obtained from SSCDROUT. The default routing codes 2 and 7 route the message to the master console. The master console is the main system console and any other console that has been specified as a master console during system definition. If the message is not going to the desired console, then the routing codes can be changed by using the MCS parm of the IMSCTRL macro (see *IMS Version 9: Installation Volume 2: System Definition and Tailoring*).

The message identifies the name of the ENQ/DEQ block for the storage that could not be acquired. The last 2 or 3 digits of this name is a block number. The message also contains a reason code that is helpful in determining what initiated the abend. The following reason codes and meanings indicate what action to take.

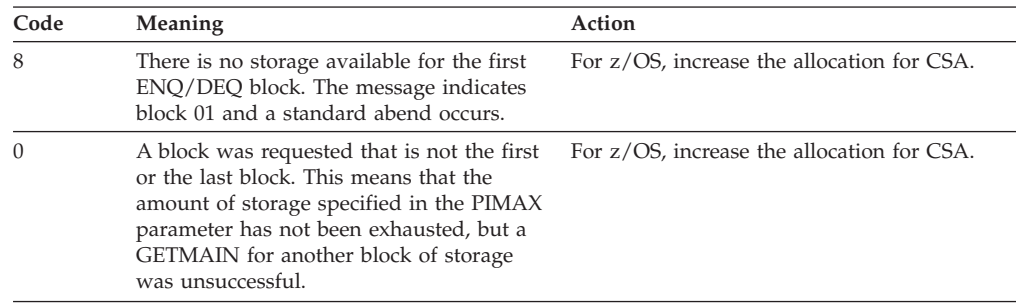

If message DFS2450I was not issued, the amount of storage specified in the PIMAX parameter may have been exhausted. Increase the size of the PIMAX parameter in member DFSPBIMS in a DB/DC environment, or in member DFSPBDBC in a DBCTL environment. See the information about ENQUEUE/DEQUEUE storage size in *IMS Version 9: Administration Guide: System*. The write-up contains a formula that should be used to determine the maximum amount of storage that ENQ/DEQ could possibly use at any given time. A separate calculation must be done for each MPP and BMP that will be running and the separate calculations then totaled. The PIMAX parameter should be larger than this total so that ABENDU0775 can be avoided.

**Attention**: Taking checkpoints more frequently in a BMP will decrease the total storage size required. If running under CICS and not using DBCTL, the value specified by the PIMAX and PIINCR parameters will be handled differently. A CICS initialization parameter overrides the second parameter of CORE, which specifies maximum storage. For a more detailed discussion of how the ENQUEUE pool is handled in CICS, see *IMS Version 9: Installation Volume 2: System Definition and Tailoring*.

If this abend still persists, program isolation (PI) trace (see /TRACE command in *IMS Version 9: Command Reference*) should be run and the results printed using DFSERA10 with the DFSERA40 exit routine. The results should be analyzed to determine the number of ENQs per PST that are still outstanding at the time this

abend occurred. This number should then be used by PST in the formula mentioned to recompute the total size of storage required.

If message DFS2450I cannot be located, obtain a dump by using the technique under "Possible Cause", following. This dump will help you determine which of the CASE 2 failures occurred.

# **CASE 1**

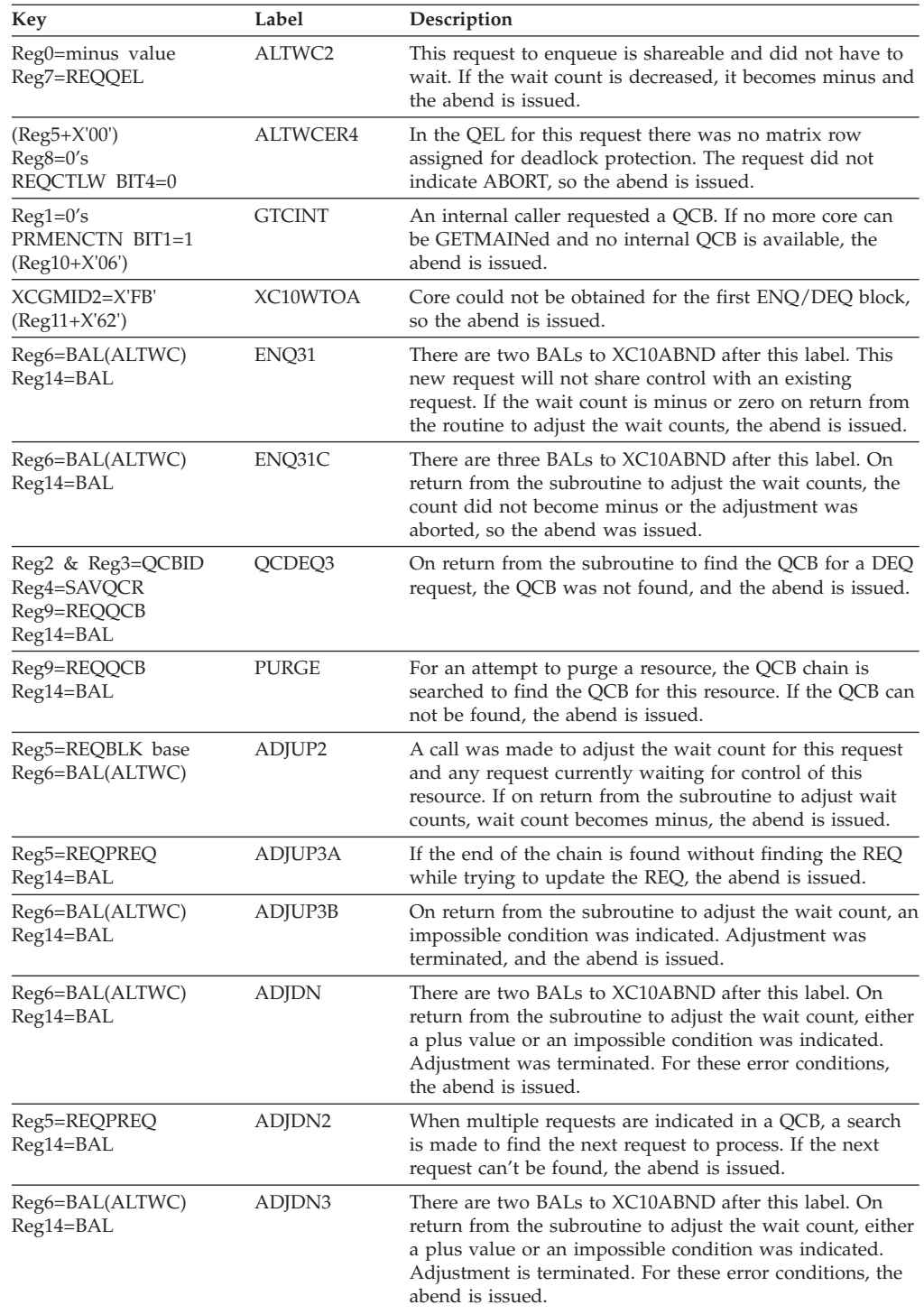

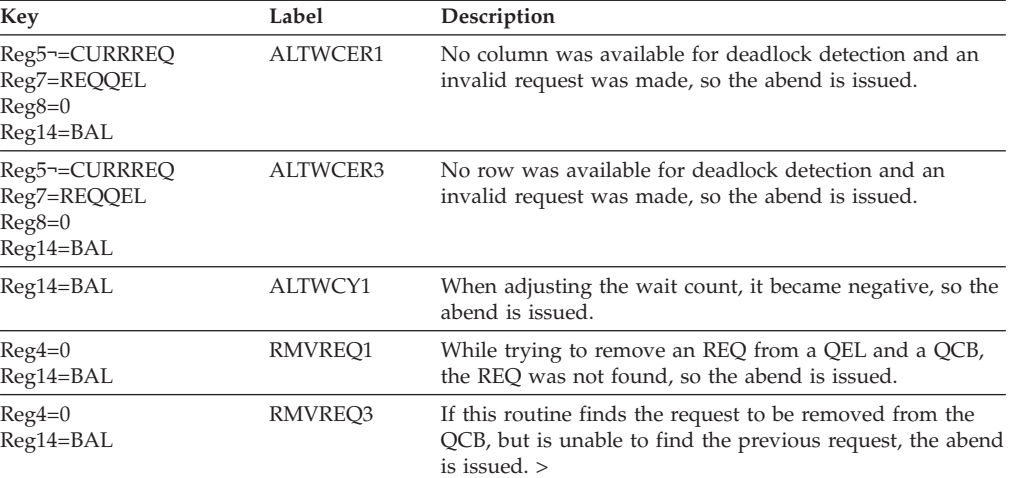

# **CASE 2**

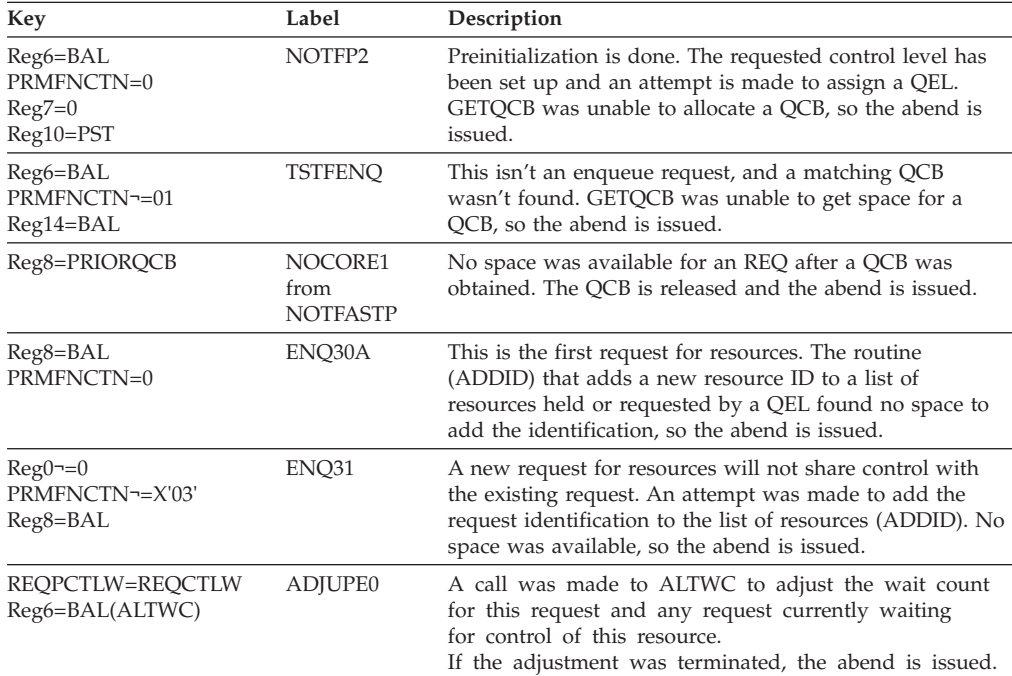

#### **Possible Cause**

If you are using the maximum storage available for IMS ENQ/DEQ, and you still get pseudoabend ABENDU0775, get a normal ABEND dump at the time the error was detected. To get the dump, change the unconditional branch to ENQXTA to an unconditional branch to XC10ABND (a few instructions after label NOCORE).

## **ABENDU0776**

## **DFSECP10, DFSECP20**

## **Explanation**

A failure occurred in dynamic backout while processing a ROLB call.

#### **Analysis**

ABENDU0776 is a pseudoabend issued by DFSECP10 or DFSECP20, depending on the region type. It is detected by DFSRBOI0 and set up by DFSFXC30. Message DFS981I accompanies this abend and should be used to determine the reason for the failure. Batch backout must be run for the databases named in the DFS981I message.

## **ABENDU0777**

| |

> | | | |

# **DBFIRC10, DBFLRH00, DFSDLR00, DFSESPR0, DFSLRH00, DFSFXC10, DFSCMD30, DFSCMD60**

### **Explanation**

The application program was abended to break a potential deadlock. A message processing program (MPP) is automatically rescheduled.

#### **Analysis**

ABENDU0777 is a pseudoabend issued by module DBFIRC10, DBFLRH00, DFSESPR0, DFSLRH00, DFSFXC10, DFSCMD30, or DFSCMD60. If the abend is issued by DFSESPR0, the external subsystem passed IMS a NORMAL CALL return code 04 or CREATE THREAD return code 24 indicating a deadlock situation. The external subsystem can issue a message indicating the cause of the problem. The external subsystem should be consulted to determine why resources were not available. IMS takes the following actions:

- v Invokes the external subsystem Resolve In-Doubt exit routine
- v Places the input message back at the top of the SMB message queue
- Discards all uncommitted output

When issued from DFSCMD30 or DFSCMD60, the abend breaks a potential deadlock between a DBR command, a MODIFY COMMIT command, and an MPP region with an application program issuing an ICMD or CMD call.

When issued from DFSDLR00, ABENDU0777 terminates an MPP and causes it to be rescheduled. This only occurs when the PPUR=Y option is specified in the DFSVSMxx member and a HALDB partition fails authorization because a database command is in progress. No TYPE67FF log record is created.

## **ABENDU0778**

## **DFSDLA00**

## **Explanation**

A ROLL call was issued by a user application program, or a failure during the Database Backout utility in another region resulted in all active regions being terminated as a result of an internally generated ROLL call.

#### **Analysis**

ABENDU0778 is a pseudoabend detected by the DL/I call analyzer program, DFSDLA00. A SNAP of the control blocks is required to diagnosis this problem. Print the type X'67' log records using the field select and formatting print program, DFSERA10. The OPTION PRINT statement must specify EXITR=DFSERA30.

Two situations will initiate this abend, a user-issued ROLL call or failure of the Database Backout utility. In the first situation, the user program issues a ROLL call when it determines that some invalidity exists in the processing it has done. All database activity since the last sync point is backed out and the dependent region in which the user is executing is terminated *without* a dump. In the second situation, the failure of the Database Backout utility will result in all dependent regions being terminated. The SNAP for this situation will contain the control blocks of the other dependent regions that were active at the time of backout failure. As before, no dump of the dependent region is output.

After backout is completed, the original transaction is discarded (if it is discardable) and is not reexecuted. To notify the remote transaction programs, the system issues the z/OS APPC verb, ATBCMDC TYPE(ABEND), specifying the TPI. This causes all active conversations (including any spawned by the application program) to be DEALLOCATED TYPE(ABEND\_SVC).

A message processing program (MPP) is automatically rescheduled.

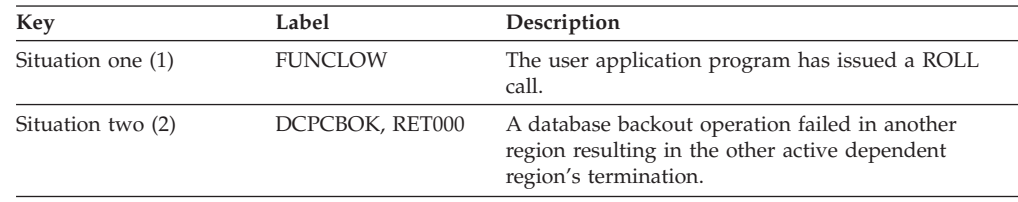

## **Possible Cause**

User-issued ROLL call, review application program database backout terminated abnormally. ABENDU0778 is normal for this situation.

# **ABENDU0779**

## **DFSDLA00**

## **Explanation**

The application program attempted to issue more \*Q command codes between sync points than specified in the MAXQ parameter of the PSBGEN statement in the PSB.

## **Analysis**

ABENDU0779 is a pseudoabend initiated in the DL/I call analyzer module, DFSDLA00. Register 12 is the base register.

The applicable registers as they were at entry-to-abend may be found at the thirteenth-level save area in the PST. They start at offset 'C' in the save area that starts at label PSTSAV13 (using the dump of control blocks that was written to the system log).

DFSDLA00, when it determines that the \*Q command codes was specified or the call is being processed, will compare PSBCQCNT (the current \*Q count) with PSBMQCNT (the maximum \*Q count). PSBCQCNT must be less than PSBMQCNT or the abend is issued. Both of these fields are contained in the PSB prefix. The value stored at PSBMQCNT is the result of what was coded in MAXQ field of the PSBGEN statement for the PSB. This represents the maximum number of \*Q commands, which will be allowed for the application program between sync points. It is used as a check to disallow an application from enqueuing more
resources than it needs and perhaps going into a loop. For information on the \*Q command code, see *IMS Version 9: Application Programming: Database Manager*.

## **ABENDU0780**

| | | | | | |

# **DFSCLM00, DFSCLM10, DFSCLM20, DFSDBDR0, DFSDTTA0, DFSASK00**

### **Explanation**

The IMS latching routine detected a critical system error.

#### **Analysis**

ABENDU0780 is a standard abend, issued by modules DFSCLM00, DFSCLM10, DFSCLM20, DFSDBDR0, DFSDTTA0, and DFSASK00. If the abend is issued from DFSCLM00, DFSCLM10, or DFSCLM20, you can find the abend subcode in the text of message DFS655I, register 15, or in the PSTLATRC field. Register 14 contains the address where the error was detected in the CLM modules. Register 10 contains the address of the input parameter area (use DFSCLM dsect). If the abend is issued from DFSDBDR0, register 15 contains the return code from module DFSCLM00.

To determine the latch type requested at the time of the abend, check CLMPTYPE in the parameter area.

To determine which latches were owned by the unit of work (UOW) at the time of the abend, check the Common Latch List Element (CLLE) block that is attached to SAP (Save Area Prefix) using SAPACLLE. The CLLE definitions are listed below.

The following codes are for DFSCLM00 abends. DFSCLM00 gets the latch for the requester.

- *Code Meaning*
- **X'001'** Reserved.
- **X'002'** Requester currently has a latch allocated at this level.
- **X'003'** The requested latch level is less than the highest latch held.
- **X'004'** The requester for the exclusive latch is the current owner of the requested latch.
- **X'005'** The post code of an ECB on the latch manager. Wait queue is not a latch manager post code.
- **X'006'** The requester for the share latch is the current owner of the requested latch.

The following codes are for CLM01000 (a subroutine of DFSCLM00) abends. CLM01000 allocates DLLE to the latch requesters.

#### *Code Meaning*

- **X'011'** Unable to allocate an AWE block for an ITASK requester. Attempting to allocate AWE to call DFSBCB00 for CLLE.
- **X'012'** Unable to allocate the CLLE block for an ITASK requester.
- **X'013'** Unable to deallocate the AWE block for an ITASK requester. AWE is used to allocate CLLE.
- **X'014'** Unable to allocate an AWE block for a non-ITASK requester. Attempting to allocate AWE to call DFSBCB00 for CLLE.
- **X'015'** Unable to allocate the CLLE block for a non-ITASK requester.
- **X'016'** Unable to deallocate the AWE block for an ITASK requester. AWE is used to allocate CLLE.

The following codes are for DFSCLM10 abends. DFSCLM10 releases the latch for the requester.

*Code Meaning*

**X'102'** Requester does not have a latch allocated at this level.

- **X'103'** The requester is not the current owner of the requested latch. The latch request mode is exclusive.
- **X'104'** Latch request is shared; resource not in shared mode.
- **X'105'** Latch request is shared; resource count is positive.

The following codes are for CLM11000 (subroutine of DFSCLM10) abends. CLM11000 deallocates CLLE for the latch requester.

- *Code Meaning*
- **X'111'** Unable to allocate an AWE block for an ITASK requester. AWE blocks are used to deallocate CLLE for a requester using a DFSBCB call.
- **X'112'** Unable to deallocate a CLLE block for an ITASK requester.
- **X'113'** Unable to deallocate an AWE block for an ITASK requester. AWE blocks are used to deallocate CLLE for a requester using a DFSBCB call.
- **X'114'** Unable to allocate an AWE block for a non-ITASK requester. AWE blocks are used to deallocate CLLE for a requester using a DFSBCB call.
- **X'115'** Unable to deallocate a CLLE block for a non-ITASK requester.
- **X'116'** Unable to deallocate an AWE block for a non-ITASK requester. AWE blocks are used to deallocate CLLE for a requester using a DFSBCB call.

The following codes are for DFSCLM20 abends. DFSCLM20 recovers (releases) latches by failed units of work (that is, SAPs).

- *Code Meaning*
- **X'201'** DFSCLM20 was posted with an invalid post code. DFSCLM20 is posted by the initialization routine. DFSCLM20 is an AWE processor.
- **X'202'** Latch type to recover is invalid.
- **X'203'** Latch mode (share, exclusive, any) passed is invalid.
- **X'204'** Exclusive latch being recovered is not owned by SAP.
- **X'205'** Exclusive latch no recovery exit routine specified.
- **X'206'** Exclusive latch recovery exit routine specified but none provided.
- **X'207'** Exclusive latch recovery exit routine specified and driven but failed and returned nonzero return code.
- **X'208'** Shared latch not owned.

## **ABENDU0783**

## **DFSDPDM0**

### **Explanation**

The DMB and PSB Pool Space Manager attempted to delete and release space for a PSB that is not on its master PDIR's chain.

### **Analysis**

This is a standard abend issued by module DFSDPDM0.

Register 12 in the abend SVRB registers is the base register. Register 8 is used as a BAL register. Register 7 points to the PDIR being deleted. Register 10 points to the PST.

## **ABENDU0790**

# **DFSUSE00, DFSUSE10, DFSUSE20**

### **Explanation**

The IMS USE manager routine detected a critical system error.

### **Analysis**

ABENDU0790 is a standard abend that can be issued by modules DFSUSE00, DFSUSE10, or DFSUSE20.

Register 15 contains the abend subcode. Register 14 contains the address where the error was detected in the USE models. Register 10 contains the address of input parameter area (use DFSUSE DSECT) for DFSUSE00 and DFSUSE10 (use register 9 in DFSUSE20).

DFSUSE00 does inuse, lock, connect, merge or inquire functions for the requester.

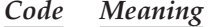

**X'001'** Reserved.

- **X'002'** Invalid block type has been specified or the use anchor pointer is zero.
- **X'003'** The requester did not issue inuse function prior to issuing a lock function.
- **X'004'** The USE/LOCK/CONNECT wait queue has been posted by someone other than the Use Manager.
- **X'005'** Use request = LOCK; the requester's use list (CULE) indicates an element has already been allocated to the resource, but the element is not on the resource element chain.
- **X'006'** User request = LOCK. The requester is the current lock owner of the resource.
- **X'007'** User request = LOCK/CONNECT. Another INUSE/LOCK/CONNECT is active for this unit of work (UOW). A UOW can have only one active LOCK/CONNECT. Additional requests create the potential for a deadlock.
- **X'008'** The inuse requester already has an inuse on the resource.
- **X'009'** User request = INUSE/LOCK/CONNECT. The resource has been logically deleted.

**X'010'** User request = MERGE. The requestor does not have a LOCK on the 'FROM' resource.

USE01000, a subroutine in DFSUSE00, allocates CULE to latch requesters.

*Code Meaning*

- **X'011'** Unable to allocate an AWE block for the ITASK requester. Attempting to allocate AWE to call DFSBCB00 for CULE.
- **X'012'** Unable to allocate CULE block for ITASK requester.
- **X'013'** Unable to deallocate AWE block for ITASK requester. AWE used to allocate CULE.
- **X'014'** Unable to allocate an AWE block for the non-ITASK requester. Attempting to allocate AWE to call DFSBCB00 for CULE.
- **X'015'** Unable to allocate CULE block for non-ITASK requester.
- **X'016'** Unable to deallocate an AWE block for ITASK requester. AWE used to allocate CULE. USE01000, a subroutine in DFSUSE00, deallocates a CULE.
- **X'021'** Unable to allocate an AWE block for the ITASK requester. Attempting to allocate an AWE to call DFSBCB00 to release CULE.
- **X'022'** Unable to deallocate a CULE block for an ITASK requester.
- **X'023'** Unable to deallocate an AWE block for an ITASK requester. The AWE is used to deallocate the CULE.
- **X'024'** Unable to allocate an AWE block for the non-ITASK requester. Attempting to allocate an AWE to call DFSBCB00 to release the CULE.
- **X'025'** Unable to deallocate a CULE block for a non-ITASK requester.
- **X'026'** Unable to deallocate an AWE block for an non-ITASK requester. The AWE is used to deallocate the CULE.
- **X'061'** User request = INUSE. During retry, the element could not be found on the resource element chain.
- **X'062'** The INUSE/LOCK/CONNECT wait queue was posted by someone other than the Use Manager.
- **X'063'** User request = INUSE/LOCK/CONNECT. The resource was logically deleted.

DFSUSE10 does no-use, unlock, or disconnect functions.

*Code Meaning*

- **X'101'** A common use element block (CULE) is not allocated to the unit of work (UOW).
- **X'102'** An invalid block type was specified or the use anchor pointer is zero.
- **X'103'** If request = NOUSE, the requester does not have an active INUSE on this resource. If the request = UNLOCK/DISCONNECT, a LOCK/CONNECT has not been done on the resource; or the resource header is zero.
- **X'104'** The workid/callid in the token use list does not match the workid/callid in the parm list.
- **X'105'** Invalid post code detected in the lock use queue logic.
- **X'106'** Reserved.

**X'107'** The requester does not have use ownership on the requested resource.

USE11000, a subroutine of DFSUSE10, deallocates CULE for the latch requester.

*Code Meaning*

- **X'111'** Unable to allocate an AWE block for the ITASK requester. AWE blocks are used to deallocate CULE for requester using DFSBCB call.
- **X'112'** Unable to deallocate CULE block for the ITASK requester.
- **X'113'** Unable to deallocate an AWE block for the ITASK requester. AWE blocks are used to deallocate CULE for a requester using DFSBCB call.
- **X'114'** Unable to allocate an AWE block for non-ITASK requester. AWE blocks are used to deallocate CULE for requester using DFSBCB call.
- **X'115'** Unable to deallocate CULE block for a non-ITASK requester.
- **X'116'** Unable to deallocate an AWE block for a non-ITASK requester. AWE blocks are used to deallocate CULE for requester using DFSBCB call.
- **X'120'** An invalid block type was specified or the use anchor point is zero.

DFSUSE20 recovers (releases) inuse ownerships from the AWE queue.

- *Code Meaning*
- **X'201'** Initialization invalid post code from idle state.
- **X'202'** Invalid recovery type has been specified.

USE21000, a subroutine of DFSUSE20, deallocates use for a unit or work.

*Code Meaning*

- **X'210'** Invalid block type was specified.
- **X'211'** Invalid recovery token specified.
- **X'212'** Unit of Work's CULE table indicates that resource is locked. However, resource header ownership is not allocated to that unit or work.
- **X'213'** Unit of Work's CULE table indicates that resource is in use. However, resource header ownership is not allocated to any unit or work.
- **X'214'** Unit of Work's CULE table indicates that resource is in use. However, resource header ownership is not allocated to that unit or work.

## **DFSSLC00, DFSSLC10**

#### **Explanation**

The IMS latching routine detected a critical system error.

#### **Analysis**

ABENDU0790 is a standard abend that can be issued by modules DFSSLC00 or DFSSLC10. Register 15 contains the abend subcode. Register 14 contains the address where the error was detected in the  $SLC^{\omega}$  modules. Register 10 contains the address of the input parameter area (use DFSSLC DSECT) for DFSSLC00 and DFSSLC10 (use register 9 in DFSSLC20). SLCPTYPE in the parameter area determines the latch type requested at the time of the abend.

The subcodes for DFSSLC00 GETs latch for requester are as follows:

*Code Meaning*

- **X'01'** Passed ECB mismatched with ECB attached to SAP.
- **X'02'** Unable to allocate parameter area for DFSBCB GET for AWE.
- **X'03'** Latch allocation failure. Latch held.
- **X'04'** Latch deallocation failure.
- **X'05'** Unable to deallocate parameter area.

The subcodes for DFSSLC10 RELs latch for requester are as follows:

- *Code Meaning*
- **X'01'** Passed ECB mismatched with ECB attached to SAP.
- **X'02'** Invalid search type has been specified.

## **ABENDU0791**

# **DFSAERS0, DFSAERN0, DFSAERC0**

#### **Explanation**

The ODBA Syncpoint TCB initialization or processing detected a critical system error.

#### **Analysis**

ABENDU0791 is a standard abend that can be issued by modules DFSAERS0, DFSAERN0, or DFSAERC0.

## **DFSAERS0**

- *Code Meaning*
- **X'04'** BCB QSAV get failed.
- **X'08'** DFSCDSP call failed.
- **X'0C'** IMODULE GETMAIN failed.
- **X'10'** DFSCWU call failed.
- **X'14'** DFSCIR call failed.
- **X'18'** IMODULE LOAD failed.
- **X'1C'** IPOST failed.
- **X'20'** IMODULE GETSTOR failed.
- **X'24'** Name/Token Service call failed.

## **DFSAERN0**

- *Code Meaning*
- **X'04'** DFSBCB GET call failed.
- **X'20'** ODS Function invalid.

## **DFSAERC0**

- *Code Meaning*
- **X'04'** DFSBCB GET call failed.

# **DFSISTS0**

### **Explanation**

Module DFSISTS0 was unable to open either the LOGIN or LOGOUT DD statements.

### **Analysis**

This is a standard abend issued by module DFSISTS0.

### **Possible Cause**

z/OS error.

## **ABENDU0794**

# **DFSISTS0**

### **Explanation**

Module DFSISTS0 attempted to link to the SORT program and encountered a nonzero return code.

### **Analysis**

ABENDU0794 is a standard abend issued by DFSISTS0, the statistics formatter program. DFSISTS0 invokes the SORT program to put each complete message together with either its ENQ, DEQ, or CANCEL records, or all three.

The program status word (PSW) at entry-to-abend will point to the instruction within label LINKRC from which the abend (SVC 13) is issued. The return code from the LINK(SVC 6) is saved at label SAVER15.

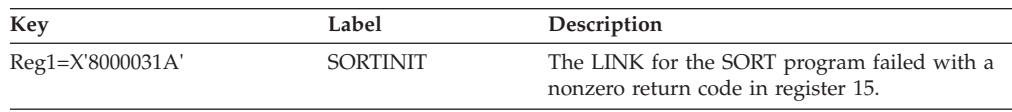

## **ABENDU0795**

# **DFSISTS0**

## **Explanation**

An invalid log record type was encountered in the output phase of the SORT program.

### **Analysis**

ABENDU0795 is a standard abend issued by DFSISTS0. The log data set records have been read into an in-line SORT using an input exit routine (E15ON). The records now are passed to DFSISTS0 using the output exit routine (E35ON) for further processing. DFSISTS0 validates the records as they are passed back, and will abend if an invalid record type is encountered. The valid record types are:

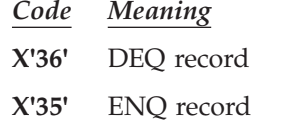

- **X'34'** CANCEL record
- **X'33'** Free queue record
- **X'31'** GU record
- **X'03'** Output record
- **X'01'** Input record

The program status word (PSW) at entry-to-abend will point to the instruction within label BADSORT from which the abend (SVC 13) is issued. Register 7 in the abend SVRB will point to the invalid record, and register 12 is the base register.

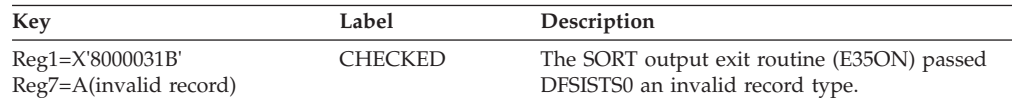

### **Possible Cause**

SORT program failure.

### **APAR Processing**

Console sheet, dump, copy of IMS log.

## **ABENDU0796**

## **DFSDLD00**

#### **Explanation**

While processing a REPL call, the replace module DFSDLDR0, within DFSDLD00, found that the root segment was not locked by Retrieve.

### **Analysis**

ABENDU0796 is a pseudoabend issued from module DFSDLDR0.

ABENDU0796 is traced in the DL/I Trace Table in a series of entries, each of which is identified by a character  $D(X'C4')$  in its first byte. This series of entries immediately precedes the current entry in the trace table.

The important field in each trace entry is the second word (offset 4), called ENTRY1. This word identifies the abend and the routine within the Delete/Replace module that encountered the problem.

The ENTRY1 word in the first entry of the Delete/Replace abend trace is the key used below.

*Key Description* **41410118** DFSDLDR0 checks if the root segment has been locked by Retrieve before obtaining an update lock for replace processing. This abend is issued if DSGTOKEN=0 (does not contain the root lock token).

## **ABENDU0797**

# **DFSDLD00**

### **Explanation**

Delete/Replace received an unexpected segment from the buffer handler.

### **Analysis**

ABENDU0797 is issued from module DFSDLD00 and can be a standard or a pseudoabend. ABENDU0797 is traced in the Buffer Handler Trace Table in a series of entries, each of which is identified by a character  $D(X'C4')$  in its first byte. This series of entries immediately precedes the current entry in the trace table.

The important field in each trace entry is the second word (offset 4), called ENTRY1. This word identifies the abend and the routine within the Delete/Replace module that encountered the problem.

The ENTRY1 word in the first entry of the Delete/Replace abend trace is the key used below.

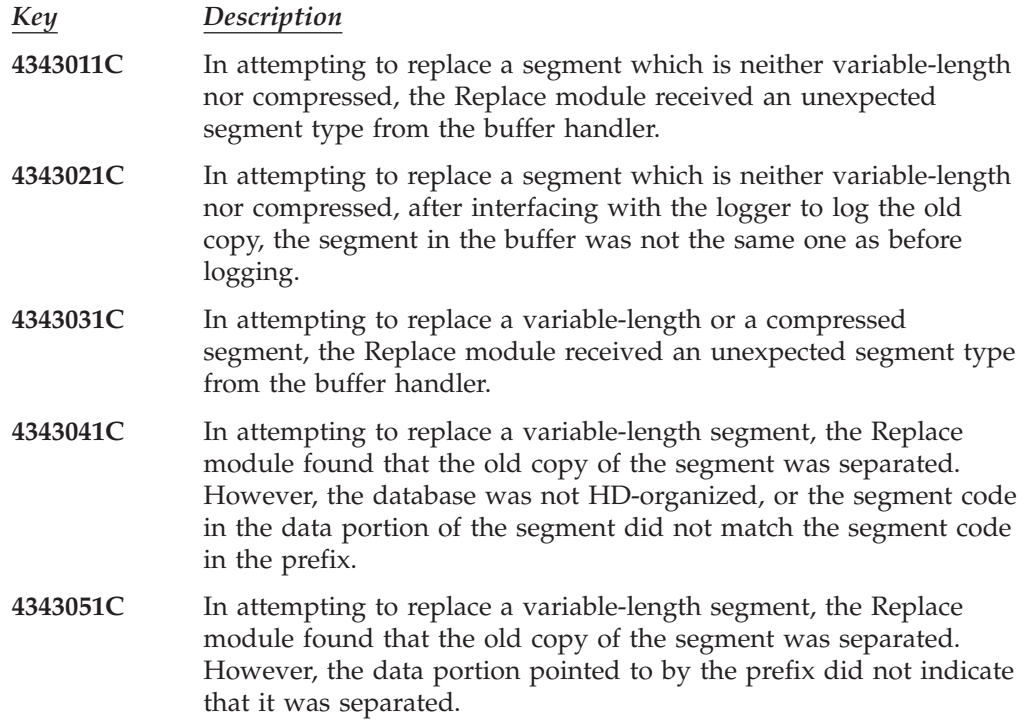

## **ABENDU0799**

# **DFSDLD00, DBFCMP10**

### **Explanation**

Delete/Replace called the user's compression routine to expand or compress a segment. On return, Delete/Replace found that the new 'LL' for the segment was incorrect.

### **Analysis**

ABENDU0799 is issued from module DFSDLD00 and can be a standard or a pseudoabend.

ABENDU0799 is traced in the Buffer Handler Trace Table in a series of entries, each of which is identified by a character  $D(X'C4')$  in its first byte. This series of entries immediately precedes the current entry in the trace table.

The important field in each trace entry is the second word (offset 4), called ENTRY1. This word identifies the abend and the routine within the Delete/Replace module that encountered the problem.

The ENTRY1 word in the first entry of the Delete/Replace abend trace in the key used below.

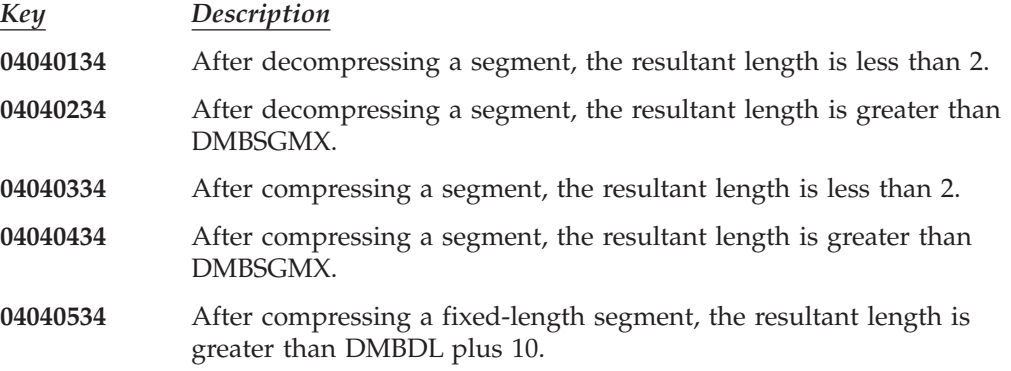

### **Possible Cause**

- 1. Compressed-data length was greater than 10 more than DMBSGMX.
- 2. Error in Edit/Compression routine, or the Edit/Compression routine was passed meaningless data.

# **DBFCMP10**

| | | | | |

### **Explanation**

After returning from the user's segment compression exit routine, the key was altered or the length (LL) was incorrect.

### **Analysis**

ABENDU0799 is a pseudoabend issued by module DBFCMP10 when the key is altered. Register 1 contains the abend code and register 2 contains subcode 1.

- **Reg3** A (segment after invoking user exit routine)
- **Reg4** A (segment before invoking user exit routine)

**Reg7** Key length

**Reg10** A (EPST)

DBFCMP10 also issues this abend under the following conditions (register 1 contains the abend code and register 2 contains subcode 2).

- 1. The LL is less than the specified minimum length in DBD.
- 2. The LL is greater than the specified maximum length (up to 10 bytes) and less than the specified CI size (less than 120 bytes overhead) in DBD.

**Reg4** A (MLTE)

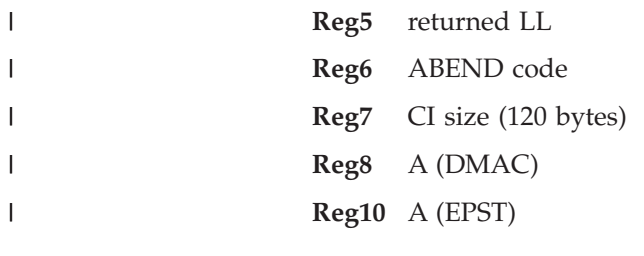

The maximum (SDBLMAX) and the minimum (SDBLMIN) can be found by locating A (SDBS) from MLTESDBS. The CI size is DMACBLKL.

# **ABENDU0800**

# **DFSDLR00**

## **Explanation**

Retrieve called the user's segment edit/compression routine to expand a compressed variable-length segment. The segment returned had a length greater than the maximum allowable or was less than or equal to 2 bytes.

A PCB with PROCOPT=GO, GON, or GOT (GOx) detected an invalid length in a compressed segment's LL field while processing in the VLEXP routine in DFSDLR00. The length value in the LL field exceeded the segment's maximum length by more than 10 bytes or was less than or equal to 2 bytes. This is probably a result of an update transaction changing the segment data when it is about to be expanded for the PROCOPT=GOx PCB.

## **Analysis**

ABENDU0800 is a pseudoabend issued from module DFSDLR00. When the abend is detected, Retrieve saves the registers (register 14 through register 12) starting at offset X'C' in the last save area in the PST. This save area starts at label PSTSAVL.

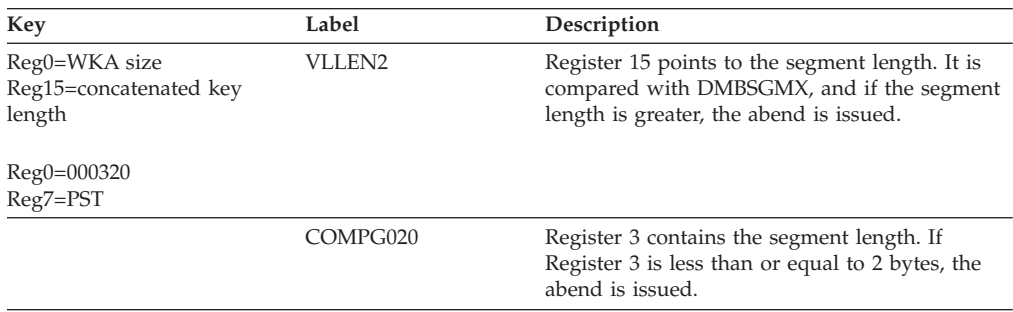

# **ABENDU0801**

# **DFSDLR00**

## **Explanation**

There are three reasons for the abend:

1. The 'PSBIOAWK' work area is too small to hold a concatenated key or segments to be returned. This problem may result from a user error if the user defines an area too small in the PSB GEN (PSBGEN statement, IOASIZE parameter) or if a path call has been specified in such a way that the combined length of the concatenated segments to be returned to the application would be greater than 65,535 bytes. This problem may result from an IMS error if the 'IOASIZE' parameter is omitted in the PSB GEN, in which case the size of the 'PSBIOAWK' would be determined by the block builder.

- 2. Storage manager issued a nonzero return code in response to a GET BUFF call from DFSDLR00 to the 'DBWP' pool. This code usually indicates there is not enough room in the 'DBWP' pool to satisfy the request.
- 3. The length field in a variable length segment was either less than 2 or greater than the defined maximum length.

## **Analysis**

ABENDU0801 is a pseudoabend issued from module DFSDLR00. If the retrieve trace was active, then it can be used to locate the subroutine that initiated the abend. The retrieve trace is described in *IMS Version 9: Diagnosis Guide and Reference*. The contents of registers 14 through 12 have been saved starting at offset X'C' in the last save area in the PST. This save area starts at label PSTSAVL. Register 14 is indicated by a X'AA' in the first byte. If the Retrieve trace was not active, then the base address contained in register 12 can be used to determine the subroutine that initiated the abend. Normal register usage is as follows:

- Register  $3 = ICB$
- Register 4=level table
- Register 5=SDB
- Register 7=PST
- Register 8=DSG

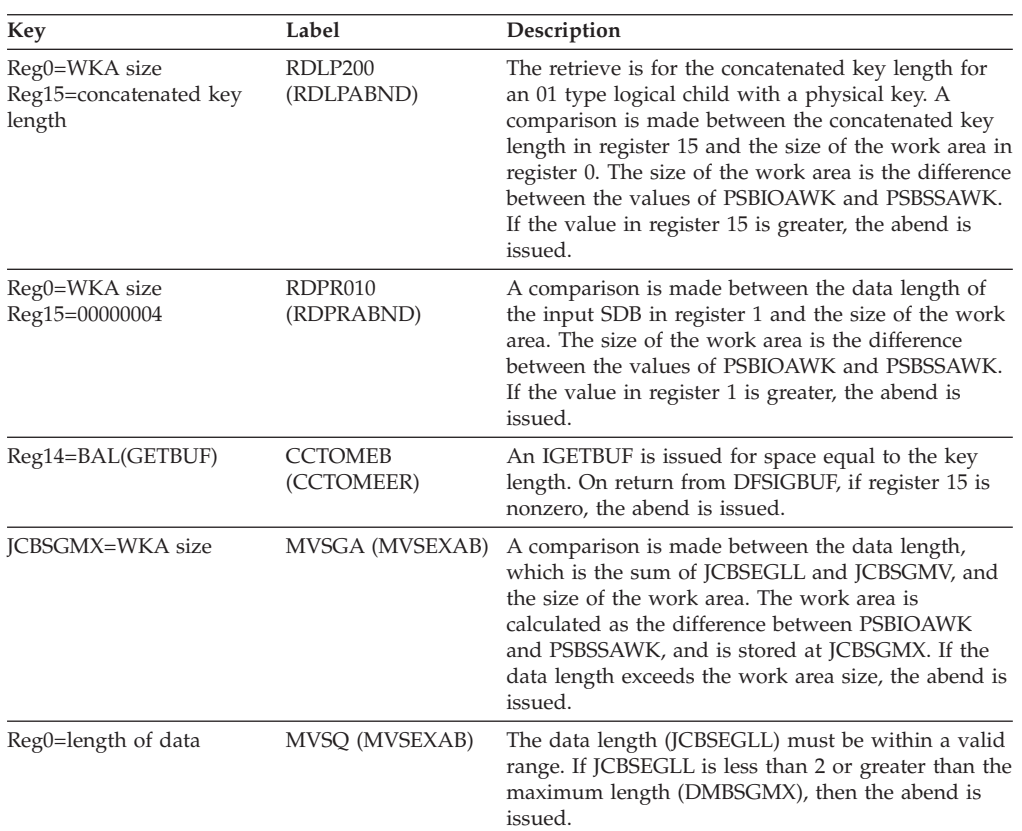

If the level table is not in register 4, it is stored at SAVELEVR in the JCB.

# **Possible Cause**

Incorrect PSBGEN.

### **APAR Processing**

Listings of DBDGEN and PSBGEN.

# **ABENDU0802**

# **DFSDLD00**

## **Explanation**

A REPLACE of a variable-length segment indicates that the new 'LL' or minimum 'LL' is greater than the old 'LL'. Therefore, Replace requested additional space from space management, but received a return code indicating that no more space is available in the data set.

### **Analysis**

ABENDU0802 is issued from module DFSDLD00 and can be a standard or a pseudoabend.

ABENDU0802 is traced in the Buffer Handler Trace Table in a series of entries, each of which is identified by a character D (X'C4') in its first byte. This series of entries immediately precedes the current entry in the trace table.

The important field in each trace entry is the second word (offset 4), called ENTRY1. This word identifies the abend and the routine within the Delete/Replace module that encountered the problem.

The ENTRY1 word in the first entry of the Delete/Replace abend trace is the key used below.

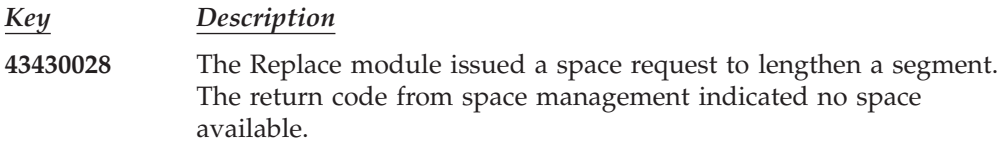

## **Possible Cause**

A rearrangement of the data set is needed to make free, or potentially free space available for access. This can be accomplished by an UNLOAD, followed by a reload of the data set.

# **ABENDU0803**

# **DFSDLD00**

### **Explanation**

Delete/Replace was unable to find a logically related segment (usually a LP of a physically paired LC); or a logical parent counter is negative if decreased for deletion of a LC; or a logical child could not be found on a logical twin chain.

### **Analysis**

ABENDU0803 is issued from module DFSDLD00 and can be a standard or a pseudoabend.

ABENDU0803 is traced in the Buffer Handler Trace Table in a series of entries, each of which is identified by a character  $D(X'C4')$  in its first byte. This series of entries immediately precedes the current entry in the trace table.

The important field in each trace entry is the second word (offset 4), called ENTRY1. This word identifies the abend and the routine within the Delete/Replace module that encountered the problem.

The ENTRY1 word in the first entry of the Delete/Replace abend trace is the key used below.

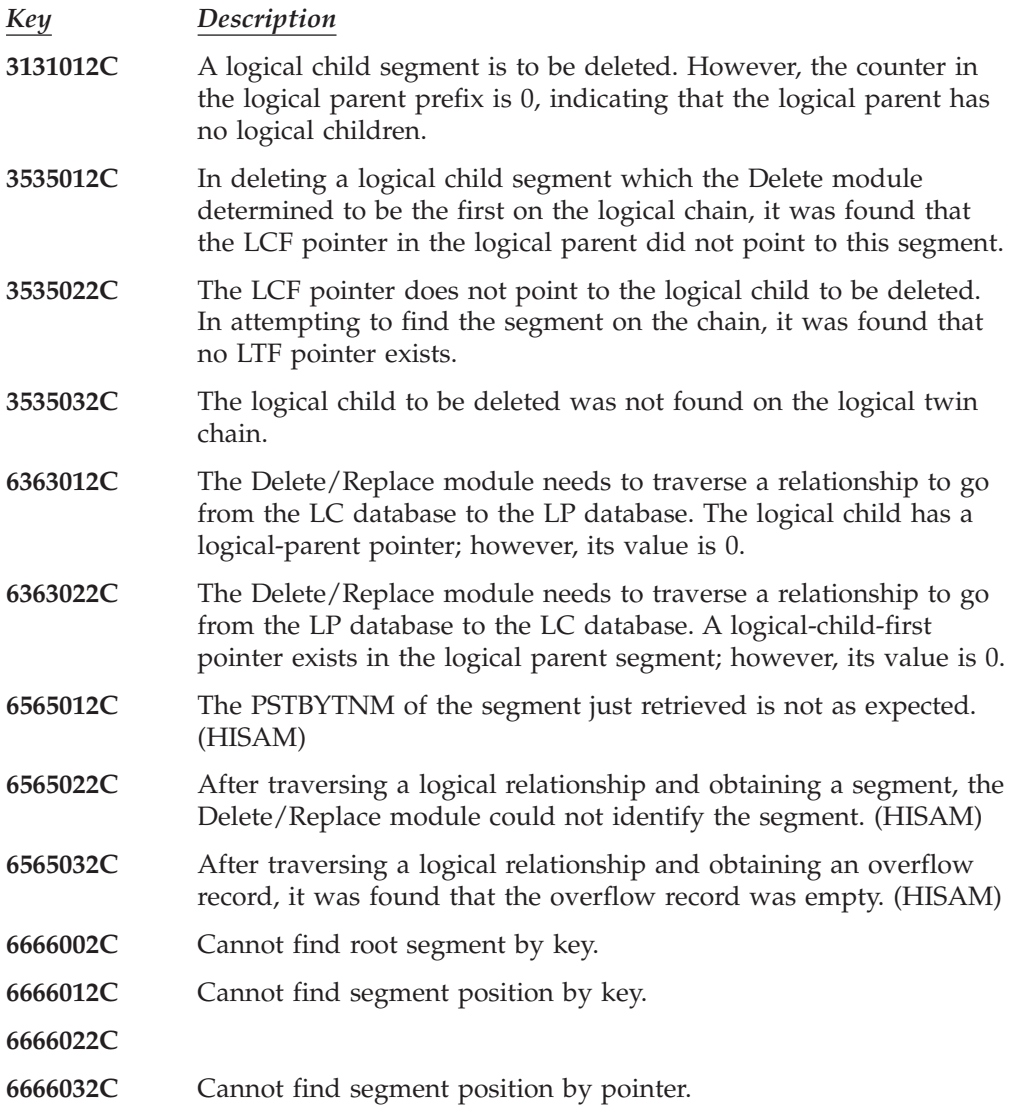

### **Possible Cause**

- 1. After database reorganization, Prefix Update was not run prior to any other calls to the database.
- 2. During a delete of a physically-paired logical child, equal intersection data was not loaded for the logical children in a physical pair.
- 3. After the Prefix Resolution utility was run, the return code, if not 0, was not checked for implications before Prefix Update was run.
- 4. When using symbolic keys, the logical parent did not exist.
- 5. If a logical structure exists, pointers can have gotten lost when using nonunique keys.

## **ABENDU0804**

## **DFSDLD00**

### **Explanation**

There was insufficient storage in the control region for Delete/Replace to obtain storage for building work areas, or the work-area chains were invalid.

### **Analysis**

ABENDU0804 is issued from module DFSDLD00 and can be a standard or a pseudoabend.

ABENDU0804 is traced in the Buffer Handler Trace Table in a series of entries, each of which is identified by a character  $D(X'C4')$  in its first byte. This series of entries immediately precedes the current entry in the trace table.

The important field in each trace entry is the second word (offset 4), called ENTRY1. This word identifies the abend and the routine within the Delete/Replace module that encountered the problem.

The ENTRY1 word in the first entry of the Delete/Replace abend trace is the key used below.

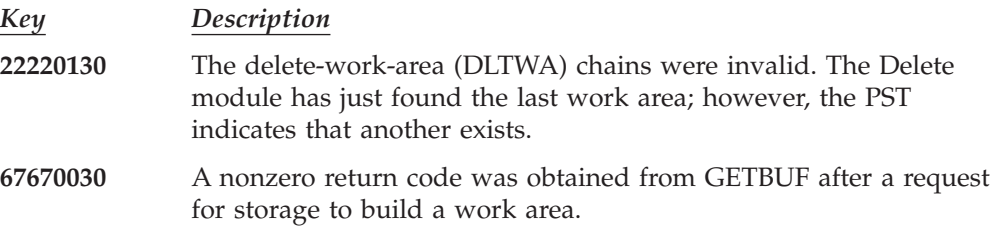

### **Possible Cause**

- 1. VS SORT did not release 80 bytes of allocated storage when SORT was invoked from COBOL V3.1.
- 2. The application was run in a batch region in overlay mode, but the application macro was not coded to reflect this.
- 3. For a DB/DC environment, the DBWP is too small.
- 4. For a batch environment, the region size is too small.

## **ABENDU0805**

## **DFSDLA00**

### **Explanation**

During Reload processing for a partition of a High Availability Large Database (HALDB), one of the following was invalid:

- Prefix
- Prefix length

### **Analysis**

ABENDU0805 is a pseudoabend set up by DFSDLA00 and issued from module DFSPR000.

In the dump generated by a SYSABEND or SYSUDUMP DD card, locate the PST that is pointed to by the address in register 11 at time of abend. Locate the correct offset of field PSTFUNCH by assembling the IPST dsect as referenced by the DFSADSCT module.

PSTFUNCH will contain one of the following error codes:

- RER1 Invalid partition prefix
- RER2 Invalid partition prefix length

### **Possible Cause**

A database, other than the partition of a HALDB that was unloaded, was specified at reload time.

## **ABENDU0806**

## **DFSDLD00**

### **Explanation**

Delete/Replace received an invalid return code from the Buffer Handler. The request to the Buffer Handler may have been either a Mark Buffer Altered, a Byte-Locate call, an Erase-Logical-Record call, an SETL, or a Block-Locate call.

#### **Analysis**

ABENDU0806 is issued from module DFSDLD00 and can be a standard or a pseudoabend.

The Buffer Handler function code at PSTFNCTN will indicate the type of call that was made:

- *Call PSTFNCTN*
- **X'E1'** Block Locate
- **X'E2'** Byte Locate
- **X'E6'** Mark Buffer Altered
- **X'F1'** Erase Logical Record
- **X'F2'** SETL

ABENDU0806 is traced in the Buffer Handler Trace Table in a series of entries, each of which is identified by a character  $D(X'C4')$  in its first byte. This series of entries immediately precedes the current entry in the trace table.

The important field in each trace entry is the second word (offset 4), called ENTRY1. This word identifies the abend and the routine within the Delete/Replace module that encountered the problem.

The ENTRY1 word in the first entry of the Delete/Replace abend trace should be 0202xx34, where xx is the PSTFNCTN code as shown above. The fourth byte, X'34', is the Delete/Replace internal code for abend 0806. The first 2 bytes are routine identification numbers: the first is the originator of this entry and the second is the originator of the abend. The identification number X'02' is for the CALLBH routine within the Delete/Replace module. (See the module prolog for ID numbers.)

Additional items of information that can be obtained from this trace entry are:

### *Offset Item*

- **22** Return offset from CSECT (caller).
- **24** DSG address.
- **28** PSTBYTNM.

If the first trace entry is insufficient to diagnose the problem, the routine that called CALLBH can be identified from the second trace entry, according to the following table:

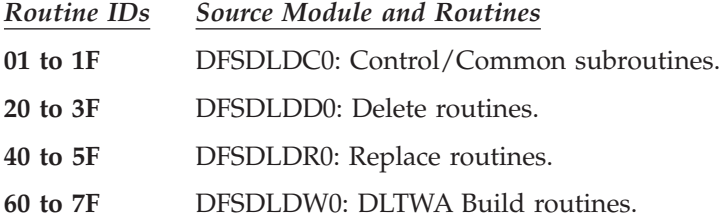

For example, if the ENTRY1 word in the second entry is 4202E234, the PSTFNCTN code, E2, identifies a Byte-Locate call; the Routine ID, 42, identifies the caller's module as DFSDLDR0. A reference to the prolog of DFSDLDR0 identifies routine 42 as CPRDATA. Further problem diagnosis must be done from the code and comments.

For those routines which go to CALLBH from several locations, the exact exit to CALLBH can be determined from offset X'16' in the prior trace entry. This halfword contains the offset from the beginning of the caller's CSECT to the instruction following the 'BALR R10,R11' instruction that branched to CALLBH. To continue problem diagnosis, read the code and comments.

## **ABENDU0807**

# **DFSDLD00**

### **Explanation**

Delete/Replace was unable to find the path to the root for a segment to be deleted or replaced. The failure may have occurred while searching the logical blocks or while searching the physical path to the root.

### **Analysis**

ABENDU0807 is issued from module DFSDLD00 and can be a standard or a pseudoabend.

ABENDU0807 is traced in the Buffer Handler Trace Table in a series of entries, each of which is identified by a character  $D(X'C4')$  in its first byte. This series of entries immediately precedes the current entry in the trace table.

The important field in each trace entry is the second word (offset 4), called ENTRY1. This word identifies the abend and the routine within the Delete/Replace module that encountered the problem.

The ENTRY1 word in the first entry of the Delete/Replace abend trace is the key used below.

*Key Description*

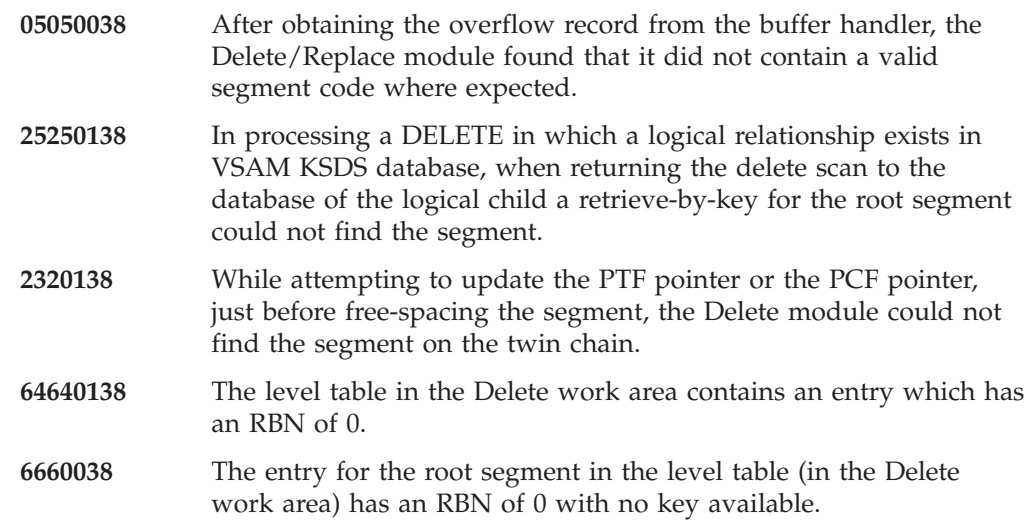

# **ABENDU0808**

# **DFSDLD00**

## **Explanation**

Delete/Replace compared the physical database blocks with the logical structure to validate the existence of logical-parent and logical-child relationships, and found an error in the blocks or could not calculate the address of the PSDB for the segment code just retrieved.

## **Analysis**

ABENDU0808 is issued from module DFSDLD00 and can be a standard or a pseudoabend.

ABENDU0808 is traced in the Buffer Handler Trace Table in a series of entries, each of which is identified by a character D (X'C4') in its first byte. This series of entries immediately precedes the current entry in the trace table.

The important field in each trace entry is the second word (offset 4), called ENTRY1. This word identifies the abend and the routine within the Delete/Replace module that encountered the problem.

The ENTRY1 word in the first entry of the Delete/Replace abend trace is the key used below.

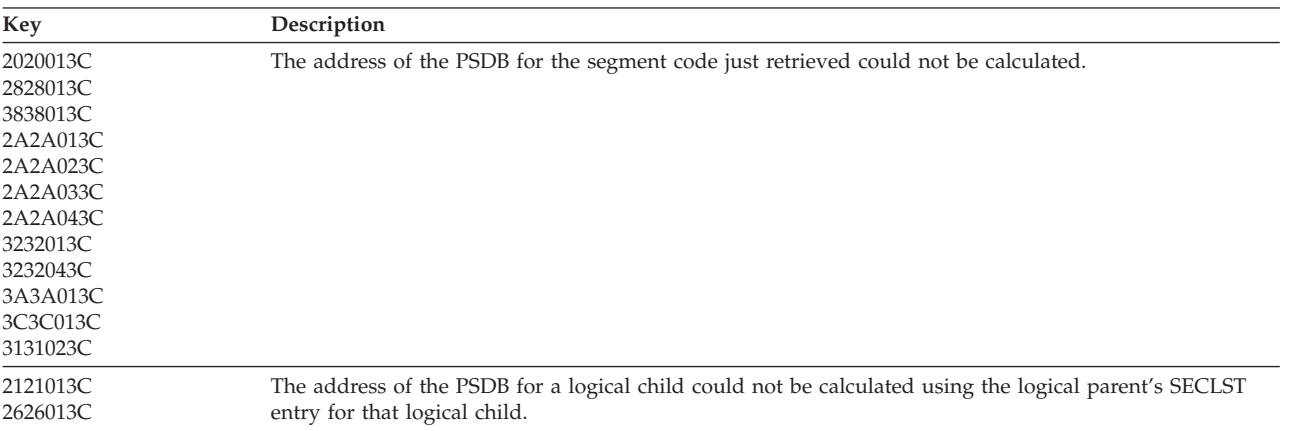

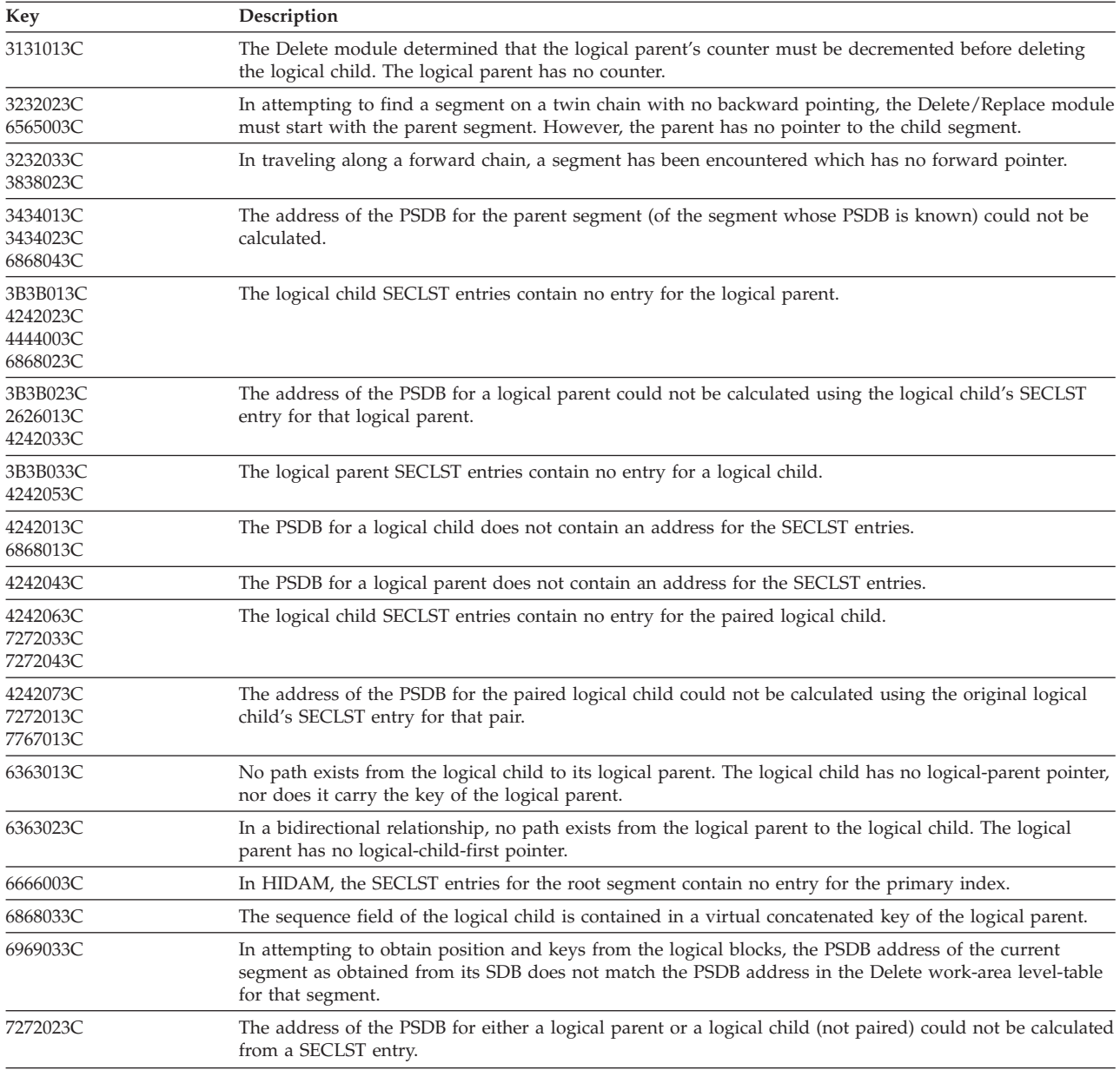

# **ABENDU0810**

# **DFSDLOC0**

### **Explanation**

The user program attempted to load a database and was not sensitive to all data set groups within the database.

### **Analysis**

ABENDU0810 is a pseudoabend detected by DFSDLOC0, the DL/I data base OPEN/CLOSE module. The SNAP of the control blocks is required to diagnosis this problem. Print the type X'67' log records using the field select and formatting print program, DFSERA10. The OPTION PRINT statement must specify EXITR=DFSERA30.

To find the registers applicable for this pseudoabend it is necessary to locate the save area set used by DFSDLOC0. Get the entry point address from the SCD at label SCDDLICL and search down the save sets for a matching address in register 15. This save set will contain the registers when the open/close module was called. Register 1 in this save set will point to the PST.

An OPEN has been requested for a PCB (PSTFNCTN=X'0A'). A test is made, if the PCB processing option is load (PROCOPT=L), that the AMPs associated with each DSG in the JCB are either all open or all closed.

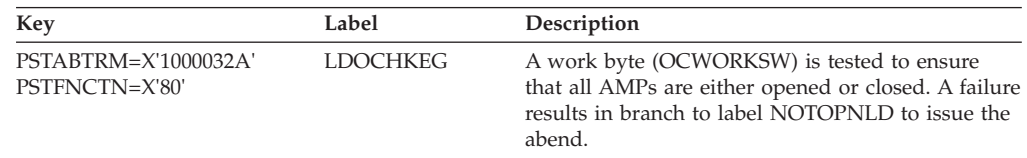

### **Possible Cause**

The PSBGEN is *not* sensitive to at least one segment in each data set group.

### **APAR Processing**

PSBGEN, DBDGEN parameter, copy of the system log, and dependent region dump.

# **ABENDU0811**

## **DFSDLD00**

### **Explanation**

The Delete module of Delete/Replace was attempting to change a pointer in the prefix section of some segment, and the old value of the pointer was incorrect.

### **Analysis**

ABENDU0811 is issued from module DFSDLD00 and can be standard or a pseudoabend.

ABENDU0811 is traced in the Buffer Handler Trace Table in a series of entries, each of which is identified by a character  $D(X'C4')$  in its first byte. This series of entries immediately precedes the current entry in the trace table.

The important field in each trace entry is the second word (offset 4), called ENTRY1. This word identifies the abend and the routine within the Delete/Replace module that encountered the problem.

The ENTRY1 word in the first entry of the Delete/Replace abend trace is the key used below.

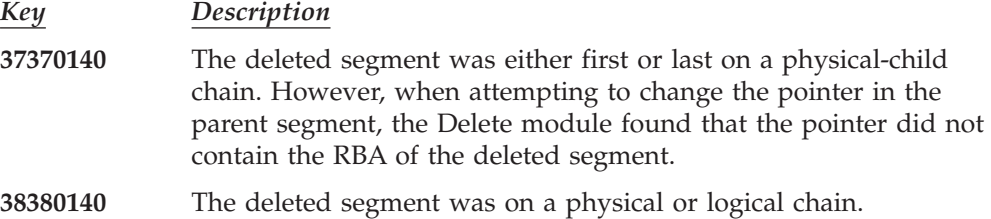

**39390140** In attempting to chain a pointer in the prior or next segment, the Delete module found that the pointer did not contain the RBA of the deleted segment.

# **ABENDU0812**

# **DFSDLDC0, DFSDLR00**

### **Explanation**

A return code greater than 4 was returned by the randomizer routine.

### **Analysis**

ABENDU0812 is a pseudoabend issued by modules DFSDLDC0 and DFSDLR00.

## **ABENDU0814**

| |

# **DBFDCAP0, DFSCPY40, DFSECP10, DFSECP20, DFSPCC30, DFSDCAP0**

### **Explanation**

An unrecoverable error was detected by data capture during processing required because changed data user exit routines or changed data logging was defined for the database. The type of error depends upon the module generating the abend:

- **DBFDCAP0** The end of the data space allocation was overrun. Register 4 contains the address where the error occurs.
- **DFSCPY40** The abend was issued because an error was detected while preparing to call z/OS data compression services, or the return code from z/OS data compression services indicated an error condition. If register 5 is negative, an error occurred while calculating the output length to pass to z/OS data compression services. If register 5 is not negative, an error was returned from z/OS data compression services in register 15. See *z/OS MVS Programming: Assembler Services Reference, Volume 1 (ABEND-HSPSERV)* for an explanation of CSRCESRV return codes.
- **DFSECP10/20** The pseudoabend occurred because DFSDCAP0 detected an error during data capture for a full-function database. Field PSTCDCRC in the PST contains diagnostic information. (The PST is formatted in the X'67FF' log record created for this abend.) The contents of field PSTCDCRC are the same as the contents of register 15 when DFSDCAP0 issues this abend (see below).
- **DFSPCC30** A DSPSERV or ALESERV request received an invalid return code in register 15 at the time of the abend. For return code 8, the creation of the data space was disallowed because the IEFUSI user exit routine prevented the creation of key 8 data spaces.
- **DFSDCAP0** An error occurred during data capture for a full-function database in a Batch region (DLI/DBB). Register 15 contains the following information:

The first byte identifies the module detecting the error as follows:

**04** DFSDCAP0

The second byte identifies the routine detecting the error as follows:

- **04** DO BYTE LOCATE
- **08** BYTE LOCATE
- **12** BUILD LOGICAL PARENT CONCATENATED KEY
- **16** FIND POINTER
- **20** GET WORK
- **24** GET STORAGE
- **28** DELETE PATH DATA

The third byte is a reason code for the error.

- **04** Subcode is DMB segment code.
- **08** Subcode is PST return code.
- **16** Subcode is capture function that failed.

The fourth byte is a subcode for the error.

- **nn** PST return code if REASON code 04.
- **nn** DMB segment code if REASON code 08.
- **04** UNABLE TO GET WORK STORAGE IF REASON CODE 16.
- **08** NO DATA SPACE STORAGE AVAILABLE IF REASON CODE 16.

# **ABENDU0816**

## **DFSDLR00**

### **Explanation**

Index synchronization error. The contents of a secondary index do not correspond to the contents of the target database. This could be the result of the target and secondary DBDs being rebuilt without rebuilding the PSBs referencing them.

### **Analysis**

This is a pseudoabend issued by module DFSDLR00.

# **ABENDU0819**

# **DFSFXC30, DFSDSC00**

# **DFSFXC30**

### **Explanation**

The sync point processor (DFSFXC30) was called to process an undefined function.

If SPOOL/API processing was occurring, the system abended for the following reasons:

- v A 'CLOSE' failure occurred during phase 1 of sync-point and the decision was made to abort sync-point processing.
- A participant voted 'NO' in phase 1 of sync-point.

## **Analysis**

ABENDU0819 is a standard abend issued by DFSFXC30. The program status word (PSW) at entry-to-abend points to the abend SVC. Register 1 is loaded with the completion code at label ABEND819.

The acceptable encoded function codes are located in the PST at label PSTFUNCT, and are as follows:

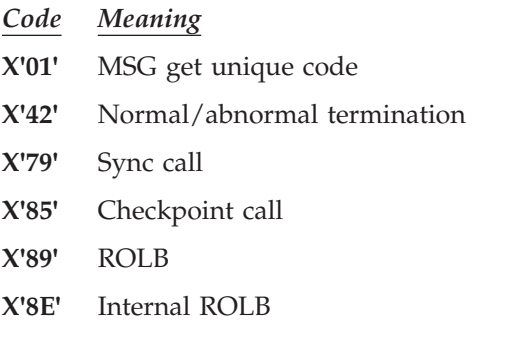

Register 13 in the abend SVRB points to the current save area set. In this save area set, register 14 is the caller's return address, and register 1 is the PST's address.

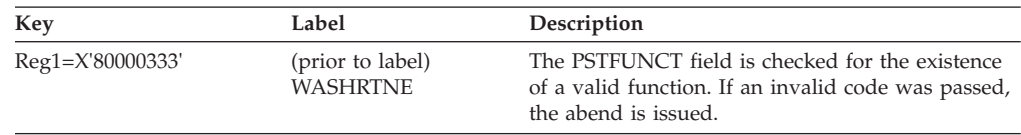

## **DFSDSC00**

### **Explanation**

A COMMIT request was made without a previous PREPARE request.

## **ABENDU0820**

# **DFSDLA30, DFSFXC40**

### **Explanation**

One of the following errors has been detected in either module DFSDLA30 or module DFSFXC40.

- 1. DFSDLA30
	- An invalid return code was received from the queue manager. This is an IMS system error.
	- A failure occurred while trying to locate the call destination.
- 2. DFSFXC40
	- An invalid function code was passed into DFSFXC40. This is an IMS system error.
	- A nonzero return code was received from the message router DFSICLR0. This is an IMS system error.
	- The I/O PCB destination output represents an SMB, and the dependent region is message driven. This is an IMS system error.

| |<br>|<br>|

 $\mathsf I$  $\overline{\phantom{a}}$ 

| | | | | | | | | | | | | | | | | | | | |<br>| | | | | | | | | | | | |

### **Analysis**

ABENDU0820 is a standard abend issued by either DFSDLA30 or DFSFXC40. Use the program status word (PSW) at entry-to-abend to isolate the failing module.

# **DFSDLA30**

## **Analysis**

ABENDU0820 is a standard abend issued by DFSDLA30, the DL/I communications call handler.

The program status word (PSW) at entry-to-abend points to the instruction within label xxxAB820 from which the abend (SVC 13) is issued. Use register 14 to isolate to a specific label. Register 12 is the DL/I call function routine base register. Register 9 contains the PST address.

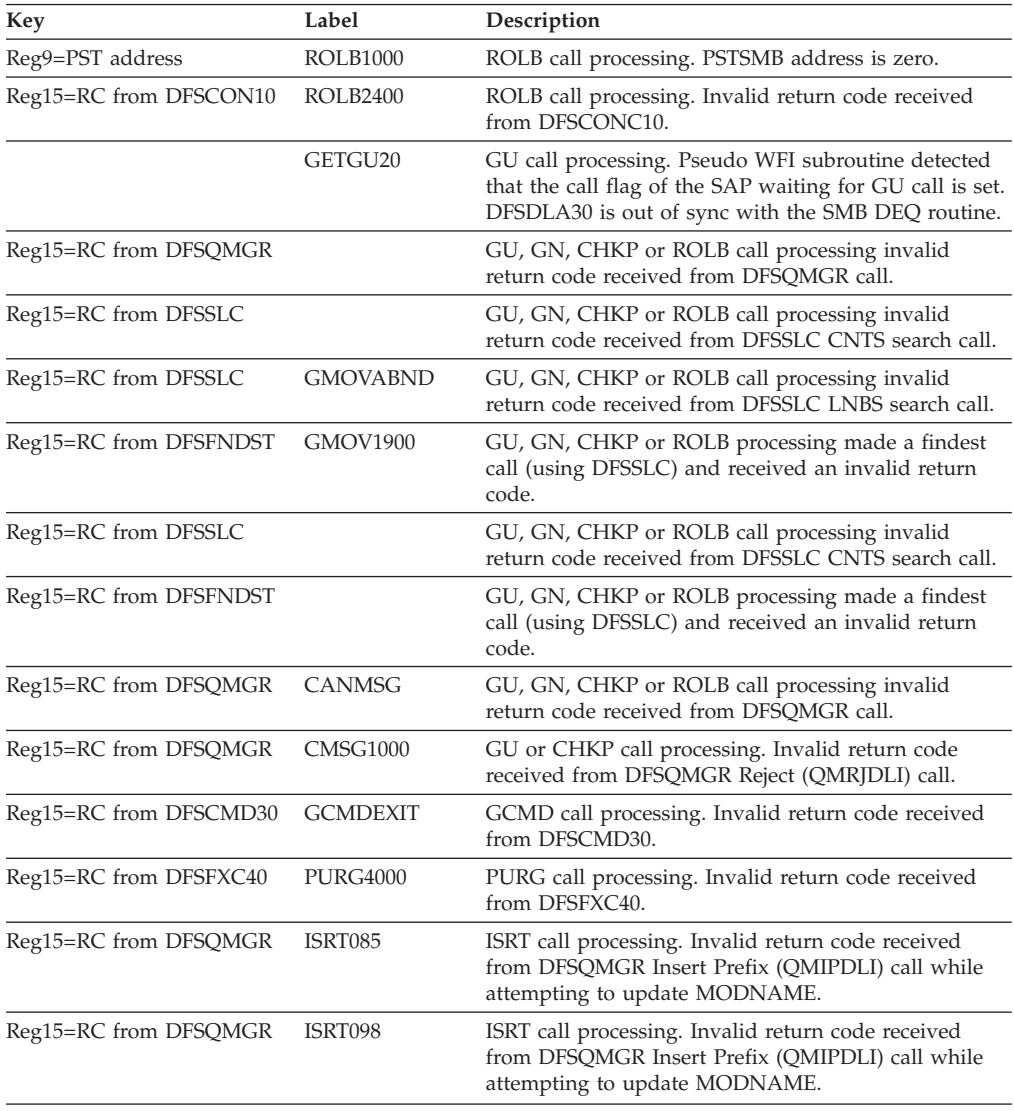

# **DFSFXC40**

## **Analysis**

ABENDU0820 is a standard abend issued by DFSFXC40, the communications sync-point processor. DFSFXC40 is called by DFSFXC30 to handle the communications portion of a sync-point. A function vector is passed to DFSFXC40. Should this vector value be invalid or a message router error occur, the abend will be issued.

The program status word (PSW) at entry-to-abend will point to the instruction within label ABEND820 from which the abend (SVC 13) is issued. Register 10 in the abend SVRB will contain the function vector value in hexadecimal or a BAL address for routine ROUTERR. The caller's registers are saved (register 14 through register 12) at register 13 plus X'C'.

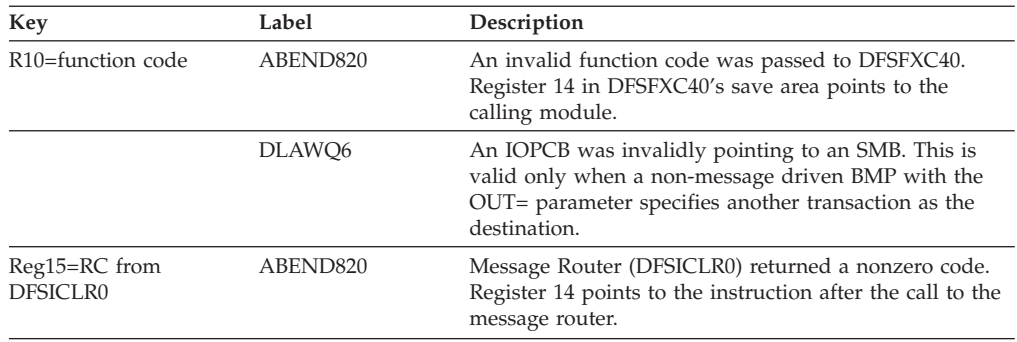

## **Possible Cause**

Coding change, a user modification, in DFSFXC30 if vector Router-Qmgr enqueue return code is greater than zero.

# **ABENDU0821**

| | | | | | | |

# **DFSBIND0**

## **Explanation**

An error has occurred during initialization of the program and database control blocks while executing a DBB type IMS region.

## **Analysis**

ABENDU0821 is a standard abend issued by DFSBIND0, the DL/I Batch ACBLIB block loader interface module. Register 10 in the abend SVRB should be used to isolate to the specific label; register 11 points to the SCD and register 12 is the base register. In addition to the abend dump, an informational message is included in the message class for the job and written to the system output device (SYSPRINT).

The batch job selects either the OLCSTAT or the MODSTAT data set to read the online change status in the following sequence:

- 1. From the OLCSTAT data set allocated via JCL if one exists.
- 2. From the OLCSTAT data set defined in the MDA member if one exists.
- 3. From the MODSTAT data set allocated via JCL if there is no OLCSTAT DD statement coded in JCL and no OLCSTAT MDA member is defined.
- 4. The default is to use the ACBLIB from the IMSACB DD statement when there is no OLCSTAT and no MODSTAT DD statement coded in the JCL.

| | |

|

After the OLCSTAT or the MODSTAT or the IMSACB data set have been selected, an error can occur either because the data set name is incorrect or it cannot be accessed. System Action: Correct the OLCSTAT error.

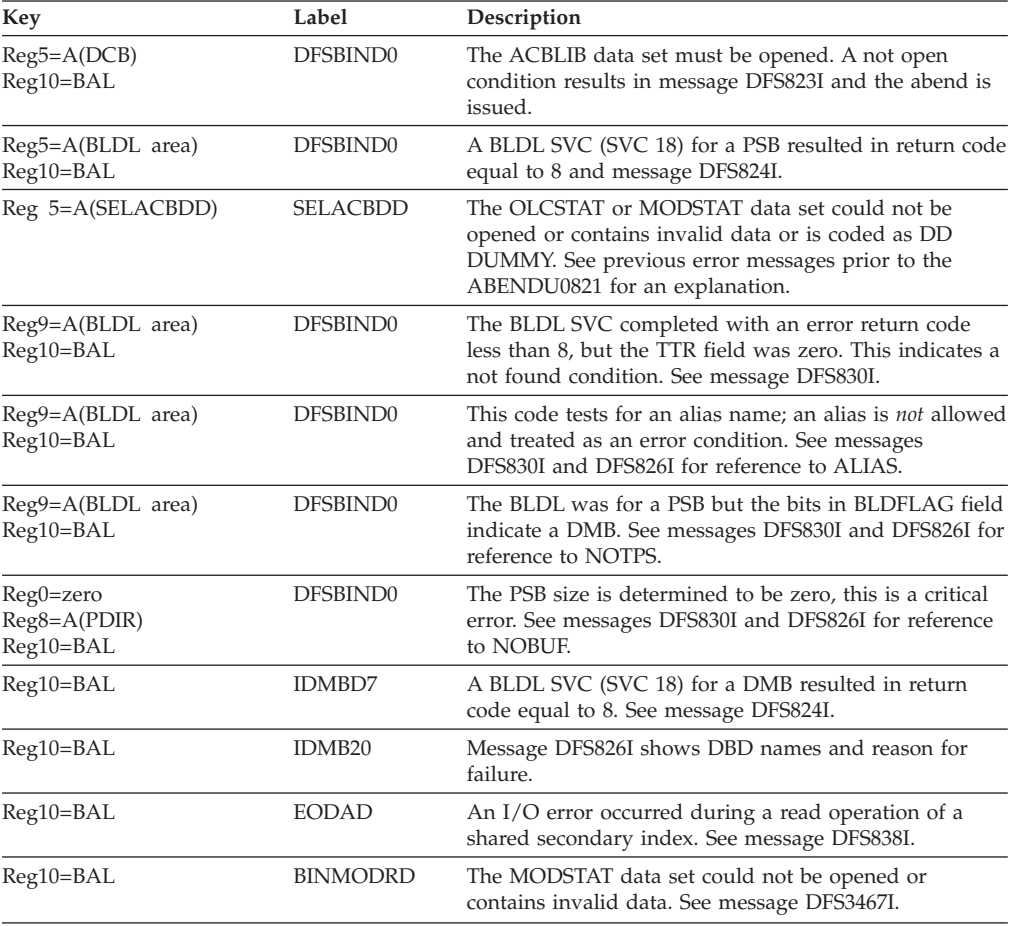

# **ABENDU0822**

# **DFSDLA30**

### **Explanation**

A single message queue segment will not fit into the PSB index work area.

## **Analysis**

ABENDU0822 is a standard abend issued by DFSDLA30, the communications DL/I call handler. A message segment can require multiple queue segments; each call to the QMGR returns one queue segment. If the message spans multiple queue segments, a QMGR call is required for each block. A QMGR *GU* function retrieves the first block of the message and subsequent *GN* calls retrieve all additional blocks of the message. The PSB index work area always holds at least one block.

The program status word (PSW) at entry-to-abend points to the instruction within label GETAB822 from which the abend (SVC 13) is issued. Register 14 is the address from which the abend was issued. Register 12 is the base register.

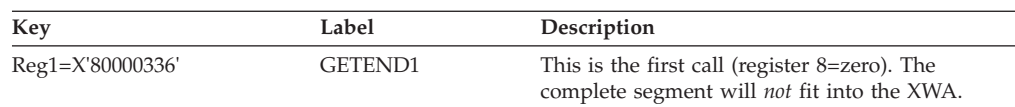

# **ABENDU0824**

# **DFSDLA30**

## **Explanation**

IMS received an invalid return code from the user's program routing exit routine.

### **Analysis**

ABENDU0824 is a standard abend issued from DFSDLA30, the communications DL/I call handler. The multiple system (MS) program routing exit module (DFSCMPR0) was called to route a response to a remote terminal component other than the one that entered the message. DFSDLA30 tests the return code in register 15 to determine if the "CHNG" call should be processed. The valid return codes are:

*Code Meaning*

- **X'00'** Use destination name as supplied by the CHNG call to find the destination
- **X'04'** Use originating system ID to route the message back to originating system
- **X'08'** Return 'A1' status code to the application program.

The program status word (PSW) at entry-to-abend points to the instruction within label ABEND824 from which the abend (SVC 13) is issued. Register 2 in the abend SVRB is the pointer to the destination name supplied by the "CHNG" call, register 15 will contain the invalid return code, register 12 is the base register, and register 14 is the address from which the abend was issued.

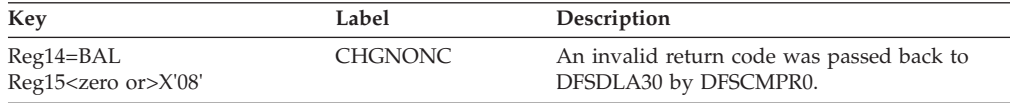

## **ABENDU0825**

# **DFSDDBH0, DFSDXMT0**

### **Explanation**

An unexpected return code from the buffer handler (DFSDDBH0) occurred or a catastrophic error occurred while executing a move character long (MVCL) instruction.

### **Analysis**

ABENDU0825 is a pseudoabend detected by DFSDXMT0, the DL/I index maintenance module. The SNAP of the control blocks will be required to diagnosis this problem. Print the type X'67' log records using the utility DFSERA10 with EXITR=DFSERA30.

To find the applicable registers on a pseudoabend (using the SNAP of the control blocks) it is necessary to locate the save set used by DFSDXMT0. Get the entry point address of DFSDXMT0 from the SCD at label SCDDXMT0 and search down the save area sets for that address in register 15. This save set will contain the registers as they were when the index maintenance module was called. Register 1 in this save set will contain the pointer to the PST. The next lower save set will contain the registers when either subroutine DPRSYS was called or when module DFSDDBH0 was called. If the registers are those when subroutine DPRSYS was called the next, or second lower, save set will contain the entry registers to the buffer handler (DFSDDBH0).

The parameter of the call to the Buffer Handler and the actual return codes can be seen in the Buffer Handler trace table. This trace table can be found by its label (BFSP) in a formatted SNAP or by following the pointer at SCDDBFSP. The current trace table entry will indicate the DSG in which the call was performed and the contents of PSTBYTNM passed to DFSDVBH0.

Next the index work area (XWORKARA) must be located. Scan the SNAP of the control blocks for the *PSB.* The first word of the PSB will be a pointer to the *PST*; The second word is the pointer to the index work area (XWORKARA). Field ASUPRO within the XWORKARA is used as a save area for register 14 prior to exiting with an error. This register 14 BAL should be used to isolate to a specific label. In addition to the index work area, fields within the PST that are pertinent are:

PSTFNCTN requested function

PSTRTCDE buffer handler return code

PSTBYTNM relative byte address (RBA)

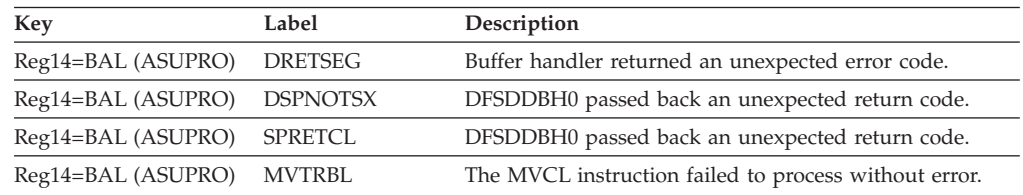

# **ABENDU0826**

# **DFSDXMT0**

## **Explanation**

A situation was encountered by index maintenance that prohibits further processing of the database.

## **Analysis**

ABENDU0826 is a pseudoabend detected by DFSDXMT0, the DL/I index maintenance module. The SNAP of the control blocks should be available for problem diagnosis purposes. Print the type X'67' log records using the File Select and Formatting Print utility (DFSERA10). The OPTION PRINT statement must specify EXITR=DFSERA30.

Two items are required to isolate to a specific label: (1) the PST, which can be found on the SNAP of the controls blocks, and (2) message DFS840I, which is issued to the IMS master console. The message identifies the failing index and gives a status code. The PSTENCTN field within the PST contains the requested DL/I function.

To find the applicable registers for a pseudoabend locate the save area set used by DFSDXMT0. Get the entry point address from the SCD at label SCDDXMT0 and search down the save sets for a matching address in register 15. This save set contains the registers when the index maintenance module was called. The next lower save set contains the registers for the buffer handler (DFSDDBH0 or for VSAM DFSDVBH0) or OPEN/CLOSE (DFSDLOC0).

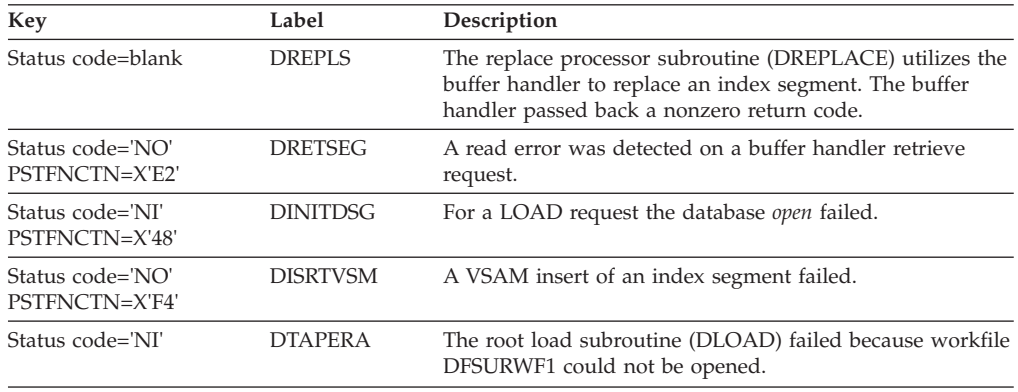

# **ABENDU0827**

# **DFSDXMT0**

## **Explanation**

An error occurred during the LATCH/UNLATCH or IMODULE LOAD processing related to use of the index exit routine.

### **Analysis**

ABENDU0827 is a pseudoabend presented by DFSDXMT0, the DL/I index maintenance module. The SNAP of the control blocks should be available for problem diagnosis purposes. Print the type X'67' log records using the file select and formatting print program, DFSERA10. The OPTION PRINT statement must specify EXTITR=DFSERA30.

To find the registers applicable for a pseudoabend it is necessary to locate the save area set used by DFSDXMT0. Get the entry point address from the SCD at label SCDDXMT0 and search down the save sets for a matching address in register 15. This save set will contain the registers when the index maintenance module was called.

This abend will only occur if the DBDGEN has been coded to include an XDFLD statement with the keyword EXTRTN. This optional operand (EXTRTN) is used to specify the name of a user supplied index maintenance exit routine that is used to suppress the creation of selected index pointer segments.

There are two reasons for this abend. Either the IMODULE LOAD failed attempting to load the user exit routine, or the serialization of the DMB latch (DMBLATCH) failed. The first reason can only occur in a DB/DC environment. In the case for an IMODULE failure register 14 through register 12 are stored in the second lower save set prior to abend. Register 3 in this save set will point to the Index Maintenance parameter list (DMXMPRM). At label DMBXMXNM is the name of the user supplied exit routine, and register 15 will contain the IMODULE LOAD return code.

In the second case, either the latch or unlatch operation failed; the third lower save set should contain the registers at entry to LATCH/UNLATCH. If the error occurs here, the environment is *not* saved prior to exit; therefore, labels will be provided as a guide through the logic and the KEY information will be absent.

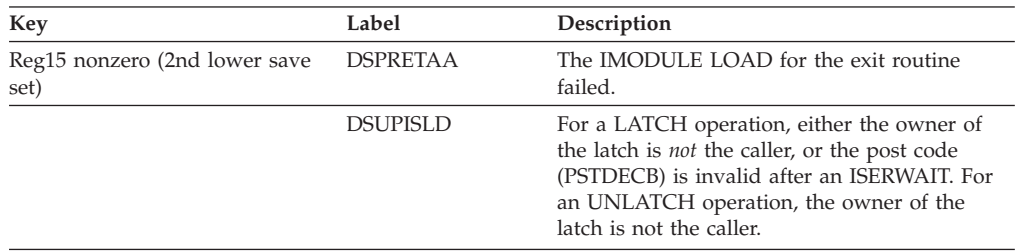

### **Possible Cause**

JOBLIB or STEPLIB JCL does *not* point to the library where the user exit routine resides.

I/O error occurred while reading the exit routine from the library.

### **APAR Processing**

Assembly of DBDs, dependent region dump, and copy of the system log.

# **ABENDU0828**

# **DFSDXMT0**

### **Explanation**

Index maintenance attempted to insert a new index entry, with index specified as unique, and encountered a duplicate index entry.

### **Analysis**

ABENDU0828 is a pseudoabend presented by DFSDXMT0, the DL/I index maintenance module. The SNAP of the control blocks should be available for problem diagnosis. Print the type X'67' log record using the file select and formatting print program, DFSERA10. The OPTION PRINT statement must specify EXITR=DFSERA30.

To find the registers applicable for a pseudoabend it is necessary to locate the save area set used by DFSDXMT0. Get the entry point address from the SCD at label SCDDXMT0 and search down the save sets for a matching address in register 15. This save set will contain the registers when the index maintenance module was called.

The printout of the PST will be important and should be located. Fields PSTRTCDE and PSTFNCTN are the two important fields. PSTWRK4 will contain the SSA of the index entry segment. Message DFS840I will precede the abend and will be issued to the IMS master console. The status code will be 'NI'.

If duplicate secondary index entries occur, the index should be specified nonunique, and an overflow entry-sequence (EDS) data set should be provided. If running batch, backout should be executed to resynchronize data base indexes.

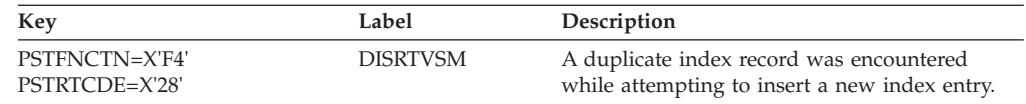

## **APAR Processing**

Copy of the system log.

# **ABENDU0829**

# **DFSDXMT0**

### **Explanation**

When a VSAM erase call was issued, an invalid return code was returned from in the VSAM buffer handler.

## **Analysis**

ABENDU0829 is a pseudoabend presented by DFSDXMT0, the DL/I index maintenance module. The SNAP of the control blocks should be available for problem diagnosis. Print the type X'67' log records using the file select and formatting print program. DFSERA10. The OPTION PRINT statement must specify EXITR=DFSERA30.

To find the registers applicable for a pseudoabend it is necessary to locate the save area set used by DFSDXMT0. Get the entry point address from the SCD at label SCDDXMT0 and search down the save sets for a matching address in register 15. This save set will contain the registers when the index maintenance module was called.

An index deletion was requested. The correct index segment is found, a type X'50' log record is written and the buffer handler is called to execute an erase of the index segment entry. The PSTRTCDE field of the PST should be referenced to determine the buffer handler return code. Also, the buffer handler trace (BFSP) should be located and the order of the calls preceding the erase recorded.

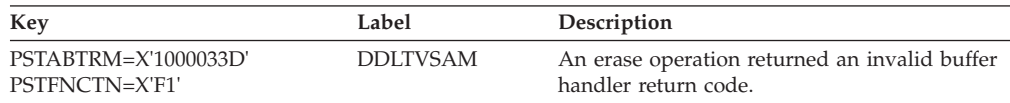

## **APAR Processing**

Copy of the system log, dependent region dump.

#### **ABENDU0830** |

|

| | | | | | |

## **DFSDLA30**

### **Explanation**

This pseudoabend is issued when an application program issues a message GU call and the TM call handler (DFSDLA30) detects that the message has invalid fields (such as MSC SYSIDS, IMSID, or SOURCE name). This error can occur:

v While the message was inflight in a remote IMS in a MSC network (and on the queue in a shared-queue environment), the resources where these fields were set from are changed.

 $\vert$  $\vert$  $\,$   $\,$  $\vert$  $\vert$ | |

> | | | |  $\begin{array}{c} \hline \end{array}$ | | | | |

> | |  $\vert$ | |

> | |  $\begin{array}{c} \hline \end{array}$ |  $\vert$

|  $\vert$  $\begin{array}{c} \hline \end{array}$ | |  $\vert$  $\vert$ 

> | |  $\vert$  $\vert$  $\vert$

| | | | |

|  $\,$   $\,$ 

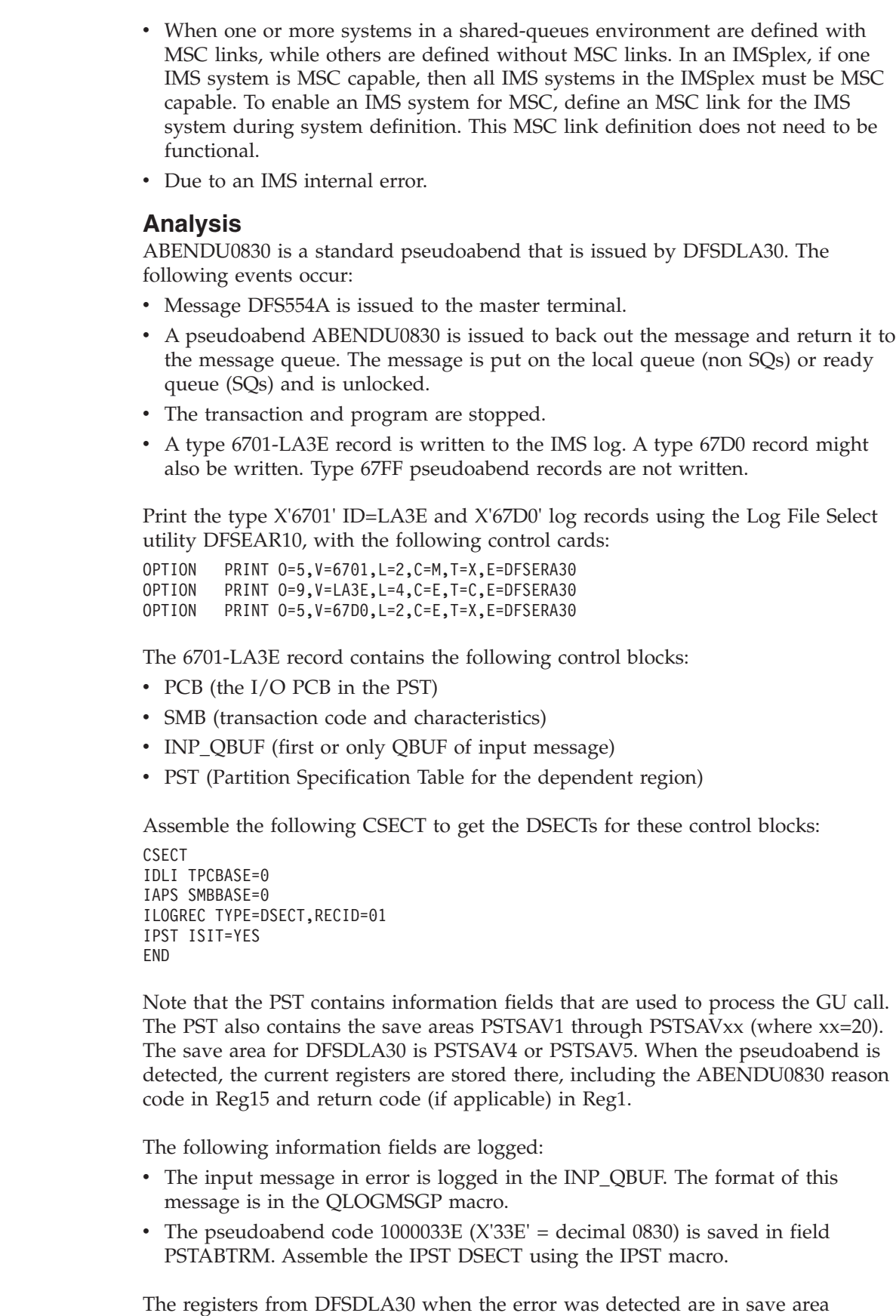

PSTSAV4. This save area and all other save areas have the following format:

| | |  $\|$ | | |  $\vert$  $\vert$ 

 $\vert$ | | | | | | | |  $\vert$ |  $\|$ 

 $\|$  $\|$ | | | | | | | | |

| |

 $\overline{\phantom{a}}$ 

 $\vert$  $\vert$ | || | |  $\begin{array}{c} \hline \end{array}$ | | | | | |  $\|$ 

 $\overline{\phantom{a}}$ 

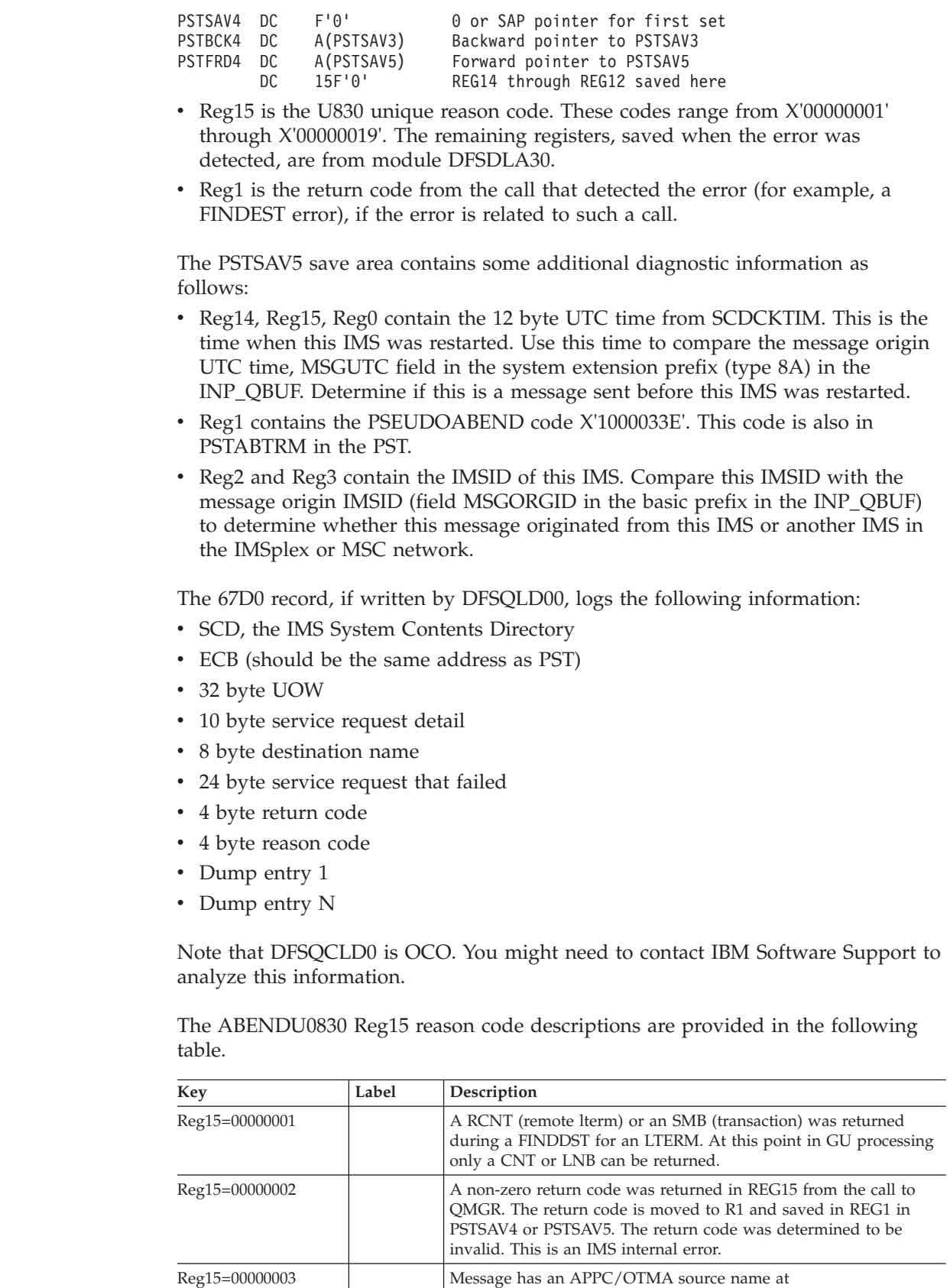

error.

MSGIDSTN/PSTIDSTN but the message did not have an APPC/OTMA prefix type X'87' segment. This is an IMS internal

|| | | | | | | | | | | | | | | | | | | | | | | | | | | | | | | | | | | | | | | | | | | | | | | | | | | | | | | | | | | |  $\|$ 

 $\mathbf{I}$ 

 $\mathsf I$  $\overline{1}$ 

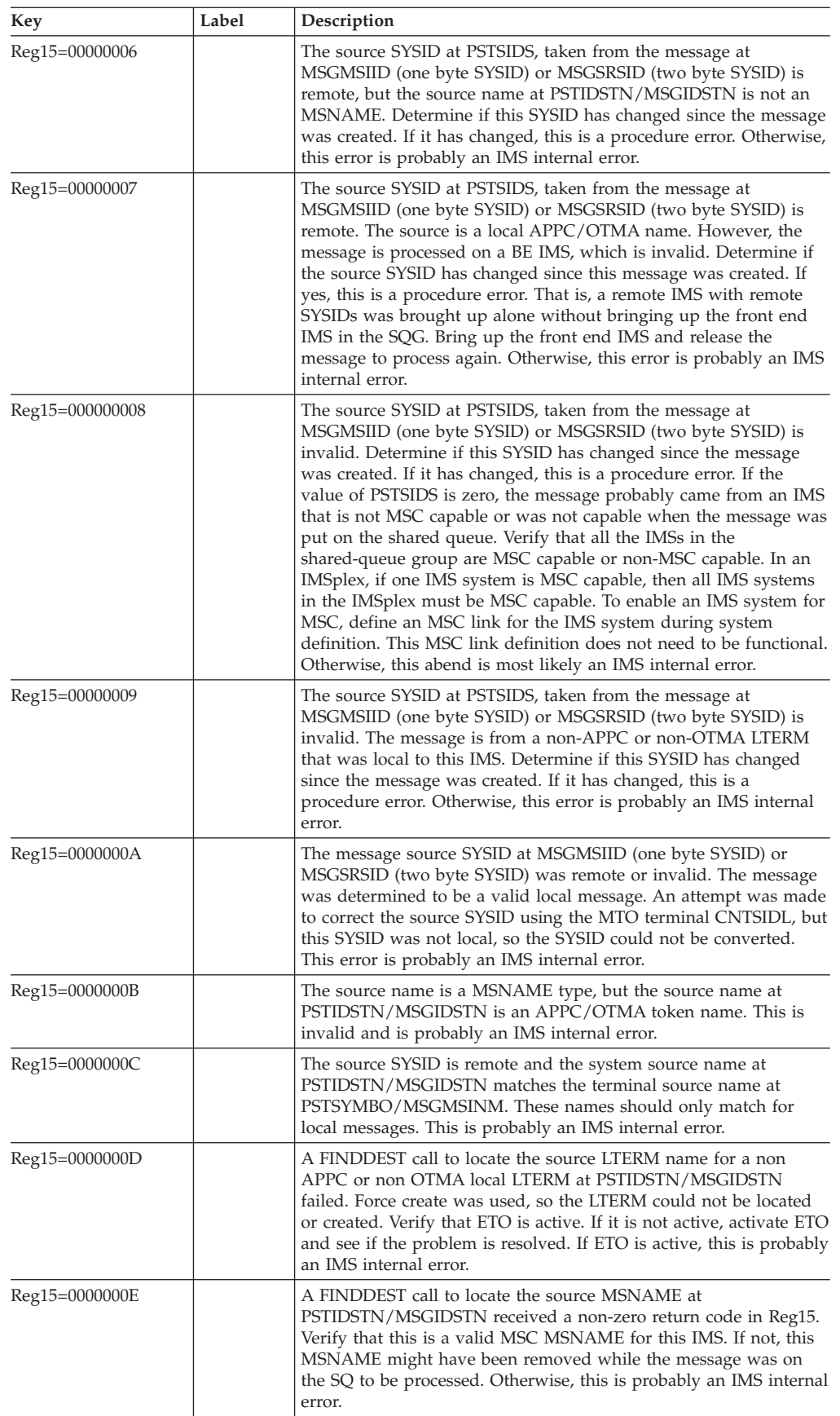

|| | | | | |  $\blacksquare$ | | | | | | | | | | |  $\begin{array}{c} \hline \end{array}$ |  $\blacksquare$ | | | | | | | | | | | | | | | | | | | | | | | | | | |  $\blacksquare$ | | | | | | | | | | |

 $\overline{\phantom{a}}$ 

 $\overline{\phantom{a}}$  $\overline{\phantom{a}}$ 

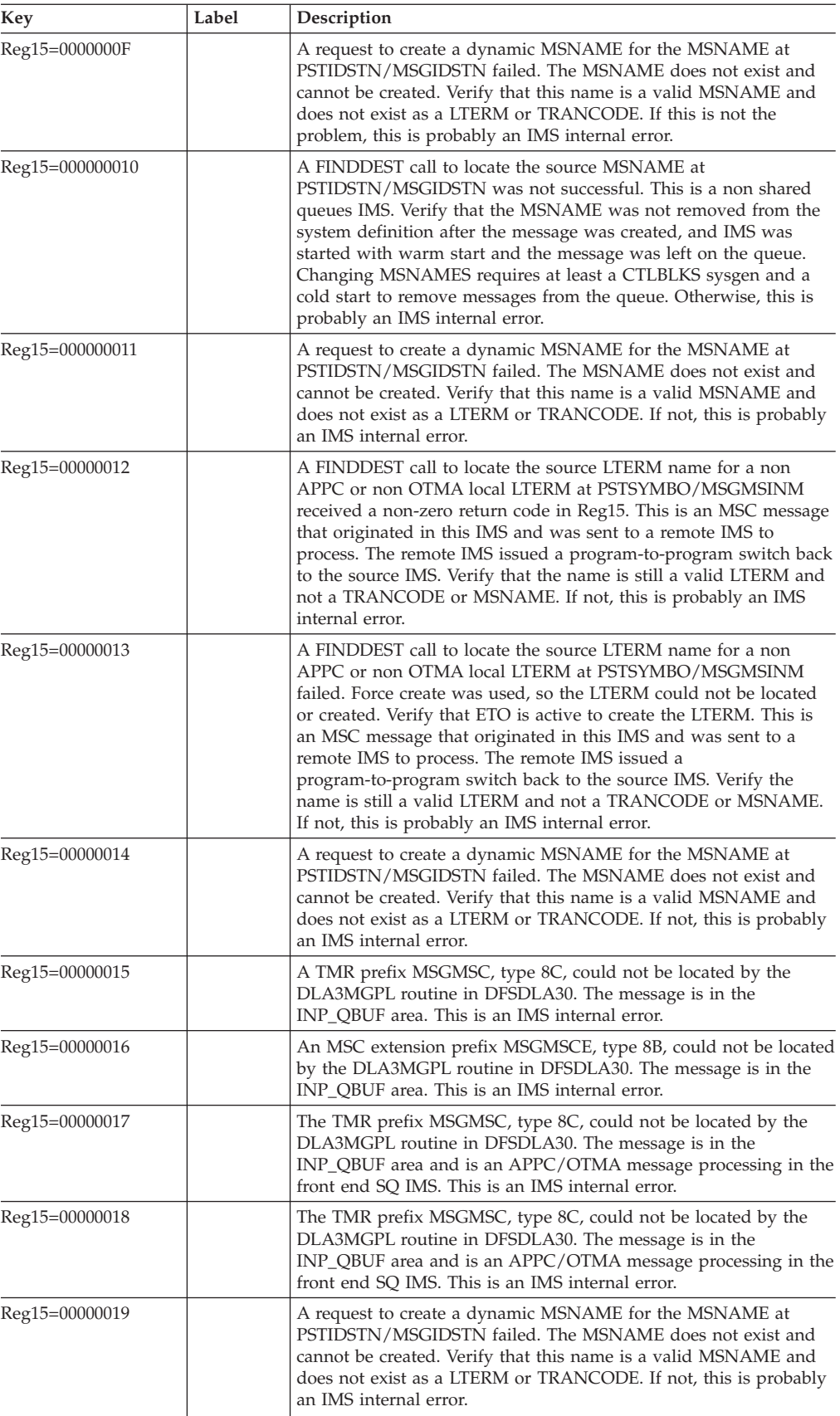

| | |

| | | | | | | | |

| | |

| | **Related Reading:** For more information about MSC and IMSplex shared queues, and particularly about avoiding pseudoabend ABENDU0830, see *IMS Version 9: Administration Guide: Transaction Manager*.

# **ABENDU0832**

# **DFSRCHB0, DFSFRSP0**

## **Explanation**

An incorrect free space element (FSE) was found or created in the record while requesting or freeing space in a PHDAM, PHIDAM, HDAM, or HIDAM database. Several conditions are checked, any of which will cause the abend to be issued:

- The FSE length exceeds the DCB buffer length.
- The FSE pointers or length fields are not positive signed numbers.
- The FSE position overlaps the next FSE or the end of the block.

### **Analysis**

ABENDU0832 is a pseudoabend detected in one of two modules: DFSRCHB0, the search block routine, or DFSFRSP0, the free space routine. At label AB832 in both of these routines, a direct branch is made to CSECT DFSAB832, which is in the source for DFSRCHB0. DFSAB832 saves the current registers in the last-level save area, PSTSAVL, starting at offset X'C'. An X'FF' will be in the first byte at X'C', which indicates register 14. Register 12, which is the base register for both DFSRCHB0 and DFSFRSP0, should be used to determine which module detected the error condition.

DFSAB832 also traces the current HD space management request in the DL/I trace table. This trace entry will contain the register 14 return address of the caller of space management. The caller will be backout, delete or replace, or load or insert.

Field PSTDATA will point to the buffer containing the block or CI currently being used.

# **DFSRCHB0**

### **Analysis**

DFSRCHB0 is entered to search through the FSE chain and locate a block of free space which will make the best fit for a segment of data. Prior to searching the chain, three place holders are initialized to contain; 1) a perfect fit, 2) space enough for the segment plus a minimum length segment, and 3) space for two segments. For DFSRCHB0, register 2 will point to the start of the block.

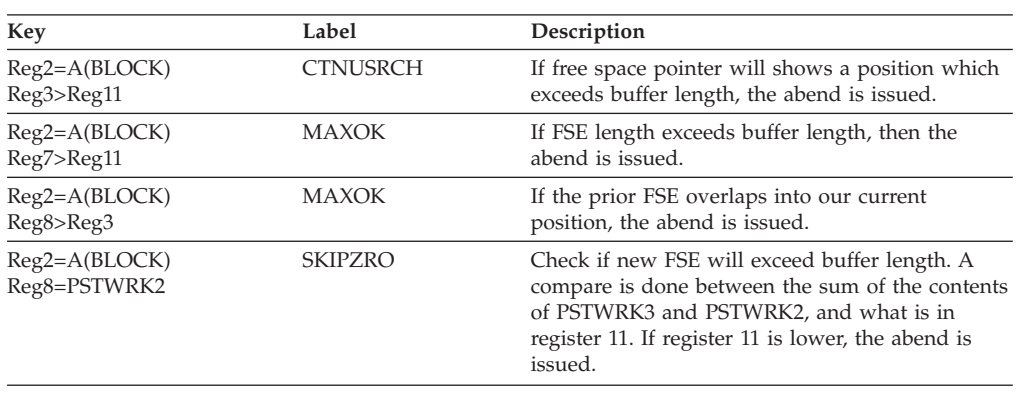
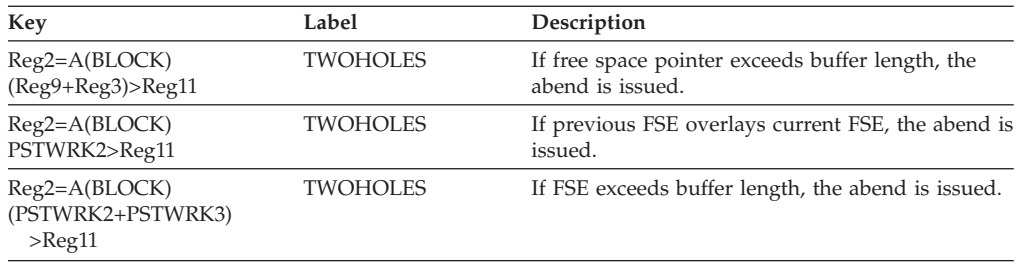

# **DFSFRSP0**

### **Analysis**

DFSFRSP0 will be called due to a request to free a segment. The segment will be located and the determination made as to whether a new FSE must be built or whether this free space could be appended to an existing FSE. In either case, the task is performed and the bit map updated as required. For DFSFRSP0, register 6 will point to the start of the block.

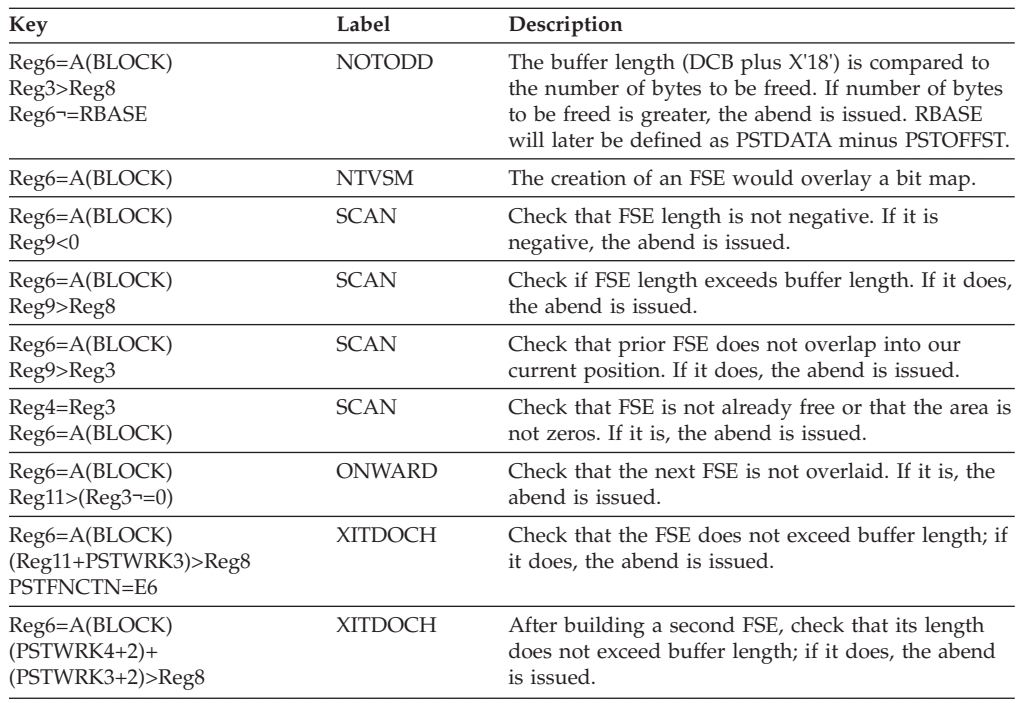

# **ABENDU0833**

# **DFSDLA30**

### **Explanation**

An invalid System-ID (SYSID) was encountered.

## **Analysis**

ABENDU0833 is a standard abend issued by DFSDLA30. The program status word (PSW) at entry-to-abend should be used to isolate the failing module.

### **Possible Cause**

Internal logic error or data areas have been destroyed.

| || | | | | | | | | | | | | | | | | | | | | | | | | | | | | |

 $\overline{1}$ 

# **DFSDLA30**

## **Analysis**

ABENDU0833 is a standard abend issued by DFSDLA30, the communications DL/I call handler. This module processes DL/I calls that reference the message queues.

The subroutine at label GETLNB is invoked, using a BAL on register 10, to obtain the logical link name block (LNB) associated with the originating SID. The originating SID value is obtained from the PST (label PSTSIDS) and inserted into register 15. If the value is zero (register 15=zero) or greater than the maximum defined (SCDSIDN), the abend is issued.

The program status word (PSW) at entry-to-abend points to the instruction within label xxxABEND from which the abend (SVC 13) is issued. You can use register 14 to isolate to the specific label. Register 12 is the base register. Register 9 is the pointer to the PST and register 11 points to the SCD.

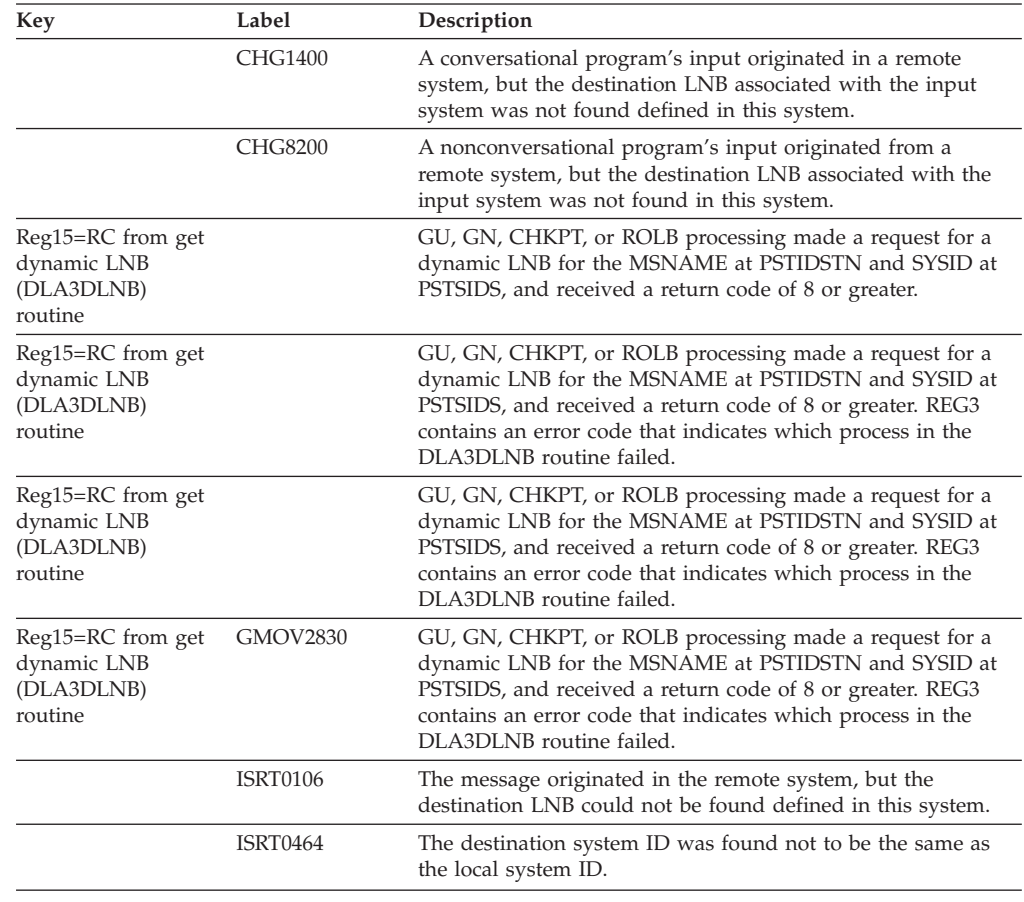

# **ABENDU0834**

# **DFSGGSP0**

## **Explanation**

While processing calls from the HD space management module, the buffer handler encountered I/O errors reading the data set.

## **Analysis**

ABENDU0834 is a pseudoabend issued by DFSGGSP0 at label ABEND834 whenever the buffer handler, during calls from space management, has encountered three I/O errors reading the same data set.

# **ABENDU0835**

# **DFSDXMT0**

## **Explanation**

An error was detected in a field descriptor block (FDB) for a field within an index source segment. The field represented by the FDB was specified in the SUBSEQ or DDATA operand of an XDFLD statement and the FDB indicates that it is a system-related field, but the field name does not begin with /CK or /SX. The index maintenance module, DFSDXMT0, detected the error.

## **Analysis**

ABENDU0835 is a pseudoabend issued by DFSDXMT0, the DL/I index maintenance module. The SNAP of the control blocks should be available for problem diagnosis.

To find the registers applicable for a pseudoabend, it is necessary to locate the save area set used by DFSDXMT0. Get the entry point address from the SCD at label SCDDXMT0, and search down the save sets for a matching address in register 15. This save set will contain the registers when DFSDXMT0 was called.

The abend occurs when processing an index source segment. An FDB for a field that was specified in the SUBSEQ or DDATA operand of an XDFLD statement indicates that the field is a system-related field, but the field name does not begin with /CK or /SX. The address of the PST is in register 1 in the save set for DFSDXMT0, and the PST has the address of the SDB or the PSDB for the index source segment at label PSTWRK1.

# **ABENDU0840**

| | |

# **DFSDLR00, DFSDXMT0, DFSDDLE0, DFSDLDC0, DFSDCAP0, DFSPRIMS, DBFCMP10**

## **Explanation**

A user-written Segment Edit/Compression Routine has detected a processing error while attempting compression or expansion services.

### **Analysis**

Use the following information to help determine the cause of the abend:

#### **SYSTEM LOG**

The pseudoabend SNAP of control blocks written to the system log will be needed to diagnose the error. Print the type X'67' log records using the file select and formatting print program, DFSERA10. The OPTION PRINT statement must specify EXITR=DFSERA30.

#### **DATA COMPRESSION**

For hardware data compression, see Return codes for ["ABENDU3325"](#page-595-0) on page 580 (DFSZLDX0). For software data | |

compression, see return codes for ["ABENDU2990"](#page-532-0) on page 517 (DFSCMPX0) and ["ABENDU2991"](#page-532-0) on page 517 (DFSKMPX0). **PSTLOGWA** PSTLOGWA contains diagnostic information related to the processing error. *Offset Item* **X'00'** The label name or error reason returned by the Segment Edit/Compression routine. **04** The user abend code that would have been issued by the routine. **08** Parameter registers passed to the routine: **word 1** Does not contain valid information. **word 2** Address of source segment. This is an input field. **word 3** Address of destination segment. This is an output field. **word 4** PSDB address, or zero if Fast Path. **word 5** Address of DMBCPAC or DBFCMPC if Fast Path. **word 6** Entry Code. **X'20'** A copy of the DMBCPAC or DBFCMPC if Fast Path.

# **DFSDLR00**

## **Explanation**

ABENDU0840 is a pseudoabend issued from module DFSDLR00 at label COMPCALL. For analysis, see **SYSTEM LOG** and **PSTLOGWA** above.

# **DFSDXMT0**

### **Explanation**

ABENDU0840 is a pseudoabend issued from module DFSDXMT0 at label NOKEY. For analysis, see **SYSTEM LOG** and **PSTLOGWA** above.

## **DFSDDLE0**

## **Explanation**

ABENDU0840 is a pseudoabend issued from module DFSDDLE0 at label NDXREP3, NOASRT2, or CKKEYLP. For analysis, see **SYSTEM LOG** and **PSTLOGWA** above.

# **DFSDLDC0**

### **Explanation**

ABENDU0840 is a pseudoabend issued from module DFSDLDC0 in the EXPAND routine. For analysis, see **SYSTEM LOG** and **PSTLOGWA** above.

# **DFSDCAP0**

## **Explanation**

ABENDU0840 is a pseudoabend issued from module DFSDCAP0 at routine CALL\_PSEUDO\_ABEND. For analysis, see **SYSTEM LOG** and **PSTLOGWA** above.

## **DFSPRIMS**

## **Explanation**

ABENDU0840 is a pseudoabend issued from module DFSPRIMS at routine IMS0B. Register 14 contains the address of **PSTLOGWA**.

# **DBFCMP10**

## **Explanation**

ABENDU0840 is a pseudoabend issued from module DBFCMP10 at routine CALLEXIT. At abend, register 15 contains the label name or error reason returned by the Segment Edit/Compression routine. Register 14 contains the abend code returned from the routine.

# **ABENDU0842**

# **DFSDBH40, DFSDVBH0**

## **Explanation**

An error occurred while attempting to do a pseudo data set extend to an OSAM database in a data sharing environment.

## **DFSDBH40**

### **Analysis**

This is a pseudoabend while extending the data set in a data sharing environment.

Message DFS0842I is issued to the master terminal operator prior to the abend indicating the DDNAME, DBDNAME, and DSNAME of the data set with the error. Refer to message DFS842I in *IMS Version 9: Messages and Codes, Volume 2* for the definitions of the reason codes.

# **DFSDVBH0**

### **Analysis**

This is a standard abend issued for a non-Fast Path failure when the user codes DUMP=YES on the OPTIONS statement. Module DFSDVBH0 intercepts the pseudoabend ABENDU0842 and changes it to a standard abend.

# **DFSDLR00**

### **Explanation**

The block number passed to DL/I from the user's randomizing routine, when multiplied by the block size, yields a value that exceeds the maximum addressable data address. The data address must be addressable by 32 bits in VSAM or 31 bits in OSAM.

### **Analysis**

This is a pseudoabend issued by module DFSDLR00.

## **ABENDU0844**

# **DBFIRC10, DFSDVBH0, DFSDVSM0, DFSGGSP0**

### **Explanation**

No space was available in the data set or an error occurred while extending the data set in a data sharing environment.

The following defines the modules that issues this abend:

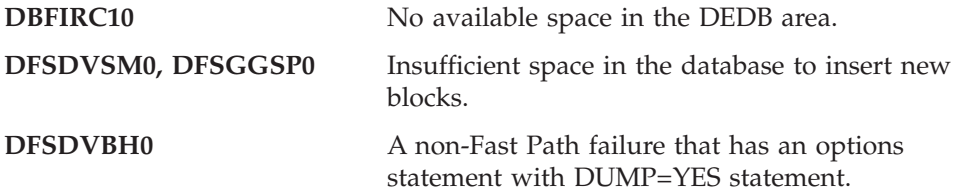

# **DBFIRC10**

### **Analysis**

This is a pseudoabend issued when the DEDB area is full. Message DFS2765W or DFS2767I, indicates that the DDNAME of the data set that is out of space was sent to the master terminal operator before abnormal termination. A return code of 16 is set by DBFMCLX0 which is called to process a DEDB DL/I call. Sync return code X'36' is set in EPSTSPRC field.

## **DFSDVSM0 or DFSGGSP0**

#### **Analysis**

This is a pseudoabend issued when a data set is full. Message DFS844I is issued to the master terminal operator and z/OS console indicating the data set and database names of the data set having the error.

# **DFSDVBH0**

### **Analysis**

This is a standard abend issued for a non-Fast Path failure when the user codes DUMP=YES on the options statement. Module DFSDVBH0 intercepts the pseudoabend ABENDU0844 and changes it to a standard abend.

# **DFSDVSM0, DFSFXC50, DFSNOTB0**

## **Explanation**

An unexpected condition occurred in DFSNOTB0, DFSDVSM0, or DFSFXC50. This is an IMS system error.

# **DFSDVSM0**

### **Analysis**

ABENDU0845 is a standard abend issued from several labels in module DFSDVSM0. The program status word (PSW) at entry-to-abend and the registers in 'REGS AT® ENTRY TO ABEND' can be used in problem isolation.

Find the PSW address in the dump. Then scan downward from that address to the DC statements where the labels and error descriptions are located.

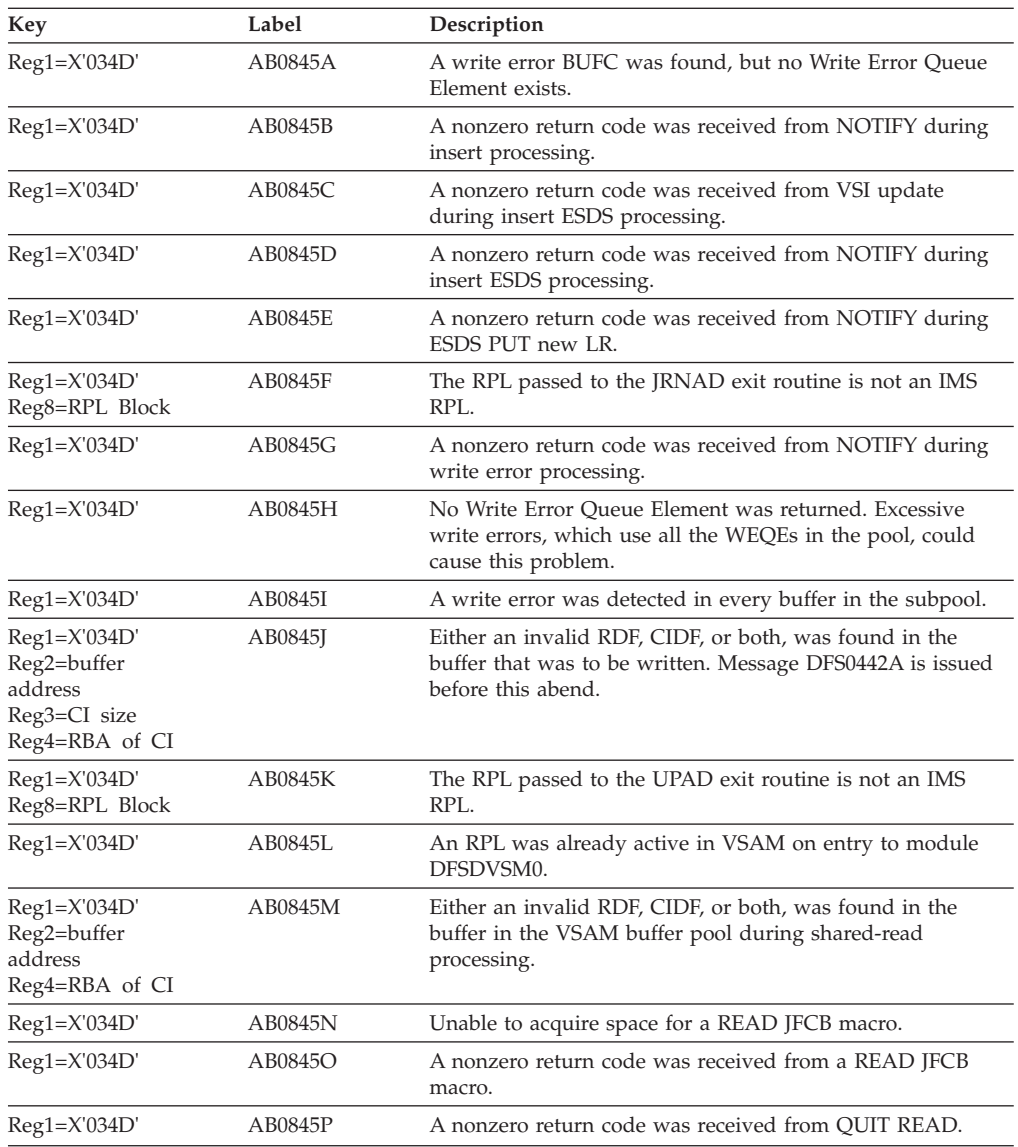

# **DFSFXC50**

## **Explanation**

At sync point time, after the buffer pools have been purged, a buffer was found that was not written back to the database.

### **Analysis**

ABENDU0845 is a standard abend issued at label ABEND845. At the time of the abend register 2 contains the address of the buffer prefix and register 10 contains the address of the buffer queue element (BQEL). Determining when the buffer was modified and what happened since the buffer was modified will resolve the problem.

### **Possible Cause**

The buffer was not written or was written before the BQEL was created.

# **DFSNOTB0**

### **Analysis**

ABENDU0845 is a standard abend issued from several labels in module DFSNOTB0. The PSW points to the section of DFSNOTB0 that detected the error.

If the PSW points to the label NOTBGMER, register 10 points back to the address in DFSNOTB0 that branched to NOTBGMER.

# **ABENDU0846**

## **DFSDBH00**

### **Explanation**

Module DFSDBH00 was posted with an unexpected post code. This is probably an IMS system error.

### **Analysis**

The content of register 14 is the address in DFSDBH00 where the abnormal condition was detected.

#### **Possible Cause**

Module DFSDBH00 was waiting for some buffer handler function to complete. When posted, the post code was erroneous.

## **ABENDU0847**

# **DFSDBH00**

### **Explanation**

An unexpected condition occurred in the OSAM buffer handler routine. This is an IMS system error.

### **Analysis**

A partition specification table (PST) should be waiting for a buffer, but the stack is empty. The program status word (PSW) at entry-to-abend points to the instruction in the routine at label ABENDWE from which the abend (SVC 13) is issued. This routine is branched to from various locations in DFSDBH00 when an error is

detected. Register 14 is the BAL register to the abend routine, and will contain the address of the location from which control was passed.

ABENDU0847 could also occur if an invalid local vector index was detected while testing for buffer validity using coupling facility services.

# **ABENDU0848**

# **DFSDBH20**

### **Explanation**

All the buffer prefixes in the OSAM buffer subpool have been locked because of permanent WRITE I/O errors.

### **Analysis**

ABENDU0848 is a pseudoabend issued by DFSDBH20. Message DFS0762I is printed for each buffer marked in error.

## **ABENDU0849**

## **DFSDLR00**

### **Explanation**

Retrieve attempted to issue a pseudoabend for a DBPCB that had PROCOPT=GO. The abend code was changed to U0849.

#### **Analysis**

ABENDU0849 is a pseudoabend issued from module DFSDLR00. Prior to changing the abend code to U0849, registers 14 through 12 from the original abend were saved starting at X'C' in the last save area in the PST. The save area starts at label PSTSAVL. Register 14 is indicated by a X'AA' in the 1st byte. The hexadecimal value of the original abend is in the two low order bytes of REG0, which was saved at PSTSAVL+X'14'. Once the original abend code is found, the FAST diagram for that abend code should be referenced.

# **ABENDU0850**

## **DFSDLR00**

#### **Explanation**

Retrieves request to the buffer handler for a key type call or a byte locate call failed.

#### **Possible Cause**

This abend might be a result of the DBD used for creating the database being different from the DBD used for updating the database.

#### **Analysis**

ABENDU0850 is a pseudoabend issued from module DFSDLR00.

The buffer handler return code is in either field PSTRTCDE or JCBRC. The requested function is in field PSTFNCTN.

The contents of registers 14 through 12 at the time of abend have been saved starting at offset X'C' in the last save area in the PST. This save area starts at label PSTSAVL. Normal register usage is as follows:

- $R3 = JCB$
- R4=level table
- v R5=SDB
- v R7=PST
- v R8=DSG

If the level table address is not in register 4, it is stored in field SAVELEVR in the JCB.

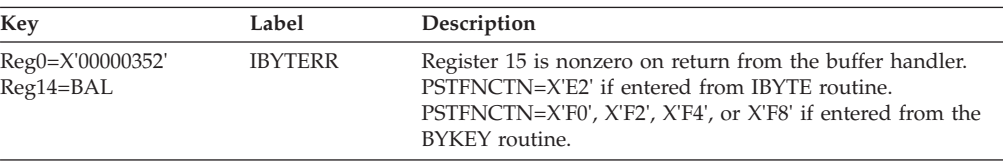

## **ABENDU0851**

## **DFSDLR00**

#### **Explanation**

The retrieve did not have a root segment returned as the first segment of an LRECL. The buffer handler had been passed a key to find the LRECL for retrieve.

#### **Analysis**

ABENDU0851 is a pseudoabend issued from module DFSDLR00. The PSTFNCTN is equal to X'F0', X'F2', or X'F8'.

The contents of registers 14 through 12 at the time of abend have been saved starting at offset X'C' in the last save area in the PST. This save area starts at label PSTSAVL. Normal register usage is as follows:

- Register 3=JCB
- Register 4=level table
- Register 5=SDB
- Register 7=PST
- Register 8=DSG

If the level table address is not in register 4, it is stored in SAVELEVR in JCB. Register 1 and JCBBUFSC point to the byte which was expected to be a segment code of X'01'.

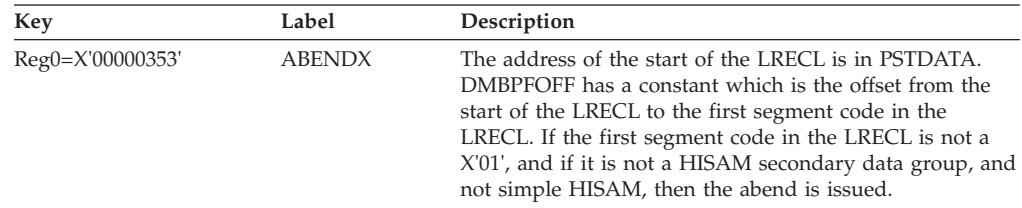

# **DFSDLR00**

### **Explanation**

A byte locate call to the buffer handler for an HDAM, HIDAM, HISAM, PHDAM, or PHIDAM database returned an invalid segment code to Retrieve.

### **Analysis**

ABENDU0852 is a pseudoabend issued from module DFSDLR00. Register 1 points to the invalid segment code.

The contents of registers 14 through 12 at the time of abend have been saved starting at offset X'C' in the last save area in the PST. This save area starts at label PSTSAVL. Normal register usage is as follows:

- $R3 = JCB$
- R4=LEVEL TABLE
- $\cdot$  R<sub>5</sub>=SDB
- $\cdot$  R7=PST
- $\cdot$  R<sub>8=DSG</sub>

If the level table address is not in register 4, it is stored in field SAVELEVR in the JCB.

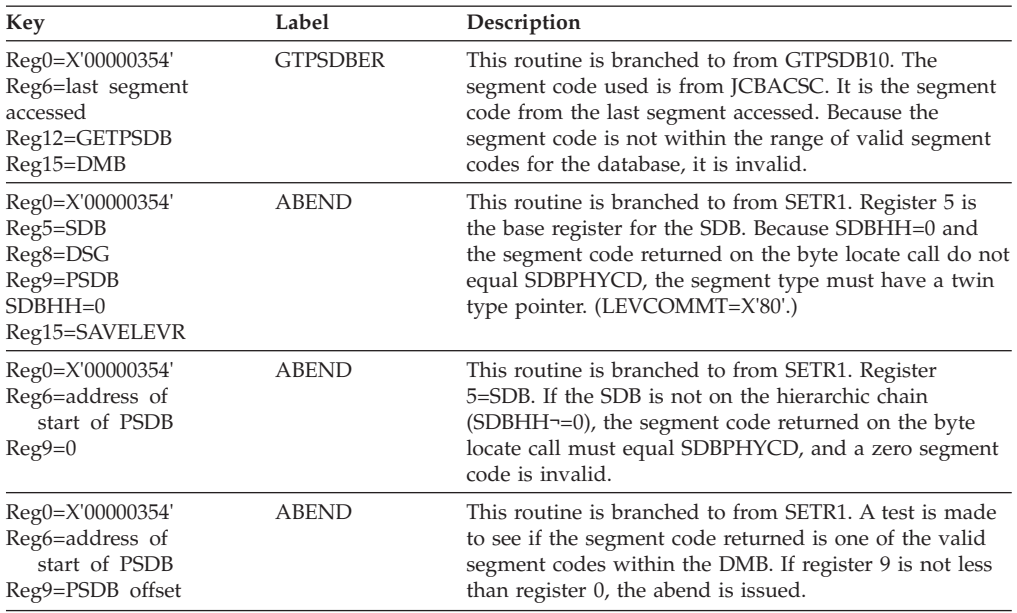

## **ABENDU0853**

## **DFSDLR00**

### **Explanation**

For an HDAM, HIDAM, PHDAM, or PHIDAM database, the segment returned on a buffer handler byte locate call for a root segment either did not have a segment code of 1 or (for HIDAM or PHIDAM) had a key value that did not match the key value in the index pointer segment.

## **Analysis**

ABENDU0853 is a pseudoabend issued from module DFSDLR00.

The contents of registers 14 through 12 at the time of abend have been saved starting at offset X'C' in the last save area in the PST. This save area starts at label PSTSAVL. Normal register usage is as follows:

- $\cdot$  R<sub>3</sub>=JCB
- R4=level table
- v R5=SDB
- $\cdot$  R7=PST
- $\cdot$  R<sub>8</sub>=D<sub>SG</sub>

If the level table address is not in register 4, it is stored in field SAVELEVR in the JCB. Register 14 is the return register from the POSTW routine if the segment code was not X'01'.

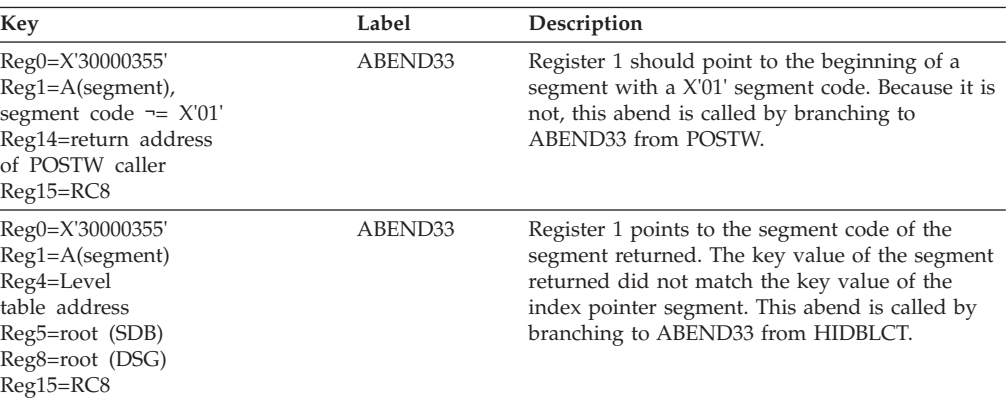

To find the keys that resulted in the abend described in the second table entry, obtain the following pointers.

- The DSGLRKEY from the root DSG.
- v The index SDB from SDBTARG in the root SDB.
- The DSG from the index SDB.
- The DSGLRKEY from the index DSG.

# **ABENDU0854**

## **DFSDLR00**

#### **Explanation**

Retrieve's HSAM service routine was looking for the next root in the current block and encountered an invalid segment code.

### **Analysis**

ABENDU0854 is a pseudoabend issued from module DFSDLR00.

The contents of registers 14 through 12 at the time of abend have been saved starting at offset X'C' in the last save area in the PST. This save area starts at label PSTSAVL. Normal register usage is as follows:

- Register 8=DSG
- Register 9=PST
- Register 3=JCB
- Register 4=Level Table
- Register 5=SDB

If the level table address is not in register 4, it is stored in SAVELEVR in the JCB.

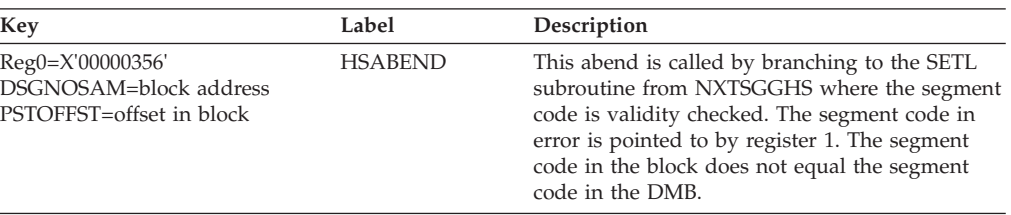

# **ABENDU0855**

# **DFSLRH00, DBFLRH00, DFSDLA00**

### **Explanation**

Pseudoabends DFSLRH00 and DBFLRH00 are issued when the lock request handler detects an error while processing a lock request.

Pseudoabend DFSDLA00 is issued when a required user exit (DFSDBUX1) cannot be loaded or DATXEXIT=YES is specified in the DBDGEN but the user exit set SRCHFLAG to X'FF'.

# **DFSLRH00, DBFLRH00**

#### **Analysis**

ABENDU0855 is a pseudoabend issued by module DFSLRH00 or DBFLRH00 the lock request handler. The abend is issued from the common abend routine at label AB855COM. Normal register usage is as follows:

DFSLRH00-register 2=PST, register 6=AMPB, register 7=DSG, register 9=SCD. These registers, available only if DFSLRH00 calls DFSPIEX0, are saved in the save area containing the entry point of DFSPIEX0. If DFSDLR00 calls DFSLRH00, then, upon return, DFSDLR00 saves its own registers in the last level save area in the PST starting at offset 'C' beginning at label PSTSAVL.

DBFLRH00 issues this abend after label AB855. It saves the registers in SAV13 as follows:

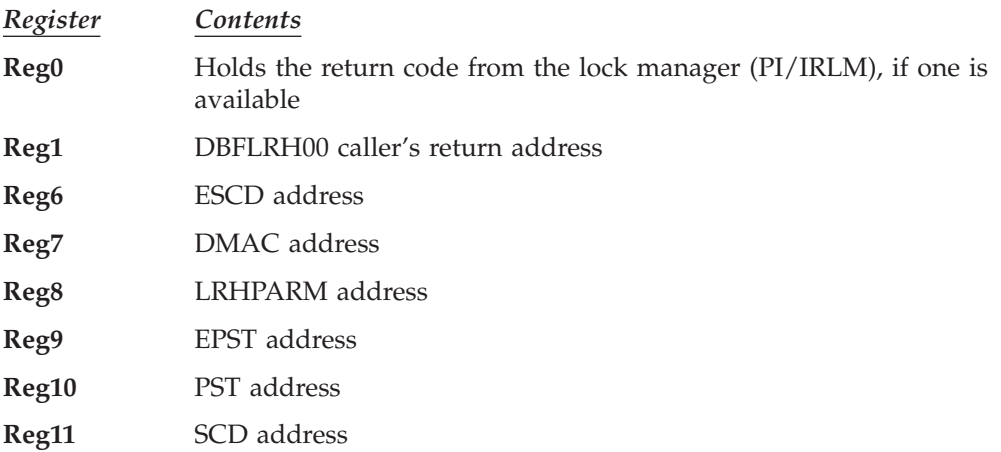

**Reg14** Points to the subroutine that detected the error

**Reg15** Points to an ABENDU0855 debug area eye-catcher

PSTLRPRM (4 bytes) contains the request parameters set by the DFSLR macro. PSTLRSUB has a subcode indicating the reason for the abend.

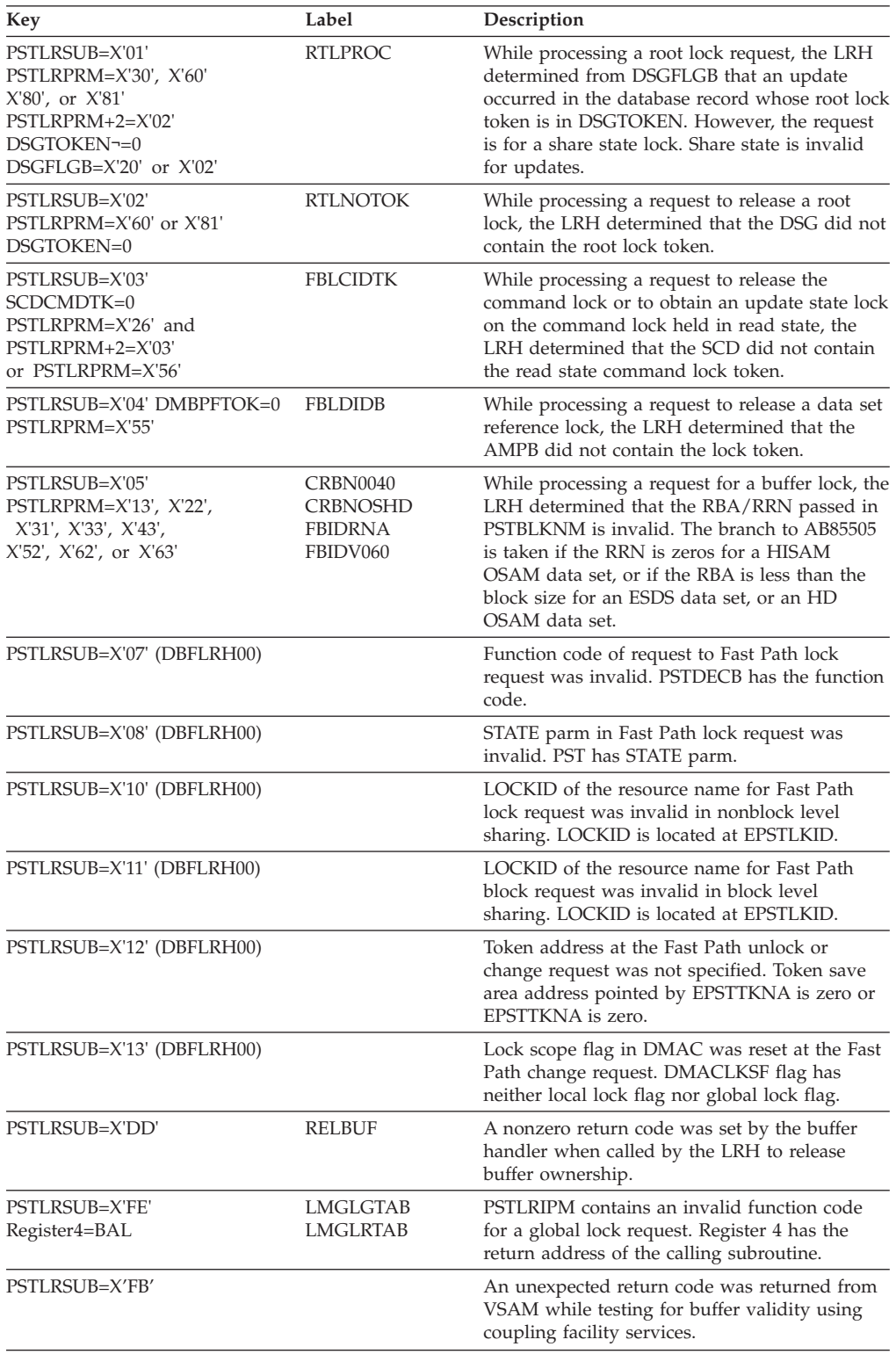

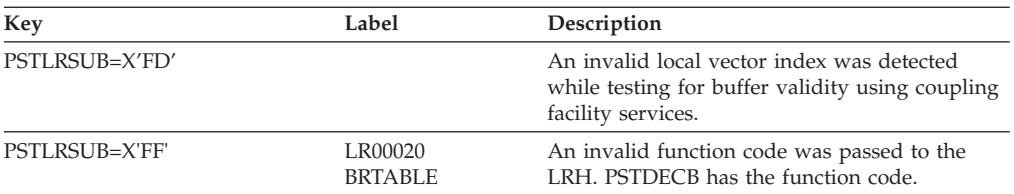

# **DFSDLA00**

## **Analysis**

Prior to restarting IMS and rerunning the transaction, ensure that the exit is link-edited into an APF authorized library. If DATXEXIT=YES was specified in the DBDGEN but the user exit set SRCHFLAG to X'FF', remove DATXEXIT=YES from the DBDGEN or change the user exit so that it does not set SRCHFLAG to X'FF'.

# **ABENDU0857**

# **DFSDLR00**

## **Explanation**

Verification of position for insertion of an HDAM, HIDAM, PHDAM, or PHIDAM segment failed to locate a valid chain.

### **Analysis**

ABENDU0857 is a pseudoabend issued from module DFSDLR00. For an HDAM, HIDAM, PHDAM, or PHIDAM insert, routine ISRTVER is called to verify that the segment in SDBPOSP points to the segment in SDBPOSN so that no hierarchic chains are broken.

The contents of registers 14 through 12 at the time of abend have been saved starting at offset X'C' in the last save area in the PST. This save area starts at label PSTSAVL. Normal register usage is as follows:

- Register 3=JCB
- Register 4=Level Table
- Register 5=SDB
- Register 7=PST
- Register 8=DSG

If the Level Table address is not in register 4, it is stored in SAVELEVR in the JCB.

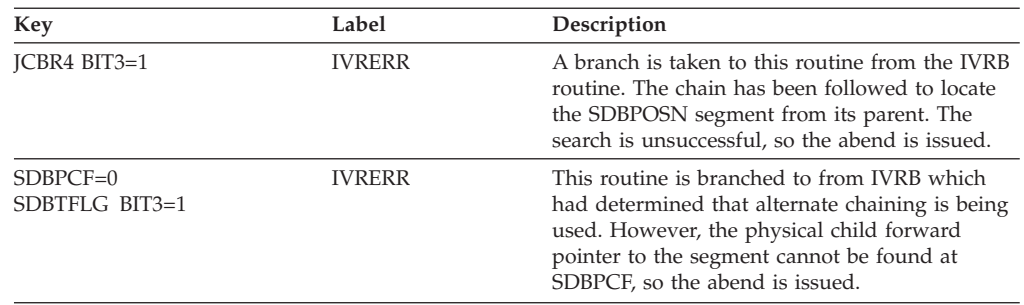

# **DFSDLR00**

## **Explanation**

The pair of a physically paired segment could not be located.

## **Analysis**

ABENDU0858 is a pseudoabend issued from module DFSDLR00. The contents of registers 14 through 12 at the time of abend have been saved starting at offset X'C' in the last save area in the PST. This save area starts at label PSTSAVL. Normal register usage is as follows:

- Register  $3 = JCB$
- Register 4=Level Table
- Register 5=SDB
- Register 7=PST
- Register 8=DSG

If the level table is not in register 4, it is stored in SAVELEVR in the JCB.

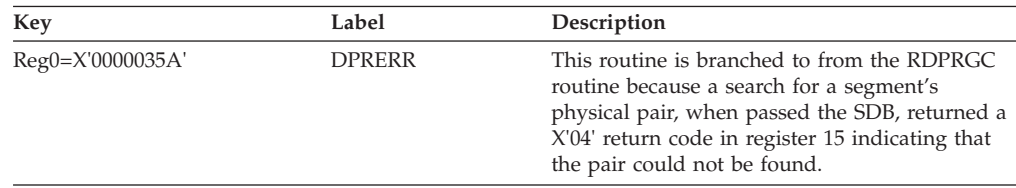

# **ABENDU0859**

# **DFSDLR00**

## **Explanation**

IMS found a logical child on a GET call and the logical parent could not be found.

## **Analysis**

This is a pseudoabend issued by module DFSDLR00.

The contents of registers 14 through 12 at the time of abend have been saved starting at offset X'C' in the last save area in the PST. This save area starts at label PSTSAVL. Normal register usage is as follows:

- Register 3=JCB
- Register 4=Level Table
- Register 5=SDB
- Register 7=PST
- Register 8=DSG

If the level-table address is not in register 4, then it is stored in field SAVELEVR in the JCB.

## **DFSDDLE0**

### **Explanation**

A return error from a call to the database handler occurred.

ABENDU0860 is issued from DFSDDLE0 for any of three reasons.

- 1. Bad insert position in SDBs from retrieve (DFSDLR00).
- 2. Database had bad pointers; error in DFSDDLE0.
- 3. There was insufficient space in the data set to initially load the data set.

### **Analysis**

To diagnose an ABENDU0860, you will need the pseudoabend SNAP dump of control blocks. Use the SCD to get the entry points for DFSDDLE0 (SCDDLI07), space management (SCDDHDS0), the buffer handler (SCDDBH0), and DFSDLD00 (SCDDLIDR). Search down the save area sets until you find a save area with register 12 containing the entry point of DLI/LOAD (DFSDDLE0). Register 1 in this save area will point to the PST; register 8 has the return point within DFSDDLE0; register 4 points to the SDB; register 6 points to the JCB. Check PSTRTCDE. If the PSTRTCDE *is not zero,* then there was a bad return code from space management or the buffer handler. If PSTRTCDE *is zero,* the error was detected in the variable-length HISAM Replace Routine.

When PSTRTCDE is not zero, then the save area with register 12 having entry point of DFSDDLE0 is the one to use. In this save area, register 15 will contain the entry point of space management or the buffer handler. Use register 14 to determine where in DFSDDLE0 the error condition was detected for bad return codes. For a bad return code problem, check the following problem related areas for use in the label definitions which follow this Analysis section.

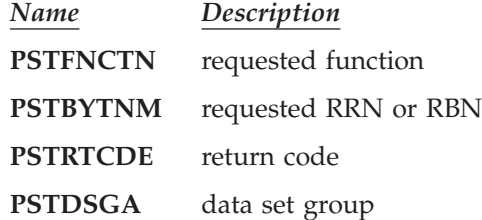

If the problem is in the buffer handler and you have the buffer handler trace table, use it to trace the calls through the buffer handler. If you don't have the Buffer Handler Trace Table, you can recreate the problem, then rerun the job with tracing turned on.

All calls to the buffer handler are (BAL or BALR, GOTOFUNC) or (BAL or BALR, GOTOBUFF). When they go to 'GOTOFUNC' or 'GOTOBUFF', the address of the buffer handler is loaded into register 15 followed by a branch to register 15 unconditionally.

When PSTRTCDE is equal to zero, the save area preceding the save area with register 15 having the entry point of DFSDDLE0 will have register 15 pointing to entry point of DFSDLD00. In this case, the abend was issued by the HISAM variable-length replace using a branch to DLETERR from one of the four labels shown. This is a special call to LOAD/INSERT from DELETE/REPLACE to shift segments for the replace of a variable-length segment in a HISAM database.

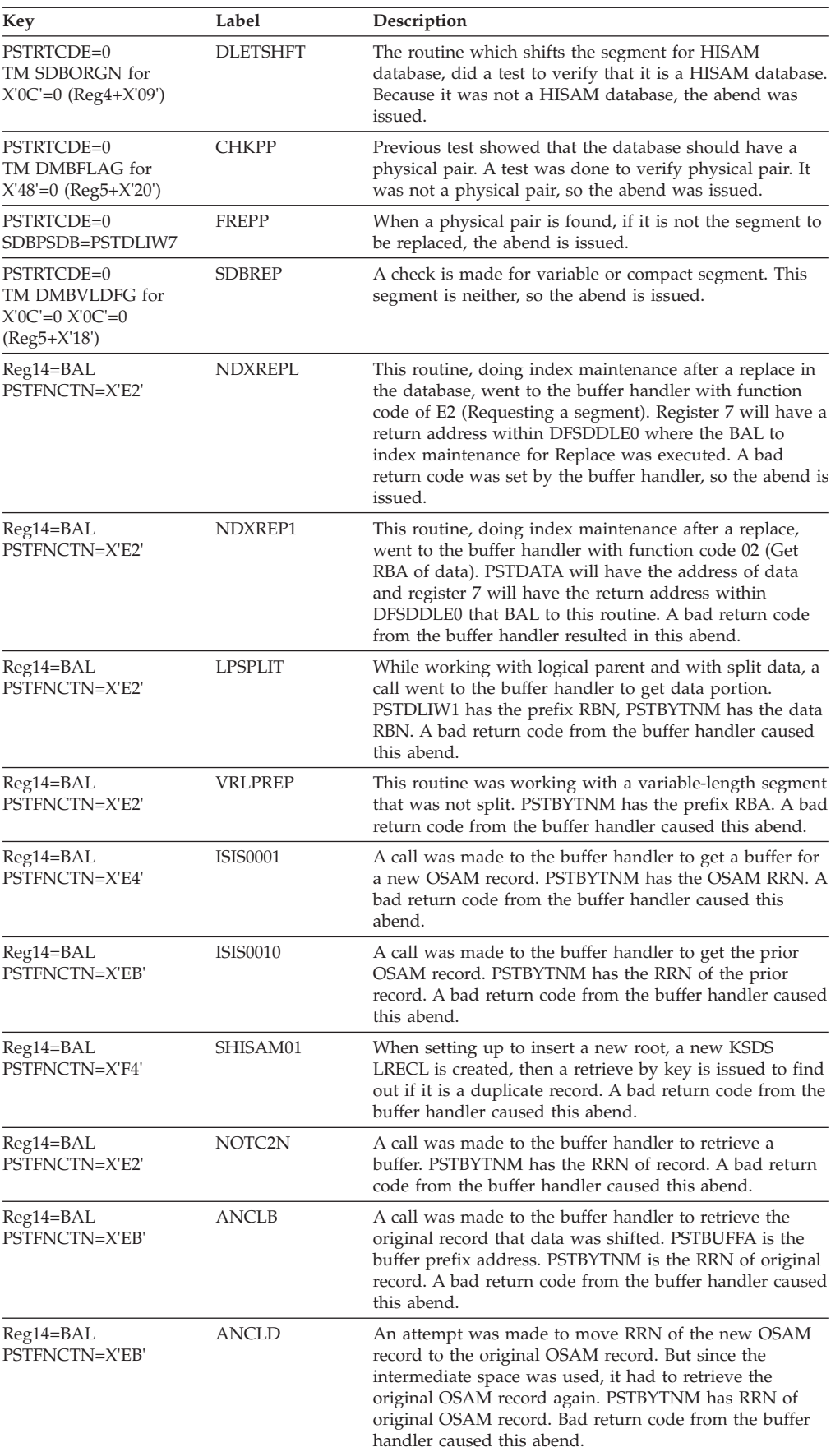

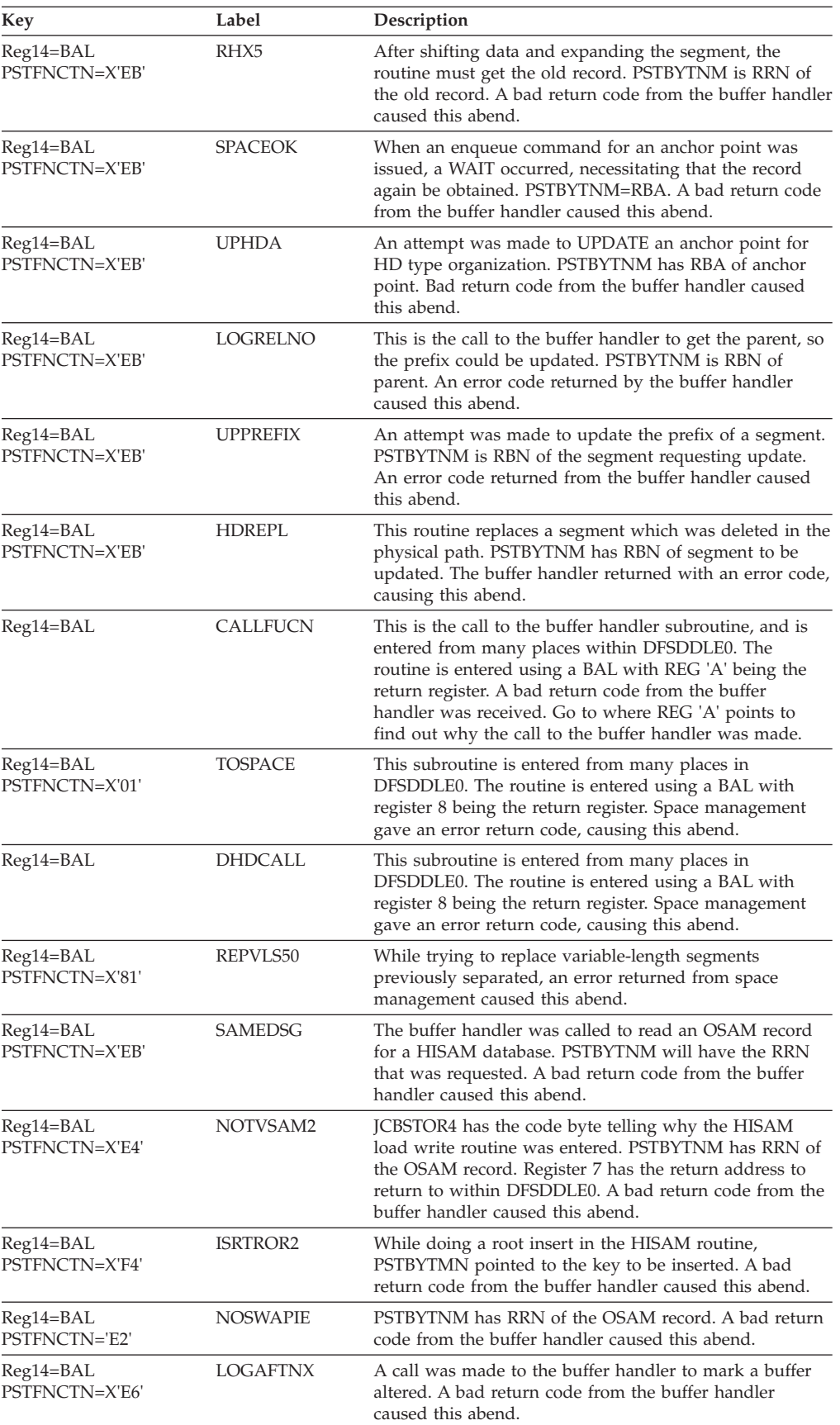

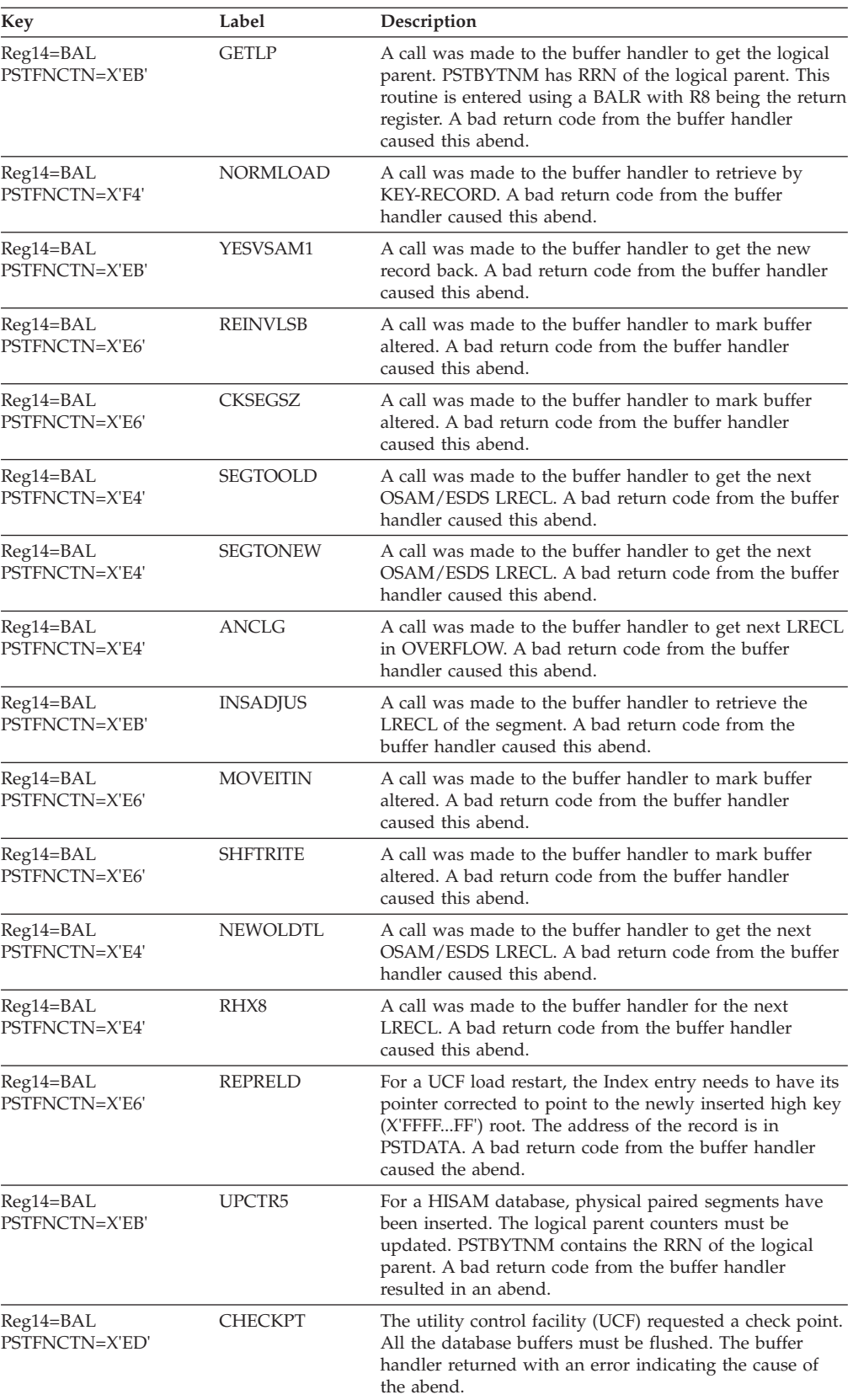

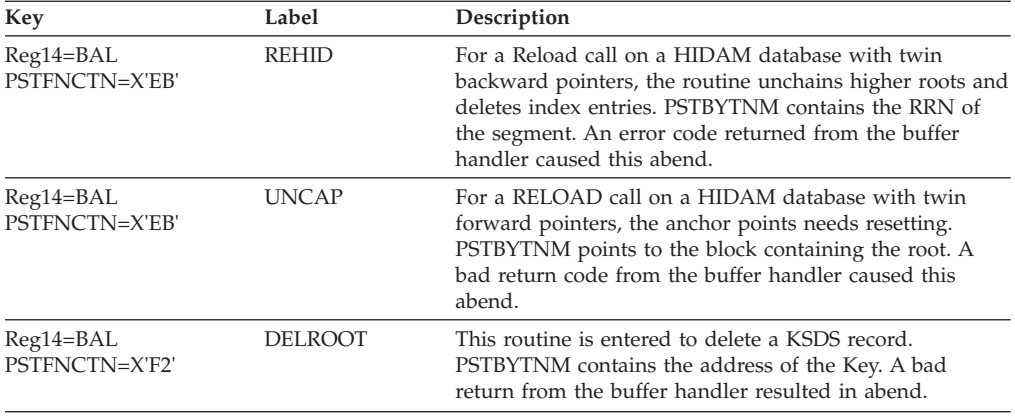

# **DFSDDLE0**

## **Explanation**

When doing a dependent segment insert in HISAM, or replacing a variable-length segment in HISAM whose length has changed, an invalid segment code was encountered in determining the length of a segment to the right of the insert point.

### **Analysis**

ABENDU0861 is issued from DFSDDLE0, at label ABEND861. A SNAP of the control blocks issued to the log is needed to diagnose the cause of ABENDU0861.

Search down through the save areas until you find the last save area. Register 12 equals the entry address of DFSDDLE0 (SCDDLI07). Use the registers in this register save area. Register 14 indicates the point in DFSDDLE0 from which this subroutine was entered. Register 10 points to the insert point or the first segment to be shifted. Register 9 points to the invalid segment code. Register 1=PST, register 4=SDB, and register 6=JCB. PSTABTRM equals the pseudoabend code in hexadecimal.

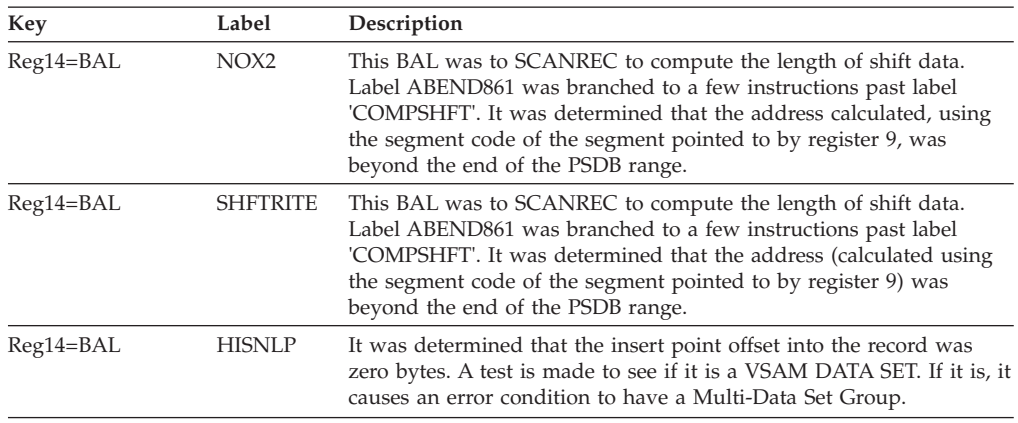

## **Possible Cause**

- DBD was redone changing the length of segments without reloading the database.
- v A bad insert position in the SDBs was passed from Retrieve (DFSDLR00) or Replace (DFSDLD00).

# **DFSDDLE0**

## **Explanation**

ABENDU0862 is issued from DFSDDLE0 on insert of a logical child/logical parent concatenated segment when logical parent insert rule equals virtual. The format of the user I/O area was correct, but when attempting to replace a logical parent, the key in the logical parent did not match the corresponding portion of the concatenated key of that logical parent in the logical child.

## **Analysis**

ABENDU0862 is issued from DFSDDLE0, at label ABEND862. To diagnose this abend, you will need the pseudoabend SNAP of control blocks that was put out to the log. Registers at the time of abend are stored in the last save area in the PST. Use the registers in the register save area. Register contents are as follows:

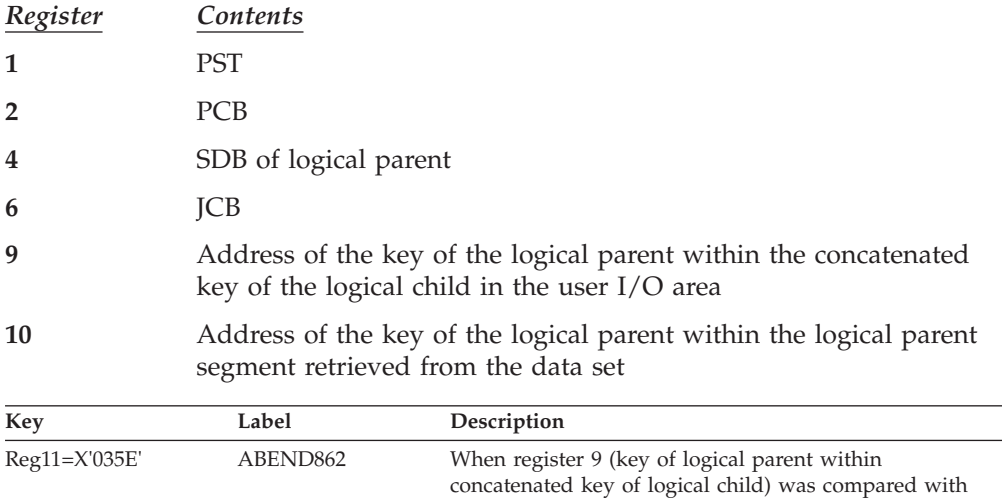

register 10 (key of the logical parent within logical parent

segment), there was an unequal condition.

# **ABENDU0863**

# **DFSDDLE0**

## **Explanation**

ABENDU0863 is issued from DFSDDLE0 because an error in the user's edit/compression routine resulted in one of the following:

- v The segment length is greater than the defined maximum.
- v For fixed-length segments, the length is greater than the defined length.
- The key was changed without key compression being specified.

## **Analysis**

ABENDU0863 is detected by DFSDDLE0, at label VLDERR. To diagnose ABENDU0863 the pseudoabend SNAP of control blocks put out to the system log will be needed. Use the save area set with register 12 equal to the entry point address of DFSDDLE0. The register contents are listed below:

*Register Contents*

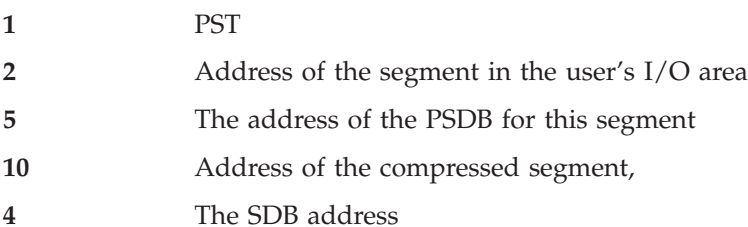

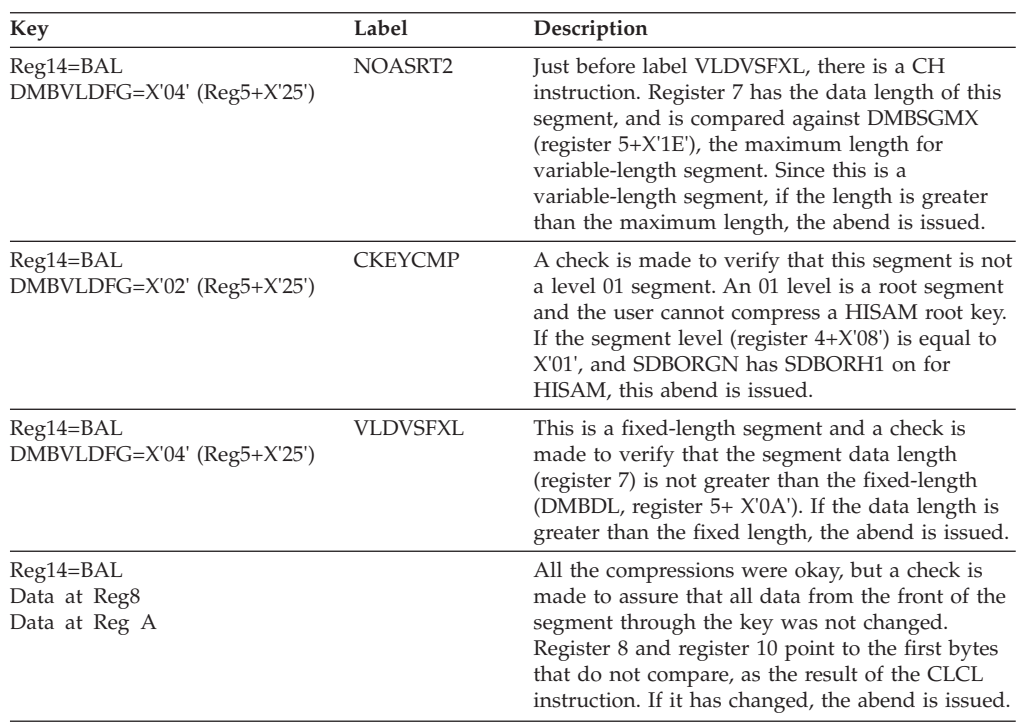

# **DFSDDLE0**

#### **Explanation**

An unexpected return was received from the program isolation (PI) ENQ/ DEQ routine, or from an invalid post to IWAIT.

### **Analysis**

ABENDU0864 is a pseudoabend which is not issued but the code that sets it is in DFSDDLE0 at label ABEND864. The code remains in DFSDDLE0 for possible diagnostic efforts.

# **ABENDU0865**

# **DFSDDLE0**

## **Explanation**

When inserting a segment into a HISAM database, a work area was required to hold one LRECL. Space was not available using the ICREATE macro.

### **Analysis**

ABENDU0865 is a pseudoabend. To diagnose an ABENDU0865, you will need the pseudoabend SNAP of control blocks that was written to the log data set. You will need the entry point of DFSDDLE0. (It can be found in the SCD at label SCDDLI07.)

Search down the save area set until you find the save area with register 15 equal to entry point of DFSDDLE0. In the *next lower* save area, register 12 should contain the entry point of DFSDDLE0 and register 14 should contain the address within the module from which the BAL to label GETSPC was made.

Using these registers, register 6 plus X'92' will point to the length of the area requested.

In the next lower save area, you can find the registers that were current when the call was made to DFSICRET. These are the registers you should use to diagnose ABENDU0865.

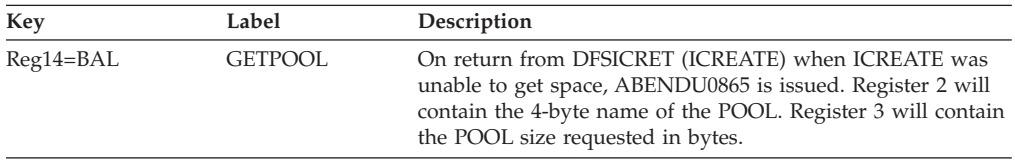

# **ABENDU0867**

## **DFSDDLE0**

## **Explanation**

When inserting a logical child, an attempt is made to locate and update a logical parent through the logical child's secondary list. No secondary list entry was found for the just-inserted logical child, indicating an incomplete ACBGEN.

### **Analysis**

This is a pseudoabend issued by module DFSDDLE0.

At entry to this abend, register 11 points to the logical child's SDB and register 5 points to the DMBPSDB for which no valid secondary list entry was found. Registers at the time of abend are stored in the last save area in the PST.

# **ABENDU0868**

# **DFSDDLE0**

### **Explanation**

When inserting a HIDAM or PHIDAM root with a twin backward pointer in update mode, the twin forward pointer was found to be zero. With a twin backward pointer specified at the root level, there should never be a twin forward pointer of zero. This indicates an invalid database or the loss of the *ALL* FFs keyed in the index record.

### **Analysis**

ABENDU0868 is issued from DFSDDLE0 at label ABEND0868. To diagnose this abend occurring in an online region, you will need the pseudoabend SNAP of the IMS control blocks that was put on the log. Use the SCD to get the entry point for DFSDDLE0 (SCDDLI07), and search the save areas until you find a save set with a register 15 equal to the entry address of DFSDDLE0. Then below this save set, find the save set with an X'BB' in the high-order byte of register 14 and the entry address of DFSDDLE0 in register 12. This is the save set at abend time. Register 4 in this save set will contain the address of the SDB for the segment we are trying to insert. The offsets in the SDB contain the information as follows:

- *Code Meaning*
- **X'34'** Starts the three position words that reflect the position for the segment just inserted.
- **X'34'** Is the RBA of the prior twin, if any.
- **X'38'** Is the RBA where the inserted segment is located.
- **X'3C'** Is the RBA of the next twin. ABENDU0868 denotes that X'3C' was zeros.

## **ABENDU0869**

# **DFSDVBH0**

### **Explanation**

The DL/I buffer-handler router was asked to perform an undefined function. This is an IMS system error.

### **Analysis**

This is a standard abend issued by module DFSDVBH0. The pertinent PST field is PSTFNCTN.

## **ABENDU0870**

## **DFSDLR00**

#### **Explanation**

The prior HIDAM or PHIDAM root that the DL/I Retrieve module obtained using the VSAM index has a key value higher than the key of the root being inserted.

#### **Analysis**

ABENDU0870 is a pseudoabend issued from module DFSDLR00.

The contents of registers 14 through 12 at the time of abend have been saved starting at offset X'C' in the last save area in the PST. This save area starts at label PSTSAVL. A X'AA' in the first byte at X'C' indicates R14. Normal register usage is as follows:

- Register 3=JCB
- Register 5=SDB
- Register 7=PST
- Register 8=DSG

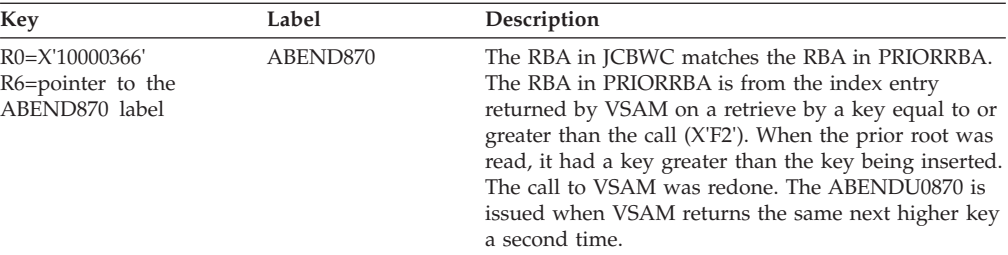

### **Possible Cause**

- Broken index (that is, missing index entries)
- HIDAM roots previously inserted out of sequence

# **ABENDU0880**

|

# **DFSDLR00, DFSDDLE0, DFSDXMT0, DFSDLDC0, DFSDLA00**

### **Explanation**

Internal logic errors encountered during DL/I processing of a HALDB result in pseudoabend ABENDU0880.

### **Analysis**

ABENDU0880 occurs when an unexpected condition was detected during DL/I processing of a HALDB for one of the following functions:

- Partition selection
- Creation of an extended pointer set
- Creation of an indirect list entry
- Update of an indirect list entry
- Validation of an extended pointer set
- Correction of an extended pointer set

The contents of registers 14 through 12 at the time of the abend have been saved starting at offset X'C' in the last save area in the PST. This save area starts at label PSTSAVL. The error reason code can be found at offset X'1C' in this save area. The possible reason codes are listed below.

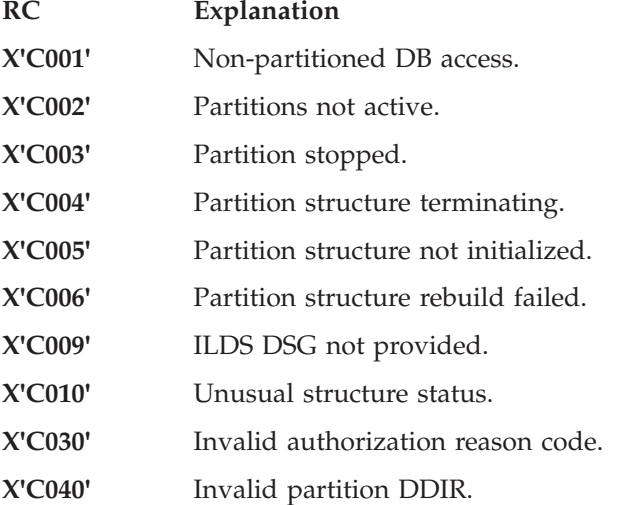

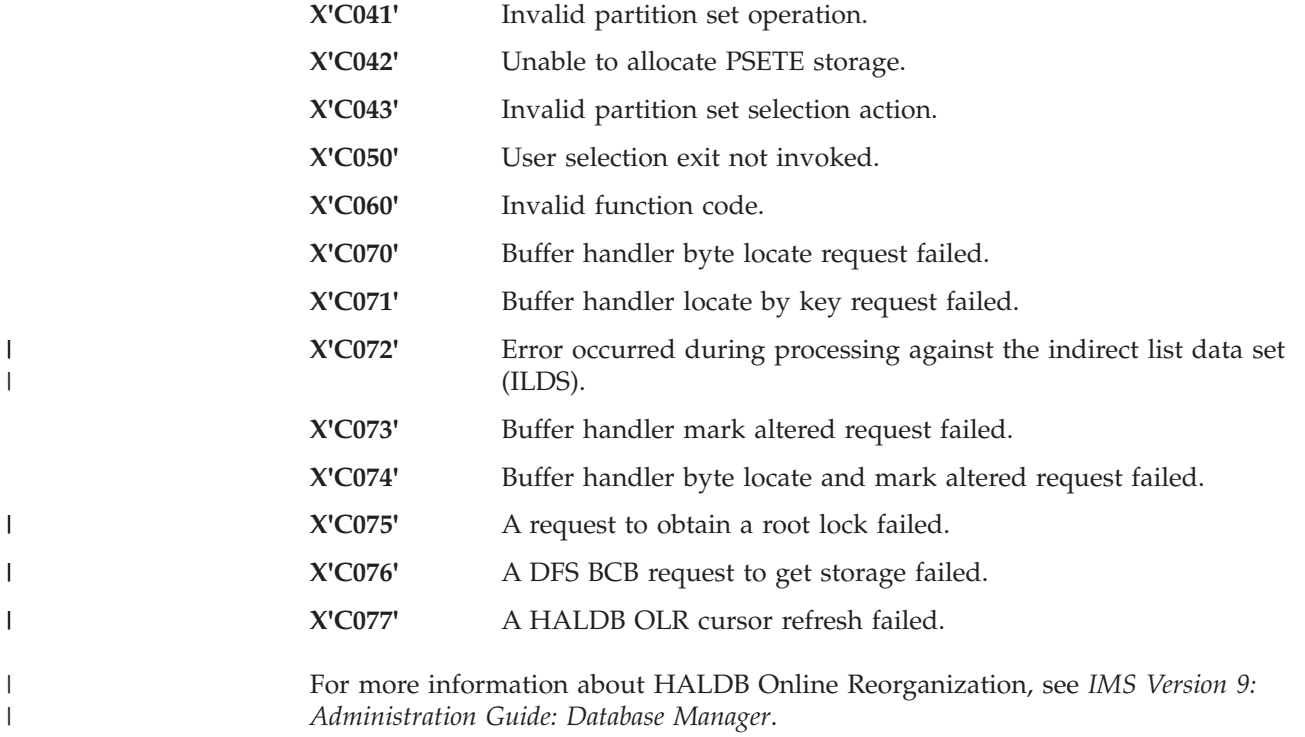

## **DFSDLA00**

#### **Explanation**

Pseudoabend issued by DFSDLA00 when a required user exit (DFSDBUX1) could not be loaded or DATXEXIT=YES was specified in the DBDGEN, but the user exit set SRCHFLAG to x'FF'.

### **Analysis**

The programmer must ensure that the exit is link-edited into an APF authorized library before restarting IMS and rerunning the transaction. If the second option applies, either remove the DATXEXIT=YES from the DBDGEN or change the user exit so that it does not set SRCHFLAG to x'FF'.

## **ABENDU0888**

# **DFSIINF0, DFSIING0**

### **Explanation**

ABENDU0888 is issued when the active format library does not have any members and the IMS system has MFS-supported terminals.

#### **Analysis**

ABENDU0888 is a standard abend issued from the MFS buffer pool initialization module DFSIING0 (XA) or DFSIINF0 (non-XA). The abend occurs when a value of zero is detected for the count of format blocks. At a minimum, the active format library should contain the default format blocks generated by the IMS system definition.

# **DFSIINF0, DFSIING0**

## **Explanation**

A DEVTYPE macro was issued with an invalid area address.

### **Analysis**

ABENDU0889 is a standard abend issued by the module to initialize the message format block pool, DFSIINF0. The program status word (PSW) at entry-to-abend will point to the instruction within label ABEND9D from which the abend (SVC 13) is issued. This abend is the result of an unconditional branch to label ABENDA, which issues a WTO (SVC 35) to write out IMS error message DFS891A to the IMS master console prior to abending.

Register 11 in the abend SVRB registers is the base register for this module. Register 15 will contain the return code (in this case, an X'08') from the DD statement validity check routine, DFSIDDP0.

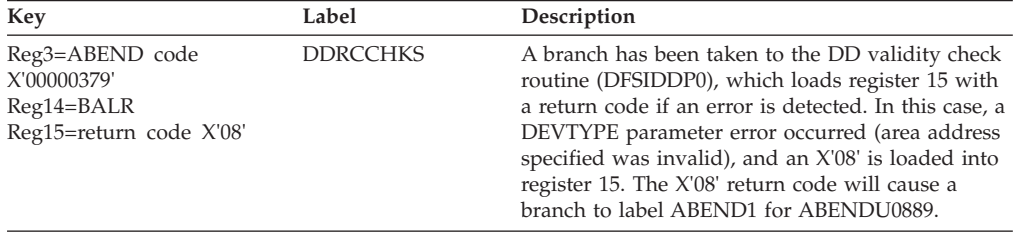

# **ABENDU0890**

# **DFSIINF0, DFSIING0**

### **Explanation**

A DEVTYPE macro was issued for ddname FORMATA or FORMATB, which was in the active format library and a not-found condition occurred.

### **Analysis**

The active format library ddname is identified in the message text of DFS3410I.

ABENDU0890 is a standard abend issued by the module to initialize the message format block pool, DFSIINF0. The program status word (PSW) at entry-to-abend will point to the instruction within label ABEND9D from which the abend (SVC 13) is issued. This abend is the result of an unconditional branch to label ABENDA, which issues a WTO(SVC 35) to write out IMS error message DFS891A to the IMS master console prior to abending.

Register 11 in the abend SVRB registers is the base register for this module. Register 15 will contain X'04', the return code from DFSIDDP0, the DD statement validation routine. DFSIDDP0 is the module that detected the error condition. X'04' indicates that the ddname was not found.

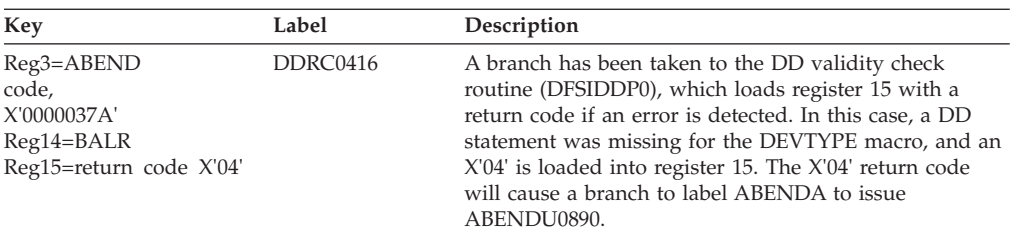

### **Possible Cause**

A DD statement defining the active format data set with ddname FORMATA or FORMATB was omitted from the job stream.

## **ABENDU0891**

# **DFSIINF0, DFSTMEI0**

### **Explanation**

During IMS initialization, the active format data set could not be opened.

### **Analysis**

ABENDU0891 is a standard abend that can be issued from one of two modules: DFSIINF0 or DFSTMEI0. The program status word (PSW) at entry-to-abend and the registers in the abend SVRB will isolate the failure to a particular module.

The active format data set is defined to the system with a DDNAME statement of FORMATA or FORMATB. DCBOFLGS are in the DCB at X'30'.

## **DFSTMEI0**

ABENDU0891 can be issued by DFSTMEI0 because of a failure to open any of four format pool DCBs. Register 2 contains the format pool address. Register 12 is the entry point address and the base register for the module.

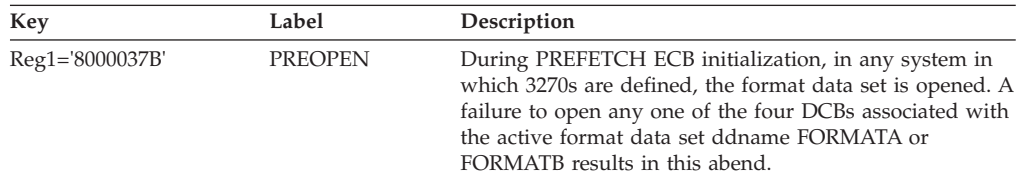

## **DFSIINF0**

ABENDU0891 can be issued by module DFSIINF0 as a result of a failure to open any of those DCBs defined by DDNAME for the active format library (FORMATA or FORMATB).

Register 12 will point to the DCB for which open failed, and message DFS891A will be issued to the master console prior to abend. Register 11 contains the entry point address of the module.

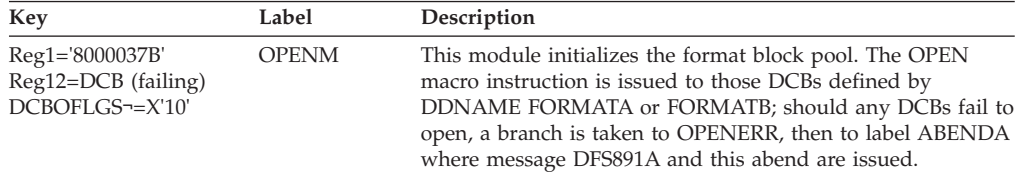

# **DFSIINF0, DFSIING0**

### **Explanation**

Insufficient storage was available in the message format block pool (MFBP) to complete the initialization of the pool.

### **Analysis**

ABENDU0892 is a standard abend issued by DFSIINF0, the module that initializes the message format block pool (MFBP). The program status word (PSW) at entry-to-abend will point to the instruction within label ABEND9D from which the abend (SVC 13) is issued. This abend is the result of an unconditional branch by the routine at label SPACERR to the routine at label ABEND0, which issues message DFS892 to the IMS master console prior to abending.

Register 11 in the abend SVRB registers is the base register for this module.

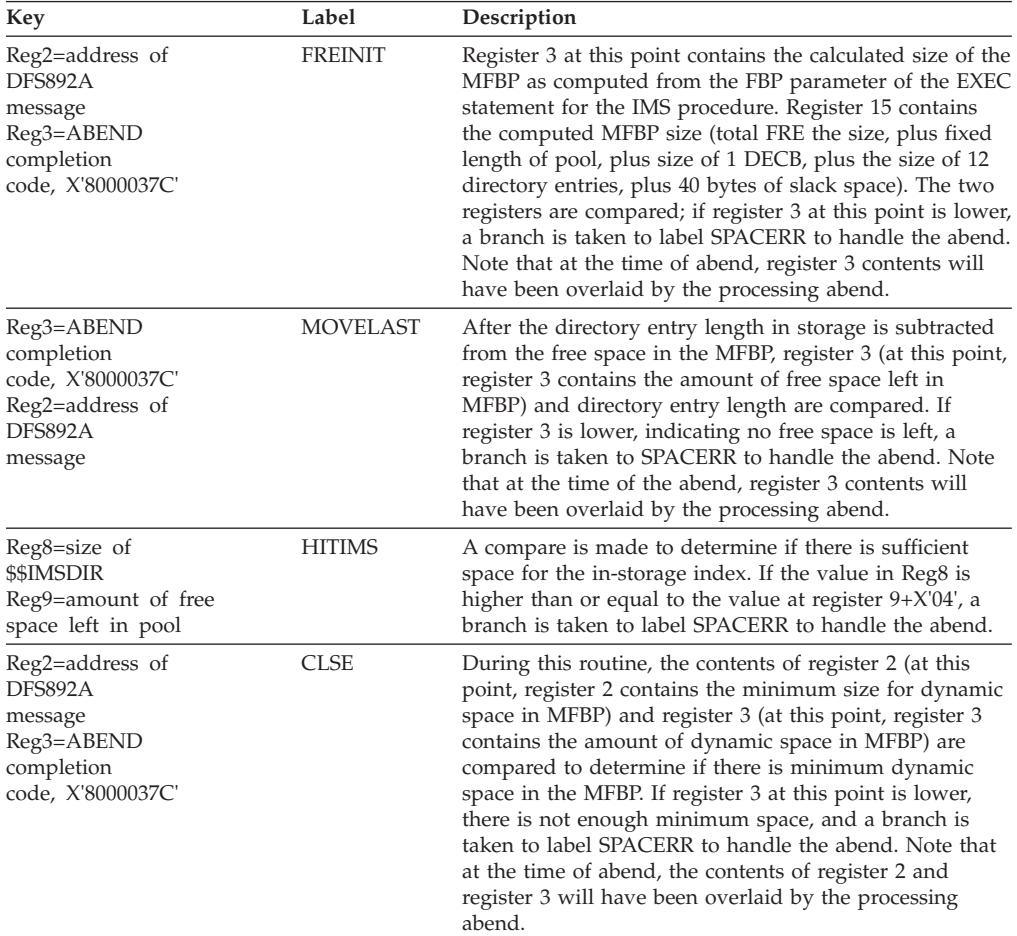

## **Possible Cause**

Check the FBP parameter on the EXEC statement in the IMS procedure. It may be necessary to define a larger pool (the pool size for FBP is defined in 1KB blocks). Check the FBPR parameter on the EXEC statement in the IMS procedure.

# **DFSIINF0, DFSIING0**

### **Explanation**

An I/O error occurred issuing a POINT macro for the active format data set during initialization of the message format block pool (MFBP).

#### **Analysis**

ABENDU0893 is a standard abend issued by DFSIINF0, the module that initializes the message format block pool (MFBP). The program status word (PSW) at entry-to-abend will point to the instruction within label ABEND9D from which the abend (SVC 13) is issued. This abend is the result of an unconditional branch by the routine at label ABEND4 to the routine at label ABEND0, which issues message DFS983 to the IMS master console prior to abending.

Register 11 in the abend SVRB registers is the base register for this module. Register 3 will contain the abend completion code, X'8000037D'.

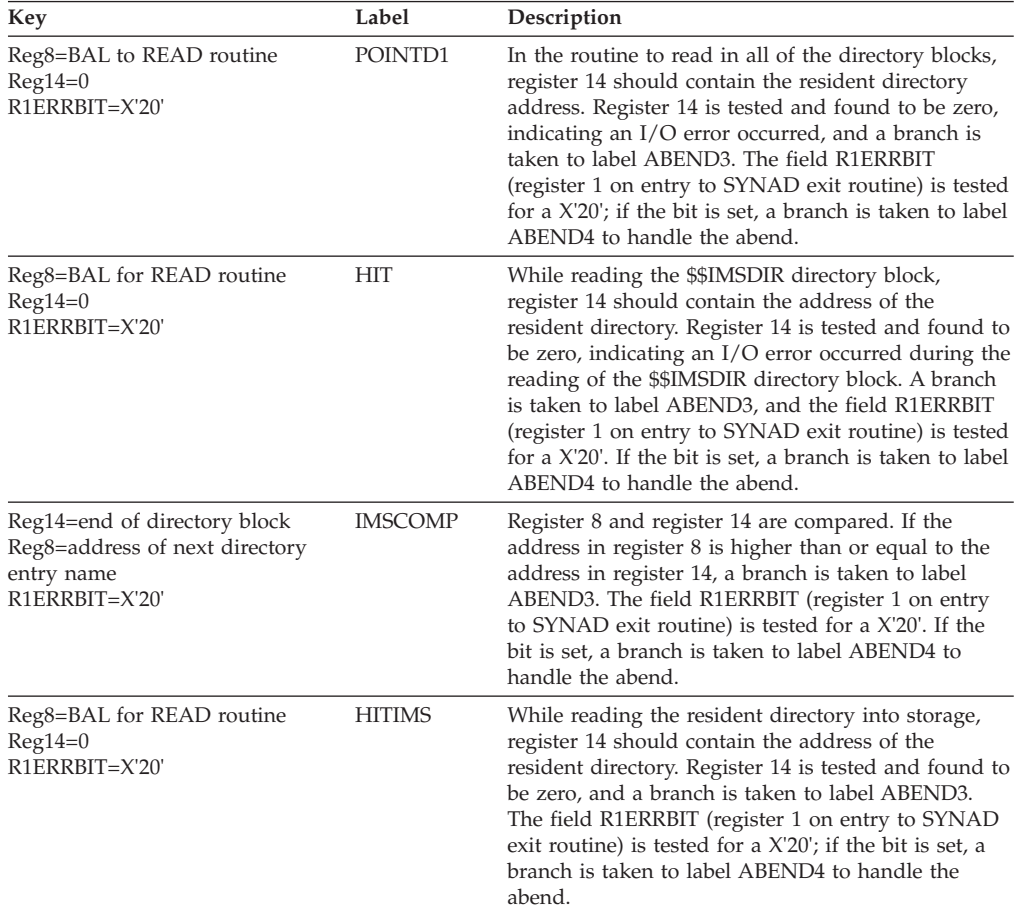

### **Possible Cause**

There is probably an error in the PDS directory for the active format data set. The ddname FORMATA or FORMATB in the message text of DFS3410I identifies the active format data set. Ensure that the MFS utility executed properly.

# **DFSIINF0, DFSIING0**

## **Explanation**

An I/O error occurred during issuing of a READ macro for the active format data set during initialization of the message format block pool, or an invalid directory block was read.

## **Analysis**

ABENDU0894 is a standard abend issued by DFSIINF0, the module that initializes the message format block pool (MFBP). The program status word (PSW) at entry-to-abend will point to the instruction within label ABEND9D from which the abend (SVC 13) is issued. This abend is the result of an unconditional branch by the routine at label ABEND3 to the routine at label ABEND0, which issues message DFS894I to the IMS master console prior to abending.

Register 11 in the abend SVRB registers is the base register for this module. Register 3 will contain the abend completion code, X'8000037E'.

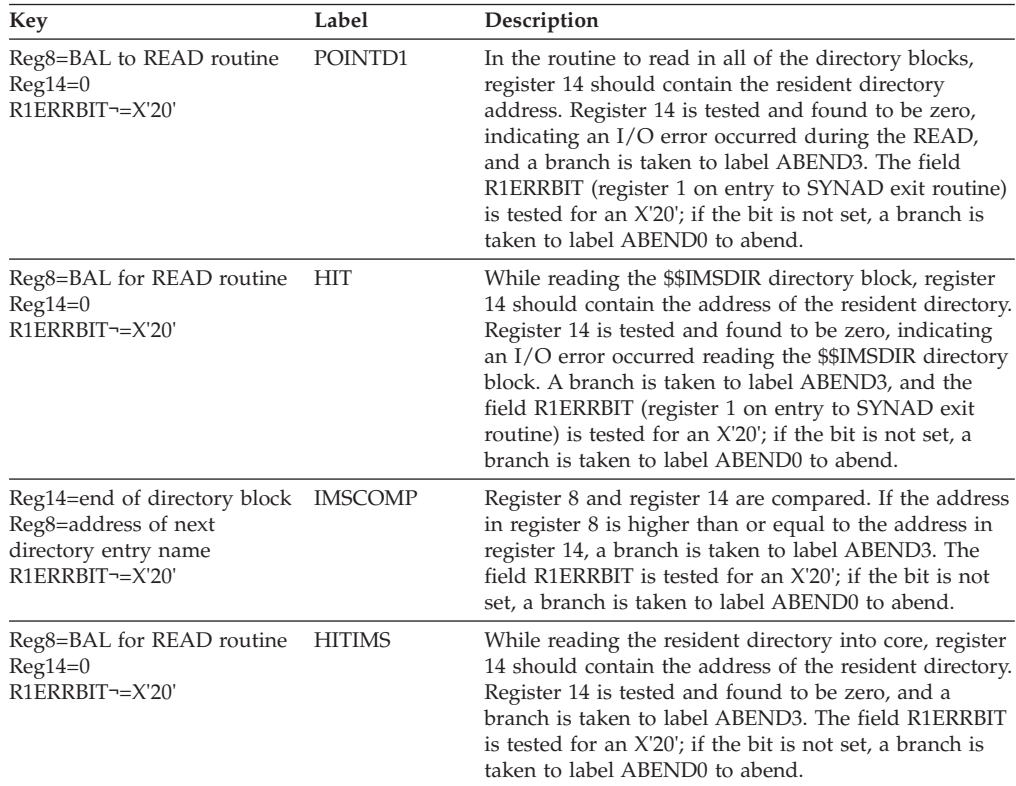

### **Possible Cause**

There is probably an error in the PDS directory for the active format data set. The active format data set must not be updated while IMS is active. Ensure that the MFS utility was executed properly.

# **DFSIING0**

### **Explanation**

Insufficient storage was available in the IMS extended private area to build the PDS directory indexes used to read MFS control blocks from the active IMS format library.

#### **Analysis**

Rerun the job when more space is available in the IMS extended private area.

## **ABENDU0896**

## **DFSIINF0, DFSIING0**

### **Explanation**

The DD DUMMY parameter is not supported for the active FORMAT data set. The ddname is FORMATA or FORMATB. Refer to message DFS3410I, which identifies which of the ddnames is the active format data set.

### **Analysis**

ABENDU0896 is a standard abend issued by DFSIINF0, the module that initializes the message format block pool (MFBP). The program status word (PSW) at entry-to-abend will point to the instruction within label ABENDND from which the abend (SVC 13) is issued.

This abend is the result of an unconditional branch by the routine at label ABEND6 to label ABENDND. In its initial processing and set up, DFSIINF0 does a BALR to module DFSIDDP0, the DD statement validation routine. DFSIDDP0 has found an error on a DD statement, specifically a data set name error, and passes the error return code (X'10') back to DFSIINF0 in register 15. Based on the return code, a branch is taken in DFSIINF0 from the routine at DDRC0416 to the routine to handle the abend.

The ABENDU0896 will not be accompanied by a dump. No provisions are made in the code at label ABENDND to set the dump option indicator (high-order bit of register 1). This abend is the direct result of coding DD DUMMY on the DD statement for the FORMAT data set. This data set must have a valid data set name (DUMMY not allowed).

If a dump is necessary, rerun the failing job after altering the branch instruction at label ABEND6 to result in an unconditional branch to label ABEND9D (47F0 Bxxx).

# **ABENDU0897**

# **DFSIING0**

### **Explanation**

Insufficient storage was available in the IMS private area to allocate the staging buffers used to read MFS control blocks from the active IMS format library.

### **Analysis**

Rerun the job when more space is available in the IMS private area.

# **ABENDU0898**

## **DFSIING0**

## **Explanation**

Insufficient storage was available in the IMS extended private area to build the MFS Dynamic Directory used to read MFS control blocks from the active IMS format library.

### **Analysis**

Rerun the job when more space is available in the IMS extended private area.

# **ABENDU0899**

# **DFSIING0**

### **Explanation**

Insufficient storage was available in the IMS private area to allocate the MFS buffer pool control area.

## **Analysis**

Rerun the job when more space is available in the IMS private area.

# **ABENDU0901**

# **DFSIMP00**

## **Explanation**

An error exists in the Security Maintenance utility program parameter field.

### **Analysis**

ABENDU0901 is a standard abend issued from module DFSIMP00. Entry registers to DFSIMP00 are stored (register 14 through register 12) at register 13 plus X'C'.

The error is detected in the initialization routine, SMPINIT, where parameter options are checked. The abend is issued because of an error in the parameter field. The parameter information is passed in register 1. Use register 1 from the save area set for problem diagnosis.

Register 12 in the abend SVRB is the base register from DFSIMP00.

The abend is issued from a common routine at label SMPABND. When an error is detected, a branch is taken to label SMPI1, which loads register 1 with the abend code and branches to SMPABND to issue the abend (SVC 13).

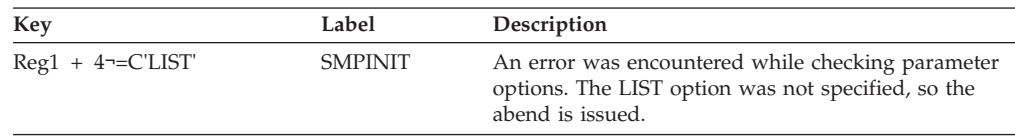

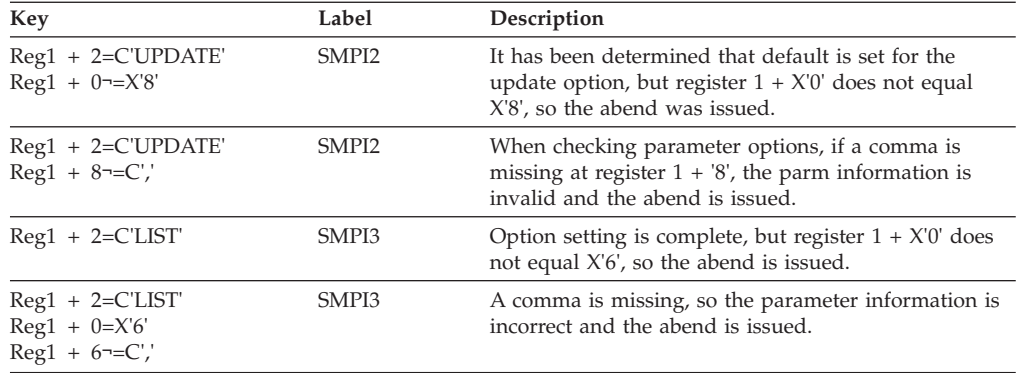

## **DFSIMP00**

## **Explanation**

JOBLIB does not contain the DFSISDBx or DFSISDCx module specified by the parameter field.

### **Analysis**

ABENDU0902 is a standard abend detected in module DFSIMP00. The program status word (PSW) at entry-to-abend and the registers in the abend SVRB can be used in problem isolation.

ABENDU0902 is issued from the initialization routine, SMPINIT, where parameter options are checked. The abend is issued because of a BLDL failure for the SDB. Register 15 contains the return code passed by BLDL:

#### *Code Meaning*

**X'00'** Successful completion

- **X'04'** One or more entries in the list could not be filled; the list supplied may be invalid. If a search attempted by the entry is not found, the R field (byte 11) for that entry is set to zero.
- **X'08'** A permanent I/O error was detected when the system attempted to search the directory.
- **X'0C'** The number of command entries exceeded the maximum allowed in the Command Verb Symbolic list (CVB).

Register 12 is the base register for DFSIMP00. Register 0 contains the BLDL list address (SMPLIST).

The abend is issued from a common routine at label SMPABND. SMP14 is the BLDL routine. When an error is detected, it branches to SMPABND.

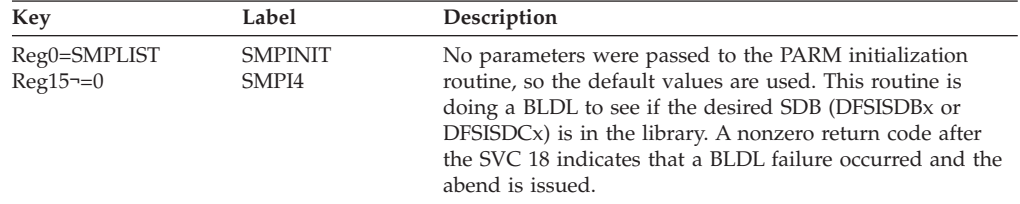

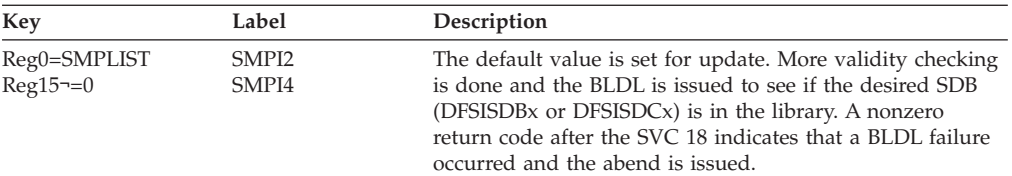

### **Possible Cause**

The BLDL list supplied may be invalid.

## **ABENDU0903**

# **DFSIMP00, DFSIMP20**

### **Explanation**

DD statements required by the Security Maintenance utility program are missing.

# **DFSIMP00**

### **Analysis**

ABENDU0903 is a standard abend issued from module DFSIMP00 or DFSIMP20. The program status word (PSW) at entry-to-abend identifies which module issued the abend.

In DFSIMP00, the abend is issued because of a failure to successfully open the DCB for one of the following four data sets: SYSPRINT, SYSPUNCH, SYSIN, or SYSLIN.

The register 14 BAL to routine CRDCB can be used to isolate a particular label. Register 12 is the base register for the module.

The register 14 BAL points back to the routine which requested that a DCB be created and opened. Each routine saves its caller's registers (register 14 through register 12) at register  $13 + X'C'$ . Beginning with register 13 in the abend SVRB and tracing through these save area sets, the flow of control that led up to the error condition can be traced.

The abend is issued from a common routine at label SMPABND. CRDCB is the routine that creates and opens the DCBs. When an OPEN error is detected, it branches to SMPABND.

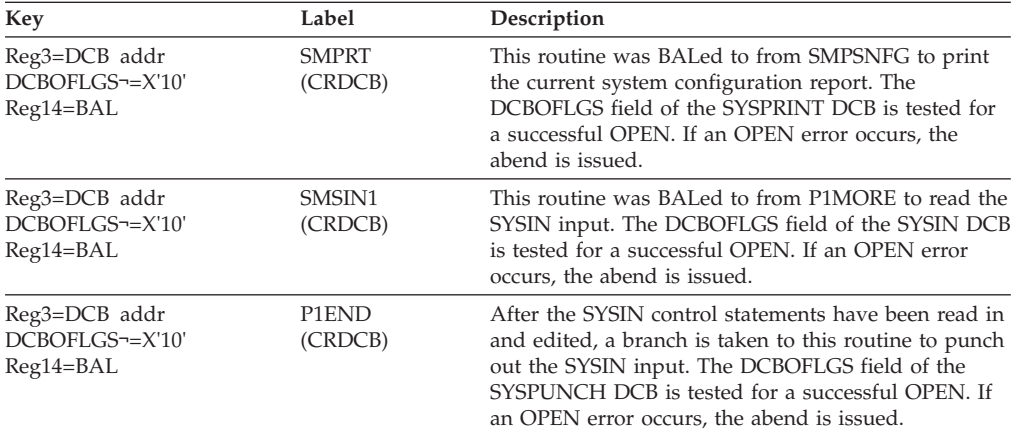
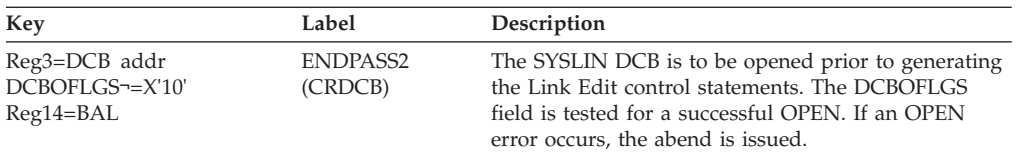

# **DFSIMP20**

### **Analysis**

The abend is issued from this module because of a failure to successfully open either the SYSUT1 or SYSUT2 data set.

DFSIMP00 calls DFSIMP20 to open the SYSUT data sets during various stages of its processing. The register 14 BAL can be used to determine which routine called DFSIMP20 and to determine which data set it was trying to open.

The entry registers (register 14 through register 2) are stored at register  $13 + X'C'$ .

The abend is issued from a common routine at label OSYS5. Register 12 is the base register.

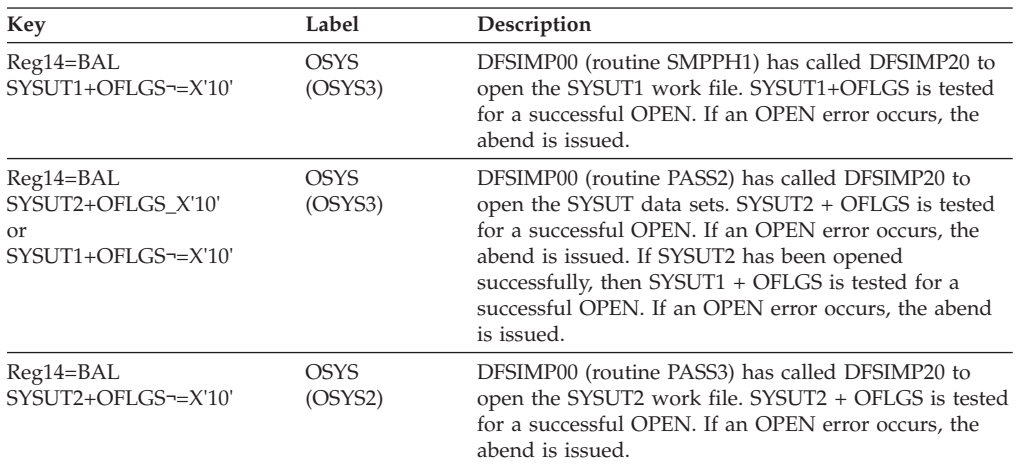

## **ABENDU0904**

## **DFSICV50, DFSIINF0, DFSFDIR0**

### **Explanation**

While processing the PDS directory entries, an entry for a format block larger than 32767 bytes was detected.

### **Analysis**

ABENDU0904 is a standard abend issued by:

- DFSIINF0, the format block pool initiator
- DFSFDIR0, the MFS XA directory build module
- DFSICV50, the /MODIFY COMMIT processor

The MFS Format Build modules limit the size of the format block to 32K. The PDS directory entry has an invalid size. Register 2 contains the address of the directory entry, and register 8 contains the size of the format block.

## **DFSDLBL0**

#### **Explanation**

The DL/I batch block builder was unable to obtain sufficient storage to build the required control blocks.

#### **Analysis**

ABENDU0905 is a standard abend issued from multiple CSECT module DFSDLBL0.

Message DFS905I will accompany this abend.

The registers in the abend SVRB and those saved at label ERRORSVE within DFSDLBL0 can be used in problem diagnosis. The register 14 BAL from the ERRORSVE save area should be used to isolate to a particular label.

A GETMAIN macro is issued to obtain the storage to build the control blocks. One of the following return codes is passed to the routine in register 15.

*Code Meaning*

**X'00'** The virtual storage requested was allocated.

**X'04'** No virtual storage was allocated.

The abend is issued from a common routine at label SETPSEU. The flow of control through the module is as follows: The subroutine BALs to GETMAINR which stores register 15 and register 0 at SAVE0 and issues the GETMAIN macro. (In the cases where DFSDLBA0 is the base, the subroutine BALs to label GETMAIN to resolve the addressability problems and then GETMAIN BALs to GETMAINR.) On return, ADCON ADDR (address of GETMAIN area) is checked for a X'04' and, if equal, branches to ERROR905 which saves register 0 through register 15 at label ERRORSVE and loads register 6 with the PSB name address. A branch is then taken to RETURN where message DFS905I is issued and PSTSTAT is set to X'16'. RETURN branches to SETPSEU which issues the abend (SVC 13).

The only exception to this the instance is where the subroutine SUMSPDX BALs to DFSDLBA0 (entry point INTPROP) and the GETMAIN macro is issued at label BLDLIMT2. Register 15 is tested for a zero return, and, if not zero, branches to INTRET4. INTRET4 sets the return code and branches to INTRET which does some housekeeping and returns to DFSDLBL0. At this point, a branch is taken to ERROR905 and control continues as previously stated.

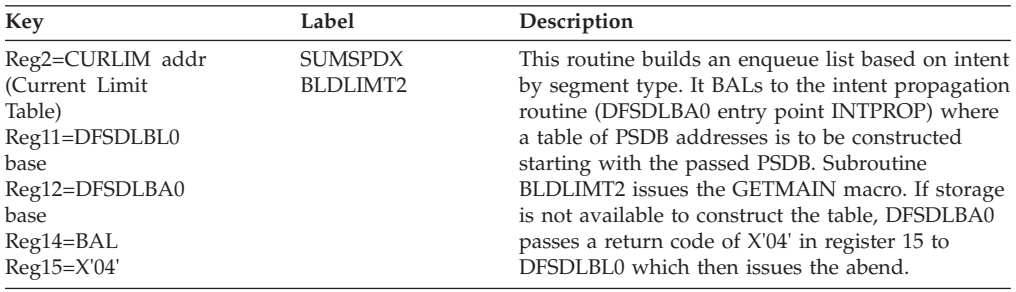

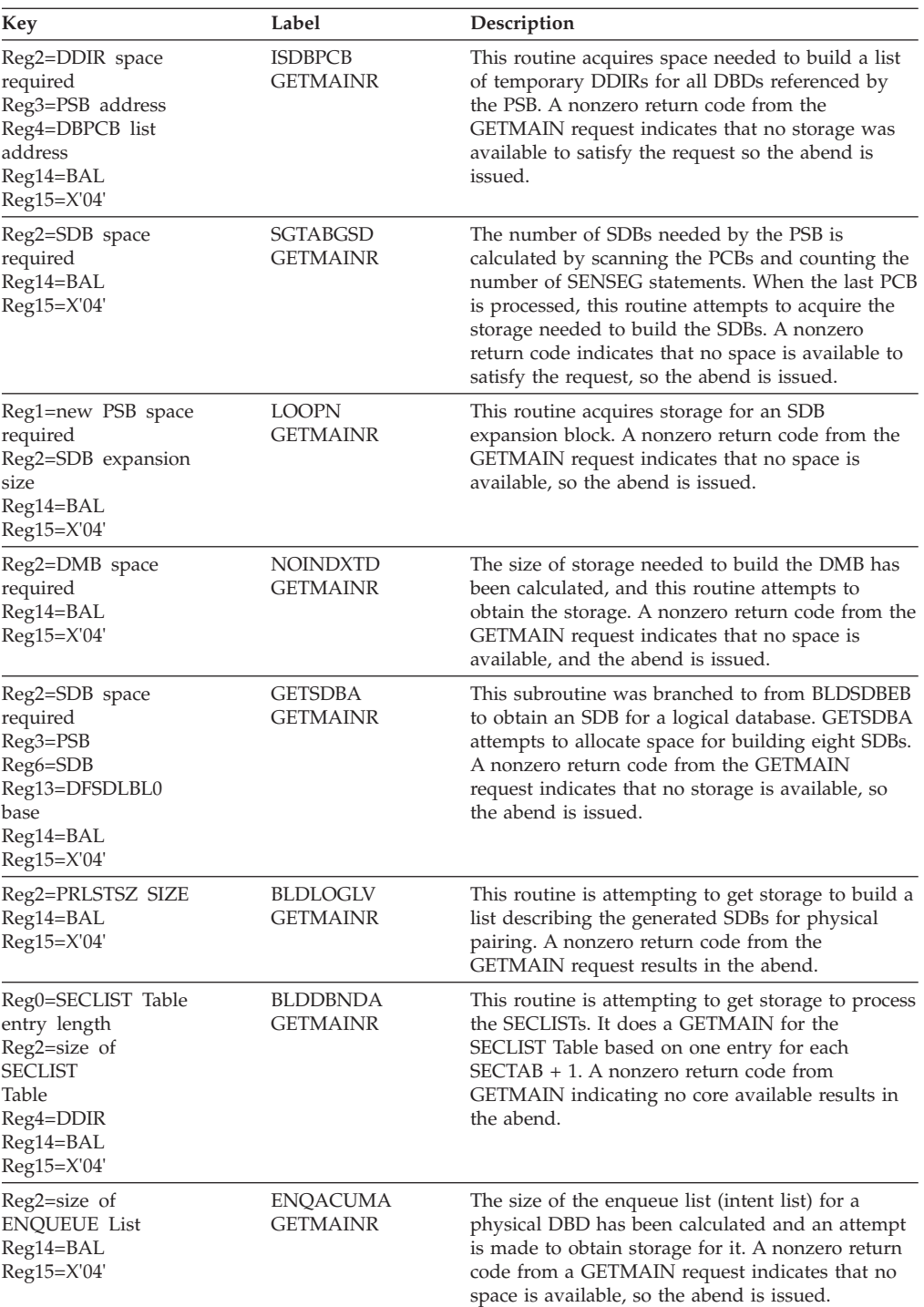

# **DFSDLBL0**

## **Explanation**

A SENSEG statement had an invalid processing option specified.

### **Analysis**

ABENDU0906 is a standard abend issued from multiple CSECT module DFSDLBL0.

Message DFS906I will accompany this abend.

The registers saved at label ERRORSVE within DFSDLBL0 should be used for problem isolation. Register 6 and register 7 in the abend SVRB point to the SENSEG name and PSB name, respectively.

The abend is issued from a common routine at label SETPSEU. When an error is detected, a branch is taken to ERROR906. Registers 0 through 15 are saved at label ERRORSVE. Register 7 is loaded with the PSB name address. Register 14 points to the instruction following the branch to ERROR906. A branch is then taken to RETURN, where message DFS906I is issued and PSTSTAT is set to X'16'. RETURN branches to SETPSEU, which issues the abend (SVC 13).

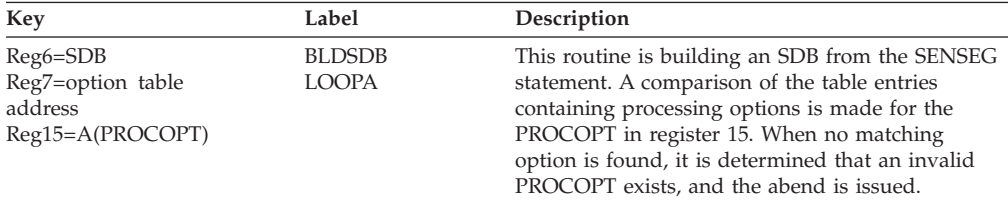

# **ABENDU0907**

# **DFSDLBL0**

### **Explanation**

A PSB had a PCB which referenced a logical DBD and had a PROCOPT of L or LS.

### **Analysis**

ABENDU0907 is a standard abend issued from multiple CSECT module DFSDLBL0.

Message DFS907I will accompany this abend.

The registers saved at label ERRORSVE within DFSDLBL0 should be used for problem isolation. Register 5 and register 6 in the abend SVRB point to the DBD name and the PSB name, respectively.

The abend is issued from a common routine at label SETPSEU. When an error is detected, the subroutine branches to label ERR907, which restores DFSDLBL0 as the base and branches to ERROR907. Here, register 0 through register 15 are saved at label ERRORSVE. Register 14 points to the instruction following the branch to ERROR907. A branch is taken to RETURN, where message DFS907I is issued and PSTSTAT is set to X'16'. RETURN branches to SETPSEU, which issues the abend (SVC 13).

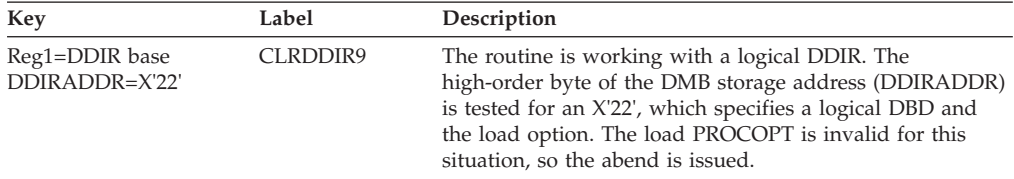

## **DFSDLBL0, DFSDPSB0**

#### **Explanation**

The DBD name is not a valid DBD.

### **Analysis**

ABENDU0909 is a standard abend issued from multiple CSECT modules DFSDLBL0 and DFSDPSB0.

Message DFS909I will accompany this abend.

## **DFSDLBL0**

### **Explanation**

The registers saved at label ERRORSVE within DFSDLBL0 should be used for problem isolation. Register 6 in the abend SVRB point to the DBD.

### **Analysis**

The abend is issued from a common routine at label SETPSEU. When an error is detected, the subroutine branches to label ERROR909 which saves register 0 through register 15 at label ERRORSVE and loads register 6 with the DBD name. Register 14 points to the instruction following the branch to ERROR909. A branch is then taken to RETURN, where message DFS909I is issued and PSTSTAT is set to X'16'. RETURN branches to SETPSEU, which issues the abend (SVC 13).

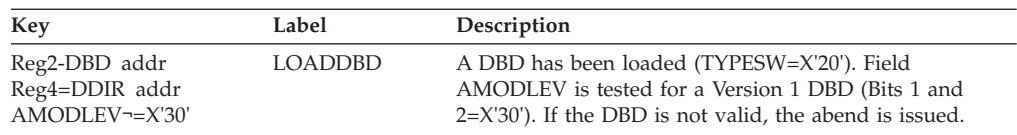

## **DFSDPSB0**

### **Explanation**

This module is called by DFSDLBL0 if the region parameter is UDR or ULU. A parameter list address is passed in register 1.

#### **Analysis**

Entry registers (register 14 through register 12) are saved at register 13 plus X'C'. The registers in the abend SVRB should be used for problem isolation.

The error condition for ABENDU0909 is detected within this module; however, the abend (SVC 13) is actually issued from module DFSDLBL0. DFSDPSB0 passes the abend code in register 15 to DFSDLBL0 which issues the abend at label SETPSEU.

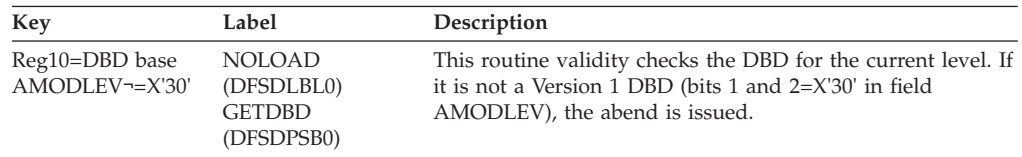

## **DFSDLBL0**

### **Explanation**

An internal programming error has occurred while processing the PSB.

### **Analysis**

ABENDU0910 is a standard abend issued from multiple CSECT module DFSDLBL0.

Message DFS910I will accompany this abend.

The registers saved at label ERRORSVE within DFSDLBL0 should be used for problem isolation. Register 6 in the abend SVRB points to the PSB name.

The abend is issued from a common routine at label SETPSEU. When an error is detected, the subroutine branches to label ERROR910, which saves register 0 through register 15 at label ERRORSVE and loads register 6 with the PSB name address. Register 14 points to the instruction following the branch to ERROR910. A branch is then taken to RETURN, where message DFS910I is issued and PSTSTAT is set to X'16'. RETURN branches to SETPSEU, which issued the abend (SVC 13).

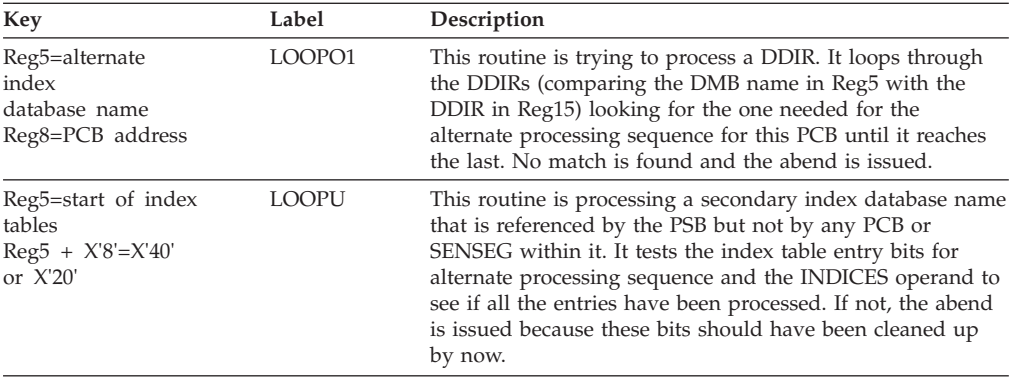

## **ABENDU0911**

## **DFSDLBL0**

### **Explanation**

The processing option intent list length was calculated incorrectly for the named PSB.

#### **Analysis**

ABENDU0911 is a standard abend issued from multiple CSECT module DFSDLBL0.

Message DFS911I will accompany this abend.

DFSDLBL0 (SUMSPDH) BALs to the intent propagation routine (DFSDLBA0 Entry Point INTPROP) to build an enqueue list based on intent by segment type. Various subroutines within INTPROP BAL to routine SETNT, which locates the passed

PSDB and sets the intent entry associated with it. A comparison is made to ensure that the intent list is large enough to contain the entry. If it is not, an error has occurred.

Routines INTPROP and SETNT save their caller's registers (register 14 through register 12 and register 14 through register 7, respectively) at register 13 plus X'C'. Beginning with register 13 in the abend SVRB and tracing through these save area sets, the flow of control which led up to the error condition can be traced. The register 14 BAL, saved at label ERRORSVE, should be used to isolate to a particular label.

The abend is issued from a common routine at label SETPSEU. When an error is detected at label SETNT, branches are taken to INTRET8 and INTRET, where housekeeping is done and a return code of X'08' is set in register 15. INTRET returns to CSECT DFSDLBL0 with the return code, and a branch is taken to ERROR911, which saves register 0 through register 15 at label ERRORSVE and loads register 6 with the PSB name address. Register 14 points to the instruction following the branch to ERROR911. A branch is then taken to RETURN, where message DFS911I is issued and PSTSTAT is set to X'16'. RETURN branches to SETPSEU, which issues the abend (SVC 13).

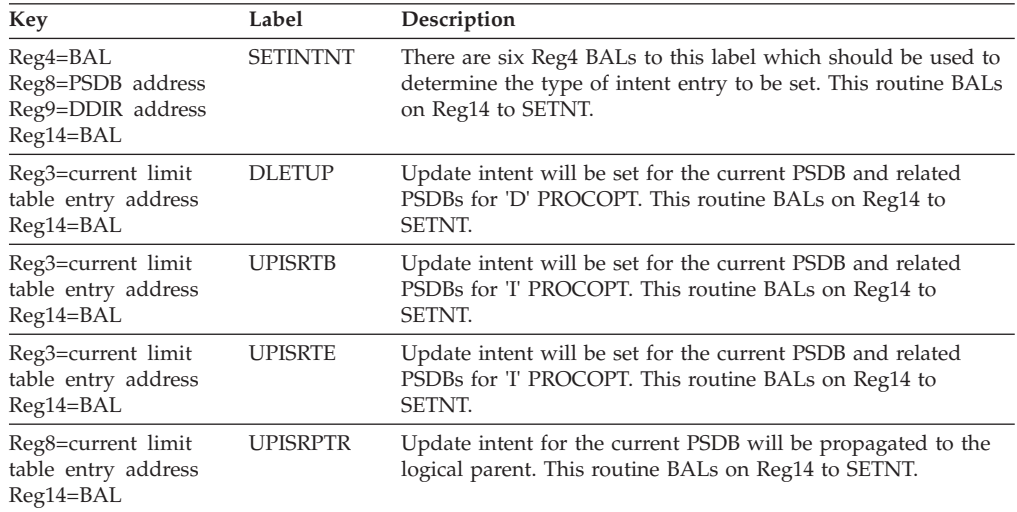

# **ABENDU0912**

# **DFSDLBL0**

### **Explanation**

The named PSB referenced the named SEGM in the named DBD. The named SEGM does not exist in the named DBD.

### **Analysis**

ABENDU0912 is a standard abend issued from multiple CSECT module DFSDLBL0.

Message DFS912I will accompany this abend.

The registers saved at label ERRORSVE within DFSDLBL0 should be used for problem isolation. Register 5, register 6, and register 7 in the abend SVRB point to the PSB, segment name, and DBD name, respectively.

The abend is issued from a common routine at label SETPSEU. When an error is detected, a branch is taken to ERROR912. Registers 0 through 15 are saved at label ERRORSVE. Register 14 points to the instruction following the branch to ERROR912. A branch is then taken to RETURN, where message DFS912I is issued and PSTSTAT is set to X'16'. RETURN branches to SETPSEU, which issues the abend (SVC 13).

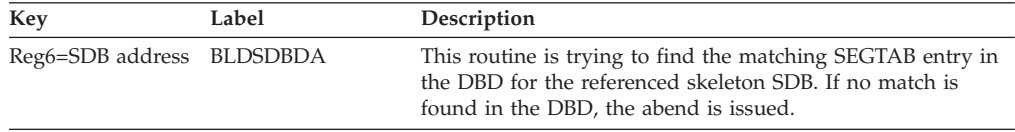

## **ABENDU0913**

## **DFSDLBL0**

### **Explanation**

The named DBD contains an invalid or unknown access method.

### **Analysis**

ABENDU0913 is a standard abend issued from multiple CSECT module DFSDLBL0.

Message DFS913I will accompany this abend.

The registers saved at label ERRORSVE within DFSDLBL0 should be used for problem isolation. Register 6 in the abend SVRB points to the DBD name being initially loaded, reloaded, or scanned.

The abend is issued from a common routine at label SETPSEU. When an error is detected, a branch is taken to ERROR913. Registers 0 through 15 are saved at label ERRORSVE. Register 14 points to the instruction following the branch to ERROR913. A branch is then taken to RETURN, where message DFS913I is issued and PSTSTAT is set to X'16'. RETURN branches to SETPSEU, which issued the abend (SVC 13).

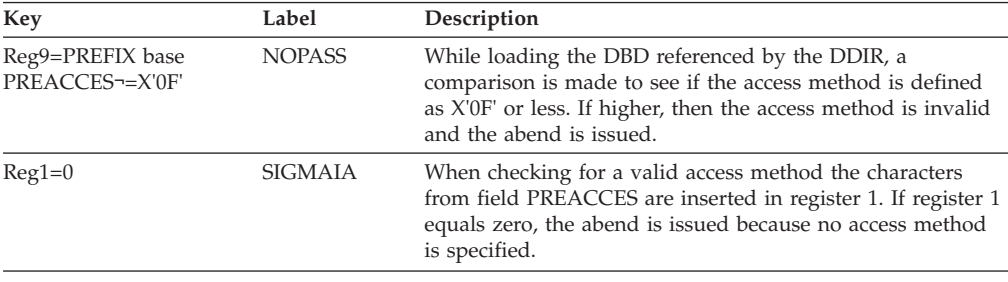

## **ABENDU0916**

# **DFSDLBL0**

### **Explanation**

The named DBD requires that a sequence field be specified for the root segment. A sequence field was not specified, or the field was specified as nonunique.

### **Analysis**

ABENDU0916 is a standard abend issued from multiple CSECT module DFSDLBL0.

Message DFS916I will accompany this abend.

The registers saved at label ERRORSVE within DFSDLBL0 should be used for problem isolation. Register 6 in the abend SVRB points to the DBD name.

The abend is issued from a common routine at label SETPSEU. When an error is detected, the subroutine branches to label ERROR916, which restores DFSDLBL0 as the base and branches to ERROR916. Here, register 0 through register 15 are saved at label ERRORSVE. Register 14 points to the instruction following the branch to ERROR916. A branch is taken to RETURN, where message DFS916I is issued and PSTSTAT is set to X'16'. RETURN branches to SETPSEU, which issues the abend (SVC 13).

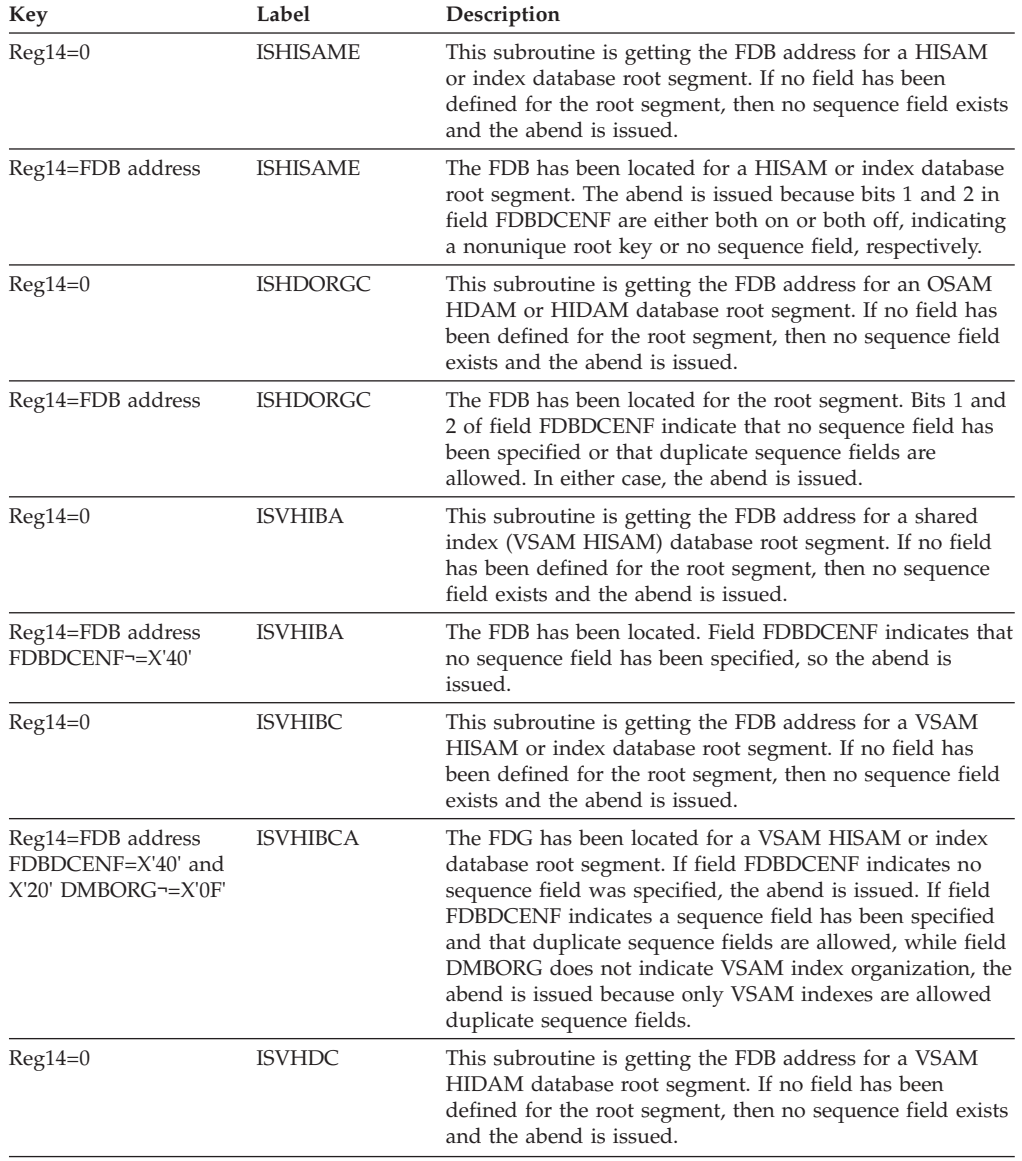

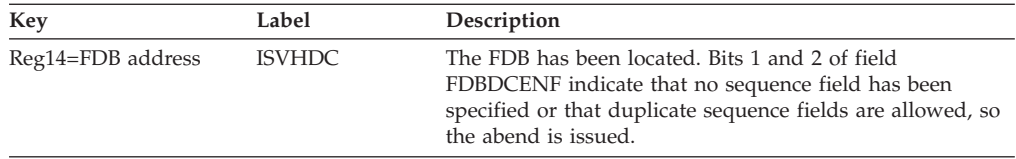

# **DFSDLBL0**

### **Explanation**

The first DBD referenced the named SEGM in the second DBD. The SEGM does not exist in the second DBD.

### **Analysis**

ABENDU0917 is a standard abend issued from multiple CSECT module DFSDLBL0.

Message DFS917I will accompany this abend.

The registers saved at label ERRORSVE within DFSDLBL0 should be used for problem isolation. Register 5, register 6, and register 7 in the abend SVRB point to the referenced DBD, the referenced segment, and the referenced DBD, respectively.

The abend is issued from a common routine at label SETPSEU. When an error is detected, a branch is taken to ERROR917. Registers 0 through 15 are saved at label ERRORSVE. Register 14 points to the instruction following the branch to ERROR917. Branches to various subroutines are taken for housekeeping purposes before a branch to RETURN is made, where message DFS917I is issued and PSTSTAT is set to X'16'. RETURN branches to SETPSEU, which issues the abend (SVC 13).

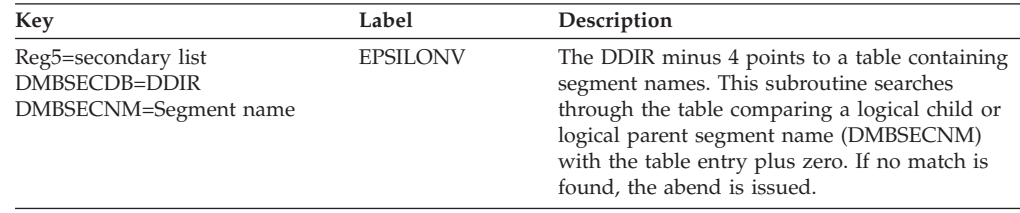

# **ABENDU0919**

# **DFSDLBL0**

### **Explanation**

The named PCB in the named PSB contains a KEYLEN parameter that is too small to hold the longest fully concatenated key. The correct length is indicated.

### **Analysis**

ABENDU0919 is a standard abend issued from multiple CSECT module DFSDLBL0.

Message DFS919I will accompany this abend.

The registers saved at label ERRORSVE within DFSDLBL0 should be used for problem isolation. Register 5, register 6, and register 7 in the abend SVRB point to the PCB name, the PSB name and the required length, respectively.

The abend is issued from a common routine at label SETPSEU. When an error is detected, a branch is taken to ERROR919. Registers 0 through 15 are saved at label ERRORSVE. Register 14 points to the instruction following the branch to ERROR919. A branch is then taken to RETURN, where message DFS919I is issued and PSTSTAT is set to X'16'. RETURN branches to SETPSEU, which issues the abend (SVC 13).

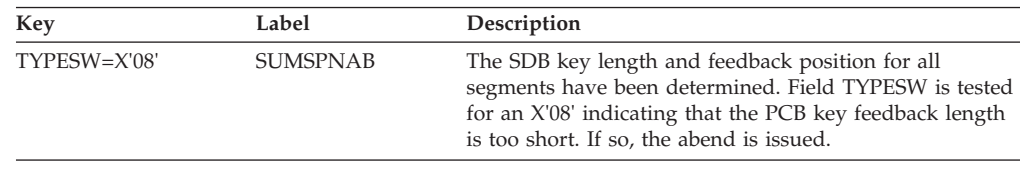

# **ABENDU0920**

# **DFSDLBL0**

### **Explanation**

The named PSB contains at least one reference to the named DBD with a PROCOPT of L and at least one additional reference to the same DBD with a PROCOPT of something other than L. The reference may be direct, such as in a PCB statement, or the reference may be indirect, such as in a DBD that references another DBD using logical or index relationships.

### **Analysis**

ABENDU0920 is a standard abend issued from multiple CSECT module DFSDLBL0.

Message DFS920I will accompany this abend.

The registers saved at label ERRORSVE within DFSDLBL0 should be used for problem isolation. Register 5 and register 6 in the abend SVRB point to the DBD name and PSB name, respectively.

The abend is issued from a common routine at label SETPSEU. When an error is detected, a branch is taken to ERROR920. Registers 0 through 15 are saved at label ERRORSVE. Register 14 points to the instruction following the branch to ERROR920. A branch is then taken to RETURN, where message DFS920I is issued and PSTSTAT is set to X'16'. RETURN branches to SETPSEU, which issues the abend (SVC 13).

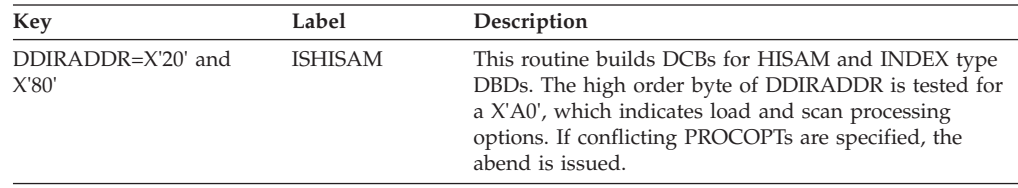

## **DFSDLBL0**

### **Explanation**

The named PSB was loaded. Upon examination, it was discovered that the PSB was not a valid PSB.

### **Analysis**

ABENDU0921 is a standard abend issued from multiple CSECT module DFSDLBL0.

Message DFS921I will accompany this abend.

The registers saved at label ERRORSVE within DFSDLBL0 should be used for problem isolation. Register 6 in the abend SVRB points to the DBD name.

The abend is issued from a common routine at label SETPSEU. When an error is detected, the subroutine branches to label ERROR921, which saves register 0 through register 15 at label ERRORSVE. A branch is then taken to RETURN, where message DFS921I is issued and PSTSTAT is set to X'16'. RETURN branches to SETPSEU, which issues the abend (SVC 13).

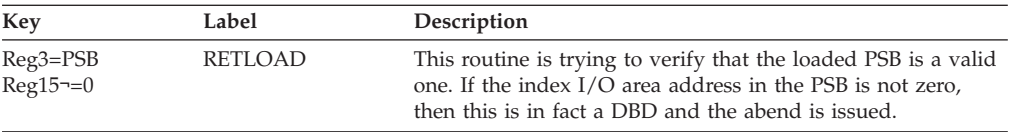

## **ABENDU0922**

## **DFSDLBL0**

### **Explanation**

The named DBD was loaded. On examination, it was discovered that the DBD was not valid. On HD unload and reload, the abend was issued when no DBD name was given. In a database recovery region, no DBD name was given.

#### **Analysis**

ABENDU0922 is a standard abend issued from multiple CSECT module DFSDLBL0.

Message DFS922I will accompany this abend.

The registers saved at label ERRORSVE within DFSDLBL0 should be used for problem isolation. Register 6 in the abend SVRB points to the DBD name.

The abend is issued from a common routine at label SETPSEU. When an error is detected, a branch is taken to ERROR922. Registers 0 through 15 are saved at label ERRORSVE. Register 14 points to the instruction following the branch to ERROR922. A branch is then taken to RETURN, where message DFS922I is issued and PSTSTAT is set to X'16'. RETURN branches to SETPSEU, which actually issues the abend (SVC 13).

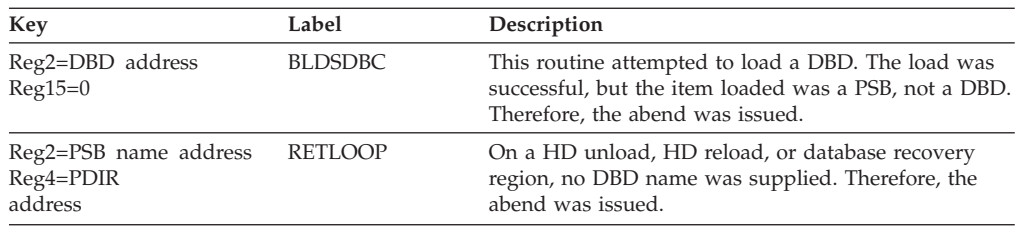

# **DFSDLBL0**

### **Explanation**

The indicated logical child segment in the indicated DBD had a BYTES specification shorter than its logical parent's fully concatenated key. The minimum acceptable length is indicated.

### **Analysis**

ABENDU0923 is a standard abend issued from multiple CSECT module DFSDLBL0.

Message DFS923I will accompany this abend.

The registers saved at label ERRORSVE within DFSDLBL0 should be used for problem isolation. Register 6, register 7, and register 5 in the abend SVRB point to the segment name, the DBD name, and the minimum length, respectively.

The abend is issued from a common routine at label SETPSEU. When an error is detected, a branch is taken to ERROR923. Registers 0 through 15 are saved at label ERRORSVE. Register 14 points to the instruction following the branch to ERROR923. Branches to various subroutines are taken for housekeeping purposes before a branch to RETURN is made, where message DFS923I is issued and PSTSTAT is set to X'16'. RETURN branches to SETPSEU, which actually issues the abend (SVC 13).

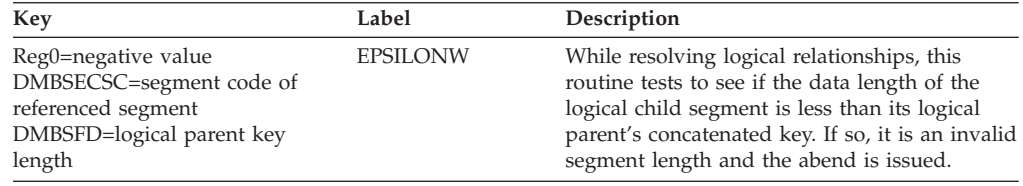

# **ABENDU0924**

## **DFSDLBL0**

### **Explanation**

The root segment in the named INDEX DBD had a data length that was too small to hold the required index data. The minimum acceptable length is indicated.

### **Analysis**

ABENDU0924 is a standard abend issued from multiple CSECT module DFSDLBL0.

Message DFS924I will accompany this abend.

The registers saved at label ERRORSVE within DFSDLBL0 should be used for problem isolation. Register 6 and register 5 in the abend SVRB point to the DBD name and the minimum length, respectively.

The abend is issued from a common routine at label SETPSEU. When an error is detected, a branch is taken to ERROR924. Registers 0 through 15 are saved at label ERRORSVE. Register 14 points to the instruction following the branch to ERROR924. A branch is then taken to RETURN, where message DFS924I is issued and PSTSTAT is set to X'16'. RETURN branches to SETPSEU, which actually issues the abend (SVC 13).

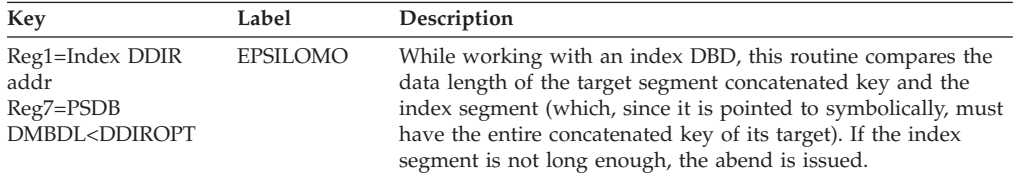

# **ABENDU0925**

## **DFSDLBL0**

### **Explanation**

A named logical child segment had a sequence field defined which fell within the logical parent's concatenated key area in the logical child and the key was specified as VIRTUAL. The key must be specified as PHYSICAL if it is to be used as part of the physical twin sequence field.

### **Analysis**

ABENDU0925 is a standard abend issued from multiple CSECT module DFSDLBL0.

Message DFS925I will accompany this abend.

The registers saved at label ERRORSVE within DFSDLBL0 should be used for problem isolation. Register 6 and register 7 in the abend SVRB point to the segment name and the DBD name, respectively.

The abend is issued from a common routine at label SETPSEU. When an error is detected, a branch is taken to ERROR925. Registers 0 through 15 are saved at label ERRORSVE. Register 14 points to the instruction following the branch to ERROR925. Branches to various subroutines are taken for housekeeping purposes before a branch to RETURN is made, where message DFS925I is issued and PSTSTAT is set to X'16'. RETURN branches to SETPSEU, which actually issues the abend (SVC 13).

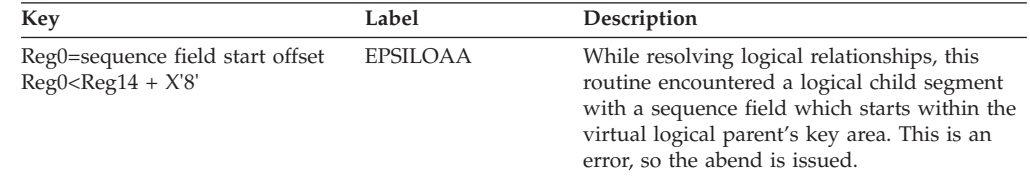

## **DFSDLBL0**

### **Explanation**

The indicated PCB in the indicated PSB had an alternative processing sequence specified. The specified secondary index is not valid for the specified SENSEG.

#### **Analysis**

ABENDU0926 is a standard abend issued from multiple CSECT module DFSDLBL0.

Message DFS926I will accompany this abend.

The registers saved at label ERRORSVE within DFSDLBL0 should be used for problem isolation. Register 7 and register 8 in the abend SVRB point to the PCB name, and the PSB name, respectively.

The abend is issued from a common routine at label SETPSEU. When an error is detected, a branch is taken to ERROR926. Registers 0 through 15 are saved at label ERRORSVE. Register 14 points to the instruction following the branch to ERROR926. A branch is then taken to RETURN, where message DFS926I is issued and PSTSTAT is set to X'16'. RETURN branches to SETPSEU, which actually issues the abend (SVC 13).

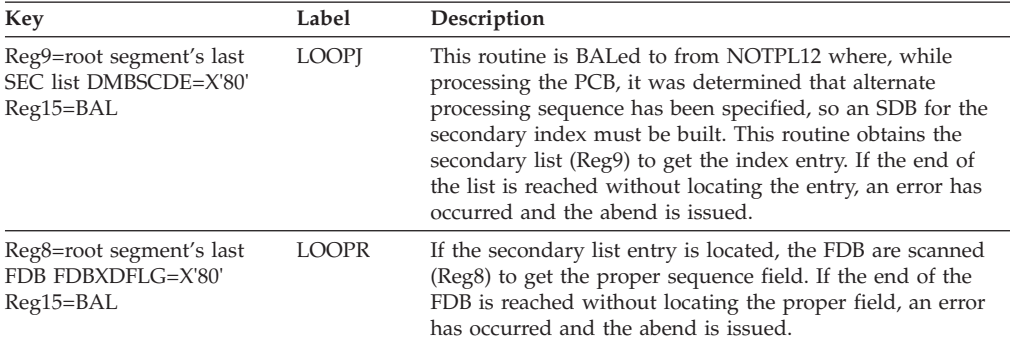

## **ABENDU0927**

## **DFSDLBL0**

#### **Explanation**

The named INDEX DBD specified an indexed field in the INDEXED DBD which did not exist.

#### **Analysis**

ABENDU0927 is a standard abend issued from multiple CSECT module DFSDLBL0.

Message DFS927I will accompany this abend.

The registers saved at label ERRORSVE within DFSDLBL0 should be used for problem isolation. Register 6 and register 5 in the abend SVRB point to the INDEX DBD name and the INDEXED DBD name, respectively.

The abend is issued from a common routine at label SETPSEU. When an error is detected, a branch is taken to ERROR927. Registers 0 through 15 are saved at label ERRORSVE. Register 14 points to the instruction following the branch to ERROR927. A branch is then taken to RETURN, where message DFS927I is issued and PSTSTAT is set to X'16'. RETURN branches to SETPSEU, which actually issues the abend (SVC 13).

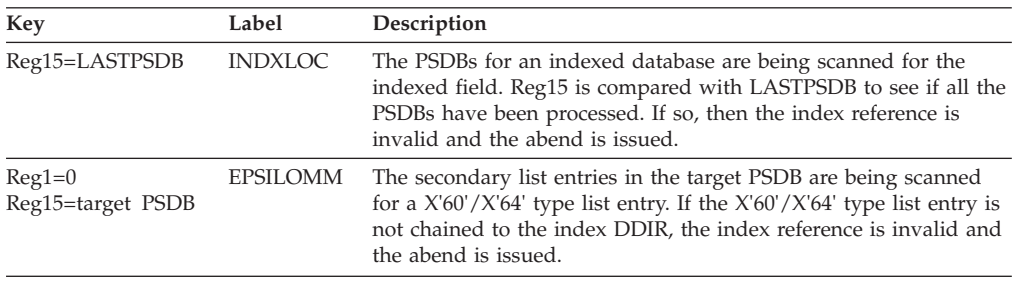

## **ABENDU0928**

# **DFSDLBL0**

### **Explanation**

The named INDEX DBD indexes a valid field, but the field is not a sequence field.

### **Analysis**

ABENDU0928 is a standard abend issued from multiple CSECT module DFSDLBL0.

Message DFS928I will accompany this abend.

The registers saved at label ERRORSVE within DFSDLBL0 should be used for problem isolation. Register 6 in the abend SVRB points to the INDEX DBD name. Register 1 in the abend SVRB points to the index DDIR.

The abend is issued from a common routine at label SETPSEU. When an error is detected, a branch is taken to ERROR928. Registers 0 through 15 are saved at label ERRORSVE. Register 14 points to the instruction following the branch to ERROR928. A branch is then taken to RETURN, where message DFS928I is issued and PSTSTAT is set to X'16'. RETURN branches to SETPSEU, which actually issues the abend (SVC 13).

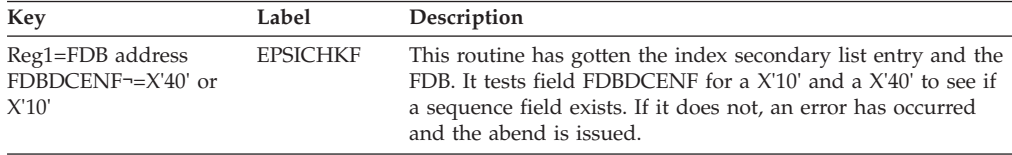

## **ABENDU0929**

# **DFSDLBL0**

### **Explanation**

A BLDL was issued for the named member. The member was not found in the DBD or PSB library.

#### **Analysis**

ABENDU0929 is a standard abend issued from multiple CSECT module DFSDLBL0.

Message DFS929I will accompany this abend.

The registers saved at label ERRORSVE within DFSDLBL0 should be used for problem isolation. Register 6 in the abend SVRB points to the member name.

ABENDU0929 is issued because of a BLDL failure for the PSB or DBD. Register 15 contains the return code passed by BLDL:

- *Code Meaning*
- **X'00'** Successful completion
- **X'04'** One or more entries in the list could not be filled; the list supplied may be invalid. If a search is attempted but the entry is not found, the R field (byte 11) for that entry is set to zero.
- **X'08'** A permanent I/O error was detected when the system attempted to search the directory.

ABENDU0929 is also issued if the linkage editor has not created the member, that is, the named member does not exist in load module form in the PDS. In this instance, the BLDL return code will be X'00'.

The contents of register 15 should be used to determine the reason this abend was issued for the named PSB or DBD.

The abend is issued from a common routine at label SETPSEU. When an error is detected, a branch is taken to ERROR929. Registers 0 through 15 are saved at label ERRORSVE. Register 14 points to the instruction following the branch to ERROR929. A branch is then taken to RETURN, where message DFS929I is issued and PSTSTAT is set to X'16'. RETURN branches to SETPSEU, which actually issues the abend (SVC 13).

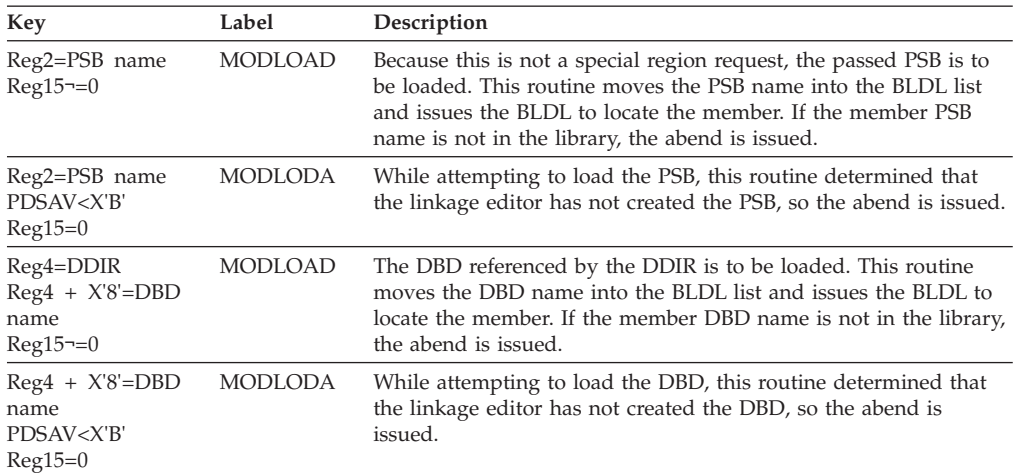

## **DFSDLBL0**

#### **Explanation**

The named DBD contained an LCHILD statement which referenced the named SEGM in a PAIR=operand. The named SEGM could not be found or the named SEGM was a virtual segment and the source segment contained a PTR=PAIRED operand.

### **Analysis**

ABENDU0930 is a standard abend issued from multiple CSECT module DFSDLBL0.

Message DFS930I will accompany this abend.

The registers saved at label ERRORSVE within DFSDLBL0 should be used for problem isolation. Register 6 and register 5 in the abend SVRB point to the DBD name and the segment name, respectively.

The abend is issued from a common routine at label SETPSEU. When an error is detected, a branch is taken to ERROR930. Registers 0 through 15 are saved at label ERRORSVE. Register 14 points to the instruction following the branch to ERROR930. A branch is then taken to RETURN, where message DFS930I is issued and PSTSTAT is set to X'16'. RETURN branches to SETPSEU, which actually issues the abend (SVC 13).

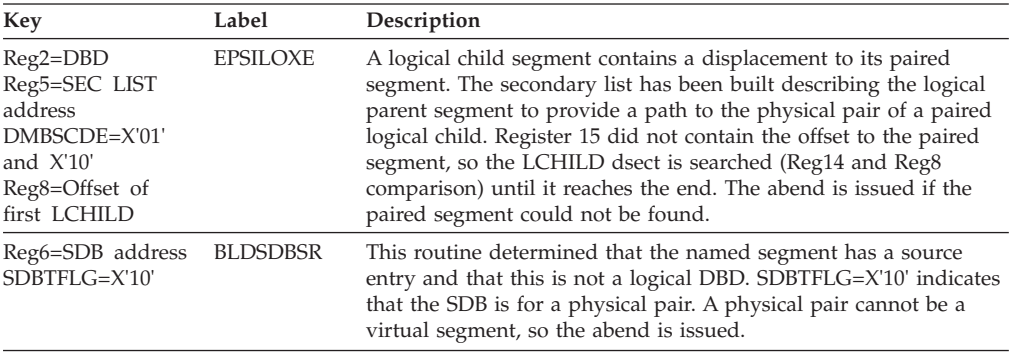

## **ABENDU0931**

# **DFSDLBL0**

### **Explanation**

The named INDEXED DBD had an index relationship with the named INDEX DBD. Either the INDEX DBD did not have a similar relationship to the INDEXED DBD or another DBD referenced in the named PSB also had an index relationship with the INDEX DBD.

#### **Analysis**

ABENDU0931 is a standard abend issued from multiple CSECT module DFSDLBL0.

Message DFS931I will accompany this abend.

The registers saved at label ERRORSVE within DFSDLBL0 should be used for problem isolation. Register 6, register 7, and register 5 in the abend SVRB point to the PSB name, the INDEXED DBD name, and the INDEX DBD name, respectively.

The abend is issued from a common routine at label SETPSEU. When an error is detected, a branch is taken to ERROR931. Registers 0 through 15 are saved at label ERRORSVE. Register 14 points to the instruction following the branch to ERROR931. A branch is then taken to RETURN, where message DFS931I is issued and PSTSTAT is set to X'16'. RETURN branches to SETPSEU, which actually issues the abend (SVC 13).

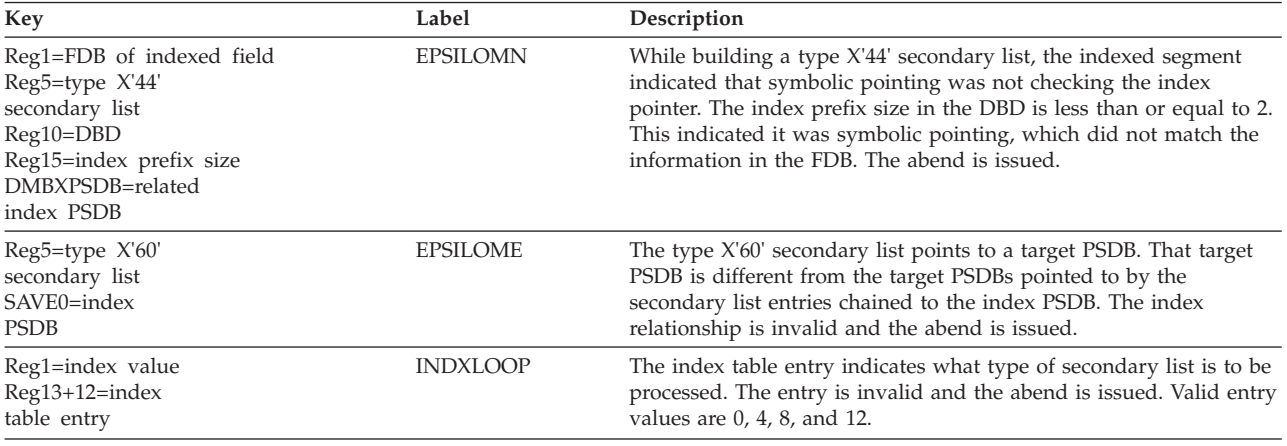

# **ABENDU0932**

## **DFSDLBL0**

### **Explanation**

The named INDEX DBD does not have a sequence field defined for the index segment.

### **Analysis**

ABENDU0932 is a standard abend issued from multiple CSECT module DFSDLBL0.

Message DFS932I will accompany this abend.

The registers saved at label ERRORSVE within DFSDLBL0 should be used for problem isolation. Register 6 in the abend SVRB points to the DBD name in error.

The abend is issued from a common routine at label SETPSEU. When an error is detected, a branch is taken to ERROR932. Registers 0 through 15 are saved at label ERRORSVE. Register 14 points to the instruction following the branch to ERROR932. A branch is then taken to RETURN, where message DFS932I is issued and PSTSTAT is set to X'16'. RETURN branches to SETPSEU, which actually issues the abend (SVC 13).

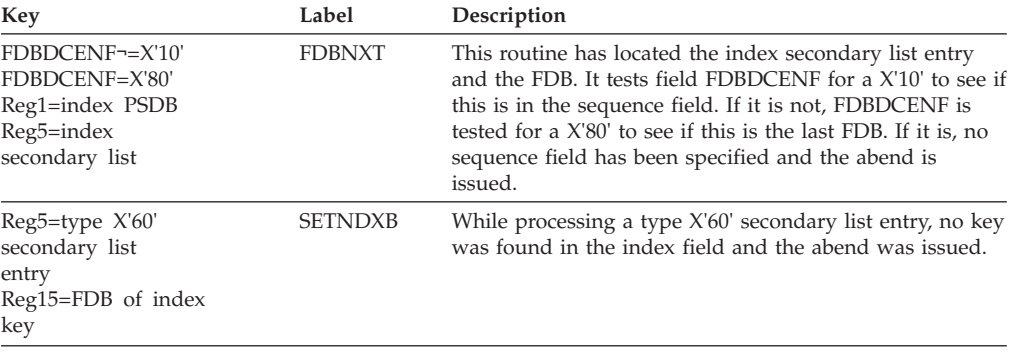

### **DFSDLBL0**

#### **Explanation**

The indicated PSB contained an INDICES operand which was invalid. The indicated value of the INDICES operand was not a valid index name for the associated SENSEG statement.

#### **Analysis**

ABENDU0933 is a standard abend issued from multiple CSECT module DFSDLBL0.

Message DFS933I will accompany this abend.

The registers saved at label ERRORSVE within DFSDLBL0 should be used for problem isolation. Register 6 and register 7 in the abend SVRB point to the PSB name and the DBD name of the index database, respectively.

The abend is issued from a common routine at label SETPSEU. When an error is detected, a branch is taken to ERROR933. Registers 0 through 15 are saved at label ERRORSVE. Register 14 points to the instruction following the branch to ERROR933. A branch is then taken to RETURN, where message DFS932I is issued and PSTSTAT is set to X'16'. RETURN branches to SETPSEU, which actually issues the abend (SVC 13).

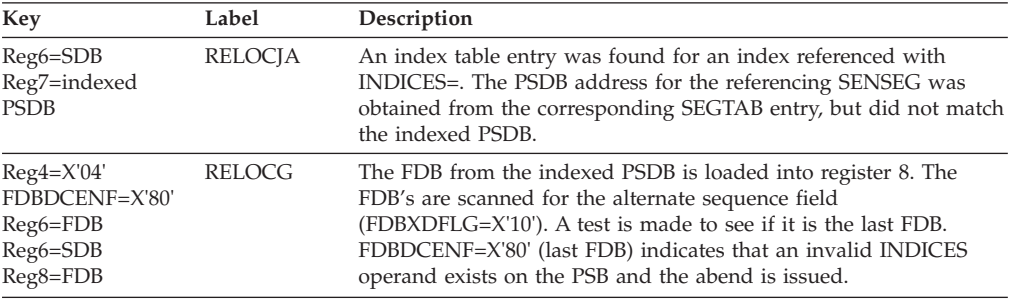

## **DFSDLBL0**

### **Explanation**

The named PSB referenced the name logical child SEG, in the named DBD. The logical child requires the logical parent's concatenated key to be stored physically, but VIRTUAL was specified.

### **Analysis**

ABENDU0934 is a standard abend issued from multiple CSECT module DFSDLBL0.

Message DFS934I will accompany this abend.

The registers saved at label ERRORSVE within DFSDLBL0 should be used for problem isolation. Register 5 and register 7 in the abend SVRB point to the PSB name and the DBD name, respectively.

The abend is issued from a common routine at label SETPSEU. When an error is detected, a branch is taken to ERROR934. Registers 0 through 15 are saved at label ERRORSVE. Register 14 points to the instruction following the branch to ERROR934. A branch is then taken to RETURN, where message DFS934I is issued and PSTSTAT is set to X'16'. RETURN branches to SETPSEU, which actually issues the abend (SVC 13).

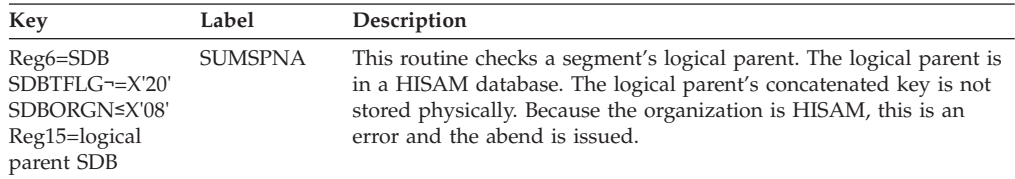

## **ABENDU0935**

## **DFSDLBL0**

### **Explanation**

The named PSB referenced the named DBD through a SENSEG statement. However, a logical structure or relationship within this segment definition is invalid.

### **Analysis**

ABENDU0935 is a standard abend issued from multiple CSECT module DFSDLBL0.

Message DFS935I will accompany this abend.

The registers saved at label ERRORSVE within DFSDLBL0 should be used for problem isolation. Register 7, register 6, and register 5 in the abend SVRB point to the PSB name, the segment name, and the DBD name, respectively.

The abend is issued from a common routine at label SETPSEU. When an error is detected, a branch is taken to ERROR935. Registers 0 through 15 are saved at label ERRORSVE. Register 14 points to the instruction following the branch to ERROR935. A branch is then taken to RETURN, where message DFS935I is issued and PSTSTAT is set to X'16'. RETURN branches to SETPSEU, which actually issues the abend (SVC 13).

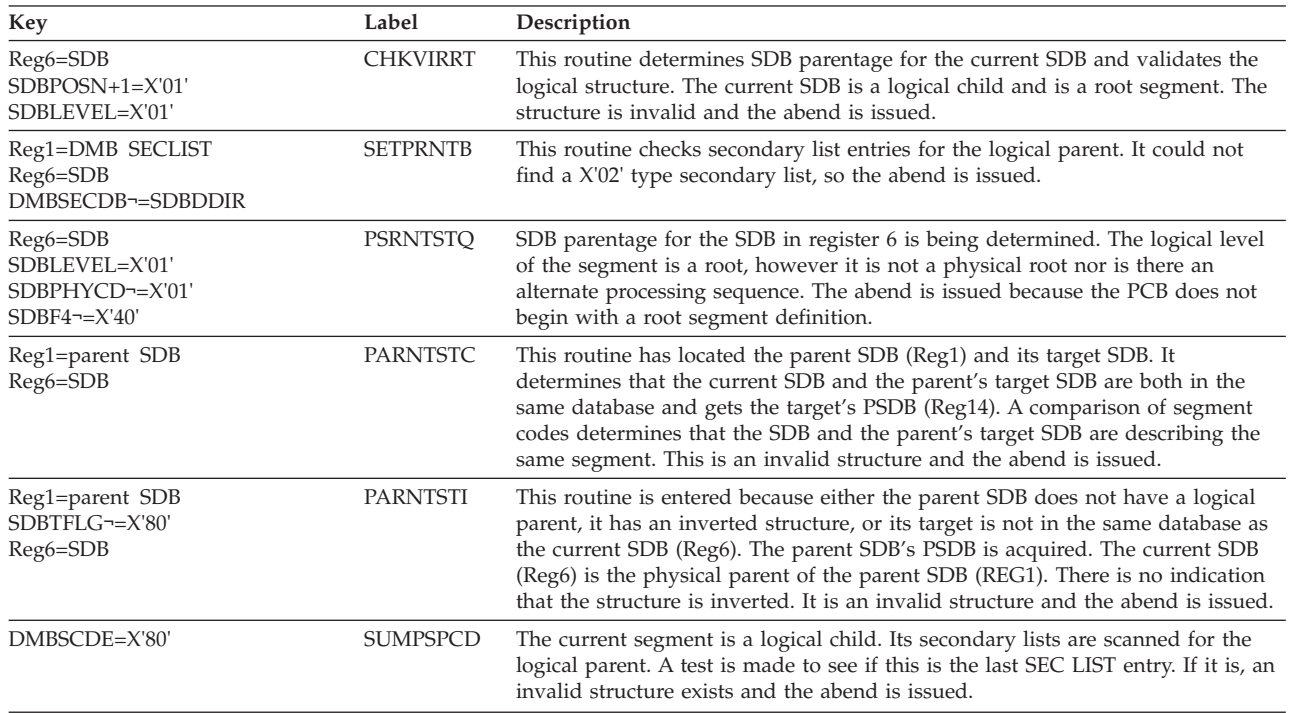

# **ABENDU0936**

# **DFSDLBL0**

### **Explanation**

The name SEGM was referenced in the named PSB with a PROCOPT of L or LS. The SEGM is a virtual segment and as such cannot be loaded.

### **Analysis**

ABENDU0936 is a standard abend issued from multiple CSECT module DFSDLBL0.

The registers saved at label ERRORSVE within DFSDLBL0 should be used for problem isolation. Register 5 and Register 6 in the abend SVRB point to the name of the invalid segment and PSB name, respectively.

The abend is issued from a common routine at label SETPSEU. When an error is detected, a branch is taken to ERROR936. Registers 0 through 15 are saved at label ERRORSVE. Register 14 points to the instruction following the branch to ERROR936. A branch is then taken to RETURN, where message DFS936I is issued and PSTSTAT is set to X'16'. RETURN branches to SETPSEU, which actually issues the abend (SVC 13).

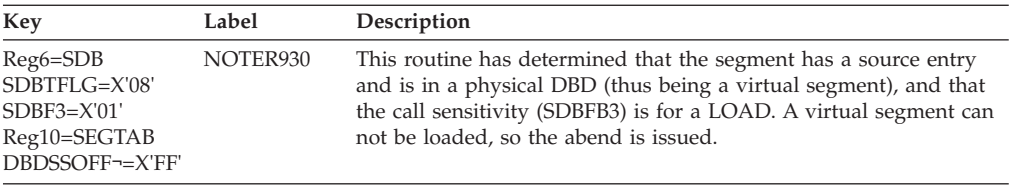

# **DFSDLBL0**

### **Explanation**

The named DBD specified the named as a virtual segment. The SOURCE operand in the SEGM statement contained more than one SOURCE operand.

#### **Analysis**

ABENDU0937 is a standard abend issued from multiple CSECT module DFSDLBL0.

Message DFS937I will accompany this abend.

The registers saved at label ERRORSVE within DFSDLBL0 should be used for problem isolation. Register 5 in the abend SVRB points to the DBD name.

The abend is issued from a common routine at label SETPSEU. When an error is detected, a branch is taken to ERROR937. Registers 0 through 15 are saved at label ERRORSVE. Register 14 points to the instruction following the branch to ERROR937. A branch is then taken to RETURN, where message DFS937I is issued and PSTSTAT is set to X'16'. RETURN branches to SETPSEU, which issues the abend (SVC 13).

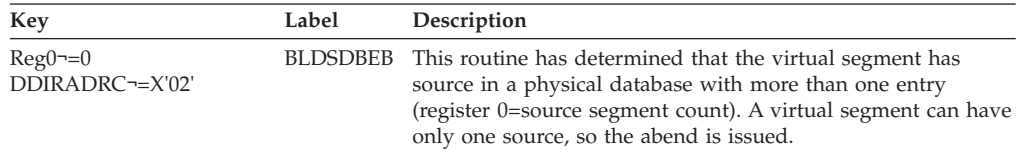

#### **Possible Cause**

Missing pair of parentheses on the SOURCE operand.

## **ABENDU0938**

## **DFSDLBL0**

#### **Explanation**

The named database PCB within the named PSB has no SENSEG statements defined at PSBGEN time. The PSBGEN was invalid.

#### **Analysis**

ABENDU0938 is a standard abend issued from multiple CSECT module DFSDLBL0.

Messages DFS945I and DFS0938I will accompany this abend.

The registers saved at label ERRORSVE within DFSDLBL0 should be used for problem isolation. Register 5 and register 6 in the abend SVRB point to the PCB name and the PSB name, respectively.

The abend is issued from a common routine at label SETPSEU. When an error is detected, a branch is taken to ERROR938. Registers 0 through 15 are saved at label ERRORSVE. Register 14 points to the instruction following the branch to ERROR938. A branch is then taken to RETURN, where message DFS945I is issued and PSTSTAT is set to X'16'. RETURN branches to SETPSEU, which issues the abend (SVC 13).

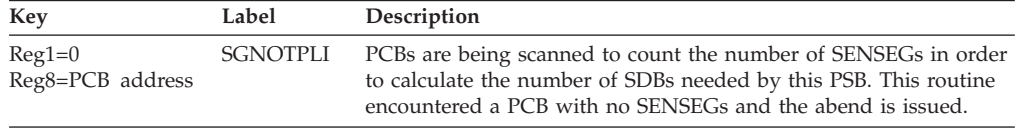

# **ABENDU0939**

# **DFSDLBL0**

### **Explanation**

The indicated INDEX DBD contained an INDEX=operand which specified a field name with a /CK as the first 3 characters.

### **Analysis**

ABENDU0939 is a standard abend issued from multiple CSECT module DFSDLBL0.

Messages DFS946I and DFS0939I will accompany this abend.

The registers saved at label ERRORSVE within DFSDLBL0 should be used for problem isolation. Register 6 in the abend SVRB points to the DBD name in error.

The abend is issued from a common routine at label SETPSEU. When an error is detected, a branch is taken to ERROR939. Registers 0 through 15 are saved at label ERRORSVE. Register 14 points to the instruction following the branch to ERROR939. A branch is then taken to RETURN, where message DFS946I is issued and PSTSTAT is set to X'16'. RETURN branches to SETPSEU, which issues the abend (SVC 13).

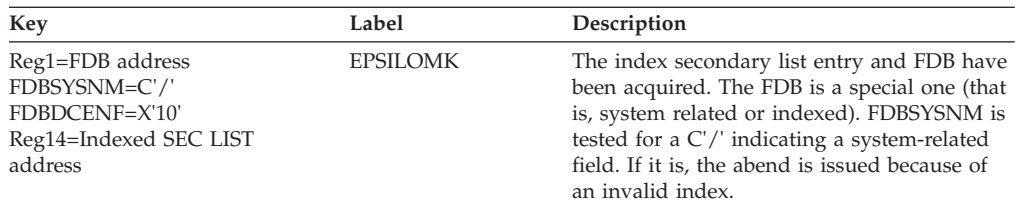

## **DFSDLBL0**

### **Explanation**

The indicated segment in the indicated DBD was a physically paired logical child and of variable length. The opposite pair was fixed-length. Physically paired segments must have the same length attributes.

### **Analysis**

ABENDU0941 is a standard abend issued from multiple CSECT module DFSDLBL0.

Message DFS948I will accompany this abend.

The registers in the abend SVRB and those saved at label ERRORSVE within DFSDLBL0 can be used in problem diagnosis. Register 6 and register 7 in the abend SVRB point to the segment name and the DBD name, respectively.

The abend is issued from a common routine at label SETPSEU. When an error is detected, a branch is taken to ERROR941. Registers 0 through 15 are saved at label ERRORSVE. The abend code is loaded in register 1. Register 14 points to the instruction following the branch to ERROR941. A branch is then taken to RETURN, where message DFS948I is issued and PSTSTAT is set to return code of X'16'. RETURN branches to SETPSEU, which issues the abend (SVC 13).

The only exception to the above is the first instance (label UPISRTK), where DFSDLBL0 (SUMSPDX) BALs to the intent propagation routine (DFSDLBA0 Entry Point INTPROP) to build an enqueue list based on intent by segment type. Update intent for the segment has been set and is to be propagated to its logical parent and its physical pair. After processing the logical parent's PSDB, a test is made to ensure that the physical pair has the same length attribute. If it does not, an error has occurred and a branch is taken to INTRET12 and INTRET, where housekeeping is done and a return code of X'0C' is set in register 15. INTRET returns to DFSDLBL0 with the return code and there, a branch is taken to ERROR941 and control continues as previously stated.

Routine INTPROP saves its caller's registers, register 14 through register 12, at register 13 plus X'C'.

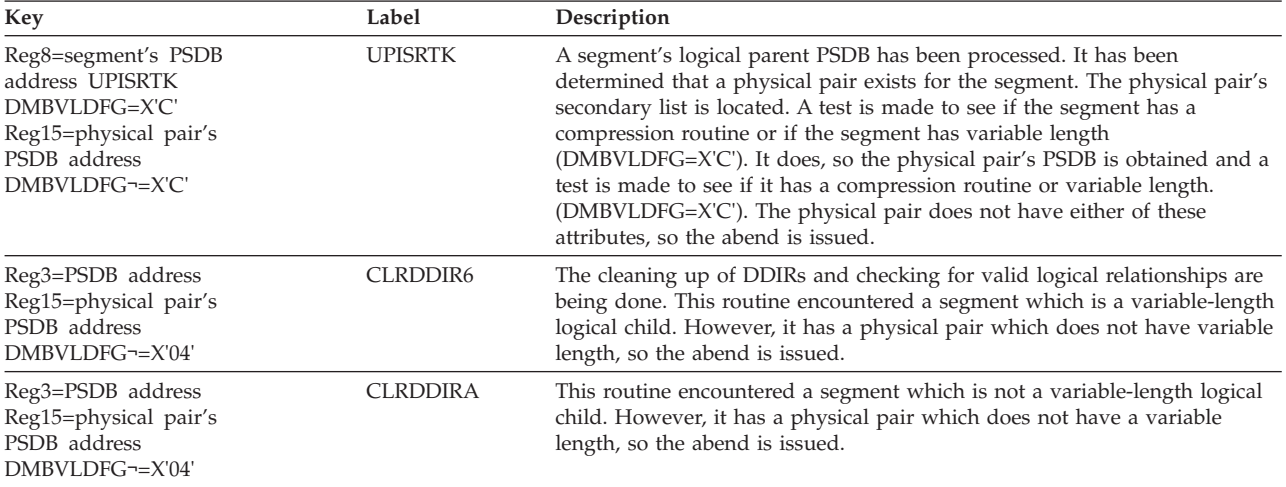

## **DFSDLBL0**

### **Explanation**

The indicated INDEX DBD contained an LCHILD statement which contained the same database name for the indexed database as the name for this index database.

#### **Analysis**

ABENDU0942 is a standard abend issued from multiple CSECT module DFSDLBL0.

Message DFS949I will accompany this abend.

The registers saved at label ERRORSVE within DFSDLBL0 should be used for problem isolation. Register 6 in the abend SVRB points to the DBD name in error.

The abend is issued from a common routine at label SETPSEU. When an error is detected, a branch is taken to ERROR942. Registers 0 through 15 are saved at label ERRORSVE. Register 14 points to the instruction following the branch to ERROR942. A branch is then taken to RETURN, where message DFS949I is issued and PSTSTAT is set to return code of X'16'. RETURN branches to SETPSEU, which issues the abend (SVC 13).

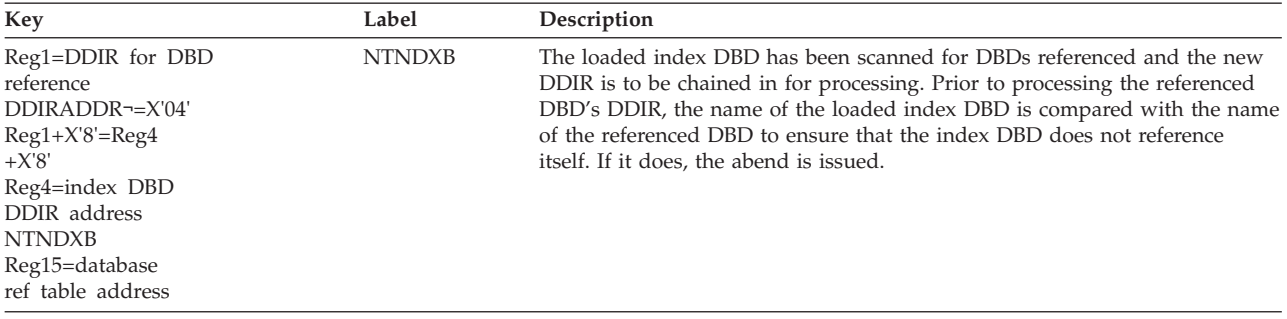

## **ABENDU0943**

## **DFSDLBL0**

### **Explanation**

An invalid logical relationship exists. One of the following conditions is found:

- v A logical child references the named segment in the indicated database, and the named logical parent does not have an LCHILD statement.
- A logical parent references a logical child segment in the named database, and the logical child does not have a reference for the logical parent.
- v A logical DBD does not contain a reference to the named segment in the SOURCE= operand that references its corresponding logical child or logical parent.

### **Analysis**

ABENDU0943 is a standard abend issued from multiple CSECT module DFSDLBL0.

Message DFS950I will accompany this abend.

The registers saved at label ERRORSVE within DFSDLBL0 should be used for problem isolation. Register 7 and register 8 in the abend SVRB point to the DBD name and the referenced segment name, respectively.

The abend is issued from a common routine at label SETPSEU. When an error is detected, a branch is taken to ERROR943. Registers 0 through 15 are saved at label ERRORSVE. Register 14 points to the instruction following the branch to ERROR943. Branches to various subroutines are taken for housekeeping purposes before a branch to RETURN is made, where message DFS950I is issued and PSTSTAT is set to return code of X'16'. RETURN branches to SETPSEU, which issues the abend (SVC 13).

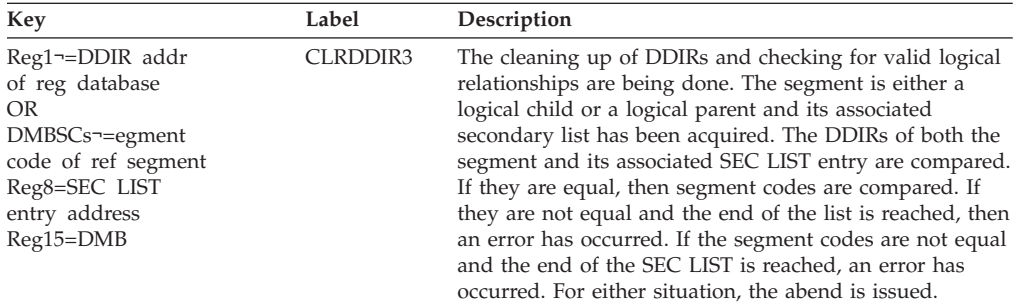

## **ABENDU0944**

# **DFSDMSG0, DFSUMSG0**

### **Explanation**

Message ID not found in the message text module DFSUMGT0.

### **Analysis**

ABENDU0944 is a standard abend issued from either DFSUMSG0 or DFSDMSG0. Given a message number, the module selects a message from a message list and sends it out, either to the SYSPRINT data set, for DFSUMSG0, or to the JCL data set using a WTO, for DFSDMSG0.

The registers in the abend SVRB should be used for problem isolation.

The program status word (PSW) at entry-to-abend will point to label TBLEND within the module that issued the abend (SVC 13).

Register 1 in the save area pointed to by register 13 contains a pointer to a parameter list set up by the UERR macro. The parameter list format is:

- **halfword** Message ID in binary
- **halfword** H'0' indicating no inserts to message

H'-1' indicating inserts specified Addresses of insertions, if any.

Register 4 contains the message ID from the ID table entry pointed to by register 9; it contains X'FFFF' if register 9 points to the end of the table.

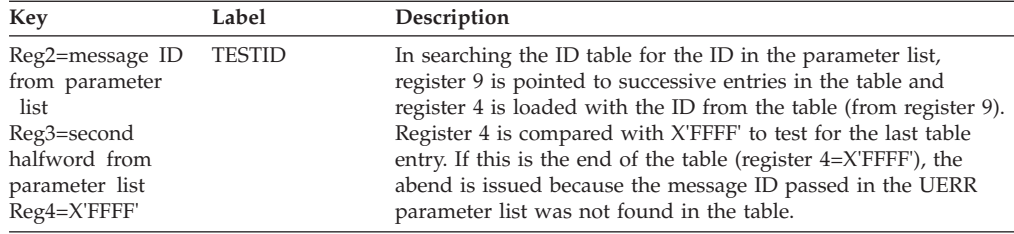

## **DFSDMSG0, DFSUMSG0**

### **Explanation**

The message formatter expected inserts to be passed; however, none were specified by the UERR macro.

### **Analysis**

ABENDU0945 is a standard abend issued from either DFSUMSG0 or DFSDMSG0. Given a message number, the module selects a message from a message list and sends it out, either to the SYSPRINT data set, for DFSUMSG0, or to the JCL data set using a WTO, for DFSDMSG0.

The registers in the abend SVRB should be used for problem isolation.

The program status word (PSW) at entry-to-abend will point to label TBLEND within the module from which the abend (SVC 13) is issued.

Register 1 in the save area pointed to by register 13 contains a pointer to a parameter list set up by the UERR macro. The parameter list format is:

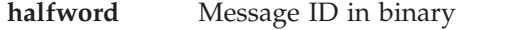

**halfword** H'0' indicating no inserts to message

H'-1' indicating inserts specified Addresses of insertions, if any

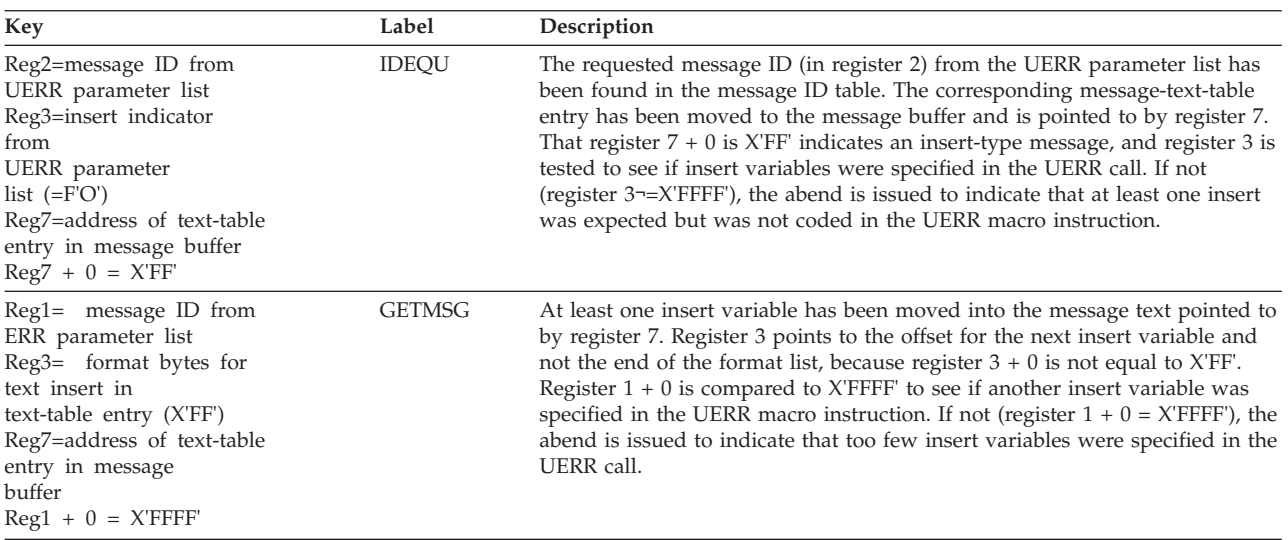

## **DFSUAMB0**

### **Explanation**

An invalid secondary list code has been found in the DMB.

### **Analysis**

ABENDU0947 is a standard abend issued from module DFSUAMB0.

Messages DFS0570I and DFS0951I will accompany this abend.

The registers in the abend SVRB should be used for problem isolation.

The abend is issued from the abend routine at label INVSEC. The program status word (PSW) at entry-to-abend will point to the label from which the abend (SVC 13) is issued.

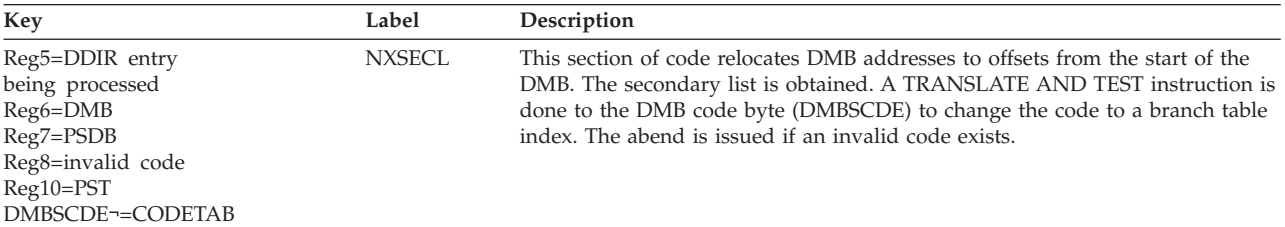

# **ABENDU0948**

## **DFSUACB0**

### **Explanation**

The SYSPRINT data set had a permanent I/O error.

#### **Analysis**

ABENDU0948 is a standard abend issued from module DFSUACB0.

This abend is invoked by IOS through the SYNAD exit routine IOERRORQ because an I/O error occurred while doing a PUT to the SYSPRINT data set.

The registers in the abend SVRB should be used for problem isolation. The register 14 BAL (branch and link) can be used to determine from which label the PUT was issued.

The program status word (PSW) at entry-to-abend will point to the abend routine (ABEND2) within IOERRORQ.

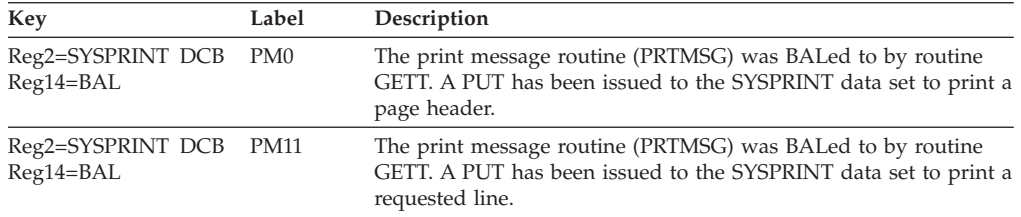

**Note:** DFSUMSG0, the ACBGEN Error Message Formatter also calls the PRTMSG routine to print error messages.

#### **Possible Cause**

Hardware error. Check LOGREC to determine the unit causing the error and the reason for the error.

## **ABENDU0949**

## **DFSUACB0**

### **Explanation**

The SYSPRINT data set could not be opened.

#### **Analysis**

ABENDU0949 is a standard abend issued from module DFSUACB0.

The registers in the abend SVRB should be used for problem isolation.

The program status word (PSW) at entry-to-abend will point to the common abend routine at label ABEND.

In the first instance where the error is detected, label CMPR3, the SYSPRINT DCB is inline coded.

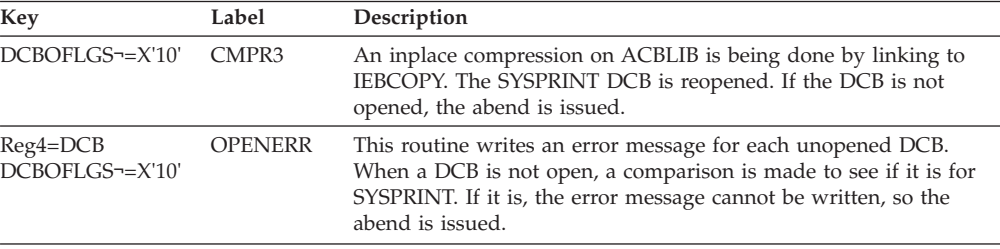

#### **Possible Cause**

Invalid SYSPRINT DD statement in the JCL.

# **ABENDU0950**

## **DFSDSEH0**

#### **Explanation**

The work data set generator was attempting to read a control data set. The data set was either not opened successfully, or if opened, contained either no data or erroneous data, or all the blocks of data were not read.

#### **Analysis**

ABENDU0950 is a standard abend issued from module DFSDSEH0. The program status word (PSW) at entry-to-abend and the register 14 BAL in the abend SVRB should be used to determine the label at which the error was detected.

The DCB for the control data set is in-line coded (CDSDCB). CDSDCB plus X'30' contains the DCB open error flags (DCBOFLGS).

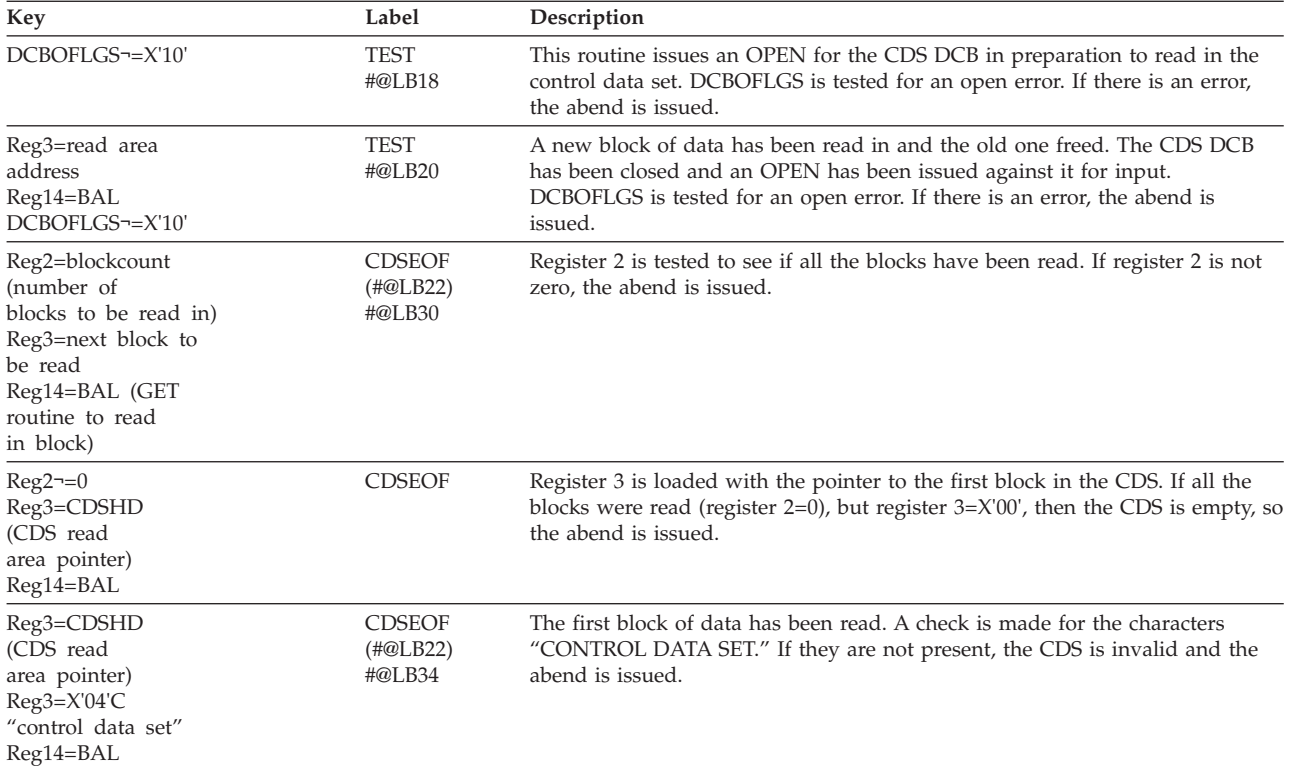

## **DFSDSEH0**

### **Explanation**

The work data set generator was performing a dynamic limit-check and the limit check failed.

Before the database reorganizes, it will have provided a diagnostic message during its execution that indicates segments for which limit-check failure occurred.

#### **Analysis**

ABENDU0951 is a standard abend issued from module DFSDSEH0. The program status word (PSW) at entry-to-abend and the registers in the abend SVRB can be used for problem diagnosis.

Register 11 contains the address of the DCB. DCB plus X'52' is the logical record length (LRECL). Register 15 contains the maximum sort record length (X'C8').

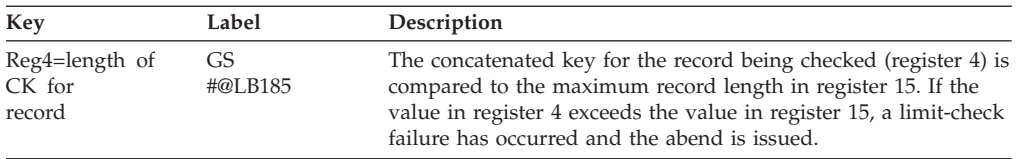

## **DFSDSEH0**

### **Explanation**

The work data set generator was attempting to open a work data set. It was not opened successfully. The work data set must be specified by a DD statement named DFSURWF1.

### **Analysis**

ABENDU0952 is a standard abend issued from module DFSDSEH0. The program status word (PSW) at entry-to-abend and the registers in the abend SVRB should be used for problem diagnosis.

Register 11 contains the address of the DFSURWF1 work file DCB. Open error flags (DCBOFLGS) are at register 11 plus X'30'. Other registers at the time of abend are: Register 10=PST, register 9=PCB, register 7=SDB, register 6=PSDB.

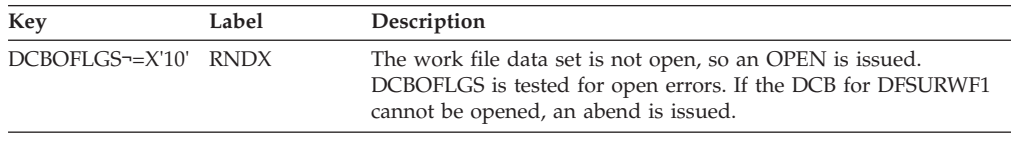

## **ABENDU0953**

# **DFSDSEH0**

### **Explanation**

The work data set generator was attempting to locate DL/I control blocks for segments involved in a logical relationship. The DL/I control blocks could not be found.

### **Analysis**

ABENDU0953 is a standard abend issued from module DFSDSEH0. The program status word (PSW) at entry-to-abend and the registers in the abend SVRB should be used for problem diagnosis.

Register 7 contains the address of the SDB. Register 3 contains the address of DMBSEC, the DMB secondary list.

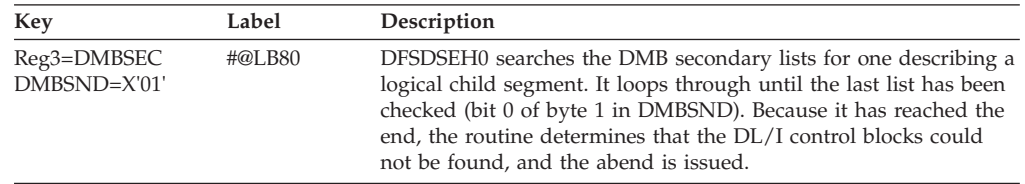

### **Possible Cause**

DBDGEN error. Verify that valid DBDs are available for the database being initially loaded, reloaded, or scanned.

# **DFSURGP0, DFSURGS0, DFSURG10, DFSURPR0**

### **Explanation**

An abend control statement was supplied in the SYSIN input stream.

### **Analysis**

This is a standard abend issued by module DFSURGP0, DFSURGS0, DFSURG10, or DFSURPR0.

## **ABENDU0956**

# **DFSDSEH0**

### **Explanation**

The work data set generator is called by a HDAM initial load, reload, or scan to create a work tape for building logical relationships. While attempting to resolve a logical relationship, it encountered a logical parent segment with a concatenated key length of zero bytes.

### **Analysis**

ABENDU0956 is a standard abend issued from module DFSDSEH0. The program status word (PSW) at entry-to-abend and the registers in the abend SVRB should be used for problem diagnosis.

Register 9 contains the address of the PCB. DBPCB is used to calculate the logical parent concatenated key length.

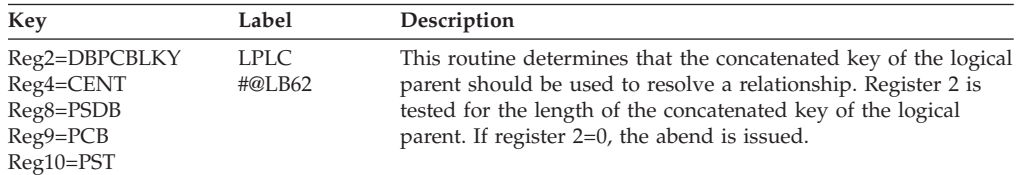

### **Possible Cause**

Error in DBDGEN. Either a logical child segment was defined as a root segment or the sequence field was not defined on a root segment by specifying NAME=xx instead of NAME=(xx, seq, u).

## **ABENDU0957**

# **DFSDLBL0**

### **Explanation**

The referenced segment is physically paired. Either the two intersection data lengths are not equal (for fixed-length segments), or the maximum intersection data lengths for the two paired segments are not equal.

### **Analysis**

ABENDU0957 is a standard abend issued from multiple CSECT module DFSDLBL0.

Message DFS951I will accompany this abend.

The registers saved at label ERRORSVE within DFSDLBL0 should be used for problem isolation. In the abend SVRB registers, register 6 points to the referenced segment name and register 2 and register 4 contain the two calculated data lengths.

The abend is issued from a common routine at label SETPSEU. When an error is detected, the subroutine branches to label ERR957, which restores DFSDLBL0 as the base and branches to ERROR957. Here, register 0 through register 15 are saved at label ERRORSVE. A branch is taken to RETURN, where message DFS951I is issued and PSTSTAT is set to X'16'. RETURN branches to SETPSEU, which issues the abend (SVC 13).

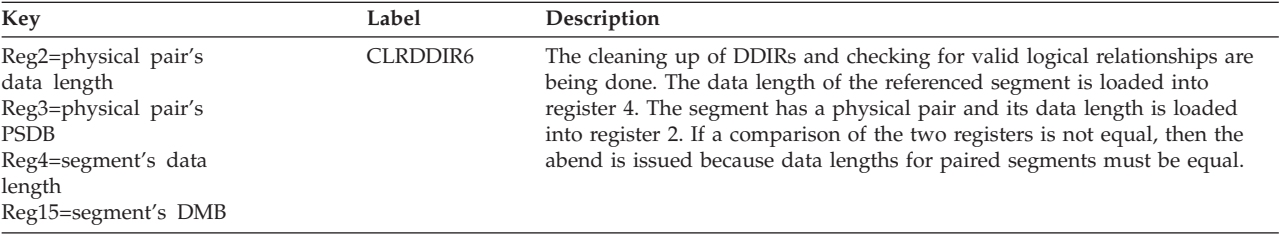

# **ABENDU0958**

## **DFSDLBL0**

#### **Explanation**

A PSB may not reference a primary index DBD for update.

#### **Analysis**

ABENDU0958 is a standard abend issued from multiple CSECT module DFSDLBL0.

Message DFS952I will accompany this abend.

The registers saved at label ERRORSVE within DFSDLBL0 should be used for problem isolation. Register 5 in the abend SVRB point to the DBD name in error.

The abend is issued from a common routine at label SETPSEU. When an error is detected, the subroutine branches to label ERROR958, which saves register 0 through register 15 at label ERRORSVE. A branch is then taken to RETURN, where message DFS952I is issued and PSTSTAT is set to X'16'. RETURN branches to SETPSEU, which issues the abend (SVC 13).

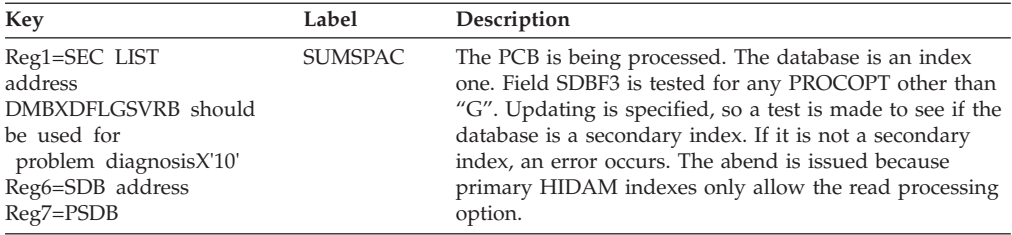

# **DFSDLBL0**

### **Explanation**

An error exists in the logical child SEGM statement in the referenced database. It is not permissible to specify a direct pointer to a database with HISAM organization. PTR=LP is an incorrect specification; only PTR= should be specified.

### **Analysis**

ABENDU0959 is a standard abend issued from multiple CSECT module DFSDLBL0.

Message DFS953I will accompany this abend.

The registers saved at label ERRORSVE within DFSDLBL0 should be used for problem isolation. Register 5 in the abend SVRB points to the DBD name in error.

The abend is issued from a common routine at label SETPSEU. When an error is detected, the subroutine branches to label ERROR959, which saves register 0 through register 15 at label ERRORSVE. A branch is then taken to RETURN, where message DFS953I is issued and PSTSTAT is set to X'16'. RETURN branches to SETPSEU, which issues the abend (SVC 13).

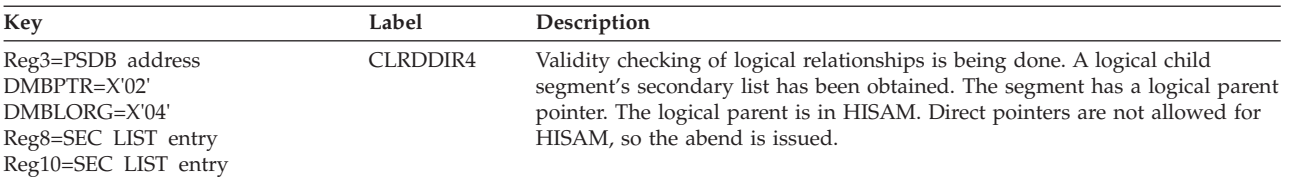

# **ABENDU0960**

# **DFSDLBL0**

### **Explanation**

An error exists in the LCHILD statement in the referenced data base. Either PTR=SNGL or PTR=DBLE was specified. Both specifications are incorrect. It is not permissible to specify a direct pointer to a database with HISAM organization.

### **Analysis**

ABENDU0960 is a standard abend issued from multiple CSECT module DFSDLBL0.

Message DFS954I will accompany this abend.

The registers saved at label ERRORSVE within DFSDLBL0 should be used for problem isolation. Register 5 in the abend SVRB points to the DBD name in error. The abend is issued from a common routine at label SETPSEU. When an error is detected, the subroutine branches to label ERROR960, which saves register 0 through register 15 at label ERRORSVE. A branch is then taken to RETURN, where message DFS954I is issued and PSTSTAT is set to X'16'. RETURN branches to SETPSEU, which issues the abend (SVC 13).

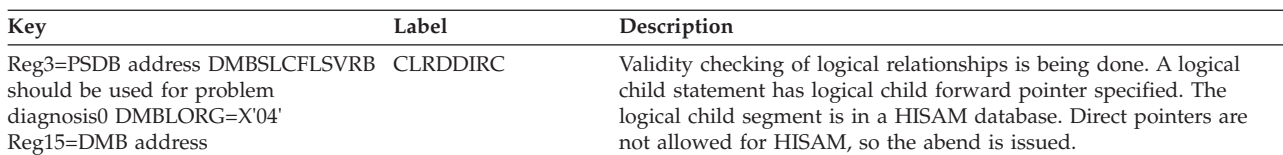

# **DFSDLBL0**

### **Explanation**

An error exists in the XDFLD statement in a DBD that points to the Shared Index. More than one XDFLD constant of the same value has been specified. Each XDFLD statement for a Shared Index must have a unique CONST=specification.

### **Analysis**

ABENDU0961 is a standard abend issued from multiple CSECT module DFSDLBL0.

Message DFS955I will accompany this abend.

The registers saved at label ERRORSVE within DFSDLBL0 should be used for problem isolation. Register 5 in the abend SVRB points to the DBD name in error.

The abend is issued from a common routine at label SETPSEU. When an error is detected, the subroutine branches to label ERROR960, which saves register 0 through register 15 at label ERRORSAVE. A branch is then taken to RETURN, where message DFS955I is issued and PSTSTAT is set to X'16'. RETURN branches to SETPSEU, which issues the abend (SVC 13).

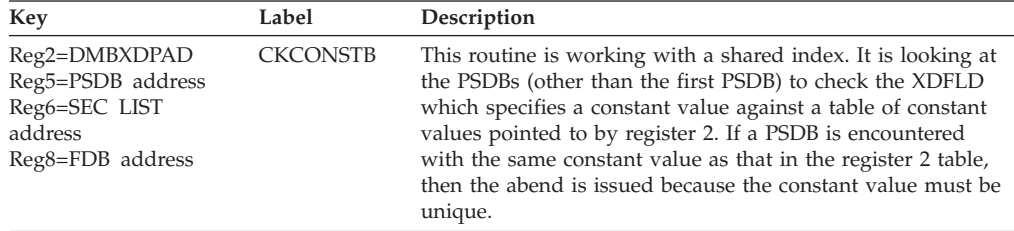

# **ABENDU0962**

# **DFSDLBL0**

### **Explanation**

The SENSEG statements of the named PSB were not specified in hierarchic sequence (top to bottom-left to right).

### **Analysis**

ABENDU0962 is a standard abend issued from multiple CSECT module DFSDLBL0.

Message DFS956I will accompany this abend.
The registers saved at label ERRORSVE within DFSDLBL0 should be used for problem isolation. Register 5 and register 6 in the abend SVRB point to the PSB name and the segment name, respectively.

The abend is issued from a common routine at label SETPSEU. When an error is detected, the subroutine branches to label ERROR962, which saves register 0 through register 15 at label ERRORSVE. A branch is then taken to RETURN, where message DFS956I is issued and PSTSTAT is set to X'16'. RETURN branches to SETPSEU, which issues the abend (SVC 13).

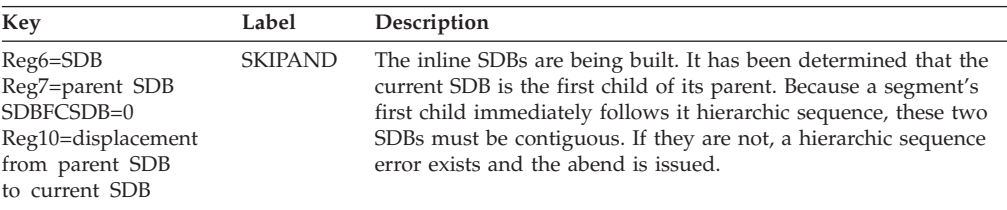

# **ABENDU0963**

# **DFSBACK0**

### **Explanation**

Backout was unable to open the checkpoint control data set (SYSIN), or the DEVTYPE macro failed.

#### **Analysis**

ABENDU0963 is a standard abend issued from module DFSBACK0.

The registers in the abend SVRB should be used for problem isolation. Register 12 is the base register.

The program status word (PSW) at entry-to-abend will point to the common abend routine at label ABSYSIN.

DFSBACK0 is responsible for processing a log used as input to the database backout module DFSRDBC0. The DEVTYPE macro is issued to check for SYSIN input of the checkpoint ID as a stopping point. Register 15 will contain the return code from DEVTYPE.

*Code Meaning*

- **X'04'** ddname not found
- **X'08'** Invalid area address. The address of the output area either violates protection, or is out of the range of virtual storage.

Normal register usage for the module: Register 7=PDIR, register 9=SCD, register 10=PSB, register 11=PST.

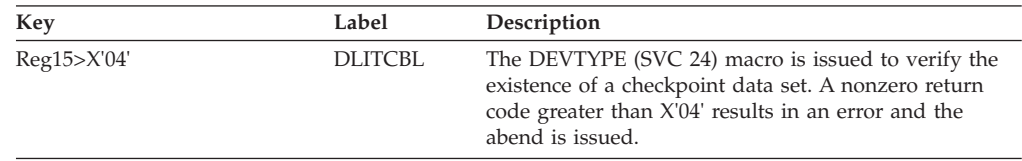

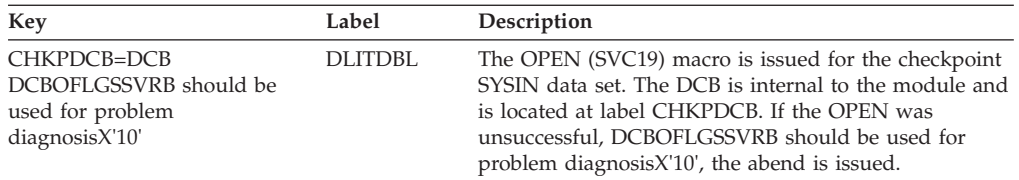

# **DFSURPR0**

#### **Explanation**

There is an inconsistency in the DL/I control blocks involving a segment in a database that is being reorganized or initially loaded. Control blocks for a logically-related database are incomplete or in error. This may be an IMS system error, or an improperly defined logical relationship.

#### **Analysis**

This is a standard abend issued by module DFSURPR0.

### **ABENDU0966**

### **DFSDLBL0**

#### **Explanation**

The PCB contains a PROCOPT of H but the DBD is not a DEDB. The PROCOPT H is only valid for a DEDB.

#### **Analysis**

ABENDU0966 is a standard abend issued from multiple CSECT module DFSDLBL0.

Message DFS0964I will accompany this abend.

The registers saved at label ERRORSVE within DFSDLBL0 should be used for problem isolation. Register 6 and register 7 in the abend SVRB points to the PCB name and PSB name, respectively.

The abend is issued from a common routine at label SETPSEU. When an error is detected, a branch is taken to ERROR966. Registers 0 through 15 are saved at label ERRORSVE. Register 14 points to the instruction following the branch to ERROR967. A branch is then taken to RETURN, where message DFS0964I is issued and PSTSTAT is set to X'16'. RETURN branches to SETPSEU, which actually issues the abend (SVC 13):

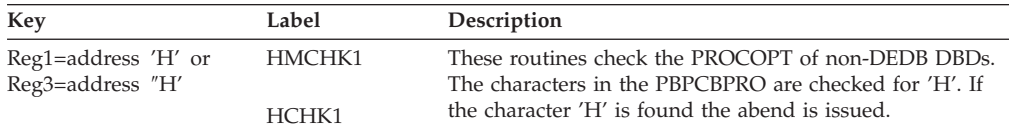

## **DFSDLBL0**

#### **Explanation**

The PSB contains more than one explicit reference to a PHIDAM DBD with a PROCOPT of L or LS.

#### **Analysis**

ABENDU0967 is a standard abend issued from multiple CSECT module DFSDLBL0.

Message DFS1008I will accompany this abend.

The registers saved at label ERRORSVE within DFSDLBL0 should be used for problem isolation. Register 5 and register 6 in the abend SVRB point to the DBD name and PSB name, respectively.

The abend is issued from a common routine at label SETPSEU. When an error is detected, a branch is taken to ERROR967. Registers 0 through 15 are saved at label ERRORSVE. Register 14 points to the instruction following the branch to ERROR967. A branch is then taken to RETURN, where message DFS1008I is issued and PSTSTAT is set to X'16'. RETURN branches to SETPSEU, which actually issues the abend (SVC 13):

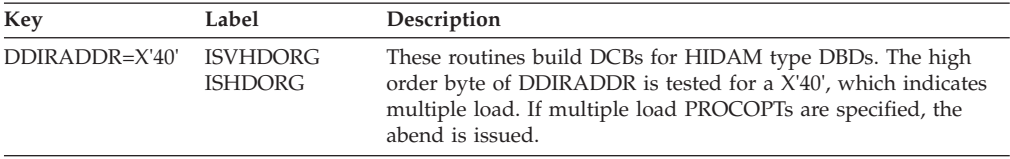

## **ABENDU0969**

## **DFSURIO0**

#### **Explanation**

On the change accumulation data set, a detail record was encountered before a header record, or a record with an invalid record-type code was encountered.

#### **Analysis**

This abend is issued by module DFSURIO0 when the input record from the Change Accumulation data set is not a valid record type. The abend SVRB contains the registers from DFSURIO0. The program status word (PSW) at entry-to-abend will point to the instruction that issued the abend (SVC 13). The routine that detects the error branches to the routine issues the abend (SVC 13).

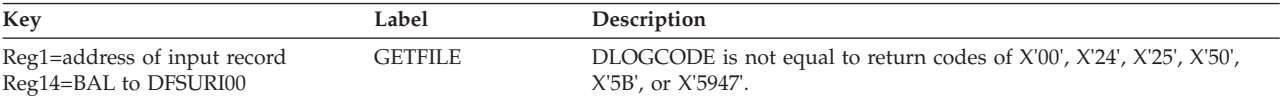

#### **Possible Cause**

Invalid data sets were used as input to change accumulation data set or Recovery utilities.

## **DFSRBCP0**

### **Explanation**

One of several possible error conditions occurred while restart processing was attempting to determine the checkpoint to be used in restart.

### **Analysis**

ABENDU0970 is a standard abend issued from module DFSRBCP0.

The program status word (PSW) at entry-to-abend can be used to determine which instruction issued the abend (SVC 13). The registers in the abend SVRB should be used for problem isolation. Register 10 contains the subcode.

This abend only occurs during restart.

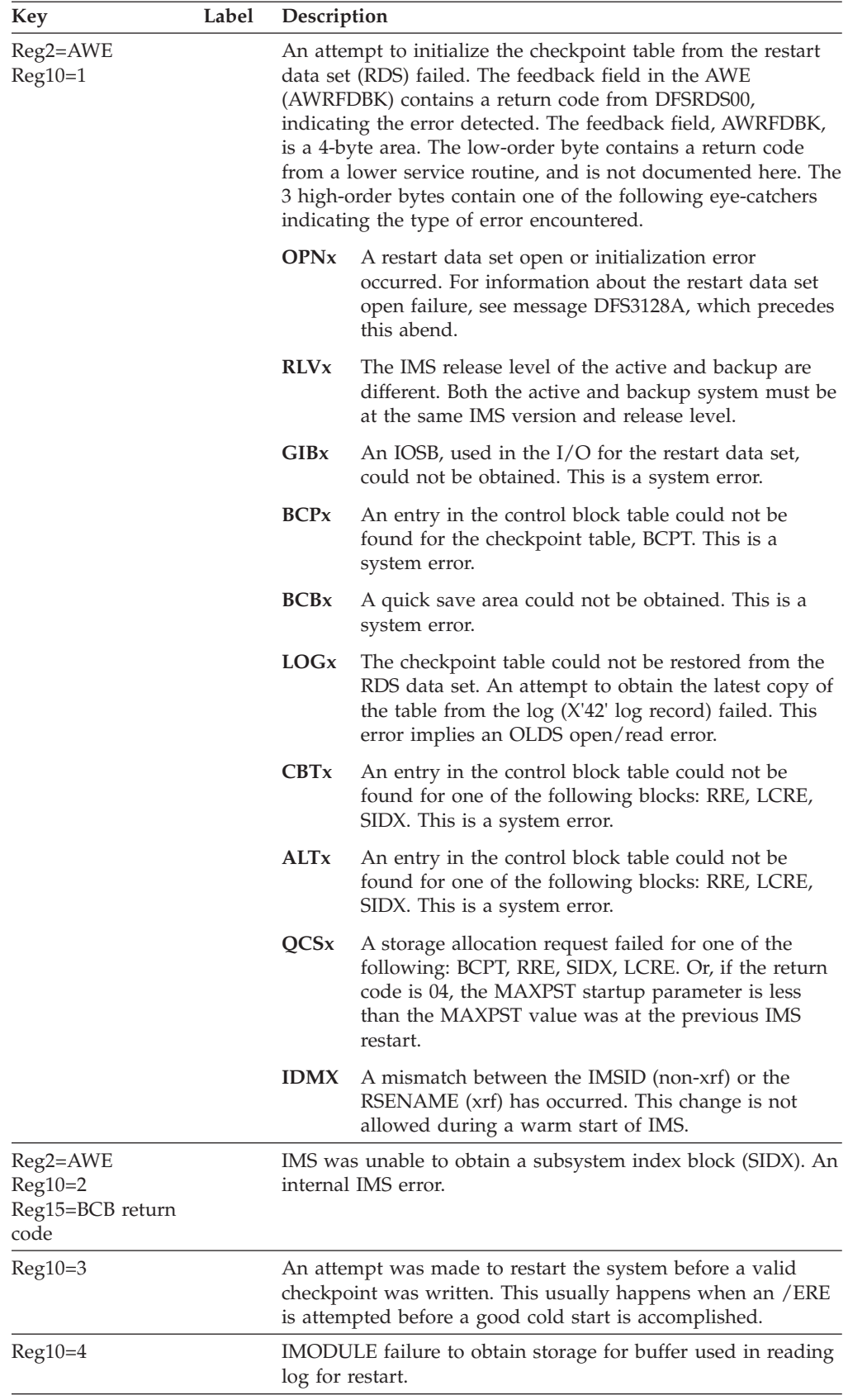

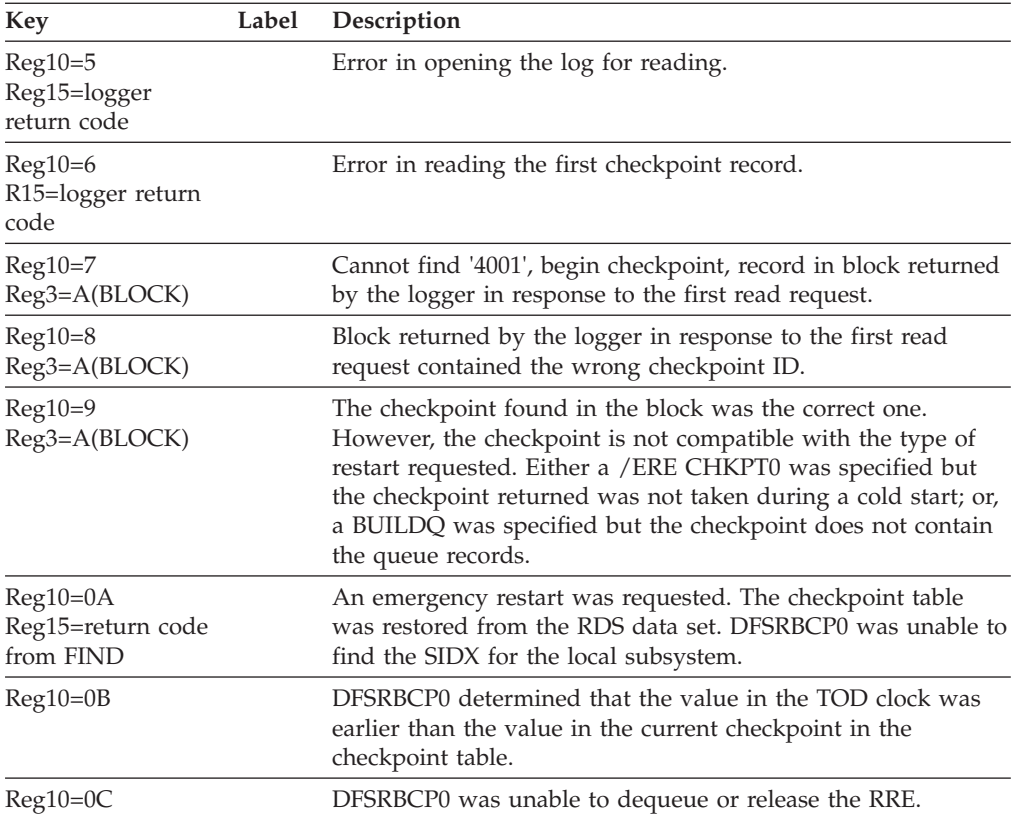

## **APAR Processing**

Storage dump.

## **ABENDU0971**

# **DFSRLP00, DFSRST00, DFSRBCP0**

#### **Explanation**

An internal error occurred during restart processing.

### **Analysis**

Register 15 at entry to abend contains one of the following codes:

#### *Code Meaning*

- **X'01'** An attempt to open the system data sets failed. A message indicating which data set failed to open is also provided.
- **X'02'** Restart was unable to obtain storage for its backout table, DFSRPSTB. Ensure that the control region was allocated enough storage and rerun.
- **X'03'** An internal error occurred in attempting to dequeue a LCRE.
- **X'04'** An internal error occurred in attempting to release a LCRE.
- **X'05'** An internal error occurred in attempting to dequeue a RRE.
- **X'06'** An internal error occurred in attempting to release a RRE.

For codes 01-02 the problem can probably be resolved by examining the JCL and issued messages. For codes 03-06 an internal examination of the problem is required.

## **ABENDU0979**

## **DFSRDBL0**

### **Explanation**

The database change logger, DFSRDBL0, encountered an error condition or a process failure and cannot complete its request processing.

#### **Analysis**

ABENDU0979 is a standard abend issued by module DFSRDBL0 when it detects an error in the parameters passed to it, or when a process required to complete the change log request fails.

Register 15 in the abend SVRB contains a reason code for the abend. (See table below.) Register 14 is used to BAL to the common routine at label ABND979, where the abend is issued. Registers 2, 4, 8, 9, and 11 contain the PST, DDIR, log work area, JCB, and SCD addresses, respectively.

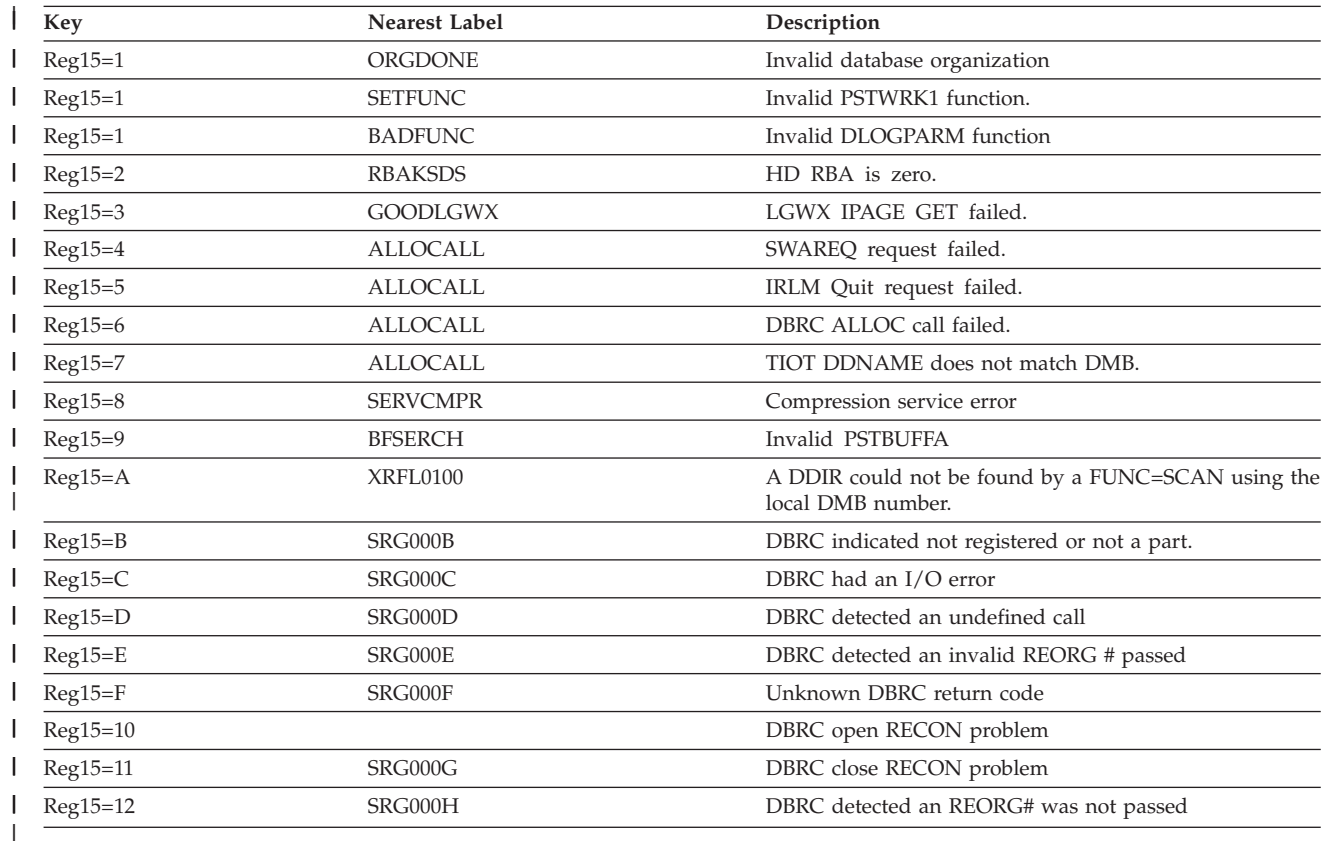

## **DFSRBOI0**

#### **Explanation**

Emergency restart was unable to read the backout queue records.

#### **Analysis**

ABENDU0982 is a standard abend issued by DFSRBOI0.

During emergency restart backout processing, an I/O error occurred on the log data set. Message DFS982I is sent to the master console and abend occurs. The I/O error is detected by the ICHECKOS routine (DFSAOS30) and a return code is passed back in register 15.

The program status word (PSW) at entry-to-abend will point to the instruction within the routine labeled X100 from which the abend (SVC 13) is issued. Register 10 will contain the address of the database log record. Register 5 will contain the address of the current PST. Register 11 will contain the address of RSRDSECT. Register 12 will contain the base register. These registers are stored in the abend SVRB.

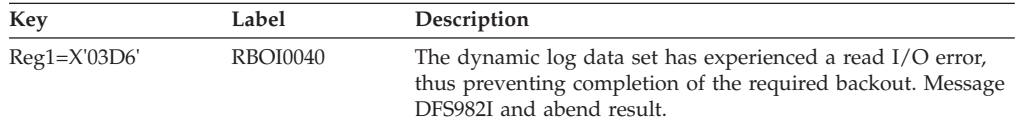

#### **Possible Cause**

Defective dynamic log data set.

## **ABENDU0985**

### **DFSRBLB0**

#### **Explanation**

Emergency restart was unable to perform a backout.

#### **Analysis**

ABENDU0985 is a standard abend issued by DFSRBLB0.

The program status word (PSW) at entry-to-abend will point to abend (SVC 13). Register 15 of the registers at entry-to-abend will contain a reason code with the following meanings:

#### *Code Meaning*

- **X'01'** Unable to create an ITASK or release a QSAV for the backout task. (internal)
- **X'04'** Invalid log record address for backout found.
- **X'05'** Unable to obtain a QSAV or RRE for a backout task, or unable to enqueue an RRE to the SIDX.
- **X'06'** Unable to determine the DDIR of an altered database.
- **X'07'** An /ERE command was unable to determine the RBN of a database record.
- **X'08'** An XRF alternate system failed to find a DPST while processing a type X'31' log record.
- **X'09'** Unable to obtain subpool 231 storage for an LCRE.
- **X'0A'** An XRF alternate system does not have a DPST for database record processing.

#### **APAR Processing**

Storage dump and log used for emergency restart.

## **ABENDU0986**

### **DFSDLBL0**

#### **Explanation**

A segment in a logical database has specified as its source a segment in another logical database.

#### **Analysis**

This is a standard abend issued by module DFSDLBL0.

Message DFS2425I will accompany this abend.

The registers saved at label ERRORSVE in CSECT DFSDLB80 within DFSDLBL0 should be used for problem determination. The registers saved in the abend SVRB contain pointers to the names used in message DFS2425I, as follows:

Register 5 points to the segment name.

Register 6 points to the first DBD name.

Register 7 points to the source DBD name.

The abend is issued from a common routine at label SETPSEU. When an error is detected, the subroutine that detected the error issues a BAL register 14 to label ERROR986 in CSECT DFSDLB80, which saves register 0 through register 15 at label ERRORSVE. A branch is then taken to RETURN, where message DFS2425I is sent and PSTSTAT is set to X'16'. RETURN branches to SETPSEU, which issues the abend (SVC 13).

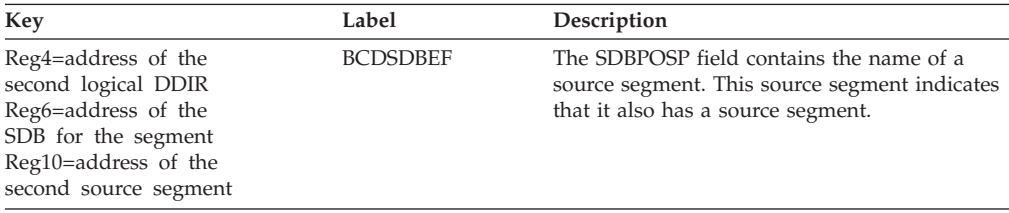

### **DFSDLBL0**

#### **Explanation**

An LCHILD statement in an index DBD has specified an incorrect segment name for the indexed segment.

#### **Analysis**

This is a standard abend issued by module DFSDLBL0.

Message DFS2426I will accompany this abend.

The registers saved at label ERRORSVE in CSECT DFSDLB80 within DFSDLBL0 should be used for problem determination. The registers saved in the abend SVRB contain pointers to the names used in message DFS2426I, as follows:

Register 5 points to the index DBD name.

Register 6 points to the index segment name.

Register 7 points to the indexed segment name.

Register 8 points to the indexed DBD name.

The abend is issued from a common routine at label SETPSEU. When an error is detected, the subroutine that detected the error issues a BAL register 14 to label ERROR986 in CSECT DFSDLB80, which saves register 0 through register 15 at label ERRORSVE. A branch is then taken to RETURN, where message DFS2426I is sent and PSTSTAT is set to X'16'. RETURN branches to SETPSEU, which actually issues the abend (SVC 13).

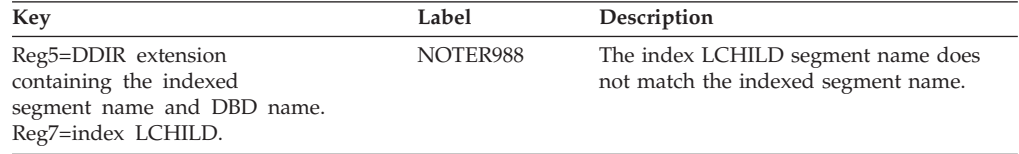

## **ABENDU0988**

## **DFSDLBL0**

#### **Explanation**

An LCHILD statement in an indexed DBD refers to a nonexistent segment in the index DBD.

#### **Analysis**

This is a standard abend issued by module DFSDLBL0.

Message DFS2427I will accompany this abend.

The registers saved at label ERRORSVE in CSECT DFSDLB80 within DFSDLBL0 should be used for problem determination. The registers saved in the abend SVRB contain pointers to the names used in message DFS2427I, as follows:

- Register 5 points to the index DBD name.
- Register 6 points to the incorrect index segment name.
- Register 7 points to the indexed segment name.
- Register 8 points to the indexed DBD name.

The abend is issued from a common routine at label SETPSEU. When an error is detected, the subroutine that detected the error issues a BAL register 14 to label ERROR988 in CSECT DFSDLB80, which saves register 0 through register 15 at label ERRORSVE. A branch is then taken to RETURN, where message DFS2427I is sent and PSTSTAT is set to X'16'. RETURN branches to SETPSEU, which actually issues the abend (SVC 13).

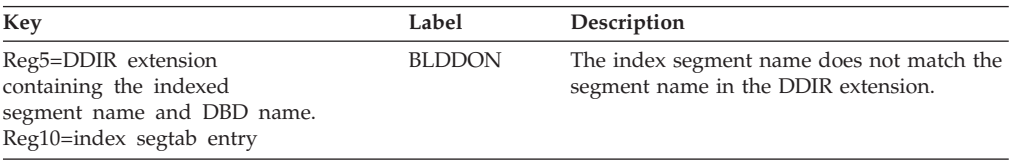

# **ABENDU0989**

# **DFSDLBL0**

### **Explanation**

In the process of resolving index relationships it was found that one index DBD was referenced by multiple LCHILD statements from one or more indexed segments. Message DFS2428I contains the DBD names.

#### **Analysis**

This is a standard abend issued by module DFSDLBL0.

Message DFS2428I will accompany this abend.

The registers saved at label ERRORSVE in CSECT DFSDLB80 within DFSDLBL0 should be used for problem determination. The registers saved in the abend SVRB contain pointers to the following items:

- Register 5 points to the DDIR of the index DBD.
- v Register 2 points to the DBD of the indexed database.
- v Register 4 points to the DBD LCHILD table entry for one referencing DBD.
- v Register 10 points to the current SEGTAB entry in the DBD.
- v Register 14 points to the end of the BAL instruction, at BLDXTDOK, in the subroutine that branched to ERROR989.

The abend is issued from a common routine at label SETPSEU. When an error is detected, the subroutine that detected the error issues a BAL register 14 to label ERROR989 in CSECT DFSDLB80, which saves register 0 through register 15 at label ERRORSVE. A branch is then taken to RETURN, where message DFS2428I is sent and PSTSTAT is set to X'16'. RETURN branches to SETPSEU, which actually issues the abend (SVC 13).

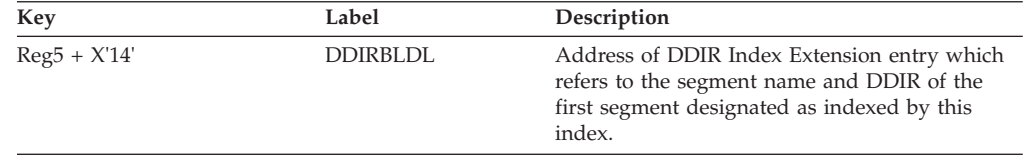

## **DFSDLBL0**

#### **Explanation**

An error was detected in the order that sibling segments were referenced in a logical DBD or PSB. The sibling segment dependents of a parent with PTR=HIER or in a HISAM DBD cannot be referenced in a different order from that established in the physical DBD.

#### **Analysis**

This is a standard abend issued from multiple-CSECT module DFSDLBL0.

Message DFS2429I will accompany this abend.

The registers saved at label ERRORSVE in CSECT DFSDLB80 within DFSDLBL0 should be used for problem isolation. Register 6 points to the SDB of one of the two segments out of sequence; register 15 points to the SDB of the other; register 8 points to the database PCB; and register 14 points to the end of the BAL instruction in the subroutine that branched to ERROR990.

The abend is issued from a common subroutine at label SETPSEU. When an error is detected, the subroutine that detected the error issues a BAL register 14 to label ERROR990 in CSECT DFSDLB80, which saves registers 0 through 15 at label ERRORSVE. A branch is then taken to RETURN, where message DFS2429I is written and PSTSTAT is set to X'16'. RETURN branches to SETPSEU, which actually issues the abend (SVC 13).

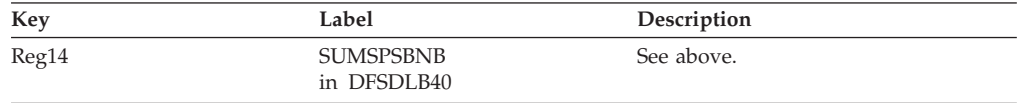

### **ABENDU0991**

# **DFSDLB70**

#### **Explanation**

A concatenation of logical child to destination parent was found to be invalid.

#### **Analysis**

This is a standard abend issued from module DFSDLB70.

Message DFS2430I will accompany this abend.

The registers saved at label ERRORSVE in CSECT DFSDLB80 within DFSDLBL0 should be used for problem isolation. Registers saved in the abend SVRB contain pointers to the names used in message DFS2430I. Register 5 points to the SDB being processed; register 6 points to the current PCB.

The abend is issued from a common subroutine at label SETPSEU. When an error is detected, the subroutine that detected the error issues a BAL register 14 to label ERROR991 in CSECT DFSDLB80, which saves registers 0 through 15 at label

ERRORSVE. A branch is then taken to RETURN, where message DFS2430I is written and PSTSTAT is set to X'16'. RETURN branches to SETPSEU, which actually issues the abend (SVC 13).

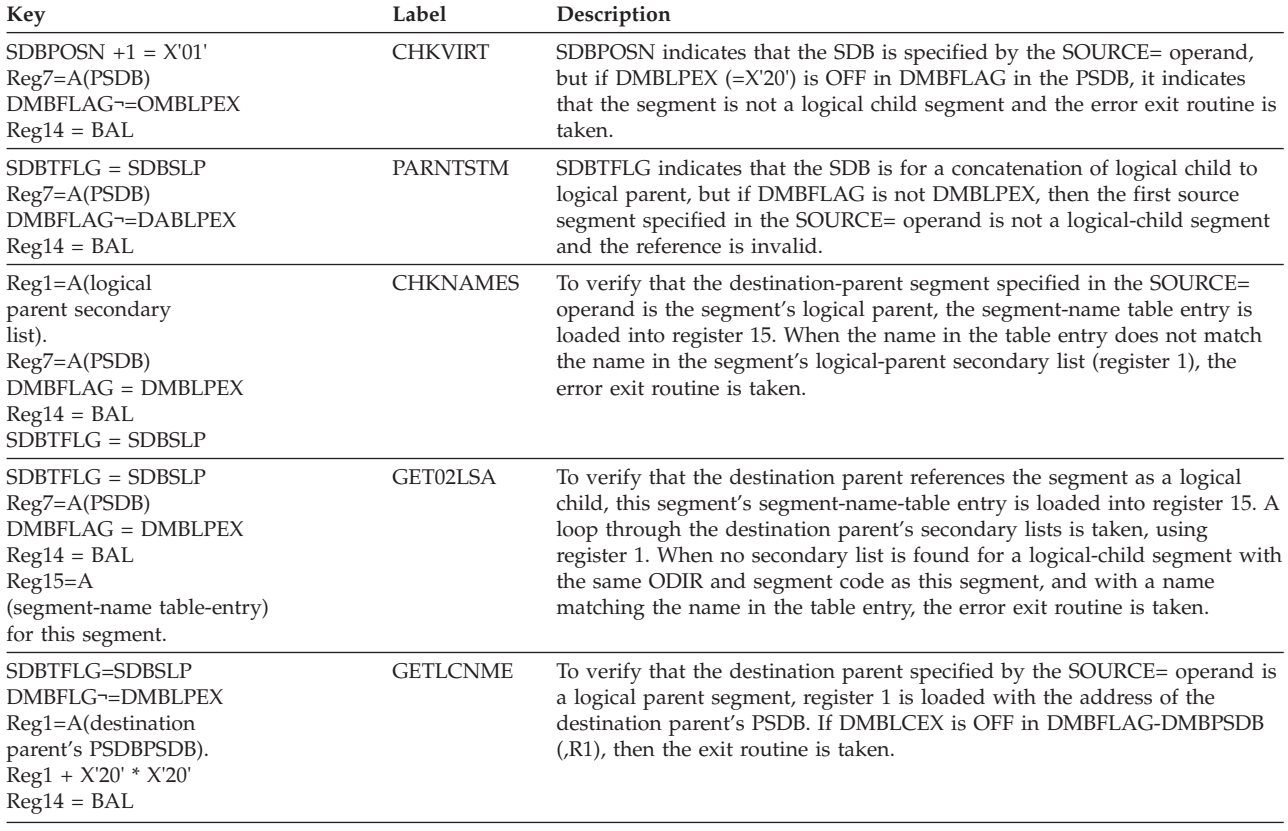

## **ABENDU0992**

## **DFSDLBL0**

#### **Explanation**

An indexed DBD was referenced invalidly, or a non-indexed DBD was referenced as indexed.

#### **Analysis**

This is a standard abend issued from multiple-CSECT module DFSDLBL0.

Message DFS2431I will accompany this abend.

The registers saved at label ERRORSVE in CSECT DFSDLB80 within DFSDLBL0 should be used for problem isolation. Register 2 points to the DBD of the indexed database; register 10 points to the segment-table entry in the DBD for the indexed segment; and register 14 points to the end of the BAL instruction in the subroutine that branched to ERROR992.

The abend is issued from a common subroutine at label SETPSEU. When an error is detected, the subroutine that detected the error issues a BAL register 14 to label ERROR992 or ERR992A in CSECT DFSDLB80, which saves registers 0 through 15

at label ERRORSVE. A branch is then taken to RETURN, where message DFS2431I is written and PSTSTAT is set to X'16'. RETURN branches to SETPSEU, which actually issues the abend (SVC 13).

The labels referenced below are in DFSDLB00.

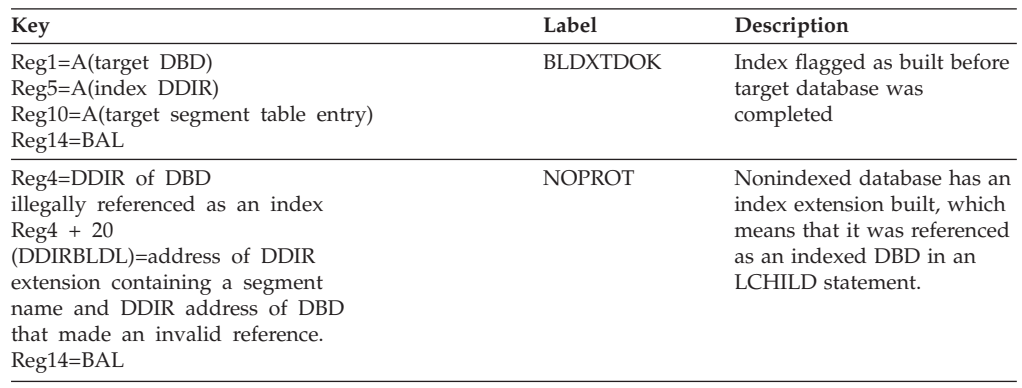

# **ABENDU0993**

## **DFSDLBL0**

#### **Explanation**

The field name specified in a SENFLD statement could not be found in the segment definition.

#### **Analysis**

ABENDU0993 is a standard abend issued from the composite module DFSDLBL0.

Message DFS2432I will accompany this abend.

The registers saved at label ERRORSVE in DFSDLB80 within DFSDLBL0 should be used for problem isolation. Register 5, register 6, register 7, and register 8 in the abend SVRB point to the PSB name, the segment name, the field name, and the DBD name, respectively.

The abend is issued from a common routine at label SETPSEU in DFSDLB80. When an error is detected, the subroutine in DFSDLB40 that detected the error issues a BAL register 14 to label ERROR993 in DFSDLB80, which saves register 0 through register 15 at label ERRORSVE. A branch is then taken to RETURN, where message DFS2432I is issued and PSTSTAT is set to X'16'. RETURN branches to SETPSEU, which actually issues the abend (SVC 13).

The labels referenced below are in DFSDLB40.

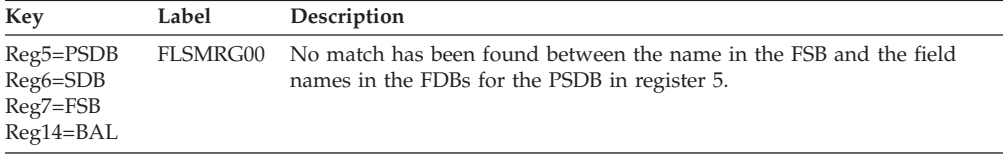

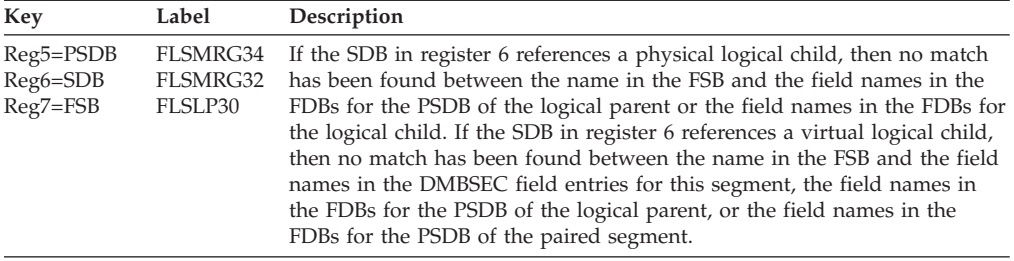

## **DFSDLBL0**

#### **Explanation**

Field mapping specified in PSBGEN causes destructive overlap.

#### **Analysis**

ABENDU0994 is a standard abend issued from the composite module DFSDLBL0.

Message DFS2433I will accompany this abend.

The registers saved at label ERRORSVE in DFSDLB80 within DFSDLBL0 should be used for problem isolation. Register 5, register 6, and register 8 in the abend SVRB point to the PSB name, the segment name, and the DBD name respectively.

The abend is issued from a common routine at label STEPSEU in DFSDLB80. When an error is detected, the subroutine in DFSDLB40 that detected the error issues a BAL register 14 to label ERROR994 in DFSDLB80, which saves register 0 through register 15 at label ERRORSVE. A branch is then taken to RETURN, where message DFS2433I is issued and PSTSTAT is set to X'16'. RETURN branches to SETPSEU, which actually issues the abend (SVC 13).

The labels referenced below are in DFSDLB40.

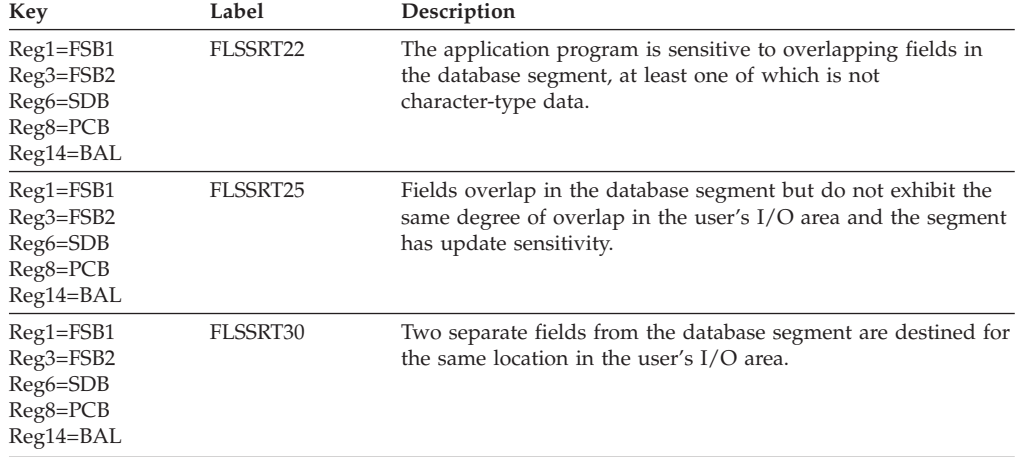

### **DFSDLBL0**

#### **Explanation**

Insert sensitivity was specified for the segment, but sensitivity to the key field was not specified.

#### **Analysis**

ABENDU0995 is a standard abend from the composite module DFSDLBL0.

Message DFS2434I will accompany this abend.

The registers saved at label ERRORSVE in DFSDLB80 within DFSDLBL0 should be used for problem isolation. Register 5, register 6, and register 8 in the abend SVRB point to the PSB name, the segment name, and the DBD name, respectively.

The abend is issued from a common routine at label SETPSEU in DFSDLB80. When an error is detected, the subroutine in DFSDLB40 that detected the error issues a BAL register 14 to label ERROR995 in DFSDLB80, which saves register 0 through register 15 at label ERRORSVE. A branch is then taken to RETURN, where message DFS2434I is issued and PSTSTAT is set to X'16'. RETURN branches to SETPSEU, which actually issues the abend (SVC 13).

The labels referenced below are in DFSDLB40.

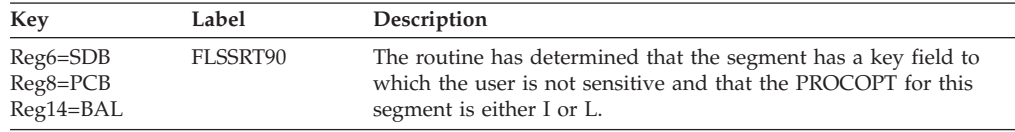

## **ABENDU0996**

### **DFSDLBL0**

#### **Explanation**

Field level sensitivity was specified for a logical child segment and the segment has a PROCOPT of I or L.

#### **Analysis**

ABENDU0996 is a standard abend issued from the composite module DFSDLBL0.

Message DFS2435I will accompany this abend.

The registers saved at label ERRORSVE in DFSDLB80 within DFSDLBL0 should be used for problem isolation. Register 5, register 6, and register 8 in the abend SVRB point to the PSB name, the segment name, and the DBD name, respectively.

The abend is issued from a common routine at label SETPSEU in DFSDLB80. When an error is detected, the subroutine in DFSDLB40 that detected the error issues a BAL register 14 to label ERROR996 in DFSDLB80, which saves register 0 through register 15 at label ERRORSVE. A branch is then taken to RETURN, where message DFS2435I is issued and PSTSTAT is set to X'16'. RETURN branches to SETPSEU, which actually issues the abend (SVC 13).

The labels referenced below are in DFSLB40.

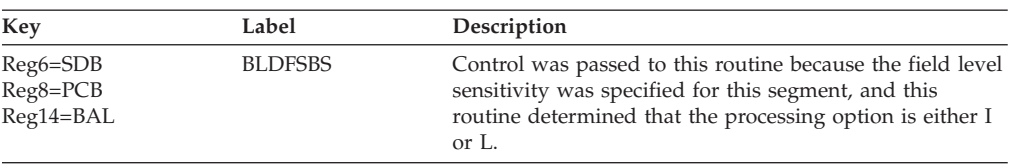

## **ABENDU0997**

## **DFSDLBL0, DFSDLB80**

#### **Explanation**

Internal processing limit exceeded for PSB and PCB.

#### **Analysis**

ABENDU0997 is issued from the composite module DFSDLBL0. Message DFS2436I will accompany this abend. The registers saved at label ERRORSVE in DFSDLB80 within DFSDLBL0 should be used for problem isolation. Register 5 and register 6 in the abend SVRB point to the PCB name and the PSB name respectively.

The abend is also issued from a common routine at label SETPSEU in DFSDLB80. When an error is detected, the subroutine in DFSDLB70 that detected the error issues a BAL REG14 to label ERROR997 in DFSDLB80, which saves register 0 through register 15 at label ERRORSVE. A branch is then taken to RETURN.

Where message DFS2436I is issued and PSTSTAT is set to X'16', RETURN branches to SETPSEU, which issues the abend (SVC 13).

The labels referenced below are in DFSDLB70.

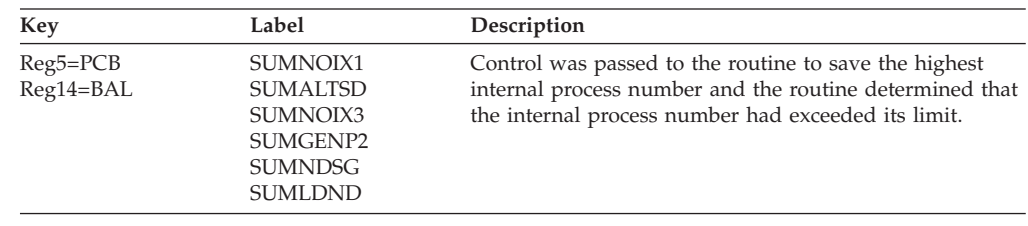

# **ABENDU0998**

## **DFSDLBL0, DFSDLB50**

#### **Explanation**

A field defined for a virtual logical child did not fit in the virtual logical child.

#### **Analysis**

ABENDU0998 is issued from the composite module DFSDLBL0, and is accompanied by message DFS2437I. The registers saved at label ERRORSVE in DFSDLB80 within DFSDLBL0 should be used for problem isolation. Register 3, register 5, register 6, and register 8 in the SVRB point to the logical parent DBD name, the virtual logical child field name, the real logical child segment name, and the real logical child DBD name, respectively.

This error is detected in module DFSDLB50. DFSDLB50 issues a BAL REG14 to label ERROR998 in DFSDLB80. DFSDLB80 saves registers 0 through 15 at label ERRORSVE, and calls DFSLBLM0, which issues message DFS2437I. DFSDLB80 then branches to label SETPSEU, which issues the abend (SVC 13).

The labels referenced below are in DFSDLB50.

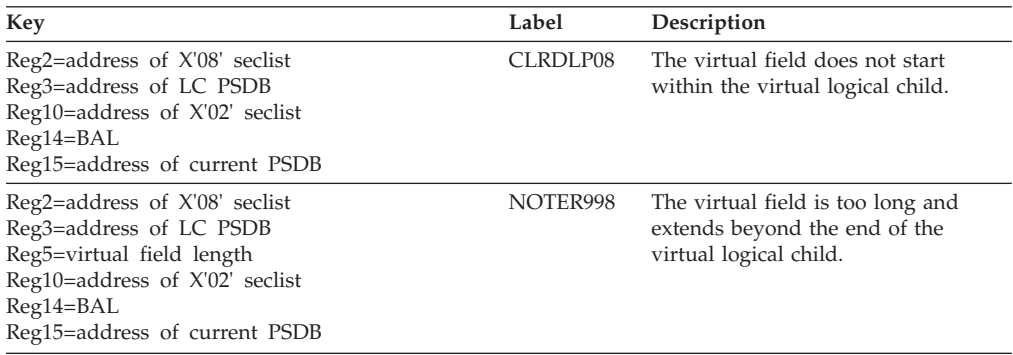

# **Chapter 4. IMS Failure Analysis Structure Tables (FAST) 1001 - 4095**

The following topics provide additional information about abends 1001 through 4095.

## **ABENDU1001**

# **DBFUDLB0, DFSBIND0**

### **Explanation**

The batch DL/I or DBB region could not be initialized because one of the databases used by the PSB, named in the third positional operand of the PARM field on the EXEC job control statement, is an MSDB or a DEDB.

#### **Analysis**

ABENDU1001 is a standard abend issued from DBFUDLB0 or DFSBIND0 upon detection of an invalid IMS dependent region type specified in the first positional operand of the PARM field on the EXEC job control statement.

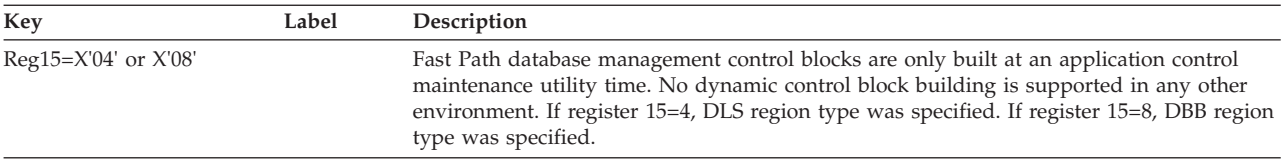

### **Possible Cause**

The region type parameter specified in the first positional operand of the PARM field on the EXEC job control statement of the dependent region startup procedure was specified incorrectly. For the batch backout utility: if the PSB includes Fast Path databases, make sure region type DBB is specified.

# **ABENDU1003**

## **DFSRRA00**

#### **Explanation**

A Fast Path (IFP) region could not be initialized because the set timer (STIMER) option in the tenth positional operand of the PARM field on the EXEC job control statement was specified incorrectly.

### **Analysis**

ABENDU1003 is a standard abend issued from DFSRRA00 upon detection of an invalid STIMER operand specification. The valid STIMER operand is 0 or 1.

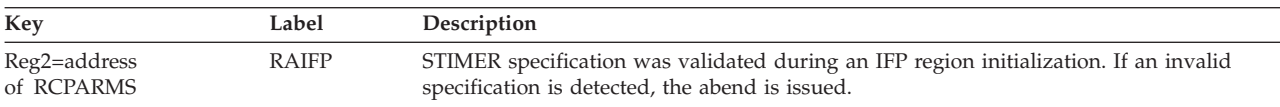

#### **Possible Cause**

The STIMER parameter specified in the PARM field on the EXEC job control statement of the IFP startup procedure was specified incorrectly.

### **ABENDU1004**

## **DFSRRA00**

#### **Explanation**

The Fast Path (IFP) region could not be initialized because the abnormal termination limit count (TLIM) option in the seventh positional operand of the PARM field on the EXEC job control statement was specified incorrectly.

#### **Analysis**

ABENDU1004 is a standard abend issued from DFSRRA00 upon detection of a TLIM operand specification of zero. The valid TLIM operand is from 1 to 99.

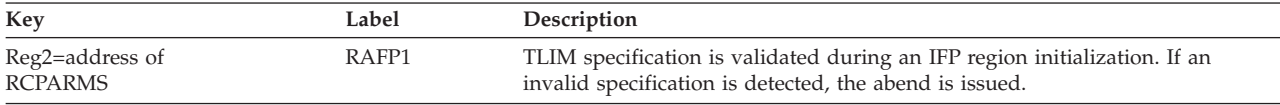

#### **Possible Cause**

The TLIM parameter specified in the PARM field on the EXEC job control statement of the IFP startup procedure was specified incorrectly.

## **ABENDU1005**

### **DFSSBMP0**

#### **Explanation.**

A batch message processing (BMP) step or a Fast Path (IFP) region was not scheduled for one of the following reasons:

- The dependent region was a BMP, but the PSB was defined as a Fast Path application.
- The dependent region was an IFP, but the PSB was not defined as a Fast Path application.
- The dependent region was an IFP. However, the PSB was defined as a message-driven application and the subsystem type was DBCTL.
- The dependent region was an IFP and the PSB was defined as a Fast Path application, but the application was neither message-driven nor a Fast Path utility.

### **Analysis**

ABENDU1005 is a pseudoabend detected by DFSSBMP0 and issued by DFSPCC20.

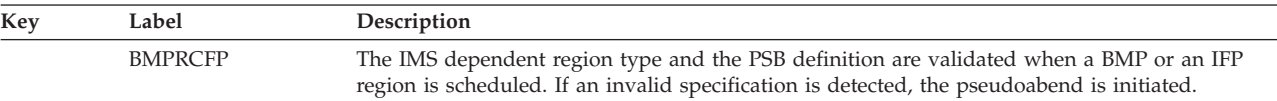

### **Possible Cause**

- v If the dependent region type specified in the first positional operand of the PARM field on the EXEC control statement was BMP, the PSB specified in the third positional operand of the PARM field might be defined as a Fast Path application in IMS system definition.
- If the dependent region type specified was IFP, the PSB might not be defined as a Fast Path application.
- v If the dependent region type specified was IFP, the PSB might be defined as a message-driven application and the subsystem type might be DBCTL.
- If the dependent region type specified was IFP and the PSB was defined as a Fast Path application, the PSB must be either message-driven or defined as a Fast Path utility. Otherwise, an abend U1005 will be issued.

# **ABENDU1006**

# **DFSISI00**

### **Explanation**

The number of buffers requested for page fixing exceeds the total number of buffers currently available.

### **Analysis**

ABENDU1006 is a pseudoabend issued during dependent region scheduling when a Fast Path buffer page fix request cannot be satisfied. ABENDU1006 is detected by DFSSMSC0 or DFSSBMP0, and issued by DFSISI00.

The number of page-fixed buffers required is determined as follows:

```
Total page-fixed buffer required = value of DBFX operand
specified + sum of NBA operands specified in all
scheduled regions + maximum OBA operands specified
in all scheduled regions + number of DEDB areas opened.
```
If the computed total is greater than the value of the DBBF operand specified in the IMS control region EXEC PARM field, the pseudoabend is initiated. This check is made for each dependent region that was defined to access Fast Path databases, even if NBA=0 and OBA=0 was specified on the region JCL.

### **Possible Cause**

The values specified for the NBA and OBA parameters in the EXEC PARM field of the IFP, BMP, or MPP region JCL can be too large, or the value specified for the DBBF parameter in the EXEC job control statement of the IMS control region can be too small. Enter the /DIS POOL FPDB command to see the number of Fast Path buffers available.

## **ABENDU1007**

### **DBFCPY00**

### **Explanation**

During a Fast Path (IFP) region initialization, program DBFCPY00 detected the scheduled Fast Path PSB contains one or more GSAM PCBs.

#### **Analysis**

This is a standard abend issued by module DBFCPY00.

Note that GSAM is not supported in an IFP region. The APPLCTN statement in the IMS system definition should have FPATH=NO specified if GSAM access is required. In this case, change the IMS system by redefining the PSB as a non-Fast Path application, and rerun the PSB in a BMP region. If GSAM access is not required, remove PCB statements with TYPE=GSAM from the PSBGEN input stream, and rerun the PSBGEN and ACBGEN.

# **ABENDU1008**

# **DBFATRM0**

### **Explanation**

During a Fast Path region termination, module DBFATRM0 detected an error. The error is one of the following:

- An IFP message-driven application program returned normally but without a QC status code posted on I/O PCB or without releasing Fast Path database buffers.
- An MPP, BMP, or IFP nonmessage-driven application program returned normally without releasing Fast Path database buffers.

### **Analysis**

ABENDU1008 is a pseudoabend issued from DBFATRM0. The following rules are enforced during application program normal termination cleanup process.

- 1. A message-driven application must receive a 'QC' status code posted in I/O PCB and release Fast Path database buffers.
- 2. A MPP/BMP/IFP nonmessage-driven application must release Fast Path database buffers.

A violation of the above rules will result in abnormal termination.

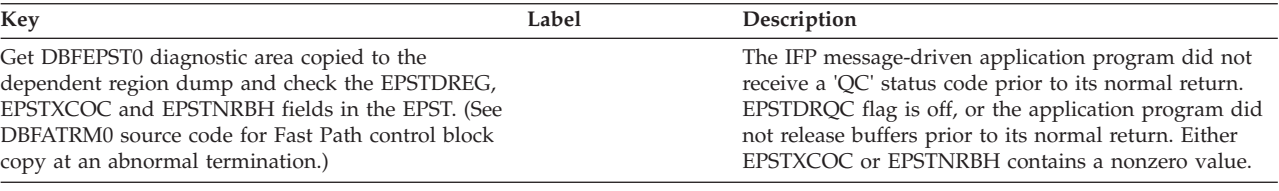

### **Possible Cause**

Application program error.

# **ABENDU1009**

## **Several Modules**

#### **Explanation**

Either IFP was specified for the region type and Fast Path was not generated for this IMS system, or a critical condition that should not occur was detected.

#### **Analysis**

ABENDU1009 is a standard abend issued from the following modules: DBFLRLS0, DBFPUXR0, DBFIBUF0, DBFINI20, DBFINTE0, DBFXPIX0, DFSASK00, DFSDBLM0, DFSDBLP0, DFSDLBL0, DFSPCC20, DFSSABN0, DFSSMSC0.

# **DBFHIEL0, DBFHQMI0**

#### **Explanation**

An FP module received a nonzero return code while attempting to release an EMHB using the DFSPOOL REL=EMHB function.

#### **Analysis**

ABENDU1009 is a standard abend issued from modules DBFHIEL0 and DBFHQMI0.

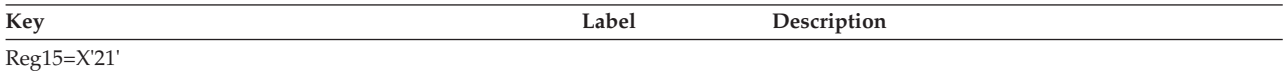

## **DBFIBUF0**

#### **Explanation**

A critical condition that should not occur was detected in DBFIBUF0 while performing a page-fix or page-free call.

#### **Analysis**

ABENDU1009 is a standard abend issued from DBFIBUF0. The content of register 15 indicates the reason for the failure.

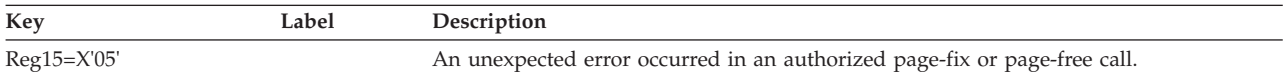

#### **Possible Cause**

Internal program logic error.

#### **APAR Processing**

z/OS console sheet, IMS control region abend dump, and log data set printout.

### **DBFINI20**

#### **Explanation**

A critical condition that should not occur was detected in DBFINI20 while performing the load of the user hash module.

#### **Analysis**

ABENDU1009 is a standard abend issued form DBFINI20. The content of register 15 indicates the reason for the failure.

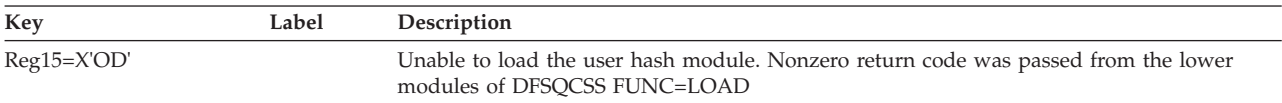

#### **Possible Cause**

IMS system definition for the user hash module has an error.

## **DBFINTE0**

#### **Explanation**

A critical condition that should not occur was detected in DBFINTE0 during an IFP region initialization and termination.

### **Analysis**

ABENDU1009 is a standard abend issued from DBFINTE0. The content of subcode in register 15 indicates the reason for the failure.

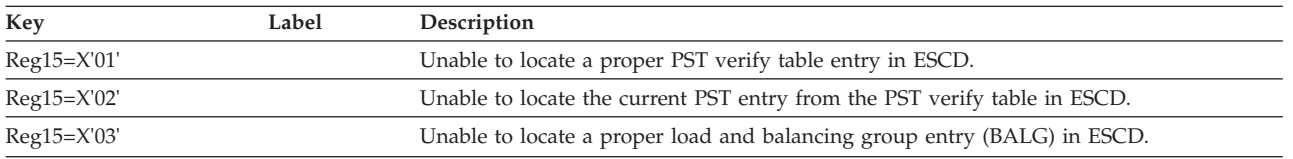

#### **Possible Cause**

Internal program logic error.

### **APAR Processing**

z/OS console sheet, IMS control region abend dump, and log data set printout.

# **DBFXPIX0**

### **Explanation**

A DEDB resource is to be freed, but cannot be found on the DMAC chain.

### **Analysis**

This is a standard abend issued by module DBFXPIX0. Registers contain the following information:

- Register  $3 = \text{DMAC}$ -chain anchor-point address
- Register  $4 =$  Address of UXRB
- Register  $5 =$  Resource ID (RBA)
- Register  $7 =$  Address of XCRB to be freed
- Register  $8 =$  Address of DMAC

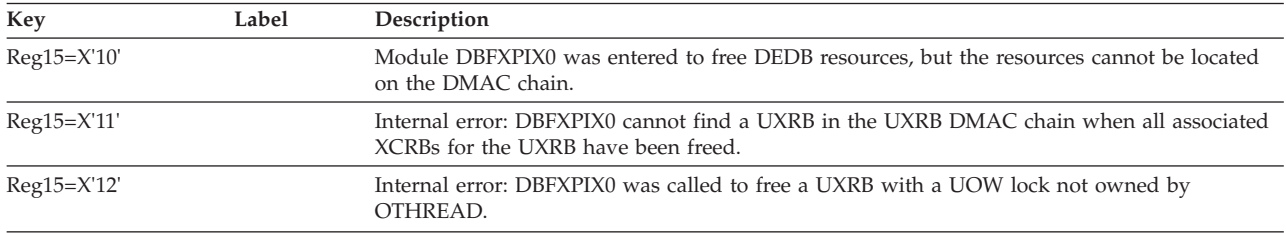

#### **Possible Cause**

Internal program logic error.

### **APAR Processing**

IMS control region dump.

## **DBFLRLS0**

#### **Explanation**

A DEDB resource that is to be freed cannot be found on the DMAC chain.

### **Analysis**

This is a standard abend issued by module DBFLRLS0.

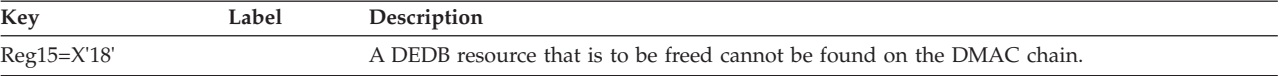

# **DBFPUXR0**

#### **Explanation**

A DEDB resource that is to be freed cannot be found on the DMAC or EPST chain.

#### **Analysis**

This is a standard abend issued by module DBFPUXR0.

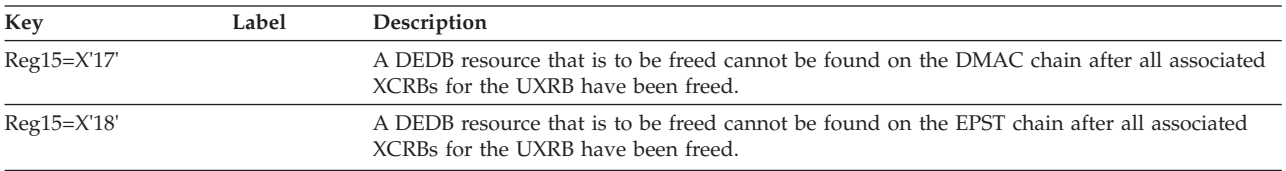

# **DFSDBLM0, DFSDBLP0, DFSDLBL0, DFSSABN0, DFSSMSC0, DFSCST00**

#### **Explanation**

A critical condition that should not occur was detected while an exit routine to the Fast Path routine was attempted.

#### **Analysis**

ABENDU1009 is a standard abend issued from one of the modules listed above. The content of register 15 indicates the reason for the failure.

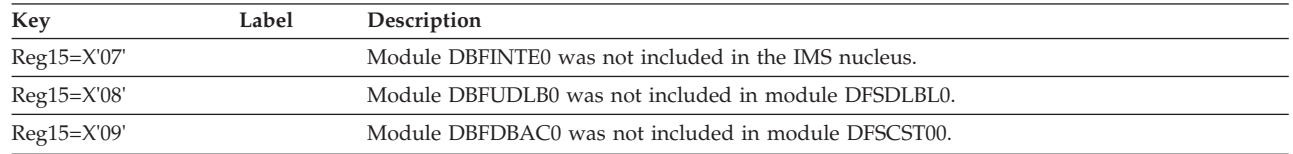

#### **Possible Cause**

Internal IMS system definition error.

#### **APAR Processing**

IMS control/dependent region abend dump and IMS system definition STAGE 1 output.

## **DFSPCC20**

|

#### **Explanation**

IFP was specified on the EXEC statement in the PARM field, but Fast Path was not generated in this IMS system.

#### **Analysis**

This is a pseudoabend issued by module DFSPCC20.

#### **Possible Cause**

IFP specified when Fast Path was not generated in this IMS system.

### **APAR Processing**

IMS control region dump.

## **DBFDBIL0**

#### **Explanation**

DBFDBIL0 found the segment pointer in an ECNT entry had already been used for another segment.

### **Analysis**

Only one terminal-related MSDB segment or nonrelated MSDB segment with terminal-related keys is valid per LTERM for each MSDB.

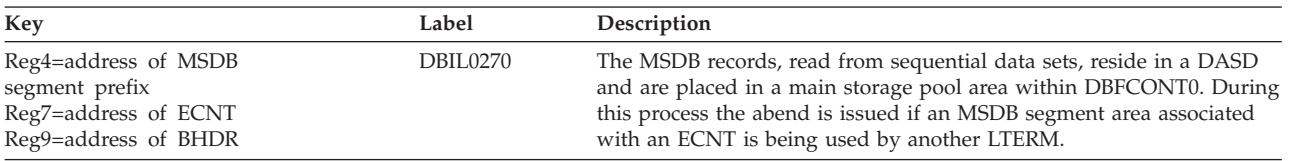

### **Possible Cause**

An MSDB database was created with duplicate keys.

# **ABENDU1011**

# **DBFICIR0, DBFICI10, DBFINI20**

### **Explanation**

An IMS control region initialization failed because an error was encountered during Fast Path initialization.

#### **Analysis**

ABENDU1011 is a standard abend issued from DBFICIR0, DBFICI10, and DBFINI20.

# **DBFICIR0**

#### **Analysis**

DBFICIR0 invokes lower-level modules to create Fast Path OTHREAD ITASKS and Fast Path ASYNCHRONOUS process ITASKS using the DFSCIR macro. The nonzero return code is passed back to DBFICIR0 from one of the lower-level modules. The PSW at entry-to-abend will point to the instruction label ABEND, where the abend was issued. Register 14 in the abend SVRB will be used as the KEY. Register 12 is the base register, and register 15 will contain the return code.

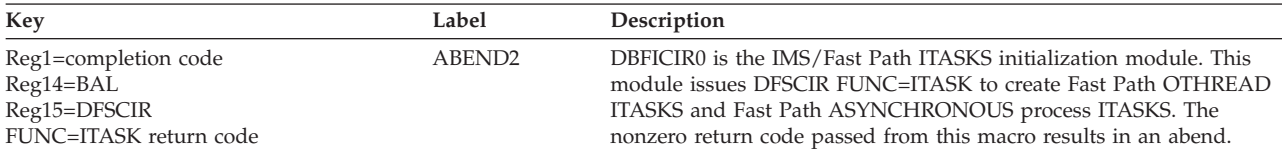

# **DBFICI10**

### **Analysis**

DBFICI10 invokes lower-level modules to:

- Create communication router ITASKS, and error message router ITASKS.
- Release lock control ITASKS, notified allocation ITASKS, command process ITASKS, and slave command ITASKS.
- Create PST-EPST for common service.

The nonzero return code is passed back to DBFICI10 from one of the lower-level modules. The PSW at entry-to-abend will point to the instruction label ABEND, where the abend was issued. Register 14 in the abend SVRB will be used as the KEY. Register 12 is the base register, and register 15 will contain the return code.

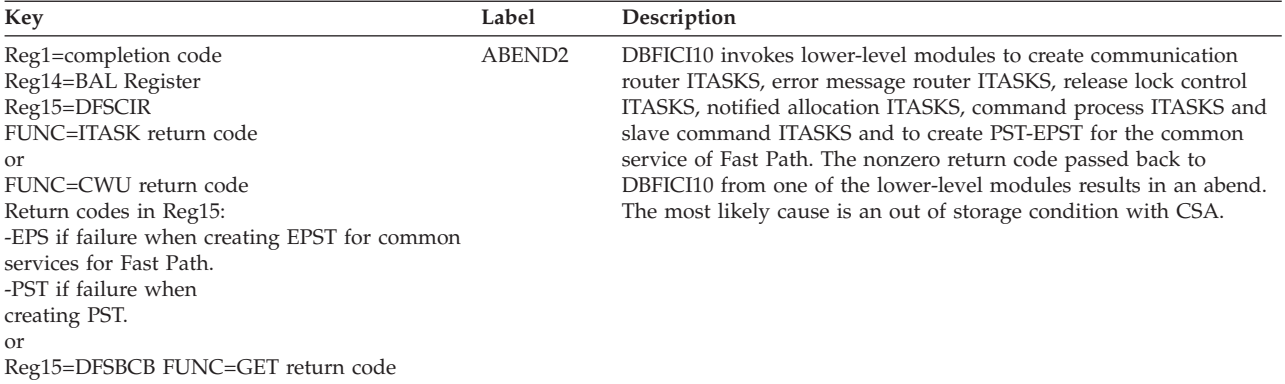

# **DBFINI20**

### **Analysis**

DBFINI20 initializes Fast Path control blocks. Prior to the abend, one of the following IMS messages can be issued to indicate the reason for the failure: DFS2702A, DFS2703A, DFS2704A, DFS2705A, DFS2711A, or DFS2730A.

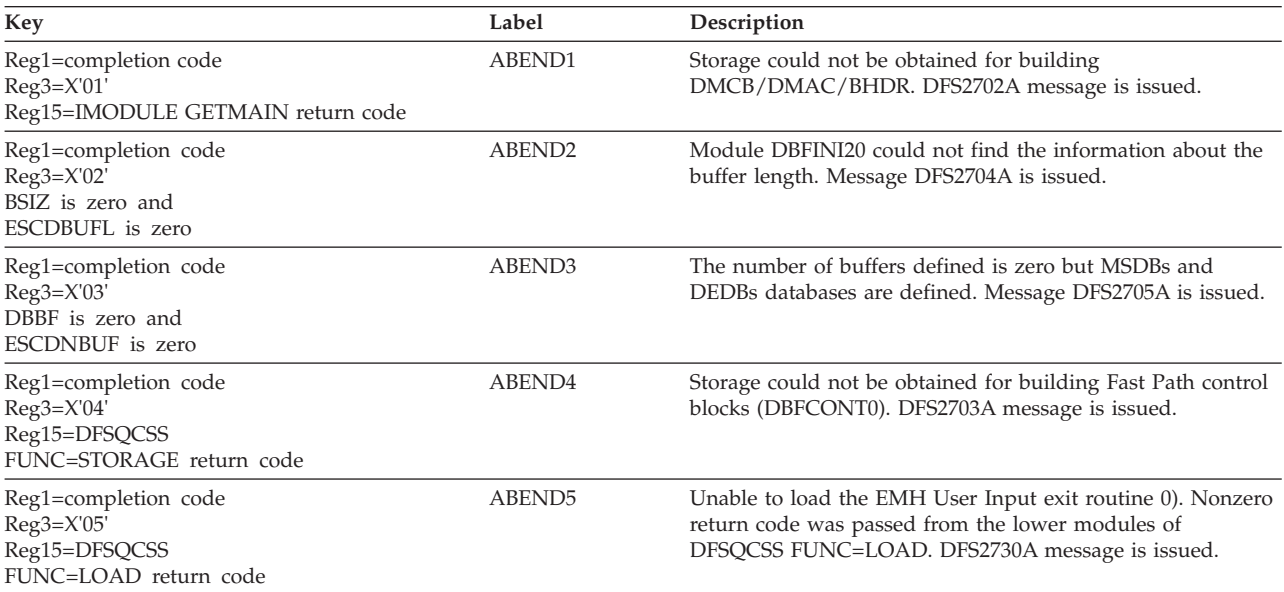

| | | |

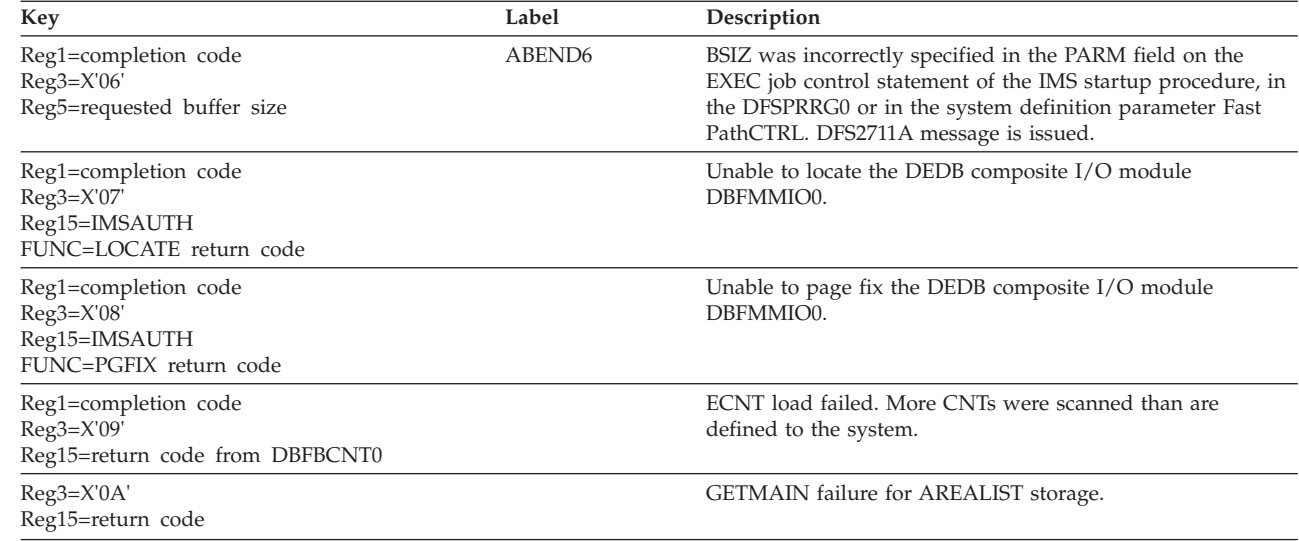

#### **Possible Causes**

REGION parameter or BSIZ/DBBF operand in the PARM field on EXEC job control statement of IMS control region startup procedure.

Out of storage condition may have been encountered.

**Explanation:** At Fast Path initialization, module DBFINI20 calculates the amount of contiguous ECSA storage that is needed in order to load DBFCONT0, which contains the buffers, buffer headers, MSDBs, and other related control blocks. If DBFINI20 cannot obtain a large enough contiguous block of storage, abend U1011 is issued.

When this occurs, you can try IPLing the system, or you can stop other jobs and perhaps free up whatever was preventing DBFINI20 from obtaining the necessary storage.

You can look in register 8, which contains the amount of storage DBFINI20 was trying to obtain. This amount is the accumulated total sizes of the blocks needed by Fast Path. If you receive abend U1011 again, you can quickly perform the following calculation:

buffers x buffer size + MSDB\_size

If the amount you calculate is close to the value in register 8, you can be fairly sure that IMS performed the calculations correctly; this means that the problem is with storage fragmentation.

## **ABENDU1012**

## **DBFXFP10, DBFDBDL0**

#### **Explanation**

IMS control region initialization failed because an error was encountered during Fast Path MSDB load determination process.

### **Analysis**

The nonzero return code is passed back to DBFXFP10 from DBFINI10 or DBFDBDL0 issues the abend if DBFINI10 has set the ESCDMSDA bit.

The PSW at entry-to-abend will point to the instruction label ABEND, where the abend was issued. Register 14 in the abend SVRB will be used as the KEY. Register 12 is the base register, and register 15 will contain the return code.

#### **Possible Cause**

MSDB table entries specified in DBFMSDBn where n is a suffix for MSDB member in IMS.PROCLIB.

A change to the ACBLIB followed by a warm start.

## **ABENDU1013**

## **DBFCPY00**

#### **Explanation**

DBFCPY uses the count of segments from the DMCB (DMCBSGNR) to control a loop that attempts to match a PCB's SDB to a SMLTE using segment name.

#### **Analysis**

An inconsistency exists between the PSB and the DEDB's DBD. The DBD was changed on DBDLIB, and was used in ACBGEN build PSB processing. A warning was issued from ACBGEN that the DBD was not replaced on ACBLIB. For a DBCTL thread, message DFS0526A is also issued.

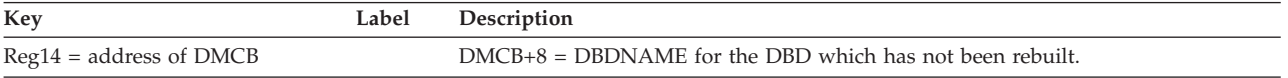

## **ABENDU1014**

### **DBFXSL30**

#### **Explanation**

Program DBFXSL30 attempted to deactivate the dependent region using the SUSPEND macro.

#### **Analysis**

ABENDU1014 is a standard abend issued by DBFXSL30. Register 4 contains the return code.

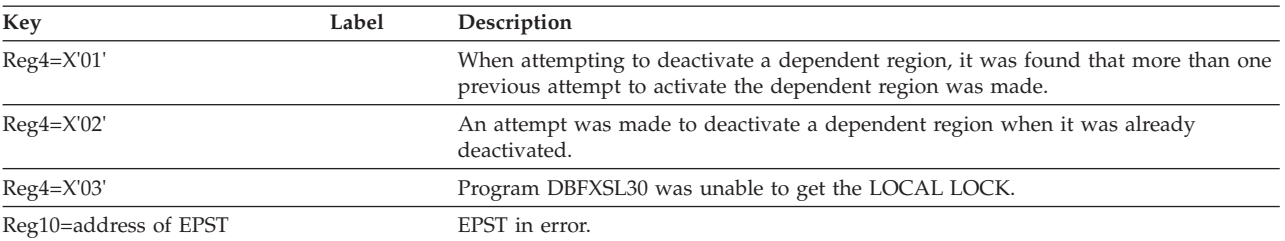

### **Possible Cause**

Internal program logic error.

# **DBFCSTS0, DBFDBDL0, DBFMFLG0**

### **Explanation**

The FPS TCB service slave task, DBFCSTS0, received a bad return code from the page-fix/free module, DFSV4200, which was invoked by DBFCSTS0 using IMSAUTH macro.

### **Analysis**

ABENDU1015 is a standard abend issued by DBFCSTS0. Register 2 contains 'FIX'. Register 15 contains the return code. For an explanation of the IMSAUTH return codes, see the information on IMS system services return codes in *IMS Version 9: Messages and Codes, Volume 1*.

Register 5 contains the address of the page fix/free list and register 11 contains the address of the SCD.

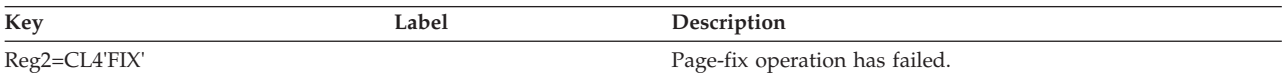

### **Possible Cause**

Internal program logic or interface error.

# **DBFDBDL0**

### **Explanation**

The MSDB image copy load module, DBFDBDL0, received a bad return code from the page-fix/free module, DFSV4200, which was invoked by DBFDBDL0 using the IMSAUTH macro.

### **Analysis**

ABENDU1015 is a standard abend issued by DBFDBDL0. Register 2 contains 'FIX' or 'FREE'. Register 15 contains the return code. For an explanation of the IMSAUTH return codes, see the information on IMS system services return codes in *IMS Version 9: Messages and Codes, Volume 1*.

Register 5 contains the address of the page fix/free list and register 14 contains the address of the SCD.

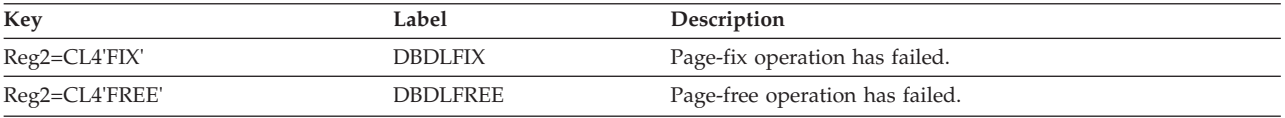

### **Possible Cause**

Internal program logic or interface error.

## **DBFMFLG0**

### **Explanation**

The IMS Fast Path DEDB set flags module, DBFMFLG0, received a bad return code from the page-fix/free module, DFSV4200, which was invoked by DBFMFLG0 using IMSAUTH macro.

#### **Analysis**

ABENDU1015 is a standard abend issued by DFMFLG0. Register 2 contains 'FIX'. Register 15 contains the return code. See the information on IMS system services return codes in *IMS Version 9: Messages and Codes, Volume 1*.

Register 5 contains the address of the page fix/free list and register 6 contains the address of the SCD.

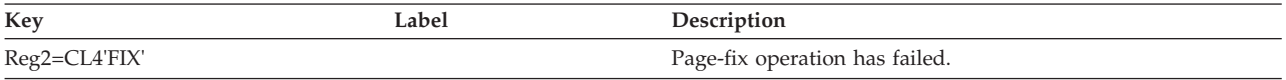

#### **Possible Cause**

Internal program logic or interface error.

## **ABENDU1016**

## **DBFDBDL0**

#### **Explanation**

The MSDB image copy load module, DBFDBDL0, has found a mismatch between the checkpoint logical terminal name and the system logical terminal name. (ECNTNAME for checkpoint and system not equal.)

#### **Analysis**

ABENDU1016 is a standard abend issued by DBFDBDL0. The checkpoint ECNT can be in one of two places: (1) The input area, pointed to by register 1, (2) the saved area, pointed to by register 7. Register 10 points to the ECNT of the system.

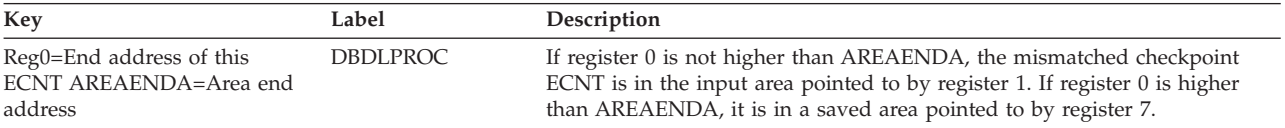

#### **Possible Cause**

A control block change has taken place.

# **ABENDU1017**

### **DBFDBDL0**

#### **Explanation**

The MSDB image copy load module, DBFDBDL0, in an attempt to convert a virtual address to a real address using the load real address (LRA) instruction, set a nonzero condition code.

#### **Analysis**

ABENDU1017 is a standard abend issued by DBFDBDL0. Register 15 contains one of the following return codes:

#### *Code Meaning*

- **X'01'** The CCW area address could not be converted.
- **X'02'** The input area address could not be converted.

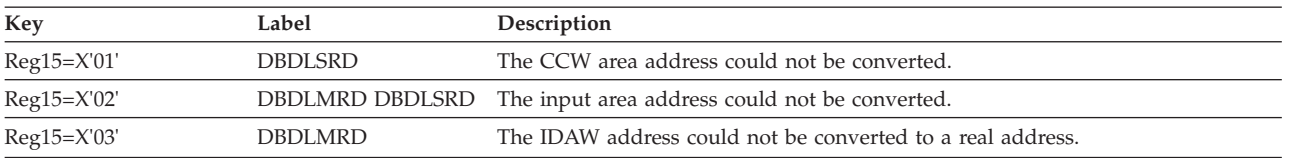

#### **X'03'** The IDAW address could not be converted to a real address.

#### **Possible Cause**

A hardware error, an internal program logic error, or interface error occurred.

### **ABENDU1018**

### **DBFDSRP0**

#### **Explanation**

An error occurred in sequential dependent (SDEP) processing during a resynchronization commit request.

#### **Analysis**

The EPSTUDFI anchor in the extended partition specification table (EPST) contains a queue of sequential dependent update records that are being committed. Module DBFDSRP0 copies these records into the SDEP buffer. The search for the SDEP buffer begins at field DMACXNYW in the DEDB area control list (DMAC) and ends at DMACLYNW. The RBA in the sequential dependent update record should be in the DMACXNYW chain anchor. If it is not in the chain, the module abends with ABENDU1018.

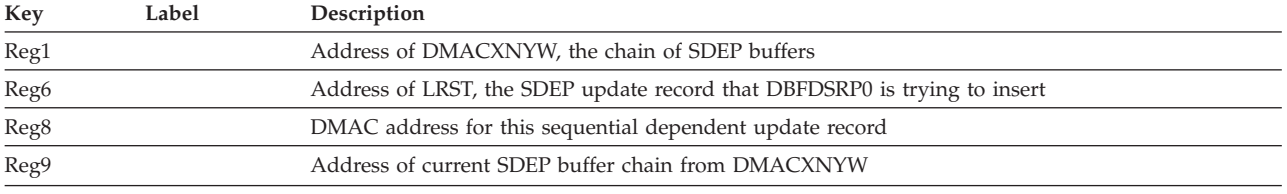

# **ABENDU1019**

## **DBFHQMI0**

#### **Explanation**

An invalid call to Fast Path Queue Manager was made.

#### **Analysis**

Register 3 contains the address of the branch table for ABEND routines. ABENDU1019 occurs only when register 3 content is between 20 and 60 or greater than 68.

#### **Possible Cause**

Internal program logic or interface error.

# **DBFFATI0**

#### **Explanation**

The Fast Path asynchronous task (or for non-z/OS systems, one of the OTHREAD tasks) has terminated abnormally, and this abend is issued to stop the rest of the IMS system.

### **Analysis**

ABENDU1020 is a standard abend issued by DBFFATI0. Register 3 contains the address of the TCB that has terminated abnormally.

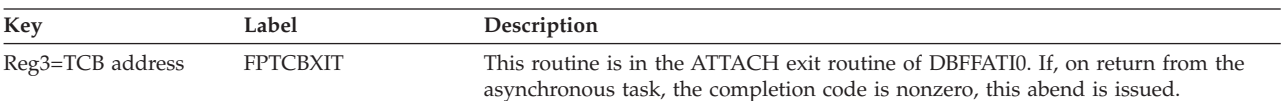

### **Possible Cause**

Internal program logic or interface error.

# **ABENDU1021**

## **DBFMGAP0**

#### **Explanation**

Invalid data was returned from a DEDB randomizing module. The possible causes are:

- $\bullet$  The return code from the randomizing module (register 15) was not equal to 0 or 4.
- v At time of abend, Register 1 does not contain a valid address. (Register 1 is stored in Register 2 for debugging purposes.)
- v Register 0 is not a valid anchor point offset within a DEDB area.

#### **Analysis**

ABENDU1021 is a standard abend issued by DBFMGAP0. The randomizing module is usually a user-supplied module. If the user has not supplied such a module, one is available from the system. The system sample is named DBFHDC40.

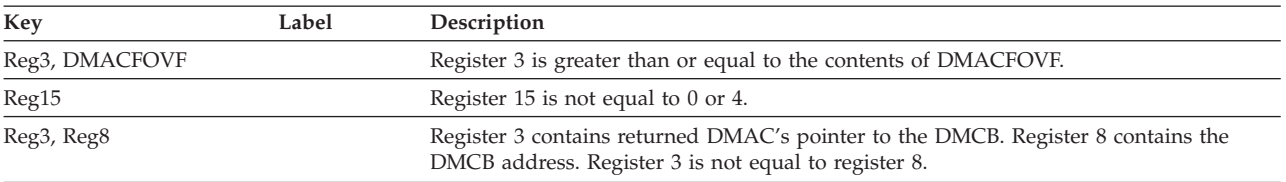

Locate the save area chain at abend, then locate the save area two higher than the current save area. This save area will have c'rand' in the RET (R14) slot. The remaining registers, with the exception of R5, are those returned from the randomizing routine. You can use these registers, along with the information about the data entry database randomizing routine in the *IMS Version 9: Customization Guide*, to determine the cause of the problem in the randomizing routine.

#### **Possible Cause**

Randomizing routine error.

## **ABENDU1022**

## **Multiple Modules**

### **Explanation**

A LOCESCD macro was issued to locate the Fast Path SCD extension identified by ESCD. Register 2 contains the identification used by the macro. All SCD extensions are queued from SCDESCDQ. This abend is issued from the Fast Path modules when the LOCESCD macro fails.

#### **Analysis**

The SCD address should be verified and the SCDESCDQ field in the SCD should be verified. This abend is issued by the following Fast Path and non-Fast Path modules:

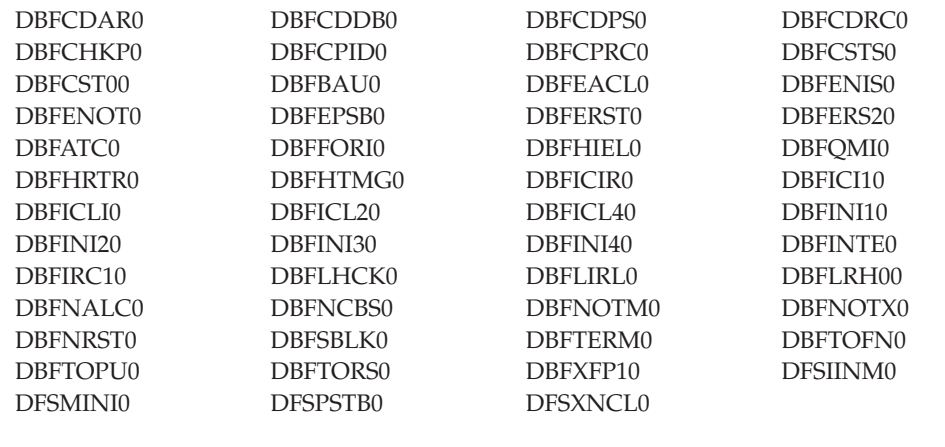

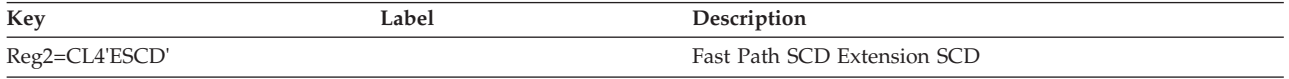

#### **Possible Cause**

An error in the link or generation of the IMS system with Fast Path.

# **ABENDU1023**

# **DBFHIEL0**

### **Explanation**

The Fast Path message input edit routine detected that the user exit routine was accepted, and moved into the EMHB buffer, an input message that was larger than the maximum length defined in the TERMINAL macro in the IMS system definition.

#### **Analysis**

Module DBFHIEL0 detected from the message prefix that the message length was greater than that in the EMHB, EMHBMXLN. EMHBMXLN is developed from the buffer size specified on the FPBUF parameter in the TERMINAL macro.

The first two positions in the input message have a value greater than that in EMHBMXLN.

- Register 4=address of EMHB
- Register 5=address of input message buffer

#### **Possible Cause**

- The buffer size parameter on the FPBUF keyword in the TERMINAL macro is too small for the issuing terminal.
- The input message from the terminal is too long.

### **ABENDU1024**

# **DBFHGU10, DFSECP10, DFSISI00**

#### **Explanation**

The Fast Path application program in an IFP region issued a GU call to the I/O PCB after receiving a QC status code on the previous GU call. The program is thus terminated with a pseudoabend by IMS.

#### **Analysis**

The application program should terminate on receiving the QC status code. Correct the program and rerun.

#### **Possible Cause**

Application program error.

### **ABENDU1025**

## **DBFHSYN0, DBFIRC10**

## **DBFHSYN0**

#### **Explanation**

Module DBFHSYN0 detected an invalid return code after the DL/I call was processed by the Fast Path call analyzer.

#### **Analysis**

This is a pseudoabend issued by DBFHSYN0. Only a return code of 0, 4, 8, 12, or 16 is valid on return from the Fast Path Call Analyzer. The U1025 abend routine is a common routine. Register 8 indicates the calling routine.

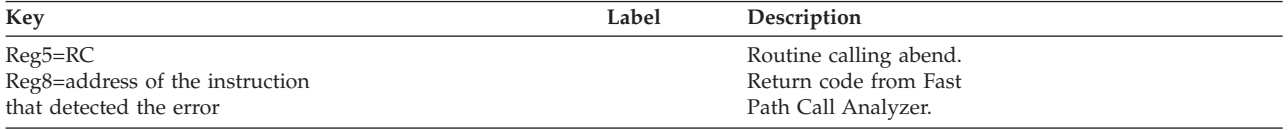

# **DBFIRC10**

#### **Explanation**

Program DBFIRC10 detected an invalid return code after the DL/I call was processed by the Fast Path call analyzer.

#### **Analysis**

Only a return code of 0, 4, 8, 12, or 16 is valid on return from the Fast Path Call Analyzer. The ABENDU1025 abend routine is a common routine. Register 8 indicates the calling routine.

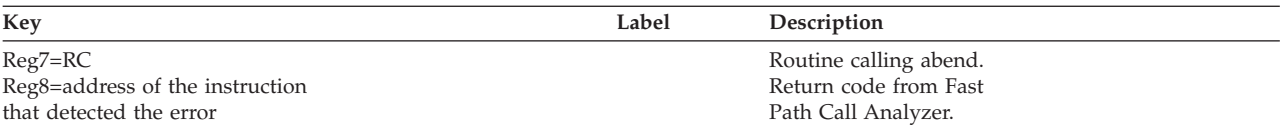

### **Possible Cause**

Internal program error.

## **ABENDU1026**

|

 $\mathsf{I}$  $\mathsf{I}$  $\mathbf{I}$  $\mathbf{I}$  $\mathbf{I}$  $\mathbf{I}$  $\mathbf{I}$  $\mathbf{I}$ 

|| |<br>|| |<br>|| || || ||<br>|| || || || ||

 $\mathbf{I}$  $\mathbf{I}$  $\mathbf{I}$ 

 $\mathbf{I}$  $\mathbf{I}$  $\mathbf{I}$ H  $\overline{1}$  $\mathbf{I}$ 

|

## **Several Modules**

### **Explanation**

An IMS Fast Path module has detected a condition that should not occur and has issued the DBFDEBUG macro or a hard abend to describe the condition.

### **Analysis**

ABENDU1026 is a standard abend issued by these modules:

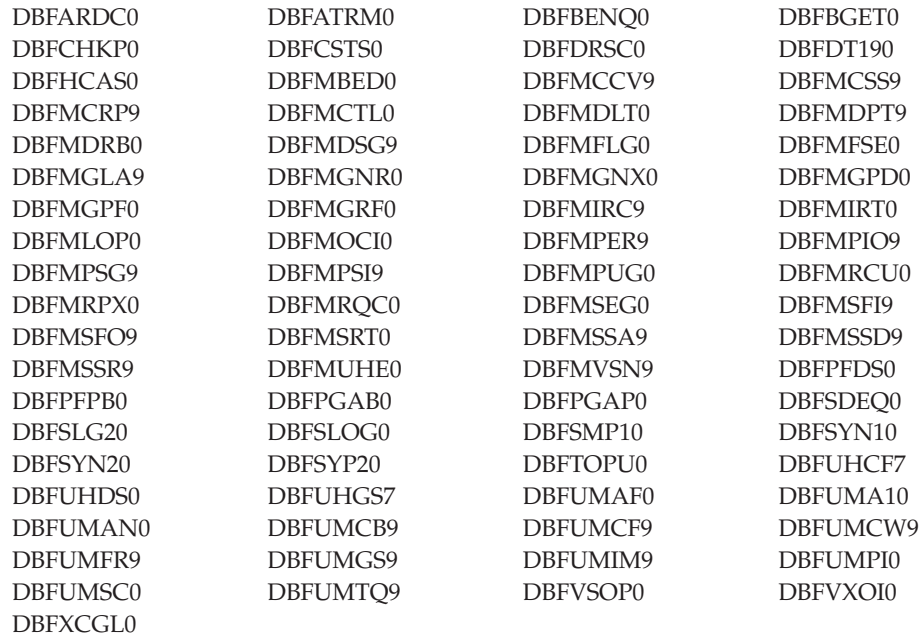

If the abend is a hard abend, no DBFDEBUG call is made, and thus no DFS2712I message is generated. The registers at the time of the abend will be captured in the RTM2WA as with all hard abends.

If the abend is located in the DBFDEBUG macro, the module names and the reason for the abend are displayed by the DBFDEBUG macro.

If the abend is located in the DBFDEBUG macro, see message DFS2712I issued before the abend for the name of the module, the register contents, and (depending
on the module) a numeric code in a register. This is an example of the information that can be displayed by message DFS2712I:

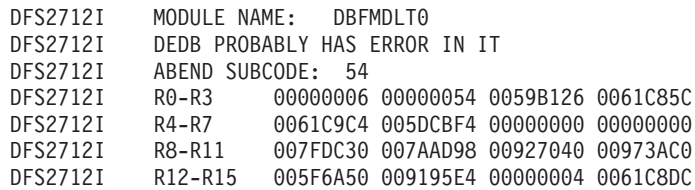

If you wish to pursue this problem through the IBM Support Center, please retain the DFS2712I message, the dump (if any), the last good image copy, and all log records from the last good image copy up to the time of the abend.

**Subcode Summary:** The first digit of the 2-digit hexadecimal subcode identifies the general type of error detected. The second digit identifies the type of error more specifically. The first occurrence of a subcode in a module is X'0xx', the second occurrence is X'1xx', the third occurrence is X'2xx', and so forth. For example, the first invalid subcode would be X'033', the second X'133', the third X'233', and so forth, as long as subcode X'33' is needed. The subcodes have the following meanings:

- **1x** Interface error (invalid parameter supplied)
- **10** Zero value supplied, but nonzero value required
- **11** Invalid type or function code supplied
- **12** Invalid length or offset supplied
- **13** Rule broken by caller (for example, caller trying to get a latch it already holds)
- **14** Caller passed invalid parameters
- **2x** Invalid control block contents
- **20** Zero pointer found, but nonzero pointer required
- **21** Invalid pointer
- **22** Incorrect control block type
- **23** Unused
- **24** Item not found on chain
- **25** Invalid level encountered
- **3x** Unexpected return codes
- **30** Return code from ISWITCH
- **31** Return code from GETMAIN
- **32** Return code from IMSAUTH PGFIX
- **33** General return code error
- **34** Unexpected status code

- **5x** Invalid DEDB contents
- **50** Invalid segment code of 0
- **51** Incorrect block type for this CI
- **52** Unable to classify segment code
- **53** Segment code does not match expected value
- **54** Segment not found on chain
- **55** CI contents cannot be scanned (length incorrect)
- **56** Invalid FSE
- **57** RBA outside valid range
- **58** Invalid control CI for independent overflow
- **59** Invalid segment length
- **6x** Invalid MSDB contents
- **61** Attempt to dequeue bad segment
- **62** Attempt to enqueue bad segment
- **7x** HSSP invalid condition detected
- **70** Number of HSSP buffers requested is greater than the number of HSSP buffers obtained
- **71** DL/I call is to an invalid area
- **72** DL/I call is to the wrong UOW

On the following pages this information is given for each module:

- The DFS2712I message text (A module can issue several messages.)
- Subcodes
- Fields containing useful diagnostic information
- Register contents

# **DBFARDC0, DBFCSTS0, DBFDT190, DBHCAS0, DBFSYN10, DBFSYN20, DBFMSRT0, DBFUHDSO, DBFVSOP0, DBFVXOI0**

#### **Analysis**

Message Text: **DBFSYNL TYPE=RSHR LATCH NOT OWNED**

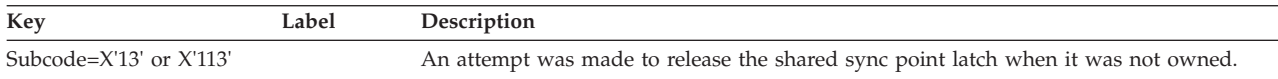

#### Message Text: **DBFSYNL TYPE=GSHR ALREADY OWNED**

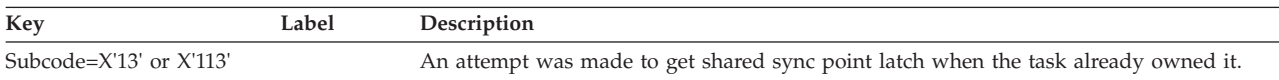

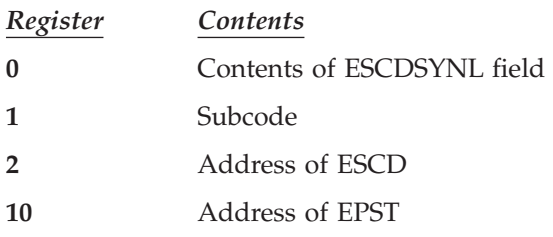

# **DBFATRM0**

### **Analysis**

Message Text: **DBFSYNL TYPE=RSHR LATCH COUNT WAS ZERO**

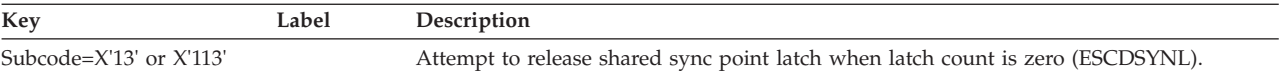

#### Message Text: **DBFSYNL TYPE=RSHR LATCH NOT OWNED**

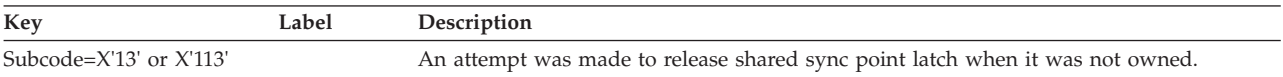

Normal register usage is as follows:

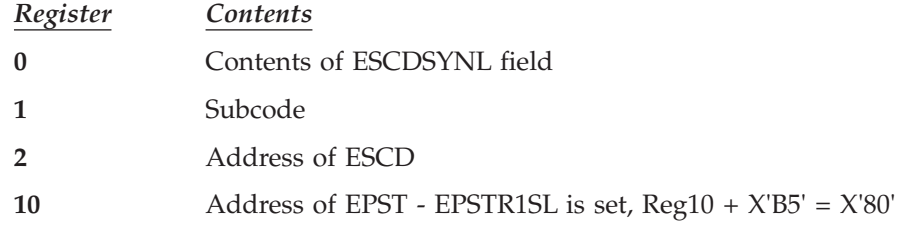

# **DBFBENQ0**

### **Analysis**

### Message Text: **ATTEMPT TO DEQUEUE BAD MSDB RECORD**

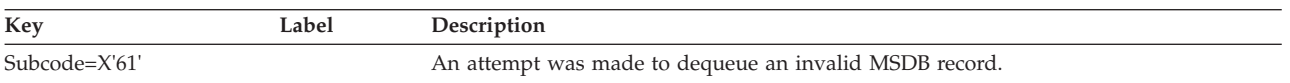

#### Message Text: **ATTEMPT TO ENQUEUE BAD MSDB RECORD**

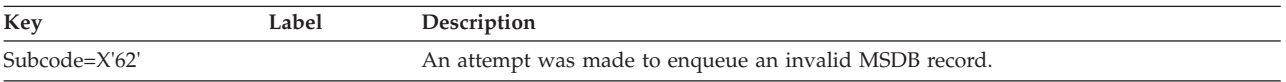

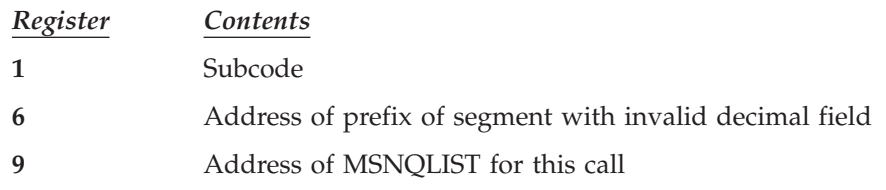

# **DBFBGET0**

### **Analysis** Message Text: **ATTEMPT TO ENQUEUE BAD MSDB RECORD**

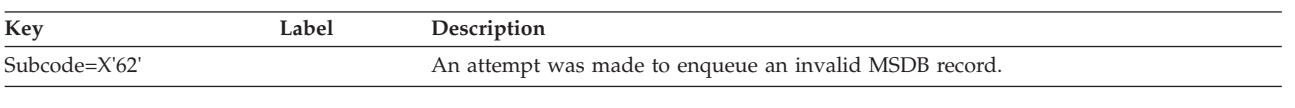

Normal register usage is as follows:

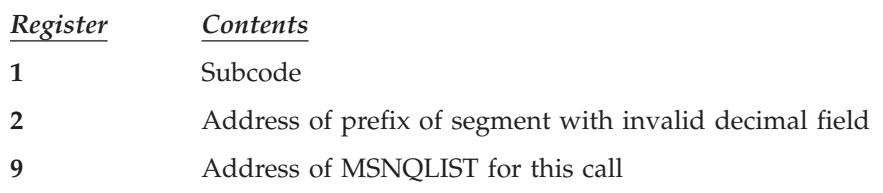

# **DBFCHKP0**

### **Analysis**

### Message Text: **DMAC CONTENTS ARE INVALID**

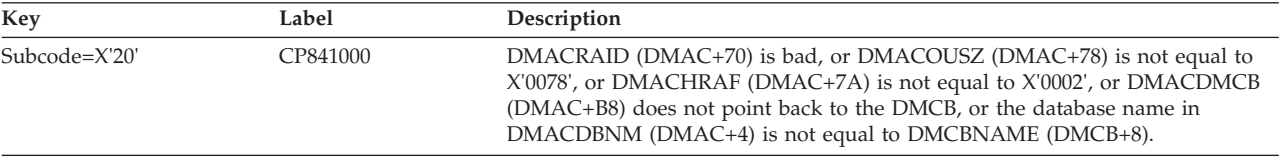

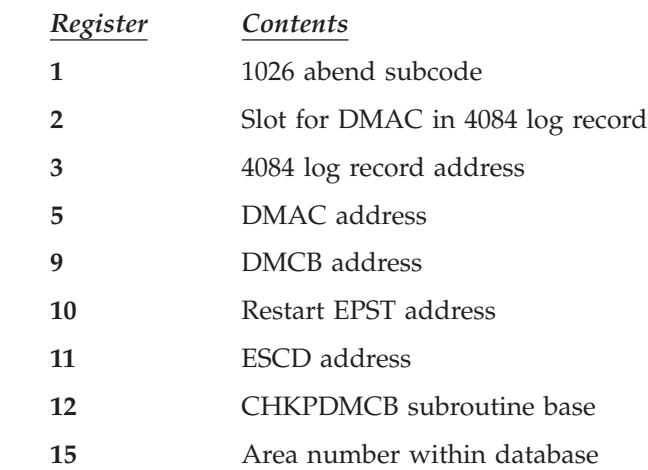

# **DBFDRSC0**

### **Analysis**

Message Text: **DBFSYNL TYPE=RSHR LATCH COUNT WAS ZERO**

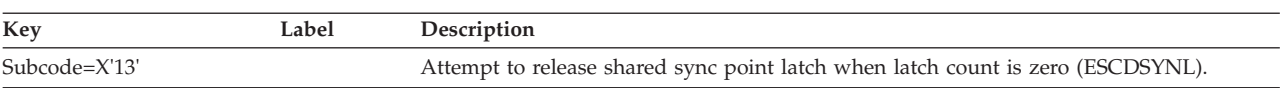

### Message Text: **DBFSYNL TYPE=RSHR LATCH NOT OWNED**

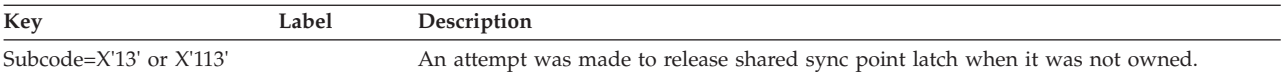

#### Message Text: **DBFSYNL TYPE=GSHR ALREADY OWNED**

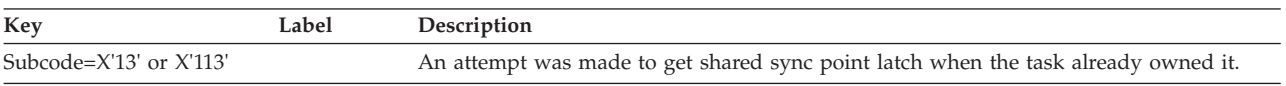

Normal register usage is as follows:

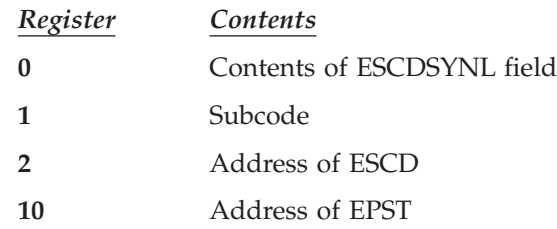

### **DBFMCCV9**

### **Analysis**

### Message Text: **LOGICAL ERROR IN THIS MODULE**

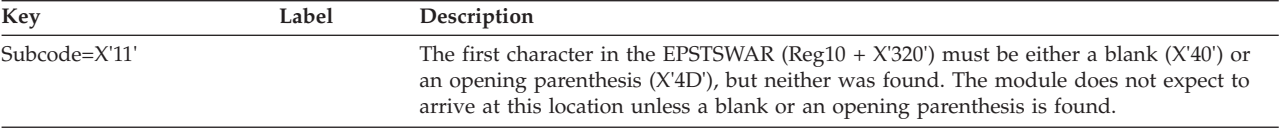

Normal register usage is as follows:

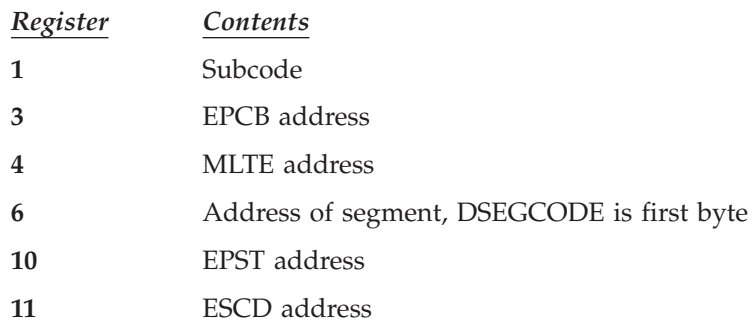

# **DBFMCRP9**

### **Analysis**

Message Text: **UNEXPECTED SEGMENT CODE ENCOUNTERED**

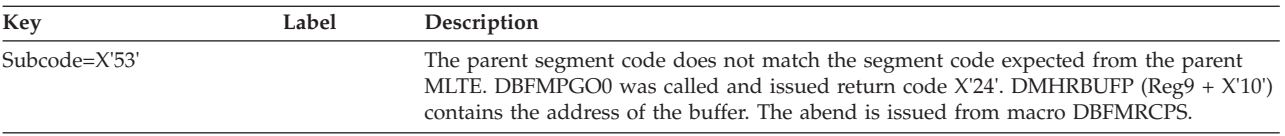

Normal register usage is as follows:

*Register Contents*

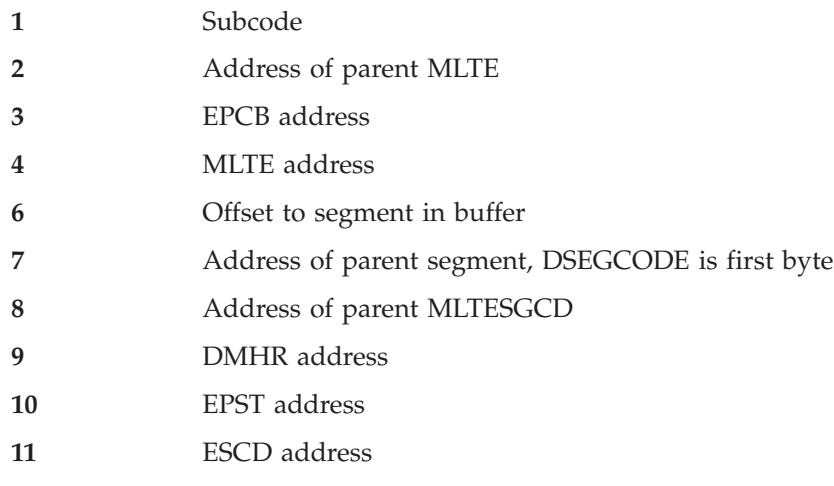

# **DBFMCSS9**

### **Analysis**

### Message Text: **UNEXPECTED SEGMENT CODE**

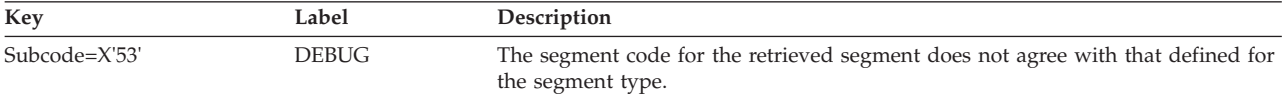

Normal register usage is as follows:

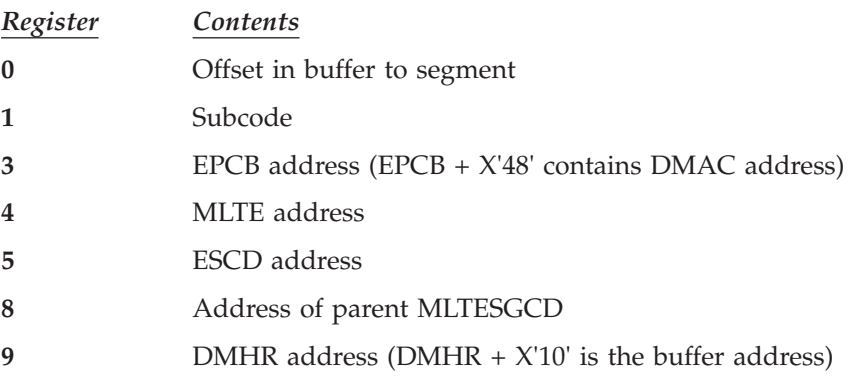

# **DBFMCTL0**

### **Analysis**

### Message Text: **LOGIC ERROR IN DBFMCTL0**

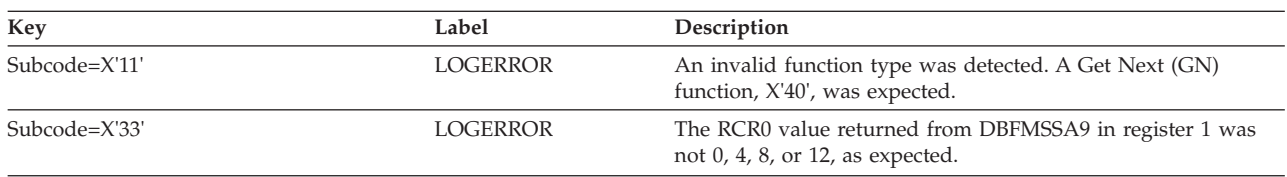

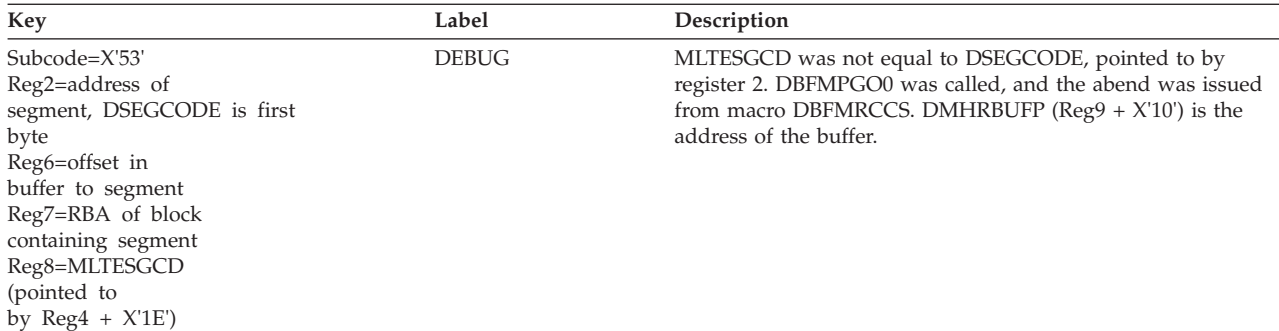

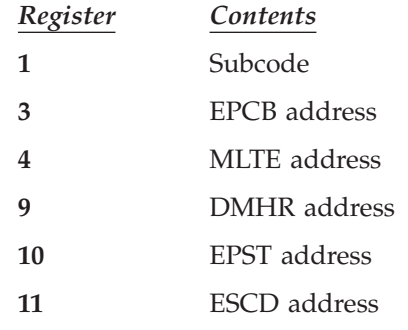

# **DBFMDLT0**

### **Analysis**

### Message Text: **DEDB PROBABLY HAS ERROR IN IT**

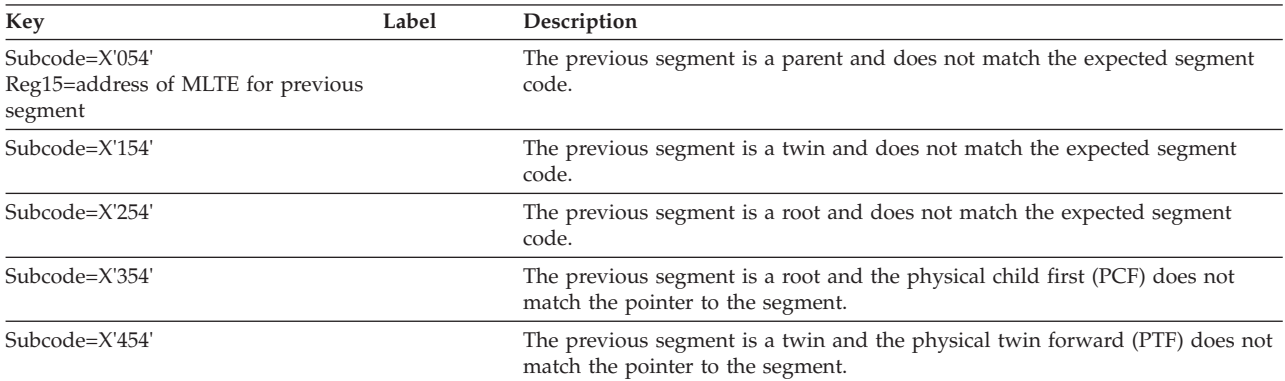

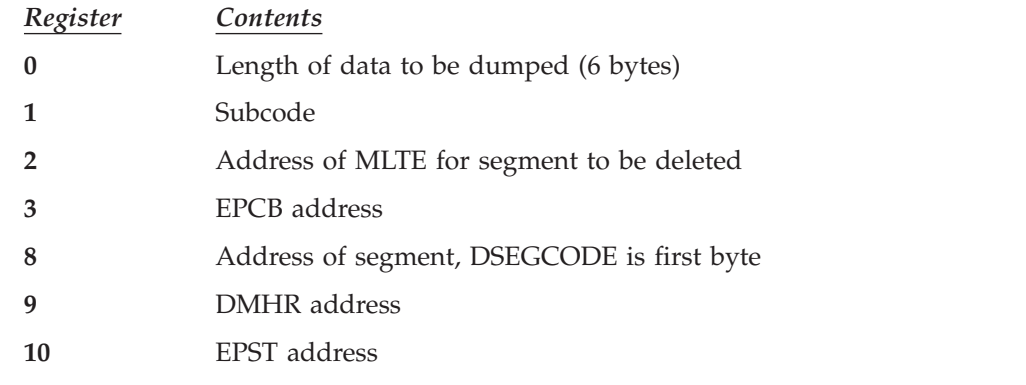

**11** ESCD address

### **DBFMDPT9**

### **Analysis**

### Message Text: **LOGICAL ERROR IN ACTION MODULES**

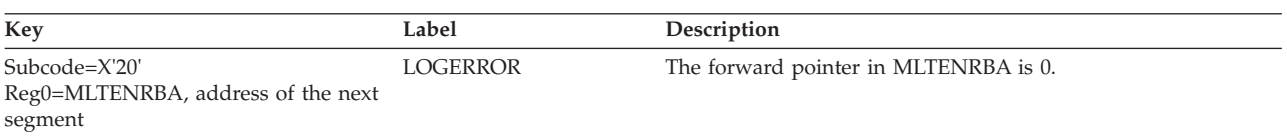

### Message Text: **UNEXPECTED SEGMENT CODE ENCOUNTERED**

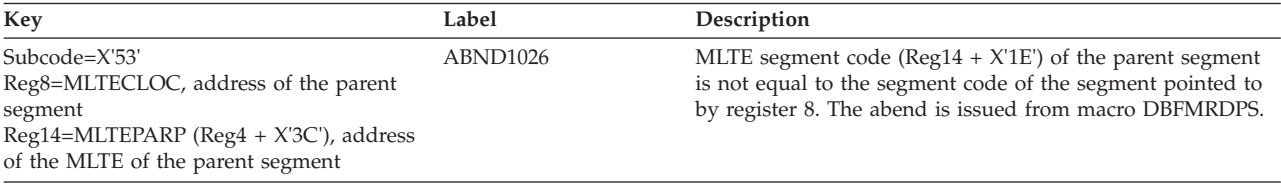

Normal register usage is as follows:

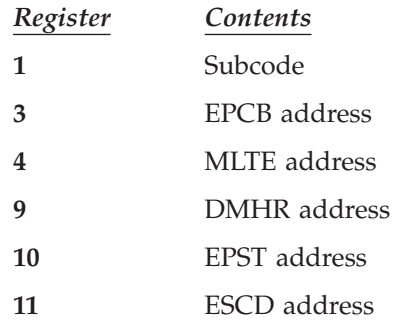

# **DBFMDRB0**

### **Analysis**

Message Text: **NO TEXT SUPPLIED**

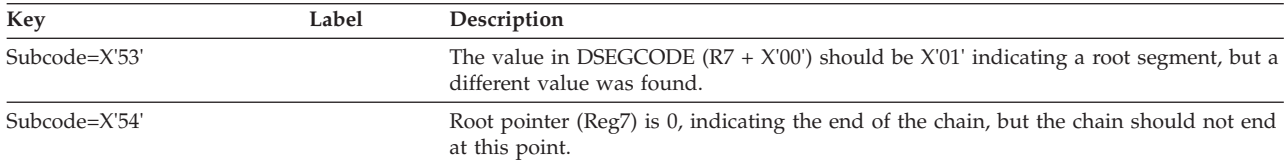

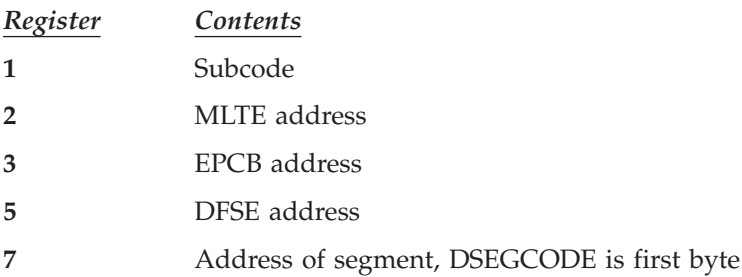

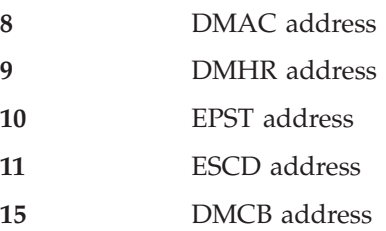

# **DBFMDSG9**

### **Analysis**

### Message Text: **UNEXPECTED SEGMENT CODE ENCOUNTERED**

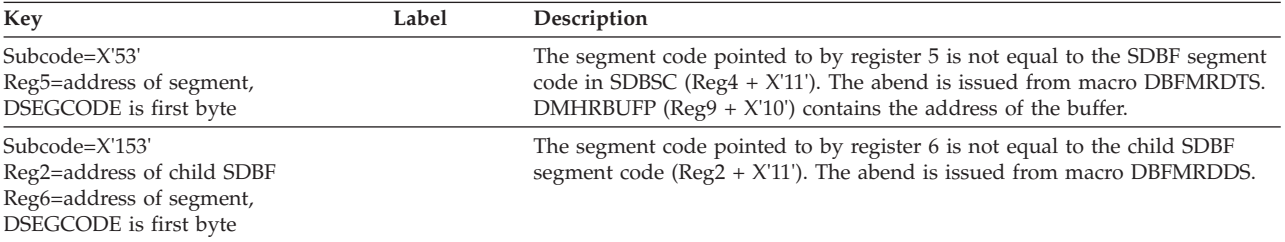

Normal register usage is as follows:

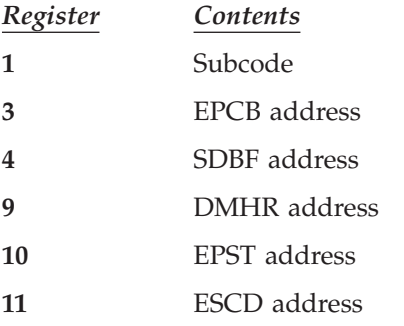

**Attention**: MLTE is not available in DBFMDSG9.

# **DBFMFLG0, DBFSDEQ0, DBFSMP10**

### **Analysis**

#### Message Text: **DBFSYNL TYPE=RSHR LATCH COUNT WAS ZERO**

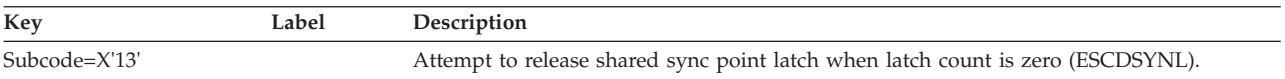

#### Message Text: **DBFSYNL TYPE=RSHR LATCH NOT OWNED**

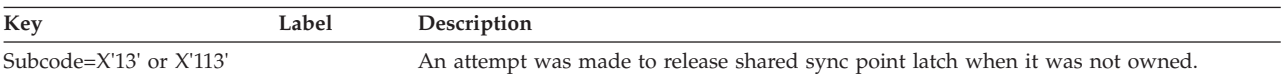

#### Message Text: **DBFSYNL TYPE=GSHR ALREADY OWNED**

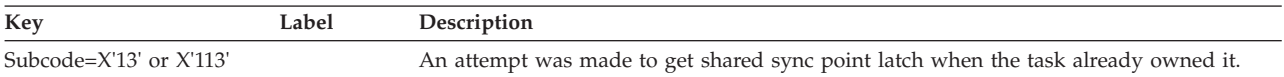

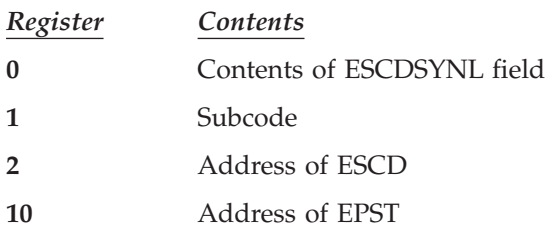

# **DBFMFSE0**

### **Analysis**

Message Text: **LENGTH PARM (R7) INVALID**

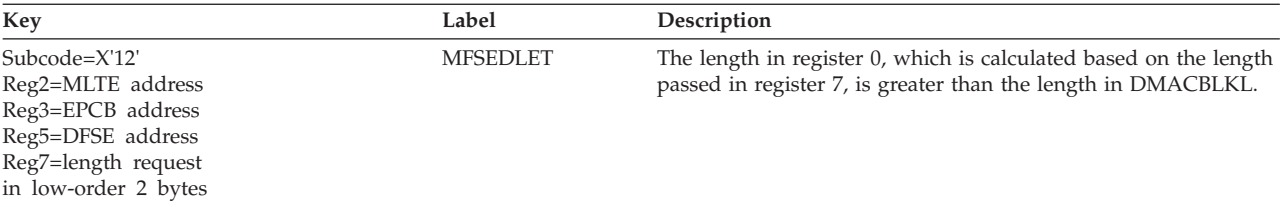

### Message Text: **FSE CHAIN IS BAD**

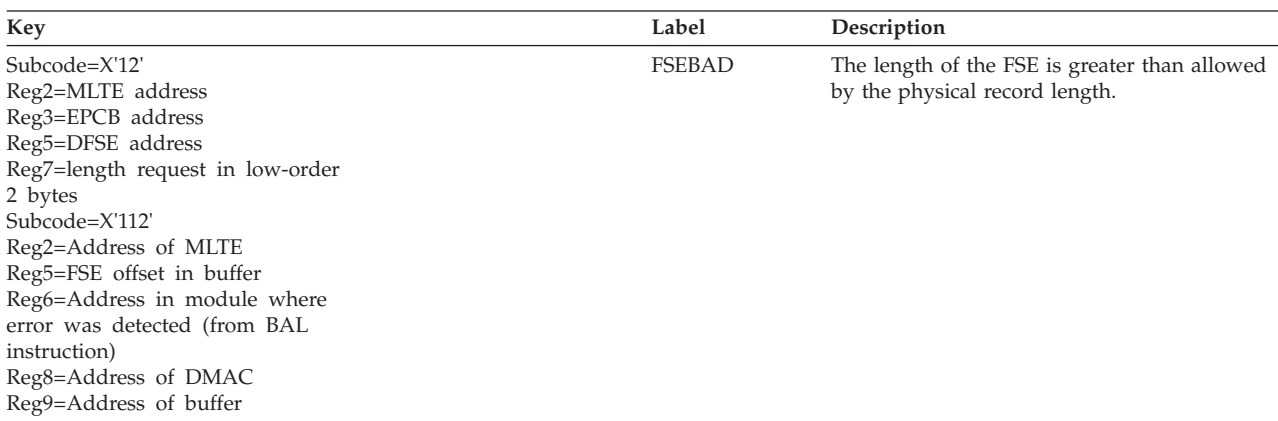

### Message Text: **FREE IOVF CI HAS WRONG UOW#**

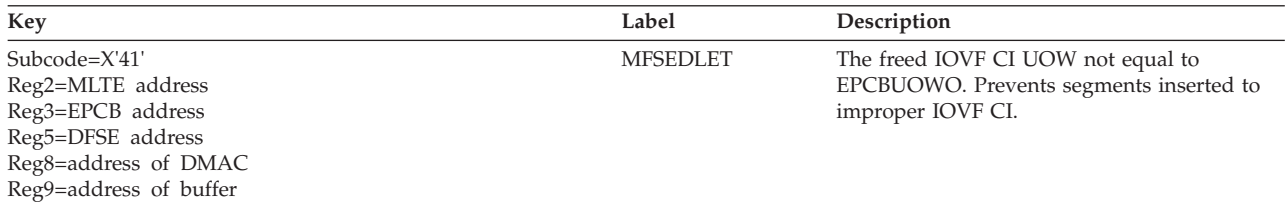

### Message Text: **FREE DOVF CI HAS WRONG UOW#**

Reg9=address of buffer

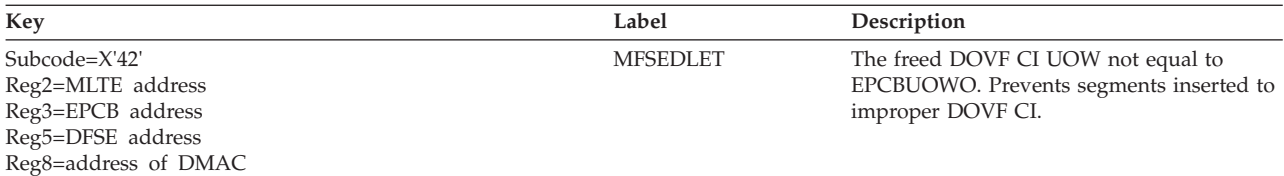

### Message Text: **FSE CHAIN IS BAD**

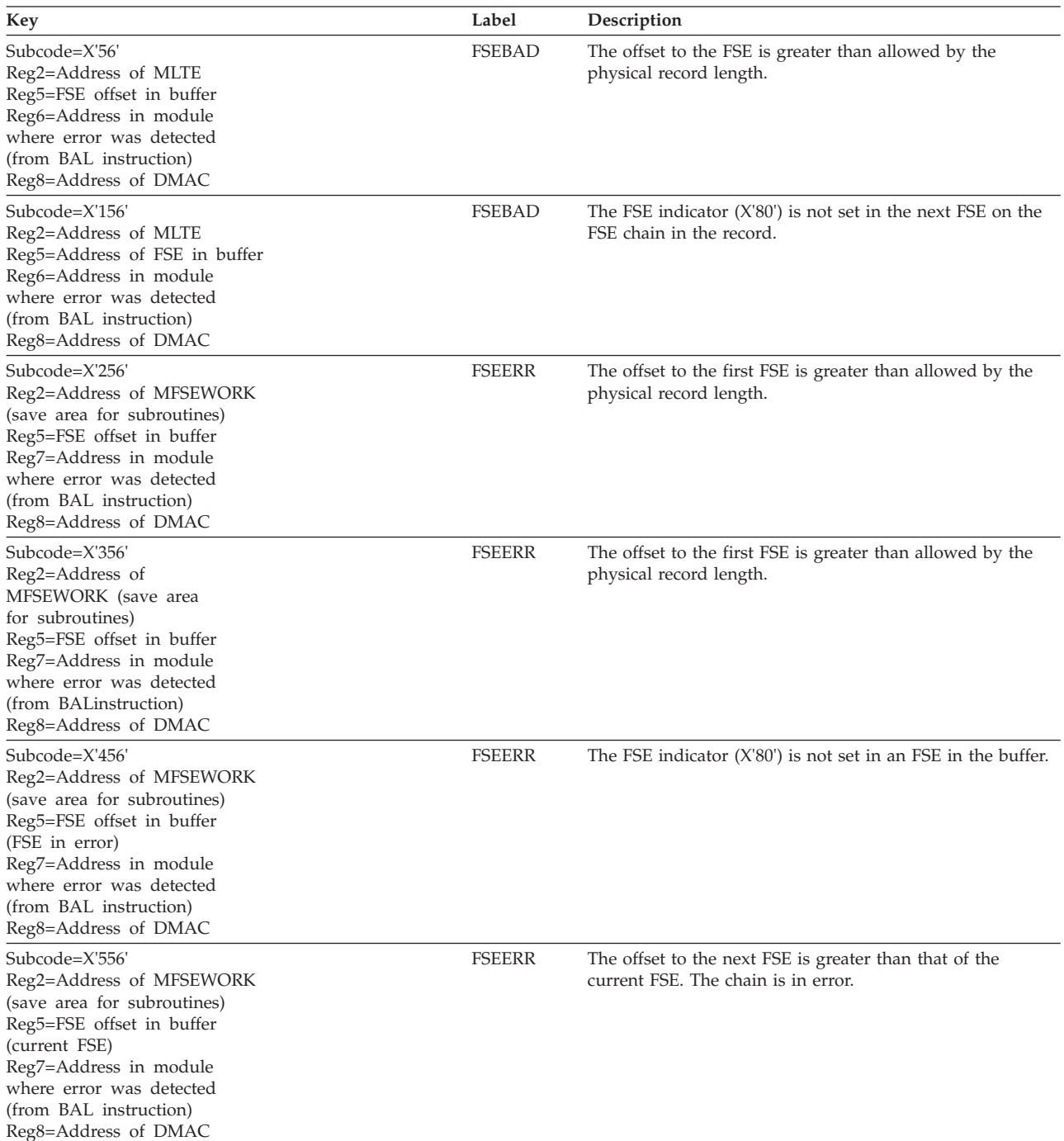

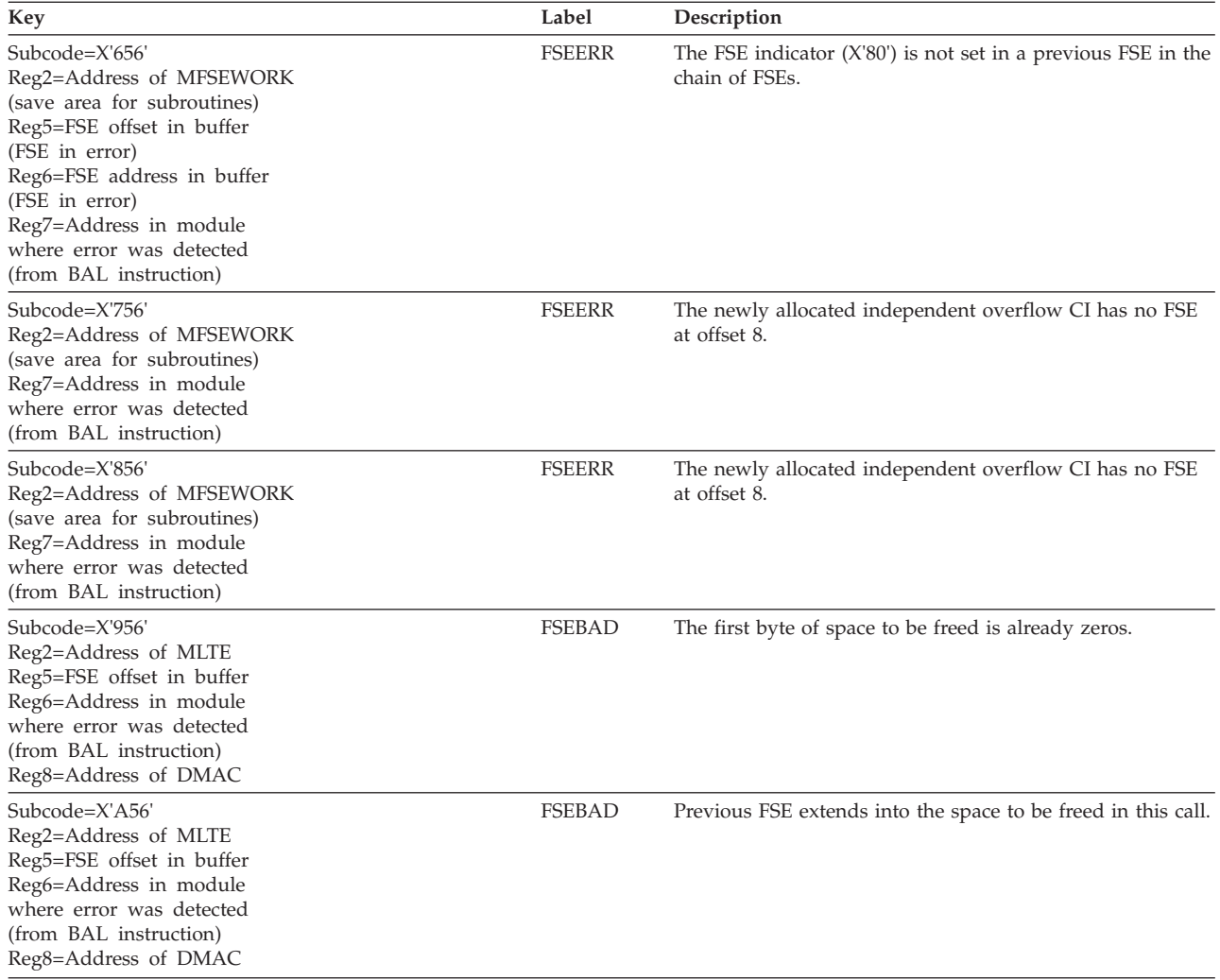

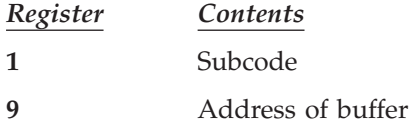

### Message Text: **BAD RBA**

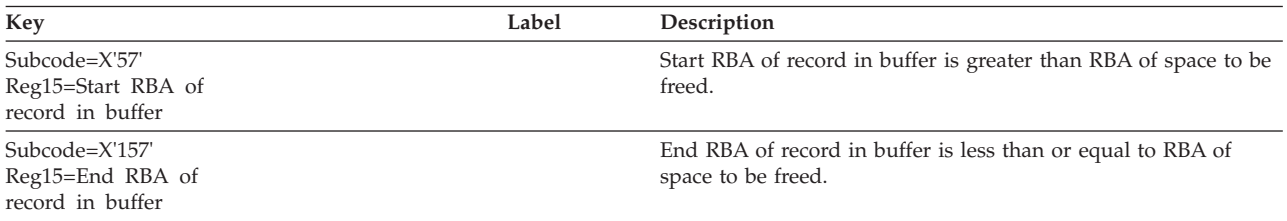

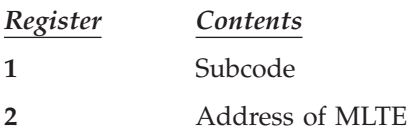

- **8** Address of DMAC
- **9** Address of buffer header (DMHR)

### Message Text: **IOVF CONTROL FSAP WAS BAD**

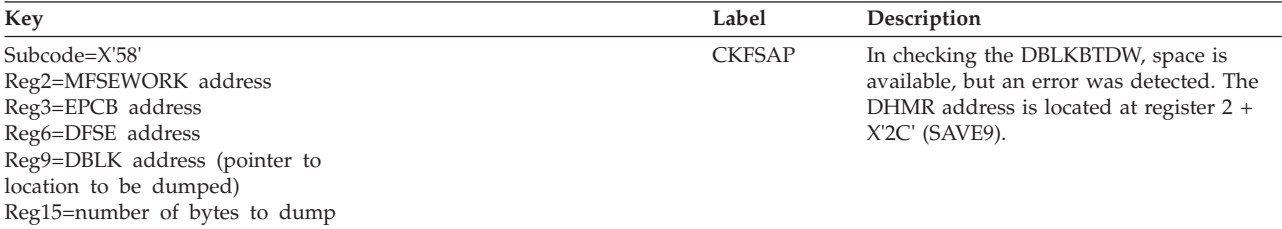

### Message Text: **IOVF CONTROL WORD WAS BAD**

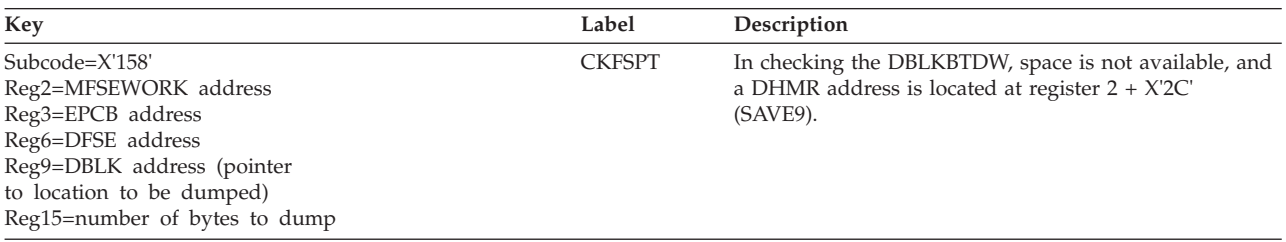

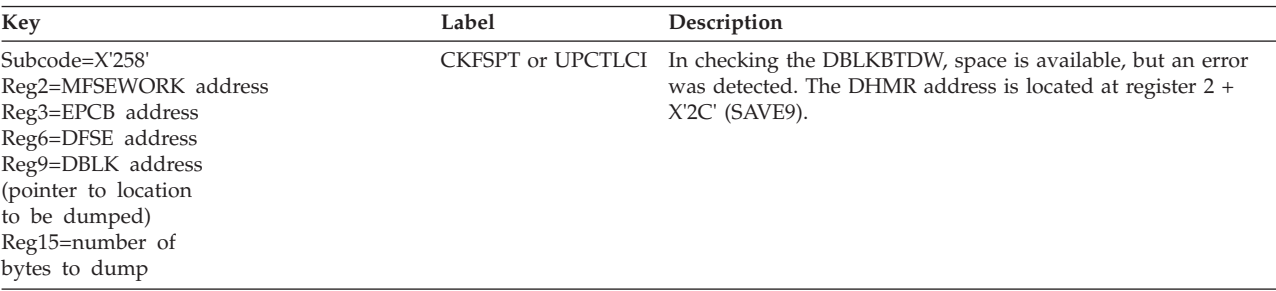

Normal register usage is as follows:

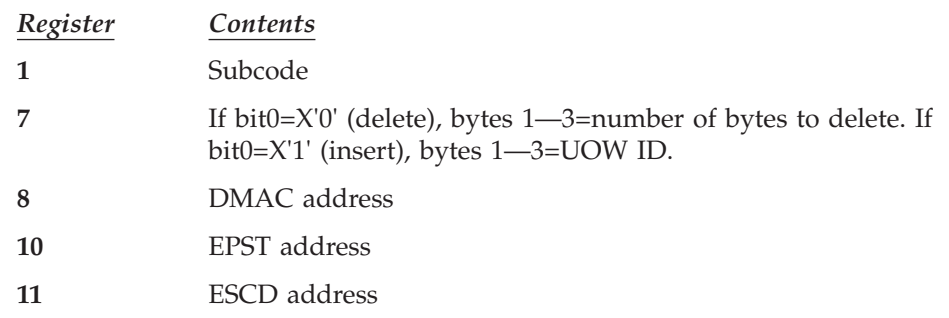

# **DBFMGLA9**

# **Analysis**

Message Text: **NO TEXT SUPPLIED**

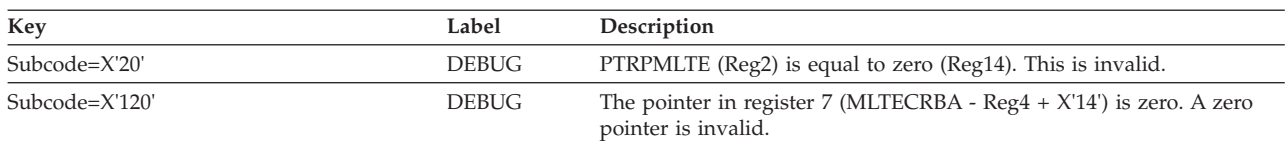

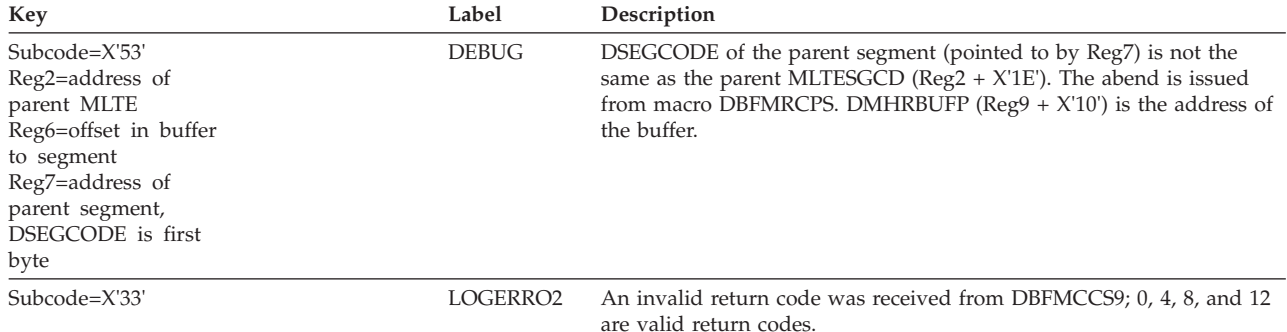

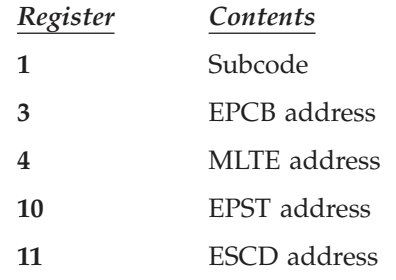

# **DBFMGNR0**

### **Analysis**

### Message Text: **WRONG SEGMENT CODE**

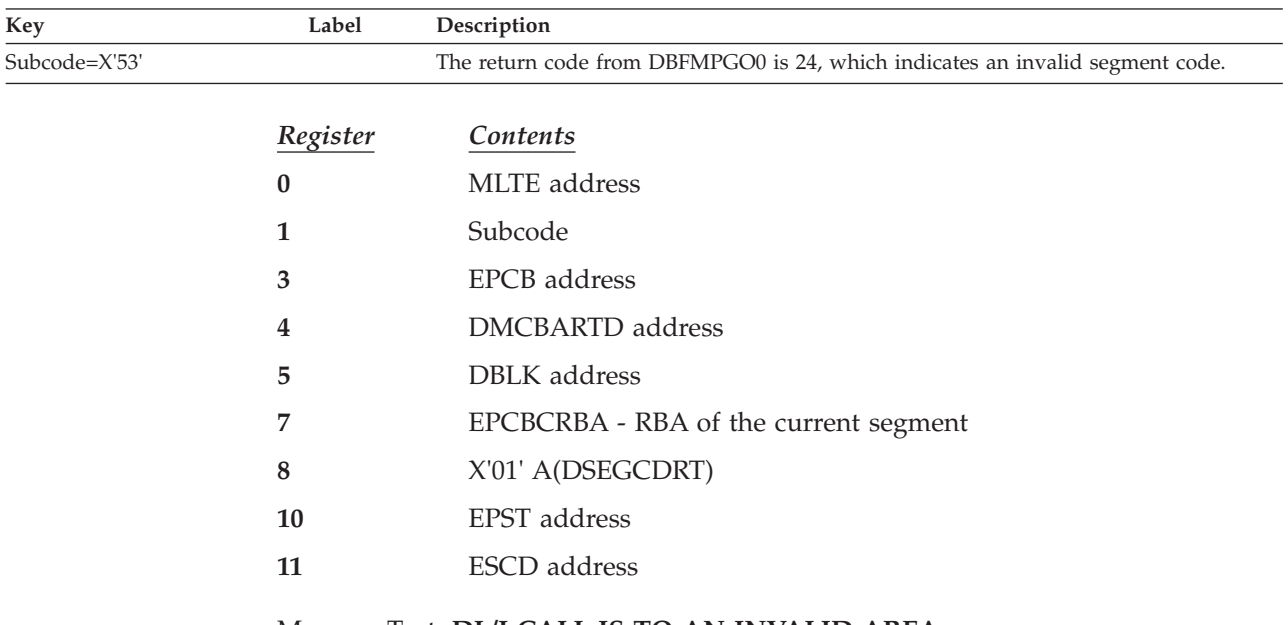

#### Message Text: **DL/I CALL IS TO AN INVALID AREA**

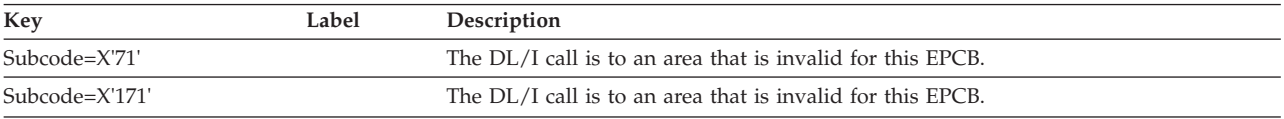

*Register Contents*

 $\vert$ 

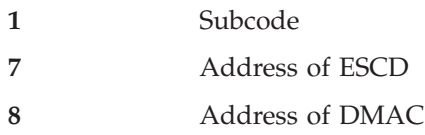

Message Text: **SETR area table error**

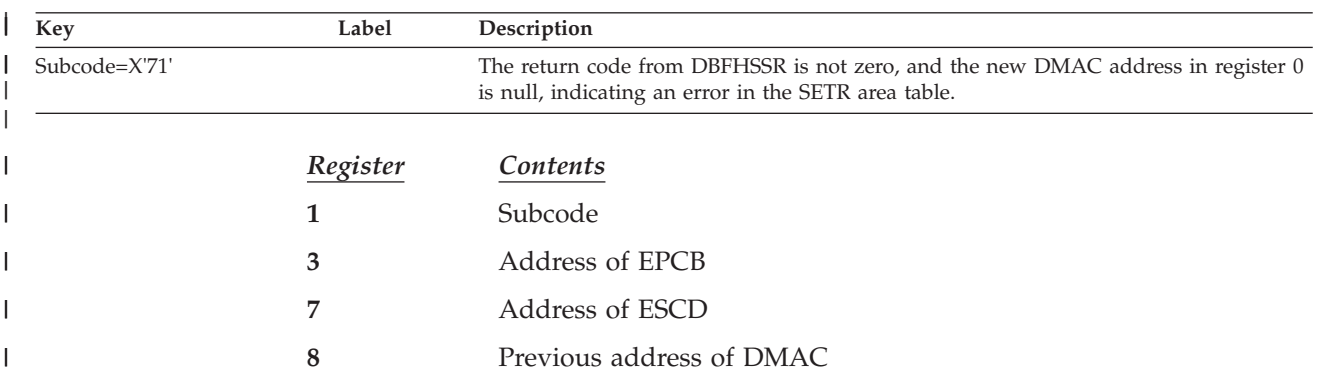

# **DBFMGNX0**

### **Analysis**

### Message Text: **WRONG SEGMENT CODE**

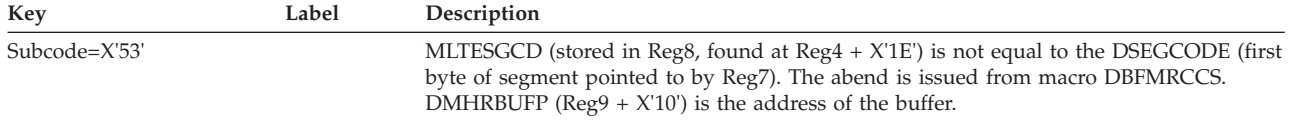

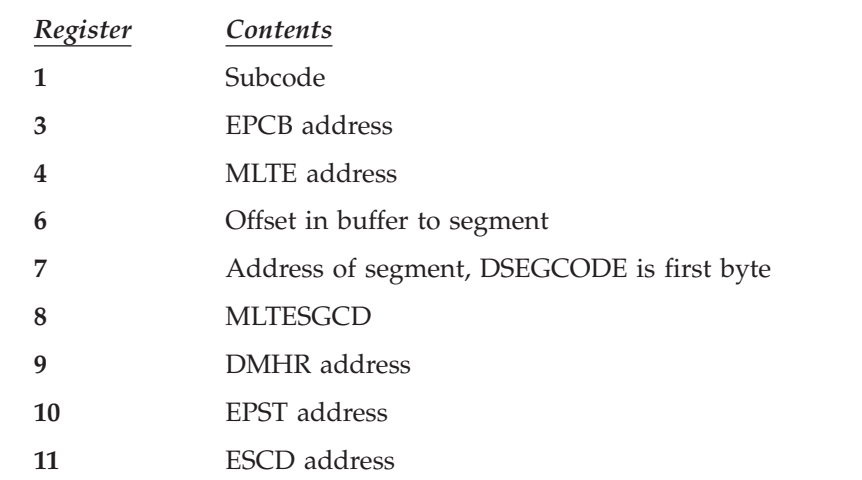

# **DBFMGPD0**

### **Analysis**

Message Text: **SEGMENT CODE OF SDEP IS NOT X'02'**

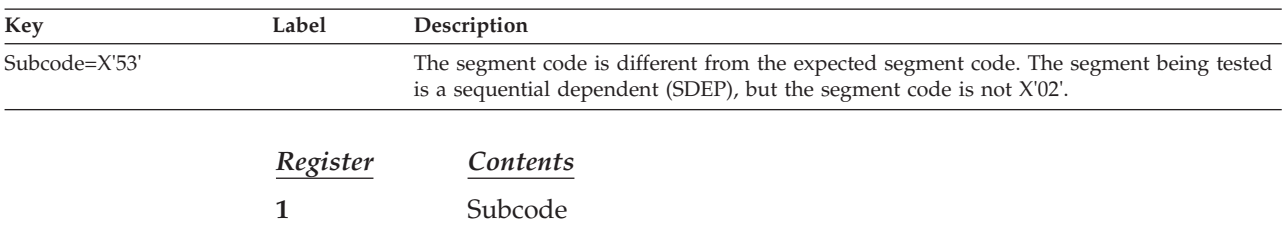

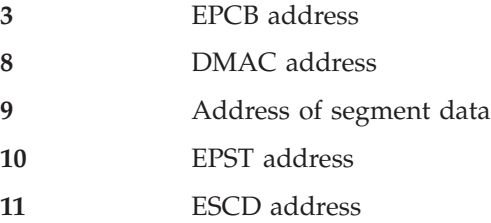

# **DBFMGPF0**

### **Analysis**

### Message Text: **NO TEXT SUPPLIED**

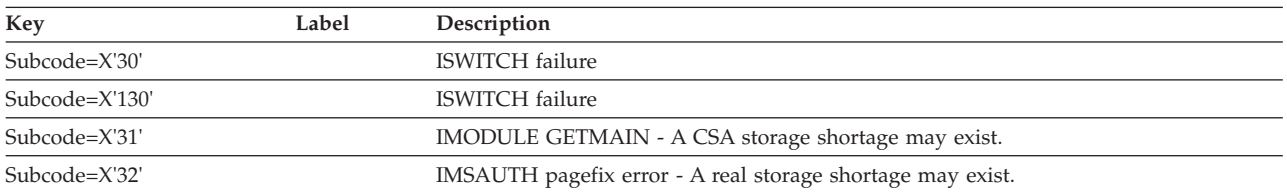

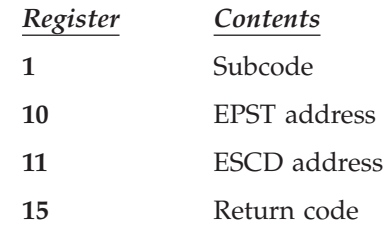

# **DBFMGRF0**

# **Analysis**

### Message Text: **DEDB PROBABLY HAS ERROR IN IT**

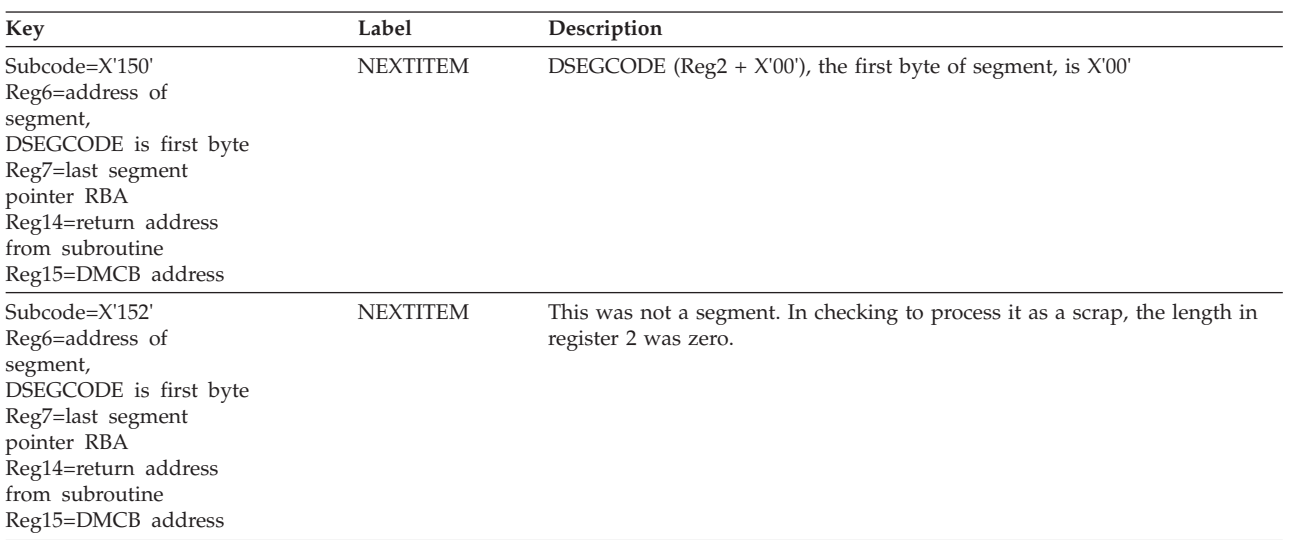

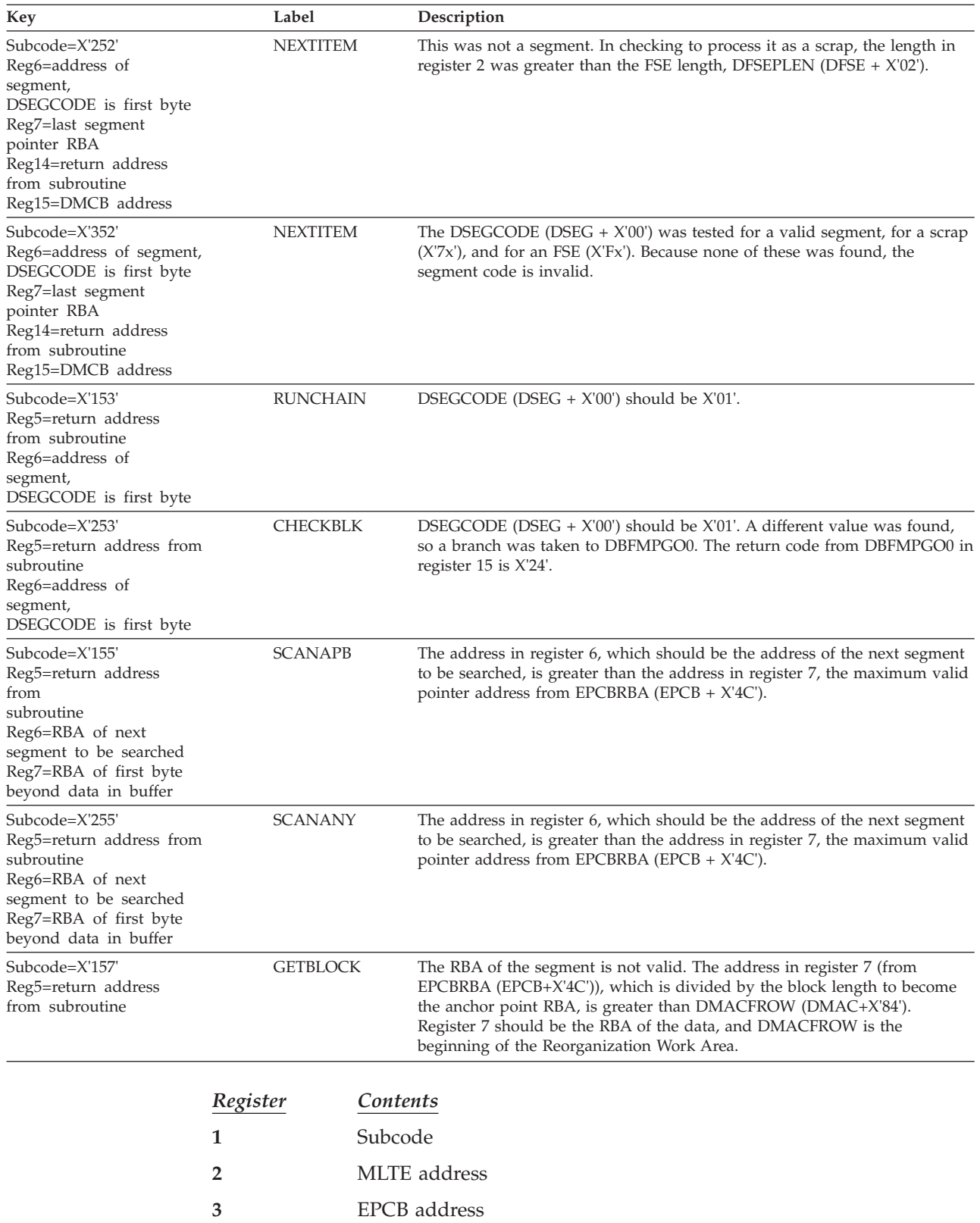

- **8** DMAC address
- **9** DMHR address
- **10** EPST address

#### **11** ESCD address

### **DBFMIRC9**

### **Analysis**

### Message Text: **LOGICAL ERROR IN ACTION MODULES**

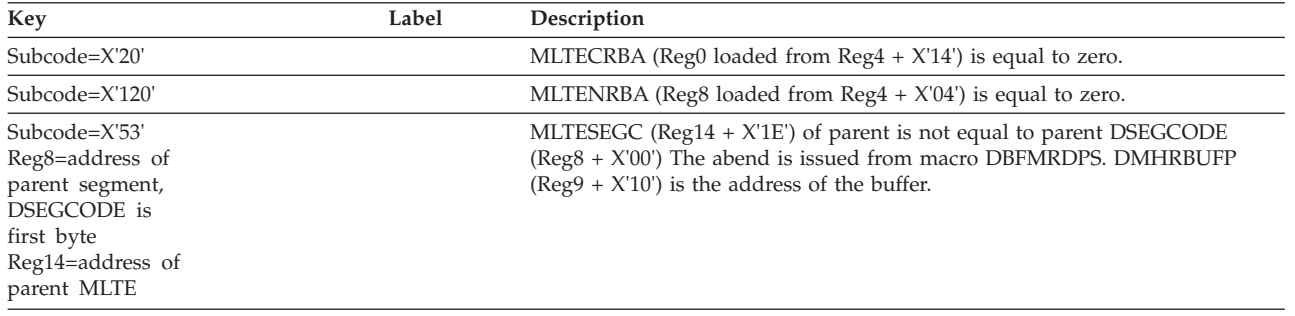

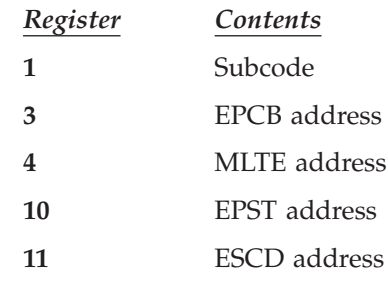

# **DBFMIRT0**

#### **Analysis**

#### Message Text: **UNEXPECTED SEGMENT CODE ENCOUNTERED**

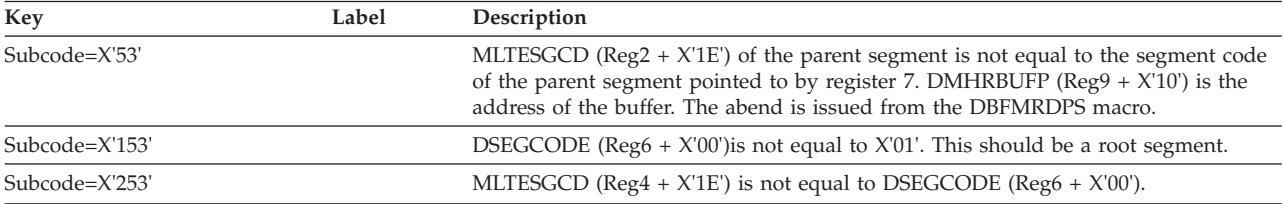

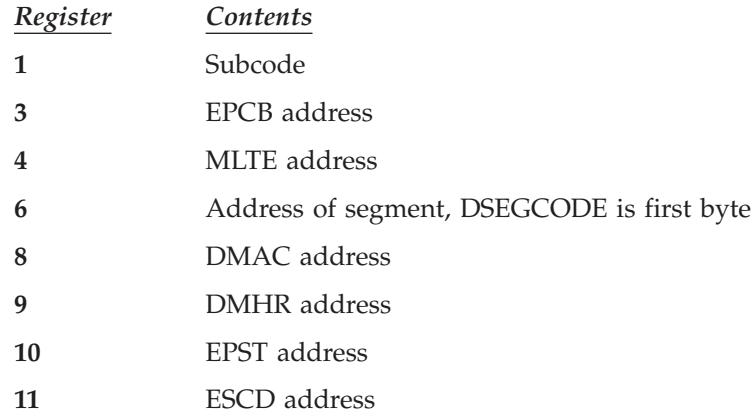

# **DBFMLOP0**

### **Analysis**

#### Message Text: **DBFSYNL TYPE=RSHR LATCH COUNT WAS ZERO**

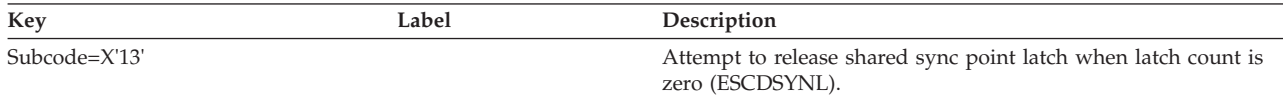

#### Message Text: **DBFSYNL TYPE=RSHR LATCH NOT OWNED**

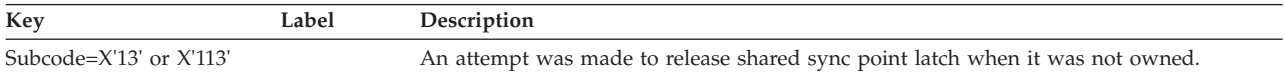

#### Message Text: **DBFSYNL TYPE=GSHR ALREADY OWNED**

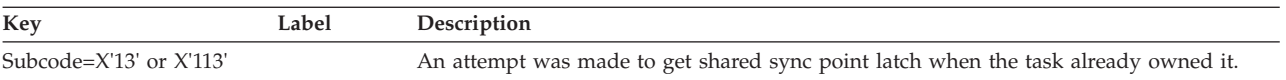

Normal register usage is as follows:

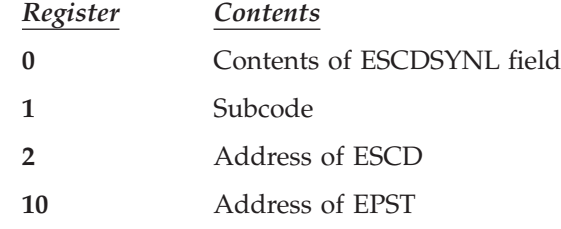

# **DBFMOCI0**

### **Analysis**

Message Text: **DMACBLKL EXCEEDS MAXIMUM CI SIZE**

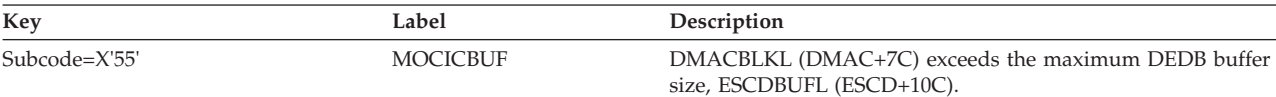

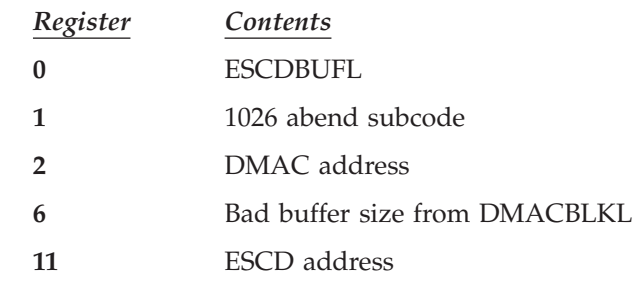

### **DBFMPER9**

#### **Analysis**

Message Text: **UNEXPECTED SEGMENT CODE ENCOUNTERED**

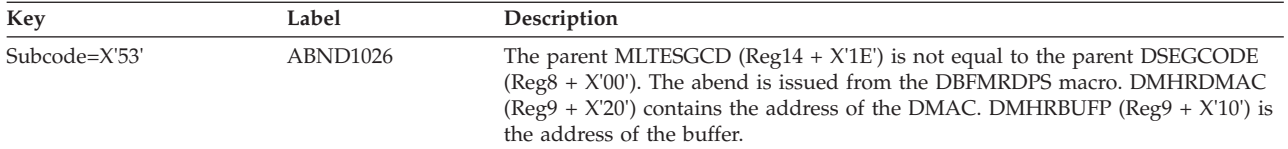

### Message Text: **LOGICAL ERROR IN ACTION MODULES**

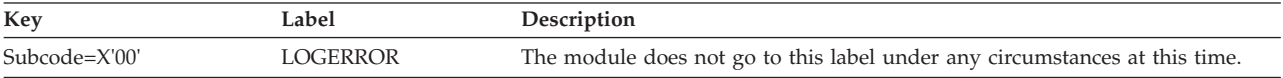

#### Normal register usage is as follows:

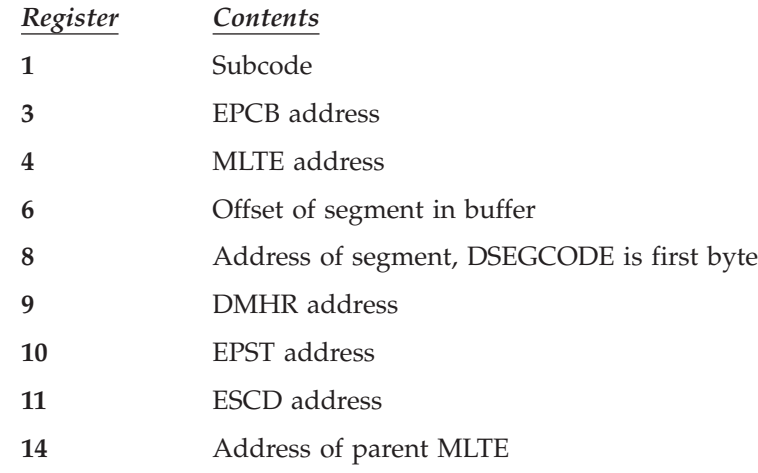

# **DBFMPIO9**

### **Analysis**

Message Text: **UNEXPECTED SEGMENT CODE ENCOUNTERED**

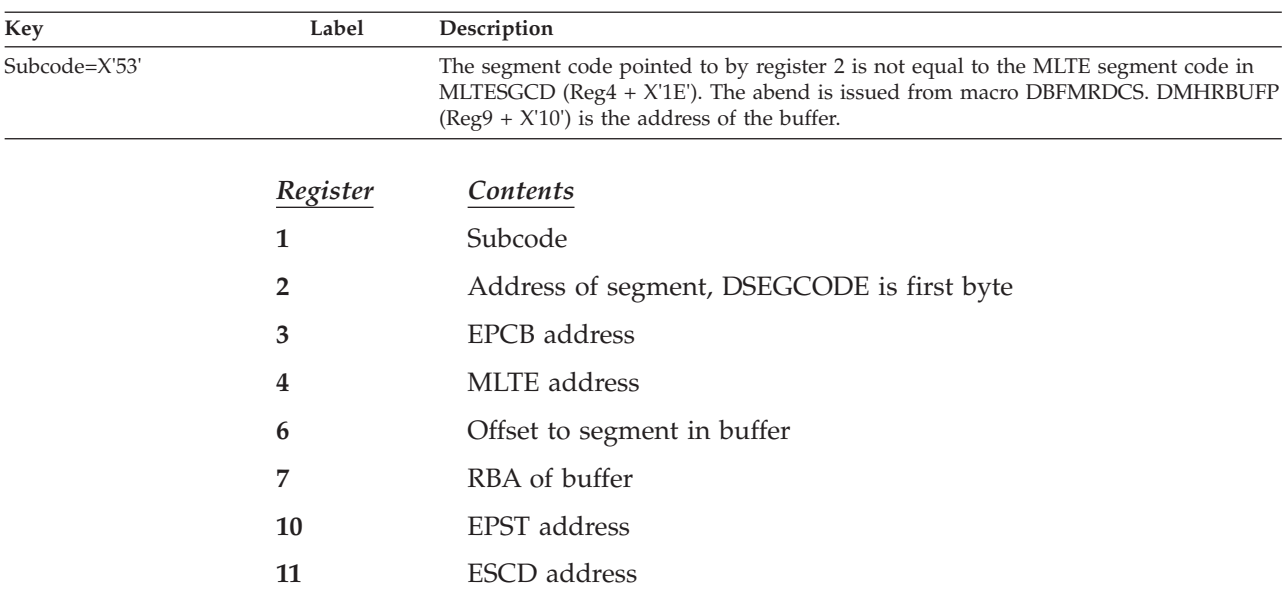

# **DBFMPSG9**

## **Analysis**

### Message Text: **UNEXPECTED SEGMENT CODE ENCOUNTERED**

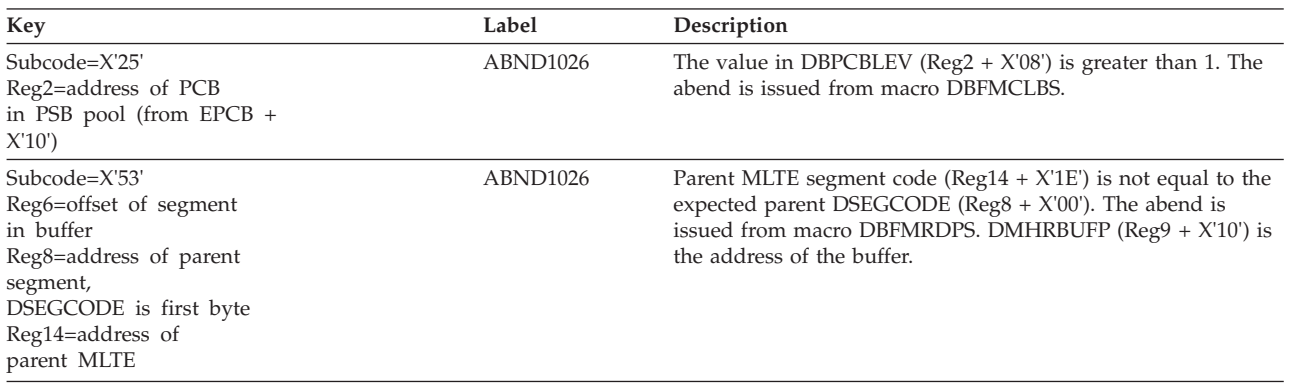

#### Message Text: **LOGICAL ERROR IN THIS MODULE**

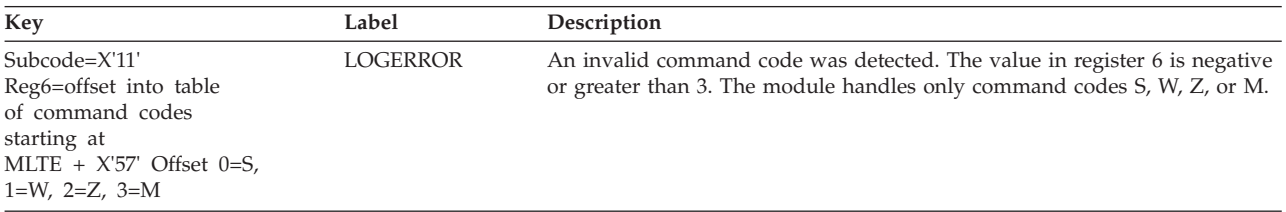

Normal register usage is as follows:

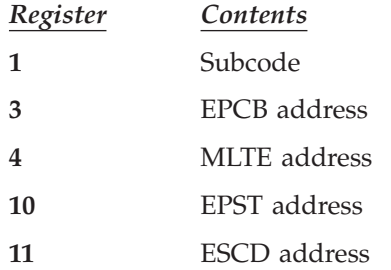

### **DBFMPSI9**

### **Analysis**

#### Message Text: **UNEXPECTED SEGMENT CODE ENCOUNTERED**

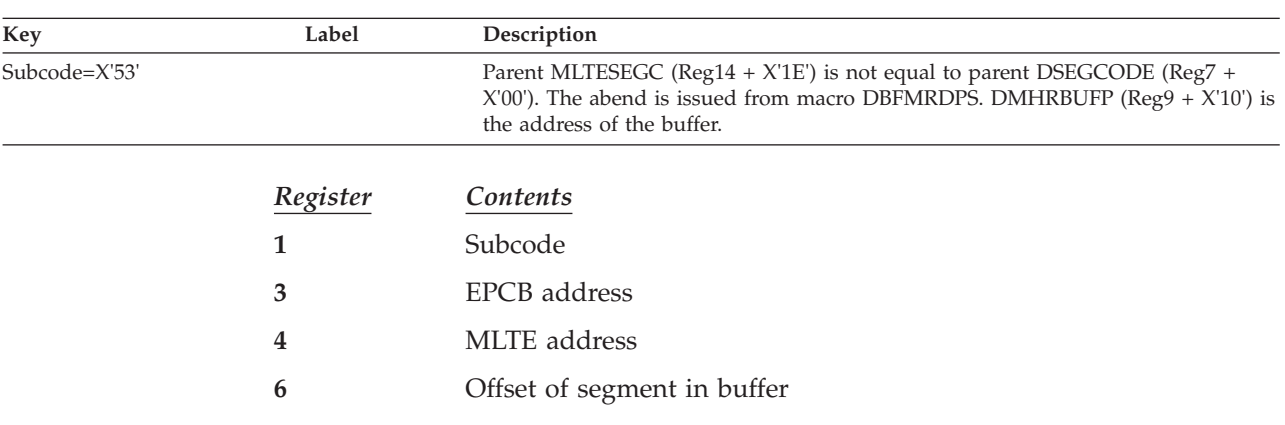

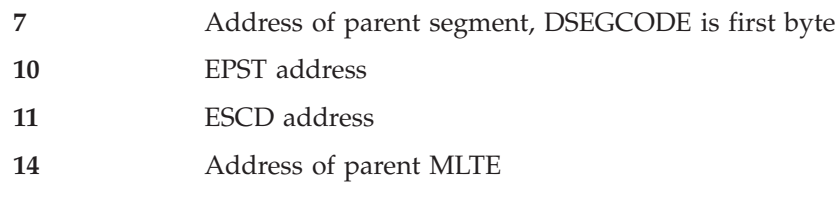

# **DBFMPUG0**

### **Analysis**

Message Text: **NO TEXT SUPPLIED**

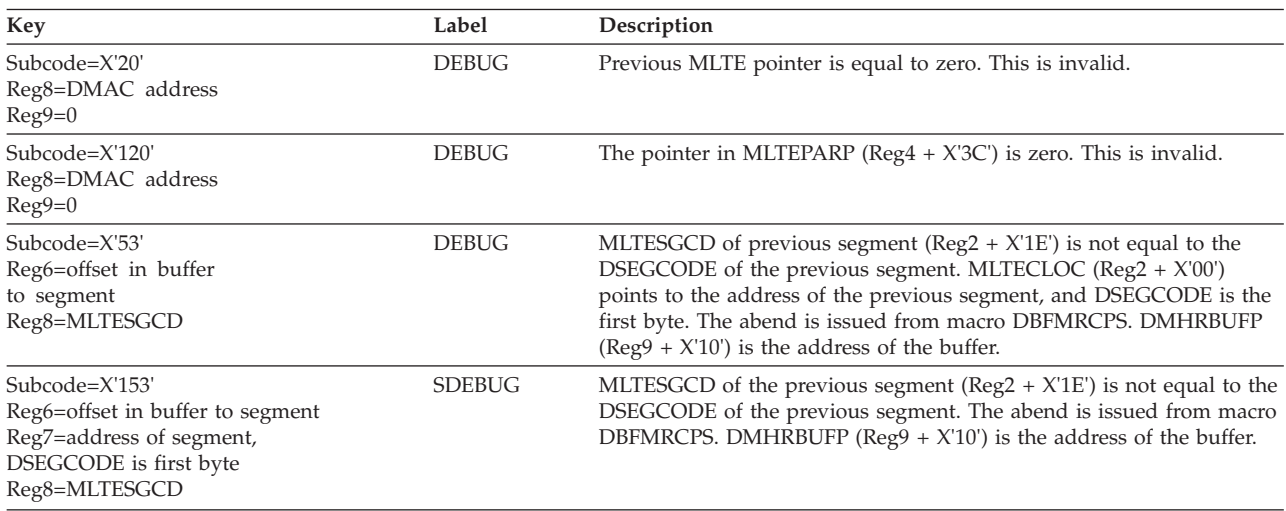

Normal register usage is as follows:

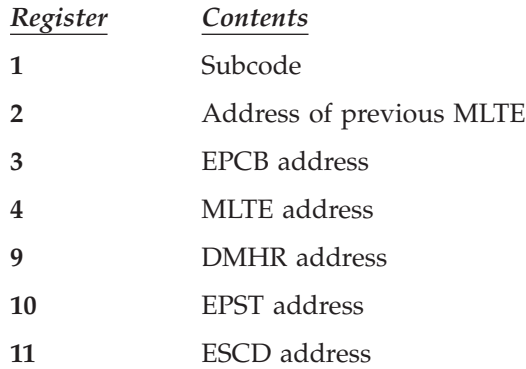

# **DBFMRCU0**

# **Analysis**

Message Text: **NO TEXT SUPPLIED**

| Key             | Label    | Description                                                                                                    |
|-----------------|----------|----------------------------------------------------------------------------------------------------|
| $Subcode=X'53'$ |          | MLTE segment code ( $\text{Reg4} + X'1E'$ ) is not equal to the DSEGCODE of the<br>segment pointed to by register 2. The abend is issued from macro DBFMRCCS.<br>DMHRDMAC (Reg9 + $X'20'$ ) points to the DMAC. DMHRBUFP (Reg9 + $X'10'$ ) is<br>the address of the buffer. |
|                 | Register | Contents                                                                                                    |
|                 |          | Subcode                                                                                                    |

- **2** Address of segment, DSEGCODE is first byte
- **3** EPCB address
- **4** MLTE address
- **6** Offset in buffer to segment
- **8** MLTESGCD
- **9** DMHR address
- **10** EPST address
- **11** ESCD address

# **DBFMRPX0**

### **Analysis**

#### Message Text: **UNEXPECTED SEGMENT CODE ENCOUNTERED**

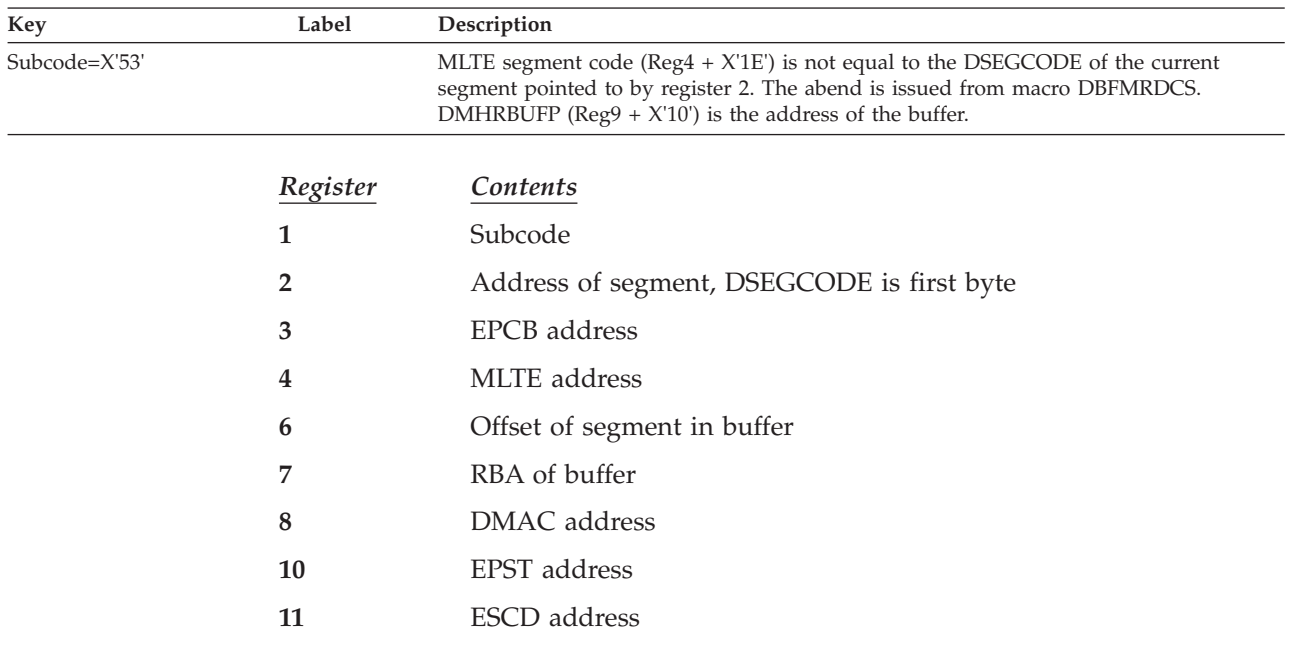

# **DBFMRQC0**

### **Analysis**

### Message Text: **NO TEXT SUPPLIED**

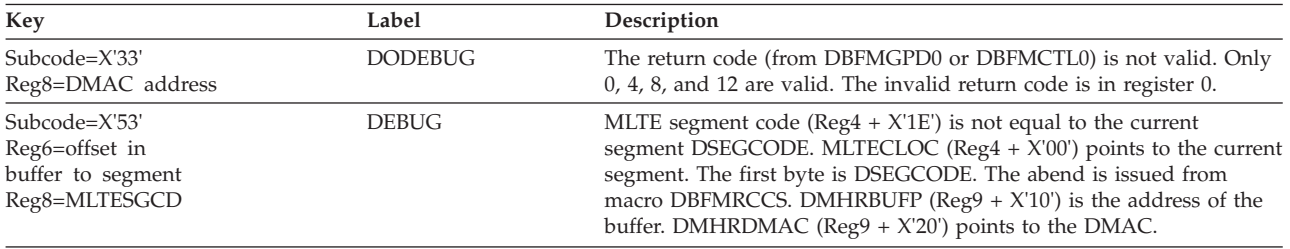

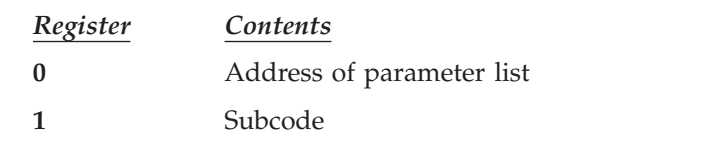

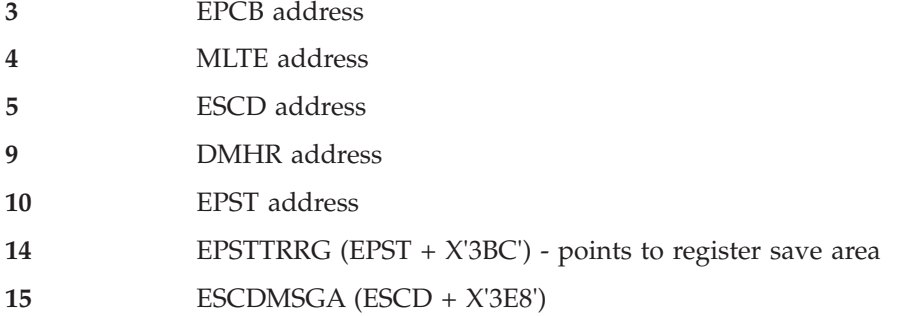

# **DBFMSEG0**

### **Analysis**

### Message Text: **INVALID SEGMENT LENGTH**

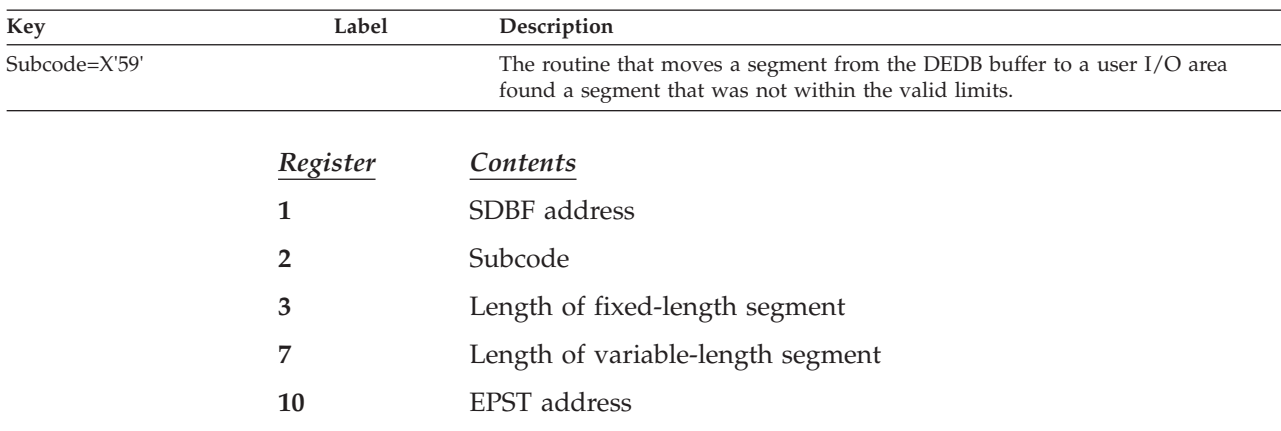

# **DBFMSFI9**

### **Analysis**

Message Text: **LOGICAL ERROR IN THIS MODULE**

| Key           | Label           | Description                                                                                                    |
|---------------|-----------------|----------------------------------------------------------------------------------------------------|
| Subcode=X'25' | <b>LOGERROR</b> | MLTELLIO, the branch table entry from the operator table (at $\text{Reg4} + X'2E'$ ),<br>does not contain a valid operator. |
|               | Register        | Contents                                                                                                    |
|               | 1               | Subcode                                                                                                    |
|               | 3               | <b>EPCB</b> address                                                                                                    |
|               | 4               | MLTE address                                                                                                    |
|               | 10              | EPST address                                                                                                    |
|               | 11              | <b>ESCD</b> address                                                                                                    |
|               | <b>DBFMSFO9</b> |                                                                                                    |

### **Analysis**

Message Text: **NO TEXT SUPPLIED**

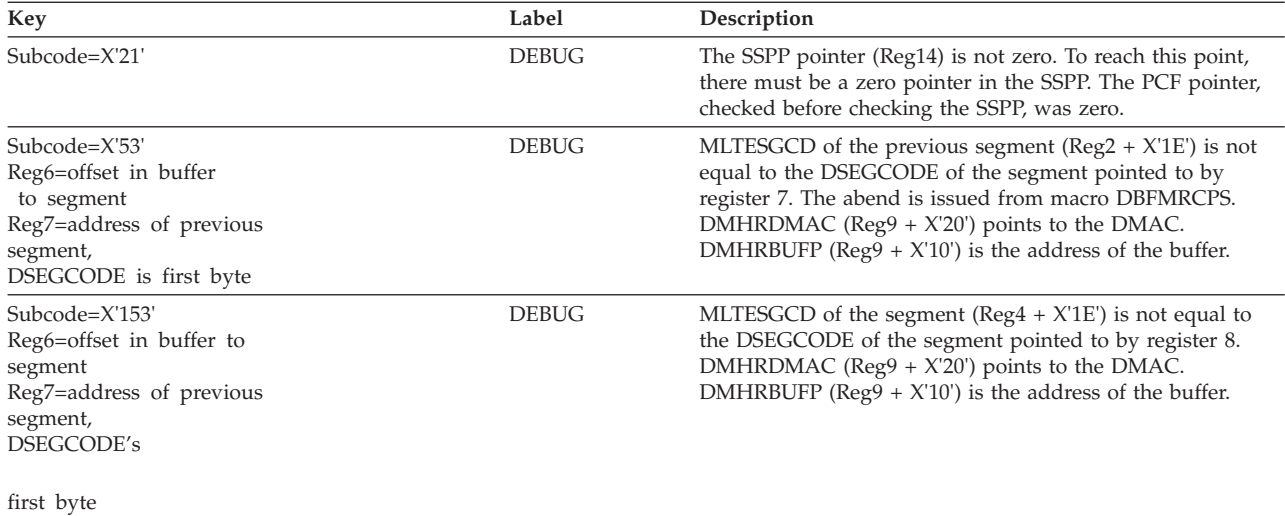

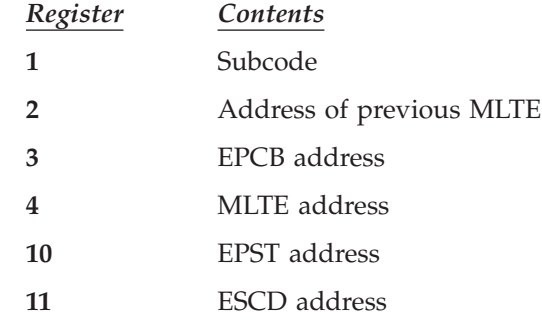

# **DBFMSSA9**

### **Analysis**

Message Text: **NO TEXT SUPPLIED**

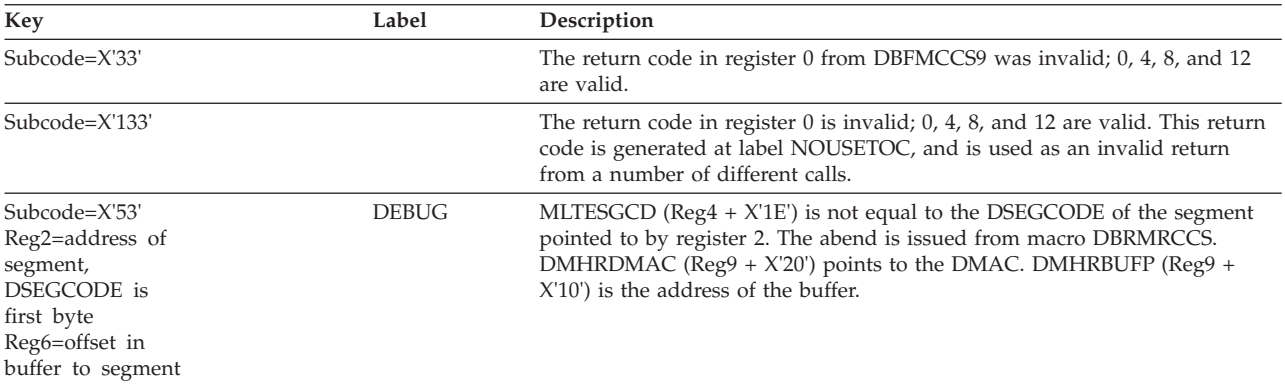

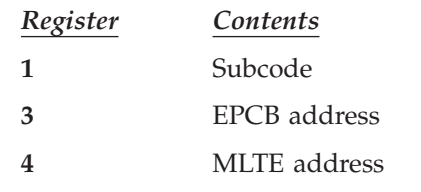

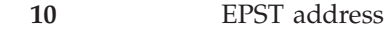

**11** ESCD address

# **DBFMSSD9**

### **Analysis**

Message Text: **LOGICAL ERROR IN ACTION MODULES**

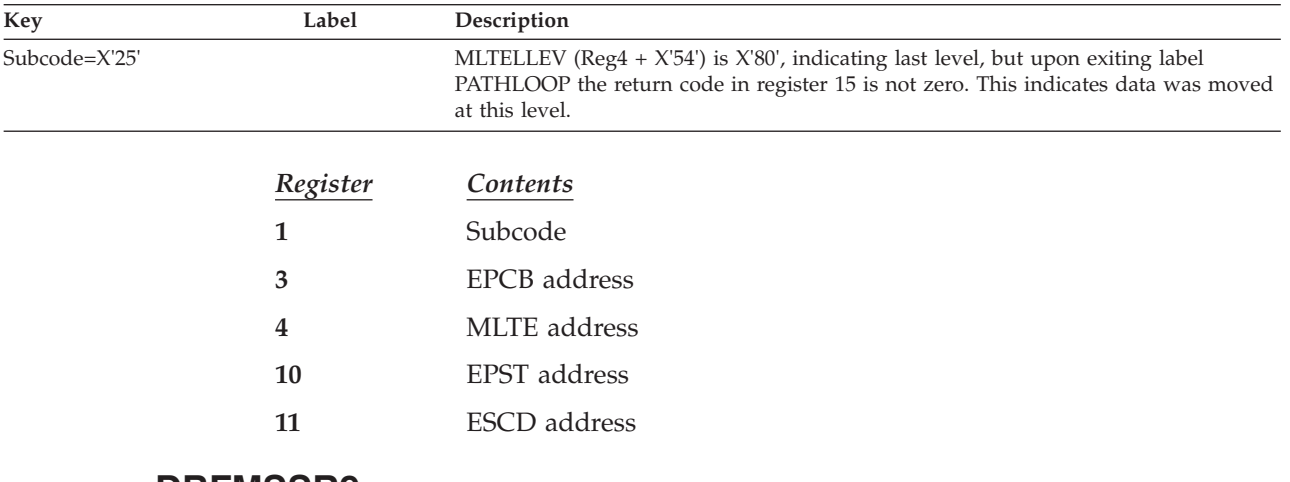

# **DBFMSSR9**

### **Analysis**

Message Text: **LOGICAL ERROR IN ACTION MODULES**

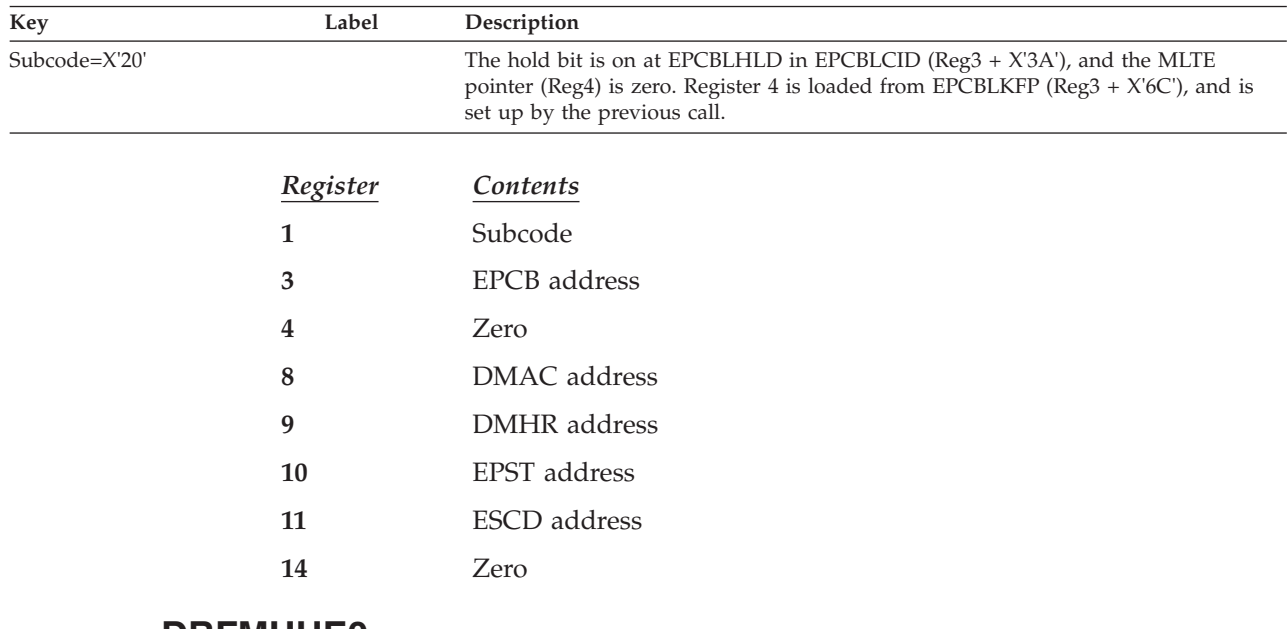

# **DBFMUHE0**

### **Analysis**

### Message Text: **UNEXPECTED OFFSET OR LENGTH PASSED IN**

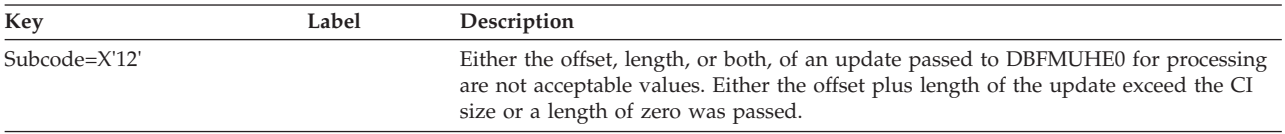

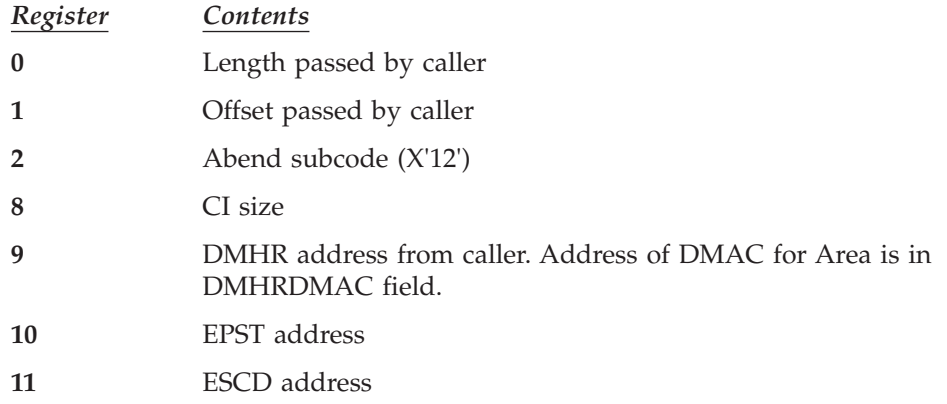

# **DBFMVSN9**

### **Analysis**

### Message Text: **LOGICAL ERROR IN ACTION MODULES**

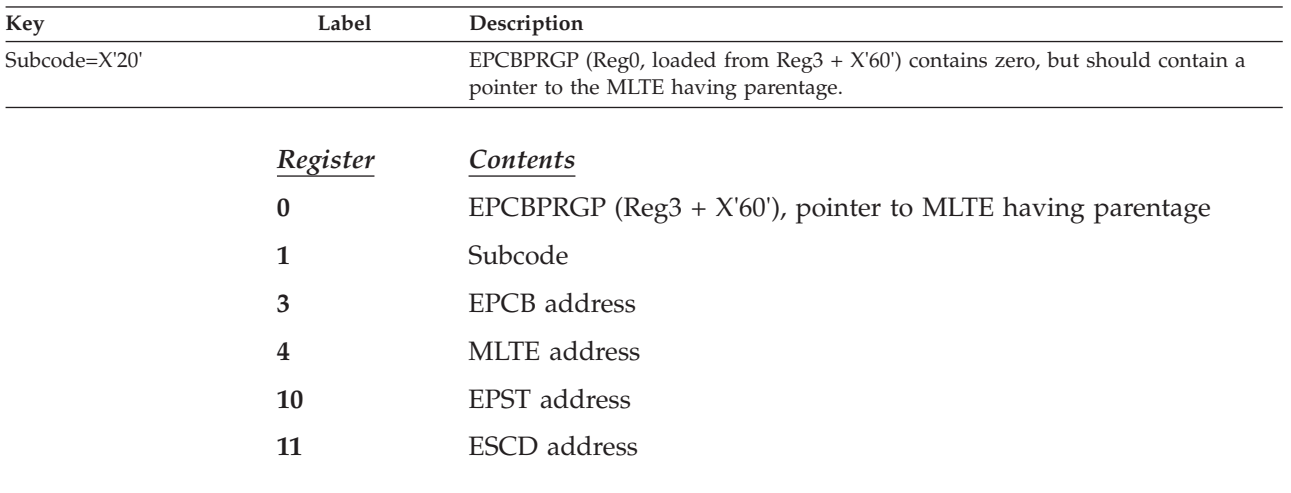

# **DBFPFDS0**

### **Analysis**

### Message Text: **ADSC TO BE UNCHAINED NOT FOUND**

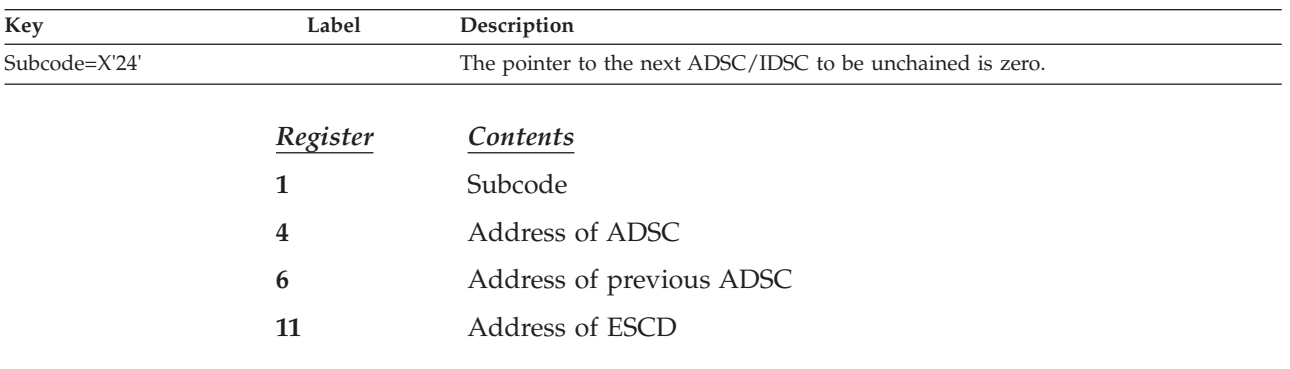

# **DBFPFPB0**

### **Analysis**

Message Text: **DBFSYNL TYPE=RSHR LATCH COUNT WAS ZERO**

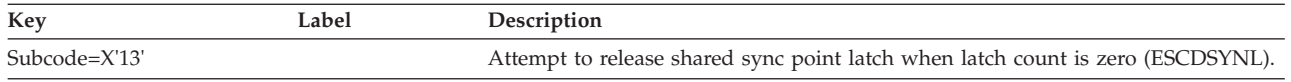

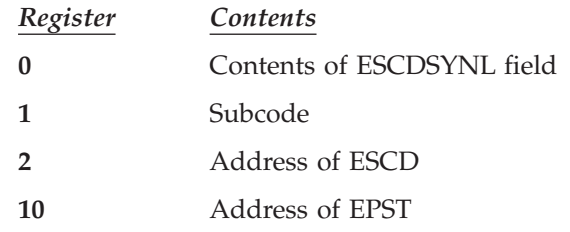

# **DBFPGAP0**

### **Analysis** Message Text: **DL/I CALL TO WRONG UOW**

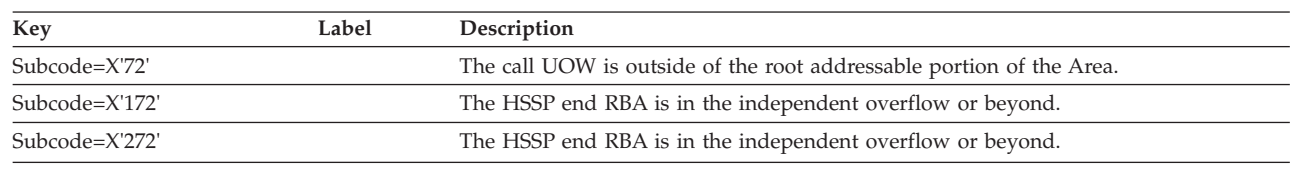

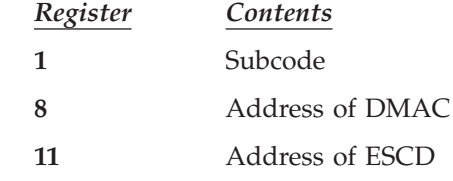

# **DBFSLG20**

|

 $\vert$  $\vert$ 

|

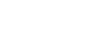

### **Analysis** Message Text: **DBFSYNL TYPE=RSHR LATCH NOT OWNED**

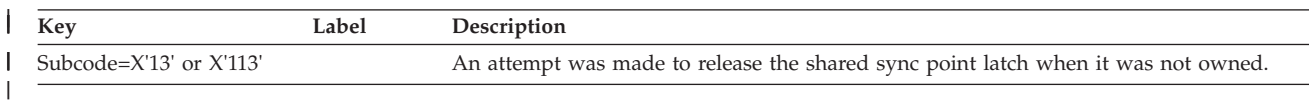

Normal register usage is as follows:

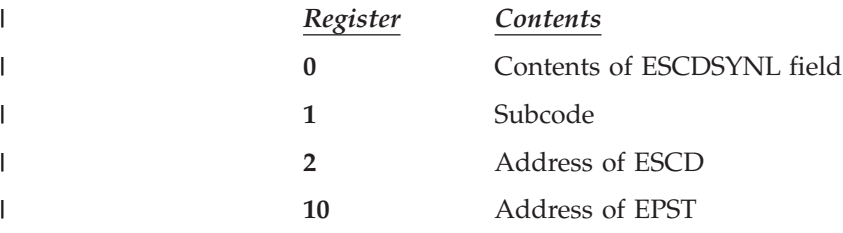

# **DBFSLOG0**

### **Analysis**

Message Text: **DBFSYNL TYPE=RSHR LATCH NOT OWNED**

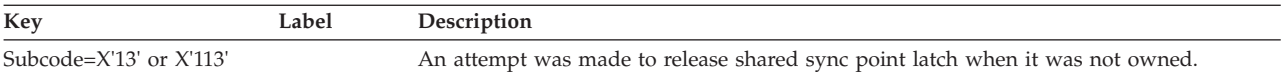

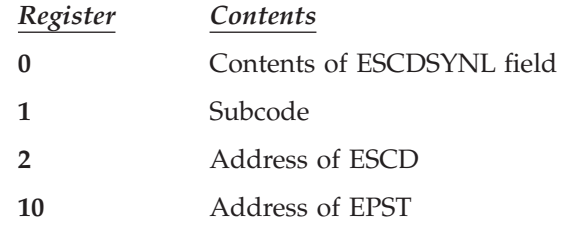

# **DBFSYP20**

## **Analysis**

#### Message Text: **ERROR IN DMACNXTS OR SEQ DEPENDENT RBA**

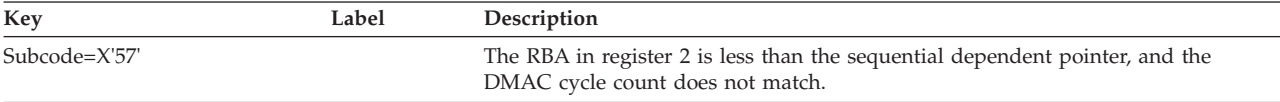

#### Message Text: **ERROR IN SEQUENTIAL DEPENDENT INSERT RBA**

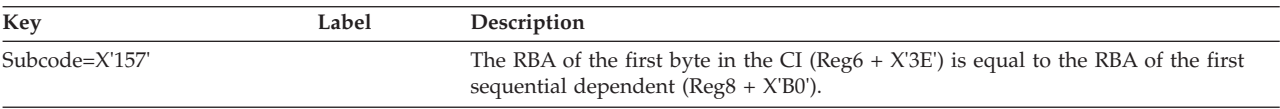

### Message Text: **DBFSYNL TYPE=RSHR LATCH NOT OWNED**

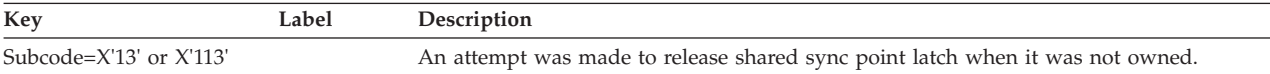

#### Message Text: **DBFSYNL TYPE=GSHR ALREADY OWNED**

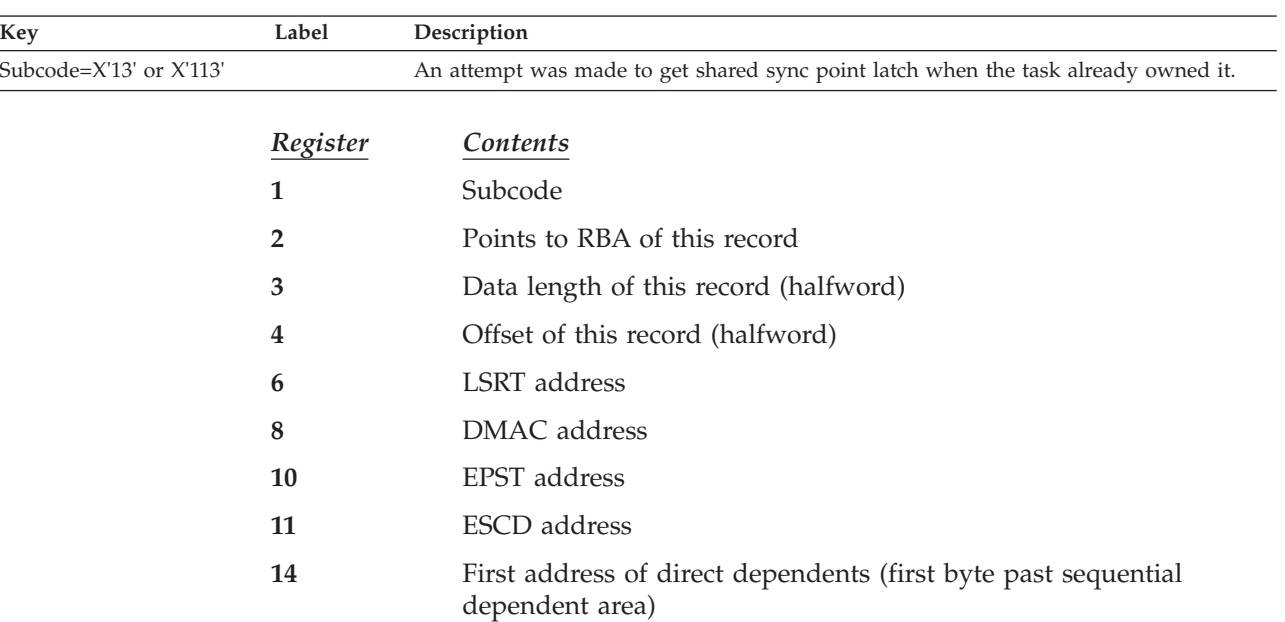

# **DBFTOPU0**

## **Analysis**

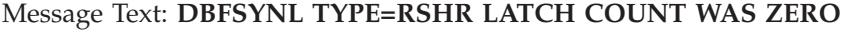

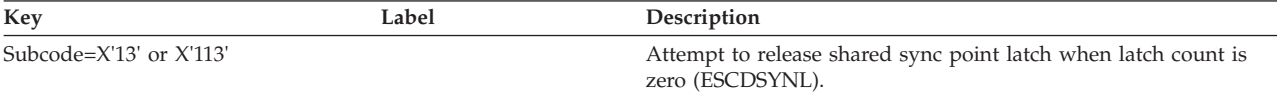

Normal register usage is as follows:

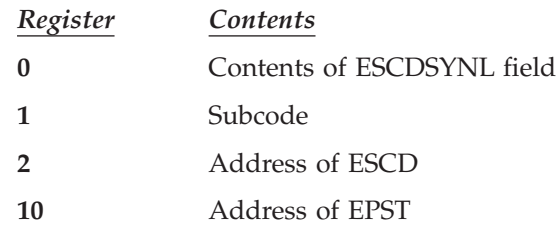

# **DBFUHCF7**

### **Analysis**

### Message Text: **SPACE FOR FSE AVAILABLE IS NEGATIVE**

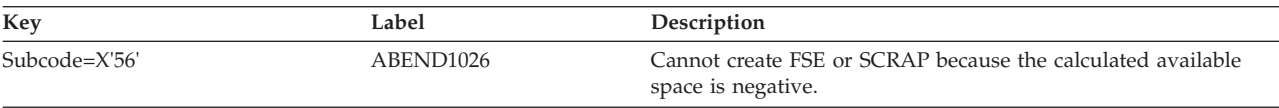

#### Message Text: **END OF FSE IS NOT AT END OF VSAM CSI**

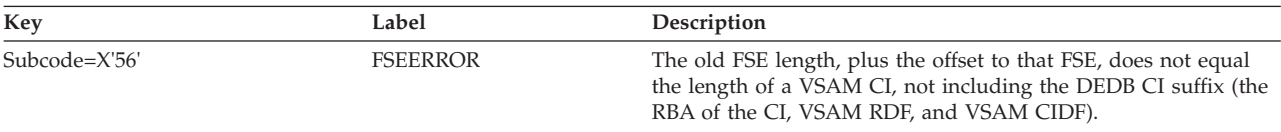

Normal register usage is as follows:

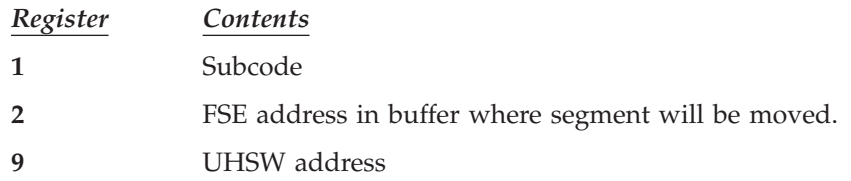

# **DBFUHGS7**

### **Analysis**

### Message Text: **EXPECTED FREE CI NOT EMPTY**

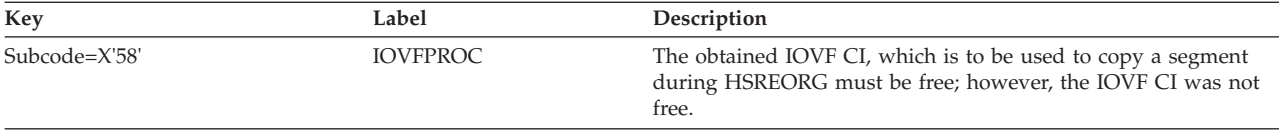

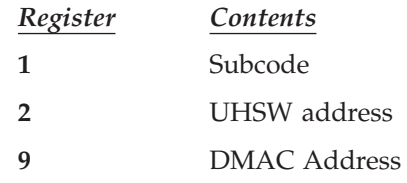

# **DBFUMAF0**

### **Analysis** Message Text: **UTILITY BUFFER MISSING**

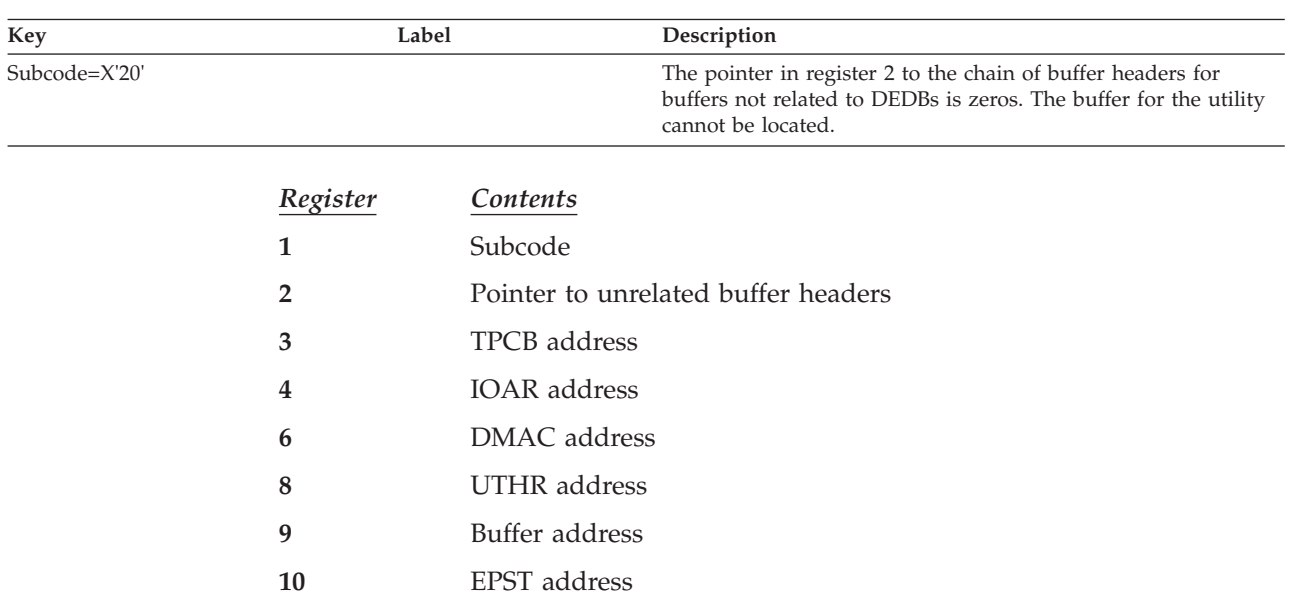

# **DBFUMAI0**

### **Analysis**

**11** ESCD address

Message Text: **I/O BUFFER CHAIN CONTAINS A RING**

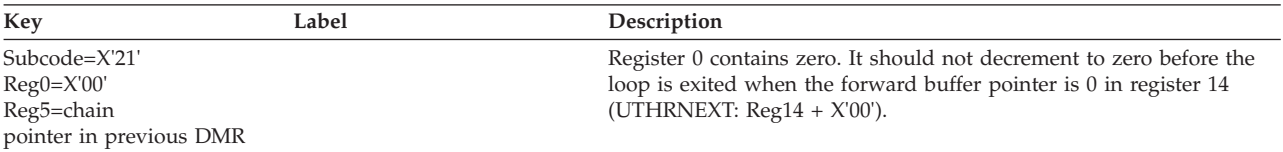

### Message Text: **DBFSYNL TYPE=RSHR LATCH NOT OWNED**

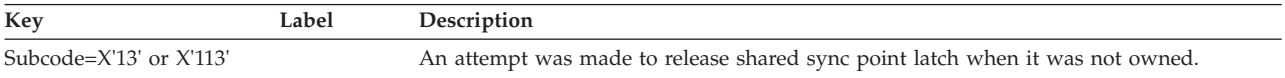

#### Message Text: **DBFSYNL TYPE=GSHR ALREADY OWNED**

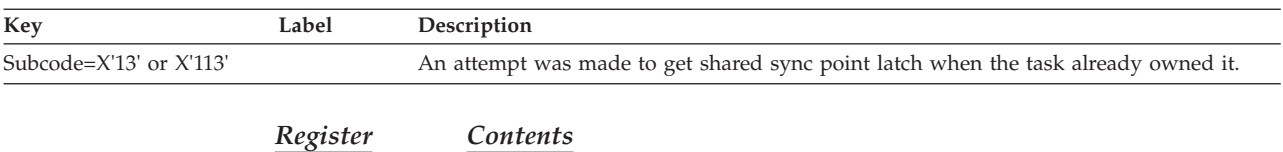

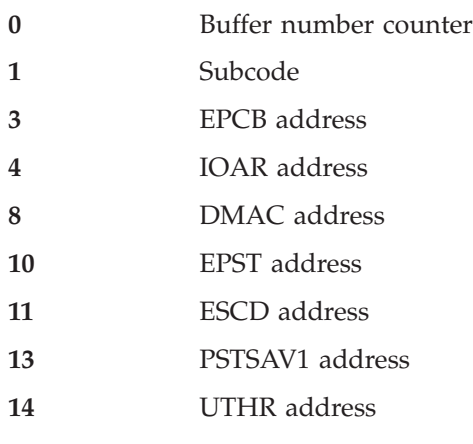

### Message Text: **WRONG RBA FROM UTILITY, R7**

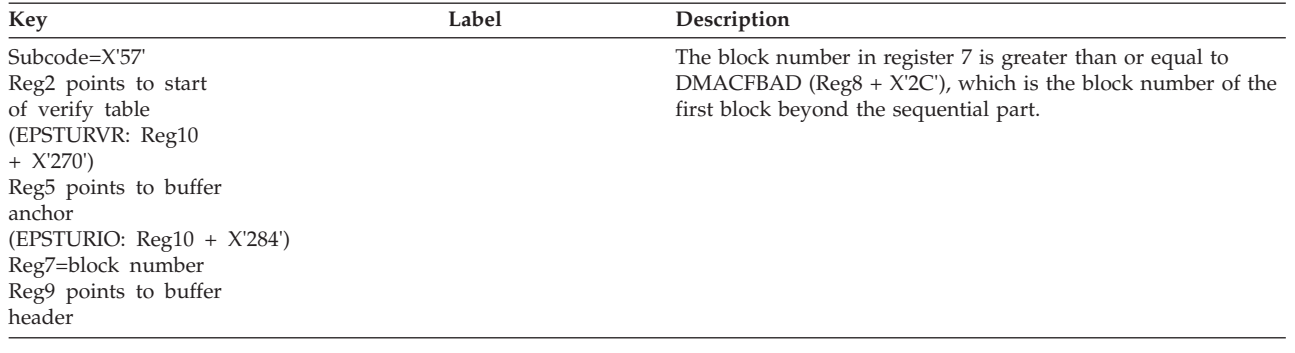

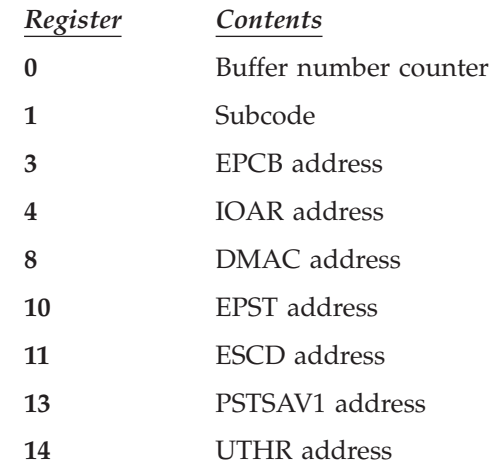

# **DBFUMAN0**

### **Analysis** Message Text: **GETMAIN FAILURE**

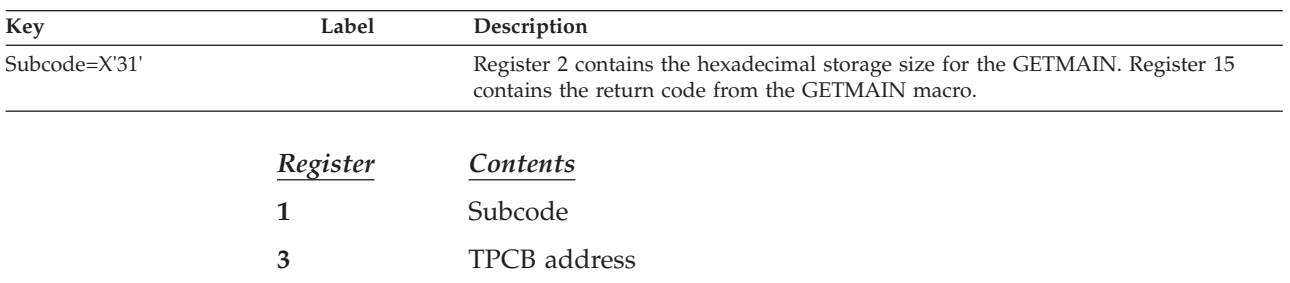

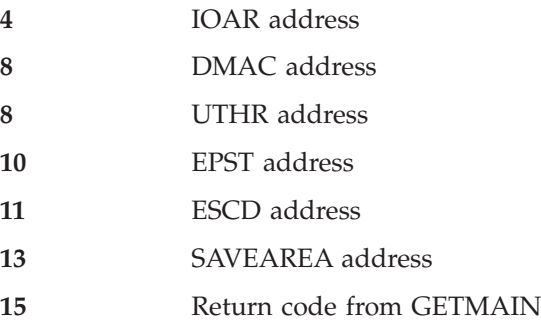

# **DBFUMCB9**

### **Analysis**

### Message Text: **CALLER BUFFER COUNT IS INCORRECT**

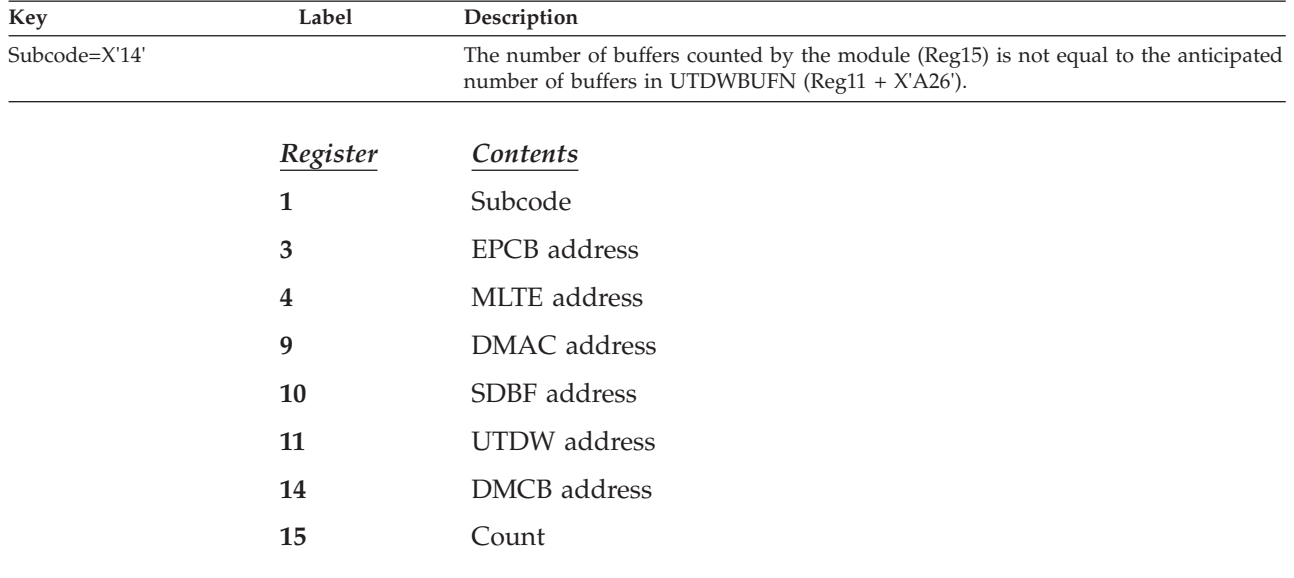

# **DBFUMCF9**

### **Analysis**

Message Text: **PROGRAM LOGIC ERROR**

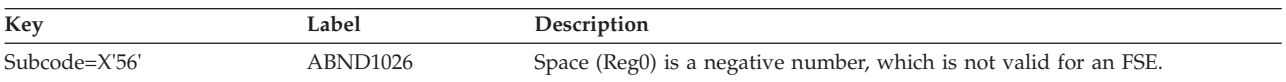

### Message Text: **FSE LENGTH INCORRECT**

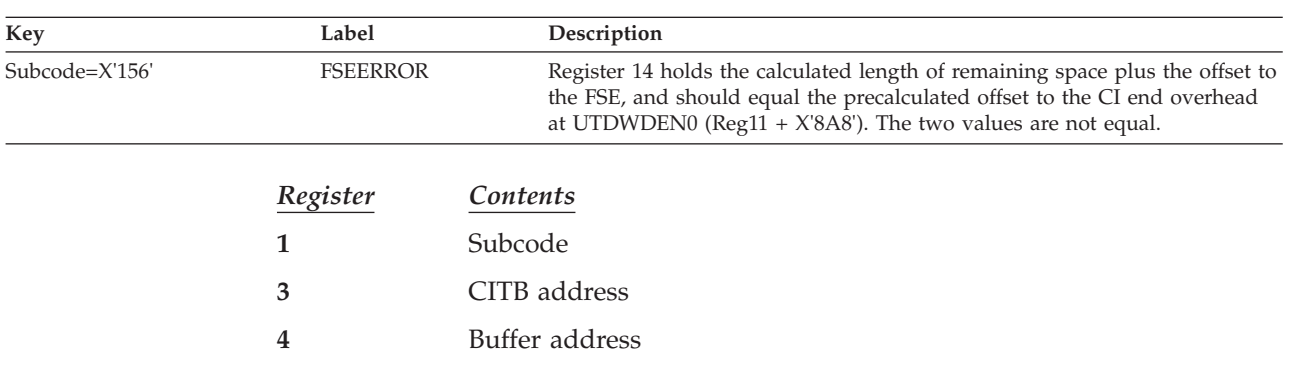

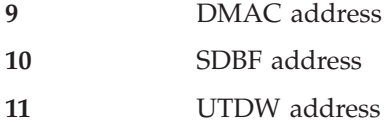

### **DBFUMCW9**

### **Analysis**

Message Text: **PROGRAM LOGIC ERROR**

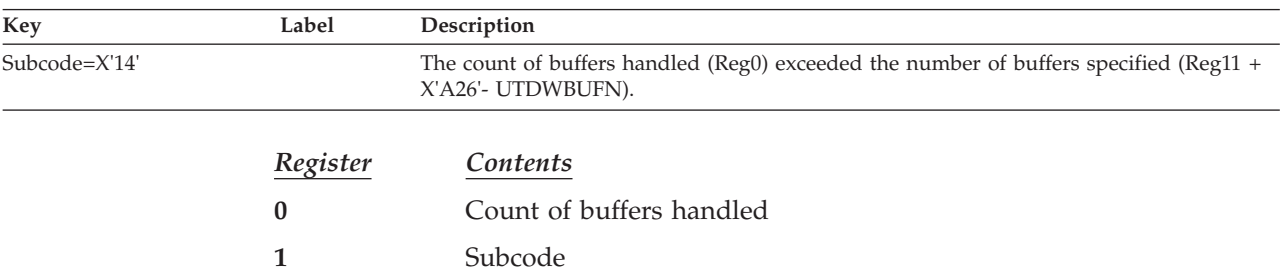

**11** UTDW address

# **DBFUMFR9**

### **Analysis** Message Text: **PROGRAM LOGIC ERROR**

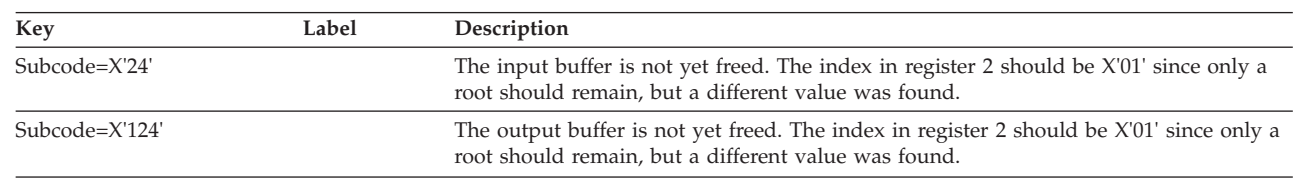

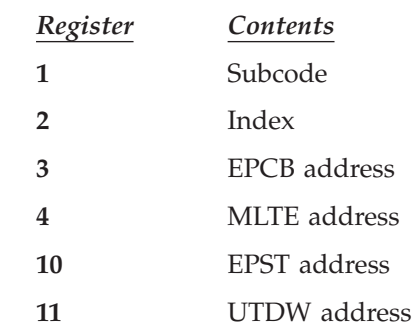

# **DBFUMGS9**

### **Analysis**

### Message Text: **NO FREE SPACE IN NEWLY ACQUIRED IOVF CI**

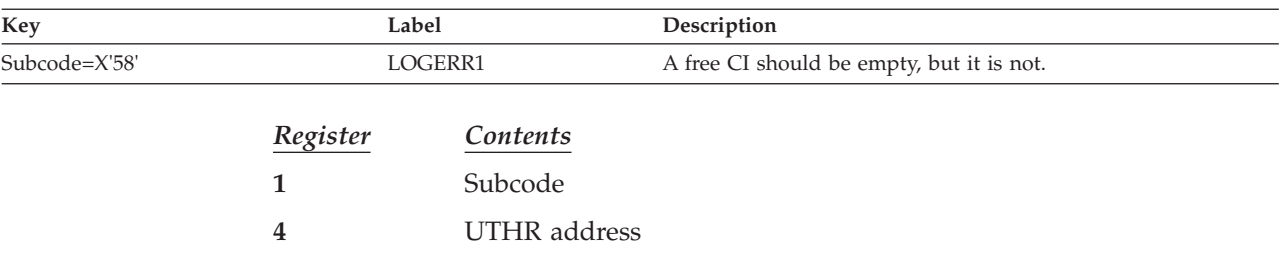

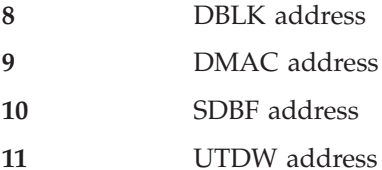

## **DBFUMIM9**

### **Analysis**

#### Message Text: **UNASSIGNED MESSAGE ID ENCOUNTERED**

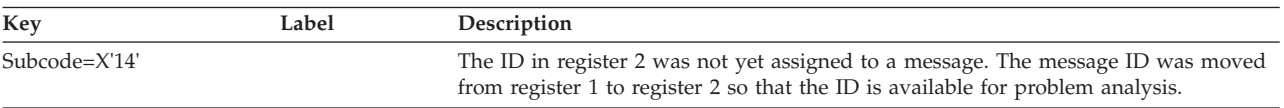

#### Message Text: **NO BUFFER AVAILABLE**

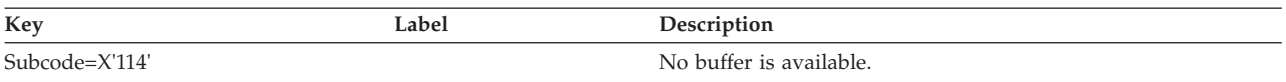

#### Message Text: **INVALID PCL POINTER**

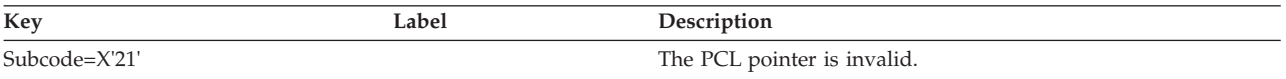

### Message Text: **INVALID PCF POINTER**

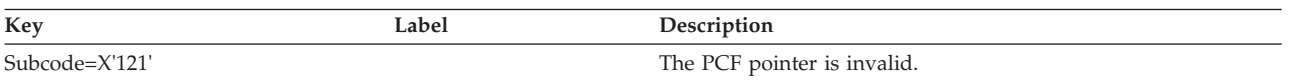

#### Message Text: **SSPT UNUSED IN PARENT**

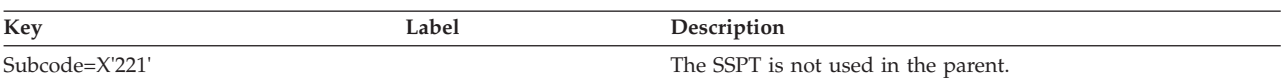

#### Message Text: **GETMAIN FAILED**

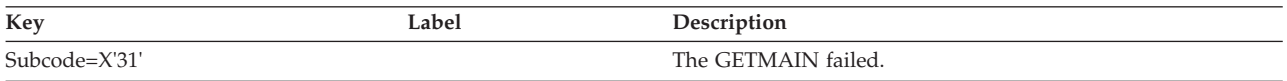

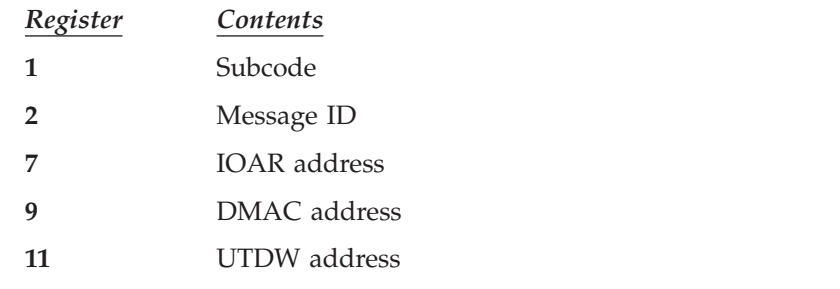

Message Text: **UNEXPECTED STATUS CODE**

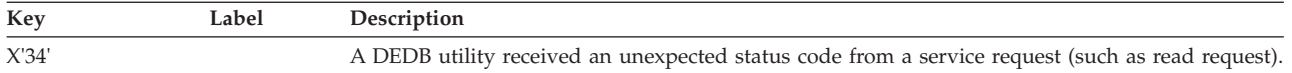

#### Message Text: **UNMATCHED SEGMENT CODE**

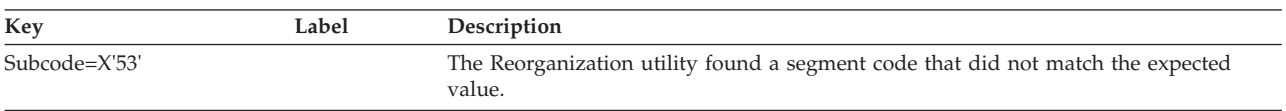

#### Message Text: **INVALID SEGMENT LENGTH**

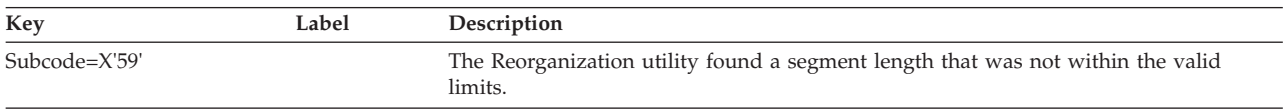

# **DBFUMPI0**

### **Analysis** Message Text: **NO TEXT SUPPLIED**

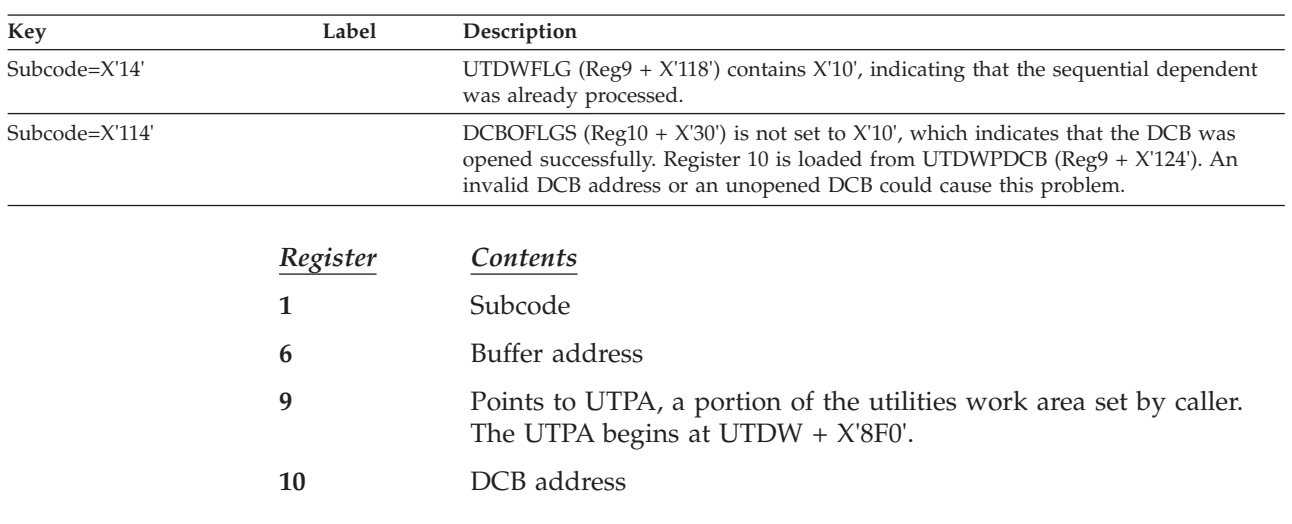

# **DBFUMSC0**

### **Analysis**

### Message Text: **INVALID SEGMENT CODE FOR SEQ DEPENDENT**

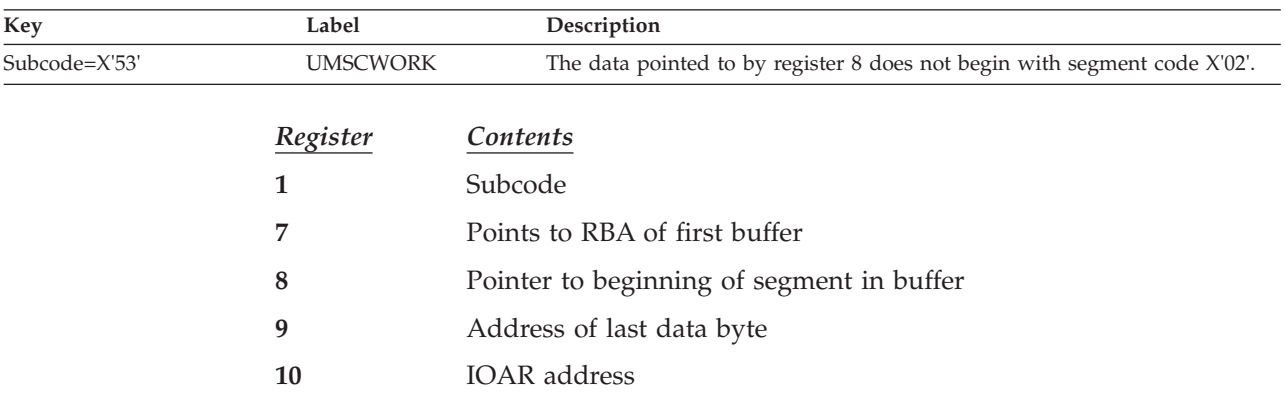
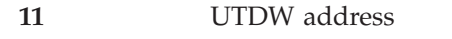

- **14** Return address from UMSCWORK subroutine
- **15** DMAC address

## **DBFUMTQ9**

### **Analysis**

Message Text: **PROGRAM LOGIC ERROR**

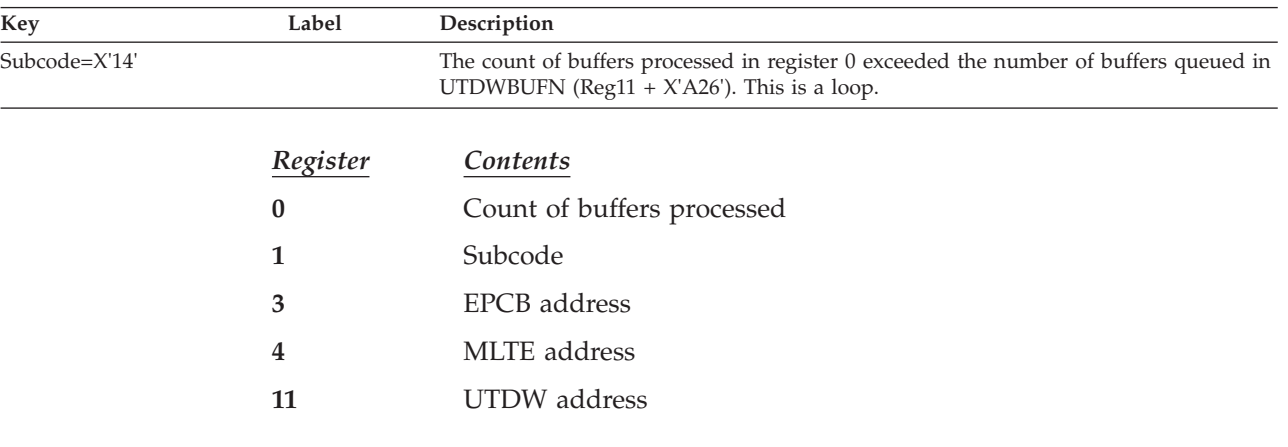

# **DBFXCGL0**

#### **Analysis**

Message Text: **NO TEXT SUPPLIED**

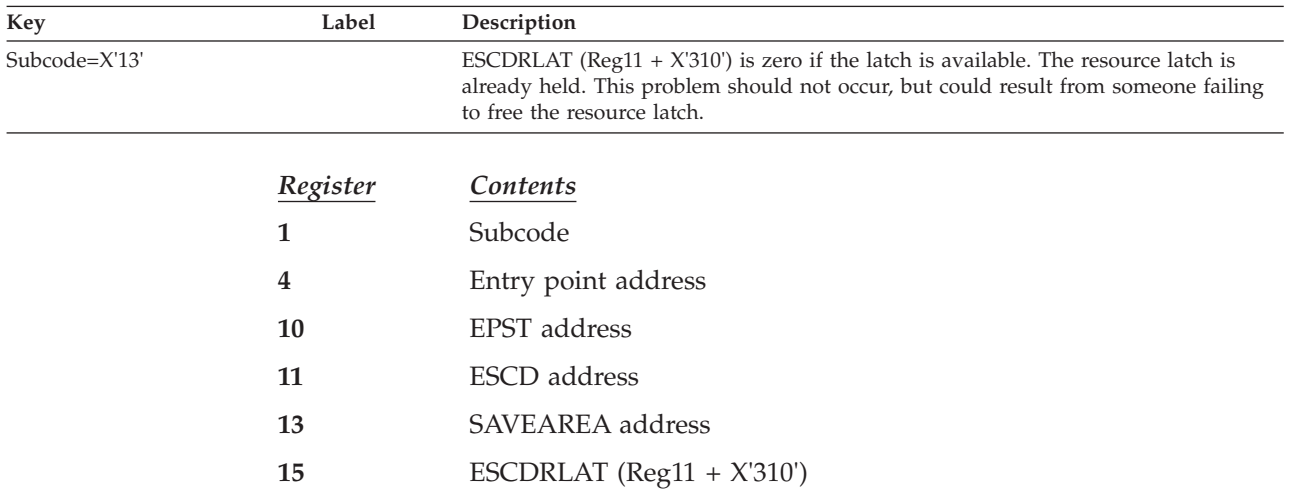

# **ABENDU1027**

# **Several Modules**

# **DBFBENQ0, DBFCBHL0, DBFSLOG0**

### **Explanation**

A logical error occurred while attempting to enqueue or dequeue a Fast Path resource.

Register 15 contains the following return codes:

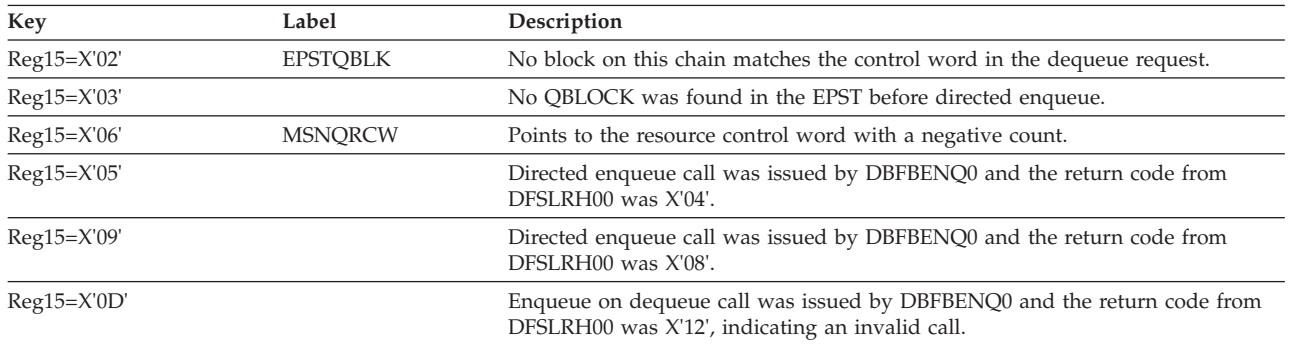

## **DBFSLOG0**

### **Explanation**

An unacceptable return code was received from the IMS ENQ/DEQ routine DFSLRH00.

### **Analysis**

The registers (R14-R12) at the time of error are saved in PSTSAV15 + 'C'. Register 15 contains the return code from the lock request handler.

### **Possible Cause**

Internal program logic error or ENQ/DEQ pool is full.

#### **DBFMGXC0** |

| | |

| | |

| |

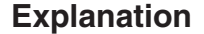

An unacceptable return code was received from the IMS ENQ/DEQ routine DFSLRH00.

### **Analysis**

There are two routines within DBFMGXC0 that branch to the abend routine, as indicated in the table below.

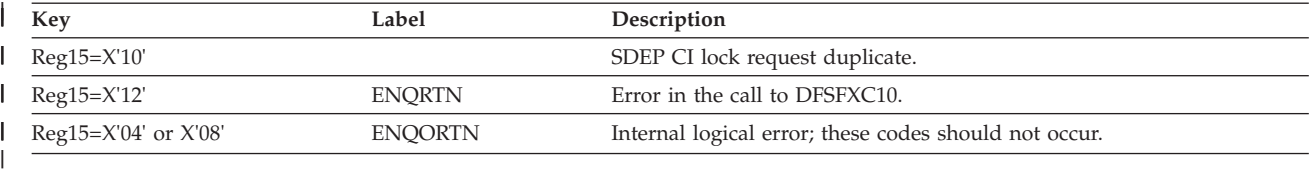

### **Possible Cause**

Internal program logic error.

# **DBFPUXC0**

### **Explanation**

During UOW contention detection, DBFPUXC0 found a UXRB in exclusive mode on the UXRB DMAC chain.

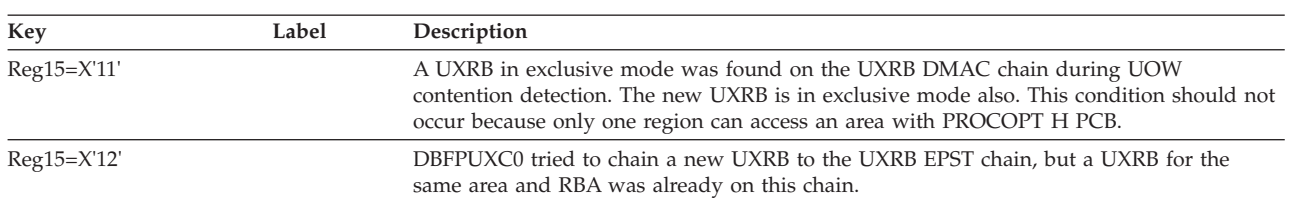

# **DBFSYN20**

#### **Explanation**

During SYNC, COMMIT is checked to be certain it is valid before known locks are freed.

#### **Analysis**

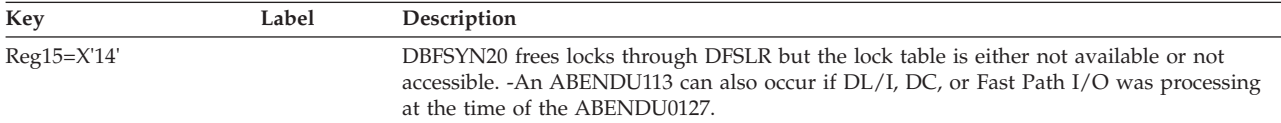

# **DBFXPIX0, DBFSDEQ0, DBFLRLS0, DBFPUXR0, DBFSLG20**

#### **Explanation**

A nonzero return code was received from the IMS ENQ/DEQ routine (DFSLRH00).

#### **Analysis**

The abending module received a nonzero return code from DFSLRH00. The module is dequeuing Fast Path resources and should encounter return codes of zero only. Register 15 contains the invalid return code.

#### **Possible Cause**

Internal program logic error. Contact the IBM Support Center.

## **ABENDU1028**

### **DBFUHRE0**

#### **Explanation**

Module DBFUHAC7 found a non-ascending key for a segment during area reorganization, and subcode  $= X'C'$  was issued.

#### **Analysis**

At the time of the U1028 abend, the general purpose registers contain the following information:

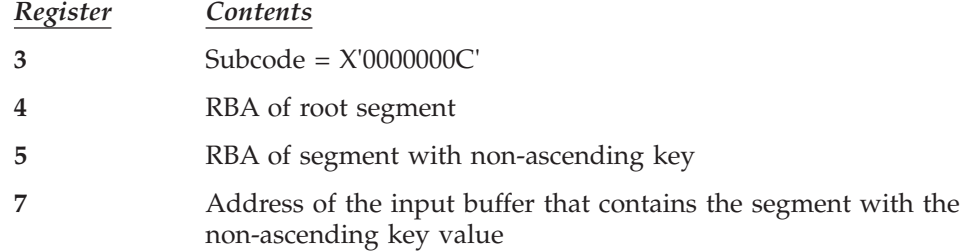

- **8** Address of the DMAC for the AREA being reorganized **9** Address of the DMHR of CI containing the segment with the
- non-ascending key value
- **10** Address of the current segment type in the SDBT table for the segment with the non-ascending key
- **11** Address of the UHSW table

#### **Possible Cause**

Internal program error.

## **ABENDU1029**

### **DBFXWU30**

#### **Explanation**

Program DBFXWU30 attempted to reactivate a dependent region that was not deactivated.

#### **Analysis**

ABENDU1029 is a standard abend issued by DBFXWU30. Register 1, saved at entry to the module, points to the EPST in error.

#### **Possible Cause**

Internal program error.

## **ABENDU1030**

## **DBFXTCU0**

### **Explanation**

Program DBFXTCU0 attempted to reactivate a dependent region that was not deactivated.

#### **Analysis**

ABENDU1030 is a standard abend issued by DBFXTCU0. Register 1, saved at entry to the module, points to the EPST in error.

#### **Possible Cause**

Internal program error.

## **ABENDU1031**

## **DBFDBDP0, DBFERS20, DBFERS21, DBFTOPU0**

#### **Explanation**

An IMS Fast Path module received a nonzero return code from the page fix/free module, DFSV4200, which was invoked by the IMSAUTH macro.

#### **Analysis**

ABENDU1031 is a standard abend issued by any one of the three modules. Register 2 contains 'FIX' or 'FREE'. Register 15 contains the return code. For an explanation of the IMSAUTH return codes, see the information on IMS system services return codes in *IMS Version 9: Messages and Codes, Volume 1*.

Register 5 contains the address of the page fix/free list and REG 14 contains the address of the SCD.

| Key            | Label           | Description                     |
|----------------|-----------------|---------------------------------|
| Reg2=CL4'FIX'  | <b>DBDPFIX</b>  | Page-fix operation has failed.  |
| Reg2=CL4'FREE' | <b>DBDPFREE</b> | Page-free operation has failed. |

The preceding paragraph and table apply only to DBFDBDP0. For DBFERS20, R7=A(SCD) (no register points to the fix/free list). For both the FIX and FREE cases the abend is issued from label ERS2ABND. For DBFTOPU0, R1=A(page fix/free list), R9=A(SCD). For both the FIX and FREE cases the abend is issued from label ABND1031.

For DBFERS21, Register 2 contains 'FIX'. Register 15 contains the return code. Register 5 contains the address of the page fix/free list and register 6 contains the address of the SCD.

#### **Possible Cause**

Internal program logic or interface error.

## **ABENDU1032**

### **DBFDBDP0**

### **Explanation**

The MSDB Checkpoint/Dump module, DBFDBDP0, in an attempt to convert a virtual address to a real address using the load real address (LRA) instruction, set a nonzero condition code.

#### **Analysis**

ABENDU1032 is a standard abend issued by DBFDBDP0. Register 15 contains one of the following return codes:

#### *Register*

*Contents*

- **X'01'** The CCW area address could not be translated.
- **X'02'** The output area address could not be translated.
- **X'03'** The control record area address could not be translated.

**X'04'** The IDAW address could not be converted to a real address.

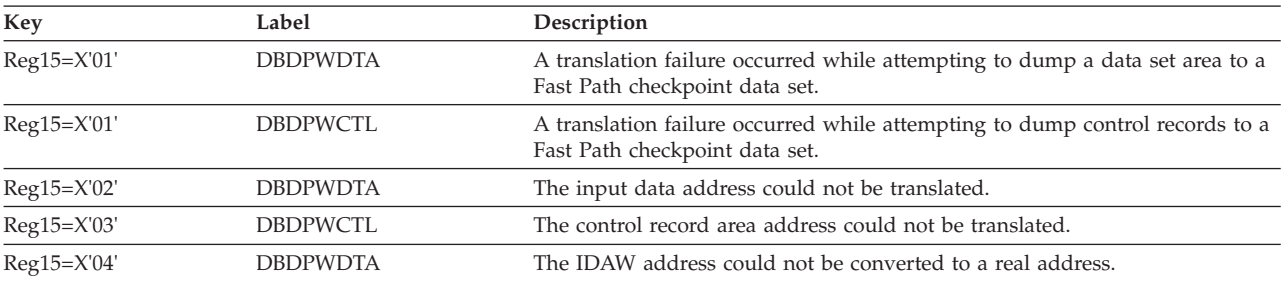

#### **Possible Cause**

- Hardware error.
- Internal program logic or interface error.

## **ABENDU1033**

# **DFSECP10, DFSECP20, DFSISI00**

### **Explanation**

The message-driven application program or MPP required more Fast Path database buffers than were specified by the NBA and OBA parameters in the dependent region JCL parameters.

### **Analysis**

ABENDU1033 is a standard abend issued by DFSECP10, DFSECP20, DFSISI00. The Fast Path data entry database (DEDB) call analyzer, DBFMCL00, or main storage database (MSDB) call analyzer, DBFBCL10, has returned a return code of X'0C' to DBFIRC10, indicating the out-of-resource condition of "no database buffer available." To verify this condition, compare the halfwords at labels EPSTBMAX and EPSTBUSE. If EPSTBMAX=EPSTBUSE, the specified number of buffers has already been used.

DBFIRC10 set the pseudoabend code.

### **Possible Cause**

Application program error, or either the NBA, OBA, or both parameters were specified too small.

## **ABENDU1034**

# **DBFATRM0, DBFCSTS0, DBFDT900, DBFIRC10, DBFMER00, DBFMFLG0, DBFMLCL0, DBFMLOP0, DBFPICS0, DBFMPOP0, DBFMSDP0, DBFSGAB0, DBFXVUN0**

## **DBFATRM0, DBFIRC10**

### **Explanation**

An ISWITCH could not be executed because a dependent region was terminating.

### **Analysis**

ABENDU1034 is a standard abend issued by DBFIRC10 and DBFATRM0. This abend occurs when an ISWITCH is issued in the GIVEBACK routine. This routine switches to CTRL to serialize while returning a message to the BALG.

## **DBFCSTS0, DBFMER00,DBFMFLG0, DBFXVUN0**

### **Explanation**

Either an ISWITCH to the CTL TCB or an ISWITCH back to the XFP TCB cannot be executed.

An abendU1034 is a standard abend issued by DBFCSTS0, DBFMER00, DBFMFLG0, and DBFXVUN0 when an ISWITCH to the CTL TCB failed before a page fix request is issued; or when an ISWITCH back to the XFP TCB failed after a page fix request has been issued.

## **DBFDT900**

### **Explanation**

Module DBFDT900 is a Fast Path database tracker termination module under Online Recovery Service (ORS).

ISWITCH is issued to ensure pagefree for the EDBT is performed under FP CTL TCB. ISWITCH is then issued to return to ORS's RWM TCB.

#### **Analysis**

ABENDU1034 is a standard abend issued by DBFDT900. The program status word (PSW) at entry-to-abend points to the instruction where the abend was issued.

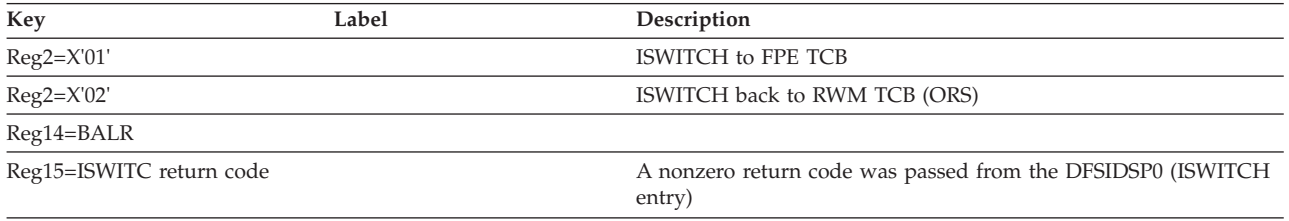

## **DBFMLCL0**

### **Explanation**

Module DBFMLCL0 is a Fast Path logical CLOSE processing module that closes the AREA or ADSs under the Fast Path TCB. ISWITCH is issued to control the closing of the TCB switching. Register 14 in the abend SVRB is used as the key, and register 12 is the base register.

### **Analysis**

ABENDU1034 is a standard abend issued by DBFMLCL0. The program status word (PSW) at entry-to-abend points to the instruction where the abend was issued.

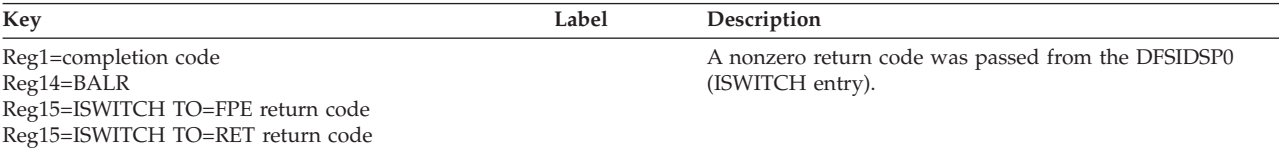

## **DBFMLOP0**

### **Explanation**

Module DBFMLOP0 is the Fast Path logical OPEN processing module that opens the area and ADSs under the Fast Path TCB. This is triggered by a DL/I call in the dependent region. ISWITCH is issued to control the TCB switching. Register 14 in the abend SVRB is used as the key, and register 12 is the base register.

ABENDU1034 is a standard abend issued by DBFMLOP0. The program status word (PSW) at entry-to-abend points to the instruction where the abend was issued.

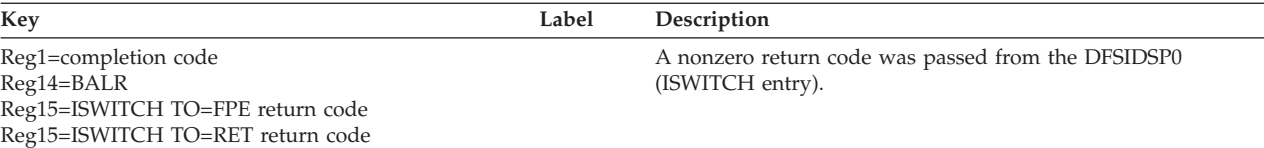

# **DBFMPOP0**

### **Explanation**

Module DBFMPOP0 is a Fast Path physical OPEN processing module that opens the AREA or ADSs under the Fast Path TCB. ISWITCH is issued to control the opening of the TCB switching. Register 14 in the abend SVRB is used as the key, and register 12 is the base register.

### **Analysis**

ABENDU1034 is a standard abend issued by DBFMPOP0. The program status word (PSW) at entry-to-abend points to the instruction where the abend was issued.

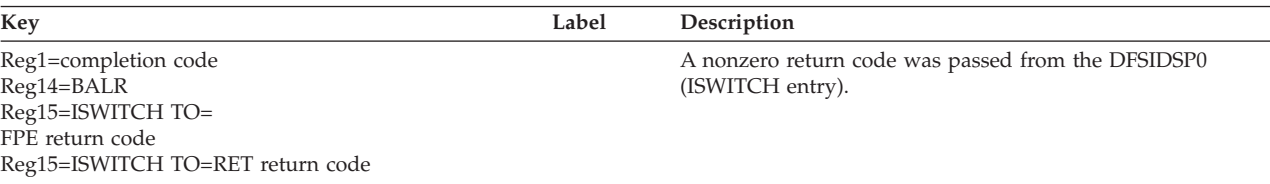

# **DBFMSDP0**

### **Explanation**

Module DBFMSDP0 is a Fast Path module that sets up the area SDEP buffer.

### **Analysis**

ABENDU1034 is a standard abend issued by DBFMSDP0. Module DFSIDSP0 (the ISWITCH entry) passed a nonzero return code.

## **DBFPICS0**

### **Explanation**

Module DBFPICS0 is a Fast Path HSSP image copy set-up module that opens the image copy data sets under the Fast Path TCB. The opening of the image copy data sets is triggered by a DL/I call in the dependent region for which HSSP image copy is specified. ISWITCH is issued to control the TCB switching. Register 14 in the abend SVRB is used as the key, and register 12 as the base register.

### **Analysis**

ABENDU1034 is a standard abend issued by DBFPICS0. The program status word (PSW) at entry-to-abend points to the instruction where the abend was issued.

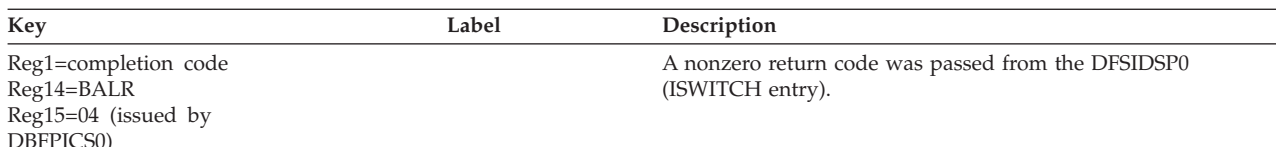

# **DBFSGAB0**

#### **Explanation**

Module DBFSGAB0 is a Fast Path module that gets a buffer from a shared pool.

#### **Analysis**

AbendU1034 is a standard abend issued by DBFSGAB0 and DBFSGAB1. This abend occurs when an ISWITCH to a FP TCB is issued to serialize the extend process in module DBFPVTS0 and the later wait in module DBFSGAB0 or DBFSGAB1.

The out-of-resource condition can also occur for the shared VSO buffer if they are exhausted or if the buffer usage EPSTBUSE is greater than the sum of EPSTNBNA and EPSTABA0. The return code of X'0c' is issued by module DBFSGAB0.

## **ABENDU1035**

## **DBFMSRH0**

#### **Explanation**

A search of a DEDB area name list (DBFAREA) for a specified DDNAME resulted in a 'NOT FOUND' condition.

### **Analysis**

ABENDU1035 is a standard abend issued by DBFMSRH0. Module DBFMSRH0, in performing a binary search for a particular DDNAME in the DBFAREA, was unable to locate the DDNAME.

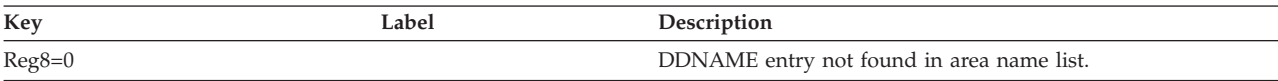

#### **Possible Cause**

Internal program logic or interface error.

## **ABENDU1036**

## **DBFMER00**

### **Explanation**

The error message number is not included in the error message table used by module DBFMER00.

#### **Analysis**

ABENDU1036 is a standard abend issued by DBFMER00. The error message table is an internal table containing error message numbers and their associated texts. This table is contained in and maintained by DBFMER00.

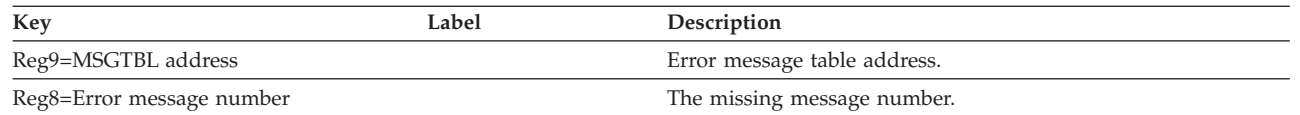

### **Possible Cause**

This abend should occur only during the system test cycle, when new messages have been created.

# **ABENDU1038**

# **DBFERST0**

### **Explanation**

During an emergency restart, a VSAM GENCB macro was executed and a nonzero code was returned from VSAM.

### **Analysis**

ABENDU1038 is a standard abend issued by DBFERST0. This is a standard abend issued by module DBFERST0 when the VSAM GENCB macro fails.

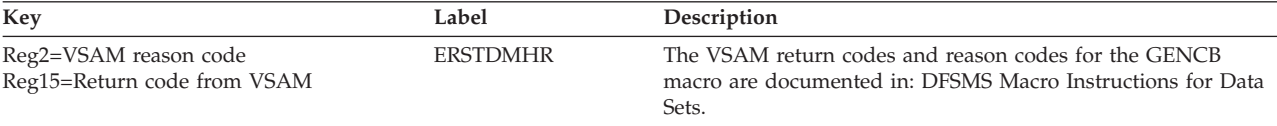

### **Possible Cause**

The operands in the GENCB macro were specified incorrectly.

# **ABENDU1039**

# **DBFUMRT0**

### **Explanation**

The option **ERRORACTION=ABEND** provides diagnostic information when FP DEDB on-line utility ends with an error message.

# **ABENDU1041**

# **DFSEIPB0**

### **Explanation**

The high level programming interface (HLPI) found a condition that was caused by a programming error, or DL/I returned a status code to HLPI, which indicates a programming error.

### **Analysis**

ABENDU1041 is a standard abend issued by DFSEIPB0. At abend, register 2 contains the address of the control block DFSSDIB. See DLZSDIB DSECT in macro DFSHLPDS. All areas are addressed by this control block, and each is described by a DSECT in DFSHLPDS. DFSEIPB0 uses register 11 as a base register. The actual call parameter list for DL/I may not be complete at time of abend; it is found at label DIBPARM in control block DFSSDIB.

### **Possible Cause**

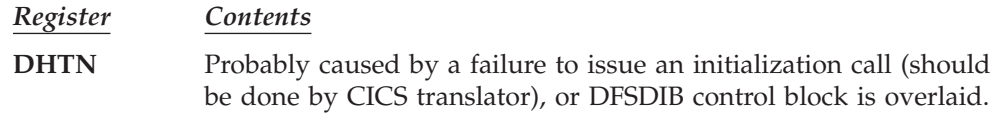

**All Other Codes**

Application program must be corrected. HLPI allows only successful status code to be returned to the application program.

## **ABENDU1046**

# **DBFUMDL0, DBFUMDL0, DBFUMRT0**

### **Explanation**

The SDEP utility program has detected an error condition. Messages DFS2712I are issued with a text and a subcode to describe the error. The diagnostic information sent to the JOBLOG includes the DMAC, the CI buffer in error, the IOAR control block, the HWM RBA and its timestamp, the start position RBA, the stop position RBA and their options, the working buffer set, and the registers at time of abend.

### **Analysis**

ABENDU1046 is a standard abend issued from the following modules: DBFUMDL0, DBFUMSC0, and DBFUMRT0.

Register 14 contains the address of the instruction before the abendU1046 is issued.

The subcodes have the following meanings:

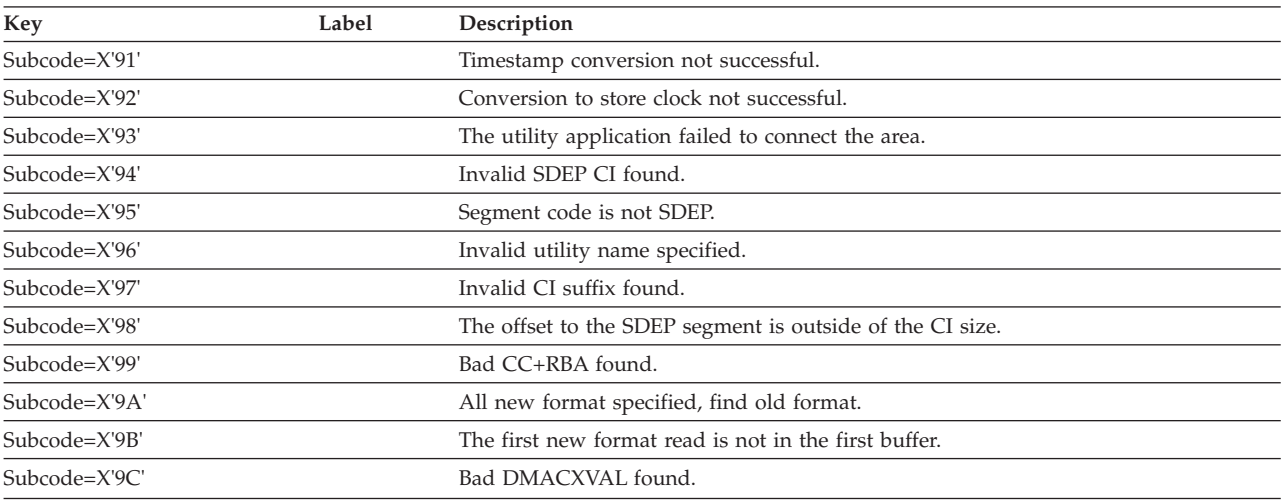

# **ABENDU1050**

## **DFSICVE0**

### **Explanation**

During online change for security, a DFSCBTS scan resulted in a nonzero return code.

ABENDU1050 is issued by module DFSICVE0. Register 15 contains the return code from DFSCBTS, register 14 points to the routine where the failure was detected.

#### **Possible Cause**

The Security Maintenance utility matrices are inconsistent with the current number of resources in the IMS system.

#### **APAR Processing**

ABENDU1050 dump and Security Maintenance utility output.

## **ABENDU1060**

### **DFSSBI00/DBFPHI00**

#### **Explanation**

The DFSCTL data set contains an error. Messages DFS0491A and DFS0492I are issued along with this abend. The dependent region is terminated.

#### **Analysis**

Correct the error based on the information on messages DFS0491A and DFS0492I in *IMS Version 9: Messages and Codes, Volume 2*.

### **DBFCPY00**

#### **Explanation**

IMS found a problem with the PSB scheduled in the dependent region, and issued one of the following messages: DFS0501A, DFS0504A, or DFS0525A.

#### **Analysis**

Correct the error; see the message information in *IMS Version 9: Messages and Codes, Volume 2*.

## **ABENDU1061**

## **DBFPCAA0, DBFPHI00, DBFCPY00**

#### **Explanation**

The GETMAIN routine failed to obtain segment workareas (EPSTSEG1 and EPSTSEG2) in sp231 ECSA.

#### **Analysis**

For GETMAIN to succeed, you need to free up ECSA. Then you can rerun the abended job.

For a DBCTL thread, message DFS0527A is also issued.

## **ABENDU1062**

## **DBFPICS0, DBFSIC10, DFSECP10**

#### **Explanation**

HSSP image copy failed.

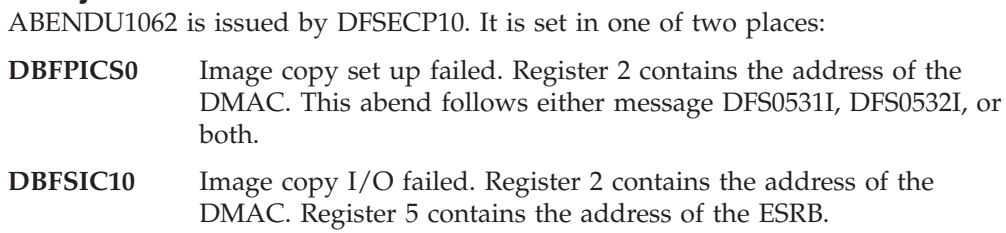

## **ABENDU1063**

## **Several Modules**

## **DBFIBUF0**

### **Explanation**

While attempting to pagefix/pagefree database buffers, a private buffer was found on the available queue. The IMS control region is terminated.

### **Analysis**

This is an internal IMS system error. Contact the IBM Support Center for help in determining the specific problem.

## **DBFPFAB0**

### **Explanation**

A normal DB buffer was returned to the free private buffer routine. The IMS control region is terminated.

### **Analysis**

This is an internal IMS system error. Contact the IBM Support Center for help in determining the specific problem.

## **DBFMDBQ0**

### **Explanation**

DBFMDBQ0 found a dummy XCRB pointing to a DMHR while trying to queue buffer headers (DMHRs) and XCRBs to their respective queues.

## **DBFPGAB0**

### **Analysis**

Message Text: **NOT ENOUGH PRIVATE BUFFERS OBTAINED**

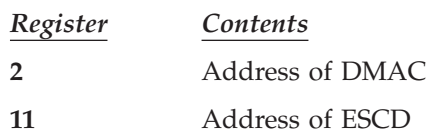

## **DBFSGAB0**

### **Explanation**

Csect DBFSGAB1 of module DBFSGAB0 gets a buffer from a shared pool for restart.

AbendU1063 is a standard abend issued by DBFSGAB1 when restart cannot get a buffer and the pool is not being extended. This is an internal IMS system error. Contact the IBM Support Center for help in determining the specific problem.

## **ABENDU1064**

## **DBFPFPB0**

#### **Explanation**

When HSSP finishes processing an area, it releases the private buffer pool after all private buffers are returned. HSSP was unable to release the private buffer pool because some private buffers had not been returned. The IMS control region is terminated.

#### **Analysis**

Register 15 contains one of the following subcodes:

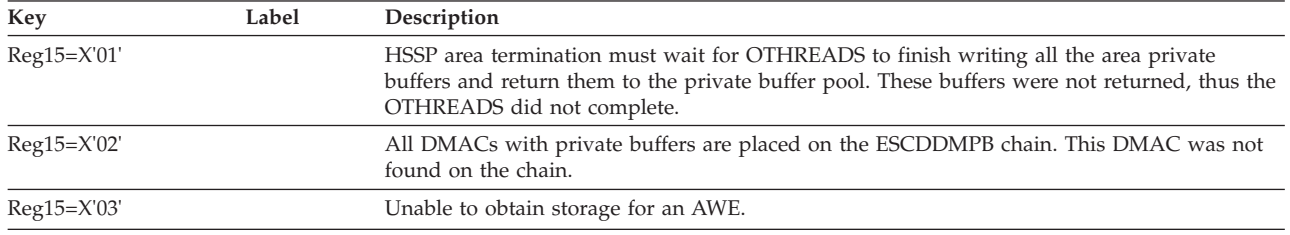

This is an internal IMS system error. Contact the IBM Support Center for help in determining the specific problem.

## **ABENDU1065**

## **DBFIRC10**

#### **Explanation**

An application made a call with a PCB defined with PROCOPT H and PROCOPT GO. This is an invalid combination of processing options. The dependent region is terminated.

#### **Analysis**

Correct the invalid combination of processing options, or use another PCB on the call.

## **ABENDU1500**

## **DFSMDA00**

### **Explanation**

During an attempt to recover a database, an incompatibility occurred between the task I/O and the scheduler work areas. A ddname was allocated so that the database could not be located in the task I/O table.

### **Analysis**

This is a standard abend issued by module DFSMDA00.

#### **Possible Cause**

IMS system error.

## **ABENDU1501**

## **DFSMDA00**

#### **Explanation**

Database recovery was attempted for an unsupported DASD.

#### **Analysis**

This is a standard abend issued by module DFSMDA00.

#### **Possible Cause**

User error.

## **ABENDU1780** |

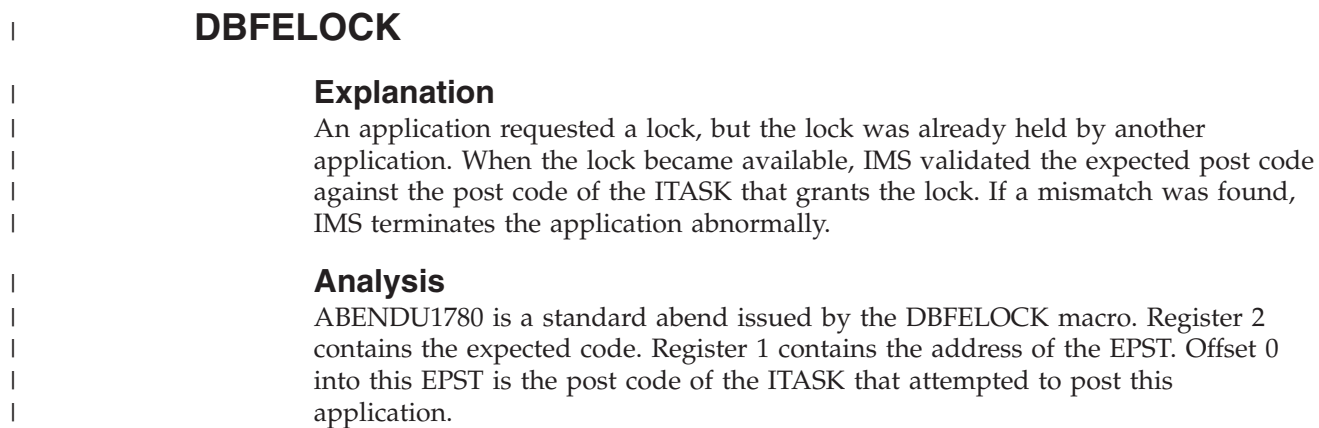

# **ABENDU2017**

# **DXRRL1D0, DXRRL170**

### **Explanation**

IRLM established a functional recovery routine (FRR) to intercept abends that occur during its execution under the IMS execution unit (TCB or SRB) during the processing of an RLMREQ request.

The RLMREQ request or IMS exit routine processing was abnormally terminated. An IRLM FRR intercepted the abend and requested a z/OS SYS1.LOGREC entry and an SDUMP of the failure. The FRR issued a CALLRTM to terminate the IRLM with abend code 2017. Console message DXR123E, issued when the IRLM terminates, contains the z/OS error ID recorded in the SYS1.LOGREC record and in the SDUMP.

### **Analysis**

ABENDU2017 is a standard abend issued by DXRRLID0 and DXRRL170. User abend 2017 terminated the IRLM. The original problem was intercepted by the FRR to avoid abnormal termination of the IMS system.

Analyze and, if necessary, report the original failure, not ABENDU2017.

Analyze the SDUMP to determine the original problem. The problem usually is a program check within IRLM code.

1. Locate the program status word (PSW) and register contents at entry to abend, either from the software LOGREC entry, or from the RTM2WA summary in the formatted section of the SDUMP.

If the program status word (PSW) is not within an IRLM module, determine the system component where the abend occurred, and use the diagnostic procedure for that component to resolve the problem. IRLM modules are prefixed with DXR.

- 2. Use the software LOGREC entry or the RTM2WA summary entry for the original error in the related SRB for problem diagnosis.
- 3. Register 9 normally contains the address of the RLMCB if the error occurred during IRLM processing.
- 4. Register 12 normally contains the base register contents for the module in control at the time of the error.

# **ABENDU2018**

# **DXRRL010**

### **Explanation**

The IRLM initialization failed. Console messages DXR116E is issued at the time of the failure. A z/OS SYS1.LOGREC entry and an SDUMP were requested.

### **Analysis**

ABENDU2018 is a standard abend issued by DXRRL010.

An analysis of the SDUMP or z/OS dump is necessary to determine the reasons for specific failures.

Register 15 at the time the abend command was issued contained one of the following reason codes:

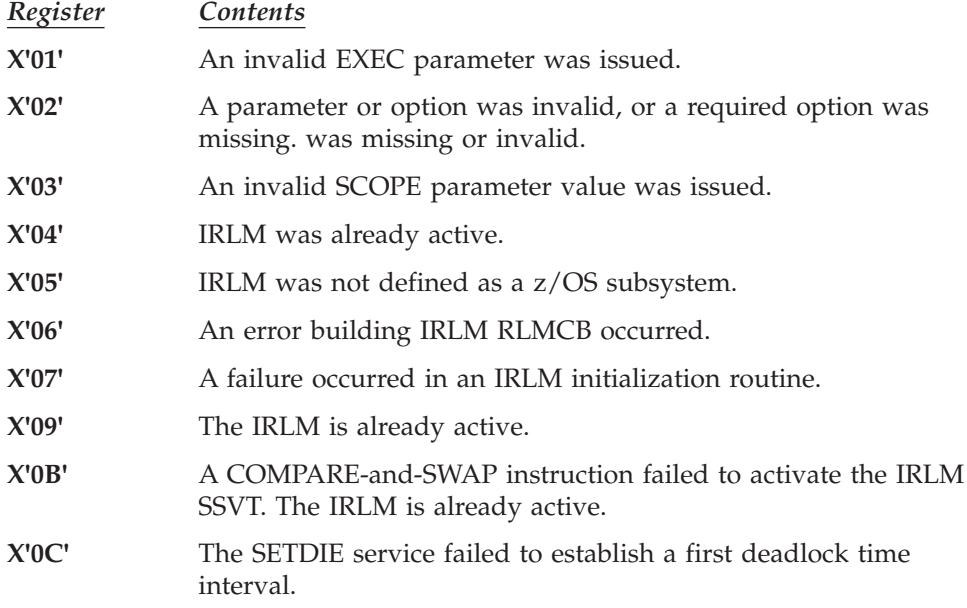

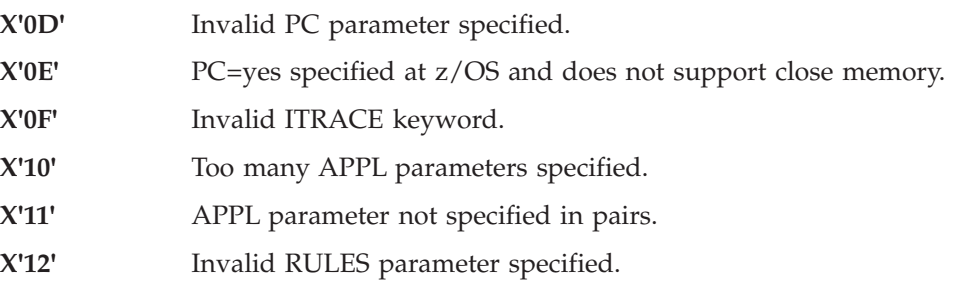

## **DXRRL400**

### **Explanation**

The IRLM storage manager detected invalid or inconsistent control information within its storage pool structure and did not attempt to complete the request that detected this error. Global sharing with this IRLM terminated. z/OS system console message DXR122E was issued at the time of the failure. A z/OS SYS1.LOGREC entry and an SDUMP were requested.

### **Analysis**

ABENDU2019 is a standard abend issued by DXRRL400. Analyze the SDUMP to determine the problem.

Register 9 contains the address of the RLMCB.

Register 12 contains the base register contents for the module in control at the time of the error.

Register 14 contains the return address of the caller of storage management.

Register 15 at the time the abend was issued contained one of the following reason codes:

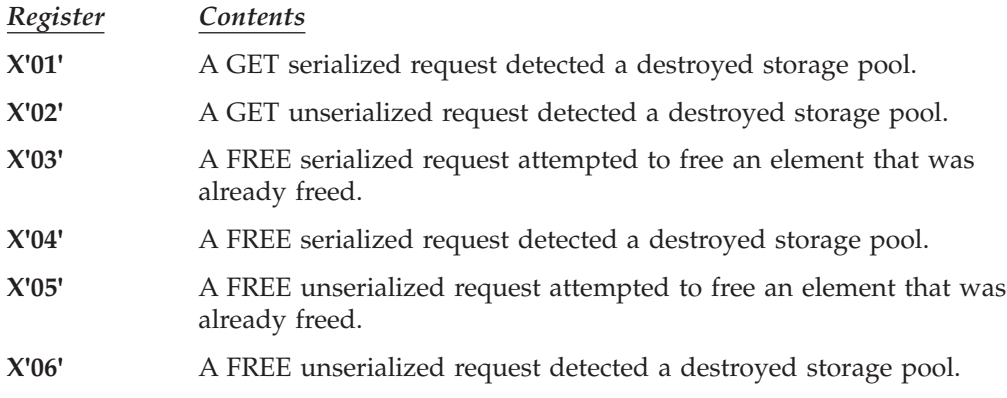

## **ABENDU2020**

## **DXRRL020**

### **Explanation**

The IRLM was terminated abnormally by the F irlmproc,ABEND command and global sharing with the IRLM was consequently terminated. Console message

DXR124E was issued at the time of the failure. A z/OS SYS1.LOGREC record and an SDUMP were requested. If the NODUMP parameter was omitted, an SDUMP was requested.

#### **Analysis**

ABENDU2020 is a standard abend issued by DXRRL020. The IRLM control block structure is formatted when the SDUMP is printed. This structure shows the IRLM status at the time the SDUMP was taken.

Register 9 contains the address of the RLMCB.

## **ABENDU2022**

## **DXRRL010, DXRRL020**

### **Explanation**

An IRLM subtask abnormally terminated. The end-of-task (ETXR) routine specified for the subtask by an ATTACH parameter was entered. The end-of-task routine issued an ABENDU2022 to force IRLM to terminate. Global sharing with the IRLM terminated. z/OS system console message DXR122E was issued at the time of the failure. A z/OS SYS1.LOGREC record and an SDUMP were requested.

#### **Analysis**

ABENDU2022 is a standard abend issued by DXRRL010 and DXRRL020. When the PTB TASK subtask abnormally terminates, its ESTAE requests the recording of the failure in SYS1.LOGREC and an SDUMP. ABENDU2022 does not take a second SDUMP.

When other IRLM subtasks abnormally terminate, no ESTAE exists, so  $z/OS$  takes an abend dump (the default action). In these cases, the SYSABEND or SYSUDUMP dump can provide additional information. In addition, an SDUMP is taken.

Analyze and, if necessary, report the original abend on the subtask (PTB TASK, DXRRL080 or DXRRL0B0), not ABENDU2022.

Analyze the SDUMP to determine the reason for the original abend.

1. Locate the program status word (PSW) and register contents at entry to abend either from the LOGREC entry or from the RTM2WA summary in the formatted section of the SDUMP.

If the program status word (PSW) is not within an IRLM module, determine the system component where the abend occurred. Use the diagnostic procedure for that component to resolve the problem. IRLM modules are prefixed with DXR.

- 2. Use the LOGREC entry or the RTM2WA summary entry for the original error in the subtask for problem diagnosis.
- 3. Register 9 normally contains the address of the RLMCB if the error occurred during IRLM processing.
- 4. Register 12 normally contains the base register contents for the module in control at the time of the error.

## **Several Modules**

#### **Explanation**

The IRLM encountered an internal logic error or received an error from a z/OS service that must be performed for IRLM to continue execution. An example of an IRLM internal error is the detection of an invalid function code in an internal queue element. An example of a z/OS service failure is a nonzero return code from SETDIE. The IRLM deadlock and Intersystem Communication (ISC) functions cannot be performed without SETDIE services. Do not force termination of the IRLM. Global sharing with this IRLM terminated. z/OS system console message DXR122E was issued at the time of the failure. A z/OS SYS.LOGREC record and an SDUMP were requested.

#### **Analysis**

ABENDU2023 is a standard abends issued by modules: DXRRL210, DXRRL220, DXRRL240, DXRRL250, DXRRL300, DXRRL310, DXRRL330, DXRRL370, DXRRL1F0, DXRRL2A0, DXRRL2E0, DXRRL2G0, DXRRL2J0, and DXRRL2K0.

Analyze the SDUMP to determine the reasons for the specific failures.

1. Locate the program status word (PSW) and register contents at entry to abend either from the LOGREC entry or from the RTM2WA summary in the formatted section of the SDUMP.

If the program status word (PSW) is not within an IRLM module, determine the system component where the abend occurred. Use the diagnostic procedure for that component to resolve the problem. IRLM modules are prefixed with DXR.

- 2. Register 9 normally contains the address of the RLMCB if the error occurred during IRLM processing.
- 3. Register 12 normally contains the base register contents for the module in control at the time of the error.

Register 15 contains one of the following reason codes:

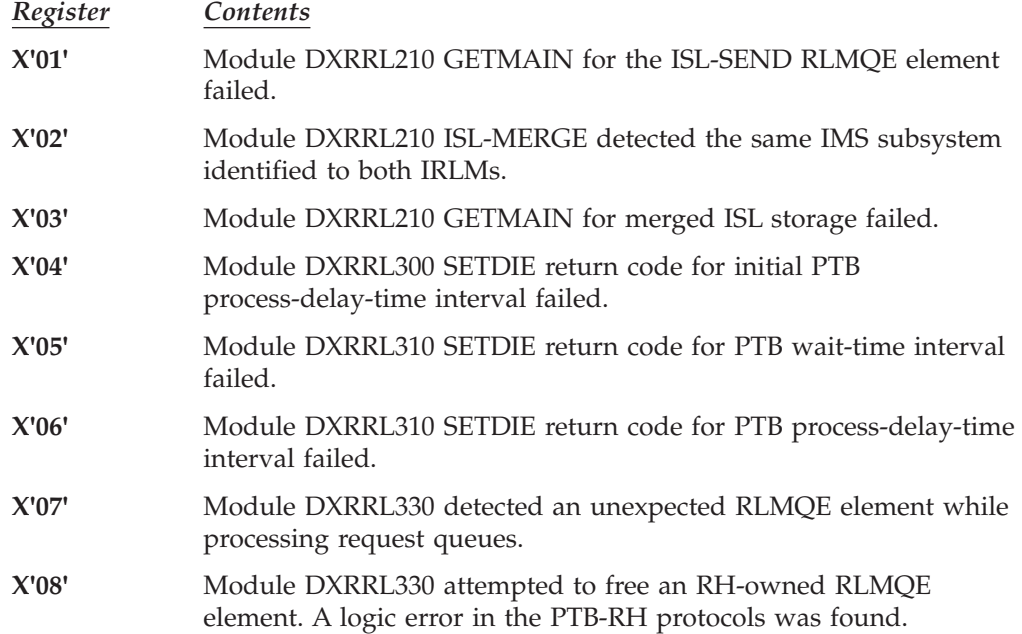

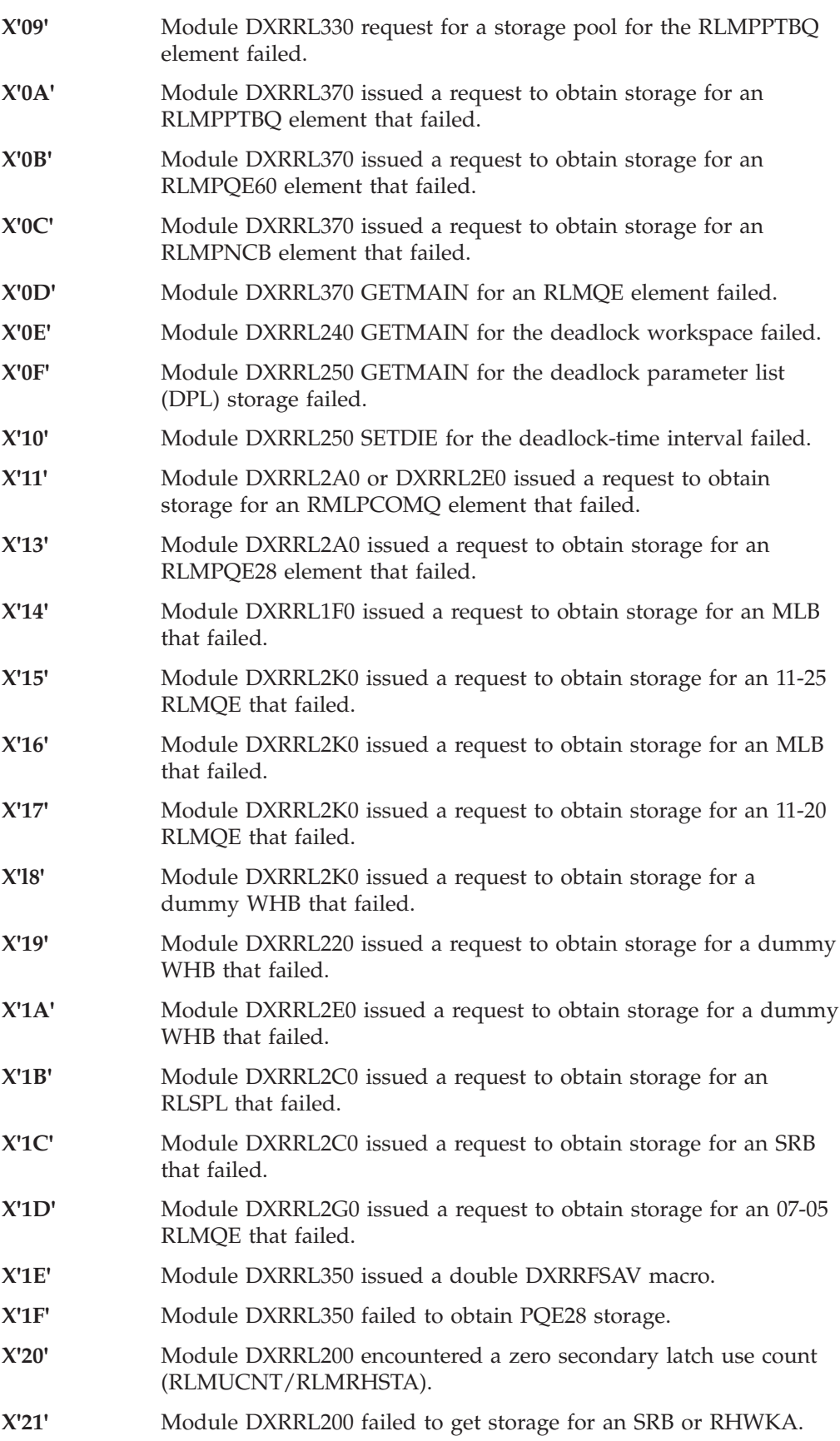

## **DXRRL100**

### **Explanation**

A functional recovery routine (FRR) was established by the IRLM to intercept abends that occur while executing under the IMS execution unit (TCB or SRB), during the processing of some RLMREQ request.

The IRLM encountered a program check while attempting to access an IMS-owned storage area, either an RLPL (RLMREQ interface control block), or some other storage address passed to the IRLM by the RLPL (hat is, a VERIFY list). The error, as well as symptom string data, was recorded in SYS1.LOGREC, and the FRR retried to DXRRLI00 to clean up the IRLM-owned structures.

### **Analysis**

The user abend did not terminate the IRLM, but abended the IMS execution unit.

Examine the SYS1.LOGREC entry recorded by the IRLM FRR to extract the program status word (PSW) and registers at the time of the abend.

At the time the abend was issued, register 10 contained one of the following codes:

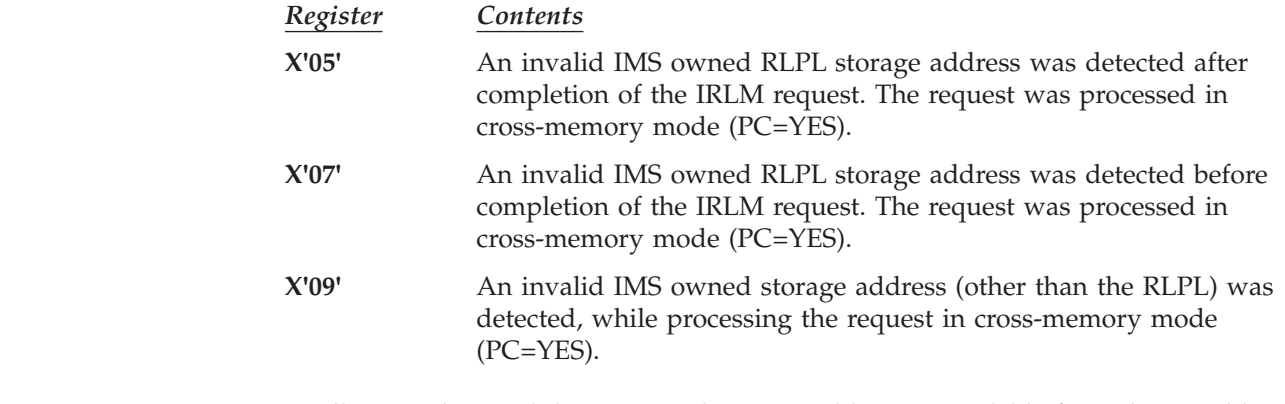

In all cases, the invalid IMS-owned storage address is available from the variable recording area (VRA) of the SDWA, recorded within the SYS1.LOGREC entry.

## **ABENDU2025**

|| | | | | | | | |

 $\overline{1}$ I

## **Several Modules**

### **Explanation**

ABENDU2025 is issued by the following modules: DXRCHNGP, DXRRL120, DXRRL2E0, DXRRL2R0, DXRRL2R1, DXRRL2R2, DXRRL2R3, DXRRL2R4, DXRRL2T0, DXRRL2T1, DXRRL2U0, DXRRL2V0, DXRRL7C1, DXRRL7C2, DXRRL711, DXRRL712, DXRRL730, DXRRL732, DXRRL750, DXRRL752, DXRRL753, DXRRL754, DXRRL760, DXRRL770, and DXRRL780. The IRLM request to the cross-system extended services (XES) or the cross-system coupling facility (XCF) failed. The job step ESTAE issued console message DXR139E with the return and reason codes. Message DXR122E was also issued. An SDUMP was requested.

See messages DXR122E and DXR139E for more information. Obtain the SDUMP of the requesting IMS subsystem. The dump title includes a module name and an offset into the module where the abend was issued. Contact the IBM Support Center for help in determining the problem.

## **ABENDU2027**

## **Several Modules**

### **Explanation**

This abend code is issued by the following modules: DXRGLBL, DXRRL2R1, DXRRL2R4, DXRRL2S0, DXRRL2T0, DXRRL2T2, DXRRL2V0, DXRRL200, DXRRL220, DXRRL248, DXRRL7B1, DXRRL700, DXRRL711, DXRRL712, and DXRRL770.

IRLM detected a logical inconsistency in either its own processing or the local lock structure. An SDUMP of the IRLM address space was requested.

#### **Analysis**

Obtain the SDUMP. The dump title includes a module name and an offset into the module where the abend was issued. Contact the IBM Support Center for help in determining the problem.

## **ABENDU2031**

## **DXRRL2F0**

### **Explanation**

An abend occurred while processing an SRB dispatched to an cross-system coupling facility (XCF) exit or to an System Lock Manager (SLM) exit in the IRLM address space. The exit functional recovery routine (FRR) issued a CALLRTM with a completion code of 2031 to terminate the IRLM address space.

A SYS1.LOGREC record was written. The z/OS error ID was placed in the IRLM RLMCB control block. The job step ESTAE issued message DXR122E to the console and requested an SDUMP.

### **Analysis**

See message DXR122E for more information. Obtain the SDUMP. The dump title includes a module name and an offset into the module where the abend was issued. Contact the IBM Support Center for help in determining the problem.

# **ABENDU2478**

# **DFSFXC10**

### **Explanation**

The application program has been chosen to abend because it must wait for a resource and DFSFXC10 cannot handle any more systems in a WAIT status. A message processing program (MPP) is automatically rescheduled.

This is a pseudoabend issued by DFSFXC10.

## **ABENDU2479**

# **DFSDBH10, DFSDVSM0**

### **Explanation**

Insufficient storage is available for a buffer queue elements, (BQEL). A message processing program (MPP) is automatically rescheduled.

### **Analysis**

ABENDU2479 is a pseudoabend issued by DFSDBH10 and DFSDVSM0.

If the application program is a batch or batch message processing program (BMP), it must be rescheduled from the last completed synchronization point. A message processing program (MPP) is automatically rescheduled. If the problem occurs in batch, increase the region size and rerun the job. If the problem occurs repeatedly in a DB/DC environment, specify either a larger CSA, region size, or both, for the IMS control region and restart IMS.

### **Possible Cause**

CSA or region size was too small.

## **ABENDU2480**

## **Various**

### **Explanation**

An internal error in Database Recovery Control (DBRC) was detected. Message DSP0300I identifies the DBRC module that detected the error and indicates the nature of the error. Refer to message DSP0300I in *IMS Version 9: Messages and Codes, Volume 1*.

### **Analysis**

Contact your IBM Support Center for assistance.

## **ABENDU2481**

# **DFSULGI0, DBFLOGC0, DFSUCMN0, DFSUICP0**

### **Explanation**

The BLDL macro encountered an error while locating the module required to access the Database Recovery Control (DBRC).

### **Analysis**

Register 15 contains the return code from the BLDL macro and register 3 contains the BLDL reason code. If the DBRC was installed, determine the cause of the locate error, and be aware that the database log or utility information may need to be entered into the RECON data set since it is not accessible.

The following indicates which module name issued the abend:

#### **Utility Module Issuing Abend**

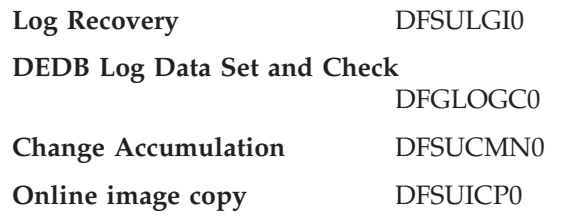

# **DSPCRTR0**

### **Explanation**

DBRC was called while servicing a previous request. DBRC can process only one request at a time.

### **Analysis**

DBRC detected a programming error on the part of the caller. Recursive calls to DBRC are not allowed. While multi-tasking, the caller must ensure that a request for DBRC service completes before another request is initiated.

# **ABENDU2483**

# **DSPLOADR**

### **Explanation**

A module within DBRC has attempted to call either a nonexistent entry point within a known DBRC load module, or an entry point within an unknown load module.

### **Analysis**

DBRC contains a mechanism that can intercept a call to an entry point in a DBRC load module that is not currently in storage. DBRC ensures that the needed load module is loaded before the call is completed. ABENDU2483 indicates that a call to an unknown entry point occurred. This generally occurs as a result of an error in the System Modification Program (SMP) process. The user failed to re-compile or properly link-edit a module affected by a recent change in DBRC's "call intercept" mechanism.

# **ABENDU2484**

| | | |

# **DBFDIDT0, DBFDT300, DBFICLI0, DBFMEQE0, DBFMFLG0, DBFMLBI0, DBFMLBR0, DBFMLOP0, DBFNRST0, DBFUMER0, DBFARD10, DBFARD30, DBFARD40, DBFCST00, DBFVXCS0, DBFVXCS0, DBFICL40**

## **Explanation**

An IMS Fast Path related control block could not be obtained by using the DFSBCB macro. Register 2 contains the identification of the failing control block.

The program status word (PSW) at entry-to-abend points to the instruction within the module from which the abend (SVC 13) is issued. Register 12 in the abend SVRB is the base register for the module issuing the abend.

The DFSBCB macro with FUNC=GET issues a nonzero return code indicating that the requested control block could not be obtained.

Register 2 in the abend SVRB registers contains an EBCDIC code indicating what control block could not be obtained.

This abend is also issued by the FP notify task module (DBFICLI0).

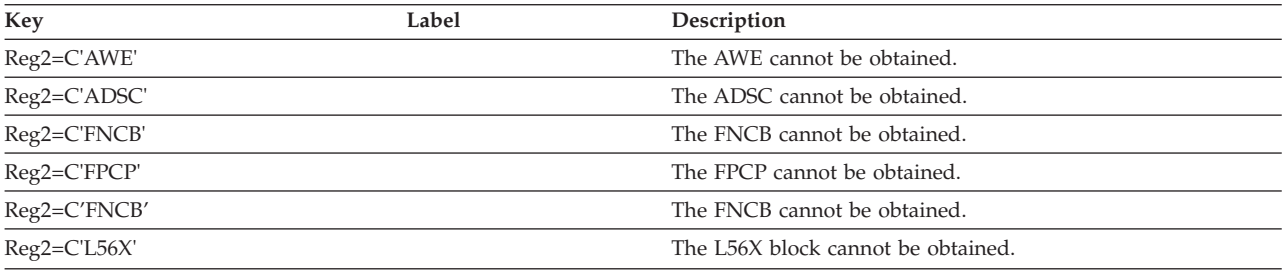

# **ABENDU2485**

# **DBFMLOP0, DBFMLCL0**

### **Explanation**

A DMAC exclusive latch hold that uses the DBFLATCH macro failed because it already existed.

### **Analysis**

ABENDU2485 is a standard abend issued from the Fast Path Enhancement DBFLATCH macro. The program status word (PSW) at entry-to-abend points to the instruction within DBFLATCH from which the abend (SVC 13) is issued.

Register 12 in the abend SVRB is the base register for the module issuing the DBFLATCH macro.

When the DBFLATCH macro with TYPE=GEXC is executed, the DMACSLWC field shows that the DMAC exclusive latch is already held. Only one DMAC exclusive latch hold at a time is allowed.

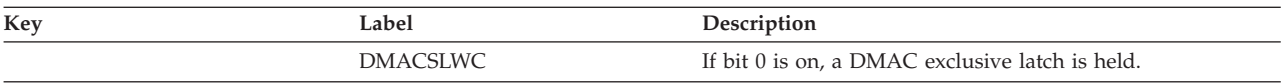

# **ABENDU2488**

# **DBFERST0, DBFEAIS0, DBFE2CI0**

### **Explanation**

A logic error occurred in either IMS or DBRC when DBRC was called to set/reset the DEDB area data set available flag.

ABENDU2488 is a standard abend issued from the Fast Path emergency restart modules, DBFERST0, DBFEAIS0, or DBFE2CI0. The program status word (PSW) at entry-to-abend points to the instruction within DBFERST0, from which the abend (SVC 13) is issued.

- Register 12 in the abend SVRB is the base register.
- Register 15 contains the following codes and their meanings.

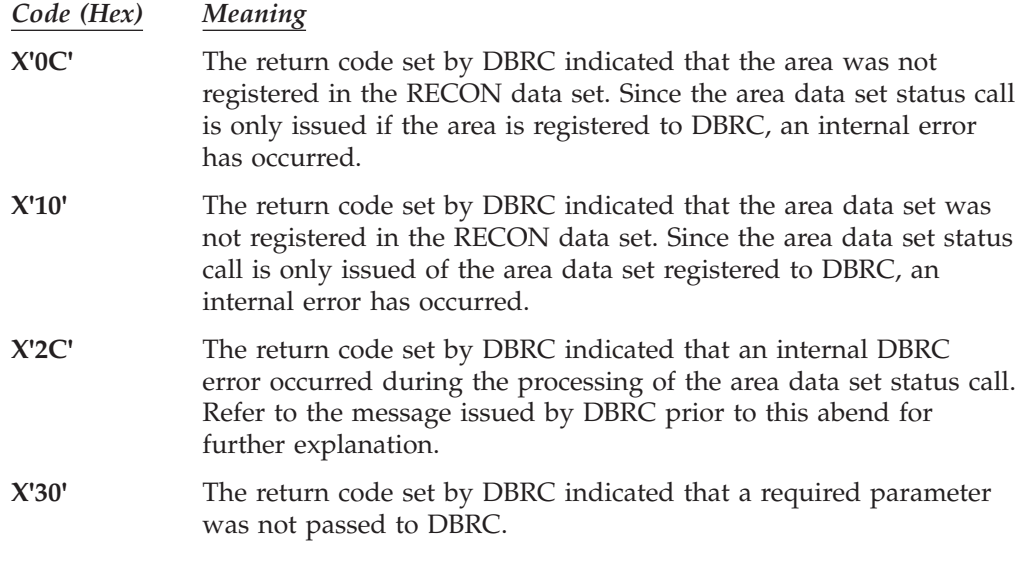

## **ABENDU2489**

# **DBFMOCI0, DBFEACL0**

### **Explanation**

An asynchronous work element (AWE) enqueue command issued to the Fast Path Enhancement common service ITASK routine, to stop the DEDB area, failed because of an internal error.

### **Analysis**

ABENDU2489 is a standard abend issued from the Fast Path Enhancement DEDB second CI update processor (DBFMOCI0), or the Fast Path XRF area cleanup module (DBFEACL0). The program status word (PSW) at entry-to-abend points to the instruction within DBFMOCI0 from which the abend (SVC 13) is issued. Register 12 in the abend SVRB is the base register.

Prior to this abend, the following MTO message is issued.

DFS3717I DEDB AREA CONTROL BLOCK NOTIFY FAILURE - AREA STOPPED. DBD=dbname AREA=areaname

## **ABENDU2496**

|

| | |

# **DBFARD10, DBFARD20, DBFARD50, DBFEAIS0**

### **Explanation**

A critical request for a DEDB area lock failed. A bad return code was received from IRLM.

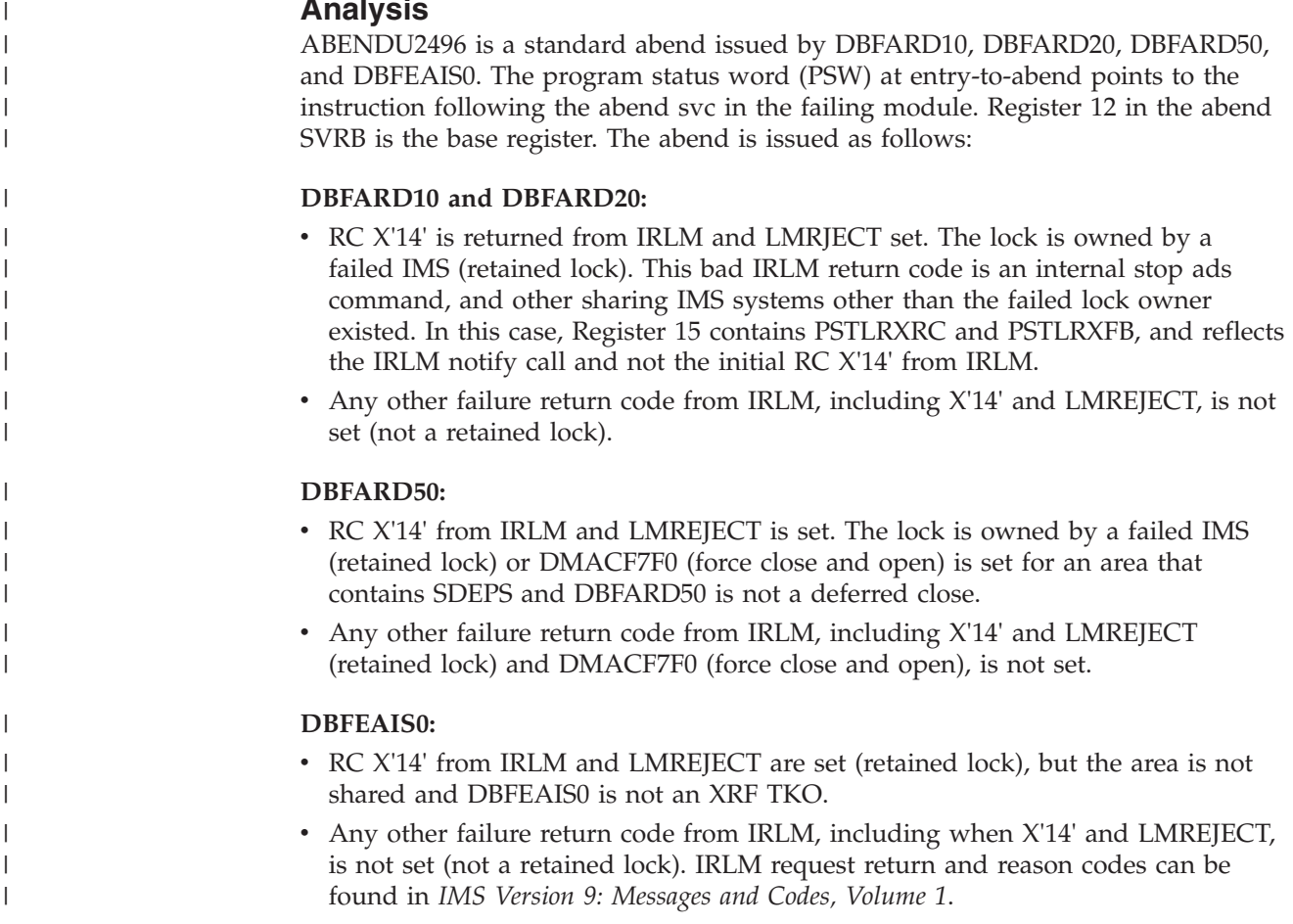

## **ABENDU2763**

# **DBFNRST0**

### **Explanation**

During an IMS restart (warm start or emergency restart), the Fast Path normal restart processor, DBFNRST0, read the control records from the MSDB checkpoint data sets to determine from which checkpoint to restart the MSDBs, but the selected checkpoint was not found on the IMS log.

### **Analysis**

This abend is issued for one of the following conditions:

- 1. None of the MSDB checkpoints on MSDBCP1 or MSDBCP2 is complete. The ID field in the control record of the MSDB checkpoint data set is not equal to 'MSDBCHPT'.
- 2. Both of the MSDB checkpoints on MSDBCP1 and MSDBCP2 are earlier than the checkpoint on the X'4001' log record.
- 3. The checkpoint on MSDBCP2 is equal to or later than the checkpoint on MSDBCP1, and the checkpoint on MSDBCP1 is not complete or is earlier than the checkpoint on the X'4001' log records.
- 4. No MSDB checkpoint control record is found on the checkpoint data set. A GET for the control record causes an EODAD routine to be entered in DBFNRST0 and ABENDU2763 is issued. This could occur because the previous IMS cold start was performed without MSDBs specified.

# **DFSIIOC0, DFSCSL40**

### **Explanation**

IMS initialization encountered an error during global online change related initialization. The abend subcode provides the reason for the failure.

### **Analysis**

IMS initialization terminates abnormally with this abend code.

Register 15 contains the abend subcode. The possible return subcodes are:

*Code Meaning*

- **X'01'** The OLCSTAT data set allocate or deallocate failed. Message DFS2848E, which is issued before this abend, displays associated return codes and information related to the failure.
- **X'02'** The OLCSTAT data set open, read, write, or close failed. Message DFS2843E, which is issued before this abend, displays associated return codes and information related to the failure.
- **X'03'** The OLCSTAT data set access request failed because of an internal error.
- **X'07'** The OLCSTAT data set contents are invalid. Message DFS2844E, which is issued before this abend, displays associated return codes and information related to the failure.
- **X'08'** The operator replied CANCEL to message DFS2845A to cancel IMS initialization after a resource definition inconsistency was detected.
- **X'09'** The OLCSTAT data set name defined by this IMS is inconsistent with the OLCSTAT data set name defined by other IMSs in the IMSplex. All of the IMSs in the IMSplex must define the same OLCSTAT data set name.
- **X'10'** Global online change is in progress. IMS is not permitted to initialize while global online change is in progress.

## **ABENDU2801**

# **DFSOLCS0**

### **Explanation**

IMS restart encountered an error related to global online change. The abend subcode provides the reason for the failure.

### **Analysis**

IMS restart terminates abnormally with this abend code.

Register 15 contains the abend subcode. The possible return subcodes are:

#### *Code Meaning*

- **X'01'** The OLCSTAT data set allocate or deallocate failed. Message DFS2848E, which is issued before this abend, displays associated return codes and information related to the failure.
- **X'02'** The OLCSTAT data set open, read, write, or close failed. Message

DFS2843E, which is issued before this abend, displays associated return codes and information related to the failure.

- **X'03'** The OLCSTAT data set access request failed because of an internal error.
- **X'07'** The OLCSTAT data set contents are invalid. Message DFS2844E, which is issued before this abend, displays information related to the failure.
- **X'10'** Global online change is in progress. Global online change was initiated since this IMS initialized.
- **X'11'** Global online change occurred since this IMS initialized.

### **ABENDU2990**

## **DFSCMPX0**

#### **Explanation**

The IMS Segment Edit/Compression routine DFSCMPX0 has detected an error while attempting to perform compression or expansion services.

#### **Analysis**

The PSW points to the instruction within the module from which the abend, SVC 13, is issued. Register 14 contains the error reason code set by the detecting module. This error reason code corresponds to the label name at the failing location. Register 10 contains the address of the DMBCPAC (DBFCMPC if Fast Path) control block. Register 9 contains the address of the routine's work area.

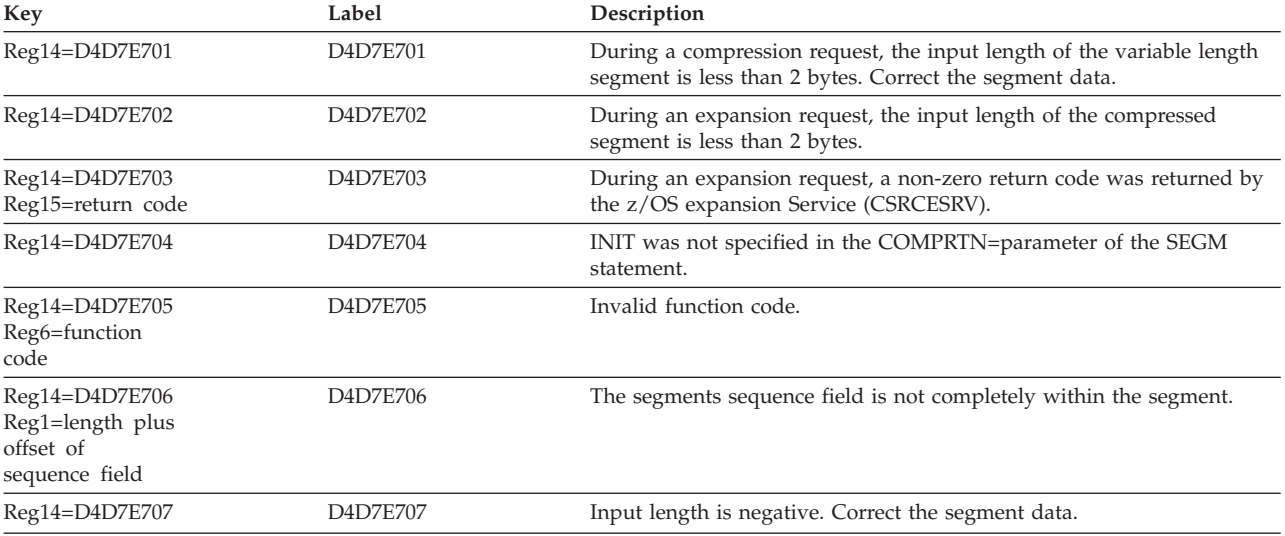

## **ABENDU2991**

## **DFSKMPX0**

#### **Explanation**

The IMS Segment Edit/Compression routine DFSKMPX0 has detected an error while attempting to perform compression or expansion services.

The PSW points to the instruction within the module from which the abend, SVC 13, is issued. Register 14 contains the error reason code set by the detecting module. This error reason code corresponds to the label name at the failing location. Register 10 contains the address of the DMBCPAC (DBFCMPC if Fast Path) control block. Register 4 contains the address of the routine's work area.

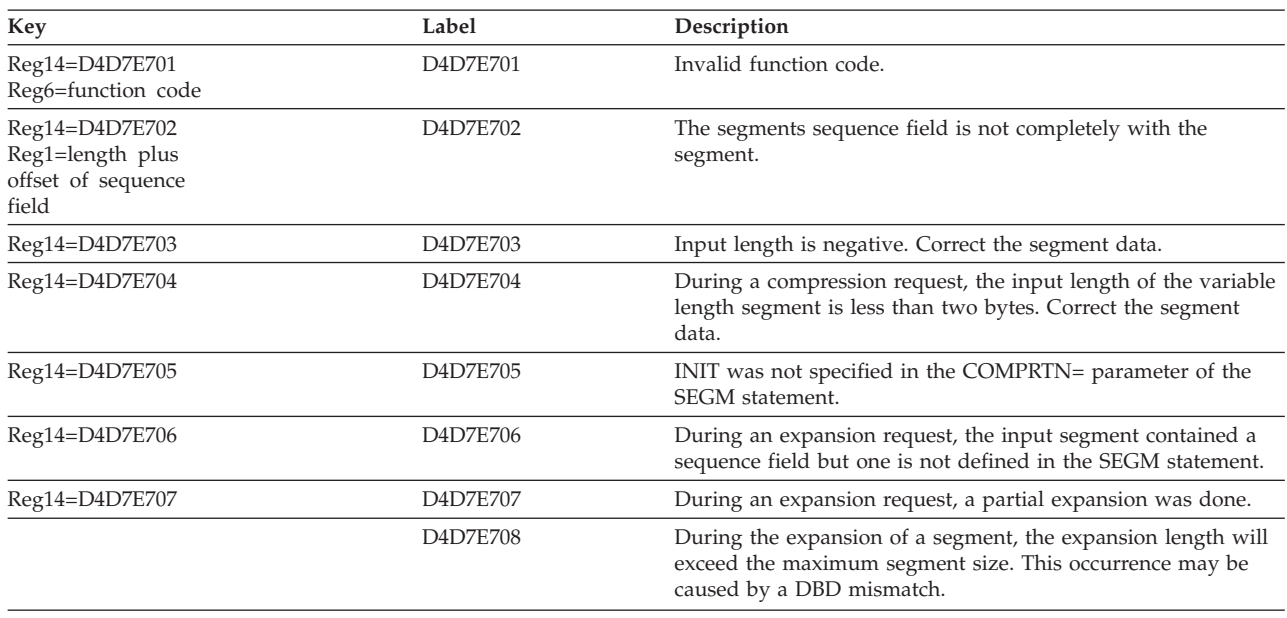

# **ABENDU3000**

| |

| | | |

| | | |

| | | | |

## **DFSICV90**

### **Explanation**

An error occurred on an XRF alternate system while processing a type 4001 or type 70 log record.

### **Analysis**

ABENDU3000 is the standard abend issued from module DFSICV90. A DFS33xx or DFS34xx message might accompany this abend.

DFSICV90 issues the abend because of an error it detects or an error detected by a lower level module. If a lower level module detects an error, that module returns information about the error message in register 15 to DFSICV90. DFSICV90 sends the message before issuing the abend.

If a lower level module detects an error and returns an error message number in register 15, register 15 at abend contains the message number. A non-zero value in register 15 that is neither 0 nor 24 indicates that register 15 contains an error message number.

If a lower level module detects an error and builds a pre-edit error message, that module returns a value of 24 in register 15 to DFSICV90. Register 15 at abend also contains the value 24. If the abend occurs before the message is received at the IMS or z/OS console, register 7 can be used to locate the message number. Register 7 is the pointer to the message AWE. The AWE contains either the readable pre-edit

| | message text beginning at offset X'30' (for example, DFS3488), or a half word containing the keyed-message number at offset X'2E'.

### **ABENDU3006**

## **DFSUTL40**

#### **Explanation**

A directory block was read from the IMS.FORMAT library that was greater than 256 bytes in length.

#### **Analysis**

ABENDU3006 is a standard abend issued from module DFSUTL40. Message DFS1033I accompanies this abend. The registers in the abend SVRB should be used for problem isolation.

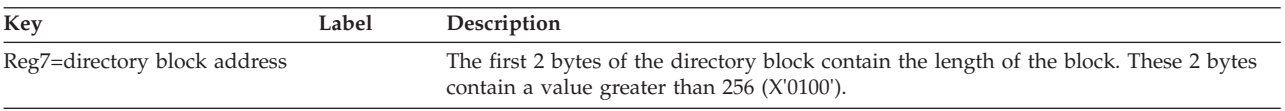

## **ABENDU3007**

### **DFSUTL40**

#### **Explanation**

The MFS Language Utility Phase 2 processor has received an unexpected completion code from the host system STOW function.

#### **Analysis**

ABENDU3007 is a standard abend issued from module DFSUTL40.

Message DFS1012I, DFS1031I, or DFS1032I accompanies this abend.

The registers in the abend SVRB should be used for problem isolation. The contents of STOWCODE should be examined to determine the return code from the STOW macro instruction.

The STOW macro (SVC 21) has been issued to update a partitioned data set directory by adding, changing, replacing, or deleting an entry in the directory. STOW passes a return code in register 15 and this return code is saved in DFSUTL40 within a halfword at label STOWCODE.

#### *Code Meaning*

- **X'00'** Update of the directory was completed successfully
- **X'04'** Duplicate block—directory already contains specified name
- **X'08'** Undefined for STOW addition—specified name could not be found
- **X'0C'** No space left in the directory
- **X'10'** Permanent I/O error when attempting to update the directory
- **X'14'** The specified DCB is not open or is opened incorrectly
- **X'18'** Conditional GETMAIN with STOW was unsuccessful

The program status word (PSW) at entry-to-abend points to label STOWABND from which abend (SVC 13) is issued.

The message that accompanies this abend is determined by the return code in STOWCODE and the type of STOW being done. If a directory entry is to be added (type A) and the return code is X'08', X'14', or X'18', message DFS1012I is issued. If a directory entry is to be replaced (type R) and the return code is X'04', X'08', X'14' or X'18', message DFS1012I is issued again. Message DFS1031I is issued if the STOW return code is X'0C'. Message DFS1032I is issued if the return code is X'10'.

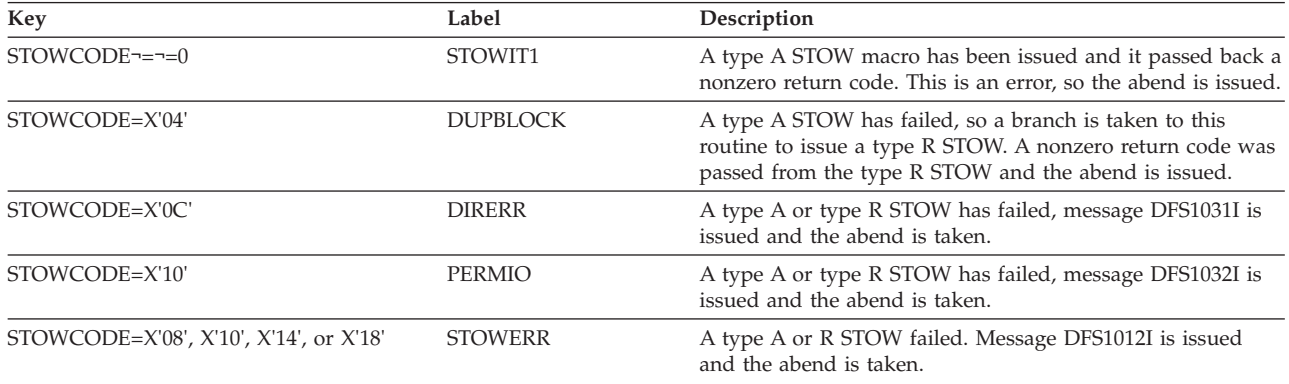

## **ABENDU3008**

## **DFSUTL40**

### **Explanation**

The MFS Language Utility Phase 2 processor has been unsuccessful in opening one or more of the data sets represented by the following DD statements: UTPRINT, FORMAT, or SEQBLKS.

### **Analysis**

ABENDU3008 is a standard abend issued from module DFSUTL40.

The registers in the abend SVRB should be used for problem isolation.

The program status word (PSW) at entry-to-abend points to the instruction within label BADOPEN from which the abend (SVC 13) is issued.

At label CHKDISP1, DFSUTL40 branches and links registers (BALRs) to DFSIDDP0 to validity check the DD statement with the ddname for "FORMAT". If DFSIDDP0 finds an error, it passes the return code back in register 15. Register 7 is set to a value indicating the reason code and should be used to isolate to a label.

The nonzero return codes from DFSIDDP0 are:

*Code Meaning*

**X'04'** ddname not found (DEVTYPE)

- **X'08'** DEVTYPE parameter error
- **X'10'** DD DUMMY specified

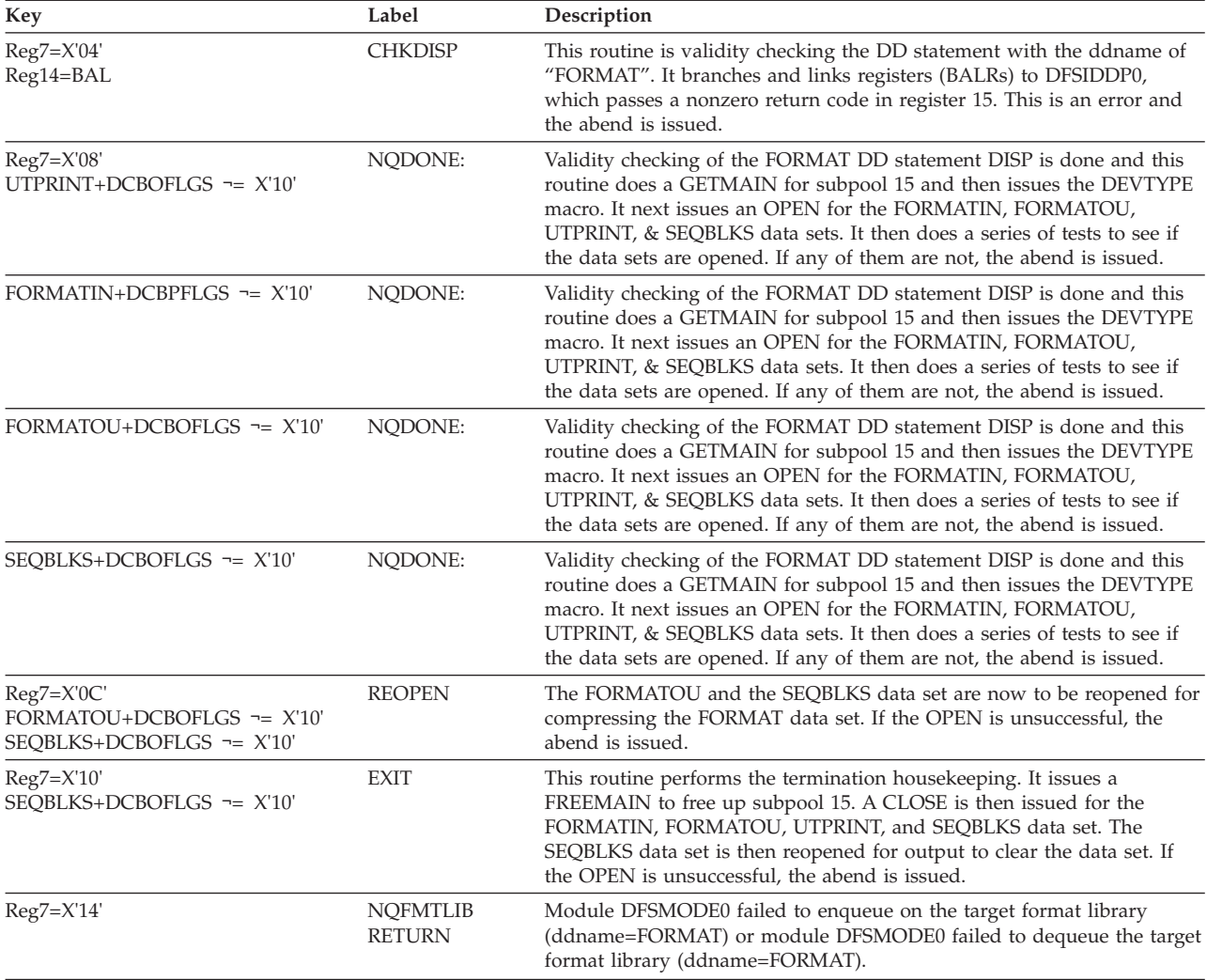

# **DFSUTL40**

### **Explanation**

The MFS Language Utility Phase 2 processor has encountered an invalid record or record combination in the data set represented by the SEQBLKS DD statement. This data set is constructed by the Phase 1 processor.

### **Analysis**

ABENDU3009 is a standard abend issued from module DFSUTL40.

Use the registers in the abend SVRB for problem isolation. The register 14 BAL can be used to isolate to a particular label except in the third instance where the abend is detected. The program status word (PSW) at entry-to-abend points to label NOTBLOCK, from which the abend (SVC 13) is issued.

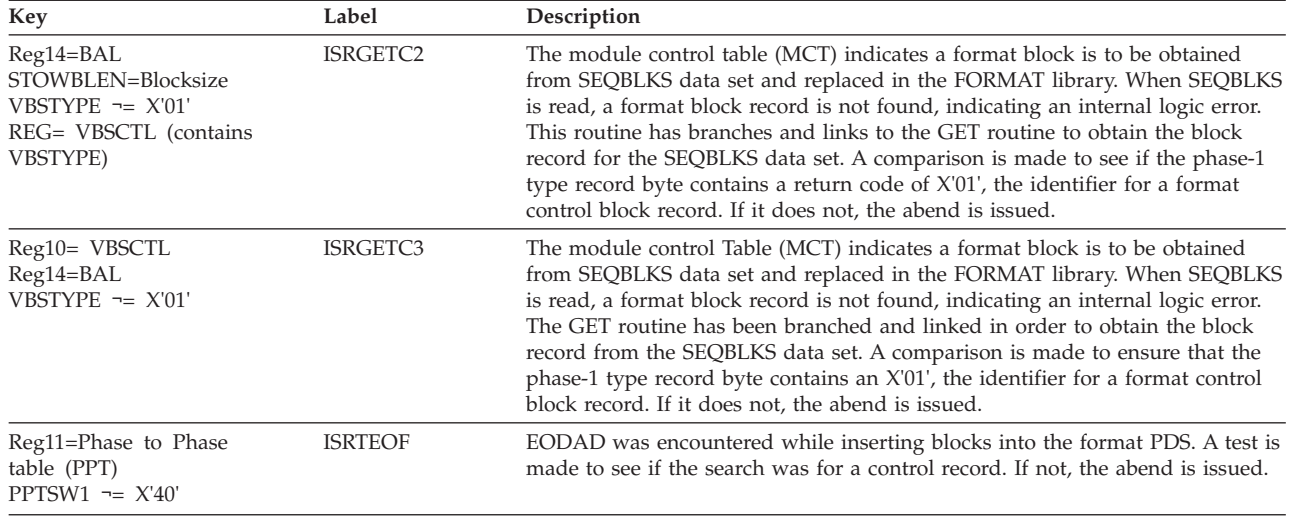

# **DFSUTL80**

## **Explanation**

An error has been detected during construction of the ITB tree.

### **Analysis**

ABENDU3010 is a standard abend issued from module DFSUTL80 at label CATSTROP. The program status word (PSW) at entry-to-abend points to the abend (SVC 13) at this label.

Use the registers in the abend SVRB for problem isolation.

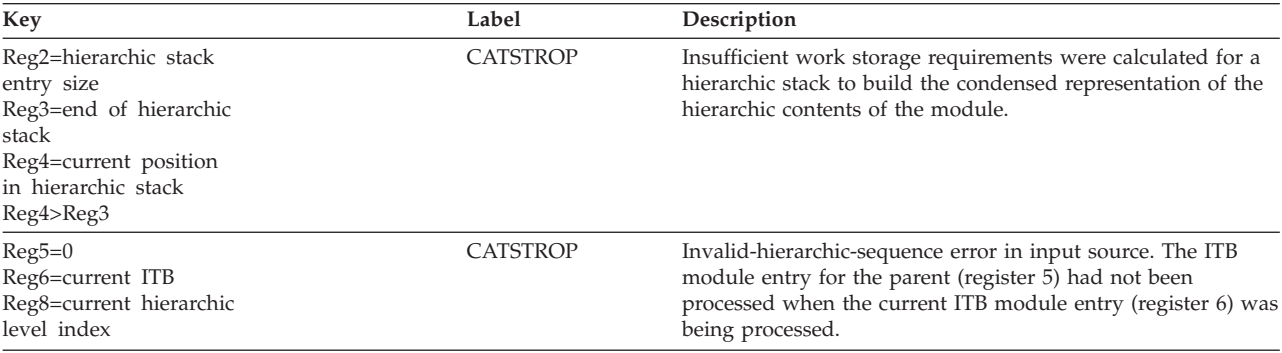

# **ABENDU3011**

# **DFSUTLA0**

## **Explanation**

The contents of the MSG ITB in the REFERAL library are not consistent with the input message indication in the IMS.REFERAL directory entry.

ABENDU3011 is a standard abend issued from module DFSUTLA0.

Use the registers in the abend SVRB for problem isolation.

The program status word (PSW) at entry-to-abend points to the instruction within label HORRORS from which the abend (SVC 13) is issued.

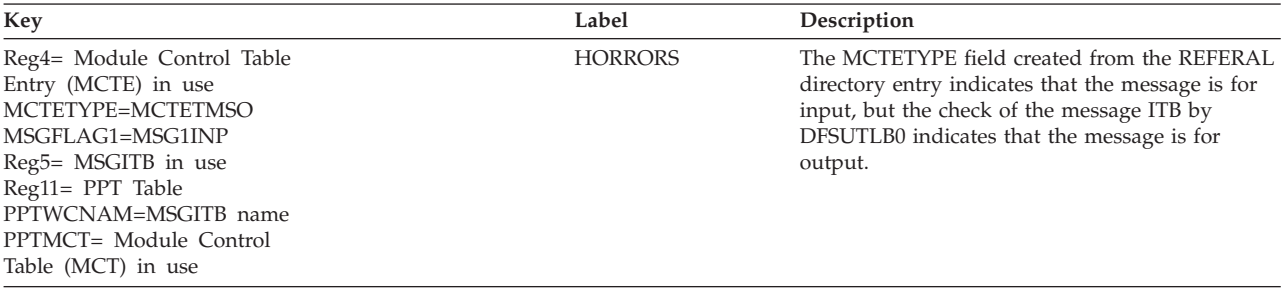

# **ABENDU3012**

## **DFSUTLB0**

#### **Explanation**

The contents of the MSG ITB in the REFERAL library are not consistent with the input message indication in the IMS.REFERAL directory entry.

#### **Analysis**

ABENDU3012 is a standard abend issued from module DFSUTLB0.

Use the registers in the abend SVRB for problem isolation.

The program status word (PSW) at entry-to-abend points to the instruction within label HORRORS from which the abend (SVC 13) is issued.

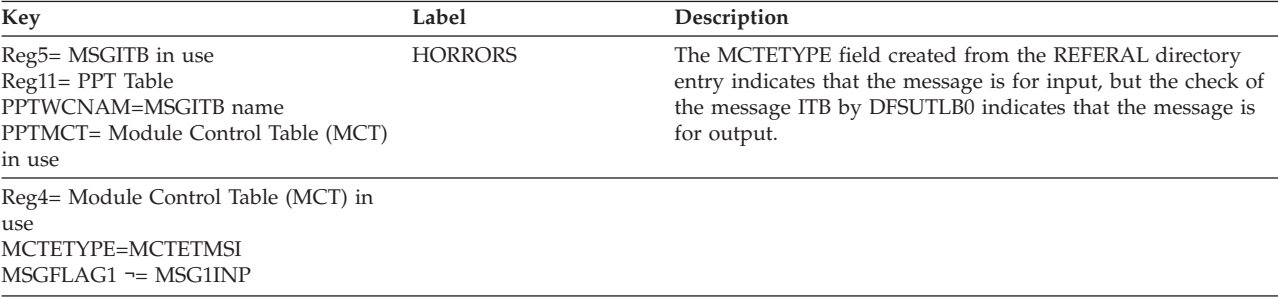

## **ABENDU3013**

## **DFSUTLC0, DFSUT150**

#### **Explanation**

The LPAGE, DPAGE, or literal order relocation work stack has overflowed during the processing of an output message LPAGE statement or the device input DPAGE statement.

ABENDU3013 is a standard abend issued from either DFSUTLC0 or DFSUT150.

Use the program status word (PSW) at entry-to-abend to determine which module issued the abend.

# **DFSUTLC0**

#### **Analysis**

ABENDU3013 is a standard abend that can be issued from DFSUTLC0. The program status word (PSW) at entry-to-abend points to the instruction within label HORRORS from which the abend (SVC 13) was issued. Register 6 in the abend SVRB points to the current MODGRP entry in the MOD, register 11 points to the Phase to Phase Table (PPT) and register 12 is the base register.

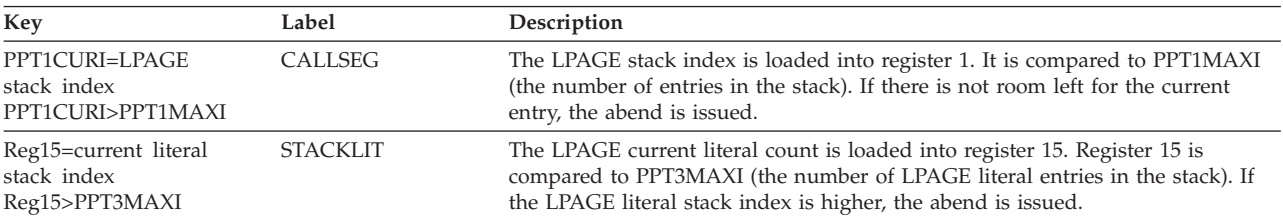

# **DFSUT150**

### **Analysis**

ABENDU3013 is a standard abend that can be issued by DFSUT150. The program status word (PSW) at entry-to-abend points to the instruction within label HORRORS from which the abend (SVC 13) is issued. Register 5 in the abend SVRB points to the current DIFSECTN (DPAGE section) entry in the DIF, register 11 points to the work table (PPT) that contains all the entries, and register 12 is the base register.

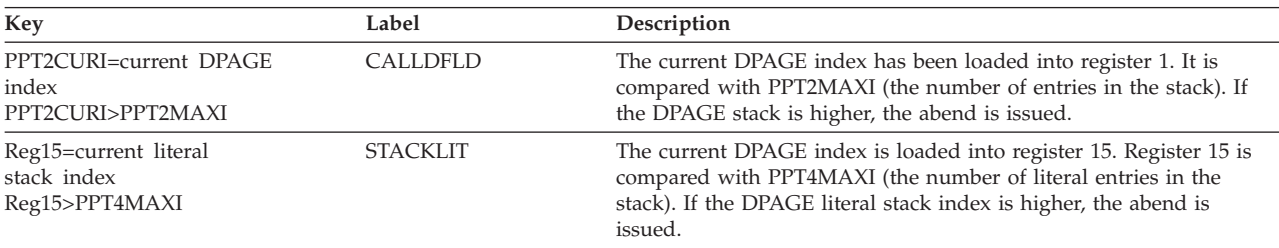

# **ABENDU3014**

# **DFSUTLD0**

### **Explanation**

The MFS Language utility input SEG processor routine (DFSUTLD0) has recognized that the number of fields after a literal count reduction is less than zero, or the MID being constructed will exceed the design size limit of 32,748 when the literal pool is attached to it.

### **Analysis**

ABENDU3014 is a standard abend issued from module DFSUTLD0.
Use the registers in the abend SVRB for problem isolation. Register 12 contains the entry point address of CSECT DFSUTLD0. The program status word (PSW) at entry-to-abend points to label ABEND, from which the abend (SVC 13) is issued.

Register 14 contains the offset from the beginning of the CSECT to the instruction just prior to where the error was detected.

The number of fields and literal counts are developed by DFSUTLF0 and DFSUTLH0, respectively. The MID is being constructed in subpool 20.

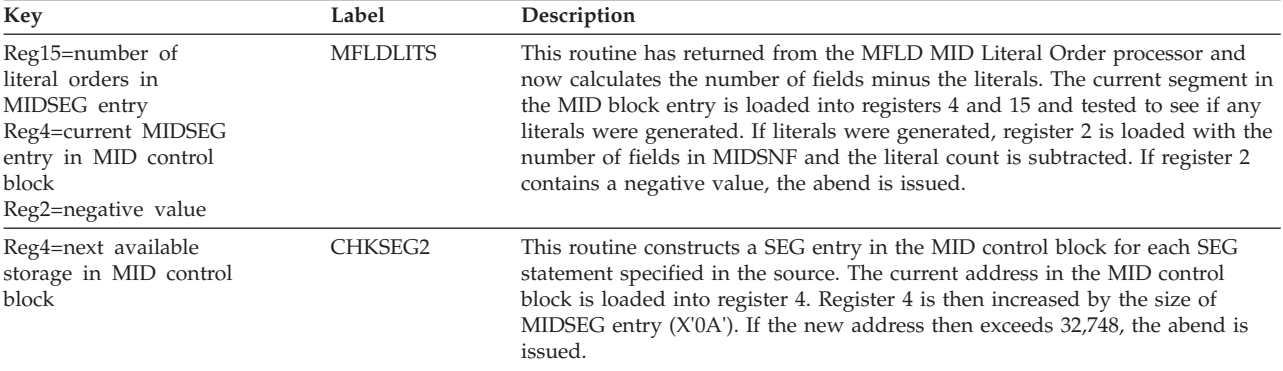

# **ABENDU3015**

# **DFSUTLE0, DFSUTLG0**

### **Explanation**

The literal work stack has exceeded its maximum size during the processing of an output message MFLD literal statement.

### **Analysis**

ABENDU3015 is a standard abend issued from module DFSUTLE0 or DFSUTLG0.

Use the program status word (PSW) at entry-to-abend to determine which module issued the abend.

# **DFSUTLE0**

#### **Analysis**

The registers in the abend SVRB can be used for problem isolation. Register 6 is a pointer to the current MODFDE in the MOD control block. The abend is issued from the routine at label LITERR. The program status word (PSW) at entry-to-abend points to the abend (SVC 13) at this label.

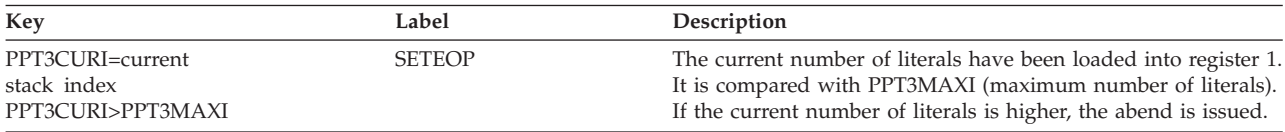

# **DFSUTLG0**

### **Analysis**

Use the registers in the abend SVRB for problem isolation.

The program status word (PSW) at entry-to-abend points to the instruction within label LITERR from which the abend (SVC 13) is issued.

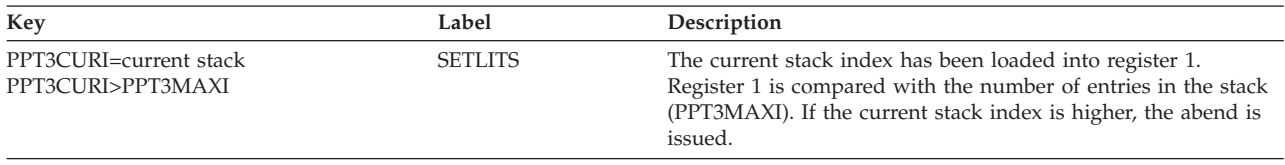

# **ABENDU3016**

# **DFSUTLT0**

### **Explanation**

An internal logic error has occurred during the sort of a symbol table (PPTSYM or PPTSYM1) into alphabetic order.

### **Analysis**

ABENDU3016 is a standard abend issued from module DFSUTLT0.

Use the registers in the abend SVRB for problem isolation.

The error is detected and the abend is issued from the routine at label ARECBREC. The program status word (PSW) at entry-to-abend points to the abend (SVC 13) at this label.

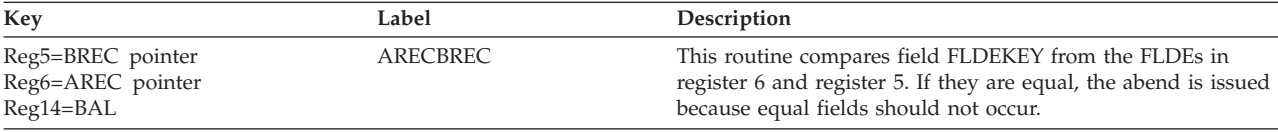

# **ABENDU3017**

# **DFSUTLT0**

### **Explanation**

An internal logic error has occurred during the construction of a binary structured tree for the symbol tables (PPTSYM or PPTSYM1).

# **Analysis**

ABENDU3017 is a standard abend issued from module DFSUTLT0.

Use the registers in the abend SVRB for problem isolation.

The abend is issued from the routine at label TREERROR. The program status word (PSW) at entry-to-abend points to the abend (SVC 13) at this label.

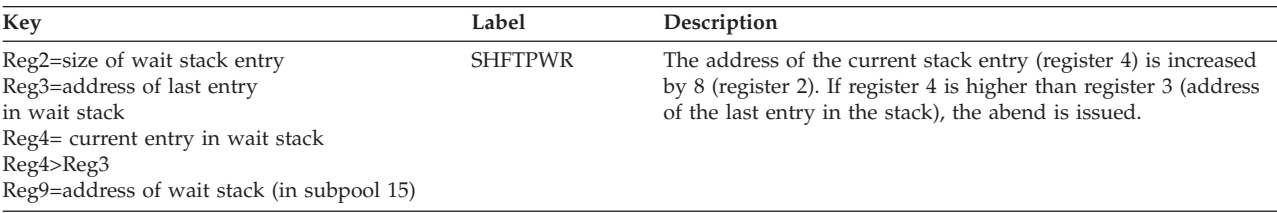

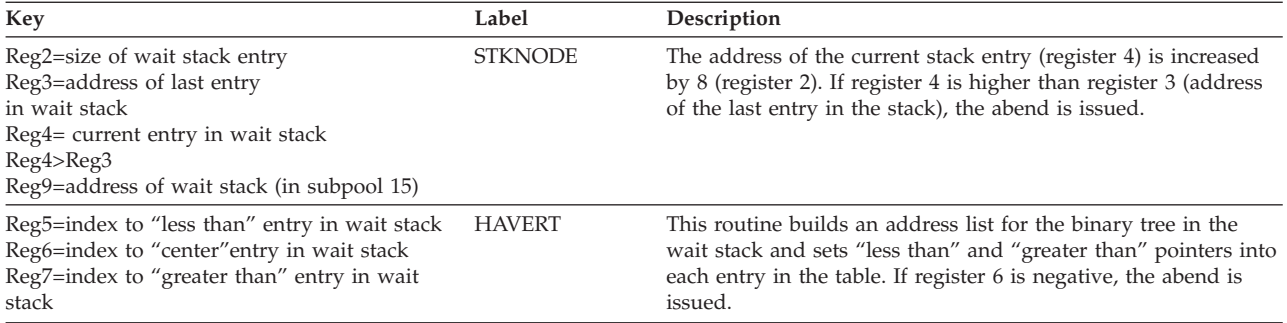

### **Possible Cause**

User modifications to the MFS Language utility.

# **ABENDU3018**

# **DFSUT0I0, DFSUT020, DFSUT120, DFSUT130**

#### **Explanation**

An error has been detected during the TABLE and IF statement processing or during a literal reallocation. An incorrect literal offset has been found.

#### **Analysis**

ABENDU3018 is a standard abend issued from module DFSUT0I0, DFSUT020, DFSUT120, or DFSUT130.

Use the program status word (PSW) at entry-to-abend to determine which module issued the abend.

Register 12 in the abend SVRB contains the entry point address (base) of the CSECT in control at the time the error occurred.

## **DFSUT0I0**

#### **Analysis**

Use the registers in the abend SRVB for problem isolation.

The error is detected during table name reference resolution in the DIF DFLD FDE entry and the abend is issued from the routine at label TABBRLOC. Or, the error is detected during IF label reference resolution in the IF symbol table at label IFBRLOC. The program status word (PSW) at entry-to-abend points to the abend (SVC 13) at one of these labels and should be used to determine from which label the abend was issued.

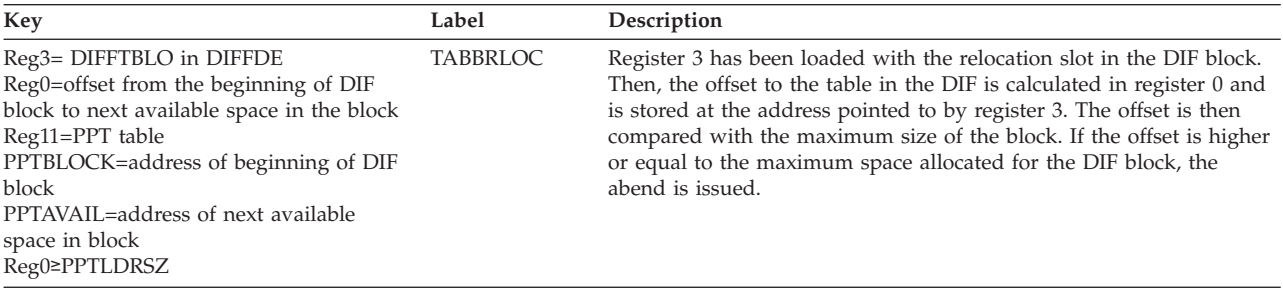

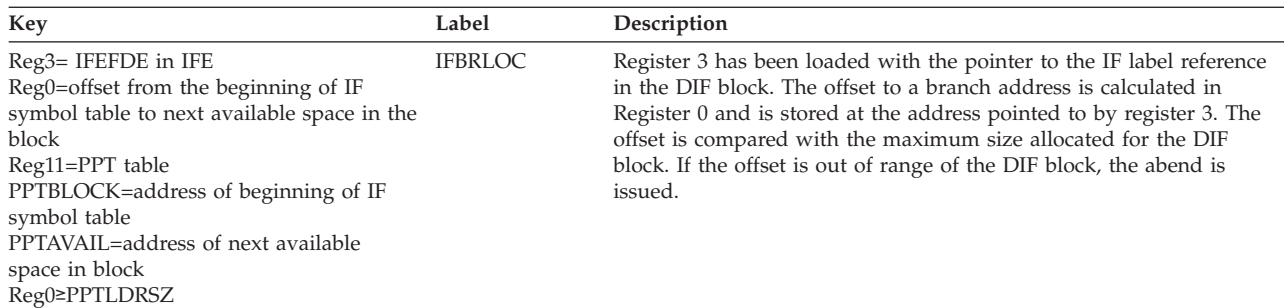

# **DFSUT020**

### **Analysis**

Use the registers in the abend SVRB for problem isolation.

The error is detected during literal reallocation for DFLD literals. The abend is issued from the routine at label USER3018. The program status word (PSW) at entry-to-abend points to the abend (SVC 13) at this label.

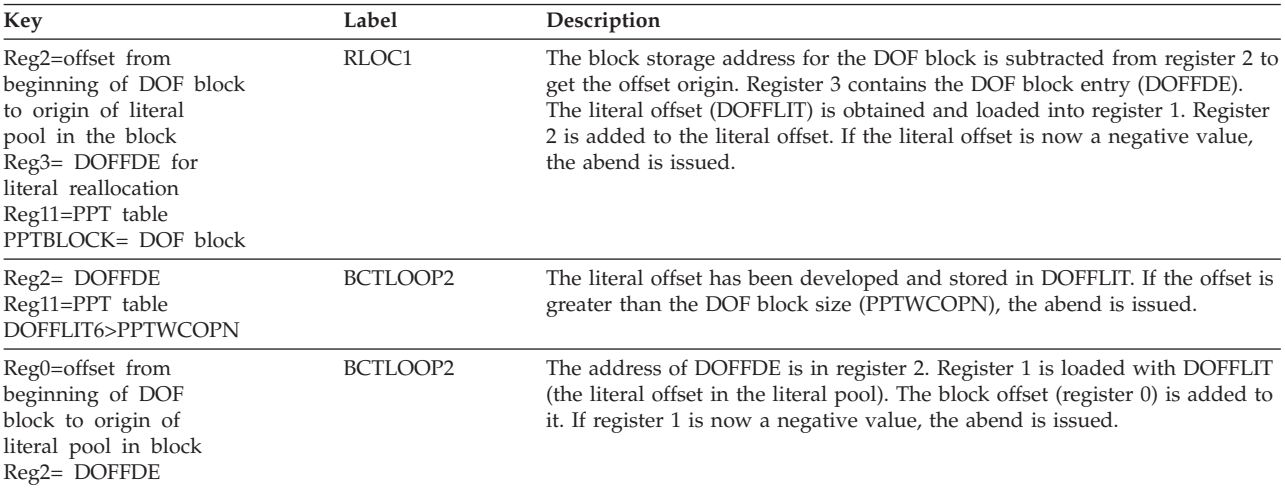

# **DFSUT120**

### **Analysis**

Use the registers in the abend SVRB for problem isolation.

The error is detected during literal reallocation for DFLD literals. The abend is issued from the routine at label USER3018. The program status word (PSW) at entry-to-abend points to the abend (SVC 13) at this label.

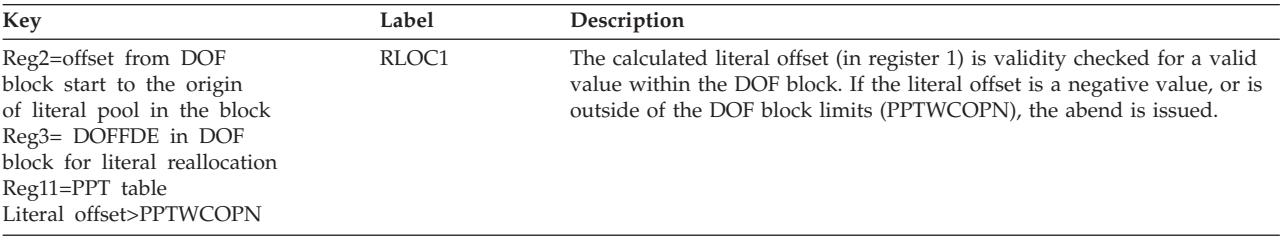

# **DFSUT130**

### **Analysis**

Use the registers in the abend SVRB for problem isolation.

The error is detected during literal reallocation for DPAGE literal. The program status word (PSW) at entry-to-abend points to the instruction within label USER3018 from which the abend (SVC 13) is issued.

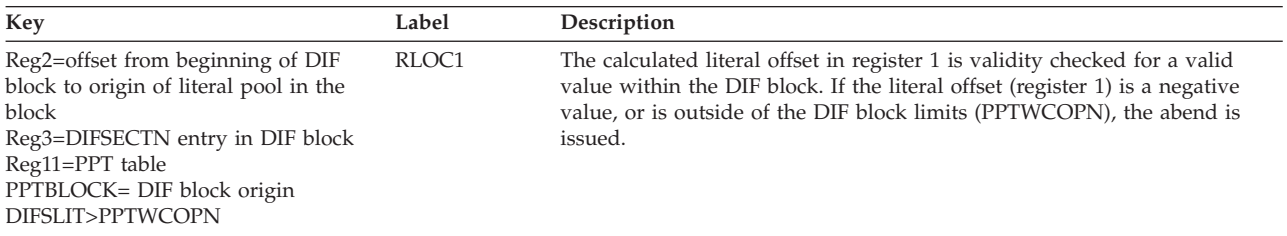

# **ABENDU3019**

# **DFSUT050**

### **Explanation**

The literal work stack (PPT04STK) has exceeded its maximum size during processing of a DFLD statement.

### **Analysis**

ABENDU3019 is a standard abend issued from module DFSUT050.

Use the registers in the abend SVRB for problem isolation.

The abend is issued from the routine at label OVERRUN4. The program status word (PSW) at entry-to-abend points to the abend (SVC 13) at this label.

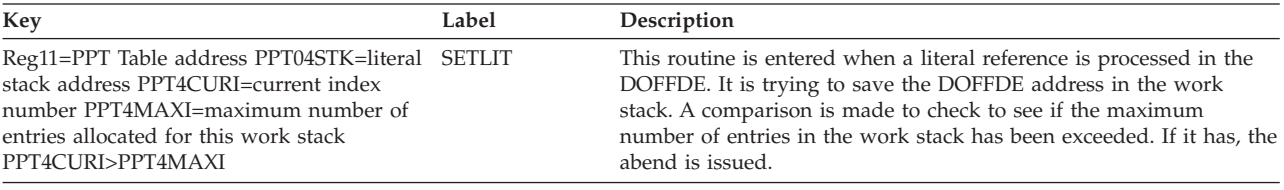

# **ABENDU3020**

# **DFSUT090, DFSUT160, DFSUT180, DFSUT190, DFSUT200, DFSUT260, DFSUT280, DFSUT290, DFSUT300**

### **Explanation**

The literal work stack has exceeded its maximum size during the processing of a DFLD statement.

### **Analysis**

ABENDU3020 is a standard abend issued from module DFSUT090, DFSUT160, DFSUT180, DFSUT190, DFSUT200, DFSUT260, DFSUT280, DFSUT290, or DFSUT300.

The program status word (PSW) at entry-to-abend should be used to determine from which module the abend was issued.

Register 11 points to the Phase to Phase table (PPT), which contains the labels PPTxxxx. Register 12 is the base register.

## **DFSUT090**

#### **Analysis**

Use the registers in the abend SVRB for problem isolation.

The abend is issued from the routine at label OVERRUN4. The program status word (PSW) at entry-to-abend points to the abend (SVC 13) at this label.

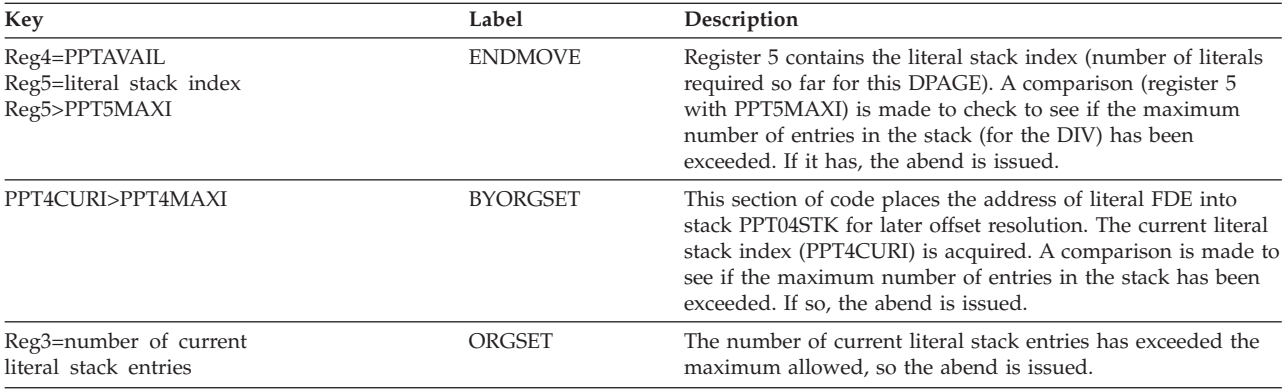

# **DFSUT160**

### **Analysis**

Use the registers in the abend SVRB for problem isolation.

The abend is issued from the routine at label OVERRUN4. The program status word (PSW) at entry-to-abend points to the abend (SVC 13) at this label.

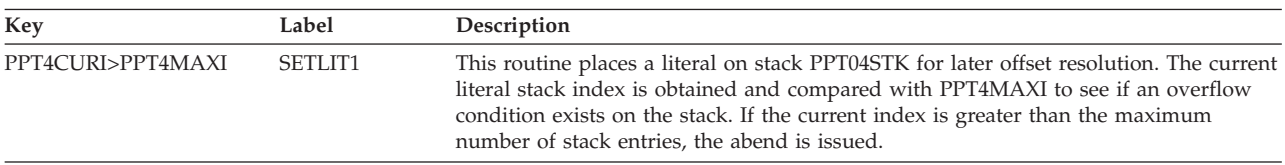

# **DFSUT180**

### **Analysis**

Use the registers in the abend SVRB for problem isolation.

The abend is issued from the routine at label OVERRUN4. The program status word (PSW) at entry-to-abend points to the abend (SVC 13) at this label.

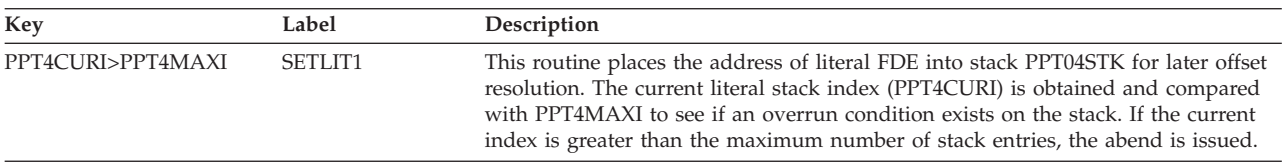

# **DFSUT190, DFSUT200, DFSUT300**

### **Analysis**

Use the registers in the abend SVRB for problem isolation.

The abend is issued from the routine at label OVERRUN4. The program status word (PSW) at entry-to-abend points to the abend (SVC 13) at this label.

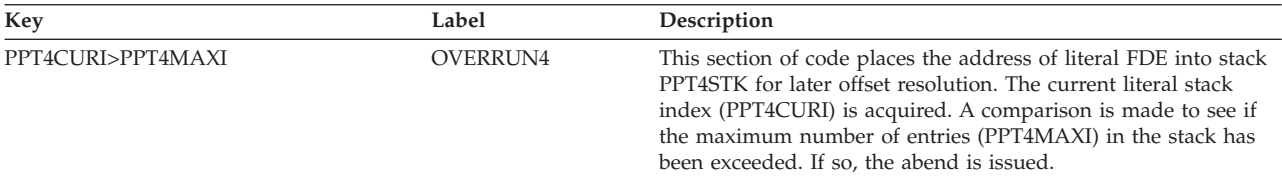

# **DFSUT260**

### **Analysis**

Use the registers in the abend SVRB for problem isolation.

The abend is issued from the routine at label OVERRUN4 or OVERRUN5. The program status word (PSW) at entry-to-abend points to the abend (SVC 13) at one of these labels.

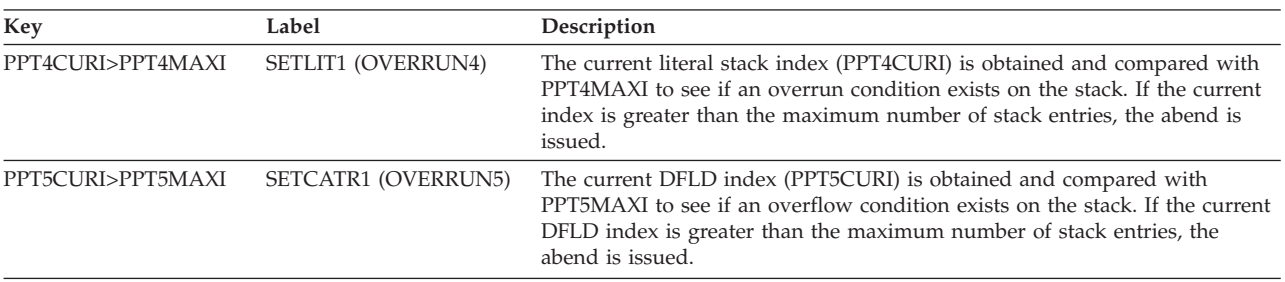

# **DFSUT280**

### **Analysis**

Use the registers in the abend SVRB for problem isolation.

The abend is issued from the routine at label OVERRUN4. The program status word (PSW) at entry-to-abend points to the abend (SVC 13) at this label.

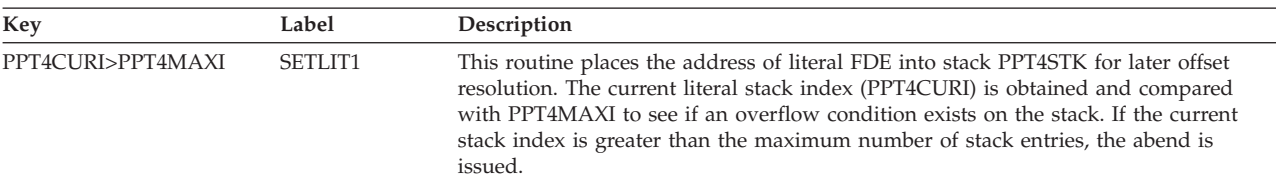

# **DFSUT290**

### **Analysis**

Use the registers in the abend SVRB for problem isolation.

The abend is issued from the routine at label OVERRUN4. The program status word (PSW) at entry-to-abend points to the abend (SVC 13) at this label.

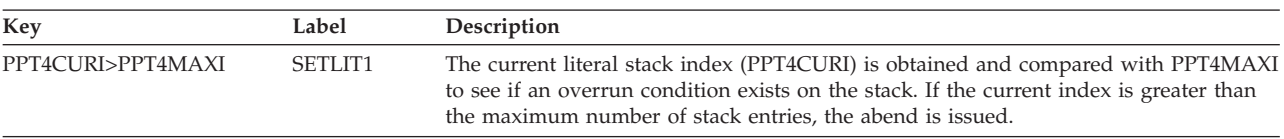

# **ABENDU3021**

# **DFSUT090**

### **Explanation**

Each DPAGE must have at least one literal Field Description Element (FDE) for each internal physical page to be created. If there is no LLLLZZ literal in this stack, an internal logic error has occurred.

### **Analysis**

ABENDU3021 is a standard abend issued from module DFSUT090, the 3270 printer output DFLD Processor.

Use the registers in the abend SVRB for problem isolation.

The program status word (PSW) at entry-to-abend points to the instruction within label USER3021 from which the abend (SVC 13) was issued. Register 11 points to the PPT work table where PPT05STK contains the address of LLLLZZ work stack and PPT5CURI contains the index to current DPAGE work stack. Register 12 is the base register.

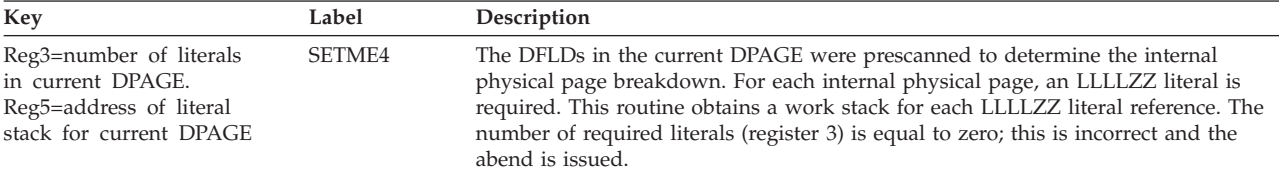

# **ABENDU3022**

# **(Multiple modules)**

## **Explanation**

The FMT or MSG descriptor currently being processed is too large. The resultant online block being constructed in subpool 20 has exceeded the design limit size of 32 748 bytes.

### **Analysis**

ABENDU3022 is a standard abend issued from the following modules: DFSUTLA0, DFSUTLB0, DFSUTLC0, DFSUTLD0, DFSUTLE0, DFSUTLF0, DFSUTLH0, DFSUTLJ0, DFSUTLN0, DFSUTLT0, DFSUT0A0, DFSUT0I0, DFSUT020, DFSUT030, DFSUT040, DFSUT050, DFSUT060, DFSUT090, DFSUT120, DFSUT130, DFSUT140, DFSUT150, DFSUT160, DFSUT170, DFSUT180, DFSUT190, DFSUT260, DFSUT280, and DFSUT290.

Use the registers in the abend SVRB to determine from which module the abend was issued. Register 12 contains the base register used by these modules.

Because of the number of modules issuing this abend, analysis of each module has not been done. Only a generalized description of the error condition is provided.

In all cases, the abend is issued from the abend routine at label SIZABEND. There may or may not be multiple references to this label and the module that issued the abend (SVC 13) should be checked for this situation.

Register 11 points to the Phase to Phase Table (PPT), which contains all PPT labels.

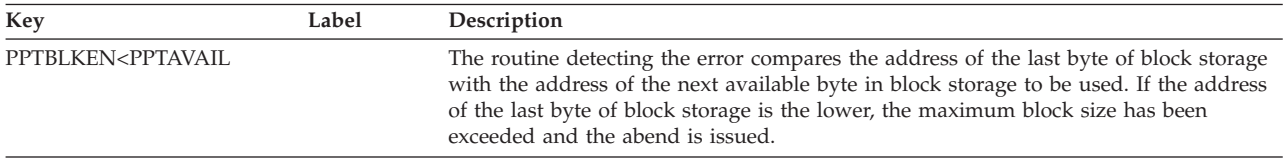

# **ABENDU3025**

# **DFSUT0I0**

### **Explanation**

An internal logic error has occurred while processing the literal work stack (PPT055STK) for TABLE description.

### **Analysis**

ABENDU3025 is a standard abend issued from module DFSUT0I0, the TABLE and IF Processor.

Use the registers in the abend SVRB for problem isolation. The program status word (PSW) at entry-to-abend points to the instruction within label OVERRUN5 from which the abend (SVC 13) is issued.

This module is called by the DIF Block Building routines to process tables referenced in any DFLDs and to incorporate the table information into the block.

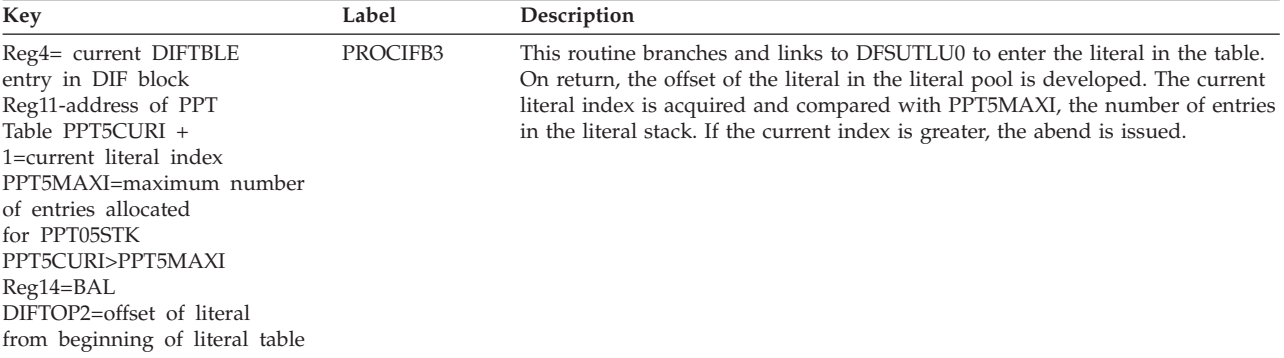

### **Possible Cause**

Internal logic error in allocating storage for PPT055TK or user modification to the MFS Language utility.

## **ABENDU3026**

# **DFSUT060, DFSUT170**

### **Explanation**

An internal logic error has occurred while processing a TABLE symbol table for DFLD tablename.

### **Analysis**

ABENDU3026 is a standard abend issued from modules DFSUT060 and DFSUT170.

Use the program status word (PSW) at entry-to-abend to determine from which module the abend was issued.

### **Possible Cause**

Internal logic error; the maximum reference was probably incorrectly calculated.

# **DFSUT060**

### **Analysis**

Use the registers in the abend SVRB for problem isolation.

The abend is issued from the routine at label OVERUNTB. The program status word (PSW) at entry-to-abend points to the abend (SVC 13) at this label.

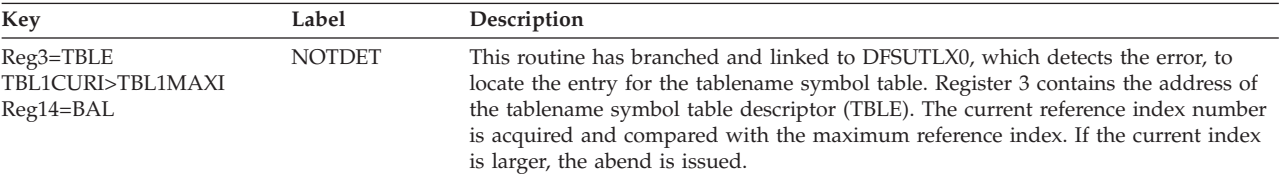

# **DFSUT170**

### **Analysis**

Use the registers in the abend SVRB for problem isolation.

The abend is issued from the routine at label OVERUNTB. The program status word (PSW) at entry-to-abend points to the abend (SVC 13) at this label.

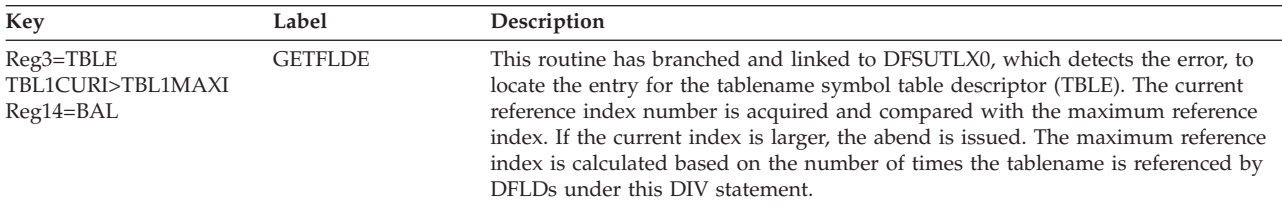

# **DFSUT0I0**

### **Explanation**

An internal logic error has occurred while processing an IF label reference for a TABLE description.

### **Analysis**

ABENDU3027 is a standard abend issued from module DFSUT0I0, the TABLE and IF processor.

Use the registers in the abend SVRB for problem isolation.

The program status word (PSW) at entry-to-abend points to the SVRB at label OVERUNIF.

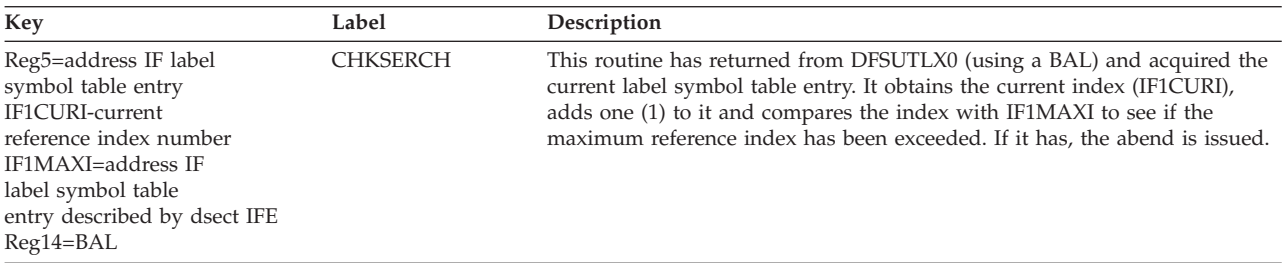

### **Possible Cause**

Internal logic error in allocating storage for the work stack or user modification to MFS Language utility.

# **ABENDU3030**

# **DFSUPB70**

### **Explanation**

The MFS Utility Phase 1 processor has detected an invalid member in the IMS.REFERAL library. This is an internal logic error.

### **Analysis**

ABENDU3030 is a standard abend issued from module DFSUPB70.

Use the registers in the abend SVRB for problem isolation. Register 3 has the address of the member name for which the failure occurred; register 2 has the function code indicating the cause of the failure. The function codes are as follows:

*Code Meaning*

- **X'04'** First record not an ESD record.
- **X'08'** Member-name on ESD record does not match directory member-name.
- **X'0C'** END record not found.
- **X'10'** Block size in ESD record does not match directory block size.
- **X'14'** Requested member-name not found in the directory.

Use the contents of register 2 to isolate to the particular label where the error was detected.

The abend is issued from the common abend routine at label MYABEND. The program status word (PSW) at entry-to-abend points to the abend (SVC 13) at this label.

A block of the IMS.REFERAL Library member is read into storage (subpool 15). BUFFADDR (addressed by register 12) contains the address of the beginning of the block. Register 4=address of the BLDL list. DSECT BLDLLIST is used to describe this list. Register 5=address of current record in the block. DSECT CRDIMAGE is used to describe each record in the block.

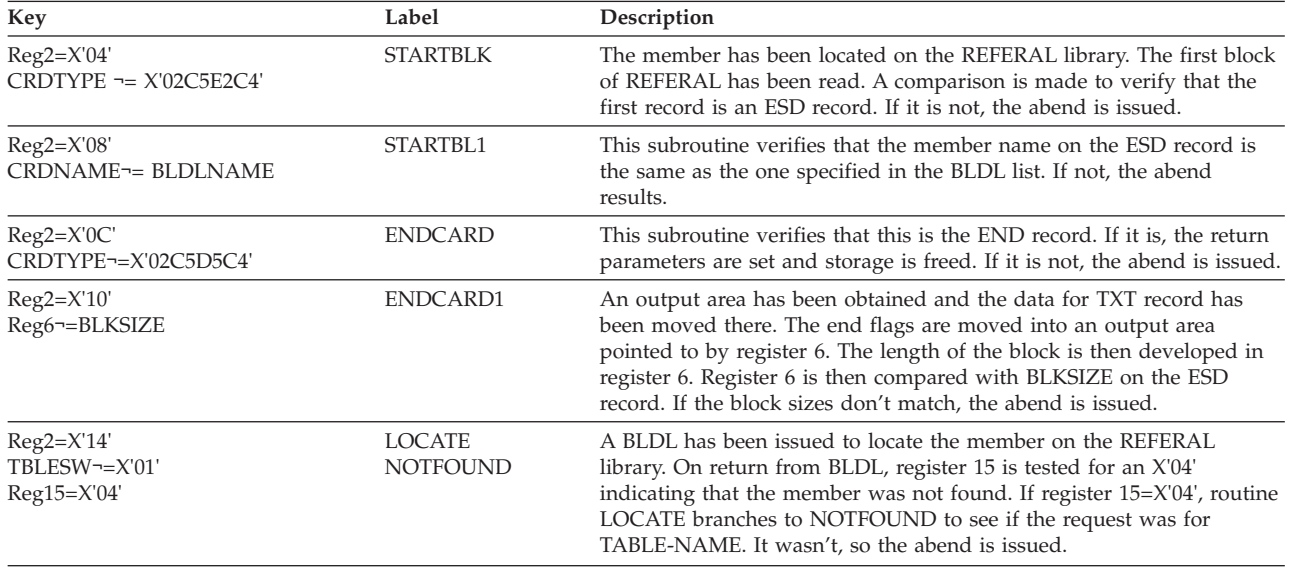

#### **Possible Cause**

User modification to the IMS.REFERAL Library or the MFS Language utility.

# **ABENDU3040**

## **DFSRRA30, DFSRRA70, DFSRRA80**

#### **Explanation**

The initialization of an IMS/VS control or batch region failed for one of the following reasons:

- **DFSRRA30** Unable to acquire subpool 231 storage to construct a system queue header control block or an external subsystem work area. **DFSRRA70** Unable to acquire subpool 0 storage to construct a system queue
- header control block for a batch region.
- **DFSRRA70** Unable to acquire subpool 0 storage to load the HLPI bootstrap routine for a batch region.
- **DFSRRA80** Unable to acquire subpool 0 storage to load the bootstrap routine for a batch utility region.

### **Analysis**

ABENDU3040 is a standard abend issued by DFSRRA30 (control region), DFSRRA70 (batch region), or DFSRRA80.

Register 14, at the time of abend, contains the address of the location where the error was detected. This identifies which one of the possible conditions caused this abend. Register 15 contains an IMODULE GETMAIN return code indicating the exact cause of the failure. For an explanation of these return codes, see the information on IMS system services return codes in *IMS Version 9: Messages and Codes, Volume 1*.

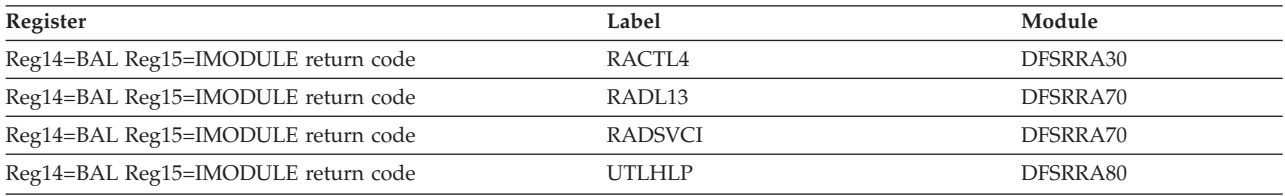

#### **Possible Cause**

The GETMAIN request (using IMODULE) exceeds the amount of available storage in the requested subpool (that is, 231 (CSA)). Increase the size of CSA available to the job. If the request was for subpool 0, then increase the region size on the job/execute statement.

# **ABENDU3041**

### **DFSESI30**

### **Explanation**

An unsupported return code was received from the external subsystem attachment package (ESAP). The subsystem connection between IMS and the specified subsystem is terminated.

### **Analysis**

ABENDU3041 is a standard abend issued by DFSESI30.

Refer to message DFS3603I, DFS3606I, or DFS3607I for information to determine the nature of the problem.

Register 15 is in the following format to indicate the module that detected the nonzero return code:

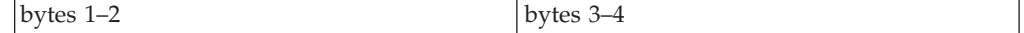

- **Bytes 1 and 2** Contain a hexadecimal value representing the module name that detected the nonzero return code. To determine the module name, refer to the table in the information on IMS system services return codes in *IMS Version 9: Messages and Codes, Volume 1* or to the DFSESFC macro.
- **Bytes 3 and 4** Contain the hexadecimal return code passed back by the external subsystem exit routine (that is, X'08').

Register 14 contains the address of the location where the error was detected. See contents of register 15 as described above.

Label ABEND—an unsupported return code received from an external subsystem exit routine.

#### **Possible Cause**

Refer to message DFS3603I, DFS3606I, or DFS3607I for additional information. Consult the external subsystem documentation to determine the reason for the return code as indicated in register 15.

## **ABENDU3042**

# **DFSESD70, DFSESPR0, DFSVES00**

#### **Explanation**

Module DFSESPR0 issues this abend after detecting error. DFSESPR0 also issues this abend due to errors detected in lower level modules. The module detecting the error sets the abend code for DFSESPR0 to issue. Use registers 14 and 15 as described below to further analyze the error condition detected.

#### **Analysis**

Register 15 is in the following format to indicate the module that detected the nonzero return code:

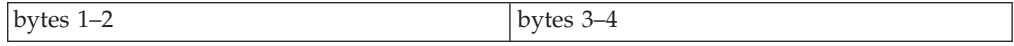

- **Bytes 1 and 2** Contain a hexadecimal value representing the module name that detected the nonzero return code. To determine the module name, refer to the table in the information on IMS system services return codes in *IMS Version 9: Messages and Codes, Volume 1* or to the DFSESFC macro.
- **Bytes 3 and 4** Contain the hexadecimal return code passed back by the external subsystem exit routine or the lower level module.

Register 14 contains the address of the location where the error was detected. See contents of register 15 as described above.

#### **Possible Cause**

Consult the external subsystem documentation for the exact reason for the return code.

## **ABENDU3043**

### **DFSIESI0**

#### **Explanation**

This abend is issued when the external subsystem mother task's (TCB) end-of-task-exit routine (ETXR) is scheduled and passes an invalid daughter task (TCB) address.

#### **Analysis**

ABENDU3043 is a standard abend issued by the EXTR routine, DFSIESI0. The external subsystem mother task (TCB-(ESSM)) is abnormally terminated.

Register 3 contains the address of the questionable TCB. Register 9 contains the address of the external subsystem entry table (ESET) prefix (mapped by DSECT DFSESETP) which in turn points to the defined external subsystem entries (mapped by DSECT DFSGESE). Each entry contains the address of its associated TCB. Register 11 contains the address of the SCD, at label ETXRFTCB, where the condition is detected.

#### **Possible cause**

Probably an IMS logic error.

### **ABENDU3044**

## **DFSESPR0, DFSFESP0**

#### **Explanation**

A "should not occur" situation has been discovered in communicating with an external subsystem. Message DFS3624I is sent to the master terminal indicating the module that detected the problem as well as the return code describing the problem.

#### **Analysis**

ABENDU3044 is a pseudoabend issued by DFSESPR0 or DFSFESP0.

Refer to message DFS3624I describing the problem. Register 15 contains the error code and register 14 the error address. Correct the problem and use the IMS /START command to restart the failed external subsystem.

Register 15 is in the following format to indicate the module that detected the nonzero return code:

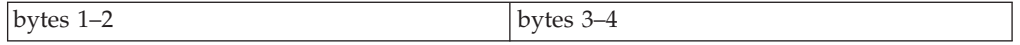

- **Bytes 1 and 2** Contain a hexadecimal value representing the module name that detected the nonzero return code. To determine the module name, refer to the information on IMS system services return codes in *IMS Version 9: Messages and Codes, Volume 1* or to the DFSESFC macro.
- **Bytes 3 and 4** Contain the hexadecimal return code passed back by the external subsystem exit routine (that is, X'20').

Register 14 contains the address of the location where the error was detected. See contents of register 15 as described above.

#### **Possible Cause**

Consult the external subsystem documentation for the exact reason for the return code.

## **ABENDU3045**

### **DFSESPR0, DFSFESP0**

#### **Explanation**

This abend is caused by a failure in the external subsystem during one of the must-complete phases of connection management. A nonzero return code was passed back by one of the following external subsystem exit routines indicating a failure condition.

- Signon failed in the external subsystem.
- CREATE-THREAD failed in the external subsystem.
- TERMINATE-THREAD with the abort option failed in the external subsystem.
- Abort continue failed in the external subsystem.

#### **Analysis**

ABENDU3045 is a pseudoabend issued by DFSESPR0 or DFSFESP0.

Refer to message DFS3624I in *IMS Version 9: Messages and Codes, Volume 2* for the function (FC) identifying the module that detected the error and return code (RC) identifying the error condition. Refer to the information on IMS system services return codes in *IMS Version 9: Messages and Codes, Volume 1* to determine the IMS module (function code value) that detected the problem. This information includes a brief description of the module function (that is, the SIGNON and CREATE-THREAD). Using the return code, you can now consult the external subsystem documentation for debugging information to determine why the exit routine encountered the condition that failed.

Register  $15 =$  function code (FC) and return code (RC).

#### **Possible cause**

Consult to the external subsystem documentation for possible cause.

### **ABENDU3046**

### **DFSESPR0, DFSFESP0**

#### **Explanation**

This abend is caused by a failure in the external subsystem during one of the must-complete phases of connection management. A nonzero return code was passed back by one of the following external subsystem exit routines indicating a failure condition.

- Signon failed in the external subsystem.
- CREATE-THREAD failed in the external subsystem.
- TERMINATE-THREAD with the abort option failed in the external subsystem.
- Abort continue failed in the external subsystem.

#### **Analysis**

ABENDU3046 is a pseudoabend issued by DFSESPR0 and DFSFESP0.

Refer to message DFS3624I, sent to the master terminal, which specifies the function code (FC) identifying the module that detected the error and return code (RC) identifying the error condition. Refer to the information on IMS system services return codes in *IMS Version 9: Messages and Codes, Volume 1* to determine the IMS module (function code value) that detected the problem. This information includes a brief description of the module function (that is, the SIGNON and CREATE-THREAD). Using the return code, you can now consult the external subsystem documentation for debugging information to determine why the exit routine encountered the failure condition.

Register  $15 =$  function code (FC) and return code (RC).

#### **Possible cause**

Consult the external subsystem documentation for possible cause.

### **ABENDU3047**

| |

## **DFSESPR0**

#### **Explanation**

IMS abends when the external subsystem has detected a conflict in resource definitions between the two participating subsystems (that is, IMS or other subsystems). Possibly the user ID is unknown to the external subsystem and the user ID is passed as part of the input parameters to the signon exit routine.

Most likely the problem is that the application program name or the PSB name passed at CREATE-THREAD does not match a corresponding resource (for example, plan ID) in the external subsystem.

If this is not the case, then the external subsystem probably encountered an internal resource conflict. It makes the appropriate debugging information available.

#### **Analysis**

ABENDU3047 is a pseudoabend issued by DFSESPR0.

Register 15 is formatted in the following manner to indicate the module that detected the nonzero return code;

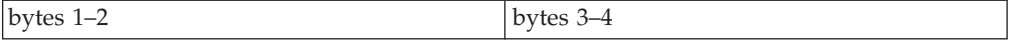

- **Bytes 1 and 2** Contain a hexadecimal value representing the module name that detected the nonzero return code. To determine the module name, refer to the table in the information on IMS system services return codes in *IMS Version 9: Messages and Codes, Volume 1* or to the DFSESFC macro.
- **Bytes 3 and 4** Contain the hexadecimal return code passed back by the external subsystem exit routine (that is, X'1C').

See contents of register 15 as described above.

Field RCSSOB2 in PXPARMS contains the address of the SSOB that contains the address of the parameters (SSESPMA) passed to the exit routine.

Label PRABEND issues the abend.

#### **Possible Cause**

The problem is probably the PSB name versus similar resource type do not agree. Ensure that the PSB names that access external subsystem resources are properly defined to the external subsystem.

Refer to message DFS3624I, which contains the function code identifying the module that detected the problem and the return code identifying the problem. Consult the external subsystem documentation to determine the reason for the return code as indicated in message DFS3624I.

Review the REO= option specified for either the SSM Member or Resource Translation Table (RTT). When an RTT is used, the OPTION specified in the RTT | | |

overrides the REO option in the SSM Member. See the *DB2 Universal Database for z/OS Installation Guide* for further information. ABENDU3047 can occur if REO=A is set.

## **ABENDU3048**

# **DFSESPR0**

### **Explanation**

This abend is issued because the external subsystem indicated a temporary failure or a temporary resource constraint has occurred (that is, database X could not be accessed).

### **Analysis**

ABENDU3048 is a pseudoabend issued by DFSESPRO to allow the input message to be placed on the transaction suspend queue. By recognizing this abend from others, the synchronization point process does not discard the input but ensure it is available for future processing. Use the /DEQ SUSPEND command to remove all suspended transactions. Refer to message DFS3624I, which contains the function code (FC) identifying the module that detected the error and return code (RC) identifying the cause of the problem.

Register 4 contains the address of the SSOB, which contains the function and return code from the module that detected the error. SSOB field SSESFRC contains the function return code; SSESMRC contains the pseudoabend code.

Register 15 also contains the function code and return code respectively. Each code length is 2 bytes.

Label PRABEND is the location in DFSESPR0 where this abend is issued.

### **Possible Cause**

The external subsystem exit routine probably received a return code indicating that the appropriate resource is not available and is making this information available to IMS. IMS must assume the reason for the return code is justified and this temporary condition will pass.

# **ABENDU3049**

|

# **DFSRRA00, DFSFESP0, DFSESPRO**

### **Explanation**

One of the following conditions has been detected by IMS:

- v An invalid return code was detected upon return from an external subsystem exit routine. Either the return code was not within the acceptable range valid for the exit routine (that is, greater than  $X'20'$ ) or, not having exceeded the range check, the return code was not supported for this exit routine.
- Another possibility is that the required data (that is, parameter list, exit addresses) did not pass validity checking.

### **Analysis**

For diagnostic purposes, message DFS3624I accompanies this abend. The  $RC = xx$ value in the message is the return code in question. Register 15 also contains either the function code (FC - module identifier), the return code (RC) value, or both.

Another possibility is that required data (that is, parameter list and exit addresses) did not pass validity checking. These conditions can be recognized by the contents of the RC= field. The following list indicates the condition for each field.

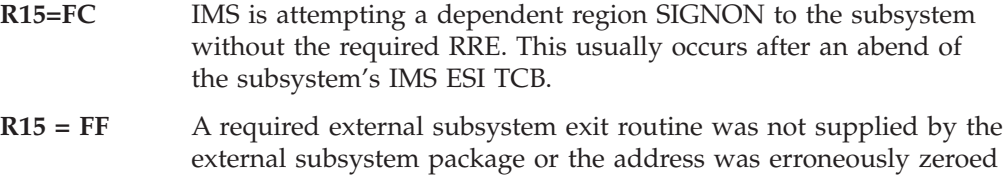

- **R15 = FE** The function code passed by the DFSESGO macro, which passed it to module DFSESGL0. IMS system service was invalid. The caller of DFSESGL0 has a logic error that probably invalidated the function.
- **R15 = FD** The count in the parameter list passed to DFSESGL0 indicating the number of parameters within the parameter list is invalid. The caller of this system service has a logic error and is invalidating the parameter count (that is, making it negative).

# **ABENDU3050**

# **DFSKDP00, DFSKDS00**

out.

### **Explanation**

This abend is issued when the module that initializes IMS dispatching blocks detects an error that cannot be corrected.

### **Analysis**

ABENDU3050 is issued for all abnormal conditions. Register 15 contains the following reason codes for both modules DFSKDP00 and DFSKDS00.

# **DFSKDP00**

#### *Code Meaning*

- **X'01'** The requested dispatcher type was invalid. Register 2 contains the invalid dispatcher type.
- **X'02'** DFSBCB for IDSPWRK section 1 failed. Register 2 contains the current dispatcher type and register 3 contains the DFSBCB return code.
- **X'03'** DFSBCB for IDSPWRK section 2 failed. Register 2 contains the current dispatcher type and register 3 contains the DFSBCB return code.
- **X'04'** The dependent region requested DYN save sets. Register 2 contains the requesting dispatcher type.
- **X'05'** The dispatcher type requires a special INIT and the routine has not been added to the module. Register 2 contains the requesting dispatcher type.
- **X'06'** Unable to obtain TCB entry for the maximum pages generated. Register 2 contains the requesting dispatcher type.
- **X'07'** Unable to obtain TCB entry. Register 2 contains the requesting dispatcher type. DFSBCB GET failed and register 3 contains the DFSBCB return code.
- **X'08'** RCF TCB initialization failed. Unable to locate matching TCB address for terminating ECB in ITRCFTCB table. Register 5 contains the TCB address that is the subject of the search.
- **X'09'** Release was requested. TCB used DYN SAPs. Register 2 contains an invalid dispatcher type.
- **X'10'** IMODULE GETMAIN failed for the common terminate ECB control block. Register 3 contains the IMODULE return code. Register 14 contains the address within DFSKDP00 where the error was detected.
- **X'11'** DFSBCB GET failed for save areas for common terminate ITASK. Register 3 contains the DFSBCB return code. Register 14 contains the address within DFSKDP00 where the error was detected.
- **X'12'** ITASK CREATE (DFSCIR) failed for common terminate ITASK. Register 3 contains the DFSCIR return code. Register 14 contains the address within DFSKDP00 where the error was detected.
- **X'0A'** A GETMAIN failed for the dynamic SAP control block for the IMS CTL TCB dispatcher. Register 3 contains the IMODULE GETMAIN return code.
- **X'0A'** This reason code is issued by module DFSKDP00. An IMODULE GETMAIN for dynamic SAP control blocks failed. Register 2 contains the current dispatcher type. Register 3 contains the IMODULE GETMAIN return code. For a description of the IMODULE return codes, see the information on IMS system services return codes in *IMS Version 9: Messages and Codes, Volume 1*.

## **DFSKDS00**

#### *Code Meaning*

- **X'16'** The calling dispatcher was not set up for DYN SAPS. Register 2 contains the requesting dispatcher type.
- **X'17'** The requested number of dynamic SAPs was zero. Register 2 contains the requesting dispatcher type.
- **X'18'** DFSBCB GET for SAPS failed. Register 2 contains the requesting dispatcher type and register 3 contains the DFSBCB return code.
- **X'19'** DFSBCB GET for the save areas failed. Register 2 contains the requesting dispatcher type and register 3 contains the DFSBCB return code.
- **X'1A'** DFSBCB GET for SAP work areas failed. Register 2 contains the requesting dispatcher type and register 3 contains the DFSBCB return code.
- **X'1B'** A DFSBCB GET for a LATE (latch) failed. Register 2 contains the requesting dispatcher type and register 3 contains the DFSBCB return code. For an explanation of the DFSBCB return codes, see *IMS Version 9: Messages and Codes, Volume 2*.

# **ABENDU3051**

# **DFSESPR0**

### **Explanation**

This abend is issued when the external subsystem not operational (SNO) exit routine passes back an X'10' return code.

IMS has allocated this abend for the external subsystem's use. It is returned by the subsystem exit routine when an IMS abend is required for debugging purposes. It is usually accompanied by an X'55' log record, written to the IMS log, and contains additional debugging information.

#### **Analysis**

ABENDU3051 is a pseudoabend issued by DFSESPR0. The installation problem determination should consist of the following:

- The external subsystem documentation should define the reasons for requesting this abend. Determine the nature of the problem from this documentation and correct it.
- Start the external subsystem connection using the /STA SUBSYS command.

Register 2 points to the environmental controller's work area, which uses DSECT DFSECP to determine the offset of field ECSAVE2 in the work area. The beginning of the parameter list passed to the system not operational (SNO) exit routine is at this location. Using the DSECT parameter list defined in module DFSESPR0, examine the list to ensure accuracy. The 3051 abend code should be in field PARMSRC. If it is there, the SNO exit routine placed it there for problem determination reasons.

Label ESPX010 sets up the abend.

Review the REO= option specified for either the SSM Member or Resource Translation Table (RTT). When an RTT is used, the OPTION specified in the RTT overrides the REO option in the SSM Member. See the *DB2 Universal Database for z/OS Installation Guide* for further information. ABENDU3051 can occur if REO=Q is set.

# **ABENDU3052**

| | | | |

## **DFSFESP0**

#### **Explanation**

This IMS abend is issued when an internal required function completed unsuccessfully.

One of the following conditions occurred:

- v An invalid function code was passed to the external subsystem synchronization point manager (DFSFESP0) during an application synchronization point.
- The one byte code is passed by the IMS synchronization point manager DFSFXC30 in PST field PSTSYNFC.

#### **Analysis**

ABENDU3052 is a pseudoabend issued by DFSFESP0, code resident in the dependent region SSOB save area. This code is only executed in the event that one or both of the aforementioned conditions occur. Normally the program request handler (DFSESPR0) gets control and process the application request, but since the external subsystem support was never initialized, the program request handler was not loaded.

#### **Possible Cause**

The fact that this abend occurred is justification to either prohibit the application that issued the external subsystem request from running (that is, /PSTOP tran) or insert the SSM parameter after building the IMS.PROCLIB member defining the subsystems.

## **DFSXLRM0**

#### **Explanation**

This abend is issued when an IMS service failed during the execution of DFSXLRM0. The service which failed can be determined by the subcode that is contained in Register 15 as follows:

- *Code Meaning*
- **X'04'** DFSBCB get qsav failed.
- **X'08'** DFSCDSP failed.
- **X'0C'** IMODULE load failed.
- **X'10'** DFSCWU failed.
- **X'14'** IPOST failed.
- **X'18'** IMODULE GETMAIN failed.
- **X'1C'** DFSCIR failed.
- **X'20'** DFSBCB get 1sav failed.
- **X'24'** IMODULE LOAD for DFSTFRG0 failed.

#### **Analysis**

ABENDU3052 is a user abend issued by DFSXLRM0 when an IMS service returns a nonzero code. The return code from the service is contained in R8 and the address of the next sequential instruction is contained in R14. For the return codes for IMODULE and DFSBCB, see the information on IMS system services return codes in *IMS Version 9: Messages and Codes, Volume 1*. The return codes for DFSCIR can be obtained from the prologue for the DFSCIR macro.

#### **Possible Cause**

Possible cause depends on the service that failed and the reason for the failure. Most problems are related to a storage shortage.

## **ABENDU3053**

# **DFSESPR0, DFSFESP0**

#### **Explanation**

This abend is issued when either the external subsystem signon or commit prepare exit routine passes back the return code X'18' in register 15. This is an indication that the recovery token (NID) associated with the application program already exists in the external subsystem.

#### **Analysis**

ABENDU3053 is a pseudoabend issued by DFSESPR0 and DFSFESP0.

Register 15 is in the following format to indicate the module that detected the nonzero return code:

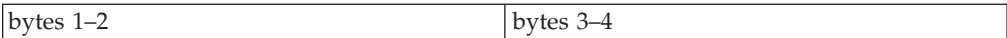

- **Bytes 1 and 2** Contain a hexadecimal value representing the module name that detected the nonzero return code. To determine the module name, refer to either the table in the information on IMS system services return codes in *IMS Version 9: Messages and Codes, Volume 1* or DSECT DFSESFC.
- **Bytes 3 and 4** Contain the hexadecimal return code passed back by the external subsystem exit routine (that is, X'18').

The above information is provided in the event that ABENDU3053 becomes a recurring problem. ABENDU3053 should be anticipated in the event IMS is cold started frequently.

See contents of register 15 as described above for the key.

Label RCSOFA in module DFSESSO0 (signon) and RETURN in module DFSESP10 (commit phase 1).

#### **Possible Cause**

This condition is most likely to occur when IMS is repeatedly cold started after abnormal terminations while an active external subsystem connection exists. The external subsystem has retained the recovery token (NID) associated with the application program because resolve-in-doubt processing was not completed for that NID.

## **ABENDU3054**

### **DFSESI40, DFSESPL0**

### **Explanation**

This abend is issued when an error is detected while attempting to release resources (that is, storage work areas).

#### **Analysis**

ABENDU3054 can be either a standard abend detected in the control region or a pseudoabend detected in the dependent region. This abend is issued by modules DFSESI40 and DFSESPL0.

Register 15 contains the return code passed back by the IMODULE service and a hexadecimal value representing the module that detected the nonzero return code (see below for R15 content). Register 14 contains the address of the exact IMODULE DELETE request that failed within the module. For a description of the IMODULE DELETE return codes, see the information on IMS system services return codes in *IMS Version 9: Messages and Codes, Volume 1*.

Using the address in register 14, determine which of the above modules issued the abend and the reason the IMODULE delete failed.

Register 15 contains the following:

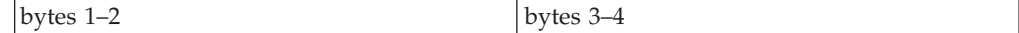

**Bytes 1 and 2** Contain a hexadecimal value representing the module name that

detected the nonzero return code. To determine the module name, refer to either the table in the information on IMS system services return codes in *IMS Version 9: Messages and Codes, Volume 1* or DSECT DFSESFC.

**Bytes 3 and 4** Contain the hexadecimal return code passed back by IMODULE (DFSMODU0).

See contents of register 15 as described above for the key. Go to the address in register 14 to determine which delete failed.

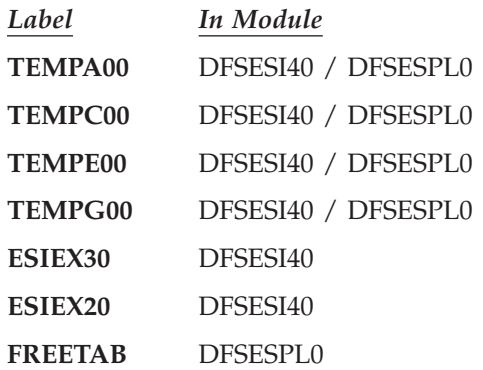

# **ABENDU3055**

# **DFSFESP0**

### **Explanation**

This abend is the result of a failure of a phase 1 commit request to DB2 (Commit Prepare). DB2 passed back a return code of 4 to IMS. This return code (RC04) from DB2 indicates that a DB2 module has voted no to the commit request.

### **Analysis**

ABENDU3055 is a pseudoabend issued by module DFSFESP0. The return code is passed back from DB2 to DFSESP10, which in turn passes the return code back to DFSFESP0. DFSFESP0 sets up and issues the abend.

### **Possible Cause**

This abend is the result of a DB2 problem. Check the external subsystem either for abends, messages indicating problems, or both. One possible cause of an ABENDU3055 might be a suspended USERID, as indicated by a message from RACF or other security product.

# **ABENDU3056**

| | | |

 $\overline{1}$ 

|

|

| | |

| | |

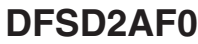

### **Explanation**

This abend is issued because the DB2 RRSAF interface module, DFSD2AF0, encountered a severe error in the function identified by register 15.

### **Analysis**

ABENDU3056 is a pseudoabend that is issued by module DFSD2AF0. Message DFS3628I is issued along with the abend for function 00. For functions 01-04,

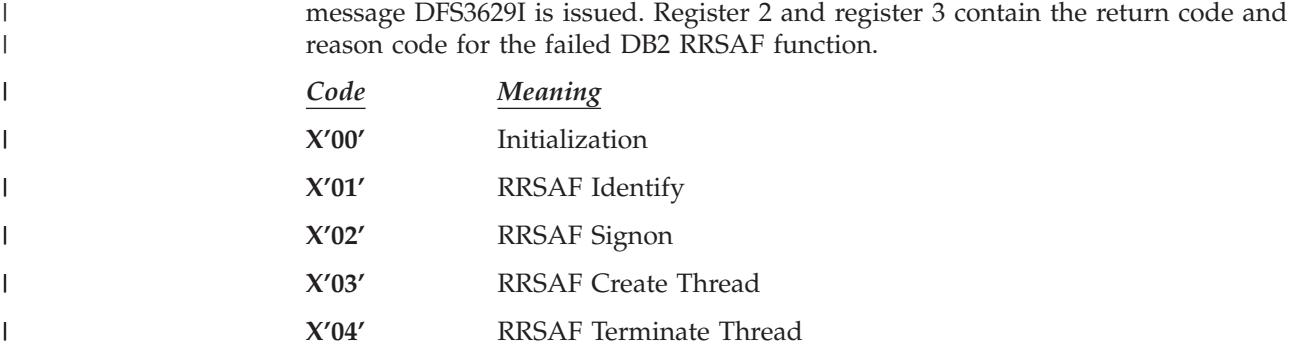

## **ABENDU3057**

## **DFSLI000**

### **Explanation**

This abend results when an application program issues an external subsystem request (that is, DB2 SQL call) and one or both of the following conditions occurred:

- v The SSM execute parameter defining the external subsystems to IMS was not specified for the control region.
- The SSM execute parameter was specified for the dependent region and the PROCLIB member identified by the SSM parameter was null (that is, contained no entries).

This abend also occurs when an application program in a batch region makes an SQL call without specifying DB2, either using DDITV02 or SSM=member.

### **Analysis**

ABENDU3057 is a pseudoabend issued by DFSLI000, code resident in the dependent region SSOB save area. This code is only executed in the event one or both of the aforementioned conditions occur. Normally the program request handler (DFSESPR0) gets control and process the application request. However, in this case, because the external subsystem support never initialized, the program request handler was not loaded.

### **Possible Cause**

The fact that this abend occurred should prohibit the application that issued the external subsystem request from running (that is, a /PSTOP transaction should be issued). Alternatively, you should insert the appropriate SSM parameter after building the IMS.PROCLIB member defining the subsystem.

## **ABENDU3058**

# **DFSBCB00, DFSBCB30, DFSBCB60, DFSBCB90**

### **Explanation**

Modules DFSBCB00, DFSBCB30, and DFSBCB90 support get/release requests for blocks in specific storage pools, referred to as 'CBT' pools. Modules DFSBCB00 and DFSBCB90 are the interface modules for the get and release requests; Module DFSBCB30 provides services in support of the requests. Module DFSBCB60 provides the online storage compression function for these pools.

Requests for CBT storage use macro DFSBCB, which results in a call to DFSBCB00, DFSBCB80 (in module DFSBCB30), or DFSBCB90, depending on the characteristics of the block being requested. Macro DFSBCB can also process the request with an inline expansion for certain block types.

The CBT pools are defined in DFSCBT00 COPY. The SCD field, SCDCBTA, points to the control block table header (DFSCBTHD), which is mapped by DFSCBTS FUNC=DSECT. The field CBTFE in the header points to the first storage pool entry (load module DFSCBT10).

For a given pool, storage is obtained in units termed IPAGES. Each IPAGE begins with a prefix (mapped by DFSPPRE) that includes the chain to the next IPAGE (PRENP), and the IPAGE free element queue (PRENAB). Blocks are not chained across IPAGES. IPAGES can have different lengths (PREIPL, which includes the prefix) in the same storage pool.

The storage pool entry (mapped by DFSCBTS FUNC=DSECT) points to the oldest IPAGE (CBTEPA) and the latest (CBTCURR). To follow the IPAGE chain, proceed from CBTEPA using PRENP. Each IPAGE includes the four byte name of its associated storage pool (PRENAME). The offset in the block to be used for chaining purposes is found in the storage pool entry (CBTCOFF) and in the IPAGE prefix (PRECO).

If additional IPAGE storage is needed as part of processing a get block request, module DFSBCB30 enqueues a work element to the CSS ITASK running under the job step TCB. Module DFSCSS00 services this queue and invokes module DFSSTM00 to issue the GETMAIN.

Blocks for a given storage pool are either address type or block offset type (CBTFLG1:CBTBOFF).

In the first case, the available blocks for the IPAGE are chained from the free queue using storage addresses. For blocks using block offsets, the IPAGE free queue contains the offset to the *first* available block (from the start of the IPAGE). The chain field in the first available block contains the block offset (from the start of the IPAGE) to the *next* available block. The high 16-bits of the block offset are the IPAGE ID, and the low 16-bits are the offset from the start of the IPAGE. To release block offset type blocks, the caller must pass the block offset (that is, not the actual storage address). The get block function returns both values.

When blocks are allocated, they can be formatted using a Block Formatter routine. The name of the associated routine is specified in DFSCBT00 COPY, on the pool definition macro.

When blocks are allocated, they are removed from the IPAGE free queue. Based on a storage pool option (CBTFLG1:CBTACTQ), these allocated blocks can then be threaded on the ACTIVE QUEUE anchored in the storage pool entry (CBTALLOC). The blocks are chained on this queue in exactly the same way that they are chained off of the IPAGE Free queue.

In the second case, for block offset type pools with active queue chaining, CBTALLOC contains the block offset of the first block on the queue. It is necessary to locate the IPAGE that contains this block and access its chain field to obtain the block offset of the next element on the queue.

It may be necessary to allocate storage during the processing of a request (that is, the caller provided only a single save area, and additional ones are needed). The storage manager has a queue of such elements for this purpose anchored in the SCD (SCDBCBQ). Module DFSXCB00, at initialization time, obtained BXQE storage. If an element is not available, the storage manager GETMAINS a BCPE element to enter its logic to obtain more BXQE storage. It then proceeds to complete the request. The blocks referred to are mapped using DFSBCB FUNC=EQU. If there is no more ECSA storage to allocate for the additional storage request, then an ABENDU3058 can be issued by DFSBCB00.

For performance reasons, certain blocks have a storage pool entry, but the associated storage is not in IPAGE format. These blocks are on queues anchored in the SCD: asynchronous work element (AWE) anchor is SCDAWEQ, BXQE (storage manager internal elements) anchor is SCDBCBQ, and SRBC (Data Sharing SRB's) anchor is SCDDSSRB. Each such block has a prefix (mapped by DFSBCB FUNC=EQU), which is used by the storage manager for release validation and chaining.

Module DFSBCB60 is the online storage compression function for the CBT pools. Module DFSXBC60 provides timer services for the BCB60 ITASK. This ITASK locates IPAGEs that have no in-use blocks and free that storage. If the IPAGEs have been fixed, IMSAUTH is used to first unfix the storage.

#### **Analysis**

ABENDU3058 is a standard abend issued by DFSBCB00, DFSBCB30, DFSBCB60, DFSXBC60, and DFSBCB90.

## **DFSBCB00, DFSBCB30**

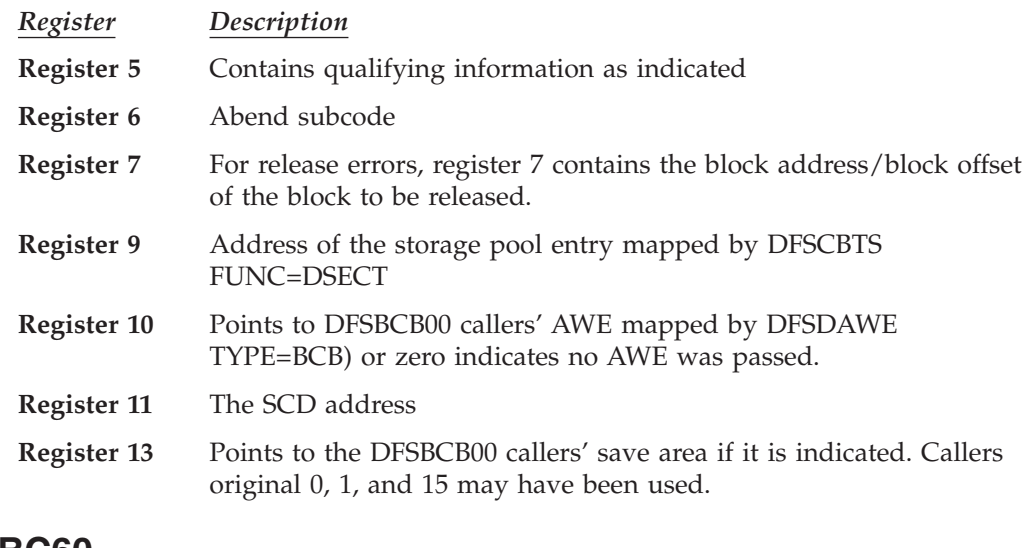

# **DFSXBC60**

**Register 6** Abend subcode

ABENDU3058 can be issued with one of the following subcodes:

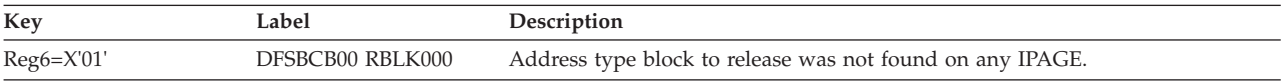

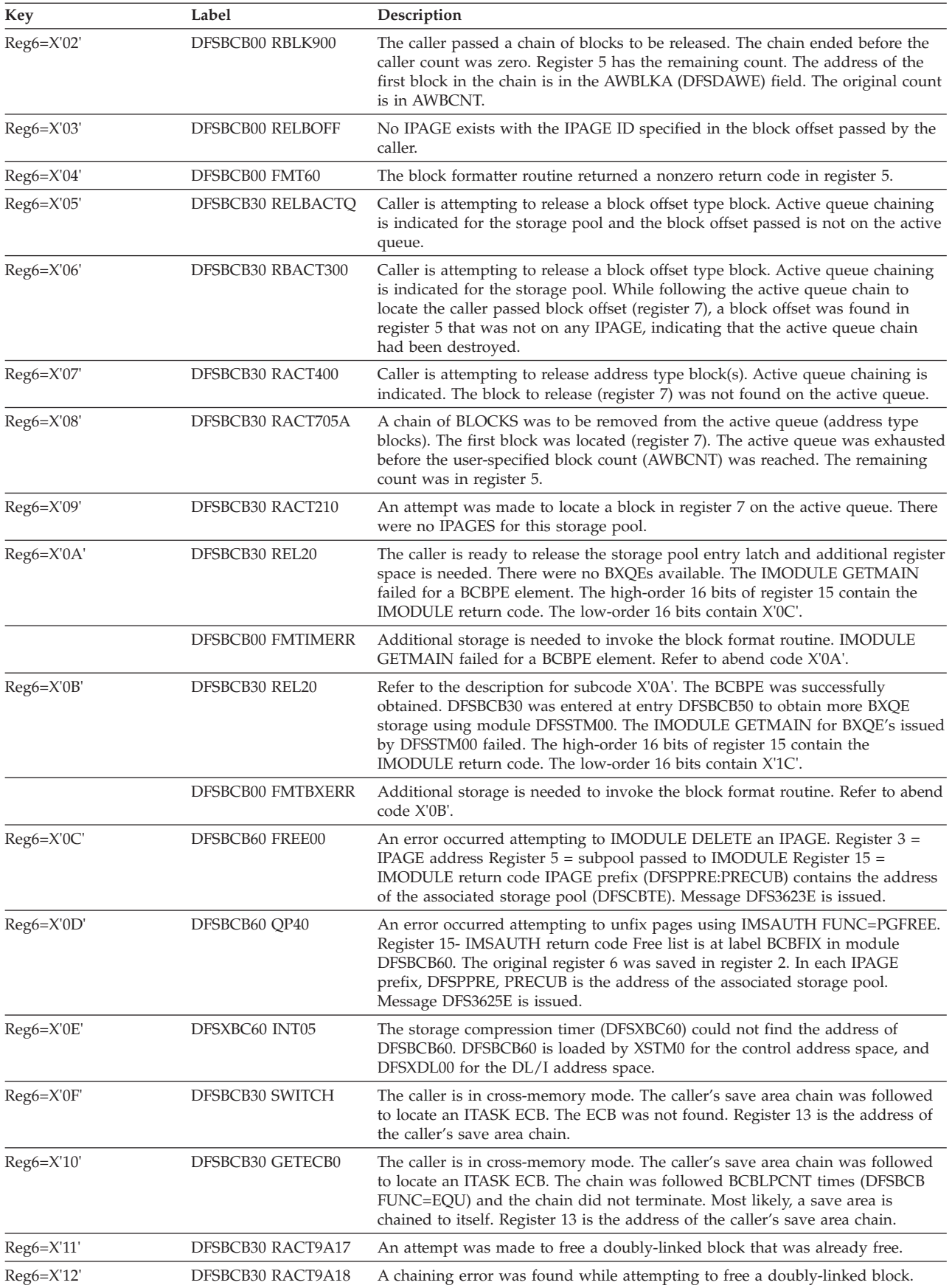

 $\mid$  $\overline{\phantom{a}}$  For subcodes 12 and 13, IMS terminates abnormally. It is likely that the IPAGE prefix has been overlaid.

For subcodes 1, 2, 3, 5, 7, 8, and 9, it is likely that the caller of DFSBCB00 passed an invalid input.

For subcode 4, examine the block formatter routine associated with the storage pool to determine why it returned a nonzero return code. The block formatter name is specified on the pool definition macro in DFSCBT00 COPY.

Subcode 6 indicates that an internal IMS logic error occurred.

For subcode 10, IMODULE GETMAIN was issued for 184 bytes (Subpool 228 z/OS online, else 251). For code 11, IMODULE GETMAIN was issued for 4096 bytes (Subpool 231 z/OS online else 251).

Subcode 14 or 16 indicates an internal IMS logic error.

For subcode 15, all DFSBCB requestors who are in cross-memory mode must be ITASKS.

For subcodes other than 12 and 13, IMS can terminate abnormally depending on whether the abend is issued in the control region and whether the TCB that took the abend is reattachable.

## **DFSBCB90**

Blocks managed by DFSBCB90 have an eight byte suffix immediately following the block. This suffix is used for validation and overlay detection on a release call. The first word of the suffix contains the block type name as a character string of the block being released. The first byte of the second word contains a single character indicating whether the block is allocated  $'(A')$ , free  $'(F')$ , or initialized but never allocated ('I'). If validation of this suffix fails when a block is released, a U3058 abend can be issued with one of the following subcodes:

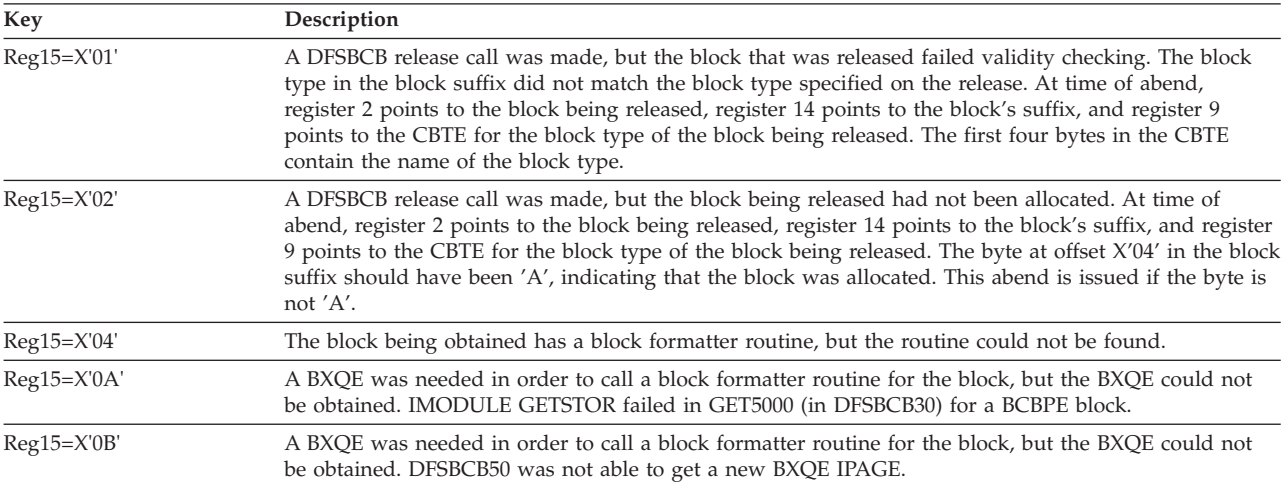

# **ABENDU3059**

# **DFSSTM00**

### **Explanation**

Module DFSSTM00 was entered to obtain an IPAGE of storage. The generalized IPAGE formatter, DFSSPF00 was called during part of this processing. DFSSPF00 invokes the pool page formatter, if one is specified. On return from the call to DFSSPF00, DFSSTM00 found that the number of blocks (DFSPPRE:PRENOB) on the IPAGE was 0. Refer to ABENDUU3058 for further explanation and analysis.

### **Analysis**

ABENDU3059 is a standard abend issued by DFSSTM00.

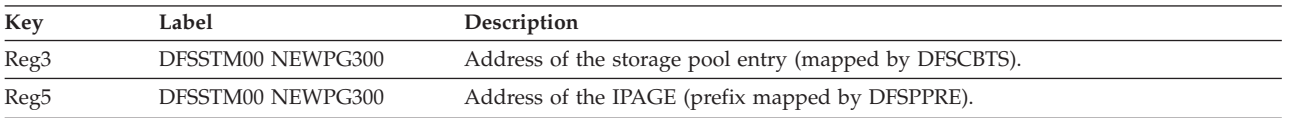

This abend is caused by a defective IMS code. Values in the storage pool entry are suspect (in general, CBTEBL- the block length and CBTBLKN - the number of blocks should not be zero). The storage pool page formatter is also suspect. To find the pool page formatter, DFSCBT00 COPY contains the pool definitions, indicating the page formatter name for this pool (PFN=), if any.

# **ABENDU3100**

# **DFSUPAM0**

## **Explanation**

An internal error was detected in the structure of the parse table.

### **Analysis**

ABENDU3100 is a standard abend issued by the MFS preprocessor parse error analysis routine, DFSUPAM0.

Each source statement is processed by a separate module of the preprocessor. Each statement processor contains a table that defines the syntax of the statement. The statement processors call module DFSUPAM0 to perform syntax checking on the current statement using the syntax table (addressed using PARSTABL in MFSGBL) provided by the statement processor.

The program status word (PSW) at entry-to-abend points to the instruction within label XFERBUMP from which the abend (SVC 13) is issued. Register 11 in the abend SVRB points to the MFS preprocessor global dictionary (MFSGBL) passed by a statement preprocessor module. The statement preprocessor module that called DFSUPAM0 can be found by obtaining register 14 from the save area set, pointed to by register 13 in the abend SVRB, and using it as the return address. Register 9 points to the parse stack entry (PSE) for the current state of the parse stack.

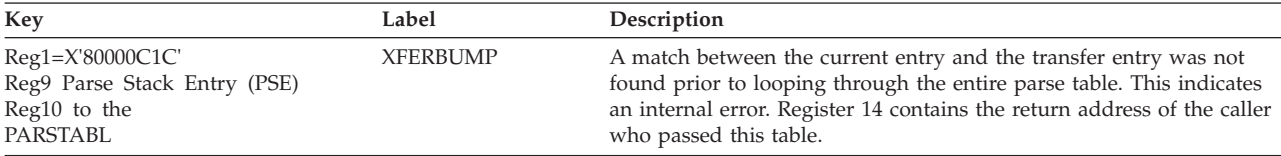

#### **Possible Cause**

MFSGBL area destroyed. Parse table of calling module destroyed, or Parse Stack Entry destroyed.

# **ABENDU3101**

## **DFSUPAM0**

#### **Explanation**

An internal logic error has occurred while trying to provide error recovery on a source statement.

#### **Analysis**

ABENDU3101 is a standard abend issued by the MFS preprocessor parse error analysis routine, DFSUPAM0.

Module DFSUPAM0 calls module DFSUPBM0 if any syntax errors are detected. DFSUPBM0 attempts to correct the error by assigning a valid default. Should DFSUPBM0 encounter algorithm trouble, the error recovery logic is in error. Return is to DFSUPAM0, indicating a catastrophic error.

The abend is issued within label CATSTROP. The program status word (PSW) at entry-to-abend points to the instruction within this label from which the abend (SVC 13) was issued. Use register 14 in the abend SVRB to isolate to a specific label. Register 12 is the base register.

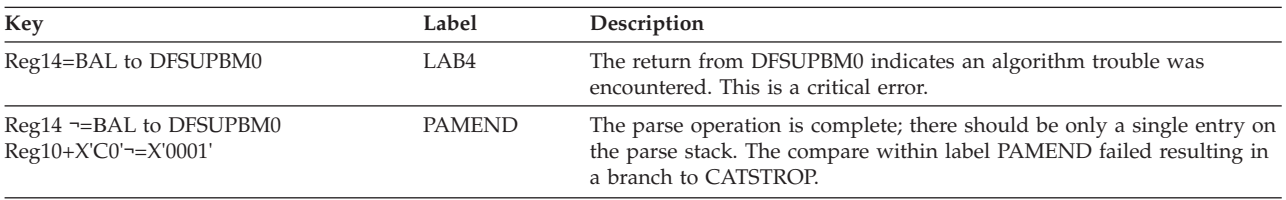

# **ABENDU3102**

# **DFSUPAX0**

### **Explanation**

An internal logic error has occurred while attempting to locate storage for an ITB prior to being written to the IMS.REFERAL data set.

### **Analysis**

ABENDU3102 is a standard abend issued by the MFS Preprocessor Referral Manager, DFSUPAX0.

DFSUPAX0 is called by the various statement preprocessors to acquire storage for intermediate text blocks (ITBs). ITB storage is allocated in 4K blocks called text buffers.

The program status word (PSW) at entry-to-abend points to the instruction within label USER3102 from which the abend (SVC 13) is issued. Register 3 in the abend SVRB contains the size for a LOCATE space request. The caller's return address

can be found by using register 14 in the save area set pointed to by register 13 in the abend SVRB. Register 12 is the base register.

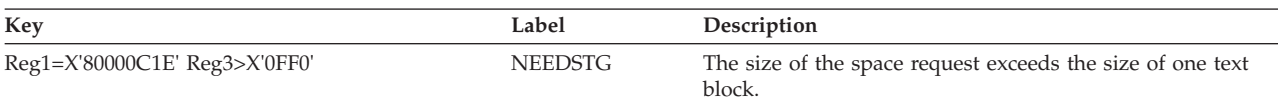

### **Possible Cause**

Invalid parameters were passed by the calling module.

# **ABENDU3103**

# **DFSUPAD0**

### **Explanation**

An internal logic error has occurred while trying to classify the character currently being processed.

### **Analysis**

ABENDU3103 is a standard abend issued from Get Item processor module, DFSUPAD0.

Use the registers in the abend SVRB for problem isolation. The register 14 BAL can be used to determine where the error was detected. Register 11 in the abend SVRB points to the MFSGBL.

The abend is issued from the common abend routine at label ABEND001. The program status word (PSW) at entry-to-abend points to the abend (SVC 13) at this label.

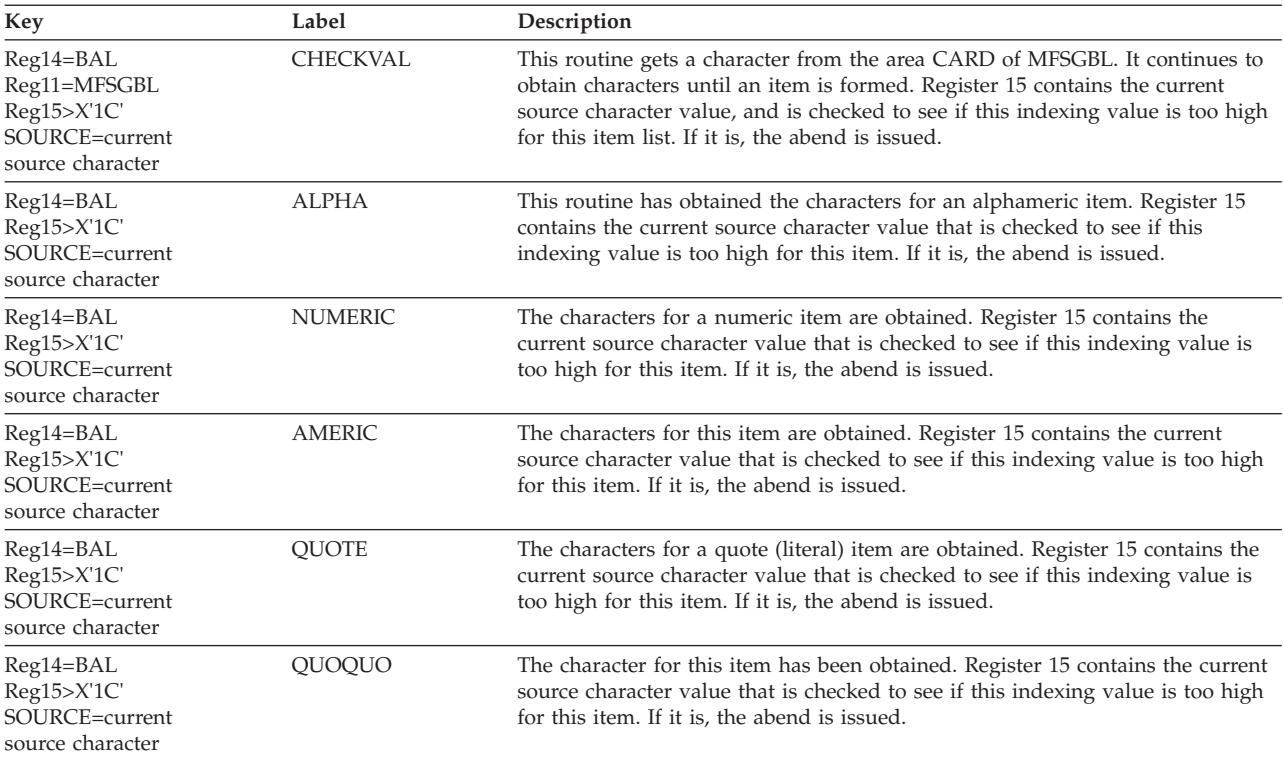

### **Possible Cause**

Error in source statement.

VALUETBL in MFSGBL contains an incorrect translate table for source record translation. The ALPHA statement processor (DFSUPAN0) may have incorrectly modified VALUETBL.

## **ABENDU3104**

# **DFSUPAD0**

### **Explanation**

An internal logic error has occurred while trying to append the source character delimiter to a stack of characters representing the item just scanned. The item stack has overflowed.

#### **Analysis**

ABENDU3104 is a standard abend issued from Get Item processor module, DFSUPAD0.

Use the registers in the abend SVRB for problem isolation.

The abend is issued from the routine at label DELMOVER. The program status word (PSW) at entry-to-abend points to the abend (SVC 13) at this label.

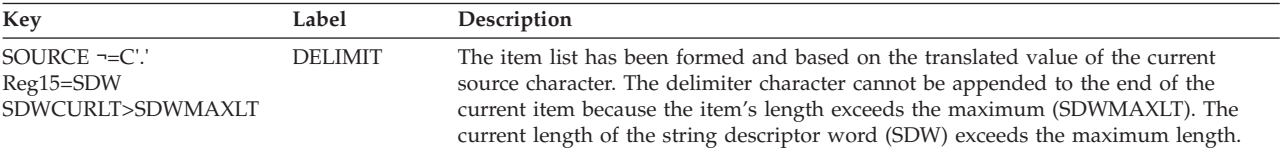

# **ABENDU3105**

# **DFSUPAE0**

### **Explanation**

An internal logic error in the branch vector table has been detected, after finding a continuation character.

### **Analysis**

ABENDU3105 is a standard abend issued from module DFSUPAE0.

Use the register in the abend SVRB for problem isolation.

GETCFUNC is a 1-byte cell indicating the current function being performed while obtaining an input character from SYSIN. GETCFUNC is assigned a value that is used as an index value when one state is completed and the next state is to be executed. This abend is issued when the GETCFUNC index value is greater than the permitted value.

The abend is issued from the common abend routine at label RTN8. The program status word (PSW) at entry-to-abend points to the abend (SVC 13) at this label.

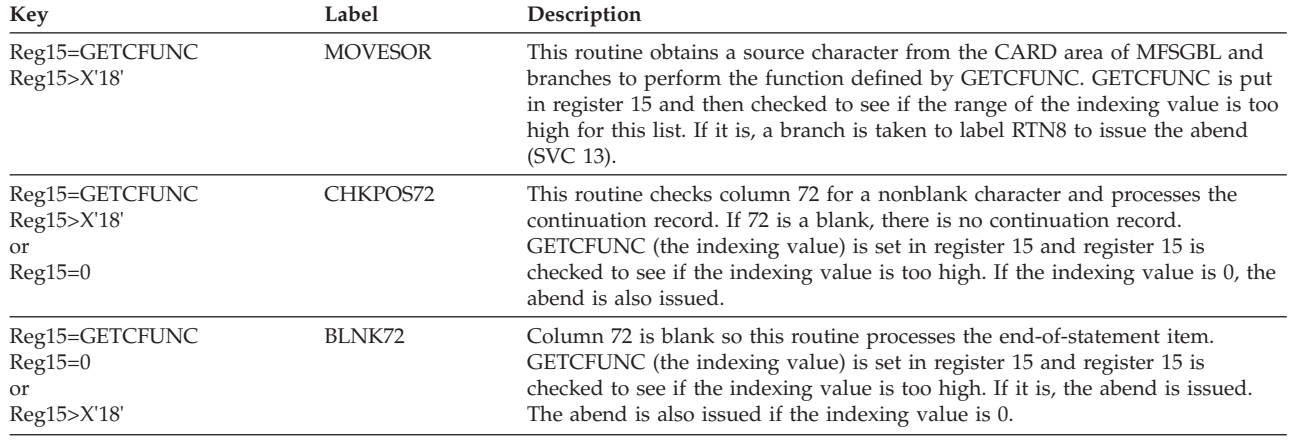

# **ABENDU3107**

# **DFSUPAX0**

### **Explanation**

An internal logic error has occurred on a PUT call, while attempting to create or write an ITB to the IMS.REFERAL data set. The storage area most recently located is not the same area supplied on a PUT call.

### **Analysis**

ABENDU3107 is a standard abend issued by the MFS preprocessor REFERAL library manager, DFSUPAX0.

A PUT call from one of the various statement preprocessor modules results in the movement of an ITB to a text buffer. A LOCATE call for the ITB space must precede the PUT call.

The program status word (PSW) at entry-to-abend points to the instruction within label USER3107 from which the abend (SVC 13) is issued. Register 3 in the abend SVRB contains the size of the ITB to be moved. The value in register 3 is compared to the size of the space requested by the previous LOCATE call. The size requested by the previous LOCATE call is located in the MFSGBL at label STGLOC. Register 11 in the abend SVRB is the pointer to the MFSGBL. The caller's return address can be found by using register 14 in the save area set pointed to by register 13. Register 12 is the base register.

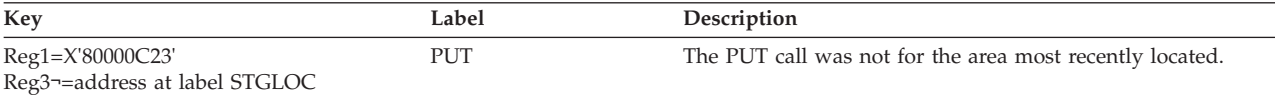

### **Possible Cause**

Invalid parameters were passed by the calling module, or an invalid call sequence of LOCATE and PUT was issued.

## **ABENDU3108**

## **DFSUPAX0**

#### **Explanation**

An internal logic error has occurred on a PUT call, while attempting to create or write an ITB to the IMS.REFERAL data set.

#### **Analysis**

ABENDU3108 is a standard abend issued by the MFS preprocessor REFERAL library manager, DFSUPAX0.

A PUT call from one of the various statement preprocessor modules results in the movement of an ITB to a text buffer. A LOCATE call for the ITB space must precede the PUT call and must be for the same amount.

The program status word (PSW) at entry-to-abend points to the instruction within label USER3108 from which the abend (SVC 13) is issued. The PUT area length is contained in the MFSGBL at label STGLOCS. Register 11 in the abend SVRB is a pointer to the MFSGBL, register 5 contains the requested PUT area length, and register 12 is the base register. The caller's return address is pointed to by register 14 in the save area set pointed to by register 13 in the abend SVRB.

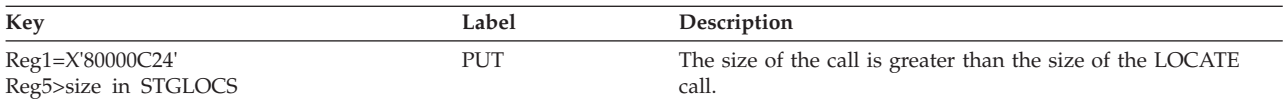

### **Possible Cause**

The calling module has increased the amount of storage to be PUT to a greater amount than that which was previously LOCATEd, or the MFSGBL area has been destroyed.

## **ABENDU3109**

## **DFSUPAX0**

#### **Explanation**

An internal logic error occurred while attempting to print an ITB.

### **Analysis**

ABENDU3109 is a standard abend issued by the MFS Preprocessor REFERAL Library Manager, DFSUPAX0.

While searching a text block for a specific ITB it was ascertained that the ITB did *not* reside wholly within one text block. This is an illogical condition. This condition would be detected if a PRINT of the ITB is requested. Printing of an ITB is controlled by two statements; the PDIAG=DIAG in the parameter field of the EXEC JCL statement for the MFS utility program, or the compilation statement PRINT=ON,GEN is coded (these operands are the defaults).

The program status word (PSW) at entry-to-abend points to the instruction within label USER3109 from which the abend (SVC 13) was issued. Register 10 in the abend SVRB points to the requested ITB; register 4, the pointer to the next text block, contains zero. DSECT BLK using register 4 describes the text block linkage.

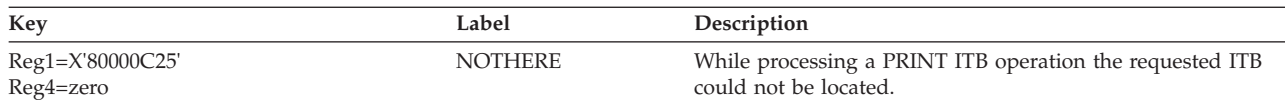

#### **Possible Cause**

MFSGBL has been destroyed, or text blocks have been destroyed.

### **ABENDU3110**

### **DFSUPB60**

### **Explanation**

An internal logic error occurred while processing a WRITE call of an ITB to the IMS.REFERAL data set.

#### **Analysis**

ABENDU3110 is a standard abend issued by the Library Write Function module, DFSUPB60.

As new intermediate text blocks (ITBs) are generated, module DFSUPAX0 calls DFSUPB60 to write the ITBs to the IMS.REFERAL data set. DFSUPB60 validity checks field ITBTYPE within the ITB to ensure it was created by only a TABLE, FORMAT, or MESSAGE statement.

The program status word (PSW) at entry-to-abend points to the instruction within label USER3110 from which the abend (SVC 13) is issued. Register 4 in the abend SVRB is the pointer to the current ITB being processed, and the register 12 is the base register. Valid ITBTYPEs are:

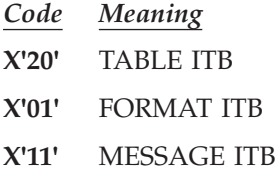

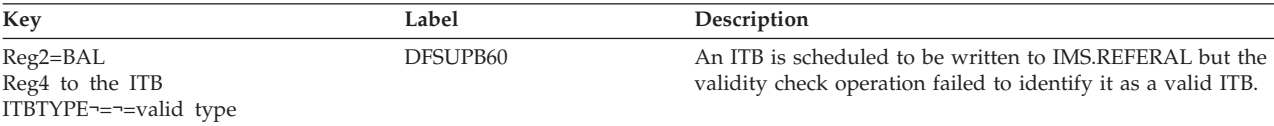

#### **Possible Cause**

The calling module did not passed a valid ITB.

## **ABENDU3111**

# **DFSUPAZ0, DFSUPA10, DFSUPA30**

#### **Explanation**

An internal logic error has occurred while the MFS preprocessor was analyzing the device type in the DEVITB (DEVOCCR4). The device code did not match any valid device type.
#### **Analysis**

Register 6 contains one of the following error codes to indicate the module that issued the abend.

- *Code Meaning*
- **X'04'** DFSUPAZ0, the DEV statement processor.
- **X'08'** DFSUPA10, the DPAGE statement processor.
- **X'0C'** DFSUPA30, the DFLD statement processor.

Register 15 contains the invalid-device code from the field DEVOCCR in DEVITB. For DFSUPA10 and DFSUPA30, register 3 contains a pointer to the DEVITB. For DFSUPAZ0, register 2 contains a pointer to the DEVITB.

#### **Possible Cause**

An incorrect DEVITB address or overlaid data within the DEVITB exists.

## **ABENDU3115**

## **DFSUPAF0, DFSUPBH0, DFSUPBJ0, DFSUPBK0**

#### **Explanation**

An internal logic error occurred during the stacking or unstacking of records for the MFS preprocessor source output.

#### **Analysis**

ABENDU3115 is a standard abend issued from module DFSUPAF0, DFSUPBH0, DFSUPBJ0, or DFSUPBK0.

The program status word (PSW) at entry-to-abend determines which module detected an error and issued the abend.

## **DFSUPAF0**

#### **Analysis**

Use the registers in the abend SVRB for problem isolation. Register 10 contains the address of the point at which the abend was initiated. Register 12 is the base register. Register 11 points to MFSGBL, which contains the stack pointers and ID.

The program status word (PSW) at entry-to-abend points to the abend (SVC 13) within the routine which detected the error.

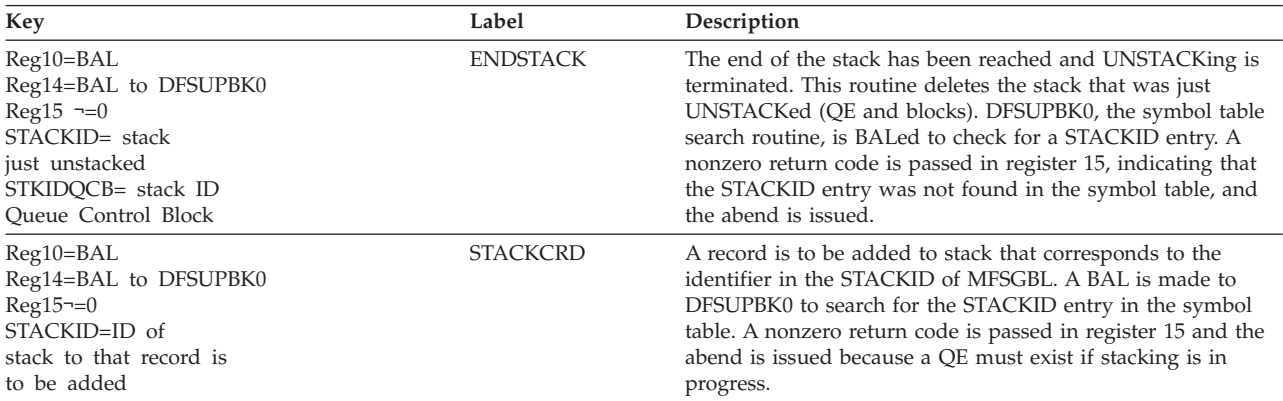

# **DFSUPBH0, DFSUPBK0**

#### **Analysis**

The registers in the abend SVRB should be used for problem isolation. Register 10 contains the address of the point at which the abend was initiated.

The program status word (PSW) at entry-to-abend points to the abend (SVC 13) within the routine that detected the error.

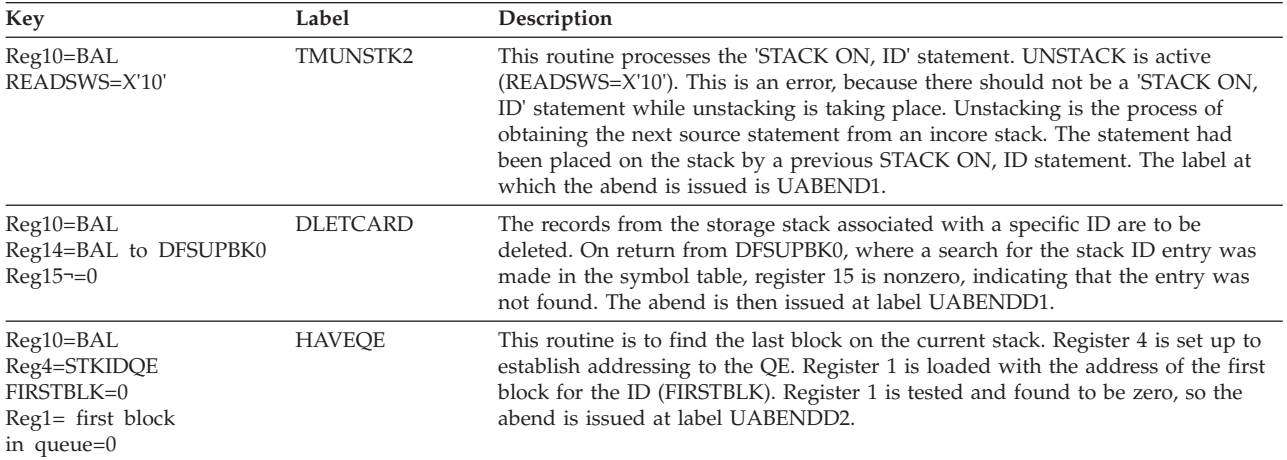

# **DFSUPBJ0**

#### **Analysis**

Use the registers in the abend SVRB for problem isolation. Register 10 contains the address of the point at which the abend was initiated.

The program status word (PSW) at entry-to-abend points to the abend (SVC 13) within the routine that detected the error.

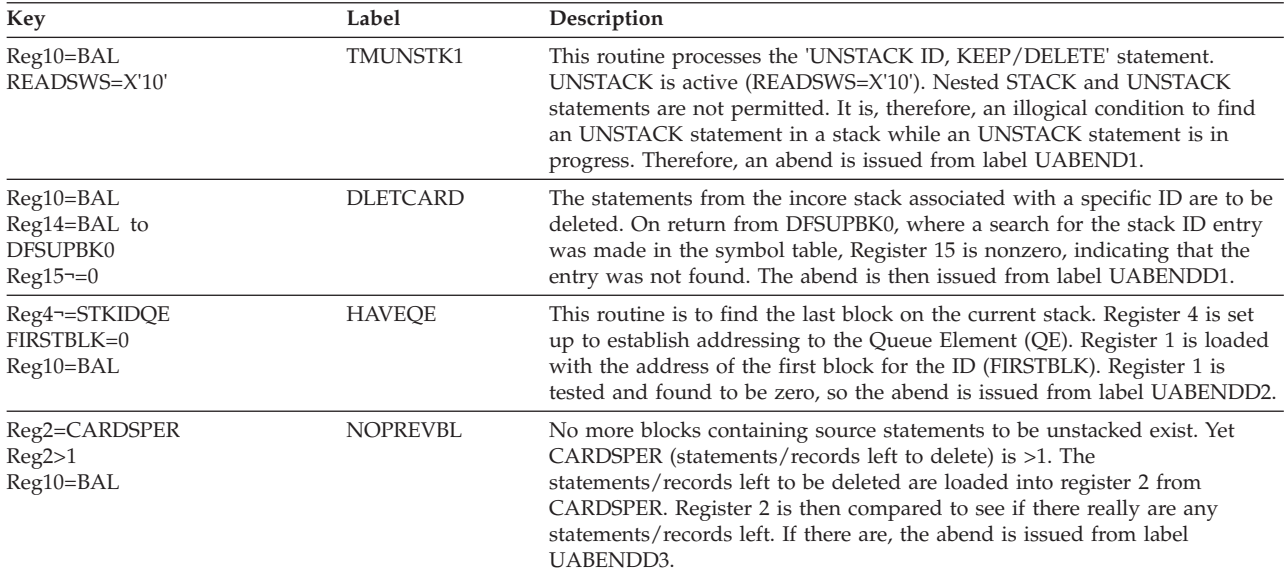

# **DFSUPAZ0**

#### **Explanation**

An internal logic error occurred in a main storage exchange sort routine used by the MFS Preprocessor.

#### **Analysis**

ABENDU3116 is a standard abend issued from module DFSUPAZ0.

Use the registers in the abend SVRB for problem isolation. Register 14 contains the return address immediately following the BAL instruction for invocation of EXCHSORT or NOZESORT subroutine.

The program status word (PSW) at entry-to-abend also points to the code which detected the error.

The registers of the caller of the subroutine EXCHSORT or NOZESORT are saved (register 14 through register 12) at label TEMPSAVE. Within these registers, register 1 contains a parameter list address. The parameter list has the format:

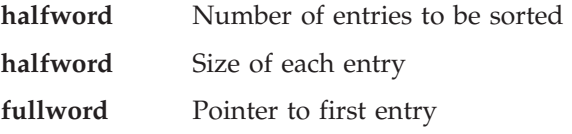

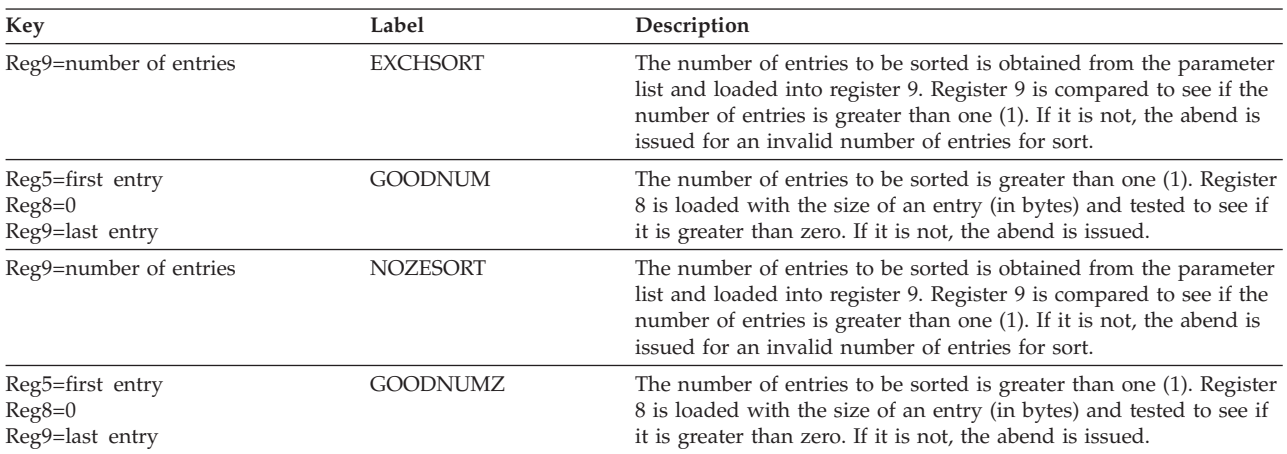

# **ABENDU3120**

# **DFSRLP00**

#### **Explanation**

During IMS restart, module DFSCMR00 is needed to reinstate the MSC control blocks but it is not available.

# **DFSRLP00**

#### **Explanation**

An error was detected while reading the restart data set during a warm or emergency restart.

#### **Analysis**

SCDDKDCB contains the address of the DCB, and SCDRSTEB contains the address of the PST used for the OSAM read operation. This abend is issued from label ABND3141 in module DFSRLP00.

#### **Possible Causes**

- An I/O error occurred on the restart data set.
- v Extended recovery facility (XRF) specifications cannot be changed in this restart. (See message DFS3851I.)
- The alternate system is not the active system. (See message DFS3852I.)
- The IMSID name does not match the checkpoint RSE name. (See message DFS3868I.)
- The HSBID for the XRF active and alternate systems cannot be equal. (See message DFS3894I.)

# **ABENDU3265**

# **DFSULG20**

### **Explanation**

DFSFDLW0 tries to find the log blocks following the last log block in the OLDS input, but the WADS(s) had an I/O error or more than one I/O error.

### **Analysis**

ABENDU3265 is a standard abend that issued by DFSULG20. The Log Recovery utility, DFSULTR0, a composite module, and DFSULG10 are the entries to CSECT. DFSULG10 branches and links registers (BALRs) to module DFSULG20 if the DUP or CLS mode is specified. When the end-of-data is encountered or the number of errors reaches the specified user number, DFSULG20 calls DFSFDLW0 to search the following log blocks in WADS, which also contains errors. When this abend is issued the program status word (PSW) at entry-to-abend points to the instruction from which the abend (SVC 13) is issued in DFSULG20.

Register 12 in the abend SVRB registers in the base register for DFSULG20. Register 11 points to the last read log block. Register 8 points to a WADS process subroutine (WADSPROC). Register 15 contains the following abend codes issued by DFSFDLW0.

One of the following errors can be issued during a WADS selection:

- *Code Meaning*
- **X'01'** OPEN failure
- **X'02'** Device type error or DEVTYP macro failure
- **X'03'** CLOSE failure

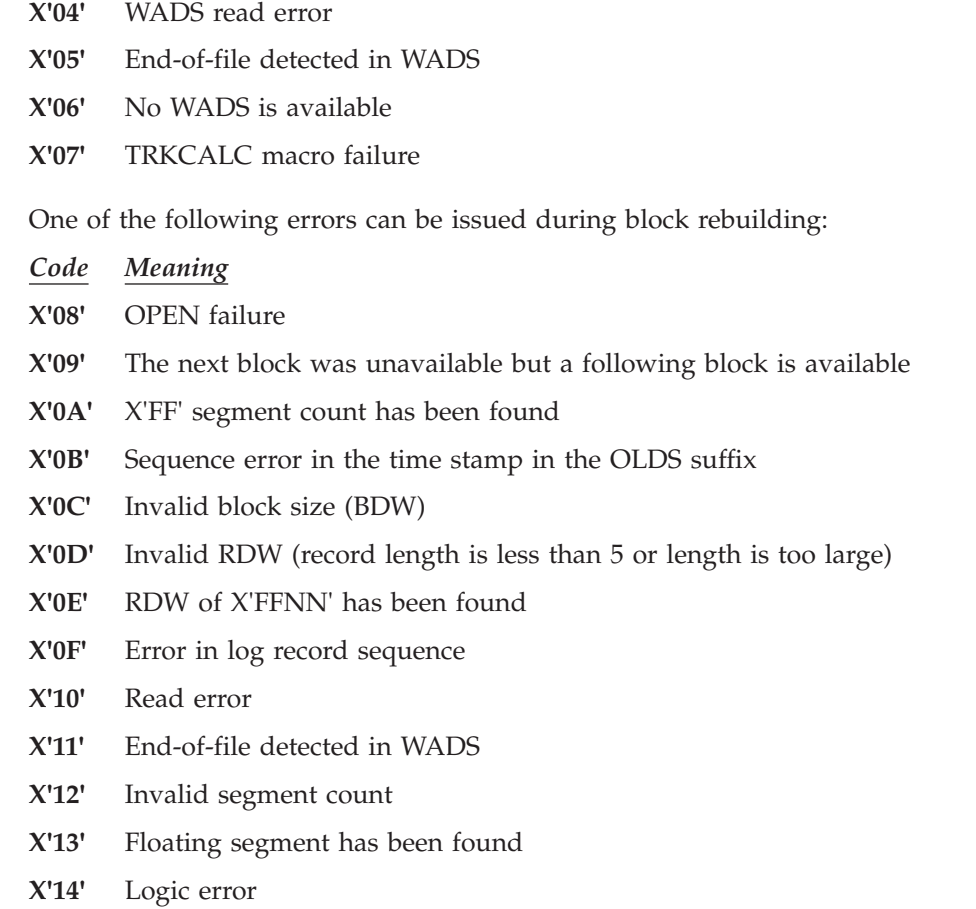

The following labels are issued by module DFSFDLW0:

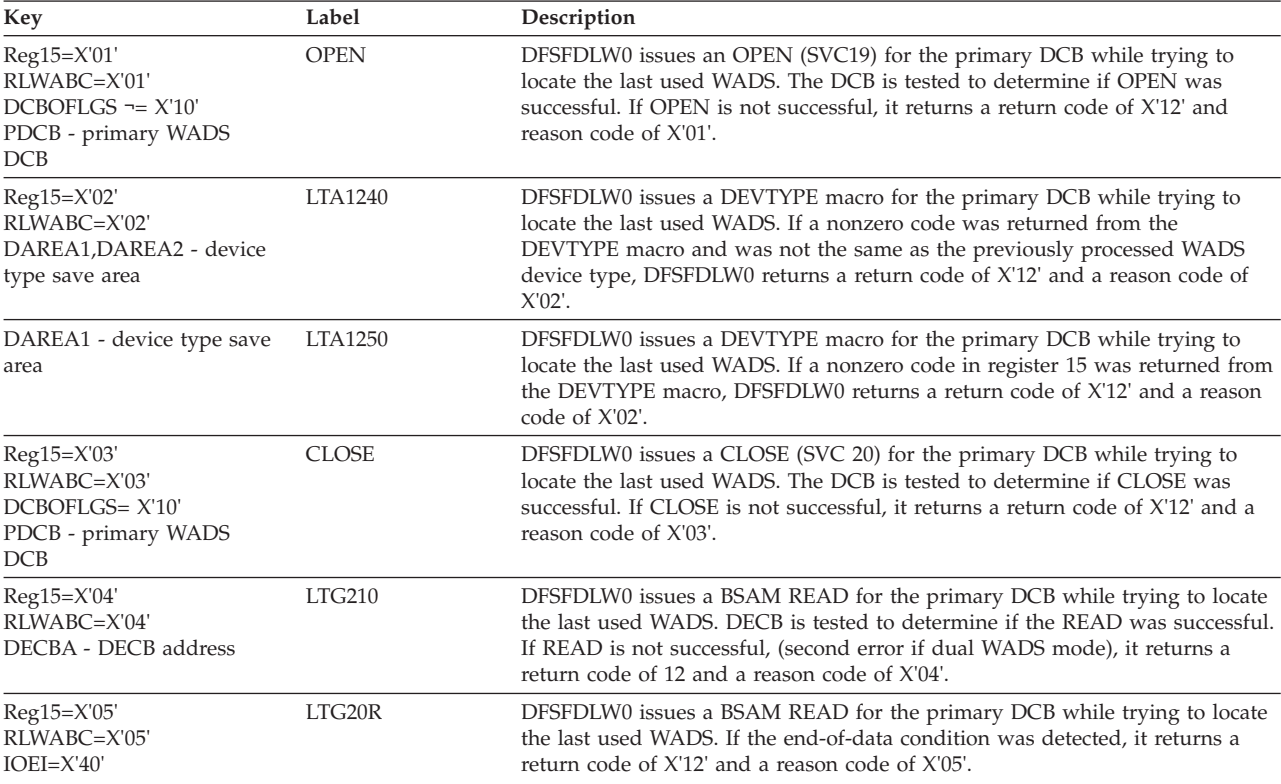

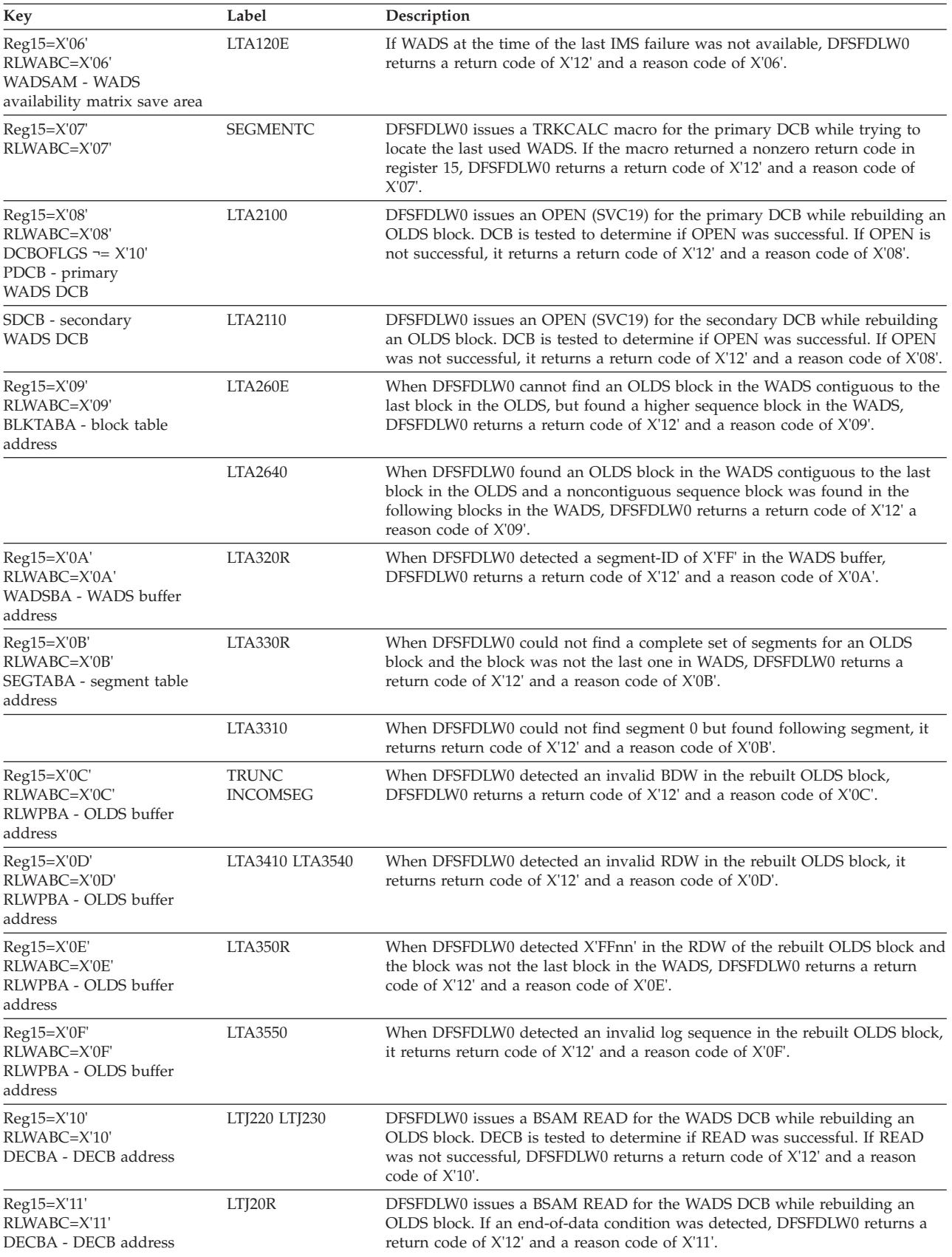

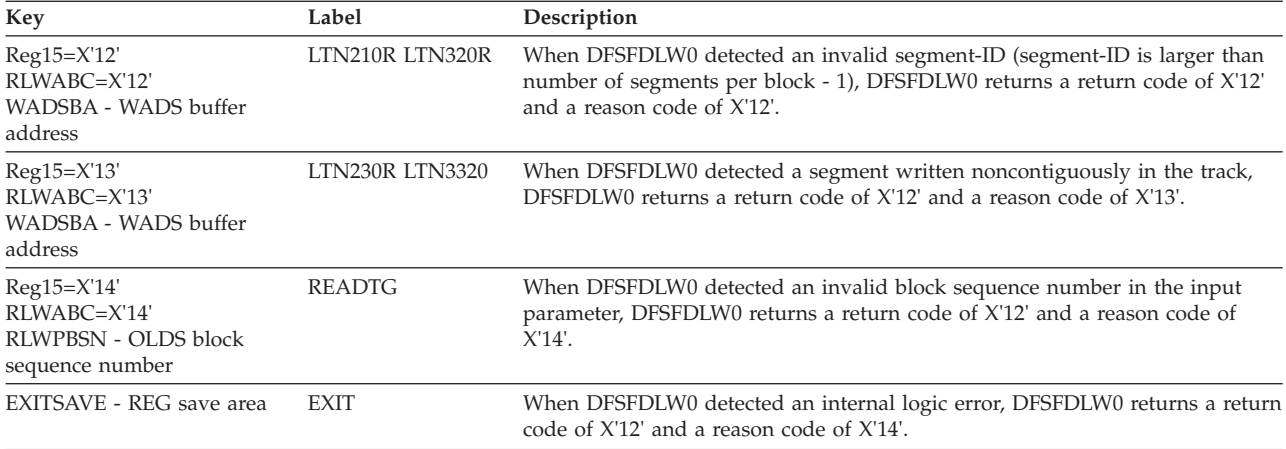

# **DFSULG10**

#### **Explanation**

An end-of-file was encountered in the input OLDS, but the closing point had not yet been found.

#### **Analysis**

ABENDU3271 is a standard abend that can be issued by DFSULG10. When this abend is issued, the program status word (PSW) at entry-to-abend points to the instruction from which the abend (SVC 13) is issued.

Register 12 in the abend SVRB register is the base register for DFSULG10.

# **Prior OLDS was specified**

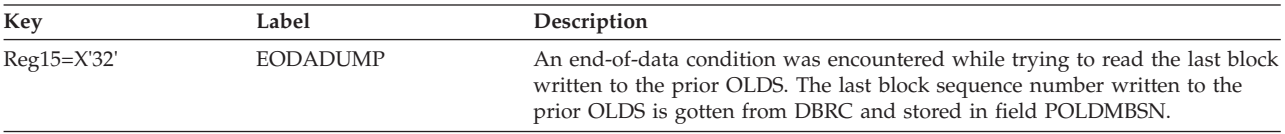

# **Next OLDS was specified**

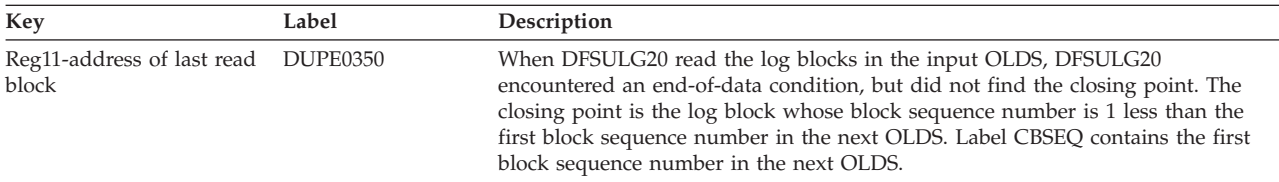

# **ABENDU3272**

## **DFSULG30**

#### **Explanation**

DFSULG30 has detected an empty PSTTBL entry.

#### **Analysis**

This is a standard abend issued from DFSULG30. It is issued due to an internal processing error. The corresponding PSTTBL entry is empty. A DFS3272E message is issued and the abend occurs with a dump.

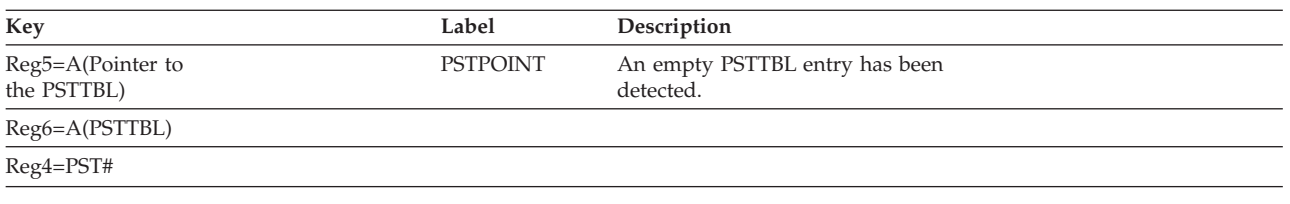

# **ABENDU3274**

# **DFSUARC0, DFSULG10, DFSULG20**

### **Explanation**

The Log Archive or Recovery utility received an error return code from a DBRC exit routine.

#### **Analysis**

ABENDU3274 is a standard abend that can be issued by the Log Archive utility, DFSUARC0, or the Log Recovery utility, DFSULG10 and DFSULG20. When this abend is issued, the program status word (PSW) at entry-to-abend points to the instruction from which the abend (SVC 13) is issued.

Before issuing this abend, both utilities issue error message DFS3274I, which indicates the exit routine name and the return code. Register 12 in the abend SVRB registers is the base register for the issued module and register 15 contains a return code from DBRC.

# **ARCHIVE INIT exit routine (input is OLDS)**

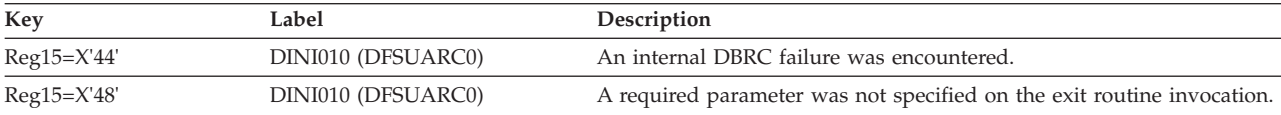

# **ARCHIVE INIT exit routine (input is batch SLDS)**

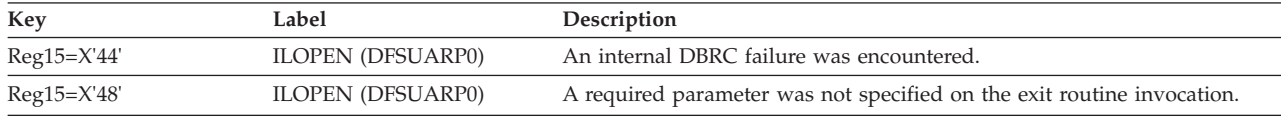

# **ARCHIVE ARCOMPL exit routine**

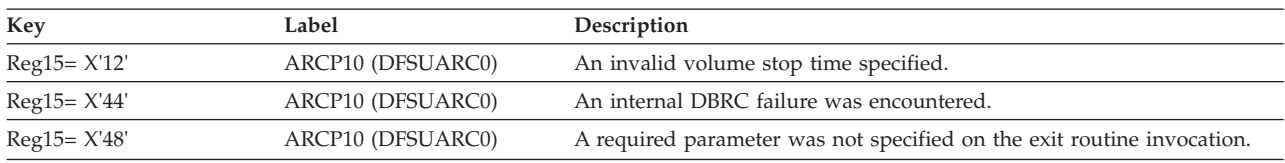

# **ARCHIVE EOJ exit routine**

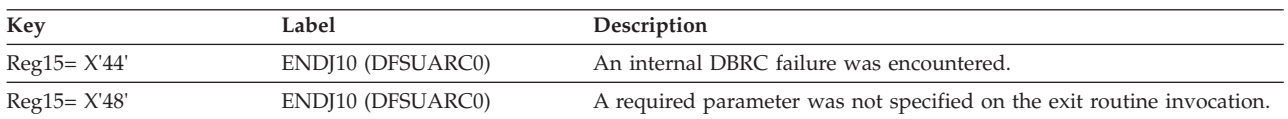

# **LOG RECOVERY INIT exit routine (input log is OLDS)**

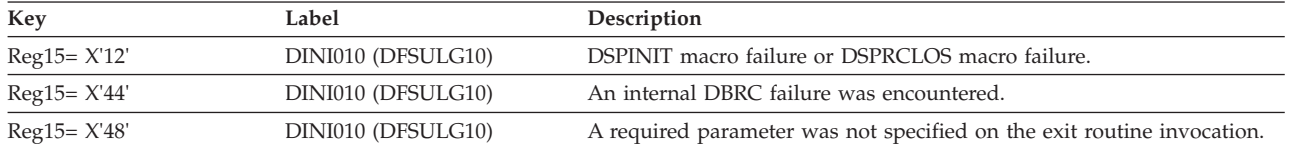

# **LOG RECOVERY OPEN exit routine (input log is OLDS)**

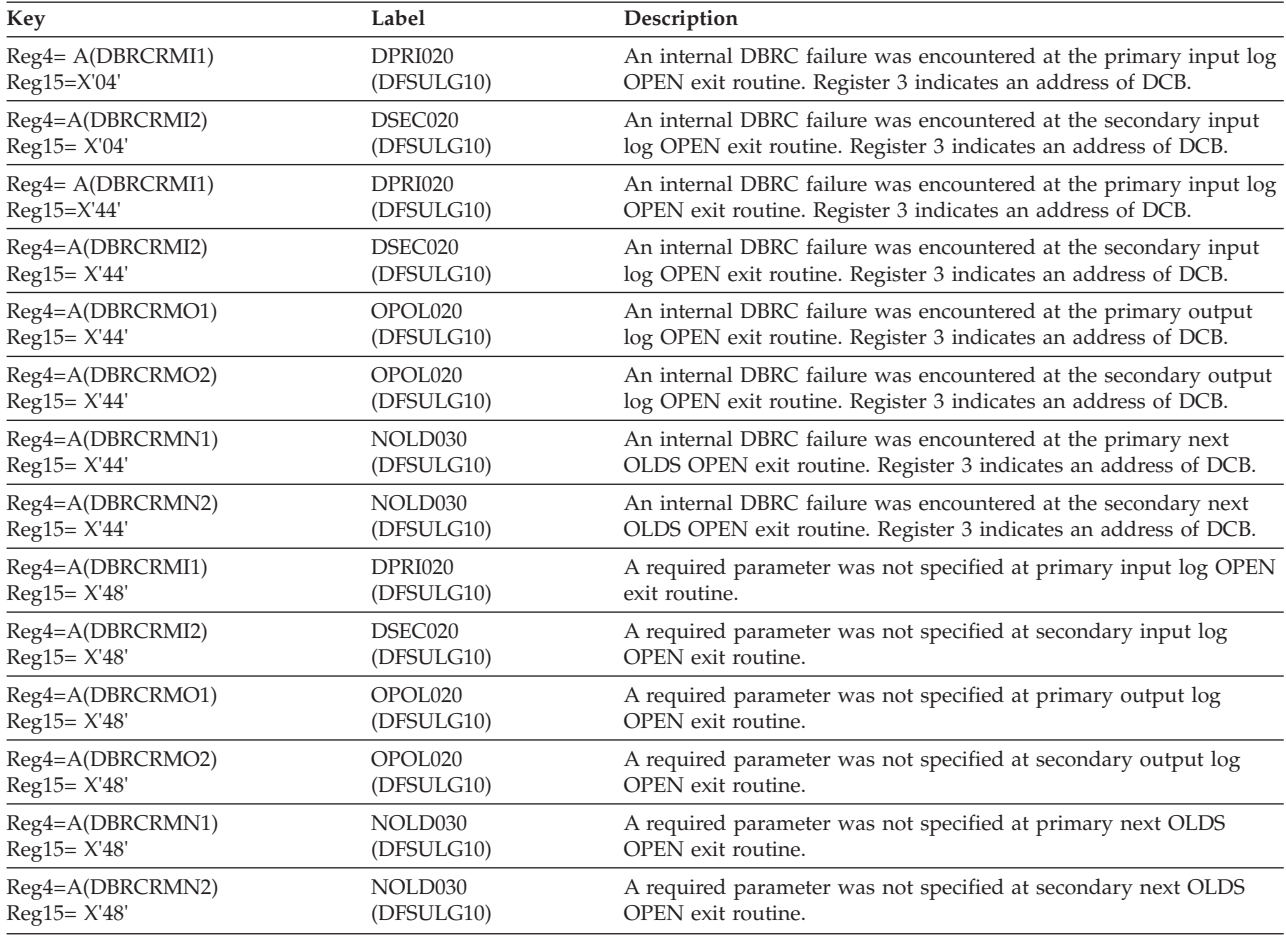

# **LOG RECOVERY CLOSE exit routine (input log is OLDS)**

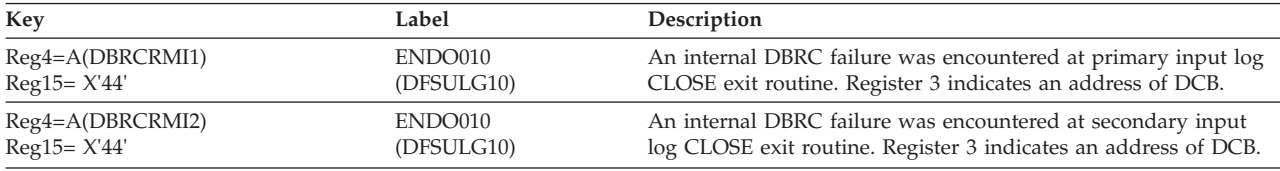

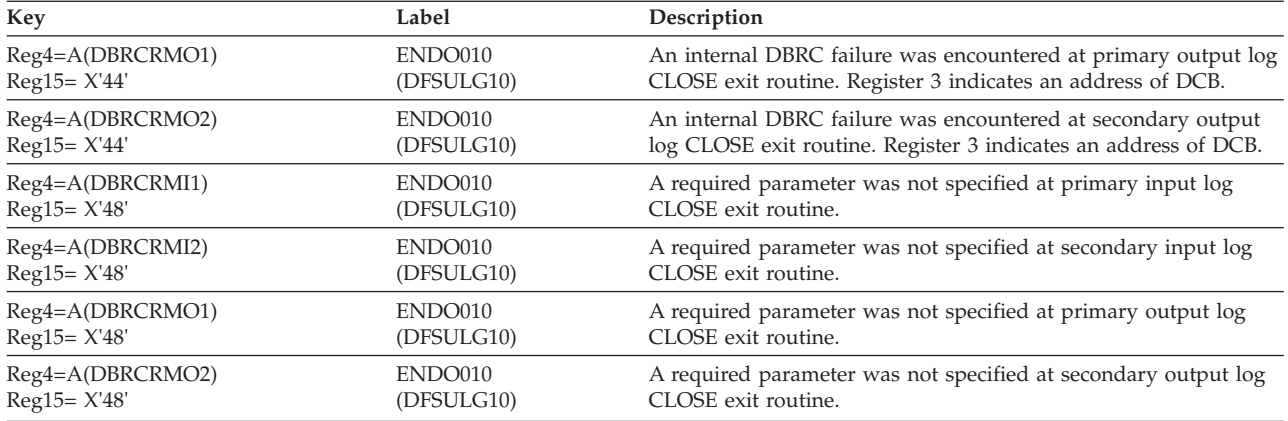

# **LOG RECOVERY EOJ exit routine (input log is OLDS)**

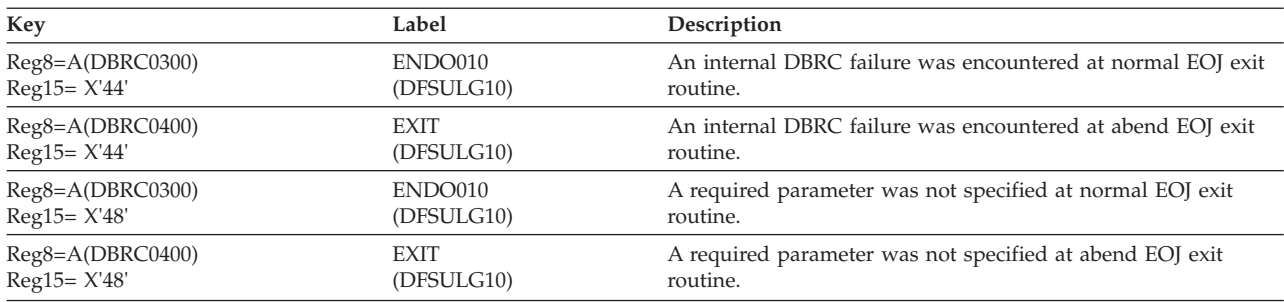

# **Input LOG is SLDS**

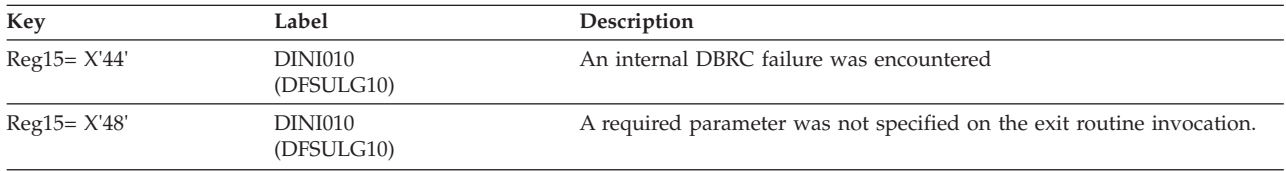

# **ABENDU3275**

# **DBFDBAU0, DFSDBAU0, DFSDBDR0, DFSDLOC0, DFSPCCC0, DFSDDUI0, DBFMLCL0, DBFMLOP0, DBFPICT0**

## **Explanation**

A logic error occurred in either IMS code or DBRC code. The following codes in register 15 give the reason for the abend.

- *Code Meaning*
- **X'03'** A database authorization call was made to DBRC. A return code of X'0C', which indicated that the subsystem was not signed on to DBRC, was received upon return. This condition should not have occurred unless there was an error in the IMS subsystem initialization or in the DBRC. (DBFDBAU0, DFSDBAU0)
- **X'04'** A database authorization call was made to DBRC. A correct area lock scope initiated by the SHARELVL in an encoded state was returned from DBRC

and the internal lock scope table, which is located in DBFDBAU0. This condition should not have occurred unless there was an error in the DBRC or in the DBFDBAU0. (DBFDBAU0)

- **X'05'** A signoff call was made to DBRC while IMS was terminating. The return code indicated that either there was no subsystem entry found, that an internal error was encountered during the unauthorized process, that the subsystem entry was found but terminated abnormally, or that the recovery processing had been started. See message DFS030I. (DFSPCCC0)
- **X'0A'** The database open call to DBRC was issued during DL/I open processing. The return code from DBRC indicated that the database being processed was not registered to DBRC. This situation should not occur since DBRC is not called during open processing unless authorization for the database was previously obtained from DBRC. Non-authorization is not the cause because both the open call to DBRC and DL/I open processing are issued only after access to the database is authorized. If the subsystem record did not exist in DBRC, check whether the SSID information was removed from the database record in DBRC when the subsystem was deleted. (DFSDDUI0, DBFMLOP0)
- **X'0B'** The return code set by DBRC when the database open call was processed indicated that the subsystem was not registered to DBRC. This situation should not occur since DBRC is called during DL/I open processing only if the subsystem previously obtained authorization for the database, at which time it had to have been registered to DBRC. (DFSDDUI0, DBFMLOP0)
- **X'0C'** The database open call to DBRC was issued during DL/I open processing. The return code from DBRC indicated that the subsystem did not have authorization for the database. (DFSDDUI0, DBFMLOP0)
- **X'0D'** The database open call to DBRC was issued during DL/I open processing. The return code from DBRC can indicate that an internal DBRC error was detected. A return code of zero can indicate that the RECON Initialization Time (RIT) is zero. (DBFMLOP0)
- **X'0F'** An end HSSP image copy call was made to DBRC during image copy termination. The return code set by DBRC indicated that the image copy record specified was not found. Since the begin HSSP image copy call should result in the creation of that image copy record, an error occurred. (DBFPICT0)
- **X'10'** An end HSSP image copy call was made to DBRC during image copy termination. The return code set by DBRC indicated that the database or area was not registered in the RECON data set. Since HSSP image copy can only be processed against a registered database or area, an internal error occurred. (DBFPICT0)

When ABENDU3275 is issued from DFSDBDR0 there is an inconsistency between the DMB Directory in IMS (DDIR) and DBRC. An UNAUTHL call was made for a DB that was not authorized to DBRC. This can occur when a previous update to the RECONs indicated ABNORMAL termination of a subsystem that was still active. The system action is to terminate the subsystem.

- **X'11'** An ADSC control block for the DEDB area did not have a corresponding entry in the ADS list returned by DBRC.
- **X'14'** DBRC detected an inconsistency for one of the following situations:

**Within the RECONs:** Either the database or subsystem record indicates that the subsystem has not been authorized to the database; if it is authorized, both the database and subsystem records must indicate this condition.

**Between the RECONs and IMS:** IMS indicates that the database is authorized, but the RECONs indicate that it is not. This situation can occur if external commands, separate from IMS commands, are used to modify the RECONs.

- **X'20'** An end HSSP image copy call was made to DBRC during image copy termination. The return code set by DBRC indicated that the end HSSP image copy call was already made for this image copy process. This abend is issued if this return code was received and the system is not currently being emergency restarted. (DBFPICT0)
- **X'30'** An end HSSP image copy call was made to DBRC during image copy termination. The return code set by DBRC indicated that an internal DBRC error occurred. (DBFPICT0)
- **X'40'** An end HSSP image copy call was made to DBRC during image copy termination. The return code set by DBRC indicated that an invalid parameter was found. (DBFPICT0)
- **X'FF'** An invalid or unexpected return code was received from DBRC (DBFMLOP0).

(DBFARD30, DBFARD40, DBFSTAP0, DBFHDEP0, DBFMLCL0) When DBRC returns non-zero return code for UNAUTH request, DFS0019I and DSP0230I are written. When the return code>X'10', ABENDU3275 is issued. The return code of DBRC is written in *IMS Version 9: Messages and Codes, Volume 2*.

#### **Analysis**

DFSPCCC0: Signoff to DBRC return code>4.

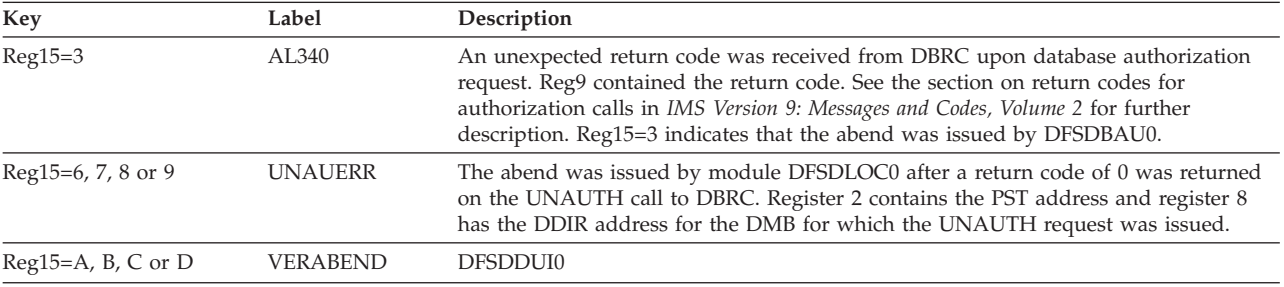

### **Possible Cause**

A breakdown occurred in communication between IMS and DBRC. The status information may have been lost on the RECON data set.

# **ABENDU3276**

# **DBFFORI0, DBFVXOE0, DBFVXOW0, DBFXCNX0**

### **Explanation**

While performing IO processing, Fast Path detected the inflight IO count (DMACWTCT) to be invalid. Its value is already zero or negative prior to be decrement.

#### **Analysis**

ABENDU3276 is a standard abend issued by:

- DBFFORI0: Fast Path Output Thread Router
- DBFVXOW0: VSO XES Output Processor
- v DBFXCNX0: XES Complete Exit Routine
- v DBFVXOE0: Shared VSO I/O Error Routine

The program status word (PSW) points to the instruction within the module from which abend (SVC 13) is issued. This error indicates an IMS internal logic error.

## **ABENDU3287**

## **DFSDLA00**

#### **Explanation**

The application program was a pseudoabend terminated by the DL/I call analyzer because one of the databases referenced by the application program was stopped by a global command or had an I/O error.

#### **Analysis**

PSTCSFLG byte was set to a hexadecimal value of 'D7' by the IMS NOTIFY exit routine. This value was set in order to acquire the application programs that had access to the bad or stopped databases.

#### **Possible Cause**

The master terminal operator entered a global command to stop the shared database or the database had an I/O error.

## **ABENDU3290**

## **DFSFXC50**

#### **Explanation**

This abend can occur for any application when an unlock request to the IRLM fails because of an internal IRLM problem or when the IRLM experiences an out-of-storage condition.

#### **Analysis**

ABENDU3290 is a standard abend issued out of DFSFXC50. The address of the IRLM parameter can be located in the PSTIRLMA. Register 15 contains the return code and register 14 contains the reason code of the UNLOCK request. Refer to the description of the UNLOCK request in the information about IRLM request return and reason codes in *IMS Version 9: Messages and Codes, Volume 2* to determine the cause of the failure.

## **ABENDU3300**

### **DFSLRH00, DBFLRH00, DBFNOTM0**

#### **Explanation**

A lock could not be granted by the IRLM for one of the following reasons:

1. The IRLM failed or was not available.

- 2. A system error occurred that prevented the IRLM from completing the lock request.
- 3. An out-of-storage condition was experienced by the IRLM on a GETMAIN request.

Refer to the description of the LOCK request in the information about IRLM request return and reason codes in *IMS Version 9: Messages and Codes, Volume 2* to determine the cause of the failure.

#### **Analysis**

ABENDU3300 is a pseudoabend issued from DFSLRH00, DBFLRH00, or DBFNOTM0. The lock trace entry for the unsuccessful lock request has the return code and feedback information passed from the IRLM.

The following return codes and feedback codes can be found in the trace.

LOCK Request

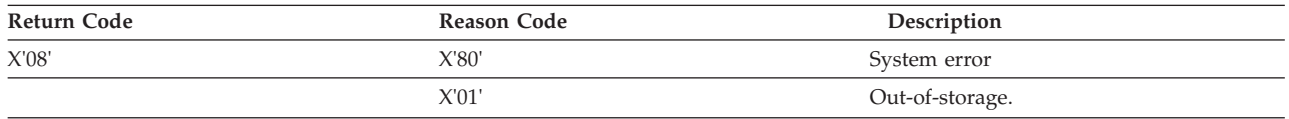

RC=20 indicates that IRLM was not available.

#### **Possible Cause**

Examine the return code and feedback to determine the cause.

The out-of-storage condition can indicate that the IRLM region size was exceeded.

## **ABENDU3302**

|

| | | |

## **DFSLRH00, DBFLRH00, DBFNOTM0**

#### **Explanation**

An invalid condition was detected by the IRLM on a LOCK, UNLOCK, or NOTIFY request.

#### **Analysis**

ABENDU3302 is a pseudoabend issued from DFSLRH00, DBFLRH00, and DBFNOTM0.

The lock trace entry for DFSLRH00 has the return code and feedback information from the lock manager.

If the lock trace is on (LOCK=ON), you must extract the X'67FF' log records using DFSERA10. From these records, locate the reason code at PST + X'344' and the return code at PST + X'347'. Refer to the DFSLR (DL/I LOCK REQUEST) MACRO to map these codes.

The following return codes and feedback codes can be found in the trace.

#### **LOCK Request**

RC=X'08'

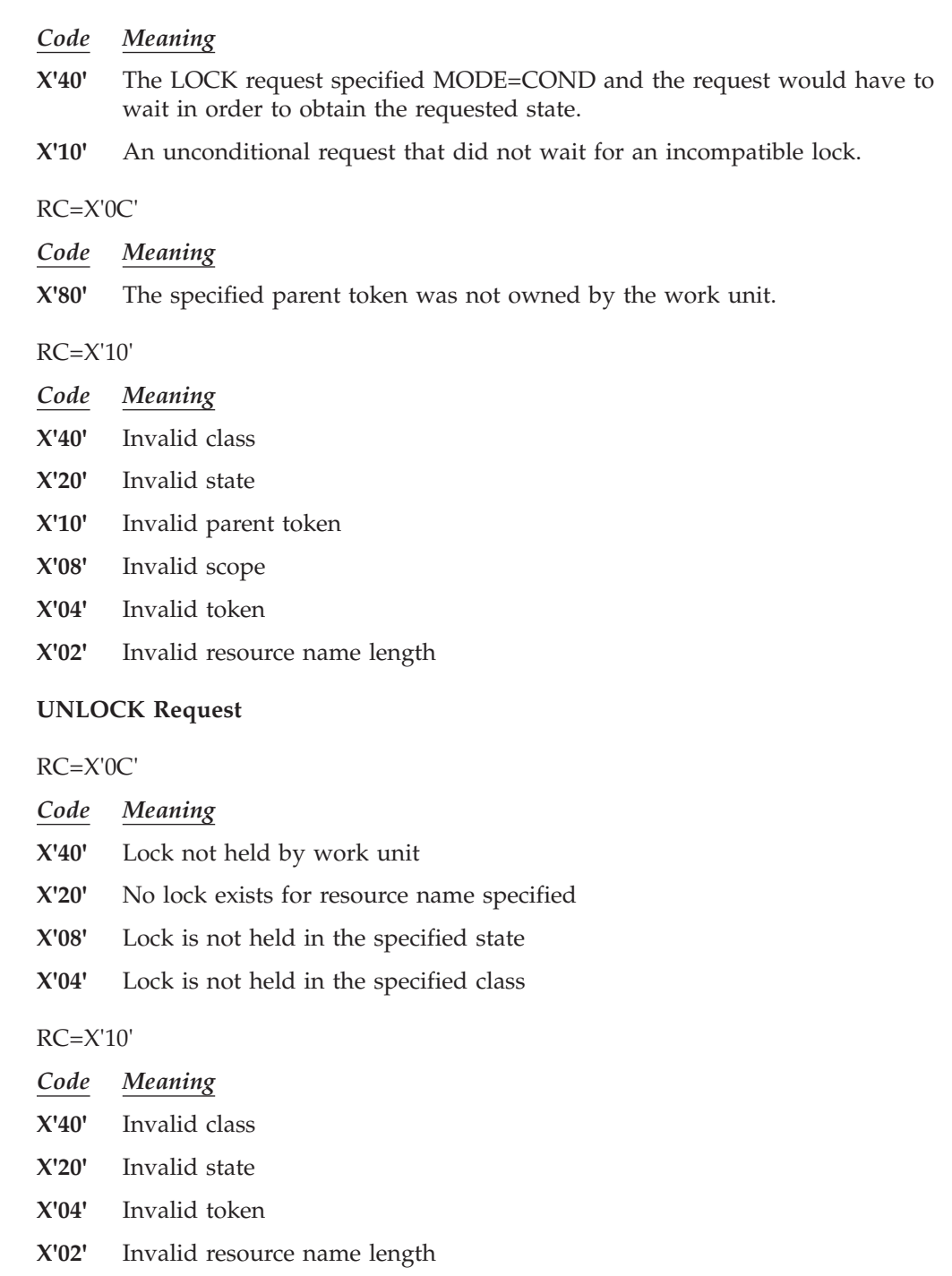

#### **Possible Cause**

An internal logic error has occurred.

# **ABENDU3303**

# **DFSLRH00, DBFLRH00, DFSDLA00, DBFDBAC0, DBFHGU10, DBFIRC10, DFSDVSM0, DFSDBH20, DFSDBLM0, DFXES0**

#### **Explanation**

One of the following conditions occurred:

- 1. A lock request to the IRLM failed because of a conflict with the retained lock for a failed subsystem. Message DFS3304I, issued in conjunction with this abend, describes the rejected lock request.
- 2. The IRLM has entered IRLM FAILED or COMM FAILED state. In order to ensure database integrity before allowing the IRLM to enter the INITIAL state, it was necessary for IMS to terminate the application.
- 3. An online IMS control region terminated all applications using data bases registered to DBRC at SHRLEVEL 2 or 3 when the IRLM terminated abnormally.
- 4. An application program tried to use a database that was not available either for access, update, or both. Message DFS3303I, issued in conjunction with this condition, gives the reason for the abend.
- 5. An application program received incorrect input data (for example, when an application program issues a ROLS call in error).
- 6. A coupling facility connection or structure failure occurred during a read-and-register operation to the coupling facility.
- 7. A recoverable in-doubt structure (RIS) was established in a CCTL-IMS connection. Message DFS0693I displays the PSB and the recovery token.
- 8. A batch job was running when a structured rebuild occurred. The batch job is then terminated.

# **DBFDBAC0, DBFHGU10, DBFIRC10**

### **Explanation**

- 1. ABENDU3303 was a normal occurrence following a /START, /STOP. or /DBRECOVERY database command for a full-function database.
- 2. DBFDBAC0 stopped all Fast Path IFP dependent regions whose PSB had at least one PCB that references the full-function (DL/I) database. These dependent regions were queued on a load balancing group (LBG).
- 3. When the /START command was entered, these IFP dependent regions were terminated with ABENDU3303, then rescheduled. The IFP was then able to pick up the change in status of the database.
- 4. When the /STOP or /DBRECOVERY command was entered, the IFP might not have been terminated and then rescheduled, depending on whether an INIT was issued for the application.
- 5. DBFDBAC0 set the flag, DBFHGU10 performed the setup, and DBFIRC10 issued the abend.
- 6. Message DFS3303I was not issued, and there were no type 67FF log records.

To determine the cause for failure 1, 2 or 3 listed above, refer to the description of the LOCK request in the information about IRLM request return and reason codes in *IMS Version 9: Messages and Codes, Volume 2* to determine the cause of the failure.

### **Analysis**

This is a pseudoabend issued by DFSLRH00 and DBFLRH00.

If the application is 'Q' driven, it is abnormally terminated and the transaction is suspended from processing until the failed IMS subsystem is recovered.

### **Possible Cause**

An IMS sharing subsystem has failed or the IRLM has failed.

# **DFSSTAX0**

#### **Explanation**

This abend can occur when:

- v IRLM drove the IMS status exit after being informed that the active IMS system was being taken over by the alternate system.
- IRLM drove the IMS status exit informing IMS that the IRLM terminated abnormally while the alternate IMS system was either in tracking mode or in takeover processing, but before takeover completed.
- IRLM drove the IMS status exit in a Fast Database Recovery region.

#### **Analysis**

ABENDU3305 is a standard abend issued out of DFSSTAX0.

# **ABENDU3306**

# **DFSLMGR0**

#### **Explanation**

ABENDU3306 is issued to prevent attempts by non-APF authorized programs from gaining a PSW supervisor state, thus violating z/OS integrity. The IRPM pointer was found to be invalid. The key 8 IRPM does not point to its paired key 7 IRPM. The paired key 7/key 8 IRPMs are formatted to point to each other during SVC initialization. Outside of attempts to use IMS's PC number, an abend can occur here because of storage overlays by faulty programs. Either the PSTIRLMA pointer in the PST that points to IRLM RLPL storage within the IRPM block is overlaid, or the key 8 IRPM storage has been walked on.

# **ABENDU3312**

# **DFSUDMP0**

#### **Explanation**

An error occurred during DBRC processing. Register 15 contains one of the following reason codes:

- *Code Meaning*
- **X'04'** DBRC signon had a nonzero return code.
- **X'08'** BLDL for DSPCRTR0 failed.
- **X'0C'** First call for DBRC initialization (INIT-0) had a nonzero return code.
- **X'10'** Second call for DBRC initialization (INIT-1) had a nonzero return code.
- **X'14'** DBRC signoff had a nonzero return code.

#### **Analysis**

This is a standard abend issued by DFSUDMP0.

#### *Code Meaning*

**X'04'** Register 3 contains the address of the subsystem name. Register 5 contains the DBRC return code.

- **X'08'** Register 5 contains the BLDL return code.
- **X'0C'** Register 5 contains the DBRC return code.
- **X'10'** Register 5 contains the DBRC return code.
- **X'14'** Register 3 contains the address of the subsystem name. Register 5 contains the DBRC return code.

#### **Possible Cause**

- *Code Meaning*
- **X'04'** An invalid subsystem name specification. Consult the appropriate DBRC documentation.
- **X'08'** The required module is not in the correct library or the JOB/STEPLIB DD statement does not specify the correct library.
- **X'0C'** A failure occurred in the DBRC processing. Consult the appropriate DBRC documentation.
- **X'10'** A failure occurred in the DBRC processing. Consult the appropriate DBRC documentation.
- **X'14'** A failure occurred in the DBRC processing. Consult the appropriate DBRC documentation.

## **ABENDU3314**

## **DFSPCC40**

#### **Explanation**

An unrecoverable error was detected by module DFSPCC40 during processing required because changed data user exit routines or changed data logging was defined for the database, or the changed data user exit routine returned an ABEND return code. The reason code for the abend, on the z/OS message and in register 15, contains:

The first byte identifies the module detecting the error as follows:

**04** DFSPCC40

The second byte identifies the routine detecting the error as follows:

- **00** SETUP
- **04** CAPD CHAIN LOOP
- **08** CAPD ROUTINE
- **12** BUILD XPCB CONTROL BLOCKS
- **16** BUILD XSDB CONTROL BLOCKS
- **20** INVOKE USER EXIT
- **24** RESTORE EXIT INTERFACE AND CLEAR EXIT STORAGE
- **28** LOAD EXIT
- **32** GET STORAGE
- **36** FREE STORAGE
- **40** DELETE EXIT

#### **44** SEND MESSAGE

The third byte is a return code for the error.

- **04** The user exit routine defined for the segment was not found. Message DFS3311I contains the user exit name.
- **08** Storage Obtain or Release error.
- **12** Exit routine LOAD error.
- **16** Exit routine DELETE error.
- **20** Exit routine return code requests ABEND.
- **24** Invalid return code from exit routine (neither a multiple of 4 nor greater than 20).

The fourth byte contains a reason code for the error based on the return codes in the third byte as follows:

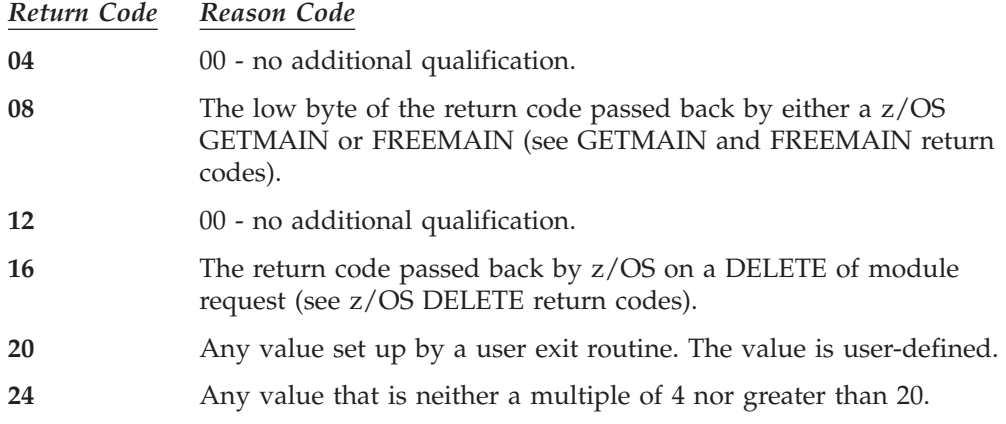

# **ABENDU3315**

# **DFSZLDU0**

#### **Explanation**

The Hardware Data Compression Dictionary utility (DFSZLDU0) has detected an error while attempting to build or validate the dictionary.

The program status word (PSW) points to the instruction within the module from which abend (SVC13) is issued. Register 15 contains the reason code.

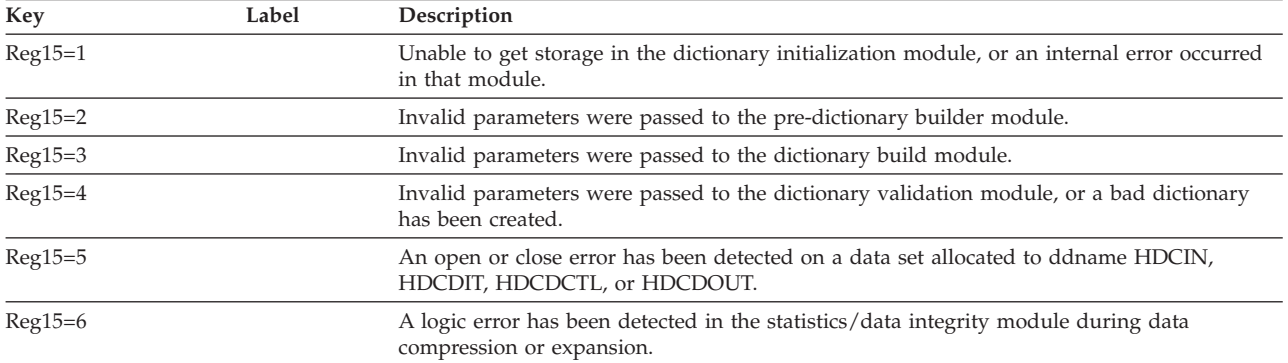

# **DFSZLDX0**

## **Explanation**

The Hardware Data Compression exit routine has detected an error while attempting to perform compression or expansion services.

## **Analysis**

The program status word (PSW) points to the instruction within the module from which abend (SVC 13) is issued. Register 14 contains the reason code for the error. This reason code corresponds to the label name at the failing location. Register 10 contains the address of the DMBCPAC (DBFCMPC if FP) control block. Register 9 contains the address of the routine work area.

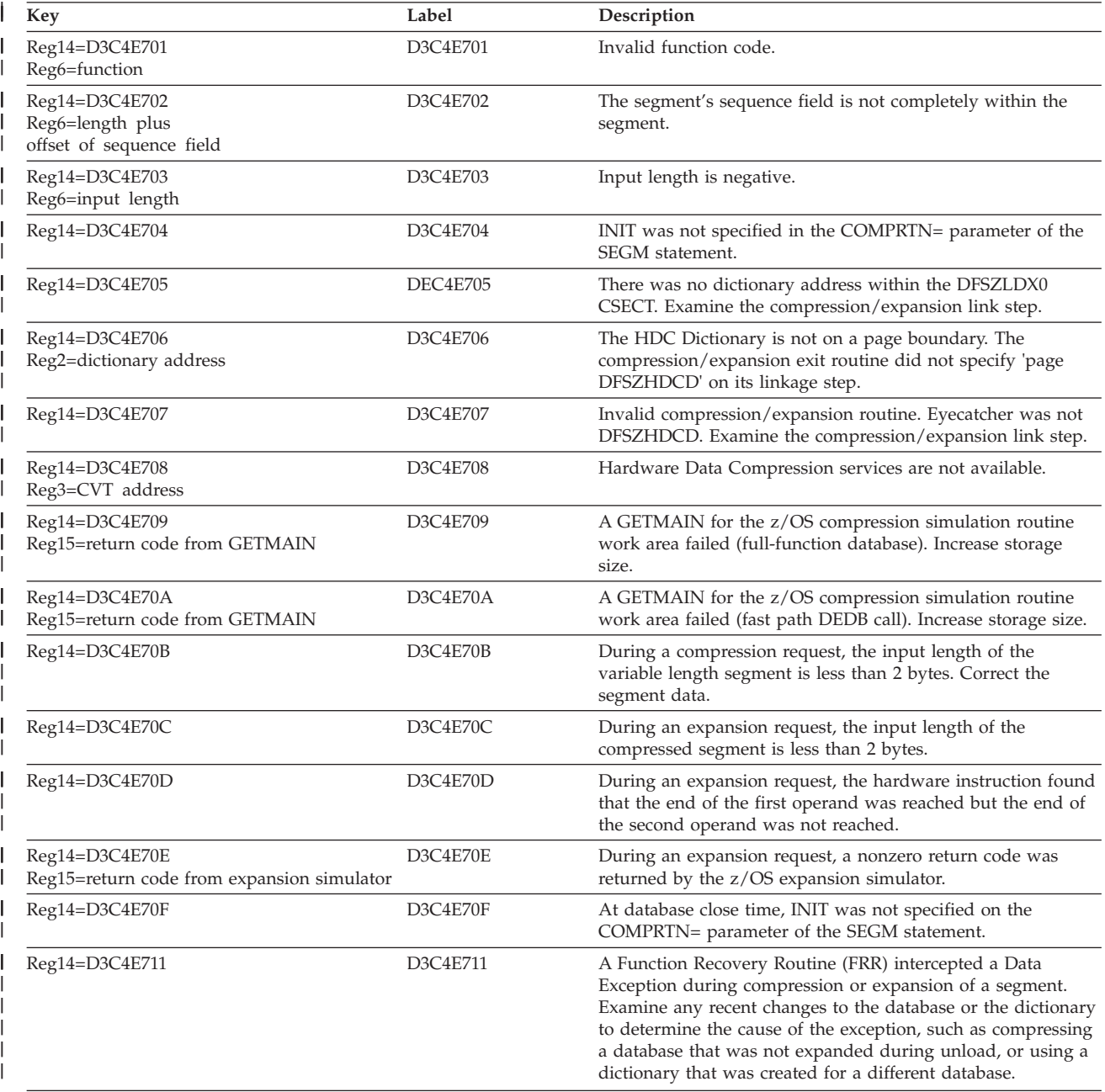

|

### **DBFLBEU0**

#### **Explanation**

Each time an RSR-covered, shareable DEDB area or FF database is allocated by DBRC, the counter SCDRSR\_CVCNT increases by 1. Each time an RSR\_covered, shareable DEDB area or FF database is deallocated by DBRC, the counter decreases by 1.

If the SCDRSR\_CVCNT counter equals zero before an RSR-covered shareable DEDB is deallocated by DBRC, the IMS control region returns user abend 3399. The count must be positive before a deallocation. The count can only reach zero after the last remaining RSR-covered, shareable DEDB area or FF database is deallocated by DBRC.

#### **Analysis**

At the time of the abend, register 7 contains the SCDRSR\_CVCNT value of zero. This error is indicative of an IMS internal logic error.

# **ABENDU3400**

## **DFS0AER**

#### **Explanation**

In general, this abend is requested by a sample, or user-written, application program for one of the following reasons.

- The operator requested an abend in response to message DFS3125A.
- The (sample) application program requested an abend by calling DFS0AER as a result of checking status codes.
- DFS0AER was invoked more than 20 times during the execution of the application program.

#### **Analysis**

This application abend is issued in a dependent region by the Primer Function sample status-code error-handling routine DFS0AER. The uses of key registers at the time of the abend are described below:

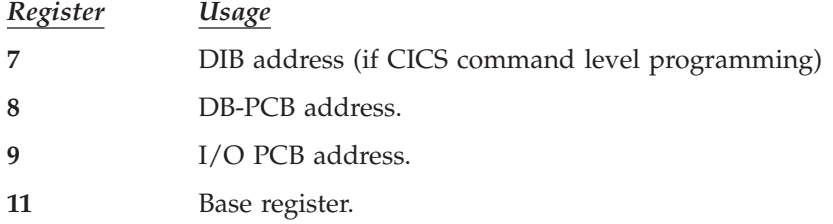

# **DFSIIOC0**

#### **Explanation**

IMS encountered an error trying to open the data set with the ddname of MODSTAT.

#### **Analysis**

ABENDU3410 is a standard abend issued by DFSIIOC0.

#### **Possible Cause**

Either the DD statement with the ddname of MODSTAT does not exist or the operating system has encountered an I/O error during open processing. To correct this problem, either provide the missing DD statement, or create the data set referenced by the MODSTAT DD statement and execute IMS.

# **ABENDU3412**

# **DFSIIOC0**

#### **Explanation**

An I/O error was detected while attempting to read the MODSTAT data set.

#### **Analysis**

ABENDU3412 is a standard abend issued by DFSIIOC0. In order to overcome this problem, reconstruct the MODSTAT data set with the ddnames indicated on the last successful messages, DFS3410I or DFS3499I, and execute IMS.

# **ABENDU3413**

# **DFSIIOC0**

#### **Explanation**

The MODSTAT data set contains an invalid ddname.

#### **Analysis**

ABENDU3413 is a standard abend issued by DFSIIOC0. To overcome this problem, reconstruct the MODSTAT data set with the ddnames indicated on the last successful message, DFS3410I or DFS3499I, and execute IMS.

# **ABENDU3414**

# **DFSIIOC0**

#### **Explanation**

IMS was unable to allocate storage.

### **Analysis**

ABENDU3414 is a standard abend issued by DFSIIOC0. IMODULE GETMAIN failed for the MODSTAT work area (MSWA). To overcome this problem, increase the amount of storage available to the region and execute IMS.

# **DFSIIOC0**

#### **Explanation**

IMS was unable to ENQ on the data set associated with the data set described in the ddname of message DFS3415X.

#### **Analysis**

ABENDU3415 is a standard abend issued by DFSIIOC0. To overcome this problem, wait until the other task has released the library and execute IMS.

# **ABENDU3416**

### **DFSIINM0**

#### **Explanation**

IMS encountered an error trying to open the data set referred to in message DFS3416X. Either the DD statement with the ddname referenced does not exist, or the operating system encountered an I/O error during open processing.

#### **Analysis**

ABENDU3416 is a standard abend issued by DFSIINM0. To overcome this problem, either provide the missing DD statement, or create the data set referenced by the specified DD statement; then execute IMS.

# **ABENDU3417**

# **DFSIINM0, DFSTMII0**

#### **Explanation**

IMS was unable to compute the length of the DL/I control block's modules.

#### **Analysis**

ABENDU3417 is a standard abend issued by DFSIINM0 and DFSTMII0.

#### **Possible Cause**

The IMODULE LOCATE function failed for the control block's module named in message DFS3417.

## **ABENDU3418**

## **DFSIINM0, DFSTMII0**

#### **Explanation**

IMS was unable to delete the loaded DL/I control block's modules at initialization time.

#### **Analysis**

ABENDU3418 is a standard abend issued by DFSIINM0 and DFSTMII0.

#### **Possible Cause**

The IMODULE DELETE function failed for the control block's module named in message DFS3418.

## **ABENDU3419**

# **DFSIINM0, DFSTMII0**

#### **Explanation**

IMS was unable to load the DL/I control block modules. Message DFS3419 names the module.

#### **Analysis**

ABENDU3419 is a standard abend issued by DFSIINM0 and DFSTMII0.

#### **Possible Cause**

There was not enough storage available in the control region or the active MODBLKSA or MODBLKSB data set was not APF-authorized.

# **ABENDU3420**

# **DFSQRST0**

#### **Explanation**

IMS detected existing messages for a transaction that does not exist. The transaction definition does not match the message activity indicated on the IMS system log.

#### **Analysis**

ABENDU3420 is a standard abend issued by DFSQRST0. The log data set is inconsistent with the definition in the MODBLKS data set. The SMB blocks that were loaded from the MODBLKS during initialization are not the same as those that were active during the prior IMS execution. This can occur if the MODSTAT data set was reconstructed specifying an incorrect ddname of the active MODBLKS data set or by changing the contents of the MODBLKS data set while IMS was inactive. Use the same copy of the MODBLKS in use during the last IMS execution and restart IMS with a /ERE from the last checkpoint that was taken with a DUMPQ.

## **ABENDU3421**

# **DBFCPRC0, DFSCPSM0, DFSIINM0, DFSTMII0**

#### **Explanation**

IMS detected inconsistent control blocks during the IMS initialization or during the /MODIFY COMMIT command.

#### **Analysis**

ABENDU3421 is a standard abend issued by DFSIINM0 or DFSTMII0 at IMS initialization, and by DBFCPRC0 or DFSCPSM0 during /MODIFY COMMIT. The DFSSMB0x or DFSRCTEx control block modules are inconsistent with the DFSPDIRx or DFSRCTEx control block modules. PSBs or return codes are

referenced that do not exist. Message DFS3421X names the control block module and the control block, which could not be found.

#### **Possible Cause**

Check for errors in the IMS system definition stage 1 source statements for the PSBs or return codes referenced in message DFS3421. Check that IMS.MODBLKSA(B) (active MODBLKS data set) contains the proper set of control block modules, DFSSMB0x, DFSPDIRx, DFSDDIRx or DFSRCTEx where x is the nucleus suffix.

If the above checks indicate that no problems exist, and the abend is issued during initialization of module DFSIINM0, then the following conditionally assembled modules (Fast Path dependencies) may be incorrectly assembled or the wrong level of code for macro DFSFP in IMS.OPTIONS was used for modules, DFSCTB20, DFSCBT30, DFSCBT40, or DFSIINM0. the control blocks that represent transaction codes.

## **DFSTMII0**

#### **Analysis**

If XXXX in message  $DFS3421X = PDIR$  or RCTE, then the contents of the following registers at abend are:

**Reg3** PSB name address for PDIR, or routing code name address for RCTE.

**Reg6** SMB address.

**Reg15** Return code from DFSCBTS FIND Service.

If XXXX in message  $DFS3421X = HSMB$ , then the contents of the following registers at abend are:

**Reg6** SMB address.

**Reg15** Is one of the following reason codes:

#### *Code Meaning*

- **X'20'** The SMB to be hashed was already in the SMB Hash Table.
- **X'24'** A chain in the SMB Hash Table was broken.
- **X'32'** The hashing routine (DFSFHSH0) or the SMB Hash Table was not in the system.

## **ABENDU3422**

# **DFSIINM0, DFSTMII0, DFSCPDM0**

#### **Explanation**

IMS did not acquire enough storage to move the loaded control blocks (PDIR, DDIR, SMB, or RCTE) to IPAGE storage in subpool 231 (CSA).

#### **Analysis**

ABENDU3422 is a standard abend issued by module DFSIINM0. Message DFS3422X names the type of control block for which no storage was available. Register 2 contains the return code from the DFSBCB FUNC=GET call. Register 7 contains the number of blocks requested.

This abend is:

- Issued by DFSTMII0 when DFSBCB GET fails for an SMB or the IMODULE GETMAIN for the SMB hash table fails
- v Issued if no more entries can be added to the SMB hash table or if a duplicate entry from SMB was found.
- Issued by DFSCPDM0 during MODIFY processing.

For an IMODULE GETMAIN and for a DFSBCB GET failure, register 15 contains the return code. Register 15 contains the following subcodes to indicate the failure:

*Code Meaning*

- **X'20'** Duplicate SMB in hash table.
- **X'24'** SMB hash table has a chain error.

#### **Possible Cause**

One possible cause is that there was not enough storage available for the IMS control region to increase the storage and execute IMS. Another possible cause is that there was a control block mismatch (in other words the wrong version of IMS was used to perform a mod blocks system definition).

the ETO feature, change the execution parameter to ETO=N. If you plan to use the

# **ABENDU3476**

| | | |

|

|

| | | |

| | | |

|

|

 $\overline{\phantom{a}}$ 

| |

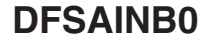

## **Explanation**

The control region initialization detects that the Extended Terminal Option (ETO) feature has not been either installed or licensed as was requested with the execution parameter ETO=Y. **Analysis** This is a standard abend issued by module DFSAINB0. If you do not plan to use

ETO feature, be sure that it is installed or licensed.

# **ABENDU3477**

## **DFSAINB0**

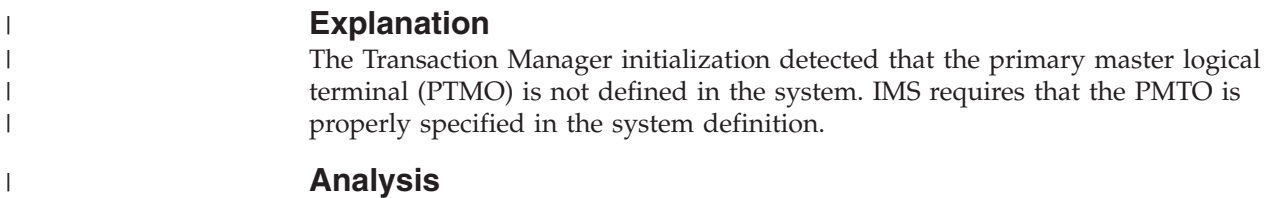

ABENDU3477 is a standard abend issued by DFSAINB0. Verify your system definition to ensure that the PTMO is properly specified.

# **DFSDLR00, DFSDDLE0, DFSDXMT0, DFSDLDC0**

#### **Explanation**

User environment errors detected during DL/I processing of a HALDB result in pseudoabend ABENDU3498.

#### **Analysis**

ABENDU3498 occurred when an unexpected user environment error was detected during DL/I processing of a HALDB for one of the following functions:

- Partition selection
- Validation of an extended pointer set
- Correction of an extended pointer set

The contents of registers 14 through 12 at the time of abend have been saved starting at offset X'C' in the last save area in the PST. This save area starts at label PSTSAVL. The error reason code can be found at offset X'1C' in this save area.

The following reason codes are possible:

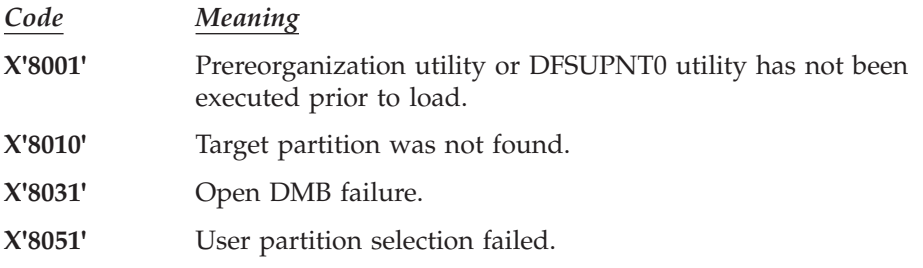

# **ABENDU3610**

# **DFSKBDP0 (Batch IMS only)**

#### **Explanation**

An error occurred in the IMS batch dispatcher.

#### **Analysis**

ABENDU3610 is a standard abend issued by the IMS batch dispatcher (DFSKBDP0) for errors in initialization and SCP waits. Register 15 contains one of the following reason codes.

#### *Code Meaning*

- **X'10'** An IMODULE GETMAIN for dispatcher work area failed. Register 3 contains the length requested. Register 5 contains the IMODULE return code.
- **X'11'** A call was made to initialize an ECB as waiting, but the batch wait list is full. Register 2 contains the list size. Register 8 points to the ECB.
- **X'12'** A call was made to initialize an ECB as waiting, but the ECB was already initialized. Register 3 contains the ECB address.
- **X'13'** Unable to obtain a TCB table entry during initialization. Register 3 contains the address of the TCB table prefix from the SCD.
- **X'14'** A call was made to the SCP WAIT routine, but an ITASK was already in an

SCP WAIT. Register 7 contains the ECB address of the current ITASK trying to WAIT. Register 6 contains the caller's return address.

# **ABENDU4095**

# **DFSFCST0, DFSFMOD0**

## **Explanation**

This code indicates that an IMS TCB is being terminated abnormally because a different IMS TCB in the control region has abended. The initial abend contains the abend code that describes the problem.

ABENDU4095 is normal under these circumstances. The abend code for the original abend can be found in register 15 at the time of abnormal termination.

# **Notices**

This information was developed for products and services offered in the U.S.A. IBM may not offer the products, services, or features discussed in this document in other countries. Consult your local IBM representative for information on the products and services currently available in your area. Any reference to an IBM product, program, or service is not intended to state or imply that only that IBM product, program, or service may be used. Any functionally equivalent product, program, or service that does not infringe any IBM intellectual property right may be used instead. However, it is the user's responsibility to evaluate and verify the operation of any non-IBM product, program, or service.

IBM may have patents or pending patent applications covering subject matter described in this document. The furnishing of this document does not give you any license to these patents. You can send license inquiries, in writing, to:

IBM Director of Licensing IBM Corporation North Castle Drive Armonk, NY 10504-1785 U.S.A.

For license inquiries regarding double-byte (DBCS) information, contact the IBM Intellectual Property Department in your country or send inquiries, in writing, to:

IBM World Trade Asia Corporation Licensing 2-31 Roppongi 3-chome, Minato-ku Tokyo 106, Japan

**The following paragraph does not apply to the United Kingdom or any other country where such provisions are inconsistent with local law:** INTERNATIONAL BUSINESS MACHINES CORPORATION PROVIDES THIS PUBLICATION "AS IS" WITHOUT WARRANTY OF ANY KIND, EITHER EXPRESS OR IMPLIED, INCLUDING, BUT NOT LIMITED TO, THE IMPLIED WARRANTIES OF NON-INFRINGEMENT, MERCHANTABILITY OR FITNESS FOR A PARTICULAR PURPOSE. Some states do not allow disclaimer of express or implied warranties in certain transactions, therefore, this statement may not apply to you.

This information could include technical inaccuracies or typographical errors. Changes are periodically made to the information herein; these changes will be incorporated in new editions of the publication. IBM may make improvements and/or changes in the product(s) and/or the program(s) described in this publication at any time without notice.

Any references in this information to non-IBM Web sites are provided for convenience only and do not in any manner serve as an endorsement of those Web sites. The materials at those Web sites are not part of the materials for this IBM product and use of those Web sites is at your own risk.

IBM may use or distribute any of the information you supply in any way it believes appropriate without incurring any obligation to you.

Licensees of this program who wish to have information about it for the purpose of enabling: (i) the exchange of information between independently created programs and other programs (including this one) and (ii) the mutual use of the information which has been exchanged, should contact:

IBM Corporation J46A/G4 555 Bailey Avenue San Jose, CA 95141-1003 U.S.A.

Such information may be available, subject to appropriate terms and conditions, including in some cases, payment of a fee.

The licensed program described in this information and all licensed material available for it are provided by IBM under terms of the IBM Customer Agreement, IBM International Program License Agreement, or any equivalent agreement between us.

Any performance data contained herein was determined in a controlled environment. Therefore, the results obtained in other operating environments may vary significantly. Some measurements may have been made on development-level systems and there is no guarantee that these measurements will be the same on generally available systems. Furthermore, some measurement may have been estimated through extrapolation. Actual results may vary. Users of this document should verify the applicable data for their specific environment.

Information concerning non-IBM products was obtained from the suppliers of those products, their published announcements or other publicly available sources. IBM has not tested those products and cannot confirm the accuracy of performance, compatibility or any other claims related to non-IBM products. Questions on the capabilities of non-IBM products should be addressed to the suppliers of those products.

All statements regarding IBM's future direction or intent are subject to change or withdrawal without notice, and represent goals and objectives only.

This information is for planning purposes only. The information herein is subject to change before the products described become available.

This information contains examples of data and reports used in daily business operations. To illustrate them as completely as possible, the examples include the names of individuals, companies, brands, and products. All of these names are fictitious and any similarity to the names and addresses used by an actual business enterprise is entirely coincidental.

#### COPYRIGHT LICENSE:

This information contains sample application programs in source language, which illustrates programming techniques on various operating platforms. You may copy, modify, and distribute these sample programs in any form without payment to IBM, for the purposes of developing, using, marketing or distributing application programs conforming to the application programming interface for the operating platform for which the sample programs are written. These examples have not been thoroughly tested under all conditions. IBM, therefore, cannot guarantee or imply reliability, serviceability, or function of these programs. You may copy, modify, and distribute these sample programs in any form without payment to

IBM for the purposes of developing, using, marketing, or distributing application programs conforming to IBM's application programming interfaces.

Each copy or any portion of these sample programs or any derivative work, must include a copyright notice as follows:

© (your company name) (year). Portions of this code are derived from IBM Corp. Sample Programs. © Copyright IBM Corp. \_enter the year or years\_. All rights reserved.

If you are viewing this information softcopy, the photographs and color illustrations may not appear.

# **Programming Interface Information**

This book is intended to help system programmers diagnose IMS problems. This book documents information provided by IBM that is used for diagnosis, modification, or tuning.

**Attention:** Do not use this diagnosis, modification, or tuning information as a programming interface.

# **Trademarks**

Company, product, or service names identified in the IMS Version 9 information may be trademarks or service marks of International Business Machines Corporation or other companies. Information about the trademarks of IBM Corporation in the United States, other countries, or both is located at www.ibm.com/legal/copytrade.shtml.

The following terms are trademarks or registered trademarks of other companies, and have been used at least once in the IMS library:

- Adobe $^{\circ}$ , the Adobe logo, PostScript $^{\circ}$ , and the PostScript logo are either registered trademarks or trademarks of Adobe Systems Incorporated in the United States, and/or other countries.
- Microsoft<sup>®</sup>, Windows®, Windows NT®, and the Windows logo are trademarks of Microsoft Corporation in the United States, other countries, or both.
- v Java and all Java-based trademarks are trademarks of Sun Microsystems, Inc., in the United States, other countries, or both.
- Linux $^{\circ}$  is a registered trademark of Linus Torvalds in the United States, other countries, or both.
- UNIX $^{\circ}$  is a registered trademark of The Open Group in the United States and other countries.

Other company, product, or service names may be trademarks or service marks of others.

# **Bibliography**

This bibliography lists all of the information in the IMS Version 9 library.

- v *DB2 Universal Database for z/OS Installation Guide*, GC18-7418
- v *z/OS MVS Programming: Assembler Services Reference, Volume 1 (ABEND-HSPSERV)*, SA22–7606
- v *z/OS MVS System Messages, Volume 1*, SA22–7631
- v *z/OS DFSMS Macro Instructions for Data Sets*, SC26-7408
- v *z/OS Language Environment Programming Guide*, SA22-7561

# **IMS Version 9 Library**

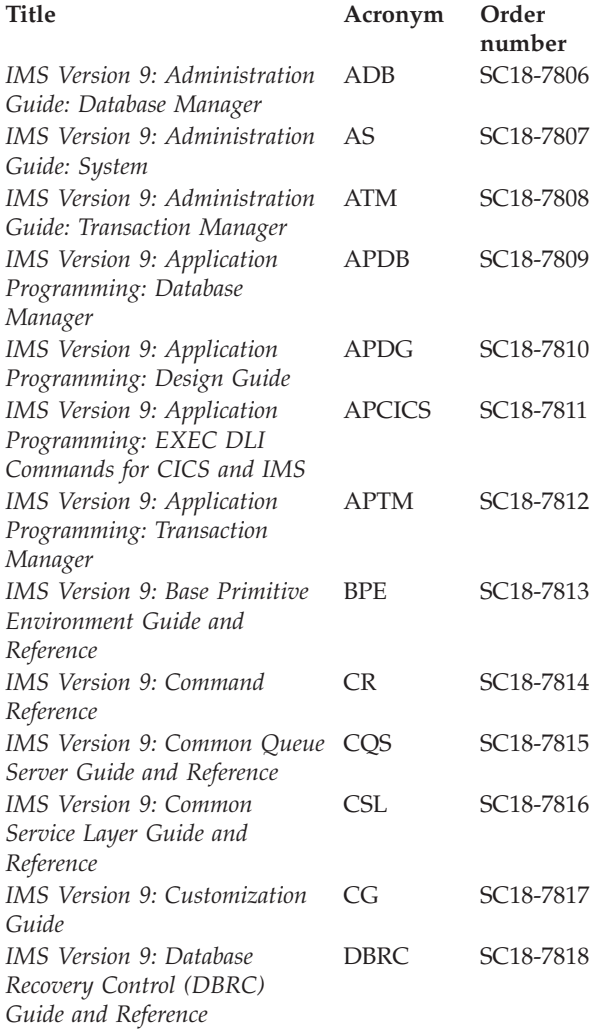

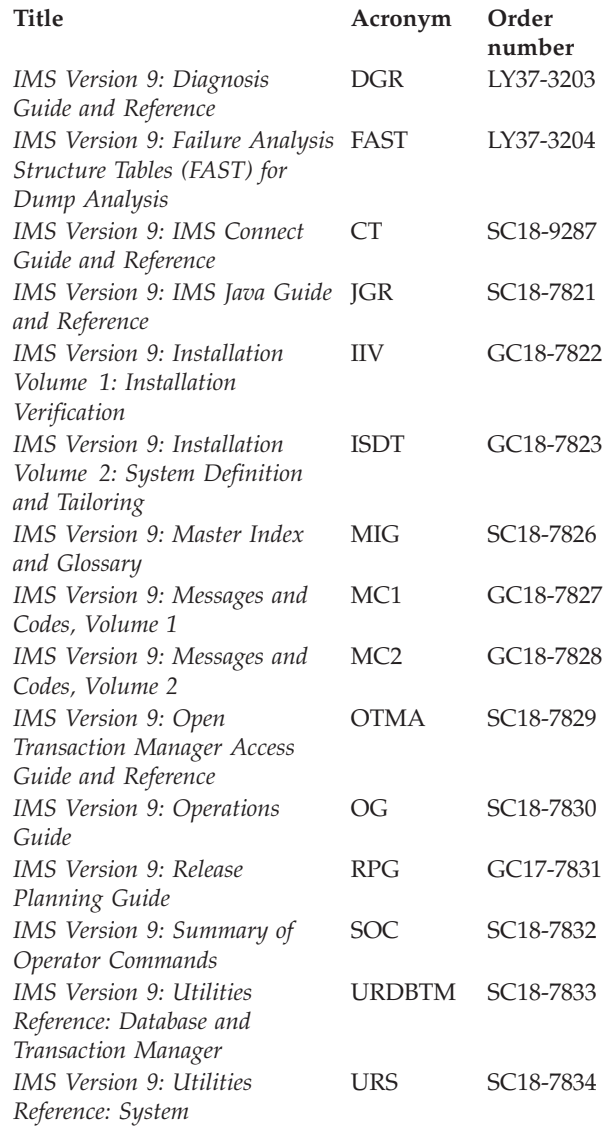

# **Supplementary Publications**

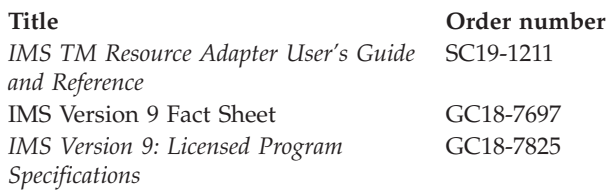

# **Publication Collections**

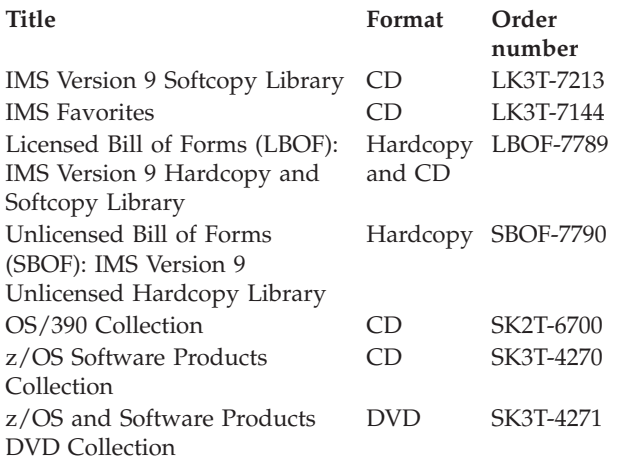

# **Accessibility Titles Cited in This Library**

*z/OS V1R1.0 TSO Primer* SA22-7787  $z$ /OS V1R5.0 TSO/E User's Guide *z/OS V1R5.0 ISPF User's Guide, Volume 1*

**Title Order number** SC34-4822

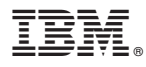

Program Number: 5655-J38

Licensed Materials – Property of IBM Printed in USA

LY37-3204-03

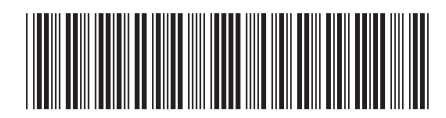
Spine information: Spine information:

Version 9  $\begin{array}{ll} \mbox{Failure Analysis Structure Tables} \ \end{array} \begin{array}{ll} \mbox{Tables (FAST) for Dump} \ \end{array} \begin{array}{ll} \mbox{NBS} \ \end{array} \begin{array}{ll} \mbox{NBS} \ \end{array} \begin{array}{ll} \mbox{NBS} \ \end{array} \begin{array}{ll} \mbox{Norsion 9} \ \end{array}$ Failure Analysis Structure Tables (FAST) for Dump Analysis  $\,$ 

**IMS** 

||:||||<br>||····||

البرراا<br>ا<sup>اااا</sup>اا